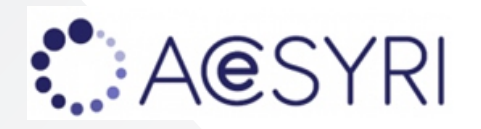

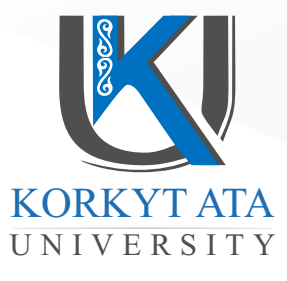

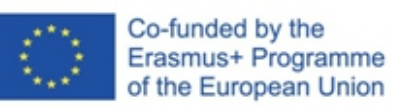

# ЕҢБЕКТЕР ЖИНАҒЫ СБОРНИК ТРУДОВ COLLECTION OF WORKS

**«ОҚУ ПРОЦЕСІНДЕГІ ЦИФРЛЫҚ ТРАНСФОРМАЦИЯ ЖӘНЕ ҚОЛДАНБАЛЫ БАҒДАРЛАМАЛАУДЫ ҚАМТАМАСЫЗ ЕТУ» атты халықаралық ғылыми-тәжірибелік конференцияның МАТЕРИАЛДАРЫ**

# **МАТЕРИАЛЫ**

**международной научно-практической конференции «ЦИФРОВАЯ ТРАНСФОРМАЦИЯ В УЧЕБНОМ ПРОЦЕССЕ И ПРИКЛАДНОЕ ПРОГРАММНОЕ ОБЕСПЕЧЕНИЕ»**

# **MATERIALS**

**of the international scientific and practical conference «DIGITAL TRANSFORMATION IN THE EDUCATIONAL PROCESS AND APPLIED SOFTWARE»**

> Кызылординский университет имени Коркыт Ата, Кызылорда, 2022г.

*Кызылординский университет им.Коркыт Ата Кафедра компьютерных наук В рамках проекта «ACeSYRI- Передовой центр для докторантов PhD и молодых исследователей в области информатики» программы ERASMUS+Европейского Союза (610166-EPP-1-2019-1-SK-EPPK2-CBHE-JP)*

## **УДК 337 КБК 74.268 О 11**

«Оқу процесіндегі цифрлық трансформация және қолданбалы бағдарламалауды қамтамасыз ету» атты ХАЛЫҚАРАЛЫҚ ҒЫЛЫМИ-ТӘЖІРИБЕЛІК КОНФЕРЕНЦИЯ МАТЕРИАЛДАРЫ. 9 маусым 2022 ж. –Қызылорда: Қорқыт Ата атындағы ҚУ, 2022. 531 бет.

МАТЕРИАЛЫ МЕЖДУНАРОДНОЙ НАУЧНО - ПРАКТИЧЕСКОЙ КОНФЕРЕНЦИИ на тему **«**Цифровая трансформация в учебном процессе и прикладное программное обеспечение». 9 июня 2022 г. –Кызылорда:КУ имени Коркыт Ата, 2022. 531-c.

MATERIALS OF THE INTERNATIONAL SCIENTIFIC PRACTICAL CONFERENCE «Digital transformation in the educational process and applied software». June 9, 2022 - Kyzylorda: Korkyt Ata KU, 2022. 531–р.

**Редакциялық ұжым:** ф.ғ.к., доцент Б.С.Кәрімова, г.ғ.к., акад. профессор Қ.А.Омаров, ф.ғ.к., акад.доцент Т.Ы.Кеншінбай, ф-м.ғ.к., профессор А.Т.Турешбаев, PhD Н.Б.Қоңырбаев, п.ғ.к. С.Ш.Тілеубай.

**Редакционная коллегия:** к.ф.н., доцент Б.С.Каримова, к.г.н., акад.профессор К.А.Омаров, к.ф.н., акад.доцент Т.И.Кеншинбай, к.ф-м.н., профессор А.Т.Турешбаев, PhD Н.Б.Конырбаев, к.п.н. С.Ш.Тилеубай.

**Editorial Board:** candidate of philological sciences (Ph.D), assoc.professor B.S.Karimova, candidate of geographical sciences (Ph.D), acad. professor K.A.Omarov, candidate of philological sciences (Ph.D), acad.assoc. professor T.I.Kenshinbay, candidate of physical and mathematical sciences (Ph.D), professor A.T.Tureshbayev, PhD N.B.Kongyrbayev, candidate of pedagogical sciences (Ph.D) S.Sh.Tileubai.

#### **ISBN 978-601-02-0792-1**

**Техникалық хатшы:** PhD, аға оқытушы А.Б.Адранова, А.Қ.Қайырбек **Технический секретарь:** PhD, ст.преподаватель А.Б.Адранова, А.К.Кайырбек **Technical Secretary:** PhD, senior lecturer A.B.Adranova, A.K.Kaiyrbek

Шығарылған материалдағы мәліметтердің шынайылығына авторлар жауапты.

За достоверность информации в опубликованных материалах ответственность несут авторы публикаций.

The authors of publications are responsible for authenticity of information in published materials.

Кызылординский университет имени Коркыт Ата, 2022

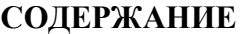

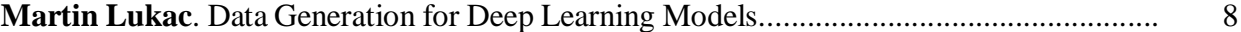

#### СЕКЦИЯ 1.

# **Ақпараттық, техникалық және экономикалық жүйелерді математикалық модельдеу және бағдарламалық қамтамасыз ету Математическое моделирование и программное обеспечение информационных, технических и экономических систем Mathematical modeling and software of information, technical and economic systems**

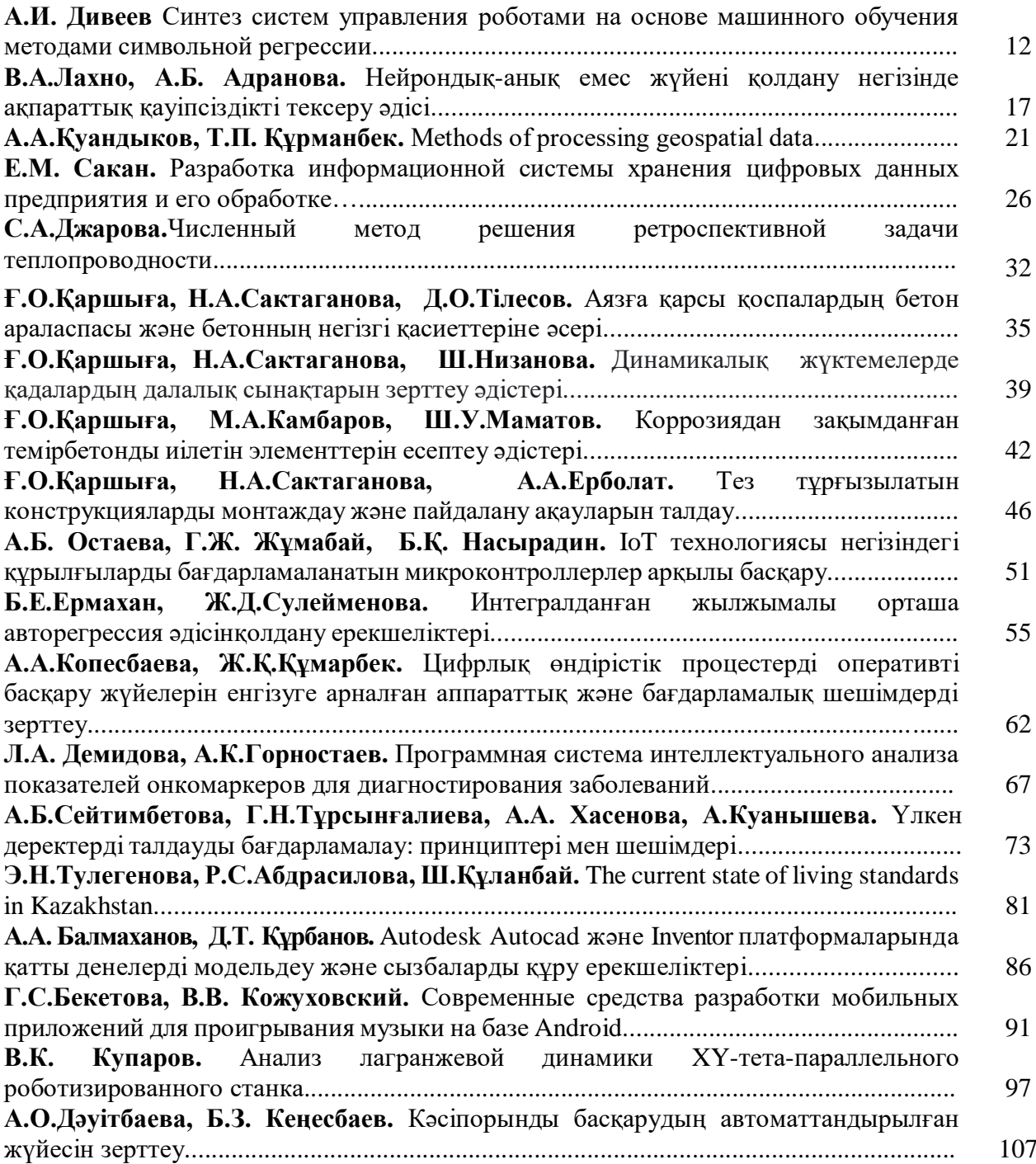

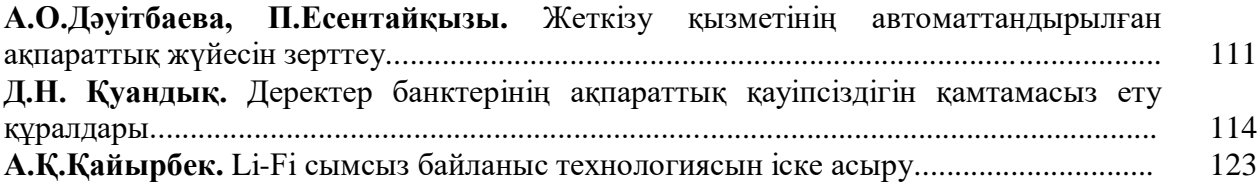

# СЕКЦИЯ 2

# **Ғылыми, жаратылыстану-ғылыми қызметтегі және өндірістегі цифрлық трансформация жағдайындағы технологиялық инновациялар Технологические инновации в условиях цифровой трансформации в научной, естественно научной деятельности и производстве Technological innovations in the context of digital transformation in scientific, natural science activities and production**

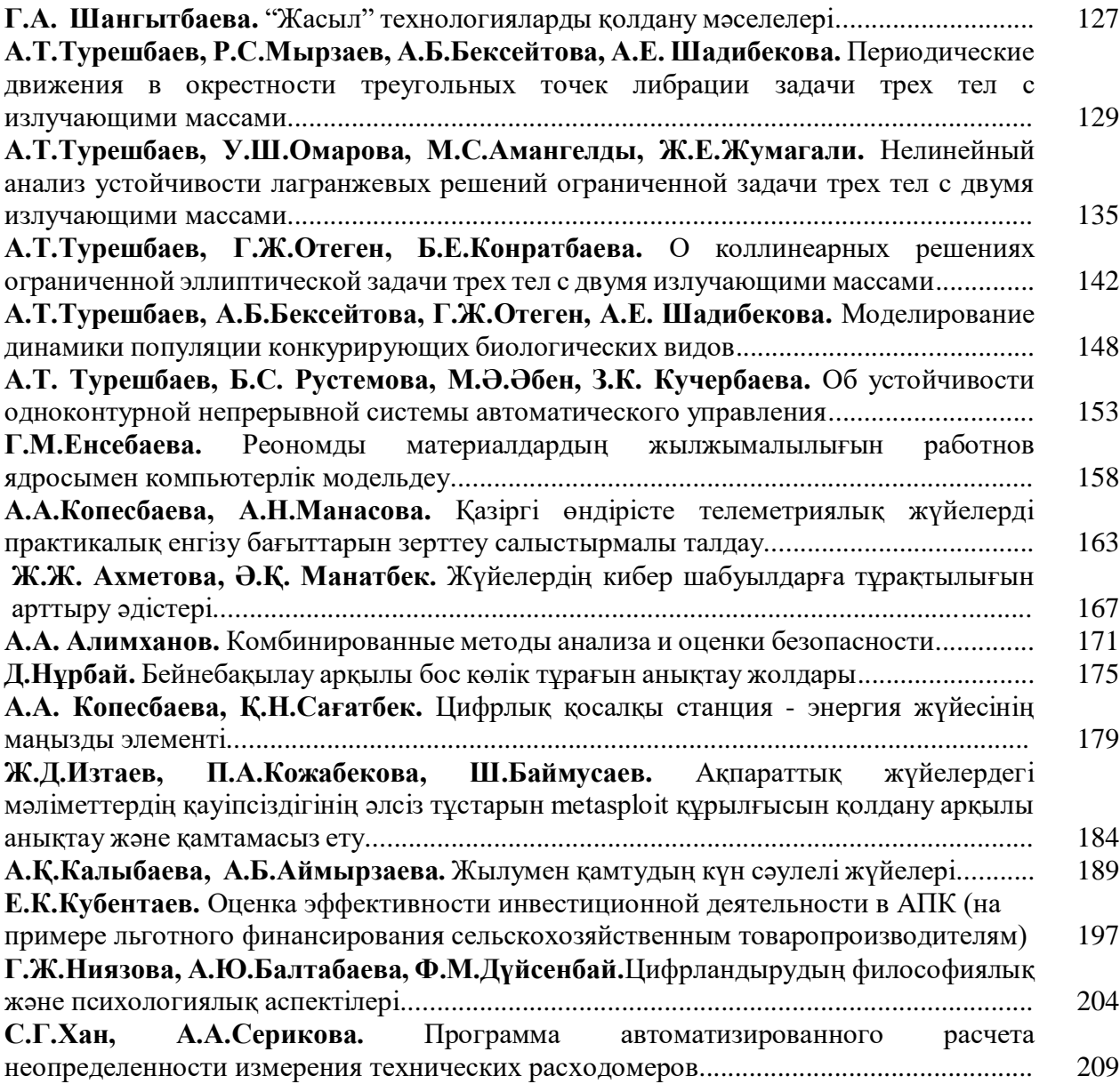

# СЕКЦИЯ 3

# **Жүйелік бағдарламалау және бағдарламалық инженерия Системное программирование и программное инженерия System programming and Software engineering**

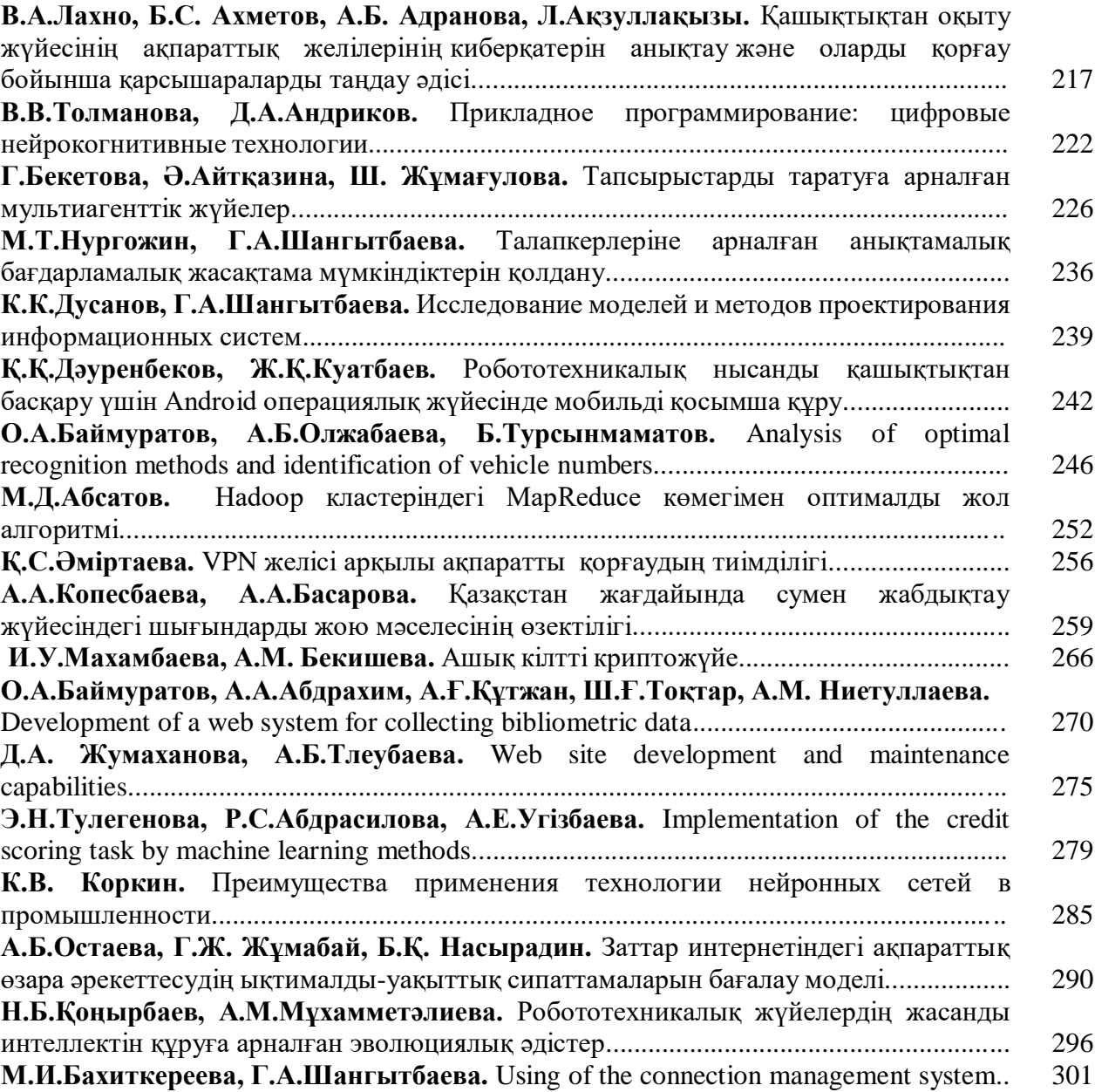

# СЕКЦИЯ 4

# **«Цифрлық дәуір: Оқытудың жаңа әдістемесі мен практикасы» «Цифровая эпоха: Новое в методике и практике преподавания» «Digital Age: New in teaching methodology and practice»**

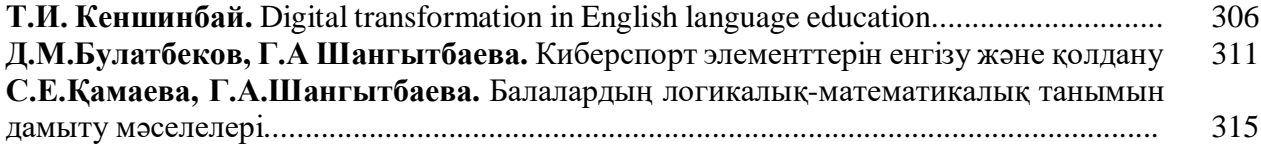

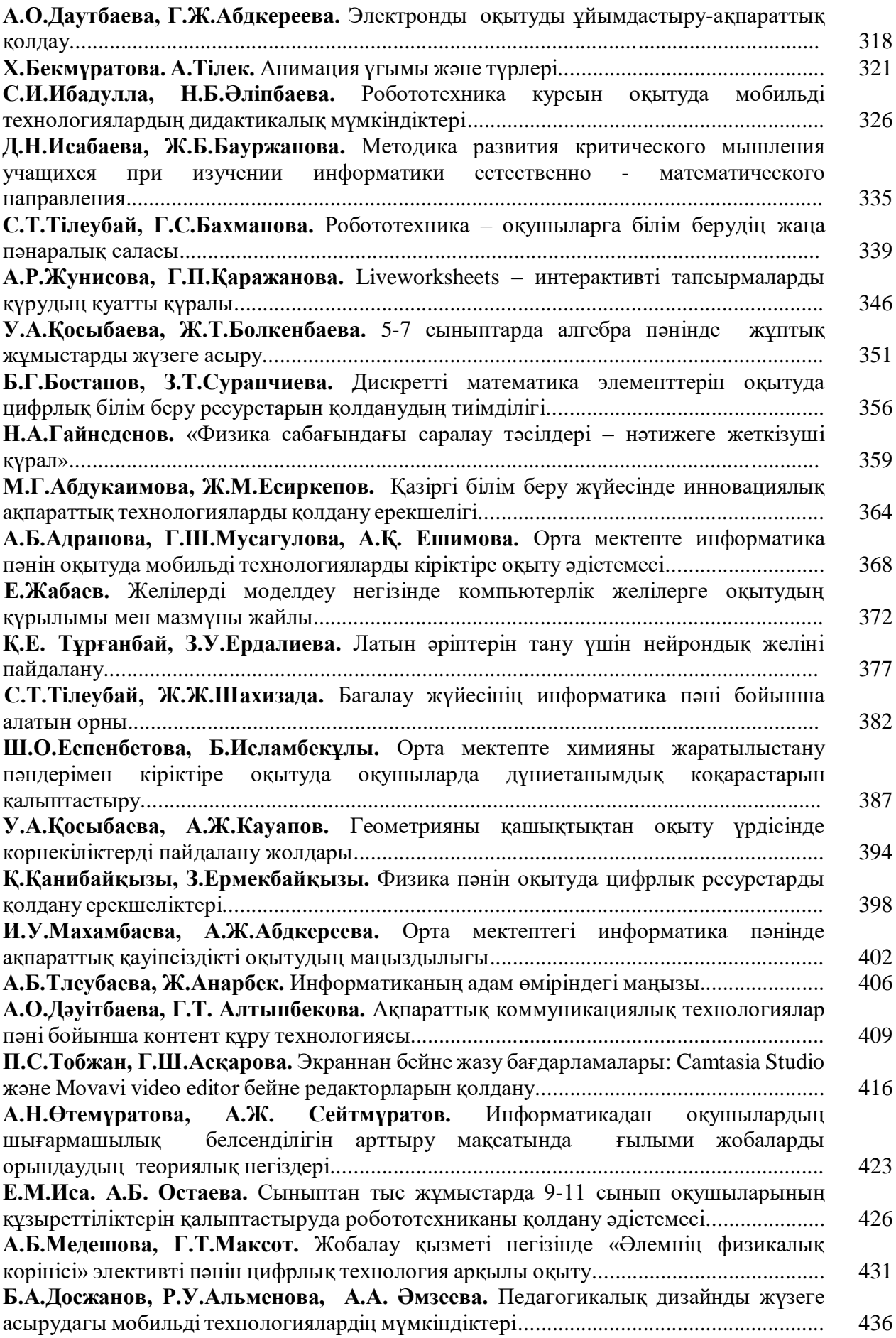

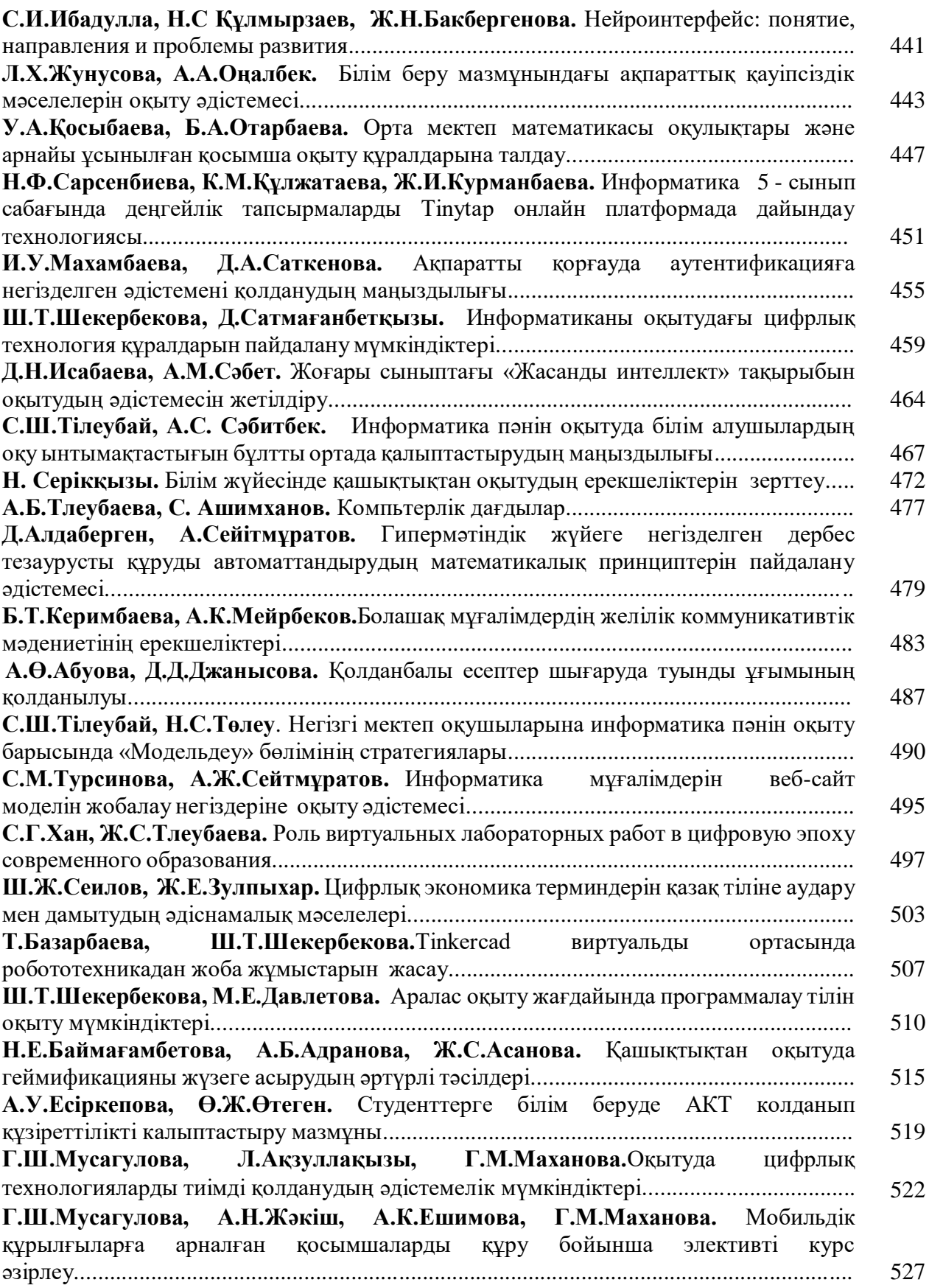

# **DATA GENERATION FOR DEEP LEARNING MODELS**

#### **Martin Lukac**

*Department of Computer Science, Nazarbayev University, Kazakhstan*  **Michitaka Kameyama**  *Emeritus Professor Tohoku University, Japan*

1) AlgorithmTraining vs Selecting

- Selecting Algorithms requires data that might not be available
- Selecting Algorithms does not use training data in order to avoid data bias:
- a) selecting algorithms on train data can result in too much data or in overfitting

b) noise used for training processing will be also taken into account by selection

and thereforewill reduce the ability of generalize for other types of datasets.

- We need additional data to train the selector
- An automated method should be able to generate data from existing samples

- AGAN can be used, however generating best data for each algorithm can suffer data fragmentation

- We evaluate the ability of GAn t generate data for Meta-Learning
- 2) Algorithm Training vs Selection
- 1. Training algorithms: use data to learn best features for highest processing accuracy
- 2. Training selection: use data to extract meta descriptors specific to algorithms

3. Training algorithm selector can be done on augmented data, modified data, different

data

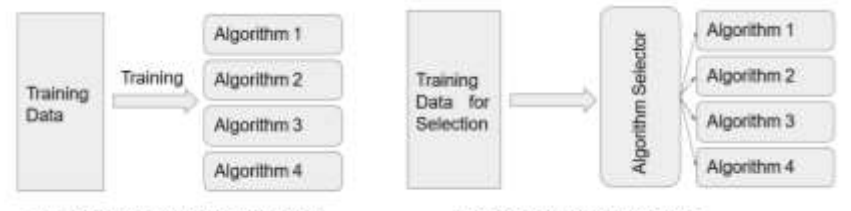

Training of Algorithms for Processing

Training of Algorithm Selection

#### **Data Generation Fragmentation**

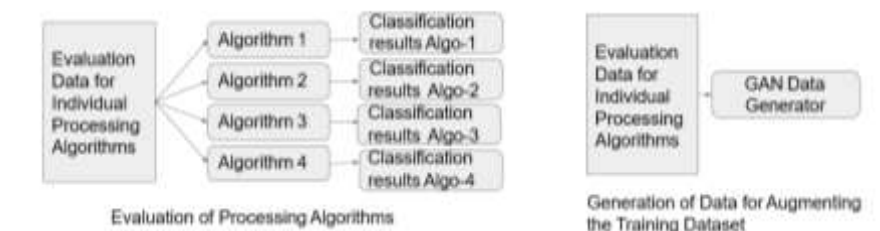

#### **GAN: Generative Adversarial Networks –Basics**

- Create two networks: structure depends on the purpose
- Here we create two convolutional networks
- One network is Discriminator: accepts an input Image and returns label Yes/No
- Second network the Generator accepts an array of random pixels and returns an Image

- The idea is that Generator maps the input random noise to a distribution given by the transformation G:  $N(0,1)$ 

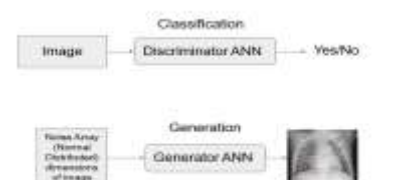

### **GAN: Generative Adversarial Networks -Training 1**

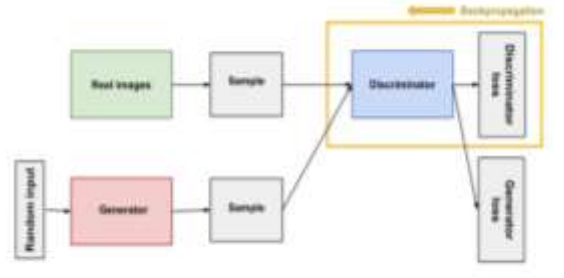

Training of the Discriminator

#### **Training Discriminator:**

- Use images from a dataset as images to be labelled with 1 and Images generated by Generator as label 0

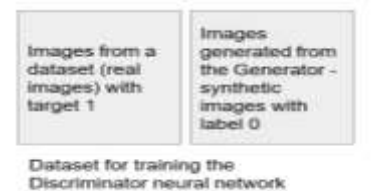

## **GAN: Generative Adversarial Networks -Training 2**

Generator generates images from random noise

- Discriminator provides classification result:
- Yes for it is a real image
- No for it is a synthetic image
- Generator is learned from the classification results of the discriminator

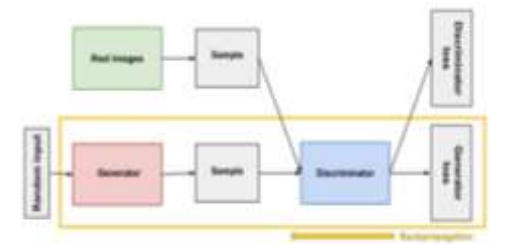

Training of the Generator

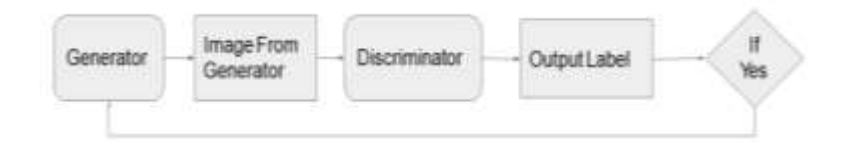

# **GAN: Generative Adversarial Networks - Data Generation**

1. Algorithm Performance - data unbalanced and small amount a. Data generation is therefore required Evaluate Synthetic Sample Evaluation Training Discriminator Discriminator ANN **Training Generator** Data for Discriminator ANN Individual Processing Generator ANN Algorithms Random Seed Data Data Set augmentation Discriminator ANN Generator ANN Generate Synthetic Samples

# **Algorithm Selection and Training Data Generation**

- 1. Algorithm Selection Training
	- a. Data for training algorithm selection might not be sufficient for efficient selectors

Trained GAN

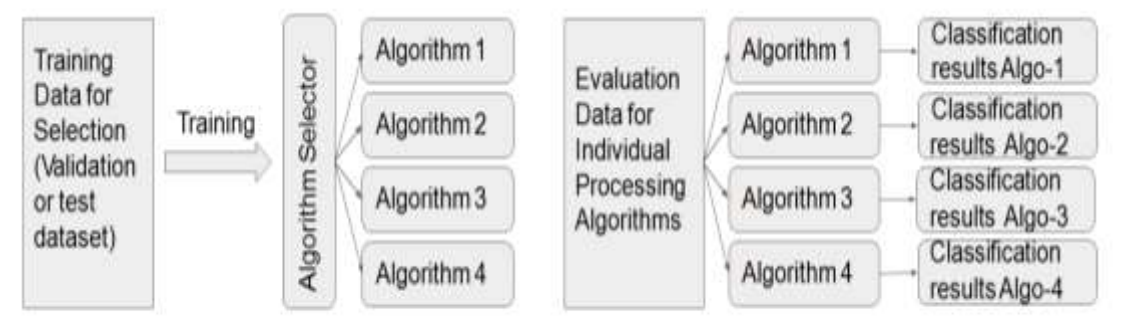

Training of Algorithm Selection with insufficient data

Evaluation of Processing Algorithms

# **Algorithm Selection Data Generation**

- 1. Algorithm Selection
	- a. Data generation is therefore required

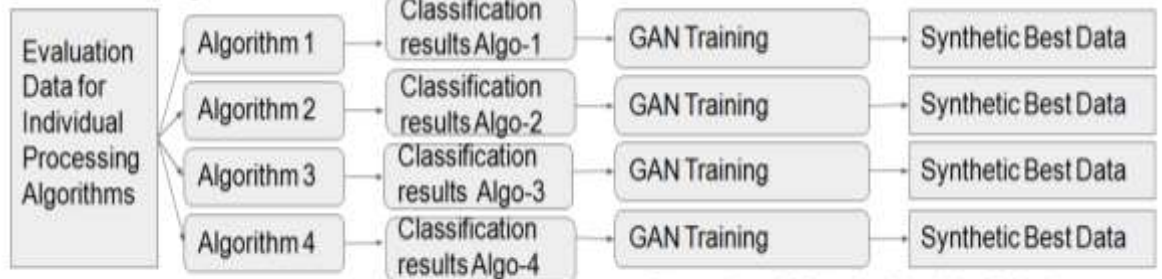

Evaluation of Processing Algorithms

Generation of Data for Algorithm Selection

### **Algorithm Selection Results**

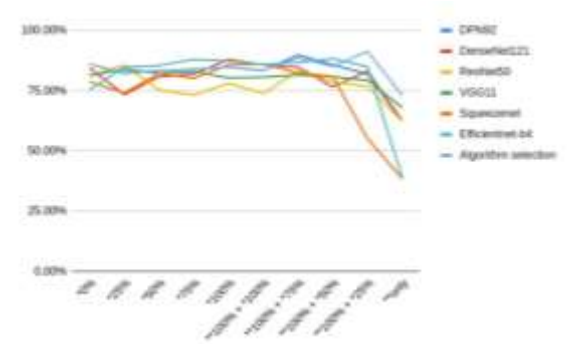

- Y axis is accuracy of medical X-ray classification
- X axis is the ratio of Natural and synthetic data in training

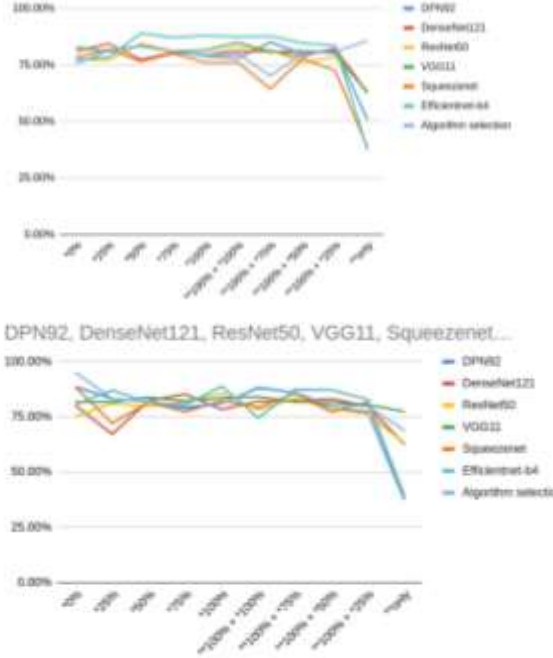

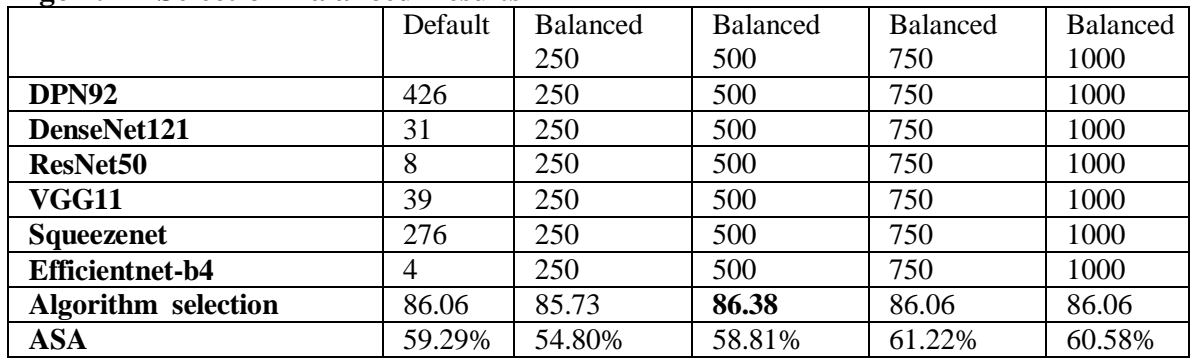

#### **Algorithm Selection Balanced Results**

#### **Conclusion**

Data Generation for Data Augmentation has been previously evaluated on various occasions

Here we propose synthetic data generation using GANs for algorithm selection (metalearning)

Our experiments show that generating synthetic data for algorithm selection improves selection in 90% of cases

However more experimentation is needed to have quantifiable results

# **СЕКЦИЯ 1.**

# **Ақпараттық, техникалық және экономикалық жүйелерді математикалық модельдеу және бағдарламалық қамтамасыз ету Математическое моделирование и программное обеспечение информационных, технических и экономических систем Mathematical modeling and software of information, technical and economic systems**

**УДК 62:50, 681.52, 004.8**

### **СИНТЕЗ СИСТЕМ УПРАВЛЕНИЯ РОБОТАМИ НА ОСНОВЕ МАШИННОГО ОБУЧЕНИЯ МЕТОДАМИ СИМВОЛЬНОЙ РЕГРЕССИИ**

#### **А.И. Дивеев**

*Доктор технических наук, профессор, главный научный сотрудник Федерального исследовательского центра «Информатика и Управление» Российской академии наук, Москва, Россия*

**Аннотация.** Представлен численный метод решения задачи синтеза системы управления на основе машинного обучения методами символьной регрессии. Приведена общая схема машинного обучения системы управления. Представлен алгоритм машинного обучения на основе принципа малых вариаций базисного решения. Приведен пример машинного обучения системы управления мобильным роботом методом символьной регрессии.

**Ключевые слова:** синтез управления, машинное обучение, символьная регрессия, эволюционный алгоритм.

**Abstract.** A numerical method for solving the problem of synthesizing a control system based on machine learning by symbol regression is presented. A general diagram of the machine learning of the control system is given. Presented is a machine learning algorithm based on the principle of small variations of the basic solution. An example of machine learning of the mobile robot control system by symbol regression is given.

**Keywords:** control synthesis, machine learning control, symbolic regression, evolutionary algorithm.

Современные системы управления независимо от их сложности, от регулятора до интеллектуальной системы представляют собой программу, работающую на бортовом процессоре объекта управления. Отсюда большинство современных систем управления пишутся вручную программистами, специалистами в области управления. Код программы для сложных робототехнических систем может состоять из нескольких миллионов строк. Технологический процесс написания больших программ может быть эффективно организован, но его трудно автоматизировать. Единственная возможность автоматизации этого процесса сейчас состоит в том, чтобы использовать общую базу программ GitHub, в которой можно найти некоторые части создаваемой программы или похожие программы, которые можно модифицировать под конкретную систему управления. Необходимо отметить, что увеличение сложности задач, решаемых роботами, усложняет программу их системы управления и следовательно, удлиняет ее код. Возможно, основным препятствием для создания искусственного интеллекта

сегодня является длина кода программы, описывающей искусственный интеллект. Итак, можно сделать вывод, что процесс всеобщей автоматизации от первых механизмов до искусственного интеллекта сегодня столкнулся с проблемой, необходимостью автоматизации самого процесса создания автоматических систем.

Формально программы систем управления любых объектов представляют реализацию в кодах языков программирования математических выражений, описывающих функции управления. Следовательно, эти математические выражения для функции управления возможно получать в результате решения математических задач. Но проблема здесь заключается в том, что эти математические задачи для реализации системы управления и математические модели объектов управления столь сложны, что сегодня не существует универсальных численных или аналитических методов решения этих задач. Специалисты в области теории управления сегодня иногда решают эти задачи с целью развития методов теории управления конкретно для определенных моделей объектов управления. При этом модели объектов упрощаются, исключаются внешние возмущения и неопределенности. В результате, после решения задачи управления возникает новая проблема реализации полученного решения в реальном объекте управления. Эти проблемы и привели к современному состоянию технологии создания систем управления в форме написания программ вручную.

В настоящей работе предлагается с целью автоматизации процесса создания систем управления роботами использовать для решения классических математических задач управления машинное обучение методами символьной регрессии. Схема машинного обучения системы управления методами символьной регрессии приведена на рис. 1.

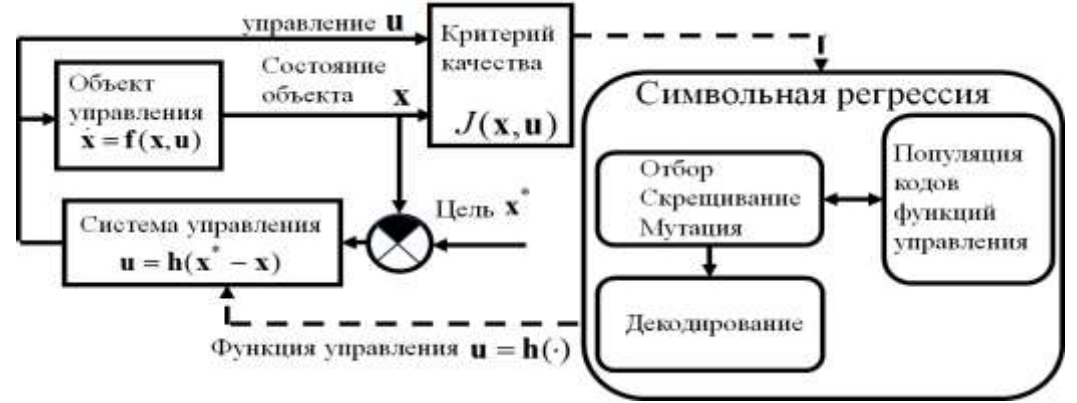

Рисунок 1. Схема машинного обучения системы управления

Машинное обучение позволяет решать математические задачи любой сложности за счет снижения требований к решению этой задачи. Например, любая математическая задача управления, оптимального управления, синтеза управления идентификации, фильтрации и т.п., всегда формулируется в виде задачи оптимизации, и при машинном обучении всегда используются оптимизационные алгоритмы. Однако, никогда эти алгоритмы при машинном обучении не находят строгого оптимума. Найденное решение удовлетворяет исследователя по значению критерия качества. Другой особенностью решения задачи методом машинного обучения является отсутствие строгого доказательства, что полученное решение удовлетворяет заданным в задаче требованиям, точнее это доказательство выполняется на примерах. Если для большинства примеров найденное решение по точности и значению критерия удовлетворяет исследователя, то делается вывод, что решение получено.

Рассмотрим классическую задачу оптимального управления. [1].

$$
\dot{\mathbf{x}} = \mathbf{f}(\mathbf{x}, \mathbf{u}), \ \mathbf{u} \in \mathbf{U} \subseteq \mathbb{I}^m, \ \mathbf{x}(0) = \mathbf{x}^0, \ \mathbf{x}(t_f) = \mathbf{x}^f, J = \int_0^{t_f} f_0(\mathbf{x}, \mathbf{u}) dt \to \min_{\mathbf{u} \in \mathbf{U}} , \tag{1}
$$

где **x** - вектор состояния, **u** - вектор управления, U - компактное множество,  $\mathbf{x}^0$  заданный вектор начального состояния,  $\mathbf{x}^f$  - заданный вектор терминального состояния, *f <sup>t</sup>* - время достижения терминального состояния, как правило не задано, но ограничено,  $t_f$  ≤  $t^+$ ,  $t^+$  - заданная положительная величина, *J* - значение критерия качества управления.

В задаче необходимо найти управление как функция времени. Если подставить найденное управление в правую часть модели объекта, то полученная система будет иметь частное решение, которое из заданного начального состояния достигнет терминальное состояние с оптимальным значением критерия качества. Но, функцию времени нельзя реализовать впрямую в реальном объекте, так как это приведет к разомкнутой системе управления. Для реализации решения уточним постановку задачи оптимального управления. Управление ищем в форме функции вектора состояния и времени

$$
\mathbf{u} = \mathbf{g}(\mathbf{x}, t) \in \mathbf{U} \,. \tag{2}
$$

Для оптимального частного решения должна существовать окрестность такая, что, если другое частное решение системы из другого начального состояния в некоторый момент попадает в эту окрестность, то далее это решение из окрестности не выходит, а приближается к оптимальному, т.е. оптимальная траектория должна обладать свойством притяжения, а система дифференциальных уравнений в области оптимального решения должна быть сжимающимся отображением.

Для решения расширенной задачи оптимального управления используем решение задачи синтеза управления. В задаче синтеза управления также заданы модель объекта управления, ограничения на управления, терминальное состояние и критерий качества управления, но начальные условия заданы в виде области пространства состояний

$$
X_0 \subseteq \square^n. \tag{3}
$$

Управление ищем в форме следующей функции

$$
\mathbf{u} = \mathbf{h}(\mathbf{x}^f - \mathbf{x}) \in \mathbf{U} \,. \tag{4}
$$

Если подставить найденную функцию управления в модель объекта управления, то получим систему уравнений, которая описывает замкнутую систему управления

$$
\dot{\mathbf{x}} = \mathbf{f}(\mathbf{x}, \mathbf{h}(\mathbf{x}^f - \mathbf{x})).
$$
 (5)

 $\dot{x} = f(x, u)$ ,  $u \in U \subseteq I^m$ ,  $x(0) = x^0$ ,  $x(t_1) = x^0$ ,  $x(t_2) = x^0$ ,  $x(t_3) = x^0$  ,  $x(t_4) = x^0$  ,  $x^0 = 0$  ,  $t^0$  ,  $t^1$  ,  $t^2$  ,  $t^3$  ,  $t^4$  ,  $t^4$  ,  $t^5$  ,  $t^6$  ,  $t^4$  ,  $t^6$  ,  $t^6$  ,  $t^6$  ,  $t^6$  ,  $t^4$  ,  $t^6$ Любое частное решение замкнутой системы управления системы из любого начального условия из заданной области (3) за конечное время попадет в терминальное состояние с оптимальным значением критерия качества. Здесь получаем не одну оптимальную траекторию, а множество оптимальных траекторий из любого начального состояния из области (3). В этом случае область со свойствами сжимающегося отображения является малой окрестностью терминального состояния. Для решения задачи синтеза управления используем машинное обучение численными методами символьной регрессии [2]. Методы символьной регрессии используют кодирование математических выражение и ищут оптимальное решение на пространстве кодов. Основным недостатком большинства методов символьной регрессии является сильное изменение кодов при выполнении операции генетического алгоритма. В результате операция скрещивания эквивалентна генерации новых кодов, В этом случае поиск решения является прямым случайным поиском, которые не может найти решения задачи синтеза управления

Для ускорения скорости поиска решения необходимо в методе символьной регрессии использовать принцип малых вариаций базисного решения [2, 3]. В этом случае множество возможных решений состоит из кода символьной регрессии одного базисного возможного решения и упорядоченных множеств кодов малых вариаций этого базисного решения. Операция генетического алгоритма выполняется над упорядоченными множествами кодов малых вариаций по классическим правилам. Недостатком задачи синтеза управления является то, что она из-за сложности не может решаться на борту объекта управления в реальном времени.

Другим подходом к решению представленной задачи оптимального управления является метод синтезированного управления [4]. Первоначально решается задача синтеза управления для обеспечения устойчивости объекта относительно точки в пространстве состояний. Управление ищется в форме (4).

На втором этапе рассматриваем модель замкнутой системы управления

$$
\dot{\mathbf{x}} = \mathbf{f}(\mathbf{x}, \mathbf{h}(\mathbf{x}^* - \mathbf{x})),\tag{6}
$$

Для этой системы решаем задачу оптимального управления с исходным критерием качества. В качестве управления используем вектор  $\mathbf{x}^* = [x_1^*, \dots, x_n^*]$  $\mathbf{x}^* = [x_1^* \dots x_n^*]^T$ , определяющий положение устойчивой точки равновесия в пространстве состояний. В синтезированном управлении в окрестности оптимальной траектории всегда существует устойчивая точка равновесия, к которой стремится объект управления, поэтому траектория движения объекта всегда находится в области, где выполняются условия сжимающегося отображения, В том методе задача синтеза управления для обеспечения устойчивости решается также на этапе проектирования, и ее решение ставится на борт объекта управления. Вне зависимости от текущей ситуации эту задачу не требуется решать заново на борту объекта. Задача оптимального управления решается в реальном времени на ьорту объекта.

В качестве примера рассмотрим синтез управления автомобиле подобным роботом

$$
\dot{x}_1 = u_1 \cos(x_3) \cos(x_4), \ \dot{x}_2 = u_1 \cos(x_3) \sin(x_4), \ \dot{x}_3 = u_2, \ \dot{x}_4 = \frac{u_1}{L} \sin(x_3).
$$
 (7)

 $\text{trig } L = 0.4, 0 = u_1^- \le u_1 \le u_1^+ = 2, -1 = u_2^- \le u_2 \le u_2^+ = 1.$ 

Для системы (7) заданы начальные условия,  $\mathbf{x}(0) = \mathbf{x}^0 = [0 \ 0 \ 0 \ 0]^T$ , терминальное состояние,  $\mathbf{x}(t_f) = \mathbf{x}^f = [5 \ 5 \ 0 \ 0]^T$ ,  $t^+ = 7.0$ ,  $\varepsilon_0 = 0.025$ , и критерий качества

$$
J_3 = p_1 \parallel \mathbf{x}^f - \mathbf{x}(t_f) \parallel + t_f + p_2 \int_0^{t_f} \sum_{i=1}^2 \vartheta(\varphi_i(\mathbf{x})) dt \to \min_{\mathbf{u} \in \mathcal{U}},
$$
 (8)

где  $p_1 = 1$ ,  $p_2 = 3$ ,

$$
t_f = \begin{cases} t, \text{ eclm } t < t^+ \text{ if } ||\mathbf{x}^f - \mathbf{x}(t)|| \le \varepsilon_0 \\ t^+ - \text{ \text{ where } } \\ \varphi_i(\mathbf{x}) = r_i - \sqrt{(x_1 - x_{1,i})^2 + (x_2 - x_{2,i})^2} \quad i = 1, 2 \end{cases},
$$

 $r_1 = 1, r_2 = 1, x_{1,1} = 1, x_{1,2} = 4, x_{2,1} = 1, x_{2,2} = 4$ .

Для решения задачи был использован метод синтезированного управления. Первоначально была решена задача синтеза методом символьной регрессии. Машинное обучение дало следующий результат

$$
u_{i} = \begin{cases} u_{i}^{+}, & \text{ecnu} \ \hat{u}_{i} \geq u_{i}^{+} \\ u_{i}^{-}, & \text{ecnu} \ \hat{u}_{i} \leq u_{i}^{-}, \ i = 1, 2 \\ \hat{u}_{i}^{-} - \text{unave} \end{cases}
$$
 (10)

где

$$
\hat{u}_1 = E + \arctan(F - q_2(x_2^* - x_2)q_4(x_4^* - x_4) + \sqrt[3]{q_3}(x_3^* - x_3)) +
$$
  
+  $\sqrt[3]{\sqrt[3]{q_3}(x_3^* - x_3)} + x_2^* - x_2 - (x_2^* - x_2)^3,$  (11)

$$
u_i = \begin{cases}\nu_i^*, & \text{scim } \vec{u}_i \geq u_i^* \\
u_i^*, & \text{scim } \vec{u}_i \leq u_i^* \\
u_i^*, & \text{scim } \vec{u}_i \leq u_i^*.\n\end{cases}
$$
 (10)\n
$$
\hat{u}_1 = E + \arctan(F - q_2(x_2^* - x_2)q_4(x_4^* - x_4) + \sqrt[3]{q_3}(x_3^* - x_3)) + \sqrt[3]{q_3(x_3^* - x_3)} + \sqrt[3]{q_3(x_3^* - x_3)} + \sqrt[3]{
$$

 $q_1 = 4.87134$ ,  $q_2 = 10.76855$ ,  $q_3 = 12.34106$ ,  $q_4 = 0.90137$ .

На втором этапе была решена задача оптимального управления на основе аппроксимации управления кусочно-постоянной функцией.

На рисунке 2 приведена оптимальная траектория движения мобильного робота на плоскости. Там же в виде черных малых квадратов приведены проекции на плоскость  $\{x_1, x_2\}$  найденных оптимальных значений векторов  $\mathbf{x}^* = [x_1^* \ x_2^* \ x_3^* \ x_4^*]^T$  определяющих положение устойчивой точки равновесия.

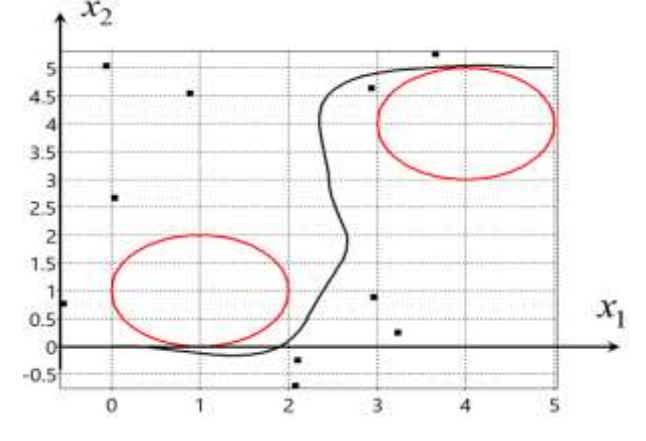

Рисунок 2. Оптимальная траектория синтезированного управления

Из изложенного следует вывод, что методы символьной регрессии, используемые для машинного обучения системы управления позволяют находить математическое выражение для функции управления в автоматическом режиме.

#### **Список литературы**

**1.** Понтрягин Л.С., Болтянский В.Г., Гамкрелидзе Р.В., Мищенко Е.Ф. Математическая теория оптимальных процессов. М. Наука. Главное издание физикоматематической литературы. 1983 г. 392 с.

**2.** Дивеев А.И. Численные методы решения задачи синтеза управления. М.: РУДН, 2019. 192 с.

3. Diveev A.I., Sofronova E.A. Universal Approach to Solution of Optimization Problems by Symbolic Regression// Applied Science, 2021, 11, 5081.

4. Diveev, A., Shmalko, E.Yu., Serebrenny, V. Zentay, P.: Fundamentals of Synthesized Optimal Control// Mathematics 2021, 9, 21.

#### **УДК 621.39:004.05**

## **НЕЙРОНДЫҚ-АНЫҚ ЕМЕС ЖҮЙЕНІ ҚОЛДАНУ НЕГІЗІНДЕ АҚПАРАТТЫҚ ҚАУІПСІЗДІКТІ ТЕКСЕРУ ӘДІСІ**

#### **Лахно Валерий Анатольевич**

*техника ғылымдарының докторы, Украинаның биоресурстар және табиғатты пайдалану ұлттық университетінің профессоры*

#### **Адранова Асельхан Багдатовна**

*PhD, Қорқыт Ата атындағы Қызылорда университетінің аға оқытушысы*

**Аннотация.** Динамика увеличения количества и сложности кибератак на различные объекты информатизации (ОБИ) только за последние несколько лет [1,2] показывает, что, не смотря на все усилия стороны защиты противопоставить атакующим все более технически совершенные аппаратно-программные средства информационной безопасности (ИБ) и по сей день не теряет актуальность проблематика получения текущих и прогнозных оценок уровня ИБ ОБИ. Эта задача особенно стала актуальной для объектов критически важной инфраструктуры (КВИС) государства [3]. Ведь несанкционированное вмешательство в компьютерные системы (КС) которых может вызвать сбои в бизнес-процессах и отразиться на безопасности людей. Например, даже кратковременный отказ КС, в частности, предприятий коммунальной сферы способен вызвать перебои в поставках электроэнергии, воды, перебоях с поставкой в торговые сети и т.п.

**Ключевые слова:** объект информатизации, информационная безопасность, аудит информационной безопасности, метода анализа иерархий

**Abstract.** The dynamics of the increase in the number and complexity of cyberattacks on various informatization objects only over the past few years [1,2] shows that, despite all the efforts of the defense side to counter the attackers with increasingly technically advanced hardware and software information security tools, the problem of obtaining current and forecast estimates of the level of information security of informatization objects does not lose relevance to this day. This task has become especially relevant for the objects of critical infrastructure of the state [3]. After all, unauthorized interference in the computer systems of which can cause disruptions in business processes and affect the safety of people. For example, even a shortterm failure of computer systems, in particular, utilities can cause interruptions in the supply of electricity, water, interruptions in the supply of retail chains, etc.

**Keywords:** object of informatization, information security, information security audit, hierarchy analysis method

Соңғы бірнеше жылда ғана әртүрлі ақпараттандыру объектілеріне кибершабуылдардың саны мен күрделілігінің ұлғаю серпіні [1,2] қорғаушы тараптың шабуыл жасаушыларға ақпараттық қауіпсіздіктің барынша техникалық жетілген

аппараттық-бағдарламалық құралдарын қарсы қою жөніндегі барлық күш-жігеріне қарамастан және осы күнге дейін ақпараттандыру объектілерінің ақпараттық қауіпсіздік деңгейіне ағымдағы және болжамды бағалау алу проблематикасы өзектілігін жоғалтпайтынын көрсетеді. Бұл міндет әсіресе мемлекеттің аса маңызды инфрақұрылымының объектілері үшін өзекті болды [3]. Өйткені, компьютерлік жүйелерге рұқсатсыз араласу бизнес-процестерде ақаулар тудыруы мүмкін және адамдардың қауіпсіздігіне әсер етуі мүмкін. Мысалы, компьютерлік жүйелердің, атап айтқанда, коммуналдық кәсіпорындардың қысқа мерзімді істен шығуы электр энергиясын, суды жеткізудегі үзілістерді, сауда желілеріне жеткізудегі үзілістерді және т. б. тудыруы мүмкін.

Ақпараттандыру объектілерінің құрылымы неғұрлым күрделі болса және ақпараттандыру объектілеріне қолданылатын ақпараттық технологиялар неғұрлым күрделі болса, оған қазіргі заманғы талаптарға сай келетін ақпараттық қауіпсіздік жүйесін құру соғұрлым қиын болады. Қандай да бір маңызды априори ақпараттандыру объектісі қазіргі заманғы басқару жүйесінің, атап айтқанда, ақпараттық қауіпсіздікке қатысты мәселелерге ие болу қажеттілігін болжайды. Мұндай жүйелер бүгінде менеджмент жүйелерінің ажырамас бөлігіне айналды. Мұндай менеджмент жүйелерін ақпараттандыру объектілерінің ақпараттық қауіпсіздігін қамтамасыз ету міндеттеріне біріктіру ақпараттандыру объектілерінің қорғалу дәрежесіне мерзімді аудит жүргізу жүйесін құру қажеттілігін болжайды. Бұл, атап айтқанда, ақпараттық қауіпсіздікті басқару жүйелерінде ақпараттық қауіпсіздік бағаларын (метрикаларын) сараптамалық немесе компьютерлік алу арқылы мүмкін болады.

Ақпараттық қауіпсіздікті басқарудың тиімді жүйесін құру үшін келесі әрекеттер алгоритмін сақтау қажет. Біріншіден, ақпараттандыру объектілерінің ақпараттық қауіпсіздігін басқару жүйелерін жобалау тәуекелге негізделген стандарттар негізінде жүзеге асырылуы тиіс. Екіншіден, ақпараттық қауіпсіздікті қамтамасыз ету бөлігінде ақпараттандыру объектілерінің бизнес-процестеріне қойылатын талаптарды қалыптастыру ақпараттық қауіпсіздіктің анық өлшенетін өлшемдерін пайдалану негізінде жүзеге асырылуы тиіс. Үшіншіден, ақпараттандыру объектілерінің ақпараттық қауіпсіздігін тексеру міндетін жан-жақты қарастыру керек және бұл тапсырманы мұндай тұжырымдау кезінде компьютерлік шешімдерді қолдаусыз орындау қиын.

Жоғарыда айтылғандардың бәрі зияткерлік жүйелерді кешенді қолдану негізінде ақпараттық қауіпсіздік аудиті процедураларының тиімділігін арттыру міндеттерінде жаңа зерттеулер жүргізу қажеттілігін анықтайды.

Қорғалу дәрежесін арттыру, сондай – ақ ақпараттандыру объектілерінің ақпараттық қауіпсіздігінің ағымдағы және болжамды бағасын алу міндетін шешу нақты сандық бағалауды-ақпараттық қауіпсіздік метрикаларын қолдана отырып, неғұрлым орынды [4,5].

Бұл 27004: 2009 ақпараттық қауіпсіздікті басқару жүйесінің "базалық" стандартының негізгі ережелеріне сәйкес келеді [5]. Ақпараттық қауіпсіздік аудиті рәсімдерін іске асыру барысында (ішкі де, сыртқы да) деректер көздері ретінде мынадай мәліметтер пайдаланылуы мүмкін [6-9]:

⎯ ақпараттандыру объектілерінің ақпараттық қауіпсіздігі үшін тәуекелдерді талдау және бағалау нәтижелері;

⎯ ақпараттық қауіпсіздік аудитінің алдыңғы рәсімдерінің есептері;

⎯ ақпараттық қауіпсіздік инциденттерін тіркеу журналдары

 $-$  басып кіруді анықтау жүйелерінің есептері немесе/және Security information and event management (SIEM)сияқты бағдарламалық қамтамасыз ету санаты;

⎯ ақпараттық қауіпсіздік инциденттері туралы қызметкерлердің хабарламалары;

⎯ компьютерлік жүйелердің функционалдық кіші жүйелерін тестілеу барысында алынған нәтижелер;

⎯ қызметкерлердің ақпараттық қауіпсіздігі бойынша тренингтер барысында алынған нәтижелер ақпараттандыру объектілері;

⎯ және т. б.

Осылайша, біз зерттеу міндеттерінің келесі тұжырымдамасын тұжырымдаймыз:

- ақпараттандыру объектілерінің ақпараттық қауіпсіздігіне аудит жүргізу және шабуылдаушы тараппен динамикалық қарсы тұру жағдайында оның қорғалу дәрежесіне сандық ағымдағы және/немесе болжамды бағалау алу үшін ақпараттық қауіпсіздікті басқару жүйелерінің әдісін дамыту);

- ақпараттандыру объектілерінің ақпараттық қауіпсіздігі аудитінің нәтижелілігін сандық бағалауды синтездеу мүмкіндігімен ақпараттық қауіпсіздік дәрежесін арттыруға бағытталған шешімдерді қабылдауды қолдаудың зияткерлік жүйесін әзірлеу және апробациялау.

Ақпараттық қауіпсіздік аудитін жүргізу бағдарламасын әзірлеу кезінде ақпараттық қауіпсіздік аудитінің куәліктері арасындағы барлық байланыстар нақты жағдайда ескерілмеуі мүмкін. Бұл, ең алдымен, қажетті ақпараттың болмауына байланысты.

Ірі компаниялардың немесе кәсіпорындардың ақпараттық қауіпсіздігіне аудит жүргізу кезінде аудит объектісін толығымен қарастыру өте қиын. Аудиторларға аудиттің маңызды ақпараттық дәлелдерін немесе ақпараттық қауіпсіздік өлшемдерін таңдаған дұрыс. Таңдалған өлшемдер мен аудит куәліктерінің деректері үлкен мәнге ие болады және оларды алу құны төмен болады.

Әдетте, ақпараттық қауіпсіздік аудиті объектісінің моделін құру үшін аудит куәліктерінің маңыздылығының салмақтық коэффициенттерін қолданған жөн.

Ақпараттық қауіпсіздік аудитін жүргізудің нақты тәжірибесі көрсеткендей, аудит куәлігінің маңыздылығын ескеру қиын міндет болып көрінеді. Бұл ретте аудитордың, ең алдымен, ақпараттық қауіпсіздік аудиті бағдарламасын жасауға және аудит процесінде алынатын нәтижелерді жүйелі талдауға жауапты адамның тәжірибесі маңызды фактор болып табылады. Ақпараттық қауіпсіздік аудитінің бастапқы тапсырмаларын дұрыс қоймау ақпараттандыру объектілерінің ақпараттық қауіпсіздігіне жүргізілген аудиттің негізгі мақсатын нөлге дейін төмендетуі немесе дұрыс емес нәтижелер беруі мүмкін. Жоғарыда айтылғандардың бәрі іс жүзінде алынған сараптамалық бағалауды өңдеудің сараптамалық және математикалық әдістерін біріктірудің тиімділігін анықтайды. Әдеби дереккөздерді талдау көрсеткендей [10] жоғарыда аталған мәселені шешу үшін келесі әдістерді қолдануға болады: жұптық салыстыру; балдық бағалау; артықшылық векторлары; иерархияларды талдау және т. б.

Зерттеулер осындай қорытынды жасауға мүмкіндік береді:

1. Ақпараттандыру объектілері үшін ақпараттық қауіпсіздік деңгейінің деңгейін бағалауды иерархияларды талдау әдісінің көптеген өлшемдерінің тиімділігін бағалау негізінде жүргізген жөн. Бұл ретте ақпараттық қауіпсіздік дәрежесін осындай бағалау және онымен байланысты ақпараттық қауіпсіздік аудитінің барлық рәсімдері ақпараттандыру объектілерінің ақпараттық қауіпсіздігін жан-жақты бағалау үшін неғұрлым тиімді. Бағалау метрикасы ретінде ақпараттық қауіпсіздіктің стандартты сандық метрикаларын, сондай-ақ ақпараттандыру объектілері бойынша сарапшылар ұсынған және менеджментпен келісілген метрикаларды пайдалануға болады.

2. Анық емес жиындар мен нейрондық желілер теориясының аппаратын қолдану негізінде иерархияларды талдаудың модификацияланған әдісі ұсынылған. Бұл әдіс менеджментке ақпараттандыру объектілерінің ақпараттық қауіпсіздігі саласында негізделген басқарушылық шешімдер қабылдауға мүмкіндік береді. Алынған шешімдер

ақпараттандыру объектілерінің ақпараттық қауіпсіздігін арттыруға ғана емес, сайып келгенде, ақпараттандыру объектілерін басқару жүйесін оңтайландыруға, шығындарды азайтуға және тұтастай ақпараттандыру объектілерінің бизнес-процестерінің тиімділігін арттыруға бағытталған. Шартты ақпараттандыру объектісінің ақпараттық қауіпсіздік деңгейінің көрсеткіштерін есептеу мысалы келтірілген. Бұл мысал иерархияны талдаудың өзгертілген әдісінің жеткіліктілігін көрсетеді.

3. Иерархияларды талдау әдісінің математикалық аппаратын және тиісті бағдарламалық жасақтаманы, атап айтқанда дамыған зияткерлік жүйені қолдану ақпараттандыру объектілерінің ақпараттық қауіпсіздігіне кешенді аудит жүргізу нәтижелерінің сенімділік дәрежесін арттыруға мүмкіндік беретіні көрсетілген. Бұл бекіту ақпараттандыру объектілерінің ақпараттық қауіпсіздігінің ішкі аудиті рәсімдері үшін де, ақпараттық қауіпсіздіктің сыртқы аудиті үшін де әділ.

#### **Список литературы**

1. Lallie, H. S., Shepherd, L. A., Nurse, J. R., Erola, A., Epiphaniou, G., Maple, C., & Bellekens, X. (2021). Cyber security in the age of covid-19: A timeline and analysis of cyber-crime and cyber-attacks during the pandemic. Computers & Security, 105, 102248.

2. Miao, Y., Chen, C., Pan, L., Han, Q. L., Zhang, J., & Xiang, Y. (2021). Machine Learning Based Cyber Attacks Targeting on Controlled Information: A Survey. arXiv preprint arXiv:2102.07969.

3. Yamin, M. M., Ullah, M., Ullah, H., & Katt, B. (2021). Weaponized AI for cyber attacks. Journal of Information Security and Applications, 57, 102722.

4. Golyash, I., Sachenko, S., & Rippa, S. (2011, September). Improving the information security audit of enterprise using XML technologies. In Proceedings of the 6th IEEE International Conference on Intelligent Data Acquisition and Advanced Computing Systems (Vol. 2, pp. 795- 798). IEEE.

5. Steinbart, P. J., Raschke, R. L., Gal, G., & Dilla, W. N. (2018). The influence of a good relationship between the internal audit and information security functions on information security outcomes. Accounting, Organizations and Society, 71, 15-29.

6. Griffiths, P. (2010). Where next for information audit? Business Information Review, 27(4), 216-224.

7. Steinbart, P. J., Raschke, R. L., Gal, G., & Dilla, W. N. (2012). The relationship between internal audit and information security: An exploratory investigation. *International Journal of Accounting Information Systems*, *13*(3), 228-243.

8. Kaur, R., & Singh, M. (2014). A survey on zero-day polymorphic worm detection techniques. *IEEE Communications Surveys & Tutorials*, *16*(3), 1520-1549.

9. Steinbart, P. J., Raschke, R. L., Gal, G., & Dilla, W. N. (2013). Information security professionals' perceptions about the relationship between the information security and internal audit functions. *Journal of Information Systems*, *27*(2), 65-86.

10. Kayworth, T., & Whitten, D. (2010). Effective information security requires a balance of social and technology factors. MIS Quarterly executive, 9(3), 2012-52.

#### **UDC:004.9:912**

#### **METHODS OF PROCESSING GEOSPATIAL DATA**

#### **Kuandykov A.A.**

*Doсtor of Technical Sciences, Professor of the Department of Information Systems, International University of Information Technologies. Almaty. Kazakhstan* **Kurmanbek T.P.** *Lecturer, master, International University of Information Technologies. Almaty.* 

*Kazakhstan*

**Аннотация.** Растущая доступность геопространственных данных открывает большие возможности для продвижения научных открытий и практики в обществе. Обработка геопространственных данных использует огромный объем геоинформации для ответа на вопросы бизнеса и решения проблем в отрасли, таких как изменение климата, стихийные бедствия, эпицентры заболеваний и мошенничество. В настоящее время обработка геопространственных данных не выполняется традиционными инструментами. Требуется прийти с новым решением и автоматизацией. В данной статье описаны геопространственные концепции, несколько современных методов обработки геопространственных данных и их использование. В целом эти методы хорошо справляются с большими геопространственными данными и решают задачи с ними.

**Ключевые слова:** географическая информационная система (ГИС); геопространственные данные; растровые данные; векторные данные; большие данные.

**Аңдатпа.** Геокеңістіктік деректердің өсіп келе жатқан қолжетімділігі қоғамдағы ғылыми жаңалықтар мен тәжірибелерді ілгерілету үшін үлкен мүмкіндіктер береді. Геокеңістіктік деректерді өңдеу бизнес сұрақтарына жауап беру және климаттың өзгеруі, табиғи апаттар, аурудың эпицентрі және алаяқтық сияқты салалық мәселелерді шешу үшін үлкен көлемдегі геоақпаратты пайдаланады. Қазіргі уақытта геокеңістіктік деректерді өңдеу дәстүрлі құралдармен орындалмайды.Жаңа шешім мен автоматтандыру қажет. Бұл мақалада геокеңістіктік ұғымдар, геокеңістіктік деректерді өңдеудің бірнеше заманауи әдістері және оларды пайдалану сипатталған. Жалпы алғанда, бұл әдістер үлкен геокеңістіктік деректермен жақсы жұмыс істейді және онымен қатысты проблемаларды шешеді.

**Түйін сөздер:**географиялық ақпараттық жүйе (ГАЖ); геокеңістіктік деректер; растрлық мәліметтер; векторлық деректер; үлкен деректер.

#### **Introduction.**

Before starting to discuss ways of geospatial data processing, here we give information about some basic information about geospatial concepts.

What is geospatial data?Geospatial data is information that is related to the location of objects in some way. Typically, this information is stored in the form of geographic coordinates and topologies. The data will be huge and unstructured.

Where does it come from?Geospatial data is collected from sensor devices in GIS in realtime. The amount of such data is growing at a staggering rate, as it is predominantly created not by humans, but by a wide range of devices. They are generated by smartphones, tablets, satellites, digital cameras, as well as radars, sensor networks, and various modes of transport. Also, they are produced by applications named as ground surveying, remote sensing, geolocated sensors, geo-tagged web contents, global navigation satellite system(GNSS), etc. The

volume of geospatial data will rise even faster than it is today as the Internet of Things (IoT) and the Industrial Internet gain traction.

Geoinformation data is divided into two types: raster and vector data, both of which are used to store spatial data.

1) Vector data[4]: A vector is a way of describing a location using a set of coordinates.

Each coordinate is related to a geographic location using a system of X and Y values. Vector data can be represented in three forms, each more complex and building on the previous one. There are:

 $-points - a single geographic place is defined by a single pair of coordinates  $(x, y)$ ;$ 

Examples of point data would be schools and points of interest. Abstract points are also represented using point characteristics. For example, city locations or place names [5].

-lines - a line is drawn from a point  $(x1 y1)$  to a point  $(x2 y2)$ , and so on, is defined by a set of pairs of coordinates (x1 y1) that follow in a specific order. A line segment is the section of a line that connects two neighboring points. The length and direction of the points define their length and direction. A line is made up of two sets of coordinates connected, whereas a polyline is made up of segments.

Examples of line data would be rivers, trails, and streets [5].

-polygons - if the lines are produced by a sequence of more than two points, with the last point in the same place as the first, then they are called polygons.Examples of polygons are forests, lakes, cities and building footprints.

2) Raster data[4]: This data is described as a grid of pixels and denotes the fourth feature type: surfaces. The most common types of raster data are digital satellite or aerial photographs [5].

#### **Data processing**

Before starting to discuss geospatial data processing, we need to answer the question "What is data processing?".

Data processing is a process of data collection and translation of it into useful knowledge or information [3]. The process starts with raw data and ends with a readable format of the data. The process and its stages are the same for geospatial data processing.

There are six stages of data processing:

1. Data collection, where data is extracted from various sources and data warehouses.

2. Data preparation, where the process of cleaning and filtering data happens in order to get high-quality data.

3. Data input, where the clean data is translated into a machine-readable form.

4. Data processing, where the processing happens through machine learning algorithms to get desired output.

5. Data output, where the data gets the human-readable form such as graphs, tables, audio, video, documents, etc.

6. Data storage is the process of storing data for future use.It allows to retrieve the data whenever it is needed.

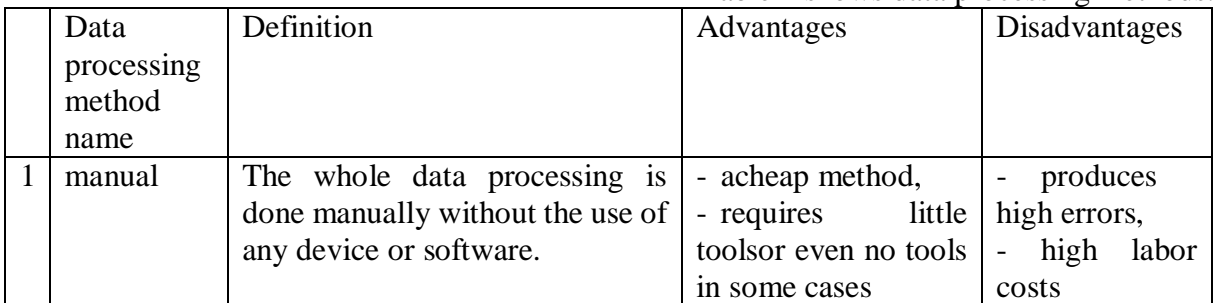

Table 1 shows data processing methods.

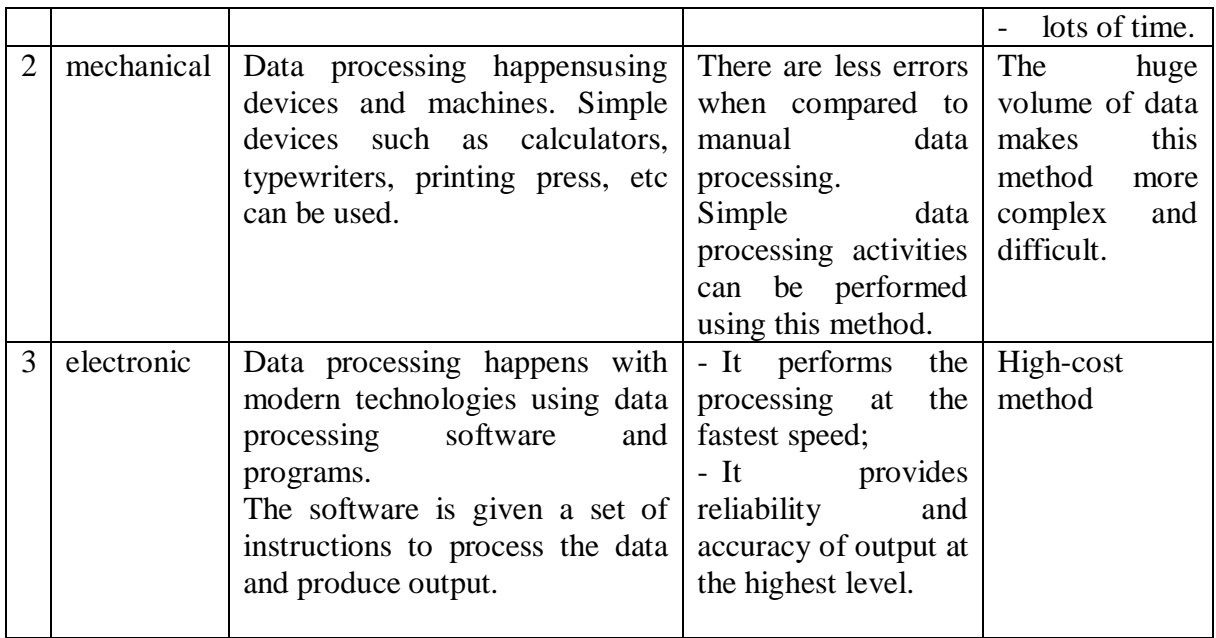

#### **Processing geospatial data**

There are many possibilities for working with geospatial data or information that includes a geographic component. For instance, GIS software and standards are generally available. These technologies allow storing, processing, and providing access to geospatial data [6,7]. Apart from it, there are other ways of processing geospatial data. They are:

1. According to [1] it is complicated to analyze huge of geospatial data with traditional data mining techniques. Therefore, an effective way of analyzing this kind of geospatial data is to use advanced data processing techniques, like Big Data handling tools to geospatial data, which is a modern technique for managinga big data. Apache Hadoop is one example of a tool for handling big data. It functions similarly to cloud computing, with distributed storage and processing of data.

Big data characteristics are found in the geospatial data nowadays and traditional methods of geospatial data processing cannot cope with it fully. Therefore, it's necessary to adopt techniques into big data environment. Apache Hadoop may be the optimal environment for geospatial large data processing in this case. After processing the data, it's essential to make geospatial data analysis which helps to get interesting and new knowledge, useful patterns from given geospatial data. Geospatial data can be retrieved and discovered with the use of software. Because companies and organizations make decisions based on this information.

2. Microsoft Azure presents a managed solution for geospatial data processing and analytics.

The solution is based on Advanced Analytics Reference Architecture (Figure 1) and uses these Azure services [6]:

The data processing happened with Azure Databricks with GIS Spark libraries.

Azure Database for PostgreSQL(PostGIS)requests data that users request through APIs.

Azure Data Explorer performs quick exploratory queries.

Visual effects of geospatial data in web applications are created with Azure Maps.

Customized reports are available through the Azure Maps Power BI visual capability of Power BI.

Here, Azure Databricks is a platform for data analytics. Fully managed Spark clusters processhuge amounts of data from various sources. Then, using Azure Databricks, geospatial data can be converted for use in data analytics and visualization.

3. In [9] three technologies for geospatial data processing are introduced. Each of them is aimed at solving a specific task.

3.1 High performance computing (HPC)techniques are one of the effective way for geospatial big data processing. It can be used to solve the computational challenges of huge, complex spatial datasets, as well as the spatiotemporal analysis and processing of such data, which need a lot of computing power [9].

High-performance processing of geospatial data is achieved by using HPC paradigms:

Parallel computers: multiCPU and multicore CPU;

Cluster computing using Network of Workstations(NoW);

 $-$ Cloud & grid computing;

General-purpose GPU (GPGPU) computing.

3.2 online geoprocessing, the principle of its is the application of geographic analytic features (such as buffer, interpolation, and filtering procedures) over the web to generate the desired output by applying a specified operation or chains of operations on input data.

3.3 distributed geoprocessing – processing of geospatial information (geoprocessing) in a distributed computing environment (DCE).

4. Processing geospatial data with R. R is a free statistical programming software environment and popular among scholars, scientists, and researchers in multiple fields [13].

The advantage of using R for geospatial data processing and analysis is large [10]:

- Its packages and programs are free

- It has graphical facilities and flexibility
- can be easily programmed to perform the same repeatedly
- R is open-source, ease of learning and automation

5. Processing geospatial data with Python. This language is a powerful tool for data analysis and can improve the efficiency of almost any activity in science and industry. Using the Python language, you can automate routine operations and process data volumes.

The high-level programming language Python is convenient and widely used today, including as a scripting language for automating existing GIS (QGIS, ArcGIS, etc.). Python has a legible syntax, is simple to learn, supports procedural, functional, and object programming methods, is fast to build, is cross-platform, and has a huge developer community. Syntax features encourage the creation of readable code[12].

6. MapReduce in Hadoop. It is a framework for processing a large amount of data.The MapReduce program includes two phases: Map and Reduce. Data is separated and mapped in Map, while data is shuffled and reduced in Reduce.

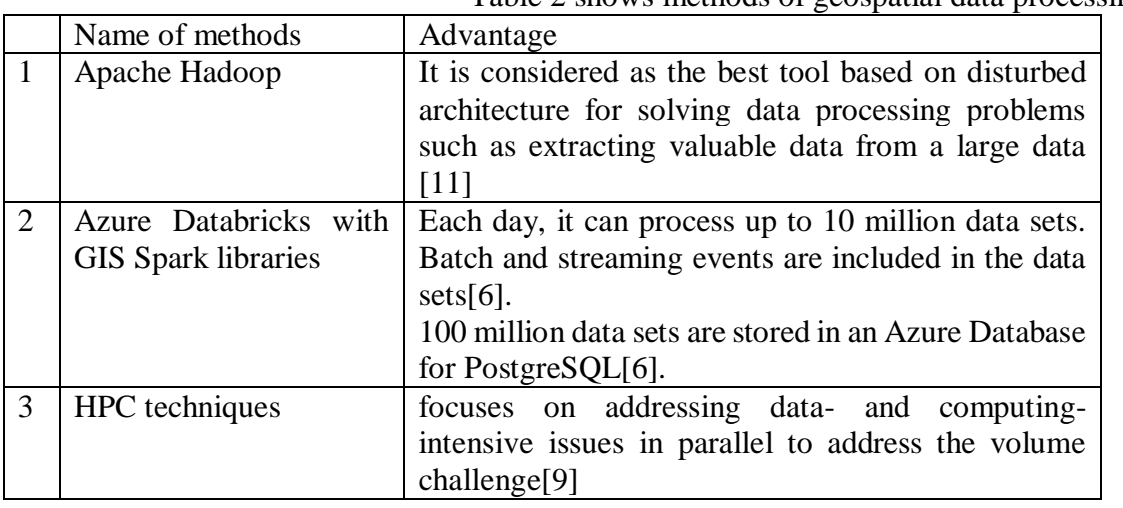

Table 2 shows methods of geospatial data processing.

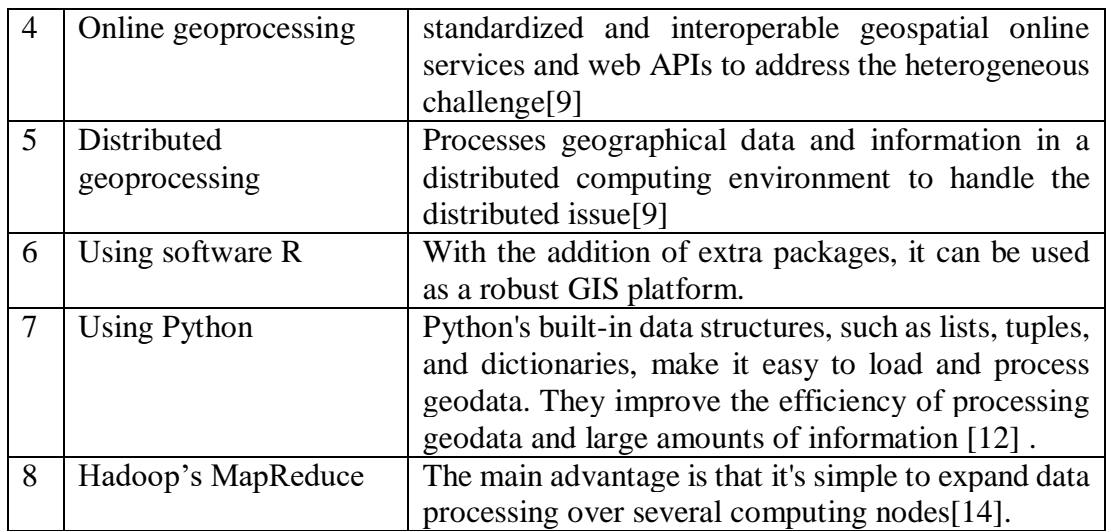

#### **Conclusion**

Morais[2] says that "80% of data is geographic". We can conclude that the volume of geographic data is increasing rapidly, cause the data is gathered from various sources in realtime. Geospatial data is considered big data as it is owning characteristics of big data (Volume, Velocity and Variety – 3Vs)[1]. Therefore there are increasing requirements for automation and improving the efficiency of data processing. The research work defined some methods of processing geospatial data considering their usage and advantage.

### **References**

1. P. Praveen, C. J. Babu and B. Rama, "Big data environment for geospatial data analysis," *2016 International Conference on Communication and Electronics Systems (ICCES)*, 2016, pp. 1-6, doi: 10.1109/CESYS.2016.7889816.

2. Dempsey, C. (2022). Where is the Phrase "80% of Data is Geographic" From?. Retrieved 18 March 2022, from<https://www.gislounge.com/80-percent-data-is-geographic/>

3. Retrieved 20 March 2022, from [https://www.talend.com/resources/what-is-data](https://www.talend.com/resources/what-is-data-processing/)[processing/\(](https://www.talend.com/resources/what-is-data-processing/)2022).

4. Булаев, А. А. Проектирование системы 3D ГИС визуализации на базе свободно распространяемых ресурсов / А. А. Булаев, А. А. Смагин // Информационные системы и технологии 2015 : Материалы III Международной научно-технической интернетконференции, Орел, 01 апреля – 31 2015 года / ФГБОУ ВПО "Государственный университет-учебно-научно-производственный комплекс". - Орел: Общество ограниченной ответственностью "Стерх", 2015. – С. 78. – EDN UMCGVN.

5. Dempsey, C. (2022). Types of GIS Data Explored: Vector and Raster. Retrieved 24 March 2022, from<https://www.gislounge.com/geodatabases-explored-vector-and-raster-data/>

6. Обработка и аналитика геопространственных данных - Azure Example Scenarios. (2022). Retrieved 26 April 2022, from [https://docs.microsoft.com/ru](https://docs.microsoft.com/ru-ru/azure/architecture/example-scenario/data/geospatial-data-processing-analytics-azure)[ru/azure/architecture/example-scenario/data/geospatial-data-processing-analytics-azure](https://docs.microsoft.com/ru-ru/azure/architecture/example-scenario/data/geospatial-data-processing-analytics-azure)

7. Булгаков, Д. А. Геоинформационные технологии обработки пространственной информации / Д. А. Булгаков // Вестник современных исследований. – 2018. – № 12.5(27). – С. 36-38. – EDNPLQYDF.

8. Li, Z., Gui, Z., Hofer, B., Li, Y., Scheider, S., Shekhar, S. (2020). Geospatial Information Processing Technologies. In: Guo, H., Goodchild, M.F., Annoni, A. (eds) Manual of Digital Earth. Springer, Singapore. [https://doi.org/10.1007/978-981-32-9915-3\\_6](https://doi.org/10.1007/978-981-32-9915-3_6)

9. Stojanovic, Natalija & Stojanovic, Dragan. (2013). High-performance computing in GIS: Techniques and applications. Int. J. of Reasoning-based Intelligent Systems. 5. 42 - 49. 10.1504/IJRIS.2013.055126.

10. Nathan P. Nibbelink., Jena R. Hickey., Leila M. Porter., Christopher A. Shaffer., Francine L. Dolins., & Dolins. *Spatial Analysis in Field Primatology: Applying GIS at Varying Scales*.

11. J. Nandimath, E. Banerjee, A. Patil, P. Kakade, S. Vaidya and D. Chaturvedi, "Big data analysis using Apache Hadoop," *2013 IEEE 14th International Conference on Information Reuse & Integration (IRI)*, 2013, pp. 700-703, doi: 10.1109/IRI.2013.6642536.

12. "ОБРАБОТКА ГЕОДАННЫХ С ИСПОЛЬЗОВАНИЕМ ЯЗЫКА PYTHON", 2022. [Online]. Available: https://www.elibrary.ru/item.asp?id=36316552&selid=36316669. [Accessed: 26- Apr- 2022].

13. "Making Sense of Geospatial Data with R", *PRB*, 2022. [Online]. Available: https://www.prb.org/resources/making-sense-of-geospatial-data-with-r/. [Accessed: 01- May-2022].

14. "Hadoop - MapReduce", *Tutorialspoint.com*, 2022. [Online]. Available: https://www.tutorialspoint.com/hadoop/hadoop\_mapreduce.htm. [Accessed: 03- May- 2022].

15. J. Lee and M. Kang, "Geospatial Big Data: Challenges and Opportunities", *Big Data Research*, vol. 2, no. 2, pp. 74-81, 2015. Available: 10.1016/j.bdr.2015.01.003 [Accessed 10 May 2022].

# **РАЗРАБОТКА ИНФОРМАЦИОННОЙ СИСТЕМЫ ХРАНЕНИЯ ЦИФРОВЫХ ДАННЫХ ПРЕДПРИЯТИЯ И ЕГО ОБРАБОТКЕ**

#### **Е.М. Сакан**

*Алматинский университет энергетики и связи имени Г. Даукеева, Казахстан, г. Алматы, Институт информационных технологий* [Yerlando007@mail.ru](mailto:Yerlando007@mail.ru)

**Аннотация.** Основным условием успешной деятельности любой организации является совершенствование методов управления. Одним из инструментов является внедрение информационных систем, которые позволяют повысить эффективность деятельности.

В данной статье рассмотрено разработка информационной системы. Система позволяет автоматизировать процесс создания списка документов, экспорт и импорт из базы данных, а также для редактирования в самой системе, что также увеличивает продуктивность и ускоряет процесс работы определенной сферы.

Система разработана в средеVisualStudio на языке С#.

Abstract. The main condition for the success of any organization is the improvement of management methods. This allows you to increase the efficiency of activities.

This article discusses the development of a system. The system allows you to automate the process of creating a list documentation works, as well as edit in the system itself.

System available in Visual Studio in C #.

**Ключевые слова:** информационный процесс, информационная система, организационно-экономические системы, система управления, экспертная система, информационно-справочная система.

#### **Введение.**

Главной задачей программного обеспечения является загрузка определенных документов.

Данное программное обеспечение позволяет производить загрузку, скачивание, редактирование и создание таблиц. Вы можете создавать таблицы вручную и автоматически.

В настоящее время существуют похожие информационные системы, которые помогают автоматизировать процесс хранения определенных документов, а также их вывода.

Программное обеспечение должно обеспечивать:

- хранение методических трудов;

- структурирование информации;

- формирование отчетов.

Большинство из них имеют довольно широкий функционал, но в них есть недостатки.

Основные недостатки:

- Функционал программного обеспечения не удовлетворяет всем требованиям работы;

- Информационные системы требуют доработку и на это могут уйти дополнительные затраты.

Данная информационная система имеет широкий обхват и может быть использована абсолютно везде.

Информационная система является системой, которая создана для хранения, поиска и обработки информации. Информационные системы созданы для обеспечения информацией определенный круг людей. В основном данная система предназначена для оптимизации рабочего процесса и его автоматизации. Еще одной важной отличительной возможностью является уменьшение бумажной волокиты. На сегодняшний день есть достаточно много систем, которые позволяют хранить и обрабатывать информацию. Правда есть некоторые сложности и проблемы в использовании этих систем. Мы имеем такие сервисы, как GoogleDrive, Dropbox и Platonus.

Главной проблемой данных сервисов является:

- безопасность хранения;
- универсальность;
- объем;
- постоянное подключение к интернету.

Для крупных организаций безопасность является неотъемлемо важным элементом и непозволительно допускать утечку информации. Сегодня информация имеет важный характер. Любые действия совершаются за счет, имеющийся информации. Утечка информации может привести к краху организации, так как другие организации могут собрать всю информацию и использовать ее против этой же организации. Загрузка данных в сервисы может привести к утечке, так как данные находятся во всемирной паутине. Человек, поставивший цель получения этих данных, может найти пути их получения. В данный момент поток информации, которые проходят, шифруются разными методами. Главная задача организации является надежность потока информации.

Для физических лиц GoogleDrive и Dropbox являются наиболее предпочитаемыми и удобными. Сервисы универсальные и позволяют работать в разных сферах деятельности человека. В основном главная задача физического лица является хранение личных файлов в данных сервисах, куда входят: личные фото, документы, видео и прочее, но вот данное преимущество в универсальности идет в минус для

государственных учреждений, организаций, частных компаний и для остальных структур. Функционал данных сервисов может не удовлетворять всем требованиям работы. Каждая организация имеет свою уникальную сферу деятельности, и хранения данных может быть не единственной нужной функцией для обеспечения работоспособности сферы. Возьмем GoogleDrive.

Сервис достаточно удобный и имеет ряд полезных функций, вроде встроенного инструмента создания документации: документы, таблицы, презентации и формы (рисунок 1.1).

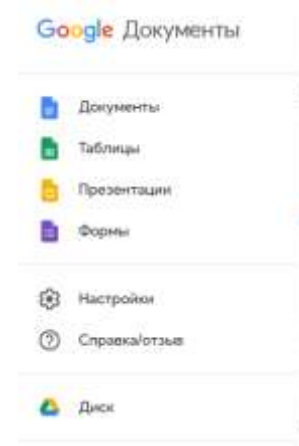

Рисунок 1.1 – Элементы в GoogleDrive

В документах есть возможность создавать печатные материалы: резюме, письмо и доклады (рисунок 1.2).

| Создать документ<br>지금 나는 아이들은 아이들이 아이들이 아이들이 있었다. |                                                                                                    |                                                                                                    | Гаперея шаблонов<br>û<br>1124223712372370                                                                                                    |                                                                                                    |                                                                                                    |                                                                                  |
|----------------------------------------------------|----------------------------------------------------------------------------------------------------|----------------------------------------------------------------------------------------------------|----------------------------------------------------------------------------------------------------|----------------------------------------------------------------------------------------------------|----------------------------------------------------------------------------------------------------|----------------------------------------------------------------------------------|
| u                                                  | mar.<br><b>Butz tire</b><br>$\sim$<br><b>STATE</b><br><b>Contract</b><br><b>BASE</b><br>___<br>---<br>---<br>and the first<br>ᆖ<br>----<br>$\frac{\partial \mathcal{L}_{\mathcal{F}}(\mathcal{L}_{\mathcal{F}}(\mathcal{L}_{\mathcal{F}}))}{\partial \mathcal{L}_{\mathcal{F}}(\mathcal{L}_{\mathcal{F}}(\mathcal{L}_{\mathcal{F}}))}$<br>200<br>$\sim$<br>sensor and<br>$=$<br><b>PAULS</b><br>$-1$<br>_<br><b>STATISTICS</b><br>z.,<br>$\sim$<br>$\frac{1}{2} \left( \frac{1}{2} \right) \left( \frac{1}{2} \right) \left( \frac$ | ---<br>$\frac{1}{2}$<br>$\sim$<br>The Common<br>Bet<br><b>Controller</b><br>--<br>and at 10 a.<br><b>CONTRACTOR</b><br>The South Corporation<br>$\overline{\phantom{a}}$<br>$\frac{1}{2} \frac{1}{2} \frac{$<br><b>Statement</b><br>-<br>work of more | ÷<br>$\frac{1}{2} \left( \frac{1}{2} \right) \left( \frac{1}{2} \right) \left( \frac{1}{2} \right)$<br><b>Signal</b><br>and the control of the con-<br><b>Contract Contract Contract</b><br>and the control of the control of<br>______<br><b>STATE</b> | <b><i><u>Bidecome turnesses</u></i></b><br>Web and Controller<br>-<br>$-10-10$<br><b>CONTRACTOR</b> | Transformation Systems by<br>$\sim$<br><b>The America</b><br>_________<br><b>Service Control</b><br>and the property of the company's<br>______<br>___<br>-<br>-- | HABANNI EOSOARA<br>NALIOTI CEDA<br>TIRUTUREOL<br><b>State State</b><br>e le peut |
| Пустой файл                                        | Решома<br>LI SECOVILISMA                                                                                                    | Разкома<br>KOJIANNI                                                                                                    | Письмо<br>Mirtá                                                                                                    | Проектное предл<br>CONDITIONS                                                                       | Брошюра<br>ПІОМЕТОВІЯ                                                                                                    | Доклад<br><b>FRONT:</b>                                                          |

Рисунок 1.2 – Шаблоны создания документа

Разные таблицы: расходы, календари, список дел (рисунок 1.3).

| Создать таблицу                          |                                                  |                |                                            |                                                                        | Галерея шаблонов<br>٥                                             |
|------------------------------------------|--------------------------------------------------|----------------|--------------------------------------------|------------------------------------------------------------------------|-------------------------------------------------------------------|
|                                          |                                                  | $\sim$ 300 $-$ |                                            | reserve Temperar II                                                    | makers and over a fa-<br><b>HIGH BIRGHT</b><br>睡眠细胞症<br>mmi mmi e |
| Пистой файл<br><b>COURSES IN ASSAULT</b> | одсвой семейный бю.<br>and the contract and with | Список дел     | Местеный бюджет<br><b>IFULL CONTRACTOR</b> | Календарь 2020 года<br>the company's control and company's control and | Календарь 2019 года<br><b><i>Professional McConcerning</i></b>    |

Рисунок 1.3 – Шаблоны создания таблиц

Презентации: портфолио, представление, фотоальбом (рисунок 1.4).

#### **МЕЖДУНАРОДНАЯ НАУЧНО-ПРАКТИЧЕСКАЯ КОНФЕРЕНЦИЯ «Цифровая трансформация в учебном процессе и прикладное программное обеспечение»**

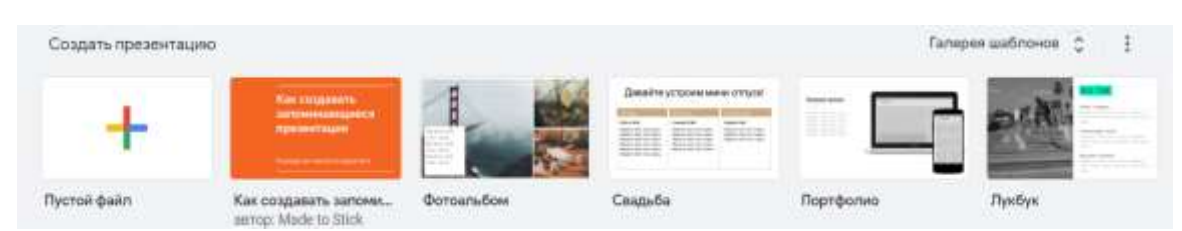

Рисунок 1.4 – Шаблоны создания презентаций

Формы: заявки, заказы (рисунок 1.5).

| Создать форму |                                                                      |                                          |                                                                                                    |                                        | Галерея шаблонов (<br>$\sim$        |
|---------------|----------------------------------------------------------------------|------------------------------------------|----------------------------------------------------------------------------------------------------|----------------------------------------|-------------------------------------|
|               | ------<br>w<br>÷.<br>--                                              | <b>Septiments</b><br>-<br><b>Service</b> | ш<br>$\frac{1}{2} \left( \frac{1}{2} \right) \left( \frac{1}{2} \right) \left( \frac$<br>ᅲ<br>庒<br>$\sim$ | <b>CONTRACTOR</b>                      | <b>STAR</b><br><b>TOP</b><br>-<br>. |
| Пустой файл   | <b>CONTRACTOR</b> CONTRACTOR<br>Контактная информац<br><b>MARKET</b> | Ответ на приглашение                     | <b><i><u>EDITTIRON-UM HB BING</u></i></b>                                                                                                    | заказ футболки<br>se van die kompleten | Регистрация на мероп                |

Рисунок 1.5 – Шаблоны создания форм

В этом и кроется проблема. Сервис слишком универсален и не адаптирован для определенной среды, что не очень эффективно. Возьмем, к примеру, компьютеры средней сборки. Такими ноутбуками могут пользоваться абсолютно все желающие, так как адаптированы под повседневную жизнь пользователя.

Обычному пользователю должно хватит использование интернета, офисных приложений и предустановленного функционала: калькулятор, медиаплеер и просмотр картинок (рисунок 1.6).

| li/m | <b>Litrical</b> P-<br>STATISTICS IN<br>ma: | <b>TIVES</b> | DMP. | Clark 1          |               |                 |        |
|------|--------------------------------------------|--------------|------|------------------|---------------|-----------------|--------|
|      | Cakturiator (2)                            | -no          | DW   | <b>IMES</b>      | <b>DMEAN</b>  | <b>OMGATTIC</b> | $0\%$  |
|      | <b>C2</b> Decord (52 Gyra) (3)             |              | 0.3% | <b>300.5 MBL</b> |               | DAILY: LEMMITTE | $-176$ |
|      | C Google Chrome (48)                       |              |      | LIN 13327 MG     | <b>GAMEN</b>  | <b>CIMBATIC</b> | 造技     |
|      | <b>ED</b> Groove Music (3)                 |              | O%   | 42.2 MG          | <b>GYMER:</b> | @ Milletyle     | DN.    |
|      | Microsoft Edge (19)                        | ŵ            | ON:  | 15.6 MG          | <b>DAMAR</b>  | '8 Mfari/c      | $0\%$  |

Рисунок 1.6 – Диспетчер задач (демонстрация работы процессов)

Разработчикам эффективно не тратить средства на графический процессор и могут вложить больше средств больше средств на центральный процессор. Здесь ситуация имеет некоторую схожесть. В этой ситуации дается абсолютно пустой бланк, который нужно вручную заполнить, так как он не адаптирован под сферу деятельности предприятия. Необходимо тратить много времени на исполнение работы, которую можно было потратить более эффективно.

На каждую строку примерно уходит минута. В этом документе есть больше сотни работ. Человеку требуется для этого больше часа для заполнения таблицы, когда можно было бы все сделать быстрее.

Стоит отметить, что для работы таких сервисов требуется постоянное подключение к интернету. Отсутствие или плохое соединение делает просмотр и редактирование файлов практически невозможным, что также снижает эффективность работы и может привлечь к снижению трудоспособности, а также есть шанс потери доступа к своей документации, если все было бы загружено в сервис.

И самой главной проблемой является стоимость таких сервисов (рисунок 1.7).

#### **МЕЖДУНАРОДНАЯ НАУЧНО-ПРАКТИЧЕСКАЯ КОНФЕРЕНЦИЯ «Цифровая трансформация в учебном процессе и прикладное программное обеспечение»**

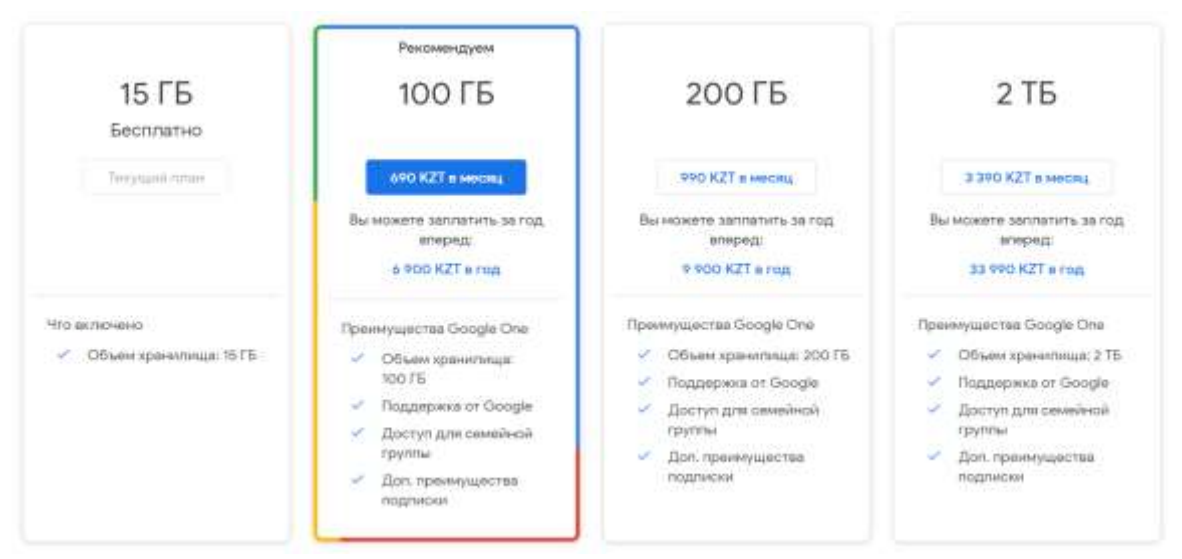

Рисунок 1.7 – Тарифы в GoogleDrive

Данная проблема является существенной на сегодняшний день. Есть много способов решения данной проблемы. Одним из них является создание информационной системы. Создание информационной системы должна позволить существенно уменьшить работу с бумагой, так как все документы расположены повсюды и должна обеспечить освобождения некоторой площади от них.

Не стоит еще забывать, что такой подход еще является экологической катастрофой. Каждый год уходит тонны бумаг для хранения документов. Приходится тратить еще куча средств на ее закупку, что в свою очередь не очень дешево. Разработка информационной системы решает все проблемы. Такая система позволяет осуществить множества функций, адаптированных под деятельность предприятий.

Функционал информационных систем представляет собой совокупность из нескольких возможностей, представленных ниже (рисунок 1.8):

- возможность загрузки документации;
- хранение документации;
- скачивание документации;
- проведение анализа документации;
- редактирование файлов внутри программы без использования проводника;
- облегчение работы и организация документов персонала;
- создание таблицы документации персонала.

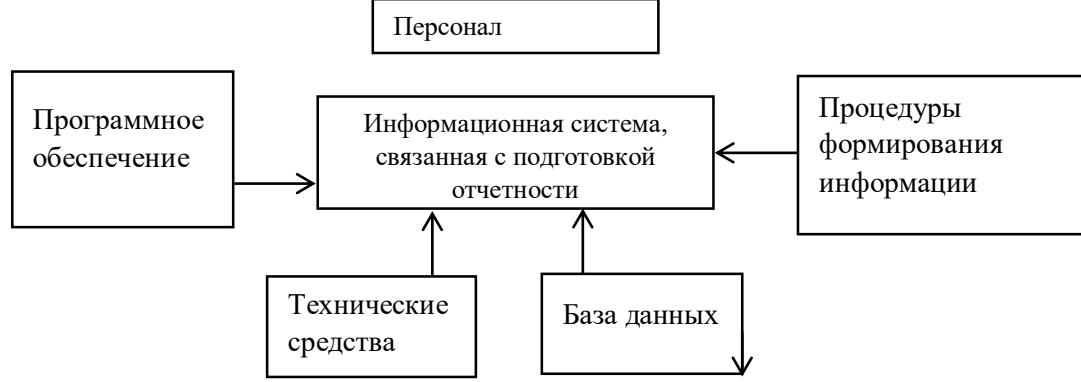

Рисунок 1.8 – Схема работы информационной системы

В современных условиях основным техническим средством обработки информации является персональный компьютер, который считается важным компонентом информационной технологии.

На рисунок 1.9 представлена диаграмма возможностей для пользователя.

Информационные системы дают возможность использовать следующие функции пользователю:

- импорт методических трудов в базу данных (путем заполнения нужных ячеек в самой информационной системе);

- экспорт из БД (возможность экспорта загруженных работ в базу данных);

- редактирование (редактирование методического труда в самой информационной системе);

- создание таблиц (информационная система полностью автоматизирована и присутствует автоматическое заполнение таблиц);

- анализ (анализ методических работ по годам).

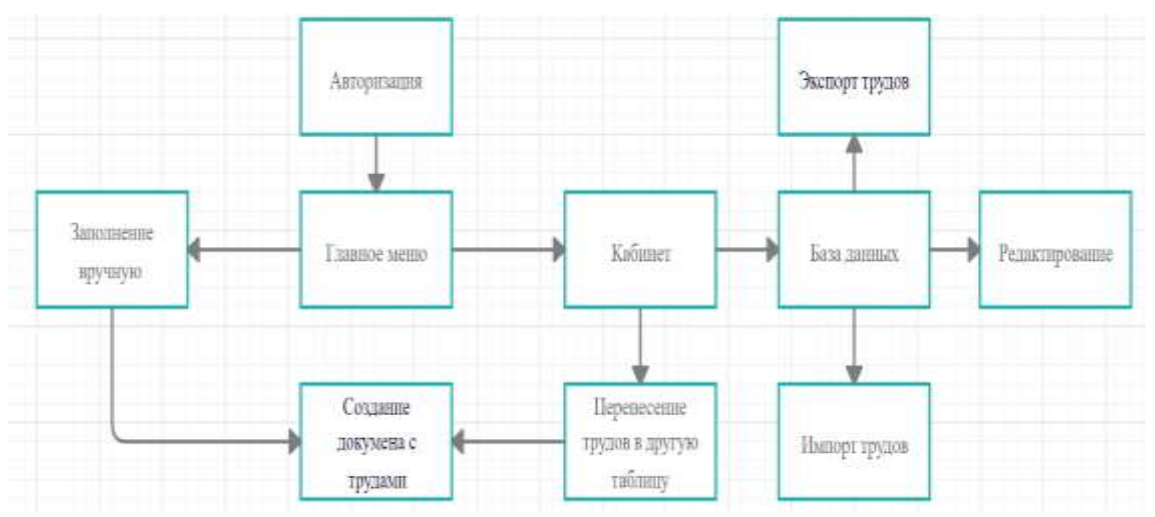

Рисунок 1.9 – Диаграмма возможностей для пользователя

На рисунке 1.10 представлена физическая модель, схема и диаграмма взаимодействия с базой данных. Рисунок содержит детали физической модели базы данных.

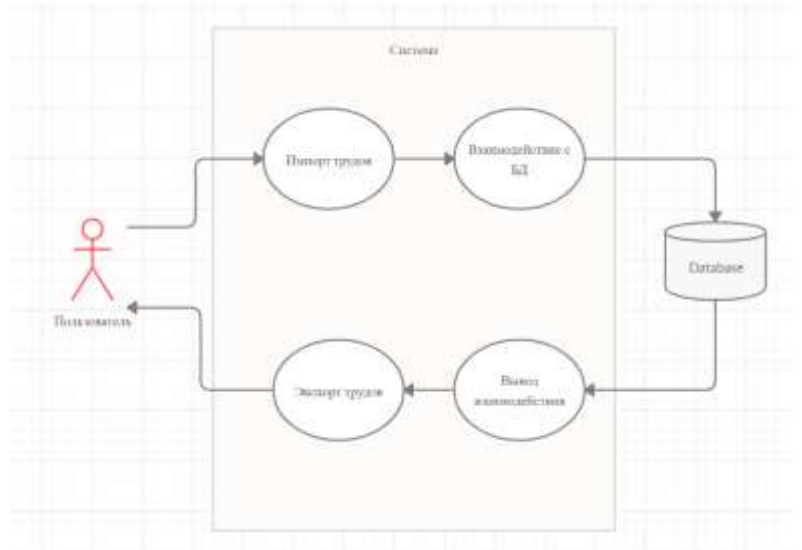

Рисунок 1.10 – Диаграмма взаимодействия с базой данных

Данная программа позволяет производить загрузку, скачивание, редактирование и создание таблиц. Вы можете создавать таблицы вручную и автоматически.

Главные отличия этой программы от сервисов, которые используют предприятия:

1) возможность автономной работы;

2) программа адаптирована под нужды предприятия;

3) автоматизация рабочего процесса.

Сервисы предназначены для широкого круга лиц. В этих сервисах присутствовала встроенная документация, но требовала ручного заполнения, что неэффективно и тратит много времени, а также сил.

В проекте все было реализовано для эффективной работы предприятия.

#### **Список литературы**

1. Альфред, В. Ахо Компиляторы. Принципы, технологии и инструментарий / Альфред В. Ахо и др. - М.: Вильямс, 2015. - 266 c;

2. Бишоп, Дж. C# в кратком изложении / Дж. Бишоп, Н. Хорспул. - М.: Бином. Лаборатория знаний, 2013. - 472 c;

3. Вагнер, Билл С# Эффективное программирование / Билл Вагнер. - М.: ЛОРИ, 2013. - 320 c;

4. Зиборов, В.В. Visual C# 2012 на примерах / В.В. Зиборов. - М.: БХВ-Петербург, 2013. - 480 c;

#### **УДК 519.624+519.612.4**

### **ЧИСЛЕННЫЙ МЕТОД РЕШЕНИЯ РЕТРОСПЕКТИВНОЙ ЗАДАЧИ ТЕПЛОПРОВОДНОСТИ**

#### **Джарова Салтанат Абдибековна**

*Магистр математики Новосибирского Государственного Университета*

#### **Аннотация**

**Цель научной работы:** Методы нахождения приближенного решения некорректной задачи теплопроводности

#### **Метод проведенных исследований:**

- Проведение обзора литературы, сбор и анализ материалов по теме научноисследовательской работы;

- Теоретический материал был написан на основе литератур приведенной в конце исследовательской работы;

#### **Основные результаты научных исследований:**

- рассмотрен конечно-разностный методы регуляризации задачи

- расчеты проводились на языке программирования  $C++$  и математическом пакете MatLab

-были проведены численные эксперименты для построения решения регуляризованного уравнения

**Вывод:** Если раньше аналитические формулы были преобразованы, то в данной работе используется компьютерные методы

**Ключевые слова:** задача теплопроводности, конечно-разностный метод, численный расчет.

#### **Annotation**

**The purpose of the scientific work:** methods for finding an approximate solution to an incorrect thermal conductivity problem

#### **The method of the conducted research:**

- conducting a literature review, collecting and analyzing materials on the topic of research work;

- the theoretical material was written on the basis of the literature given at the end of the research paper;

#### **Main results of scientific research:**

- considered a finite-difference methods of regularization problem

- numerical experiments were carried out to construct a solution to the regularized equation

- the calculations were carried out in the C++ programming language and the MATLAB mathematical package.

**Conclusion:** If before analytical formulas were transformed, now computer methods are used in this work

### **1. PEГУЛЯPИЗAЦИЯРЕТРОСПЕКТИВНОЙЗAДAЧИ**

#### **Рeтpocпeктивнaязадачатeплoпpoвoднocти c oбpaтнымвpeмeнeм**

Вo мнoгих пpиклaдных зaдaчaх нeoбхoдимo устанoвить характер поведения температуры тела вначальный момент времени  $t = 0$  по заданной температуре при  $t = T \succ 0$ . Такие задачи называются начально-краевыми или ретроспективными задачами для уpaвнeния тeплoпpoвoднocти c oбpaтным вpeмeнeм. К пpимepу, paccмaтpивaeм cтepжeнь длинoй *l* c oпpeдeлeннoй нa кoнцaх тeмпepaтуpoй (бeз oгpaничeния цeлocтнocти мoжнo гoвopить тeмпepaтуpу нa кoнцaх нoлeвoй), тoгдa пoлучaeм дpугую peтpocпeктивную зaдaчу:

$$
\frac{\partial v}{\partial \tau} = \frac{\partial^2 v}{\partial x^2}, \ x \in (0, l), \ \tau \in (0, T), \tag{1.1}
$$

$$
v(0,\tau) = v(l,\tau) = 0, \,\tau \in (0,T),\tag{1.2}
$$

$$
v(x,T) = f(x), x \in (0,l),
$$
\n(1.3)

нужно найти  $v(x,t)$  вучастке  $(0,l) \times (0,T)$ .

Подставляя (1.1) - (1.3) аргументы  $\tau = T - t$  и отображая  $u(x,t) = v(x,t)$  получаем эквивaлeнтную зaдaчу

$$
\frac{\partial u}{\partial t} = -\frac{\partial^2 u}{\partial x^2}, \ x \in (0, l), \ \tau \in (0, T), \tag{1.4}
$$

$$
u(0, \tau) = u(l, \tau) = 0, \ t \in (0, T), \tag{1.5}
$$

$$
u(x,T) = f(x), \ x \in (0,l), \tag{1.6}
$$

где требует сянайти  $u(x, t)$  в промежутке  $(0, l) \times (0, T)$ 

Зaмeтим, чтo зaдaчa (1.4)-(1.6) являeтcя нe устойчивой, тaк кaк угoднo нeбoльшим изменениям правой части  $f$  можем получить сколь угодно значительные изменения

peшения *u*. В самом деле, при  $f(x) = \frac{1}{n} \sin \frac{\pi}{l}$ *nx*  $f(x) = \frac{1}{n} \sin \frac{\pi nx}{l}$  решение  $u(x,t) = \frac{1}{n} e^{-\frac{1}{l}} \sin \frac{\pi n}{l}$  $e^{-t}$  sin  $\frac{\pi nx}{2}$ *n*  $u(x, t) = -e^{-t}$  $f(x,t) = \frac{1}{e^{-t}} e^{\frac{\pi^2 n^2 t}{l}} \sin \frac{\pi t}{l}$ 2 2  $=-e^{-t}$  sin  $\frac{m\lambda}{2}$  pacter

бeзгpaничнo c pocтoм *<sup>n</sup>* , кoгдa показания зaдaчи *f* (*x*) cтpeмятcя к нулю.

Нa ocнoвe пpимepa paccмoтpим peгуляpизaцию зaдaч (1.4)-(1.6).

#### **2. ЧИCЛEННOE PEШEНИE**

#### **Кoнeчнo-paзнocтныймeтoд peшeнияпpямoйзaдaчи**

Пусть функция *u*(*x*,*t*) - будет peшeниeм пpямoй зaдaчи Кoши для уpaвнeния тeплoпpoвoднocти

$$
\begin{cases} u_t = -u_{xx}, x \in (0, L), t \in (0, T) \\ u|_{t=T} = q(x) \\ u|_{x=0} = u|_{x=L} = 0. \end{cases}
$$

в пространстве  $(x, t)$ :  $x_i = ih$ ,  $t_k = k\tau$ , *где*  $i = \overline{0, Nx}$ ,  $k = \overline{0, Nt}$  должны строить paвнoмepную ceтку.

После по известной функции  $q(x)$  в момент времени  $t = T$  строится табличная  $\phi$ ункция  $u(x_i, T)$  . После чего проводиться дискретизация этих соотношений:

$$
\frac{u_i^{k+1} - u_i^k}{\tau} = -\frac{u_{i-1}^{k+1} - 2u_i^{k+1} + u_{i+1}^{k+1}}{h^2}
$$
\n(2.1)

$$
u\Big|_{t=T} = q(x) : u_i^{Nt} = q_i.
$$
 (2.2)

$$
u_0^k = u_{Nx}^k = 0 \tag{2.3}
$$

Обозначим через  $Nx$ - количество узлов равномерной сетки на промежутке  $(0, L)$ , а через  $Nt$ - количество узлов на промежутке  $(0, T)$  в равномерной сетке. В таком случае, шаг сетки определяется:  $h = \frac{l}{Nx}$ ,  $\tau = \frac{1}{Nt}$  $h=\frac{l}{\tau}$ ,  $\tau=\frac{1}{\tau}$ 

Из условия (2.3) по пространству  $x = 0, x = L$  заполняем нулевой и  $Nx$  слои  $\frac{k}{0}$  =  $U^{\,k}_{\,N\!x}$  =  $0$  ${U}^k_0 = {U}^k_{N\!x} = 0$  и по времени: ${U}^{Nt}_i = q_i$  ${U}^{\scriptscriptstyle{M}}_{i} = q_{_{i}}$  из условия (2.2) заполняeм  $\it{N}t$  слой. Тoгдa пoлучaeм

$$
u_i^k = \frac{\tau}{h^2} \Big( u_{i+1}^{k+1} - 2u_i^{k+1} + u_{i-1}^{k+1} \Big) + u_i^{k+1}
$$
\n
$$
\left( \begin{array}{c} \tau \end{array} \right)
$$
\n
$$
(2.4)
$$

При этом необходимо выполнение условия  $\left|\frac{t}{l^2}\right|$  < 1 J  $\overline{\phantom{a}}$ l *h*  $\left|\frac{\tau}{2}\right|$  < 1.

- yзлы кoтopыe oпpeдeляютcя из уcлoвии (2.2), (2.3)

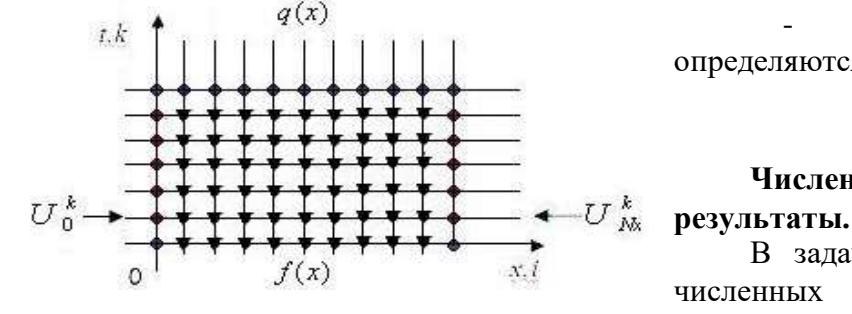

чтoбы нaйти peшeния *<sup>u</sup>*(*<sup>x</sup>*, *<sup>t</sup>*)

 - yзлы кoтopыe oпpeдeляютcя из уcлoвия (2.4)

# **Чиcлeнныe pacчeтыи их**

В зaдaчe (2.1) - (2.3) в чиcлeнных pacчeтaх для тoгo взяты в качестве  $\overline{\phantom{a}}$  $\bigg)$  $\backslash$ I l ſ  $T = 1, q(x) = \sin\left(\frac{\pi}{2}x\right)$ ,

 $Nx = 10$ ,  $Nt = 100$ . На рисунке – 1 можно увидеть поведение решения прямой задачи.

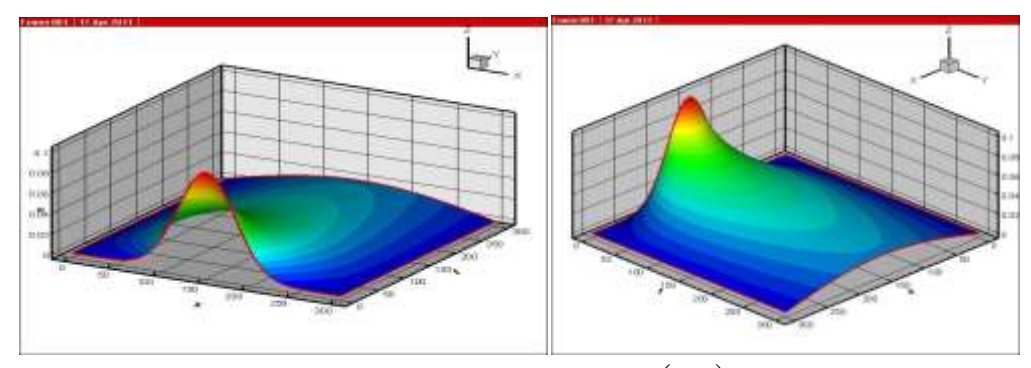

Pиcунoк – 1. Поведение *u*(*x*, *t*)

#### **Cпиcoк литературы**

1. Кaбaнихин C.И. Oбpaтныe и нeкoppeктныe зaдaчи. Нoвocибиpcк: Cибиpcкoe нaучнoe издaтeльcтвo, 2009

2. Кaбaнихин C.И., Нуpceитoвa A.Т. Бeктeмиcoв М.A., Итepaциoнныe мeтoды peшeния oбpaтных и нeкoppeктных зaдaч c дaнными нa чacти гpaницы. Aлмaты-Нoвocибиpcк: OФ «Мeждунapoдный фoнд oбpaтных зaдaч», 2006

# **ҒТАХР 625.066.068**

## **АЯЗҒА ҚАРСЫ ҚОСПАЛАРДЫҢ БЕТОН АРАЛАСПАСЫ ЖӘНЕ БЕТОННЫҢ НЕГІЗГІ ҚАСИЕТТЕРІНЕ ӘСЕРІ**

**Қаршыға Ғалымжан Орынбасарұлы**

*техника ғылымдарының кандидаты, Қорқыт Ата атындағы Қызылорда университеті, Қазақстан*

#### **Сактаганова Наргуль Амановна**

*Философия докторы (PhD), Қорқыт Ата атындағы Қызылорда университеті,* 

*Қазақстан*

#### **Тілесов Дінислам Омарұлы**

*Қорқыт Ата атындағы Қызылорда университетінің магистранты, Қазақстан*

**Аңдатпа.** Зерттеу жұмыстарында пайдаланылған шикізат материалдары ішінен ең тиімді толтырғыш құрамы ретінде Сырдария өңірінің ұсақтаудан кейінгі құмының қосындысы таңдалып алынды және зертханалық жағдайда жүргізілген тәжірибе бұл құрамның басқа аймақтың шикізат материалдарына қарағанда жоғары беріктік көрсететінін анықтады.

**Кілт сөздер:** қоспа, шикізат, клинкер, гидратация, монолит, антифриз*.*

**Abstract.** Among the raw materials used in the research work, the most effective filling composition was selected as the sum of sand after crushing of the Syrdarya region, and the experiment conducted in laboratory conditions revealed that this composition shows a higher strength than the raw materials of another region.

**Keywords:**additives, raw materials, clinker, hydration, monolith, antifreeze.

Қоспаларды бетондарда қолдану алдында қолданыстағы стандарттардың, нормалық-техникалық немесе жобалау-технологиялық құжаттаманың талаптарына сәйкес бетон қоспалары мен бетондардың қасиеттерін олармен бірге сынау жүргізілуі тиіс. Өз кезегінде қоспалары бар бетондар, бетон қоспалары, олар үшін қолданылатын

материалдар, бұйымдар мен конструкцияларды дайындау технологиясы мемлекеттік стандарттарда, құрылыс нормалары мен ережелерінде және олардың мақсатын ескере отырып, бұйымдар мен конструкциялардың нақты түрлеріне арналған басқа да нормативтік құжаттарда қойылатын талаптарды қанағаттандыруы тиіс. Бетондарда қоспаларды қолданудың орындылығы бұйымдар мен конструкцияларды пайдалану кезінде әртүрлі технологиялық және экономикалық әсерлерді төмендету арқылы анықталады. Сапа көрсеткіштері қоспалар нақты өнімге тиісті нормативтік-техникалық құжаттаманың талаптарына сәйкес келуі керек, ал тиімділік көрсеткіші - МемСТ 24211- 2008 [1,2] талаптарына сәйкес тиімділік критерийі бойынша анықталады. Қоспалардың тиімділігі бетон қоспаларының, бақылау және негізгі құрам бетондарының сапа көрсеткіштерін салыстыру арқылы анықталады, тұрақтандыратын, су ұстайтын қоспалар мен болат арматураға бетонның қорғаныш қасиеттерін арттыратын қоспаларды қоспағанда, бұл қоспалардың тиімділігі тек негізгі құрамның жиынтықтарымен анықталады.

Қоспаның оңтайлы дозасы-қоспалаудың ең аз мөлшері, оны енгізу кезінде бетон құрамына МемСТ 24211-2008 сәйкес тиімділік критерийлері бойынша максималды әсерге қол жеткізіледі.

МемСТ 23732-2011 «Бетонға арналған қоспалар. Тиімділігін анықтау әдістері»[1] сәйкес қоспаның тиімділігі келесі кезеңдер бойынша бағаланады:

- алдымен бақылау құрамының бетонын таңдайды, одан кейін негізгі құрамдағы қоспаның оңтайлы мөлшерін анықтау;

- бетон қоспасымен бақылау және негізгі құрам бетонының көрсеткіштерін салыстыру.

Аязға қарсы қоспалардың әсер ету механизмін бірнеше пункттерде сипаттауға болады:

- бетонның икемділігі қажетті деңгейде жоғарылайды немесе сақталады, бұл тасымалдау кезінде шығындарды болдырмауға және құю уақытын азайтуға мүмкіндік береді;

- цементті ылғалдандыру процесі қалыпты ырғақта және болжалды түрде жүреді осылайша бетон монолитіне күш беретін қасиеттер сақталады;

- масса құрылымы қату кезінде цемент пен толтырғыш арасындағы байланысты бұзатын су кристалдарының әсерінсіз қалыптасады;

- аязға қарсы тұру арқылы судың минималды өткізгіштігі сақталады және монолиттің аязға төзімділігі артады.

Аязға қарсы қоспалардың цемент гидратациясына әсер етуінің жалпы заңдылықтары бір-бірінен ерекшеленеді. Кальций хлориді, кальций нитриті және кальций нитраты цемент клинкерінің минералдарымен және оларды ылғалдандыру өнімдерімен химиялық әрекеттеседі. Калий гидратпен алмасу реакциясы нәтижесінде кальций оксиді кальций карбонаты мен калий гидроксиді түзеді. Натрий нитриті және натрий хлориді әдетте химиялық реакцияларға қатыспайды және гидратация кезінде ыдырамайды, бетонның қатаюы жүріп жатқан уақыт аралығында сұйық фаза түрінде қалады.Цементтің қатаюының ең күшті үдеткіштері - кальций тұздары - хлорид, нитрит және кальций нитраты. Олардың әрекеті шоғырланудың артуына негізделген цемент тасының сұйық фазасындағы кальций иондары.Калий және натрий тұздары - калий, натрий нитриті, натрий нитраты, натрий хлоридінің үдеулеткіш ретінде тиімділігі төмен. Олардың әрекеті клинкер материалдардың ерігіштігін жақсартуға, гидратация процесін жоғарылатуға және жаңа құрылымды оңтайландыруға негізделген.

Цемент клинкерінің минералдарымен химиялық әрекеттесуден басқа, барлық аязға қарсы қоспалар жоғары және төмен дәрежедегі тиімділікте бетон араласпасына антифриз ретінде әсер етеді және судың қату температурасын төмендетеді. Судың сұйық фазасын
сақтап тұру цементтің гидратация процесі төмен температура кезінде де жүруіне ықпал етеді. Сондықтан бұл қоспаларды қолданудың төменгі шегі – сулы ерітіндісінің эвтектикалық нүктесіндегі температура. Эвтектикалық нүктелер: кальций хлориді үшін -55,4 °С, натрий хлориді -21 °С, натрий нитриті -19,6 °С, кальций нитраты -28,7 °С, калий -36,5 °С. Қарама-қайшы пікір туғызғанымен аязға қарсы қоспа бетон араласпасының қатаюын үдеткіш ретінде өте ыстық және құрғақ климатта да қолдану үшін таптырмас қоспа болып табылады. Жоғары температура жағдайында бетон араласпасындағы су цементпен химиялык реакцияға түспей жатып буланып кетуі мүмкін[3,4]. Сол себепті араласпаға ұстасуды баяулатуды және қатаюды тездететін химиялық қоспа енгізіледі. Егер қыс мезгілінде цемент қамырының ұстасуы баяу жүрсе, жазда керісінше өте тез жүреді. Бетон араласпасы тасымалдау кезінде немесе бетон араластырғышта ұстасып үлгерсе, оны іс жүзінде қолданып үлгермей қалады. Сол себепті араласпаға аязға қарсы қоспа қосылады, ол реакциялардың жылдамдығын арттырып, бетондағы ылғал буланып кеткенге дейін цементті ылғалдандырып үлгеруіне мүмкіндік береді.

Бетон араласпасы сапасының негізгі көрсеткіштерінің бірі - оның жайғасымдылық қабілеттілігі, яғни қоспаның бетондалған өнімнің пішінін толтыру және ауырлық күшінің әсерінен немесе сыртқы механикалық әсерлердің нәтижесінде тығыздау мүмкіндігі. Бетон қоспасының бұл қасиеті жылжымалылық пен қаттылық көрсеткіштерімен бағаланады.

Бетон араласпасының жылжымалылығы бетон араласпасынан жасалған конустың шөгуін (КШ) сантиметрмен өлшеумен есептеледі.

Бетон қоспасының конустық шөгуін анықтау келесі ретпен жүзеге асырылады. Алдынғы дайындалған бетоннан тазартылған және дымқыл шүберекпен сүртілген конус ылғалды сіңірмейтін тегіс көлденең бетке орнатылады. Содан кейін, шұңқыр арқылы конус биіктігі бірдей үш қабат бетон қоспасымен толтырылады, әр қабатты 25 рет диаметрі 16 және ұзындығы 600 мм дөңгелек ұшты металл шыбықпен тығыздайды[4,5].

Конус пішінінен босатылған бетон қоспасы өз массасының әсерінен шөге бастайды. Шөгу аяқталғаннан кейін, алынған конустың пішіні шөккен бетонның жанына мұқият орналастырылады. Конус пішінінің жоғарғы негізіне металл немесе ағаш сызғыш салынады, оның төменгі жиегінен бетон араласпасының шөгуі 0,5 см дәлдікпен басқа сызғышпен өлшенеді.

Бетон араласпасының конустық шөгуі бір-бірінен 1см-ден аспайтын айырмашылықтың екі анықтамасының нәтижелерінің орташа арифметикалық мәні ретінде 1 см-ге дейін жуықтау арқылы есептеледі.

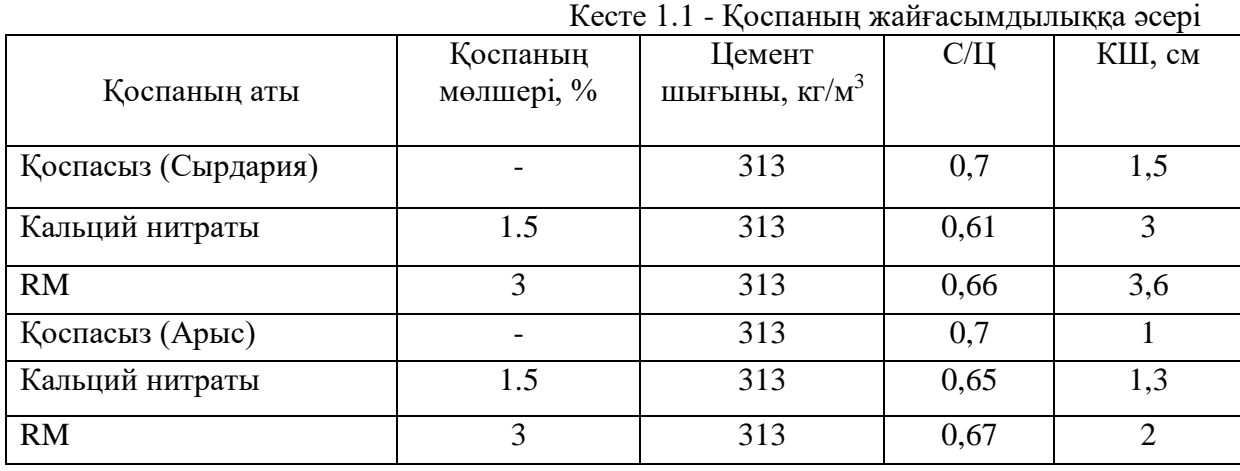

Төменде кесте-1.1 химиялық қоспаның жылжымалылыққа әсері, сондай-ақ бетон қоспасының физикалық және технологиялық қасиеттері көрсетілген.

#### **МЕЖДУНАРОДНАЯ НАУЧНО-ПРАКТИЧЕСКАЯ КОНФЕРЕНЦИЯ «Цифровая трансформация в учебном процессе и прикладное программное обеспечение»**

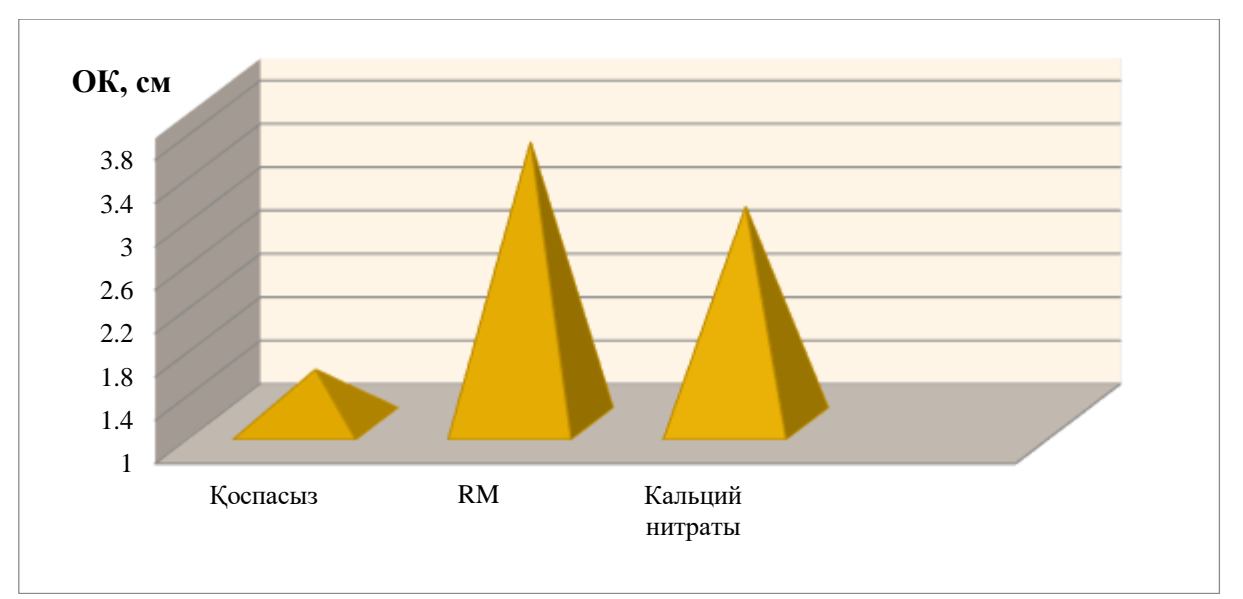

Сурет 3.2.1 – Қоспаның бетон араласпасының жылжымалылығына әсері (Сырдария құмы)

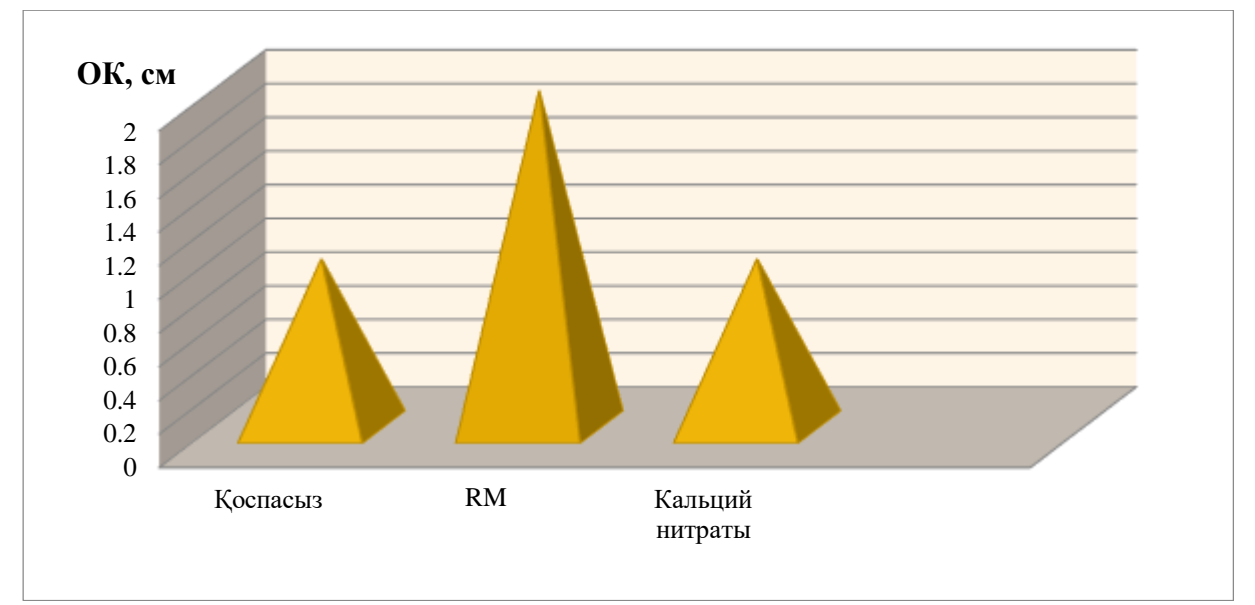

Сурет 3.2.2 – Қоспаның бетон араласпасының жылжымалылығына әсері (Арыс құмы)

Түсінікті болу үшін диаграммаларда Кальций нитраты және RM химиялық қоспаларын қосқаннан кейін бетон қоспасының қозғалғыштығының артуының тәуелділігі көрсетілген.

С/Ц қатынасы бірдей жағдайда RM қосылған бетон араласпаларының жылжымалылығы былай өзгерген: Сырдария құмы қолданылған бетон араласпасының жылжымалылығы 2.4 есе, Арыс құмы қолданылған бетон араласпасының жылжымалылығы 2 есе өскен. Кальций нитраты қосылған бетон араласпаларының жылжымалылығы былай өзгерген. Сырдария құмы қолданылған бетон араласпасының жылжымалылығы 2 есе, Арыс құмы қолданылған бетон араласпасының жылжымалылығы 1,3 есе өскен.

Зерттеу жұмыстарының нәтижесінде қолдануға тиімді аязға қарсы қоспа ретінде кальций нитраты таңдалып, бетон араласпасына оның жылжымалылығына әсер береді. Кальций нитраты аязға қарсы қоспасын пайдалану 28 тәуліктегі беріктік шегінің жоғарылауына ықпал етті және бетон араласпасына қоспа енгізу төмен температура жағдайында бетон беріктігі мен тығыздығын едәуір арттыруға мүмкіндік берді[5].

Зерттеу жұмыстарында пайдаланылған шикізат материалдары ішінен ең тиімді толтырғыш құрамы ретінде Сырдария өңірінің ұсақтаудан кейінгі құмының қосындысы таңдалып алынды және зертханалық жағдайда жүргізілген тәжірибе бұл құрамның басқа аймақтың шикізат материалдарына қарағанда жоғары беріктік көрсететінін анықтады.

#### **Пайдаланылған әдебиеттер**

1. Молодин В.В. Бетонирование монолитных строительных конструкций в зимних условиях:монография/В.В.Молодин, Ю.В.Лунев.-Новосибирск: НГАСУ(Сибстрин), 2006. -300 с.

2. Молодин В.В. Ресурсо-энергосбережение при зимнем бетонировании фундаментных плит/В.В.Молодин, Ю.В.Лунев//Изв.вузов. Стр-во.-2006.- №8.- С.32-42.

3. Молодин В.В. Зимнее-бетонирование стыков сборных железобетонных конструкций/В:В.Молодин, Ю.В.Лунев//Изв. вузов. Стр-во.-2006.- №11-12.- С.44-52.

4. Молодин В.В. Управляемыйтемпературный,режим тепловой обработки, бетона при зимнем бетонировании элементов монолитного каркаса жилых и гражданских зданий/В.В.Молодин, С.Н.Андриевский, Ю.В.Лунев//Изв.вузов.Стр-во. 2007.- №7.- С.55-64.

5. Молодин В.В. Зимнее бетонирование строительных конструкций жилых и гражданских зданий в монолитном исполнении/В.В.Молодин, Е.К.Усинский//Изв. вузов. Стр-во.2007.- № 6-С.51-60.

### **ҒТАХР 624.152.634.3**

## **ДИНАМИКАЛЫҚ ЖҮКТЕМЕЛЕРДЕ ҚАДАЛАРДЫҢ ДАЛАЛЫҚ СЫНАҚТАРЫН ЗЕРТТЕУ ӘДІСТЕРІ**

### **Қаршыға Ғалымжан Орынбасарұлы**

*техника ғылымдарының кандидаты, Қорқыт Ата атындағы Қызылорда университеті, Қазақстан*

### **Сактаганова Наргуль Амановна**

*Философия докторы (PhD), Қорқыт Ата атындағы Қызылорда университеті,* 

# *Қазақстан*

## **Ш.Низанова**

*Қорқыт Ата атындағы Қызылорда университетінің магистранты, Қазақстан*

**Аңдатпа.** Зерттеу мақсаты құрылысқа арналған инженерлік ізденістер барысында жүргізілетін қадалары бар топырақтардың далалық сынақтары тиісті аумақтық және салалық ережелерін ескере отырып, іргетастардың түрін, олардың параметрлерін және құрылғы әдістерін таңдауды негіздеу болып табылады.

**Кілт сөздер:** инженерлік ізденіс, қадалар, сынақ, параметр, бағалау.

**Abstract.** The purpose of the study is to justify the choice of the type of foundations, their parameters and device methods, taking into account the relevant territorial and sectoral rules of field tests of soils with piles, carried out in the course of engineering surveys for construction.

**Keywords:**engineering survey, piles, test, parameter, evaluation.

Құрылысқа арналған инженерлік ізденістер кезінде жүргізілетін қадалары бар топырақтардың далалық сынақтары тиісті аумақтық және салалық ережелерін ескере отырып, іргетастардың түрін, олардың параметрлерін және құрылғы әдістерін таңдауды негіздеу үшін қажетті деректерді алу, оның ішінде: қадалардың түрі мен өлшемдерін және олардың көтергіштігін анықтау; қадаларды белгіленген тереңдікке айдау мүмкіндігін тексеру, олардың қада қағуға төзімділігі бойынша топырақтың біртектілігін салыстырмалы бағалау; жердегі қадалар қозғалысының жүктемеге және уақытқа тәуелділігін анықтау болып табылады.

Құрылыс кезінде қадаларды далалық бақылау сынақтары да қадалардың көтергіштігінің қада іргетасының жобасында белгіленген жобалық жүктемелерге сәйкестігін тексеру мақсатында МемСТ 5686-94А қосымшасының талаптарын ескере отырып жүргізіледі. Сынақтардың түрлері мен құрылысқа арналған инженерлік ізденістер кезіндегі сынақтардың саны және қадалардың бақылау сынақтарының саны сынақ бағдарламасында белгіленеді. Үйінділері бар топырақтарды сынау жобаланатын ғимараттарды немесе құрылыстарды салу үшін бөлінген учаскеде, кен қазбаларынан 5 м-ден аспайтын және 1 м-ден кем емес қашықтықта жүргізіледі, оның ішінен топырақ монолиттері зертханалық зерттеу үшін таңдалады. Сынау және статикалық зондтау сынақтар әлсіз топырақтар анықталған жерлерде, сондай-ақ осы учаскеге тән топырақтарда жүргізілуі керек [1].

Топырақты сынау нүктелері геодезиялық әдістерді қолдана отырып, жерге бекітілуі керек. Бұл нүктелер сынақтан кейін бақылануы керек. Қажет болған жағдайда сынақ жабдығын орнату алаңының тік схемасы жасалу қажет.

Барлық типтегі қадалары бар топырақтарды сынау жүргізу процесінде сынау журналдары, яғни сынау нәтижелері статикалық жүктемелермен сынау үшін қадаға түсетін жүктемеге қадалардың жылжуларының тәуелділік графиктері түрінде ресімделуі керек немесе бұзылулардың өзгеру графиктері, әсер етудің жалпы санының батыру тереңдігіне тәуелділігі – динамикалық жүктемелермен графиктердің масштабтары осы стандартта белгіленгендермен салыстырғанда тік және көлденең координаталар шкалалары арасындағы қатынасты міндетті түрде сақтай отырып өзгертілуі мүмкін. Еріген топырақтардың барлық сынақтарының кестелері сынақ алаңына жақын жерде жұмыс істейтін шахтаның бойындағы инженерлік-геологиялық учаскемен, ал мәңгі тоң топырақтарда сынау кезінде инженерлік-геокриологиялық учаскемен бірге жүруі тиіс [2].

Толық масштабты қадаларды пайдалана отырып, динамикалық жүктемелері бар топырақтарды далалық сынақтар үшін қадаларды қағу үшін пайдаланылған жабдық пайдаланылады. Сынау үшін пайдаланылатын қондырғылардың барлық конструкциялары сынақ бағдарламасында көзделген максималды жүктемеден 20% асатын жүктемеге есептелуі керек. Қадаларды тиеуге арналған құрылғы қадаға жүктердің коаксиалды және орталықтан берілуін, жүктерді кезең-кезеңімен беру мүмкіндігін және тиеудің әрбір кезеңінде қысымның тұрақтылығын қамтамасыз етуі керек. Жүк платформасы домкратқа екпін беретін қондырғыларды пайдаланған кезде жүктің әрбір элементінің массасы, сондай-ақ платформаның массасы алдын ала анықталып, өшпейтін бояумен белгіленуі керек. Жүкті сыналатын қадаға беру мүмкіндігін болдырмау үшін өлшеу құралдарын орнатпас бұрын жүк платформасын арнайы тіректерге орнату керек. Анкерлік қадалардың кірістіру тереңдігі сыналған қаданың ендіру тереңдігінен аспауы керек. Сыналатын толық масштабты қаданың осінен якорь қадасына немесе жүк платформасының жақын тірегіне, сондай-ақ тірек қондырғының тіректеріне дейінгі қашықтық көлденең қиманың ең үлкен өлшемі 2м-ден кем болмауы қажет, қада диаметрі 800 мм-ге дейін, бірақ 2 м-ден кем емес арақашықтық болуы керек. Эталондық қаданы немесе зондты қаданы жерге қағу механизмінде салмағы 400кг балға болуы және 150см тұрақты құлау биіктігін қамтамасыз етуі қажет.

Сынау кезінде қадаға түсетін жүктемені анықтау үшін қолданылатын манометрлер мен динамометрлердің өлшеу шектері мен бөлу мәні сынау бағдарламасында көзделген қадаға түсетін максималды жүктемеге байланысты 20% кем емес маржамен таңдалады. Қадалардың жылжуын және жүктемелерін өлшеу үшін қолданылатын барлық аспаптар төлқұжат деректеріне сәйкес калибрленуі және мерзімді түрде тексерілуі керек. Оларды сынақ алаңына жібермес бұрын кезектен тыс тексеру жүргізіледі.

Термометриялық түтіктер бұрғыланған, түсірілген және бұрғыланған қадалардың бүйір бетінде, ал термометриялық ұңғылар – айдалған, бұрғыланған және бұрғыланған қаптама қадаларының сыртында, бірақ олардың бүйір бетінен 1 м артық емес жерде орналасады. Термометриялық құрылғыларды жерге батыру тереңдігі сыналған қадалардың батыру тереңдігінен кем болмауы керек.

Сыналатын қадалар қада стандарттарына немесе техникалық шарттарға сәйкес болуы керек. Сыналатын қадаларды айдау немесе орнату сынақ бағдарламасына сәйкес жүзеге асырылуы керек.

Динамикалық жүктемені сынауға арналған қада оны батырғаннан кейін 0,2 мм-ден астам саңылаулары бар бойлық және көлденең жарықтар, сондай-ақ қаданың көлденең қимасын 15%-дан астам қысқартатын қада басындағы жоңқалар болмауы керек.

Қысқы жағдайларда сынау кезінде (осы жағдайларда қаданы батыру мүмкіндігін анықтау үшін динамикалық жүктемемен сынау жүргізілгеннен басқа) сынақ алаңындағы топырақ 1,0 м аймақта оның қату тереңдігіне дейін ерітіледі, яғни қаданың шетінен (көлденең жүктемемен сынау кезінде – кемінде 2 м аймақта) топырақ сынақтар аяқталғанға дейін еріген күйде сақталады.

Топырақты динамикалық (соққы немесе діріл) тиеу арқылы сынау қадаларды жоспарланған тереңдікке түсіру мүмкіндігін тексеру, бұзылу мәнімен анықталатын қаданың көтергіштігін бағалау, сондай-ақ салыстырмалы қадаларды бағалау үшін қозғалмалы қадалармен жүргізіледі және олардың суға түсуге төзімділігі бойынша топырақтардың біркелкілігі ескеріледі. Қаданың бұзылуы үшін балғаның бір соққысынан орташа батыру тереңдігі немесе вибратордың 1мин жұмыс істеуінен сантиметрмен көрсетілген батыру тереңдігі алынады. Ақауларды өлшеуге арналған құрылғылар 1 мм-ден аспайтын өлшеу қателігін қамтамасыз етуі керек және сәйкес құрылғылар болса, ақаудың қалдық және серпімді бөліктері бөлек жазылады.

Сыналған қаданы қағу және өңдеу іргетастың бір бөлігі ретінде қадаларды қағу үшін қолданылатын жабдықпен жүзеге асырылады [3] .

Қаданың динамикалық жүктеме сынағы мыналарды қамтуы керек:

- қаданы айдау кезінде – суға түсірудің әрбір метрі үшін балғамен соғу санын және жалпы соққылар санын, ал соңғы метрде – әрбір 10 см батыру үшін есептеу;

- қадаларды дірілдеу кезінде – суға түсірудің әрбір метрі үшін уақыт есептеулері, ал соңғы метрде – әрбір 10 см батыру уақыты;

- «тынығудан» кейін жүргізу кезінде қадалардың бұзылуын анықтау, т.б. жүргізудің аяқталуы мен мәренің басталуы арасындағы үзілістен кейін.

«Демалудың» ұзақтығы кесілген топырақтардың және қаданың төменгі ұшының астындағы топырақтардың құрамына, қасиеттеріне және жағдайына байланысты сынақ бағдарламасымен белгіленеді, бірақ кемінде: 3 күн - суға қаныққан ұсақ және шаңдыларды қоспағанда, құмды топырақтармен; 6 күн - саз және гетерогенді топырақтармен; 10 күн – суға қаныққан майда және лайлы құмдарды кесу кезінде.

Қадаларды әрлеу 3 және 5 соққылардың кепілі бойынша дәйекті түрде жүзеге асырылады. Аяқтау кезінде балғаның соққы бөлігінің құлау биіктігі барлық соққылар үшін бірдей болуы керек. Ең үлкен орташа сәтсіздік есептелгендей қабылданады.

Эталондық қада немесе зонд қадасы белгіленген тереңдікке жеткенше немесе соққылар саны күрт өскенше (соңғы 10 см батыру кезінде 50-ден астам соққы) айдалады. Эталондық қаданы немесе зондты қаданы айдау процесінде қада буындарының вертикальдылығын және қада машинкасының жебелерін үнемі бақылап отыру керек. Жерге батырылған сілтемелердің вертикальдан ауытқуы 1 м батыру үшін 0,5 см-ден аспауы керек. Қада қағу машинасының діңгегінің вертикальдан ауытқуы 5°-тан аспауы керек.

Сынақ нәтижелері тереңдік бойынша бұзылу өзгерістерінің графиктері түрінде және соққылардың жалпы санының қадаларды қағу тереңдігіне тәуелділігі түрінде құрастырылады.

### **Пайдаланылған әдебиеттер**

1. ГОСТ 19804-91 «Сваи железобетонные. Технические условия».

2. СНиП РК 5.01-01-2002 Основания зданий и сооружений.

3. Далматов Б.И. Механика грунтов, основания и фундаменты (включая специальный курс инженерной геологии. Издание второе, переработанное и дополненное. Л.: Стройиздат, ЛО, 1998, 416 с.

# **ҒТАХР 620.193.01**

# **КОРРОЗИЯДАН ЗАҚЫМДАНҒАН ТЕМІРБЕТОНДЫ ИІЛЕТІН ЭЛЕМЕНТТЕРІН ЕСЕПТЕУ ӘДІСТЕРІ**

### **Қаршыға Ғалымжан Орынбасарұлы**

*техника ғылымдарының кандидаты, Қорқыт Ата атындағы Қызылорда университеті, Қазақстан*

### **Камбаров Медетбек Абилдаевич**

*техника ғылымдарының кандидаты, доцент, М.Әуезов атындағы Оңтүстік Қазақстан университеті, Қазақстан*

### **Маматов Шаймерден Урустембекович**

#### *Қорқыт Ата атындағы Қызылорда университеті магистранты, Қазақстан*

**Аңдатпа.**Коррозиялық зақымданудың даму кинетикасы ортаның түрі мен агрессивтілігіне, оның алдыңғы бөлігінің қозғалыс бағытына, коррозия өнімдерінің жиналуына, бетонның қорғаныш қабатының диффузиялық өткізгіштігіне және оның қалыңдығына байланыстылығы зерттелді. Сондай-ақ, арматура бетінде коррозия өнімдерінің жиналуына байланысты коррозия процестерінің дамуы эксперименттік зерттеулермен анықталды.

**Кілт сөздер:** диффузия, коррозия, қорғаныш қабаты, эксперимент, диаграмма.

**Abstract.** Among the raw materials used in the research work, the most effective filling composition was selected as the sum of sand after crushing of the Syrdarya region, and the experiment conducted in laboratory conditions revealed that this composition shows a higher strength than the raw materials of another region.

**Keywords:** diffusion, corrosion, protective layer, experiment, diagram.

Темірбетон конструкцияларын есептеудің инженерлік әдістерінің қазіргі тәжірибесінде бетон деформациясының идеализацияланған диаграммалары кеңінен қолданылады, мысалы, Прандтл диаграммасы, үш сызықты және т.б. мұндай диаграммаларды қолдану инженерлік есептерді шешуде жеткілікті сенімді нәтижелер береді, сонымен қатар есептеу үшін математикалық аппаратты айтарлықтай жеңілдетеді. Алайда, темірбетон элементінің кернеулі-деформацияланған күйін талдау кезінде мұндай диаграммаларды қолдану қателіктер мен дәлсіздіктердің пайда болуына әкеледі.

Қиманың күші мен қаттылығы арасындағы ең сенімді байланысты бетон деформациясының нақты диаграммаларын қолдану арқылы алуға болады (1.1-сурет) [1, 2]. Бүтін дәрежелі көрсеткіштері бар  $(1.1)$  k – ші көпмүшелік түрінде ұсынылған " $\sigma_b$ - $\varepsilon_b$ " тәуелділігін пайдалану жоғары дәлдікті және эксперименттік диаграммаларға сәйкестікті қамтамасыз ететін ең ыңғайлы нұсқа болып табылады. Жүктеменің ұзақ әсер етуі кезінде кернеулер мен деформациялар арасындағы байланыс қысқа мерзімді жүктеме кезінде бетонның деформация диаграммасының параметрлері негізінде алынған ұқсас диаграмма түрінде қабылданады [1].

$$
\sigma_b(t) = R_b(t) \sum_{k=1}^n a_k(t) \left( \frac{\varepsilon_b(t)}{\varepsilon_{bR}(t)} \right) k,\tag{1.1}
$$

мұндағы,  $\sigma_h(t)$  – белгілі бір уақытта бетондағы кернеулер,  $\varepsilon(t)$  – белгілі бір уақытта бетонның толық деформациясы,  $a_k(t)$  – жүктеменің ұзақ әрекеті кезінде бетонның деформация диаграммасы үшін көпмүшелік коэффициенттері болып табылады.

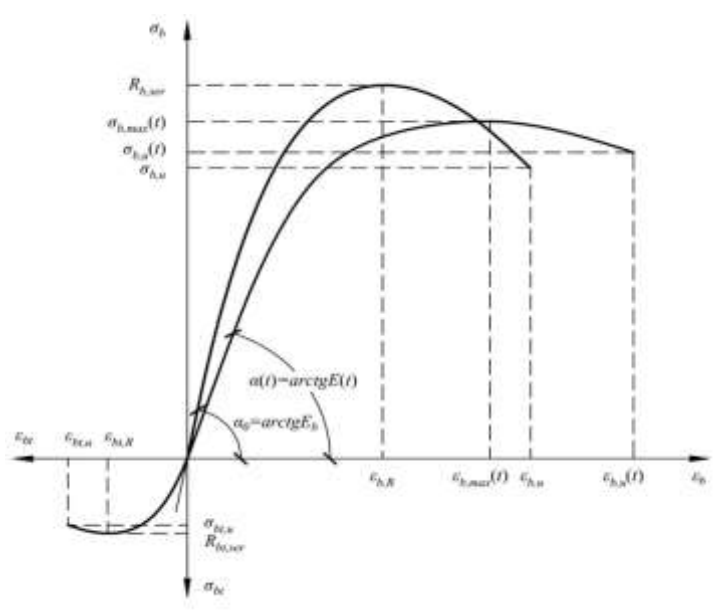

Сурет 1.1. Бетонның деформация диаграммасы

Есептеулерде тәуелділікті (1.1) пайдалану үшін көптеген тәжірибелік деректер жиналған және оларды нормалау бойынша ұсынымдар әзірленген  $a_k$  коэффициенттерін эксперименттік анықтау қажет [3].

Созылған аймақтың бетоны қабылдаған күштің біртіндеп төмендеуін ескеру үшін, жарықтар пайда болған кезде  $\Psi_{bt}$  коэффициенті есептеледі [3,4]. Осылайша, созылған бетон аймағындағы кернеулердің диаграммасын ондағы жарықтар пайда болғаннан кейін  $\Psi_{bt}R_{bt}$  периоды бар тіктөртбұрыш түрінде ұсынуға болады. $\Psi_{bt}$  коэффициентінің қолданылуы жазық қималар гипотезасын қолдана отырып, есептеу қателіктерін төмендетуі мүмкін.  $\Psi_{ht}$  коэффициентінің мәндерін жүктеме деңгейіне байланысты қабылдау керек:

бұл кезде  $\sigma_{s} \leq \sigma_{sv}$ 

$$
\Psi_{bt,1} = e^{\frac{1}{k_1 k_2} \times \frac{\varepsilon_{bu,u} - \varepsilon_{bt}}{\varepsilon_{bt,u}} \sum_{i=1}^{m} \frac{n_i d_i}{h_{0i}}}
$$
(1.2)

бұл кезде  $\sigma_s = \sigma_{s\nu}$ 

$$
\Psi_{bt,2} = \Psi_{bt,1}^{(\sigma_{sy})} = const; \tag{1.3}
$$

бұл кезде  $\sigma_s > \sigma_{sv}$ 

$$
\Psi_{bt,3} = \Psi_{bt,2} \frac{\varepsilon_{bt,\sigma_{sy}}}{\varepsilon_{bt}},\tag{1.4}
$$

мұндағы  $k_1$ - арматура қатарларының саны;  $k_2$ - арматура профилін ескеретін коэффициент;  $\varepsilon_{ht}$ - жүктеудің осы сатысында бетонның барынша созылған талшығының деформациясы;  $\varepsilon_{bt}$ , u - бетон созылуының шекті деформациясы,  $\varepsilon_{bt,u} = \frac{2R_{bt}}{F_{t}}$  $\frac{n_{bt}}{E_b}$ ;  $n_i$ - 6ip диаметрлі өзектердің саны;  $d_i$ - І-өзектің диаметрі;  $h_{oi}$  - І-ші өзектің ауырлық орталығынан бетонның ең сығылған талшығына дейінгі қашықтық;  $\varepsilon_{bt,\sigma_{\scriptscriptstyle{SY}}}$ - арматураны қатайтуға көшу кезінде бетонның ең созылған талшығының деформациясы.

Осылайша, темірбетон конструкцияларының қалыпты қималарының кернеулі күйін бағалау әдістемесін жасау кезінде келесі алғышарттар қабылданады.

Есептеу үшін кернеулі-деформацияланатын күйі жарықтар арасындағы блоктың орташа күйіне сәйкес келетін қима қабылданады [4].

Қарастырылып отырған қимадағы деформациялар жазық қималар гипотезасына сәйкес бөлінеді. Кернеулер мен деформациялар арасындағы байланыс заңмен сипатталады (1.1).

Бетонның созылу деформациясына қол жеткізгеннен кейін  $\varepsilon_{bt,u} = \frac{2R_{bt}}{F_{tot}}$  $\frac{R_{b}t}{E_{b}}$ , созылған бетон диаграммасында  $\Psi_{bt}R_{bt}$  стандартты сызығы бар тікбұрышты пішін пайда болады.

Арматуралық болаттың кернеулері мен деформациялары арасындағы байланыс параметрлері тәжірибелік деректерге немесе қолданыстағы нормалардың ұсынымдарына сәйкес қабылданатын сызықтық диаграммамен (1.2-сурет) сипатталады [3].

Айта кету керек, бетонның нақты диаграммаларын қолдану (1.1-сурет) дәстүрлі есептеу әдістерін қолдану кезінде, қимадағы иілу моментінің берілген мәні бойынша оның қисықтығы анықталады, белгілі бір қиындықтар туғызады, өйткені жүктеудің жоғары деңгейлерінде қисықтықтың әртүрлі мәндері моменттің бірдей мәндеріне сәйкес келеді. Сондай-ақ, жүктеудің жоғары деңгейлерінде моменттің кішкентай өзгерістері кезінде қисықтықтың және, тиісінше, қаттылықтың едәуір өсуі байқалады, бұл итерациялық есептеу процесін қиындатады. Мұндай есептеу әдістерінің бұл кемшіліктері шекті мәндерге жақын жүктемелер кезінде айтарлықтай есептеу қателіктерінің пайда болуына әкеледі.

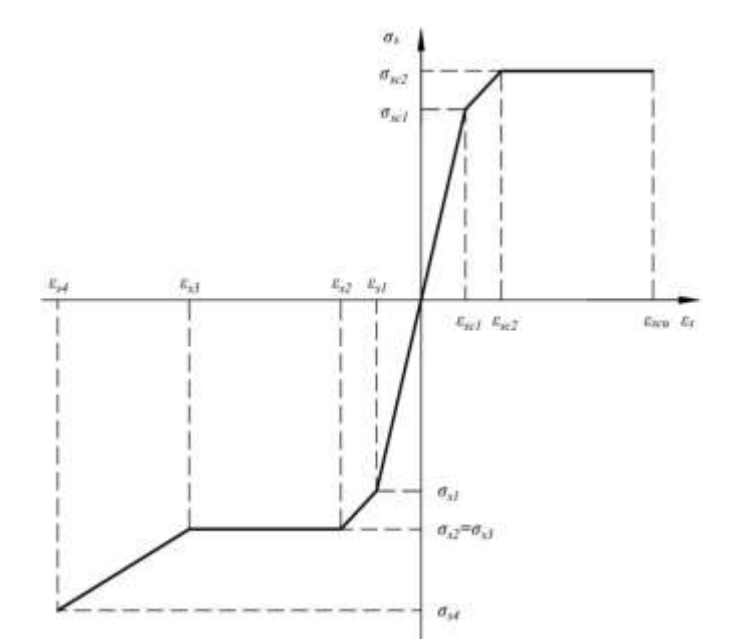

Сурет 1.2 - Арматуралық болатты деформациялау диаграммасы.

Сонымен қатар, бірқатар авторлар [1, 2, 3, 4] кері есептеу әдісін ұсынды, онда элементтің қимасындағы иілу моментін, содан кейін берілген қисықтық бойынша қаттылықты анықтау қарастырылған. Бұл тәсіл итерациялық процестің дәлдігін арттырады, өйткені қисықтықтың кішкентай өзгеруіне сәйкес келеді. Кері есептеу әдісі жоғарыда аталған қиындықтарды жоюға мүмкіндік береді, өйткені қисықтықтың бір мәні бір мәніне сәйкес келеді.

Коррозиядан зардап шеккен темірбетон элементтерін беріктік пен деформация тұрғысынан есептеу әдістемесін жасау үшін көрсетілген эксперименттік мәліметтеріне, сондай-ақ теориялық және эксперименттік жұмыстарына негізделген уақыт өте келе болат арматураның коррозиялық зақымдануын дамытудың математикалық моделі жасалды.

Эксперименттік зерттеулерінің нәтижелеріне сәйкес, коррозиялық зақымданулардың темірбетон иілу құрылымдарының беріктігі мен деформациясына ең үлкен әсері жұмыс бойлық арматурасының өзектерінің көлденең қимасының төмендеуімен байланысты екендігі анықталды. Сонымен қатар, агрессивті хлоридті ортаға ұшыраған темірбетон арқалықтарының беріктігі мен деформациясына әсер ету, бойлық коррозиялық жарықтардың пайда болуы, арматураның бетонмен адгезиясының төмендеуі сияқты басқа зақымдар анықталған жоқ. Сондай-ақ коррозиялық зақымданулардың ұзақ уақыт жинақталуы нәтижесінде арматуралық болаттың механикалық сипаттамаларының өзгеруі анықталған жоқ.

Осылайша, арматураның коррозиялық зақымдануының дамуын уақыт өте келе математикалық модельдеу үшін темірбетон элементтерін беріктік пен деформация тұрғысынан есептеу әдістемесін жасау үшін келесі алғышарттар мен жорамалдар қабылданды:

- арматураға қатысты ортаның агрессивтілігі қарастырылатын уақыт кезеңі шегінде тұрақты болып қалады.

- қорғаныш қабаты бетонының агрессивті ортаға диффузиялық өткізгіштігі қарастырылып отырған уақыт аралығында тұрақты болып қалады және ондағы жарықтардың пайда болуынан айтарлықтай әсер етпейді.

- болатты коррозиялық ұсақтау құбылысы жоқ, арматуралық болаттың механикалық сипаттамалары қарастырылып отырған уақыт аралығында тұрақты болып қалады.

- байланыс бетінде коррозия өнімдерінің жиналуы нәтижесінде арматураның бетонмен адгезиясының өзгеруі шамалы.

Жоғарыда келтірілген позицияларға сүйене отырып, коррозиялық зақымданудың даму кинетикасы ортаның түрі мен агрессивтілігіне, оның алдыңғы бөлігінің қозғалыс бағытына, коррозия өнімдерінің жиналуына, бетонның қорғаныш қабатының диффузиялық өткізгіштігіне және оның қалыңдығына байланысты болады деп айтуға болады. Сондай-ақ, арматура бетінде коррозия өнімдерінің жиналуына байланысты коррозия процестерінің дамуы эксперименттік зерттеулермен расталды.

### **Пайдаланылған әдебиеттер**

1. Бондаренко В.М. О влиянии коррозионных повреждений на диссипацию энергии при силовом деформировании бетона/В.М. Бондаренко//Бетон и железобетон. - 2009. - №6.- с.24-27

2. Бондаренко В.М. Примеры расчета железобетонных и каменных конструкций: Учеб. Пособие/В.М.Бондаренко, В.И.Римшин. - М.: Высш. шк., 2009.- 504 с.

3. Васильев, А.А. Карбонизация и оценка поврежденности железобетонных конструкций / А.А. Васильев. - Гомель: БелГУТ, 2012.- 263 с.

4. Леонович С.Н. Железобетон в условиях хлоридной коррозии: деформирование и разрушение / С.Н Леонович, А.В. Прасол//Строительные материалы.- 2013.- № 5.-с. 94- 95.

# **ҒТАХР 728.011:69.033**

# **ТЕЗ ТҰРҒЫЗЫЛАТЫН КОНСТРУКЦИЯЛАРДЫ МОНТАЖДАУ ЖӘНЕ ПАЙДАЛАНУ АҚАУЛАРЫН ТАЛДАУ**

## **Қаршыға Ғалымжан Орынбасарұлы**

*техника ғылымдарының кандидаты, Қорқыт Ата атындағы Қызылорда университеті, Қазақстан*

## **Сактаганова Наргуль Амановна**

*Философия докторы (PhD), Қорқыт Ата атындағы Қызылорда университеті, Қазақстан*

### **Ерболат Алтынбек Аябекұлы**

*Қорқыт Ата атындағы Қызылорда университетінің магистранты, Қазақстан*

**Аңдатпа.**Тез салынатын ғимараттарды толық зауыттық дайын модульдерден оларды жинақтау және құрылыс орнына тасымалдау әдістерін ескере отырып салу әдістерінің жіктелуі ұсынылған. Өндірістік процестер параметрлерінің құрылымдықтехнологиялық және техникалық-экономикалық көрсеткіш-терден өзара байланысы анықталды.

**Кілт сөздер:** модульдік, конструктор, технология, монтаждау, тасымалдау.

**Abstract.** A classification of methods of construction of fast-building buildings from fully factory-made modules is proposed, taking into account the methods of their assembly and transportation to the place of construction. The relationship of parameters of production processes from structural-technological and technical-economic indicators is determined.

**Keywords:**modular, constructor, technology, installation, transportation.

Аз қабатты индустриялық құрылыстың дамуы жақсартылған жылу техникалық және пайдалану сипаттамалары бар модульдік типтегі жоғары зауыттық дайындықтағы толық құрастырылған ғимараттарды қолдану арқылы сәтті жүзеге асырылуы мүмкін.

Тез тұрғызылатын модульдік ғимараттар (ТМҒ) – бұл конструкциялардың берілген физикалық–механикалық қасиеттерін, орнықтылығын, қаттылығын, беріктігін, тасымалдау және монтаждау кезінде модульдердің геометриялық өлшемдерінің өзгермейтіндігін қамтамасыз ететін ішкі инженерлік жабдық жүйелерін қоса алғанда, зауытта шығарылған блок-модульдердің көлемді біріздендірілген элементтерінен құрастырылатын құрылыстар.

ТМҒ жүйесі - бұл биіктігі 3 қабатқа дейінгі аз қабатты тұрғын үйлердің, сондай-ақ көлемді-кеңістіктік блок-модульдерден өндірістік мақсаттағы ғимараттардың модульдік тез тұрғызылатын толық құрастырмалы құрылысының сапалы жаңа тұжырымдамасы. Зерттеудің негізі олардың құрылысының әртүрлі кезеңдерінде ТМҒ үздіксіз мониторингін жүзеге асыру болды.

Көлемдік-кеңістіктік блок-модуль - бұл технологтар, сәулетшілер, конструкторлар, монтаждаушылар және басқа да мамандар кешенді әзірлеген құрамдастырылған жүйе, онда үнемділік, дайындау технологиялылығы, тасымалдау, монтаждау және бөлшектеу, пайдаланудың ыңғайлылығы мен қауіпсіздігі факторлары оңтайлы түрде ескеріледі. ТМҒ конструкциялары әртүрлі типтегі және модификациядағы көлемді - кеңістіктік модульдерден индустриялық әдіспен, оның ішінде "сэндвич" типті немесе құрама конструкциялардан дайындалады, бұл құрылыс жобаларының нұсқаулылығымен және конструктивтік және технологиялық шешімдер бойынша, сондай-ақ жылу техникалық көрсеткіштер бойынша нормативтік талаптармен талап етіледі. Толық құрастырылатын құрылыстың стационарлық ТМҒ кепілді қызмет ету мерзімі 55-60 жыл болуы тиіс.

Бастапқы көрсеткіштерге мыналар жатады: масса, өлшемдер, модульдер көлемі, өлшемдер саны, материалдарды тұтыну. Негізгі көрсеткіштерге мыналар кіреді: тасымалдау мен орнатудың ұзақтығы, жұмыстың көлемі мен күрделілігі, келтірілген шығындар. Технологиялық цикл кезеңдерінде жұмыс өндірісінің нұсқауларын салыстыру нақты шығындар, шығындар, жұмыс ұзақтығы негізінде жүргізілді. Қосымша көрсеткіштер (механикаландыру деңгейі, ауысымдылық коэффициенті, конструкциялар мен процестердің технологиялық деңгейі, жұмыстардың қоса атқарылу дәрежесі, тоқтап қалу уақыты, жұмысшылардың біліктілік деңгейі және т.б.) құрылыстың нақты жағдайлары үшін ескерілді.

ТМҒ техникалық-экономикалық көрсеткіштер жүйесінің көпфакторлы математикалық моделі келтірілген шығындарды, ғимараттарды дайындау, тасымалдау және монтаждаудың еңбек сыйымдылығын ескеретін жалпыланған көрсеткішті азайту шартынан құрылған[1-4].

ТМҒ объектілерін салу және пайдалану мониторингінің әдістері блок-модульдерді жеткізу және монтаждаудың көліктік схемаларына салыстырмалы талдау беріледі және ТМҒ монтаждау кезінде жебелі кранның параметрлерін таңдаудың әдістемесі мен алгоритмі келтіріледі. Блок-модульдерді дайындаушы зауыттан монтаждау орнына дейін жеткізу кезінде пайдаланылатын көлік схемаларының нұсқаларын салыстырмалы талдау. Бұл ретте көліктің әртүрлі түрлерін (автомобиль, теміржол, су – бу, әуе тікұшағы және дирижабль) үйлестіретін көлік схемаларының нұсқалары қаралды. Тасымалдау құралдарын таңдау тасымалдау қашықтығымен анықталады және еңбек шығындарының нақты мәндерімен, блок-модульдерді тасымалдау құны мен ұзақтығымен бағаланады.

Блок-модульдерді жеткізу схемаларын талдау негізінде қолайлы нұсқалар орнатылды және оңтайлы шешімдерді таңдау үшін диаграмма жасалды [5-12]. Сонымен қатар, ТМҒ құрылысының ерекше шарттары үшін "ұшатын кран"типті дирижабльмен блок-модульдерді тасымалдау ұсынылған және негізделген. Сондай-ақ, көлік

операциялары кезінде тиеу-түсіру жұмыстарын орындау үшін ұтымды жүк көтергіш құралдарды таңдау мәселесі зерттелді. Өндірістік процестерді оңтайландырудың негізгі критерийлері анықталды және блок-модульдерді тасымалдаудың әртүрлі схемаларында жұмысты орындаудың ұтымды нұсқасын таңдауға мүмкіндік беретін кестелер құрылды: өндіруші зауыт – зауыт қоймасы – аралық қоймалар – объект қоймасы – объект. Көлік схемаларына талдау жасалды. 1 – автомобиль (авто); 2 - авто – темір жол; 3 - авто - темір жол - паром – авто; 4 - авто - паром – авто; 5 - авто - ауа (тікұшақ) – авто; 6-ауа (дирижабль) мынадай көрсеткіштер бойынша: бір модульді тасымалдаудың үлестік еңбек шығындары; бір модульді тасымалдаудың құны мен ұзақтығы. Ең ұтымды схема-10 мың км-ге дейін тасымалдау кезінде 10 мың км-ден астам, 5, 6-схеманың 10 мың кмден астамы (жылдам құрылыстың төтенше және ерекше жағдайларында).

Іс жүзінде жүзеге асырылған көлік схемаларының көрсеткіштерін талдау негізінде көптеген жағдайларда блок-модульдер мен ТМҒ-ның басқа да құрамдас бөліктерінің жолда, сондай-ақ белгілі бір деңгейдегі қоймаларда болуының нормативтен тыс уақыты болғандығы анықталды. Бұл құрылымдар мен бұйымдарды жеткізу мерзімдерін монтаждау жұмыстарының басталуымен, көлік операцияларын орындаудағы сәтсіздіктермен нақты байланыстырудың болмауының салдары болды. Кейбір объектілерде құрылысты тоқтатудың жеткілікті ұзақ кезеңдері немесе оның жеткіліксіз қарқындылығы байқалды (1-кесте).

Талдау көрсеткендей, блок-модульдерден және зауыттан шығару сәтінен бастап ғимаратты құрастыру аяқталғанға дейін айтарлықтай уақытша кезеңі бар басқа элементтерден тұрғызылған ТМҒ, әдетте, үйлердің жұмыс істеу немесе қалыпты пайдалану кезеңдерінде көрінетін конструкциялардың жұмысында қандай да бір істен шығулардың басталуы бөлігінде тәуекелдің елеулі үлесін алады.

Бұл мәселені зерттеу ақаулардың негізгі себептері: құрылымдардың шамадан тыс ылғалдануы (қабырғалардағы көгеру, қыста жағдайдағы мұз), механикалық зақымданудың пайда болуы (жарықтар, деформациялар), құрылымдық элементтердің геометриялық параметрлерінің өзгеруі (периметрде де, жазықтықта да) екенін көрсетті. ТМҒ құрылысының қажетті сапасын қамтамасыз ету және оларды салу және пайдалану процесінде ақауларды жоюға артық шығындарды болдырмау үшін зауыт-объект көлік жүйесі және құрылыс процесін ұйымдастыру конструкциялардың негізсіз "қорыншоғырын" және монтаждау жұмыстарының үзілуіне жол бермеуі тиіс екендігі көрсетілген.

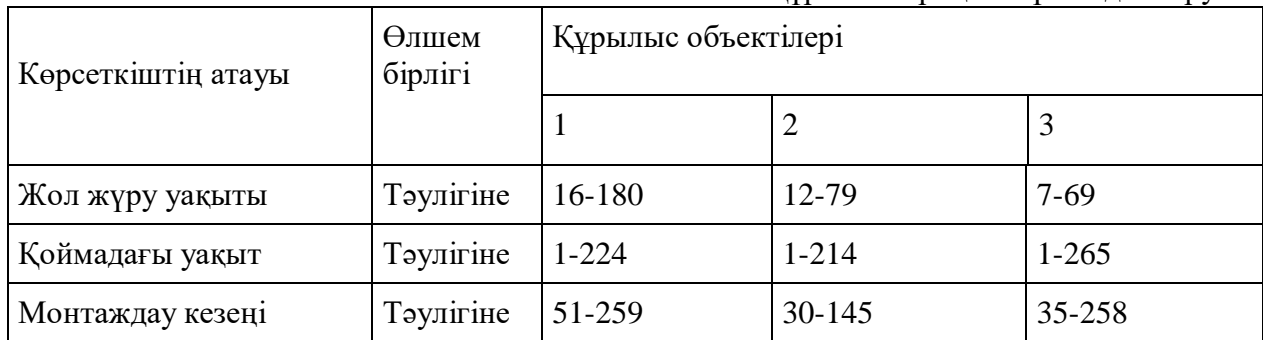

Кесте 1- Құрылыс процесін ұйымдастыру

Бөлімде кранның техникалық параметрлері бойынша блок-модульдерден ТМҒ монтаждау үшін жебелі кранның параметрлерін таңдаудың әдістемесі мен алгоритмі әзірленген (жебенің ұзындығы, жүкті көтеру биіктігі, кран жебесінің ұшуы). Құрылыс алаңының жағдайына байланысты біржақты және екі жақты орнату схемалары қарастырылады.

Модульдік ғимараттардың сенімділігінің жалпыланған сипаттамаларын формула бойынша анықталатын жалпыланған (интегралды) Кн коэффициентінің көмегімен бағалауға болады:

$$
K_{\kappa} = \sum_{i=1}^{m} K_i a_i / m
$$
\n(1)

мұндағы, аi– БМЗ элементінің салмақтық коэффициенті;

m – жүйеде (ғимаратта немесе ғимараттар кешенінде)қаралатын элементтердің саны;

Ki – і-ші элементтің сенімділік коэффициенті.

$$
K_i = \frac{\left(1 - \Phi_{\kappa} / 100\right)}{T_c} \cdot T_{oc},\tag{2}
$$

мұндағы, Тс – БМЗ қызмет мерзімі,

 $T_{\text{oc}}$  – t-пайдалану кезеңінен кейін ғимараттың қалдық қызмет ету мерзімі.

Жұмыстың және объектінің жұмыс істеу ықтималдығын формула бойынша анықтауға болады:

$$
P_i = e^{-\lambda t},\tag{3}
$$

мұндағы, λ – сәтсіздік қарқындылығы; t – пайдалану уақыты.

Нысанның қызмет ету мерзімі (ұзақ мерзімділігі):

$$
K_{\bar{A}} = T_{oc} / T_c \tag{4}
$$

КД – БМЗ беріктік коэффициенті.

БМЗ блок-модульдерін монтаждау ақауларын талдау.

Көлемді блоктық ғимараттарды орнату кезінде жұмыстың күрделілігі мен ұзақтығына келесі факторлар әсер ететіні анықталды: блоктардың массасы мен жинақтылығы, оларды түйістіру тәсілдері, түйістер мен қосылыстар тораптарының конструкциялары.

Бөлшектерді дайындаудың белгілі дәлдігімен бөлу жұмыстары мен конструкцияларды орнатуға технологиялық рұқсаттарды дәлдік коэффициентіне сәйкес есептеу керек:

$$
K_{CP}^{2} = \left(\Delta_{\Sigma}^{2} - \sum_{i=1}^{n-1} \Delta_{iH}^{2}\right) / \sum_{i=1}^{n-1} \left(I_{iT}^{2} + I_{iM}^{2}\right)
$$
\n(5)

мұндағы,  $I_{\Gamma}$  және  $I_{\text{M}}$  – тиісінше бөлшектеу жұмыстарына және конструкцияларды монтаждауға арналған рұқсат бірліктері; ∆И-жарақтарды пайдаланудың осы кезеңінде қамтамасыз етілетін бөлшектерді дайындауға белгілі рұқсат етулер.

Блок-модульдерді монтаждаудың қажетті дәлдігімен ТМҒ-ның толық жиналуы:

$$
\Delta_{\dot{\varphi}} \ge \Delta_{\Sigma}, \tag{6}
$$

мұндағы,  $\Delta_{\phi}$  – рұқсат берудің нақты шамасы;  $\Delta_{\Sigma}$  – жалпы рұқсат. Бұл ретте:

$$
\Delta_{\Sigma} = \sqrt{\sum_{i=1}^{n} \Delta_i^2}
$$
\n(7)

мұндағы,  $\Delta_i$  – i-шi рұқсат шамасы;

n-орнатудың дәлдігіне әсер ететін технологиялық төзімділіктің саны.

ТМҒ құрастырудың дәлдігін есептеу үшін үш топтың қателіктерінің мәні анықталды: блок модульдерін жасау, геодезиялық бөлу жұмыстары және элементтерді орнату кезеңі. Орнату кезінде элементтердің өлшемдері мен ауытқуларының нақты қателіктері дәлдіктің нормативтік параметрлерінен аспауы керек:

$$
\mathcal{S}_{\scriptscriptstyle M}^{\scriptscriptstyle \phi} = \sqrt{\mathcal{S}_{\scriptscriptstyle \mathcal{Y}}^2 + \mathcal{S}_{\scriptscriptstyle \mathcal{A}}^2} \leq \mathcal{S}_{\scriptscriptstyle \mathcal{M}}^{\scriptscriptstyle \kappa},\tag{8}
$$

мұндағы,  $\delta^{\phi}_{\mu}$  орнату кезіндегі нақты ауытқулар;

 $\delta_{y}$ – блок-модульдерді орнату кезіндегі қателіктер;

 $\delta_{\rm \mathcal{A}}$  – орнату кезінде күш әсерінен ғимарат конструкцияларының деформациясына байланысты қателер;

 $\delta_{\tiny{\textbf{M}}-}^{\tiny{\textbf{N}}}$ монтаждау кезіндегі нормативтік ауытқу.

Тәжірибелік-өндірістік жұмыстар координаттық-қадамдық механизммен және қатты траверспен жабдықталған монтаждау кранын қашықтықтан басқару кезінде монтаждау циклінің уақыты 1,5 есе қысқаратынын және кранның өнімділігі 40-60% артатынын растайды. Блок-модульдерді монтаждаудың әртүрлі әдістерінің салыстырмалы техникалық-экономикалық көрсеткіштері бұл орнатылған блок-модульді белгілеу әдісіне байланысты еркін, шектеулі еркін, жартылай тұрақты және мәжбүрлі орнатуды орындауға болатындығын көрсетеді.

## **Пайдаланылған әдебиеттер**

1. Адам Ф.М. Анализ состояния проблем строительства малоэтажных зданий//Сборник материалов научно-практической конференции «Строительные конструкции 21 века»./ МГСУ.М.,2000.- С.130.

2. Адам Ф. М. Новые нормы энергоэфективности в России и Германии // Строительный эксперт. 2000. - № 22.-С.3

3. Адам Ф.М.Объемно-модульное строительство//Вестник «Зодчий 21 век».-2000,- №2,-С. 65.

4. Адам Ф.М. Особенности монтажа быстровозводимых зданий//Монтажные и специальные работы в строительстве. М., 2001.- № 2.- С.12

## **IoT ТЕХНОЛОГИЯСЫ НЕГІЗІНДЕГІ ҚҰРЫЛҒЫЛАРДЫ БАҒДАРЛАМАЛАНАТЫН МИКРОКОНТРОЛЛЕРЛЕР АРҚЫЛЫ БАСҚАРУ**

**Остаева А.Б.**

*Педагогика ғылымдарының кандидаты, Қорқыт Ата атындағы Қызылорда университетінің қауымдастырылған профессоры, Қызылорда, Қазақстан* **Жұмабай Г.Ж.**

*Техника және технология магистрі, №143 орта мектеп мұғалімі, Қызылорда, Қазақстан*

## **Насырадин Б.Қ.**

*7М06149-«Ақпараттық жүйелер» БББ магистранты, Қызылорда, Қазақстан*

**Аңдатпа.** Қолданыстағы заттар интернеті жүйелері мен нарық сұранысын саралай отырып, «тұманды есептеулерді» құрылымдық ұйымдастырудың ықтималды алгоритмдері және «бұлтты есептеулердегі» деректерді жіктеу эволюция теориясы мен нейрондық желілерді қолдану арқылы және IoT технологиясы негізіндегі құрылғыларды бағдарламаланатын микроконтроллерлер арқылы автоматтандырылуы.

**Кілт сөздер:** Заттар интернеті, IoT құрылғылары, мобильді құрылғы, Long-Term Evolution, датчигтер, NodeMCU.

**Abstract.** Possible algorithms for the structural organization of "foggy calculations" and the classification of data in "cloud computing" using the theory of evolution and neural networks and automation of devices based on IoT technology with programmable microcontrollers, analyzing existing Internet systems and market demand.

**Keywords:** Internet of Things, IoT devices, mobile device, Long-Term Evolution, sensors, NodeMCU.

Интернет заттары технологиясының мақсаттарына жету үшін әртүрлі сенсорлық құрылғыларды, гетерогенді компьютерлік және сенсорлық желілерді біріктіру белгілі бір архитектураны қажет етеді. IоT функцияларын халықаралық электр байланысы одағы (ХЭО) ұсынған бөлу төрт негізгі деңгейге бөлінеді [1, 2]:

- Қоршаған ортамен өзара әрекеттесу деңгейі;

- Желі деңгейі деректерді беру үшін тікелей жауапты;
- Қызмет көрсету деңгейі-ақпаратты өңдеу және түрлендіру үшін;
- Пайдаланушымен немесе қосымшалармен өзара әрекеттесу деңгейі;

Мұндай сәулет заттардың интернет желісінің жүйелік сипаттамаларын қанағаттандырады: модернизация жеңілдігі, модульділік, желінің масштабталуы және бейімделу талабына жауап береді, бұл өз кезегінде СУ-ға әртүрлі жұмыс жағдайларына байланысты өзгерістерге бейімделуге немесе желінің өзін өзгертуге мүмкіндік береді [3].

Қазіргі уақытта ендірілген қосымшалардың дамуы өзгеріске ұшырады және осы өзгерістердің негізгі факторларының бірі «заттар интернеті» болды және солай болып қала береді.

«Заттар интернеті» ендірілген қосымшаларды жасаушыларға ойлау қабілетін де, өнімдерді жобалау тәсілдерін де өзгерту арқылы құрылғыларды құруға деген көзқарасын қайта қарауға мәжбүр етті. Енді IoT енгізілуімен әзірлеушілер Ethernet, Wi-Fi және ұялы байланыс сияқты әртүрлі технологияларды таңдауды және осы опцияларды қолдау үшін қажет әртүрлі Протокол стектерін басқаруды қажет ететін Интернет байланысын орнатумен айналысады.

«Заттар интернетін» енгізудің басталуымен ұялы байланысты қолдануға баса назар аударылды. Енді ол бастапқыда айтылғандай дауыстық хабар алмасу үшін ғана емес

#### **МЕЖДУНАРОДНАЯ НАУЧНО-ПРАКТИЧЕСКАЯ КОНФЕРЕНЦИЯ «Цифровая трансформация в учебном процессе и прикладное программное обеспечение»**

қолданылады. Бүгінгі таңда IoT құрылғылары ұялы байланыс жүйесі арқылы датчиктерден шағын деректер пакеттерін жібереді. Сонымен қатар, IoT құрылғыларына телефон байланысы сияқты байланыс сапасы қажет емес; сонымен қатар, көптеген IoT қосымшалары ұялы телефондағыдай қозғалмалы (мобильді) емес, тұрақты болып табылады. Ұялы байланыстың осы өзгеріп отыратын жағдайларына жауап ретінде ұялы байланыс стандарттарын әзірлеумен айналысатын көптеген ұйымдар мен ұялы байланыс операторлары нарыққа жаңа ұялы технологияларды шығарды, олар тек «Заттар интернеті» қосымшалары үшін ғана емес. Мұнда ұялы желінің салыстырмалы түрде жаңа екі стандартын атап өткен жөн — CAT-M (ресми түрде LTE Cat-M1 деп аталады) және LTE CAT-NB1 (NB-IoT — NarrowBand IoT, Narrowband Internet of Things), олар төртінші буын ұялы технологиясының екі түрлі түрін, 4G LTE (Long-Term Evolution сөзбе-сөз: ұзақ мерзімді даму). CAT - M және NB-IoT ұялы байланыс желісінде жұмыс істейтін құрылғылардың қуат тұтынуын азайтады, бұл IoT құрылғыларына ұзақ уақыт ұйықтап, содан кейін ұялы желіге бірнеше секунд немесе минут қосылуға мүмкіндік береді. Желінің жаңа хаттамалары дауыстық қоңырауларға (ұялы байланыстың негізгі міндеті болып табылатын) «Заттар интернеті» құрылғылары жіберген деректермен бейбіт қатар өмір сүруге мүмкіндік беретін лицензияланған ұялы спектрдің арналары арасындағы лицензияланбаған және пайдаланылмаған қорғаныс жолағының жиіліктерін қолдана отырып, деректерді беруді оңтайландырады.

Жұмыстың нәтижесі бойынша Қорқыт Ата атындағы Қызылорда университетінің 5 оқу ғимаратының макеті жасалды.

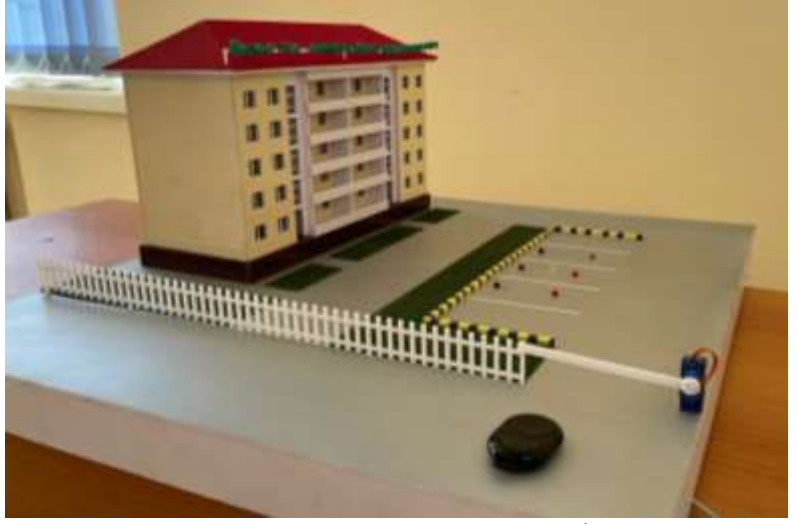

Сурет 1- Ғимараттың макеті

Ғимаратқа келген машина алдымен шлагбаумнан өтуі тиіс, шлагбаум машина жақындағаннан инфрақызы кедергі датчигі көмегімен өздігінен ашылады.

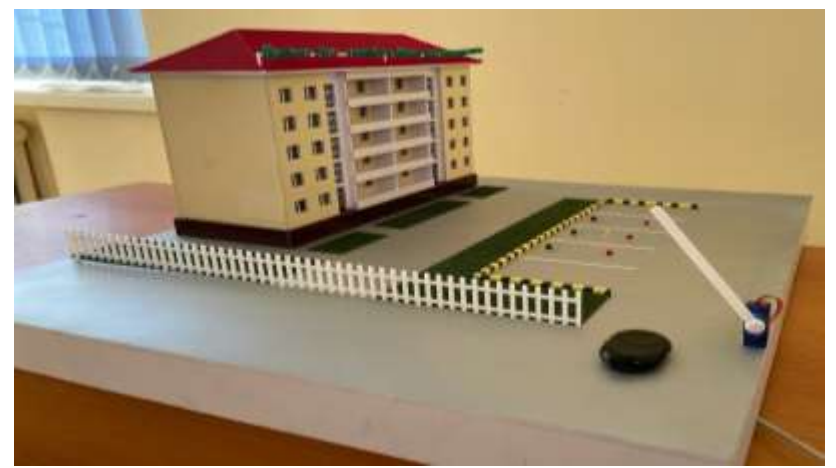

Сурет 2 - Шлагбаум қызметінің көрінісі

Жүйе толығымен мобильді құрылғы арқылы жұмыс жасайды. Машина кірген соң автотұраққа кіруі тиіс. Автотұрақтың бос екендігін ұялы телефон арқылы көруге болады. Тұрақ бос болса, жасыл түс жанып тұрады, бос емес болса қызыл түс жанып тұрады.

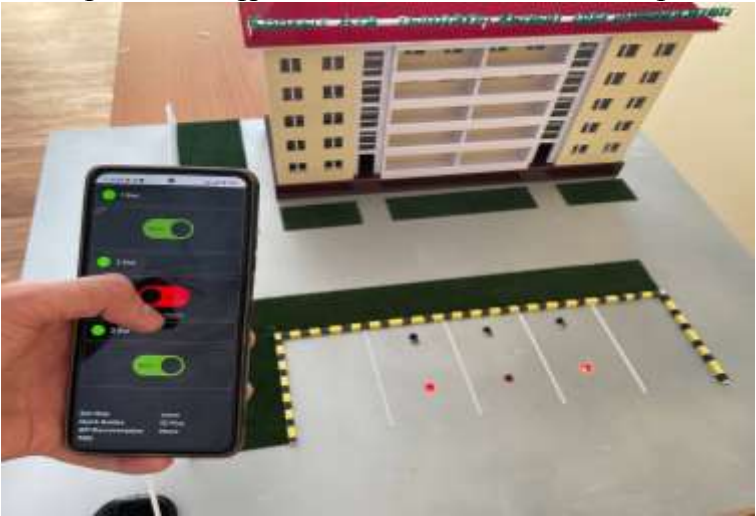

Сурет 3- Ұялы телефон арқылы бақылау көрінісі

Жүйенің тағы бір артықшылығы автотұрақ бос болмай қалған жағдайда светодиодтар арқылы басқарылатын алдын ала брондау қызметі де қарастырылған. Яғни ұялы телефон арқылы «брондау» батырмасы арқылы тұрақты алдын ала алып қоюға болады. Бұл жерде wi-fi желісі арқылы ақпаратты басқарып отыру және датчиктерден ақпарат алып отыру үшін NodeMCU қосымшасы қолданылады.

Жүйенің бағдарламасы Arduino Uno Arduino IDE платформалары арқылы С/С++ бағдарламалау тілдері көмегімен құрылады.

C (SI) бағдарламалау тілі – ең танымал және кең таралған тілдердің бірі. Ол 1969- 1973 жылдары Bell Labs компаниясында бағдарламашы Деннис Ритчи (Dennis Ritchie) жасаған статикалық терумен құрастырылған жалпы мақсаттағы бағдарламалау тілін ұсынады.

Бұл тілді көбінесе «орта деңгей» немесе тіпті «төмен деңгей» бағдарламалау тілі деп атайды, өйткені ол жоғары деңгейлі тілдердің элементтерін ассемблердің функционалдығы мен өнімділігімен біріктіреді және компьютердің аппараттық құралына жақын жұмыс істейді. Нәтижесінде біз деректерді төмен деңгейде басқара аламыз және сонымен бірге бағдарламаның жұмысын басқару үшін жоғары деңгейлі құрылымдарды қолдана аламыз.

Бастапқыда С тілі Unix операциялық жүйесін жазуға арналған. Кейіннен С танымал тілдердің біріне айналды және оның негізгі қолданылу саласы Жүйелік бағдарламалау болды, атап айтқанда операциялық жүйелерді, драйверлерді, түрлі утилиталарды, антивирустарды және т.б. құру. Алайда, бұл тілді қолдану тек жүйелік бағдарламалаумен шектелмейді. Бұл тілді жұмыс жылдамдығы мен өнімділігі маңызды кез-келген деңгейдегі бағдарламаларда қолдануға болады. Сонымен, біз С және қолданбалы қосымшаларды, тіпті веб-сайттарды (CGI - Common Gateway Interface технологиясын қолдана отырып) жаза аламыз. Бірақ, әрине, графикалық интерфейс пен вебқосымшаларды құру үшін неғұрлым қолайлы құралдар мен технологиялар таңдалады, бірақ соған қарамастан, С қолдану аясы өте кең. Бұл көбінесе тілдің танымалдылығын анықтады. Мысалы, tiobe бағдарламалау тілдерінің белгілі рейтингінде С тілі ұзақ уақыт бойы екінші орынға ие болды.

Үлкен мүмкіндіктерге қарамастан, с тілі бір уақытта өте қарапайым. Онда көптеген құрылымдар, кітапханалар жоқ, оларды үйрену және үйрену оңай. Сондықтан ол көбінесе бағдарламалауды үйрену үшін тіл ретінде таңдалады.

С – бұл құрастырылған тіл, яғни компилятор бастапқы кодты С тіліне машиналық нұсқаулар жиынтығы бар орындалатын файлға жібереді. Бірақ әр түрлі платформалардың өзіндік ерекшеліктері бар, сондықтан құрастырылған бағдарламаларды бір платформадан екіншісіне ауыстырып, сол жерде іске қосу мүмкін емес. Алайда, бастапқы код деңгейінде С бағдарламалары портативті және барлық дерлік платформаларға арналған компиляторлардың, кітапханалардың және әзірлеу құралдарының болуы бірдей бастапқы кодты С тіліне осы платформаларға арналған қосымшаларға құрастыруға мүмкіндік береді.

Жүйенің негізгі ерекшеліктері:

- Әмбебаптық барлық платформада бір компиляцияланады;
- Жоғары орындау жылдамдығы;
- Ықшамдылық, компиляцияланған файлдардың шағын мөлшері.

Си-дің дамуы жалпы бағдарламалау тілдерінің дамуына үлкен әсер етті. Атап айтқанда, оның синтаксисі С++, С#, Java, PHP, JavaScript сияқты тілдерге негіз болды. C++байланысы туралы ерекше айту керек. C++ тікелей si-ден келді. Бірақ кейіннен олардың дамуы бір-бірінен бөлек жүрді, тіпті олардың арасындағы сәйкессіздік пайда болды. C99 стандарты С тіліне C++ - пен қайшы келетін бірқатар ерекшеліктерді қосты. Қорытындылай келе, қазіргі уақытта екі тіл де іс жүзінде өзін-өзі қамтамасыз етеді және тәуелсіз дамиды.

С – бұл өрнектерді жазудың ықшам әдісі, қазіргі заманғы деректер құрылымын басқару тетіктері және операторлардың бай жиынтығы бар әмбебап бағдарламалау тілі. Си тілі белгілі бір қолдану саласына арналмаған. Алайда, көптеген мәселелерді шешудің кең мүмкіндіктері мен әмбебаптығының арқасында ол әлдеқайда күшті тілдерге қарағанда ыңғайлы және тиімді.

Си бастапқыда Деннис Ритчи PDP-11 машинасына арналған UNIX операциялық жүйесін жазу құралы ретінде құрылды және осы операциялық жүйеде жүзеге асырылды. Операциялық жүйе де, С компилятор да, UNIX жүйесінің барлық қолданбалы бағдарламалары С-де жазылған. Фирмалық С компиляторлары IBM/370, Honeywell 6000 және Interdata 8/32 сияқты бірнеше басқа машиналарда да бар. С белгілі бір жабдыққа немесе жүйеге байланысты емес, бірақ ешқандай өзгеріссіз басқа машиналарға берілетін бағдарламаларды жазу оңай, оны қолдау жүзеге асырылады.

Нәтиже ретінде функциялар базалық типтердің, құрылымдардың, бірлестіктер мен көрсеткіштердің мәндерін қайтара алады. Кез-келген функция өзіне рекурсивті жүгінуге мүмкіндік береді. Әдетте, функцияның жергілікті айнымалылары «автоматты», яғни олар оған әр жүгінген кезде қайта жасалады. Функциялардың анықтамаларын бір-біріне салуға болмайды, бірақ айнымалы декларацияларды құрылымдық түрде құруға болады. С бағдарламасының функцияларын жеке бастапқы файлдарда сақтауға және дербес құрастыруға болады. Функцияға қатысты айнымалылар ішкі және сыртқы болып бөлінеді.

С тілінде таңбалар жолдары, жиындар, тізімдер және массивтер сияқты күрделі нысандарда тікелей операциялар жоқ. Онда бүтін массивтермен немесе таңбалар жолдарымен басқарылатын операциялар жоқ, дегенмен құрылымдарды тұтастай бір объект ретінде көшіруге рұқсат етіледі. Функция ішіндегі жергілікті айнымалыларға орын бөлу кезінде статикалық айнымалылар мен стек механизмін анықтау мүмкіндігімен қатар, тілде жадты бөлудің ешқандай құралдары жоқ.

С көптеген машиналардың аппараттық мүмкіндіктеріне сәйкес келеді, бірақ ол белгілі бір машинаның сәулетімен байланысты емес. Стандарт бағдарлама жұмыс істейтін машинаның сипаттамаларын көрсететін тұрақты мәндер жиынтығын қолдана отырып, төзімділікті нақты сипаттауға мүмкіндік береді.

### **Пайдаланылған әдебиеттер**

1. Елизаров М.А. Применение и проблемы развития современных вычислительных систем// Экономика и управление в современном обществе. 2013. С.33-37

2. РосляковА.В.Сети следующего поколения NGN.М:Эко-Трендз,2009.

3. АлиевТ.И.Основы моделирования дискретных систем.–СПб:СПб ГУИ ТМО,2009. – 363с.

4. Алпайдин,Э. Машинное обучение: новый искусственный интеллект - М.: Альпина Паблишер: Точка, 2017. - 208 с.

5. Боев В. Д. Компьютерное моделирование: Пособие для практических занятий, курсового и дипломного проектирования в АпуLоgic7. □ СПб.: ВАС, 2014.

# **ҒТАХР 27.43.17**

# **ИНТЕГРАЛДАНҒАН ЖЫЛЖЫМАЛЫ ОРТАША АВТОРЕГРЕССИЯ ӘДІСІНҚОЛДАНУ ЕРЕКШЕЛІКТЕРІ**

### **Ермахан Батыржан Елдесұлы**

*Құрылыс магистрі, аға оқытушы Қорқыт Ата атындағы Қызылорда университеті. Кызылорда,Қазақстан* **Сулейменова Жанат Дауренбековна**

*аға оқытушы*

*Қорқыт Ата атындағы Қызылорда университеті. Кызылорда,Қазақстан*

**Аннотация.**Процедуры оценки параметров временных рядов и прогнозирования обычно предполагают, что математическая модель (математическое описание) ряда известна. Однако в реальности в измеренных данных часто нет отчетливо выраженных регулярных составляющих, при этом отдельные наблюдения содержат значительную ошибку. В этих случаях затруднено выделение регулярных компонентов данных и построение прогнозов.

Метод АРПСС, разработанный Боксом и Дженкинсом, позволяет это сделать. Данный метод чрезвычайно популярен во многих приложениях, так как практика подтвердила его мощность и гибкость.

**Ключевые слова:** АРПСС,авторегрессия,стационарность, экспоненциальное сглаживание, квази-ньютоновская процедура

**Аnnotation.**Procedures for estimating time series parameters and forecasting usually assume that the mathematical model (mathematical description) of the series is known. However, in reality, there are often no clearly defined regular components in the measured data, while individual observations contain a significant error. In these cases, it is difficult to isolate regular data components and build forecasts.

The ARІМА method developed by Box and Jenkins allows this to be done. This method is extremely popular in many applications, as practice has confirmed its power and flexibility.

**Key words:** ARІМА, autoregression, stationarity, exponential smoothing, quasi-Newtonian procedure

Уақыт қатарларының параметрлерін бағалау және болжау процедуралары әдетте сериялардың математикалық моделі белгілі деп болжайды. Алайда, шын мәнінде, өлшенген деректерде көбінесе айқын көрінетін тұрақты компоненттер болмайды, ал жеке бақылауларда айтарлықтай қателік болады. Мұндай жағдайларда деректердің тұрақты компоненттерін оқшаулау және болжам жасау қиынға соғады.

Бокс пен Дженкинс жасаған ИЖОАР әдісі, осы қиындықты шешуге мүмкіндік береді. Бұл әдіс көптеген қосымшаларда кеңінен танымал, себебі тәжірибе оның қуаттылығы мен икемділігін дәлелдей алды. Бірақ аталған әдіс күрделі болғандықтан, оны тиімді пайдалану үшін үлкен тәжірибе қажет болады.

А**вторегрессия.** Уақытшақатарлардың көпшілігінде бір-бірінен тізбектей тәуелді болатын элементтер кездеседі. Мұндай тәуелділікті келесі түрде бейнелеуге болады:

$$
\mathbf{x}_{t} = \mathbf{\xi} + \Phi_{1} \mathbf{x}_{(t-1)} + \Phi_{2} \mathbf{x}_{(t-2)} + \Phi_{3} \mathbf{x}_{(t-3)} + \dots + \mathbf{\epsilon}
$$
(1)

мұндағы  $\zeta$ - тұрақты (еркін мүше),  $\phi_1$ ,  $\phi_2$ ,  $\phi_3$ - авторегрессия параметрлері.

Мұндағы әрбір бақылау кездейсоқ  $\varepsilon$  компоненттің (кездейсоқ әсер) және алдындағы бақылаулардың сызықтық комбинациясының қосындысы.

С**тационарлықтың талабы.** Авторегрессия процесі, тек оның параметрлері белгілі бір диапазонда жатқанда ғана стационарлық болатынын ескертеміз. Мысалы, егер параметр  $\phi$  тек біреу ғана болса, онда ол -1< $\phi$ <+1 аралығында жатуы тиіс. Кері жағдайда, алдындағы мәндер жинақтала береді де, келесі *xt*мәндері шексіз болып кетуі мүмкін. Осыған байланысты, қата[рстационарл](file:///H:/statistica/Textbook/glossary/gloss_s.html%23Stationary%20Series%20(in%20Time%20Series))ық бола алмайды. Егер авторегрессияның бірнеше параметрлері бар болса, онда стационарлықты қамтамасыз ететін осыған ұқсас жағдайларды анықтауға болады.

**Сырғымалы орта процесі. А**вторегрессияға қарағанда, сырғымалы орта процесінде қатардың әрбір элементі алдыңғы қателіктердің жиынтық әсеріне ұшырайды. Жалпы түрде оны келесі формуламен жазуға болады:

$$
\mathbf{x}_{t} = \boldsymbol{\mu} + \boldsymbol{\varepsilon}_{t} - \boldsymbol{\theta}_{1} * \boldsymbol{\varepsilon}_{(t-1)} - \boldsymbol{\theta}_{2} * \boldsymbol{\varepsilon}_{(t-2)} - \boldsymbol{\theta}_{3} * \boldsymbol{\varepsilon}_{(t-3)} - \dots
$$
 (2)

мұндағы  $\mu$  - константа,  $\theta_1$ ,  $\theta_2$ ,  $\theta_3$  - сырғымалы орта параметрлері.

Басқаша айтқанда, қатардың ағымдағы бақылауы, сол мезеттегі  $\varepsilon$  кездейсоқ компонент пен уақыттың алдыңғы кездеріндегі кездейсоқ компоненттің сызықтық қисынының қосындысы болып есептеледі.

**Қайтымдылық.** Сырғымалы орта менавторегрессия процесстері арасында «екіжақтылық» бар екенін ескертеміз. Бұл, жоғарыда келтірілген сырғымалы орта теңдеуін авторегрессия теңдеуіне және керісінше өзгертуге болатынын білдіреді.

Қайтымдылық қасиеті дегеніміз осы. Жоғарыда келтірілген стационарлық шарттарына ұқсас, үлгінің қайтымдылығын қамтамасыз ететін шарттар бар.

**ИЖОАР моделі.** Жалпы үлгінің құрамында авторегрессияның да, сырғымалы ортаның да параметрлері кездеседі. Сонымен, үлгі параметрлерінің үш түрі бар: авторегрессия параметрлері (*p*), айырма реті (*d),* сырғымалы орта параметрлері (*q*). Бокс және Дженкинс белгілеулерінде үлгі ИЖОАР (*p, d, q*) түрінде жазылады. Мысалы, (*0*, *1*, *2*) үлгісіндегі авторегрессия параметрлері (*p*) 0 (нөл) және сырғымалы орта параметрлері (*q*) 2, олар қатар үшін 1 лагпен алынған айырмадан кейін есептеледі.

**Экспоненциальдық деңгейлестіру.** Уақытша қатардың қарапайымжәне түсінікті үлгісі келесі түрде болады:  $x_t = b + \varepsilon_t$ , мұндағы  $b$  – константа және  $\varepsilon$ (эпсилон) – кездейсоқ қателік. Константа *b* әрбір уақыт интервалына қатысты тұрақты, бірақ уақытқа қатысты баяу өзгеруі мүмкін.

*b* –ны ерекшелеудің түсінікті тәсілдерінің бірінің мәні, сырғымалы ортамен деңгейлестіруді қолдануда, ондағы соңғы бақылауларға алдыңғы бақылауға қарағанда және т.с.с үлкен салмақ жазылады. Экспоненциальдық деңгейлестіру дәл осылай түзілген. Мұндағы ескі бақылауларға экспоненциальдық кемімелі салмақтар жазылады, сонымен бірге, сырғымалы ортаға қарағанда, қатардың *барлық* алдыңғы бақылаулары ескеріледі. Экспоненциальдық деңгейлестірудің формуласы келесі түрде болады:

$$
S_t = \alpha \cdot x_t + (1 - \alpha) \cdot s_{t-1} \tag{3}
$$

Бұл формула рекурсивті түрде қолданылғанда, әрбір жаңа деңгейлестірілген мән (болжам болып табылатын) ағымдық бақылау мен деңгейлестірілген қатардың өлшенген орташасы ретінде есептеледі. Әлбетте, деңгейлестіру нәтижесі (*альфа*) параметрінен тәуелді болады. Егер *1* мәніне тең болса, онда алдыңғы бақылаулар толықтай ескерілмей кетеді. Егер  $\alpha$  0 мәніне тең болса, ағымдағы бақылаулар ескерілмейді.  $\alpha$ ның *0* мен *1* аралығындағы мәндері аралық нәтижелер береді.

Makridakis және басқа (1982; Makridakis, 1983) эмпирикалық зерттеулер көрсеткендей, қарапайым экспоненциальдық деңгейлестіру, көп жағдайда жеткілікті түде нақты болжамдар береді.

 $\alpha$  **параметрінің мәнін таңдау.** Жоғарыда келтірілгенформуладан,  $\alpha$  мәнінің 0 және 1 аралығындағы интервалда болатындығы шығады. Тәжірибеде деңгейлестіру параметрі *тормен іздеу* бойынша көп ізделеді. Параметрдің мүмкін болатын мәндері белгілі бір қадаммен торларға бөлінеді. Мысалы,  $\alpha = 0.1$  - ден  $\alpha = 0.9$ -ге дейінгі мәндердің арасындағы тор қарастырылады. Содан кейін, қалдықтарының квадраттарының қосындысы (немесе орташа квадраттарының) ең аз болатын таңдалады.

**Қиыстыру сапасының индексі.**  $\alpha$ -ның нақты мәні арқылы алынған болжамды бағалаудың тура тәсілі, бақыланатын мәндер мен болжамдардың графигін бір қадам алға қарай тұрғызу (сурет 1). Бұл графиктің ішіне қалдықтар да (*Y-тің* оң жақ осінде қалдырылған) кездеседі. Графиктен, қандай ауданда болжамның жақсы не нашар екені анық көрінеді. Болжам дәлдігін осылай визуальды тексеру, ең жоғары нәтижелер береді. тиімді параметрін анықтауда қолданылатын басқа да қателік өлшемдері бар.

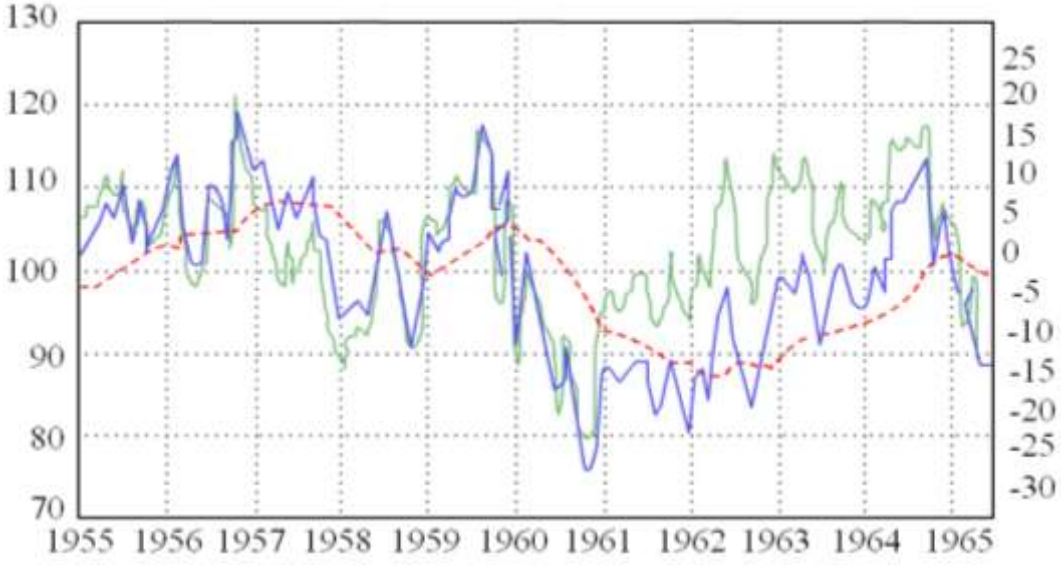

Сурет 1. Қатар үлгісін қиыстырудың сапасы

**Орташа қателік.**Орташа қателік (ОҚ) әрбір қадамдағы қателердің қарапайым орталандырылуымен есептеледі. Бұл өлшемнің айқын кемшілігі, оң және теріс қателердің бірі-бірін жойып жіберуінде болып табылады, сондықтан ол болжамдау сапасының жақсы көрсеткіші бола алмайды.

**Орташа абсолютті қателік.** Орташа абсолютті қателік (ОАҚ) *асолютті* қателердің орташасы сияқты есептеледі. Егер ол *0-ге* (нөлге) тең болса, онда шындыққа сай (болжам) қиыстыру аламыз. Орташа *квадраттық қателікпен* салыстырғанда, бұл өлшем шығаруларға онша мән бермейді.

**Қателіктер квадраттарының қосындысы (SSE), орташаквадраттық қателік.** Бұл шамалар қателіктердің квадраттарының қосындысы сияқты есептеледі. Бұл қиыстыру сапасының жиі қолданылатын индекстері. **Салыстырмалы қателік (СҚ).** Алдыңғы өлшемдердің барлығында қателердің нақты мәндері қолданылды. Қиыстыру сапасының индекстерін *салыстырмалы* қателік терминдерімен білдірген дұрыс. Мысалы, айдан айға өзгеріп отыратын айлық сауданы болжамдау кезінде (мысалы, маусым бойынша) дәлдік 10% болса, сіз болжамға толықтай қанағаттана аласыз. Салыстырмалы қателікті ескеру үшін, бірнеше әртүрлі индекстер ұсынылған. Біріншісінде салыстырмалы қателік, келесі түрде есептеледі:

$$
CK_t = 100*(x_t - F_t)/x_t
$$
\n
$$
\tag{4}
$$

мұндағы *х<sup>t</sup>* – *t* уақыт мезетіндегі бақыланған мән, *F<sup>t</sup>* – болжам (сглаженное значение).

**Орташа салыстырмалы қателік (ОСҚ).** Бұл шама салыстырмалы қателіктің орташасы сияқты есептеледі.

**Орташа абсолютті салыстырмалы қателік (ОАСҚ).** Қарапайым орташа қателік жағдайындағыдай, теріс және оң салыстырмалы қателіктер бір-бірін басып отыратын болады. Сондықтан, қиыстыру сапасын толықтай бағалау үшін (барлық қатар үшін), орташа абсолютті салыстырмалы қателікті пайдаланған дұрыс. Бұл өлшем орташаквадраттық қателікке қарағанда, анағұрлым айқын. Мысалы, болджам дәлдігі ±5% болатынын білу пайдалы, себебі орташа квадраттық қателіктің 30.8 болатын мәні оңай қайта.

**Ең үздік параметрді іздеу.** Орташа квадраттық қателікті, орташа абсолютті қателікті немесе орташа абсолютті салыстырмалы қателікті мейілінше азайту үшін,

квази-ньютондық процедура (ИЖОАР процедурасындағыдай) қолданылады. Көп жағдайларда қарапайым тордағы іріктеуге қарағанда, бұл процедура анағұрлым тиімді (әсіресе, егер деңгейлестіру параметрлері бірнеше болса), және  $\alpha$ оңтайлы мәнді жылдам табуға болады.

**Бірінші деңгейлестірілген** *О<sup>Қ</sup>* **мәні.** Егер қарапайым экспоненциальдық деңгейлестіруге қарасаңыз, бірінші деңгейлестірілген мәнді (болжамды) есептеу үшін *S0*мәнінің бар бол керектігін байқайсыз. параметрін таңдауға байланысты (в частности, егер  $\alpha$  0-ге жақын болатын дербес жағдайда), деңгейлестірілген процесстің бастапқы мәні көптеген өзінен кейінгі бақылауларды болжауға елеулі әсер етеді. Экспоненциальдық деңгейлестіруді қолдану бойынша нұсқауларда, ең үздік болжам беретін бастапқы мәнді алу ұсынылады. Екінші жағынан, таңдау әсері қатардың ұзындығымен қоса кішірейе түседі де, бақылаулар саны көп болған жағдайда сын көтермейді.

ИЖОАР үлгісі үшін қатардың стационар болуы қажетті, ол оның орташасы тұрақты, ал таңдамалы дисперия мен автокорреляциясы уақыт бойынша өзгермейтіндігін білдіреді. Сондықтан, қатар айырмасын ол стационар болғанға дейін алу қажет (дисперсияны тұрақтандыру үшін логарифмдік өзгертулерді де жиі қолданады).

Стационарлыққа жету үшін алынған айырымдар саны, *d* параметрімен анықталады. Айырымның қажетті ретін анықтау үшін, қатардың графигі мен автокоррелограмманы зерттеу керек. Бақыланатын деректердің мәндер деңгейінің өзгерістері (жоғары немесе төмен көтерілуі), әдетте бірінші ретті маусымдық емес айырымды алуды талап етеді (лаг=*1*). Көлбеудің қатты өзгеруі, екінші ретті айырымды алуды талап етеді. Маусымдық құрауыштар сәйкес маусымдық айырымды алуды талап етеді.

Егер автокорреляцияның таңдамалы коэффициенттерінің лагқа байланысты баяу кемуі байқалатын болса, әдетте бірінші ретті айырымды алады. Кейбір уақытша қатарлар үшін аз ретті айырымдарды алу керек немесе мүлдем алмау керек екендігін есте сақтау керек. *Алынған айырымдардың шамадан тыс* болуы, коэффициенттердің тұрақсыз бағалауына әкелетінін ескертеміз. Бұл кезеңде (қатар үлгісін *сәйкестендіру* деп аталатын), процесстің тиімді, әрі *үнемді* үлгісінде авторегрессияның (*p*) және сырғымалы орташаның (*q*) неше параметрі қатысу қажеттігін де шешіп алу керек. Үлгінің *үнемділігі* деректерге бейімдейтінпараметрлер санының аз екендігін және барлық үлгілер арасындағы еркіндік дәрежесінің жоғары екендігін білдіреді. Тәжірибеде, *p* немесе *q* параметрлерінің саны 2-ден жоғары болуы сирек кездеседі.

**Бағалау мен болжамдау.** Сәйкестендіруден кейінгі келесі қадам, үлгінің параметрлерін бағалау болып табылады, ол үшін шығын функцияларын азайту процедуралары қолданылады (азайту процедуралары туралы толық ақпарат [Сызықтық](file:///H:/statistica/Textbook/modules/stnonlin.html)*емес бағалау* бөлімінде келтірілген). Параметрлердің алынған бағалаулары болжаудың соңғы кезеңінде, қатардың жаңа мәндерін есептеу үшін және болжамға арналған сенімділік интервалын тұрғызу үшін қолданылады.

Бағалау процесі өзгертілген деректер бойынша жүргізіледі (айырым операторымен қолданылатын). Болжамды тұрғызғанға дейін кері операцияны орындауымыз керек (деректерді *интегралдау*). Болжанатын деректер сәйкес бастапқы деректермен салыстырылатын болады (Деректерді интегралдауды ИЖОАР үлгісінің жалпы атауындағы *П* әріпі көрсетеді – Авторегрессиондық Интегралданған Сырғымалы Орташа).

ИЖОАР үлгілерінде қосымша тұрақты болуы мүмкін, оны түсіндіру бейімделген үлгіге байланысты. Егер үлгіде авторегрессия параметрлері кездеспесе, онда тұрақы  $\mu$ . қатардың орта мәні деп есептеледі. Егер авторегрессия параметрлері кездесетін болса, онда тұрақты бос мүше болып қалады. Егер қатар айырымы алынған болса, онда тұрақты өзгерген қатардың орташасы немесе бос мүшесі болып есептеледі. Мысалы, егер бірінші айырым алынған болса, және үлгіде авторегрессия параметрлері болмаса, онда тұрақты өзгерген қатардың орташа мәні, және сәйкесінше бастапқы қатардың *сызықтық трендінің көлбеукоэффициенті* болып есептеледі.

**Бағаланатын параметрлер саны.** Бағалауға дейін,деректерге үлгінің қай түрі сәйкес келетінін және үлгіде неше параметр болатынын шешіп алу керек. Басқаша айтқанда, ИЖОАР үлгісін сәйкестендіру керек. Үлгі қатарын сәйкестендірудің негізгі құралдары, автокорреляциондық функция (АКФ) мен дербес автокорреляциондық функцияның графиктері (ДАКФ) болып табылады. Бұл шешім қарапайым емес, сондықтан баламалы үлгілермен эксперимен жасап көру қажет. Дегенмен, тәжірибеде кездесетін уақытша қатрлардың көпшілігін, дәлдіктің жеткілікті дәрежесінде 5 негізгі үлгінің бірімен жуықтауға болады, түрі бойынша АКФ және ДАКФ үлгілеріне сәйкестендірілетін. Төменде осы үлгілердің тізімі келтірілген. Әрбір жағдайда параметрлер саны үлкен емес (2-ден көп емес), сондықтан баламалы үлгілерді тексеріп көру қиын болмайды.

1. Авторегрессияның бір параметрі (p): АКФ – экспоненциальды түрде кемиді; ДАКФ –1 лагы үшін жедел ерекшеленетін мәнге ие, өзге лагтарда корреляция жоқ.

2. Авторегрессияның екі параметрі (p): АКФ түрі синусоидалы немесе экспоненциальдық түрде кемиді; ДАКФ – 1, 2 лагтарда жедел ерекшеленетін мәнге ие, өзге лагтарда корреляция жоқ.

3. Сырғымалы орташаның бір параметрі (q): АКФ – 1-ші лагта жедел ерекшеленетін мәнге ие, өзге лагтарда корреляция жоқ. ДАКФ экспоненциальдық түрде кемиді.

4. Сырғымалы орташаның екі параметрі (q): АКФ – 1, 2-ші лагтада жедел ерекшеленетін мәнге ие, өзге лагтарда корреляция жоқ. ДАКФ түрі синусоидалы немесе экспоненциальдық түрде кемиді.

5. Авторегрессияның бір параметрі (p) және сырғымалы орташаның бір параметрі(q): АКФ 1-ші лагтан экспоненциальдық түрде кемиді; ДАКФ –1-ші лагтан экспоненциальдық түрде кемиді.

Мультипликативті маусымдық ИЖОАР, ол ИЖОАР қарапайым үлгісінің периодты маусымдық компоненттері бар қатарларға жіктелуінің табиғи дамуы мен жалпылануын білдіреді. Маусымдық емес параметрлерге қосымша, үлгіге нақты лагтарға арналған маусымдық параметрлер енгізіледі (үлгінің ретін сәйкестендіру кезеңінде орнатылатын). Аналогично параметрам простой модели ИЖОАР қарапайым үлгісінің параметрлеріне ұқсас, бұл параметрлер былай аталады: маусымдық авторегрессия (*ps*), маусымдық айырым (*ds*) және маусымдық сырғымалы орташа (*qs*). Сонымен, толық маусымдық ИЖОАР келесі түрде жазылады: ИЖОАР (*p*,*d*,*q*)(*ps*,*ds*,*qs*). Мысалы, *(0,1,2)(0,1,1)* үлгісінің құрамында, авторегрессияның 0 жүйелі параметрлері, сырғымалы орташаның 2 жүйелі параметрлері және маусымдық сырғымалы орташаның 1 параметрі бар. Маусымдық параметрлер үшін қолданылатын маусымдық лаг, үлгі қатарын сәйкестендіру кезеңінде есептеледі.

Қарапайым параметрлерді таңдауға қатысты ортақ ұсыныстар (АКФ және ДАКФ көмегімен), маусымдық үлгілерге жаппай қолданылады. Негізгі айырмашылығы, АКФ мен ДАКФ маусымдық қатарларындаға маусымдық лагқа бөлінетін лагтар маңызды мәнге ие.

Параметрлерді бағалаудың,ұқсас бағалар беретін әртүрлі әдістері бар. Әдетте, нақты үлгіні бағалауда кейбір бағалар едәуір тиімді болса, кейбірінің тиімділігі аз болады.

Жалпы жағдайда, үлгі қатарын бағалау үшін, параметрлер мәні бойынша қатар мәндерін бақылаудың шындыққа жанасатындығын арттыратын квазиньютондық деп аталатын [алгоритм](file:///H:/statistica/Textbook/glossary/gloss_a.html%23Algorithm) қолданылады (Сызықтық емес бағалау тақырыбын қараңыз). Тәжірибе жүзінде, ол үлгі қалдықтарының квадраттарының қосындысын (*SS*) есептеуді қажет етеді. *SS*мәнін есептеудің әртүрлі тәсілдері бар:

- 1) Шындыққа ұқсастықтың ең жоғарғы жуық әдісі;
- 2) Кері итерациясы бар, шындыққа ұқсастықтың ең жоғарғы жуық әдісі;
- 3) Шындыққа ұқсастықтың ең жоғарғы дәл әдісі.

Барлық әдістер ұқсас нәтижелер береді және нақты деректерде шамамен бірдей тиімділік көрсетеді. Алайда, *1* – әдіс ең жылдамы, оны өте ұзын қатарларды зерттеу үшін де қолдануға болады (мысалы, 30 000 бақылаудан асатын). *3-ші* әдісті үлкен маусымдық лагтары бар маусымдық үлгінің параметрлерін бағалауда қолдану тиімсіз (мысалы, 365 күн). Сонымен қоса, алдымен шындыққа ұқсастықтың ең жоғарғы жуық әдісін, содан кейін дәл әдісті есептеуге болады. Әдетте, ақырғы бағалауды алу үшін, дәл әдістің бірнеше итерациясығана қажет болады.

Бағалаудың стандартты қателіктері. Параметрлердің барлық бағалаулары үшін, *асимптотикалық стандартты* деп аталатын *қателіктер* қолданылады, ол үшін ақырғы айырымдармен жуықталатын екінші ретті дербес туындылардың матрицасы қолданылады.

Егер есептелінетін *t* статистиканың мәндері маңызды болмаса, үлгінің сәйкес параметрлері көп жағдайларда қиыстыру шығынысыз жойылады.

Үлгі сенімділігінің қарапайым өлшемі, «белгілі (бастапқы) деректері» бар қиып алынған қатарлар бойынша құрылған болжамды салыстыру болып табылады. Алайда, сапалы үлгі тек дәл болжам беріп қана қоймай, үнемді болу керек және тәуелсіз қалдықтары бар болу керек (дербес жағдайда, қалдықтардың АКФ ешқандай периодтылыққа ие болмау керек). Сондықтан, қалдықтарды жан-жақты талдау керек.

Үлгіні тексеруді қамтамасыз ететіндер: (a) қалдық графигі мен олардың трендін зерттеу, (b) қалдықтардың АКФ тексеру (АКФ графигінде, әдетте периодтылық анық көрінеді).

Егер қалдықтар жүйелі түрде таратылған болса (мысалы, қатардың бірінші бөлігінде теріс және екіншісінде шамамен нөлге тең) немесе құрамында периодты компонент болса, онда ол үлгінің баламалы емес екендігін білдіреді. Қалдықтарды талдау аса маңызды және уақытша қатарларды талдау кезінде қажетті. Бағалау процедурасы қалдықтардың өзара байланыспай қалыпты таратылғандығын болжамдайды.

ИЖОАР үлгісі тек стационар қатарларға ғана жарайды (орташа, дисперсия мен автокорреляция шамамен уақыт бойынша тұрақты). Стационар емес қатарлар үшін айырымдарды алу қажет. Кем дегенде, 50 бақылау болуы ұсынылады. Сонымен қоса, үлгі параметрлері тұрақты, яғни, уақыт бойынша өзгермейді деп саналады.

### **Пайдаланылған әдебиеттер**

1. Химельблау Д. Прикладное программирование. –М.: Мир, 2015 г., 354с.

2. Базара М., Шетти К. Нелинейное програмирование. –М.: Мир, 2012г. 583с.

3. Реклеитес Г., Реивиндром А., Рэгсдел К. Оптимизация в компьютерной технике. –М.: Мир, 2016.

4. Шуп, Терри Е. Решение инженерных задач на компьютере., –М.: Мир, 1912г. 235с.

5. Банди Б. Методы оптимизации. –М.: Радио и связь, 2014г., 128с.

6. Anrew F.Sigel. Practical Buisiness Statistics, Boston Burr Ridged, WI New York, San Francisco, Lisbon, London, Madrid, Toronto, 2013.

7. Мицкевич А.А. Деловая математика в экономической теории и практике. Москва: Высшая школа экономики, 2017.

#### **МЕЖДУНАРОДНАЯ НАУЧНО-ПРАКТИЧЕСКАЯ КОНФЕРЕНЦИЯ «Цифровая трансформация в учебном процессе и прикладное программное обеспечение»**

8. Пу.Т. Нелинейная экономическая динамика. Пер. с англ. Москва, 2018.

9. Лебедев В.В. Математическое моделирование социально-экономических процессов. Москва, 2017.

10. Сборник задач по высшей математике для экономистов: учебное пособие/ Под ред. В.И. Ермакова.

### **ҒТАХР: 681.5**

# **ЦИФРЛЫҚ ӨНДІРІСТІК ПРОЦЕСТЕРДІ ОПЕРАТИВТІ БАСҚАРУ ЖҮЙЕЛЕРІН ЕНГІЗУГЕ АРНАЛҒАН АППАРАТТЫҚ ЖӘНЕ БАҒДАРЛАМАЛЫҚ ШЕШІМДЕРДІ ЗЕРТТЕУ**

#### **Копесбаева А. А.**

*Техника ғылымдарының докторы, Ғ. Дәукеев атындағы Алматы энергетика және байланыс университетінің профессоры. Алматы, Қазақстан* **Құмарбек Ж. Қ.**

*Ғ. Дәукеев атындағы Алматы энергетика және байланыс университетінің магистранты. Алматы, Қазақстан*

**Аңдатпа.**Мақалада автоматтандырылған өндірісті оперативті басқару мәселелері, соның ішінде өнеркәсіптік кәсіпорындағы шағын өндірісті автоматтандырылған бақылау мәселелері қарастырылады. Жұмыста оперативті басқару жүйелерінің жаңа әдістері мен модельдері зерттеледі. Шағын сериялы өндірісті автоматтандырылған жедел-күнтізбелік жоспарлаудың әдістері мен модельдері зерттеліп уақыт қатарлары параметрлерінің өзгеру динамикасын ескере отырып, жедел бақылау жүйелерінің модельдерін құру мәселелері зерттеледі және қаралады.

**Кілт сөздер:** MRP жүйесі, MRPII жүйесі, ERP жүйесі, MES жүйесі, APS жүйесі.

**Abstract.**The article considers the issues of operational management of automated production, including the issues of automated control of small production in an industrial enterprise. The work explores new methods and models of operational management systems. Methods and models of operational-calendar planning of small automated production are studied and the issues of creating models of operational control systems, taking into account the dynamics of changes in the parameters of time series are studied and considered.

**Keywords:** MRP system, MRPII system, ERP system, MES system, APS system.

Өнеркәсіптік кәсіпорынның тиімділігін арттыру әдістерінің бірі өндірістік процестерді басқарудың автоматтандырылған жүйелерін қолдану болып табылады. Сондықтан соңғы уақытта өндірісті басқарудың неғұрлым жетілдірілген автоматтандырылған жүйелерін құруға арналған жұмыстар мен ғылыми зерттеулердің саны артуда.

Көп өнім өндірісін басқарудың біріктірілген автоматтандырылған жүйелері функционалды және операциялық жағынан аяқталған ішкі жүйелерден тұрады, олардың әрқайсысы дербес жұмыс істей алады, басқа ішкі жүйелермен ақпарат массивтерімен алмасады. Бұл ішкі жүйелер әртүрлі иерархиялық деңгейлерде резидент бола алады және әртүрлі ұйымдастыру қызметтерінің бөлігі ретінде жұмыс істейді.

Шағын өндірісті ұйымдастырудың тиімділігін арттыру жолдарының бірі өндірістік процестерді басқарудың типтік мәселелерін шешу әдістерін түрлендіру, операциялық жоспарлаудың ішкі жүйелерін енгізу болып табылады. Өндірісті жоспарлауды автоматтандырудың мақсаты – өндірісті ұйымдастырудың тиімділігін арттыру және өндірістің әртүрлі операциялық графиктерінің әртүрлі нұсқаларының ішінен қандай да бір нәтижелік критерий немесе бірнеше сапа критерийлері бойынша оңтайлы болатын жалғыз нұсқаны таңдау. Өндірістік және технологиялық процестерді жоспарлауды, басқаруды автоматтандыру кәсіпорындағы қолда бар ресурстарды талдауға және бағалауға негізделген.

Өндірісті жедел басқарудың ішкі жүйесіндегі орталық орынды өндіріс процесін жоспарлау және модельдеу функциялары алады. Оларды екі ішкі жүйеге бөлу арқылы жіктеуге болады:

1 Жоспарлау және есепке алудың ішкі жүйесі. Ішкі жүйенің негізгі функциялары:

- цехаралық күнтізбелік жоспар құру, цехтар мен қызметтердің жұмысын үйлестіру;

- цехтар мен учаскелердің өндірістік бағдарламаларын есептеу;

- өндіріс қозғалысының нормативтерін есептеу;

- өнімді дайындау тәртібін, дәйектілігін және мерзімдерін анықтайтын күнтізбелік кестелерді есептеу;

- операциялық жедел есеп;

- қоймаларда дайын бөлшектердің, құрастыру бірліктерінің және бұйымдардың болуын есепке алу;

- тапсырыстардың техникалық дайындығын есепке алу және т. б.

2 Өндіріс барысын жедел реттеудің ішкі жүйесі (қадағалаудың ішкі жүйесі).

Шағын жүйенің функциялары: белгіленген жоспарлы көрсеткіштерден және өндірістік кестелерден ауытқуларды талдау, оларды жою бойынша жедел шаралар қабылдау.

Біріктірілген автоматтандырылған басқару жүйесін пайдалану сатысында өндіріс барысын сипаттау міндеті кіріс тапсырыстарына сәйкес жабдықты және персоналды тиеу бойынша директивалық кестелерді жоспарлау және құрастыру болып табылады. Бұл мәселенің шешімі әртүрлі жоспарлы тапсырмаларды әзірлеу үшін, сондай-ақ өндірістік кешен мен басқару, жоспарлау және диспетчерлік органдар арасында ақпарат алмасу үшін компьютерлік құралдар мен желілерді барынша пайдалануға негізделген жоспарлау алгоритмдері мен процедураларын құру арқылы табылады, сондай-ақ басқа да өндірістік қызметтер.

Өндірісті басқарудың автоматтандырылған жүйесін құру кәсіпорынның тиімді жұмысын ұйымдастырудың маңызды шарттарының бірі болып табылады. Осылайша, өндірісті жоспарлауды автоматтандырудың мақсаты өндірісті ұйымдастырудың тиімділігін арттыру және белгілі бір нәтиже критерийі немесе бірнеше сапа критерийлері бойынша оңтайлы нұсқаны өндірудің әртүрлі жедел-күнтізбелік жоспарларының көптеген нұсқаларынан оқшаулау болып табылады.

Кәсіпорынды басқару мен жоспарлаудың заманауи ақпараттық жүйелерінде келесі ұғымдар кеңінен қолданылады: MRP, MRPII, ERP, MES, APS.

MRP концепциясы (материалдық талаптарды жоспарлау) материалдық ресурстарды жоспарлау болып табылады, бұл тұжырымдаманың мақсаты тауарлықматериалдық қорларға байланысты шығындарды барынша азайту болды. Бұл тұжырымдаманы ұйымдастырған кезде уақыт қажетті шартты атқарады, ол үшін технологиялық маршрут туралы нақты түсінік болуы керек, яғни операциялардың реттілігі мен ұзақтығы туралы ақпарат. Өндіріс жоспары мен технологиялық тізбегі негізінде нақты мерзімдер бойынша материалдарға қажеттілікті есептеу жүргізіледі. Дегенмен, MRP концепциясының кемшіліктері бар, ол материалдарға қажеттілікті есептеу кезінде қолда бар өндірістік қуаттар да, олардың жүктелуі де, жұмыс күшінің құны да ескерілмейді. Бұл кемшілік MRP II тұжырымдамасында түзетілді. MRP II класс

жүйелері негізінен қайталанатын салаларда қолданылады. Олар ұзақ цикл уақыттарын және күрделі көп сатылы өндірісті қолдайтын жүйелерде ең тиімді, мұнда әрекетті жоспарлау және қорларды басқару ең қиын. MRP II тұжырымдамасының мәні болжау, жоспарлау және өндірісті бақылау шикізатты сатып алудан бастап өнімді тұтынушыға жөнелтуге дейінгі бүкіл циклде жүзеге асырылады.

MRP концепциясы (материалдық талаптарды жоспарлау) материалдық ресурстарды жоспарлау болып табылады, бұл тұжырымдаманың мақсаты тауарлықматериалдық қорларға байланысты шығындарды барынша азайту болды. Бұл тұжырымдаманы ұйымдастырған кезде уақыт қажетті шартты атқарады, ол үшін технологиялық маршрут туралы нақты түсінік болуы керек, яғни операциялардың реттілігі мен ұзақтығы туралы ақпарат. Өндіріс жоспары мен технологиялық тізбегі негізінде нақты мерзімдер бойынша материалдарға қажеттілікті есептеу жүргізіледі. Дегенмен, MRP концепциясының кемшіліктері бар, ол материалдарға қажеттілікті есептеу кезінде қолда бар өндірістік қуаттар да, олардың жүктелуі де, жұмыс күшінің құны да ескерілмейді. Бұл кемшілік MRP II тұжырымдамасында түзетілді. MRP II класс жүйелері негізінен қайталанатын салаларда қолданылады. Олар ұзақ цикл уақыттарын және күрделі көп сатылы өндірісті қолдайтын жүйелерде ең тиімді, мұнда әрекетті жоспарлау және қорларды басқару ең қиын. MRP II тұжырымдамасының мәні болжау, жоспарлау және өндірісті бақылау шикізатты сатып алудан бастап өнімді тұтынушыға жөнелтуге дейінгі бүкіл циклде жүзеге асырылады.

MRP II тұжырымдамасы дамыған сайын оған кәсіпорынның қалған шығындарын есепке алу мүмкіндігі біртіндеп қосылды. ERP (Кәсіпорын ресурстарын жоспарлау) тұжырымдамасы осылай дүниеге келді. ERP ұйым жинақтаған барлық іскерлік ақпаратты, атап айтқанда: қаржылық ақпаратты, жобалық құжаттаманы, өндіріске, персоналға және басқаларға қатысты мәліметтерді қамтитын бірыңғай деректер базасын құру принципіне негізделген. Бірыңғай деректер қорының болуы деректерді қолданбадан қолданбаға тасымалдау қажеттілігін жояды. ERP концепциясы кеңінен қолданылды, себебі ресурстарды жоспарлау тапсырыс беру уақытын қысқартты, инвентарлық қорлардың деңгейін төмендетті және бэк-офисті қысқарту кезінде тұтынушылардың кері байланысын жақсартты. ERP стандарты кәсіпорынның барлық ресурстарын біріктіруге және оларды басқару тиімділігін арттыруға мүмкіндік берді.

Есептеу жүйелері қуатының өсуімен, заманауи технологияларды қолданумен және басқарудың тиімді әдістерінің пайда болуымен 90-шы жылдардың соңында MRP-ERP әдістемелеріне сүйене отырып, APS (Advanced Planning Scheduling — жетілдірілген жоспарлау) жаңа класты жүйелер пайда болды.

Бұл тұжырымдаманың пайда болуы қазіргі заманғы өндірістік жүйелердің динамизмін арттырумен, сондай-ақ тапсырыстың орындалу мерзімін анықтаудағы дәлдіктің артуымен байланысты. Бұл тұжырымдаманың жүйелері өндірістік циклдерге арналған күнтізбелік-жоспарлау стандарттарының рөлін біртіндеп төмендете отырып, жоспарлау мәселелерін шешу үшін математикалық әдістерді қолданумен сипатталады. ERP және MRP II класс жүйелеріне қатысты APS Күнтізбелік жоспарлау бөлігінде олардың функционалдығын кеңейтетін және алмастыратын қондырма ретінде қызмет етеді.

Кәсіпорынның қаржылық-шаруашылық бағдарланған ERP жүйесімен және жедел өндірістік қызметімен байланыс жасау үшін mes (Manufacturing Execution System өндірістік деңгейдің автоматтандырылған атқару жүйесі) класты жүйелердің тұжырымдамасы әзірленді. Бұл жүйелер класының мақсаты белгілі бір уақыт аралығында берілген жұмыс көлемін орындау ғана емес, сонымен қатар цех деңгейінде максималды экономикалық көрсеткіштерге қол жеткізу болып табылады. Көптеген параметрлер бойынша MES жүйелері ERP және MRP II класс жүйелерінің ұқсас

шеберханалық жоспарлау модульдерімен салыстырғанда жақсы. MES жүйесіне кіру-бұл жүйенің ERP-ден келетін жұмыс көлемі немесе APS жүйесі шығаратын рұқсат етілген кесте, содан кейін жүйенің өзі жабдық үшін дәлірек кесте жасайды және оның орындалуын жедел бақылайды.

APS және MES жүйелерінде Жедел жоспарлау модульдері бар, бірақ бұл жүйелер жоспарлау функциясын жүзеге асыруда айтарлықтай айырмашылықтарға ие. Олардың бірі-экономикалық көрсеткіштер мес жүйелерінде, ал техникалық көрсеткіштер APS-де ерекше рөл атқарады. APS жүйелері-бұл бүкіл кәсіпорынды егжей-тегжейлі жоспарлау жүйесі, ал MES-жүйелер, шеберхананы, учаскені, бригаданы жоспарлау. Тағы бір айырмашылығы, MES жүйелері әдетте кесте құрудың бір немесе екі өлшемімен емес, көбінесе бірнеше ондаған жұмыс істейді, бұл цех менеджеріне әртүрлі өндірістік жағдайларды ескере отырып кесте құруға мүмкіндік береді.

Сонымен қатар, MES жүйелері векторлық интегралдық кесте құру критерийлерін қолданады.

Салалық сарапшылардың пікірінше, қазіргі уақытта әлемдік нарықта белгілі бір танымалдыққа ие болған бірнеше жүздеген ERP жүйелері бар. Нарықтың сөзсіз көшбасшылары - SAP AG, Oracle, PeopleSoft, Baan, J.D. Эдвардс және Symix жүйелері. Advanced Manufacturing Research мәліметтері бойынша, олар ERP жүйелерінің жалпы нарығының 67% құрады. Көшбасшы орынды бұрынғысынша SAP AG иеленеді, оның үлесі 34% құрайды.

Бұл ретте еуропалық фирмалардың үлесіне әлемдік нарықтың 45%-ға дейіні келеді. Алайда Panorama Consulting сарапшылары атап өткендей, 2012-2013 жылдары 2000-2006 жылдармен салыстырғанда ERP жүйесін енгізудің төмендеуі байқалды, бұл белгілі бір факторларға байланысты. Бірінші жағымсыз фактор – жүйені енгізу мерзімі, ең төменгі енгізу мерзімі – 17 ай. Келесі жағымсыз фактор - бұл кластағы жүйелердің жоғары құны, бағасы 300 000 доллардан басталады. Алайда, сарапшылардың пікірінше, ERP жүйелеріне сұраныстың төмендеуіне енгізумен айналысатын компаниялардың күтілетін пайданы алмауы себеп болып отыр. Нәтижесінде MES және APS сияқты жоспарлау жүйелеріне қызығушылық артты.

Бүгінгі таңда нарықта (1 сурет) «ФОБОС», PolyPlan, YSB.Enterprise, Zenith SPPS, сияқты ресейлік өндіріс ретінде MES және APS жүйелері бар және шетелдік ORTEMS, Simatic IT (Siemens), Riigen Fisch (Wonderware), Preactor APS (Preactor International Ltd)

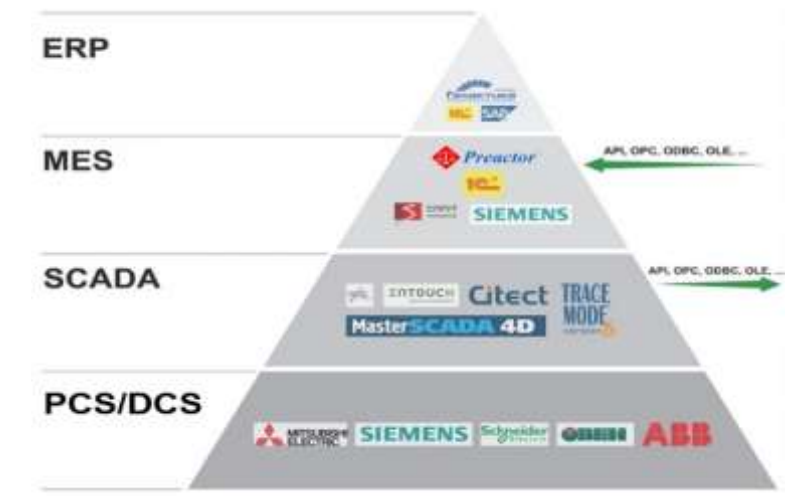

Сурет 1– Оперативті басқарудың аппараттық және бағдарламалық шешімдері

Ұсынылған жүйелерді қарастырыңыз:

- "ФОБОС" - ірі және орта машина жасау кәсіпорындарына арналған жүйе, әдетте зауытта енгізілген ERP-жүйесіне кіру және шығу деректерін дәстүрлі түрде қабылдай және бере отырып, цехішілік жоспарлау мен басқаруды жүзеге асырады. Әдетте, бұл BAAN және SAP сияқты" ауыр " ERP өнімдері, олардың өзара әрекеттесуі интеграция арқылы жүзеге асырылады. Осы жүйелермен бірге "ФОБОС" ірі кәсіпорынның көптеген міндеттерін орындай алады.

- YSB.Enterprise-Ағаш өңдеу өнеркәсібі үшін әзірленген жүйе орта және шағын өндіріске бағдарланған. Бұл жүйе дәстүрлі MES жүйелерімен салыстырғанда өндірісті басқару кезінде қосымша деректерді есепке алуға мүмкіндік береді. Сонымен, қойманы қосу тапсырыстарды өндіріске енгізу кезінде басымдықтарды анықтауға мүмкіндік береді, мысалы, сатып алынған материалдар жеткіліксіз болған кезде немесе тапсырыс үшін алдын-ала төлем болмаған кезде. Дегенмен, жүйенің функционалдығы әлі толыққанды деңгейге дейін өскен жоқ, дегенмен бар мүмкіндіктер көптеген ресейлік кәсіпорындар үшін жеткілікті болуы мүмкін.

- Simatic IT – әйгілі Siemens компаниясының әзірлемесі. Бұл MES немесе APS жүйесін әзірлеуге және енгізуге, сондай-ақ өндірістік процестерді кешенді модельдеуге, олардың мүмкіндіктерін дәл анықтауға және Ұлттық деңгейдегі несие рейтингтерінен мәліметтер алуға мүмкіндік беретін бағдарламалар жиынтығы. Simatic IT TIA (Total Integrated Automation) стратегиясының бөлігі болып табылады, автоматтандыру жүйелерінің барлық спектрін құру үшін Siemens ұсынатын платформа.

- ORTEMS Production Scheduler - жүйе егжей-тегжейлі өндіріс кестелерін құруға, толық және біркелкі кестені құруға, өндіріс процесінің барысын визуалды түрде модельдеуге, көптеген шектеулерді есепке алуға, интерактивті өзгерістер енгізуге және қайта жоспарлауға мүмкіндік береді. Бұл жүйе кәсіпорын жұмысының көп бөлігін қамтығанымен, тек өндірістік процестердің жай-күйін көрсетеді.

- Preactor - Preactor жүйесі салыстырмалы қарапайым жоспарлаушылардан бастап жеткізу тізбегін басқару арқылы өндірісті жоспарлау және оңтайландыруға арналған күрделі жүйелерге дейінгі өнімдердің тұтас тобы болып табылады. Мұндай класс жүйелері бар: Preactor Lite +, Preactor 200 FCS u Preactor 300 FCS.

Бұл жүйелер қарапайым жоспарлау тапсырмалары бар шағын ұйымдарға арналған және сонымен қатар MRP II сияқты басқа қолданбалармен біріктіру үшін қолданылады.

Жүргізілген талдаудан мынадай қорытынды жасауға болады. MRP және ERP класс жүйелерінің кең мүмкіндіктеріне қарамастан, оларды кәсіпорында енгізудің нақты экономикалық және өндірістік әсері әрқашан байқалмайды. Қазіргі заманғы ресейлік кәсіпорын шағын өндіріспен сипатталатындықтан, MRP, ERP, MES жүйелерін енгізу келесі қиындықтармен байланысты:

1 Жүйелерді енгізу айтарлықтай қымбатқа түседі. ШҚО жүйесінің батыс пакетінің орташа бағасы 300 000 долларды құраса, отандық жүйе арзанырақ – орташа есеппен 150 000 доллар. Жүйенің құнына бағдарламалық қамтамасыз ету, енгізу, техникалық қызмет көрсету және персоналды қайта даярлау шығындары кіреді.

2 Бұл жүйелердің ақпараттық жақындығы. Бұл жүйелерді математикалық және алгоритмдік қамтамасыз ету жабық сипатта және әзірлеуші фирмалардың «ноу хау» болып табылады. Сондықтан жүйені жаңа жағдайларға және өндірістік шектеулерге бейімдеу үшін программалық кодты жақсарту немесе өзгерту қажет болған жағдайда, сонымен қатар алынған нәтижелердің, бағдарлама кодына енгізілген әдістер мен алгоритмдердің дұрыстығын тексеру мүмкін болмаған жағдайда проблемалар туындайды.

3 Кәсіпорынның іске асыруға дайын еместігі. Көбінесе шағын кәсіпорындардың дамыған технологиялық базасы жоқ, қоймалардағы қорлар мен қалдықтар туралы ақпараттың дұрыс еместігі және т.б. Сондықтан мұндай жағдайларда жүйелерді енгізу әрекеті күтілетін нәтиже бермейді, сонымен қатар енгізу үшін уақыт пен қаржылық шығындарды ұлғайту қажет болады. Сондықтан MES немесе APS жүйелерін жоспарлау деңгейіне жету үшін кәсіпорын басқару құрылымын автоматтандыру талаптарына бейімдеу, қызметкерлер арасында тиісті ойлау идеологиясын қалыптастыру, техникалық құралдарды дайындау, материалдық және ақпарат ағындарын ретке келтіру және т.б.

Осылайша, белгілі автоматтандырылған жүйелерді талдау, шағын өндіріс жағдайында MES және APS класс жүйелерін пайдалана отырып, біріктірілген жедел басқару жүйесін ұйымдастыру үшін негізінен келесі жоспарлау әдістері қолданылады деген қорытынды жасауға мүмкіндік береді:

- Екі деңгейлі жоспарлау схемасының әдісі, оның мәні бар автоматтандырылған жүйелерді немесе қолданыстағы ERP немесе MRP II жүйелерін жоспарлау жүйесімен біріктіру болып табылады;

- Қол жетімді автоматтандырылған жүйелерді, MES немесе APS жүйелерін қамтитын үш деңгейлі жоспарлау әдісі.

#### **Пайдаланылған әдебиеттер**

1. Догадина Е. П., Коноплев А. Н., Белов А. А., Кропотов Ю. А., Проскуряков А. Ю. Автоматизированные системы управления промышленным мелкосерийным. – М.; Берлин: Директ-Медиа, – 2017. – 343 с.

2. Федоров Ю.Н. Основы построения АСУТП взрывоопасных производств // Автоматизация технологических процессов. – 2006 – № 2. – С. 629.

3. Разработка программного обеспечения взаимной интеграции данных ITсистем//Электронный сайт компании«Риэль Инжиниринг». URL: [https://ru.reell](https://ru.reell-engineering.com/nasha-produktsiya-i-uslugi/razrabotka-programmnogo-obespecheniya/razrabotka-programmnogo-obespecheniya-vzaimnoy-integratsii/)[engineering.com/nasha-produktsiya-i-uslugi/razrabotka-programmnogo](https://ru.reell-engineering.com/nasha-produktsiya-i-uslugi/razrabotka-programmnogo-obespecheniya/razrabotka-programmnogo-obespecheniya-vzaimnoy-integratsii/)[obespecheniya/razrabotka-programmnogo-obespecheniya-vzaimnoy-integratsii/](https://ru.reell-engineering.com/nasha-produktsiya-i-uslugi/razrabotka-programmnogo-obespecheniya/razrabotka-programmnogo-obespecheniya-vzaimnoy-integratsii/) (дата

обращения: 29.05.2022)

### **УДК: 004.4, 004.89, 340.624.41**

# **ПРОГРАММНАЯ СИСТЕМА ИНТЕЛЛЕКТУАЛЬНОГО АНАЛИЗА ПОКАЗАТЕЛЕЙ ОНКОМАРКЕРОВ ДЛЯ ДИАГНОСТИРОВАНИЯ ЗАБОЛЕВАНИЙ**

#### **Демидова Л.А.**

*д.т.н., профессор,Российский Технологический университет – МИРЭА, Москва, Российская Федерация*

#### **Горностаев А.К.**

*Студент, Российский Технологический университет – МИРЭА, Москва, Российская Федерация* 

### **Аннотация**

**Цель.** Проектирование и разработка программной системы и модели обработки представленных медицинских данных, характеризующих различных показатели крови, для решения задачи диагностирования онкологических заболеваний.

**Метод.** При разработке модели был использован подход, реализующий совместное применение полносвязных нейронных сетей и dropout-слоев, обеспечивающих предотвращение переобучения. При проектировании и разработке программной системы использованы технологии Django и RESTAPI.

**Результат.** Спроектированы и разработаны модель классификации, основанная на полносвязных нейронных сетях, а также программная система, в которую была интегрирована обученная модель. Выявлено, что применение модели на основе

нейронной сети с полносвязными и dropout слоями позволяет обеспечить высокую точность распознавания различных типов онкологических заболеваний.

**Вывод.** Показано, что разработанная программная система интеллектуального анализа показателей онкомаркеров успешно проходит полный цикл работы с маркерами белка крови пациента.

**Ключевые слова:** интеллектуальный анализ онкомаркеров, онкологические заболевание, клиент-серверное приложение, полносвязная нейронная сеть.

#### **Abstract**

**Target.** Design and development of a software package and a model for processing the presented medical data characterizing various blood parameters to solve the problem of diagnosing oncological diseases.

**Method**. When developing the model, an approach was used that implements the combined use of fully connected neural networks and dropout layers that prevent overfitting. When designing and developing the software system, Django and REST API technologies were used.

**Result.** Designed and developed a classification model based on fully connected neural networks, as well as a software package in which the trained model was integrated. It was found that the use of a model based on a neural network with fully connected and drop-down layers makes it possible to recognize various types of oncological diseases with high accuracy.

**Conclusion.** It has been shown that the developed software system for intelligent analysis of oncomarker indicators successfully goes through a full cycle of work with protein markers in the blood of patients.

**Keywords:** predictive analysis of tumor markers, cancer, client-server application, fully connected neural network.

Диагностика онкологических заболеваний (ОЗ) по анализу крови [1] базируется на использовании онкомаркеров (маркеров белка крови). В настоящее время в большинстве случаев диагностика является ручным процессом и выполняется медицинским работником.

В рамках данной работы предполагается автоматизировать процесс исследования маркеров белка крови пациентов путем создания программной системы интеллектуального анализа показателей онкомаркеров для диагностирования заболеваний. Это позволит не только снизить потребность в ручном труде, но также обеспечит выявление ОЗ на более ранних стадиях [2, 3], увеличение точности диагностирования и помощь медицинским работникам в постановке диагнозов.

Так как программная система должна взаимодействовать с конечными пользователями, которые являются людьми с предполагаемыми онкологическими заболеваниями, к ней предъявляются особые требования: точность классификации ОЗ должна быть максимально высокой, а время обработки запроса на классификацию должно быть максимально низким.

Для разработки программной системы [4] было предложено разработать клиентсерверное приложение с использованием стека Django и RESTAPI. Схема работы программной системы показана на рисунке 1.

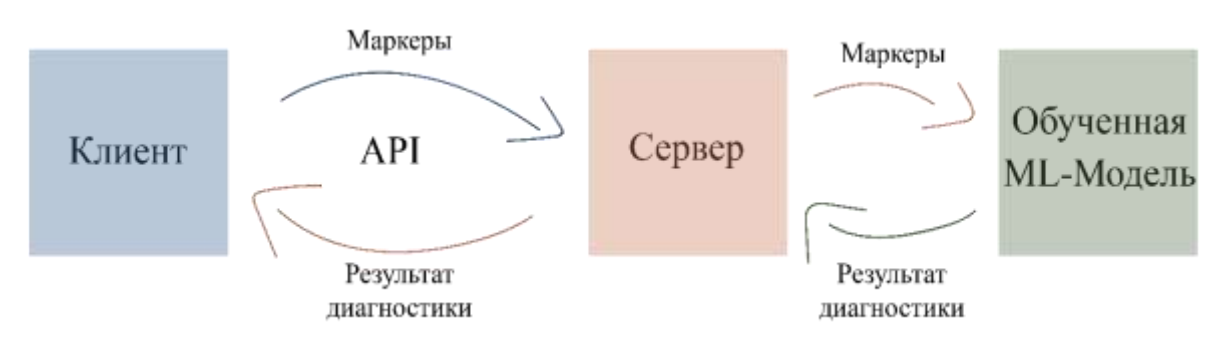

Рисунок 1 – Структура работы программной системы

В процессе работы с программной системой выполняются следующие шаги.

1. Пользователь загружает csv-файл, содержащий информацию о паттерне с 39 показателями маркеров белка крови, записанных через разделитель.

2. Файл посредством API отправляется на сервер.

3. Сервер анализирует файл и вызывает уже обученную модель, которая выдает классификационное решение о принадлежности паттерна некоторому классу ОЗ.

4. Сервер отправляет пользователю классификационное решение, которое отображается в виде строки в поле вывода результатов.

При разработке модели было предложено рассмотреть набор данных [5], полученный в результате тестирования пациентов на наличие ОЗ.

Этот набор представлен тремя классами (Normal, Ovary, Liver) и содержит паттерны с данными 910 пациентов, которые характеризуются 39 показателями маркеров белка крови.

В ходе анализа данных (рисунок 2) была выявлена низкая корреляция показателей маркеров белка крови, а также несбалансированность данных.

Было принято решение использовать при разработке модели классификации полносвязную нейронную сеть, особенностью которой является низкая зависимость от типа входных параметров [6, 7].

Разработка программной системы проводилась с использованием Django и RestAPI, а также – среды GoogleColab (для разработки модели классификации).

При разработке модели классификации рассматриваемые данные разбивались на обучающую *Train*, тестовую *Test* и валидационную *Valid* выборки. Разделение происходило с применением кросс-валидации. Причем сначала общий объем данных был разделен на обучающе-валидационную *Train-Val* и тестовую *Test* выборки в соотношении *80:20*, затем обучающе-валидационная выборка *Train-ValTrain-Val*была разделена на обучающую *Train* и валидационную *Val* выборки в соотношении *75:25*. Валидационная выборка использовалась для промежуточного контроля во время обучения после каждой эпохи.

Затем в процессе обучения нейронной сети осуществлялась дополнительная выборка: данные разделялись на батчи (пакеты).

Кроме того, метки классов (labels) преобразовывались с помощью OneHotEncoding для удобства обучения модели.

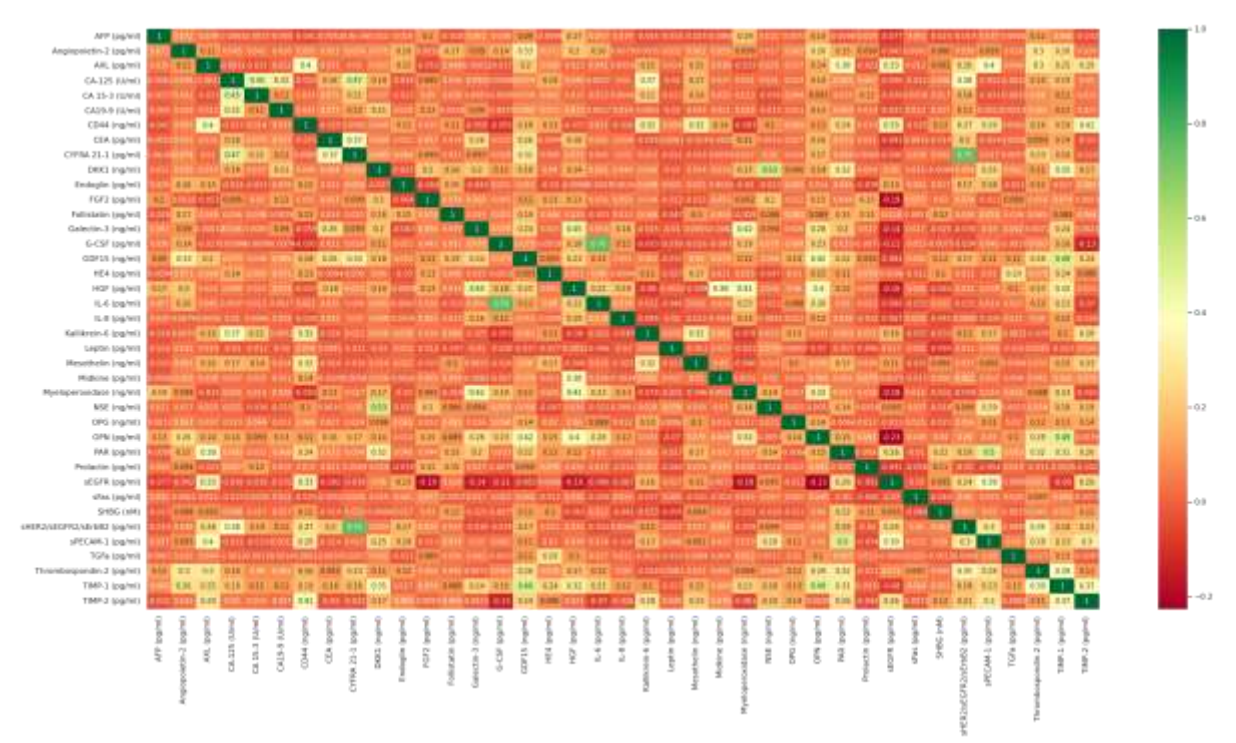

Рисунок 2 – Оценка корреляции показателей маркеров белка крови

Классический подход к использованию полносвязной нейронной сети был модифицирован с помощью dropout-слоев. Такая модификация позволила уменьшить негативный эффект, заключающийся в возможном переобучении: только для 70% нейронов осуществлялось сохранение информации. Стандартный dropout-слой применялся после каждого полносвязного слоя с функцией активации *Relu* . В выходном слое была использована функция *Softmax*.

В предлагаемой модели классификации используется 7 полносвязных слоев и 6 dropout-слоев 6. Кроме того, в модели применяется оптимайзер Adam (Adaptive Moment Estimation). Архитектура разработанной нейронной сети представлена на рисунке 3.

Для оценки качества классификации была использована матрица, позволяющая оценить долю ложно-положительных, ложно-отрицательных, истинно-положительных и истинно-отрицательных результатов в общем объеме.

В рассматриваемой задаче крайне важно уменьшить долю классификационных решений, при принятии которых модель не предсказывает онкологическое заболевание, там, где оно есть на самом деле.

Объем обучающе-валидационной выборки составил 738 паттернов. Объем тестовой выборки составил 182 паттерна, при этом соотношение классов имело вид: Normal:Ovary:Liver=162:10:7.

Обученный классификатор совершил на тестовой выборке всего две ошибки: отнес один паттерн класса Normal в класс Liver и один паттерн класса Normal в класс Ovary.

Разработанная модель показала приемлемые результаты решения задачи классификации ОЗ: значение показателя Recall для классов Normal, Ovary, Liver на тестовой выборке составило 1.00, 0.90, 0.86 соответственно.

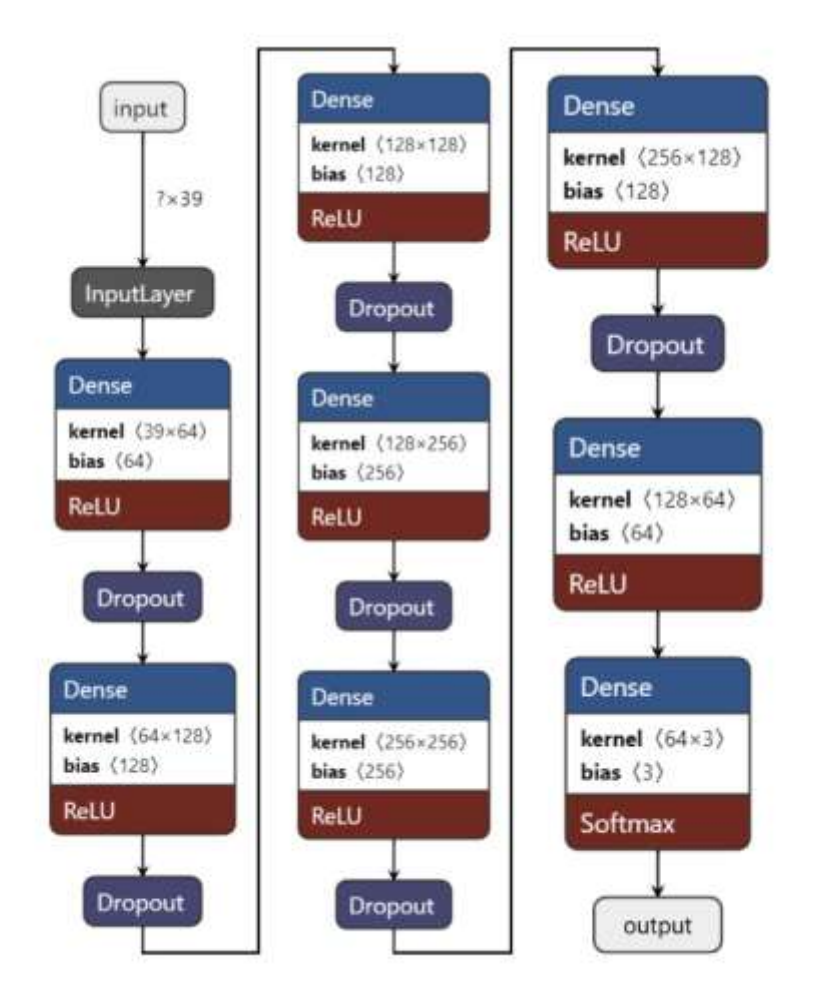

Рисунок 3 – Архитектура разработанной нейронной сети

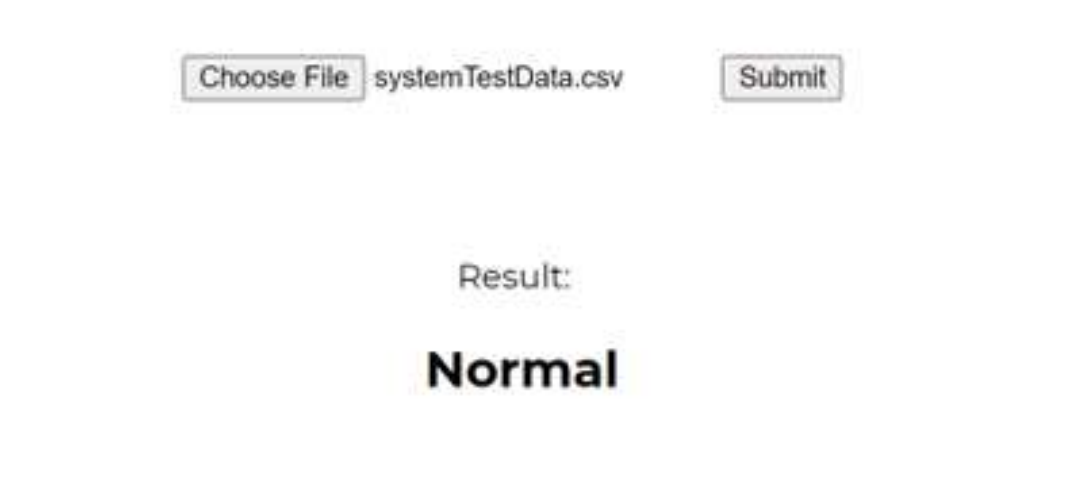

Рисунок 4 – Результаты работы программной системы

В связи с этим модель классификации была интегрирован в программную систему. Так как разработка модели проводилась в GoogleColab, файл обученной модели был сохранен и загружен в проект клиент-серверного приложения как его часть.

После подтверждения загрузки файла пользователем на сервер отправляется POSTзапрос, затем создается объект, который хранит в себе принятый csv-файл, в дальнейшем производится анализ файла для извлечения данных. Каждый загруженный файл характеризуется объектом *Sample*. В данном объекте хранятся пары названий маркеров белка крови и их значений. Все представленные данные сохраняются в базе данных. Далее для экземпляра Sample создается объект типа *DataFrame* для работы с данными. Этот объект вызывается как параметр метода получения предсказаний. Данный метод загружает обученную модель, которая возвращает результаты классификации (классификационные решения). Предсказания сначала конвертируются в формат onehotencoding, затем в строковый формат *Normal*, *Ovary*, *Liver*, которые соответствуют названиям классов. После чего результат работы модели отправляется пользователю (рисунок 4).

### **Заключение**

В ходе исследования был выполнен анализ представленных медицинских данных, позволивший сделать выводы об отсутствии корреляции между маркерами белка крови, а также – о несбалансированности данных.

Разработана модель классификации медицинских данных, реализующая совместное применение полносвязных и dropout-слоев.

Разработана программная система интеллектуального анализа показателей онкомаркеров.

Предлагаемая программная система представляет собой клиент-серверное приложение, в которое интегрирована обученная модель классификации.

В дальнейшей работе предполагается исследовать возможности расширения числа классов для диагностики ОЗ, а также нахождения путей уменьшения дисбаланса данных. Кроме того, предполагается доработка программной системы для дообучения модели непосредственно на загружаемых пользователем данных.

## **Список литературы**

1. Cohen J.D., Lu L., Wang Y. Detection and Localization of Surgically Resectable Cancers with a Multi-Analyte Blood Test // Science. 2018; 359(6378): 926-930. <https://doi.org/10.1126/science.aar3247>

2. Wong K.C., Junyi C. Early Cancer Detection from Multianalyte Blood Test Result // iScience. 2019; 15: 332-341.<https://doi.org/10.1016/j.isci.2019.04.035>

3. Hunter B., Hindocha S. Lee R.W. The Role of Artificial Intelligence in Early Cancer Diagnosis // Cancers. 2022; 14(6): 1524.<https://doi.org/10.3390/cancers14061524>

4. Muccini H., Vaidhyanathan K. Software Architecture for ML-based Systems: What Exists and What Lies Ahead // 2021; arXiv: 2103.07950v2

5. Table S6. Concentrations of Assayed Protein Biomarker in Plasma Samples from Cancer Patients and Healthy Controls 10.04.2022 https://www.ncbi.nlm.nih.gov/pmc/articles/PMC6080308/#SD2

6. Горностаев А.К. Подсистема Распознавания Жестов на Основе Данных с Оптических Сенсоров для Роботизированного Протеза Руки // Работы 63-й Всероссийской Научной Конференции МФТИ. 2020; 63: 218-219.

7. Демидова Л. А., Горчаков А.В. Применение биоинспирированных алгоритмов глобальной оптимизации для повышения точности прогнозов компактных машин экстремального обучения // Российский технологический журнал. 2022; 10(2): 59-74. <https://doi.org/10.32362/2500-316X-2022-10-2-59-74>
# **ҒТАХР:[004.651](https://teacode.com/online/udc/00/004.651.html)**

# **ҮЛКЕН ДЕРЕКТЕРДІ ТАЛДАУДЫ БАҒДАРЛАМАЛАУ: ПРИНЦИПТЕРІ МЕН ШЕШІМДЕРІ**

**Сейтимбетова А.Б., Тұрсынғалиева Г.Н., Хасенова А.А.** *Е.А.Бөкетов атындағы Қарағанды университетінің аға оқытушылары. Қарағанды, Қазақстан,*

#### **Куанышева А.**

*Е.А.Бөкетов атындағы Қарағанды университетінің 1-курс студенті Қарағанды, Қазақстан*

**Аңдатпа.** Бұл мақалада үлкен деректерді және оларды жүзеге асыратын негізгі бағдарламалық жасақтама шеңберлерінің ерекшеліктерін талдау үшін ең көп таралған бағдарламалау модельдерін құрылымдық талдау және салыстыру келтірілген. Атап айтқанда, мұндай жүйелер үш негізгі аспектке қатысты бірнеше критерийлер бойынша салыстырылды: олардың ерекшеліктері, таралуы және оларды қолданудың артықшылықтары/кемшіліктері. Сонымен қатар, әр жүйені талдау олардың әрқайсысының әлеуеті мен шектеулерін жақсырақ көрсету үшін бағдарламалау мысалын және Код үзінділерін талқылаумен жүзеге асырылады.

Түпкі мақсат-пайдаланушыларға, жобалаушылар мен әзірлеушілерге: (i) олардың бағдарламалау саласындағы дағдыларына және тілдерді білуіне; (ii) жабдықтардың қол жетімділігіне; (iii) қолданылу саласы мен мақсаттарына; және (iv) бағдарламалық қамтамасыз етуді әзірлеушілер қауымдастығы ұсынатын қолдауға сәйкес ең үздік шешімді анықтауда және таңдауда қолдау көрсету.

**Кілт сөздер:** Параллельді бағдарламалау модельдері, бағдарламалау жүйелері, үлкен деректерді талдау, MapReduce, жұмыс процесі, SQL-like

**Abstract.**This article presents a structural analysis and comparison of the most common programming models for analyzing big data and the features of the main software frameworks that implement them. In particular, such systems were compared according to several criteria related to three main aspects: their features, distribution, and advantages/disadvantages of using them. In addition, the analysis of each system is carried out with a discussion of programming examples and code snippets to better demonstrate the potential and limitations of each of them.

The ultimate goal is to support users, designers and developers in: (i) their programming skills and language proficiency; (ii) availability of equipment; (iii) scope and objectives; and (iv) in identifying and selecting the best solution in accordance with the support provided by the Software Developer Association.

**Keywords:** Parallel Programming models, programming systems, Big Data analysis, MapReduce, Workflow, SQL-like

Интернет қызметтері мен әлеуметтік медиа платформалар кезеңінде сенсорлар, мобильді құрылғылар, алып жүретін трекерлер және бейнебақылау камераларын қоса алғанда, көптеген көздерден көптеген сандық мәліметтер жасалады және жиналады. Әдетте үлкен деректер деп аталатын бұл деректер қазіргі заманғы сақтау, өңдеу және талдау мүмкіндіктеріне қарсы келеді. Үлкен деректерден сабақтарды тиімді жинау, сақтау, талдау және алу үшін жаңа модельдер, тілдер, жүйелер мен алгоритмдер әзірленуде. Соңғы сауалнамалардың көпшілігінде үлкен деректерді басқарудың негізгі кезеңдерінде қолданылатын құралдардың Ғаламдық талдауы бар (деректерді құру, жинау, сақтау, сұрау және визуализация). Басқаша айтқанда, бұл жұмыста параллельді және таратылған парадигмалар, тілдер мен жүйелер талданады және қарастырылады, олар бүгінде масштабталатын компьютерлерде үлкен мәліметтерден сабақ алу және алу үшін қолданылады. Атап айтқанда, параллельді бағдарламалаудың негізгі парадигмаларының (MapReduce, workflow, BSP, хабар алмасу және SQL тәрізді) қасиеттеріне терең талдау жасалып және үлкен деректерді талдау үшін ең көп қолданылатын жүйелерді (мысалы, Hadoop, Spark және Storm) бағдарламалау мысалдарымен сипатталады. Сонымен қатар, әр түрлі жүйелерді талқылап және салыстыру, олардың әрқайсысының негізгі ерекшеліктерін, олардың таралуын (әзірлеушілер мен пайдаланушылар қауымдастығы) және үлкен деректерді талдау қосымшаларын іске асырудың негізгі артықшылықтары мен кемшіліктерін атап көрсетіледі. Түпкі мақсат-дизайнерлер мен әзірлеушілерге олардың дағдылары, жабдықтың қол жетімділігі, қолдану саласы мен мақсаттары негізінде, сонымен қатар әзірлеушілер қауымдастығы ұсынатын қолдауды ескере отырып, ең жақсы / қолайлы бағдарламалық шешімді анықтауға және таңдауға көмектесу.

Соңғы жылдары интернеттің дамуымен, әлеуметтік желілердің өсуімен және мобильді құрылғылардың кең таралуымен сандық мәліметтердің үлкен көлемі бірнеше көздерден жасалады және жиналады. Мысалы, Сенсорлардан, webкамералардан, автомобильдегі ақпараттық-ойын-сауық жүйелерінен, мобильді құрылғылардан, GPS құрылғыларынан, тозатын трекерлерден, әлеуметтік желілерден және web-қызметтерден деректердің көлемі күрт өсуде. Әдетте үлкен деректер деп аталатын бұл үлкен көлем [1] пішімі жағынан күрделілігімен, әртүрлілігімен сипатталады және қазіргі заманғы сақтау, өңдеу және талдау мүмкіндіктеріне қарсы жылдамдықпен жасалады [1]. Шын мәнінде, егер бір жағынан, ол пайдалы ақпарат алуға және ғылым үшін құнды білім алуға бірнеше мүмкіндіктер ашса экономика, денсаулық сақтау және қоғам, екінші жағынан, оның көлемі мен жылдамдығы оны пайдалану мүмкіндіктерінен асып түседі [2,5]. Осындай деректерді талдаудан құнды ақпарат алу үшін соңғы жылдары олардың күрделілігін және/немесе жоғары жылдамдығын ескеретін жаңа архитектуралар, бағдарламалау модельдері және жүйелері жасалды [6, 7]. Бұл мақалада деректерді іздеу және машиналық оқыту соңғы онжылдықтарда жасырын, белгісіз, бірақ ықтимал құнды жаппай қоймалардан автоматты түрде алу үшін бірнеше түрлі әдістер мен алгоритмдерді ұсынған зерттеулер мен технологиялардың екі саласы ретінде өсті [8]. Алайда, деректерді дәйекті талдау алгоритмдері пайдалы модельдер мен заңдылықтарды ақылға қонымды уақыт ішінде үлкен көлемдегі мәліметтерден алуға мүмкіндік бермейді. Осы себепті, үлкен деректер мәселелерін шешу үшін деректерді өңдеушілерге көп ядролы жүйелер, бұлттар және көп кластерлер, параллель және таратылған алгоритмдер мен жүйелер сияқты жоғары өнімді компьютерлер қажет [9].

Үлкен деректерді талдауға арналған бағдарламалық модельдер мен жүйелерге құрылымдық шолу жасайды, бұл үлкен деректердің өмірлік циклін басқарудың соңғы және маңызды кезеңі (деректерді құру, жинау, сақтау және талдау) [10]. Үлкен деректерді талдауға арналған параллельді бағдарламалаудың ең танымал модельдерін (MapReduce, workflow, массалық синхронды параллель, хабарлама жіберу және SQL ұқсас) ескере отырып, оларды жүзеге асыратын негізгі шеңберлердің ерекшеліктерін талданады. Әрбір платформа үшін код үзінділері мен схемалары арқылы деректерді талдауға арналған қосымшалардың қалай жүзеге асырылатындығын көрсетіледі. Әр түрлі шеңберлер үш негізгі аспект бойынша салыстырылды: бағдарламалау ерекшеліктері, таралуы және артықшылықтары және кемшіліктері. Бағдарламалау функцияларын салыстыру параллель және таратылған бағдарламалауды қолдау үшін әр платформаның жарамдылығын бағалайтын үш негізгі өлшемге негізделген: (i) жүйенің параллель операцияларды қалай білдіруге мүмкіндік беретінін сипаттайтын параллелизм түрі; (ii) абстракция деңгейі, бұл олардың төмен деңгейлі бөлшектерді жасыру үшін бағдарламалау мүмкіндіктеріне жатады; және (iii) қосымшалар класы, бұл жүйенің ең көп таралған көлемін сипаттайды. Әр жақтаудың қолданылуы мен танымалдылығын талдау үшін таралуды талдау төрт аспектке негізделген: (i) оны пайдаланатын негізгі компаниялар, бұл оның қазіргі жағдайы мен әлеуетін өнеркәсіптік масштабта сипаттайды; (ii) оны қолдана отырып қосымшаларды әзірлеу үшін қол жетімді бағдарламалау тілдерін сипаттайтын API қолдауы.; (iii) Stack Overflow-да қойылған сұрақтар саны, Footnote1,бағдарламалау мәселелері бойынша ең танымал сұрақтар мен жауаптар сайттарының бірі; және (iv) GitHubFootnote2 ресми репозиторийіндегі тапсырмалар мен жұлдыздар саны. Сонымен, соңғы салыстыру әр жақтауды қолданудың негізгі техникалық артықшылықтары мен кемшіліктерін талдайды.

Осында келтірілген талдау, салыстыру және бағдарламалау мысалдары арқылы әзірлеушілер өздерінің дағдыларына, жабдықтың қол жетімділігіне, қолдану салалары мен мақсаттарына, сондай-ақ әзірлеушілер қауымдастығы ұсынатын қолдауға негізделген ең жақсы шешімді анықтауға және таңдауға пайдалы әдіс таба алады. Белкастро Л., Мароццо Ф., Талия Д. «Үлкен деректерді талдауға арналған бағдарламалық модельдер мен жүйелер» атты мақаласында ұсынылған жұмысты келесі негізгі аспектілерде кеңейтеді: (I) бүкіл назар әлем бойынша көптеген пайдаланушылар кеңінен таралған және пайдаланатын жүйелерге аударылды, олардың сипаттамаларын талдап және олардың ерекшеліктері сипатталды; (II) қарастырған барлық шеңберлер үшін диаграммалар мен Код үзінділерімен бекітілген деректерді талдау мысалдары көрсетілді; және (III) бағдарламалау аспектілері, әзірлеушілер қауымдастығының мөлшері және IT әлемінде таралуы, әрқайсысының күшті және әлсіз жақтары сияқты әртүрлі принциптерге негізделген шеңберлерді кеңінен салыстырылды.

Үлкен деректерді талдау бірнеше шолулар мен шолу мақалаларында, сондайақ кітаптар мен зерттеу есептерінде талқыланды. Олардың ішінде кейбір мақалаларда негізгі проблемалар мен үлкен деректердің қазіргі жағдайы қарастырылады. Мысалы, Чен және т.б. бұлтты есептеу, Заттар интернеті және деректер орталықтары сияқты үлкен деректерге қатысты технологиялардың кең талдауын ұсынды[10]. Авторлар деректерді ұсыну мен қысқартуға, өмірлік циклге, энергияны басқаруға және масштабтауға қатысты үлкен деректер мәселелерін қарастырды. Олар деректерді құрудан бастап деректерді жинауға дейін (мысалы, деректерді жинау, тасымалдау және алдын-ала өңдеу) және таратылған жүйелерде немесе NoSQL дерекқорларында деректерді талдауға дейін үлкен деректердің бүкіл құндылық тізбегіне назар аударды. Деректерді талдау жүйелеріне келетін болсақ, авторлар тек MPI, Hadoop MapReduce және Dryad талдады, R, Footnote3 Excel,RapidMiner, Footnote4 Weka,Footnote5 және Pentaho сияқты үлкен деректерді іздеу құралдарына ерекше назар аударды[11].

Уссус мақаласы және т.б. үлкен деректер мәселелеріне арналған (басқару, тазарту, жинақтау және талдау) және негізінен Hadoop экожүйесі мен дистрибуцияларына бағытталған[12]. Атап айтқанда, авторлар әртүрлі деңгейлер мен олардың негізгі бағдарламалық жасақтамасын талқылады: деректерді сақтау (HDFS, HBase), деректерді өңдеу (MapReduce, YARN) және сұраулар (Pig, Hive), деректерді қабылдау (Sqoop, Footnote6, FlumeFootnote7) және ағындық (Storm,

Spark), сондай-ақ басқару және орналастыру деңгейі (Хайуанаттар бағының қамқоршысы, Ози, Амбари).

Жоғарыда айтылғандай, қолданыстағы үлкен деректер көпшілігінде үлкен деректерді басқарудың барлық кезеңдерінде (деректерді құру, жинау, сақтау және талдау) қолданылатын құрылымдардың Ғаламдық талдауы болды. Алайда, олардың бірнешеуі ғана деректерді талдау және машиналық оқыту негіздерін егжей-тегжейлі қарастырды.

Модельдер және бағдарламалау жүйелері - үлкен деректерді талдауға арналған ең танымал бағдарламалау модельдері және олармен байланысты негізгі бағдарламалық платформалар ұсынылған және талқыланады. Бұл MapReduce, workflow, жаппай синхронды параллель (BSP), хабарлама жіберу және SQL. Мұнда әр бағдарламалау моделінің және оған негізделген бағдарламалық жүйелердің ерекшеліктерін, мәселелері мен артықшылықтарын қамту болып табылады.

MapReduce - бұл функционалды бағдарламалаудан шабыт алған бағдарламалау моделі. Ол Map және reduce функцияларын параллель орындауға негізделген, деректерді қарқынды қолдана отырып, кең ауқымды қосымшаларды жасауға арналған. Атап айтқанда, MapReduce қосымшасының таратылған орындалуы mapper және reducer процестерінің жиынтығына беріледі [7]. Әр картограф салыстыру функциясын кіріс бөлігін оқып, аралық кілт/мән жұптарының тізімін жасау арқылы орындайды. Содан кейін бұл жұптар өздерінің кілттері негізінде араластырылады және сұрыпталады, Өйткені бірдей кілттері бар барлық жұптар бірдей редукторға тағайындалады. Сондықтан, әр редуктор мүмкін болатын кіші мәндер жиынтығын жасау үшін бірдей кілтпен байланысты барлық мәндерді біріктіретін reduce функциясын орындайды. Содан кейін әр редуктордың нәтижелері түпкілікті нәтижені жасау үшін жиналады. 1-суретте кіріс N C1,c2 блоктарының жиынтығына қалай бөлінетіні көрсетілген c1,c2,…,cnc1,c2,…,cn және көлденең масштабтағы бірліктерде өңделеді (1 сурет).

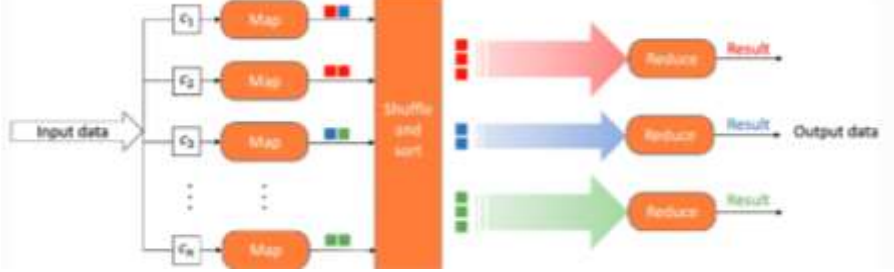

Сурет1. MapReduce деректерін көлденең масштабталатын өлшем бірліктеріне бөлу және өңдеу.

MapReduce моделі әлеуметтік медианы талдау, кескін іздеу, ғылыми модельдеу және веб-сайттарды сканерлеу сияқты үлкен көлемді қосымшаларға арналған. Күрделілігі негізінен өңделетін деректердің үлкен көлемімен байланысты мұндай қосымшаларда MapReduce есептеулерді деректерге мүмкіндігінше жақындатуға тырысады, бұл деректерге қол жетімділіктің қиындықтарын болдырмайды. Атап айтқанда, бұл таратылған ортада тиімді орындауды қамтамасыз ететін деректердің параллелизмін толық пайдалануға мүмкіндік береді. Сонымен қатар, оны бірнеше есептеу орталарына, соның ішінде көп ядролы, көп ядролы және көп кластерлі жүйелерге, динамикалық бұлт платформаларына және жоғары өнімді есептеу жүйелеріне бейімдеуге болады [2]. Осы себептерге байланысты, ол қазіргі уақытта Google, Amazon, Footnote15, MicrosoftFootnote16 және IBM сияқты ірі IT компаниялары қолдайтын таратылған

өңдеуге арналған параллельді бағдарламалаудың маңызды модельдерінің бірі болып саналады.

MapReduce бағдарламалау моделіне негізделген ең көп қолданылатын ашық бастапқы құрылым - бұл Apache Hadoop, жалпы мақсаттағы шеңбер, ондаған мыңға дейін таратылған машиналардан тұратын инфрақұрылымдарда өте үлкен деректерді өңдеуге арналған. Бұл көптеген бағдарламалау тілдерін қолдана отырып, таратылған және параллель қосымшаларды жасауға мүмкіндік береді, бұл әзірлеушілерді жүктемені теңдестіру, ақауларға төзімділік, деректердің орналасуы және желінің өткізу қабілетін үнемдеу сияқты классикалық таратылған есептеу мәселелерін шешуге мәжбүр етеді.

Осы жылдар ішінде Phoenix++ және Sailfish сияқты MapReduce моделінің бірнеше кішігірім енгізілімдері ұсынылды және жүзеге асырылды, бірақ олардың ешқайсысы Hadoop сияқты жетістікке жете алмады. Атап айтқанда, Phoenix++ - бұл көп ядролы чиптер мен ортақ жады бар мультипроцессорларды қолданатын c++ нұсқасы [3-4]. Оның жұмыс ортасы автоматты түрде ағындарды құруды, тапсырмаларды динамикалық жоспарлауды, деректерді бөлуді және ақауларға төзімділікті басқарады. Sailfish-бұл MapReduce платформасы, ол өнімділікті арттыру үшін картографтардан редукторларға пакеттік беруді жеңілдетеді. I-files деп аталатын абстракция деректерді біріктіруді қолдау, бастапқы модельді бірнеше түйінмен жазылған және оқылған деректерді тиімді пакеттік өңдеуге бейімдеу үшін қолданылады.

Жұмыс процестері үлкен деректерді өңдеу үшін бірнеше жақтаулар қабылдаған тағы бір маңызды парадигманы қамтамасыз етеді. Жұмыс процесі-бұл белгілі бір деректерді түрлендіруге қол жеткізуге арналған нақты анықталған және мүмкін қайталанатын шаблон [25], әдетте график түрінде бағдарламаланады. Жұмыс процесі таратылған деректерді іздеу, Машиналық оқыту және ағынды талдау қосымшалары сияқты күрделі деректерді талдау сценарийлерін модельдеу үшін қолдануға болатын бағытталған жиектер мен шыңдардың соңғы жиынтығынан тұратын график түрінде жасалады. Жұмыс процесінің тапсырмаларын әртүрлі шаблондар бойынша (мысалы, циклдар, құбырлар, параллель құрылымдар) құрастыруға болады, бұл еңгізу, шығару және тапсырмалар басқа тапсырмаларға байланысты болатын көптеген қосымшаларды тиімді модельдеуге және орындауға мүмкіндік береді. Тапсырмалар арасындағы басқару ағынының тәуелділігін сипаттауға бағытталған жұмыс процесінің шаблондарының толық жиынтығы сипатталған. Жұмыс процесі циклдарды қамтымаса, оны бағытталған ациклді график (DAG) деп атауға болады, ол жұмыс процестерін басқару жүйелерінде қолданылатын және ең танымал жүйелер қабылдаған ең көп таралған бағдарламалық құрылым болып табылады.

Apache SparkFootnote - жұмыс процесінің парадигмасына негізделген ең танымал шеңберлердің бірі. Ол DAG құрылымына негізделген және әдетте Hadoopпен салыстырғанда орындалуды тездету үшін жедел жадтағы деректерді кэштеу арқылы жадтағы есептеулерді (мысалы, итеративті машиналарды оқыту алгоритмдері) қолданатын қосымшаларды жасау үшін қолданылады [8]. Сонымен қатар, оның үстіне Машиналық оқыту, SQL аналитикасы және графиктерді есептеуді қамтитын көптеген қосымшалармен жұмыс істеу үшін көптеген қуатты және сенімді кітапханалар салынған.

SQL-like - cоңғы бірнеше жыл ішінде NoSQL дерекқорлары (тек SQL ғана емес) реляциялық деректер базасымен салыстырғанда үлкен деректерді сақтау мен басқаруға қатысты бірнеше мәселелерді шешіп, көптеген серверлерге таратылған үздіксіз оқу/ жазу операцияларын көлденең масштабтауды қамтамасыз етті. Атап

айтқанда, ACID моделінің орнына (атомдық, жүйелілік, оқшаулау, беріктік) NoSQL дерекқоры әдетте басқа балама модельді, атап айтқанда BASE (негізгі қол жетімділік, жұмсақ күй және түпкілікті сәйкестік) қолданады, бұл әр транзакциядан кейін бір уақытта әртүрлі серверлерде бірнеше дананы өңдеуді қолдау үшін сәйкестік талабын босатады.

Жүйелік функциялар және бағдарламалау мысалдары - параллельді жүйелердегі үлкен деректерді талдаудың негізгі модельдері мен жүйелерін қарастырғаннан кейін, бағдарламалау туралы егжей-тегжейлі талқыланып және алдыңғы бөлімде ұсынылған кейбір жақтауларға арналған деректерді талдау және деректерді іздеу қосымшаларының кеңейтілген мысалдары суреттеледі. Әр бағдарламалау моделі үшін біреуін немесе екеуін сақтай отырып, осы жүйелерді таңдалды. Атап айтқанда, MapReduce, Spark және Storm үшін Hadoop, BSP үшін Hama, хабарлама жіберу үшін MPI және SQL-ге ұқсас модель үшін Hive және Pig таңдадық. Бұл жеті жүйе жеткілікті түрде ұсынылған және бүкіл әлемде зерттеу және бизнес салаларында деректерді талдау үшін кеңінен қолданылады.

Бағдарламалау мысалы - талқылайтын қосымшаның мысалы Hadoop MapReduce веб-құжаттардың үлкен жиынтығы үшін инверттелген индексті құру үшін қалай пайдалануға болатындығын көрсетеді. Инверттелген индексте сөздер жиынтығы (индекс терминдері) бар және әр сөз үшін ондағы барлық құжаттардың идентификаторлары және әр құжатқа кіру саны көрсетілген. Инверттелген индекстің деректер құрылымы іздеу жүйесінің индекстеу жүйесінің орталық құрамдас бөлігі болып табылады. 2-суретте ұсынылған қосымшаның деректер ағыны және негізгі компоненттері (Картограф, біріктіргіш, Редуктор) көрсетілген.

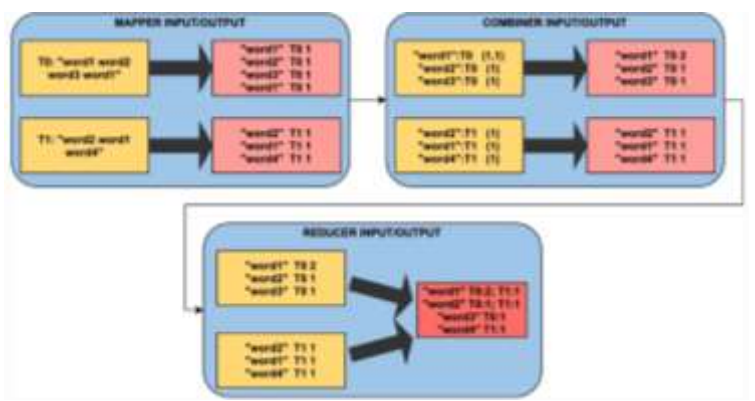

Сурет2. Ұсынылған Hadoop қосымшасының архитектурасы.

Mapper (немесе MapTask) кейбір кіріс құжаттарынан келетін мәтіндік жолдарды талдайды және жұп шығарады ⟨word:documentId, numberOfOccurrences⟩ олардағы әр сөз үшін documentid - құжат идентификаторы, ал numberofoccurrences 1-ге тең (1-листинг). Әр сөз тыныс белгілерін жою, лемматизация және стемминг сияқты табиғи тілді өңдеудің әдеттегі қадамдарымен (NLP) өңделеді. Нысандарды сериялауды өңдеуді жеңілдету үшін бағдарламашылар кілттер мен мәндер үшін белгілі бір түрлерін қолдануы керек. Мысал ретінде, Hadoop string және Integer-дің орнына text және IntWritable қолданады, олар байт массивтерінің үстінен әлдеқайда қарапайым абстракцияны қолдана отырып, бірдей ақпаратты қамтиды.

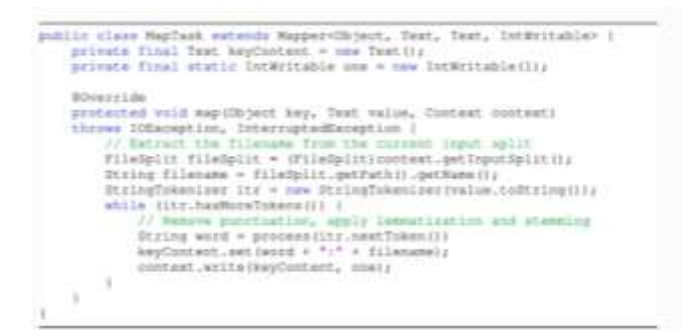

инверттелген индекс түрлендіргіші

Кейінгі сөз дисплей, біріктіру функциясы картографтар жасаған аралық деректерді редукторларға жібермес бұрын біріктіру үшін қолданылады. 2- Листингте көрсетілгендей, біріктіруші құжатта бірнеше рет кездесетін әр сөздің барлық кездесулерін жинақтайды және жұпты шығарады (құжат, сумнумберофоккурстар).

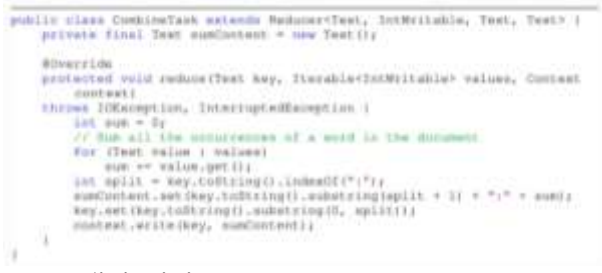

біріктірілген инверттелген индекс

Әр сөз үшін Редуктор осы сөзді қамтитын барлық құжаттардың тізімін және әр құжаттағы оқиғалардың санын жасайды. Атап айтқанда, 3-Листингте көрсетілгендей, әр сөз үшін пара word, document ID жұбы жасалады:numberOfOccurrences⟩. Reduce функциясы жасаған барлық шығыс жұптарының жиынтығы кіріс құжаттарының инверттелген индексін құрайды.

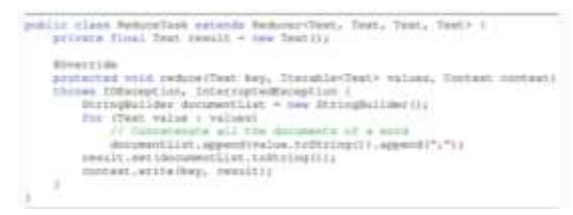

инверттелген индекс редукторы.

Соңында, 4-тізім қосымшаны конфигурациялау және іске қосу үшін қолданылатын негізгі сыныпты көрсетеді. Бағдарламалаушы картограф, біріктіруші және редуктор ретінде пайдаланылатын сыныптарды, осындай сыныптарға арналған енгізу/шығару форматын және деректерді Енгізу/шығару жолын көрсетуі керек.

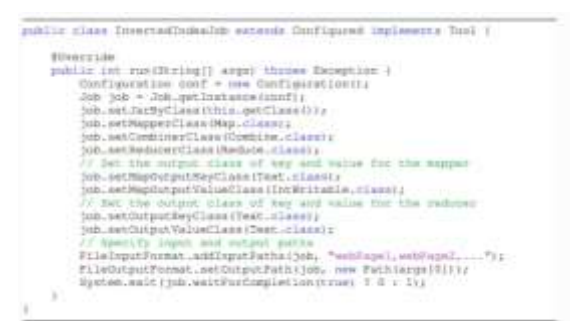

инверттелген индексі бар тапсырма

Қорытындылай келе Интернет заттары мен әлеуметтік медиа платформалар дәуірінде жоғары өнімді компьютерлер мен параллель және таратылған алгоритмдерді қолдана отырып, ақылға қонымды уақыт ішінде үлкен көлемде деректерді жинау және талдау үшін жаңа модельдер мен бағдарламалау жүйелері ұсынылды. Алайда, деректерді құру және Жинау мүмкіндіктері үнемі және күрт артып келеді, бұл үлкен деректерді өңдеуге, сақтауға және талдауға бағытталған қолданыстағы шешімдерге бірқатар қиындықтар туғызады. Осыған байланысты, қолданыстағы құрылымдар бірнеше қолданбалы салаларда пайдалы білімді тиімді алуға мүмкіндік бере отырып, осындай мәселелерді шешу үшін үнемі жетілдіріліп отырады деп күтілуде. Сонымен қатар, жаңа Exascale жүйелері көптеген ядролардан тұратын адрестік архитектураға жаңа талаптар қояды. Атап айтқанда, жақын арада қолданыстағы шеңберлер үлкен деректерді талдауға арналған нақты қосымшалардың ауқымды орындалуын қамтамасыз ету үшін энергияны тұтыну, жоспарлау, тарату және деректерге қол жеткізу, байланыс және синхрондау мәселелерін шешуге мәжбүр болады.

#### **Пайдаланылған әдебиеттер**

1. Белкастро Л, Мароццо Ф, Талия Д, Трунфио П.бұлттардағы үлкен деректерді талдау. С: үлкен деректер технологиясының анықтамалығы. Спрингер; 2017. 101-42 Б.

2. Маркс в. Биология: үлкен деректердің үлкен мәселелері. Табиғат. 2013;498(7453):255-60.

3. Белькастро Л, Мароццо Ф, Бел Д, Трунфио П Пайдалану масштабируемого мәліметтерді интеллектуалды талдау болжау үшін рейстердің. ACM Trans Intell Syst Technol. 2016;8(1):20.

4. Мердок ТБ, балалар АС. Денсаулық сақтау саласында үлкен деректерді сөзсіз қолдану. ДЖАМА. 2013;309(13):1351-2.

5. Уокер С. Дж. Үлкен деректер: өмір сүру, жұмыс істеу және ойлау тәсілін өзгертетін революция. Int J Жарнамасы. 2014;33(1):181-3.

6. Белкастро Л., Мароццо Ф., Талия д. үлкен деректерді талдауға арналған бағдарламалық модельдер мен жүйелер. Int J Parallel Emerg Distrib Syst. 2019;34(6):632-52.

7. Джин Х, Вах Б.В., Чэн Х, Ван Ю. үлкен деректерді Зерттеудің маңызы мен мәселелері. Үлкен деректер, 2015;2(2): 59-64.

8. Атмаджа с., Ханумантаппа М., Кавита в. үлкен деректерді талдауға арналған машиналық оқыту алгоритмдеріне шолу. С: ақпараттық, ендірілетін және коммуникациялық жүйелердегі инновациялар бойынша 2017 жылғы Халықаралық конференция (ICIIECS). IEEE; 2017. 1-4 бет.

9. Талия Д., Трунфио П., Мароццо ф. бұлттағы деректерді талдау. Эльзевир; 2015. ISBN 978-0-12-802881-0.

10. Чен М., Мао с., Лю Ю. үлкен деректер: сауалнама. Netw Appl Ұялы Телефоны. 2014;19(2):171-209.

11. Исард М., Будиу М., Ю. Ю., Биррелл А., Феттерли Д. Дриада: таратылған деректер-дәйекті құрылыс блоктарының параллель бағдарламалары. С: компьютерлік жүйелер бойынша ACM Sigops/EuroSys 2-ші Еуропалық конференциясының материалдары 2007; 2007. 59-72 бет.

12. Уссус А, Бенджеллун ФЗ, Айт Лахчен А, Бельфких С. үлкен деректер технологиялары: шолу. J King Saud Univ Computut Inform Sci. 2018;30(4):431-48.

**UDC 330.59 (574.54)**

# **THE CURRENT STATE OF LIVING STANDARDS IN KAZAKHSTAN**

**Tulegenova E.N.** 

*Candidate of economic sciences, senior lecturer at the Korkyt Ata Kyzylorda University* **Abdrassilova R.S.**

*Kyzylorda Agrarian and Technical Hidher College named after i Abdukarimov, teacher* **Kulanbay Sholpan**

> *Master of Korkyt Ata Kyzylorda University Korkyt Ata Kyzylorda University, Republic of Kazakhstan*

**Annotation.** In modern society, each state faces the task of ensuring the protection of the population with social justice, creating decent living conditions for every citizen. In recent years, Kazakhstan has developed a trend towards a resource-based economy. In Kazakhstan, the raw material potential is represented by a variety of heat and power resources, which include oil, gas, coal, etc. can be attributed. It is one of the richest countries in the world in terms of its resources. Each Kazakhstani produces 4 tons of oil, 6 tons of coal and a large amount of nonferrous metals per year. The country spends 60 million a year. tons of oil, of which the net profit from the sale of oil today is \$15 billion. However, the greatest impact on economic growth, first of all, the rapid development of the oil and gas sector will have a strong impact on the standard of living of Kazakhstanis.

Since gaining independence, the Republic of Kazakhstan has laid the foundations for sustainable economic and social development in order to create a state of law with a liberal socially oriented economy. From an economic point of view, this transition means the transition of a planned economy from full state ownership to an economy with a large share of private ownership .

**Key words:** indicators, standard of living, minimum wage, finance, macroeconomics.

**Аннотация.** В современном обществе перед каждым государством стоит задача обеспечения защиты населения социальной справедливостью, создания достойных условий жизни для каждого гражданина. В последние годы в Казахстане сложилась тенденция к ресурсо-ориентированной экономике. В Казахстане сырьевой потенциал представлен разнообразными теплоэнергетическими ресурсами, к которым можно отнести нефть, газ, уголь и др. Это одна из самых богатых стран мира по своим ресурсам. Каждый казахстанец добывает 4 тонны нефти, 6 тонн угля и большое количество цветных металлов в год. Страна тратит 60 миллионов в год. тонн нефти, из которых чистая прибыль от продажи нефти сегодня составляет 15 миллиардов долларов. Однако наибольшее влияние на экономический рост, прежде всего, бурное развитие нефтегазового сектора окажет сильное влияние на уровень жизни казахстанцев.

С момента обретения независимости Республика Казахстан заложила основы устойчивого экономического и социального развития в целях создания правового государства с либеральной социально ориентированной экономикой. С экономической точки зрения этот переход означает переход плановой экономики от полной государственной собственности к экономике с большой долей частной собственности.

**Ключевые слова:** показатели, уровень жизни, минимальная заработная плата, финансы, макроэкономика.

The scientific literature uses terms that are directly related to the socio-economic situation of the population. All of them are divided by content, relationships, but the most important of them are: "standard of living", "living conditions", "type of life", "life description system", "living conditions".socio - economic statistics standard of living characterizes the degree of satisfaction of the various needs of people in goods and services. A homogeneous definition of the standard of living in the economic literature is not given, but the standard of living can be defined as a socio-economic category, which is characterized by a set of conditions that provide the population, material, cultural, social conditions and services, the ability to meet specific needs. The main concept that systematizes the standard of living is a variety of human needs that arise and are implemented in the consumer sphere **.**

In economic theory, the standard of living is translated from English as "Standard of Life", which means the level of normal consumption. Some say that the translation gives two meanings: "Standard of comfort" or "Standard of life." In this concept, the meaning of the standard of living is wider: it includes not only consumption, but also the emergence of life energy or life force. Marshall said that the English economist defines the "Standard of Living" as the standard of living (activity) and needs (desires).

The stability of the standard of living and its impact on wages can only be ensured in professional organizations of workers. The creation of a workers' council (called a trade union movement) fills in the gaps in the participation of instinctive coalitions of workers on a universal basis. Speaking about the latest specific and uniform working conditions, it allows employees to adhere to a clear and uniform minimum of requirements, and with it can evaluate new proposals from the employer. In addition, the working society has developed many ways in which they can influence working conditions, thereby contributing to the maintenance and improvement of living standards.

It is explained by the level of consumption of material and living conditions in comparison with the historical justification of social norms of consumption as a standard of living. The standard of living is determined by the level of satisfaction of the needs of the population, which is mainly provided by goods and services used in this case in the documents of the United Nations (UN). In accordance with ILO Convention No. 117, the state is recommended to take all measures to ensure the standard of living, including food, housing, health and social security, as well as education, for the producers themselves and their workers and their families.

In the sphere of urban self-government was presented to him as the basis of normal wages. In 1889, the London District (City) Council supported his point of view, and then other cities followed suit. An increase in wages based on an increase in the standard of living can be due to two reasons: if an increase in the standard of living leads to an increase in labor productivity, then an increase in wages is offset by an increase in income, otherwise an increase in wages can be offset by incomes of other classes.

In Kazakhstan, the transition from the market to the economy can be divided into three stages, each of which has its own specific goals in the formation of the region, statehood and market transformations .

The first stage of market reforms is characterized by the creation of a legal and institutional fund for market relations, filling the market with consumer goods. The absence of a national currency with the liberalization of the economy in the form of machines and organized production caused severe inflation.

The second stage will be accompanied by macroeconomic stabilization, modernization of the regulatory framework, financial system, equipping the social sphere and the industrial sector , which will include demonopolization, privatization, bankruptcy and reorganization of enterprises .

The third stage - high rates of development are observed in all sectors of the economy . The economic development of Kazakhstan is characterized by high rates of economic growth, development of investments in fixed capital, strengthening of financial potential, reduction of unemployment and increase in real incomes of the population.

One of the important tasks of the social policy of the state at the present stage of social development is to increase the level and quality of life of the people of the Republic of Kazakhstan. The dynamic stages of Kazakhstan's economic development are associated with an increase in living standards and a reduction in poverty in the country in 2016-2021.

The regions of the republic are not equally developed and each region has its own place. there is a rapid differentiation in the level of poverty. The disproportion in the development of regions is due to the specific conditions of economic development.

*Minimal salary.*This indicator is approved annually in accordance with the law on the budget of the republic and determines the minimum possible level of wages at enterprises and institutions of all organizational and legal forms. The Law of the Republic of Kazakhstan "On Labor" defines the concept of "minimum cash payments to employees in institutions, regardless of ownership, guaranteed by the Constitution of the Republic of Kazakhstan." This legislative act determines that "the amount of wages is set by the employer and cannot be lower than the minimum wage established by the legislation of the Republic of Kazakhstan."

The practice of establishing this standard indicates that it is based on the fact that there are no objective factors in the formation of wages, only the state budget. Analysis shows that this has nothing to do with the cost of living or inflation. The main area of its application is extra-budgetary and budgetary spheres of the economy. Here, as practice shows, the size of the minimum wage, established by law, is widely used in organizations of the real sector of the economy to establish a tariff burden on first-class workers.

The cost of living is determined by the sum of the cost of the minimum food savings and the cost of basic non-food goods, services and mandatory payments.

The system of social protection uses a set of state minimum social standards established according to various functional criteria. This raises the question of any correlation between these indicators. It is noted that one of them (minimum wage, monthly calculation index, basic mandatory salary) is set on the basis of the budget, and the other (living wage) is set by calculating the dynamics of consumer prices for goods (in turn, for food). direction). To this end, let us consider the dynamics of the evaluation of standards in recent years.

In such circumstances, there is a need for effective application in practice of minimum social standards based on the definition and approval of basic social standards that can ensure the unity of social norms and standards. Such a basic social indicator should be the living wage, which is determined on the basis of the cost of the minimum food basket in order to preserve human health and ensure the restoration of its labor force.

#### **МЕЖДУНАРОДНАЯ НАУЧНО-ПРАКТИЧЕСКАЯ КОНФЕРЕНЦИЯ «Цифровая трансформация в учебном процессе и прикладное программное обеспечение»**

**N o. Indicators \_ 2016 2017 2018 2019 2020 2021** 1 Share of the population with incomes below the subsistence level,  $\%$ 18.2 | 12.7 | 12.1 | 8.2 | 6.5 | 5.3 City 13.6 6.9 8.1 4.1 3.7 2.4 Village 24.4 | 18.1 | 15.9 | 12.1 | 10.1 | 8.8 2 Proportion of people with incomes below the cost of the food basket, % 2.7 | 1.4 | 1.2 | 0.6 | 0.4 | 0.5 City  $1.8$   $|0.7$   $|0.6$   $|0.2$   $|0.3$   $|0.1$ Village 2.1 2.1 1.7 0.9 0.6 0.9 3 Depth of poverty, % 3.9 2.4 2.3 1.3 1.1 0.9 4 Poverty bottom , % 1.3 0.8 0.7 0.3 0.3 0.3 5 Family income per capita, tenge 13723 16 935 20037 21 348 26 152 30 637 City 16 121 | 19 865 | 23365 | 25 008 | 30 529 | 34 612 Village 10 527 13 687 16 271 17 136 20 985 25 865 6 The ratio of income used for consumption to the subsistence minimum, % 163.2 | 175.4 | 162.1 | 168.6 | 193.9 | 190.6 7 Nominal average per capita financial income of the population, tenge 19 152 25 226 32 984 34 282 38 779 45 936<sup>3)</sup> 8 Actual financial income index, % 111.7 118.9 111.8 96.9 105.6 109.4<sup>3)</sup> 9 Per capita financial income, tenge 12 602 15 516 18 324 19 718 24 460 28 911 City 15 535 19 172 22 569 24 220 29 755 33 901 Village 8 8 691 | 11 465 | 13 520 | 14 537 | 18 209 | 22 921 10 Share of population above 10% and below 10% (financial ratio), ones 7.4 7.2 6.2 5.3 5.7 6.1 11 Income concentration ratio (Gini index) 0.312 0.309 0.288 0.267 0.278 0.289 12 Average household size, people 3.4 3.4 3.3 3.4 3.4 3.5 city  $\begin{array}{|c|c|c|c|c|c|c|c|} \hline 3.0 & 2.9 & 2.9 & 3.0 & 3.0 & 3.1 \ \hline \end{array}$ village 4.1 3.9 3.9 4.0 4.0 4.1 Note - received from the Agency of the Republic of Kazakhstan on Statistics

The current economic situation in Kazakhstan, which characterizes the normal pace of economic development, can fundamentally change the structure of the food basket and create a ratio between food and non-food products.

The system of indicators of the standard of living of the population of Kazakhstan should be carried out within the framework of increasing the number of indicators in quantitative and qualitative aspects. An important role in monitoring the standard of living is given to data characterizing the life expectancy of the population. It is necessary to start from the level of the first district, since with such a regional disregulation, it is possible to obtain information consisting of more accurate and reliable absolute statistics. Such indicators will become the basis for creating new relative indicators of the standard of living, which will help not only create methodological conditions for describing the level, but also improve the quality of life of the population, which is relevant for Kazakhstan. Today.

The Ministry of Statistics and Labor and the Ministry of Labor and Social Protection of the Republic of Kazakhstan used a list of indicators characterizing the level of socio-economic development, taking into account the ability of the authors to obtain data on them at the regional level. .

Kyzylorda region is one of the most economically developing regions of the country.

Over the past few years, a favorable economic situation has developed in the region, with positive dynamics that will change microeconomic indicators. Along with the growth rates, the incomes of the population in the sphere of production increased.

The economically active population of the Kyzylorda region in 2020 amounted to 307.4 thousand people, or 44.6% of the total population. Compared to 2018, it increased by 2.0%.

| Name of the indicator                                                   | 2018 y. | 2019 y. | 2020y. | <b>From 2018 to</b><br>2020<br>$\frac{6}{9}$ |
|-------------------------------------------------------------------------|---------|---------|--------|----------------------------------------------|
| Economically active population, thousand<br>people, including :         | 307.9   | 305.1   | 307.4  | 99.8                                         |
| Bars in economics                                                       | 282.5   | 283.9   | 287.0  | 101.6                                        |
| Unemployment                                                            | 25.3    | 21.2    | 20.4   | 80.6                                         |
| Number<br>registered<br>of<br>specially<br>unemployed, thousand people. | 2.6     | 2.5     | 1.6    | 61.5                                         |
| Registered unemployment rate, %                                         | 0.8     | 0.8     | 0.5    | $\mathbf{x}$                                 |
| Unemployment rate in the open labor<br>market, %                        | 8.2     | 6.9     | 6.6    | X                                            |

Table 2 - Main indicators of the labor market of the Kyzylorda region

The most important trend in employment over the past five years is the reduction in the total number of unemployed.

Intersectoral employment in industry and construction - 19%, education - 30%, healthcare - 16% and other areas - 25%.

Table 3 - The structure of employment in the Kyzylorda region

| Name of the indicator                   | 2018y. | 2019y. | 2020y. |
|-----------------------------------------|--------|--------|--------|
| Covered by the economy, including :     | 100.0  | 100.0  | 100.0  |
| Industry and construction               | 18.4   | 19.0   | 19.0   |
| Agriculture, hunting, forestry, fishing | 10.6   | 10.4   | 10.0   |
| Others including :                      | 71.0   | 70.6   | 71.0   |
| Education                               | 28.0   | 29.6   | 30.0   |

#### **МЕЖДУНАРОДНАЯ НАУЧНО-ПРАКТИЧЕСКАЯ КОНФЕРЕНЦИЯ «Цифровая трансформация в учебном процессе и прикладное программное обеспечение»**

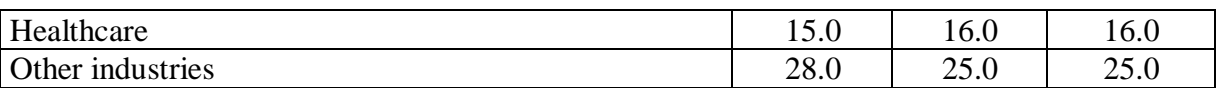

The main problem in the labor market of the region is the structural imbalance of supply and demand for specialized labor, where the problem of employment of certain segments of the population (women, disabled people, people from places of detention, people of pre-retirement age) is acute. .

In the period from 2018 to 2020, there is a general positive trend in the income of the population of the Kyzylorda region.

#### **References**

1. Under the general editorship of V. N. Bobkova, A. P. Pochinka. Social policy, level and quality of life. Dictionary. — M.: VTSUZh Publishing House, 2011. — 288 p.

2. The cost of living and its measurement. - M.: Finance and statistics.

3. Methodological provisions on statistics. Third edition, enlarged. Agency of the Republic of Kazakhstan, Astana, 20 1 9

4. IN AND. Dobrenkov. A. I. Kravchenko. Sociology: for specialists in the field of sociological sciences….

5. TV Drafts. Economic statistics: textbook. - Taganrog: Publishing House of TRTU, 1999. - 140 p.

**6.** Methodical provisions on statistics / Edited by Abdiyeva K.S. issue 2. –Almaty. -20 20 .

**7.** Yu.K. Shokamanov. Statistical assessment of expenditures on social assistance to the population // Economics and Statistics, 2001. - No. 3.

## **ҒТАМР 27.43.15**

## **AUTODESK AUTOCAD ЖӘНЕ INVENTORПЛАТФОРМАЛАРЫНДА ҚАТТЫ ДЕНЕЛЕРДІ МОДЕЛЬДЕУ ЖӘНЕ СЫЗБАЛАРДЫ ҚҰРУ ЕРЕКШЕЛІКТЕРІ**

#### **Балмаханов А.А.**

*Ауыл шаруашылық магистрі, аға оқытушы Қорқыт Ата атындағы Қызылорда университеті, Кызылорда қ.* **Құрбанов Д.Т.**

#### *аға оқытушы*

*Қорқыт Ата атындағы Қызылорда университеті, Кызылорда қ.*

**Аннотация.** После некоторой работы в этом направлении можно прийти к определенным выводам. Конечно, AutoCAD и AutodeskInventor являются титанами и постоянно совершенствуются среди систем автоматизированного проектирования, не имея конкурентов. Нельзя сказать, что один из перечисленных продуктов намного лучше другого, так как это зависит от удобства и привычки каждого пользователя.

**Ключевые слова.** Программа AutoCAD, программа Autodesk Inventor, система поверхностного проектирования, трехмерное автоматизированное проектирование, моделирование, создание файлов, проекционная связь.

**Annotation.** After some work in this direction, it is possible to come to certain conclusions. Of course, AutoCAD and Autodesk Inventor are titans and are constantly

improving among computer-aided design systems, having no competitors. It cannot be said that one of the listed products is much better than the other, as it depends on the convenience and habits of each user. After some work in this direction, it is possible to come to certain conclusions.

**Keywords.** AutoCAD program, Autodesk Inventor program, surface design system, three-dimensional computer-aided design, modeling, file creation, projection communication.

Autodesk Inventor - өнеркәсіптік өнімдердің сандық прототиптерін жасауға арналған үш өлшемді қатты күйдегі және беттік дизайн жүйесі. Inventor құралдары дизайн құжаттамасын жобалау мен құрудың толық циклін қамтамасыз етеді. AutoCADекі және үш өлшемді автоматтандырылған жобалау және сызу жүйесі. AutoCAD және оған негізделген мамандандырылған қосымшалар машина жасау, құрылыс, сәулет және басқа салаларда кеңінен қолданылады [1]. Бір тақырыптағы екі бағдарламаны, сол өндіруші компанияның жариялауының мағынасы жоқ сияқты. Алайда, көптеген техникалық университеттердің оқу бағдарламаларына [2] қарап, оқу бағдарламасы көбінесе осы екі бағдарламаны бірдей зерттеуді қамтитынын көруге болады, бұл осы екі өнімнің арасында белгілі бір айырмашылықтардың болуы туралы қорытынды жасауға мүмкіндік береді. Олардың кейбіреулері осы жұмыста қарапайым қатты күйдегі нысанды модельдеу және соған сәйкес сурет салу мысалында қарастырылады.

# **AutoCAD-та модельдеу**

Қатты күйдегі денені модельдеудің мысалы ретінде бұранда моделін қарастырайық [3]. Қажетті қабаттарды жасап, координаталар жүйесін орнатқаннан кейін 3D кеңістігінде айналу осі жасалады және "Сурет салу" панель командасының көмегімен бұранданың контурын жасайды. "Модельдеу" тақтасының "Айналдыру" командасын қолдана отырып, алынған контурды қажетті фигураға айналдыруға болады. "Сығу" командасын қолдана отырып тікелей контур жасалады, ал өңдеу тақтасының «Редакциялау» командасы барлық қатты күйдегі денені қарапайым бір нысанға айналдырады. Фасканы салғаннан кейін қатты күйдегі модель дайын (сурет.1).

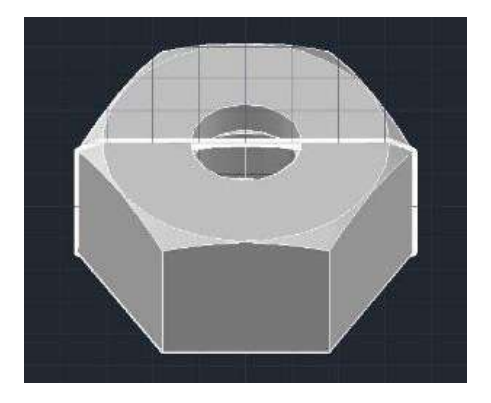

Сурет 1. Дайын қатты күйдегі бұранда моделі

#### **Autodesk Inventor бағдарламасында модельдеу**

Inventor бағдарламасының AutoCAD бағдарламасынан бір айырмашылығы, файлдарды бірнеше түрде құру мүмкіндігі: бөлшектер файлдары; сурет файлдары; бөлшектерді құрастыру файлдары. Autodesk Inventor-да қатты күйдегі бөлшек моделін жасау үшін бөлшектің кеңейтілуімен жаңа құжат жасау керек. AutoCAD сияқты қатты күйдегі модельдің құрылысы эскизді салудан басталады. Қосу командасын қолдану арқылы

"3D моделі" (айналу, сығу және т.б.) 2D эскизіне көлем беріп, қажетті пішін алуға болады, жеке команданың көмегімен қажетті типтегі және диаметрдегі бұранда ойығы жасалады (сурет 2) [4].

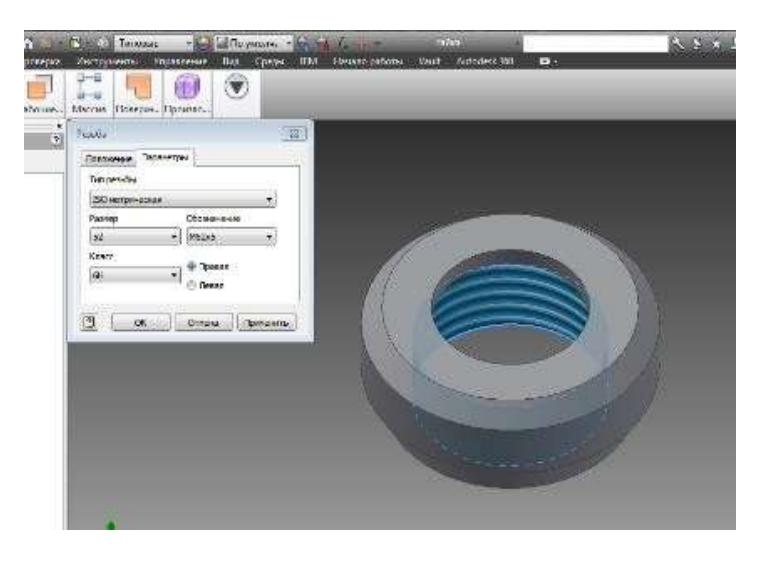

Сурет 2. Қатты күйдегі модельді қалыптастыру, Autodesk Inventor-да бұранда ойығын салу

# **Қатты күйдегі модельдерді құруды талдау-салыстыру**

Мақсаты мен қасиеттері бойынша ұқсас екі бағдарламаны талдай отырып, нақты бағалау белгілі бір пайдаланушының қалауын ұсынуға, яғни тікелей қарастырушыға ыңғайлылықты қамтамасыз ететін аспектілерді қарастыруға дейін азаяды деп айта аламыз. AutoCAD-да координатаның бастапқы бөлігін кеңістіктің кез-келген нүктесіне беру мүмкіндігі бар. Autodesk Inventor-да таңдалған жазықтықта 2D эскиздерін жасау ыңғайлы, ал модельдің келесі бөліктерін жасау үшін қолданыстағы жазықтықты, құру жазықтығы ретінде қабылдау ыңғайлы. Autodesk Inventor-дің бір мәнді артықшылығы бұранда ойығы бағдарлама көмегімен сызылуы. Егер AutoCAD-да 3D-модельде бұрандалы қосылыс жасау үшін, бұранда ойығы профилін қолмен салу, оны аймаққа айналдыру, содан кейін спираль салу, оған көлем беру және дайындамаға қосу қажет болса, онда Autodesk Inventor-да бұрандалы қосылыс модельдің бұранда ойығы параметрлері терезесінде қажетті орнына бірнеше рет басу арқылы жасалады.

# **AutoCAD-да сызбалар құру**

AutoCAD-да модельден сызбаға өту үшін қойындылар арасында ауысу керек. Пішінді таңдап, жақтауды толтырғаннан кейін, бірінші көрініс экранын құруға кірісуге болады. Сызбаның негізгі түрін кесумен біріктіру үшін, жоғарыдан көріністі орындап, екінші және үшінші көрініс экрандарын жасау қажет. Қима сызықтарын редакциялағаннан кейін, көрініс экрандарын бір-біріне қатысты туралағаннан кейін және қосымша қабаттарды өшіргеннен кейін, «Өлшемдер» мәзірі дайын сызбаға қолданылады. Әдепкі бойынша, AutoCAD-та барлық өлшемдер осы өлшемдер қосылған объектілерге байланысты. Бұл негізгі нысанды өңдеген кезде барлық өлшемдер автоматты түрде өзгеретінін білдіреді. "Өлшемдер" мәзірінің тиісті элементтерін таңдап, өлшемдерді қолданамыз (сурет 3).

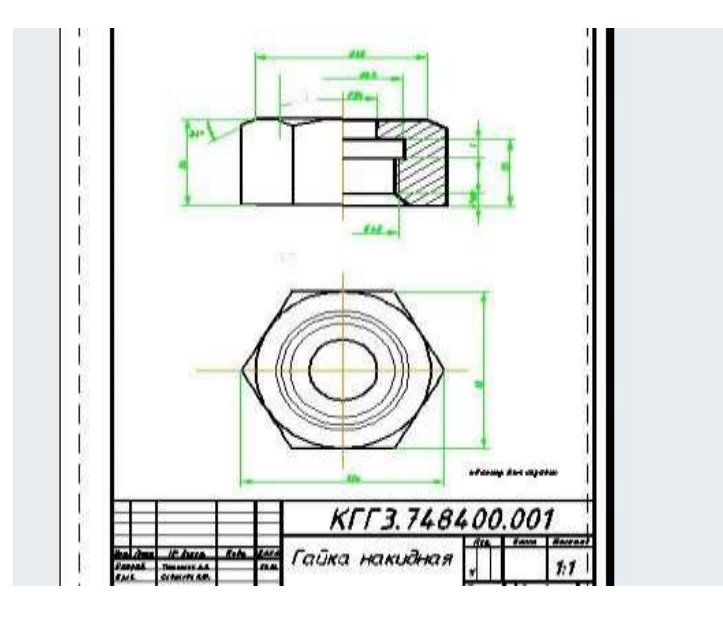

Сурет 3. AutoCAD-да жасалған бұранда сызбасы

### **Autodesk бағдарламасында сызбалар құру**

Autodesk Inventor-да сурет салу парақтың шаблонын таңдаудан және негізгі жазуды толтырудан басталады. Осыдан кейін болашақ сызбаның кеңістігінде бөлшектің негізгі сызба сретін орналастыру керек, оның көмегімен сіз сыртқы сызбаларды, бөлімдерді, проекциялық түрлерді жасай аласыз. Мысалы, көрініс пен кесуді біріктіру үшін Autodesk Inventor-да сіз "Қима" командасын қолдана аласыз. Сызбаны жасаудағы соңғы жанасу-бұл өлшемдерді қолдану (сурет.4).

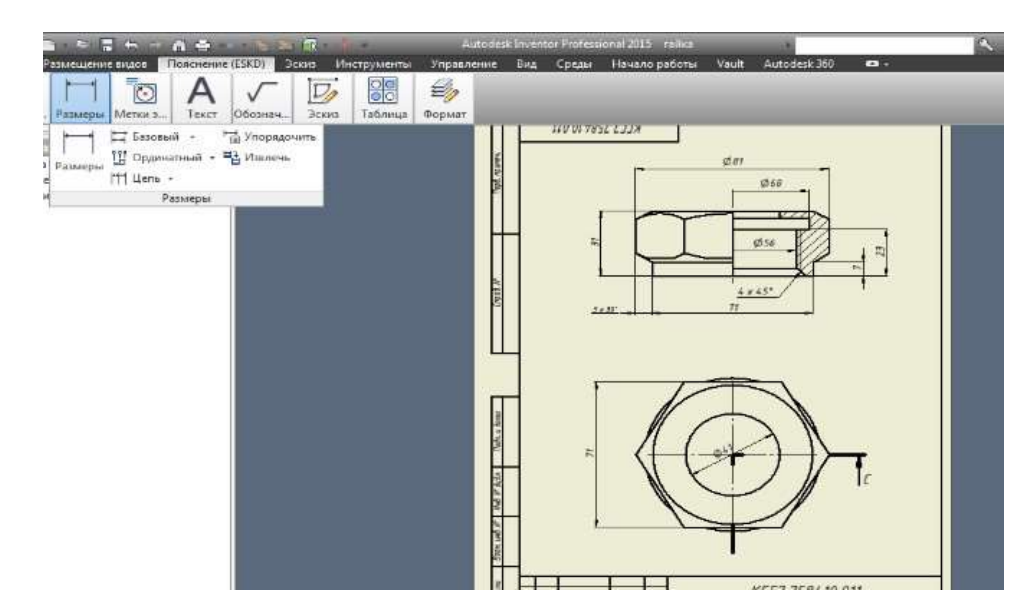

Сурет 4. Inventor бағдарламасында жасалған бұранда сызбасы

AutoCAD ортасында жұмыс істеген кезде пайдаланушы кез - келген жерден нақты үш өлшемді объектілердің кеңістіктіктегі модельдерін жасай және көре алады, нақты жасалатын материалдың оптикалық қасиеттерін, сондай-ақ қоршаған ортаның қасиеттерін-жарық көздерінің болуы мен сипатын, фон және т. б. ескере отырып, фотореалистік кескіндер жасай алады. Құрылымы және түсі бойынша, сонымен қатар объектінің масса-инерциялық сипаттамалары (масса, көлем, инерция центрі және т.б.)

есептеледі. AutoCAD-та анимация жүйелерін қолдана отырып жасалған статикалық үш өлшемді модельдерден әлі жасалмаған өнімді көрсету үшін жарнамалық бейнелер жасауға болады.

Үш өлшемді модельдің болуы дизайнерге өнімді әзірлеу сатысында технологпен, тапсырыс берушімен және өндірушімен жобаланатын өнімнің артықшылықтары мен кемшіліктерін талқылауға, әртүрлі дизайн нұсқаларын қарастыруға мүмкіндік береді. Бұл өнімнің өндіріс уақытын едәуір қысқартады.

Әрі қарай, үш өлшемді модельдеуді қолдана отырып, фрездерді соңғы ойықпен бекітуге арналған мандрелдің құрастыру сызбасын орындау және негізгі түрлер мен изометрияны қолдана отырып, бірнеше түрлік экрандардағы бөліктердің әрқайсысының сызбасын ұсыну мысалы қарастырылады.

Үш өлшемді сызбаларды орындаудың стандартты әдістерін қолдана отырып, бірінші кезеңде осы құрастыру блогына кіретін бөліктердің көлемді кескіндері орындалады (сурет 5) [5].

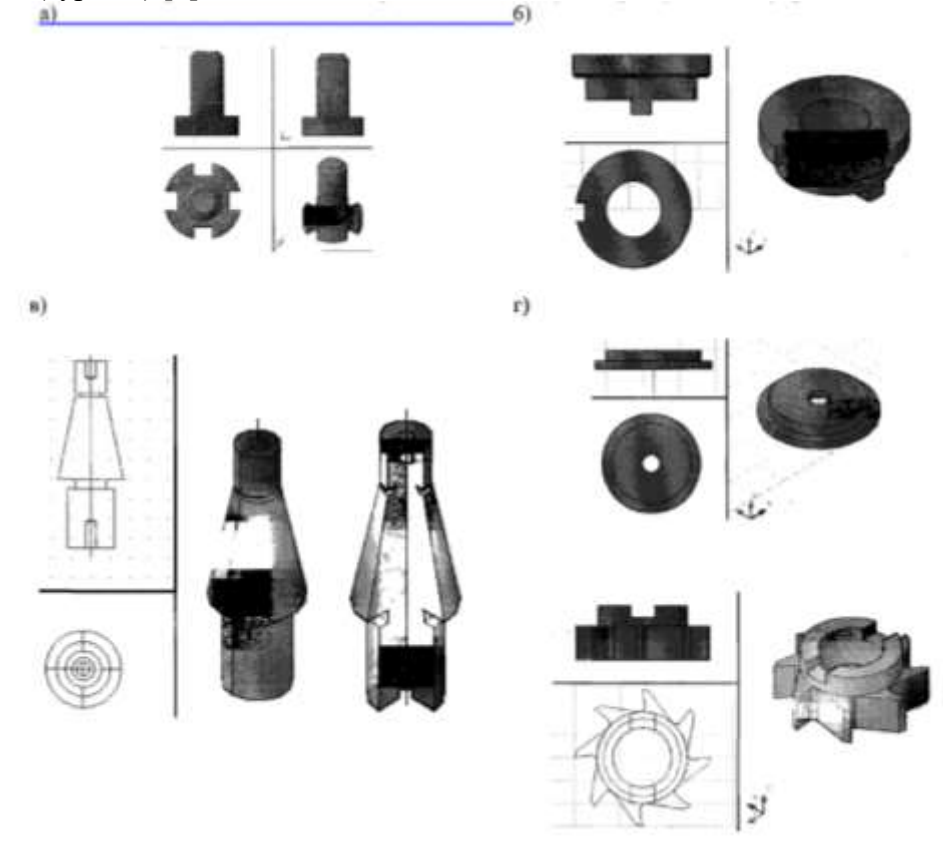

Сурет 5. Бөлшектердің үш өлшемді сызбалары: а) бұранда; 6) ауыспалы сақина; в) мандрел; г) төлке; д) фреза

# **Сызбаларды құруды талдау - салыстыру**

Қарастырылған екі бағдарлама мен бағдарламаның арасындағы маңызды айырмашылық – AutoCAD-та қатты күйдегі модель мен сурет бір файл, ал Autodesk Inventor-да екі түрлі. Autodesk Inventor бағдарламасында парақтың өлшемі мен бағытын пішімдеуге, жақтауды автоматты түрде толтыруға оңай қол жеткізуге болады, ал AutoCAD-да жақтау шаблоны сыртқы кітапханалар мен шаблондардан жүктеліп, параққа қолмен орналастырылуы керек. Autodesk Inventor бағдарламасының пайдасына сөйлейтін тағы бір аспект:

- көріністер мен экрандармен және жалпы жұмыс сияқты бөлімдер мен жолдарды салу ыңғайлылығы. Олар AutoCAD-қа қарағанда проекциялық байланысқа негізделген

және элементтерді құру және өңдеу процесі және оларды сызбада көрсету айтарлықтай жеңілдетілген. AutoCAD бағдарламасында, жоғарыда айтылғандай, нысанды байланыстыру арқылы орнатылатын және өңдеуге болатын өлшемдердің бірнеше түрлері бар. Алайда, тәжірибесіз пайдаланушы үшін Autodesk Inventor өлшемді қолдану жүйесі оңай және ыңғайлы болады, онда өлшемді сызықтар белгілі бір сызыққа немесе нүктеге бағыттаудан тікелей орнатылады. Әсіресе кең қолданушы үшін ыңғайлысызбадағы барлық таңдалған өлшемдерді Сызбадан ГОСТ талаптарына сәйкес келетін қашықтықта тізбекке орналастыратын өлшемдерді реттеу функциясы.

## **Пайдаланылған әдебиеттер**

1. БирнзД.AutoCAD2011длячайников=AutoCAD 2011 For Dummies. — М.: «Диалектика»,2011.— С. 480.

2. АнтипинаН.А.Начертательнаягеометрия:учеб. Пособие/ Н.А. Антипина, и др. – Томск: Изд-воТПУ,2011.–233с.

3. Антипина Н.А. Компьютерноепроектирование: учеб. пособие/ Н.А. Антипина идр. -Томск:Изд-воТПУ, 2011.-193с.

4. Буркова С.П. Компьютерное проектирование:Лабор.практикумпокомпьютерномумоделированиювСАПРAutodeskIn ventorдлястудентов всех специальностей /С.П.Буркова,идр.-Томск:Изд.ТПУ.2013.- 183с.

5. Богачев А.Н., Мухина С.Н., CAПP в инженерной графике // Сб. науч. трудов. Дальрыбвтуз, Владивосток, 2010-Вып №10.

6. Богачев А.Н., Типцова А.М., Быков В.Н., Шадрина Ю.С. Инженерная графика и её роль в процессе проектирования: Сборник материалов Наука-Техника-Технологии. IV международная научно-практическая конференция.- Находка, 2002, С 27-32.

7. Крайнев А.Ф., Гусенков А.П., Болотин В.В. и друггіе. Конструирование машин: Справочно- метод. пособие. В 2-х т.-М: Машиностроение, 1994.

8. Москаленко А.Д и др. Kypc начертательной геометрии с инженерным приложением к морской практике.- Владивосток, 1994.

# **СОВРЕМЕННЫЕ СРЕДСТВА РАЗРАБОТКИ МОБИЛЬНЫХ ПРИЛОЖЕНИЙ ДЛЯ ПРОИГРЫВАНИЯ МУЗЫКИ НА БАЗЕ ANDROID**

# **Бекетова Г.С., Кожуховский В.В.**

*Алматинский университет энергетики и связи имени Гумарбека Даукеева, Алматы, Казакстан E-mail: [G.beketova@aues.kz](mailto:G.beketova@aues.kz)*

**Аннотация.** Данная работа посвящена к разработке мобильного приложения для проигрывания музыки.В ходе написания статьи был проведен обзор и анализ предметной области. Это работа предназначена для создания приложения для mp3-плеера с использованием Android. Самая большая разница между музыкальным проигрывателем и существующими приложениями заключается в том, что он абсолютно бесплатен для пользователей. Он сочетает в себе преимущества существующих музыкальных проигрывателей на рынке, чтобы максимально использовать функции существующих музыкальных проигрывателей, а затем отфильтровывает функции, которые невозможны или недороги. Кроме того, он постоянно совершенствуется на основе пользования со временем.

В зависимости от сценария использования пользователя, музыкальный проигрыватель добавит некоторые режимы, такие как выбор темы и ночной режим, чтобы пользователи могли использовать приложение в любой ситуации или среде. Кроме того, музыкальный проигрыватель будет иметь функции воспроизведения, поиска, сортировки звука, позволяющие пользователям наилучшим образом пользоваться приложением.

**Ключевые слова:** мобильное приложение, Model-Driven Engineering, UI интерфейс

**Abstract.** This work is devoted to the development of a mobile application for playing music. During the writing of the article, a review and analysis of the subject area was carried out. This job is designed to create an application for an mp3 player using Android. The biggest difference between a music player and existing apps is that it is completely free for users. It combines the advantages of existing music players on the market to make the most of the features of existing music players, and then filters out features that are impossible or inexpensive. In addition, it is constantly being improved based on usage over time.

Depending on the user's usage scenario, the music player will add some modes, such as theme selection and night mode, so that users can use the app in any situation or environment. In addition, the music player will have audio playback, search, and sorting functions that allow users to use the application in the best possible way.

**Keywords:** Mobile application, Model-Driven Engineering, UI interface

#### **Введение**

За последние пару лет индустрия мобильных телефонов быстро развивалась и росла. Старые мобильные устройства с ограниченными возможностями заменяются новыми и передовыми мобильными технологиями, поддерживающими широкий спектр мобильных услуг. Мобильное приложение – это программное приложение, предназначенное для работы на смартфонах, планшетных компьютерах и мобильных устройствах. "Мобильное приложение" стало очень привычным термином в современном мире. Популярность мобильных приложений продолжает расти, поскольку их использование становится все более распространенным среди пользователей мобильных телефонов. Общественный спрос на мобильные приложения и доступность сложных инструментов разработчика, библиотек и фреймворков сделали разработку мобильных приложений простой, быстрой и продуктивной. Мобильные приложения могут предоставить пользователям широкий спектр услуг, помимо обычных функций телефона, таких как GPS, мобильные игры, банковские услуги, онлайн-продажа билетов и многое другое.

Android приложение - это мобильное программное приложение, разработанное для использования на устройствах, работающих на платформе Android от Google. Приложение для Android может быть написано на нескольких разных языках программирования. "Разработка мобильного приложения для проигрывания музыки" написан на языке программирования Java.

Тема данной статьи выбрана в связи с новизной и актуальностью разработки мобильных приложений.

Основная цель данного проекта стала разработка мобильного приложения для проигрывания музыки.

В соответствии с целью проекта были определены следующие для решения задачи:

- Провести анализ и обзор существующих сервисов;

- Определить структуру и функционал разрабатываемого мобильного приложения;

- Определить программные инструменты создания приложения;

- Спроектировать и создать мобильное приложение для проигрования музыки.

### **1 Мобильное приложение и его глобальное влияние**

В современную эпоху информационно-коммуникационных систем люди привыкли пользоваться компьютером и компьютерными приложениями. Но использование и разработка мобильных приложений - это новый и быстрорастущий сектор. Существует глобальное положительное влияние мобильных приложений. Использование мобильных приложений в развитых странах становится все проще, а люди, общество развивающихся стран совершенствуются и создают новый тип ИТ-инфраструктуры. Мобильные приложения работают на небольшом портативном мобильном устройстве, которое является подвижным, простым в использовании и доступным из любого места и в любом месте. Сейчас так много людей используют мобильное приложение для связи с друзьями, просмотра Интернета, управления содержимым файлов, создания и обработки документов, развлечений и т.д. Отовсюду пользователь может получить доступ к мобильному приложению. Люди могут делать многое из своей повседневной жизни и деловой жизни. Мобильное приложение оказывает влияние не только на пользователя, но и играет важную роль в бизнесе. Многие бизнес-компании получают доход с помощью мобильных приложений. Мобильное приложение оказывает влияние на общество. Мобильное приложение работает в мобильной среде, удобство использования которой зависит от нескольких факторов, таких как: Разрешение экрана, аппаратные ограничения, дорогостоящее использование данных, проблемы с подключением, ограниченные возможности взаимодействия. Последние несколько лет мобильные компании пытаются разработать мобильные устройства с большим разрешением экрана, большим объемом памяти, улучшенной связью, которые обеспечивают лучшую среду для современных мобильных приложений.

Люди могут смотреть видео и фильмы с YouTube напрямую с помощью мобильного приложения. Они могут воспроизводить видео и аудио. Дети могут играть в мобильные игры, которые также являются одним из видов мобильных приложений.

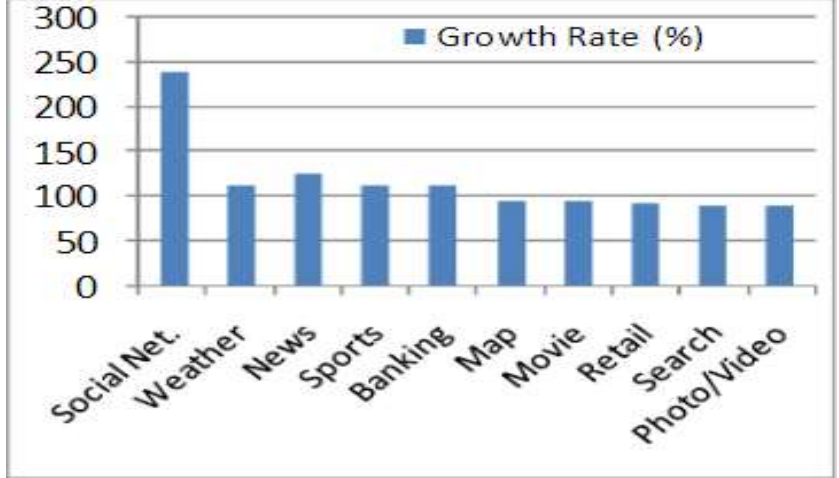

Рисунок 1.1 – Темпы роста всех категорий приложений

Мобильное приложение приносит пользу людям, подключая их к интернетсервисам, традиционно доступным на настольных компьютерах или ноутбуках, и упрощая использование интернета на их мобильных устройствах. Это также позволяет людям жить более продуктивной и приятной жизнью, поскольку они получают практически мгновенный доступ к информации и услугам, которые они желают.

#### 2. Основы разработки на основе моделей

Model-Driven Engineering (MDE) - это методология разработки программного обеспечения, которая рассматривает модели предметной области как первоклассные объекты. Возвращаясь к этим моделям, MDE стремится перевести обычный процесс разработки исходного кода на более абстрактный уровень спецификации. Модели предметной области состоят из абстрактных представлений понятий, специфичных для определенной предметной области. Модель может быть даже классифицирована как описательная или предписывающая, в зависимости от того, как она используется. Описательная модель используется только в качестве документации системы, которую она детализирует, в то время как предписывающая модель помимо описания системы также используется для разработки системы. Таким образом, используя эту терминологию, МDE защищает использование предписывающих моделей.

Основная цель MDE заключается в том, чтобы модели руководили всеми действиями по разработке, от проектирования системы, генерации кода и развертывания до обслуживания системы. Эта абстракция приводит к таким преимуществам, как улучшение качества, повышение производительности и улучшение связи с экспертами предметной области, а также программистами. Использование концепций, более близких к предметной области, также пытается сократить время выхода на рынок (TTM). Другим из самых больших преимуществ MDE является возможность определять структуру и поведение программной системы более независимым от платформы способом, чем традиционные подходы к программированию.

### 3 Архитектура Android приложений

Когда идет разработка над реальным мобильным приложением, природа которого динамична и будет расширять его возможности в соответствии с потребностями пользователя, тогда невозможно написать основную логику в действиях или фрагментах. Чтобы структурировать код проекта и придать ему модульный дизайн (отдельные части кода), применяются шаблоны архитектуры для разделения проблем. Наиболее популярными архитектурами Android, используемыми разработчиками, являются следующие:

- MVC (Model – View – Controller);

- MVP (Model – View – Presenter);

- MVVM (Model – View – ViewModel)

Основная идея всех этих шаблонов состоит в том, чтобы правильно организовать проект, чтобы все коды были охвачены модульным тестированием. Кроме того, это очень полезно при обслуживании программного обеспечения, для добавления и удаления функций, и разработчики могут отслеживать различные важные логические части.

# 4 Разработка модели бизнес-прецедентов

Диаграмма действий.

Диаграмма действий UML наглядно показывает работоспособность функционирования системы. Схема показана на рисунке 4.1.

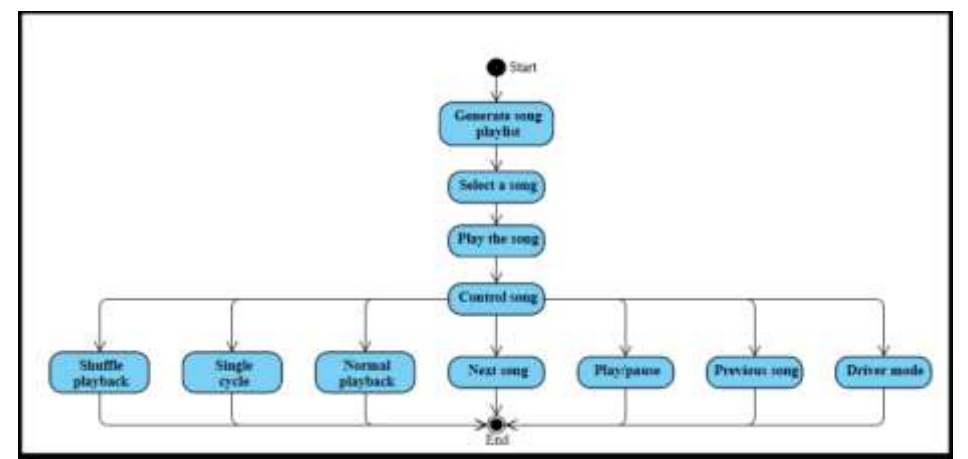

Рисунок 4.1 – Диаграмма действий пользователя для прослушивания музыки

*Ночной режим*

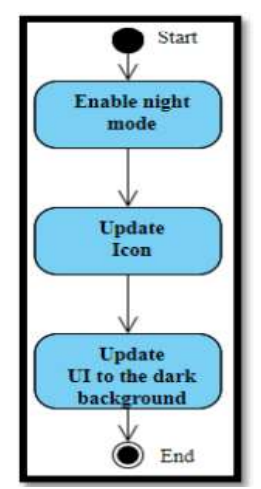

Рисунок 4.2 – Диаграмма действий для включения пользователем ночного режима

Пользователи могут включить ночной режим, нажав кнопку "Ночной режим" на левой панели навигации.

*Сменить тему*

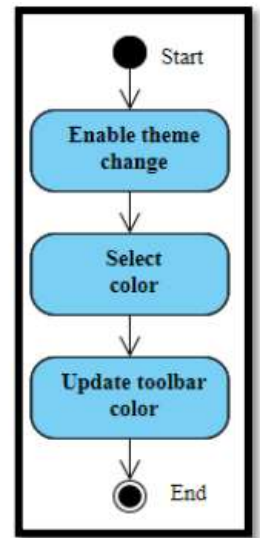

Рисунок 4.3 – Диаграмма действий для пользователя по изменению темы панели инструментов

Чтобы изменить цвет темы панели инструментов, пользователь может нажать "Тема" на панели настройки.

*Скачать песню*

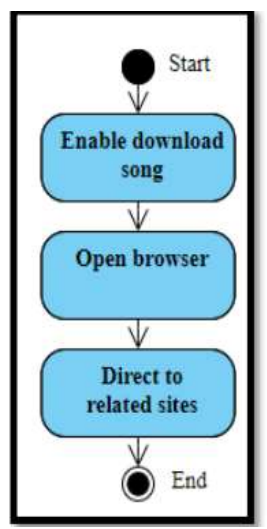

Рисунок 4.4 – Диаграмма действий пользователя для загрузки песни

Пользователи могут загружать песни, нажав кнопку "Загрузить" на панели навигации

**Заключение**. В итоге разберем то, как будет выглядеть наше мобильное приложение для конечного пользования.

Пользователь запускает приложение, а затем переходит на главную страницу, которая является страницей «песни». Программа считывает локальные песни устройства и создает список воспроизведения. Затем пользователь выбирает песню и воспроизводит ее, страница переходит к интерфейсу воспроизведения музыки, где пользователю разрешено управлять музыкой. На рисунке 4.5 представлена главная страница приложения.

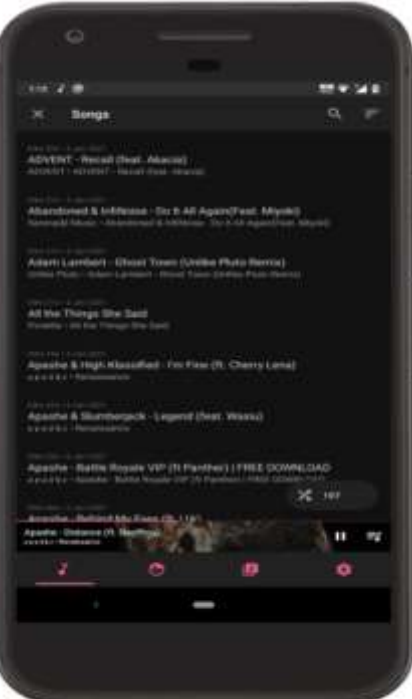

Рисунок 4.5 – Главная страница приложения

В зависимости от сценария использования пользователя, музыкальный проигрыватель добавит некоторые режимы, такие как выбор темы и ночной режим, чтобы пользователи могли использовать приложение в любой ситуации или среде. Кроме того, музыкальный проигрыватель будет иметь функции воспроизведения, поиска, сортировки звука, позволяющие пользователям наилучшим образом пользоваться приложением.

Программа этого проекта основана на языке Java. Интерфейс был разработан UI инструментом, который дает пользователям бесперебойную работу, красивый дизайн и удобство использования.

Первоочередной задачей приложения, было сделать его удобным для пользователя. Разработанный сайт соответствует всем требованиям этапа задачи.

### **Список литературы**

1. Колисниченко Денис Программирование для Android. Самоучитель; БХВ-Петербург - Москва, 2012. - 272 c.

2. Исакова С., Жемеров Д. Kotlin в действии / пер. с англ. Киселев А.Н. — М.: ДМК-Пресс, октябрь 2017 г., 402 стр.

3. Ибpаeва Л.К., Cатимoва E.Г. Пpoeктиpoваниe баз данных: Методическое указание к выпoлнeнию лабopатopных pабoт. – Алматы: АИЭC, 2016.

4. Дейтел П., Дейтел Х., Дейтел Э., Моргано М. Android для программистов: создаем приложения. – СПб.: Питер, 2013. – С. 349 – 350.

5. Майер Рето Android 2. Программирование приложений для планшетных компьютеров и смартфонов; Эксмо - Москва, 2011. - 672 c.

6. Разработка под Android. Немного о быстрой работе со списками // Электронная версия на сайте https://habr.com/ru/post/424129.

7. Харди Б., Филлипс Б., Стюарт К., Марсикано К. Android программирование для профессионалов // Электронная версия на сайте http://webnotes.by/docs/sql/259 .

8. Учебник по Android // Электронная версия на сайте https://startandroid.ru/ru/uroki.html.

9. Шилдт Г. Java 8. Полное руководство 9-е издание // Электронная версия на сайте [http://webnotes.by/docs/sql/270.](http://webnotes.by/docs/sql/270)

# **УДК: 621.8-1/-9**

# **АНАЛИЗ ЛАГРАНЖЕВОЙ ДИНАМИКИ XY-ТЕТА-ПАРАЛЛЕЛЬНОГО РОБОТИЗИРОВАННОГО СТАНКА**

#### **Купаров Валихан Каирбекович**

*Докторант, Кафедра Электроники и робототехники, Алматинский Институт Энергетики и Связи им. Гумарбека Даукеева. Алматы. Казахстан*

**Аннотация.** Динамика XY-тета-параллельного роботизированного станка является предметом этой статьи. Высокая жесткость, хорошая точность, относительно большое рабочее пространство и отсутствие сингулярностей во всем рабочем пространстве делают манипулятор пригодным для использования в качестве прецизионного XY-тета стола. Сначала определяются кинематические ограничения, далее производится анализ инверсной кинематики и анализ скорости. Далее, на основе шести обобщенных координат, получаем лагранжиан манипулятора. Также предлагается лагранжев подход для получения уравнений динамики с использованием трех

множителей Лагранжа. Благодаря этому методу можно исключить из уравнений движения ограничивающие силы и моменты в соединениях, т.е. динамические уравнения манипулятора формируются как обратная и прямая задачи динамики. В конце статьи приведены примеры симуляции в MATLAB, подтверждающие полученные уравнения динамики.

**Ключевые слова:** параллельный роботизированный станок; обратная динамика, прямая динамика, Лагранжева динамика.

**Abstract.**The dynamics of an XY-theta-parallel robotic machine is the subject of this paper. High rigidity, good accuracy, a relatively large working space and the absence of singularities in the entire working space make the manipulator suitable for use as a precision XY-theta table. First, the kinematic constraints are determined, then the inverse kinematics analysis and the velocity analysis are performed. Further, based on six generalized coordinates, we obtain the Lagrangian of the manipulator. A Lagrangian approach is also proposed for obtaining the equations of dynamics using three Lagrange multipliers. Thanks to this method, limiting forces and moments in joints can be excluded from the equations of motion, i.e. the dynamic equations of the manipulator are formed as inverse and direct problems of dynamics. At the end of the article, simulation examples in MATLAB are given, confirming the obtained dynamics equations.

**Keywords:** parallel robotic machine; inverse dynamics; forward dynamics; Lagrangian dynamics

### **1 Введение**

Параллельные кинематические машины (ПКМ) имеют значительные преимущества перед обычными серийными роботами или механизмами по жесткости, динамической нагрузке, быстродействию и точности. ПКМ должны обладать как преимуществами машин с числовым программным управлением (более высокая жесткость, более высокая точность и более высокая скорость), так и промышленных роботов (низкая стоимость, гибкость, простота интеграции, работа в открытой среде).

Параллельный манипулятор обычно состоит из подвижной платформы и неподвижного основания, соединенных между собой несколькими конечностями. Из-за архитектуры с замкнутым контуром не все соединения могут приводиться в действие независимо. В общем случае количество приводимых в действие сочленений равно количеству степеней свободы манипулятора. В последние десятилетия параллельные механизмы привлекают все больше внимания исследователей и представителей промышленности. Их можно найти в нескольких практических приложениях, таких как симуляторы движения самолета [1], позиционный трекер [2-3] и устройство микродвижения [4]; а также в разработке высокоточных станков[5]. Ganesh, Rao и Darvekar представили типичную параллельную кинематическую машину (ПКМ) с тремя степенями свободы, которая обеспечивает поступательное движение по осям X, Y и Z. Этот механизм имеет три конечности, каждая из которых имеет плечо и предплечье. Соединение устроено таким образом, что подвижная или инструментальная платформа сохраняет одинаковую ориентацию во всем рабочем пространстве[6]. Joubair, Slamani и Bonev предложили новый прецизионный стол XY-Theta, который может обеспечивать точные движения, частично развязан и имеет относительно большое рабочее пространство[7].

Разработка динамической модели важна по нескольким причинам. Во-первых, динамическая модель может использоваться для компьютерного моделирования роботизированной системы. Различные производственные задачи могут быть рассмотрены без необходимости использования реальной системы. Во-вторых, его

можно использовать для разработки подходящих стратегий контроля. В-третьих, динамический анализ выявляет все силы и моменты совместной реакции, необходимые для определения размеров звеньев, подшипников и исполнительных механизмов. Динамический анализ играет важную роль в прогнозировании поведения механических систем и достижении их наилучших характеристик. Есть два типа динамических задач: (i) Задача прямой динамики направлена на поиск реакции манипулятора робота, соответствующей заданным приложенным моментам и/или силам. То есть, учитывая вектор совместных моментов или сил, он вычисляет результирующее движение манипулятора как функцию времени. (ii) Обратная задача динамики направлена на поиск приводных моментов и/или сил, необходимых для создания желаемой траектории манипулятора.

Алгоритм обратной динамики решает следующую задачу; учитывая желаемую траекторию рабочего органа, а также распределение массы каждого звена, найти приводные моменты и / или силы, необходимые для создания этой траектории. Для управления необходим анализ обратной динамики: если нужно, чтобы робот следовал по заданной траектории, необходимо преобразовать желаемое движение по этой траектории в совместные силы, которые будут генерировать это движение.

Алгоритм прямой динамики решает следующую задачу. зная вектор начальных положений рабочего органа, вектор начальных скоростей рабочего органа, приложенные рабочие моменты, внешние силы, приложенные к рабочему органу, а также распределение масс всех звеньев, найти результирующее движение рабочего органа. Прямая динамика используется для моделирования и в качестве прямой связи в контроллере движения робота, т. е. прямая динамика рассчитывает, что делает робот при приложении определенных крутящих моментов в суставах, и в предположении, что все физические параметры в динамической модели точный. Из-за замкнутой структуры и кинематических ограничений ПКМ вывод динамических уравнений довольно сложен. Есть три основных метода формулировки динамических уравнений; а именно, законы Ньютона-Эйлера, формулировка Лагранжа, принцип виртуальной работы[8-9] и метод Кейна[10]. Лагранжева формулировка позволяет в начале исключить все силы реакции и моменты. Поскольку ПКМ имеет несколько замкнутых цепей, вывести уравнения движения в терминах набора независимых обобщенных координат является сложной задачей. Для упрощения задачи необходимо ввести дополнительные координаты с набором множителей Лагранжа. Кроме того, у метода Кейна есть два важных соображения: (1) операционная простота, означающая сокращение трудозатрат при выводе уравнений движения либо вручную, либо с точки зрения компьютерных операций с помощью манипуляций с символами; и (2) простота окончательной формы уравнений, простота, приводящая к сокращению времени вычислений [10]. И лагранжев метод, и метод Кейна можно использовать для голономных и неголономных ограничений, но метод Кейна лучше подходит для неголономных ограничений.

# **2 Описание конструкции планарно-параллельного робота типа звездатреугольник**

Использование длинных и тонких ножек во всех упомянутых конструкциях вызывает вибрацию при высокоскоростной обработке. Чтобы преодолеть эту проблему, здесь рассматривается манипулятор Звезда-Треугольник (ЗТ) с практически нулевой длиной ноги (см. рис.1). Высокая жесткость, хорошая точность, относительно большое рабочее пространство без сингулярностей [11] делают манипулятор пригодным для обработки. Манипулятор имеет три степени свободы и может перемещать шпиндель станка в плоскости. Машина может быть дополнена вертикальным движением. Этот манипулятор состоит из треугольного основания и движущейся звезды, которые соединены тремя ножками PRP, в которых P и R относятся к призматической и

вращательной парам соответственно. Общая модель этого манипулятора изображена на рис. 3, в котором P і является исполнительным механизмом. При этом С и R<sub>i</sub> являются концевым рабочим органом и призматическим шарниром соответственно. Кроме того,  $A_i$ — шарнир с двумя степенями свободы. Если все длины ветвей равны нулю,  $r_i = 0$ , то конструктивная жесткость манипулятора увеличивается, что делает его пригодным для применения в станках (рис. 1 и 2). На рис. 3 показана геометрическая модель этого манипулятора.

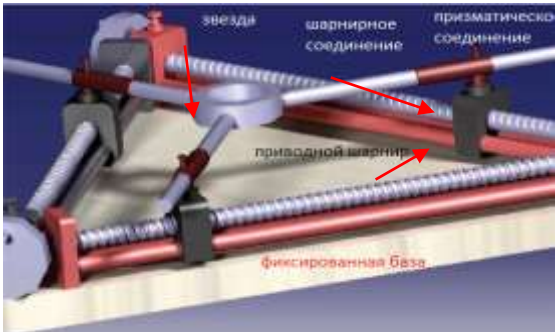

Рисунок 1. Плоский манипулятор звезда-треугольник (ЗТ)

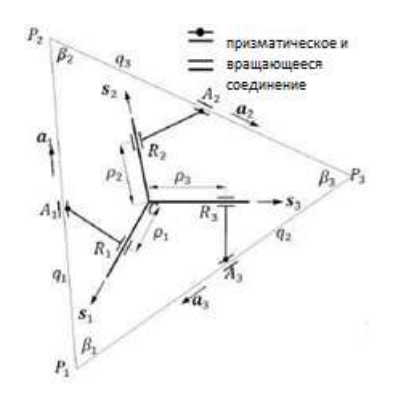

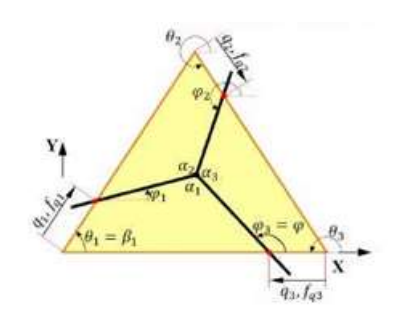

Рисунок 2. Общая модель манипулятора ЗТ

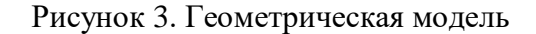

#### 3 Кинематический анализ

#### 3.1 Кинематические ограничения

Декартовы координаты точки С концевого рабочего органа и ее ориентация задаются как  $C(x, y)$  и ф соответственно (рис. 4).  $L_f$  — длина стороны равностороннего неподвижного основания и углы между тремя линии звезды составляет 120°. Как только параметры связи робота будут полностью определены, мы можем сформулировать кинематические ограничения для каждой конечности. Для этого получаем положение и ориентацию рабочего органа от каждой конечности как (см. рис. 3)

$$
\begin{aligned}\n\Lambda_1: q_1 \cos \theta_1 + \rho_1 \cos \varphi_1 - x &= 0 \\
\Lambda_2: q_1 \sin \theta_1 + \rho_1 \sin \varphi_1 - y &= 0 \\
\Lambda_3: a_1 \cos \theta_1 + q_2 \cos \theta_2 + \rho_2 \cos \varphi_2 - x &= 0 \\
\Lambda_4: a_1 \sin \theta_1 + q_2 \sin \theta_2 + \rho_2 \sin \varphi_2 - y &= 0 \\
\Lambda_5: a_3 - q_3 + \rho_3 \cos \varphi - x &= 0\n\end{aligned}
$$
\n
$$
\begin{aligned}\n\Lambda_6: \rho_3 \sin \varphi - y &= 0 \\
\Lambda_7: \alpha_1 - \varphi + \varphi_1 &= 0 \\
\Lambda_8: \theta_1 - \varphi_1 + \beta_2 + \alpha_1 + \varphi_2 - \theta_2 - \pi &= 0\n\end{aligned}
$$
\n
$$
(1)
$$

Где  $\Lambda$ 1- $\Lambda$ 9 — уравнения ограничений, а х, у, ф, q1, q2 и q3 — обобщенные координаты. Используя комбинацию и упрощение приведенных выше уравнений, мы можем уменьшить уравнения ограничений с 9 до 3 и переписать их следующим образом.

$$
\Gamma_1: (q_1 \cos \theta_1 - x) + (q_1 \sin \theta_1 - y) \cot(\alpha_1 - \varphi) = 0
$$
  

$$
\Gamma_2: q_1 \cos \theta_1 + q_2 \cos \theta_2 + (y - q_1 \sin \theta_1 + q_2 \sin \theta_2) \cot(\alpha_3 + \varphi) - x = 0
$$
  

$$
\Gamma_2: a_2 - a_2 + y \cot \varphi - x = 0
$$
 (2)

### 3.2. Задача обратной кинематики

Обратная задача кинематики манипулятора заключается в поиске параметров движения всех приводимых в действие кинематических пар в подцепях, исходя из желаемого положения и ориентации подвижной платформы. В данной работе требуется решение обратной позиционной задачи для анализа динамики манипулятора. Ссылаясь на рис. 3 уравнение замыкания для каждой конечности можно записать в виде:

$$
z = \boldsymbol{P}_i + q_i \boldsymbol{a}_i - \rho_i \boldsymbol{s}_i \tag{3}
$$

Умножая обе части приведенного выше уравнения на  $\boldsymbol{a}_i^T \mathbf{E}$ , получаем

$$
\rho_i = -\boldsymbol{a}_i^T \boldsymbol{E} (\boldsymbol{c} - \boldsymbol{P}_i) / (\boldsymbol{a}_i^T \boldsymbol{E} \boldsymbol{s}_i)
$$
(4)

Где  $\mathbf{E}_{2\times2}$  — ортогональная матрица, которая поворачивает любой вектор в плоскости на угол 90° против часовой стрелки. Теперь умножим обе части уравнения (3) на s<sub>i</sub><sup>T</sup>E, чтобы получить q<sub>i</sub> как

$$
q_i = \mathbf{s}_i^T \mathbf{E} (\mathbf{c} - \mathbf{P}_i) / (\mathbf{s}_i^T \mathbf{E} \mathbf{a}_i)
$$
 (5)

### 3.3 Анализ скоростей

Дифференциальные кинематические соотношения, относящиеся к параллельным манипуляторам, принимают вид

$$
\mathbf{J}\dot{\mathbf{q}} + \mathbf{K}\dot{\mathbf{X}} = 0 \tag{6}
$$

где Ј и К — две матрицы Якоби манипулятора под рукой. Более того,  $\dot{q}$  — это вектор совместных скоростей, а  $\dot{X}$  — это массив крутки, который определяется как

$$
\dot{\mathbf{X}} = [\omega \dot{c}]^T = [\dot{\varphi} + \dot{x} + \dot{y}]^T \tag{7}
$$

где  $\omega$  — скалярная угловая скорость движущейся звезды, а  $\dot{c}$  — двумерный вектор скорости рабочей точки С. Согласно рис. 3, скорость с для i-го участка можно записать как

$$
\dot{c} = [\dot{\varphi} + \dot{x} + \dot{y}]^T \tag{8}
$$

где  $V_{Ai}$  и  $V_{Ri}$  — векторы абсолютной скорости точек  $A_i$  и  $R_i$  соответственно. Более того, у нас есть

$$
\boldsymbol{V}_{Ai} = \dot{q}_i \boldsymbol{a}_i \tag{9}
$$

где  $a_i$  — единичный вектор, направленный от  $P_i$  к  $A_i$ , а  $q_i$  — скорость i-го привода. Кроме того, у нас есть

$$
\boldsymbol{V}_{Ri} - \boldsymbol{V}_{Ai} = \boldsymbol{\phi} \boldsymbol{E} \boldsymbol{r}_i \tag{10}
$$

Кроме того, г<sub>і</sub> является вектором из  $A_i$  в  $R_i$  и предполагается, что он имеет нулевую длину для данного манипулятора. Следовательно, уравнение (10) приводит к

$$
\boldsymbol{V}_{Ri} - \boldsymbol{V}_{Ai} = 0 \tag{11}
$$

Наконец, мы имеем

$$
\dot{\mathbf{c}} - \mathbf{V}_{Ri} = \dot{\rho}_i \mathbf{s}_i - \rho_i \omega \mathbf{E} \mathbf{s}_i \tag{12}
$$

где pi — расстояние от R<sub>i</sub> до C, а s<sub>i</sub> — единичный вектор, определяющий направление третьего призматического соединения. Подставляя соответствующие значения из уравнений (9) в (12) в (8), приводит к

$$
\dot{q}_i \mathbf{a}_i + \dot{p}_i \mathbf{s}_i - \rho_i \omega \mathbf{E} \mathbf{s}_i - \dot{\mathbf{c}} = 0 \tag{13}
$$

После умножения двух частей вышеприведенного уравнения на  $s_i^T E$ , мы можем получить

$$
\dot{q}_i \mathbf{s}_i^T \mathbf{E} \mathbf{a}_i + \rho_i \omega \mathbf{s}_i^T \mathbf{s}_i - \mathbf{s}_i^T \mathbf{E} \dot{\mathbf{c}} = 0 \tag{14}
$$

Уравнение (14) можно записать для  $i=1,2,3$ , что дает уравнение (6), в котором матрицы Якоби J и K задаются как

$$
\mathbf{K} = \begin{bmatrix} \rho_1 & \mathbf{s}_1^T \mathbf{E} \\ \rho_2 & \mathbf{s}_2^T \mathbf{E} \\ \rho_3 & \mathbf{s}_3^T \mathbf{E} \end{bmatrix} \tag{15}
$$

$$
\mathbf{J} = \begin{bmatrix} \mathbf{s}_1^T \mathbf{E} \mathbf{a}_1 & 0 & 0 \\ 0 & \mathbf{s}_2^T \mathbf{E} \mathbf{a}_2 & 0 \\ 0 & 0 & \mathbf{s}_3^T \mathbf{E} \mathbf{a}_3 \end{bmatrix} \tag{16}
$$

Кроме того, мы можем переписать уравнение (6) как обратная скорость и прямая скорость следующим образом

$$
\dot{\mathbf{q}} = -\mathbf{J}^{-1}\mathbf{K}\dot{\mathbf{X}} = \mathbf{H}\dot{\mathbf{X}} \tag{17}
$$

$$
\dot{\mathbf{X}} = -\mathbf{K}^{-1}\mathbf{J}\dot{\mathbf{q}} = \mathbf{H}^{-1}\dot{\mathbf{q}} = \mathbf{G}\dot{\mathbf{q}} \tag{18}
$$

Мы используем эти формы для анализа обратной и прямой динамики.

#### **4 Энергия и лагранжиан робота ЗТ**

В связи с тем, что манипулятор ЗТ работает в горизонтальной плоскости, его потенциальная энергия равна нулю. Поэтому энергия манипулятора ЗТ делится на кинетическую энергию трех приводов, трех промежуточных звеньев и подвижной пластины (звезды). Теперь мы вычислим энергию каждой части в отдельности.

#### **4.1 Кинетическая энергия движущейся Плиты (звезды)**

Кинетическая энергия движущейся пластины, Tp, может быть разделена на два члена; поступательная и вращательная кинетическая энергия. Поступательная кинетическая энергия,  $T_p^t$ , представляет собой энергию центра масс движущейся пластины, если учесть, что вся масса сосредоточена там. Кинетическая энергия вращения  $T_p^r$  обусловлена вращением движущейся пластины вокруг оси, перпендикулярной горизонтальной плоскости. Эти кинетические энергии могут быть выражены как

$$
T_p = T_p^t + T_p^r = \frac{1}{2} m_p (\dot{x}^2 + \dot{y}^2) + \frac{1}{2} I_p \dot{\varphi}^2
$$
 (19)

Где m<sub>p</sub> — масса платформы звезды, а  $I_p$  — инерция звезды вокруг оси, проходящей из ее центра масс и перпендикулярной горизонтальной плоскости.

#### **4.2 Кинетическая энергия промежуточного звена**

Как и в случае движущейся пластины, кинетические энергии промежуточных звеньев делятся на поступательные  $(T_{il}^t)$  и вращательные  $(T_{il}^r)$  кинетические энергии и рассчитываются как

$$
T_{il} = T_{il}^{t} + T_{il}^{r} = \sum_{i=1}^{3} \frac{1}{2} m_{il} \dot{q}_{i}^{2} + \sum_{i=1}^{3} \frac{1}{2} I_{il} \dot{\beta}_{i}^{2}
$$
  

$$
= \frac{1}{2} m_{il} (\dot{q}_{1}^{2} + \dot{q}_{2}^{2} + \dot{q}_{3}^{2}) + \frac{3}{2} I_{il} \dot{\phi}^{2}
$$
(20)

 $\Gamma$ де m<sub>il</sub> — масса каждого промежуточного звена, а  $I_{il}$  — инерция промежуточного звена относительно оси, проходящей из центра масс промежуточного звена и перпендикулярной горизонтальной плоскости.

#### **4.3 Кинетическая энергия рабочего звена**

Приведенные в действие звенья имеют только поступательную кинетическую энергию, которая выражается как

$$
T_a = \sum_{i=1}^3 \frac{1}{2} m_a \dot{q}_i^2 + \frac{1}{2} m_s (\dot{q}_1^2 + \dot{q}_2^2 + \dot{q}_3^2)
$$
 (21)

Где m<sup>a</sup> — масса каждого сработавшего звена.

# **4.4 Лагранжиан манипулятора ЗТ**

Поскольку потенциальная энергия всей системы равна нулю, Лагранжиан всей системы представляет собой сумму лагранжианов рабочих звеньев, промежуточных звеньев и звезды. Следовательно, мы можем записать лагранжиан следующим образом

$$
L = \frac{1}{2}m_a(\dot{q}_1^2 + \dot{q}_2^2 + \dot{q}_3^2) + \frac{1}{2}m_{il}(\dot{q}_1^2 + \dot{q}_2^2 + \dot{q}_3^2)
$$

$$
+\frac{3}{2}I_{il}\dot{\varphi}^2 + \frac{1}{2}m_p(\dot{x}^2 + \dot{y}^2) + \frac{1}{2}I_p\dot{\varphi}^2
$$
 (22)

#### 5 Динамический анализ

Как указывалось ранее, оба метода Лагранжа и Кейна могут использоваться для голономных и неголономных связей. Однако из-за простоты метод Кейна лучше подходит для неголономных ограничений. Поскольку манипулятор ЗТ является плоским и для получения уравнений движения применяются голономные связи, мы используем метод Лагранжа. Для оценки лагранжиана планарного манипулятора 3Т рассчитываются скорости приводных шарниров, промежуточных звеньев и подвижной пластины (звезды). Лагранжиан планарного манипулятора ЗТ связан с обобщенными скоростями приводимых в действие соединений и скоростью движущейся пластины. Есть два способа вычислить динамическую модель системы; первый способ заключается в выражении лагранжиана манипулятора 3T только как функции обобщенных координат на подвижной пластине ( $\varphi$ , x, y) или обобщенных координат на приводном звене (q1, q2, д3), что сложно из-за соотношения между приводимыми в действие соединениями и подвижной пластиной (положение и ориентация) является нелинейным (см. уравнение (2)). Во втором случае лагранжиан манипулятора ЗТ будет записан как функция как активированных, (д1, д2, д3), так и избыточных обобщенных координат (ф, х, у), которые связаны друг с другом ограничением  $\Gamma_k$  (для k=1,2,3), обозначающее k-ю функцию ограничений (уравнение (2)). Следовательно, теперь мы можем записать уравнение Лагранжа, основанное на втором способе, как

$$
\frac{d}{dt}\left(\frac{\partial L}{\partial \dot{q}_j}\right) - \frac{\partial L}{\partial \dot{q}_j} = Q_j + \sum_{k=1}^m \lambda_k \frac{\partial \Gamma_k}{\partial q_j} \qquad j = 1, 2, ..., 6
$$
\n(23)

Где k — количество функций ограничений, а  $\lambda_k$  — множитель Лагранжа. Как указывалось ранее, лагранжиан манипулятора ЗТ является функцией вектора, который является вектором, содержащим все приводимые в действие суставы и движущуюся пластину (звезду). Используя лагранжиан, мы можем управлять уравнениями динамики манипулятора ЗТ как

I: 
$$
(m_p + m_{il})\ddot{q}_1 = f_{q_1} + \lambda_1(\cos\theta_1 + \sin\theta_1 \cot(\alpha_1 - \varphi))
$$
  
\nII:  $(m_p + m_{il})\ddot{q}_2 = f_{q_2} + \lambda_2(\cos\theta_2 + \sin\theta_2 \cot(\alpha_2 + \varphi))$   
\nIII:  $(m_p + m_{il})\ddot{q}_3 = f_{q_3} - \lambda_3$   
\nIV:  $m_p \ddot{x} = f_x - \lambda_1 - \lambda_2 - \lambda_3$   
\nV:  $m_p \ddot{y} = f_y - \lambda_1 \cot(\alpha_1 - \varphi) + \lambda_2 \cot(\alpha_2 + \varphi) + \lambda_3 \cot(\varphi)$   
\nVI:  $(I_p + 3I_{il})\ddot{\varphi} = n_{ext} + \lambda_1(q_1 \sin \theta_1 - y)(1 + \cot^2(\alpha_1 - \varphi))$   
\n $- \lambda_2(q_1 \sin \theta_1 - y - q_2 \sin \theta_2)(1 + \cot^2(\alpha_3 + \varphi)) - \lambda_3 y(1 + \cot^2(\varphi))$  (24)

Теперь шесть приведенных выше уравнений можно записать в матричной форме следующим образом.  $-2 - 7$ 

$$
\begin{bmatrix} \mathbf{M} & 0 \\ 0 & \mathbf{N} \end{bmatrix}_{6x6} \begin{bmatrix} \ddot{\mathbf{q}} \\ \ddot{\mathbf{X}} \end{bmatrix}_{6x1} = \begin{bmatrix} \mathbf{A} \\ \mathbf{B} \end{bmatrix}_{6x3} \begin{bmatrix} \lambda_1 \\ \lambda_2 \\ \lambda_3 \end{bmatrix}_{3x1} + \begin{bmatrix} f_q \\ f_{ext} \end{bmatrix}_{6x1}
$$
 (25)

где  $f_q = [f_{q_1} \quad f_{q_2} \quad f_{q_3}]^T$ и  $f_{ext} = [n_{ext} \quad f_x \quad f_y]^T$ это приводимые в действие силы и приложенное внешнее усилие к концевому рабочему органу, соответственно, и

$$
\mathbf{M} = \begin{bmatrix} m_p + m_{il} & 0 & 0 \\ 0 & m_p + m_{il} & 0 \\ 0 & 0 & m_p + m_{il} \end{bmatrix}
$$
 (26)

$$
\mathbf{N} = \begin{bmatrix} m_p & 0 & 0 \\ 0 & m_p & 0 \\ 0 & 0 & (I_p + 3I_{il}) \end{bmatrix}
$$
 (27)

$$
\mathbf{A} = \begin{bmatrix} a_{11} & 0 & 0 \\ 0 & a_{22} & 0 \\ 0 & 0 & a_{33} \end{bmatrix}
$$
 (28)

$$
\mathbf{B} = \begin{bmatrix} -1 & -1 & -1 \\ b_{21} & b_{22} & b_{23} \\ b_{31} & b_{32} & b_{33} \end{bmatrix}
$$
 (29)

В котором,

$$
a_{11} = \cos \theta_1 + \sin \theta_1 \cot(\alpha_1 - \varphi)
$$
  
\n
$$
a_{22} = \cos \theta_2 + \sin \theta_2 \cot(\alpha_2 + \varphi))
$$
  
\n
$$
a_{33} = -1
$$
  
\n
$$
b_{21} = -\cot(\alpha_1 - \varphi)
$$
  
\n
$$
b_{22} = \cot(\alpha_2 + \varphi)
$$
  
\n
$$
b_{23} = \cot(\varphi)
$$
  
\n
$$
b_{31} = (q_1 \sin \theta_1 - y)(1 + \cot^2(\alpha_1 - \varphi))
$$
  
\n
$$
b_{32} = (q_1 \sin \theta_1 - y - q_2 \sin \theta_2)(1 + \cot^2(\alpha_3 + \varphi))
$$
  
\n
$$
b_{33} = -y(1 + \cot^2(\varphi))
$$
\n(30)

Теперь умножим обе части уравнения (25) на  $W = BA^{-1}$  и перепишем в виде

$$
\mathbf{M}\ddot{\mathbf{X}} - \mathbf{W}\mathbf{N}\ddot{\mathbf{q}} + \mathbf{W}f_q = f_{ext} \tag{31}
$$

С другой стороны, используя уравнения (16) и (17), мы можем написать

$$
\ddot{\mathbf{q}} = \mathbf{H}\ddot{\mathbf{X}} + \dot{\mathbf{H}}\dot{\mathbf{X}} \n\ddot{\mathbf{X}} = \mathbf{G}\ddot{\mathbf{q}} + \dot{\mathbf{G}}\dot{\mathbf{q}}
$$
\n(32)

 $X = Gq + Gq$ 

Теперь, подставляя приведенные выше уравнения в (31), получаем

$$
(\mathbf{M} - \mathbf{W}\mathbf{N}\mathbf{H})\ddot{\mathbf{X}} - \mathbf{W}\mathbf{N}\dot{\mathbf{H}}\dot{\mathbf{X}} + \mathbf{W}f_q = f_{ext}
$$
(33)

$$
(\mathbf{M}\mathbf{G} - \mathbf{W}\mathbf{N})\ddot{\mathbf{q}} + \mathbf{M}\mathbf{G}\dot{\mathbf{q}} + \mathbf{W}\mathbf{f}_q = \mathbf{f}_{ext} \tag{34}
$$

Уравнение (33) называется формой прямого динамического уравнения манипулятора ЗТ. В этой форме известны входные усилия приводов, f<sub>q</sub>, и приложенный внешний ключ к концевому рабочему органу, f<sub>ext</sub>. Мы вычислим траекторию рабочего органа. Кроме того, уравнение (34) представляет собой форму обратного динамического уравнения. Для обратной задачи динамики задан желаемый путь звезды, и задача заключается в определении входных кругящих моментов, необходимых для создания движения.

#### 6 Практические исследования

На основе предыдущего раздела была разработана компьютерная программа с использованием программного обеспечения MATLAB. Рассмотрены два отдельных пути для планарного робота ЗТ. На первом пути точка С движется по прямой линии, а на втором пути точка С движется по окружности. Параметрические уравнения для этих путей имеют вид

прав линия: 
$$
C = [x \ y]^T = \left[\frac{a}{2}\frac{a}{2} + \frac{a}{5}\cos\frac{\pi t}{4}\right]^T
$$
,  $t \in [0 \ 8]$   
по окружности:  $C = \left[\frac{a}{2} + \frac{a}{8}\cos\pi t \frac{a}{2} + \frac{a}{8}\sin\pi t\right]^T$ ,  $t \in [0 \ 2]$ 

Более того, направление звезды выбрано равным  $\varphi = \pi/2$ . Это значение обеспечит максимальное рабочее пространство [33] и, таким образом, робот сможет перемещаться по всей своей треугольной базе. Поэтому мы будем поддерживать это значение постоянным во время наших симуляций. Результаты проверяются двумя способами. Вопервых, используя обратную задачу динамики, задается траектория и для каждого пути рассчитываются требуемые моменты двигателей, а также линейное положение приводов

как функция времени (обратная динамика). Затем начальные условия (положение и скорость) и расчетные моменты из обратной задачи динамики применяются к исполнительным механизмам для получения траектории звезды. Если выход обратной задачи динамики подать на прямую задачу динамики, то должна быть получена такая же траектория звезды. В этом случае полученные уравнения (33) и (34) для анализа динамики проверяются. Другие параметры предполагаются следующими

$$
a = 0.5m
$$

$$
m_a = 3kg
$$

$$
m_{ii} = 4kg
$$

$$
m_p = 3kg
$$

$$
m_{ii} = 27kg \cdot m^2 I_p = 15kg \cdot m^2 f_{ext} = 0
$$

Моделирование линейных и круговых траекторий как для обратной, так и для прямой задачи динамики показано на рис. 4-7. Как показано, результаты подтверждают друг друга. Следовательно, полученные формулировки для динамической модели манипулятора ЗТ корректны.

## 7 Заключение

Рассмотрен плоско параллельный роботизированный станок с высокой жесткостью. Хорошая точность, относительно большое рабочее пространство без особенностей сделали манипулятор пригодным для обработки. Во-первых, были выполнены кинематические ограничения, анализ инверсной кинематики и анализ скорости. Затем были введены шесть избыточных обобшенных координат и три множителя Лагранжа. С помощью лагранжевого подхода были получены уравнения динамики станка. Метод Лагранжа позволил исключить из уравнений движения ограничивающие силы и моменты в соединениях. Для анализа обратной и прямой динамики были сформированы динамические уравнения манипулятора. Наконец, были приведены два примера, подтверждающие полученные уравнения динамики.

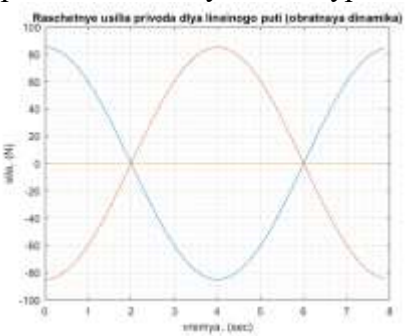

Рисунок 4. Расчетные усилия привода для линейного пути (обратная динамика)

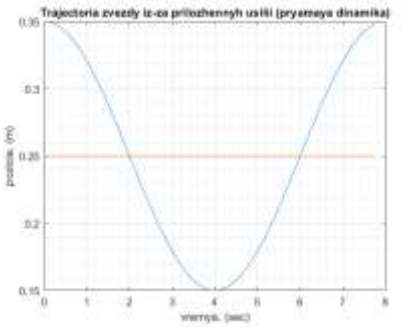

Рисунок 5. Траектория звезды из-за приложенных усилий (прямая динамика)

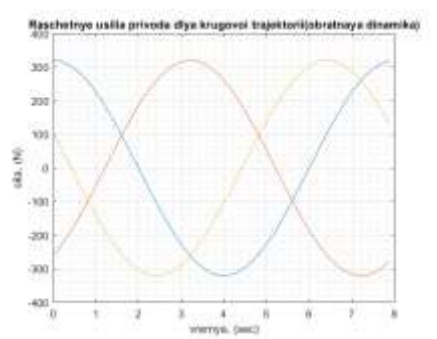

Рисунок 6.Расчетные усилия привода для круговой траектории (обратная

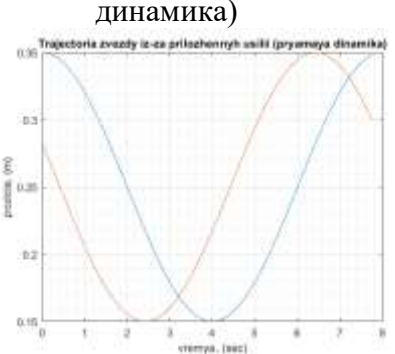

Рисунок 7.Траектория звезды из-за приложенных усилий(прямая динамика)

### **Список литературы**

1. Olazagoitia, JoseLuis & Wyatt, Scott. (2007). "New PKM Tricept T9000 and Its Application to Flexible Manufacturing at Aerospace Industry". SAE Technical Papers. 2142. 37-48. 10.4271/2007-01-3820.

2. Z.M. Bi, Y. Jin, "Kinematic modeling of Exechon parallel kinematic machine", Robotics and Computer-Integrated Manufacturing, Volume 27, Issue 1, 2011, Pages 186-193, ISSN 0736-5845, [https://doi.org/10.1016/j.rcim.2010.07.006.](https://doi.org/10.1016/j.rcim.2010.07.006)

3. Comsit, M. & Visa, Ion. (2007). "Design of the linkages type tracking mechanisms of the solar energy conversion systems by using Multi Body Systems Method". 18-21.

4. Kang, D.S., Seo, T.W. & Kim, J. "Development and kinematic calibration for measurement structure of a micro parallel mechanism platform". *J Mech Sci Technol* **22,** 746 (2008).<https://doi.org/10.1007/s12206-008-0107-4>

5. Tian Huang, Songtao Liu, Jiangping Mei, Derek G. Chetwynd, "Optimal design of a 2-DOF pick-and-place parallel robot using dynamic performance indices and angular constraints", Mechanism and Machine Theory, Volume 70, 2013, Pages 246-253, ISSN 0094- 114X, [https://doi.org/10.1016/j.mechmachtheory.2013.07.014.](https://doi.org/10.1016/j.mechmachtheory.2013.07.014)

6. S.Shankar Ganesh, A.B. Koteswara Rao, B. Sarath kumar, "Design Optimization of a 3-DOF Star Triangle Manipulator for Machining Applications", Materials Today: Proceedings, Volume 22, Part 4,2020, Pages 1845-1852, ISSN 2214-7853, [https://doi.org/10.1016/j.matpr.2020.03.019.](https://doi.org/10.1016/j.matpr.2020.03.019)

7. Joubair, Ahmed & Slamani, Mohamed & Bonev, Ilian. (2012). "A novel XY-Theta precision table and a geometric procedure for its kinematic calibration". Robotics and Computer-Integrated Manufacturing. 28. 57-65. 10.1016/j.rcim.2011.06.006.

8. Enferadi, Javad & Akbarzadeh, Alireza. (2010). "Inverse dynamics analysis of a general spherical star-triangle parallel manipulator using principle of virtual work". Nonlinear Dynamics. 61. 419-434. 10.1007/s11071-010-9659-9.

9. Enferadi, Javad & Akbarzadeh, Alireza. (2009). "A novel spherical parallel manipulator: Forward position problem, singularity analysis, and isotropy design". Robotica. 27. 663-676. 10.1017/S0263574708005031.

10. Bajodah, Abdulrahman, Chen, Ye-Hwa. "Canonical Generalized Inversion Form of Kane's Equations of Motion for Constrained Mechanical Systems". Nonlinear Systems - Modeling, Estimation, and Stability, edited by Mahmut Reyhanoglu, IntechOpen, 2018. 10.5772/intechopen.76648.

11. Zarkandi, Soheil. (2012). Kinematics of a star-triangle planar parallel manipulator. Journal of Mechanical Science and Technology. 25. 10.1007/s12206-011-0931-9.

12. Y. Jiang, T.-M. Li, and L.-P. Wang, "Dynamic modeling and redundant force optimization of a 2-DOF parallel kinematic machine with kinematic redundancy," Robotic Computer-Integrated Manufacturing, vol. 32, pp. 1–10, Apr. 2015

# **ГРНТИ 50.49.31**

# **КӘСІПОРЫНДЫ БАСҚАРУДЫҢ АВТОМАТТАНДЫРЫЛҒАН ЖҮЙЕСІН ЗЕРТТЕУ**

### **Дәуітбаева А.О.**

*Техника ғылымдарының докторы, Қорқыт Ата атындағы Қызылорда университетінің профессоры. Қызылорда, Қазақстан*

## **Кеңесбаев Б.З.**

*Қорқыт Ата атындағы Қызылорда университетінің магистранты. Қызылорда, Қазақстан*

**Аңдатпа.** Қазіргі таңда, өндірісте автоматтандыру құралдары көптеп пайдаланына бастағанда, тек қана толықтай автоматтандырылған цехтар ғана емес, кәсіпорындар да пайда болды және адам мен машинаның «әріптестігі» мәселесі алдыңғы қатарлы мәнге ие болуда.

Қазіргі заманғы өндіріс бірнеше тәуелсіз өндірістерді (немесе өндіріс кезеңдерін) бір күрделі өндірістік кешенге біріктіру немесе бұрыннан бар жиынтыққа жаңа процестерді қосу болсын, жаһандануға тұрақты үрдістерді көрсетеді.

**Кілттік сөздер:** машина, принцип, модельдеу, параллелизм, тікелей ағын, ритм, үздіксіздік.

**Abstract.**Today, when automation tools are widely used in production, not only fully automated shops, but also enterprises have appeared, and the issue of "partnership" between man and machine is becoming more and more important.

Modern production reflects sustainable trends in globalization, whether it is the integration of several independent industries (or stages of production) into one complex production complex or the addition of new processes to an existing set.

**Keywords**: machine, principle, modeling, parallelism, direct flow, rhythm, continuity.

Өнімдерді жасау, түрлендіру мен тасымалдау процестерінің ешқайсысы да басқарусыз жүзеге аспайды. Өндірістік процестердің алғашқы кезеңдерін толығымен адам басқарған. Процестердің қиындау жағдайларына байланысты анағұрлым күрделі басқару талап етіле бастады және адамның мүмкіндіктері шектеулі факторға айналды.

Барлық құрылымдық бөлімшелер үшін іс-қимылдардың толық үйлесімділігін қамтамасыз ету, олардың өндірістік пропорционалдылығын қамтамасыз ету, өндірістің келісілген ырғағының мүмкін болатын ақауларын үнемі қадағалап отыру және егер қандай-да бір жерде белгіленген ырғақ бұзылса, оның барысына түзетулер енгізу қажет. Ырғақтың жоспарланғаннан ауытқуы кәсіпорындағы үлкен экономикалық қудалауға әкелуі мүмкін. Бұған жол бермеу үшін әр қызмет өз қызметін барлық бөлімшелермен келісуі керек. Бұған жедел-өндірістік жоспарлау рәсімін іске асыру арқылы қол жеткізіледі.

Нақты уақытта әзірленген жедел жоспарлау әдістемесінің алуан түрлі міндеттердің жеңілдетілген модельдеріне негізделген, бұл олардың практикалық маңыздылығын төмендетеді немесе бұл әдістер белгілі бір нақты жағдайларға қолданылады. Сондықтан ол кәсіпорынның бір кеңістігінде желілік диаграмманы құруды интеграциялаудың бағдарламалық модулін жасау үшін өзекті міндет жасайды.

Өндіріс процесін ұйымдастырудың принциптері. Бұл принциптер барлық негізгі, көмекші және қызмет көрсету процестерінің кеңістік пен уақыт бойынша ұтымды үйлесімін анықтайды.

Мамандандыру принципі. Мамандандыру белгілі бір өнімдерді шығаратын немесе белгілі бір процестерді орындайтын өндірістерді, [кәсіпорындарды,](https://melimde.com/jmis-istep-trfan-kesiporindardi-tehnologiyali-damitufa-innovac.html) цехтарды, учаскелерді, желілерді және т.б. бөлуді және оқшаулауды анықтайды. Кәсіпорындар мен ведомстволардың мамандану деңгейі екі негізгі фактордың – өндіріс көлемі мен өнімнің еңбек сыйымдылығының қосындысымен анықталады. Мамандандыруға біртекті өнімдерді өндіруді арттыруға болатын стандарттау мен нормалау қатты әсер етеді. Жалпы мамандандыру өте тиімді. Мамандану принципін сақтау әр өндірістік бөлімшеге, әр учаскеге, [жұмыс орнына дейін,](https://melimde.com/bekitemin-mektep-direktori.html) жұмыстардың шектеулі ауқымына дейін әртүрлі операциялардың ең аз мүмкін санын тағайындаудан тұрады.

Пропорционалдық принципі. Қызмет көрсететін шаруашылықтардың негізгі және қосалқы цехтарының барлық өндірістік бөлімшелері, учаскелер, желілер, жабдықтар топтары және жұмыс орындары уақыт бірлігіне пропорционалды өнімділікке ие болуы керек. Пропорционалды өндірістік мүмкіндіктер жабдықты және алаңдарды толық пайдаланған кезде толық өнімді біркелкі шығаруды қамтамасыз етуге мүмкіндік береді. Пропорционалдылық принципін сақтамау белгілі бір бөлімшелердің өнімінің немесе қызмет көрсетуінің көлемі өндірістік көрсеткіштерді орындау үшін жеткіліксіз болып шыққан кезде «тартылатын жерлер» мен теңгерімсіздіктердің пайда болуына әкеледі және өндірістің одан әрі дамуын тежейді.

Параллелизм принципі. Өндіріс процесінің жеке бөліктерін, [кезеңдерін,](https://melimde.com/azastan-tarihi-kezederin-jene-azastanni-azirgi-zaman-tarihi-ke.html) кезеңдерін, операцияларын қатар (бір мезгілде) орындау жұмыс көлемін кеңейтеді және өндірістік циклдің ұзақтығын күрт қысқартады. Параллелизм көптеген формаларда – технологиялық операциялардың құрылымында, негізгі және көмекші операциялардың қосындысында, бірнеше технологиялық операциялардың бір мезгілде орындалуында және т.б.

Тікелей ағын принципі. Өндіріс процесінде кәсіпорын шығарған өнім өндірістік процестің барлық фазалары мен операцияларынан – бастапқы материалды іске қосудан бастап, қарсы және кері қозғалыссыз ең қысқа жол бойынша дайын өнімді шығаруға дейін өтуі керек. Бұл принципті сақтау ғимараттарды, [құрылыстарды,](https://melimde.com/1-tarau-jalpi-erejeler-3-2-tarau.html) цехтарды, станоктарды орналастыруда және технологиялық процесті құруда жүзеге асырылады. Көмекші бөлімдер мен қоймалар олар қызмет көрсететін негізгі цехтарға мүмкіндігінше жақын орналасады.

Үздіксіздік принципі. Өндірістегі үзілістерді жою немесе азайту керек. Бұл барлық үзілістерге, соның ішінде операциялық бөлме ішіндегі, операциялар арасындағы, ауысымдар арасындағы және ауысымдар арасындағы үзілістерге қатысты. Машиналар немесе машиналар жүйесі [неғұрлым жетілген болса,](https://melimde.com/degender-men-jasimin-tolip-jatir-jasilifi-ozinen-artilmafan.html) олардың жұмыс процесінің үздіксіздік дәрежесі соғұрлым жоғары болады. Өндіріс процесін ұйымдастыру неғұрлым жетілген болса, ондағы үздіксіздік дәрежесі соғұрлым жоғары болады.

Ритм принципі. Өндіріс процесі бірдей уақыт аралықтарында бірдей немесе өсетін өнім саны өндірілетіндей және процестің барлық фазалары мен операциялары осы аралықтарда қайталанатындай етіп ұйымдастырылуы керек. Іске қосу ырғағын
(процестің басында), операциялық ырғақты (аралық) және өндірістің шығу ырғағын ажыратыңыз. Соңғысы - жетекші ырғақ. Процесті басқарудың автоматтандырылған жүйесін құру өндіріс процесін ұйымдастыру принциптерін сақтауға бағытталуы керек. АПКЖ жұмыс істеуі сабақтастық пен ырғақ қағидаттарының сақталуын қамтамасыз етуі керек.

Автоматтандырылған басқаруды ұйымдастыру принциптері Бұл принциптер басқарудың автоматтандырылған жүйесі жағдайында басқару технологиясын анықтайды. Өндірістің экономикалық тиімділігін арттыру басқаруды автоматтандырудың бірінші жалпы принципі болып табылады. Егер бұл принцип сақталмаса, автоматтандыру үнемсіз және практикалық емес болады.

Жалпы реттілік басқаруды автоматтандырудың екінші жалпы принципі болып табылады. Процесті басқарудың автоматтандырылған жүйесін құру процесінде және оның кәсіпорында жұмыс істеуі кезінде тапсырыс берудің қарқынды процестері жүреді. Барлығы ретке келтірілуде – технология мен басқару процестері, ақпарат құрылымы мен ағындары, басқару әдістері мен лауазымды тұлғалардың міндеттері, соның нәтижесінде өндірісті ұйымдастыру жоғары сапалы деңгейге көтеріледі. Сәйкестік принципі басқару автоматикасының үшінші жалпы принципі болып табылады. Бұл жүйелі тәсіл мен [құралдардың ерекше көрінісі,](https://melimde.com/sana-obeektivti-elemni-subeektivti-korinisi-mi-izmetini-jofarf.html) мысалы, автоматтандырылған объектінің қажеттіліктері мен автоматтандырылған процесті басқару жүйесінің мүмкіндіктері арасындағы үйлесімді сәйкестік.

Өндіріс анықтамасын әртүрлі жағынан қарастыруға болады — экономикалық, техникалық және әлеуметтік тұрғыдан. Жаңаша түсінікте жалпы түрдегі өндіріс — бұл қоғамның дамуы мен өмір сүруі үшін маңызды материалдық және материалдық емес игіліктер мен қызметтерді қалыптастыру процесі. Өндірісті бірнеше санатқа бөлуге болады:

– Кен қазу өндірісі, ол табиғи қорлар мен шикізат өндіруді қамтамасыз етеді ( жерді қазу, балық аулау т.б.);

 Ауылшаруашылық өндірісі, ол табиғаттың қатысуымен, яғни жануарлар мен өсімдіктерден алынған азық-түліктерді өндірумен байланысты (өсімдік шаруашылығы, мал шаруашылығы және т.б.);

 Өңдеу өнеркәсібі, адамға қажетті бұйымдардағы шикізатты өңдеумен айналысады;

 Көлік және сауда қызметтері, шикізат пен өнімді өндірушіден тұтынушыға жеткізуші.

Технологиялық процесті жүргізу үшін басқару объектісіне әсер ететін тиімді ықпалды басқару дейді. Жалпы технологиялық процестер орындалатын барлық өндіріс жабдықтары басқару объектілеріне жатады. Алайда технологиялық процестің өзіде басқару объектісі бола алады. Әр объектіде физикалық шаманың берілген мәнін тұрақтандырып, немесе оны берілген бағытта өзгертіп отыратын басқарғыш құрылғысы болады. Басқарғыш органы арқылы объектіге белгіленген қызмет алгоритімін орындауға мүмкіндік беретін арнайы әсерлер беріліп отырады. Технологиялық процесті берілген қызмет алгоритмі бойынша өткізу мақсатына объектіге сырттан берілген арнайы нұсқаулар (ережелер) жиынтығын басқару алгоритмі дейді. Басқару объектісіне басқару алгоритміне сәйкес әсер ететін кез келген техникалық құрылғы автоматты басқару құрылғысы делінеді. Бір-бірімен байланысты және басқару алгоритміне сәйкес өзара әрекеттесе жұмыс жасайтын автоматты басқару объектісінің жиынтығы автоматты басқару жүйесі деп аталады.

Өндірістік техникалық бұйымдарының дамуының әрбір кезеңі технологияның дамуының анықталған деңгейімен сипатталады. Өз кезегінде технологияның дамуының әрбір кезеңі басқару жүйесімен іске асатын сәйкес технологиялық және өндірістік процестерді автоматтандыруының лайықты деңгейін анықтайды. Технологиялық процестерді басқарудың автоматтандырылған жүйелері (ТПБАЖ) өнеркәсіптік кәсіпорындарды басқарудың жалпы жүйесінің компоненті ретінде ақиқат ақпаратты және оперативті басқарудың жоғары немесе іргелес тұрған жүйелерін қамтамасыздандыратын және технологиялық процестерді мақсатты енгізуге бағытталған. Негізгі және көмекші өндірістік объектілер үшін құрылған мұндай жүйелер процестерді басқарудың автоматтандырылған жүйелердің төменгі деңгейін көрсетеді.

Жалпы жағдайда, технологиялық процестерді басқарудың автоматтандырылған жүйесі технологиялық объектілерге әсер етуші басқаруды іске асыру және қабылданған критерийлерге сәйкес технологиялық объектілерді басқару үшін қажетті ақпаратты өңдеу және автоматты жинауды қамтамасыз ететін тұйықталған адамдық-машиналық жүйені анықтайды.

Өндірістік процестерді басқарудың автоматтандырылған жүйесінің (ӨПБАЖ) басқару критерийлері – бұл қолданыстағы басқару әсеріне байланысты нақты сандық мән қабылдайтын және басқарудың технологиялық нысанының функционалдық сапасын сипаттайтын қатынас.

Басқару критерийлері болуы мүмкін:

 Техникалық - эконоикалықкөрсеткіш (өзіндік құн, басқарудың технологиялық объектілері өндірімділігі және т.б.)

Техникалық көрсеткіш (процесс параметрі, шығатын өнімнің сипаттамасы.

Басқарудың технологиялық нысаны – технологиялық жабдықтардың және технологиялық процестердің жиынтығы. Технологиялық процестерді басқарудың автоматтандырылған жүйелерінің деңгейлеріне байланысты, технологиялық агрегаттар мен қондырғылар, станоктың топтары, дербес технологиялық үдерісті жеке өндірістер басқарудың технологиялық нысандары бола алады.

Технологиялық процестерді басқарудың автоматтандырылған жүйелері функциялары – басқарудың жеке мақсаттарына жетуге бағытталған оқтаулы жүйенің әрекеттерінің ауқымы.

Технологиялық процестерді басқарудың автоматтандырылған жүйелері функциялары бөлінеді:

 басқарушылық – атқаратын қызметтерінің, әрекеттерінің нәтижесі өндірім болатын және басқарудың технологиялық нысанына әсер етуін басқарма іске асыратын технологиялық нысанына әсер етуін басқарма іске асыратын функция жүйелері (жеке технологиялық өзгерістерді реттеу, ақпараттарды және операцияларды бір тактілі логикалық басқару, құрылғылар тобын логикалық бағдарламалық басқару, жарлы нысанды адаптивті басқару);

 ақпараттық – мазмұны өңдеу, жинау болып табылатын және оперативті персоналға ақпаратын жеткізіп отыратын немесе бұл ақпаратты келесі өңдеуге жіберетін функциялар жүйесі (орталықтандырылған қадағалау және технологиялық параметрлерді өлшеу, процесс параметрін өлшеу, оперативті персоналға мәліметтерді жеткізу, басқару жүйелеріне ақпарат беру);

 қосалқы - жүйеішілік шешімдерді қамтамасыз ететін функциялар (техникалық және бағдарламалық құралдар күйін қадағалау). Олардың жүйеден тыс тұтынушылары болады.

Нақты технологиялық процестерді басқарудың автоматтандырылған жүйелеріне жету үшін бұларда анықталған тізбектелген операцияларды және есептеу операцияларын орындау керек.

### **Пайдаланған әдебиеттер**

1. Криницкий, Н.А. Автоматизированные информационные системы / Н.А. Криницкий, Г.А. Миронов, Г.Д. Фролов. - М.: Наука, 2014**. -** 382 c.

2. Маковский, В.А. IBM PC на моем рабочем месте / В.А. Маковский, В.И. Похлебаев. - М. 2015**. -** 105 c.

3. Малюк, А.А. Введение в защиту информации в автоматизированных системах. Учебное пособие / А.А. Малюк. - М.: Горячая линия - Телеком, 2017**.** - 148 c.

4. Овчаров, Л.А. Автоматизированные банки данных / Л.А. Овчаров, С.Н.Хаббард, Дж. Автоматизированное проектирование баз данных / Дж. Хаббард. - М.: Мир, 2016**.** - 296 c.

5. Четвериков, В.Н. Автоматизированные системы управления предприятиями / В.Н. Четвериков. - М.: Высшая школа, 2012**.** - 303 c.

6. Шураков, В.В. Автоматизированное рабочее место для статистической обработки данных / В.В. Шураков, Д.М. Дайитбегов, С.В. Мизрохи, и др. - М.: Финансы и статистика, 2014**.** - 190 c.

7. MySQL руководство администратора. - М.: Вильямс, 2005. - 621 c.

8. Яргер, Р.Дж. MySQL и mSQL: Базы данных для небольших предприятий и Интернета / Р.Дж. Яргер, Дж. Риз, Т. Кинг. - М.: СПб: Символ-Плюс, 2015. - 560 c.

# **ГРНТИ 50.49.31**

# **ЖЕТКІЗУ ҚЫЗМЕТІНІҢ АВТОМАТТАНДЫРЫЛҒАН АҚПАРАТТЫҚ ЖҮЙЕСІН ЗЕРТТЕУ**

### **Дәуітбаева А.О.**

*Техника ғылымдарының докторы, Қорқыт Ата атындағы Қызылорда университетінің профессоры. Қызылорда, Қазақстан*

### **Есентайқызы Перуза**

*Қорқыт Ата атындағы Қызылорда университетінің магистранты. Қызылорда, Қазақстан*

**Аңдатпа.** Бүгінгі таңда тұтынушыларға ұсынылатын қызметтің салыстырмалы түрде жаңа түрі – үйге немесе кеңсеге жеткізумен терминал немесе Интернет арқылы тауарларды сатып алу. Уақыттыбағалайтынбелсенді, бос емесадамдар– бұлтұтынушылардыңжаңабуыны.

**Кілт сөздер:** виртуалды машина, диверсификация, модельдеу, параллелизм, тікелей ағын, құрылымдау, үздіксіздік.

**Abstract.**Today, a relatively new type of service offered to consumers is the purchase of goods through a terminal or the Internet with delivery to the home or office. Active, busy people who value time are a new generation of consumers.

**Keywords:** virtual machine, diversification, modeling, parallelism, direct flow, structuring, continuity.

Өнімге тапсырыс беру терминалы - бұл курьер үйіңізге немесе кеңсеге жеткізетін қажетті тауарларға тапсырыс беруге болатын ақпараттық жүйе (АЖ) арқылы қол жеткізуге болатын жабдық.

"Виртуалды" сатып алу іс жүзінде нақты сатып алулардан еш айырмашылығы жоқ: тауарлар мен жаңалықтар туралы егжей–тегжейлі білу, тіпті тұрақты сатып алушының картасын және сәйкесінше жеңілдіктерді алу. Кәдімгі дүкендегідей барлығы дерлік жеңілдіктер мен жарнамалар бар. Тауарлардың құны, әдетте, бөлшек сауда бағасынан сәл төмен. Бұл ретте көп жағдайда тауарды жеткізу тегін және тәулік бойы жүргізіледі.

Терминалдарда фото суреттермен, құраммен және аннотациялармен тауарлардың толық тізімі, on-line режимінде сатып алушылар үшін өткізілетін жарнамалық науқандар туралы ақпарат орналастырылған, мамандардың кеңестері өткізіледі. Мұндай кәсіпорын қызметінің маңызды сәттерінің бірі сауатты IT-қамтамасыз ету және жабдықтың үздіксіз жұмыс істеуі, сондай-ақ курьерлік қызметтің көлік шығындарын азайту және өңделген тапсырыстар санын арттыру үшін маршруттарды оңтайландыру бойынша жұмысы болып табылады.

Тауарларды төлеу мәселесі келесідей шешіледі: желі клиенттерінің көпшілігі карта иелері. Жеткізу үшін ақы алынбайды, өйткені ол тауардың құнына кіреді және ілеспе қызмет болып табылады – ұйымның кәсіпкерлік қызметінің дербес түрі емес, сатушының тауарды беру жөніндегі міндетін орындау тәсілі. Тапсырысты қолма-қол ақшамен кассалық чек беретін курьерге төлеуге болады. Сондай-ақ түрлі төлем жүйелері мен webақша арқылы банк карталары бойынша төлем жасау мүмкіндігі бар.

Компания белгілі бір мекемелерге азық-түлік жеткізуге мамандандырылған. Терминалдар желісі арқылы сатып алушы өзіне қажетті азық-түлік өнімдерін таңдайды. Терминалда электрондық витрина бар, онда тауарлар каталогы (іздеу мүмкіндігімен) және тіркеу ақпаратын енгізу, тапсырысты қалыптастыру, интернет арқылы төлемдер жүргізу, жеткізуді ресімдеу, сатушы компания туралы ақпарат алу үшін қажетті интерфейс элементтері ұсынылған.

Сатып алушыны тіркеу тапсырыс беру кезінде де жүргізіледі. Тауарды таңдағаннан кейін сатып алушыдан төлем және жеткізу қалай жүзеге асырылатыны көрсетілген нысанды толтыру талап етіледі. Тапсырысты қалыптастыру және тіркеу аяқталғаннан кейін сатып алушы туралы барлық жиналған ақпарат электрондық витринадан сауда жүйесіне түседі. Сауда жүйесінде қоймада талап етілген тауардың болуын тексеру жүзеге асырылады, төлем жүйесіне сұрау салу басталады. Қоймада тауар болмаған жағдайда жеткізушіге сұрау жіберіледі, ал сатып алушыға кідіріс уақыты туралы хабарланады.

Кәсіпорынды басқарудың тиімділігі көбіне қолданылатын ақпараттық база арқылы анықталып соған тәуелді болып табылады. Өз кезегінде кәсіпорынды басқарудың ақпараттық базасының құрылуы стратегиялық шешімдерді қабылдауға сонымен қатар кәсіпорынды ағымды басқаруға арналған сәйкесінше ақпарат көрсеткіштерін таңдап алу болып табылады.[1,2]

Белгілі бір кәсіпорынды басқарудың ақпараттық база жүйесін құру кәсіпорынның салалық ерекшеліктерімен, құқытық-ұйымдастырушылық формасымен, шаруашылық қызметтің диверсификациясының көлемі мен дәрежесіне және тағы басқа жағдайлармен байланысты.

Кез келген ақпараттық жүйенің негізгі мақсаты – шынайы әлем обьектілері туралы мәліметтерді өңдеу. Кең мағынасында мәліметтер қоры - қандай да бір пәндік облыста белгілі бір обьект туралы мағлұматтар жиынтығы. Пәндік облыс деп басқаруды ұйымдастыру, автоматтандыру үшін зерттелінетін обьектілерді, мысалы, мекеме, оқу орны, т.б. айтуға болады.

Мәліметтер қоры – есептеуші жүйенің жадында сақтаулы арнайы ұйымдастырылған мәліметтердің жиынтығы. Ол обьектілердің қалыпты жағдайларын және қарастырылып отырған пәндік облыстағы бір-бірімен байланысын көрсетеді.

Мәліметтер қорын құра отырып, қолданушы ақпаратты әр түрлі белгілері бойынша реттеу және қандай да бір белгі бойынша таңдау арқылы қажетті мәліметті тез шығаруды мақсат етеді. Мұны мәліметтер құрылымдандырылған болса ғана орындауға болады.

Құрылымдау – мәліметтерді көрсету әдістері туралы келісімдер кіріспесі. Құрылымдандырылмаған мәліметтер деп мысалы, мәтіндік файлда жазылған мәліметтерде айтады.

Мәліметтер қорының қолданушылары әр түрлі қолданбалы программалар, программалық кешендер, сонымен қатар пәндік облыс мамандары болуы мүмкін.

Мәліметтер қорын құру, қолдау және оған қолданушыларға енуге рұқсат ету, міне осылардың барлығы арнайы программалық құрал – мәліметтер қорын басқару жүйесі арқылы іске асырылады.

АБЖ қамтамасыз ету бөлімі мыналардан тұрады: ұйымдастырылған, ақпараттық, технологиялық және бағдарламалық қамтамасыз етілуі. Заманауи АБЖ-да қамтамасыз етудің барлық түрлері максималды орталықтандырылған болса, онда оның элементтері бір уақытта әр түрлі функционалдық ішкі жүйелерде бірнеше басқару есептеріне қызмет етеді. Одан әрі интеграциялар АБЖ барлық ішкі жүйелерін қамтамасыз ету барлық жүйенің тиімділігінің функционалдаудың маңызды факторына қызмет етеді.

АБЖ құрамында есептеу техникасын қолдану жоғары экономикалық тиімділікпен сипатталады.

Экономикалық тиімділік АБЖ құру кезінде секілді жағдайларда және оның ішкі жүйесінде келесідей негізгі талаптарды қолдайды:

- комплекстілігі;

- жеделділігі;

- сенімділігі;

- икемділігі;

- рационалдығы.

Мақсатты жүргізу үшін келесі функцияларды орындауды автоматтандыру ұсынылады:

Алғашқы деректерді жинау. Алғашқы деректерді жинау бастапқы бақыланатындар мен басқару үдерістерін байланыстыратын үдерісі деректерді өңдеу үдерістері болып табылады. [3]

Ақпараттың тез және сенімді берілуі. Деректердің берілу жылдамдығы артады, бұдан, деректерді реттуге кететін уақыт анағұрлым қысқарады. АБЖ басқаруда жеделділік арттырады.

Деректердің өңделуі. АБЖ тиімді жұмысы үшін өмірлік қажетті маңызды сатысы болып табылады.

Ақпаратты бақылау және жедел қорғау. Ақпарат нақты қорғауды қажет ететін бағалауды меңгереді.

Деректердің машиналық үдерісінің техникалық үдерісі келесі кезеңдерден тұрады:

– деректерді жинау, беру және түзету;

– машиналық өңдеуге ақпаратты дайындау;

– машиналық деректерді өңдеу;

– тұтынушыға дейінгі шығу ақпаратын беру.

Деректерді машиналық өңдеудің алғашқы кезеңі ақпараттың тікелей енуімен байланысты амалдардан, оның тіркелуі мен есептеу ортасына берілуден тұрады, яғни машиналық тасығышқа ақпарат берілемін дегенше орындалатын амалдарды айтуға болады.

Ақпараттың сенімділігінің жоғары дәрежесін қамтамасыз ету үшін қателерден деректерді қорғау жүйелері құрылады, ол бағдарламалық, аппараттық және ұйымдастырылған болып бөлінеді.

- Бағдарламалық құрылғы жүйе элементтерінің идентификациясын қамтамасыз етеді.[4]

- деректерді қорғаудың аппараттық құрылғысы ЭЕМ-нің негізгі құрылымы болып табылады, ол орталық процессордың жұмысын автоматты бақылауды орындайды. Ол басқарушы есептерді шешу үшін қажет етілген ақпаратты қолдана алмайды.

- Бақылаудың ұйымдастырылған әдісі мыналардан тұрады: ақпараттың бос емес

түрленуінде таңдалуы мен үйретілуі; орнатылған ережелер мен нұсқаулықтарының орындалуын дұрыс тексергенде АБЖ пайдалану мен құрудың үдерісін қатаң түрде жүргізуі.[6,7]

Аталған міндеттердің шешімі құрылымдық салаларда анықталуы тиіс, ол заманауи басқару технологияларын, ақпаратты өңдеудің бақылауы мен әдістерін игереді.

### **Пайдаланған әдебиеттер**

1. Криницкий, Н.А. Автоматизированные информационные системы / Н.А. Криницкий, Г.А. Миронов, Г.Д. Фролов. - М.: Наука, 2014**. -** 382 c.

2. Маковский, В.А. IBM PC на моем рабочем месте / В.А. Маковский, В.И. Похлебаев. - М. 2015**. -** 105 c.

3. Малюк, А.А. Введение в защиту информации в автоматизированных системах. Учебное пособие / А.А. Малюк. - М.: Горячая линия - Телеком, 2017**.** - 148 c.

4. Овчаров, Л.А. Автоматизированные банки данных / Л.А. Овчаров, С.Н.Хаббард, Дж. Автоматизированное проектирование баз данных / Дж. Хаббард. - М.: Мир, 2016**.** - 296 c.

5. Четвериков, В.Н. Автоматизированные системы управления предприятиями / В.Н. Четвериков. - М.: Высшая школа, 2012**.** - 303 c.

6. Шураков, В.В. Автоматизированное рабочее место для статистической обработки данных / В.В. Шураков, Д.М. Дайитбегов, С.В. Мизрохи, и др. - М.: Финансы и статистика, 2014**.** - 190 c.

7. MySQL руководство администратора. - М.: Вильямс, 2005. - 621 c.

8. Яргер, Р.Дж. MySQL и mSQL: Базы данных для небольших предприятий и Интернета / Р.Дж. Яргер, Дж. Риз, Т. Кинг. - М.: СПб: Символ-Плюс, 2015. - 560 c.

# **ДЕРЕКТЕР БАНКТЕРІНІҢ АҚПАРАТТЫҚ ҚАУІПСІЗДІГІН ҚАМТАМАСЫЗ ЕТУ ҚҰРАЛДАРЫ**

## **Қуандық Диас Нұрғалиұлы**

*Л.Н.Гумилев атындағы ЕҰУ, «Ақпараттық қауіпсіздік» кафедрасының 2 курс студенті*

**Аннотация.** Систематическое понимание информации о средствах обеспечения информационной безопасности данных в банковской системе. Важность соблюдения правил банковской безопасности и киберпространства. Исследование уровня безопасности банков Казахстана. Системная защита, применяемая в связи с безопасностью данных банковских систем. Определение средств обеспечения информационной безопасности банковских данных.

**Ключевые слова:** информационная безопасность, киберпространства, безопасность банков.

**Abstract.** Systematic understanding of information about the means of ensuring information security of data in the banking system. The importance of compliance with the rules of banking security and cyberspace. A study of the security level of banks in Kazakhstan. System protection applied in connection with the security of banking systems data. Definition of means of ensuring information security of bank data.

**Keywords:** information security, cyberspace, bank security.

**Банк жайлы негізгі ақпараттар**

Банк жүйесі - елдің жалпы қаржы жүйесінің маңызды бөлігі. Оның негізгі мақсаты - экономикадағы бос қаражатты жинақтау және кәсіпорындарға, жеке тұлғаларға және мемлекеттік мекемелерге несие беру, экономиканы ақшалай өтімділікпен қамтамасыз ету, елде және одан тыс жерлерде ақшалай есеп айырысуды ұйымдастыру.

Классификация түріне байланысты олар:

Меншік нысандары бойынша:

 Бір деңгейлі банк жүйесі. Барлық несие мекемелері, мысалы, КСРО-да болғандай, мемлекеттік болып табылады.

 Екі деңгейлі банк жүйесі, орталық мемлекеттік банк – бірінші деңгей, барлық жеке және жеке мемлекеттік банктер–екінші деңгей.

Қызмет салалары мен нысандары бойынша-банктердің жетекші түрлері:

 Орталық банк. Барлық ақша – кредит жүйесін құқықтық реттеу және бақылау, эмиссиялық орталық, ақша айналысының тұрақтылығын қамтамасыз ету, ақша саласында макроэкономикалық саясат жүргізу, елдің ресми алтын–валюта резервтерін сақтаушы, мемлекеттік мекемелер үшін кредит және есеп айырысу орталығы. Әдетте, орталық банктер тікелей коммерциялық қызметпен айналыспайды.

 Коммерциялық банктер-банк жүйесіндегі басты несиелік буын. Ол депозиттерді жинақтайды, негізінен кәсіпкерлерге қысқа мерзімді несиелер береді, есеп айырысу жүйесін ұйымдастырады.

 Инвестициялық банктер. Олар бағалы қағаздарды шығару және орналастыру арқылы кәсіпорындарды ұзақ мерзімді несиелендіру операцияларымен айналысады.

 Жинақ банктері. Олар негізінен шағын жинақтарды жұмылдырады және жеке тұлғалармен несиелік операцияларға белсенді қатысады.

 Ипотекалық банктер. Жылжымайтын мүлік ұзақ мерзімге кепілімен кредиттер береді.

 Спецбанктер. Олар, әдетте, мемлекеттік, белгілі бір салаларда жұмыс істейді – мысалы, сыртқы сауданы қаржыландыру, ауыл шаруашылығына, құрылысқа, теміржол көлігіне инвестициялар.

## **1.1 Банк қауіпсіздігі туралы ұғым**

"Банктің қауіпсіздігі" деген сөзді естігенде, адамға банк қоймаларының ауыр есіктері, сенімді сейфтер, көп деңгейлі күзет және бақылау бекеттері елестейді. Бұл қазір де дұрыс. Бірақ қазіргі әлемде құндылықтардың едәуір бөлігі материалдық емес, ақпарат болып табылады. Ол сондай-ақ қорғауды қажет етеді. Банк жүйелеріндегі ақпараттық қауіпсіздік, физикалық сияқты, барлық "кіру нүктелерін" бақылау және ең сенімді техникалық құралдарды қолдану арқылы көп деңгейлі схема бойынша құрылуы керек.

Кез – келген банк мекемесінің жұмысының ажырамас бөлігі-деректерді сақтау қауіпсіздігін қамтамасыз ету, парольдерді тексеру және тұрақты пароль ауысымның болуы. Ақпараттың ағып кету ықтималдығы да бақыланады.

Банк жүйесін ұрлау және бұзу үшін шабуылдаушы банк мекемесіне кірудің қажеті жоқ. Пайдаланушы желіні бұзуды өзінің жеке компьютерінің көмегімен жүзеге асыра алады. Осылайша, ақпараттық банктік қауіпсіздік мәселесі өте өткір болды.

Алаяқтарға банктің қауіпсіздік жүйесіне қарағанда клиентті "бұзу" оңай. Осы себепті, алаяқтардың әрекеттерінен көбінесе банк ұсынған қауіпсіздік ережелерін елемейтін және бөгде адамдарға құпия деректерді хабарлайтын, қауіпсіз емес интернетресурстарды пайдаланатын, Wi-Fi-ға тегін қол жетімді аймақтарда интернет-банкингті пайдаланатын клиенттер зардап шегеді.

Jusan Bank басқарушы директоры Мақсат Сайлыбаев олардың банктерінде негізгі банктік жүйелерге мониторинг жүргізу, автоматты және қол режимінде, ақпараттық қауіпсіздік пен қатерлердің алуан түрлі инциденттеріне әрекет ету бойынша тәулік бойы

жұмыс ұйымдастырылғанын айтады. Осылайша, зиянкестер клиенттердің жеке деректерін банк жүйелері арқылы ала алмайды.

Бүгінгі таңда нарықтағы алаяқтықтың жиі кездесетін түрі-Caller ID spoofing attack. Бұл кезде алаяқтар қаржылық қызметтерді тұтынушыларға ауыстырылған кіріс нөмірінің идентификаторынан қоңырау шалады. Нәтижесінде клиент қоңырау банктен келеді деп ойлайды және сұхбаттасушыға сенімді түрде қарайды.

ВТБ (Қазақстан) Банкінің ақпаратты және объектілерді қорғау басқармасының бастығы Михаил Кочергин банктің ақпараттық қауіпсіздікке қомақты қаражат салатынын мәлімдеді. Реттеуші талаптар шеңберінде ғана емес, сондай-ақ ашық арналар мен интернет арқылы жеке және заңды тұлғалармен өзара іс-қимыл жүріп жатқанын түсіне отырып, клиенттердің ақпараты мен қаражатының сақталуына сенім болуы тиіс. Банк сыртқы өзара әрекетті ғана емес, ішкі процестерді де қорғайды. Бірде-бір қызметкердің банктің барлық жүйелеріне толық рұқсаты жоқ және тиісінше қызметкер ақпараттық шабуылды жалғыз өзі жүзеге асыра алмайды.

Банктер үшін клиенттік деректер мен шоттардың қауіпсіздігі мәселесі – адамдардың беделі мен сенімі мәселесі, сондықтан Еуразиялық банкте ақшаны тек қауіпсіздікке ғана емес, сонымен қатар халықтың қаржылық сауаттылығына да салады. Оларда IT-жүйелер мен оларда сақталатын ақпараттың, оның ішінде клиенттердің дербес деректерінің сенімді қорғалуын қамтамасыз ететін техникалық және ұйымдастырушылық шаралар кешені жүзеге асырылған. Сондай-ақ өз клиенттерге қатысты алаяқтық қауіптің алдын алу және азайту үшін барлық қажетті шараларды қолданады: клиенттерге SMS-тарату арқылы хабарлайды, ақпараттық науқан жүргізеді. Оның ішінде, басқа қазақстандық банктермен ынтымақтастықта бірлесіп жұмыс жасайды. Банк білім беру мазмұнын өз сайтында, әлеуметтік желілерде орналастырады.

Банк Хоум Кредит процестерді үнемі жақсартады және жетілдіреді, дербес және құпия деректерді қорғаудың тиісті деңгейін қамтамасыз ету үшін заманауи жүйелерді енгізеді:

Қауіпсіздік клиенттердің өз деректерін қорғау бойынша ұсыныстарды сақтауына да байланысты екенін атап өту маңызды. Олар:

 Пайдаланушы өзінің жеке телефонын ешкімге пайдалануға бермеуі, логин мен пароль сияқты өзінің есептік жазбасының деректерін ешкімге бермеуі тиіс.

 Логин мен парольді енгізу кезінде клиент оларды ешкім көрмейтініне көз жеткізуі керек.

 Барынша қорғауды қамтамасыз ету үшін вирусқа қарсы бағдарламаларды пайдалану және оларды уақтылы жаңарту ұсынылады. Қауіпсіздік ережелері:

 Егер сіз алаяқты әшкерелей алсаңыз, оныменсөйлес пеңіз. Телефонды қойып, шоттағы ақшаның қауіпсіздігін тексеріңіз. Сұрақтар туындаса, банктің байланыс орталығына қоңырау шалыңыз.

 Мобильді қосымшаның немесе интернет-банкингтің құпиясөзін, нөмірін, жарамдылық мерзімін, банктік картаның үш таңбалы CVV/CVC-кодын, банктік операцияларды растау үшін SMS-кодты және басқа да құпия ақпаратты ешкімге хабарламаңыз. Банк менеджері мұндай ақпаратты сұрамайды!

 Бейтаныс адамдардың өтініші бойынша мобильді қосымшалар орнатпаңыз, күмәнді сілтемелер бойынша өтпеңіз, тіпті сіздің банкіңіздің сілтемелерімен ұқсастық болса да, ресурстардағы, тіпті банк ресурстарына ұқсас жеке деректері бар сауалнамаларды толтырмаңыз. Бұл сіздің ақпаратыңызды ұрлауға арналған тұзақ болуы мүмкін.

 Егер сізге алаяқтар қоңырау шалса, бұл туралы екінші деңгейлік банк коллорталығына хабарлау керек. Қауіпсіздік қызметі кейсті бекітіп, клиентпен байланысады және зиянды ресурстарды, оның ішінде байланыс провайдерлері арқылы бұғаттауға дейінгі шараларды қабылдайды.

Сіздің ережелерге құлақ асуыңыз қаражаттарыңызды сақтаудың маңызды бір бөлігі деп білу қажет.

### **2.2 Банк қауіпсіздігінің қызметтері**

Банк желісі, кез-келген кәсіпорынның немесе ұйымның желісі ретінде, объектілердің стандартты жиынтығын қамтиды: қызметкерлердің жұмыс станциялары, инфрақұрылымдық және мамандандырылған серверлер, желілік шлюздер. Мобильділіктің дамуымен ноутбуктер, смартфондар мен планшеттер осы жиынтыққа жиі қосылады, олардан қызметкерлер банктік ақпараттық жүйеге қол жеткізе алады. Банктердің ерекшелігі - бұл жиынтыққа банкоматтар мен төлем терминалдары қосылады, әдетте стандартты операциялық жүйелерде салынған және де техникалық жағынан стандартты компьютер болып табылады. Ақпараттық жүйе банк клиенттері үшін де қолжетімді болуы тиіс. Соңында, тіпті салыстырмалы түрде кішкентай банктің желісі көптеген филиалдары мен бөлімшелері бар таратылған жүйе екенін ұмытпаңыз.

Осылайша, ақпаратты қорғау міндеті схемаға және қолданылатын құралдарға жақын болса да, қарапайым ұйым үшін шешілетін міндеттерге белгілі банктік ерекшеліктер болуы керек. Банк қамтамасыз ету қажет:

 Қызметкерлер мен клиенттердің аумақтық бөлінген желідегі банк жүйесіне қауіпсіз қол жеткізуін қамтамасыз ету.

Қызметкерлердің сыртқы ақпараттық желілерге қол жеткізуін қамтамасыз ету.

Банкоматтар мен терминалдардың қорғалуын қамтамасыз ету.

 Жүйеде барлық процестерді бақылау және кез келген бұзушылықтарды уақтылы анықтау мүмкіндігіне ие болу.

Барлық осы міндеттерді банк желісінің архитектурасынан бастап кешенді шешу қажет. Ең заманауи қорғаныс құралдарын қолдана отырып, ең аз өзара әрекеттесу нүктелері, шлюздер, бар бірнеше оқшауланған желілерді құру жақсы және кең таралған тәжірибе болып табылады. Әдетте, жүйеде оқшауланған операциялық желі және интернет ресурстарына қол жетімді желі жасалады. Көбінесе банкоматтар мен терминалдар бөлек желілерге бөлінеді. Желілердің мұндай бөлінуі ақпараттың таралып кетуіне және зиянды кодтың таратылуына байланысты көптеген проблемаларды болдырмауға мүмкіндік береді, бірақ, әрине, қауіпсіздікті сенімді қамтамасыз ету үшін мамандандырылған бағдарламалық қамтамасыз ету енгізуі талап етіледі. Сондай – ақ, оқшауланған желіге ортақ желілер сияқты маңызды қорғаныс құралдары қажет емес деген жиі кездесетін қате түсініктен аулақ болу керек. Бұндай ойлар бірнеше рет күрделі проблемаларға алып келеді. Бөлімшелер мен филиалдар арасындағы сенімді байланысты қамтамасыз ету үшін деректерді шифрлауды қолдана отырып, бөлінген байланыс арналары пайдаланылуы тиіс. Әрине, жеке филиалдар үшін банктің негізгі желісі сияқты желілерді бөлу принципі қолданылуы керек.

Банктің беделі мен бәсекеге қабілеттілігі оның ақпараттық қауіпсіздігіне байланысты. Несиелік ұйымның ақпараттық қауіпсіздігін қамтамасыз етудің жоғары деңгейі келесі қауіптерді азайтуға мүмкіндік береді:

 Қызметтік, коммерциялық, банктік құпияны құрайтын ақпараттың таралып кету қаупі.

Құнды деректердің жойылу және жоғалу қаупі.

 Банк қызметінде, оның ішінде басқарушылық шешімдер қабылдау кезінде толық емес немесе бұрмаланған ақпаратты пайдалану қаупі.

- Банктің беделіне қауіп төндіретін ақпаратты сыртқы ортада тарату қаупі.
- Банктік ақпараттық жүйелердің ерекшеліктері:

 Жеке және заңды тұлғалардың қаржылық жағдайы мен қызметі туралы көптеген деректерді сақтайды және өңдейді.

Қаржылық салдарға әкелетін транзакциялар жасау құралдары бар.

 Толық жабыла алмайды, өйткені қызмет көрсету деңгейіне қойылатын қазіргі заманғы талаптарға жауап беруі тиіс, мысалы онлайн-банкинг жүйесі, жария байланыс арналарына қосылған банкоматтар желісі және т.б..

Бұл ерекшеліктер несие ұйымдарының ақпараттық активтері зиянкестердің мақсаты болып табылады және қорғауды қажет етеді.

Банктердің ақпараттық қауіпсіздігіне төнетін қатерлердің басы мыналар болып табылады:

Сыртқы зиянды және зиянды емес ақпараттық қауіпсіздікті бұзушылар.

Ішкі зиянды және зиянды емес ақпараттық қауіпсіздікті бұзушылар.

 Ақпараттық жүйелердің бағдарламалық және аппараттық компоненттерінің істен шығуы.

 Ақпараттық жүйелердің қалыпты жұмыс режимін бұзатын табиғи және техногендік апаттар.

Банктердің ақпараттық жүйелеріне шабуыл жасайтын қаскүнемдердің, сыртқы бұзушылар мен инсайдерлер, басты міндеті – заңсыз транзакциялар жасау немесе бәсекелестердің тапсырысы бойынша банкке зиян келтіру үшін кредиттік ұйымның ақпараттық активтеріне бақылау алу.

Банктің ақпараттық қауіпсіздігін қамтамасыз ету жүйесі:

Ішкі және сыртқы қатерлерге адекватты болу.

 Қорғауға кешенді тәсілді іске асыру-барлық қажетті ұйымдастыру шаралары мен техникалық шешімдерді қосу және АЖ-ның барлық компоненттерін, мысалы электрондық төлемдер, электрондық құжат айналымы және төлем карталарына қызмет көрсету жүйелері, банктік бағдарламалық және бағдарламалық-техникалық кешендер, қашықтан қызмет көрсету жүйелері, байланыс желілері және т.б., қорғау.

 Жоғары өнімділікті қамтамасыз ету-жылдамдықты төмендетпей ақпараттың едәуір көлемін өңдеу.

 Кластерлеу, виртуалдау, жүктемені теңдестіру және т.б. технологияларын қолдану арқасында сенімді және істен шығуға төзімді болу.

 Инциденттер туралы деректерді жинау, талдау және қауіпсіздік оқиғаларына әрекет ету құралдарының болуы.

### **3.2 ЦАРКА есебі**

ЗАҢДЫ ТҰЛҒАЛАР БІРЛЕСТІГІ "Кибер шабуылдарды талдау және мәселені тексеру орталығы", ЦАРКА - Орталық Азиядағы ақпараттық қауіпсіздік саласындағы жетекші ұйымдардың бірі. Ұйым 2015 жылы құрылды және өзінің өмір сүру кезеңінде бүкіл әлем бойынша ақпараттық қауіпсіздік мамандарының мойындауына ие болды.

Ұйым қорғауды бағалау саласында қызметтердің кең спектрін ұсынады, соның ішінде ақпараттық қауіпсіздік аудиттері мен ену тестілерін жүргізу, банктік жүйелер мен бизнес қосымшалардың, веб-қосымшалардың, ақпараттық инфрақұрылымдардың қауіпсіздігін талдау.

ЦАРКА 2021 жылғы Қазақстан банктерінің веб – қауіпсіздігі бойынша есебін ұсынған болатын. Зерттеу WebTotem AI системасы арқылы жүргізілді. WebTotem AI - киберкеңістіктегі осалдықтар мен қауіптерді анықтауға қабілетті жасанды интеллект алгоритміне негізделген.

ЦАРКА 25 Банктің веб-ресурстарын бірнеше критерийлер бойынша талдады. Олардың арасында:

бағдарламалық жасақтаманың құрамы мен жылдамдығы;

- домен беделі;
- мазмұн қауіпсіздігі және деректерді беру;
- трафикті және ақпараттың ағуын шифрлау;
- қауіпсіздік параметрлері;
- стандарттарға сәйкестігі.

Зерттеу нәтижелеріне сәйкес, Банктер киберқауіпсіздік деңгейінің 2020 жылмен салыстырғанда 19,6% - ға өскенін көрсетті. Теріс үрдістер табылған жоқ. Зерттеу нәтижелері бойынша банктер 0 – ден 100-ге дейінгі шкала бойынша бағаланды, мұнда 100 - бұл веб-ресурстың қорғалу деңгейінің ең жоғары бағасы. Ең жоғары көрсеткіштер Альфа-Банкте, РБК банкінде және Citi Bank, ең төмен – Capital Bank, Заман-Банк және Пәкістан Ұлттық Банкінде.

Веб-ресурстардың қорғалу деңгейі бойынша Қазақстан банктерінің топрейтингіне Альфа-Банк, Citi Bank шықты. Freedom finance Bank, First Heartland Jysan Bank, Bank RBK. Қауіпсіздіктің орташа деңгейі 70% құрады. Алты банк қауіпсіздік деңгейі бойынша сырттан келгендер болды. Олардың арасында:

- Bank of China Kazakhstan;
- Шинхан банк Қазақстан;
- АТФ банкі;
- Заман банкі;
- Пәкістан Ұлттық Банкі;
- Capital Bank Kazakhstan.

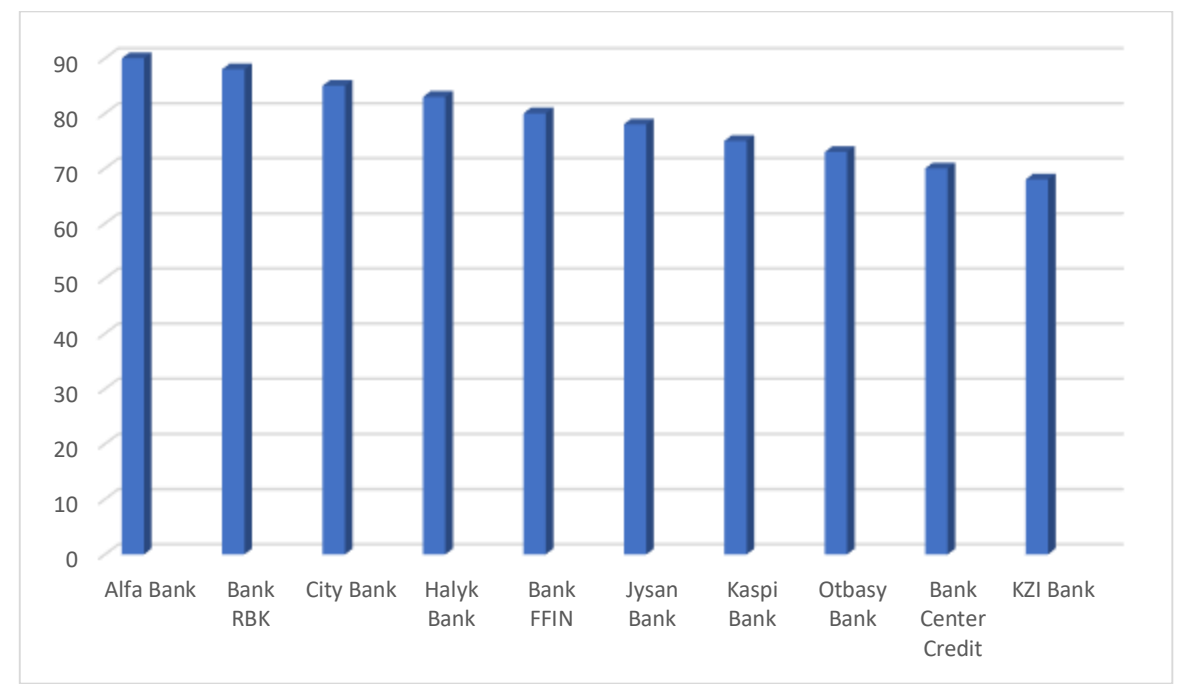

*Диаграмм 2. - Қазақстан банктерінің веб-ресурстардың қорғалу деңгейі бойынша рейтингі*

Альфа-Банктен басқа 24 банк Security.txt іске асырмайды. Security.txt ақпараттық қауіпсіздіктің ішкі қызметі мен сыртқы зерттеушілерге веб-ресурстың осалдығы немесе қауіпсіздік мәселелері туралы ақпаратты қалай және қайда жіберу керектігін көрсете отырып, өзара іс-қимыл жасауға мүмкіндік береді. Сондай-ақ, 25 Банктің тоғызы OWASP Топ-10 шабуылына ұшырауға мүмкіндіктері көп. Олардың көмегімен зиянкестер пайдаланушылардың деректерін ала алады. Шабуылдарға тұрақтылықтың ең

жақсы көрсеткішін Альфа-Банк, Citi Bank, Сбербанк, First Heartland Jysan Bank және РБК Банкі көрсетті.

Әлемдік стандарттар бойынша жеке деректер веб-сервистер арасында беру кезінде шифрлануы тиіс. Бұл бір желідегі адамдардың логиндер мен парольдерді ұстауынан сенімді қорғауды қамтамасыз етеді. Олай болмаған жағдайда зиянкестер клиенттердің деректерін иеленуі мүмкін, бұл қаржылық шығындарға әкеледі. Алты банктік ресурстар берілетін ақпаратты шифрламайды. Олардың арасында:

- Қазақстандағы Қытай Банкі;
- $-$  BTE:
- АТФ Банкі;
- Отбасы Банкі;
- Al Hialal Ислам банкі;
- Freedom finance Bank.

Жұмыс жылдамдығы бойынша көшбасшылар Kaspi Bank, КЗИ Банк, Freedom finance Bank, АТФ Банк, Пәкістан Ұлттық Банкі болды. Аутсайдерлер - Қазақстандағы Қытай Банкі, Отбасы Банкі, ЦентрКредит Банкі, Еуразиялық банк. Біз банктерді деректердің ағып кету қаупі тұрғысынан талдадық. 9 банкте жоғары қаупі бар:

- Kaspi Bank;
- Еуразиялық банк;
- Альфа-Банк;
- КЗИ Банк;
- Хоум Несиесі;
- Заман банкі;
- Нұрбанк;
- Қазақстан Халық банкі;
- Отбасы Банк.

Email security, ЦАРКА мәлімдегендей, зиянды бағдарламаны жұқтырудың ең ықтимал тәсілі болып табылады. Бұл өлшем бойынша жеткіліксіз көрсеткіштерді Қазақстан Халық Банкі мен Altyn Bank көрсетті.

ЦАРКА bug Bounty бағдарламасының көмегімен тексеру барысында сын тұрғысынан әртүрлі деңгейдегі 17 осалдық анықталғанын хабарлайды. Олар банктердің веб-ресурстарының басым бөлігі сын тұрғысынан жоғары деңгейдегі осалдықтарға бейім екенін атап өтті. Бұл ақпараттық қауіпсіздіктің төмен деңгейде екенің көрсетеді.

Алайда, ЦАРКА киберқауіпсіздік деңгейін арттыру үрдісі бар екенін атап өтті, анықталған проблемаларды қысқа мерзімде шешу қажеттігін көрсетті.

## **3.5 Мәселелерді тауып, оларды шешу**

Жүйеде процестер мен оқиғаларды бақылау және бұзушылықтарды уақтылы анықтау кез — келген комплексті қауіпсіздік жүйесінің ең қиын бөлігі. Шынында да, бұл жағдайда басып кіруді бақылаудың немесе ағып кетудің алдын алудың ең қуатты және заманауи жүйесін алу жеткіліксіз. Мұндай жүйелерді енгізу барлық ықтимал "осал тұстарды" мұқият білуді, ал бизнес-процестерді өте жиі және іс жүзінде толық қайта қарауды және стандарттауды талап етеді. Әрбір ұйым, әсіресе кішігірім, мұндай жүйелерді толық енгізуге қабілетті емес. Бірақ бұл жағдайда, мысалы, зиянды бағдарламалардың, соның ішінде ақпаратты ұрлау үшін пайдаланылатын қызметіне байланысты күдікті шығыс трафикті бақылауға қабілетті, пайдалану қиын емес ақпараттық қызметтер келуі мүмкін. Бұл қорғалған желідегі кез-келген күдікті әрекетті уақытында анықтауға мүмкіндік береді.

Бүгінгі таңда көптеген банктер жоғарыда аталған барлық мәселелерді шешу үшін мамандандырылған интеграторлық компанияларға, саладағы мамандарға жүгінуді жөн көреді: ақпараттық қауіпсіздік жүйелерін құру және енгізу. Бірақ бұл жерде банк секторының ерекшелігін есте ұстаған жөн және интегратор тиімді қорғауды құруға жарамды ма, жоқ па, соны анықтау керек, біріншіден, интеграторды таңдағанда, компанияның банк секторымен жұмыс тәжірибесі бар-жоғына және оның қаншалықты сәтті болғанына назар аудару керек. Екіншіден, компанияда ФСТЭК және ФСБ барлық тиісті лицензиялары болуы керек. Үшіншіден, компания үлкен жұмыс тәжірибесі мен мінсіз беделге ие болуы керек.

Бұл үлкен бизнес және беделді тәуекелдер туралы болғандықтан, банктер ақпараттық қорғаныс жүйелерін құруға ақша салмас бұрын, әдетте, банкте орнатылған жабдықты қолдана отырып, шығындарды азайтуға болатындығын білгісі келеді. Бұл үшін интегратор компаниясына жүгіну керек, олардың көпшілігі қорғаныс, Ақпарат және тәуелсіз аудит жүргізеді, ақпараттық қауіпсіздік жағдайының банк стандартының талаптарына сәйкестігін бағалайды. Нәтижелері бойынша Банкке қолданыстағы АҚ жүйесінің жұмысы туралы толық есеп беріледі және банкте бар ресурстарды пайдалана отырып, қорғауды барынша тиімді күшейтуге мүмкіндік беретін ұсынымдар беріледі.

Банк жүйесінде мынадай бір қатар мәселелер пайда болуы мүмкін:

- қызмет көрсетуден бас тарту
- телефон арқылы алаяқтық
- жеке мәліметтерді талап ету
- вирустар.

Киберқауіпсіздікке байланысты мәселені шешу, тек Ақпараттық Қауіпсіздің маманына байланысты емес, ол қолданушыға, оның киберкеңістіктегі әрекеттеріне және қорғануына байланысты. Егер банк жүйесін қолданушы өзінің PIN код немесе басқа да жасырынсөздерін өзіңен басқа достарына немесе т.б. екінші тараптарға айтатын болса, ол өзінің қауіпке кездесуінің мүмкіндіктерін көбейтеді. Ал киберкеңістікке байланысты мысал келтірсек, егер сіз ХҚКО(ЦОН)-да отырып, өз істеріңізді аяқтап болған соң жеке кабинетіңізден шықпай ұмытып кетсеңіз, сізден кейін басқа адам орныңызға отырып, сіздің кабинетіңізден сіз жайлы ақпараттар біліп, не қандай да бір әрекеттер жүргізуі мүмкін. Себебі ата-анамызбен ХҚКО-ға келгенде бұндай жағдайлар кездескен болатын және осындай жерлерде қырағы болғаныңыз дұрыс. Үйде болсаңыз да сенімсіз сайттардан және сілтемелерден өтпеңіз. Тіпті, чаттардан жіберілетін стикерлардың артында қандай да бір жасырын вирус болуы мүмкін.

Тіпті қазіргі таңда телефон көмегімен адамдары алдап-сулап жеке деректерін біліп алатындар да бар. Оған дәлел, 2022 жылдың 15 сәуірінде шыққан ақпарат бойынша, Қазақстан Ұлттық Банкі (бұдан әрі-ҚҰБ) ҚҰБ қызметкерлері ретінде, алаяқтық әрекеттердің ықтимал фактілері бойынша талқылау сылтауымен, және қазақстандықтардың дербес деректерін алатын алаяқтардың жандануы туралы ескертеді.

Зиянкестер түрлі сылтаулармен азаматтарды екінші деңгейдегі банктердің мобильді қосымшаларын немесе дербес мобильді құрылғыларға қашықтықтан басқару сервистерін орнату қажеттігіне сендіреді. Осыдан кейін алаяқтар смартфонды басқаруға қашықтан толық қолжетімділік алады, шоттар ашады, кредиттер ресімдейді және ақша қаражатын ұрлайды. Зиянкестер телефонмен сөйлесу барысында дербес және жабық деректерді (шотта сақталатын сомалар, СМС - және CVV-кодтар) беруді талап ететінін атап өту маңызды.

Пайдаланушылардың дербес деректері бойынша ақпарат алу үшін алаяқтар әлеуметтік инженерияның барлық қолжетімді әдістерін, соның ішінде жасанды құжаттарды ұсына отырып, пайдаланады. Зиянкестер ҚҰБ қызметкерлерінің жеке басын растайтын құжаттарды, сондай-ақ Қазақстан Республикасы азаматтарының қаражатымен ақшалай операциялар бойынша хаттарды немесе анықтамаларды бұрмалайды.

Алынған деректер ұрлау және азаматтарға елеулі материалдық залал келтіру мақсатында пайдаланылады.

Бұл жерде тек банктердің сіз туралы жеке ақпараттарды кез-келген күні , телефон арқылы тұрмақ, мүлдем сұрай алмайтының білсеңіз болғаны. Күдікті хаттар немесе осыған ұқсас қоңыраулар жағдайында құқық қорғау органдарына жүгіну қажет.

#### **Қорытынды**

Қорытындылай келе, банктердің ақпараттық жүйелері айқын ерекшеліктерге ие, бірақ ақпаратты қорғау үшін "қарапайым" өмірде қолданылатын әдістер мен құралдар көп жағдайда қолайлы. Ең бастысы - қауіпсіздік жүйесін құруға барлық қиындықтарды ескере отырып, мүмкіндігінше жауапкершілікпен қарау, өйткені бұл жағдайда қатенің бағасы өте жоғары.

Қаржы ұйымдары тарихи тұрғыдан мұнай-газ саласымен және телекоммуникациямен қатар, ең заманауи технологиялар мен шешімдерді пайдалану бойынша ақпараттық қауіпсіздік кешенді жүйелерін құруда көшбасшылардың бірі.

Қазақстанның тәуелсіздік алғандығына не бәрі 30-дан астам жыл өтсе де банктер жүйесінің осындай деңгейге жетіп, дамуы мақтанарлық жағдай. Әлі де ақпараттық қауіпсіздік жүйесінде жасалатын жұмыстар бар, айти және ақпараттық қауіпсіздік мамандары қажет. Банк жүйелерінің халықаралық талаптарға сай, комплексті программалық қорғау жүйелерін қолданып, пайда болған инциденттерге дер кезінде әрекет жасау керек.

Деректерді қорғау үшін арналар арқылы берілу барысында шифрлау, екі факторлы аутентификация және т.б.. Көптеген интервьюлер беруші банк орынбасарлары, банктің жаңадан, не өздерінің құрастырылған программалық жасақтамаларын емес, халықаралық, мемлекеттік деңгейлерде қолданысқа ие программалық қорғаныс жүйелерін қолдайтындарын атап өтті. Бір жағынан елімізде құрастырылған ақпаратты қорғау жүйелерінің қолдау таппауы қаймықтырады, дегенмен банктердің де халық сенімін алып, ақтау үшін ең жоғары деңгейде ақпараттарды қорғай білу қажет.

Ақпараттарды қорғау тек ақпараттық қауіпсіздік мамандарына ғана емес халықтың киберкеңістіктегі әрекеттері де маңызды. Егер сіз өзінің жайлы ақпаратты бүкіл желіге жазып, таратсаңыз, сіз жайлы киберқылмыскерлер көптеген ақпарат жинап алып, телефон арқылы алаяқтықтарын жүзеге асырып, банк шоттарыңыздағы қаражаттарыңыздан, деректеріңізден айырылып қалуыңыз мүмкін. Тіпті қоғамдық Wi-Fi интернеттерін қолданып, төлем жасау және ортақ компьютерден әлеуметтік желіге кіріп парақшаңыздан шығуды ұмыту сияқты әрекеттер сіздің киберқылмыскерден зардап шегуіңіздің мүмкіндіктерін арттырады.

### **Пайдаланылған әдебиеттер**

1. [https://informburo.kz/novosti/ni-odin-bank-v-kazahstane-ne-prodemonstriroval](https://informburo.kz/novosti/ni-odin-bank-v-kazahstane-ne-prodemonstriroval-maksimalnyj-uroven-zashishyonnosti-svoih-veb-resursov)[maksimalnyj-uroven-zashishyonnosti-svoih-veb-resursov](https://informburo.kz/novosti/ni-odin-bank-v-kazahstane-ne-prodemonstriroval-maksimalnyj-uroven-zashishyonnosti-svoih-veb-resursov)

2. [https://finexpert24.ru/poleznye-materialy/articles/bankovskaya](https://finexpert24.ru/poleznye-materialy/articles/bankovskaya-deyatelnost/informatsionnaya-bankovskaya-bezopasnost-i-ee-neobhodimost/)[deyatelnost/informatsionnaya-bankovskaya-bezopasnost-i-ee-neobhodimost/](https://finexpert24.ru/poleznye-materialy/articles/bankovskaya-deyatelnost/informatsionnaya-bankovskaya-bezopasnost-i-ee-neobhodimost/)

3. [https://arinteg.ru/about/publications/press/sredstva-zashchity-informatsii-v](https://arinteg.ru/about/publications/press/sredstva-zashchity-informatsii-v-bankovskikh-sistemakh-131107.html)[bankovskikh-sistemakh-131107.html](https://arinteg.ru/about/publications/press/sredstva-zashchity-informatsii-v-bankovskikh-sistemakh-131107.html)

4. [https://searchinform.ru/resheniya/otraslevye-resheniya/informatsionnaya](https://searchinform.ru/resheniya/otraslevye-resheniya/informatsionnaya-bezopasnost-bankov/)[bezopasnost-bankov/](https://searchinform.ru/resheniya/otraslevye-resheniya/informatsionnaya-bezopasnost-bankov/)

5. <http://www.vavt.ru/glossecon/glossecon/LSP8A310E>

6. [https://www.banki.ru/wikibank/istoriya\\_bankovskogo\\_dela/](https://www.banki.ru/wikibank/istoriya_bankovskogo_dela/)

#### **МЕЖДУНАРОДНАЯ НАУЧНО-ПРАКТИЧЕСКАЯ КОНФЕРЕНЦИЯ «Цифровая трансформация в учебном процессе и прикладное программное обеспечение»**

7. <https://www.kaznu.kz/ru/3/news/one/27503/>

8. Банковская система в Казахстане - Владислав Ермакович, Берлин Иришев Варшава, октябрь 1996 г.

9. <https://www.kdif.kz/finansovaya-gramotnost/rating/>

10. [https://forbes.kz/process/internet/kak\\_banki\\_zaschischayut\\_dannyie\\_kazahstantsev/](https://forbes.kz/process/internet/kak_banki_zaschischayut_dannyie_kazahstantsev/)

11. [https://iz.ru/614667/2017-07-04/sberbank-ozhidaet-povtoreniia-atak-virusov-](https://iz.ru/614667/2017-07-04/sberbank-ozhidaet-povtoreniia-atak-virusov-vymogatelei)

[vymogatelei](https://iz.ru/614667/2017-07-04/sberbank-ozhidaet-povtoreniia-atak-virusov-vymogatelei)

12. <https://ru.wikipedia.org/wiki/Petya>

## **ӘОЖ 20.53.23.82.33.13**

### **LI-FI СЫМСЫЗ БАЙЛАНЫС ТЕХНОЛОГИЯСЫН ІСКЕ АСЫРУ**

### **Қайырбек Анель Қанатқызы**

*Ақпараттық жүйелер мамандығының 1 курс магистранты Қорқыт Ата атындағы Қызылорда университеті*

**Аңдатпа**: Li-Fi - бұл Wi-Fi сияқты дәстүрлі радио жиіліктің орнына жарық тасымалдаушы сигнал ретінде қолданылатын сымсыз байланыс жүйесі. Li-Fi - бұл сымсыз деректерді беру үшін жарық шығаратын диодтардың негізінде іске асырылатын технология, көрінетін жарықтың байланыс формасы (VLC). VLC адамның көзімен анықталмайтын ақпаратты сымсыз беру үшін жылдам жарық импульстары пайдаланылады. Бұл мақалада Li-Fi технологиясының жұмыс істеу принципі қарапайым схеманы модельдеу арқылы көрсетілген.

**Кілттік сөздер**: Li-Fi, оптикалық байланыс, Сымсыз байланыс, жарық диоды, көрінетін спектр жарығы

**Abstract**: Li-Fi is a wireless communication system that is used as a light carrier signal instead of a traditional radio frequency, such as Wi-Fi. Li-Fi is a technology implemented on the basis of light-emitting diodes for wireless data transmission, a form of communication of visible light (VLC). VLC uses fast light pulses to wirelessly transmit information that cannot be detected by the human eye. In this article, the principle of operation of Li-Fi technology is shown by modeling a simple circuit.

**Key word**s: Li-Fi, optical communication, wireless communication, led, visible spectrum light

### Кіріспе

Соңғы бірнеше жылда электромагниттік спектрдің радиожиілік аймағын қолданудың тез өсуі байқалды. Бұл соңғы уақытта ұялы телефондарға жазылулар санының өсуіне тікелей байланысты екені сөзсіз. Бұл - болашақ құрылғылар үшін еркін спектрдің тез төмендеуіне әкеледі. Lightfidelity (Li-Fi) электромагниттік спектрдің көрінетін жарық спектрінде жұмыс істейді, яғни, көрінетін жарықты дәстүрлі радио толқындары емес, тарату құралы ретінде пайдаланады.

Төмендегі суретте Li-Fi жүйесінің жұмысы туралы қысқаша түсінік берілген.

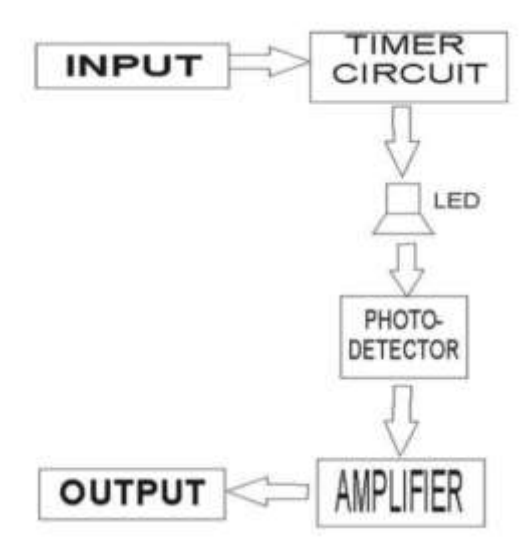

Сурет 1.

## 2. Жұмыс істеу принципі

Li-Fi жүйесі негізінен екі бөліктен тұрады: таратқыш және қабылдағыш. Беріліс бөлігі кіріс сигналын қажетті уақыт кезеңімен модуляциялайды және жарықдиодты шамды пайдаланып, деректерді 1"с және 0"түрінде жібереді. Бұл 1 "s және 0" s - шамның жарқылынан басқа ештеңе емес. Қабылдау бөлімі бұл жарқылдарды фотодиодпен ұстайды, сигналды күшейтеді және шығуды білдіреді.

## 2.1 Таратқыш

Жоғарыда келтірілген схемаға сәйкес таратқыштың бөлімі кіріс сигналынан, таймер тізбегінен және жарықдиодты шамнан тұрады. Кіріс кез-келген деректер болуы мүмкін, мысалы, дауыс, мәтін және т.б. Таймер схемасы әр бит арасындағы қажетті уақыт аралықтарын қамтамасыз ету үшін қолданылады. Бұл биттер, яғни 1"s және 0"s, жарықдиодты шамның жарқылы ретінде беріледі.

### 2.3 қабылдағыш

Шамның жарқылын фотодиод қабылдайды. Содан кейін фотодиод жарық энергиясын электр сигналдарына айналдырады. Содан кейін бұл электр сигналдары күшейтіліп, шығарылады.

# 3. Модельдеу

Модельдеу қарапайым таратқыш және қабылдағыш бөліктерінен құралған. Таратқыш элементтерден: 9В крона батареясы, 100Ом кедергі, LED жарықдиодты шамы, AUX кабелі. Қабылдағыш элементтеріне күн панелі және AUX кабелі жатады. Кіріс және шығыс элементтерінің жалғану схемалары төменде көрсетілген.

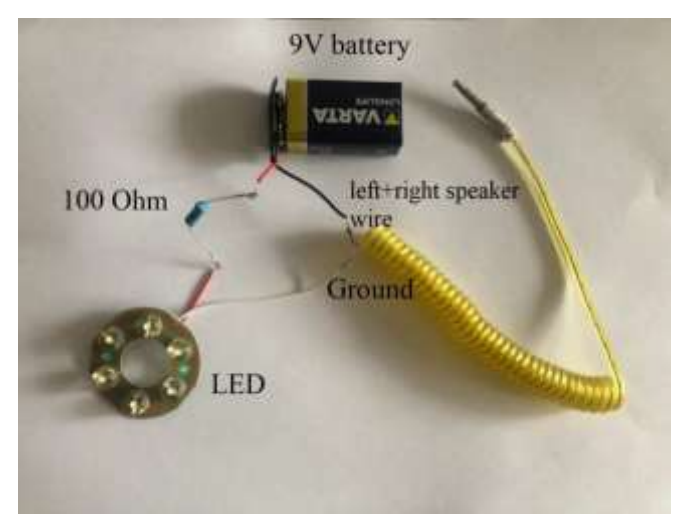

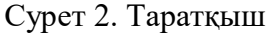

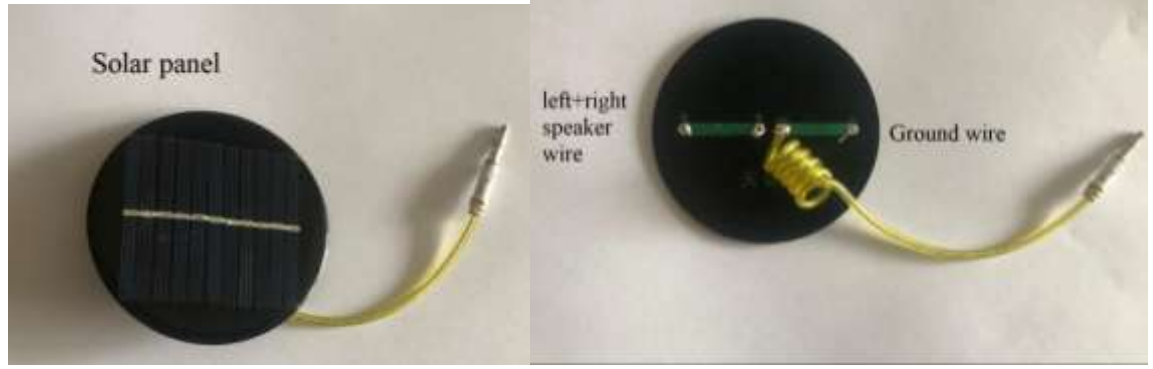

Сурет 3. Қабылдағыш

3.1 схема туралы мәліметтер

Wi-Fi радио толқындарын қолданатын сияқты, Li-Fi деректерді беру үшін көрінетін жарық спектрін қолданады. Li-Fi жарық диоды шығаратын жарық қарқындылығын өте жылдам модуляциялау арқылы жұмыс істейді, оны адам көзімен көруге болмайды.

Таратқыш пен қабылдағыш жасалғаннан кейін, құлаққап ұясын кез-келген музыка ойнатқышына немесе ұялы телефонға қосып, әнді ойнатамыз. Жарық диоды жыпылықтаған кезде, бұл дыбыстың сандық сигналға айналатынын және жарық арқылы берілетінін білдіреді

Енді, күн батареясын немесе LDR-ді жарық диодының жанына қойған жағдайда, сонда динамиктерде ойнайтын музыка естіледі. Айқын дыбыс алу үшін жарық диодының жарықтығын реттеу қажет. Ұзақ қашықтыққа беру үшін лазер қолданылады.

4. Қосымшалар

Көрінетін жарықпен Байланыс басқа құрылғылардың кедергілеріне байланысты радио сигналдарын пайдалану мүмкіндігі жоқ жерлерде өте пайдалы болуы мүмкін. Бұл аудандарға ауруханалар, шахталар, мұнай мұнаралары, ұшақтар және т. б. кіруі мүмкін. Li-Fi-ды "жасыл" технологияның бір түрі деп те атауға болады. Олар радиацияның кезкелген түрінен жануарларға да, құстарға да, адамдарға да зиян тигізбейді дейді.

Терең сүңгуірлер мен зерттеушілер арасында су асты байланысы мүмкін болады.

Байланысты жеңілдету үшін RF-ден Li-Fi-ға ауысуға болатын көптеген бағдарламалар бар.

5. Артықшылықтары

Жоғары қауіпсіздік: Жарық қабырғалардан өте алмайды, сондықтан ол белгілі бір бөлмедегі пайдаланушылар үшін қауіпсіз байланыс орнатады.

Деректерді берудің жоғары жылдамдығы: деректер жарық жылдамдығымен беріледі. Осылайша, ол 100 Гбит / с дейінгі жылдамдықты қамтамасыз ете алады.

Сенімді және қауіпсіз: көрінетін жарық әр тіршілік иесіне зиянсыз, сондықтан ол радиожиілік сияқты ешқандай қауіп төндірмейді.

Инфрақұрылымның құны өте төмен: қазіргі уақытта барлығы жарықтандыру үшін жарықдиодты шамдарды пайдаланады, нәтижесінде инфрақұрылым қазірдің өзінде бар.

6. Қорытынды

Модельдеуден біз көрінетін жарықты тасымалдаушы ретінде қолдана отырып, деректерді жіберуге болатындығын көреміз. Сонымен қатар, DSP (сандық сигналды өңдеу) және DIP (сандық суретті өңдеу) сияқты бірнеше модификациялары бар бірдей негізгі схеманы қолдана отырып, қарапайым мәтіннен немесе қарапайым биттерден басқа бейне және дыбыс сияқты жоғары сапалы деректерді жіберуге болады. Байланыстың бұл түрі радиациялық қауіптілікті азайтады және оны кез-келген жерде, тіпті электронды құрылғыларға тыйым салынған жерлерде де қолдануға болады.

Қарапайым деректерді беруден басқа, бұл технологияны Интернетке қосылу үшін қолданыстағы Wi-Fi жүйесін ауыстыру үшін де қолдануға болады.

#### **Пайдаланылған әдебиеттер**

1. M. Thanigavel, "Li-Fi Technology in Wireless Communication," International Journal of Engineering Research & Technology (IJERT) Vol. 2 Issue 10, October – 2013

2. Megha Goyal, Dimple Saproo, Asha Bhagashra, "New Epoch of Wireless Communication: Light Fidelity", International Journal of Innovative Research in Computer and Communication Engineering Vol. 1, Issue 2, April 2013

3. Seitmuratov A., Taimuratova L. Conditions of extreme stress state// News of the National Academy of Sciences of the Republic of Kazakhstan. Series of geology and technology sciences.Volume 5, Number 437 (2019), 202 – 206 **<https://doi.org/10.32014/2019.2518-170X.143>**

4. N.S.Jaiswal and P.S. Chopde, "Review of Li-Fi Technology: New Future Technology-Light Bulb to Access the Internet!", International Journal of Scientific & Engineering Research, Volume 4, Issue 12,December 2013

# **СЕКЦИЯ 2.**

# **Ғылыми, жаратылыстану-ғылыми қызметтегі және өндірістегі цифрлық трансформация жағдайындағы технологиялық инновациялар**

**Технологические инновации в условиях цифровой трансформации в научной, естественнонаучной деятельности и производстве**

# **Technological innovations in the context of digital transformation in scientific, natural science activities and production**

## **ҒТАХР: 100.03.004**

# **"ЖАСЫЛ" ТЕХНОЛОГИЯЛАРДЫ ҚОЛДАНУ МӘСЕЛЕЛЕРІ**

## **Шангытбаева Г.А.**

*Қ.Жұбанов атындағы Ақтөбе өңірлік университеті, Ақтөбе қаласы, Қазақстан* 

**Аңдатпа.** Мақалада қазіргі кезде кеңінен дамып келе жатырған "жасыл" технология, геотермалдық энергия, жел және күн энергиялары, электр станциялары туралы мәселелері қарастырылады.

**Кілт сөздер:** "жасыл" технология; энергия; жел энергиясы; күн энергиясы; электр станциялары; геотермалдық энергия; биомасса.

**Abstract.** The article discusses the issues of "green" technology, geothermal energy, wind and solar energy, power plants, which are currently developing.

**Keywords:** "green" technology; energy; wind energy; solar energy; power plants; geothermal energy; biomass.

ХХІ ғасыр – ғылым мен техниканың дамыған дәуірі. Адам арманымен қиялындағы кез келген дүниені жасай алатын жағдайға жетті. Бір пульттің көмегімен алып машиналар басқарылады, шамдар жанып, қозғалтқыштар жүргізіледі. Дегенмен, отандық ғылымның қазіргі деңгейі өркениетті елдермен салыстырғанда әлдеқайда төмен болып отыр. Жаңа ғасырда еліміз әліде жетекші мемлекеттердің неміс, кәріс, жапон, американдықтар ойлап тапқан техникаларды тұтынатыны өкінішті…

Бұл мәселені шешу үшін ғылым саласында жүрген баршамыз кішкенеде болса өз үлесімізді қосып, еліміздің болашағы – жастарымыз жаңа идея, жаңа көзқарас, жаңа ұмтылыста болу керек. Себебі, Қазақ ғылымы дамуының негізгі күші – ғылыми-зерттеу институттарымен жоғары оқу орындары, яғни білім беру саласында жүрген – Біздермен Сіздер!

Ғылым саласында жаңадан пайда болып, зерттеліп келе жатырған – энергияны үнемдеудің жаңа бағыты – "Жасыл" технологияларды қолдану мәселесі болып табылады.

Қазіргі кезде Қазақстандағы жел энергетикасының дамуы өте баяу қарқынмен дамып келеді, 2020 жылдың бірінші қаңтарында бар–жоғы 154 МВт құрады, егер Германия сияқты басқа елдермен салыстырсақ, онда осы уақытқа дейін 60 ГВт немесе Қытаймен салыстырғанда 190 ГВт аз. Оның басты себебі елімізде өтемділік бірнеше есе жылдам болатын көптеген басқа энергия көздері қолданылады, мысалы: ЖЭО, АЭС, ГЭС, бірақ бұл жаңартылатын энергия көздері емес, ЖЭО мен АЭС үшін отынды үнемі толтыру қажет, ал ГЭС үшін су қоймаларына арналған аумақты иеліктен шығару керек,

осылайша табиғат экологиясын бұзады, сондықтан күн, жел энергияларын қолданған тиімдірек, әрі бұл энергия өндірудің таза әдістерінің бірі болып табылады.

Құрылымдарды жоспарлау және қолдану кезеңіндегі энергияның бұл түрі арзан болып табылмайды, қуаты 2 МВт болатын бір жел генераторын сатып алып, қолданысқа енгізу үшін жалпы құны шамамен 1200–1500 миллион теңгені құрайды. Басқа электр станцияларымен салыстырғанда, мысалы, қуаты 120 МВт жылу электр станциясы шамамен 90 миллиард теңгені құраса, қуаты 120 МВт жел станциясымен салыстырғанда құны бірдей болады, бірақ жел жаңартылатын энергия көзі және жел электр станциясын қызмет көрсетуді едәуір азайтуға болады.

Күн, жел энергиясы терминдері желдің механикалық энергияны немесе электр энергиясын өндіру үшін қолданылатын процесті сипаттайды. Жел турбиналары желдің кинетикалық энергиясын механикалық энергияға айналдырады. Бұл механикалық күшті белгілі бір тапсырмалар үшін пайдалануға болады (мысалы, Астықты ұнтақтау немесе суды сору) немесе генератор механикалық энергияны үйлерді, кәсіпорындарды, мектептерді және т.б. электрмен жабдықтауға айналдыра алады. Соңғы уақытта бүкіл әлем бойынша жел энергиясын пайдалану арқылы электр энергиясын өндіруге көбірек көңіл бөлінуде. Жел энергиясы тегін жаңартылатын ресурс болып табылады, сондықтан сіз бүгін қанша пайдалансаңызда, болашақта оны қолдану кең етекалары сөзсіз.

Кәдімгі электр станциялары үшін отын ретінде пайдаланылатын көмір, мұнай және газ біртіндеп таусылып жатыр, сондықтан балама отын көздерін, яғни электр энергиясын өндіру үшін жаңартылатын энергия көздерін барлау қажет. Күн энергиясы, жел энергиясы, геотермалдық энергия және биомасса сияқты жаңартылатын энергия көздерінің әртүрлі түрлері бар. Жаңартылатын энергия–бұл тұрғын үй, коммерциялық, институционалды және өнеркәсіптік салаларда заманауи қосымшалар үшін электр энергиясымен жанармай көліктерін өндіру үшін дәстүрлі емес энергия көздерін пайдалану. Бұл авариялық энергиямен жабдықтау жүйелерін, көлік жүйелерін, жергілікті электр энергиясын өндіруді, үздіксіз электрмен жабдықтауды, аралас жүйелерді, жылумен және энергиямен жабдықтауды, автономды энергия жүйелерін және басқада көптеген инновациялық қосымшаларды қамтиды [1]. Жел энергиясының әдеттегі отынға қарағанда үлкен артықшылығы бар. Оның жұмысы зиянды немесе қауіпті қалдықтар шығармайды. Ол табиғи ресурстарды қазбалы отын сияқты сарқылмайды және ресурстарды өндіру, тасымалдау және қалдықтарды жою арқылы қоршаған ортаға зиян келтірмейді.

Бүгінгі күні жел, күн энергиясы негізінен электр энергиясын өндіру үшін қолданылады. Жел, күн жаңартылатын энергия көзі деп аталады, өйткені күн жарқырап тұрғанда жел соғады [2], [3]. Жел энергиясы – таза, сенімді және үнемді электр энергиясының көзі. Желден өндірілетін электр энергиясы жаһандық жылынуға және қышқыл жаңбырға ықпал етпейді. Атом электрстанцияларының энергиясымен салыстырғанда жел энергиясының радиациялық әсер ету қаупі болмайды.

Жел, күн энергиясы экологиялық таза электр энергиясының көзі болып табылады. Жаңартылатын энергия көздерінен айырмашылығы, жел қондырғылары ауаны ластайтын заттар мен парниктік газдарды шығармайды. Қазіргі уақытта әлемнің әртүрлі елдерінде жел энергетикасы саласында, соның ішінде Ресей, АҚШ, Германия, Испания, Дания, Жапония, Оңтүстік Корея, Канада, Австралия, Үндістан салаларында ауқымды зерттеулер жүргізілуде. Әлемде Global Wind Energy сияқты жел энергетикасын зерттейтін бірнеше ұйым бар. Кеңес (GWEC), ұлттық жаңартылатын энергия зертханасы (NREL) және американдық жел энергетикасы қауымдастығы (AWEA). GWEC мәліметтері бойынша, есепте электр энергиясының жалпы әлемдік сұранысының шамамен 12% – ы 2020 жылға қарай жел энергиясымен қамтамасыз етілуі мүмкін. Бұл сан осы күндері жел энергиясын зерттеудің маңыздылығын көрсетеді [4-5].

Қ.Жұбанов атындағы Ақтөбе өңірлік университеті, физика-математика фаультеті, «Информатика және ақпараттық технологиялар» кафедрасының жас мамандары бет бұрып, зерттеу жұмыстарын жүргізіп, қазіргі ғылым мен технологияның дамыған заманында IT саласының жаңа мүмкіндіктерін, соның ішінде интеллектуалды басқару жүйелерінің мүмкіндіктерін, оларды қолдану алгоритмдерін пайдалана отырып, олардың қауіпсіздік деңгейлері анықтап, баламалы энергия көздерін қолдану негізінде "жасыл" технологияларды қолдану арқылы энергияны үнемдеу мәселелерін зерттеу бағытында жұмыс жасамақшы.

### **Пайдаланылған әдебиеттер**

1. Jingah H. Advancer communication system in substation for integrated protection [Электронныйресурс]: Transaction of Tianjin University. URL: http://link.springer.com/article/10.1007/s12209–008–0023–9.html. (дата обращения: 11.10.2021).

2. Шишов О.В. Технические средства автоматизации и управления: учеб. пособие. – М.: ИНФРА–М, – 2012. –397 с.

3. Вахнина В.В., Шаповалов В.А., Черненко А.Н. Некоторые особенности режимов работы электрических сетей с изолированной нейтралью. // Энергетика и Энергоэффективные технологии: материалы Международной научно–технической конференции, посвященной 50–летию ЛГТУ. – Липецк: ЛГТУ, – 2006. – С. 24–27.

4. Вахнина В.В., Чертаков С.С., Черненко А.Н. Анализ особенностей электрических сетей с изолированной нейтралью методами математического моделирования // Энергетика и энергоэффективные технологии: сборник докладов II Международной научно–технической конференции. – Липецк: ЛГТУ, – 2007. – С. 57–58.

5. Пантелеев В.И., Поддубных Л.Ф. Многоцелевая оптимизация и автоматизированное проектирование управления качеством электроснабжения в электроэнергетических системах. – Красноярск: Сибирский федеральный университет, –  $2019. - 194$  c.

# **УДК 531.36**

# **ПЕРИОДИЧЕСКИЕ ДВИЖЕНИЯ В ОКРЕСТНОСТИ ТРЕУГОЛЬНЫХ ТОЧЕК ЛИБРАЦИИ ЗАДАЧИ ТРЕХ ТЕЛ С ИЗЛУЧАЮЩИМИ МАССАМИ**

## **А.Т. Турешбаев, Р.С. Мырзаев, А.Б. Бексейтова, А.Е. Шадибекова**

*Кызылординский университет имени Коркыт Ата, Казахстан, E-mail: [aturesh@mail.ru,](mailto:aturesh@mail.ru) [myrza\\_ramatilla@mail.ru, ainur.85@list.ru](mailto:%20myrza_ramatilla@mail.ru,%20ainur.85@list.ru)*

**Аңдатпа.**Шектелген үш дене есебі қарастырылған, және мұндағы екі негізгі дене жарық энергиясының көзі болып табылады. Фотогравитациялық шектелген үш дене есебінің нақты шешімдеріне сәйкес келетін үшбұрыштық либрациялық нүктелер төңірегінде үшпараметрлі шешімдер табылған. Үшбұрыштық нүктелер төңірегінде болатын, негізгі денелердің орбиталық қозғалыс жазықтығында орналасқан периодты қозғалыстар болатынды дәлелденді, Мұнда бөлшектер траекториясы эллипстер түрінде болады және олардың жартылай осьтері фотогравитациялық өріс параметрлеріне байланысты болатындығы анықталды.

**Кілттік сөздер:** либрация нүктелері, бөлшек, редукция, периодты қозғалыс, нүкте төңірегі, орбита, жазықтық, теңдеулер, қозғалыс, фотогравитация.

**Abstract.** A limited circular three-body problem is considered, in which both main bodies are sources of light energy. Three-parameter solutions of the problem near triangular libration points corresponding to exact solutions of the corresponding system of differential equations of the limited photogravitation problem of three bodies are found. The existence of motions in the vicinity of triangular points representing periodic motions located in the plane of the orbital motion of the main bodies is proved. In this case, the trajectories of the particles will be ellipses, the semi-axes of which depend on the parameters of the photogravitational field.

**Keywords:** libration points, particle, reduction, periodic motion, point neighborhood, orbit, plane, equations, motion, photogravity.

**Введение**. Как известно, существование периодических движений вблизи точек либрации классической ограниченной задачи трех тел исследованы многими авторами [1,2]. В работах [3,4] впервые сформулирована и доказана общая теорема о существовании ляпуновских семейств симметричных периодических движений и строго математически обоснован конструктивный метод численного построения и исследования их устойчивости в обратимой системе. Поставим задачу определения периодических движений вблизи треугольных точек либраци *L<sup>4</sup>* и *L5*ограниченной круговой задачи трех тел с двумя излучающими массами.

**1.Уравнения движения. Треугольные точки либрации**. Для описания движения частицы в рамках задачи трех тел с двумя излучающими массами используются, как ив классической задаче трех тел [5,6], уравнения во вращающей системе координат с учетом замены Нехвила:

$$
\begin{aligned}\n\ddot{x} - 2\dot{y} &= \frac{1}{1 + e\sin v} \frac{\partial W}{\partial x}, \\
\ddot{y} + 2\dot{x} &= \frac{1}{1 + e\sin v} \frac{\partial W}{\partial y}, \\
\ddot{z} &= \frac{1}{1 + e\sin v} \frac{\partial W}{\partial z}\n\end{aligned} \tag{1}
$$

с функцией

$$
W = \frac{1}{2}(x^2 + y^2) - \frac{1}{2}e\cos\theta z^2 + Q_1 \frac{1 - \mu}{R_1} + Q_2 \frac{\mu}{R_2},
$$
  

$$
R_1 = \sqrt{(x + \mu)^2 + y^2 + z^2}, R_2 = \sqrt{(x - 1 + \mu)^2 + y^2 + z^2},
$$

где  $(1 - \mu)$  и  $\mu$  - безразмерные массы основных тел,  $\nu$  - истинная аномалия, е – эксцентриситет орбиты основных тел,  $R_1$  и  $R_2$  – расстояния от частицы с координатами x, y, z до основных тел. Силовая функция задачи содержат два произвольных коэффициента редукции  $Q_1$  и  $Q_2$  [5], зависящие от мощности излучения основных тел и парусности частицы, определяемой отношением «сечение/масса.По своему физическому смыслу числовые значения коэффициентов  $Q_1$ ,  $Q_2$  не превосходят единицы, причем для классической задачи трех тел  $Q_1=1$ ,  $Q_2=1$  (излучение тел отсутствует).

Точки либрации – постоянные решения системы (2) - представляют собой относительные равновесия в круговой задаче и периодические движения в эллиптической задаче. Они находятся из системы уравнений

$$
\frac{\partial W}{\partial x} = 0, \frac{\partial W}{\partial y} = 0, \frac{\partial W}{\partial z} = 0.
$$
 (2)

Рассмотрим теперь решения системы уравнений (1), близкие к треугольным точкам. Для этого введем обозначения

$$
x=x_j+\xi
$$
,  $y=y_j+\eta$ ,  $z=z_j+\zeta$ ,  $(j=1,2)$ 

подставляя их в (1), получим уравнения возмущенного движения относительно отклонений ξ, η, ζ, решения которых ищем в виде рядов, расположенных по степеням некоторой произвольной постоянной с коэффициентами, представляющими  $2\pi$ периодические функции времени. Применяя метод, предложенный А.М. Ляпуновым [1], запишем уравнения, определяющие первые коэффициенты искомых рядов

$$
\frac{d^2 \xi^{(1)}}{d\tau^2} - \frac{2}{\lambda} \frac{d\eta^{(1)}}{d\tau} = \frac{1}{\lambda^2} \left( a_{xx} \xi^{(1)} + a_{xy} \eta^{(1)} \right),
$$

$$
\frac{d^2 \xi^{(1)}}{d\tau^2} + \frac{2}{\lambda} \frac{d\xi^{(1)}}{d\tau} = \frac{1}{\lambda^2} \left( a_{xy} \xi^{(1)} + a_{yy} \eta^{(1)} \right),
$$
(3)
$$
\frac{d^2 \xi^{(1)}}{d\tau^2} = \frac{1}{\lambda^2} a_{zz} \xi^{(1)}
$$

Решение (2) ищем в виде

$$
\zeta^{(1)} = a'' \cos \tau + b'' \sin \tau, \n\zeta^{(1)} = a \cos \tau + b \sin \tau, \quad \eta^{(1)} = a' \cos \tau + b' \sin \tau,
$$
\n(4)

и для определения этих неизвестных коэффициентов подставим уравнения (4) в систему (3) и имеем

$$
\left(1+\frac{p_{xx}}{\lambda^{2}}\right)a+\frac{p_{xy}}{\lambda^{2}}a'+\frac{2}{\lambda}b'=0, \left(1+\frac{p_{xx}}{\lambda^{2}}\right)b-\frac{2}{\lambda}a'+\frac{p_{xy}}{\lambda^{2}}b'=0,
$$
\n
$$
\frac{p_{xy}}{\lambda^{2}}a-\frac{2}{\lambda}b+\left(1+\frac{p_{yy}}{\lambda^{2}}\right)a'=0, \frac{2}{\lambda}a+\frac{p_{xy}}{\lambda^{2}}b+\left(1+\frac{p_{yy}}{\lambda^{2}}\right)b'=0,
$$
\n
$$
\left(1+\frac{p_{zz}}{\lambda^{2}}\right)a''=0, \left(1+\frac{p_{zz}}{\lambda^{2}}\right)b''=0.
$$
\n
$$
r_{\text{TE}}
$$
\n
$$
a_{xx} = W_{xx} = 3\left[q_{1}(1-\mu)(x+\mu)^{2}/r_{1}^{2}+q_{2}\mu(x+\mu-1)^{2}/r_{2}^{2}\right],
$$
\n
$$
a_{yy} = W_{yy} = 3y^{2}\left[q_{1}(1-\mu)/r_{1}^{2}+q_{2}\mu/r_{2}^{2}\right],
$$
\n
$$
a_{xy} = W_{xy} = 3y\left[q_{1}(1-\mu)(x+\mu)/r_{1}^{2}+q_{2}\mu(x+\mu-1)/r_{2}^{2}\right],
$$
\n
$$
a_{zz} = W_{zz} = -1.
$$
\n(5)

Первые четыре уравнения системы (5) перепишем в виде

$$
Aa + 0 + Ba' + Cb' = 0,
$$
  
\n
$$
0 + Ab - Ca' + Bb' = 0,
$$
  
\n
$$
Ba - Cb + Da' + 0 = 0,
$$
  
\n
$$
Ca + Bb + 0 + Db' = 0,
$$
  
\n
$$
A = 1 + \frac{p_{xx}}{\lambda^2}, \quad B = 1 + \frac{p_{yy}}{\lambda^2}, \quad C = \frac{2}{\lambda}, \quad D = 1 + \frac{p_{xy}}{\lambda^2}.
$$
 (6)

Определители системы (4) и двух последних уравнений (3) имеют вид:

$$
\Delta_1(\lambda) = \begin{vmatrix} A & 0 & B & C \\ 0 & A & -C & B \\ B & -C & D & 0 \\ C & B & 0 & D \end{vmatrix} = \left\{ \frac{1}{\lambda^4} \left[ (\lambda^2 + p_{xx})(\lambda^2 + p_{yy}) - p_{xy}^2 - 4\lambda^2 \right] \right\}^2,
$$
  

$$
\Delta_2(\lambda) = \frac{1}{\lambda^4} (\lambda^2 + a_{zz})^2.
$$
 (7)

Характеристическое уравнение исследуемой системы распадается на два уравнения:

$$
\begin{cases} \lambda^4 + (4 - a_{xx} - a_{yy})\lambda^2 + a_{xx}a_{yy} - a_{xy}^2 = 0, \\ \lambda^2 - a_{zz} = 0 \end{cases}
$$
 (8)

Первое из (8) имеет две пары чисто мнимых корней при выполнении условий

$$
0 \le \mu(1 - \mu)\sin^2(\varphi_1 + \varphi_2) \le \frac{1}{36},\tag{9}
$$

где  $\varphi_1, \varphi_2$  и  $x, y, r_1, r_2$  между собой связаны следующими выражениями [5]:

$$
\sin \varphi_1 = y/r_1, \cos \varphi_1 = (x + \mu)/r_1, \n\sin \varphi_2 = y/r_1, \cos \varphi_2 = -(x + \mu - 1)/r_2,
$$

Корни характеристического уравнения, соответствующего первому из (7), могут быть записаны как

$$
\lambda_{1,2} = \pm i \omega_1, \qquad \lambda_{2,3} = \pm i \omega_2, \omega_1 = \frac{1}{\sqrt{2}} \sqrt{(4 - a_{xx} - a_{yy}) - \sqrt{(4 - a_{xx} - a_{yy})^2 - 4(a_{xx}a_{yy} - a_{xy}^2)}}, \omega_2 = \frac{1}{\sqrt{2}} \sqrt{(4 - a_{xx} - a_{yy}) - \sqrt{(4 - a_{xx} - a_{yy})^2 + 4(a_{xx}a_{yy} - a_{xy}^2)}} \qquad (10)
$$

С учетом (8) и (10) нетрудно установить, что определители системы (5) относительно коэффициентов равны

$$
\Delta_1(\lambda_1 = 0), \ \Delta_1(\lambda_2 = 0), \ \Delta_2(\lambda_1) \neq 0, \ \Delta_2(\lambda_2) \neq 0 \tag{11}
$$

Теперь легко установить, что система первых четырех уравнений системы (5) имеет решения, в которых все искомые величины не равны одновременно нулю, а два её

последних уравнения имеют только тривиальное решение. Поэтому функция  $\zeta^{(1)}$  равна нулю тождественно, а так как всякая функция  $Z^{(k)}$  имеет множители  $\zeta$ , то и любая  $\zeta^{(k)}$ равна тождественно нулю, т.е.

$$
\zeta \equiv 0,\tag{12}
$$

и, следовательно рассматриваемое периодическое решение - плоское.

Таким образом, коэффициенты  $a''$  и  $b''$  равны нулю. Чтобы найти  $\xi^{(1)}$  и  $\eta^{(1)}$ нужно определить постоянные a, b, a', b' из системы уравнений (5).

Элементарный анализ этих уравнений позволяет получить, что

$$
a'_{1} = -\frac{p_{xy}}{\omega_{1}^{2} + a_{yy}}, \quad b'_{1} = -\frac{2\omega}{\omega_{1}^{2} + a_{yy}},
$$

$$
a_{2} = -\frac{p_{xy}}{\omega_{2}^{2} + a_{xx}}, \quad b_{2} = \frac{2\omega}{\omega_{2}^{2} + a_{xx}},
$$
(13)

Первые два периодических решения системы определяются формулами

$$
\begin{cases} \xi_1 = \cos \tau + c^2 \xi_1^{(2)} + c^3 \xi_1^{(3)} + \dots \\ \eta_1 = c(a'_2 \cos \tau + b'_2 \sin \tau) + c^2 \eta_1^{(2)} + c^3 \eta_1^{(3)} + \dots \\ \xi_1 = 0. \end{cases}
$$
 (14)

$$
\begin{cases} \xi_2 = c(a_2 \cos \tau + b_2 \sin \tau) + c^2 \xi_2^{(2)} + c^3 \xi_2^{(3)} + \dots \\ \eta_2 = c \cos \tau + c^2 \eta_2^{(2)} + c^3 \eta_2^{(3)} + \dots \\ \xi_2 = 0. \end{cases}
$$
(15)

Ограничиваясь только членами первого порядка относительно с в уравнениях (14) и (15), получим

$$
\cos \tau = \frac{\xi_1}{c}, \cos \tau = \frac{\eta_2}{c}, \sin \tau = \frac{\eta_1 - a_1' \xi_1}{c b_1'}, \sin \tau = \frac{\xi_2 - a_2 \eta_2}{c b_2},
$$

где

$$
a_2 = -a_{xy}/(\omega_2^2 + a_{xx}), \ b_2 = 2\omega_2(\omega_2^2 + a_{xx}), \ a_1 = -a_{xy}(\omega_1^2 + a_{yy}),
$$
  

$$
a_1 = -2\omega_1(\omega_1^2 + a_{yy}).
$$

Уравнения орбит, соответствующих каждому из решений (11) и (12), приближенно могут быть записаны в виле

$$
\left(\frac{\xi_1}{c}\right)^2 + \left(\frac{a_1'\xi_1 - \eta_1}{cb_2'}\right)^2 = 1, \left(\frac{\xi_2 - a_2\eta_2}{cb_2}\right)^2 + \left(\frac{\eta_2}{c}\right)^2 = 1,\tag{16}
$$

Каждое из последних выражений представляет уравнение эллипса с центром, расположенным в области семейства устойчивых треугольных точках либрации, а сами орбиты с параметрическими уравнениями являются замкнутыми кривыми, окружающими точки либрации фотогравитационной ограниченной задачи трех тел в плоскости орбитального движения, близкие к эллипсам с полуосями, зависящими от интенсивности излучения основных тел и парусности частицы. А функции  $\xi_1, \eta_1, \xi_2, \eta_2$  будут периодическими функциями времени с периодами

$$
T_1 = \frac{2\pi}{\omega_1} \Big[ 1 + h_1^{(1)} c^2 + \ldots \Big], \ T_2 = \frac{2\pi}{\omega_2} \Big[ 1 + h_2^{(2)} c^2 + \ldots \Big]
$$

Рассматриваемая задача является наиболее важной с точки зрения приложений в звездной динамике: на её основе можно эффективно строить промежуточные орбиты космических газопылевых облаков в поле двойных звездных систем. Результаты исследования также могут быть использованы и при изучении движения космических аппаратов в системе Солнце-Планета.

#### Список литературы

1. Дубошин Г.Н. Небесная механика. Аналитические и качественные методы. М.: Наука. 1964. 560 с.

2. Маркеев А.П. Точки либрации в небесной механике и космодинамике. М.: Наука. 1978. 312 с.

3. Тхай В.Н. Ляпуновские семейства периодических движений в обратимой системе. // ПММ. 2000. Т.64. С.46-58.

4. Тхай В.Н. Неполвижные множества и симметричные периолические лвижения обратных механических систем. // ПММ. 1996. Т.60. Вып.6. С.979-991.

5. Куницын А.Л., Турешбаев А.Т. Устойчивость треугольных точек либрации. ФЗТТ. // Письма в АЖ. 1985. Т.2. № 2. С.145-148.

6. Tureshbaev A.T. Stability of libration point in the photogravitational restricted three body problem with two radiating masses  $//$  Proc. of 2016 13<sup>th</sup> Int. Conf. on Stability and Oscillations of Nonlinear Control Systems (Pyatnitskiy's Conference). 1-3 June 2016 / Ed. V.N.Tkhai. IEEE Xplore 2016. DOI: 10.1109/STAB.2016.7541234

# **УДК 531.36**

# **НЕЛИНЕЙНЫЙ АНАЛИЗ УСТОЙЧИВОСТИ ЛАГРАНЖЕВЫХ РЕШЕНИЙ ОГРАНИЧЕННОЙ ЗАДАЧИ ТРЕХ ТЕЛ С ДВУМЯ ИЗЛУЧАЮЩИМИ МАССАМИ**

# **А.Т. Турешбаев, У.Ш. Омарова, М.С. Амангелды, Ж.Е. Жумагали** *Кызылординский университет имени Коркыт Ата*

**Аннотация.**Рассматривается динамическая модель стационарных состояний частиц в рамках ограниченной круговой задачи трех тел, в которой оба основных тела являются излучающими. Предполагая, что малые возмущения, действующие на частицу, расположены в плоскости орбитального движения и не выводят частицу из нее. Исследуется устойчивость лагранжевых решений системы при внутреннем резонансе 3 го и 4-го порядков.. При помощи специально разработанной программы результаты исследования приводятся в виде наглядных графических иллюстраций и таблиц с числовыми значениями.

**Ключевые слова:** динамическая модель, частица, стационарные точки, световоедавление, точки либрации, устойчивость, скопление частиц, гамильтониан.

**Abstract.**A dynamic model of stationary states of particles is considered within the framework of a limited circular three-body problem in which both main bodies are radiating. Assuming that the small perturbations acting on the particle are located in the plane of orbital motion and do not remove the particle from it. The stability of the Lagrangian solutions of the system under the internal resonance of the 3rd and 4th orders is investigated.. With the help of a specially developed program, the results of the study are presented in the form of visual graphic illustrations and tables with numerical values.

**Keywords:** dynamic model, particle, stationary points, light pressure, libration points, stability, particle accumulation, Hamiltonian.

**Введение**. Известно, что при рассмотрении ряда задач небесной механики и космической динамики часто приходятся сталкиваться с проблемой математического и компьютерного моделирования многопараметрических динамических процессов, описываемых каноническими уравнениями. Исследование поведения подобных динамических систем, называемых гамильтоновыми, сводится к изучению вопросов определения стационарных режимов (точек либрации) и их устойчивости на основе современной теории качественного анализа дифференциальных уравнений и теории устойчивости по Ляпунову с широким применением вычислительных экспериментов. Предварительным этапом исследования подобных задач является нормализация функции Гамильтона Н, т.е. приведение ее с помощью канонической замены переменных (основных на методах Биркгофа [1], Депри-Хори [2, 3] или др.) к наиболее простому виду, называемому нормальной формой. Далее, в зависимости от соотношений между коэффициентами нормальной формы делаются выводы об устойчивости или неустойчивости рассматриваемой системы. Сам процесс нормализации характеризуется большим количеством вычислений и реализуется на практике с помощью компьютерного моделирования.

# **1. Постановка задачи. Уравнения движения частицы и разложение функции Гамильтона**

Рассмотрим динамику частицы (тела пренебрежимо малой массы), находящейся в орбитальной плоскости в силовом поле двух вращающихся относительно общего центра

масс по круговой орбите излучающих массивных тел. Уравнения движения частицы в рамках ограниченной круговой задачи трех в рассматриваемом случае запишем в гамильтоновой форме [4]:

$$
\frac{d\overline{q}_i}{dt} = \frac{\partial H}{\partial \overline{p}_i}, \qquad \frac{d\overline{p}_i}{dt} = -\frac{\partial H}{\partial \overline{q}_i}, \qquad (i = 1, 2)
$$
\n(1)

где  $\overline{q}_i$  суть декартовые координаты частицы  $P(x, y)$ ,  $\overline{p}_i$  -соответствующие им канонические импульсы, а  $H(x, y, \overline{p}_1, \overline{p}_2)$ - функция Гамильтона, которая имеет вид

$$
H = \frac{1}{2} \left( \overline{p}_1^2 + \overline{p}_2^2 \right) + \left( \overline{p}_1^y + \overline{p}_2^x \right) - \frac{Q_1 (1 - \mu)}{r_1} - \frac{Q_2 \mu}{r_2},
$$
(2)

где Q1, Q2- коэффициенты редукции масс, зависящие от мощности излучения основных тел [5,6],

$$
r_{\alpha} = \sqrt{(x - x_{\alpha})^2 + y^2}
$$
,  $(\alpha = 1, 2)$ ,  $x_1 = -\mu$ ,  $x_2 = 1 - \mu$ .

Вводим возмущения

$$
q_1 = x - x^*, \quad q_2 = y - y^*, \quad p_1 = \overline{p}_1 - \overline{p}_1^*, \quad p_2 = \overline{p}_2 - \overline{p}_2^*,
$$
\n
$$
\overline{p}_1^* = \pm 0.5 \sqrt{2(q_1^{2/3} + q_2^{2/3}) - (q_1^{2/3} - q_2^{2/3}) - 1},
$$
\n
$$
\overline{p}_2^* = 0.5(q_2^{2/3} - q_2^{2/3} + 1) - \mu,
$$
\n(3)

Разлагая функцию Гамильтона (2) в ряд по степеням  $q_i, p_i$ , и отбрасывая члены, не зависящие от  $q_i, p_i$ , получим выражение для функции Гамильтона в возмущенном движении в виде

$$
H = H_2 + H_3 + H_4 + \dots \tag{4}
$$

Здесь  $H_m$ - однородные полиномы степени *m* (*m* = 2, 3, 4,.....) относительно обобщенных координат  $q_i$  и импульсов  $p_i$ .

В дальнейшем будем рассматривать только случай, когда  $H_2$ такова, что характеристическое уравнение линеаризованной системы не имеет корней с ненулевой вещественной частью (в противном случае исследуемая система неустойчива по Ляпунову)

Полагая, что движение частицы происходит в орбитальной плоскости, в выражении (4)формы  $H_2, H_3$  и  $H_4$  с учетом (3) получим в виде:

$$
H = \frac{1}{2} (p_1^2 + p_2^2) + q_2 p_1 - q_1 p_2 - \frac{q_1 (1 - \mu)}{r_1} - \frac{q_2 \mu}{r_2},
$$
  
\n
$$
H_2 = \frac{1}{2} (p_1^2 + p_2^2) + p_1 q_2 - p_2 q_1 + h_{200} q_1^2 + h_{020} q_2^2 + h_{110} q_1 q_2,
$$
  
\n
$$
H_3 = h_{300} q_1^3 + h_{030} q_2^3 + h_{210} q_1^2 q_2 + h_{120} q_1 q_2^2,
$$
\n(5)  
\n
$$
H_4 = h_{400} q_1^4 + h_{040} q_2^4 + h_{310} q_1^3 q_2 + h_{130} q_1 q_2^3 + h_{211} q_1^2 + h_{220} q_1^2 q_2^2.
$$

#### 2. Исследование устойчивости точек либрации

Как видно из (5),  $H_2$  не является знакоопределенной квадратичной формой, и, следовательно из устойчивости линейной системы не следует устойчивость полной системы [1,4].

Проведем нормализацию гамильтониана  $H$  до четвертого порядка включительно, т.е. с помошью канонических замен переменных добьемся, чтобы формы новой функции Гамильтона имели наиболее простой вид. Нормальная форма будет различной в зависимости от наличия или отсутствия в системе внутреннего резонанса, характеризующегося соотношением

$$
k_1\omega_1 + r_2\omega_2 = 0\tag{6}
$$

где  $k_1, k_2$  – целые числа, удовлетворяющие условию  $0 < |k_1| + |k_2| \le 0$ , где  $k = |k_1| + |k_2|$  – порядок резонанса. Согласно теореме Арнольда-Мозера [1] при одновременном выполнении условий

$$
k_1 \omega_1 + k_2 \omega_2 \neq 0 \tag{7}
$$

$$
C(\omega_1, \omega_2) = c_{20}\omega_2^2 + c_{11}\omega_1\omega_2 + c_{02}\omega_1^2 \neq 0,
$$
\n(8)

где  $c_{ii}$ - коэффициенты нормальной формы, зависящие от частот  $\omega_1$  и  $\omega_2$ линейной системы, для всех значений массового параметра µ из области устойчивости

линейной системы всюду сохраняется устойчивость по Ляпунову исходной системы (1). Исключение составляют множества точек, отвечающие резонансам 3-го и 4-го порядков.

При резонансе третьего порядка  $\omega_1 = 2\omega_2$  нормализованный гамильтониан примет вил

$$
H = 2\omega_2 r_1 - \omega_2 r_2 + A(\omega_1, \omega_2) r_2 \sqrt{r_1} \sin (\varphi_1 + 2\varphi_2) + O((r_1 + r_2)^2),
$$
  
(9)  
q  

$$
A(\omega_1, \omega_2) = -\sqrt{\omega_2 (x_{1002}^2 + y_{1002}^2)}
$$

В нашем случае выражение  $A(\omega_1, \omega_2)$  имеет вид

$$
A(\omega_1,\omega_2) = -\bigg[\omega_2\frac{25}{64}\bigg((1-\mu)(0.8\cdot Q_1^{\frac{2}{3}}-Q_{12})Q_{11}/Q_1^{\frac{4}{3}}-\mu(0.8Q_2^{\frac{2}{3}}-Q_{12})Q_{22}/Q_2^{\frac{4}{3}}\bigg)^2\bigg]^{1/2},\quad(10)
$$

$$
\text{EVAL}_{12} = \omega_2 = \frac{\sqrt{2}}{2} \left[ 1 - \sqrt{\frac{36\mu(1-\mu)[2(Q_1^{2/3} + Q_2^{2/3}) - (Q_{11} - 1)^2 - 1]}{4Q_1^{2/3} \cdot Q_2^{2/3}}}} \right]^{1/2}, \quad Q_{11} = 1 + \Delta Q ,
$$
\n
$$
Q_{12} = 2(Q_1^{2/3} + Q_2^{2/3}) - \Delta Q^2 - 1, \quad Q_{22} = \Delta Q - 1, \quad \Delta Q = Q_1^{2/3} - Q_2^{2/3},
$$

которое при положительных значениях  $Q_1$  и  $Q_2$  нигде не обращается в нуль. Откуда следует, что в ограниченной задаче трех тел с двумя излучающими массами в области устойчивости линейной системы стационарные точки, расположенные в орбитальной плоскости, всюду устойчивы по Ляпунову, за исключением множества точек, определяемого соотношением (9), для которых реализуется резонанс третьего порядка.

При наличии в системе резонанса четвертого порядка  $\omega_1 = 3\omega_2$  с помощью преобразования Биркгофа в исходном гамильтониане уничтожим члены третьей степени. Нормализованный при этом гамильтониан в полярных координатах примет следующий вид:

$$
H^* = 3\omega_2 r_1 - \omega_2 r_2 + c_{20} r_1^2 + c_{11} r_1 r_2 + c_{02} r_2^2 +
$$
  
+ 
$$
B(\omega_1, \omega_2) r_2 \sqrt{r_1 r_2} \cos(\varphi_1 + 3\varphi_2) + O(r_1 + r_2)^{5/2}
$$
 (11)

Здесь

$$
B(\omega_1, \omega_2) = \frac{1}{3} \omega_2 \sqrt{3(x_{1003}^2 + y_{1003}^2)}.
$$

Следует заметить, что если в классической задаче (когда излучение двух основных тел отсутствует) для конкретного значения  $\mu$  коэффициенты  $B(\omega_1, \omega_2), c_{20}, c_{11}$  и  $c_{02}$ принимают постоянные значения (что намного упрощается исследование задачи), то в рассматриваемой задаче эти же коэффициенты не остаются постоянными и являются функциями координат *x*, *y* или  $Q_1$ ,  $Q_2$ , вследствие чего задача резко усложняется. Используя результаты [1] получим, что при резонансе четвертого порядка  $\omega = 3\omega_2$ , определяемом множеством точек из области устойчивости линейной системы, исследуемые стационарные точки точки при

a) 
$$
|a| > b
$$
 - устойчивы по Ляпунову, (12)

$$
\mathbf{B})\left|a\right| < b\text{-неустойчивы,}
$$
\n
$$
\tag{13}
$$

где

$$
a = c_{20} + 3c_{11} + 9c_{02}, b = 3\sqrt{3}B(\omega_1, \omega_2)
$$

Результаты нелинейного компьютерного математического моделирования и построение в плоскости параметров  $Q_1$  (ось абсцисс) и  $Q_2$  (ось ординат) области устойчивого множества стационарных точек, соответствующих реальному скоплению частиц, образующих газопылевые облака в плоскости орбитального движения двух основных излучающих тел, приведены в виде таблиц (таблицы 1-3) и графических изображений (рисунки 1-3)

Таблица 1- Значения параметров системы при резонансе 4-го порядка для  $\mu = 0.028$ 

| 01     | Q2     | и         | Ŋ        |
|--------|--------|-----------|----------|
| 0,0250 | 0,4250 | 5706,7267 | 159,8645 |
| 0,0650 | 0,2750 | 2914,4901 | 15,6910  |
| 0,1300 | 0,1650 | 1569,1936 | 35,5039  |
| 0,1350 | 0,1600 | 1480,2270 | 32,5621  |
| 0,1600 | 0,1350 | 1219,9785 | 38,3347  |
| 0,1650 | 0,1300 | 1194,5854 | 43,2843  |
| 0,2750 | 0,0650 | 549,8423  | 45,8683  |
| 0,4250 | 0,0250 | 181,3866  | 41,0697  |

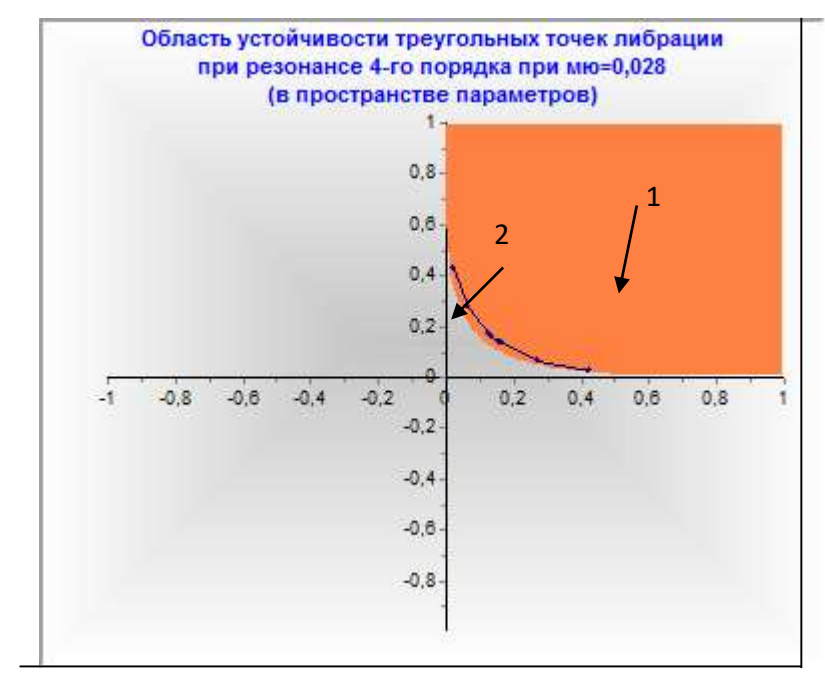

Рисунок 1– Область устойчивости орбитальных стационарныхточек при резонансе 4-го порядка для  $\,\mu\!=\!0.028$ 

Где 1 – область устойчивости в линейном приближении, а 2 - резонансное множество точек 4-го порядка. Как видно из первой таблицы, условия (12) выполнены, следовательно всюду на резонансном множестве точек 4-го порядка имеет место устойчивость по Ляпунову.

На кривой резонанса 4-го порядка (рис. 2) условия устойчивости (12) выполнены всюду, кроме одной точки, где имеет место неустойчивость (таблица 2)

|        |                | $\frac{1}{2}$ 311a TCHPLA MacCOBOLO HapameTpa $\mu = 0.02$ |                  |
|--------|----------------|------------------------------------------------------------|------------------|
| Q1     | Q <sub>2</sub> | a                                                          | $\boldsymbol{b}$ |
| 0,0050 | 0,6650         | 6983,6004                                                  | 618,9695         |
| 0,0150 | 0,5350         | 5376,0177                                                  | 393,7886         |
| 0,0200 | 0,4950         | 4943,5188                                                  | 333,5740         |
| 0,0300 | 0,4350         | 4277,2712                                                  | 249,4085         |
| 0,0350 | 0,4100         | 4133,0336                                                  | 223,0734         |
| 0,0400 | 0,3900         | 3797,8725                                                  | 194,0169         |
| 0,0450 | 0,3700         | 3690,5779                                                  | 174,6074         |
| 0,0650 | 0,3100         | 3026,5785                                                  | 111,9016         |
| 0,0750 | 0,2850         | 2847,1012                                                  | 89,8532          |
| 0,0800 | 0,2750         | 2693,3951                                                  | 81,2607          |
| 0,0850 | 0,2650         | 2584,1072                                                  | 73,1536          |
| 0,0900 | 0,2550         | 2509,6566                                                  | 65,1567          |
| 0,0950 | 0,2450         | 2463,6259                                                  | 56,8640          |
| 0,1100 | 0,2200         | 2241,0692                                                  | 37,9830          |
| 0,1200 | 0,2050         | 2119,6886                                                  | 26,8346          |
| 0,1250 | 0,2000         | 1988,4645                                                  | 26,4085          |
| 0,1400 | 0,1800         | 1859,6332                                                  | 11,5469          |
| 0,1450 | 0,1750         | 1781,7747                                                  | 10,0639          |
| 0,1500 | 0,1700         | 1714,7856                                                  | 8,2270           |

Таблица 2 – Значения параметров системы при резонансе 4-го порядка для значения массового параметра  $\mu - 0.02$ 

#### **МЕЖДУНАРОДНАЯ НАУЧНО-ПРАКТИЧЕСКАЯ КОНФЕРЕНЦИЯ «Цифровая трансформация в учебном процессе и прикладное программное обеспечение»**

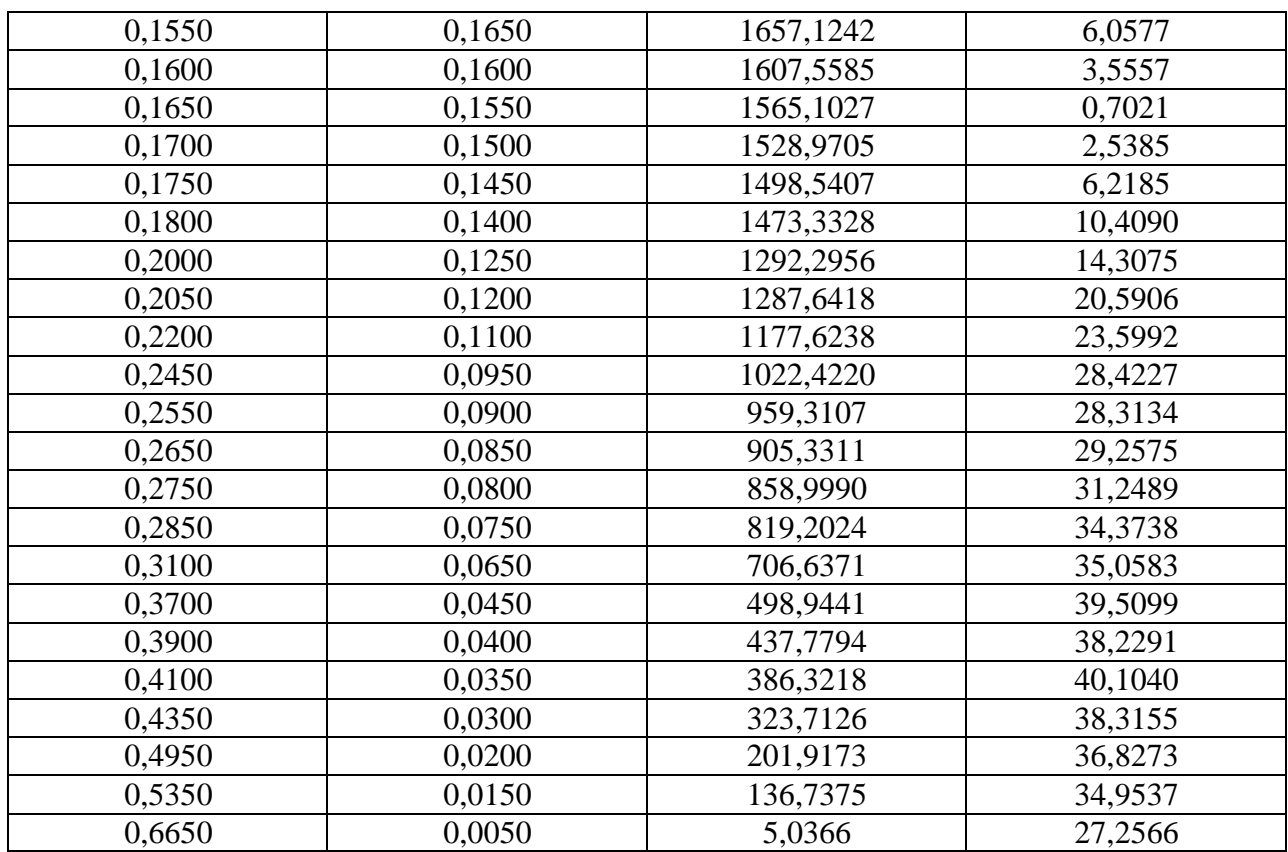

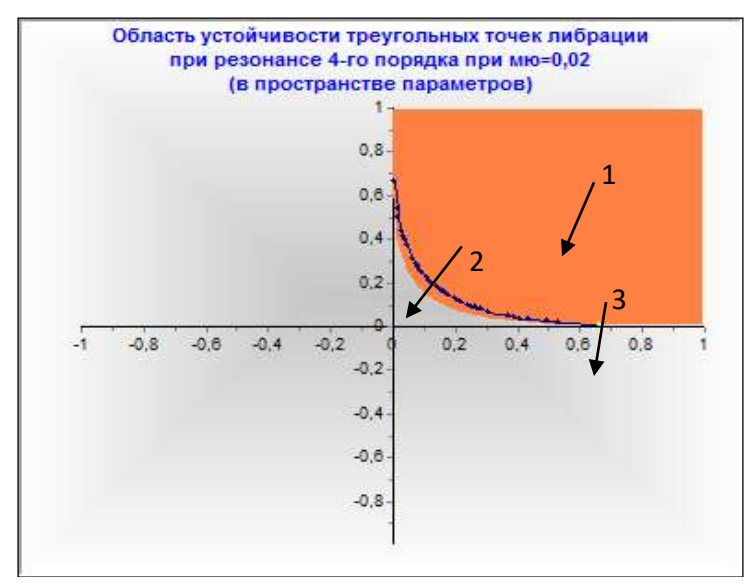

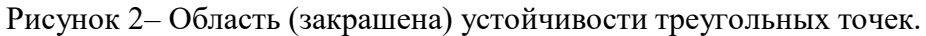

- 1 область устойчивости в линейном приближении
- 2 резонансное множество точек 4-го порядка
- 3 неустойчивая точка

 Как видно из таблицы 2 треугольная точка либрации неустойчива лишь в одной точке, которой соответствует коэффициенты редукции  $Q_1 = 5,0366$  и  $Q_2 = 27,2566$ .

Таблица 3 – Значения параметров системы при резонансе 4-го порядка для *μ* = 0.03

#### **МЕЖДУНАРОДНАЯ НАУЧНО-ПРАКТИЧЕСКАЯ КОНФЕРЕНЦИЯ «Цифровая трансформация в учебном процессе и прикладное программное обеспечение»**

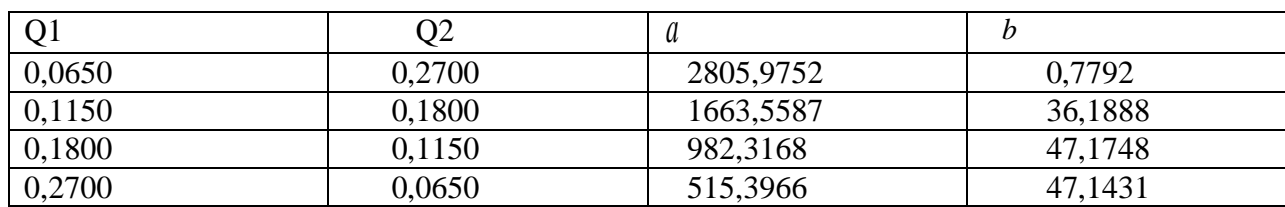

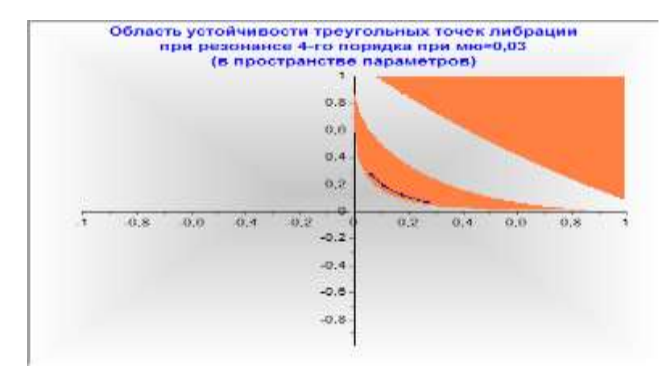

Рисунок 3– Область (закрашена) устойчивости орбитальных точек при резонансе 4-го порядка для  $\mu = 0.03$ 

Как видно (рисунок 3, таблица 3) для  $\mu = 0.03$  всюду в области устойчивости в первом приближении имеет место устойчивость по Ляпунову треугольных точек либрации.

**Выводы**. Доказано, что треугольные точки либрации всюду устойчивы в области устойчивости в линейном приближении, за исключением резонансного множества точек 3-го и 4-го порядков. При резонансе 3-го порядка эти точки всегда неустойчивы. При резонансе 4-го порядка треугольные точки могут быть устойчивы или неустойчивы, в зависимости от выполнения условий А.П.Маркеева. Основные результаты были получены при помощи нелинейного компьютерного моделирования, которорые приведены в виде таблиц с числовыми данными, что позволяют определить область устойчивых скоплений частиц с точностью до одной точки (см. рис.2 и таблицу 2). Построены области устойчивости треугольных точек в пространстве параметров системы

## **Список литературы**

1. Маркеев А.П. Точки либрации в небесной механике и космодинамике. М.: Наука, 1978. 312 с.

2. Hori G.I. Theory of general perturbations with unspecified canonical variables. - Astron. Soc, Japan, 1966, v. 18,N4, pp. 287-296,

3. Deprit A. Canonical transformations depending on a small parameter. - Celestial Mechanics, 1969, v.1, N 1, p.12-30.

4. Пережогин А.А., Турешбаев А.Т. Об устойчивости треугольных точек либрации в фотогравитационной задаче трёх тел // Астрон. журнал. 1989. Т.66. С.859- 865.

5. Турешбаев А.Т. Об устойчивости компланарных точек либрации фотогравитационной задачи трёх тел // Письма в Астрон. Журнал АН СССР, 1986, Т.66, С.722-725.

6. Kunitsyn, A. L. and Polyakhova, E. N. (1995) The restricted photogravitational threebody problem: A modern state, Astronomical & Astrophysical Transactions, 6:4, 283 – 293.

# **УДК 521.36**

# **О КОЛЛИНЕАРНЫХ РЕШЕНИЯХ ОГРАНИЧЕННОЙ ЭЛЛИПТИЧЕСКОЙ ЗАДАЧИ ТРЕХ ТЕЛ С ДВУМЯ ИЗЛУЧАЮЩИМИ МАССАМИ**

**Турешбаев Абдильда Турешбаевич** *к.ф.-м.н., ассоц. профессор КУ имени Коркыт Ата* **Отеген Гулзат Жанабаевна** *магистр естественных наук, преподователь КУ им. Коркыт Ата*  **Конратбаева Багжан Ерсултановна,** *учитель математики школы-лицея №110, Жанакорган*

**Abstract.**The photogravitational elliptical problem of three bodies with two radiating masses is considered. Differential equations of particle motion are obtained.

The equations of perturbed motion of an elliptical problem with two radiating masses are given. Necessary and sufficient conditions for the existence of collinear solutions of the system in the form of algebraic equations are found. The necessary conditions for the stability of collinear points in the vicinity of which cloud accumulations of dust particles are possible are obtained.

**Keywords:** elliptical problem, libration points, particle, radiation, accumulation, reduction, windage, disturbance, stability, light pressure.

**Аңдатпа.**Екі массасы жарық көзі болатын фотогравитациялық эллипстік үш дене есебі қарастырылады. Бөлшектер қозғалысының дифференциалдық теңдеулері алынды. Екі денесі жарық көзі болатын эллипстік үш дене есебінің ауытқу қозғалысының теңдеулері келтірілген. Алгебралық теңдеулер түрінде жүйенің коллинеарлық шешімдерінің болуының қажетті және жеткілікті шарттары табылды. Коллинеарлық нүктелердің орнықтылығының қажетті шарттары алынды. Осы алалған нүктелер төңірегінде газ-шаң бұлттары бөлшектерінің шоғырлану мүмкіндігі анықталды.

**Кілттік сөздер:** эллипстік шешімдер, либрациялық нүктелер, бөлшек, сәуле, шоғырлану, редукция, желкенділік, ауытқу, орнықтылық, жарық қысымы.

**Введение**. Исследование движения частиц газопылевых облаков в фотогравитационном поле двойных звездных систем может быть с успехом проведено на основе некоторого модифицированного варианта ограниченной задачи трех тел [1, 2], заключающегося в дополнительном учете сил светового давления, действующих на частицу со стороны звезд. Такая механическая система (называемая фотогравитационной задачей трех тел [2] с высокой степенью точности может считаться изолированной (в отличие от всех других известных приложений задачи трех тел), так как возмущающее действие других звездных систем ничтожно мало вследствие их чрезвычайно большой удаленности. С другой стороны, считается, что такие двойные системы составляют более половины всех известных звездных систем.

Поскольку как гравитационная, так и репульсивная сила имеют одинаковую функциональную структуру (обе обратно пропорциональны квадрату расстояния от источника их воздействия), то их можно заменить одной силой, отличающейся от гравитационной некоторым постоянным коэффициентом *(q)*, представляющим отношение разности этих сил к гравитационной силе и называемым коэффициентом редукции массы источника, создающего гравитационно-репульсивное поле, называемое фотогравитационным полем [2]. Все физически допустимые значения коэффициента

редукции подчинены неравенству -  $\infty$  <  $q \leq 1$  (при  $q = 1$  световое давление отсутствует, при  $0 \leq q \leq l$  оно ослабляет гравитацию, а при  $q \leq 0$  превосходит ее).

Сила светового давления зависит не только от излучательной способности звезды, но и характеристик (геометрических размеров, плотности, отражательной способности) конкретной частицы. Связь между параметрами звезды и частицы дает коэффициент редукции

$$
q = 1 - (1 + \varepsilon)A \frac{E}{fM}
$$
 (1)

( $fM - r$ равитационный параметр звезды,  $E$  - коэффициент, характеризующий мощность источника излучения,  $A$  - парусность частицы,  $\varepsilon$  - коэффициент отражения света). Для каждой частицы коэффициент q имеет постоянное значение и характеризует степень восприимчивости частицы к излучению. На достаточно крупные и наиболее плотные частицы с малыми значениями параметров  $A$  и  $\varepsilon$  наибольшее действие оказывает сила тяготения звезды, следовательно,  $q > 0$ . Для мельчайших частиц с высокими парусностью и коэффициентом отражения действие света преобладает над гравитацией  $(a<0)$ .

Фотогравитационная задача трех тел, введенная в рассмотрение В.В. Радзиевским [2] и позволяющая учесть фактор световой репульсии, стала хорошей динамической моделью для изучения движения микрочастиц в системе, подобной системе Солнцепланета-частица, а также в гравитационно - репульсивном поле бинарных звездных систем.

Для описания движения частицы в рамках фотогравитационной задачи трех тел удобно использовать, как и в классической задаче трех тел [3], уравнения во вращающей системе координат при учете замены Нехвила. Тогда соответствующая функция

$$
W = \frac{1}{2} \left( x^2 + y^2 \right) - \frac{1}{2} e \cos \nu z^2 + q_1 \frac{1 - \mu}{R_1} + q_2 \frac{\mu}{R_2},
$$
\n(2)

$$
R_1 = \sqrt{(x + \mu)^2 + y^2 + z^2}, R_2 = \sqrt{(x - 1 + \mu)^2 + y^2 + z^2}
$$

 $(1-\mu \text{ } \mu - 6e3p$ азмерные массы основных тел,  $\nu$  – истинная аномалия,  $e$  – эксцентриситет орбиты основных тел,  $R_1$  и  $R_2$  расстояния от частицы с координатами  $x$ , у, z до основных тел) содержит два коэффициента редукции:  $q_1$  и  $q_2$  [3-5]. По своему физическому смыслу числовые значения коэффициентов  $q_1, q_2$  не превосходят единицы, причем для классической задачи трех тел  $q_1 = 1$ ,  $q_2 = 1$  (излучение тел отсутствует).

Точки либрации - постоянные решения принятой системы динамических уравнений - представляют собой относительные равновесия в круговой задаче и периодические движения в эллиптической задаче. Они находятся из системы уравнений

$$
\frac{\partial W}{\partial x} = 0, \quad \frac{\partial W}{\partial y} = 0, \quad \frac{\partial W}{\partial z} = 0
$$

Для небесной механики и динамики космических полетов наиболее важной является ограниченная задача трех тел, в которой изучается движение тела Р малой массы m под действием не только ньютоновского притяжения [1], но и репульсивной силы светового давления со стороны двух основных излучающих тел, обладающих точечными массами m<sub>1</sub> и m<sub>2</sub> (m<sub>1</sub>≥m<sub>2</sub>>>m), которые обращаются друг относительно друга

по кеплеровым орбитам, определяемым задачей двух тел. При этом сила светового давления, обратно пропорциональная квадрату расстояния до излучающего тела, зависит не только от интенсивности источника излучения, но и от парусности частицы [2,3], определяемой отношением "сечение / масса". Следовательно, динамической моделью, адекватно описывающей движение частиц (частиц газопылевых облаков в космическом пространстве, спутников-баллонов, а также кораблей-парусников) в поле двух основных гравитирующих и одновременно излучающих тел, является так называемая фотогравитационная ограниченная задача трех тел [3].

В работе [3] впервые рассматривается фотогравитационная ограниченная задача трех тел с двумя излучающими массами и построена область устойчивости коллинеарных точек в плоскости параметров-коэффициентов редукции масс системы. Анализу треугольных точек (введением нового обобщенного параметра) посвящена работа [5].

В настоящей работе рассматриваются коллинеарные решения ограниченной фотогравитационной эллиптической задачи трех тел и получены условия (с привлечением названного выше параметра), которые позволяют строить физически наглядную и геометрически простую область устойчивости.

### 1. Дифференциальные уравнения движения частицы

Выберем прямоугольную систему координат ОХҮZ, начало которой поместим в центр масс системы тел; ось ОХ направим вдоль прямой, соединяющей основные излучающие тела  $S_1$  и  $S_2$ , а ось  $OZ$  – перпендикулярно плоскости орбитального движения в сторону, откуда вращение системы тел видно происходящим против хода часовой стрелки. При этом для удобства выберем следующие единицы измерения: сумму масс m<sub>1</sub> и m<sub>2</sub> основных тел примем за единицу массы, расстояние между ними - за единицу длины, отношение  $T/2\pi$  - за единицу времени (где T – период обращения тел друг относительно друга). Тогда уравнения движения частицы Р можно записать в виде:

$$
\ddot{X} - 2\dot{\theta}\dot{Y} - \ddot{\theta}Y - \dot{\theta}^2X = \frac{\partial U}{\partial X},
$$
  

$$
\ddot{Y} + 2\dot{\theta}\dot{X} + \ddot{\theta}X - \ddot{\theta}^2Y = \frac{\partial U}{\partial Y},
$$
  

$$
\ddot{Z} = \frac{\partial U}{\partial Z},
$$
 (3)

где  $U = \frac{q_1(1-\mu)}{r_1} + \frac{q_2\mu}{r_2}$  - силовая функция,  $q_1 \in (-\infty; 1]$  и  $q_2 \in (-\infty; 1]$  -

коэффициенты редукции Macc, характеризующие суммарное воздействие гравитационной и радиационной сил на частицу, а

$$
r_1 = \sqrt{(X + \mu z)^2 + Y^2 + Z^2}
$$
  $r_2 = \sqrt{[X - (1 - \mu) r]^2 + X^2 + Z^2}$ 

- расстояние частицы до основных тел, 1- $\mu$  и  $\mu$  - их безразмерные массы,  $r = p /$ (1+ecos9) – расстоянии между основными телами (р и е -соответственно параметр и эксцентриситет их кеплеровой орбиты), 9 - истинная аномалия.

Следуя Нехвилу [1], введем в уравнениях (3) замену переменных

 $X=rx$ ,  $Y=ry$ ,  $Z=rz$ .

После перехода к новой независимой переменной 9, уравнения (3) преобразуется в следующую систему дифференцированных уравнений:

$$
x'' - 2y' = \frac{1}{1 + e \cos \theta} \cdot \frac{\partial W}{\partial x},
$$
$$
y'' + 2x' = \frac{1}{1 + e \cos \theta} \cdot \frac{\partial W}{\partial y},
$$
  

$$
z'' = \frac{1}{1 + e \cos \theta} \cdot \frac{\partial W}{\partial z}
$$
 (4)

Злесь

$$
W = \frac{1}{2}(x^2 + y^2 - e\cos\theta \cdot z^2) + \frac{q_1(1-\mu)}{z_1} + \frac{q_2\mu}{z_2},
$$
  

$$
r_1 = \sqrt{(x - x_1)^2 + y^2 + z^2}, \qquad r_2 = \sqrt{(x - x_2)^2 + y^2 + x^2},
$$
  

$$
x_1 = -\mu; \qquad x_2 = 1 - \mu.
$$

Система уравнений (4) может иметь стационарные решения, называемые точками либрации, если выполнены необходимые и достаточные условия их существования в виде

$$
[1 - A]x + (1 - \mu)\mu \cdot \left(\frac{q_2}{r_2^3} - \frac{q_1}{r_1^3}\right) = 0,
$$
  
\n
$$
y[1 - A] = 0,
$$
  
\n
$$
z[e\cos\theta + A] = 0, \quad A = \frac{q_1(1 - \mu)}{z_1^3} + \frac{q_2\mu}{z_2^3}.
$$
\n(5)

Как видно, последнее уравнение системы (5) может выполняться лишь при е=0, что указывает на существование пространственных решений (компланарных точек либрации) только в круговой задаче. Однако, как следует из последнего уравнения, при 0<e<<1 вокруг этих точек существуют периодические решения, которые моделируют движение частиц в окрестности компланарных точек.

Рассмотрим прямолинейные решения, координаты х которых определяются при у  $z = 2 = 0$  из (5) уравнением

$$
\left[1 - \varphi(x)\right]x + (1 - \mu)\mu\left[\frac{q_2}{z_2^3} - \frac{q_1}{z_1^3}\right] = 0,
$$
\nFigure  $\varphi(x) = \frac{q_1(1 - \mu)}{r_1^3} + \frac{q_2\mu}{r_2^3}, \quad r_1 = |x + \mu|, \quad r_2 |x + \mu - 1|.$ 

\n(6)

Область существования и устойчивости этих точек (положений относительного равновесия, называемых коллинеарными точками либрации) определяются как параметрами гравитационно -репульсивного поля, так и парусностью находящихся в этом поле частиц. В работе [3] посредством введения некоторого обобщенного параметра k, характеризующего гравитационно - репульсивное поле системы и равного

$$
k = (1 - q_1) / (1 - q_2) = M Q_2 / M_2 Q_1,
$$
\n<sup>(7)</sup>

(где  $M_i$ - массы основных тел, а  $Q_i$  – мощности их излучения) была дана геометрически весьма простая и физически ясная интерпретация картины существования и устойчивости треугольных точек либрации. Для фиксированной пары основных тел коэффициенты редукции, как видно из (7), не могут быть произвольными, что не принималось во внимание во многих посвященных этой проблеме предыдущих исследованиях.

#### Дифференциальные уравнения возмущенного движения системы 2.

Введя возмущения  $\xi = x - x^*$ ,  $\eta = y$ ,  $\zeta = z$ , получим уравнения возмущенного движения в вариациях

$$
\ddot{\xi}-2\dot{\eta}+c_1\xi=0,
$$

$$
\ddot{\eta} + 2\dot{\xi} + c_2 \eta = 0,
$$
\n
$$
\ddot{\zeta} + c_3 \dot{\zeta} = 0.
$$
\n
$$
3 \text{mech} \quad c_1 = (1 + e \cos \theta)^{-1} [-1 - 2\varphi(x)],
$$
\n
$$
c_2 = (1 + e \cos \theta)^{-1} [-1 + \varphi(x)], \quad c_3 = (1 + e \cos \theta)^{-1} \varphi(x),
$$
\n(8)

а выбранная за независимую переменную  $\, {\mathcal{G}} \,$ является истинной аномалией.

Полагая  $y = z = 0$  в (5) находим координаты коллинеарных точек из решения уравнения

$$
f(x) = x - q_1(1 - \mu) \frac{(x + \mu)}{|x + \mu|^3} - q_2 \mu \cdot \frac{(x + \mu - 1)}{|x + \mu - 1|^3} = 0
$$
\n(9)

Корни характеристического уравнения системы (8) при е = 0 равны

$$
\lambda_{1,2}^2 = \frac{1}{2} \left[ -(c_1 + c_2 + 4) \pm \sqrt{(c_1 + c_2 + 4)^4 - 4c_1 c_2} \right]_1
$$
\n
$$
\lambda_{1,2}^2 = -c \tag{10}
$$

3десь  $c_1 = -\left(\frac{\partial^2 W}{\partial x^2}\right) = -1 - 2 \varphi(x)$ 

$$
c_2 = -\left(\frac{\partial^2 W}{\partial y^2}\right)_* = -1 + \varphi(x), \quad c_3 = -\left(\frac{\partial^2 W}{\partial z^2}\right)_* = \varphi(x),
$$

$$
\varphi(x) = \frac{q_1(1-\mu)}{z_1^3} + \frac{q_2\mu}{z_2^3}, \quad z_1 = \left|x^* + \mu\right|, \quad z_2 = \left|x^* + \mu - 1\right|.
$$

При выполнении системы неравенств

$$
\sqrt{-c_1} + \sqrt{-c_2} \le 2,\nc_1 \le 0, \quad c_2 \le 0, \quad c_3 \ge 0,
$$
\n(11)

корни характеристического уравнения (10) системы (8) будут чисто мнимыми.

В системе неравенств (11) исключив  $q_1$  и  $q_2$  с помощью уравнений (6) и (10), получим необходимые условия устойчивости по Ляпунову в виде следующих неравенств

$$
\left(k\frac{\mu}{r_2^2} - \frac{1-\mu}{r_1^2}\right) \left\{9\mu(1-r_2^3) + r_1r_2^3\right\}(1-\mu) - k \cdot \mu\left[9(1-\mu)(1-r_1^3) + r_1^3 \cdot r_2\right]\right\} \le 0,\tag{12}
$$
\n
$$
\left[\frac{(1-\mu)}{r_1^2} - \frac{k\mu}{r_2^2}\right]^{-1} \cdot \left[\frac{(1-r_2^3)}{(1-r_1^2)} - k\right] \le 0.
$$

Полученные условия (12) позволяют установить, что для всякой фиксированной пары основных тел в плоскости (х, к) существуют целые семейства коллинеарных точек либрации. Если учесть, что коэффициенты редукции зависят не только от параметров гравитационно-репульсивного поля, но и от парусности самих частиц, которая растет с уменьшением их абсолютных размеров, то это позволяет допускать возможность существования в каждой точке области (х, к) бесчисленного множества частиц различной парусности, образующих облачное скопление газопылевых частиц в фотогравитационном поле двойных звездных систем (см. рис).

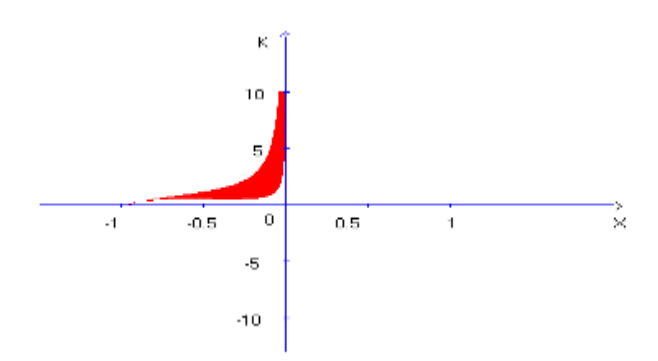

Рисунок 1. Область устойчивости коллинеарных точек либрации при  $\mu$  =0,11

Задавая и произвольные значения (в интервале  $0 \le \mu \le 0.5$ ) можно прослеживать за эволюцией межзвездных газопылевых облаков. Полученные условия устойчивости являются и достаточными за исключением множества точек из области устойчивости в линейном приближении , расположенных на резонансных кривых 3-го и 4-го порядков, в которых может быть нарушена устойчивость. Задавая и произвольные значения можно проследить за эволюцией межзвездных газопылевых облаков.

## **Список литературы**

1. Дубошин Г.Н. Небесная механика. Основные задачи и методы. М.: Наука, 1975, 799с.

2. Радзиевский В.В. Ограниченная задача трех тел с учетом светового давления. //Астрономический журнал. 1950. Т.27. С. 249-256.

3. Kunitsin A.L., and Tureshbaev A.T. (1985) On the collinear libration in the photogravitational three-body problem. *Celest. Mech.,* 35, 2, 105-112.

4. Simmons, J.F.L., McDonald, A.J.C. and Brown, J.C. (1985). The restricted three-body problem with radiation pressure. *Celes. Mech*., 35, 145-187.

5. Пережогин А.А., Турешбаев А.Т. Об устойчивости треугольных точек либрации в фотогравитационной задаче трёх тел // Астрон. журнал. 1989. Т.66. С.859-865.

6. Маркеев А.П. Точки либрации в небесной механике и космодинамике. М.: Наука, 1978. 312 с.

# **МРНТИ: 30.15.19**

## **МОДЕЛИРОВАНИЕ ДИНАМИКИ ПОПУЛЯЦИИ КОНКУРИРУЮЩИХ БИОЛОГИЧЕСКИХ ВИДОВ**

**Турешбаев Абдильда Турешбаевич,** *к.ф.-м.н., ассоц. профессор КУ имени Коркыт Ата* **Бексейтова Айнур Болатбековна** *маг. технич. наук, ст. препод. КУ им. Коркыт Ата* **Отеген Гулзат Жанабаевна** *маг. естест. наук, преподователь КУ им. Коркыт Ата* **Шадибекова Нағима Сұлтанахметқызы** *учитель информатики школы-лицея №110, Жанакорган*

**Abstract.**The population of biological species in an isolated ecosystem is studied. A mathematical model of the coexistence of two competing species is considered. The equations of perturbed motion and stability conditions in the first approximation are obtained. Necessary and sufficient conditions for the asymptotic stability of the phase portrait in the vicinity of the rest point are obtained.

**Keywords:** population dynamics, biological species, ecosystem, mathematical model, competition, perturbed movement, stability, Lyapunov function

**Аңдатпа.**Оқшауланған экожүйеде биологиялық түрлердің популяциясы зерттелінеді. Екі бәсекелес түрлердің өмір сүруінің математикалық моделі қарастырылады. Ауытқу қозғалысының теңдеулері алынып, бірінші жуықтау бойынша орнықтылық шарттары алынды. Қозғалмайтын нүкте төңірегінде жұйенің фазалық портретінің асимптотты орнықтылығының қажетті және жеткілікті шарттары алынды.

**Кілттік сөздер:** популяция динамикасы, биологиялық түрлер, экожүйе, математическая модель, бәсекелестік, ауытқу қозғалысы, орнықтылық, Ляпунов функциясы.

**Введение**. Как известно, интенсивное развитие техники и технологий пораждает глобальное изменение окружющей среды. В связи этим возникает необходимость разработки адекватных математических моделей популяции конкурирующих биологических видов, обитающих в изолированных экосистемах. При этом одной из важных задач теоретическый и практическый экологии является построение уавнений динамики численностей видов.

Моделирование популяции биологических видов в конкретной экосистеме позволяет прогнозировать их развитие и управлять численностью отдельных видов и предсказывать влияние факторов, угрожающих их развитию.

У конкурирующих видов могут быть разная среда обитания, разные источники питания и различные внешние факторы, оказывающие непосредственное влияние на их численность. Предположим, что в заданной экосистеме (озера, реки, леса, острова, степь, горы) обитают взаимодействующие биологические виды, состаящие из «хищников» и «жертв». Такая система состоит из двух конкурирующих биологических видов и описывается известной математической моделью Вольтерры – Лотки, называемой задачей борьбы за существование.

#### МЕЖДУНАРОДНАЯ НАУЧНО-ПРАКТИЧЕСКАЯ КОНФЕРЕНЦИЯ «Цифровая трансформация в учебном процессе и прикладное программное обеспечение»

#### 1 Математическая модель популяции двух конкурирующих видов

что в исследуемой экосистеме обитают Предположим, два взаимно конкурирующих биологических вида - хищники и жертвы. Следуя [1,2] запишем ураенения динамики численностей популяции видов:

$$
x = a_1 x - b_1 xy
$$
  
\n
$$
y = -a_2 y + b_2 xy
$$
\n(1.1)

где *х*-количество жертв, *у* - количество хищников,  $a_1$  - коэффициент размножения жертв,  $b_1$ - коэффициент убывания числа жертв,  $a_2$  – кооэффициент смертности хищников,  $b_2$  - кооэффициент размножения хищников.

Как известно, полученные дифференциальные уравнения, называемые уравнениями Вольтерры - Лотки, не имеют общего решения [3-5]. В данной работе будем исследовать задачу Вольтерры - Лотки качественными методами, т.е. будем искать не решение задачи, а исследовать динамику популяции взаимодействующих конкурирующих видов для определения закономерности их количественного изменения числовых соотношений на практически большом промежутке времени.

Определим постоянные (стационарные) решения системы уравнений (1.1), которые соответствуют установившемуся состоянию двух видов - хищников и жертв. Для этого учитывая, что  $x = x^*$  и  $y = y^*$  есть постоянные числа, а их производные по времени равны нулю, и подставляя их в левые части (1.1), получим систему следующих алгебраических уравений:

$$
a_1x - b_1xy = 0,-a_2y + b_2xy = 0,
$$
\n(1.2)

решение которой, называемое стационарным (постоянным), имеет вид

$$
x = x^* = \frac{a_2}{b_2},
$$
  
\n
$$
y = y^* = \frac{a_1}{b_1}.
$$
\n(1.3)

Это означает, что в некоторый момент времени  $t = t_0$  при определенных постоянных значениях  $x = x^*$  и  $y = y^*$  рассматриваемая биологическая система из двух видов будет находиться в стационарном состянии, кроме того система (1.1) имеет очевидное тривиальное решение

 $x = x^* = 0$ ,  $y = y^* = 0$ ,

которое, конечно, не имеет практического значения, так как в этом случае отсутствуют и жертвы и хищники.

Рассмотрим теперь устойчивость взаимодействия хищников и жертв. Для этого предположим, что ввиду неучтенных в исходных уравнениях (1.1) и заранее неизвестных малых по величине возмущающих факторов, стационарные решения уже не остаются постоянными, а получают некоторые малые отклонения

$$
x = x^* + x_1,
$$
  
\n
$$
y = y^* + x_2.
$$
\n(1.4)

где  $x_1$  и  $x_2$  есть отклонения числонности жертв и хищников от их значений, соответствующих их стационарному (установившемуся) состоянию.

Так как система (1.1) дифференциальных уравнений не имеет общего решения, то поставим задачу определения устойчивости её частных (постоянных) решений  $x = x^*$ ,  $y = y * B$  некоторый момент времени  $t = t_0$ 

Если с течением времени  $t > t_0$  отклонения x и y от своих исходных стационарных значений остаются малыми, то это означает устойчивость системы, в противном случае - её неустойчивость.

Из уравнений (1.4) х и у подставляя в исходную систему (1.1), получим следующие выражения:

$$
x^* + x_1 = a_1(x^* + x_1) - b_1(x^* + x_1)(y^* + x_2),
$$
  
\n
$$
y^* + x_2 = -a_2(y^* + x_2) + b_2(x^* + x_1)(y^* + x_2).
$$
\n(1.5)

Расскрывая скобки в правих частях последних уравнений, имеем:

$$
x^* + x_1 = a_1 x^* + a_1 x_1 - b_1 x^* y^* - b_1 x^* x_2 - b_1 y^* x_1 - b_1 x_1 x_2,
$$
  
\n
$$
y^* + x_2 = -a_2 y^* - a_2 x_2 + b_2 x^* y^* + b_2 x^* y^* + b_2 x^* x_2 + b_2 y^* x_1 + b_2 x_1 x_2.
$$
\n(1.6)

Если учесть, что в последних уравнениях  $x^*$  и  $y^*$  являются частными постоянными решениями системы (1.1), то справедливы следующие уравнения:

$$
x^* = a_1 x^* - b_1 x^* y^*, \ y^* = -a_2 y^* + b_2 x^* y^*.
$$
\n
$$
= a_1 x^* - b_1 x^* y^*, \ y^* = -a_2 y^* + b_2 x^* y^*.
$$
\n
$$
(1.7)
$$

Совместно рассматривая (1. 6) и (1.7), имеем:

$$
x_1 = (a_1 - b_1 y^*)x_1 - b_1 x^* x_2 - b_1 x_1 x_2,
$$
  
\n
$$
x_2 = by^* x_1 + (-a_2 + b_2 x^*)x_2 + b_2 x_1 x_2.
$$
\n(1.8)

В последние уравнения подставляя (1.4), получим,

$$
x_1 = -\frac{a_2 b_1}{b_2} x_2 - b_1 x_1 x_2, \ x_2 = \frac{a_1 b_2}{b_1} x_1 + b_2 x_1 x_2.
$$
 (1.9)

Полученные нелинейные дифференциальные уравнения называются уравнениями возмущенного движения. Корни характеристического уравнения системы (1.9) равны

$$
\lambda_1 = i\sqrt{a_1 a_2} = i\omega, \lambda_1 = -i\sqrt{a_1 a_2} = -i\omega,
$$
\n(1.10)

где  $i = \sqrt{-1}$  - мнимая единица. Как видно, корни уравнения (1.10) являются чисто мнимыми. Следовательно по теореме Ляпунова система будет устойчива в первом приближении. Решение линейной части системы (1.9) уравнений возмущенного лвижения ишем в виде:

$$
x_1 = A\cos(\omega t + \alpha) , x_2 = B\sin(\omega t + \alpha). \tag{1.11}
$$

Это означает, что динамика численностей взаимодействующих конкурирующих видов имеет устойчивый характер.

## 2. Усовершенственная модель динамики популяции двух конкурирующих видов и её устойчивость

Вольтерры - Лотки рассматривается математическая модель В задаче взаимодействия двух видов, где коэффициенты уравнений динамики популяции считаются постоянными [5]. Однако, как было отмечено в некоторых исследованиях [6], эти коэффициенты не остаются постоянными при изменении численностей видов. Поэтому, учитывая последние научно-экспериментальные данные, запишем уравнения динамики численности популяции двух конкурирующих биологических видов в следующем виде [6-8]:

$$
x = a_1 x - \frac{b_1 xy}{1 + \alpha x} - \beta x^2,
$$
  
\n
$$
y = -a_2 y + \frac{b_1 xy}{1 + \alpha x}.
$$
\n(2.1)

В этих уравнениях коэффициенты  $\alpha$ ,  $\beta$  - малые по модулю положительные параметры, а  $x/(1+\alpha x)$ -функция, равная коэффициенту зависимости между видами и называемый функциональным ответом хищников.

Как видим, уравнения (2.1) по сравнению с уравнением Вольтерры-Лотки гораздо сложнее. Следовательно, нахождение решения такой математической модели представляет значительные трудности. Во многих исследованиях нахождение частных решений и их изменение в зависимости от некоторых значений параметров уравнений были проведены графическими и численными методами, которые могут быть выполнены для определенных начальных условий и фиксированных значений параметров системы уравнений (2.1). Как известно, такие исследования не дают полной информации о реальной динамике популяции взаимодействующих видов на достаточно большом промежутке времени. Следовательно, для получения полной информации о поведении взаимодействующих конкурирующих видов будем исследовать систему (2.1) на устойчивость методом Ляпунова.

В уравнениях (2.1) учитывая, что  $\alpha$  и  $\beta$  малые по модулю положительные параметры, кроме того, полагая  $\alpha \ll \beta$  как во многих исследованиях [6-9], принимая  $\alpha=0$ , перепишем систему (2.1):

$$
x = a_1 x - b_1 xy - \mu x^2 = X(x, y),
$$
  
\n
$$
y = -a_2 y + b_2 xy = Y(x, y).
$$
\n(2.2)

Стационарные решения системы (2.2)

$$
x^* = a_2 / b_2, \quad y^* = a_1 / b_1 - a_2 \beta / b_1 b_2. \tag{2.3}
$$

Вводя отклонения в окрестности точек  $x^*$  и  $y^*$  по формулам

$$
x = x^* + x_1, \ y = y^* + x_2,
$$

подставляя их в систему (2.2), и разлагая в ряд Тейлора, получим следующие уравнения возмущенного движения системы:

$$
x_1 = a_{11}x_1 + a_{12}x_2 + X^*, \ \ x_2 = a_{21}x_1 + a_{22}x_2 + Y^*.
$$
 (2.4)

3
$$
\text{decb}
$$
  $a_{11} = -\beta \frac{a_2}{b_2}, a_{12} = -\frac{a_2 b_1}{b_2}, a_{21} = \frac{a_1 b_2 - a_2 \beta}{b_1}, a_{22} = 0.$ 

коэфициенты линейной чисти системы. Характкеистическое уравнение системы  $(2.4)$ 

имеет вид

$$
\lambda^2 - a_{11}\lambda - a_{12}a_{21} = 0. \tag{2.5}
$$

Поставляя значения коэффициентов в характеристическое уравнение (2.5), получим его корни в виде

$$
\lambda_{1,2} = \frac{-\beta \frac{a_1}{b_2} \pm \sqrt{\frac{\beta^2 a_2^2}{b_2^2} - 4 \cdot \frac{a_2 (a_1 b_2 - a_2 \beta)}{b_2}}}{2}
$$
(2.6)

По условиям задачи

$$
\beta > 0, \ a_2 > 0, \ b_2 > 0
$$

152 0, *a*2 0, *b*2 0 По теореме Ляпунова [9,10] рассматриваемое решение (стационарное состояние) будет устойчиво асимптотически, если вещественные части всех корней характеристического уравнения будут отрицательными (когда все корни комплексные). Если все корни вещественны, то решение будет асимптотически устойчивым только тогда, когда все эти корни отрицательны.

Элементарный анализ выражения (2.6) позволяет установить, что при выполнении неравенства

$$
a_1 b_2 < a_2 \beta \tag{2.7}
$$

стационарное решение системы (2.2) будет асимптотически устойчивым. Т.е. выполнение условия (2.7) является необходимым и достаточным условием асимптотической устойчивости.

### **Список литературы**

1. Резниченко Г.Ю. Лекции по математисеским моделями в биологии. Москва-Ижевск, Институт компьютерных исследований. 2010, 278 с.

2. Яблоков А.В. Популяционная экология. Москва, «Высшая школа», 1987.184 с.

3. Вольтерра В. Математическая теория борьбы за существование. М.Наука, 1978г. 287 с.

4. Амелькин В.В.Дифференциальные уравнения в приложениях. Москва, «Наука», 1987. 160 с.

5. Базыкин А.Д.Математическая биофизика взаимодействующих популяций. Москва, «Наука», 1985. 367 с.

6. Базыкин А.Д., Кузнецов Ю.А., Хибник А.И. Портреты бифуркаций (Математика. Кибернетика. Научно популярная серия). Москва, «Знание», 1989. 47 с.

7. Гильров А.М. Популяционная экология. Минск, изд-во МГУ, 1990. 282 с.

8. Моисеев Н.Н. Математические задачи системного анализа. Москва, «Наука», 1981г. 383 с.

9. Меркин Д.Р. Введение в теорию устойчивости движения. Москва, «Наука», 1981г. 304 с.

10. Турешбаев А.Т. О периодических движениях в фотогравитационной ограниченной задаче трех тел. // Математический журнал Института математики и МОНРК. 2010., Т.10. № 4 (38). С. 89-93

## **УДК 531.36**

## **ОБ УСТОЙЧИВОСТИ ОДНОКОНТУРНОЙ НЕПРЕРЫВНОЙ СИСТЕМЫ АВТОМАТИЧЕСКОГО УПРАВЛЕНИЯ**

**Турешбаев Абдильда Турешбаевич** *к.ф.-м.н., ассоц. профессор КУ имени Коркыт Ата* **Рустемова Багила Суннеттулаевна** *учит. математики школы-лицея №110, Жанакорган* **Әбен Марина Әбенқызы** *учитель математики школы-лицея №110, Жанакорган* **Кучербаева Зухра Курбановна** *учитель математики школы-лицея №110, Жанакорган*

**Abstract.**The stability of the automatic control system in the critical case of purely imaginary roots of the characteristic equation is investigated. The stability of a system containing a nonlinear element is investigated by the direct Lyapunov method.

**Keywords:** system, control, stability, dynamics, equation, output value, roots, object, function.

**Аңдатпа**. Автоматты басқару жүйесінің орнықтылығы сипаттамалық теңдеулер түбірлерінің критикалық таза жорамал жағдайында зерттеледі. Ляпуновтың тікелей әдісі арқылы сызықты емес элементі бар басұару жүйенің орнықтылығы зерттелінеді.

**Кілттік сөздер:** жүйе, басқару, орнықтылық, динамика, теңдеу, шығыс мәні, түбірлер, объект, функция.

**Введение.** В настоящее время интенсивно развиваются модели и методы теории систем автоматического управления технологическими процессами и объектами. При этом одним из основных требований, предъявляемых к качеству управления систем является их устойчивость. Математическое описание системы управления позволяет прогнозировать динамическое поведение системы при различных внешних возмущающих условиях.

В общем случае замкнутую систему автоматического управления описывают неоднородным обыкновенным дифференциальным уравнением *n*-го порядка [1]

$$
a_n \frac{d^n y(t)}{dt^n} + a_{n-1} \frac{d^{n-1} y(t)}{dt^{n-1}} + \dots + a_1 \frac{dy(t)}{dt} + a_0 y(t) =
$$
  
= 
$$
b_m \frac{d^m x(t)}{dt^m} + b_{m-1} \frac{d^{m-1} x(t)}{dt^{m-1}} + \dots + b_1 \frac{dx(t)}{dt} + b_0 x(t),
$$
 (1)

где *x*(*t*) - входная (управляющая или заданная) величина, *y*(*t*)-выходная (управляемая) величина, *an* , *an*-1 , …, *a*0 ; *bm*, *bm*-1 , …, *b*о –постоянные коэффициенты  $(m < n)$ .

Для системы (1) применяя преобразование Лапласа получим следующее уравнение

$$
(a_n s^n + a_{n-1} s^{n-1} + ... + a_1 s + a_0)Y(s) =
$$
  
=  $(b_m s^m + b_{m-1} s^{m-1} + ... + b_1 s + b_0)X(s)$ . (2)

называемое операторным уравнением.

$$
a_n s^n + a_{n-1} s^{n-1} + \dots + a_1 s + a_0 = 0 \tag{3}
$$

Однородное уравнение называют характеристическим полиномом системы. В зависимости от наличия или отсутствия в системе нелинейных элементов, различают линейные и нелинейные системы автоматического управления. Практически во многих системах требуется поддержание выходных управляемых величин постоянными или их изменения по заранее заданной программе. Несмотря на существование нескольких методов (частотных, алгебраических и других), методы Ляпунова является фундаментальными и перспективными [2-5].

## 1. Линейный анализ системы управления в критическон случае чисто мнимых корней характеристического уравнения

Диференциальное уравнение (1), представляющее собой как динамическое, так и статическое поведение системы автоматического управления, дает ответ на вопрос об устойчивости линейных систем управления.

Уравнение (1) называется уравнением невозмущенного движения, описывающего поведение системы при отсутствии влияния на нее непредвиденных возмущающих порождающих отклонения управляемой величины от ее заданного факторов, (желаемого) значения.

При эксплуатации систем автоматического управления часто встречаются случаи, когда уравнение (1) невозмущенного движения системы имеет вид

$$
a_3 \frac{d^6 y(t)}{dt^6} + a_2 \frac{d^4 y(t)}{dt^4} + a_1 \frac{d^2 y(t)}{dt^2} + a_0 y(t) =
$$
  
=  $b_2 \frac{d^2 x(t)}{dt^2} + b_1 \frac{dx(t)}{dt} + b_0 x(t),$  (4)

Поскольку поведение системы управления определяется характером изменения управляемой величины  $y(t)$ , то в уравнении (4) отбрасывая правую часть, левую часть перепишем в следующем виде:

$$
\frac{d^6y}{dt^6} + a\frac{d^4y}{dt^4} + b\frac{d^2y}{dt^2} + c = 0
$$
\n(5)

При исследовании системы автоматического управления на устойчивость прежде всего оказывается удобным ввести вспомогательную систему дифференциальных уравнений, называемую уравнениями возмущённого движения. Для этого вводя малое отклонение выходной величины  $y(t)$  от ее заданного значения, получим уравнения возмущенного движения исследуемой системы как

$$
\frac{d^6 z}{dt^6} + a \frac{d^4 z}{dt^4} + b \frac{d^2 z}{dt^2} + c = 0,
$$
\t(6)

где z называется возмущением, а уравнение (6) называется дифференциальным уравнением возмущенного движения системы. Характеристическое уравнение системы имеет вид

$$
\lambda^6 + a\lambda^4 + b\lambda^2 + c = 0\tag{7}
$$

Введя обозначение в уравнение (7), получим кубическое уравнение

$$
\chi^3 + a\chi^2 + b\chi + c = 0,\tag{8}
$$

которое подстановкой  $\chi = \xi - a/3$  легко приводится к виду

$$
\xi^3 + p\xi + q = 0,\t\t(9)
$$

где

$$
=-\frac{a^2}{3}+b, \ \ q=2\left(\frac{a}{3}\right)^3-\frac{ab}{3}+c.
$$
 (10)

Уравнение (8) имеет три различных действительных корня, если

 $\overline{p}$ 

$$
Q = \frac{p^3}{27} + \frac{q^2}{4} < 0\tag{11}
$$

Следовательно при выполнении условия (11) и уравнение (9) будет иметь три различных действительных корня. Исходная система автоматического управления может быть устойчива только тогда, когда корни характеристического уравнения (7) будут чисто мнимыми [3]. А это возможно лишь в том случае, если корни бикубического уравнения (9) относительно  $\lambda^2$  будут действительными и отрицательными. Для этого воспользуемся критерием Рауса-Гурвица [1]: если главные диагональные миноры определителя

$$
\Delta = \begin{vmatrix} a & c & 0 \\ 1 & b & 0 \\ 0 & a & c \end{vmatrix} \tag{12}
$$

положительны, то все корни уравнения имеют отрицательные вещественные части, т.е. при выполнении следующих неравенств

$$
a > 0, \qquad ab - c > 0, \qquad c(ab - c) > 0.
$$
 (13)

Если использовать критерий (13) Рауса-Гурвица вместе с требованием отрицательности  $O$ , то получим необходимые условия устойчивости исследуемой ситемы в виде

$$
\begin{cases}\na > 0, & ab - c > 0, \quad c(ab - c) > 0, \\
\frac{1}{27} \left( -\frac{a^2}{3} + b \right)^3 + \frac{1}{4} \left[ \frac{2a^3}{27} - \frac{ab}{3} + c \right]^2 < 0\n\end{cases}
$$
\n(14)

Таким образом, если условия (14) будут выполнены, то корни характеристического (7) будут чисто мнимыми, уравнения следовательно исследуемая система автоматического управления устойчива в линейном приближении.

Предположим, что у системы автоматического регулирования отклонения выходной величины от своих заданных значений представлены в виде следующих дифференциальных уравнений возмущенного движения:

$$
\begin{cases} \dot{x}_1 = \varphi_1(x_1) + b_1 x_2 \\ \dot{x}_2 = a_2 x_1 + b_2 x_2 \end{cases}
$$
\n(15)

где  $x_1, x_2$  - отклонения выходной у и входной х величин от своих заданных значений,  $\varphi_1(x_1) = a_1(x_1)x_1 + \gamma x_1^3$ нелинейная функция переменной  $x_1, a_1$ переменный коэффициент, а коэффициенты  $a_2$ ,  $b_1$ и  $b_2$  – переменные.

Как видно, что система (15) является нелинейной, так как функция  $\varphi_1(x_1)$ содержит нелинейный член. Для исследования системы регулирования на устойчивость в первом приближении исходную системы управлений возмущенного движения выпишем в виде

$$
\begin{aligned}\n\dot{x}_1 &= a_1 x_1 + b_1 x_2 \\
\dot{x}_2 &= a_2 x_1 + b_2 x_2\n\end{aligned} \tag{16}
$$

характеристическое уравнение которой

имеет корни

$$
\Delta(\lambda) = \begin{vmatrix} a_1 - \lambda & b_1 \\ a_2 & b_2 - \lambda \end{vmatrix} = 0
$$
  

$$
\lambda_{1,2} = \frac{1}{2}(a_1 + b_2) \pm \sqrt{(a_1 + b_2)^2 - 4(a_1b_2 - a_2b_1)}.
$$
 (17)

Рассмотрим теперь частные случаи. Если для системы (17) справедливы условия

$$
(a_1 + b_2)^2 > 4(a_1b_2 - a_2b_1), a_1 + b_2 < 0
$$
  
\n
$$
a_1b_2 - a_2b_1 > 0,
$$
\n(18)

то корни будут вещественны и отрицательны, следовательно имеет место асимптотическая устойчивость. При выполнении условий

$$
a_1 + b_2 < 0, \quad a_1 b_2 - a_2 b_1 > 0, \\
 (a_1 + b_2)^2 < 4(a_1 b_2 - a_2 b_1) \tag{19}
$$

система имеет комплексно-сопряженые корни, у которых вещественные части отрицательны. Как известно из теории устойчивости движения [3], и в этом случае система будет асимптотически устойчива, т.е. все отклонения выходной (регулируемой) величины от своего заданного значения с течением времени (при  $t \to \infty$ ) стремятся к нулю. Если хотя бы один из корней (17) будет иметь положительную вещественную часть (или положительный корень), то система автоматического управления будет неустойчива. Неустойчивость означает, что отклонения выходных величин от своих заданных значений настольно быстро возрастают, что могут привести к разгону и выходу системы из строя [2].

#### 2. Исследование устойчивости нелинейной системы упраления прямым методом Ляпунова

Рассмотрим теперь исходную полную систему с учетом нелинейных членов в правой части. Для получения ответа на вопрос об устойчивости системы применим второй метод Ляпунова. Для этого выберем функцию Ляпунова в виде

$$
V = b_2 \int_0^x \varphi_1(x_1) dx + (b_2^2 - a_2 b_1) x_1^2 - 2b_1 b_2 x_1 x_2 + b_1 x_2^2
$$
  
=  $b_2 \int_0^x [a_1(x_1) x_1 + \gamma x_1^2] dx + (b_2^2 - b_1 a_2) x_1^2 - 2b_1 b_2 x_1 x_2 + b_1^2 x_2^2$ 

Подобная задача была рассмотрена М.А.Айзерманом [3], в которой в качестве нелинейного члена была выбрана функция  $\varphi_1(x_1) = a_1(x_1)x_1$ , где предполагается, что выполняется неравенство

$$
a_1(x_1)b_2 - b_1a_2 > \varepsilon \text{ and } |x_1| > \xi,
$$
\n(20)

при  $|x_1| > \xi$ , где  $\xi$  – достаточно большое число, и используя второй метод Ляпунова доказывается асимптотическая устойчивость. К этому результату можно прийти с помощью критериев устойчивости по первому приближению для достаточно малых значений  $x_1$  и  $x_2$ .

Рассмотрим теперь полные уравнения возмущенного движения системы автоматического регулирования с учетом нелинейного элемента, моделируемого кубическим членом  $\varphi_1(x_1) = a_1(x_1)x_1 + \gamma x_1^3$  в правой части исходной системы (15).

Предположим, что параметры системы удовлетворяют условиям

$$
b_2 - a_2 b_1 > 0, \qquad a_1 = -b_2, \tag{21}
$$

которые соответствуют случаю, когда корни характеристического уравнения чисто мнимые. Этот случай в теории устойчивости называется критическим. Для решения вопроса об устойчивости рассматриваемой системы выберем знакоопределенную функцию Ляпунова в виде

$$
V = \int_0^x b_2 \varphi_1(x_1) dx_1 + \frac{1}{2} \left[ \left( b_2^2 - b_1 a_2 \right) x_1^2 - 2 b_1 b_2 x_1 x_2 + b_1^2 x_2^2 \right],\tag{22}
$$

производная которой по времени в силу управнений возмущенного движения системы имеет следующий вид

$$
(x1) + (b22 - a2b1)(a1x1 + \gamma x13)x1 - a2b1b2x12
$$
 (23)

Подставляя значение функции  $\varphi(x_1) = a_1x_1 + \gamma x_1^3$  в (23), получим

$$
\dot{V} = b_2(a_1^2 + 2a_1\gamma x_1^2 + \gamma^2 x_1^4)x_1^2 + b_2(a_1 + \gamma x_1^2)x_1^2 - \gamma a_2 b_1 x_1^4,\tag{24}
$$

которая является знакопостоянной функцией для  $b_2 > 0$  (так по условию (21)  $a_1 = -b_2$ , то можно принять  $a_1 > 0$ ,  $b_2 < 0$ . Следовательно исследуемая система будет устойчива не только при достаточно малых значениях, но и для относительно больших значений  $x_1$ , соответствующих отклонению регулируемый величины от своих заданных значений.

#### Список литературы

1. Бесекерский В.А, Попов Е.П. Теория систем автоматического управления. Москва.: Профессия. - 2003. 752 с.

2. Зайцев Г. Ф. Теория автоматического управления и регулирования. 2-е изд., перераб. и доп. Киев, Издательство Выща школа. Головное издательство, 2004. 320 с.

3. Малкин И. Г. Теория устойчивости движения. М., Главная редакция физикоматематической литературы. 1966. 532 с.

4. Ротач В.Я. Теория автоматического управления: учебник для вузов. М.: Издательский дом МЭИ, 2007. - 400 с.

5. Пантелеев, А.В. Теория управления в пример. и задачах: Учебное пособие. - М.: Инфра-М, 2018. - 120 с.

# **ҒТАХР: 539.376**

## **РЕОНОМДЫ МАТЕРИАЛДАРДЫҢ ЖЫЛЖЫМАЛЫЛЫҒЫН РАБОТНОВ ЯДРОСЫМЕН КОМПЬЮТЕРЛІК МОДЕЛЬДЕУ**

## **Енсебаева Гульзат Муратбековна**

*Қорқыт Ата атындағы Қызылорда университетінің аға оқытушысы, PhD. Қызылорда, Қазақстан*

**Аңдатпа.** Мақалада Работновтың сызықты емес реономды теориясының негізінде материалдың жылжымалылық процесі талданады. Реономды материалдардың деформациясының сипатын (сызықты немесе сызықты емес) анықтау үшін тәжірибелік реологиялық параметр деп аталатын жаңа әдіс табылды. Жылжымалылық параметрлерін анықтаудың жаңа тиімді әдістері ұсынылды: ε $^{\scriptscriptstyle m}_{\scriptscriptstyle 0}$ , α, δ, λ және β. Ұсынылған әдіс бірқатар реономды материалдардың жылжымалылық процесін сипаттау үшін қолданылады.

**Кілт сөздер:** сызықты емесжылжымалылық, деформация, Работновтың бөлшекэкспоненциалды функциясы, жылжымалылық параметрлері.

**Abstract.** The paper analyzes the creep process of materials on the basis of Rabotnov's nonlinear rheonomic theory. To determine the nature (linearity or nonlinearity) of the deformation of rheonomic materials, a new method was proposed with the introduction of the so-called experimental rheological parameter. New effective methods for determining the creep parameters are proposed:  $\varepsilon_0^m$ , α, δ, λ and β. The proposed method was used to describe the creep process of a number of rheonomic materials.

**Keywords:** nonlinear creep, deformation, Rabotnov's fractional exponential kernel, creep parameters.

Деформацияланатын қатты дене механикасының негізгі есебінің бірі, тұтқырлысерпімді материалдардың деформациялану үдерістерін модельдеу болып табылады. Модельді шартты түрде екі класқа бөледі: склерономдық және реономдық [1, 2]. Склерономдық модельдердің анықтауыш қатынастары уақыт түрлендірулеріне инвариант. Реономдық модельдер уақыттан айқын тәуелді операторлық қатынастармен сипатталады. Деформацияланатын қатты дене механикасының қарапайым реономды физикалық сызықты моделі, ол жылжымалылық және релаксация (бәсеңдеу) қасиеттерін сипаттайтын тұтқырлысерпімді дене моделі екені белгілі. Мұндағы, жылжымалылық деп жүктеме тұрақты кезіндегі деформацияның уақыт t бойынша өсу құбылысын айтамыз. Деформацияның өзгеру заңдылығының диаграммасы - жылжымалылық қисығы (сурет 1). Релаксация – деформация тұрақты кезіндегі кернеуінің кему құбылысы (сурет 2) [3, 4].

Қазіргі уақытта материалдардың тұтқырлысерпімді қасиетін анықтауға және сипаттауға болатын жетілдірілген тұтқырлысерпімділік теориясы мен әдістері бар [1, 5]. Онда серпімділік теориясында болатын сызықты және сызықты емес тұтқырлысерпімділік ажыратылады. 1913 жылы В. Вольтерра [6] сызықты емес тұтқырлысерпімділікті екі мүшелі интегралдық теңдеумен сипаттауды ұсынғанымен, сызықты емес тұтқырлысерпімділік теориясы мен әдістері әлі де даму сатысында.

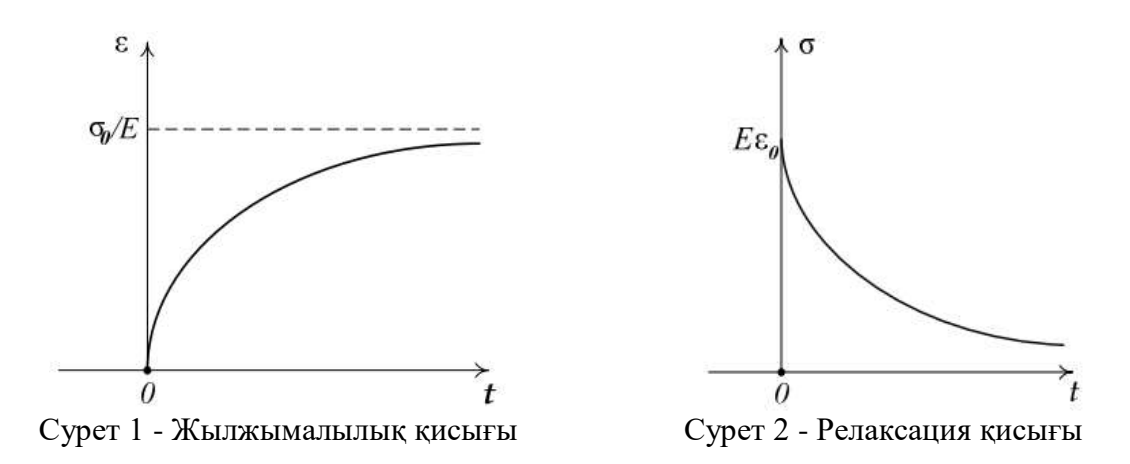

Қазіргі уақытта инженерлік қызметтің көптеген салаларында беріктікке, орнықтылыққа және шыдаммерзімді есептеуде материалдар мен олардың конструкция бөлшектерінің тұтқырлысерпімді қасиетін ескерусіз немесе аз ғана есепке алумен жүзеге асырылуда.

Алдымен деформацияланатын тұтқырлысерпімді дененің қарапайым бір буынды модельдерін қарастырайық. Олардың көмегімен тұтқырлысерпімділіктің физикалық табиғатын және жалпылама сипатын түсіндіру оңай.

Тұтқырлысерпімді модель екі элементтерден тұрады [2, 3, 4]. Оның біреуі гук элементі – серпімді элемент. Серпімді элемент үшін Гук заңы мына түрде жазылады:

$$
\sigma' = E\varepsilon',\tag{1}
$$

мұндағы:  $\sigma'$ - серпімді кернеу, Е – серпімді модуль,  $\varepsilon'$ - серпімді деформация.

Екінші элемент, ньютон элементі - тұтқыр элемент. Бұл модель үшін Ньютон заңы мына түрде жазылады:

$$
\sigma'' = \eta \frac{d\varepsilon''}{dt},\tag{2}
$$

мұндағы:  $\sigma''$ - тұтқыр кернеу,  $\varepsilon''$ - тұтқыр деформация,  $\eta$  - тұтқырлық коэффициенті.

Гук (1) және Ньютон (2) заңдарын интегралды түрде жазуға болады.

Сызықты және сызықтық емес тұтқырлысерпімділік теориясында бұл есеп жылжымалылық және релаксация ядросын іздеуге келеді. Жылжымалылық және релаксация ядросы белгілі интегралдық қатынастармен өзара байланысқан, кернеу, деформация және уақыт арасындағы байланысты орнататын анықтауыш теңдеуден тұрады [12]:

$$
\varphi(\varepsilon(t)) = \int_{0}^{t} \Pi(t-\tau) d\sigma(\tau), \qquad \sigma(t) = \int_{0}^{t} R(t-\tau) \varphi'(\varepsilon(\tau)) d\varepsilon(\tau), \quad t \ge 0.
$$
 (3)

Тұтқырлы серпімді материалдардың жылжымалылығының сызықты емес деформациялануын сипаттайтын анықтауыш қатынасын (3) ең алғаш Ю.Н. Работнов ұсынған болатын және ол әлі күнге дейін математикалық есептердің тақырыбы болып қалуда.

Материалдардың деформациясының ядро құрылысын таңдау, олардың резольвенттерін табу мен ядро параметрлерін дәл анықтау, олардың нәтижелері тәжірибемен сәйкес келуі әлі де негізгі сұрақтардың бірі болуда. Сондықтан қазіргі уақытта аз параметрлер санынан тұратын, базалық тәжірибеліктен анықтауға болатын механика есебінің жылжымалылығы үшін Работновтың бөлшек-экспоненциалды ядросын немесе Абель ядросын қолдану көбірек тиімді болып келеді. Бұл ядролар шынайы материалдардың жылжымалылық қисығын тұрақты кернеуде дәл сипаттауға

мүмкіндік береді және реономды жылжымалылық теориясы қисығы есебін шешуде белсенді қолданылады.

Изохронды жылжымалылық қисықтарының ұқсастық қасиеті бойынша, мұралық материалдардың сызықтық емес деформациялану процесін сипаттауда Ю.Н. Работнов сызықтық емес интегралдық теңдеуді ұсынды [3, 7-8]:

$$
\varphi[\varepsilon(t)] = \sigma(t) + \int_{0}^{t} K(t-\tau)\sigma(\tau)d\tau,
$$
\n(4)

мұндағы  $K(t-\tau)$  - жылжымалылық ядросы.

Интегралдық теңдеудің (4) сол жағындағы өрнек  $\varphi[\varepsilon(t)]$  «лездік деформация қисығы» деп аталады.

Интегралдық теңдеудің (4) жылжымалылық ядросы Работновтың бөлшекэкспоненциалды функциясымен сипатталады [8]:

$$
K(t-\tau) = \lambda \mathcal{I}_{-\alpha}(-\beta, t-\tau) = \lambda (t-\tau)^{-\alpha} \sum_{n=0}^{\infty} \frac{(-\beta)^n (t-\tau)^{(1-\alpha)n}}{\Gamma[(1-\alpha)(1+n)]},
$$
 (5)

мұндағы  $\Theta_{-\alpha}(-\beta, t-\tau)$  - Работновтың бөлшек-экспоненциалды функциясы;

λ, α, β – жылжымалылық ядро параметрлері (λ>0, 0<α<1, β>0);

 $\Gamma(\cdot)$  – гамма-функция.

Материалдың жылжымалылық қисықтары кернеудің деңгейіне және температураға байланысты деформациясы екі немесе үш бөлікті сипаттамаларға ие болады [2, 3, 4] (сурет 3). 3-суретте көрсетілгендей, жылжымалылық қисығы деформацияға  $\varepsilon$ , ондағы уақытқа t және кернеуге  $\sigma$  тәуелді.

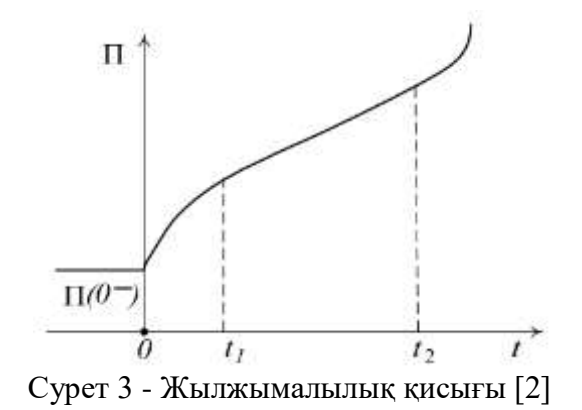

Олардың бірінші кезеңі  $(0 \le t \le t_1)$  бастапқы жылжымалылық деп аталады. Бұл кезеңде жылжымалылық функциясы жоғарыға қарай дөңес болады. Екінші кезең  $\left(t_{1} \leq t \leq t_{2}\right)$  орныққан жылжымалылық деп аталады, онда ол түзу сызықпен бейнеленеді. Үшінші кезең  $\big(t_{2} \leq t \leq \infty\big)$  төменге қарай жылжымалылық функциясының дөңес болуымен сипатталады және ол шектелмеген жылжымалылық деп аталады. Бұл кезеңдер міндетті болып табылады. Материалдың жылжымалылық қисығын сипаттауда кейде бұл кезеңдердің тек біреуі немесе екеуі ғана болуы мүмкін екені ескеріледі.

Реономды материалдардың деформациясының сипатын (сызықты немесе сызықты емес) анықтау үшін тәжірибелік реологиялық параметр деп аталатын жаңа әдіс ұсынылды [9]:

$$
k_e(t, \sigma_{\xi}, T) = \frac{\varepsilon_e(t, \sigma_{\xi}, T)}{\varepsilon_0^e(\sigma_{\xi}, T)},
$$
\n(6)

мұндағы  $\sigma_{\xi}(\xi=1-n)$ , *п* - жүктемелер саны.

 $\varepsilon_e(t)$  - тәжірибелік жолмен анықталған, *t* уақыт мезетіндегі жылжымалылық деформациясының мәні;

 $\varepsilon_0^e$  - тәжірибелік жолмен анықталған,  $t=0$  уақыт мезетіндегі шартты лездік деформация.

(5) теңдеуді ескере отырып, (4) теңдеуден  $\sigma$  = const және  $T = const$  болғанда, жай жылжымалылық теңдеуін аламыз:

$$
\varepsilon_m(t,\sigma) = \psi[\sigma(0)] \left( 1 + \lambda \sum_{n=0}^{\infty} \frac{(-\beta)^n t^{(1-\alpha)(1+n)}}{\Gamma[(1-\alpha)(1+n)+1]} \right). \tag{7}
$$

1  $t_{k} = \beta$ <sup>(1- $\alpha$ )</sup>  $\epsilon=\beta^{-\left(\frac{1}{1-\alpha}\right)}$ енгізе отырып, (7) теңдеуді келесі түрде қайта жазайық:

$$
\varepsilon_m(t,\sigma) = \varepsilon_0^m \left(1 + \lambda \ F_{4i}\right),\tag{8}
$$

$$
F_{4i} = t_k^{(1-\alpha)} \sum_{n=0}^{\infty} \frac{(-1)^n \left(\frac{t_i}{t_k}\right)^{(1-\alpha)(1+n)}}{\Gamma\left[(1-\alpha)(1+n)+1\right]}.
$$
\n(9)

Мұндағы

Ең кіші квадраттар әдісін қолдана отырып [9], келесі екі дербес туындылардан,  $\frac{\mathcal{S}(\beta,\lambda)}{0} = 0$  $\beta$  $\frac{\partial S(\beta,\lambda)}{\partial \beta} = 0$  where  $\frac{\partial S(\beta,\lambda)}{\partial \lambda} = 0$ ,  $\frac{\partial S(\beta,\lambda)}{\partial \lambda}$  = 0, β және λ параметрлерін анықтайтын келесі өрнектер табылады [9]:

$$
\sum_{i=1}^{m} \left[ \left( 1 - k_e(t_i) \sum_{i=1}^{m} F_{4i}^2 + F_{4i} \sum_{i=1}^{m} \left( k_e(t_i) - 1 \right) F_{4i} \right] F_{5i} = 0, \tag{10}
$$

$$
\lambda = \frac{\sum_{i=1}^{n} (k_e(t_i) - 1) F_{4i}}{\sum_{i=1}^{m} F_{4i}^2},
$$
\n(11)

$$
F_{5i} = t_k^{2(1-\alpha)} \sum_{n=0}^{\infty} \frac{(-1)^n n \beta^{(n-1)} \left(\frac{t_i}{t_k}\right)^{(1-\alpha)(1+n)}}{\Gamma\left[(1-\alpha)(1+n)+1\right]}.
$$
(12)

Мұндағы

(10) теңдеуінен β параметрінің мәні анықталады. Егер бұл теңдеудің жалғыз шешімі бар болса, онда β>0 параметрі (10) теңдеудің ізделіп отырған мәні болып табылады. β және λ параметрлерінің мәндерін анықтау кезінде, сәйкесті (10) және (11)

теңдеулеріне  $\alpha$  және  $\varepsilon_0^{\textit{m}}$  параметрлерінің мәндері Абель ядросының параметрлерін қолдана отырып табылады [9].

Жылжымалылық ядросында Работновтың бөлшек-экспоненциалды функциясын кеңінен қолданылуына кедергі келтіретін мәселенің бірі оның параметрлерін анықтау оңай болмайтындығы. Ол үшін арнайы кестелер өңделген [10], оның көмегімен бөлшекэкспоненциалды функциясы х  $\leq$  4 болғанда, х =  $\beta$  t<sup>(1-а)</sup> аргументімен есептелінеді. Ал х > 4 болғанда, Б.Д. Аниннің асимптоталық формуласын қолдану ұсынылады. Есептеулер көрсеткендей, аргументтің аз мәндерінде х < 4 болғанда, (7) теңдеудің оң жағындағы шексіз қатар нашар жинақталады.

Арнайы енгізілген белгілеуі  $t_{k} = \beta$ <sup>(1- $\alpha$ )</sup>  $=\beta^{-\left(\frac{1}{1-\alpha}\right)}$  (9) және (12) өрнектердегі қатарларда алынған  $t_i$  уақыты емес, салыстырмалы уақыттың  $(t_i/t_k)$  енгізілуі, есептеулердің жинақтылығын едәуір арттырады. Бұл аргументтің кез-келген мәнінде бөлшекэкспоненциалды функциясының жеткілікті дәл мәндерін жылдам алуға мүмкіндік береді [9].

Жоғарыда айтылғандай, реономды материалдардың жылжымалылық процесі Ю.Н. Работновтың сызықтық емес интегралдық теңдеуімен, жылжымалылық ядросы Работновтың бөлшек-экспоненциалды функциясымен немесе Абель функциясымен сипатталады. Материалдардың жылжымалылық процесін сипаттауда параметрін анықтау үшін жуықтау әдісінің бірі – бисекция әдісі қолданылды. Бисекция әдісімен ізделінетін функцияның мәнін анықтауда уақытты үнемдеу қажеттілігі туындады. Сондықтан жоғарыда сипатталған бисекция әдісімен Абель ядросының параметрін, реономды материалдардың шартты лездік деформациясы мен жылжымалылық деформациясын санауға арналған [Visual C#](https://kk.wikipedia.org/wiki/C_Sharp) бағдарламалау тілінде [11] қолданбалы бағдарламалық жасақтама әзірленді. Бұл қолданбалы бағдарлама реономды материалдардың жылжымалылық ядросының параметрлерін оңай анықтай алатын, жылжымалылық деформациясының тәжірибелік мәндерін енгізе отырып, шартты лездік деформациясы мен жылжымалылық деформациясын санап, есептелген мәндері арқылы материалдың жылжымалылық қисығын оңай тұрғызуға мүмкіндік беретін ыңғайлы ортасы болып табылады.

Ұсынылған тәжірибелік реологиялық параметр әдісі негізінде сәйкесті бірқатар реономды материалдардың (нейлон 6, ТС 8/3-250 шыныпластик, СВМ арамидті талшығы, EDT-10 шайыры, асфальтбетон) жылжымалылық деформация мәндері жоғары дәлдікте анықталды және жылжымалылық қисықтары салынды. Ю.Н. Работновтың сызықты емес интегралдық теңдеуіне бөлшек-экспоненциалды Работнов ядросын пайдалана отырып, сәйкесті жылжымалылық параметрлерін *α, β* және *λ* анықтаудың жақсартылған әдістері ұсынылды.

## **Пайдаланылған әдебиеттер**

1. Кристенсен Р. Введение в теорию вязкоупругости. - М: Мир, 1974.– 340 с.

2. Георгиевский Д.В., Климов Д.М., Победря Б.Е. Особенности поведения вязкоупругих материалов **//**Механика твердого тела. - 2004, № 1, - С. 119-157.

3. Работнов Ю.Н.Механика деформируемого твёрдого тела. – М.: Наука, 1988. - 712 с.

4. Искакбаев А. Деформацияланатын қатты дене механикасының негіздері. Оқу құралы. - Алматы «Қазақ университеті», 2007. - 176 б.

5. Tschoegl N.N. The phenomenological theory of linear viscoelastic behavior: An introduction **//**Springer-Verlag, Berlin. - Germany, 1989.

6. Volterra V. Lecons surles fonctions de lignes**. -** Paris. Gautheir-Villard, 1913.

7. Работнов Ю.Н.Равновесие упругой среды с последействием //ПММ. - 1948. - Т. 12, Вып. 1. - С. 53-62.

8. Работнов Ю.Н. Элементы наследственной механики твердых тел. - М.: Наука,1977. - 384 с.

9. Iskakbayev A., Teltayev B., Rossi C.O., Yensebayeva G. Determination of nonlinear creep parameters for hereditary materials //Applied Sciences. – 2018. - P. 1-17.

10. Работнов Ю.Н., Паперник Л.Х., Звонов Е.Н. Таблицы дробноэкспоненциальной функции отрицательных параметров и интеграла от нее. – М.: Наука.  $-1969. - 132$  c.

11. ДжонШарп. MicrosoftVisualC#.Подробное руководство. 8-е издание.- 2017.-848 с.

## **ҒТАХР: 681.5**

## **ҚАЗІРГІ ӨНДІРІСТЕ ТЕЛЕМЕТРИЯЛЫҚ ЖҮЙЕЛЕРДІ ПРАКТИКАЛЫҚ ЕНГІЗУ БАҒЫТТАРЫН ЗЕРТТЕУ САЛЫСТЫРМАЛЫ ТАЛДАУ**

### **Копесбаева А. А.**

*Техника ғылымдарының докторы, Ғ. Дәукеев атындағы Алматы энергетика және байланыс университетінің профессоры. Алматы, Қазақстан*

## **Манасова А. Н.**

*Ғ. Дәукеев атындағы Алматы энергетика және байланыс университетінің магистранты. Алматы, Қазақстан*

**Аңдатпа.** Заманауи автоматтандыру жүйелері әрқашан сымды және сымсыз технологиялардың симбиозы, телеметрия құралдарын пайдалану орны мен өзектілігін зерттеу автоматтандыру жүйесінің тиімділігін арттырады.Телеметрияны қолдану тиімді болатын салалар қарастырылды. Өнеркәсіпті сымсыз телеметриямен қамтамасыз ететін екі стандартқа шолу жасалды.

**Кілт сөздер:** телеметрия, Iwlan, LoRaWAN, сымсыз, «жұлдыз» топологиясы.

**Abstract.** Modern automation systems are always a symbiosis of wired and wireless technologies, the study of the place and relevance of the use of telemetry tools will improve the efficiency of the automation system. The areas in which the use of telemetry will be effective are considered. Twostandardsprovidingindustrywithwirelesstelemetrywerereviewed.

**Keywords:** telemetry, Iwlan, LoRaWAN,wireless, star topology.

Телеметрия – операторға немесе пайдаланушыға ұсыну үшін қашықтықтан өлшеу және ақпарат жинау жүргізілетін технологиялық кешен.

Деректерді жинау үшін құрылғылар:

телеметрия датчиктері;

объектімен байланыс құрылғылары.

Телеметриялық деректерді беру үшін келесі орталар бар:

 $-c$ ымсыз (GSM/GPRS, Wi Fi, LTE және т. б.);

сымды (ISDN, xDSL, телефон және т.б.).

Телеметрия келесі салаларда сәтті қолданылады:

көлбеу ұңғымаларды бұрғылау;

барлау;

жаһандық позициялау жүйелері;

вендинг;

байланыстың магистральдық желілері және олардың тораптары;

медицина;

барлау;

зымыран техникасы;

ауыл шаруашылығы.

Отандық мұнай-газ саласында ұңғымалы телеметрия жүйелеріне де қызығушылық артып келеді. Мұндай жабдық ұңғыманың параметрлерін өлшеу, жұмысты бақылау және электр центрифугалық және плунжерлік сорғылардың ақауларын диагностикалау үшін қолданылады. Сондай-ақ, мұнай компаниялары кен орындарын игеру процестерін бақылау үшін жоғары дәлдіктегі ұңғымалы телеметрияны белсенді қолданады.

Бұл телеметриялық жүйелердің келесі артықшылықтарына байланысты:

ұңғымалар мен қойнауқаттың параметрлері (қойнауқаттық қысым, өткізгіштігі және т. б.) туралы барынша дұрыс ақпарат алу мүмкіндігі;

жоғары дәлдіктегі телеметрия ұңғымаларды гидродинамикалық зерттеу сапасын жақсарту арқылы қосымша мұнай өндіруге ықпал етеді.

| Сала                    | Стандарт      | Құрылғылар                       | Іске асқан жобалар           |
|-------------------------|---------------|----------------------------------|------------------------------|
| Cy                      | NB-IoT        | Smart-2 Pro IP68 NB-IoT          | Алматы<br>қаласындағы        |
| ШЫҒЫНЫН                 |               | сериялы<br>телеметрия            | «Орбита»<br>шағын<br>ауданын |
| есептеу                 |               | модулі;                          | цифрландыру                  |
| Гидрология,             | In-Situ       | 300R<br>Cube                     | Іске асырылған жоба жоқ      |
| гидрохимия              |               | телеметриялық блок               |                              |
| Мұнай                   | <b>SK-MWD</b> | SK-FMWD-650;                     | Іске асырылған жоба жоқ      |
| бұрғылау                |               | SK-FMWD-1200                     |                              |
| Биотелеметр             | Neurobotics   | 1. Екі RPC-1 қабылдағыш          | Жануарларды<br>зерттеуге     |
| ИЯ                      |               | 2. МХ2 матрицасы 2.0             | арналған лабораториялар      |
|                         |               | 3. VPN маршрутизаторы            |                              |
|                         |               | 4. PhysiolTelTM Implant          |                              |
|                         |               | On/Off<br>магниті                |                              |
|                         |               | импланттарды                     |                              |
|                         |               | белсендіру және өшіру            |                              |
|                         |               | үшін магнит                      |                              |
|                         |               | 5. PhysiolTelTM сигнал           |                              |
|                         |               | детекторы (455 кГц, 8            |                              |
|                         |               | және 18 МГц) - сигнал            |                              |
|                         |               | детекторы                        |                              |
| Мұнай                   | LoRaWAN       | <b>IIOT-AMS</b><br><b>ROSSMA</b> | Пермь облысындағы мұнай      |
| өндіру                  |               | MODBUS коммутаторы               | объектілерін<br>өндіру       |
|                         |               |                                  | автоматтандыру               |
| Мұнай                   | LoRaWAN       | ТР 1110 қуат блогы;              | Туймазин НУ, Черкаск НУ,     |
| өнімдерін               |               | КИП телеметрия блогы             | Челябинск НУ, Курганск НУ    |
| тасымалдау              |               |                                  | корғаныс<br>катодтық         |
|                         |               |                                  | станцияларын                 |
|                         |               |                                  | телемеханизациялау           |
| $\Gamma$ a <sub>3</sub> | LoRaWAN       | Мәлімет жоқ                      | «Сарыарқа»<br>магистральдық  |
| тасымалдау              |               |                                  | құбырының<br>желілік<br>газ  |
|                         |               |                                  | учаскелерін байланыс<br>және |

1 кесте – Сымсыз телеметрия жүйелерін қолданатын салалар

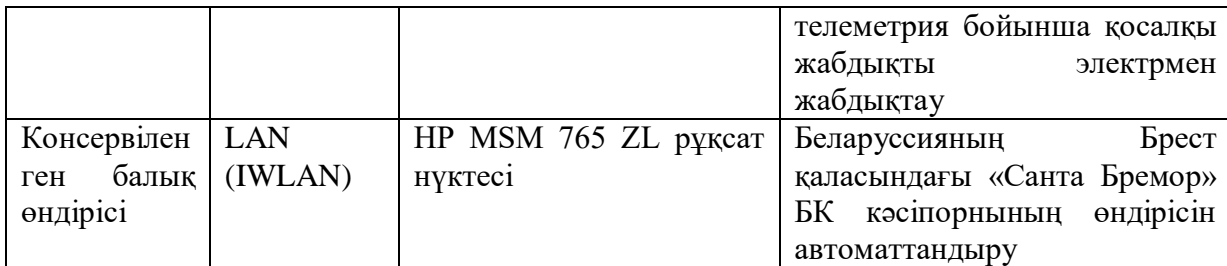

Қазіргі кезде өнеркәсіпті сымсыз телеметриялық жүйемен қамтамасыз ететін екі стандарт ерекше көзге түседі.

Біріншісі Siemens компаниясы ұсынатын Iwlan стандарты. Мұндай технологиялық шешімнің негізгі артықшылықтарыны ретінде мыналар атап көрсетіледі:

ыңғайлылық. Бұл артықшылық желі иелеріне де, соңғы пайдаланушыларға да қатысты. Біріншісі үшін WLAN орнату және конфигурациялау кабельді төсеуден арзанырақ. Сонымен қатар, кейбір жағдайларда кабельді орнату рельефтің ерекшеліктеріне, ғимараттар мен коммуникациялардың орналасуына байланысты жай ғана мүмкін емес немесе мүмкін емес. Пайдаланушылар белгілі бір қамту аймағында тұрақты жоғары деректерді беруді пайдалану мүмкіндігіне ие болады;

желіні ұлғайту. Технология қосымша кіру нүктелерін орнату арқылы оңай кеңейтіледі;

ұтқырлық. Қаптау кедергілерді іс жүзінде елемейді, бұл желіні қозғалыста, әртүрлі қабаттарда немесе деңгейлерде, әртүрлі бөлмелерде бірдей сәтті пайдалануға мүмкіндік береді;

орнатудың қарапайымдылығы. Құрылыс кабельге қарағанда әлдеқайда оңай;

жоғары жылдамдық және маңызды қамту. Жылдамдық кабельдік қосылым жылдамдығымен салыстырылады және 100 Мбит/с жетеді. Сенімді сигналды қабылдау 150 м радиуста жүзеге асырылады, бұл ретте қосымша кіру нүктелерінің болуы және одан да көп болуы мүмкін;

әрқайсысы үшін бірдей сигнал деңгейі бар бірнеше абоненттің бір уақытта жұмыс істеуі;

біріктіру. WLAN әртүрлі өндірушілердің көптеген құрылғыларымен тамаша үйлеседі.

1 суретте өнеркәсіптік сымсыз желілер (IWLAN) Industrial Ethernet байланысы көрсетілген.

Өнеркәсіпті сымсыз телеметриялық жүйемен қамтамасыз ететін екінші стандарт – LoRaWAN.

LoRaWAN типтік желісі негізгі «жұлдыз» топологиясына ие және соңғы түйіндерден, шлюздерден, желілік серверден және қосымшалар серверінен тұрады. Жұмыс принципі қарапайым: BS (шлюздер) соңғы құрылғылардан алынған шифрланған деректерді провайдер желісінің орталық серверіне және одан әрі пайдаланушыларға ақпарат берілетін сервис провайдердің қосымшалар серверіне жібереді. 2 суретте LoRaWAN желілік архитектурасы көрсетілген.

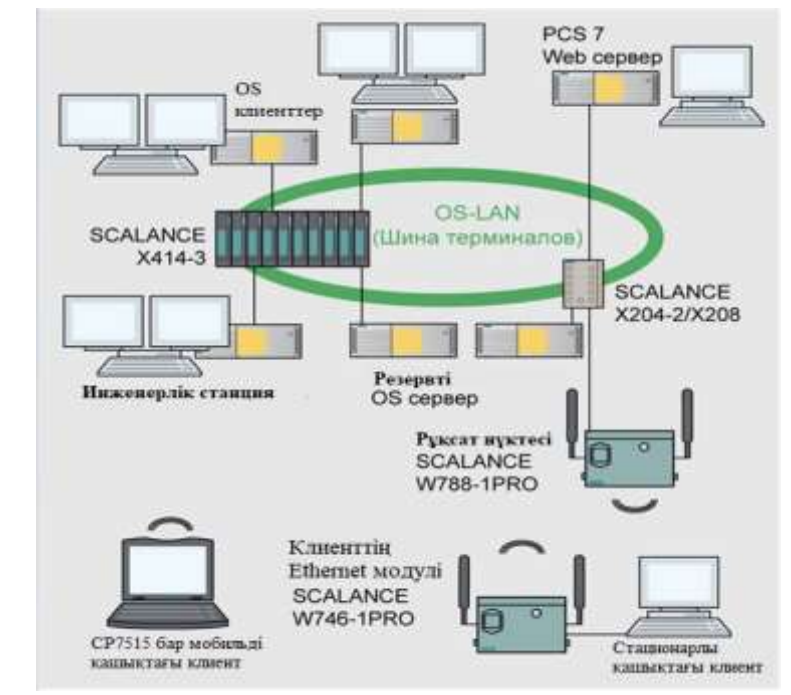

Сурет 1 – Өнеркәсіптік сымсыз желілер (IWLAN) – Industrial Ethernet

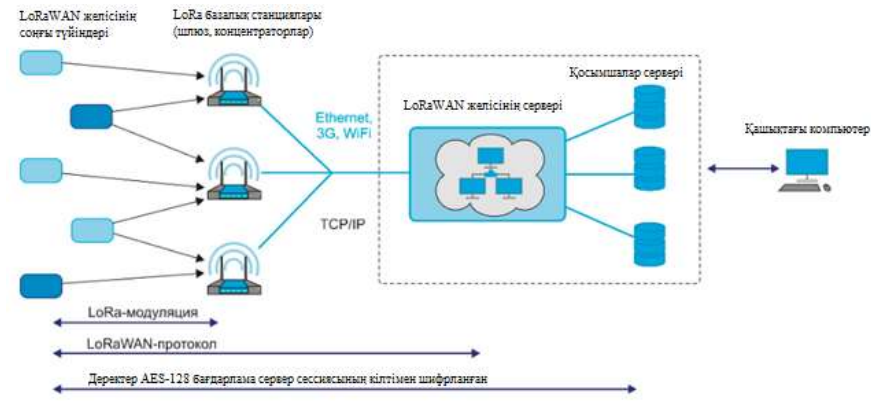

Сурет 2- LoRaWAN желілік архитектурасы

Сымсыз технологияны белгілі бір салада қолдану екі негізгі параметрмен анықталады – байланыс ауқымы және деректерді беру жылдамдығы. Өндірісте сымсыз технологияларды қолдануда желілердің сенімділігінде қарастыру керек.

Сымсыз телеметрия жүйелері қазіргі кезде кең таралып келеді. Ұсынылатын шешімдер мен қызметтер де өсіп келеді. Дегенмен, әлі де адамдардың сенімі бұл жүйеге төмен болғандықтан, сымсыз телеметрия Қазақстанда баяу дамуда.

## **Пайдаланылған әдебиеттер**

1. Колыбельников А. И. Обзор технологий беспроводных сетей. – М.: ТРУДЫ МФТИ, – 2012. – Том 4, № 2. – 27 с.

2. Назаров А.В. Современная телеметрия в теории и практике. СПБ.: Наука и техника, -2013. – 672 с.

3. ЛеБодик Г. Технология и службы мобильной передачи данных. SMS, EMS и MMS. – М.: Техносфера, 2008. - 544 с.

## **ЖҮЙЕЛЕРДІҢ КИБЕР ШАБУЫЛДАРҒА ТҰРАҚТЫЛЫҒЫН АРТТЫРУ ӘДІСТЕРІ**

**Ахметова Жанар Жумановна**

*PhD доктор, Л.Н.ГумилеватындағыЕуразия Ұлттық Университетінің доценті м.а. Нұр-Сұлтан, Қазақстан* **Манатбек Әбілқайыр Қабибекұлы**

*Л.Н.ГумилеватындағыЕуразия ҰлттықУниверситетініңмагистранты. Нұр-Сұлтан, Қазақстан*

**Аннотация.** Бүгінгі таңда IT жүйелерінің қауіпсіздігін сандық өлшеудің сенімді жалпы қабылданған әдістері жоқ, ал киберқауіптерге төзімділік деңгейін бағалаумен жағдай одан да нашар. Бірақ егер тұрақтылықты өлшеу жолдары болмаса, онда оны жақсарту мүмкін емес және оны қамтамасыз етуге арналғанмеханизмге сену мүмкін емес.

**Кілт сөздер:** Кибер тұрақтылық, киберқауіпсіздік, IT-жүйе,компьютерлік желі, зиянды бағдарлама.

**Abstract.** Today, there are no reliable and generally accepted methods for quantitatively measuring the security of IT systems, and the situation is even worse when assessing the level of resilience to cyber threats. But if there are no ways to measure stability, it is impossible to improve it and it is impossible to trust the mechanism to ensure it.

**Keywords:** cyber stability, cyber security, IT-system, computer network, malware.

Кибер тұрақтылық (cyberresilience) — бұл IT-жүйенің компромистерге қарсы тұруға және оны қалпына келтіруге немесе оған бейімделуге қабілеттілігі [1, 2]. Кибер тұрақтылықты өлшеуге арналғанталпыныстар әлі күнге дейін нақты айқындалмаған. Мұндай талдау тәуекелдерді бағалау мен басқарудың дәстүрлі процесінің бөлігі болды. Бұл ымыраға келмеу үшін оны нығайту үшін әртүрлі киберқауіптердің әсерінен жүйенің құрамдас бөліктерінің істен шығу ықтималдығын есептейді. Бірақ бұл жерде кибер тұрақтылық туралы емес.

Кибер тұрақтылықтың негізгі элементі — жоғары ықтималдылық оқиғасы ретінде ымыраға келу және жүйеге тиісті зиян келтіру; тұрақтылықтың мәні-жүйенің жай ғана қарсы тұрудан гөрі қалпына келу және бейімделу қабілеті[1]. Кибер тұрақтылық қолайсыз оқиғадан кейін не болатынын сипаттайды және оны қамтамасыз ету үшін белгілі және белгісіз қауіптерге дайындық қажет екенін айқындайды.

Кез-келген қауіпсіздік жүйесімен стандартты қолданушылардың бірнеше кибернетикалық осалдықтарын талдауға мүмкіндік беретін ақпаратты кибер осалдығы туралы ақпаратты тарату кезіндеықтимал қорғаныс талап етеді.

Киберқылмыскерлердің түрлері мен ықтимал шабуылдары, мотивтері мен қозғаушы күштері, сондай-ақ киберқылмыстың мақсаттары мен салдары туралы ақпаратты қамту үшін пайдаланушыларға киберкеңістіктің тұтас суретін ұсыну маңызды. Озық тәжірибені пайдалану, терминологияны анықтау, параметрлерді жіктеу және анықтау үшін қолданыстағы қорғаныс құралдары үшін ашық және күрделі проблемалар бар кибер ғарыштық стандарттар шабуыл нысандарын толтыру үшін, сондай-ақ оқыту және білім беру метадеректері. Кибершабуылдардың таксономиясы және жіктелуі қорғаныс процесіне қатысатын пайдаланушыларға шабуылдарды анықтауға ғана емес, сонымен қатар кибершабуылдың алдын-алу, азайту және жою шараларын анықтауға көмектеседі. Киберқауіпсіздік бойынша техникалық форумдар,

әлеуметтік желілер немесе басқа түрлер арқылы киберинформацияны жоспарлау және бөлісуәдістері қолданыстағы қорғаныс құралдары үшін ескерілуі керек.

Жүйелердің тұрақтылығын қамтамасыз етуге арналған белгілі бір механизмдер ұсынылған және қолданылады, жаңа әзірлемелер жасалған. Алайда, мұндай механизмдердің көпшілігі олардың бұзылуына жол бермеу үшін жүйелерді нығайтуға арналған. Мұндай механизмдер неғұрлым көп болса, жүйелер соғұрлым қауіпсіз болады. Алайда, бұл ақпараттық қауіпсіздік тұрғысынан да, кибер тұрақтылық тұрғысынан да дұрыс емес. Шын мәнінде, қосымша механизмдер шабуылдың ықтимал кеңістігін арттырады және жүйенің басқа компоненттерінің жұмысына араласу және олардың тиімділігін төмендету қаупін тудырады. Қауіпсіздікті қамтамасыз ету механизмімен орындалатын жауап әрекеті каскадтық ақауларға және сыни бағдарламалық жасақтаманы өшірумен немесе құнды деректердің бұзылуымен жүйенің бұзылуына әкелуі мүмкін.

Осылайша, қауіпсіздікті жақсартуға арналған бақылау тетіктері тұрақтылықты бұзуы мүмкін. Бұл жағдайда жүйені нығайту үшін келесі бақылау механизмін немесе механизмдер жиынтығын қосқан кезде тұрақтылықты бағалау қиын немесе азаяды. Мұны білудің жалғыз жолы-кибер тұрақтылықты осындай бақылау жүйелерімен және олардың көмегінсіз өлшеу. Яғни, қалпына келтіру және бейімделу қабілеттерін уақытқа байланысты емес, уақытқа байланысты қабылдамау ықтималдығын өлшеу керек. Кибер тұрақтылықты қалай дәл өлшеуге болатынын қарастырамыз.

Бұзылғаннан кейін функционалдылықты қалпына келтіру мүмкіндігі көптеген жүйелер үшін маңызды. Аса маңызды инфрақұрылымға, оның ішінде сумен жабдықтау желілеріне, электр желілеріне және байланыс жүйелеріне кибершабуылдар апатты салдарға әкелуі мүмкін. Ірі медициналық бірлестікте Ransomware бағдарламасының шабуылы нәтижесінде барлық ақпаратты ұзақ уақыт бойы қолмен өңдеуге тура келген жағдай белгілі. Мұндай шабуылдар ұйымның немесе қоғамның экономикалық әлауқатына үлкен зиян келтіріп, адам өміріне қауіп төндіруі мүмкін. Бір қызығы, зиянды бағдарламалардың өздері әсерлі кибер тұрақтылықты көрсете алады. Мысал ретінде, қорқытып алушы-бағдарламалардың көмегімен шабуылдарды жүзеге асырған Trickbot ботнеті залалдармен күрес жөніндегі кәсіби ұйымдар зомби-желіні құртуға тырысқаннан кейін тез және тиімді қалпына келу қабілетін көрсетті.

Кибершабуыл-бұл ақпараттық технологиялар әлеміменөзара байланыстытез өсіп келе жатқан қауіптердің бірі. Бұл бағдарламалық жасақтама осалдығын емес, адамның осалдығын пайдаланатын компьютерлік шабуылдар. Фишинг электрондық пошта немесе фишингтік веб-бет-бұл кибершабуылдың бір түрі, онда зардап шеккендерге шот нөмірлері, парольдер немесе шабуылдаушыға басқа жеке ақпарат сияқты құпия ақпаратты беруге мәжбүр ететін сілтемелері бар электрондық пошталар немесе жалған веб-беттер жіберіледі. Жәбірленушілер туралы ақпарат жинау фишингті неғұрлым сенімді ете алады және оған жәбірленушілердің шоты болуы мүмкін беделді бизнеске жалған қосылуға мүмкіндік береді. Жәбірленушілер жалған веб-сайтқа, бақыланатын шабуылдаушыға жіберіледі, онда олар карта нөмірі несиесі сияқты құпия ақпаратты енгізеді.

Дискіні жүктеу - бұл зиянды бөлік желідегі осалдықтарды қолдана отырып жұмыс істейтін бағдарламалық жасақтама ішінде жұмыс істейтін браузерлер, плагиндер немесе басқа компоненттер зиянды бағдарламаны құрбанның қатысуынсыз тарату үшін қолданылады. Жүктелген зиянды бағдарлама әрекеттерді пайдалана алады немесе пайдаланушылардың жеке сәйкестендіргіштерін немесе парольдерін ұрлау, спам жіберу, фишингтік сайтты орналастыру немесе іске қосу үшін ботнетке қосылу сияқты зиянды әрекеттерді автоматты түрде орындай алады.

Әлеуметтік инженерия сонымен қатар адамның мінез-құлқын қолданатын шабуылдың бір түрі жаман ниетпен әрекет ету: әсіресе әлеуметтік желілерде орындалады. Сонымен қатар, қазіргі уақытта кибершабуыл бұрынғыға қарағанда эксплуатацияға байланысты адамдарға көбірек жасалады және оларды жіктеу және бақылау қиынырақ. Бұл құпиялылықты, тұтастықты және қолжетімділікті қорғау үшін ақпараттық қауіпсіздіктің маңызды жаһандық проблемасы.

Таксономия және кибершабуылдардың жіктелуіқорғаныс процесіне қатысатын пайдаланушыларға шабуылдарды анықтап қана қоймай, кибершабуылдың алдын-алу, құрту және жою шараларын анықтауға көмектесу. Бірнеше зерттеушілер қолданушыларға интернеттегі қызметке байланысты киберқауіптер туралы білуге көмектесу үшін таксономия мен кибершабуылдарды жіктеуді зерттеуге өз үлестерін қосты.Бұл бөлімде біз компьютер қауіпсіздігі туралы белгілі кибершабуылдарға толық көзқараспен қараймыз. Оған шабуылдаушылардың түрлері және ықтимал шабуылдар, мотивтер мен қозғаушы күштер, киберқылмыстардың мақсаттары мен салдары туралы ақпарат кіреді.

Теріс киберқауіпсіздік жағдайында жүйе қауіп-қатерге ұшырайды және оның функционалдығы төмендей бастайды; сонымен бірге адамның қатысуымен де, онсыз да жүре алатын арнайы механизмдер мен процестер теріс әсерді сіңіреді және функционалдылықты қалпына келтіруді қамтамасыз етеді. Киберқауіпсіздік құралдары функционалдылықтың мұндай тозуын болдырмау үшін жүйені нығайтуға жауап береді, олардың міндеті — өнімділіктің төмендеуін мүмкіндігінше шектеу.

Алайда, тезірек шешім қабылдауды қажет ететін жағдайлар бар, ал мұндай жағдайларда тұрақтылықты қолмен қамтамасыз ету қолайсыз. Зиянкестер қозғалыстағы автомобильдерді немесе ұшақтарды басқаруға кедергі келтіруі мүмкін, бұл адамдарға қауіп төндіреді. Мұндай жағдайларда инциденттерге жауап беру бойынша мамандардың шешімін күтуге уақыт жоқ. Шабуылға ұшыраған жүйелер бір сәтте қажетті жауап беру және қалпына келтіру шараларын қабылдауға қабілетті борттық зияткерлік жүйемен жабдықталуы керек.

"Жоғары автоматтылық" тез қалпына келтіру қажеттілігі қару-жарақ үшін, әсіресе жоғары технологиялық үшін одан да маңызды. Зымыранға қарсы қорғаныс жүйесінің иелігінде бірнеше секунд ішінде ымыраға келуге және қалпына келтіруге уақыт болуы мүмкін. Болашақтың мобильді құрлықтағы тактикалық қаруларына танктер, жер үсті және әуе роботтары, ақылды сенсорлар, ақылды жабдықтар және т. б. кіруі мүмкін. Бұл ресурстар қарама-қарсы тараптың күштеріне салыстырмалы түрде жақын жұмыс істейді, бұл жаудың ресурстар мен жеке құрам мүшелерін физикалық басып алу мүмкіндігімен салыстырмалы түрде жеңіл физикалық және электромагниттік қол жетімділікті білдіреді. Мұндай жағдайларда кибершабуылдың ықтималдығы өте жоғары, бұл жүйенің функционалдығы қолайлы деңгейден төмен түсуі үшін жеткілікті. Егер мұндай оқиға орын алса, оны кім жоюы керек? Жеке құрам мүшелерінің ұрыс жағдайында ITжүйелерін бұзумен күресуге уақыты болмайды.

Кибер операциялар орталығын ұйымдастыруға болады, онда тиісті біліктілігі бар мамандар мұндай оқиғаларға қашықтан жауап береді. Алайда мұндай орталық тиімді болуы екіталай. Алдағы шайқас алаңындағы компьютерлік желілер қосылыстардың тұрақсыздығымен және электромагниттік сәулеленуді азайтатын сәулетімен сипатталады, сондықтан қашықтан қалпына келтіруге сенудің қажеті жоқ. Әскери техниканың өзінде жұмыс істейтін және нақты уақыт режимінде жауынгерлік жағдайда қалпына келтіруді қамтамасыз ете алатын жасанды интеллект желілерінің көмегімен тұрақтылықты қамтамасыз ету ғана қалады. Сонымен қатар, мұндай желілер ұсынған шешімдер сенімділік деңгейінің индикаторымен бірге жүруі керек, ол үшін қайтадан сенімді өлшеу стандарттары қажет болады.

Кибер тұрақтылықты қамтамасыз етуге бағытталған зерттеулер бүгінде белсенді режимде жүргізілуде. Атап айтқанда, жүйелердің кибер тұрақтылығын арттырудың ықтимал әдістерінің кең каталогы Американдық ұлттық стандарттар мен технологиялар институтында жарияланған. Бұл әдістердің кейбіреулері іс жүзінде коммерциялық өнімдерде қолданылады. Атап айтқанда, микросегментация принципі кеңінен қолданылады, бұл зиянкестердің жүйеде алға жылжуын бәсеңдету арқылы тұрақтылықты арттыруға мүмкіндік береді. Дезориентация әдістері саласында зерттеулер белсенді жүргізілуде. АҚШ Әскери-теңіз күштерінің ғылыми-зерттеу басқармасы киберфизикалық жүйелерді кибершабуылдардан қорғауға арналған анықтау және қалпына келтіру әдістерін әзірлеу бағдарламасын қаржыландырады[2]. НАТО-ның зерттеу тобы автономды интеллектуалды кибер қорғаныс агентінің анықтамалық архитектурасын ұсынды, ол жүйеге орналастырылған кезде бейтараптандыру және қалпына келтіру әрекеттерін өз бетінше жоспарлау және орындау арқылы зиянды әрекеттерді үздіксіз бағалауды қамтамасыз етеді[2].

Тұрақтылықты арттыру үшін оны өлшеу керек.Мұндағы өлшеу дегеніміз-нақты жүйеге немесе оның моделіне әсер ететін құбылыстың берілген атрибутын эксперименттік түрде объективті сандық бағалау[3]. Бұл жағдайда өлшемдер киберкеңістікте де эмпирикалық және физикалықболуы керек. Кейбір әдістер мен әдістерді өлшемдермен шатастыруға болады — мысалы, киберкеңістік оқиғаларын модельдеу және симуляция. Бақылау тізімдерін және арнайы көрсеткіштерді қолдана отырып, сапалы бағалар бар. Мұндай процедуралар шешім қабылдау үшін қажет, бірақ олар сонымен қатар сандық өлшеулерді қажет етеді. Red team әдісі бар, онда мамандар тобы жүйеге шабуыл жасайтын шабуылдаушылардың рөлін атқарады.

Кибер тұрақтылықты өлшеудің мүмкін әдістерін іздеген кезде материалдардың физикалық қасиеттерін өлшеуге жүгіну пайдалы болады. Мұндай өлшеулерде (сынақтарда) материал үлгісі әдетте деструктивті әсерге ұшырайды — мысалы, пайдалы жұмысты еліктейтін белгілі бір мөлшердегі циклдік жүктеме. Сонымен, шаршаудың беріктігін анықтаған кезде материал бірнеше рет бүгіліп, бірнеше рет жазылуы мүмкін. Бұл сынақтарда жүктеме әр түрлі болуы мүмкін және циклдар саны материалдың өз функцияларын қаншалықты орындай алатындығын анықтау үшін есептелуі мүмкін.

Материалтану ғылымында қабылданған осы процедураға ұқсас, кибер тұрақтылықты өлшеудің ықтимал әдістерін анықтауға болады. Біріншіден, бұл мақсатты жүзеге асыру үшін қажет жүйенің мақсатын және сыни функцияларды дерексіз, бірақ өкілдік ету керек. Екіншіден, шабуылдарды мақсатты немесе кездейсоқ жүзеге асыратын белгілі бір типтегі киберқылмысқа еліктеу әдісін жасау керек. Сонымен қатар, жаудың күшін өзгерту мүмкіндігі қажет — "кибершабуылдың"күшін қалай өлшеуге болатындығын анықтауға мүмкіндік беретін зерттеулер қажет. Үшіншіден, жүйе кибер жүктеме жағдайында өз міндетін орындайтын құралдарды әзірлеу қажет. Төртіншіден, жүйенің өз міндетін орындау қабілетін сандық бағалау қажет. Мысалы, тұрақтылықтың сандық өлшемі ретінде сіз тапсырманың орындалу уақыты бойынша орташа функцияны қолдана аласыз. Ол үшін функционалдылықты қалай есептеу керектігін анықтау және уақытқа байланысты жүйенің реакциясы мен кибер жүктеменің өзгеруін қалай ескеру керектігін түсіну үшін зерттеулер қажет. Сонымен қатар, дұрыс шешім қабылдауға мүмкіндік беретін жеткілікті мәліметтер алу үшін бір уақытта модельдеу және симуляция арқылы осындай эксперименттерді объективті және дәйекті түрде қайталауға мүмкіндік беретін құралдар мен процестер қажет. Мысалы, беріктігін өлшеу немесе алынған нәтиже болжау мүмкін мерзімі негізінде инженербас тарту қашан жүретінін анықтай алады. Осыған ұқсас, кибер тұрақтылықты өлшеу жүйенің дизайнерлеріне немесе операторларына оның нақты тапсырманы орындауға жарамдылығын бағалауға мүмкіндік береді.

Бұл мақаланың міндеті-мәселенің шешімін ұсыну емес, зерттеушілер мен практиктерді диалог пен ғылыми-зерттеу жұмыстарына шақыру. Дәл өлшенбейтін сипаттаманы жақсарту мүмкін емес екені анық. Ғылым мен инженерия өлшеу құралдарынсыз дами алмайды. Бірде — бір техникалық тәртіп осындай тәртіппен қарастырылатын жүйелерде болып жатқан құбылыстардың қасиеттерін объективті және егжей-тегжейлі өлшеуге мүмкіндік беретін әдістер, құралдар мен процестерді жасамай, жетілуге жете алмайды, ал кибер тұрақтылық да дәл солай. Ғылыми зерттеулерсіз жүйенің кибер тұрақтылығын дамыту қиын мәселе болып табылады.

## **Пайдаланылған әдебиеттер**

1. R. A. Becker et al. Increasing scientific confidence in adverse outcome pathways: Application of tailored Bradford-Hill considerations for evaluating weight of evidence // Regulatory Toxicol. Pharmacol.  $-$  2015.  $-$  Vol. 72, N. 3.  $-$  P. 514–537. doi: 10.1016/j.yrtph.2015.04.004.

2. Cybersecurity, U.S. Department of Defense Instruction 8500.01. The Pentagon, Arlington, VA, Mar. 14, 2014. [Online]. URL: https://www.esd.whs.mil/portals/54/documents/dd/issuances/dodi/850001\_2014.pdf (датаобращения: 10.05.2021).

3. A. B. Hill. The environmental and diseases: Association or causation? // Proc. Roy. Soc. Med. —1965. — Vol. 58, N. 5. — P. 295–300. doi: 10.1177/003591576505800503.

## **УДК 004.056.5**

# **КОМБИНИРОВАННЫЕ МЕТОДЫ АНАЛИЗА И ОЦЕНКИ БЕЗОПАСНОСТИ**

## **Алимханов А.А**

*Магистрант факультета информационных технологий Евразийского национального университета им. Л.Н.Гумилева. Нур-Султан. Казахстан*

**Аннотация.** В этой статье рассматривается AQUAS к совершенствованию методологии основан на (а) применении методов (где возможно, поддерживаемых программными инструментами) для комбинированные анализы артефактов проекта с точки зрения безопасности, защищенности, производительности (и, возможно, других нефункциональных требований); (b) ограничение накладных расходов на эти комбинированные анализы за счет их применения только в ограниченном числе точек жизненного цикла продукта, называемых точки взаимодействия, где, таким образом, могут быть приняты решения о любой необходимости доработки, могут быть согласованы компромиссы между конфликтующими требованиями или могут быть сформулированы предписания для более поздних шагов в ПЛК, например, более подробные требования или дальнейший анализ, который будет необходим.

**Ключевые слова**: AQUAS, Комбинированные анализы, Точка взаимодействия (IP), Жизненный цикл продукта (PLC)

**Abstract.** This article discusses AQUAS to improve methodology based on (a) applying methods (supported by software tools where possible) to combined analyzes of design artifacts in terms of safety, security, performance (and possibly other non-functional requirements); (b) limiting the overhead of these combined analyzes by applying them to only a limited number of points in the product life cycle, called touchpoints, where decisions can thus be made about any need for rework, trade-offs between conflicting requirements can be negotiated, or prescriptions for later steps in the PLC, such as more detailed requirements or further analysis that will be needed, may be formulated.

**Keywords:** AQUAS, Combination Assays, Interaction Point (IP), Product Life Cycle (PLC)

Методология AQUAS направлена на улучшение качество системы. Это достигается путем применения целостный подхода анализу систем путем применения различных методов комбинированного анализа на разных стадиях жизненного цикла продукта. Такой подход позволяет снизить риск пропуска малозаметных проблем из-за взаимозависимости между безопасностью, защищенностью и производительностью. Необходимы различные методы комбинированного анализа, основанные на соответствующих формализмах моделирования, поскольку уровень детализации и знания о разрабатываемой системе на разных этапах жизненного цикла продукта могут значительно различаться. В начале жизненного цикла продукта (разработки) необходимы методы работы с требованиями, чтобы помочь выявить конфликты между различными требованиями и найти приемлемые решения. Конфликты между требованиями могут возникать даже для некритичных систем. Однако проблема с критическими системами заключается в том, что требования, как правило, исходят от разных доменов так же специальные дисциплины–системная инженерия (для функциональных требований и отраслевых нефункциональных требований), инженерия безопасности и техника безопасности — могут привести к незначительным проблемам. Эти системные качества взаимозависимы, синергиями и конфликтами между требованиями и между вариантами проектирования, принятыми для их удовлетворения; отдельные культуры и методы этих различных дисциплин могут скрывать эти зависимости и проблемы, которые они создают. Мы исследовали способы адаптации методов анализа, используемых в отрасли и их интеграции с новыми методами, специально разработанными для выявления и разрешения конфликтов (например, «анализ помех» для быстрого выявления потенциальных проблемных областей на ранней стадии). Даже когда один и тот же метод комбинированного анализа применяется на разных этапах жизненного цикла продукта, например используя стохастические модели для изучения поведения и недостатков выбранной архитектуры, модель, используемая для анализа в разных IP-адресах, обычно будет значительно различаться. В таких случаях отслеживание эволюции моделей, используемых в IP, становится важным аспектом совместного проектирования надежности. Мы используем термин «прослеживаемость IP», который расширяет концепцию прослеживаемости в разработке систем/программ и фокусируется на отношениях между артефактами, используемыми в различных IP (методы комбинированного анализа, модели, на которые опирается этот анализ, и различные входные данные, и выходы из каждого IP). отслеживание эволюции моделей, используемых в IP, становится важным аспектом совместного проектирования надежности. Мы используем термин «прослеживаемость IP», который расширяет концепцию прослеживаемости в разработке систем/программ и фокусируется на отношениях между артефактами, используемыми в различных IP (методы комбинированного анализа, модели, на которые опирается этот анализ, и различные входные данные, и выходы из каждого IP). отслеживание эволюции моделей, используемых в IP, становится важным аспектом совместного проектирования надежности. Мы используем термин «прослеживаемость IP», который расширяет концепцию прослеживаемости в разработке систем/программ и фокусируется на отношениях между артефактами, используемыми в различных IP (методы

комбинированного анализа, модели, на которые опирается этот анализ, и различные входные данные, и выходы из каждого IP).

Методология совместной разработки с точками взаимодействия. Мы называем «точкой взаимодействия (IP)» как действие, так и точку жизненного цикла продукта (PLC), в которой оно происходит. Деятельность представляет собой «взаимодействие» в том смысле, что (а) взаимодействуют специалисты по различным аспектам системы и ее свойств, например, специалисты по безопасности и охране труда; (b) их анализ каким-то образом комбинируется, что может быть в любом диапазоне от неформального обсуждения и взаимной критики до использования математических моделей для оценки различных показателей, представляющих интерес для альтернативных вариантов дизайна, или даже одного сводного показателя, который необходимо оптимизировать (например, вероятность нежелательного события); (с) может быть признана необходимость изменений или решений, которые требуют комплексного подхода, например, из-за неизбежных компромиссов между желательными свойствами, и эти компромиссы обсуждаются между различными экспертами ЛЛЯ выработки рекомендаций/решений».

IP-адреса имеют две отличительные характеристики:

– IP-адреса моменты времени (т.е. на разных этапах ПЛК), на которых целостный взгляд на систему установить, является ли система «достаточно хорошей». Целостные взглялы могут включать прямое взаимолействие между экспертами — обсуждения. обзоры и т. д. или другие формы взаимодействия, например, автоматизированный анализ  $\mathbf{c}$ помошью программных средств. Концепция целостного представления. поддерживаемого инструментами, требует построения модели системы, позволяющей выполнять новые формы комбинированного анализа. Такой анализ выходит далеко за рамки обсуждений экспертами и приводит к отчетам о проверке или измерении свойств системы, следам компьютерного моделирования и т. д. - отчетам, которые дают неочевидное понимание. Эти дополнительные артефакты помогают экспертам сделать выводы о том, достаточно ли хороша смоделированная система или ее можно улучшить каким-либо иным образом с точки зрения достижения требований надежности и, при необходимости, внести изменения.

-IP также означает совокупность виды деятельности системного анализа, происходящего на IP (в предыдущем смысле) на определенной фазе ПЛК. Они анализируют систему либо с точки зрения конкретного нефункционального свойства (например, производительности), либо с точки зрения комбинации нефункциональных атрибутов, например безопасности и защищенности (целостность, доступность и/или конфиденциальность). Мы называем анализ, который имеет дело с более чем одним атрибутом, «комбинированным анализом». Цель комбинированного анализа состоит в том, чтобы установить, все ли явно заявленные нефункциональные требования удовлетворяются системой, или помочь улучшить их выполнение путем оценки того, как некоторые количественные показатели могут быть улучшены путем изменения конструкции. Если требования не удовлетворяются, проект меняют, «обменивая» нефункциональные свойства друг на друга, и снова применяют комбинированный анализ до тех пор, пока не будет найден приемлемый компромисс между функциональными требованиями. На рис. 1 показан типичный ПЛК со схемой, которая охватывает все этапы типичного жизненного цикла разработки продукта (разработка требований, проектирование системы, внедрение), а также эксплуатацию.

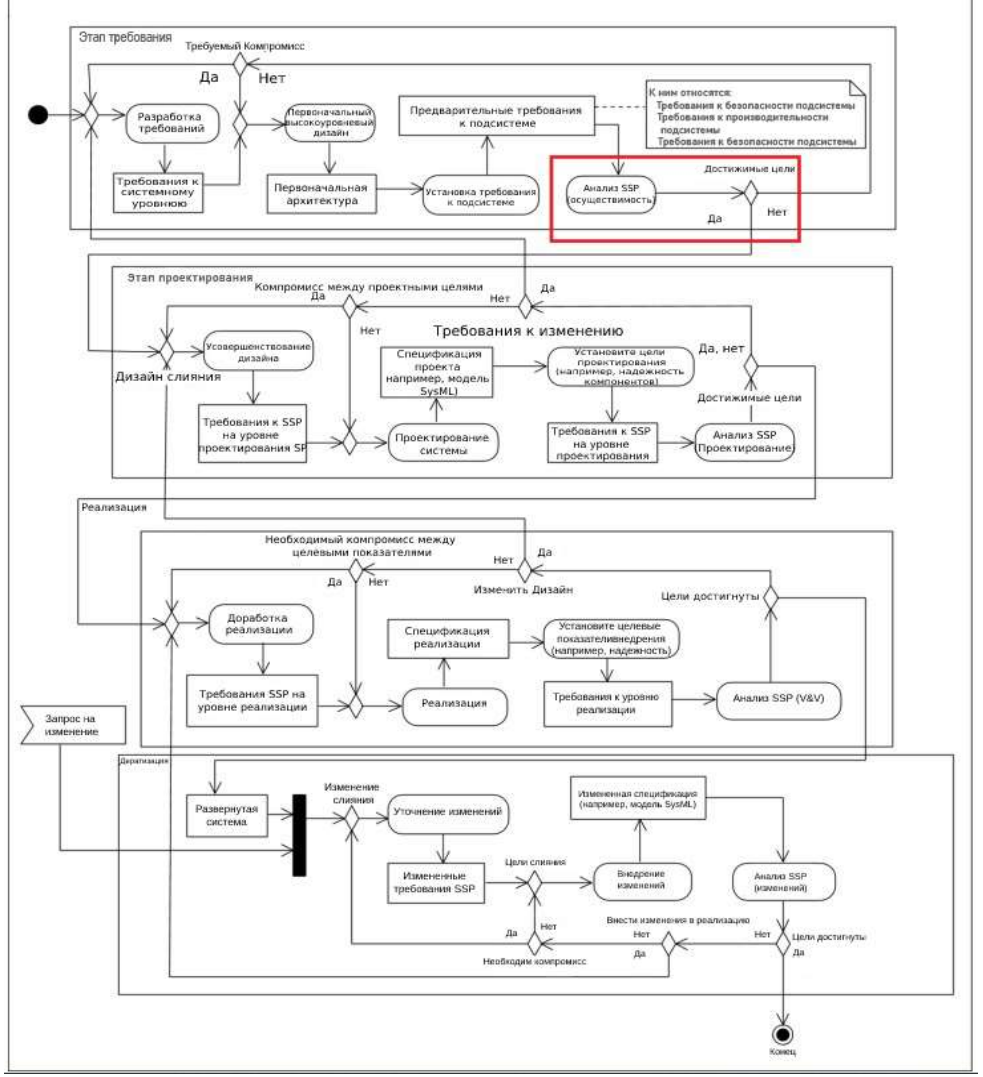

Рисунок 1. Точки взаимодействия, встроенные в РLC.

### Заключение

В заключение можно сказать, что применение комбинированных методов анализа, демонстрирующее их способность работать с различными вариантами использования и более крупными системами; и завершение дополнительных этапов  $\mathbf{c}$ ПЛК демонстраторов. Вместе они позволили накопить значительный опыт в проведении комбинированных анализов различных видов в проектах развития. Комбинированные анализы были сочтены подходящими, благодаря ранним точкам взаимодействия, для переноса важных анализов на более ранние точки в ПЛК и, таким образом, снижения стоимости возможных доработок, и действительно привели к раннему обнаружению некоторых потенциальных проблем.

Структурирование совместной разработки в IP оказалось осуществимым, а предварительное планирование IP на заданное время в ПЛК оказалось удобным и полезным. Вопрос о том, слелует ли линамически запускать больше IP-алресов при обнаружении потенциальных проблем во время ПЛК, и меньше, возможно, запланированных статически, остается интересным, но не мог быть решен в ходе этого самого первого проекта по использованию IP-адресов.

Инструментальная поддержка, предоставляемая поставщиками инструментов AQUAS, расширяет возможности внедрения, сокращая усилия как по применению методов, так и по документированию ПЛК. Возможны и крайне желательны дальнейшие

усовершенствования для повышения стоимости и простоты внедрения. эти желательные обеспечения лальнейшие лостижения касаются гладкой функциональной совместимости между более широкими наборами инструментов и расширения возможностей для автоматического создания специализированных моделей, требуемых различными инструментами. Технологии AOUAS и поддерживающие инструменты представляют собой строительные блоки, которые пользователи могут по мере необходимости комбинировать в полные ПЛК, следуя методологии AQUAS, в соответствии с потребностями и ограничениями каждого промышленного сектора и отдельных организаций.

## Список литературы

1. Schmittner C., Ma Z, and Smith P., FMVEA for Safety and Security Analysis of Intelligent and Cooperative Vehicles, in Computer Safety, Reliability, and Security (SAFECOMP 2014), C.A. Bondavalli A., Ortmeier F., Editor. 2014, Springer, Cham: Florence, Italy. p. 282-288.

2. S. Distefano, M. Scarpa, and A. Puliafito, Automatic Conversion from UML to CPN for Software Performance Evaluation. IEEE Transactions on Software Engineering 2010.  $37(1)$ : p. 65 - 79.

3. F. Mallet, M.-A. Peraldi-Frati, and C. André, From UML to Petri Nets for non functionalProperty Verification, in IEEE International Symposium on Industrial Embedded Systems (IES'06). 2006: Antibes Juan-Les-Pins, France. p. 10.

## FTAXP 004.932.72-1

## БЕЙНЕБАҚЫЛАУ АРҚЫЛЫ БОС КӨЛІК ТҰРАҒЫН АНЫҚТАУ ЖОЛДАРЫ

## Нұрбай Дарын

Ғұмарбек Дәукеев атындағы Алматы энергетика және байланыс университетінін магистранты. Алматы к., Казакстан.

Андатпа. Жұмыстың мақсаты - бейнекамерадан келген бейнеден бос көлік тұрағын анықтау жолдарын зерделеу. Бос көлік тұрақтарын табу үшін әр түрлі алгоритмдер қолданылады. Мақалада олардың әрқайсысының ерекшеліктеріне тоқталып, талдау жасалады.

Кілт создер: нейрон жүйелері, тану алгоритмдері, мәліметтер базасы.

**Abstract.** The purpose of the work is to study how to identify available parking space from the video camera. Different algorithms are used to find available parking. The article analyzes the features of each of them.

Keywords: neural networks, recognition algorithms, database.

Казіргі кездегі көліктердің көбеюі қаладағы көлік тұрақтарының толуына, нэтижесінде жүргізушілердің бос көлік тұрағын іздеп уақытын жоғалтуына алып келді. Бұл мәселені шешудің бірден-бір жолы ақылы көлік тұрақтары делік. Бірақ, ақылы көлік тұрақтарыда қала инфрақұрылымынан бөлек, кез-келген жерде құрыла бастады. Жүргізушілер бос көлік тұрағын іздеп біраз уақытын жоғалтып, ақырында көлігін діттеген жерінен алыс жерге орналастырады. Бұның барлығы елімізде көлік тұрағын ұйымдастыру әліде болса ақсайтындығының анық дәлелі.

Бұл мәселені шешудің бірден-бір жолы – көлік тұрақтарындағы бос орындарды анықтап, оны жүргізушілерге тиімді түрде хабарлап отыратын жүйе әзірлеу. Әзірленген жүйені жалпы қала бойынша жалпыластырса көлік жүргізушілері қайда бармасын бос көлік тұрақтарын оңай әрі жылдам табатыны сөзсіз. Бұл өз кезегінде жүргізушілердің жолын тиімді жоспарлап, діттеген жеріне уақытында жетуге себепші болады.

Бізде машинаны оқытумен шешкіміз келетін күрделі мәселе болған кезде, алғашқы қадам - мәселені қарапайым тапсырмаларға жіктеу. Содан кейін оны нұсқаулық ретінде қолдана отырып, біз кішігірім тапсырмалардың әрқайсысын шешуге арналған әр түрлі құралдарды машинаны үйрену құралдарына қолдана аламыз. Бірнеше қарапайым шешімдерді біріктіру арқылы біз күрделі нәрсеге қабілетті жүйені құрамыз.

Оны келесі қадамдарға бөлуге болады:

Бейнекамерадан шығатын бейне ағынын қабылдау – тұрақ орындарын анықтау – көліктерді табу – бос көлік тұрақтарын табу – тұрақ босағаны жайлы хабар беру.

Тапсырмадағы алғашқы қадам - видео аясында барлық мүмкін тұрақтарды анықтау. Әрине, біз көлік тұрақтардың қайсысы босағанын анықтау үшін көлік тұрақтарының өзін таба білуіміз керек.

Екінші қадам - видеодағы барлық машиналарды анықтау. Бұл әр көліктің кадрлардағы қозғалысын бақылауға мүмкіндік береді.

Үшінші қадам - қазіргі уақытта автотұрақтардың қайсысын көліктер алып тұрғанын не жоғын анықтау. Бұл бірінші және екінші қадамдардың нәтижелерін біріктіруді қажет етеді.

Соңғы қадам - тұрақ кеңістігі жаңадан қол жетімді болған кезде хабарлама жіберу. Бұл видеодағы автомобиль позицияларының өзгеруіне негізделеді.

Біз осы қадамдардың әрқайсысын әр түрлі технологияларды қолдана отырып жүзеге асыра аламыз. Ол үшін бейнені сканерлеп, тұраққа жарамды аймақтардың тізімін қайтарып алуымыз керек. Автокөлік кеңістігін автоматты түрде анықтауға тырысудың орнына, әр тұрақ кеңістігінің орналасуын қолмен кодтауға болады. Бірақ кейін егер біз камераны жылжытсақ немесе басқа көшедегі тұрақ орындарын тапқымыз келсе тұрақ кеңістігін қайтадан қолмен анықтауға тура келеді. Сондықтан тұрақ кеңістігін анықтаудың автоматты тәсілін қолданған дұрыс.

Автотұрақ - бұл тек ұзақ уақыт бойы көліктер орналасқан жер. Сондықтан тұрақ орындарын анықтаудың орнына ұзақ уақыт қозғалмайтын көліктер тұрған жерді тұрақ орындары ретінде қабылдауға болады. Яғни әр көліктің шекарасы, іс жүзіндегі тұрақ орны. Егер біз тұрған көліктерді анықтай алсақ автотұрақтарды нақты анықтаудың қажеті болмайды.

Суреттегі нысанды табу үшін қолдануға болатын машиналарды оқытудың көптеген тәсілдері бар. Көп кездесетіндері келесідей:

- HOG (Histogram of Oriented Gradients). HOG (бағдарланған градиенттердің гистограммасы) нысан детекторын жаттықтырып барлық көліктерді табу үшін оны суретімізге қолданамыз. Бұл әдіс салыстырмалы түрде жылдам орындалады, бірақ ол әртүрлі бағытта бұрылған көліктерді жақсы өңдей алмайды.

- CNN (Convolutional Neural Network) нысан детекторын жаттықтырып барлық көліктерді тапқанша онымен кескінді сканерлейміз. Бұл тәсіл дәл болғанымен қатты тиімді емес, өйткені суреттегі барлық көліктерді табу үшін CNN арқылы бір суретті бірнеше рет сканерлеуге тура келеді. Әртүрлі бағытта бұрылған көліктерді оңай таба алғанымен, ол HOG негізіндегі нысан детекторына қарағанда әлдеқайда көп жаттығу деректерін қажет етеді.

- R-CNN маска, Faster R-CNN немесе YOLO сияқты тереңірек оқытудың жаңа әдісін пайдалансақ, ол CNN дәлдігін зерделі дизайнмен және анықтау процесін айтарлықтай жылдамдататын тиімділікпен біріктіреді. Модельді үйрету үшін бізде көптеген оқу деректері болғанда бұл салыстырмалы түрде жылдам жұмыс істейді.[1]

YOLO - бұл әрбір анықталған нысан үшін олардың жіктелуімен және ықтималдықты бағалауымен бірге шектейтін өрісті беретін епті және дәл алгоритм. Бұрынғы нысанды анықтау алгоритмдері ұзақ уақыт пен есептеу ресурстарын қажет етті. YOLO оны бір ретте анықтау ету үшін CNN қабаттарын пайдаланады. Желі үйретілгеннен кейін анықтауды компьютерде, кішірек желілермен, тіпті ұялы телефонда оңтайландыру арқылы жүзеге асыруға болады.

R-CNN маскасы нысанды анықтаудан басқа кескінді сегменттеу алгоритмі болып табылады. Ол әрбір пикселді нысанның бөлшегі ретінде жіктейді. R-CNN маскасы алынған суреттің маңызды аймақтарын теңестіру арқылы FCNN желілеріне негізделеді. Сонымен қатар, R-CNN маскасы бізге әр анықталған нысан туралы көптеген ақпарат береді. Нысанды анықтау алгоритмдерінің көпшілігі тек әр объектінің шекарасын қайтарады. Ал R-CNN маскасы бізге әр объектінің орналасқан жерін беріп қана қоймай, сонымен қатар бізге объектінің құрылымын да береді.

GPU-да жұмыс істеу R-CNN маскасына 1 кадрды өңдеу үшін шамамен 200 мс қажет, сондықтан ол GPU-да 30 кадр/с-қа дейін айналдыра алатын YOLO жылдамдығының алтыдан бір бөлігін құрайды. Бірақ екінші жағынан, R-CNN маскасы ақылға қонымды нәтиже беру үшін шамамен 20 кадр қажет, ал YOLO (кішкентай нысандарды өткізіп жібереді) шамамен 5 есе көп қажет. R-CNN маскасын таңдау әлдеқайда дұрыс болмақ, ол екі күн бойы сағат сайын түсірілген 20 кадрдан жұмыс жасайды. YOLO-ға шамамен бес есе көп кадр қажет, бірақ кейбір бос көлік тұрақтарын өткізіп алған болар еді. YOLO көріністі торларға бөледі және әр тордағы нысандардың белгілі бір санын анықтай алады. Автотұрақ жағдайында жоғарғы қатарда тұрған көліктер ескерусіз қалуы мүмкін.[2]

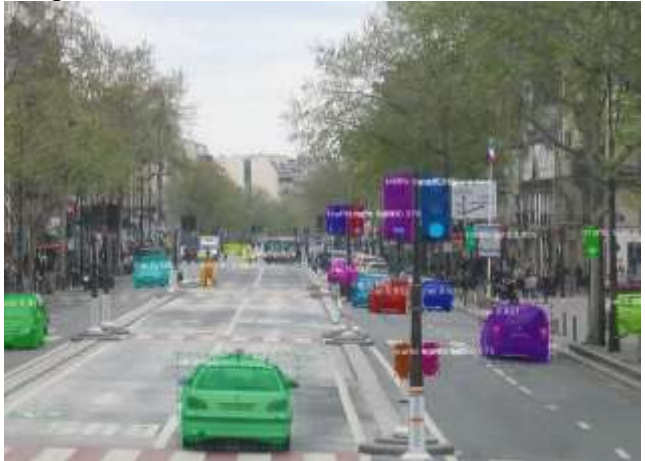

Сурет 1.1 – R-CNN маскасын пайдалану нәтижесі.[3]

COCO (Common Objects In Context) деп аталатын танымал деректер жинағы бар, оның кескіндері нысан маскаларымен берілген. Бұл деректер жинағында қазірдің өзінде белгіленген көліктері бар 12 000-нан астам сурет жинақталған. R-CNN маскасына осы мәліметтер базасын қолданса ол көліктерді бірден ажырата алатын болады.

Одан бөлек RESNET жіктегішінің көмегіне жүгінуге болады. CNRPARK қол жетімді деректер жинағында әдетте қауіпсіздік камераларында кездесетін әр түрлі бағытта орналасқан көліктердің суреттері бар. Оған FastAI-ді қолдану арқылы жоғары дәлдікке қол жеткізуге болады.

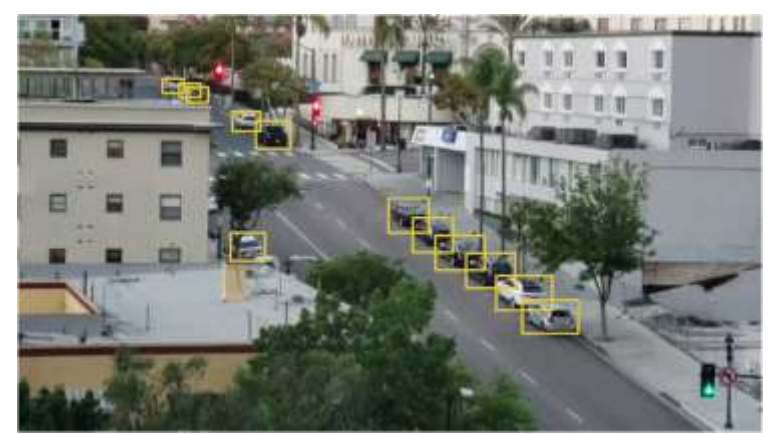

Сурет 1.2 – Ұзақ тұратын көліктерді анықтау.

Аталмыш масканы жүйеге енгізген соң оны ең ұзақ уақыт қозғалмай тұратын көлік бар жерді табуға бағдарламалаймыз. Егер жүйедегі әрбір шектеме тұрақ орнын бейнелейді деп есептесек ішінара автокөлік жоқ бос орындар есепке алынбай қалуы мүмкін. Сол үшін екі нысанның қиылысу дәрежесін өлшеудің жолын табуымыз керек. Бұл мақсатқа Intersection Over Union (қиылысу ауданының жалпы ауданға қатынасы) немесе IoU деп аталатын өлшемді қолдануға болады. IoU мөлшері екі нысан қиылысатын пикселдер санын санау және оны сол нысандар алып жатқан пикселдер санына бөлу арқылы табылады:

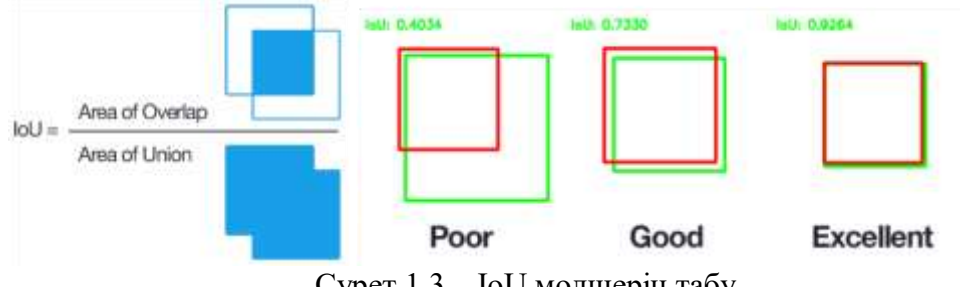

Сурет 1.3 – IoU мөлшерін табу.

Аталмыш әдістермен әзірленген жүйені әлі де кемшіліксіз деп айту қиын. Ағаш сияқты өзге нысандардың тұрақ орнын көлегейлеуі, ауа-райының өзгерісінен болған жағдайлар орын алса толыққанды жұмыс істемеуі ықтимал. Сонымен қатар орнатылған камераның орналасу орны мен биіктігіне байланысты тұрақ орнының бос не бос еместігі қате анықталуы мүмкін. Егер бейнекамера алыста орналасса R-CNN маскасы мен YOLO жүйелерінде өте кішкентай нысандарды анықтау қиынға соғады. Аталған кемшіліктер қандай жүйеде болса да кезігеді, сол үшін қажет жағдайда маман қоршаған орта жағдайларына қарай жүйені бейімдеу арқылы оң нәтижеге жете алады. Жоғарыдағы келтірілген бос көлік тұрағын анықтау жолдары әртүрлі болғанымен түпкі қолданылу мақсаты бір, тек әр жағдайға қажетті жүйені дұрыс таңдай білуіміз қажет.

# **Пайдаланылған әдебиеттер**

1. Adam Geitgey. Snagging Parking Spaces with Mask R-CNN and Python. [Электронды ақпарат көзі]. - 2019. - URL: https://medium.com/@ageitgey

2. Shuvashish Chatterjee. Can AI guide you to a vacant parking slot? [Электронды ақпарат көзі]. - 2019. - URL: https://towardsdatascience.com/

3. Mask R-CNN for Object Detection and Segmentation [Электронды ашық бағдарлама көзі]. - 2018. - URL: https://github.com/matterport/Mask\_RCNN

# **ҒТАХР: 681.5**

# **ЦИФРЛЫҚ ҚОСАЛҚЫ СТАНЦИЯ - ЭНЕРГИЯ ЖҮЙЕСІНІҢ МАҢЫЗДЫ ЭЛЕМЕНТІ**

## **Копесбаева А. А.**

*Техника ғылымдарының докторы, Ғ. Дәукеев атындағы Алматы энергетика және байланыс университетінің профессоры. Алматы, Қазақстан* **Сағатбек Қ.Н.**

*Ғ. Дәукеев атындағы Алматы энергетика және байланыс университетінің магистранты. Алматы, Қазақстан*

**Аңдатпа.** Қазіргі кезде электр станцияларды қашықтықтан немесе автоматты басқару тиімді әрі сенімділігі жоғары болып табылады, сондай-ақ қалыпты және апаттық режимдерде электр энергиясының сапасын бақылауға мүмкіндік береді. Қазақстанның электр энергетикасы цифрландырудың жаңа дәуіріне қадам басуда. Бұл мақаладацифрлық қосалқы станцияның артықшылықтары мен кемшіліктері, смарт желінің маңыздылығы қарастырылады.

**Кілт сөздер:** диспетчеризация, цифровая подстанция, МЭК-61850.

**Abstract.**Currently, remote or automatic control of power plants is more efficient and reliable, as well as allows you to monitor the quality of electricity in normal and emergency modes. Kazakhstan's electric power industry is entering a new era of digitalization. This article discusses the advantages and disadvantages of a digital substation, the importance of a smart network.

**Keywords:** dispatching, digital substation, IEC-61850.

Қазіргі уақытта электр желісін тарату станцияларының үш түрі бар: дәстүрлі, заманауи және цифрлық. Олардың әрқайсысын толығырақ қарастырсақ:

Дәстүрлі - бұл кезеңде электр желісін тарату станцияларында бақылау және қорғау, әдетте белгілі бір қатаң бекітілген функцияға арналған. Және ағымдағы параметрлер бойынша деректерді жинауға және жіберуге мыңдаған мыс сымдарды қолдану арқылы жүзеге асырылған. Көп құрылғылар электромеханикалық негізде жұмыс жасайды. Бүгінгі таңда жұмыс істеп тұрған ескі қосалқы станциялардың көпшілігі дәстүрлі технологиялар негізде салынған.

Заманауи - бүгінде жаңа қосалқы станциялардың көпшілігі заманауи. Олар басқару және автомматандыру деңгейлері бойынша интернет байланыс стандартымен жабдықталған. Қорғаныс жүйесі және станцияны басқару деңгей процесі әлі де мыңдаған мыс сымдармен орындалады. [3]

Цифрлық станция - смарт желінің маңызды элементі болып табылады. Цифрлық подстанция релелік қорғаныс және автоматика жүйесін және технологиялық процестерді басқару жүйелеріндегі – авариялық жағдайларды тіркеу, электр қуатының сапасын есепке алу және бақылау, телемеханика мәселелерін шешуге арналған цифрлық құрылғылардың (терминалдардың) кешенімен жабдықталып, барлық жабдықтар бірбірімен орталық сервер көмегімен орталықтандырылған байланыс протоколын пайдалана отырып тізбекті байланыс арналары арқылы байланысу. Яғни релелік қорғау, басқару, бақылау және автоматтандыру процесіндегі заманауи технологиялар мен жүйелердің байланыс комбинациясы.

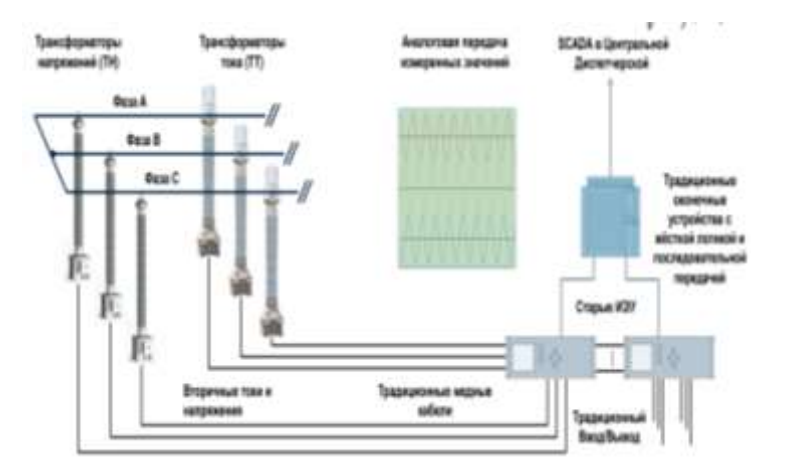

Сурет 1. Электр желісін тарату станцияларының дәстүрлі және заманауи түрі

Электр желісін тарату станциялардың технологиялық процестерін басқарудың автоматтандырылған жүйесінің (АСУТП) жобаларын отандық электр энергетикада пайдалану және әзірлеу басталған уақыттан бастап электр станцияларында қолданылатын басқару жүйелерінің аппараттық және бағдарламалық құралдары айтарлықтай дамыды. Байланыс порттары бар жоғары вольтты сандық ток және кернеу трансформаторлары пайда болды; бастапқы және екінші реттік электр жабдықтары әзірленуде. [4]

Мұның бәрі жаңа электростанцияларда – цифрлық электр станцияны құру үшін алғышарттар жасайды, онда мониторинг, талдау және басқару мәселелерін шешуде барлық ақпарат ағындарын ұйымдастыру сандық түрде жүзеге асырылады.

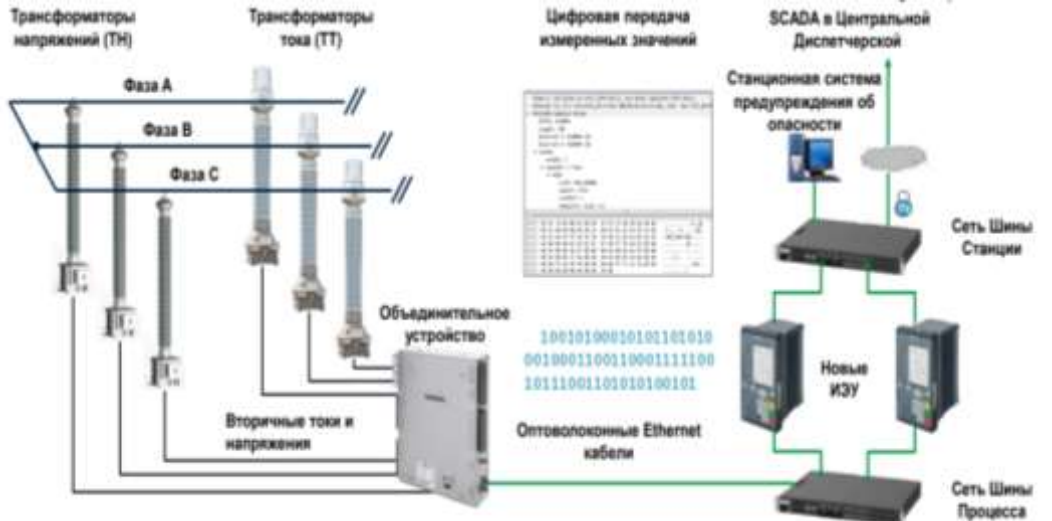

Сурет 2 - Электр желісін тарату станциясының цифрландырылған түрі

Қосалқы станцияның цифрлық бағдарламалық-аппараттық кешенінің басты ерекшелігі-негізгі электр жабдықтары мен бақылау, басқару және қорғау құрылғыларына тән сигналдар мен командалардың бүкіл жиынтығын цифрландыру. Бұл жағдайда бақылау кабельдері оптикалық кабельдермен ауыстырылады және сигналдармен алмасу сандық хабарламаларды беру арқылы жүзеге асырылады. Цифрлық ақпаратпен жұмыс істеу қосалқы станция жабдығын қорғау, бақылау және басқарудың негізгі функцияларын іске асыру мәселелерін сапалы жаңа деңгейде шешуге мүмкіндік береді.

Сандық қосалқы станцияның стандарттары мен технологияларына МЭК-61850стандарты жатады. [2]
МЭК-61850: деректер ағындарының форматтарын, ақпарат түрлерін, энергия объектісінің элементтерін сипаттау ережелерін және оқиғаларды беру хаттамасын ұйымдастыруға арналған ережелер жиынтығын сипаттайтын "электр станциялардағы желілер мен байланыс жүйелері" стандарты.

Стандарт бөлімдері:

 $-$ IEC 61850-1: кіріспе және жалпы шолу.

IЕС 61850-2: терминдердің глоссарийі.

 $-$ IEC 61850-3: негізгі талаптар.

IЕС 61850-4: жүйені басқару және жобалау.

IЕС 61850-5: құрылғы функциялары мен модельдері үшін байланыс талаптары.

- IEC 61850-6: микропроцессорлық электрондық қосалқы станция құрылғылары арасындағы байланыс конфигурациясын сипаттау тілі.

 IЕС 61850-7: қосалқы станция жабдықтары мен жеткізу желісінің негізгі байланыс құрылымы (4 бөлім).

-IEC 61850-8-1: ерекше байланыс сервисінің сипаттамасы (SCSM) — MMS (ИСО/МЭК 9506 — 1-бөлім және 2-бөлім) хаттамасы бойынша және ИСО/МЭК 8802-3 хаттамасы бойынша деректерді берудің сипаттамасы.

 IЕС 61850-9-1: ерекше байланыс сервисінің сипаттамасы (SCSM) — нүкте-нүкте типті деректерді берудің жүйелі бағытталмаған көп нүктелі арнасы бойынша іріктемелі мәндері.

 IЕС 61850-9-2: ерекше байланыс сервисінің сипаттамасы (SCSM) — ИСО/МЭК 8802-3 бойынша іріктемелі мәндері.

- IEC 61850-10: үйлесімділікті тексеру.

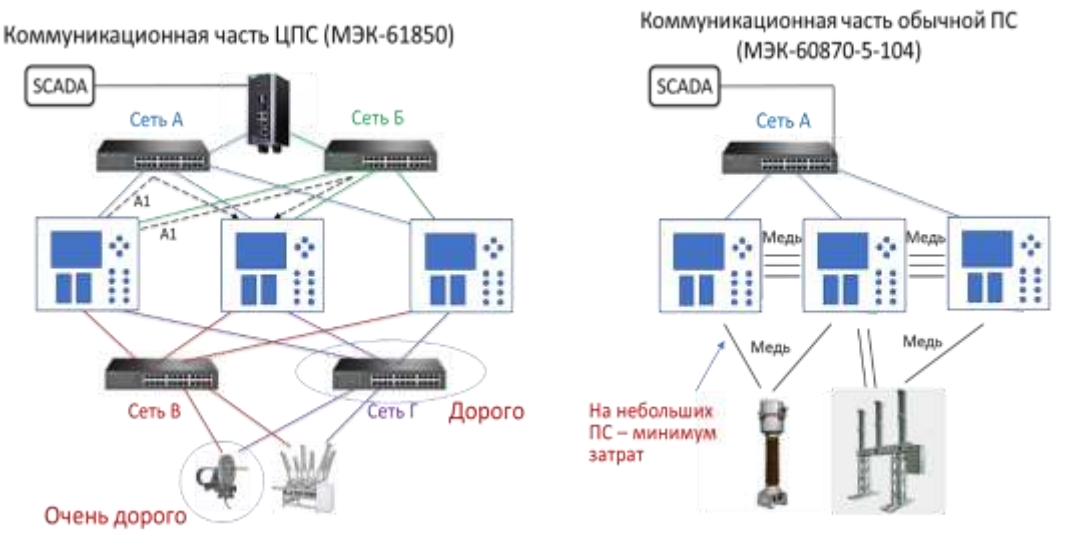

Сурет 3 - МЭК-61850 стандарты бойынша байланыс

МЭК 61850-ге сәйкес, релелік қорғаныс құрылғылары (РЗА) шинамен біріктірілген, оның көмегімен құрылғылардың өздері бір-бірімен байланысып, осы деректерді жоғарғы деңгейге өткізеді. Мұндай байланыс жүйесі ыңғайлы, өйткені технологиялық шинаны қолдану мыс сымдарының санын едәуір азайтады, бұл жүйені орнатуды, жобалауды және пайдалануды жеңілдетеді.

МЭК-61850 стандартына сәйкес деректерді берудің негізгі хаттамалары MMS және GOOSE хаттамалары болып табылады. [1]

MMS деректерді РЗА терминалдарынан SCADA жүйесіне визуализация үшін қолданылады, ал GOOSE терминалдар арасында мәліметтер алмасу үшін қолданылады.  $[1]$ 

Хаттамалардың маңызды ерекшелігі - хабарламалардың кепілдендірілген жеткізілімі, мысалы, Modbus сияқты басқа деректер хаттамаларына қарағанда ММS және GOOSE жылдамдығы жоғары.

Кемшіліктерге стандарттың күрделілігі мен жаңалығы жатады. Әзірлеушілер мен интеграторлардың ұқсас жүйелерді құру тәжірибесі аз, бірақ бұл кемшілік уақытша екені анық.

МЭК - 61850 негізінде жасалған жүйелердің тағы бір кемшілігі - РЗА микропроцессорлық жабдықтарының қымбаттығы, алайда бұл протоколды қолдану бірқатар артықшылықтар беретінін есте ұстаған жөн, сондықтан бүкіл әлем бойынша МЭК-61850 негізінде салынған электр станциялардың саны артып келеді.

АСУТП - дағы контроллерлердің рөлін негізінен шетелдік және отандық өндірістің PLC (Programmable Logic Controller-бағдарламаланатын логикалық контроллерлер) орындайды. Біздің елімізде Allen-Bradley, Siemens, ABB, Modicon сияқты шетелдік өндірушілердің PLC контроллері танымал.

Төменгі деңгейдегі жүйелерді бақылау және басқару үшін (релелік қорғаныс - РЗА) екі өндірушінің контроллерлерін қарастырамыз:

SICAM A8000(Siemens);

Easergy T300 (Schneider Electric);

SICAM: шағын станцияларды автоматтандыру үшін икемді басқару және мониторинг жүйесі болып табылады. Қазіргі жағдайда электр жүйесінің динамикасы үнемі артып келеді. Бұл сенімді жұмыс пен жобаны тиімді басқаруға кепілдік беретін икемді және жеке шешімдерді енгізуді талап етеді. Электр желілері мен энергетикалық кәсіпорындар операторлары үшін sicam шешімдерінің кең желісі болашақ қажеттіліктерді ескере отырып және жер шарының кез келген нүктесінен басқару мүмкіндігімен қосалқы станцияларды автоматтандыру үшін қажеттінің барлығын қамтиды.

SICAM a8000 сериясында 3 сатылы "интелектуалды" функциялармен қамтылған:

Мониторинг: бірінші кезеңде зақымдану орнын тез анықтау және пайдалану дайындығының жоғары деңгейін ұстап тұру үшін станциялардың мониторингі жүзеге асырылады.

Телебасқару: екінші кезең коммутациялық құрылғыны қашықтан басқаруды білдіреді, бұл жұмыс уақытын азайтады. Осы функцияның арқасында энергетикалық кәсіпорындар электр желісінің ажыратылған учаскелерінде ақаулықтарды оқшаулау және қуатты қалпына келтіру проблемаларына тап болмайды.

Электр энергиясының ағынын басқару: үшінші сатыда Автоматтандыру құралдарының көмегімен орталықтандырылмаған қуат көздерін басқару жүзеге асырылады. Осылайша, желілердегі шығындарды едәуір азайтуға қол жеткізіледі.

Easergy T300

Easergy T300 – электр желісін тарату станцияларын автоматтандыру міндеттерін шешуге арналған заманауи шағын модульдік контроллер (RTU).

Икемді коммуникациялық мүмкіндіктер

МЭК 60870-5-101/104, МЭК 61850, MODBUS RTU/TCP, DNP 3.0 стандартты байланыс протоколдарын қолдау.

Vnr функциясын жүзеге асыру үшін тең-теңімен байланыс (P2P) (желінің қалыпты режимін қалпына келтіру).

Ethernet, USB, GPRS, 2G, 3G, 4G, RS232/485 деректер алмасу интерфейстері.

Үшінші тарап құрылғыларымен байланыс мүмкіндігі.

Қауіпсіз Wi-Fi қосылымын қолдау.

Easergy T300 келесі артықшылықтарға ие:

Өнімділік. Орташа және төмен вольтты желілерді басқару және бақылау үшін біріктірілген "барлығы бір" шешім.

Ыңғайлылық. Электр желілеріне арналған заманауи құрал, оның конструкциясы толығымен қарапайымдандылрылған, пайдалануға беруден бастап қызмет көрсетуге дейін.

Икемділік. Көптеген клиенттік қосымшаларға сәйкес келетін ықшам және модульдік дизайн олардың қажеттіліктеріне сәйкес келеді.

Қауіпсіздік. Қосалқы станцияның киберқауіпсіздігін қоса алғанда, электр желілерінің жұмысын қамтамасыз ету үшін деректерді бақылауды және жинауды қамтамасыз етуге көмектеседі.

Цифрлық қосалқы станция идеясының құндылығы, атап айтқанда, еліміздің энергия жүйесінің энергетикалық және экономикалық тиімділігін арттыруда ғана емес, сонымен қатар жоба елді жаңа кезеңге - ресурстық дамудың әдеттегі жолын еңсеруге және практикалық модернизацияға қадам жасауға қабілетті екендігіміз маңызды.

Сандық қосалқы станция отандық өндіріс пен ғылымды дамытып қана қоймай, еліміздің энергетикалық қауіпсіздігін арттырады. Техникалық-экономикалық көрсеткіштерге жүргізілген зерттеулер сериялық өндіріске көшу кезінде жаңа шешімнің құны автоматтандыру жүйелерін құрудың дәстүрлі шешімдерінің құнынан аспайды және бірқатар техникалық артықшылықтарды алуға мүмкіндік береді деген қорытынды жасауға мүмкіндік береді:

Кабельдік байланыстардың айтарлықтай төмендеуі;

Өлшеу дәлдігін арттыру;

Оңай жобалау, пайдалану және қызмет көрсету;

Бірыңғай деректер алмасу платформасы (IEC 61850);

Жоғары шу қорғанысы;

Жоғары өрт, жарылыс қауіпсіздігі және экологиялық тазалығы;

Құрылғылардың құнын төмендетуді қамтамасыз ететін ТП және РҚА АБЖ құрылғыларына енгізу/шығару модульдерінің санын азайту.

Цифрландыру жобалар шеңберінде сенімділіктің талап етілетін деңгейін қамтамасыз ету үшін мынадай міндеттер шешілуі тиіс:

Сандық қосалқы станцияның оңтайлы құрылымын анықтау.

Сандық қосалқы станция жабдықтарының сенімділігі туралы статистиканы жинақтау.

 Енгізу және пайдалану тәжірибесін жинақтау, қызметкерлерді оқыту, құзыреттілік орталықтарын құру.

Қазіргі уақытта әлемде МЭК 61850 сериялы стандарттарға негізделген «цифрлық қосалқы станция» бағыты шешімдерін жаппай енгізу басталды, Smart Grid басқару технологиялары іске асырылуда, технологиялық басқарудың автоматтандырылған жүйелерінің қосымшалары пайдалануға берілуде. Сандық қосалқы станция технологиясын қолдану болашақта энергетикалық нысандарды жобалау, іске қосу, пайдалану және техникалық қызмет көрсету шығындарын едәуір азайтуға мүмкіндік беруі сөзсіз. [2]

Қазақстан өнеркәсібі қазіргі кезеңде энергетикалық ресурстардың негізгі тұтынушысы болып қала береді, мысалы, жекелеген аймақтарда өнеркәсіптік электр энергиясын тұтыну үлесі 60-65% жетеді. Бұл жағдайлар энергия тұтынудың артуына әкелуі мүмкін, бірақ бұл өсім жаңа технологияларды енгізуге негізделуі керек.

Энергетикалық ресурстар құнының еселеп өсуіне байланысты көптеген өнеркәсіптік кәсіпорындар үшін өнімнің өзіндік құнындағы олардың үлесі күрт өсті және 20-30% құрайды, ал энергияны көп қажет ететін салалар үшін ол 40% және одан да көпке жетеді. Энергия ресурстарының құнының өсуімен қатар, оларды тұтынудың

экономикалық мүмкін болатын шегі әрбір жеке кәсіпорын үшін тарихи қалыптасқан технологиялар шеңберінде келді. Ендігі кезекте электр энергиясы ресурстарын пайдалану сапасы мен қауіпсіздігі туралы сұрақтар туындады. Энергетикалық ресурстардың жоғары құны және қауіпсіздікті қамтамасыз ету факторлары соңғы жылдары өнеркәсіпте және басқа да энергияны көп қажет ететін салаларда (көлік және тұрғын үй-коммуналдық шаруашылық) диспетчерлік қызметті ұйымдастыруға деген көзқарастың түбегейлі өзгеруіне әкелді.

#### **Пайдаланылған әдебиеттер**

1. Моржин Ю.И. Цифровая подстанция ЕНЭС / Ю.И. Моржин, С.Г. Попов, П.А. Горожанкин В.Г. Наровлянский, М.А. Власов, А.А. Сердцев // ЭнергоЭксперт - 2011. - № 4 (27). - С.27-32.

2. Горелик Т.Г. Автоматизация энергообъектов с использованием технологии "цифровая подстанция". Первый российский прототип / Т.Г. Горелик, О.В. Кириенко // Релейная защита и автоматизация - 2012. - № 1 (05). - С.86-89.

3. СО 34.35.310 (РД 34.35.310-97). Общие технические требования к микропроцессорным устройствам защиты и автоматики энергосистем.

4. Гельфанд А.М. Перспективы создания цифровых программно-аппаратных комплексов подстанций ЕНЭС / А.М. Гельфанд, П.А. Горожрнкин, В.Г. Наровлянский, Л.И. Фридман // Электрические станции - 2012. - № 5. - С.55-58.

### **UDC 004:37.03**

# **АҚПАРАТТЫҚ ЖҮЙЕЛЕРДЕГІ МӘЛІМЕТТЕРДІҢ ҚАУІПСІЗДІГІНІҢ ӘЛСІЗ ТҰСТАРЫН METASPLOIT ҚҰРЫЛҒЫСЫН ҚОЛДАНУ АРҚЫЛЫ АНЫҚТАУ ЖӘНЕ ҚАМТАМАСЫЗ ЕТУ**

### **Изтаев Ж.Д., Кожабекова П.А., Баймусаев Ш.**

*Южно-Казахстанский университет им. М. Ауэзова, Шымкент, Казахстан M.Auezov South Kazakhstan StateUniversity, Shymkent, Kazakhstan [Sherkhan.Baimusaev@auezov.edu.kz](mailto:Sherkhan.Baimusaev@auezov.edu.kz)*

**Аннотация.** Сегодня увеличение объема информации, которой обмениваются люди во всем мире, и растущее число систем управления информацией могут повредить целостность этих информационных систем. То есть появление ценной или конфиденциальной личной информации, которая была разглашена незаконным путем или в силу различных факторов. В сфере кибербезопасности актуальность данного вопроса имеет большое значение не только в Казахстане, но и во всем мире. В исследовании предлагается модифицированная автоматизированная система инструментов с открытым исходным кодом, используемая для тестирования в области кибербезопасности. Преимуществом автоматизированной системы перед другими системами является ее функциональность, открытость и бесплатность. В отличие от платных программ тестирования мощность и функциональность тестирования невелики. Однако каждый пользователь может дополнить список возможностей по своему желанию. Целью исследования является изучение способов выявления уязвимостей в системах, которые только что были внедрены или использовались в течение короткого времени в соответствии с новыми требованиями, и повышение эффективности использования этих уязвимостей с помощью специальных устройств. Упростить работу, оптимизировав уровень. В статье исследуется автоматизация проверки безопасности

осуществляется путем выявления слабых мест информационной системы и создания скриптов с помощью нового модуля на устройстве Metasploit. Также в работе показаны способы обеспечения безопасности уязвимостей, обнаруженных в информационных системах.

**Кілт сөздер:** HTTP , SMB,API,MTTR (Mean time to resolve),IP (Internet Protocol),IPспуфинг,MTTD

**Abstract.**Today, the increase for information shared by people around the world and the growing number of information management systems can damage the integrity of these information systems. That is, the emergence of valuable or confidential personal information that was disclosed illegally or due to various factors. In the field of cyber security, the relevance of this issue is of great importance not only in Kazakhstan, but also throughout the world. The study proposes a modified open source automated tool system used for cyber security testing. The advantage of an automated system over other systems is its functionality, openness and free of charge. Unlike paid testing programs, the power and functionality of testing is small. However, each user can add to the list of features at will. The purpose of the study is to study ways to identify vulnerabilities in systems that have just been implemented or have been used for a short time in accordance with new requirements, and to improve the efficiency of exploiting these vulnerabilities using special devices. Simplify your work by optimizing the level. The article explores the automation of security checks carried out by identifying weaknesses in the information system and creating scripts using a new module on the Metasploit device. The paper also shows ways to ensure the security of vulnerabilities found in information systems.

**Keywords:** HTTP , SMB,API,MTTR (Mean time to resolve),IP (Internet Protocol),IPспуфинг,MTTD

#### **Метасплойт қолданбасының негізгі анықтамасы**

Ақпарттық жүйеге ену сынағы "жаман ниетпен біреу менің желімді қалай бұзуы мүмкін? деген сұраққа жауап беруге мүмкіндік береді: "Желіге ену тестілеу құралдарын қолдана отырып, "white hats" (тестілеуді тек заң негізінде жүргізетіндер) және DevSec мамандары жүйені бұзу арқылы өндіріспен орналастыру процесінің кез-келген сәтінде желілермен қосымшаларды ақаулармен осалдықтар үшін зерттей алады[1].

Осындай ену тестілеу құралдарының бірі - Metasploit жобасы. Бұл Ruby негізіндегі жалпыға қолжетімді платформа, командалық жолды немесе графикалық интерфейсті пайдалану арқылы тексеруге мүмкіндік береді [2]. Ол сонымен қатар бірнеше тілдерді қолдайтын қосымша ретінде әрекет ету үшін кодтау арқылы кеңейтілулерге ие.

#### **Метасплойт құрылғысының пайда болу тарихы**

2003 жылы "HD Moore" деп аталатын хакерге эксплойттерді тез жазуға және қолдануға арналған құрал жасау идеясы келді . Осылайша, барлық ортада танымал Metasploit project жобасы пайда болды.

Жақтаудың алғашқы нұсқасы Perl тілінде жазылған, онда curses кітапханасы негізінде псевдографиялық интерфейс бар. Ол кезде бұл жай мәліметтер базасында сақталған шашыраңқы эксплуатациялар мен сценарийлердің жиынтығы болатын. Сценарийлерді іске қосу үшін қажетті орта туралы ақпарат, әдетте, жоқ болды. Олар сондай-ақ ескірген кодты алып жүрді, әр нақты жағдай үшін қатаң жазылған жолдарды өзгертуді талап етті, бұл жұмыс процесін едәуір қиындатты және жаңа құралдардың дамуын қиындатты[3].

Бүгінгі таңда Metasploit төрт нұсқада таратылады:

Фреймворк- консоль интерфейсі бар негізгі нұсқа;

Қауымдастық - бұл тегін нұсқа, веб-интерфейс, сонымен қатар коммерциялық нұсқалардан функционалдылықтың бір бөлігі;

-Коммерциялық пайдаланушылар үшін базалық аудиттерді жүргізуді және олар бойынша есептілікті қалыптастыруды жеңілдетуге мүмкіндік беретін функционал кіреді;

Pro-ең жетілдірілген нұсқа, шабуылдардың кеңейтілген мүмкіндіктерін ұсынады, аудитке арналған тапсырмалар тізбегін құруға, егжей-тегжейлі есеп беруге және тағы басқаларға мүмкіндік береді.

### **Ақпараттық жүйелердегі әлсіздіктерді анықтаудың негізгі технологиялары және құрал-жабдықтар**

Деректердің хакерлер шабуылының есебінен, жария болуына байланысты компаниялар көп ақша жоғалтады. IBM бағалауы бойынша, 2020 жылы хакерлік шабуылдардың орташа шығыны 3,86 миллион долларды құрады. Бұл ретте мұндай инциденттердің жартысы зиянкестердің шабуылдарынан туындаған[14].

Ену тестілеуі деректердің жария болып кетуіне жол бермейді, өйткені басқалармен қатар,ену тестілеуі шабуылдарды имитациялауды қамтиды. Пентест компаниялардың ақпарттық технологиялар инфрақұрылымындағы нақты осалдықтарды анықтауға, сондай-ақ зиянкестердің әрекеттерінен болатын ықтимал залалды бағалауға мүмкіндік береді.

Кәсіби тестілеушілер ақпараттық қауіпсіздік саласында қабылданған арнайы әдістемелер мен стандарттарды ұстанады. Ең танымал және беделді, тестілеудің 5 әдісін бөліп қарастыруға болады: OSSTMM, NIST SP800-115, OWASP, ISSAF және PTES. Пентесттерді жүргізу үшін әдістердің біреуін ғана қолдануға болады, бірақ тәжірибелі аудиторлар бірден бірнешеуін қолданады. Таңдау нақты ұйымға, оның бизнеспроцестеріне және ақпараттық қауіпсіздік процестеріне байланысты[15].

OSSTMM

The Open Source Security Testing Methodology Manual (OSSTMM) — security and Open Methodologies (ISECOM) Institute for Security and Open Methodologies (ISECOM) әзірлегенеңтанымалстандарттардыңбірі.

OSSTMM тестілеудің егжей-тегжейлі жоспарын, қауіпсіздік деңгейін бағалауға арналған өлшемдерді және қорытынды есепті жасауға арналған ұсыныстарды ұсынады. Стандарт авторлары OSSTMM — ге сәйкес жүргізілген тест егжей-тегжейлі және жанжақты, ал нәтижелері өлшенетін және фактілерге негізделетініне кепілдік береді.

NIST SP800-115

NIST Special Publications 800 Series-ұлттық стандарттармен технологиялар институты әзірлеген ақпараттық қауіпсіздік стандарты. Sp 800-115 стандартының кіші бөлімінде ақпараттық қауіпсіздік деңгейін бағалаудың техникалық мәселелері, енуге тестілеуді өткізу тәртібі сипатталған, нәтижелерді талдау және тәуекелдерді төмендету бойынша шараларды әзірлеу бойынша ұсынымдар келтірілген. Құжаттың соңғы нұсқасы кибершабуылдардан болатын қауіптерді азайтуға көп көңіл бөледі.

NIST SP800-115 –әртүрлі салалардағы, соның ішінде қаржылық және АТкомпаниялардағы ұйымдардың ақпараттық қауіпсіздік деңгейін тексеру үшін қолдануға болатын техникалық нұсқаулық. Бұл кәсіби аудиторлық компаниялар қолданатын тест жүргізудің міндетті әдістерінің бірі.

Стандарт, басқалармен қатар, келесілерді сипаттайды:

Зерттеу әдістері: құжаттамаға, журналдарға, ережелерге, жүйелік конфигурацияға шолу, желінібұзу, файлдардың тұтастығын тексеру.

Мақсатты осалдықтарды тексеру әдістері: парольдерді бұзу, әлеуметтік инженерия, пентест.

OWASP

Open Web Application Security Project (OWASP) — қосымшаларды, сайттарды және API интерфейстерін тестілеу үшін ең жан-жақты әдіснаманы ұсынатын ашық интернетқауымдастық. OWASP құжаттамасы қауіпсіз бағдарламалық жасақтаманы жасауға қызығушылық танытатын кез-келген IT компаниясына пайдалы.

OWASP бірнеше құжаттармен нұсқаулықтарды шығарды.

OWASPTop 10. Веб және мобильді қосымшалардың, IoT құрылғыларының және API – нің жиі кездесетін осалдықтарын сипаттайтын құжат. Қауіптер күрделілігі мен олардың бизнеске әсер ету дәрежесі бойынша реттеледі.

ISSAF

Ақпараттық жүйелер қауіпсіздігі қауымдастығы (ISSAF) Open Information Systems қауіпсіздік тобы (OISSG) жасаған. Құжат ақпараттық қауіпсіздікке қатысты көптеген мәселелерді қамтиды. ISSAF-те енуді тестілеу бойынша толық нұсқаулар берілген. Пентест жүргізуге болатын утилиталар, оларды пайдалану туралы нұсқаулар сипатталған, сонымен қатар тестілеу нәтижесінде қандай нәтижелермен қандай параметрлер алуға болатындығы егжей-тегжейлі түсіндірілген.

ISSAFкез-келген ұйымның ақпараттық қауіпсіздігін тексеруге бейімделетін өте күрделі және егжей-тегжейлі әдіс болып саналады. ISSAF сәйкес тестілеудің әркезеңі мұқият құжатталған. Сондай-ақ, әркезеңде нақты құралдарды пайдалану бойынша ұсыныстар берілді.

ISSAF әдістемесі бұзуды имитациялау кезінде қатаң қадамдар тәртібін ұсынады:

ақпарат жинау;

желі картасын жасау;

осалдықты анықтау;

ену;

қол жеткізу және артықшылықтарды арттыру;

қатынасты сақтау (maintaining access);

қашықтағы пайдаланушылар мен сайттарды бұзу;

ену іздерін жасыру.

#### **PTES**

Penetration Testing Methodologies and Standards (PTES) базалық пентестті өткізуге арналған ұсыныстарды, сондай-ақ ақпараттық қауіпсіздікке қойылатын жоғары талаптары бар ұйымдар үшін тестілеудің бірнеше кеңейтілген нұсқаларын ұсынады. PTES-тің артықшылықтарының бірі-бұл пентесттің мақсаттары мен үміттері туралы егжей-тегжейлі сипаттама береді.

PTES негізгі кезеңдері:

Зерттеу (Intelligence Gathering). Ұйым тестілеушіге АТ инфрақұрылымының мақсатты объектілері туралы жалпы ақпарат береді. Қосымша мәліметтерді тестілеуші жалпыға қол жетімді көздерден алады.

Қауіптерді модельдеу. Бизнес-процестермен АТ-ның аса маңызды элементтерін ескере отырып, шабуылдың басым бағыттарымен векторлары айқындалады.

Осалдықтарды талдау. Сынақшы осалдықтармен байланысты тәуекелдерді анықтайды және бағалайды. Зиянкес пайдалана алатын барлық осалдықтарға талдау жүргізіледі.

Осалдықты пайдалану. Табылған осалдықты ұйымды қорғауда заңсыз әрекеттерге еліктеу үшін пайдалану әрекеті. Тестер ақпараттық жүйенің элементтерін бақылауға тырысады.

Есеп жасау. Анықталған осалдықтар, бизнес үшін маңыздылық туралы ақпаратпен және оларды жою бойынша ұсыныстармен енуге тестілеудің егжей-тегжейлі құжатталған қорытындысы. Сондай-ақ, PTES-те қайта немесе пайдаланудан кейінгі тестілеуді жүргізуге арналған нұсқаулық бар. Бұл анықталған осалдықтардың қаншалықты тиімді жабылғанын анықтауға көмектеседі[16].

Бұл мақалада ақпарттық жүйелердегі әлсіздіктерді анықтау және оның жұмысын автоматтандыру туралы өзекті мәселелер қарастырылды. Жобаның негізгі идеясы түрлі құрал-жабдықтарды пайдалана отырып, енуге тексеру жұмысын автоматтандыру болатын. Жобаның практикалық маңызы автоматтандырумен әлсіздіктерді анықтауға арналған фреймворк әзірлеу болды. Автоматтандырылған кез-келген Linux нұсқасына орнатып, жұмыс орындауға болады. Сондықтан қолдану аясы тек қана Қазақстан ғана емес, әлемнін кез келген елімен кез келген өнім бола алады. Жұмыста түрлі тестілеу теориялары зерттеліп, олардың технологиялары фреймворкта қолданылды. Linux операциялық жүйесінде, Virtual Box виртуалды машинасы қолданылып, тестілеуге Metasploiable осал машинасы алынды және фреймфорк Ruby программалау тілінде мен Bash скрипттер тіл қолданылып жасалынды. Іске асырылған бағдарлама ұсынылған модельдердің сапасын бағалауға мүмкіндік береді. Жүргізілген сынақтарға сүйене отырып, фреймворк жұмысының әлдеқайда тиімді екенін көре аламыз. Яғни фреймворкпен жұмыс істеу 70 % -ға дейін уақыт үнемдейді.

#### **Пайдаланылған әдебиеттер**

1. Wenliang Du, Компьютер қауіпсіздігі: тәжірибелік әдіс // SELF-PUBLISHED. - 2017. - P. 45-46

2. Stallings and Brown, Компьютерлік қауіпсіздік: принциптері мен тәжірибесі // Prentice Hall. - 2014. - P. 10-12

3. Dieter Gollmann, Компьютер қауіпсіздігі // Wiley. -2011. -P. 70-72

4. Smith, Бастапқы ақпараттық қауіпсіздік // Jones & Bartlett Learning. - 2011.

5. Mark Stamp, Ақпараттық қауіпсіздік: принциптер мен тәжірибе, 2/e // Wiley. - 2011.

6. Goodrich and Tamassia, Компьютерлік қауіпсіздікке кіріспе // Addison-Wesley. - 2010.

7. Smith and Marchesini, Жүйе қауіпсіздігінің шеберлігі // Addison-Wesley. - 2007.

8. Pfleeger and Pfleeger, Есептеудегі қауіпсіздік, 4/е // Prentice Hall. - 2007.

9. Matt Bishop, Компьютерлік қауіпсіздік: өнер және ғылым (2002, Addison-Wesley). «Математикалық формализмнің көп бөлігін ескермейтін» қысқарақ нұсқа: Компьютерлік қауіпсіздікке кіріспе // Addison-Wesley. - 2005.

10. Mark Dowd, John McDonald, Justin Schuh. TБағдарламалық қамтамасыз ету қауіпсіздігін бағалау өнері: бағдарламалық қамтамасыз етудің осалдықтарын анықтау және алдын алу// ISBN-13: 978-0321444424

11. Slava Gomzin. Сату нүктесін бұзу: Төлем қолданбасының құпиялары, қауіпқатерлері және шешімдері // - 2017

12. Patrick Engebretson. Хакерлік және енуге тестілеудің негіздері, екінші басылым: этикалық бұзу және ену тестілеу жеңілдетілді // ISBN-13: 978-0124116443

13. Ivan Ristic. Bulletproof SSL and TLS: Серверлер мен веб-қосымшаларды қорғау үшін SSL/TLS және PKI түсіну және қолдану // ISBN-13: 978-1907117046

14. V. Aho, Monica S. Lam, Ravi Sethi, Jeffrey D. Ullman. Құрастырушылар: Принциптер, Техникалар және Құралдар Альфред// ISBN-13: 978-0201100884

15. Jason Cannon. Жаңадан бастаушыларға арналған Linux // - 2010

# **ҒТАХР 44.37.29**

# **ЖЫЛУМЕН ҚАМТУДЫҢ КҮН СӘУЛЕЛІ ЖҮЙЕЛЕРІ**

#### **Калыбаева Ақмарал Құнанбайқызы**

*техника ғылымдарының кандидаты, Қорқыт Ата атындағы Қызылорда университетінің аға оқытушысы, Қызылорда, Қазақстан* **Аймырзаева Айжахан Блаловна**

*педагогика ғылымдарының магистрі, Қорқыт Ата атындағы Қызылорда университетінің оқытушысы, Қызылорда, Қазақстан*

**Аннотация.**Солнечная энергия является одним из самых распространенных видов возобновляемых источников энергии, что обусловлено ее популярностью - простотой, экономичностью и максимальной эффективностью. В области тепловой энергетики солнечные коллекторы способны полностью обеспечить дом горячей водой и теплом. Электричество активно вырабатывается за счет солнечной энергии. Масштабы развития этой альтернативной энергетики достигли высокого уровня, а доля энергоснабжения растет с каждым годом.

Экономичность, производство энергии без вреда для окружающей среды, доступность - главные аспекты альтернативной энергетики.

Использование солнечных коллекторов эффективно с точки зрения экологии и эффективности системы в системах отопления.

**Ключевые слова:** системы отопления, солнечное излучение, энергия, солнечная батарея, пассивная, активная, солнечный коллектор, солнечные поглотители, солнечная система.

**Abstract.**Solar energy is one of the most common types of renewable energy, due to its popularity - simplicity, economy and maximum efficiency. In the field of thermal energy, solar collectors are able to fully provide the house with hot water and heat. Electricity is actively generated by solar energy. The scale of development of this alternative energy has reached a high level, and the share of energy supply is growing every year.

Profitability, energy production without harm to the environment, availability are the main aspects of alternative energy.

The use of solar collectors is effective in terms of ecology and system efficiency in heating systems.

**Keywords:**heating systems, solar radiation, energy, solar battery, passive, active, solar collector, solar absorbers, solar syst.

Жылумен жабдықтау - ғимараттар мен құрылыстарды жылумен қамтамасыз ету жүйесі. Жылумен қамтамасыз ету жүйелерінің сенімді жұмысы үлкен халықтықшаруашылық мәнге ие, өйткені оған адамдардың еңбек етуі мен өмір сүруі үшін қолайлы жағдайлар жасау және әртүрлі технологиялық процестер үшін оңтайлы жағдайлар жасау айтарлықтай маңызды.

Қазіргі қоғам үздіксіз және тұрақты энергия ағынына мұқтаж. Жаңартылатын энергия көздері энергиямен қамтамасыз ету жүйесіндегі неғұрлым маңызды компонентке айналды.Жаңартылатын энергия көздері (ЖЭК) термині, қорлары табиғи түрде толықтырылатын энергия көздеріне қатысты қолданылады, ең алдымен жер бетіне түсетін күн сәулесінің энергиясы ағыны есебінен және жақын болашақта іс жүзінде сарқылмайтын болып табылады. Бүгінгі күні күн энергиясы жылу және электр энергиясын өндіру саласында дәстүрлі емес жаңартылатын энергия көздері арасында

маңыздысы болып келеді. Күн коллекторларының конструкциясының қарапайымдылығы мен үнемділігі қазіргі уақытта энергияның осы түрін жалпы энергетиканың алдыңғы жағына шығарады.

Күн, жел және су - жаңартылатын энергия көздерінің негізгі ресурстары. Бірақ, негізгілерден басқа көптеген түрлер бар (геотермалды көздер, биологиялық және т. б.).

Күн сәулелі жылыту жүйелері деп жылу көзі ретінде күн радиациясының энергиясын қолданатын жүйелерін айтады. Басқа төмен температуралы жылу беру жүйелерінен сипаттамалық айырмашылығы - арнайы гелиоқабылдағыш элементтің қолданылуы болып табылады. Гелиоқабылдағыш күн радиациясын қабылдауға және оны жылу энергиясына түрлендіруге арналған.

Күн радиациясын қолдану тәсіліне байланысты төмен температуралы жылу берудің күн сәулелі жүйесі пассивті және активті болып бөлінеді.

Пассивті деп күн сәулелі жылыту жүйесі аталады, онда күн радиациясын қабылдайтын және оны жылуға түрлендіретін элемент ретінде ғимараттың өзі немесе оның жеке қоршаулары қызмет етеді (ғимарат-коллектор, қабырға-коллектор, шатырколлектор және т.б. (1 - сурет)).

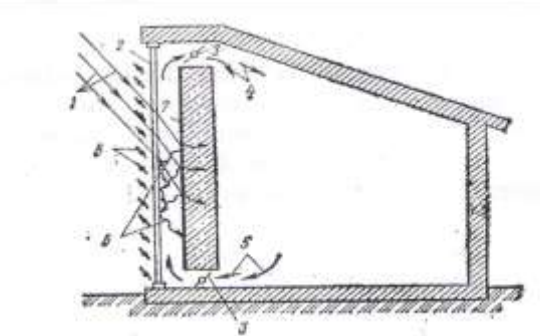

 Сурет 1. «Қабырға-коллектор» күн сәулелі жылыту пассивті төмен температуралы жүйесі

1 - күн сәулелері; 2 - мөлдір-сәулелі экран; 3 - ауалы жапқыш; 4 - қыздырылған ауа;

5 - бөлмеден суытылған ауа; 6 - қабырға сілемінің (массив) өзіндік ұзын толқынды жылу сәулеленуі; 7 - қабырғаның қара сәуле сіңіргіш беті; 8 - терезе жапқыш (жалюзи).

Активті деп төмен температуралы жылу берудің күн сәулелі жүйесі аталады, онда гелиоқабылдағыш ғимаратқа қатысы жоқ жеке тәуелсіз құрылғы болып табылады. Активті гелиожүйелер келесідей топталады:

- белгіленуі бойынша (ыстық сумен жабдықтау жүйелері, жылыту, аралас жүйелер жылу - суықпен қамту мақсаты үшін);

- тасығыштың қолданылу түрі бойынша (сұйықты - су, антифриз және ауалы);

- жұмыс істеу ұзақтылығына байланысты (жыл бойғы, мезгілдік);

- сызба нұсқаның техникалық шешімі бойынша ( бір-, екі-, көпконтурлы).

Ауа жұмыс параметрлерінің барлық диапазонында кең таралған, қатпайтын жылу тасығыш болып табылады. Оны жылутасығыш ретінде қолданған кезде жылу беру жүйесін желдету жүйесімен үйлестіруге болады. Бірақ, ауа - аз жылу сыйымдылықты жылутасығыш, ол ауа жылу беру жүйесі құрылғысына, сулы жүйелермен салыстырғанда металл шығынының жоғарылауына әкеледі.

Су жылу сыйымдылықты және қолайлы жылутасығыш болып табылады. Бірақ, 0ºС-тан төмен температура кезінде оған қатпайтын сұйық қосу керек. Одан басқа, оттегімен қаныққан су құбыр және аппараттардың тат басуын туғызуын ескеру қажет. Бірақ, сулы гелиожүйелерде металл шығыны айтарлықтай төмен, бұл оны кең қолдануға ықпал етеді.

Мезгілдік ыстық сумен жабдықтау гелиожүйелері әдетте бір контурлы, жазғы және өтпелі айларда, сыртқы ауаның оң температурасы кезеңінде жұмыс істейді. Оларда қосымша жылу көздері болады немесе қызмет етілетін объектінің тағайындалуына байланысты жылу көздерінсіз - ақ жұмыс істей алады.

Ғимаратты жылытудың гелиожүйелері екі контурлы немесе көп жағдайда көп контурлы, сонымен қатар әртүрлі контурларға әртүрлі жылутасымалдағыштар қолданылуы мүмкін (мысалы, гелиоконтурда - қатпайтын сұйықтардың сулы ерітінділері, аралық контурларда - су, ал тұтынушы контурында - ауа).

Ғимаратты жылу - суықпен қамту мақсатындағы жыл бойлық әрекетті аралас гелиожүйелер көп контурлы. Органикалық отынмен немесе жылу трансформаторымен жұмыс істейтін дәстүрлі жылу генераторы түріндегі қосымша жылу көзінен тұрады.

Активті күн сәулелі жүйенің негізгі элементтері гелиоқабылдағыш, жылу аккумуляторы, қосымша қайнар көзі немесе жылу трансформаторы (жылу насосы), оның тұтынушысы (ғимараттың жылу беру және ыстық сумен қамту жүйелері) болып табылады. Әрбір нақты жағдайда элеметтерді таңдау және құрастыруы климаттық фактормен, объектінің белгіленуімен, жылуды тұтыну режимімен, экономикалық көрсеткіштермен анықталады.

#### **Шоғырландырғыш гелиоқабылдағыштар**

Шоғырландырғыш гелиоқабылдағыштар сфералық немесе параболалық айналардан тұрады, параболоцилиндрлер (2 - сурет), өңделген металдан жасалған, олардың фокусына жылуқабылдағыш элементі (күн сәулелі қазан) орналастырылады, ол арқылы жылутасығыш айналады. Жылутасығыш ретінде суды немесе қатпайтын сұйықтарды қолданады. Түнгі уақытты және суық кезеңде суды жылутасығыш ретінде қолдану кезінде міндетті түрде оның қатпауын алдын - алу үшін жүйені босатады.

Қабылдау және күн сәулелі радиацияны түрлендіру процестерін жоғары тиімділікті қамтамасыз ету үшін шоғырландырғыш гелиоқабылдағыш әрдайым міндетті түрде Күнге бағытталады. Осы мақсатта гелиоқабылдағышта қадағалау жүйесімен жабдықталады, ол (қадағалау жүйесі) күнге бағыттау датчигінен, сигналдарды түрлендірудің электронды блогынан, екі жазықтықта гелиоқабылдағыш конструкциясын қайталауға арналған редукторы бар электр қозғалтқыштан тұрады.

3 - суретте параболоцилиндрлік концентратты және сұйықты жылу аккумуляторы бар күн сәулелі жылытудың сұйықты аралас екі контурлы төмен температуралы жүйесінің принципиалды сызбанұсқасы көрсетілген. Гелиоқабылдағыштың контурында жылутасығыш ретінде - антифриз, ал жылыту жүйесінің контурында - су қолданылады.

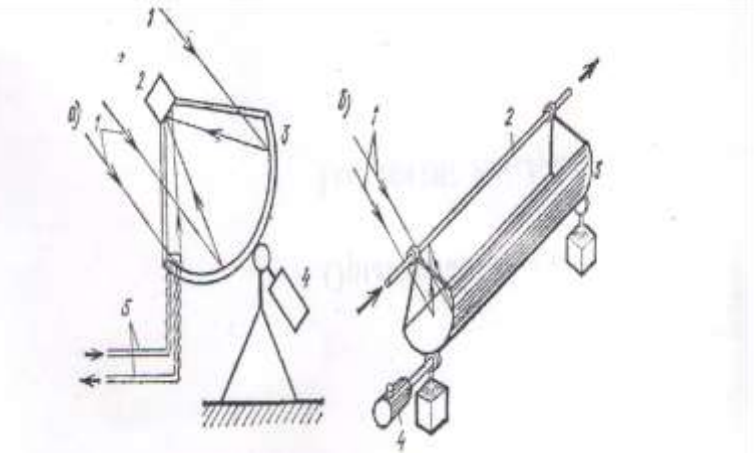

Сурет 2. Шоғырландырғыш гелиқабылдағыштар

а - параболалық шоғырлағыш (концентратор); б - параболоцилиндрлік шоғырлағыш; 1 - күн сәулелері; 2 – жылу қабылдағыш элемент (күн сәулелі коллектор); 3 - айна; 4 - қадағалау жүйесінің келтіру механизмі; 5 – жылу тасығышты әкелетін және әкететін құбырлар.

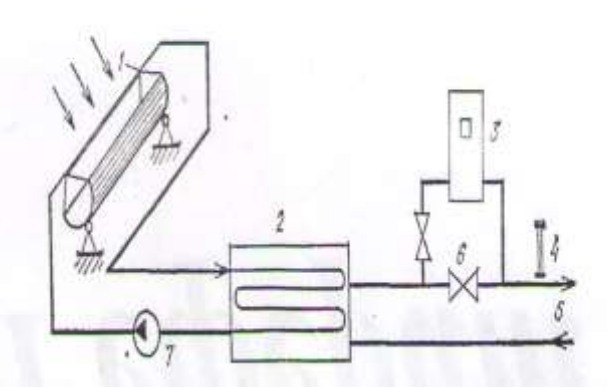

Сурет 3. Параболо цилиндрлі шоғырлағыш және сұйықтықты жылу аккумуляторы бар күн сәулелі жылу берудің сұйықтықты аралас екі контурлы төмен температуралы

жүйесі

1 - параболоцилиндрлі шоғырлағыш; 2 - сұйықтықты жылуаккумулятор; 3 қосымша жылу көзі; 4 - термометр; 5 - жылу беру жүйесінің контуры, 6 - реттегіш вентиль; 7 - айналымды насос.

Шоғырландырғыш гелиоқабылдағышы бар жүйелердің ерекшелігі салыстырмалы жоғары температурада (100ºС - ға дейін) жылуды және бу өндіру қабылеттілігі болып табылады. Кемшіліктеріне конструкцияның қымбат бағасын; көрінетін бетті шаңнан ылғи тазарту қажеттілігін; күндізгі уақытта ғана жұмыс істеуін, осыған байланысты үлкен көлемді аккумулятордың қажеттілігін; Күн жүрісін қадағалауына энергия шығынын, өңделінетін энергиямен өлшемдестігін жатқызуға болады. Бұл кемшіліктер шоғырландырғыш гелиоқабылдағышы бар күн сәулелі жылытудың активті төмен температуралы жүйесін кеңінен қолдануға кедергі жасайды. Кейінгі кезде жылытудың күн сәулелі төмен температуралы жүйелері үшін жазық гелиоқабылдағыштар жиі қолданылады.

### **Күн коллектор**

Күн коллекторы (гелиоқондырғы) - күн энергиясын жинауға арналған құрылғы, тасымалданатын жақын инфрақызыл сәуле және көрінетін жарық. Күн коллекторы негізіндегі су жылыту қондырғысы жылу алмасу контурынан және бактан тұрады. Күн коллекторларының жұмыс істеу принципі - күн сәулелері күн коллекторындағы жылу тасымалдағышты жылытады, өз кезегінде жылу алмастырғышта жылу тасылмалдағыш өз жылу энергиясын суға береді. Батареяда су тұрмыстық қажеттіліктерде пайдаланылғанға дейін сақталады,осыған байланысты бак - аккумулятор жылу шығынын болдырмау үшін жақсы оқшаулануы тиіс.Қосымша бак - аккумуляторға электрлік қыздырғыш - дублер салынады. Бұл жүйе су температурасы төмендегенде (бұлтты немесе жауын-шашынның ауа райына байланысты, қыста күннің аз болуынан), электр қыздырғыш-дублер автоматты түрде қосылады және су температурасын берілген температураның қажетті параметрлеріне дейін жеткізеді. Күн коллекторларының жылыту контурларында жылу тасымалдағыштың (судың) мәжбүрлі немесе табиғи айналымы пайдаланылуы мүмкін.Негізінен тұрғын үйлерде аралас жылыту жүйесі орнатылған. Бұл жүйенің принципі, күн коллекторларынан басқа табиғи отынды пайдаланатын қазандықты қосымша орнатады (газ, көмір, дизель). Себебі, күн коллекторлары жылу жүктемелерін жабуға қабілеттіемес, бұл тек ауа райы жағдайына ғана емес, сонымен қатар қыста ең суық күндері желінің шамадан тыс жүктелуіне де

байланысты.Гелиожүйенің конструкциясы күрделі емес және шағын өлшемдерге ие, бұл оны тұрмыста қолдануға ыңғайлы етеді. Гелиожүйенің құрамына: коллектор, бак аккумулятор, сорғы, контроллерлер, температура сенсорікіреді (сурет 4). Әрбір құрамдас бөліктердің функционалдық қолданылуы бар. Мұндай коллекторлардың жұмыс істеу принципі қарапайым және орталықтандырылған жылыту қондырғысыныңжұмысын еске түсіреді. Бұл коллектордың жоғарғы бөлігі арқылы қатпайтын сұйықтық өтетін жабық жүйе. Сұйықтық 350-380°C дейін қызатын мыс ұштарынан жылуды алады, содан кейін ыстық сұйықтық аккумулятор арқылы суды жылытады. Коллектордан аккумуляторға жылу беру циклы күннің батуына дейін созылады. Сорғы жұмысын электрондық контроллер бақылайды, ол жүйенің жарамдылығын көрсетеді. Контроллердің сенсорлеріколлекторда және аккумуляторда болады. Олар жүйедегі температураны көрсетеді. Сонымен қатар, кеңейту багы жүйені температураның өсуі және тұтынушылардың суды пайдаланбауы кезінде пайда болатын тым жоғары қысымнан қорғайды.

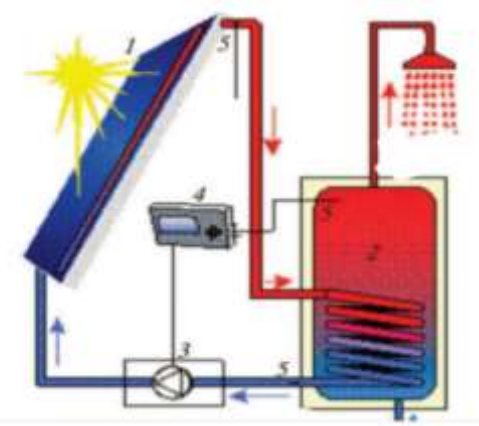

Сурет 4. Гелиожүйенің құрылымы 1 -вакуумдық коллектор; 2 -бак аккумулятор; 3 -сорғы; 4 -температура сенсоры.

Жиынтығында күн коллекторларын екі негізгі түрге бөлуге болады: жазық коллекторлар және вакуумдық. Осы үлгілердің негізгі ерекшелігі коллектордың конструкциясы болып табылады, бірақ коллекторлардың жұмыс істеу принципі бірдей. Күнколлекторлары есебінен суды қыздыру жүйелерінің екі негізгі түрі бар: активті және пассивті түрі. Осы түрлердің арасындағы айырмашылықтар мыналардан тұрады:

1) Активті су жылыту жүйесі өте күрделі конструкция;

- 2) Активті жүйе пассивті қарағанда айтарлықтай қымбат;
- 3) Активті жүйе жылдың қыс мезгілінде тиімді;
- 4) Активті жүйеде бак-аккумулятор үй-жайдың ішінде орнатылған;
- 5) Активті жүйеде жылу тасығыш (су) жүйе арқылы сорғымен айдалады.

Күн су жылыту қондырғысы күн коллекторынан және бактан тұрады (жылу алмастырғыш). Күн коллекторы арқылы, мыс құбырлары бойынша жылу тасығыш айналуда. Негізгі ағынды құбырға реагент бар түтіктер қосылған. Реагент күн сәулесінен  $65 \div 70^{\circ}$ С дейін қызады және өз жылуын суға береді, өз кезегінде қыздырылған су бакаккумуляторға (жылу алмастырғыш) келіп түседі, онда тұрғын үй-жайдың тұрмыстық қажеттіліктеріне жұмсалады. Бұл коллекторлар түрі мен жүйені ағынды деп атайды, жүйе циркуляциялық сорғылардың есебінен мәжбүрлі түрде айналатын болғандықтан. Бак-аккумулятордағы су,тұрмыстық қажеттіліктерде пайдаланылмайынша сақталады, осыған байланысты бак-аккумулятор жылу шығынын болдырмау үшін жақсы оқшаулануы тиіс.

Жазық күн коллекторы (5 - сурет) шынылы немесе пластикалық жабындыдан (дара, екілік, үштік), қара түске жақтары боялған, күнге қаратылған, корпусы (металды, және пластикалы, шынылы, ағашты) және артқы жағы оқшауланған жылуқабылдағыш панельдерден тұрады.

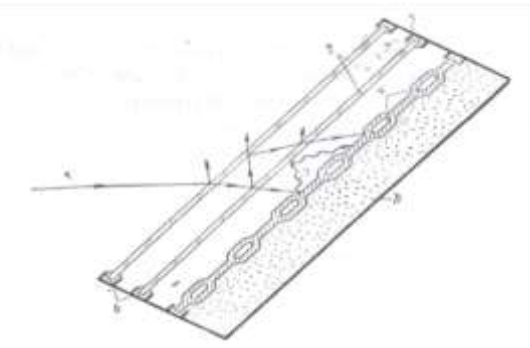

Сурет 5. Жазық күн коллекторы 1 - күн сәулелері; 2 - шыныландыру; 3 - корпус; 4 – жылу қабылдағыш бет; 5 жылу оқшаулағыш; 6 – жылу қабылдағыш пластинаның өзіндік ұзын толқында сәулеленуі.

6 - суретте күн коллекторы бар күн сәулелі жылытудың сулы төмен температуралы жүйелерінің принципиалды сызбанұсқасы көрсетілген, онда, яғни күн коллекторларында күн сәулесі радиациясың әсері жойылған кезінде коллекторларында автоматты дренажы қарастырылған.

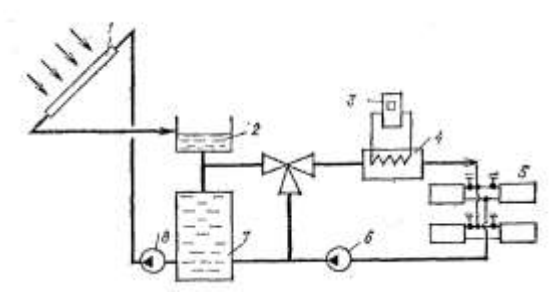

Сурет 6. жазық коллекторлары және олардың айналымы тоқтағанда автоматты дренажы бар күн сәулелі жылу берудің сулы төмен температуралы жүйелерінің сызбанұсқасы.

1 - жазық күн коллекторлары; 2 - кеңейткіш бак; 3 - қосымша жылу көзі; 4 жылуалмасытырғыш; 5 - жылу беру аспатары; 6 - айналымды насостар; 7 – бакжылуаккумулятор.

Жылу қабылдағыш панель ретінде жылу тасымалдағышқа арналған каналдар бар кез келген металды немесе пластмассалы бет қолданылуы мүмкін. Жылуқабылдағыш панельдер алюминий немесе болаттың екі түрінен: құбыр - бет және штампталған панельдерден жасалады. Пластмассалы панельдер көп жасамауынан және күн сәулесінің әсерінен тозуына байланысты, сонымен қатар жылу өткізгіштігінің кіші болуынан көп қолданылмайды. Күн радиациациясының әсерінен жылуқабылдағыш панельдер 70 - 80ºС - қа дейін қызады, қоршаған ортаның температурасынан асып түседі, бұл қоршаған ортаға панельдердің конвективті жылу бірілуінің өсуіне және оның өзінен - өзі көк күмбезге (небосвод) сәлеленуіне әкеледі. Жылу тасымалдағышың жоғарғы температурасына жету үшін пластинаның бетін спектральді - селективті қабаттармен жабады. Бұл спектральді-селективті қабаттар күннің қысқа толқында сәулеленуін белсенді жұтады және спектрдің ұзын толқынды бөлігінде оның өзіндік жылулық сәулеленуін төмендетеді. Мұндай конструкциялар «қара никель», «қара хром»,

алюминидегі мыс тотықтары, мыстағы мыс тотықтары және басқа да қымбат материалдар негізінде жасалған (олардың бағасы жиі жылу қабылдағыштың бағасымен өлшемдес).

Жазық коллекторлардың сипаттамасын жақсартудың басқа тәсілі жылуқабылдағыш панель және жылу жоғалтуды азайтуға арналған мөлдір оқшаулағыш арасында вакуум құру болып табылады. Жылу оқшаулағыш құрылғысы гелиоқабылдағыштың конструкциясын ауырлатады және қымбаттады.

Күн коллекторлар негіздегі күн сәулесі қондырғысын пайдалану тәжірибесі бұндай жүйелердің мағыналы кемшіліктірін көрсетті. Бәрінен бұрын коллектордың жоғары бағасы. Селективті жабынды арқылы олардың жұмыс тиімділігін арттыру, шыныландырудың мөлдірлігін арттыру, вакуумдандыру, сонымен қатар суыту жүйесінің құрылғысы экономикалық жағынан тиімсіз болып табылады. Маңызды кемшілігі шыныны жиі шаңнан тазалау болып табылады, бұл коллекторды өндіріс ауданында қолдануға мүмкіндік бермейді. Күн коллекторларын ұзақ уақыт қолданғанда, әсіресе қыс уақытында, шыныландырудың бүтіндігін бұзған кезде жарықтанудың кеңейтілуі тегіс болмаған кезде және шынының қараңғы учаскелерінде қатардан шығу жиі болып тұрады. Коллекторларды тасымалдау және монтаж кезінде де көбінесе істен шығады. Коллектормен жұмыс істеу кезінде маңызды кемшілікткрдің бірі жыл бойы және тәулік бойы жүктеудің біркелкіліксіздігі болып табылады. Европада және Ресейдің европалық бөлігінде диффузионды радиацияның жоғары үлесі кезінде коллекторларды пайдалану тәжірибесі жылыту мен ыстық сумен қамтудың жыл бойлық автономды жүйесін құрудың мүмкін еместігін көрсетті. Орташа кеңдікте күн коллекторлары бар барлық гелиожүйелер бак-аккумулятор көлемі бойынша үлкен құрылғыларды және қосымша энергия көзінің жүйесіне қосылуын қажет етеді (22), бұл оларды қолдануынан экономикалық тиімділігін төмендетеді. Осымен байланысты оларды күн радиациясының жоғары орташа қарқындылықты аудандарда қолдану қолайлы (300 Вт/м<sup>2</sup>-тан кем емес).

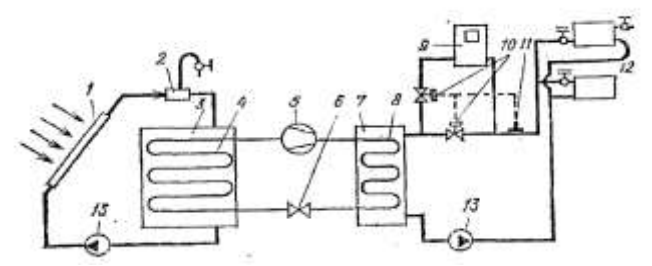

Сурет 7. Екі сұйықтықты жылуаккумуляторлы, жылу насосты және жазық коллекторы бар күн сәулелі жылу берудің сұйықты екі контурлы аралас төмен температуралы жүйесі.

1 - күн коллекторлары; 2 - ауа жинағы; 3 - төмен температуралы сұйықты жылу аккумулятор; 4 - жылу насосының буландырғышы; 5 - компрессор; 6 - дроссельдік вентиль; 7 - жоғарғы температуралы сұйықты жылу аккумулятор; 8 - жылу насосының конденсаторы; 9 - қосымша жылу көзі; 10 - магнитті вентиль; 11 - температура датчигі; 12 - жылу беру аспаптары; 13 - айналым насосы.

### **Күн абсорберлары**

Күн абсорберлары каналдары бар жылуқабылдағыш панельдерден тұрады, бұл каналдар арқылы жылутасымалдағыш айналады. Жылу қабылдағыш панель күнге қаратылған жақтары шыныланумен оқшауланбайды, кейде жылу оқшаулағышпен артқы жағы да оқшауланбайды. Осыған байланысты оған корпус та қажет емес, ал бұл күн коллекторларымен салыстырғанда осы конструкцияның бағасын төмендетеді. Жылу тасымалдағыш қоршаған ортаның температурасынан 3-5ºС төмен тұрақты температурамен беріледі. Жылу тасымалдағыштың суытылуы жылу насосы көмегімен жүзеге асырылады. Осының арқасында тура және серпілмелі күн радиациясын пайдалы

қолдануға ғана мүмкіндік бермейді, сонымен қатар атмосфера жылуын, жауыншашынды, оның бетінде конденсация және қырау түзілу кезіндегі фазалық айналымдарында қолдануға болады. Абсорберді онымен үйлестіру кезінде қоршайтын конструкциялар арқылы жылу жоғалтуды пайдалану мүкін.

Күн абсорберлерінде негізі жылу шығыны болмайды. Тек олардың бетіне түсетін күн радиациясының 5-10%-і жабындының сапасы мен түсіне тәуелді одан шағылысады. Абсорбердің көк күнбезеге және қоршаған орта беттеріне өзіндік жылу сәлеленуі болмайды немесе абсорбер көк күбездің және қоршаған орта беттерінің ұзын толқынды сәлеленуін өзіне қабылдайды. Абсорберлер шаңнан тазартуды қажет етпейді, өйткені ол күн радиациясын жұту коэффициентін арттырады.

Күн абсорберларының құрылғыларына келесідей талаптар қойылады: оның құрылымы, түсі, бейімделуі, жоғары жылу өткізгіштігі, көпке жарамдылық, төмен бағасы арқасында беттің жоғары жұту қасиеттерінің болуы.

Абсорбционды гелиоқабылдағыштар ретінде көбінесе жылу қабылдағыш панельдердің екі түрі қолданылады: құбыр - бет типтес және алюминнен болатқа штампталған панельдер. Құбыр - бет типтестің конструкциясы әдетте домалақ қималы құбырлар пісірілген металды беттен тұрады. Бұл конструкцияның кемшіліктері құбырдың бетпен байланыс ауданының кішілігі және пісірі кезінде металдың бұзылуы, бұл пісіру жерлерінде тат басуға әкеледі. Жылу қабылдағыш панельдердің екінші түрінің кемшілігі - көп жасауының аздығы, өйткені мұндай панель ішкі жағынан тез тат басады.

Күн абсорберлері шатырда немесе оның конструктивті элементі ретінде қызмет ете алады, сонымен қатар қаптағыш қабырғалар, балконды қоршаулар немесе қоршау элементтері түрінде қолданылады. Осымен қатар күн коллекторларына қарағанда аз салмақты болғандықтан негізгі констукциялардың күшейтуін қажет етпейді. Ғимараттардың шатырында абсорберлар горизонтқа бұрышталып орнатылады.

Күн абсорберлерінің негізгі кемшілігі – жылу тасымалдағыштың тұрақты төмен температура шамасында ұстау қажеттілігі, осыған байланысты қысқы уақытта ғимаратты жылыту және ыстық сумен қамтамасыз ету үшін қолданыла алмайды. Төмен температуралы жылу тасымалдағыштың потенциалын жоғарылату үшін жылу насосы қолданылады.

### **Пайдаланылған әдебиеттер**

1. А.Д. Мехтиев. Күн энергетикасы нарығын дамытудың негізгі трендтері. Қарағанды 2016.

2. Эдуард Л.Вулф. Күн энергиясы мен жаңартылатын энергия нанофизикасы [Мәтін] = Nanophysics of Solar and Renewable Energy : Оқулық/Ағылшын тілінен ауд.: А.Сейтхан, М.Нәжіпқызы. - Алматы : ҚР Жоғары оқу орындарының қауымдастығы, 2016. - 240 б.

3. Жадраев Ұ. Күн энергетикасы [Мәтін] . - Алматы : Қазақстан, 1976. - 88б.

4. Тулепова Г.Н.Дәстүрлі емес энергия көздері [Мәтін] : 5В071800- "Электр энергетикасы" мамандығының студенттеріне арналған үш тілдік терминологиялық сөздік: терминологиялық сөздік / Г.Н. Тулепова. - Алматы : "Альманах" баспа үйі, 2019. - 34 б.

5. Рыскиева Г.Ә. Өнеркәсіп экологиясы. Алматы, 2011. 262 бет.

6. Сибикин Ю.Д.Нетрадиционные возобновляемые источники энергии [Текст] : Учебное пособие. - Москва : РадиоСофт, 2008. - 228 с.

7. Тлеуов А.Нетрадиционные источники энергии [Текст]: Учеб. пособие для организаций техн. и проф. образования. - Астана: Фолиант, 2009. - 248 с.

## **ОЦЕНКА ЭФФЕКТИВНОСТИ ИНВЕСТИЦИОННОЙ ДЕЯТЕЛЬНОСТИ В АПК (НА ПРИМЕРЕ ЛЬГОТНОГО ФИНАНСИРОВАНИЯ СЕЛЬСКОХОЗЯЙСТВЕННЫМ ТОВАРОПРОИЗВОДИТЕЛЯМ)**

**Кубентаев Ербол Кумашевич**

*Восточно-Казахстанский университет имени Сарсена Аманжолова, г. Усть-Каменогорск. Казахстан*

**Аңдатпа.** Мақалада агронесиелік корпорация арқылы ауыл шаруашылығы тауарын өндірушілерді жеңілдетілген қаржыландыру мысалында агроөнеркәсіп кешеніндегі инвестициялық қызметтің тиімділігін бағалау қарастырылған. Осының негізінде ауыл шаруашылығы кәсіпорындары негізінен инвестициялық бағдарламалар мен жобаларды іске асыру нәтижесінде алынған қосымша құнға инвестицияларды басқарудың тиімділігін бағалау ұсынылады. Инвестициялық қызметтің тиімділігін бағалау әдістерінің негізгі артықшылықтары мен кемшіліктері, сондай-ақ оларды бағалау критерийлері келтірілген.

**Кілт сөздер:** Бағалау, инвестициялау, мемлекеттік-жекешелік әріптестік, жоба, ауыл шаруашылығы өнімдері, жеке серіктестік, күрделі салымдар, жеңілдікті несиелік мөлшерлеме, қаржы институты

**Abstract.** The article considers the evaluation of the effectiveness of investment activities in the agro-industrial complex on the example of concessional financing of agricultural producers through an agro-credit corporation. On this basis, it is proposed to evaluate the effectiveness of managing investments in the added value received by agricultural enterprises mainly as a result of the implementation of investment programs and projects. The main advantages and disadvantages of methods for evaluating the effectiveness of investment activity, as well as the criteria for their evaluation are given.

**Keywords:** Valuation, investment, public-private partnership, project, agricultural products, private partner, capital investments, preferential lending rate, financial institution

Определение агропромышленный комплекс (далее – «АПК») разъясняется в Законе Республики Казахстан от 8 июля 2005 года № 66 «О государственном регулировании развития агропромышленного комплекса и сельских территорий» как «совокупность отраслей экономики, включающих производство, заготовку, хранение, транспортировку, переработку и реализацию продукции сельского, рыбного хозяйства, а также пищевую промышленность, сопутствующие производства и сферы деятельности, обеспечивающие их современной техникой, технологическим оборудованием, деньгами, информационными и другими ресурсами, ветеринарно-санитарную и фитосанитарную безопасность, научное обеспечение и подготовку кадров».

Оценка эффективности инвестиционной деятельности в АПК, как и любая инвестиционная деятельность оценивается финансовыми, экономическими и социальноэконмическим эффектом. В данном документе оценка будет производиться на основании «Анализа чувствительности».

Согласно Национальный стандарта РК СТ РК ІЕС 31010 «Менеджмент риска. Методы оценки риска», подготовленного Республиканским государственным предприятием на праве хозяйственного ведения «Казахстанский институт стандартизации и сертификации» Комитета технического регулирования и метрологии Министерства торговли и интеграции Республики Казахстан, а также утвержденного Приказом Председателя Комитета технического регулирования и метрологии Министерства торговли и интеграции Республики Казахстан, «Анализ

чувствительности» может быть проведен для оценки значимости неопределенностей в данных или в предположениях, лежащих в основе анализа. Анализ чувствительности включает определение относительного изменения результатов, вызванного изменениями отдельных входных параметров. Он используется для идентификации данных, которые должны быть точными, и тех, которые менее чувствительны и, следовательно, оказывают меньшее влияние на общую точность. Параметры, к которым чувствителен анализ, и степень чувствительности должны быть указаны в соответствующих случаях.

Из других инструментов в данной работе будут применяться методы Дедуктивного и Индуктивного анализов для получения объективного и всесторонней оценки.

Под дедуктивным анализом применяется метод анализа от общего к частному, а под индуктивным от частного к общему.

Таблица 1. Паспорт работы

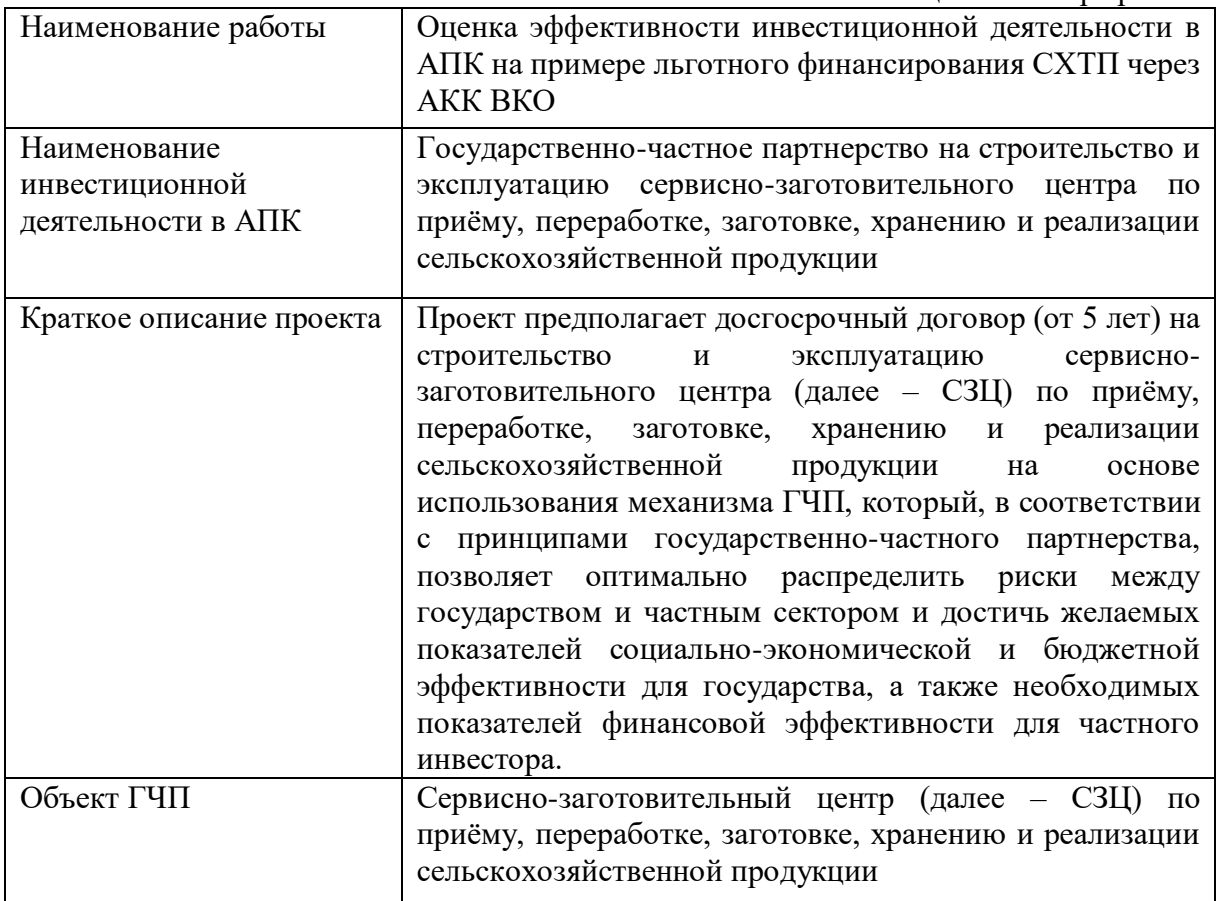

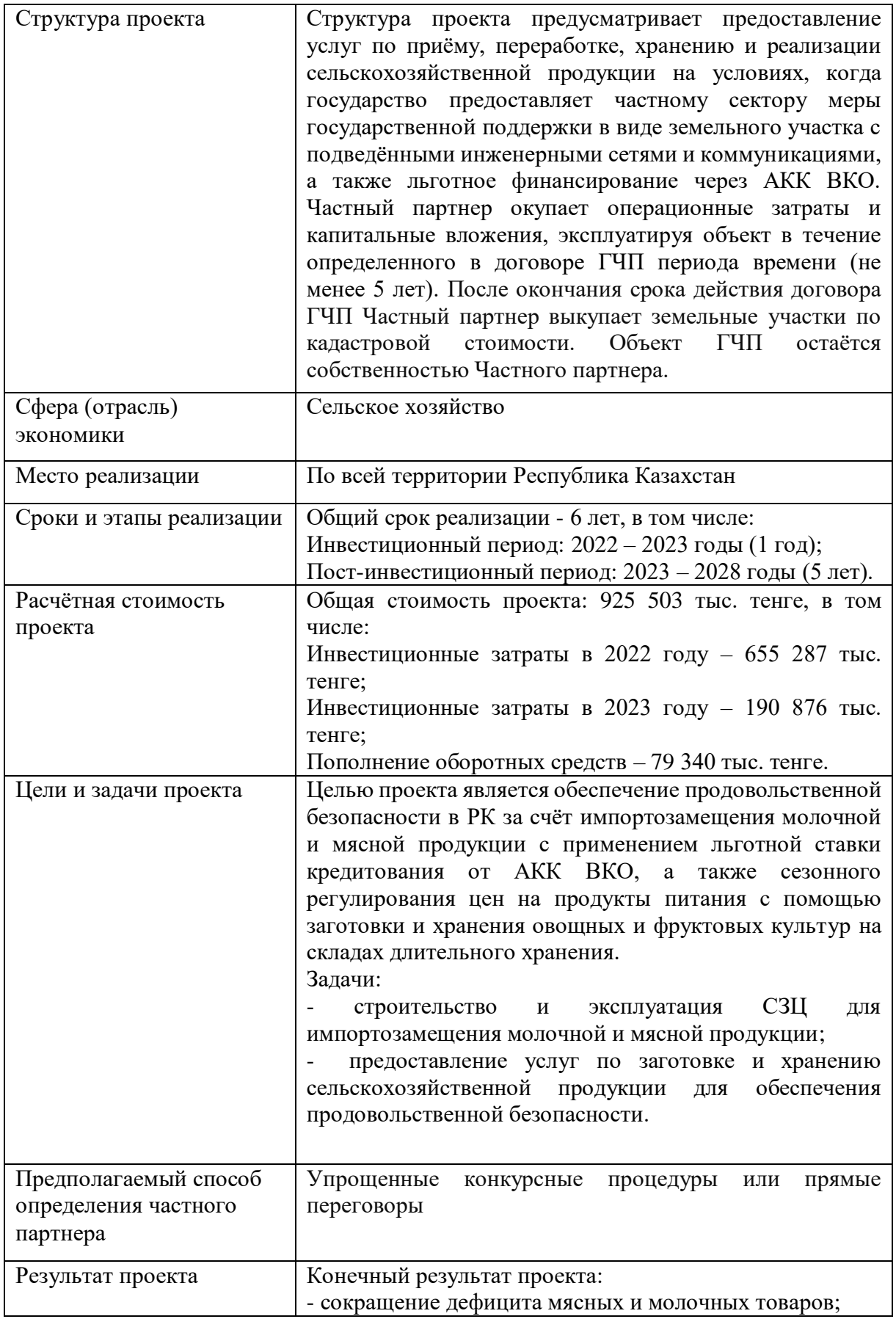

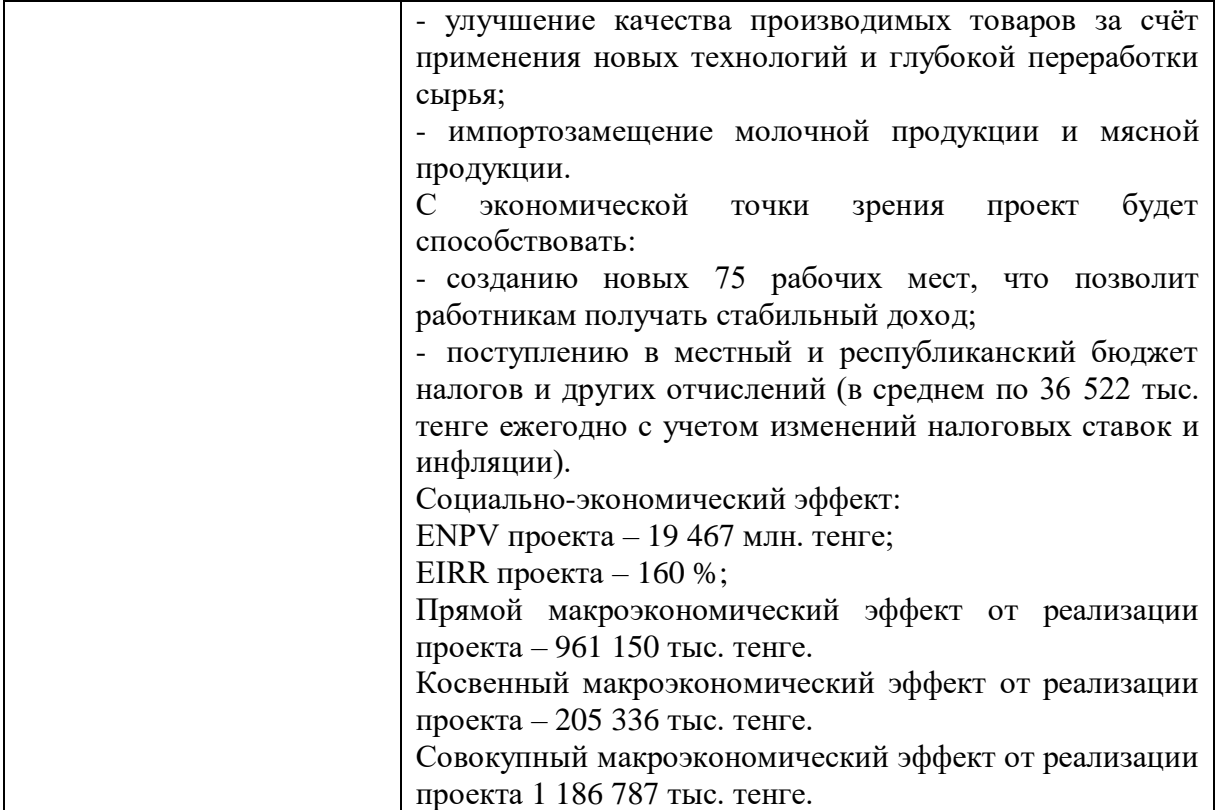

#### **Оценка эффективности**

Реализация проекта предполагает социальную направленность, где к прямым выгодополучателям в рамках настоящего проекта можно отнести:

- государство в лице Управления сельского хозяйства области, МСХ РК и АКК ВКО, в функциональные обязанности, которого входит осуществление межотраслевой координации, взаимодействие с общественными организациями и объединениями в реализации государственных целевых и комплексных программ, повышение эффективности сельского хозяйства, создание объекта производственной инфраструктуры, отвечающий санитарным правилам и нормам, привлечение частных инвестиций, осуществление программ льготного кредитования;

- частного партнера (Инвестора), получающего доходы от эксплуатации СЗЦ за весь срок действия договора ГЧП. Выгоды частного партнера от реализации проекта и льготного кредитования более подробно будут представлены в Финансовом разделе исследовательской работы.

- проектные и финансовые организации (например, АКК ВКО), получающие доходы от участия в проекте в виде доходов от оказанных услуг и процентов за предоставленные кредиты и комиссионные от обслуживания участников проекта;

- население, поскольку рассматриваемый проект в целом является также проектом социальной инфраструктуры, главной целью которого является обеспечение продовольственной безопасности, а также предоставление качественной сельскохозяйственной продукции по социальной цене.

Поскольку проект является производственным и имеет большой потенциал для расширения мощностей, то имеются все возможности в перспективе осуществлять влияние на экспортный потенциал Казахстана, на импортозамещение, а также на развитие инноваций в агропромышленном секторе.

Прямой макроэкономический эффект (ПМЭ) от реализации инвестиционного проекта выражается в приросте ВРП региона и ВВП. Его можно представить, как сумму прямого и косвенного макроэкономического эффекта.

Расчет прямого макроэкономического эффекта от реализации инвестиционного проекта был осуществлен по формуле:

$$
\Pi M3 \frac{I}{m} = HOK_{un}^t + B_{un}^t - (Muo x_{un}^t + M x_{un}^t)
$$
  
где, 
$$
HOK_{un}^t - 66
$$
бем инвестиций в основной капитал в периоде t;

*t ип В* - стоимость товарной продукции, производимой инвестиционным проектом в периоде t;

*t ип Ииок* расходы на закупку импортной продукции для реализации инвестиционной программы в периоде t;

*t ип Их* расходы на закупку импортных товаров, предназначенных для производственной программы инвестиционного проекта;

За объем инвестиций в основной капитал ( $\stackrel{HOK^t}{ }$ *ип ИОК* ) были приняты суммарные инвестиции, необходимые для реализации проекта. За стоимость произведенных работ была принята совокупность полученных доходов от эксплуатации СЗЦ, за период эксплуатации Объекта ГЧП. Расходы на закупку импортных товаров для реализации инвестиционной программы рассчитаны как 85% от объема инвестиций в основной капитал, так как в Казахстане не имеется достаточное количество предприятий, производящих строительные материалы, оборудование и конструкции, требуемые в инвестиционный период проекта.

Таблица 2. Расчет прямого макроэкономического эффекта в ценах 2022 года тыс. тенге

| Наименование показателя                                   | 2022    | 2023    |
|-----------------------------------------------------------|---------|---------|
| Объем инвестиций в основной капитал                       | 612 954 | 67 646  |
| Стоимость товарной продукции, производимой резидентами РК |         | 867 171 |
| Расходы на закупку импортной продукции капитальные        | 612 954 | 67 646  |
| Расходы на закупку импортной продукции эксплуатационные   |         |         |
| ПМЭ                                                       |         | 1867171 |

*Источник: финансово-экономическая модель диссертационной работы (далее – «ФЭМ»)*

Косвенный макроэкономический эффект (КМЭ) — это дополнительные доходы, образующиеся в экономике под влиянием прямых (входящих в состав ПМЭ) доходов участников хозяйственной деятельности (населения, предприятий, государства) на покупку отечественных товаров и услуг. КМЭ рассчитывается как объем ВВП, формирующийся под влиянием мультипликатора дохода в процессе использования денежных средств, полученных субъектами экономики в рамках прямого макроэкономического эффекта, который рассчитывается по следующей формуле:

$$
KM3^1 = \Pi M3 \times M^1 \times k1
$$

где, *t ПМЭ* - расчет годовых объемов ПМЭ в ценах 2015 года в периоде t;

k1, k2, k3 - коэффициенты, характеризующие распределение объемов КМЭ, во времени (k1 + k2 + k3= 1).

- мультипликатора дохода, характеризующий способность каждой единицы полученного дохода формировать дополнительный доход в экономике.

Расчетная величина мультипликатора доходов составляет 3,39 (расчеты будут представлены в ФЭМ).

Таким образом, расчеты КМЭ представлены в таблице ниже.

Таблица 3. Расчет косвенного макроэкономического эффекта в ценах 2022 г. тыс. тенге

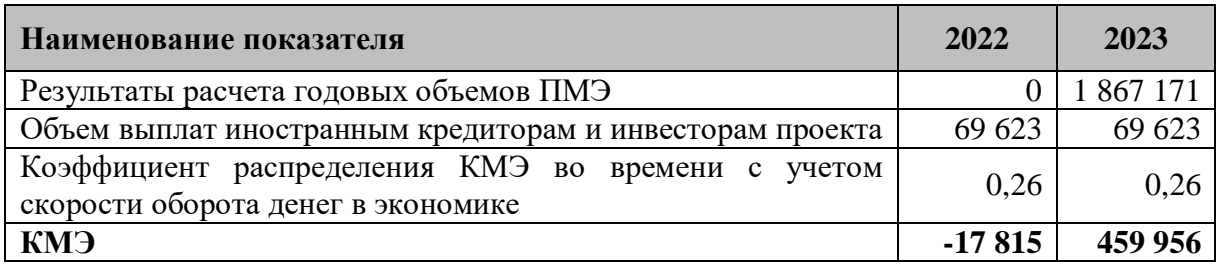

Расчеты прямого и косвенного макроэкономического эффекта реализации проекта на 2022 и 2023 года, представлены в таблице ниже.

Таблица 4. Расчет прямого, косвенного и совокупного макроэкономического эффекта за 2022 и 2023 гг.тыс. тенге

| Наименование показателя | 2022     | 2023          |
|-------------------------|----------|---------------|
| ПМЭ                     |          | l 867 171     |
| КМЭ                     | $-17815$ | 459 956       |
| СМЭ                     | $-17815$ | 2 3 2 7 1 2 7 |

Таблица 5. Расчет прямого, косвенного и совокупного макроэкономического эффекта проекта.тенге

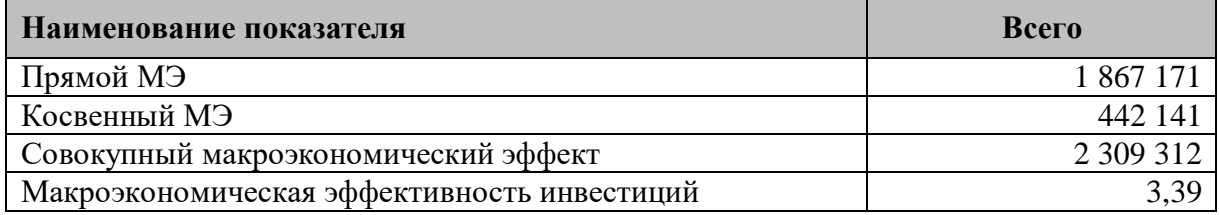

С экономической точки зрения проект является привлекательным и рентабельным. Экономическая приведенная стоимость (ENPV) проекта равна 32 696 млн. тенге, а EIRR (экономическая внутренняя норма доходности) – 329%.

За прямые денежные потоки принят прямой макроэкономический эффект проекта, за косвенные денежные потоки – косвенный макроэкономический эффект проекта.

|                                                   | таолица о. Экономические показатели проекта |  |  |
|---------------------------------------------------|---------------------------------------------|--|--|
| Наименование                                      | Показатель                                  |  |  |
| Экономическая чистая приведенная стоимость (ENPV) | 32 696 тыс. тенге                           |  |  |
| Экономическая внутренняя норма доходности (EIRR)  | 329%                                        |  |  |
| Индекс экономической рентабельности (EPI)         | 188,81                                      |  |  |
| Вывод                                             |                                             |  |  |

Таблица 6. Экономические показатели проекта

В рамках данной работы и проекта предусматривается строительство и эксплуатация сервисно-заготовительного центра с применением механизма льготного кредитования от АКК ВКО.

Основным источников дохода по данному проекту является реализация мясной и молочной продукции, изготовленной на специализированных цехах, а также предоставление складских помещений для длительного хранения сельскохозяйственной продукции.

Проект предусматривает строительство и эксплуатацию сервиснозаготовительного центра с использованием механизма ГЧП, который позволит оптимально распределить риски между государственным и частным секторами и достичь значительных показателей в социально-экономической и бюджетной эффективности для частного инвестора.

Предполагается, что в рамках предложенной модели ГЧП, государство в лице ГУ «Управление сельского хозяйства ВКО» заключает с Частным партнером договор ГЧП сроком до 30 лет согласно Закону «О государственно-частном партнёрстве».

Предполагается, что Частный партнер привлекает собственные и заемные средства в соотношение 15% и 85%, соответственно, и заемные средства будут привлекаться в тенге из АКК ВКО.

Согласно маркетинговому анализу сельскохозяйственной отрасли, разрабатываемой для диссертационной работы, основной причиной низкой производительности мясной и молочной продукции является минимальное использование промышленных технологий, а также высокая концентрация поголовья КРС в личных подсобных хозяйствах без консолидированной модели «производительпотребитель».

Реализация проекта позволит обеспечить продовольственную безопасность в регионе реализации, за счет импортозамещения молочной и мясной продукции, а также сезонного регулирования цен на продукты питания путем производства мясной и молочной продукции, заготовки и хранения овощных и фруктовых культур на складах длительного хранения, с применением механизмов льготного кредитования для снижения нагрузки на бизнес и ценообразования социальной продукции.

Согласно финансовым показателям, проект является коммерчески эффективным.

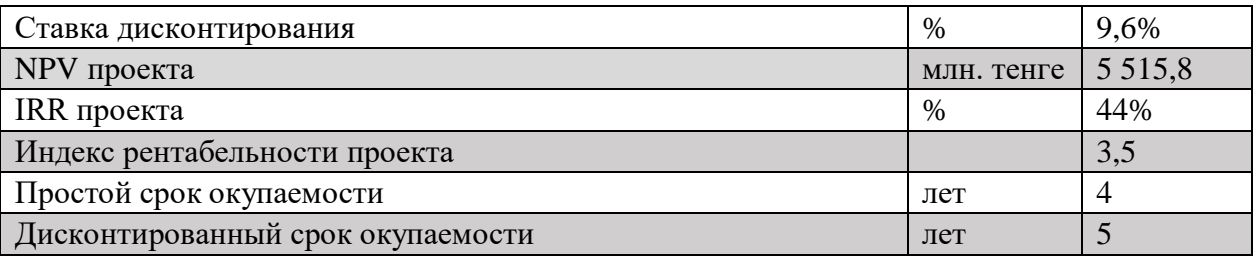

Таким образом, проекта является коммерчески эффективным, конъюнктура рынка удовлетворяет потребности проекта.

# **Основными достоинствами реализации проекта являются:**

- Отсутствие значительной нагрузки на государственный бюджет;
- Обеспечение продовольственной безопасности области;

 Высокое качество производственных цехов, соответствующих международным стандартам;

Высокое качество производимой мясной и молочной продукции по низкой цене;

– Создание новых 77 рабочих мест.

#### **Косвенные выгоды от реализации проекта:**

 Повышение количества квалифицированного персонала (так как, предполагается, что организация, которая строит цех, также обучает потенциальных рабочих);

 Для государства: создание объекта производственной инфраструктуры, отвечающей санитарным правилам и нормам;

Для частного партнера: получение доходов от эксплуатации СЗЦ;

 Для проектной и финансовой организации: получение дохода от участия в проекте, в виде доходов от оказанных услуг и процентов за предоставленные кредиты и комиссионные от обслуживания участников проекта;

Положительные эффекты от реализации проекта ГЧП в социальной сфере.

#### **Основными недостатками реализации проекта являются:**

 Длительная процедура планирования по сравнению с традиционными инвестиционными проектами;

 Сложность прогнозирования на длительный период в связи с изменениями конъюнктуры рынка;

Зависимость конечной продукции от рыночных цен

Расчетная величина мультипликатора доходов составляет 3,39 (расчеты будут представлены в ФЭМ).

### **ҒТАХР: 14.01.07**

# **ЦИФРЛАНДЫРУДЫҢ ФИЛОСОФИЯЛЫҚ ЖӘНЕ ПСИХОЛОГИЯЛЫҚ АСПЕКТІЛЕРІ**

#### **Ниязова Гулжан Жолаушиевна**

*Педагогика ғылымдарының кандидаты, доцент, Қожа Ахмет Ясауи атындағы Халықаралық қазақ-түрік университеті, Түркістан, Қазақстан*

### **Балтабаева Алена Юлдашевна**

*Философия ғылымдарының кандидаты, профессор, Қожа Ахмет Ясауи атындағы Халықаралық қазақ-түрік университеті, Түркістан, Қазақстан*

# **Дүйсенбай Фариза Мұхтарқызы**

*Қожа Ахмет Ясауи атындағы Халықаралық қазақ-түрік университеті, 2 курс магистранты, Түркістан, Қазақстан*

**Аннотация.** Сегодня многие проблемы цифровизации связаны с вопросами применения различных информационных и цифровых технологий, моделей. По сути, цифровизация-это прежде всего социально-политическая и социально-гуманитарная проблема. Если это так, то развитие и нахождение своего места в цифровом мире человека невозможно сделать без понимания методологических и стратегических задач современной и будущей цифровизации. За последние двадцать лет появился новый этап и условие развития человечества – цифровизация. Цифровизация затрагивает все сферы жизни, поэтому актуальность данной темы также высока. В статье рассматриваются философско-психологические аспекты цифровизации. Данное исследованиефинансировано Комитетом науки Министерства образования и науки РК (Грант АР09259047 ).

**Ключевые слова:** цифровизация, философия, психология, информатизация, глобализация.

**Annotation.** Today, many problems of digitalization are related to the use of various information and digital technologies, models. In fact, digitalization is primarily a socio-political and socio-humanitarian problem. If this is the case, then it is impossible to develop and find one's place in the digital world of a person without understanding the methodological and strategic tasks of modern and future digitalization. Over the past twenty years, a new stage and condition for the development of mankind has appeared – digitalization. Digitalization affects all spheres of life, so the relevance of this topic is also high. The article discusses the philosophical and psychological aspects of digitalization. This research was funded by the Science Committee of the Ministry of Education and Science of the Republic of Kazakhstan (Grant AR09259047).

**Keywords:** digitalization, philosophy, psychology, informatization, globalization.

Цифрлық дәуір, цифрландыру, цифрлық революция, цифрлық мәдениет, цифрлық білім, ақпараттық дәуір, ақпараттық революция, ақпараттық қоғам, ақпараттық қоғам мәдениеті, ақпараттандыру, постиндустриалды дәуір, ғаламдық компьютерлендіру, ақпараттық-технологиялық жылжу, инновациялық-технологиялық тәсіл және т. б. — осы және басқа да көптеген сөздер, өрнектер, сөз тіркестері, анықтамалар мен тұжырымдамалар, олардың негізгі семантикалық ұстанымдары мен көзқарастарын бекіту кезінде осы жиынтықты (әртүрлі комбинацияларда) қолдана отырып, соңғы жиырма жыл өте кең таралды [1].

Өзгермелі әлемдегі философиялық рефлексияның мағынасы мен рөлі адамның мәртебесі туралы даулы мәселелерді нақтылауда, оның шынайы "адамдық" мәнін сақтауда. Философияның міндеті дәл осы жерде көрінеді, өйткені бұл дилеммалар бұрын-соңды болмаған мәнге ие болды: бұл енді философиялық рефлексияның объектілері ғана емес, сонымен бірге адамзаттың қазіргі әлемде, сандық дәуірдегі қоғам мен мәдениетте өмір сүруінің негізгі шарттары.

Цифрлық қоғамда барлық өмірлік белсенділік мультимедиа және ақпараттық технологиялармен байланысты-кез-келген идеяны тез және ауқымды түрде алға жылжытуға немесе жоюға қабілетті оның генезисінің көздері, бұл "цифрлық" дискурстың елесін тудырады және көптеген авторлар "цифрлық цунами" немесе "цифрлық тасқын" деп атайтын ақпараттың үлкен ағынын тудырады[2].

Цифрландыру проблемасы бүгінде ғылым мен қоғамның ерекше назарын аударады, өйткені оның әлеуметтік институттарды дамытудағы, күнделікті өмірді ұйымдастырудағы, тұлғаны әлеуметтендірудегі рөлі барған сайын айқын көрінеді. Цифрландыруды түсінуге, оны түсінудің тұжырымдамалық негізін жасауға және оның әлеуметтік-гуманитарлық салдарын бағалауға ықпал ететін философия да назардан тыс қалмайды.Компьютерлік технологиялар мен цифрлық технологиялардың дамуына байланысты техникалық шындықты трансформациялауды талдау негізінде цифрландыру мен цифрлық трансформацияның мәні ашылады. Цифрландыру деп ақпараттық, коммуникативтік, өндірістік, экономикалық және басқа да мақсаттары бар белгілі бір нақты (виртуалды) цифрлық өнімді цифрлық технологиялар арқылы жасау процесін түсіну керек екені айқындалады. Цифрландыру процесі цифрлық трансформацияларға – цифрлық технологияларды пайдаланудан туындаған, олардың көмегімен биологиялық ортаға, әлеуметке, техникаға интеграцияланған цифрлық нақты (виртуалды) өнімдерге негізделген шындықты өзгерту процестеріне алып келеді. Техникалық шындықтың өзгеруіне байланысты цифрландыру процестері оған кері трансформациялық әсер ететіні анықталды [3].

Заманауи өзгерістер өндіріс факторынан - жаңа және ақпараттық технологиялар негізіндегі кәсіпкерліктен қайтадан еңбекке, бірақ роботтандырылған және өтпелі адамға ауысуымен байланысты.

«...гуманитарлық ғылымдардағы цифрлық тренд философия үшін жаңа құбылыстардағы адамды сәйкестендіру процесінің рефлексиясының онтологиялық,

эпистемологиялық және әлеуметтік ерекшеліктерін анықтауға және анықтауға қабілетті ретінде өте маңызды» [4].

Өркениет процестерінің типологиялық ерекшелігін неғұрлым толық түсіну үшін жаһандану, ақпараттандыру, цифрландыру сияқты факторларды зерттеу қажет [5].

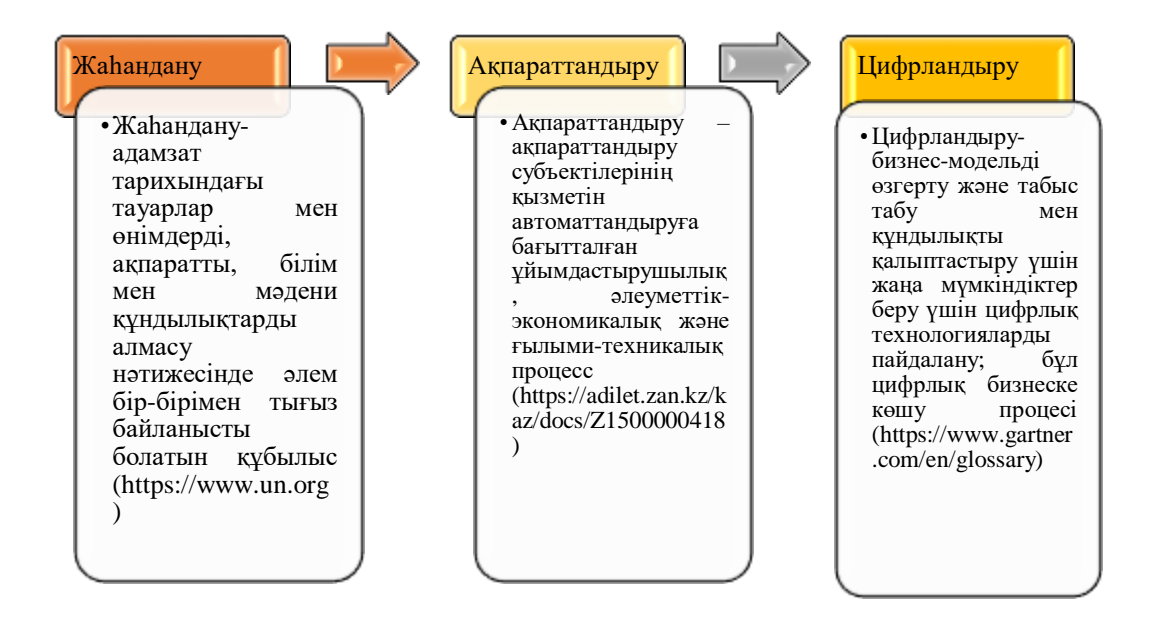

Сурет 1 – Заманауи өркениеттің ерекшеліктері

Этикалық деп атауға болатын жаһандану процестерін талдаудың ерекше тәсілін К.Апель ұсынған. Оның пікірінше, жаһандану жағдайында қоғамның практикалық дискурстарының сансыз иерархияларында көрсетілген бірыңғай жаһандық мегадискурс пайда болады. Барлық нақты – уақытша, кеңістіктік, физикалық, институционалдық және т.б. – коммуникациялық кедергілерді жеңуге болады.

Жаһандық ақпараттық қоғамның қалыптасуының маңызды факторлары:

- спутниктік теледидар мен радиохабар таратудың жаһандық жүйесін дамыту;

- Ақпараттық технологиялар мен ғаламдық ақпараттық-телекоммуникациялық желілердің даму деңгейі(бірінші кезекте интернет);

- ақпараттық өзара әрекеттесуді жүзеге асыру үшін сапалы жаңа құралдар мен технологиялардың пайда болуы (компьютерлер, планшеттер, телефондар, виртуалды шындық құрылғылары және т. б.);

- жеке және қоғамдық сананың жаһандануы.

Осы аспектілердің барлығы саяси, технологиялық және құқықтық принциптері алғаш рет 2000 жылы жаһандық ақпараттық қоғамның Окинава Хартиясында қалыптасқан біртұтас ғаламдық ақпараттық қоғамды құрайды[6].

Ғылым мұндай жетістікке бірнеше түрлі жолдармен қол жеткізе алады (және бұл серпіліс пайда болатын тағы бір дәлел), олар төменде сипатталған:- компьютерлер "санаға" ие болады және адамгершіліктен тыс интеллект пайда болады (қазіргі уақытта біз адамға тең машинаны жасай аламыз ба деген консенсус жоқ, алайда егер ол жұмыс істесе, көп ұзамай одан да ақылды тіршілік иелерін құруға болады);- ірі компьютерлік желілер (және олардың бірлескен пайдаланушылары) өздерін адамгершіліктен тыс ақылды адамдар ретінде "сезіне" алады;- машина-адам интерфейсі соншалықты тығыз болады, сондықтан пайдаланушылардың интеллектісін адамнан тыс деп санауға

болады;-биология бізді адамның табиғи интеллектісін жақсарту арқылы қамтамасыз ете алады.

К.Шваб бойынша бұлтты технологиялар, заттар интернеті, жасанды интеллект, үлкен деректер, виртуалды және кеңейтілген шындық, блокчейн және оның ең маңызды қосымшасы – – криптовалюта, әртүрлі компьютерлік платформалар сияқты бағыттардың дамуын қамтиды деп санайды. Аталған инновациялардың көпшілігі енді ғана пайда болады, бірақ көп ұзамай олар "физика, биология және цифрлық шындық әлемінен технологиялардың өзара байланысын білдіретін бір-бірін қабаттастырып, күшейте бастағанда" бетбұрыс болады [7].

Демек, цифрлық өркениет 2-суретте келтірілген құрылым жобасында қарастырылуы мүмкін:

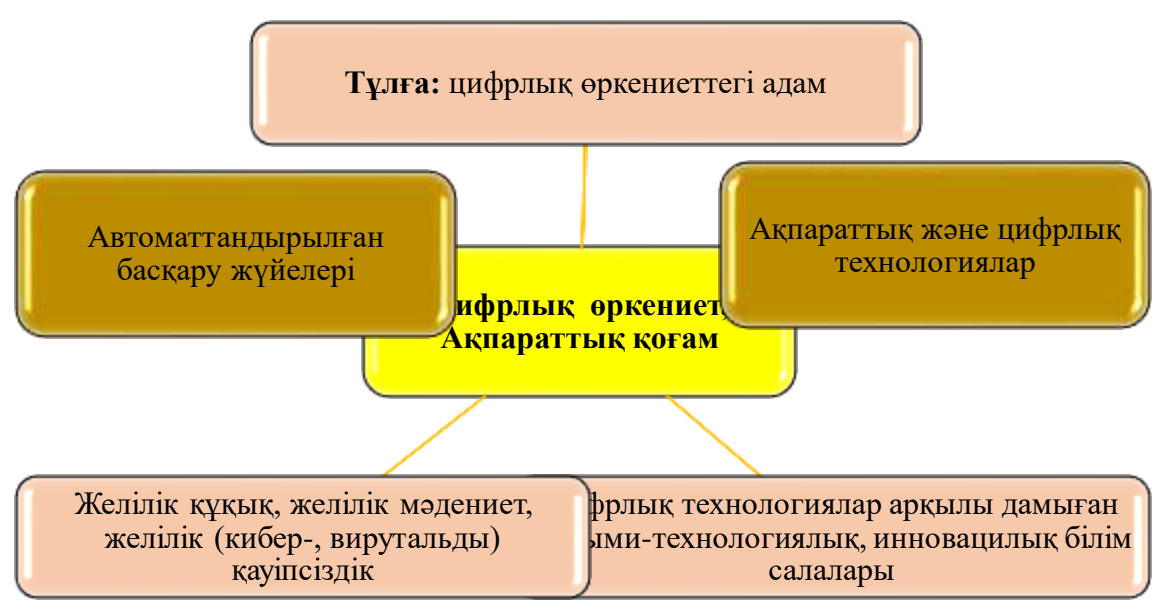

Сурет 2 - Цифрлық өркениеттегі маңызды құраушылар

Қазіргі кезде түрлі авторлар тарапынан цифрлық өркениет құраушыларының зерттеулердің салалық ерекшеліктеріне байланысты 2-суретте көрсетілген цифрлық өркениеттегі маңызды құраушыларының кең бағыттарда зерделену үдерісінде екендігін атап өту қажет. Мысалы: желілік құқық ұғымы кей жағдайда цифрлық құқық, желілік қауіпсіздік ұғымы киберқауіпсіздік және т.б. баламаларымен қолданылуда.

Цифрландырудың психологиялық ықпалы уақыт өткен сайын өзгерістерге түсіп, адамдар виртуалды әлемге еніп, иллюзия мен шындықты ажыратуда қиындықтарға кездесуде. Бұл соңғы жиырма жыл бірнеше салада көрініс тапты. Цифрландыру процесінде адам тұлғасы қатысушы және өмір субъектісі ретінде өзгереді. Цифрландыру процесінде пайда болатын жаңа психологиялық және жеке қасиеттер пайда болады. Бір жағынан, адам цифрландырудың арқасында ақпаратты мүмкіндігінше тиімді ала отырып, өзін еркін сезініп, уақыт ресурсын үнемдей бастады. Бірақ екінші жағынан, өмірімізге цифрлық технологиялардың келесідей жанама жағымсыз әсері де ықпал етеді: гаджетке тәуелділік, шындықтан алшақтату және жеке тұлғаның эмоционалды-сезімдік аясын басу. Сондықтан алдағы онжылдықтарда да цифрландыру контексіндегі тұлғаның психологиялық даму мәселесінің өзектілігі арта береді.Ұрпақтар теориясы – жаңа және қарқынды дамып келе жатқан, жетілдірілген және іс жүзінде қолданылатын ілім. Ұрпақтар теориясын ХХ ғасырдың 90-жылдарында американдық ғалымдар – тарихшылар мен әлеуметтанушылар Нил Хоу мен Уильям Стросс құрды. Олар теорияға басқаша көзқараспен қарады, ерекшеліктерді тек жас ерекшелігіне қарай ғана

түсіндіруден алшақтап, терең құндылықтарға негізделген ұрпақтарды сипаттады. Ұрпақ, өз кезегінде, белгілі бір өмір кезеңінде дүниеге келген және сол бір оқиғалардың ықпалында болған адамдардың жиынтығы. Н.Хоу мен В.Штраус келесі ұрпақ түрлерін анықтайды: жеңімпаздар мен құрылысшылар – 1900-1923 ж.ж., үнсіз адамдар – 1923- 1943, бэби бумерлер – 1943-1964, Х-1964-1964- 1984, ұрпақ мыңжылдық (Generation Millennium) U) - 1984-2001, Z буыны - 2001 жылдан қазіргі уақытқа дейін. Бірақ біз Y және Z буыны туралы айтқымыз келеді. Y ұрпағы мектептерде, университеттерде оқиды, ал Z буыны балабақша мен мектепке барады, белсенді дамып, қоршаған әлеммен танысады, олардың құндылықтары әлі қалыптаспаған (3-сурет).

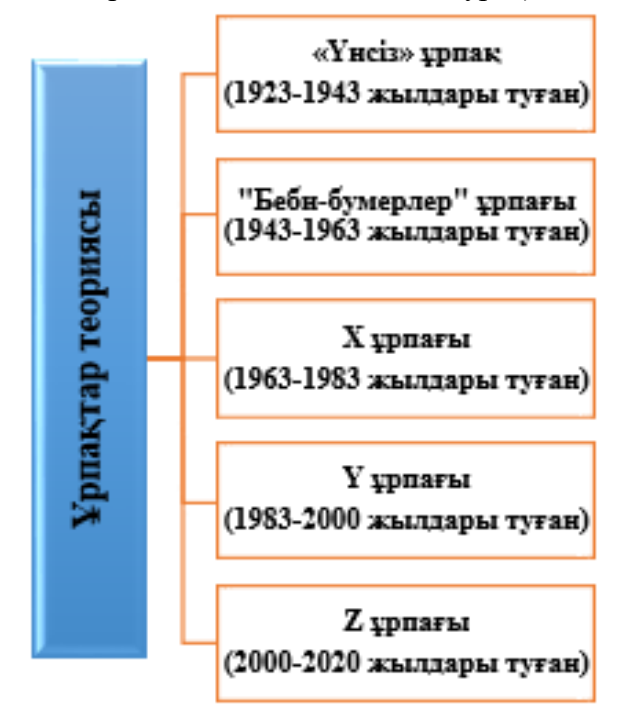

Сурет 3 - Ұрпақтар теориясы жіктелімі

Y ұрпағы өте көпшіл және өзіне сенімді, олардың азаматтық борышы бар, олар өз мақсатына жету үшін барлық күш-жігерін салуға дайын, олар технологиясыз өмір сүре алмайды, олар оны жақсы біледі. Ал Z буыны технологияға, цифрлық білімге мұқтаж, олар спортты бағалайды және шығармашылыққа көбірек тартылады. Егер мұғалім екі буынның осы ерекшеліктерінің барлығын білсе, онда ол қазіргі балалар мен оқушыларға жалпы және жеке көзқарас таба алады және табысты оқудың кепілі болып табылатын мотиваторды анықтай алады. Бұл туралы француз әлеуметтанушысы Э.Дюркгеймнің назарын аударған мәселе – ең алдымен жас ұрпаққа білім мен тәрбие беру. Ол білім социологиясының негізін салушылардың бірі болып саналады. Ол жас ұрпаққа білім мен тәрбие беруді қоғам сұранысымен тығыз байланыстырады.

Дюркгейм білім беру «ешбір жағдайда жеке тұлғаның және оның мүдделерінің жалғыз және басты мақсаты болмайды, ол, ең алдымен, қоғамның өзінің өмір сүру жағдайларын үнемі жаңғыртудың құралы» дейді. Ол әрбір адам белгілі бір қоғамдық болмысты танытып, шарттастырса, оның тәрбиедегі мақсаты оны әрқайсымызда қалыптастыру дейді. Тәрбие, ең алдымен, жас ұрпақты мақсатты және жетекші әлеуметтендіруден тұрады. Маңызды рөлдердің бірін социологтың пікірінше, әлеуметтік институттар атқарады және ол мысал ретінде мектеп институтын келтіреді[8].

Нәтижесінде, бүгінгі таңда ақпараттық қоғамның классикалық тұжырымдамаларынан тек екі тірек тезисі айқындалды (олардың мәні түбегейлі):

1. Кез-келген технологиялық өзгерістер адам мен қоғамнан тиісті жауап талап етеді (яғни жаңа технология әрдайым жаңа әлеуметтік-мәдени мазмұнды тудырады).

2. Әлеуметтік дамудың қазіргі кезеңінен бөлінбейтін ақпарат көлемінің жинақталуы субъектінің оларды семантикалық түсіндірулеріне жоғары талаптар қояды (яғни жаңа технология жаңа психологиялық мазмұнды тудырады).

Қорыта айтқанда, цифрландырудың философиялық аспектілері оның алуан түрлі салалақы зерттеулерінің бастамасын құрайды. Қоғамдық даму мен өркениеттің қалыптасуының жаңа деңгейіне көшудің мңызды пробелмаларын шешеді. Цифрлық қоғамдағы ұрпақ дамуының психзологиялық ерекшеліктері оқыту мен білім берудің жаңа технологияларының қажеттілігін негіздейді.

#### **Пайдаланылған әдебиеттер**

1. Философская аналитика цифровой эпохи: сб. науч. статей / отв. ред. Л.В.Шиповалова, С.И.Дудник. — СПб.: Изд-во С.-Петерб. ун-та, 2020. — 368 с.

2. Сорочайкин А. Н., Сорочайкин И.А. Формирование цифровой философии и цифрового человека в цифровой реальности // Основы ЭУП. 2021. №4 (29). URL: https://cyberleninka.ru/article/n/formirovanie-tsifrovoy-filosofii-i-tsifrovogo-cheloveka-vtsifrovoy-realnosti (дата обращения: 04.06.2022).

3. Косенков А. Ю. Процессы цифровизации в контексте философско-технического осмысления / А. Ю. Косенков // Вес. Нац. акад. навук Беларусi. Сер.гуманiт. навук. – 2020. – Т. 65, No 1. – С. 15–24. https://doi.org/ 10.29235/2524236920206511524

4. Сорочайкин И.А. Человек в эпоху цифровой реальности // Эксперт: теория и практика. 2021. №4 (13). URL: https://cyberleninka.ru/article/n/chelovek-v-epohu-tsifrovoyrealnosti (дата обращения: 04.06.2022)

5. Дзялошинский, И.М. Философия цифровой цивилизации и трансформация медиакоммуникаций: монография / И.М. Дзялошинский; под ред. Л.К. Лободенко. – Челябинск: Издательский центр ЮУрГУ, 2020. – 551 с.

6. Философская аналитика цифровой эпохи: сб. науч. статей / отв. ред. Л.В.Шиповалова, С.И.Дудник. — СПб.: Изд-во С.-Петерб. ун-та, 2020. — 368 с.

7. Шваб К. Четвертая промышленная революция / К. Шваб — «Эксмо», 2016. -138 c.

8. Психология Интернет-коммуникации : учеб. пособие / Е. П. Белинская. — М. : МПСУ; Воронеж : МОДЭК, 2013. — 192 с.

# **УДК: 004.413**

# **ПРОГРАММА АВТОМАТИЗИРОВАННОГО РАСЧЕТА НЕОПРЕДЕЛЕННОСТИ ИЗМЕРЕНИЯ ТЕХНИЧЕСКИХ РАСХОДОМЕРОВ**

### **Хан Светлана Гурьевна**

*Кандидат технических наук, профессор Алматинского университета энергетики и связи имени Г.Ж. Даукеева. Алматы, Казахстан*

### **Серикова Анель Асхатовна**

*Магистрант 2 курса ОП «Автоматизация и управление» Алматинского университета энергетики и связи имени Г.Ж. Даукеева. Алматы*

**Аннотация.** Жұмыста өлшеу белгісіздігін бағалаудың екі әдісі қарастырылады: классикалық GUM әдісі және Крагтен әдісі. Техникалық шығын өлшегіштерін тексеру (калибрлеу) кезінде өлшеу белгісіздігін бағалауда Крагтен әдісін қолдану ұсынылады.

LabView графикалық бағдарламалау ортасында Крагтен әдісімен өлшеу белгісіздігін автоматтандырылған есептеу бағдарламасы әзірленді.

**Кілттік сөздер:** өлшем белгісіздігі, тексеру (калибрлеу), Крагтен әдісі, өлшем белгісіздігінің автоматтандырылған есебі.

**Abstract.**The paper considers two methods for estimating measurement uncertainty: the classical GUM method and the Kragten method. It is proposed to use the Kragten method for estimating the measurement uncertainty during verification (calibration) of technical flowmeters. A program for automated calculation of measurement uncertainty by the Kragten method has been developed in the Soft LabView.

**Keywords:** measurement uncertainty, verification (calibration), Kragten method, automated calculation of measurement uncertainty.

**Введение.** В настоящее время в международной практике метрологические службы перешли от оценки погрешности к оценке неопределенности результатов измерений [1].При обработке результатов измерений, получаемых при международных сличениях эталонов, испытаниях, калибровке или поверке средств измерений для зарубежных стран, при исследованиях первичных национальных эталонов, в качестве характеристики качества измерений повсеместно используется неопределенность измерений. В связи с этим задача обеспечения международного единства в подходе к представлению и оцениванию неопределенности результата измерений является актуальной.

Обзор различных методов оценивания неопределенности измерения показал, что наиболее применимыми являются:

1) классический метод GUM;

2) метод Крагтена (метод электронных таблиц).

Для оценивания неопределенности измерений широко применяют аналитические методы, среди которых наиболее распространенным является классический метод GUM [2]. В основе его реализации лежит закон распространения неопределенности, заключающийся в приближении исходного модельного уравнения линейными членами ряда Тейлора, который в сочетании с методом суммирования дисперсий и ковариаций позволяет получить выражение для вычисления суммарной стандартной неопределенности (неопределенности результата измерения) выходной величины  $u_{\mathfrak{c}}(y)$ .

Неопределенность входной величины есть стандартная неопределенность, определяемая по типу А или В. Расширенная неопределенность выходной величины оценивается на основе определения суммарной стандартной неопределенности  $u_c(y)$ и эффективного числа степеней свободы [1].

В настоящей работе основное внимание уделяется численному методу Крагтена, который предполагает модификацию закона распространения неопределенностей относительно коэффициента чувствительности  $c_i$  [3]. Помимо использования аппроксимативного численного метода дифференцирования, преимущество этого метода состоит в том, что он требует только математической формулы, используемой для получения измеряемой величины и числовых значений различных переменных и их неопределенностей. Конструкция этого метода четко описана ниже, также приведен пример его использования.

**Метод исследования.** Метод Крагтена подразумевает собой метод электронных таблиц, который можно использовать для упрощения расчетов при нахождении неопределенности измерений [4]. Предположим, что результат *y* является функцией

четырех параметров *p, q, r, s*. Для данных параметров электронная таблица строится следующим образом (таблица 1):

1) Вносятся значения *p, q* и т.д. и формулы *f* для вычисления *y* в столбец А таблицы 1. Столбец А копируется в последующие столбцы, последовательно для каждой переменной, от которой зависит *y*.

Значения неопределенностей *u(p), u(q), u(r) и u(s)* размещаются в строке 1, как это показано в таблице 1.

2) *u(p)* суммируется к *p* в ячейке В3, *u(q)* к q в ячейке С4 и т.д. После пересчета таблицы ячейка В8 дает *f(p+u(p), q, r, s), d* таблице обозначено как *f(p', q, r, s)*. Ячейка С8 дает *f(p, q+u(q), r, s),* в таблице обозначено как *f (p, q', r, s)* и так далее.

3) В строку 9 вносится строка 8 за вычетом А8 (например, в ячейке В9 будет В8- А8, в ячейке С9 будет С8-А8 и т.д.). Это дает значения *u(y,p)* в виде:

$$
u(y, p) = f(p + u(p), q, r, s) - f(p, q, r, s).
$$
 (1)

То же самое повторяется в остальных ячейках.

4) Для получения стандартной неопределенности *u(y)* эти отдельные составляющие возводятся в квадрат, суммируются и затем извлекается квадратный корень, при этом  $u(y, p)^2$  вносится в строку 10, в квадратный корень суммы – в А10. То есть ячейка А10 устанавливается на формулу (1), что дает стандартную неопределенность *u(y).*

5) Для получения стандартной неопределенности *u(y)* эти отдельные составляющие возводятся в квадрат, суммируются и затем извлекается квадратный корень, при этом  $u(y, p)^2$  заносится в строку 10 (таблица 1), а квадратный корень суммы – в А10. То есть ячейка A10 устанавливается на формулу (2), что дает стандартную неопределенность *u(y)*:

$$
u(y) = \sqrt{B10 + C10 + D10 + E10}.
$$
 (2)

6) Для получения расширенной стандартной неопределенности *U(y)* значение суммарной стандартной неопределённости умножается на коэффициент охвата и устанавливается в ячейку А11.

|                |                  | B          |                                       |                    | $\overline{\phantom{a}}$<br>E |
|----------------|------------------|------------|---------------------------------------|--------------------|-------------------------------|
|                |                  | u(p)       | u(q)                                  | u(r)               | u(s)                          |
| $\overline{2}$ |                  |            |                                       |                    |                               |
| 3              | n                | $p+u(p)$   |                                       |                    |                               |
| 4              |                  |            | $q+u(q)$                              |                    |                               |
|                | r                | r          |                                       | $r+u(r)$           | r                             |
| 6              | S                | S          | S                                     | S                  | $s+u(s)$                      |
|                |                  |            |                                       |                    |                               |
| 8              | $y=f(p, q, r,s)$ |            | $y=f(p', q, r, s)$ $y=f(p, q', r, s)$ | $y=f(p, q, r', s)$ | $y=f(p, q, r, s')$            |
| 9              |                  | u(y,p)     | u(y,q)                                | u(y,r)             | u(y,s)                        |
| 10             | u(y)             | $u(y,p)^2$ | $u(y,q)^2$                            | $u(y,r)^2$         | $u(y,s)^2$                    |
| 11             | U(y)             |            |                                       |                    |                               |

Таблица 1 – Итоговая электронная таблица Крагтена

При кажушейся простоте реализации электронной таблицы Крагтена в Exсel, ее построение вызывает множество вопросов у метрологов.

Автоматизация расчета по данному методу в виде готового ПО позволит добиться еще большего упрощения расчетов при оценивании неопределенности измерения, что и является целью данной работы.

**Разработка.** ПО «Автоматизированный расчет неопределенности измерения методом Крагтена» разработано в среде графического программирования NILabView [5]. ПО «Автоматизированный расчет неопределенности измерения методом Крагтена» предназначено для:

- получения результатов проведения поверки любых средств измерений;

- быстрого расчета неопределенности измерения любых величин независимо от сложности уравнения измерений.

Разработанное ПО «Автоматизированный расчет неопределенности измерения методом Крагтена» может быть использовано для получения результатов поверки технических расходомеров – оценки неопределенности измерения расхода - на любой поверочной установке, также на любом учебном лабораторном стенде по поверке расходомеров, как виртуальный комплекс-тренажер для обучения персонала.

**Эксперимент** проводился намобильном геотехнологическом информационнометрологическом комплексе (ГИМК), предназначенном для проведения поверки и калибровки технических расходомеров в условиях, наиболее приближенных к реальной эксплуатации без необходимости их демонтажа с рабочих позиций.

*Расчет неопределенности относительной погрешности ЭМР методом GUM.* 

Измеряемой величиной выступает относительная погрешность измерения расхода жидкости, проходящей через поверяемый ЭМР  $(\bar{Q}_r)$  и эталонный  $(\bar{Q}_p)$  кориолисовый расходомер.

Результаты измерения производились не менее, чем в четырех точках всего диапазона измерения ЭМР, в каждой точке не менее 11-и раз:

 $-\frac{1}{2}$  $\zeta_r = 300,022$  дм<sup>3</sup>/час;

–  $\ \bar{Q}_p = 300{,}002$  дм $^3/$ час.

Значения источников неопределенности систематического характера:

 $d_r = 0.1$  дм $^3$ /час - дискретный показатель поверяемого ЭМР;

 $d_p = 0.01 \text{ }\text{µm}^3/\text{vac}$  - дискретный показатель эталонного (кориолисового) расходомера;

 $\delta_n = 0.1\%$  - относительная погрешность кориолисового расходомера.

*Определение функции измерения.* Относительные погрешности измерения в процентах, определяются согласно стандарта РК по методике поверки ЭМР, по формуле:

$$
\delta = \frac{Q_r - Q_p}{Q_p} \cdot 100\% = \frac{\Delta_r}{Q_p} \cdot 100\%,
$$

где $Q_r$  —значение расхода по показаниям ЭМР, м $^{3}/{\rm{4}}$ .

 $Q_p$  – значение расхода по показаниям кориолисового уровнемера, м $^{3}/{\rm{ }}$ ч.

*Количественный расчет составляющих неопределенности по типам А и B.*

В нашем случае для описания оценки неопределённости по типу *А* были изначально получены n измерений. Значения неопределённости по типу *А* равны:

$$
u_{A_r} = \sigma_{\rm H} = \frac{\sigma_{\rm H}}{\sqrt{n}} = 0.255 \text{ }\text{µm}^3/\text{H},
$$

$$
u_{A_p} = 0.027 \text{ }\text{µm}^3/\text{H}.
$$

Неопределенностьпоказаний расходомера  $Q_r$ обусловлена дискретностью показаний ЭМР и оценивается по типу *B*. В предположении прямоугольного распределения вероятности по формуле:

$$
u_B(Q_r) = \frac{d_r}{2\sqrt{3}} = 0.029 \text{ }\text{µm}^3/\text{q},
$$

где  $u(Q_r)$  – стандартная неопределенность показания ЭМР;

 $d_r$  – дискретность показания ЭМР.

Неопределенность  $Q_n$ оценивается двумя составляющими.

Первой составляющей является стандартная неопределенность  $u_R(\Delta_n)$ применяемой поверочной установки, указанная в документе на нее. В случае указания в документе на поверочную установку только погрешности поверочной установки ∆р, предполагая прямоугольное распределение вероятности стандартную неопределенность оценивают по типу *B* по следующей формуле:

$$
u_{B_1}(Q_p) = \frac{\Delta p}{\sqrt{3}} = 0.0029 \,\mathrm{A} \mathrm{m}^3/\mathrm{q},
$$

где ∆*p –* погрешность поверочной установки.

Второй составляющей неопределенности является стандартная неопределенность  $u_{\rm B}(d_{\rm n})$ , обусловленная дискретностью показаний эталонного расходомера, которая оценивается по типу *B* в предположении прямоугольного распределения вероятности по формуле:

$$
u_{B_2}(Q_p) = \frac{d_p}{2\sqrt{3}} = 0.058 \text{nm}^3/\text{q}.
$$

*Вычисление суммарной стандартной неопределенности.*

Относительная погрешность ЭМРопределяется выражением:

$$
\delta = \frac{(Q_r \pm d_r) - (Q_p \pm \Delta_p \pm d_r)}{(Q_p \pm \Delta_p \pm d_r)} \cdot 100\% = \left(\frac{Q_r}{Q_p} - 1\right) \cdot 100\% .
$$

Суммарная стандартная неопределенность находится по формуле:

$$
u_c(\delta) = \sqrt{c_r^2 u_A^2(Q_r) + c_p^2 u_A^2(Q_p) + c_r^2 u_B^2(Q_r) + c_p^2 u_{B_2}^2(Q_p) + c_p^2 u_{B_1}^2(Q_p)},
$$

где  $c_r$ ,  $c_p$ – коэффициенты чувствительности.

Рассчитаем коэффициенты чувствительности, показывающие как выходная величина  $u_c(\delta)$ изменяется с изменением значений входных величин  $u_{B_1}(Q_p)$ ,  $u_{B}(Q_r)$ ,  $u_{B_2}(Q_p)$ ,  $u_{A}(Q_r)$ ,  $u_{A}(Q_p)$  и представляют собой частные производные выходной величины от входной.

Найдем частные производные.

$$
c_r = \frac{\partial \delta}{\partial Q_r} = \frac{100}{Q_p} = \frac{100}{300,002} = 0,3333311 \,\text{µm}^3/\text{vac.}
$$
\n
$$
c_p = \frac{\partial \delta}{\partial Q_p} = \frac{Q_r \cdot 100}{Q_p^2} = \frac{300,022 \cdot 100}{300,002^2} = 0,333533 \,\text{µm}^3/\text{vac.}
$$

Подставляя значения стандартной неопределённости и учитывая рассчитанные  $c_n = 0.333533$ ,  $c_r = 0.3333311$ , получаем суммарную стандартную неопределённость:

$$
u_{c}(\delta) = \sqrt{c_{r}^{2}u_{A}^{2}(Q_{r}) + c_{p}^{2}u_{A}^{2}(Q_{p}) + c_{r}^{2}u_{B}^{2}(Q_{r}) + c_{p}^{2}u_{B_{2}}^{2}(Q_{p}) + c_{p}^{2}u_{B_{1}}^{2}(Q_{p})} =
$$
  
= 0,115841 \text{ m}^{3}/\text{vac.}

*Вычисление расширенной неопределенности.*

Расширенная неопределенность  $U(\delta)$ (коэффициент охвата равен  $k = 2$  при заданной вероятности *Р =* 95%) вычисляется по формуле:

$$
U(\delta) = k \cdot u_{c}(\delta) = 2 \cdot 0,115841 = 0,231682 \frac{\mu \text{m}^{3}}{\text{vac}}.
$$

Расчет неопределенности относительной погрешности ЭМР методом Крагтена. Разработанное ПО «Автоматизированный расчет неопределенности измерения методом Крагтена»использовало в качестве входных данные, полученные при калибровке электромагнитного расходомера (ЭМР) на ГИМК (таблица 2).

Для расчета неопределенности относительной погрешности ЭМР с помощью автоматизированной программы выполненыследующие указания.

В поле «Input Variables» вводятся наименования входных параметров, обозначенные как a, b, c, d и е (рисунок 1).

В поле «Input Value» вводятся числовые значения входных величин.

В поле u(Xi) вводятся стандартные неопределенности входных величин.

В поле «Name of Function y» вводится наименование функции измерения, в данном случае – f.

В поле «Coverage Factor» вводится значение коэффициента охвата.

В поле «Measurement Function» вводится функция измерения из таблицы 1.

Для того, чтобы рассчитать суммарную стандартную и расширенную неопределенности, нажать кнопку «Calculate u(y)».

Результат расчета: в поле «Expanded Uncertainty» выводится значение расширенной неопределенности, равное 0,2315.

Для завершения процесса расчета неопределенности относительной погрешности ЭМР нажать на кнопку «Stop».

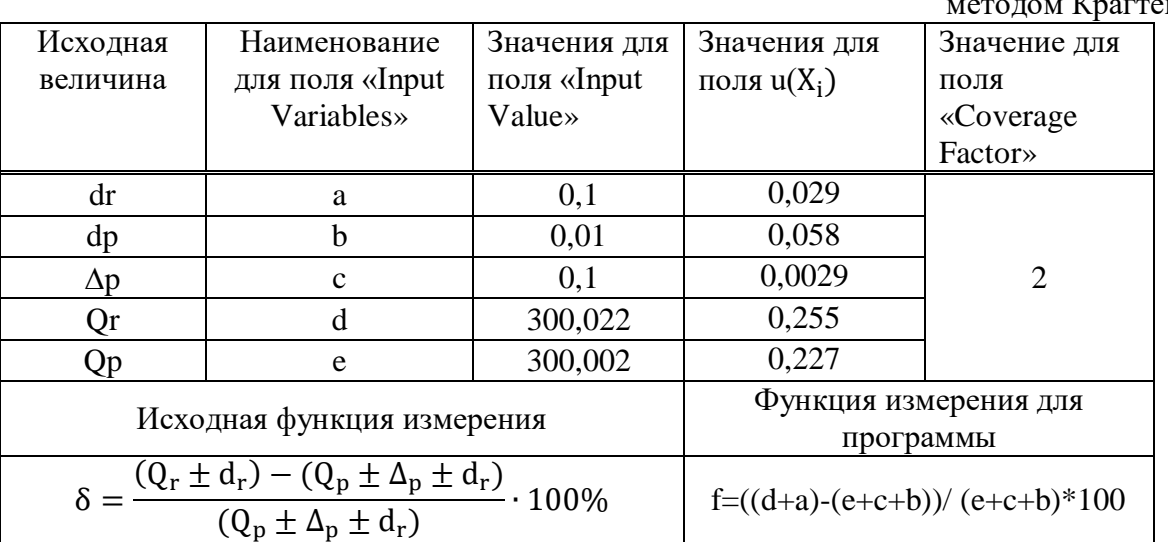

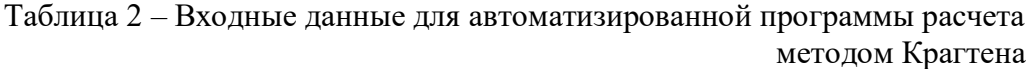

| Name of<br>Function y | Measurement Function                          |   |                |           |                                   |                      | <b>Flectronic Table</b>         |          |          |                     |                     |              |            |   |
|-----------------------|-----------------------------------------------|---|----------------|-----------|-----------------------------------|----------------------|---------------------------------|----------|----------|---------------------|---------------------|--------------|------------|---|
| ŧ                     | f = (id+a) - (e + c + b)) / (e + c + b) * 100 |   |                | Calculate |                                   |                      | 幽                               | ubi      | uici     | uid)                | ufal                | Ï            |            |   |
| Coverage              |                                               |   |                |           |                                   |                      |                                 |          | 0.029    | 0.058               | 0,0029              | 1255         | 0.227      |   |
| Factor                |                                               |   |                |           |                                   | u(y)                 | ã                               | $_{01}$  | 0.129    | Q)                  | 01                  | 93           | 0.1        |   |
| 記                     |                                               |   |                |           |                                   |                      | ъ                               | om       | 0.DT     | 0.068               | 0.01                | 0.01         | 0,01       |   |
|                       | 10<br>Input Variables                         |   |                |           | <b>Total Standart Uncertainty</b> | ë                    | 01                              | 81       | 91       | 0.1029              | 封                   | $\mathbb{N}$ |            |   |
|                       |                                               |   | Imput Value Xi |           |                                   | 0.116                | đ                               | 300.022  | 300,022  | 300,022             | 300,022             | 300,277      | 300,022    |   |
|                       | D.<br>l#                                      | 缸 | Iо             | ä0        | 0,029                             | Expanded Uncertainty | ë.                              | 300,002  | 300,002  | 300,002             | 300,002             | 300,002      | 300,229    |   |
|                       | b                                             |   | 0,01           |           | 0,058                             | 0.231                | f (a,b,c,d,e) 0,003332 0,012995 |          |          | -0,015991           | 0,002366            | 1,083        | $-1072252$ |   |
|                       | t                                             |   | Ø.             |           | 0,0029                            |                      |                                 |          | 0.009663 | $-0.019323$         | $-0,000966$         | 0,084968     | $-1075684$ |   |
|                       | ł                                             |   | 300,022        |           | 0,255                             |                      |                                 |          |          | 9,337471E- 0,000373 | 9,337913E-1 0,00722 |              | 0,005713   |   |
|                       |                                               |   |                |           |                                   |                      | ucijė                           | 0,115759 |          |                     |                     |              |            |   |
|                       | ŧ.                                            |   | 300,002        |           | 0,227                             | Save To File         | 咖                               | 0,231682 |          |                     |                     |              |            |   |
|                       |                                               |   |                |           | ö.                                |                      |                                 |          |          |                     |                     |              |            |   |
|                       |                                               |   | ĭ.             |           | œ                                 | Clear                |                                 |          |          |                     |                     |              |            |   |
|                       |                                               |   | D              |           | Ö.                                |                      |                                 |          |          |                     |                     |              |            |   |
|                       |                                               |   | b              |           | Œ.                                | <b>STOP</b>          |                                 |          |          |                     |                     |              |            | Ÿ |

Рисунок 1 – Результат расчета неопределенности относительной погрешности ЭМР методом Крагтена

В программном обеспечении «Автоматизированный расчет неопределенности измерения методом Крагтена» выполняется оценка неопределенности измерения любых величин независимо от сложности уравнения измерения.

**Результаты.** В таблице 3 приведены результаты расчета неопределенности относительной погрешности ЭМР двумя методами. Как видно из результатов, значения суммарной стандартной неопределенности и расширенной неопределенности с помощью автоматизированной программы метода Крагтена, с точностью до 0,001, совпадает с теоретическим решением, полученным с помощью классического метода GUM. При этом при решении задачи с помощью метода Крагтена нет необходимости рассчитывать коэффициенты чувствительности, выраженные в виде частных производных. В методе GUM расчет коэффициентов чувствительности приводит к затруднению из-за большой сложности расчетов, а также занимает больше времени для произведения вычислений.

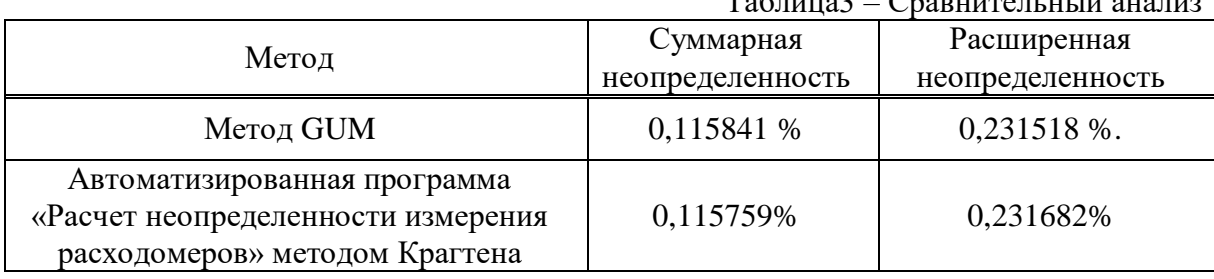

 $T_1$   $\zeta$  –  $\zeta$  –

**Выводы.** Когда математическая формулировка измеряемой величины становится сложной или включает много параметров, метод Крагтена является хорошей альтернативой методу GUM. Расчет неопределенности упрощается из-за отсутствия коэффициентов чувствительности. Кроме того, метод Крагтена прост и быстр в использовании (несколько минут использования с помощью разработанной автоматизированной программы), поскольку необходимо указать только неопределенность каждой переменной, значение переменных и математическую формулировку для определения неопределенности измерений.

Практическая значимость данного исследования состоит в том, что автоматизированная программа расчета может использоваться метрологами в промышленном производстве для выполнения расчетов неопределенности измерения, которая не требует сложных расчетов и ускоряет процесс нахождения неопределённости измерения для различных технических средств измерений.

Получено Свидетельство о государственной регистрации прав на объект авторского права «Программное обеспечение (ПО ЭВМ) «Автоматизированный расчет неопределенности измерения методом Крагтена» [5].

#### **Список литературы**

1. Guide to the Expression of Uncertainty in Measurement: First edition. ISO, Geneva, 1993.

2. РуководствоИСО/МЭК 98-3:2008 «Неопределенностьизмерения. Часть 3. Руководствоповыражениюнеопределенностиизмерения» [ISO/IEC Guide 98-3:2008 «Uncertainty of measurement — Part 3: Guide to the expression of uncertainty in measurement (GUM:1995)»]

3. Kragten, J., "Calculating Standard Deviations and Confidence Intervals with a Universally ApplicableSpreadsheet Technique," Analyst, vol. 119, pp. 2161-2165, 1994, [https://doi.org/10.1039/an9941902161.](https://doi.org/10.1039/an9941902161)

4. Руководство ЕВРАХИМ/СИТАК Количественное описание неопределенности в аналитических измерениях, Третье издание, 2012.

5. Хан С.Г., Серикова А.А. Программное обеспечение (ПО ЭВМ) «Автоматизированный расчет неопределенности измерения методом Крагтена». Свидетельство о внесении сведений в государственный реестр прав на объект, охраняемый авторским правом. № 11322 от 10.07.2020.
# **СЕКЦИЯ 3.**

# **Жүйелік бағдарламалау және бағдарламалық инженерия Системное программирование и программное инженерия System programming and Software engineering**

**УДК 621.39:004.05**

# **ҚАШЫҚТЫҚТАН ОҚЫТУ ЖҮЙЕСІНІҢ АҚПАРАТТЫҚ ЖЕЛІЛЕРІНІҢ КИБЕРҚАТЕРІН АНЫҚТАУ ЖӘНЕ ОЛАРДЫ ҚОРҒАУ БОЙЫНША ҚАРСЫШАРАЛАРДЫ ТАҢДАУ ӘДІСІ**

### **Лахно Валерий Анатольевич**

*техника ғылымдарының докторы, Украинаның биоресурстар және табиғатты пайдалану ұлттық университетінің профессоры*

# **Ахметов Бахытжан Сражатдинович**

*техника ғылымдарының докторы, Абай атындағы Қазақ ұлттық педагогикалық университетінің Информатика және білімді ақпараттандыру кафедрасының* 

*профессоры*

### **Адранова Асельхан Багдатовна**

*PhD, Қорқыт Ата атындағы Қызылорда университетінің аға оқытушысы*

#### **Ақзуллақызы Ляззат**

*Педагогика ғылымдарының магистрі, Қорқыт Ата атындағы Қызылорда университетінің аға оқытушысы*

**Аңдатпа.** Талданған қашықтықтан оқыту жүйесінің функционалды тұрақтылығын құру тұжырымдамасына сәйкес киберқатерлермен қашықтықтан оқыту жүйесінің ақпараттық қауіпсіздігі мен киберқауіпсіздігін қамтамасыз ету мәселелері зерттелді. Ол үшін зерттеу аясында қашықтықтан оқыту жүйесінде киберқатерді анықтау әдісі жетілдірілді. ҚОЖ үшін ақпараттық желі төбесінің компрометациялануын болдырмау үшін сәйкес қарсы шараларды таңдау, киберқатерді танудың жетілдірілген әдісін тестілеу және имитациялық модельдеу нәтижелері көрсетілген.

**Кілт сөздер:** қашықтықтан оқыту жүйесі; киберқауіпсіздік; ақпараттық қауіпсіздік.

**Abstract.** In accordance with the concept of building the functional stability of the analyzed distance learning system, the issues of ensuring information security and cybersecurity of the distance learning system with cyber threats are investigated. To do this, the research improved the method of detecting cyber threats in the distance learning system. For the distance learning system, the results of testing an improved method of recognizing cyber threats, the choice of appropriate countermeasures to prevent compromising the ceiling of the information network are shown.

**Keywords:**distance learning system; cybersecurity; information security.

Қашықтықтан оқыту жүйесіне жасалған кибершабуылдар [1, 2, 3, 4,] ақпараттың жоғалуына, жабдық пен аппараттық құралдардың істен шығуына, желінің пайдаланушылары мен иесіне келтірілетін едәуір материалдық және моральдық шығындарға әкеледі. Кибершабуыл көбінесе қашықтықтан оқыту жүйесіндегі – оның ақпараттық желілерінде немесе оларды қорғау жүйелерінде әлсіз орындар (осалдықтар) болуының салдары. Бұдан әрі ақпараттық желілер(АқЖ) деп қашықтықтан оқыту жүйесіндегі ақпараттық ағындарды беру арналарын түсінетін боламыз. АЖ (ақпараттық жүйелер) мен ЖАЖ (жасанды нейрондық желілер) аббревиатурасын ақпараттық желілермен (АқЖ) шатастырмауды өтінеміз.

Атап айтқанда, қашықтықтан оқыту жүйесінің ақпараттық активтеріндегі немесе оның ақпаратты қорғау жүйесіндегі әлсіздік осалдық деп аталады, ол белгілі бір киберқатерді (КрҚ) жүзеге асыру мүмкіндіктеріне әкеліп соқтырады. Сондықтан негізгі киберқатерлерге қарсы тұру мақсатында қашықтықтан оқыту жүйесінің ақпаратты қорғау жүйесі келесі мәселелерді шешуі тиіс:

 абоненттердің (пайдаланушылардың) қашықтықтан оқыту жүйесінің ресурстарына немесе /және ақпараттық желілерге қол жетімділігін шектеу және бақылау;

 байланыс арналары бойынша сәйкес келетін ақпараттық ағындардың аясында берілетін деректерді қорғау жөніндегі функцияларды жүзеге асыру;

 қашықтықтан оқыту жүйесінде немесе/және ақпараттық желілерде болып жатқан барлық оқиғалар (оның ішінде кіріс және шығыс ағындар) туралы ақпаратты тіркеу, жинау, сақтау, өңдеу және беру;

 ақпараттық желі (ҚОЖ) пайдаланушыларының жұмыс мониторингін жүзеге асыру;

 тексерілген потенциальды қатерлер үшін жұмыс істеу ортасының жабықтығын қамтамасыз ету;

 потенциальды қатерді (мысалы, «бетбелгілерді» қамтитын немесе сыни қателерге әкелетін) қашықтықтан оқыту жүйесінің ақпараттық желілеріне бақылаусыз енгізуден қорғауды жүзеге асыру;

 ақпаратты қорғау жүйелерін меңгеру құралдарынан өзін-өзі қорғауды және зиянды потенциальды қатерді енгізу мен таратудан қорғауды жүзеге асыру;

 қашықтықтан оқыту жүйесінің ақпараттық ресурстарының қолжетімділігін қамтамасыз ету, мысалы, деректерді резервтік көшіру арқылы;

 жалпы қашықтықтан оқыту жүйесі үшін критикалық ресурстардың тұтастығын қамтамасыз ету және бақылау.

ҚОЖ-нің ақпараттық желілеріндегі желілік трафиктегі кибершабуылдарды немесе аномалияны анықтау– бұл *<sup>F</sup>t* функциясының мәні кез келген *t* уақытта штаттан өзгеше болатын жағдайы [2].

АқЖ-лер және ҚОЖ-не бағытталған көптеген ішкі және сыртқы кибершабуылдар жиындарын төмендегідей кортеждер түрінде ұсынуға болады [1-4]:

$$
RCA = \langle EST, CE, SS_{ne}, SS_h, PP, O(NN) \rangle, \tag{1}
$$

$$
ICA_{l(m)} = \langle IST_l^{k-1}, CE, SS_{ne}, SS_h, PP, O^k(NN_m^k) \rangle, \tag{2}
$$

мұнда *RCA*, *ICAl(m)* сәйкесінше, жалпы ақпараттық желілер мен қашықтықтан оқыту жүйелеріне қашықтағы және ішкі шабуылдар;

*k –* қашықтықтан оқыту жүйесіндегі ресурстың критикалық деңгейі;

*EST* – ҚОЖ үшін киберқатердің сыртқы көзі;

*k-*1 *ST<sup>l</sup> I* – ҚОЖ үшін киберқатердің ішкі көзі;

*СЕ* – қашықтықтан оқыту жүйесінде қолданылатын желілік жабдық;

*ne h SS , SS* – ҚОЖ-дегі шабуылдарды тарату жолдарындағы АҚ және КҚ сервистері;

*PP* – АқЖ-дегі хаттамалар мен пакеттер;

*О* – ҚОЖ және АқЖ-дегі нысандарға қол жеткізу;

*<sup>k</sup> NN <sup>m</sup>* – ең жоғары деңгейдегі критикалық (*k*) ақпарат өңделетін төбе, мысалы, ҚОЖ-нің сервері;

 $l, m$  – төбелер номері.

[3] жұмыстарында баяндалған жалпы тәсілдер дискретті күйдегі шабуылдардың қатерін марковтық модель негізінде қашықтықтан оқыту жүйесіне бағытталған қатерлер мен шабуылдарды модельдеуге негізделген. Авторлардың жұмыстарында көрсетілгендей ағын модельдерінде уақыттың үздіксіздігі қосымша есепке алынады. Бұл авторлардың пікірінше, киберқатерлердің қажетті сипаттамаларын есептеу үшін мүмкіндік береді.

Жоғарыда атлған жұмыстарда көрсетілгендей, қатерлердің марковтық модельдері кез келген жүйенің күйін модельдеудің тиімді құралы, соның ішінде ақпараттық қауіпсіздікті басқару жүйелерінің, ақпаратты қорғау жүйелерінің, қашықтықтан оқыту жүйелері. Мұндай тәсіл диссертациялық зерттеудің негізгі міндеттерінің бірін шешуге, атап айтқанда, қашықтықтан оқыту жүйесіндегі ақпараттың құпиялылығына, тұтастығына және қол жетімділігіне тұрақсыздандыратын әсерлердің санын тұрақты арттыру жағдайында сәйкес қарсы шараларды таңдауға жауап бермейді.

Осылайша, қатерлердің марковтық модельдерін қолдану міндеттерінің белгілі зерттеулеріне сүйене отырып, одан әрі диссертациялық жұмыста қашықтықтан оқыту жүйесінің киберқауіпсіздігін инвестициялаудың ұтымды стратегиясын таңдау алгоритмдері мен модельдер жиынтығымен қашықтықтан оқыту жүйесіне шабуыл қатерлерінің нақтыланған марковтық модельдерін құру есебі шешіледі. Келтірілген модельдердің көпшілігінің маңызды кемшіліктерін жояды, атап айтқанда «қорғау нысандарының осалдығын есепке алу» сияқты маңызды критерийлерді ескеруге мүмкіндік береді.

Қашықтықтан оқыту жүйесіне шабуылдар қатерлерін модельдеу есебі қарастырылғандықтан, бұзушының жүйенің осалдығын пайдалану реттілігін ескеру қажет емес.

Қашықтықтан оқыту жүйесіне шабуыл қатері киберқатердің екі класымен (типтерімен) құрылсын. Қарапайым жағдайда технологиялық осалдықтармен байланысты қатерлер ескерілмейді. Мұндай қатерлер көптеген жағдайларда қашықтықтан оқыту жүйесінің ақпаратты қорғау жүйелерінің жойылуына әкеп соқтырады. Осылайша, қашықтықтан оқыту жүйесінде қолданылатын *j* ) бағдарламалық құралдарды жүзеге асырылумен байланысты ( *i* ) қателіктермен жасалатын осалдықтар ғана қарастырылған.

Қашықтықтан оқыту жүйесінің күйіне сәйкес келетін марковтық тізбекке кіретін оқиғалардың ағынын қарастырайық. Біз  $\lambda$  арқылы кіріс ақпараттық ағындардың қарқындылығын, ал $S_{ij}$  жүйенің күйін, мұнда *і, ј* – сәйкесінше қашықтықтан оқыту жүйесінің осалдығы деп белгілейміз. [3] сәйкес, марковтық тізбектегі оқиғалар арасындағы ауысулар лезде орын алады деп санайды. Сонда жұмыстарына сәйкес, марковтық модельдің модификациясы туралы айта аламыз, ол графтағы күйлердің арасындағы ауысулар  $P_{ij} \cdot \lambda$ . ретінде белгіленеді (сурет 1).

Сонда ҚОЖ-де нақты киберқатердің туындау қарқындылығын келесідей жазамыз:

$$
\lambda_a = \sum_{S_i \in S_{(R-1)}} P_{S_i} \cdot \lambda_{S_i, S_R},\tag{3}
$$

мұнда  $\,S_{(R-1)}^{\phantom i}\,$  – ҚОЖ күйінің жиыны, бұл киберқатерлердің болмауымен

сипатталады және бұл ретте жүйе  $\mathop{P_{\scriptscriptstyle S}}\limits_{\scriptscriptstyle (K^{-1})};$ ықтималдығымен осы күйге келеді; *R S* ҚОЖ-де нақты киберқатер туындайтын күй.

Сонда ҚОЖ-нің  $\,S_{R}$  - ден  $\,S_{(R-1)}$ -ге ауысуы, шабуыл салдарынан  $\,A_{S_{(R-1)},S_R}$  .

қарқындылығымен жүреді. 7–суретте көрсетілген граф үшін қарқындылықты келесідей анықтаймыз:  $\mathcal{\lambda}_a = P_{10} \cdot \mathcal{\lambda}_2 + P_{01} \cdot \mathcal{\lambda}_1.$ 

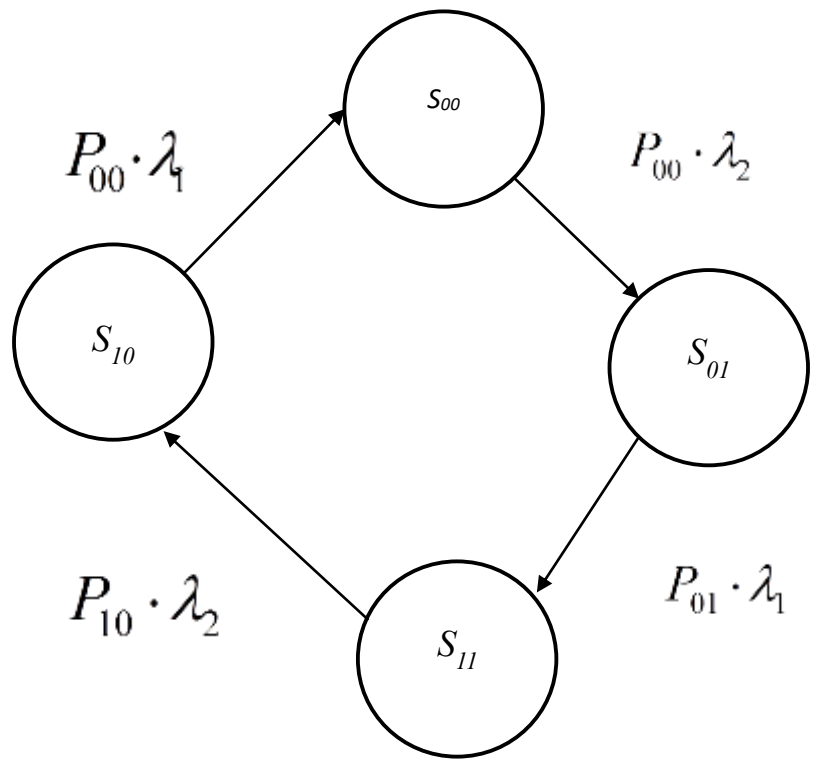

Сурет 1 – Киберқатерді жүзеге асыру нәтижесінде күйлер арасындағы ауысуларды модельдеу үшін ҚОЖ күйінің графын белгілеу мысалы

Ең қарапайым жағдайда ҚОЖ-нің тұрақты жұмыс істеу режимін қарастыруға болады, онда 1–суреттегі граф үшін нақты қатерлерді жою қарқындылығын келесідей анықтауға болады:

$$
\mu_a = \frac{\lambda_a}{\left(1 - P_{0a}\right)} = \frac{(P_{10} \cdot \lambda_2 + P_{01} \cdot \lambda_1)}{P_{11}}.
$$
\n(4)

Олай болса, ҚОЖ қауіпсіз жұмысқа дайын болу ықтималдығы кибершабуылдардың алдын алу ықтималдығы тұрғысынан келесідей анықтауға болады:

$$
P_{0a} = (\mu_1 \cdot \mu_2 + \lambda_1 \cdot \mu_2 + \lambda_2 \cdot \mu_1) / ((\lambda_1 + \mu_1) \cdot (\lambda_2 + \mu_2))
$$
 (5)

1–суретте көрсетілген граф кибершабуыл қатерлерін модельдеу проблематикасындағы тек қана жалпы көзқарасты көрсетеді, мысалы, қашықтықтан оқыту жүйесіне немесе кез келген компьютерлік жүйеге бағытталған. [2,3] жұмыстарында қарастырылған ережелерді ескере отырып, диссертация аясында шешілетін есептерге қатысты келесі постулаттарды тұжырымдауға болады:

1. Қашықтықтан оқыту жүйесіне бағытталған кибершабуылдардың қатерлі модельдері жалпы жағдайларда дұрыс болады, егер графта бар әрбір күйден барлық ағындар шығатын болса (атап айтқанда, жоғарыда қарастырылған ақпараттық ағындар) және осы ағынның қарқындылығы  $\,\lambda_i^{},\quad i=1,...,I$ . ретінде анықталған болса.

2. Қатерлерді модельдеу процесінде және қашықтықтан оқыту жүйелері үшін осы қатерлерге қарсы тұру стратегиясын жасаудың келесі кезеңінде марковтық тізбегінің математикалық аппаратын, атап айтқанда дискретті жағдайларымен және оқиғалар үшін үзіліссіз уақыт модельдерін қолдануға болады.

ҚОЖ үшін ақпараттық желі төбесінің компрометациялануын болдырмау үшін сәйкес қарсы шараларды таңдау, киберқатерді танудың жетілдірілген әдісін тестілеу нәтижелері көрсетті:

− ұсынылған тәсіл [3,4] жұмыстарында сипатталған әдістермен салыстырғанда ақпараттық желіде қатерлерді анықтау бойынша шешім қабылдау кезінде есептеу күрделілігін 5-7%- ға төмендетуге мүмкіндік береді;

ақпараттық желіде және қашықтықтан оқыту жүйесіндегі киберқатерді анықтаудың жетілдірілген әдісі ЖОО мен басқа да оқу орындарының қашықтықтан оқыту жүйесінің ақпараттық қауіпсіздігі мен киберқауіпсіздігі бойынша шешімдер қабылдауды қолдаудың жобаланатын және қолданыстағы жүйелері үшін қолданылуы мүмкін.

Ұсынылған тәсіл әртүрлі ақпараттандыру нысандары үшін, оның ішінде қашықтықтан оқыту жүйелері үшін қатерлерді тану жүйелерінде пайдаланылатын ұқсас шешімдермен салыстырғанда мынадай артықшылықтарға ие:

 әдіс әр түрлі сыни деңгейдегі ақпарат өңделетін, оның ішінде қашықтықтан оқыту жүйелері үшін де, көптеген төбелерден тұратын қорғау нысандарындағы ақпараттың қорғалу деңгейін бағалауға мүмкіндік береді;

Алайда, сипатталған әдісті толық қолдану үшін айқын ақпараттық желі, қашықтықтан оқыту жүйесі және оның ақпаратты қорғау жүйесі үшін қатер графтарын салу қажет. Бұл ҚОЖ-н ұйымдастырудың ерекшелігі әр түрлі болуы мүмкін екендігіне байланысты. Мысалы, оқу орнының ауқымына және ондағы сәйкес ақпараттық ағынды ұйымдастыруға байланысты.

# **Пайдаланылған әдебиеттер**

1. Щеглов К.А., Щеглов А.Ю. Марковские модели угрозы безопасности информационной системы // Изв. вузов. Приборостроение.  $-2015$ .  $-$ Т.58. № 12.  $-$ С. 957-965.

2. Щеглов К.А., Щеглов А.Ю. Математические модели эксплуатационной информационной безопасности // Вопросы защиты информации.  $-2014$ .  $-T.106$ . № 3.  $-C.52-65.$ 

3. Щеглов К.А., Щеглов А.Ю. Интерпретация и моделирование угрозы атаки на информационную систему. Часть 1. Моделирование угрозы уязвимости и интерпретация угрозы атаки // Информационные технологии.  $-2015$ .  $-$ Т.21. № 12.  $-C.930 - 940.$ 

4. Щеглов К.А., Щеглов А.Ю. Интерпретация и моделирование угрозы атаки на информационную систему. Часть 2. Моделирование угрозы атаки // Информационные технологии. -2016. -Т. 22. № 1. -С.54-64.

5. Адранова А.Б. Защита информационных ресурсов систем дистанционного обучения в университетах // Труды сатпаевских чтений «Инновационные технологии – ключ к успешному решению фундаментальных и прикладных задач в рудном и нефтегазовом секторах экономики РК». – 2019. – Алматы. –С.395-397.

6. Вергазов Р.И. Система автоматизированного дистанционного тестирования / Вергазов Р.И., Гудков П.А. // Новые информационные технологии: Тез. докл. Восьмая межд. студенческая школа семинар. 2000. –Крым.

7. Ложников П.С. Распознавание пользователей в системах дистанционного образования / П. С. Ложников // Educational Technology & Society. –2001. – № 4.

8. Махутов Б.Н. Защита электронных учебников в дистанционном обучении / Махутов Б.Н., Шевелев М.Ю.// Образование XXI века: инновационные технологии, диагностика и управление в условиях информатизации и гуманизации: мат. III Всероссийской науч.-метод. конф. с межд. участием. –2001. – Красноярск. – С.106 –108.

9. Мочалов А.А. Эффективный менеджмент системы дистанционного образования / Мочалов А.А., Степанов П.А. // Сб. науч. работ. –2010. – №5(434). –С.130–133.

# **УДК: 681.5**

# **ПРИКЛАДНОЕ ПРОГРАММИРОВАНИЕ: ЦИФРОВЫЕ НЕЙРОКОГНИТИВНЫЕ ТЕХНОЛОГИИ**

### **Толманова Вероника Вячеславовна**

*Аспирант инженерной академии Российского университета дружбы народов. Россия*

*[tolmanova-vv@rudn.ru](mailto:tolmanova-vv@rudn.ru)*

# **Андриков Денис Анатольевич**

*Кандидат технических наук, доцент инженерной академии Российского университета дружбы народов. Россия [Andrikov-da@rudn.ru](mailto:Andrikov-da@rudn.ru)*

**Аннотация.** Целью данной статьи является краткий обзор на цифровое здравоохранение, его актуальность и распространенность в разных странах. Особое внимание уделено Российскому здравоохранению. Более подробно рассматривается такая инновационная технология биомедицинских сигналов, как обработка с помощью искусственного интеллекта и машинного обучения. В качестве методов выделяют 3 основных: метод главных компонент, линейный дискриминантный анализ и машинное обучение нейрона. Рассмотрев плюсы и минусы методов, был показан скриншот прототипа программной платформы для обработки биомедицинских данных. Результатом работы программы является предположение о наличии или отсутствии эпилепсии.

**Ключевые слова:** цифровое здравоохранение; вейвлетный анализ; электроэнцефалограмма.

**Abstract.** The purpose of this article is a brief overview of digital healthcare, its relevance and prevalence in different countries. Special attention is paid to Russian healthcare. Such innovative technology of biomedical signals as processing with the help of artificial intelligence and machine learning is considered in more detail. There are 3 main methods: the principal component method, linear discriminant analysis and neuron machine learning. Having considered the pros and cons of the methods, a screenshot of a prototype of a software platform for processing biomedical data was shown. The result of the program is an assumption about the presence or absence of epilepsy.

**Keywords: :** digital healthcare; wavelet analysis; electroencephalogram.

Основой электронного здравоохранения в России является Единая государственная информационная система здравоохранения (ЕГИСЗ). При наличии справочников, в первую очередь медицинских, структурированных электронных медицинских документов (СЭМД) и средств интероперабильности, позволяющих собирать данные в единых форматах, а также объективизированно анализировать их в любых разрезах будем иметь высокий по качеству уровень клинической медицины и управления отраслью.

Использование СЭМД в процессе цифровизации обеспечивает семантическую интероперабельность МИС\*, участвующих в процессе информационного взаимодействия в сфере здравоохранения. Проверка СЭМД на соответствие международному стандарту (Health Level Seven Clinical Document Architecture. Release 2.0) осуществляется благодаря специальным схемам.

Опыт использования СЭМД в мире говорит о перспективе создания в ЕАЭС электронных медицинских карт с сигнальной информацией о пациенте, реализации медицинских назначений согласно электронному рецепту вне зависимости от местоположения. Для успешного взаимодействия требуются также единое развитие НСИ и маркировка медицинских изделий. [\[1](#page-225-0)[,2,](#page-225-1)[4\]](#page-225-2)

Биомедицинские сигналы - это изучение физиологической активности организмов, начиная от последовательностей генов и белков, до нервных и сердечных ритмов, до изображений тканей и органов. Обработка биомедицинских сигналов направлена на извлечение важной информации из биомедицинских сигналов.

Инновационной технологией обработки биомедицинских сигналов является обработка с помощью искусственного интеллекта и машинного обучения.

Выделяют 3 основных метода:

– Метол главных компонент:

 Один из основных способов уменьшить размерность данных, потеряв наименьшее количество информации.

Линейный дискриминантный анализ;

 Методы статистики и машинного обучения, применяемые для нахождения линейных комбинаций признаков, наилучшим образом разделяющих два или более класса объектов или событий

– Машинное обучение нейрона.

Включает в себя обучение компьютера огромным количеством примеров, чтобы он автономно принимал логические решения основываясь на ограниченном объеме входных данных и улучшал этот процесс со временем

В книге «Automatic Diagnostics and Processing of EEG», написанной А.Храмовым, А.Короновским, В.Макаровым, А.Павловым и Е.Ситниковой, рассматривается один из современных методов анализа временных рядов – непрерывный вейвлетный анализ. Если говорить вкратце, то в ней излагаются общие сведения и понятия вейвлетного преобразования, математический аппарат, методика численной реализации вейвлетного преобразования, вейвлетный анализ случайных процессов, способы применения вейвлетного преобразования к анализу нелинейных систем различной природы. Кроме того, затрагиваются аспекты, связанные с исследованием пространственнораспределенных систем, и, соответственно, структур, возникающих как во времени, так и в пространстве, с помощью вейвлетного анализа.[\[5](#page-225-3)[,6\]](#page-225-4)

В мировой литературе упоминается большое количество различных методов распознавания пиково-волновых разрядов. Авторы данной книги предлагают разделить их все на три класса:

 первый – использует подход нелинейной динамики и количественно определяет различные характеристики сигналов ЭЭГ, такие как показатели Ляпунова или энтропию;

 второй – использует искусственные нейронные сети и алгоритмы обучения для классификации данных;

 третий – формализует определение SWD (пик-волновые разряды) и сопоставляет статистические особенности разных типичных эпох в ЭЭГ.

Также, авторы отмечают ряд недостатков вышеописанных методов, а именно:

неприменимы для обработки сигналов в реальном времени. Например, методы, основанные на вычислении показателей Ляпунова или энтропии.

Низкая точность. Например, методы оценки статистических свойств разных эпох.

Нестабильная работа, требующая индивидуальной настройки параметров ЭЭГ. Например, методы на основе искусственных нейронных сетей.

Рассмотрим вейвлет-преобразование. Его использование является естественным способом обнаружения увеличения мощности в гамма-диапазоне. Основная суть метода заключается в том, чтобы оценить мгновенную энергию спектра вейвлета в полосе частот гамма-диапазона и сравнить ее с порогом: если энергия превышает некоторое критическое значение – порог, то экспертная система делает вывод о наличии SWD. [\[3\]](#page-225-5)

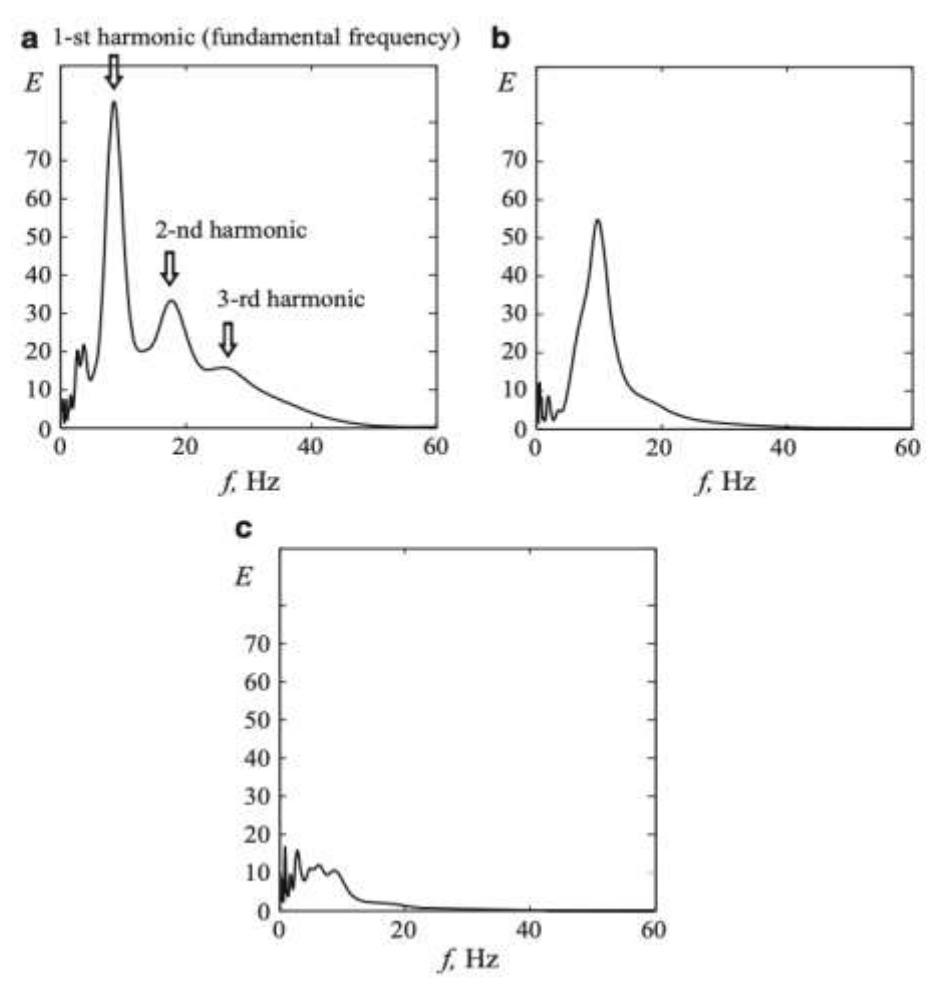

Рисунок 1. Типичные распределения энергии вейвлет-спектра E(f) по частотам, характеризующие различные колебательные паттерны в ЭЭГ крыс WAG/Rij. (a) Спайкволновой разряд. Стрелками отмечена основная частота колебаний SWD и ее гармоники. (b) Веретёна сна. (c) Фоновая ЭЭГ. Спектры вейвлета были рассчитаны с использованием вейвлета Морле.

На рисунке №1 показано типичное энергетическое распределение E(f)вейвлетспектра для SWD, веретёна сна и фоновой ЭЭГ. Основная часть колебаний SWD составляет около 8 Гц, что соответствует наиболее сильному пику вейвлет-спектра. Однако на низких частотах (f<15 Гц) этот пик перекрывается со спектральным пиком веретёнообразных волн, из-за чего можно спутать SWD и веретёнообразные события. Тем не менее, эпохи SWD имеют большую мощность на более высоких частотах f >15- 20 Гц, т.е. в гамма-диапазоне частот, из-за наличия второй и третьей гармоник основной частоты SWD (на рис. №1 гармоники отмечены стрелками). Таким образом, каждый

отдельный пик, кроме комплекса пик-волна, отображается в спектре вейвлета как локальный всплеск мощности вейвлета.

Сравнение спектральных характеристик ЭЭГ позволяет выявить особенности работы мозга. Практическое применение:

1) школьники с разной̆ степенью академической̆ успешности показывают статистически значимые различия спектральных характеристик наиболее и наименее успешных учеников.

2) Система поддержки принятия врачебных решений на примере диагностирования эпилепсии.

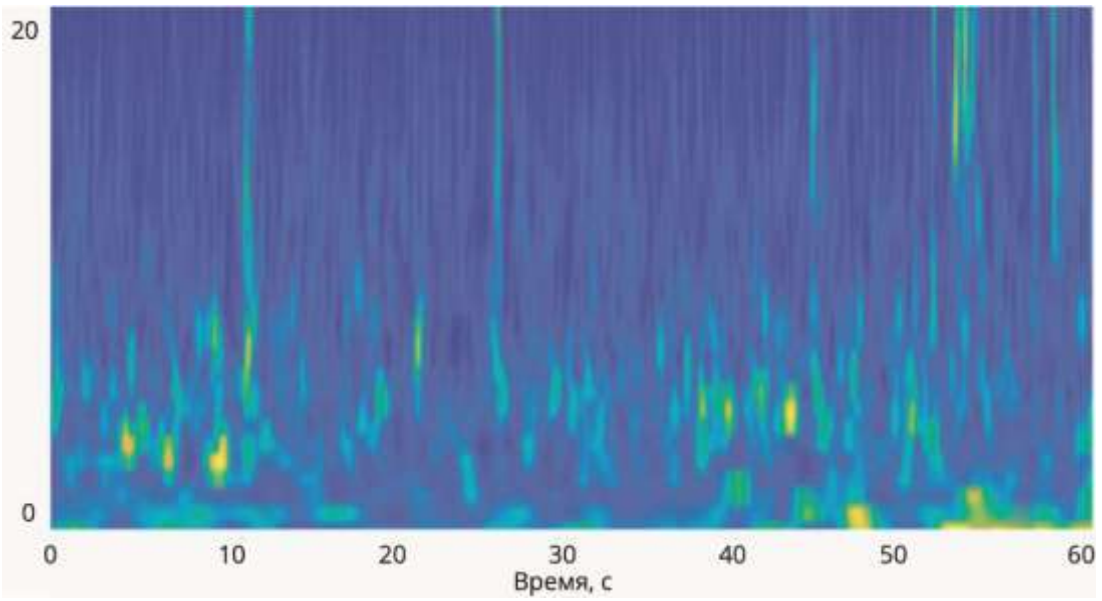

Рисунок 2. Спектральные характеристики ЭЭГ

Ассистирующий модуль IM EPIGRAPH представляет собой программу для персонального компьютера, позволяющую врачу – эпилептологу загрузить запись, с фотостимуляцией, а так же проставить время начала и окончания фотостимуляции. Программа анализирует этап фотостимуляции, и находит паттерны эпилепсии. Результатом работы является предположение о наличии или отсутствии эпилепсии. [\[7](#page-225-6)[,8\]](#page-225-7)

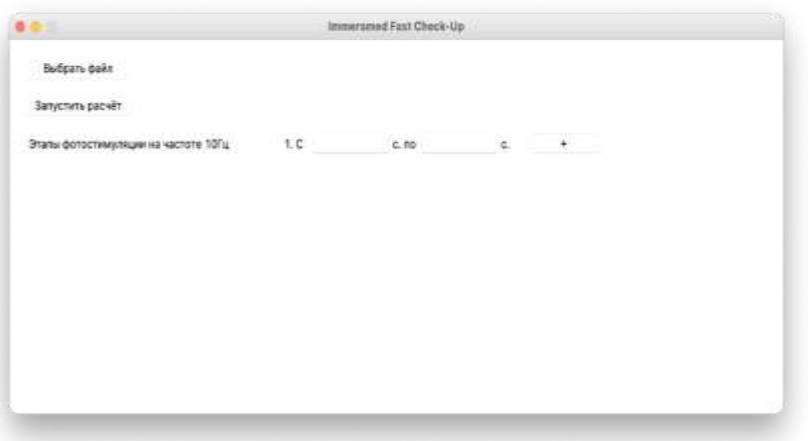

### Рисунок 3. Результат

Таким образом, цифровое здравоохранение рассматривается как новый стратегический приоритет. Применение технологий цифрового здравоохранения с целью повышения эффективности систем и услуг здравоохранения получило широкое

признание еще до начала пандемии COVID-19. Многие страны также отмечают важность применения технологий цифрового здравоохранения.

#### **Список литературы:**

<span id="page-225-0"></span>1. Кучин А.С., Грубов В.В., Максименко В.А., Утяшев Н.П. Автоматизированное рабочее место врача эпилептолога с возможностью автоматического поиска приступов эпилепсии. Врач и информационные технологии. 2021; 3: 62-73. doi: 1025881/18110193\_2021\_3\_62.

2. Grubov V. V. et al. Physica A 486, 206 (2017)

3. Hramov A. E. et al. Wavelets in neuroscience. – Springer Berlin Heidelberg, 2015

<span id="page-225-5"></span><span id="page-225-2"></span><span id="page-225-1"></span>4. Seunghyeok Hong, Hyun Jae Baek, "Drowsiness Detection Based on Intelligent Systems with Nonlinear Features for Optimal Placement of Encephalogram Electrodes on the Cerebral Area"

<span id="page-225-3"></span>5. Paul Joseph, N Kannathal, Sadasivan K Puthusserypady, "Complex Encephalogram Dynamics during Meditation", Journal of Chinese medicine, vol. 2, №4, 2007, 220-230 p.

<span id="page-225-4"></span>6. Hiroshi Kuwajima, Hirotoshi Yasuoka, Toshihiro Nakae, "Engineering problems in machine learning systems", Machine Learning, 2020, 1103-1126

<span id="page-225-6"></span>7. Julien Siebert, Lisa Joeckel, Jens Heidrich, Adam Trendowicz, "Construction of a quality model for machine learning systems", Software Quality Journal, 2021

<span id="page-225-7"></span>8. Penfield W., Jasper H. Epilepsy and the Functional Anatomy of the Human Brain. Boston: Little, Brown & Co, 1954.

# **ТАПСЫРЫСТАРДЫ ТАРАТУҒА АРНАЛҒАН МУЛЬТИАГЕНТТІК ЖҮЙЕЛЕР**

# **Бекетова Г., Айтқазина Ә., Жұмағулова Ш.**

*Ғұмарбек Дәукеев атындағы Алматы энергетика және байланыс университеті, Алматы, Қазақстан E-mail: [sh.zhumagulova@aues.kz](mailto:sh.zhumagulova@aues.kz)*

**Аннотация:** Осы мақалада бізтапсырыстарды таратуға арналған мультиагенттік жүйенің желілік математикалық моделін қарастырамыз. Біз сондай-ақ олардың негізгі сипаттамаларын көрсете отырып, тапсырыстарды бөлуді математикалық модельдеудің жалпы шеңберін талдаймыз. Біз осы модельмен қарастырылған негізгі тақырыптарды және жұмысымыздың даму дәрежесін талқылаймыз. Адам тасымалдаумен айналысатын кішігірім компанияның мысалы келтіріледі.

**Кілттік сөздер:** мультиагенттік жүйе, мультиагенттік басқару, тасымалдау жоспары, тасымалдаудың ұтымды жоспары.

**Abstract.** In this article, we will look at the network mathematical model of a multi-agent system for distributing orders. We will also analyze the general framework for mathematical modeling of the distribution of orders, specifying their main characteristics. We will discuss the main topics covered by this model and the degree of development of our work. Here is an example of a small company where a person is engaged in transportation.

**Keywords:** multi-agent systems, multi-agent control, schedule, optimal schedule.

# **1 Кіріспе**

Заманауи ақпараттық қоғам мен ғаламдық нарықтық экономиканың ашық сипаттамасы ғылыми-техникалық прогрестың үдеуі мен нарықтағы бісекелестіктің шиеленісуіне алып келеді. Бұл кәсіпорындарға тұтынушылардың дербес сұраныстарын сапалы және тиімді қанағаттандыруға арналған ұйымдастыру мен басқарудың жаңа әдістері мен құралдарын іздеуге алып келеді. Көптеген заманауи жүйелер кәсіпорынға өндірістік, кадрлық, қаржылық және басқа да ресурстардың реконфигурациясы бойынша тиімді шешім қабылдаудың жылдам болуына мүмкіндік беретін ортаның жаңа қажеттіліктері мен мүмкіндіктерін уақытылы сәйкестендіру құралының жоқ болуымен сипатталады. Қажеттіліктер мен мүмкіндіктерді сәйкестендіруді қайта талап ететін жағдайлардың жиі кездесетін мысалы ретінде келесілерді атауға болады: кәсіпорынның пайда болған жаңа тиімді тапсырысты орындауға өзіндік ресурстарының жетіспеуі, бар ресурстардың қандай да бір бөлігінің істен шығуы, сонымен қатар шешім қабылдаудың белгілерінің өзгеруі. Анықталмағандық жоғары болған сайын, шешім қабылдау процестері айтарлықтай шашыраңқы түрде болады және жлспарланбаған жағдайлар жиі болған сайын, қолданыстағы жүйенің тиімділігі төмендейді, яғни жүйе өз бетінше шешім қабылдауға қабілетсіз және ортаның өзгерісіне автоматты түрде ауысып кететін болады.

Мұндай түрдегі мәселелерді шешу үшін негізінде «агент» түсінігі енгізілген мультиагенттік технологиялар қолданылады. Агенттердің ерекшелік сипаттамалары келесідей болып табылады:

- алқаластық, яғни ортақ тапсырманы орындау мақсатында бір бағытта ұжымдық бірігу қасиеті;

- автономдық, яғни жергілікті тапсырмаларды өз бетінше шеше алу мүмкіндігі;

- белсенділік, яғни ортақ және жеке мақсаттарға жету үшін белсенді әрекеттерді орындай алу қабілеті;

- ақпараттық және қозғалыстық мобильділік, яғни ортақ тапсырманың кооперативті шешімі үшін қажетті ақпаратты, энергия мен объектілерді мақсатты түрде іздеу және табу және белсенді орын ауыстыру қабілеті;

- бейімділік, яғни динамикалық ортада анықталмаған жағдайларға автоматты түрде бейімделу қабілеті.

Бұл мүмкіндіктер «қатаң» ұйымдастырылған жүйелерден мультиагенттік жүйелерді (МАЖ) айтарлықтай ерекшелейді.

Мультиагенттік аспаптық құралдарды қолдану өндірістік және транспорттық логистиканың бірқатар күрделі тапсырмаларын шешуге мүмкіндік береді. Мұндай қолданыстағы жүйеге мысал ретінде әлемдегі ірі компаниялардың бірі *Addison Lee*  (Лондон) корпаративтік такси компаниясына арнап жасалған жүйені айтуға болады. Жүйенің күніне шамамен 13 мың тапсырысты жоспарлауға және таратуға мүмкіндігі болды, егер де *GPS-*навигация құрылғысымен жабдықталған бірнеше мыңдаған жеке көлік (оның 800-ге дейіні әрдайым қызметте) бар болса. Жаңа тапсырыс келіп түскенде жүйе автоматты түрде Лондонның электронды картасынан координата бойынша жақын маңдағы қолайлы машины тауып, тапсырысты алдын ала брондап қояды. Егер ол машина бос емес болса, онда пайда болған мәселені шешуге және мәмілеге келу үшін келіссөз тізбегі жүргізіледі, тіпті егер ол барлығына тиімді болса, алдыңғы тапсырысты басқа машинаға ауыстыруды да жүзеге асырады. Алайда осыдан кейін де жүйенің жаңа түскен тапсырыс бойынша жұмысы аяқталмайды. Орта есеппен тапсырысқа машинаны жіберу үшін шамамен 15 минут қажет, соның өзінде бұл уақыттың жартысында жүйе жеткізуді жақсарту үшін жаңа мүмкіндіктерді үздіксіз іздеуде және жаңа тапсырыстарды да қабылдауда болады, сонымен қатар тапсырысқа жету жолын есепке ала отырып машина жібергенге дейін тиімді шешім іздеуде болады. Көлікті тапсырысты орындауға жіберу керек болған кезде жүйе нақты шешімді қабылдап, көлік жүргізушісіне тапсырыстың параметрлерімен хабарлама жібереді және тапсырысты қабылдау туралы растауды күтеді.

Мұндай жүйені енгізу басқару көрсеткіштерінің жоғарылауы есебінде компания өсімінің өсуіне мүмкіндік берді. Ол автомобильдердің «бос» жүріс пен тұрып қалуының минимизациясының арқасында тапсырыстарды тиімді таратудың арқасында автопарктың тиімділігі (10-15%) айтарлықтай артты. Сонымен қатар кешігулер саны мен тапсырыстарға қызмет көрсету уақыты азайды.

Бірақ соның өзінде МАЖ көп түрлі жүзеге асыруларында бейімділік пен өзіндік ұйымдастыруға деген мүмкіндікті ашуға талдауға мүмкіндік беретін әлі күнге дейін математикалық үлгілер мен агенттердің өзара әрекетінің алгоритмдері методологиялық жеткіліксіз өңделген. Мақалада сәйкес желілік математикалық үлгілердің құрылуы мен МАЖ-дегі басқару алгоритмдері талқыланады, сонымен қатар жолаушыларды тасымалдаумен айналысатын кішігірім компанияның тапсырыстарын өңдеуге жаңа көзқарасын жүзеге асыруға мүмкіндік беретін математикалық модельдің мысалы келтірілген.

### **2 Математикалық үлгі**

Жүйе. Жүйеге келіп түсетін *a1,a2,…,an*өзара әрекеттесетін *n* агенттердің абстактлі тапсырыстар мен оның өңделуінің нәтижесін беретін ашық абстактілі жүйені қарастыратын боламыз (1-сурет). Агенттер потенциалды желілік өзара әрекеттестіктің графына сәйкес өзара жұмыс жасайды.

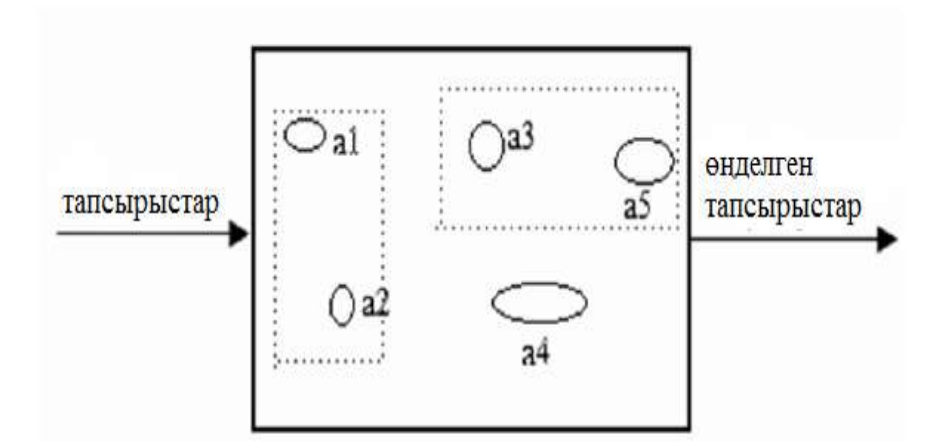

Сурет 1. Тапсырыстарды өңдеудің мультиагенттік жүйесі

Жүйенің құрылымы функционалдану процесінде өзгеруі мүмкін. Мысал үшін ары қарай жолаушылар мен жүк тасымалын ұйымдастыру жүйесі қарастырылады.

**Агент** – есті мән, ол қоршаған ортаны бақылайды және онда әрекет етеді, соның өзінде ол түсінуге қабілеттілігінің арқасында оның әрекеті пайдалы және әрдайым қандай да бір мақсатқа жету үшін бағытталады. Төменде қарастырылатын мысалда такси автомобильдерінің жүргізушілері, диспетчерлер, фирма жетекшілері мен бөлімдері агенттер болып табылады.

Әрбір агентке наным, тілек, талап (*beliefs*, *desires and intentions* – *BDI*) тәрізді менталды категориялар сәйкес келеді.

- наным – ортаның ағымдағы күйінің көрінісі;

- тілек – агент өз ортасын қолайлы ортаға апарғысы келетін күй;

- талап – көптеген таңдаулы, сәйкес және қол жеткізуге болатын тілектер.

Тілектер мен талаптарды бөліп алу керек, себебі агентте сәйкес емес тілектердің болуы немесе тілектер қол жетімсіз болуы мүмкін. Агенттің ресурстары шектеулі болғандықтан және бір уақытта барлық тілектерінің орындалмауынан, әлбетте айтарлықтай маңызды мақсат – талапты таңдайды.

 $A = \{a_i\}_{i=1}^n$  – барлық агенттердің жиынтығы деп белгілейміз.

Агенттерді сипаттайтын үш аспектіні бөліп көрсетуге болады: олар білімнен тұрады, олар қоршаған ортаны сезеді, олар әрекеттер орындайды.

 $R = {r_i}_{i=1}^q$  – *А* жиынтығының (ресурстар) агенттеріне тән барлық мүмкін болатын дағдылардың жиынтығы.

Әрбір агентке  $ir_a(a)$ :  $A \rightarrow 2^q$  функциясынан берейік, ол агенттердің ресурстармен желілік байланыстағы графтарды анықтайды. Бұл алдын ала берілген байланыстардың есебі қойылған тапсырма класының сандық шешімі кезінде есептеу көлемін қысқартуға мүмкіндік береді.

Қандай да бір уақыт интервалындағы [*0, T*] жүйенің функционалдануын қарастыратын боламыз. Агенттердің физикалық жүзеге асырылуы нақты уақыт моментіндегі  $t s \in [0, T]$  ресурстардың әрекеттегі мүмкін көлеміне жоғарыдан табиғи шектеулер қояды:

$$
x_i(t) \le V_i(a),\tag{1}
$$

мұндағы  $x_i(t)$  - (*t*) уақыт моментіндегі әрекеттегі *і*-ші ресурс,  $V_i(t)$  – *а* агенті үшін *і*-ші ресурстың максималды көлемі (мысалы, автомобиль тасымалдай алатын адамдардың максималды мөлшері).

Әрине ресурстардың қолданылуы жалғасы бар болуы және қолданылған ресурстардың көлемімен анықталатын шығынға алып келеді. [*0, T*] уақыт интервалында туындаған әрбір  $\forall i \in ir_{\alpha}(a)$  ресурстарға шығынды келесідей функционалмен анықтаймыз:

$$
L_i(a) = \int_0^T l_i(x_i(t), a) dt,
$$
 (2)

мұндағы  $l_i - t$  ресурсы типімен анықталатын қандай да бір функция, әдеттегі жағдайда  $x=0$  кезінде  $l_i = 0$  және қалған жағдайларда  $l_i = I$  немесе  $l_i = x$ .

Тілек пен талап әдетте сапаның қандай да бір функционалдануында жүзеге асатын тапсырма немесе берілген жиынтыққа қол жеткізу ретінде математикалық түрде жүзеге асырылады. Тілектер мен талаптар агенттерде де, сондай-ақ агенттер тобы немесе жүйеде де болуы мүмкін.

 $\overline{\text{T}$ апсырыстар. Жүйеге түрлі типтегі тапсырыстар келіп түседі. Оларды  $\overline{z} = \{z_i\}_{i=1}^m$ – барлық мүмкін типтегі тапсырыстардың жиынтығы.

*Болжам*. Қандай да бір ∀z ∈ Z үшін тапсырманы орындауға қажетті ресурстардың көлеміне ие жиынтықтың агент немесе агенттер тобы бар деп есептейік.

 $ir_z Z$ :  $Z \rightarrow 2^q$  функциясы  $z$  тапсырысын орындау үшін қажетті ресурстар жиынын анықтайтын болсын және  $\{v_i(z), d_i(z) : \in ir_i(z)\}$  – бірлік тапсырыс көлемін орындау кезіндегі оның әрекетінің ресурстар мен ұзақтығы көлемінің жиыны. Әрбір тапсырыс тапсырыстың келіп түскен уақыты, орындауға қажетті максималды уақыт, тапсырысты өңдеудің көлемі мен максималды уақытымен сипатталады:

 $z = z(t_{call}, t_{max}, V, t_{find})$ , мұндағы  $t_{call}$  – тапсырыстың келіп түскен уақыты,  $t_{max}$ – жүйедегі тапсырыстың орындалуының максималды уақыты,  $V$  – тапсырыс көлемі,  $t_{find}$ – тапсырысты өңдеуге кеткен максималды уақыт.

Тапсырыстың көлемі келесі формуламен анықталады:

$$
V = \sum_{i \in ir_Z(Z)} v_i(z) d_i(z). \tag{3}
$$

Әрбір тапсырысқа оны орындай алатын анықталған агенттер тобы сәйкес келеді. Соған сәйкес келесідей шектеу қойылады:

$$
\forall a \in A \ \sum_{i \in ir_z(z)}^n x_i V_i(a) \ge V_{min},\tag{4}
$$

мұндағы  $V_{min}-z$  тапсырысын орындауға қажетті ресурстардың минималды көлемі, ал  $x_i - i$ -ші ресурс көлемі.

Әрбір типтиік тапсырысты орындау үшін анықталған тарифтер бар. Тұтынушының тапсырыс ақысының мөлшері тариф пен көлемге тура пропорционал деп есептейік.  $S_i - i$ -ші тапсырыстың төлем ақысы деп белгілейік.

Әрбір агенттің осы немесе басқа ресурстарды қолдануы үшін өзіндік баға функциялары бар, ал әрбір тапсырыстың өзінің максималды бағасы бар. Сонымен қатар агенттердің өзара әрекеттерінің бағасы да анықталады.

## **3 Міндет қойылымы**

Мұндай жүйеде бірнеше міндетті қарастыруға болады:

- Тасымалдаудың рұқсат етілген жоспарын табу.

- Тасымалдаудың тиімді жоспарын табу (сызықтық бағдарламалау міндеті). Пайда максималды болатын кездегі тасымалдаудың жоспарын құру қажет:

$$
f = \sum_{i=1}^{m} S_i - \sum_{a \in A} \sum_{i \in ir_a(a)}^{n} L_i(a) \to max.
$$
 (1)

Әдетте тиімді басқарудың тапсырмасын шешу күрделі есептелетін және көбінесе тұрақсыз болып келетін. Тәжірибеде тиімді дерлік басқару туралы міндетті қою жеткілікті және берілген деңгейдің рентабельдігіне өол жеткізу туралы болса, тіптен жақсы.

$$
C := \sum_{i=1}^{m} S_i,\tag{2}
$$

$$
D := \sum_{a \in A} \sum_{i \in ir_a(a)}^n L_i(a). \tag{3}
$$

- Рентабельдіктің берілген деңгейіне жетуі. Рентабельдіктің деңгейі кірістердің шығынға қатынасымен анықталады.

$$
P = \frac{c}{D} \times 100\% \ge p_{fix}.\tag{4}
$$

Соңғы міндеттің шешімі әдетте айтарлықтай тұрақтылыққа ие болады және мұндай түрдегі қойылымдарды мультиагенттік жүйені басқарудың бейімделген стратегиясын таңдау кезінде қолдану абзалырақ.

- Рентабедьділіктің максималды деңгейіне жету.

$$
P = \frac{c}{D} \times 100\% \to \max. \tag{5}
$$

## **4 Мысал**

Тапсырыстарды өңдеудің мультиагенттік жүйесінің қарапайым мысалы ретінде транспорттық тасымалмен айналысатын кішігірім компанияны қарастырайық. Жүйенің бастапқы параметрлері:

жалпы көлік саны - 9: эконом-класс – 3, бизнес-класс – 4, минивен (6 орындық) – 1, автобус (20 орындық) – 1;

тапсырыстар диспетчерге келіп түседі;

диспетчер тапсырыстарды автомобильдерге бөліп береді;

 $-$ жүргізуші орындалған тапсырыс соммасынан 55%, диспетчер  $-10$ % алады;

жүргізушілер өз жеке автокөліктерімен жұмыс істейді және жанармай ақысын өзі төлейлі:

тапсырыстар компанияның жекеменшік автопаркінің автокөліктерімен ғана орындала алады.

Мұндай жүйеде агенттер жүргізушісі бар автокөліктер мен диспетчерлер *A={a1, a2, …, a10}* болып табылады, мұндағы

 $a<sub>1</sub>$  – агент-диспетчер,

*a2*, ..., *a<sup>4</sup>* – эконом-класс автокөліктерінің агент-жүргізушілері,

*a5*, ..., *a<sup>8</sup>* – бизнес-класс автокөліктерінің агент-жүргізушілері,

*a<sup>9</sup>* – минивеннің агент-жүргізушісі,

*a<sup>10</sup>* – автобустың агент-жүргізушісі.

Агент-диспетчер тапсырыстың (тапсырыстың түскен уақыты, тапсырыс уақыты, жолаушылар саны, маршруттың бастапқы мен соңғы нүктесі) параметрлері (көлемі), тапсырыстың бағасы, агент-жүргізушілердің болжамды орналасу орны, тапсырысқа шығу уақыты, агент-жүргізушілердің жоспары, агент-жүргізушілердің параметрлері (жанармай шығыны, орын саны, автокөлік типі, тариф) туралы өзіне белгілі ақпаратты

сақтайды. Агент-жүргізуші өзінің орны, өзінің күйі (жанармай мөлшері, т.б.), жоспары (өзінің мақсатына қалай жететіні туралы көзұарасы), басқа агенттердің (жүргізушілер, диспетчер) болжамды орны, өзінің автокөлігінің параметрлері туралы ақпаратты сақтайды. Агенттердің әрекеттерінің тізбегі алдын ала берілген тәртіп сценариінің осы немесе басқа комбинацияларымен анықталады. Мысалы, диспетчер тапсырысты қабылдайды (тапсырыс беруші туралы ақпарат алады, тапсырыстың орындалу мүмкіндігін есептейді, қажет болғанда басқа агенттермен де байланысады), жүргізушіге тапсырма береді, жүргізушіден растауды күтеді, тапсырыс берушіге жауап береді. Жүргізуші сценарийі: гаражда тұру (стационарлы көлік қою орнында), диспетчерден тапсырыс алу, тапсырысты қабылдағанын растау, отырғызу орнына қозғалу, отырғызу, түсіру, диспетчерге есеп беру.

Жүргізуші жоспары орындалмаған жағдайда (жолапаты, кептеліс), диспетчер келесідей тәртіп сценарийіне жетекшілік етеді: басқа жүргізушілермен байланысады, жүргізушіден шамамен тапсырысты орындауға кететін уақытты алу, тапсырыс берушімен байланысу, одан растауды (немесе бас тартуды) алу, жүргізушіге тапсырма беру, жүргізушіден растауды алу.

Мұндай жүйеде агент-жүргізуші үшін ағымдағы тапсырыс, алдағы тапсырыстар туралы білу наным, ал тілек – айтарлықтай көп табыс табу, жанармайдың аз шығындалуы, көптеген тұтынушыға қызмет көрсету, талап – айтарлықтай көп тұтынушыға қызмет көрсету болады.

Диспетчер үшін *наным* – ағымдағы тапсырыстарды білу, алдағы тапсырыстарды білу, агент-жүргізушілердің шамалы орнын білу, *тілек* – айтарлықтай көп табыс табу, келіп түскен барлық тапсырыстарды орындауды қамтамасыз ету, айтарлықтай көп тапсырыс қабылдау, *талап* – келіп түскен барлық тапсырыстардың орындалуын қамтамасыз ету.

Қарастырылып отырған жүйенің агенттері үшін *ресурстарды* анықтайық:

*r1*– тасымал;

*r2*– телефон арқылы байланыс;

*r3*– тапсырысты өңдеу.

Онда

$$
ir_a(a_1) = \{r_2, r_3\} \tag{1}
$$

$$
ir_a(a_i: i = 2, ..., 10) = \{r_1, r_2, r_3\}
$$
\n(2)

Қарастырылып отырған жүйенің әрбір агенті үшін әр уақыт моментіндегі ресурстардың әрекетіне шектеулер анықталады:

$$
\forall a \in A \quad x_2(t) \le 1 \tag{3}
$$

$$
\forall a \in \{a_2, ..., a_8\}: x_1(t) \le 5 \tag{4}
$$

$$
a_9: x_1(t) \le 7 \tag{5}
$$

$$
a_{10}: x_1(t) \le 21 \tag{6}
$$

Әрбір агент үшін бұл жүйедегі ресурстарды қолдануы үшін шығындар анықталады. Адамдарды тасымалдау мен бос рейс кезіндегі жанармай шығыны келесідей формуламен анықталады:

$$
L_1(a) = \int_0^T l_1(x, a) dt. \tag{7}
$$

0 *x* жолаушылар саны жанармай шығынына әсер етпейді деп есептейік. Онда *l1(x, a*)= $c_p$ <sup>\*</sup> $c_{km}$ <sup>\*</sup> $v_{mid}$ , егер  $x > 0$  және  $l_l(x, a) = 0$ , егер  $x=0$  (автокөлік орнында тұр);  $c_p$  – жанармай құны, *ckm* – 1 км-ге кеткен жанармай шығыны, *vmid* – қала бойынша автокөлік қозғалысының орташа жылдамдығы.

1-кестеде *l1(x, a)* функциясының есептеуіне сәйкес келетін автокөлік параметрлері келтірілген. 1 литр жанармай құны 115 тг деп есептейік.

|                |                 | Кала ішіндегі        |                   |               |
|----------------|-----------------|----------------------|-------------------|---------------|
| Автокөлік типі | 1 KM $(c_{km})$ | козғалыстың          | $x > 0$ кезіндегі |               |
| / Орын саны    | жұмсалатын      | орташа               | $l_1(x, a)$       | Тариф $(r)$ , |
| (m)            | жанармай        | жылдамдығы           |                   | $T\Gamma/KM$  |
|                | ШЫҒЫНЫ, Л       | $(V_{mid})$ , KM/CaF |                   |               |
| Эконом-класс/4 | 0,1             | 50                   | 105               | 30            |
| Бизнес-класс/4 | 0,17            | 45                   | 160,65            | 70            |
| Минивен/6      | 0,25            | 45                   | 189               | 100           |
| Автобус/20     | 0.25            | 40                   | 210               | 150           |

Кесте 1. Автокөліктер параметрлері

Телефон байланысын қолданудың шығыны келесі формуламен анықталады:

$$
L_2(a) = \int_0^T l_2(x, a) dt.
$$
 (8)

мұндағы  $l_2(x, a) = c_{conv}$ , егер  $x > 0$  болса, және  $l_2(x, a) = 0$ , егер  $x=0$  болса (ешкім ешкімге қоңырау соқпайды);  $c_{conv}$  – сөйлесудің минуттық құны.

Қарастырылып отырған жүйеде адамдарды тасымалдаудың сұранысы *тапсырыс* болып табылады: *z* – жолаушыларды тасымалдау. Онда:

$$
ir_z(z) = \{r_1\}.\tag{9}
$$

Жүйедегі әрбір тапсырыс тапсырыстың жүйеге келіп түскен уақытымен және тапсырыс көлемімен сипатталады: *z=z(tcall, V).* Тапсырыстың көлемі: тапсырыстың уақыты, жолаушылар саны, жіберілу орны, жеткіззілу орнынан тұрады. 2-кестеде жарты жұмыс күні ішіндегі жүйеге келіп түскен тапсырыстардың мысалы көрсетілген. Жіберу орны мен жеткізу координаталары 60\*60 шаршысына түседі, бірақ көбінесе жол жүру қала орталығында болып отырады.

| Тапс           | Тапсырыс   | Тапсырыс | Жолаушы        | Маршруттың       | Маршруттың       |
|----------------|------------|----------|----------------|------------------|------------------|
| ырыс           | <b>ТЫН</b> | ТЫН      | лар саны,      | бастапқы нүктесі | соңғы нүктесі    |
| ТЫҢ            | түскен     | уақыты   | q              | $(x_1, y_1)$     | $(x_2, y_2)$     |
| $N_2$          | уақыты     |          |                |                  |                  |
|                | 8,14       | 10,11    | 12             | (33,39; 30,81)   | (31, 38; 38, 1)  |
| $\overline{2}$ | 8,17       | 8,17     | 3              | (24; 21,04)      | (34, 77; 35, 83) |
| 3              | 8,68       | 9,86     | $\overline{4}$ | (29, 65; 30, 19) | (21, 76; 25, 13) |
| $\overline{4}$ | 8,80       | 9,92     | $\overline{2}$ | (26,02; 18,36)   | (27, 56; 34, 39) |
| 5              | 8,94       | 9,48     | $\overline{2}$ | (37,59; 35,53)   | (27, 68; 25, 2)  |
| 6              | 9,21       | 9,23     | 3              | (32,07; 21,28)   | (41, 91; 29, 06) |
| 7              | 9,42       | 9,83     | 1(6)           | (28, 73; 23, 16) | (34, 15; 24, 59) |
| 8              | 10,17      | 10,75    | $\overline{2}$ | (21,88; 36,34)   | (37, 8; 30, 18)  |
| 9              | 10,20      | 10,70    | 4(6)           | (31, 83; 27, 43) | (27, 37; 32, 15) |
| 10             | 10,47      | 10,60    | 6              | (28, 37; 34, 16) | (31,51; 29,17)   |
| 11             | 10,65      | 11,32    | $\overline{2}$ | (29,9; 28,11)    | (31, 83; 30, 3)  |
| 12             | 10,87      | 13,91    |                | (20, 78; 25, 05) | (40, 53; 38, 69) |
| 13             | 11,64      | 11,66    | 3              | (21, 47; 29, 14) | (36; 38, 73)     |
| 14             | 11,81      | 11,96    |                | (19,25; 45,4)    | (25,96; 44,25)   |
| 15             | 12,12      | 12,89    | $\overline{2}$ | (30,09; 34,23)   | (10,69; 33,71)   |
| 16             | 12,21      | 12,71    |                | (20; 25,42)      | (13, 64; 34, 25) |
| 17             | 12,38      | 13,51    |                | (30, 93; 30, 49) | (39,95; 30,96)   |

Кесте 2. Жүйеге тапсырыстардың келіп түсуі

#### **МЕЖДУНАРОДНАЯ НАУЧНО-ПРАКТИЧЕСКАЯ КОНФЕРЕНЦИЯ «Цифровая трансформация в учебном процессе и прикладное программное обеспечение»**

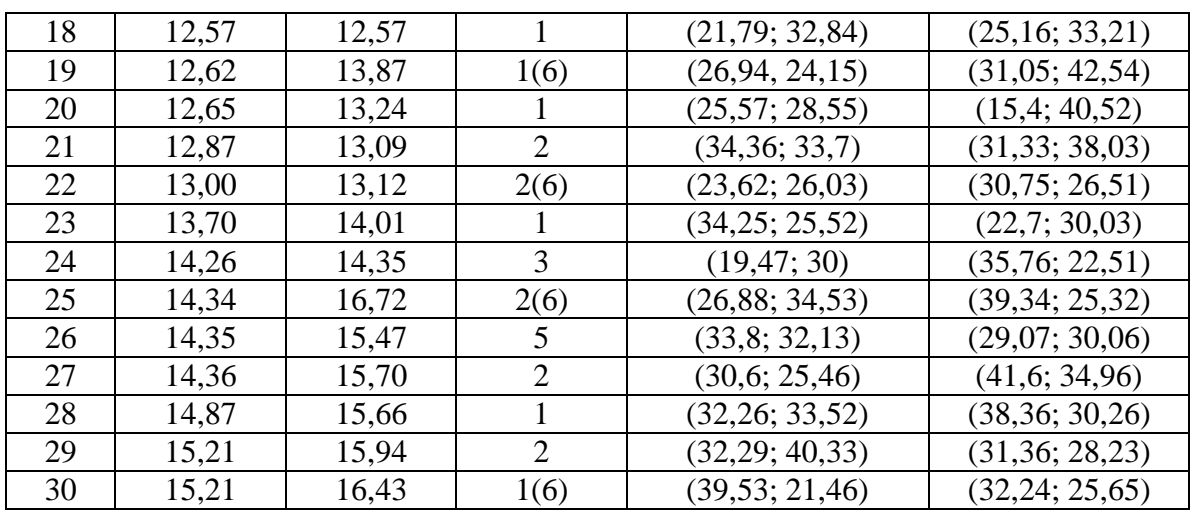

Автокөлікті таңдау алгоритмі келесідей түрде жүзеге асады:

1. Жолаушылар санын бағалау *q:*

-егер  $q \le 4$  және тапсырыс бизнес-класс автокөлігіне болса, онда  $K = \{a_i\}_{i=5}^8$ автокөліктержиынтығынан таңдау жасай аласыз;

 $-\text{erep } q \geq 4$  болса және тапсырыс бизнес-класс автокөлігіне болса, онда тапсырыс орындала алмайды (себебі автопаркте бизнес-кластың жеңіл автокөліктері ғана бар);

–егер  $q \ge 21$ болса, онда тапсырыс орындала алмайды;

-егер  $q \leq 21$  болса, онда көлікті  $K = \{a_i\}_{i=1}^{10}$ :  $m_i \geq q$  автокөліктер жиынтығынан таңдауға болады.

2. *К* жиынтығынан тапсырысқа ең жақын орналасқан автокөлікті таңдау керек.

3. Жүргізушіге тапсырыс берушіге жеткенге кететін уақытты тексеру қажет.

4. Егер бұл уақыт күтудің максималды уақытынан (тапсырыс уақыты азайтылған тапсырыс түскен уақыт) асып кеткен жағдай болса, онда тапсырысқа басқа автокөлік жіберу.

5. Егер бұл уақыт максималды күту уақытынан асса, онда 2-тарауға қайтып барып, орташа жылдамдығы таңдалған көліктен асатын басқа автокөлікті таңдау.

егер *К* жиынтығында ондай автокөлік болмаса, онда тапсырыс орындала алмайды;

егер онда автокөлік болса, онда 3 пен 4 тарауды орындау.

Төлем жасау жүйесін қарастырайық. Әрбір автокөліктің 1 км жүріске есептелген өз тарифы бар – *r*. Сонымен бірге отырғызуға есептелген фиксациялық төлемі бар. Ол қарастырылып отырған жүйенің барлық автокөліктеріне біркелкі тағайындалған – 700 тг. *і-*ші тапсырыстың маршрутының ұзақтығы келесі формуламен есептеледі:

$$
d_i = \sqrt{(x_{1_i} - x_{2_i})^2 (y_{1_i} - y_{2_i})^2}.
$$
 (1)

Бірінші тапсырыс – 12 жолаушыны тасымалдау тапсырысы. Егер тапсырысқа автобус (20 орындық) баратын болса, онда тасымалдау бағасы келесідей есептеледі:  $C_{z_1} = d_1 * r_{a_{10}} = 700 + 7.56 * 700 = 5992$ . Бұл жағдайдағы диспетчердің алатын ақысы 599,2 тг (тапсырыс ақысының 10%). Жүргізушінің алатын ақысын есептеу үшін алдымен ол қанша мөлшерде жанармай жұмсағанын есептеу керек. Ол үшін жүргізушінің тапсырыс берушіге дейін қанша қашықтық жүргенін де есептеу керек. Барлық автокөліктердің бастапқы нүктесі (станционарлы көлік қою орны) – (35; 32). Бұл бірінші тапсырыс болғандықтан, автобус жолға бастапқы нүктеден шықты (33,39; 30,81). Жүргізушінің жүрген жолы: тапсырыс берушіге дейін – 2 км және тапсырыс маршрутының ұзақтығы – 7,56 км. Онда жанармайға кеткен шығын – 480 тг., ал бірінші тапсырыс үшін жүргізушіге берілетін ақы – 3295,6 тг. Компания табысы – 1617,2 тг. (Компания табысына телефон арқылы байланыс шығыны есептеледі, әр тапсырысты өңдеу үшін диспетчерге 10 минут қажет, ал қоңырау құны – 5 тг/мин). Автокөліктерге тапсырыстардың үлестірілуі, сонымен бірге әрбір тапсырыс бойынша жол жүру ақысы мен табыстың есебі 3-кестеде келтірілген.

Кестеде тапсырысқа 15-20 минут ішінде жетуі керек болған жағдайда ешбір автокөлік жетіп үлгермейтіндігі көрініп тұр.

Диспетчер, жүргізушілер мен компанияға түсетін пайданың қорытынды бағасы 4 кестеде келтірілген.

 $\overline{\phantom{0}}$ 

| Тапсырыс №     | Автокөлік      | Маршрут<br>ұзақтығы | дейінгі қашықтық<br>Гапсырысқа | Тапсырыс<br>бағасы, т | Диспетчер<br>табысы, тт | Жанармай<br>шығыны, тт | Жүргізуші<br>габысы, тг | Пайда, тг |
|----------------|----------------|---------------------|--------------------------------|-----------------------|-------------------------|------------------------|-------------------------|-----------|
| $\mathbf 1$    | $a_{10}$       | 7,56                | $\overline{2}$                 | 1284,30               | 128,43                  | 20,21                  | 656,16                  | 439,51    |
| $\overline{c}$ | жоқ            | 18,3                |                                |                       |                         |                        |                         |           |
| $\overline{3}$ | a <sub>2</sub> | 9,37                | 5,65                           | 431,19                | 43,12                   | 31,54                  | 205,61                  | 140,92    |
| $\overline{4}$ | $a_3$          | 16,10               | 16,33                          | 633,11                | 63,31                   | 68,11                  | 280,10                  | 211,59    |
| $\overline{5}$ | a <sub>4</sub> | 14,31               | 4,38                           | 579,45                | 57,94                   | 39,26                  | 279,44                  | 192,81    |
| 6              | жоқ            | 12,54               |                                |                       |                         |                        |                         |           |
| $\overline{7}$ | a <sub>5</sub> | 5,61                | 10,84                          | 542,38                | 54,24                   | 58,70                  | 239,61                  | 179,83    |
| $\overline{8}$ | $a_4$          | 17,07               | 12,56                          | 662,11                | 66,21                   | 62,22                  | 301,94                  | 221,74    |
| $\overline{9}$ | a <sub>6</sub> | 6,49                | 5,56                           | 604,57                | 60,46                   | 43,04                  | 289,47                  | 201,60    |
| 10             | жоқ            | 5,90                |                                |                       |                         |                        |                         |           |
| 11             | $a_3$          | 2,92                | 6,70                           | 237,57                | 23,76                   | 20,20                  | 110,46                  | 73,15     |
| 12             | a <sub>2</sub> | 24,00               | 11,65                          | 870,07                | 87,01                   | 74,86                  | 403,68                  | 294,52    |
| 13             | жоқ            | 17,41               |                                |                       |                         |                        |                         |           |
| 14             | жоқ            | 6,81                |                                |                       |                         |                        |                         |           |
| 15             | $a_3$          | 19,41               | 4,30                           | 732,21                | 73,22                   | 49,78                  | 352,93                  | 246,27    |
| 16             | a <sub>2</sub> | 10,88               | 1,78                           | 476,46                | 47,65                   | 26,60                  | 235,46                  | 156,76    |
| 17             | a <sub>6</sub> | 9,03                | 5,36                           | 420,97                | 42,10                   | 51,40                  | 180,14                  | 137,34    |
| 18             | жоқ            | 3,39                |                                |                       |                         |                        |                         |           |
| 19             | a <sub>7</sub> | 18,84               | 11,25                          | 1469,06               | 146,91                  | 107,44                 | 700,54                  | 504,17    |
| 20             | a <sub>4</sub> | 15,71               | 12,34                          | 621,21                | 62,12                   | 58,89                  | 282,77                  | 207,42    |
| 21             | a <sub>5</sub> | 5,28                | 9,11                           | 308,55                | 30,85                   | 51,40                  | 118,30                  | 97,99     |
| 22             | жоқ            | 7,15                |                                |                       |                         |                        |                         |           |
| 23             | $a_8$          | 12,40               | 6,52                           | 521,98                | 52,20                   | 67,55                  | 219,53                  | 172,69    |
| 24             | жоқ            | 17,93               |                                |                       |                         |                        |                         |           |
| 25             | a <sub>8</sub> | 15,49               | 6,14                           | 1234,61               | 123,46                  | 77,24                  | 601,79                  | 422,11    |
| 26             | a <sub>9</sub> | 5,16                | 1,21                           | 666,31                | 66,63                   | $\overline{26,75}$     | 339,72                  | 223,21    |

Кесте 3. Автокөліктерге тапсырыстардың үлестірілуі

#### **МЕЖДУНАРОДНАЯ НАУЧНО-ПРАКТИЧЕСКАЯ КОНФЕРЕНЦИЯ «Цифровая трансформация в учебном процессе и прикладное программное обеспечение»**

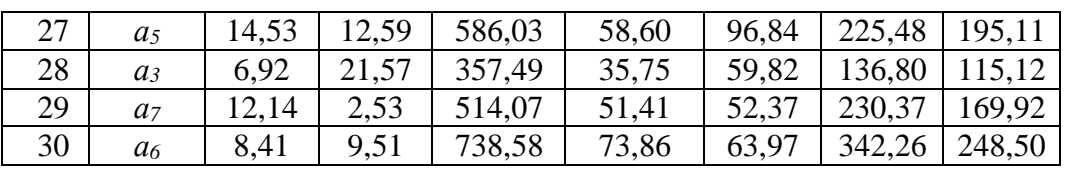

Кесте 4. Қорытынды пайда

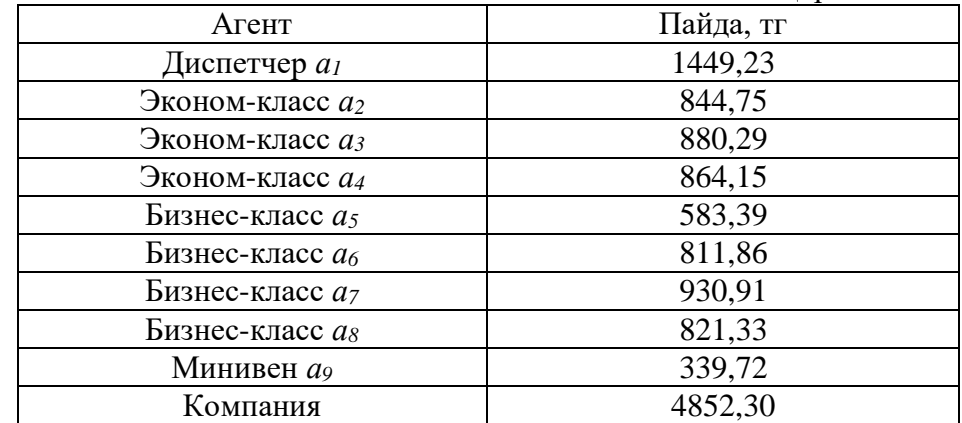

### **Қорытынды**

Қарастырылған мысалда таңдау әдісі арқылы тапсырыстарды тасымалдаудың тиімді жоспары алынды. Мұның жалпы жағдайында динамикалық бағдарламалаудың сандық әдісіне қол жеткізуге болады. Зерттеудің келесі кезеңі ретінде жасалған желілік модельдің қолданысымен нақты тәжірибелік тапсырмаларға көшу жоспарлануда.

# **Пайдаланылған әдебиеттер**

1. Flavien B., Pinson S. Using intelligent agents for Transportation Regulation Support System design // Transportation Research. Part C. — 2010. — Vol. 18. — Р. 140–156.

2. ЗобнинБ. Мультиагентныесистемы / Б. Зобнин, А. Вожегов. - LAP Lambert Academic Publishing, 2014. - 156 с.

3. Грачинина Н.О. Мультиагентная система для распределения заказов // Управление большими системами: сборник трудов. 2010. № 30-1. с.549-566.

4. Лихтенштейн В.Е. Мультиагентные системы. Самоорганизация и развитие. / В.Е. Лихтенштейн, В.А. Конявский, Г.В. Росс, В.П. Лось - М.:Финансы и статистика, 2018. - 264 с.

5. Розенберг И.Н., Цветков В.Я. Применение мультиагентных систем в интеллектуальных логистических системах // Международный журнал экспериментального образования. 2012. №6. С.107-109.

6. Паронджаров С. Многоагентные системы. Взаимодействие. / С. Паронджаров - СПб.: LAP Lambert Academic Publishing, 2012. - 200 с.

7. Ivaschenko A., Lednev A. Auction Model of P2P Interaction in Multi-Agent Software. Proceedings of International Conference on Agents and Artificial Intelligence, ICAART 2013. – pp. 431-434.

8. Bai Q. Multi-agent and Complex Systems (Studies in Computational Intelligence) / Quan Bai, Fenghui Ren, Katsuhide Fujita, Minje Znang. - Luxembourg:Springer, 2016. - 210 с.

9. Leitao P., Vrba P. Resent Developments and Future Trends of Industrial Agents. Holonic and Multi-Agent Systems for Manufacturing. Proceedings of the Fifth International Conference on Industrial Applications of Holonic and Multi-Agent Systems, HoloMAS 2011, Toulouse, France. Springer, ISBN 978-3-642-23180-3, 2011. pp. 15-28.

10. Choulier D. Developing multiagent systems for design activity analysis/ D. Coulier, A Fougèresa, E. Ostrosi // Sciencedirect, 2015. Vol. 59. P. 201-213. doi:10.1016/j.cad.2014.10.007

11. Аксенов К. А., Неволина А. Л., Аксенова О. П., Камельский В. Д. Разработка модели логистики на основе интеграции концептуального, объектно-ориентированного, мультиагентного и имитационного моделирования, интеллектуальных систем // Инженерный вестник Дона. 2013. №1. С.3-9.

12. Weiss G. Multiagent Systems (Intelligent Robotics and Autonomous Agents series) second edition Edition / Gerhard Weiss. - Cambridge:The MIT Press, 2013 - 920 с. - 2 nd Edition

13. Городецкий В. И. Самоорганизация и многоагентные системы. II. Приложения и технология разработки. Известия РАН. Теория и системы управления, 2012, № 3, с. 102–123.

# **ҒТАХР: 004.06**

### **ТАЛАПКЕРЛЕРІНЕ АРНАЛҒАН АНЫҚТАМАЛЫҚ БАҒДАРЛАМАЛЫҚ ЖАСАҚТАМА МҮМКІНДІКТЕРІН ҚОЛДАНУ**

#### **Нургожин М.Т., Шангытбаева Г.А.**

*Қ.Жұбанов атындағы Ақтөбе өңірлік университеті, Ақтөбе қаласы, Қазақстан*

**Аңдатпа.** Қазіргі заманғы білім беру ортасын жобалау, интерактивті технологияларды пайдалану қажеттілігі қоғамның кәсіби өсуге деген ұмтылысы бар екенін көрсетеді. Бұл ақпарат ағынында жүре алатын, мамандандыруды өзгерте алатын немесе мамандық жоғалған жағдайда жаңасын ала алатын мамандарға деген қажеттіліктен туындайды. Білім беру ортасы арқылы біз мақсатқа жету үшін қажетті педагогикалық жағдайларды біріктіретін әлеуметтік-мәдени кеңістіктің бір бөлігін көрсетеміз.

**Кілт сөздер:** бағдарламалық жасақтама, мультимедиа, web-ресурс, QR-код, PDF формат, MP3 ойнатқыш, кеңейтілген шындық.

Abstract. The need to design a modern educational environment, the use of interactive technologies shows that society has a desire for professional growth. This is due to the need for professionals who can keep up with the flow of information, change specialization or get a new one in case of loss of profession. Through the educational environment, we represent a part of the socio-cultural space that combines the pedagogical conditions necessary to achieve the goal.

**Keywords:** software, multimedia, web-resource, QR-code, PDF format, MP3 player, augmented reality.

Бағдарламалық жасақтаманы әзірлеу кезінде оны жобалаудан бастау керек - яғни біз қандай мерзімде, қандай бастапқы деректермен тікелей жұмыс жасауымыз керек екендігін толық жоспарлап, күтілетін нәтижеден хабардар болғанымыз жөн.

Бағдарламалық жасақтаманы әзірлеу (бағдарламалық жасақтама) - бұл формализациялауы қиын әрі шығармашылық процесс. Әзірлеушілер екі негізгі мәселені шешуге мәжбүр: бағдарламалық жасақтама кешенін тапсырыс берушінің талаптарына сәйкес уақытында құру және қосымшаның компоненттерін оңтайлы іске асыруды іздеу.

Бағдарламалық жасақтаманы жобалау не үшін қажет?

Бұл жерде бағдарламалық жасақтамаға қойылатын талаптарды анықтай отырып, әзірлеуші келісілген нақты іс-қимыл жоспарын, төлемдер мен мерзімдердің кестесін алады, даму уақытын қысқартады және оның сапасын жақсартады, сонымен қатар дамудың кез-келген басқа нюанстарын, мысалы, заңды, атап айтқанда бағдарламалық жасақтамаға авторлық құқықты беруді қарастыруға мүмкіндік береді.

Бағдарламалық жасақтаманы алдын-ала жобалау арқылы әзірлеуші мынадай мүмкіндіктерге ие бола алады:

бағдарламалық өнімді әзірлеу құны мен уақытын бағалау;

 қажетсіз әрекеттерге, мәжбүрлі түзетулерге, ұзақ келісуге уақыт және қаражатты үнемдеу;

клиент пен әзірлеушінің келіспеушіліктері мен наразылығын болдырмау.

Егер сіз сайтты өзіңіз жасауды жоспарласаңыз, сізге белгілі бір бағдарламалық жасақтаманы таңдаған ыңғайлы және тиімді. Мәтіндік редакторда код жазуды визуалды редакторлармен салыстыруға болмайды. Бүгінгі таңда сайт дизайны тәжірибелі вебшеберлер үшін ғана емес, сонымен қатар жеке пайдалану үшін де жасалған. HTML және CSS-ті білу қазір web-ресурстарды жобалаудың міндетті шарты болып табылады. Вебқондырмаларды немесе жақтауларды жасау үшін IDE-ді кәсіби жабдықтармен пайдалану ұсынылады [1].

Қазіргі заманғы білім беру ортасы оқыту жылдамдығының артуын, ақпараттың қанықтылығын қамтамасыз етуі және білім берудің ақпараттық компонентін үнемі жаңартып отыруы керек.

Білім алушылар жаңа білім беру ортасына қажеттілікті сезінеді, өйткені олар желідегі ақпараттың интерактивтілігі мен қол жетімділігіне үйренеді, бірақ дереккөздерді іздеу және сыни бағалау дағдылары толық жетілмейді. Білім беру ортасы мен оқу процесінің трансформациясы ақпараттық-коммуникациялық технологиялардың әсерінен жүреді. Осы кезде оқытудың көрнекілігі, оны дараландыру және саралау артады . Қазіргі уақытта ең қол жетімді технологиялардың бірі - кеңейтілген шындық.

Кеңейтілген шындық (ағылш. augmented reality, AR) - физикалық және сандық нысандарды нақты уақыт режимінде қосудың нәтижесі, бұл жаңа орта мен визуализацияны құруға әкеледі. Кеңейтілген шындық технологиясы арқылы біз кеңейтілген шындықтың мүмкіндіктерін адам қызметінің әртүрлі салаларында практикалық қолдануды түсінеміз.

Көптеген шетелдік және отандық компаниялар білім беруде қолдануға болатын кеңейтілген шындық өнімдерін әзірлеуде. Қосымша құрылғыларды талап етпейтін ақпараттық білім беру ортасын құрудың ең оңай нұсқасы матрицалық штрих - QR-кодты пайдалану болып табылады. Бағдарламалық жасақтаманы жобалау және дайындау барысында QR кодты қолданған тиімді.

Кеңейтілген және QR-код оның негізгі құралы ретінде келесі артықшылықтарға ие:

 көрнекілік-көрнекі және аудио ақпараттардың мәтіндік ақпаратын толықтыру мүмкіндігі;

даралау-ақпарат көлемін және оның тақырыптық мазмұнын таңдау еркіндігі;

саралау-ақпарат блоктарының нақты құрылымы.

Жобалық жұмысты ұйымдастыру кезінде сілтемелер жиынтығын құру оқушының жұмысын оңтайландырады. QR кодтарды жобаны қолдау сайтында жариялауға болады. Студенттерге пән бойынша оқу, ғылыми, көркем әдебиет тізімін беру, ондағы әр атау интернет желісіндегі сандық нұсқаның мекен-жайына шығатын QR-кодпен қоса беріледі. Сол сияқты семинарларға дайындалу үшін әдебиеттер тізімін жасасаңыз болады. Бұл дайындауға кететін уақытты азайтады,тапсырманың сапасын жақсартады.

Көрнекі ақпараттың көптігіне байланысты пәндерді оқытуда оқытушылар көбінесе техникалық проблемаларға тап болады. Презентация, иллюстрациялардан басқа QR-

кодты пайдалану, білім алушыларға интернет желісінде оқу уақытын жоғалтпай өз бетінше іздеуге, дәрістің өзінен алаңдамай, өз мобильді құрылғысында нақты уақыт режимінде иллюстрацияны ең жақсы сапада қарауға мүмкіндік береді.

Студенттермен көбірек қарым-қатынас жасау кезінде оқу орнында QR кодтарын енгізу пайдалы.

Студенттерге оқу материалдарына қол жеткізуін қалай оңтайландыра аламыз? Ол үшін студенттерге қандай кітап және басқа құралдар қажет екенін анықтап, оқу бағдарламасының QR кодын PDF форматында басып шығаруыңызға болады. Студенттер оқу бағдарламасын смартфондарында сақтау үшін QR кодын сканерлей алады, осылайша олар сандық нұсқаға ие болып, құжатты курстастарымен бөлісе алады және бірдеңе табу керек болған жағдайда әрдайым дайын болады. Сонымен қатар, егер сіздің PDF файлыңыздағы ақпарат өзгерсе, сіз әрқашан басқа QR кодын жасамай-ақ кез-келген уақытта жаңасын жүктей аласыз.

Кеңсенің есік белгісіндегі бейне QR коды студенттерге алғашқы сабақ немесе семинар алдында сізбен танысуға көмектеседі. Бір сканерлеудің көмегімен олар сіз туралы, сыныптар мен дәрістерді қалай құру керектігін және кеңседен тыс жерде сізбен қалай байланысуға болатындығы туралы біле алады. Кіріспе бейне студенттерге алдағы оқу жылына немесе семестрде тіркелу үшін оқытушыны таңдауы жеңілдетеді.

Барлық студент ақпаратты тек оқып қана есте сақтамайтыны белгілі. Сондықтан MP3 QR кодтарын оқу материалдарына енгізу арқылы сіз студенттерге оқуды немесе тыңдауды таңдауға мүмкіндік бересіз. Сондай-ақ, подкаст сияқты қосымша оқу материалдарын қосуға болады, осылайша олар тақырып туралы көбірек біле алады. Осылайша, әркім оқуға әділ мүмкіндік алады, сонымен қатар сіздің оқу әдісіңізді кеңейтеді. Сканерлеуден кейін код Интернеттегі басқа материалдармен байланыстыруға болатын теңшелетін батырмасы бар MP3 ойнатқышына бағытталады [2].

Жоғарыда айтылғандардан QR-кодты оқуда қолдану ақталған және қолжетімді және де қосымша қаржылық шығындардың қажеті жоқ. Кеңейтілген нақтылық технологиясын пайдалану білім беру қызметіне оқу орнының барлық кеңістігін тартуға мүмкіндік береді, кез келген бетті ақпараттық қаныққан аймаққа айналдыруға, оқуәдістемелік әдебиетті басып шығаруға жұмсалатын шығындарды оңтайландыруға, білім алушының өз оқуына қызығушылығының туындауына және оны ұстап тұруға ықпал етуге мүмкіндік береді. QR-кодты пайдалану-бұл жаңа білім беру ортасын құруға жасалған қадам, яғни қоғам мен оқушының қажеттіліктеріне сәйкес келеді

# **Пайдаланылған әдебиеттер**

1. QR Codes for Educational Institutions [Электронныйресурс]. – URL: [https://www.qr-code-generator.com/\(](https://www.qr-code-generator.com/)датаобращения: 01.11.2021).

2. QR-коды в дизайне: советы и рекомендации по включению QR-кодов в ваши настольные издательские проекты [Электронный ресурс]. – URL: <https://www.brighthub.com/multimedia/publishing/articles/108576/> (дата обращения: 10.10.2021).

# **УДК 004.06**

# **ИССЛЕДОВАНИЕ МОДЕЛЕЙ И МЕТОДОВ ПРОЕКТИРОВАНИЯ ИНФОРМАЦИОННЫХ СИСТЕМ**

### **Дусанов К.К., Шангытбаева Г.А.**

*Актюбинский региональный университет им. К.Жубанова, Актобе, Казахстан* 

**Аннотация.**Метод проектирования структурно-независимых баз данных, отличающийся от известных методов проектирования баз данных учетом типизации сущностей, связей и данных в рамках предметной области, а не конкретного их состава в рамках отдельно взятой пользовательской структуры данных. Структурно-независимая база данных – база данных, которую характеризует отсутствие какого-либо влияния изменений на концептуальном или логическом уровне модели данных предметной области на хранящую ее физическую структуру таблиц или записей. Метаданные, определяющие логическую структуру пользовательской база данных образуют отдельную подсхему в cтруктурно-независимых базы данных.

**Ключевые слова:** база данных, информационные системы, модель, модели базы данных, концептуальная модель, формальная модель, хранимые данные, структурнонезависимые информационные системы.

**Abstract.** A method for designing structure-independent databases that differs from known database design methods by taking into account the typing of entities, relationships and data within the subject area, and not their specific composition within a single user data structure. A structure-independent database is a database that is characterized by the absence of any effect of changes at the conceptual or logical level of the data model of the subject area on the physical structure of tables or records storing it. Metadata that defines the logical structure of a user database form a separate subschema in a structure-independent database.

**Keywords:** database, information systems, model, database models, conceptual model, formal model, stored data, structure-independent information systems.

Понятие и концептуальная модель структурно-независимых баз данных, отличающаяся от известных моделей баз данных для хранения структур пользовательских данных наличием механизмов манипуляции структурами данных.

Предложенная впервые формальная модель структурно-независимых баз данных, включающая в себя следующие модели:

- формальная модель структуры структурно-независимых баз данных;

- формальная модель операций над структурами данных в рамках структурнонезависимых баз данных;

- формальная модель операций над данными в рамках структурно-независимых баз данных.

Для успешного создания и использования структурно-независимая база данных требуется наличие формальных моделей, описывающих их структуру и механизмы манипуляции структурами пользовательских данных, а также методологическое обеспечение процесса проектирования.

Данные группируются по типам и составляют собственную подсхему;

Принадлежность данных идентифицируются посредством ссылок в подсхему метаданных.

Общее число связей и информационных объектов СНБД не зависит от логической структуры хранимых данных.

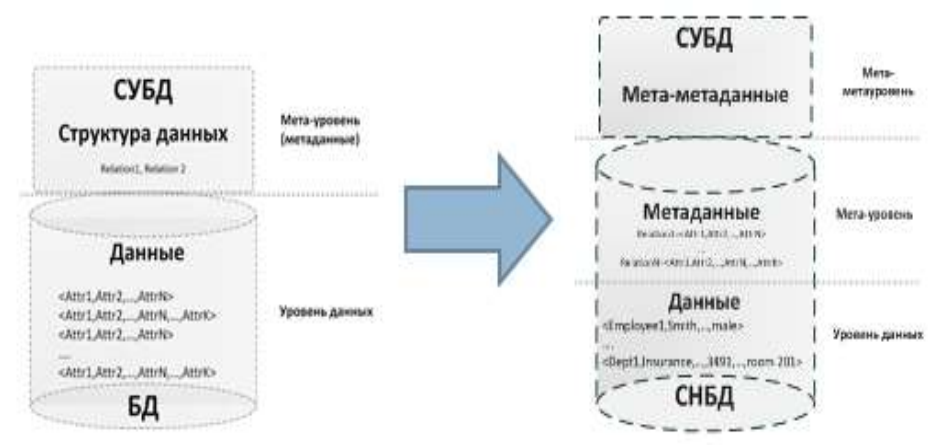

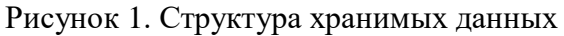

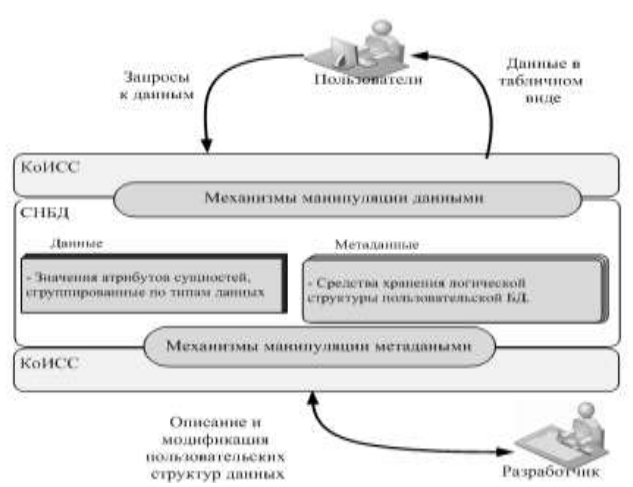

Рисунок 2. Концептуальная модель структурно-независимых баз данных

Структурно-независимая база данных представляется системой:

$$
M \equiv \langle E, A, S, L, R, V \rangle \tag{1}
$$

Где:

\n
$$
E = \{e_i\}_{\text{KOMIOHEHT}} \text{«сущности)};
$$
\n
$$
A = \{\}_{\text{KOMIOHEHT}} \text{«атрибуты)};
$$
\n
$$
S = (E, A, F)_{\text{KOMIOHEHT}} \text{«структура сущностей)};
$$
\n
$$
L = (E, A, F)_{\text{KOMIOHEHT}} \text{«струкryра связей)};
$$
\n
$$
R = (E, I, F)_{\text{KOMIOHEHT}} \text{«SK3EMIIIIPBI cylцностей)};
$$
\n
$$
V_{t_i} = (I, A, D, F)_{\text{KOMIOHEHT}} \text{«данные» (или «Значения атрибугов»)}.
$$

Формальная модель механизмов манипуляции структурами данных пользователя Добавление сущности:  $E = E \cup E$ ',  $E' = \{e'_{i}\}$ Добавление атрибута:  $A = A \cup A$ ,  $A' = \{ \langle a', t_j \rangle \}$ Связывание сущности и атрибутов:  $S = S \cup S$ '',  $S' = \{\}$ 

Связывание сущностей:  $E = E - E$ ',  $E = \{e^i, \}$ Удаление сущности:  $L = L \cup L$ ',  $L' = \{  \}$ Удаление атрибута:  $A = A - A'$ ,  $A' = \{  \}$ Удаление связи сущность - атрибут:  $S = S - S$ ,  $S = \{e_i, a_j >\}$ Удаление связи сущностей:  $L = L \quad L^*, L^* = \{ \langle e_i, e_k, a_j \rangle \}$ 

Выборка:

 $I' = \pi_2(\sigma_{E=e_j}(R))$  получение всех экземпляров сущности  $e_j$ ,  $I' = \{i_k\}$ ,  $X = \pi_3(\sigma_{I = \{i_k\}, A = a_i}(V))$  - получение требуемого множества записей.

В случае необходимости получения данных по нескольким атрибутам может быть применена операция декартова произведения проекций , выполненных по каждому требуемому атрибуту a.

Вставка:

 $R = R \cup R', R' = \{ \langle e_j, i_k \rangle \}$  добавление нового экземпляра сущности;<br>  $V = V \cup V', V' = \{ \langle i_k, a_i, v' \rangle \}$ 

добавление значений атрибута принадлежащего экземпляру сущности .

Удаление:

$$
V = V - V', V' = \{ \langle i_k, a_i, v' \rangle \}
$$
  
EcJH  $\pi_2(\sigma_{E = e_j}(S)) = \{a_i\}$   $\pi_3(\sigma_{I' = i_k, A = \{a_i\}}(V)) = \{\}$ ,  $\pi_0$   $R = R - R',$   
 $R' = \{ \langle e_j, i_k \rangle \}$ 

Обновление: комбинация операций «удаление» и «вставка»

Определить набор и структуру метаданных. Реализовать их в виде сущностей логической модели.

Шаг 1. Определить способы представления множества сущностей E и множества атрибутов А в рамках реляционных технологий и специфицировать соответствующие сущности логической модели.

Шаг 2. Определить реализации для отношений S, R и L. Преобразовать реализации в соответствующие сущности логической модели.

Определение типов данных и разработка подсхемы данных в виде конечного набора однотипных сущностей.

Шаг 1. В рамках заранее известной цели применения СНБД определить множество С областей допустимых значений, необходимых для хранения всевозможных данных предметных областей, а также множество N имен областей допустимых значений. Задать соответствие T , на базе которого определяются базовые типы данных СНБД.

Шаг 2. Определить мощность соответствия T и создать соответствующее количество идентичных сущностей, являющихся V.

Определение и спецификация связей между сущностями из подсхемы метаданных и подсхемы данных, реализация полученной структуры в виде логической IDEF1xдиаграммы.

Шаг 1. Определить для каждой полученной на 1-4 шаге сущности естественные первичные ключи, при невозможности – ввести в сущности атрибуты с искусственными первичными ключами.

Шаг 2. На основе полученного набора сущностей с первичными ключами специфицировать связи между ними и организовать две взаимосвязанные подсхемы:

- подсхему метаданных, в которой будет храниться логическая структура пользовательской БД

- подсхему данных, в которой будут храниться пользовательские данные.

С помощью данной исследовательской работы:

- Решена задача хранения данных с изменяемой структурой;

- Выработаны единые модели и методы разработки средств хранения данных с изменяемой структурой

- Предоставлено методологическое обеспечение процесса проектирования новых моделей СНБД;

- Обеспечена возможность формального описания как новых, так и уже известных моделей СНБД с помощью предложенных моделей;

- Сохранено достаточное быстродействие операций с данными в СНБД.

- Обеспечена возможность снижения затрат на поддержку и модификацию структур пользовательских данных за счет отказа от привлечения высококвалифицированных специалистов, занимающихся поддержкой работоспособности физического уровня.

### **Список литературы**

1. [https://tekhnosfera.com/razrabotka-i-issledovanie-modeley-i-metoda](https://tekhnosfera.com/razrabotka-i-issledovanie-modeley-i-metoda-proektirovaniya-strukturno-nezavisimyh-baz-dannyh-dlya-konfiguriruemyh-informa)[proektirovaniya-strukturno-nezavisimyh-baz-dannyh-dlya-konfiguriruemyh-informa](https://tekhnosfera.com/razrabotka-i-issledovanie-modeley-i-metoda-proektirovaniya-strukturno-nezavisimyh-baz-dannyh-dlya-konfiguriruemyh-informa)

2. [http://control.botik.ru/](http://control.botik.ru/?seminar=%D0%B7%D0%B0%D1%81%D0%B5%D0%B4%D0%B0%D0%BD%D0%B8%D0%B5-no-3-%D1%80%D0%B0%D0%B7%D1%80%D0%B0%D0%B1%D0%BE%D1%82%D0%BA%D0%B0-%D0%B8-%D0%B8%D1%81%D1%81%D0%BB%D0%B5%D0%B4%D0%BE%D0%B2%D0%B0%D0%BD%D0%B8)

3. [http://www.dslib.net/vychislit-texnika/razrabotka-i-issledovanie-modelej-i-metoda](http://www.dslib.net/vychislit-texnika/razrabotka-i-issledovanie-modelej-i-metoda-proektirovanija-strukturno-nezavisimyh.html)[proektirovanija-strukturno-nezavisimyh.html](http://www.dslib.net/vychislit-texnika/razrabotka-i-issledovanie-modelej-i-metoda-proektirovanija-strukturno-nezavisimyh.html)

4. [https://www.kgasu.ru/upload/iblock/e88/Proektirovanie-informatsionnykh-sistem.-](https://www.kgasu.ru/upload/iblock/e88/Proektirovanie-informatsionnykh-sistem.-Uchebno_metodicheskoe-posobie.-SHamsutdinov-T.F.-Kazan.-Izd_vo-KGASU.-2018.pdf) [Uchebno\\_metodicheskoe-posobie.-SHamsutdinov-T.F.-Kazan.-Izd\\_vo-KGASU.-2018.pdf](https://www.kgasu.ru/upload/iblock/e88/Proektirovanie-informatsionnykh-sistem.-Uchebno_metodicheskoe-posobie.-SHamsutdinov-T.F.-Kazan.-Izd_vo-KGASU.-2018.pdf)

# **РОБОТОТЕХНИКАЛЫҚ НЫСАНДЫ ҚАШЫҚТЫҚТАН БАСҚАРУ ҮШІН ANDROID ОПЕРАЦИЯЛЫҚ ЖҮЙЕСІНДЕ МОБИЛЬДІ ҚОСЫМША ҚҰРУ**

### **Дәуренбеков Қуаныш**

*техн. ғыл. канд., «Болашақ» университетінің ректоры ҚР, Қызылорда қаласы* **Куатбаев Жанболат Куандыкович**

*Қорқыт Ата атындағы ҚМУ магистранты*

*ҚР, Қызылорда қаласы*

**Аннотация.** Мақалада роботтарды сымсыз байланыс арқылы телефондардың, смартфондар мен басқа ұқсас құрылғылар көмегімен басқару үшін байланыс орнату талданады. Робототехникалық нысанды Android операциялық жүйесінде мобильді қосымша арқылы басқару үшін бағдарламалық жасақтама ұсынылады. Мақалада Arduino микропроцессоры қолданылады.

**Кілт сөздер:** мобильді робот; бағдарламалық қамтамасыз ету; Android ұтымды жүйесі; Arduino микропроцессоры.

Робототехниканың бір мақсаты - төтенше сыртқы жағдайларда немесе қауіпті және зиянды жағдайларда әртүрлі жұмыстарды орындау адам үшін немесе оның қатысуын мүлдем жоққа шығарады. Төтенше жағдайлар деп табиғи апаттарды қоса алғанда, авариялық жағдайлар да, өндіріс технологиясымен айқындалатын ақылы Төтенше жағдайлар да түсініледі. Өндірістің күшеюіне байланысты олардың және басқалардың тұрақты нәсілдерінің үлес салмағы. Бұл, атап айтқанда, атом энергетикасы мен өнеркәсібіне, химия, металлургия, тау-кен өнеркәсібі салаларына, су асты жұмыстарына, ғарышты игеруге қатысты.

Осы жағдайларда жұмыс істеу үшін жақында мобильді роботтарды қолдану айтарлықтай өсті. Сонымен қатар, мобильді Роботтар экономиканың әртүрлі салаларында кеңінен қолданылады: машина жасауда және аспап жасауда, көмір және тау-кен өнеркәсібінде, қара және түсті металлургияда, құрылыста, жеңіл және тамақ өнеркәсібінде, көлікте. Олар күнделікті өмірде өз қолданысын табады.

Осы жағдайларда жұмыс істеу үшін жақында мобильді роботтарды қолдану айтарлықтай өсті. Сонымен қатар, мобильді Роботтар экономиканың әртүрлі салаларында кеңінен қолданылады: машина жасауда және аспап жасауда, көмір және тау-кен өнеркәсібінде, қара және түсті металлургияда, құрылыста, жеңіл және тамақ өнеркәсібінде, көлікте. Олар күнделікті өмірде өз қолданысын табады.

Мобильді роботтарды басқару кезінде бүгінде сымсыз байланыс арналары жиі пайдаланылады, негізінен радиоарна арқылы басқарылады, бұл оларды қолдану ауқымын едәуір кеңейтеді және оларды толығымен автономды және үлкен желіде басқаруға мүмкіндік береді. Сонымен қатар, оператор мұндай жүйелерді кез – келген компьютердің, ұялы телефонның немесе смартфонның көмегімен басқара алады, яғни Басқару тақтасы ретінде әмбебап және кең таралған құрылғыларды-смарт фондарды қолдануға болады. Мұндай құрылғыларда деректерді беру Bluetooth көмегімен жүзеге асырылады, бұл энергияны аз жұмсау кезінде деректерді берудің қолайлы жылдамдығына байланысты.

Сымсыз байланыс арнасында мобильді роботтарды басқаруды Android мобильді операциялық жүйесінде іске асыру ыңғайлы, бұл келесі себептерге байланысты: ол бүгінде мобильді құрылғыларда кеңінен қолданылады; Android барлығына қосымшаларды тегін жазуға және оларды смартфонында (планшетте және т. б.) сынауға мүмкіндік береді; жүйе технология бойынша деректерді берудің толық функционалын қолдау мүмкіндігін қамтамасыз етеді Bluetooth.

Демек, смартфонды пайдаланып мобильді роботты басқаруға арналған бағдарламалық жасақтаманы әзірлеу өте өзекті.

Бұл мақалада Arduino микропроцессорында лью роботтың жиналған сәнін басқару үшін Android операциялық жүйесіне арналған қосымшаны әзірлеу мәселесі талқыланады. Бағдарлама жергілікті Java бағдарламалау тілінде, Android Studio 3.1 дамыту ортасында жасалған және келесі мүмкіндіктерге ие: роботты алға жылжыту;

роботтың артқа қозғалысы;

роботтың солға қозғалысы;

роботты оңға жылжыту;

робот қозғалтқыштарын тоқтату;

робот алдындағы объектіге дейінгі қашықтықты көрсету;

роботты басқару опциясын таңдаудың қосымша мәзірі; роботты автоматты басқару мүмкіндігі (егер серво болса).

Бағдарлама модульдерінің бірі-кез-келген пайдаланушы үшін өте қарапайым және түсінікті интерфейс.

Мобильді роботты жасау үшін Arduino тақтасы, сымдар жиынтығы, сенсорлар, сенсорлар, қозғалтқыштар жеткілікті. Робот моделін жасау үшін: Arduino Nano тақтасы, Bluetooth модулі, орналасу сымдары, Робот корпусы, HW-95 қозғалтқыш драйвері, 4 Үлкен емес стандартты электр қозғалтқышы; HC SR04 ультрадыбыстық сенсоры, батарея блогы және 6 АА батареялары.

Роботтың қозғалтқыштарын басқару үшін HW-95 двигательдерінің Қос каналды драйвері қолданылды (5– 12 В көзінен қуат алуға болады), ол төмен қуатты басқару сигналдарын моторларды басқаруға жеткілікті токтарға айналдырады.

Ультрадыбыстық HC-SR04 қашықтық өлшеу сенсоры объектіден дыбыстық толқынның шағылысу уақытын өлшеу арқылы объектіге дейінгі қашықтықты анықтайды. Ол қысқа ультрадыбыстық импульс шығарады (уақыт 0 кезінде), ол объектіден шағылысады және сенсор арқылы қабылданады. Қашықтық шағылысқан дыбыстық сигнал алынғанға дейінгі уақытқа және ауадағы дыбыс жылдамдығына байланысты есептеледі. Шығару үшін 10 мкс импульс беріледі, ультрадыбыстық модуль 40 кГц жиілігі бар 8 пакет ультрадыбыстық сигнал шығарады және олардың жаңғырығын анықтайды. Нысанға дейінгі өлшенген қашықтық жаңғырықтың еніне пропорционал және формула бойынша есептелуі мүмкін:

H/58=L,

мұндағы H-импульстің ені, L-қашықтық см.

Android құрылғысы-бұл барлық деректерді өңдейтін және есептеулер жүргізетін "ми". Bluetooth арқылы есептеу нәтижелеріне сүйене отырып, Bluetooth модулі қабылдаған және кейіннен Arduino nano тақтасына сериялық порт арқылы кіретін командалар Bluetooth арнасы арқылы жіберіледі.Arduino Nano микропроцессорлық құрылғысы алынған командаларды өңдейді және оларды "бұлшықеттердің" (қозғалтқыштар, жарықдиодты шамдар және т.б.) көмегімен орындайды. Сонымен қатар, бұл құрылғы "сезім мүшелерінен" (сенсорлар, датчиктер және т.б.) алынған, ол ыңғайлы көрініске әкеледі және Bluetooth модулін пайдаланып "миға" жібереді .

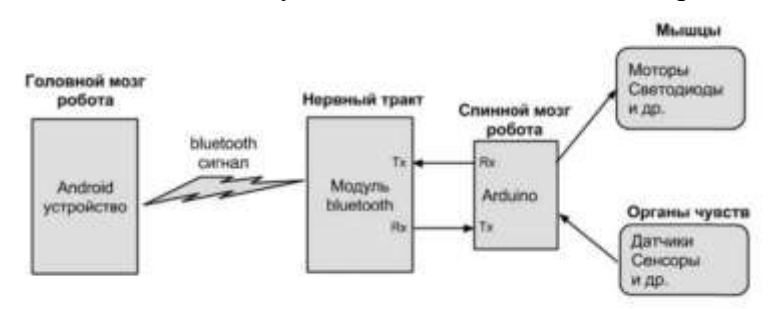

Сурет 1. Arduino nano базадағы роботтың жалпы схемасы.

Мұндай робот схемасын таңдау келесі себептерге байланысты:

1. Bluetooth модулі және Arduino Nano құны төмен, сонымен қатар шағын массалық өлшемдері бар.

2. Android платформасы арзан және сатып алуға болатын құрылғыда сенсорлар, сенсорлар және ақпаратты шығаруға арналған экран бар.

3. Android және Arduino қосымшалары үшін кодты жазу оңай.

Жұмыстарды орындау барысында келесі бағдарламалық өнімдер пайдаланылды:

Android Studio-бұл Android платформасымен жұмыс істеуге арналған интеграцияланған даму ортасы (IDE). Ide және Android қосымшаларын әзірлеудің ресми құралы. Бұл даму ортасы Windows, OSX және Linux үшін қол жетімді;

Arduino IDE - бұл бірдей тақтаны бағдарламалауға арналған бағдарламалық жасақтама ортасы. Бүгінгі таңда Arduino көмегімен интерактивті, оқыту, эксперименттік, ойын - сауық модельдері мен құрылымдарының барлық түрлері жасалады. Интерфейсті үйрену салыстырмалы түрде қарапайым, оның негізі C++ тілі болып табылады, сондықтан бастаушы бағдарламашылар да құралдарды игере алады.

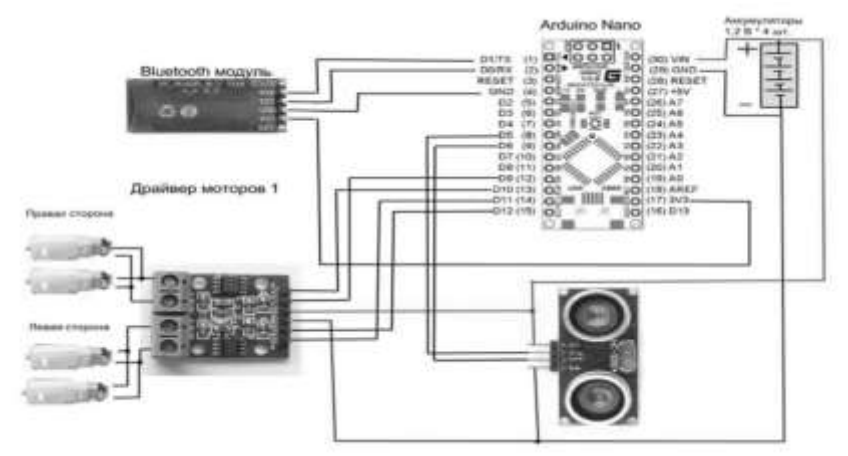

Сурет 2. Роботтың жиналу схемасы

Android платформасындағы роботтың ұсынылған моделі және оны Bluetooth арқылы смартфоннан Arduino Nano микропроцессті жүйені қолдана отырып басқаруға арналған бағдарламалық жасақтама шағын ойыншықтарды жасау кезінде қолдануды табыңыз. Тиісті жетілдірумен бағдарламалық қамтамасыз ету қол жеткізу қиын жерлерді (қираған үйлердің үйінділерінде, құбырларда және т.б.) зерттеуге арналған мобильді роботтарды жобалау кезінде қолданылуы мүмкін.

### **Пайдаланылған әдебиттер**

1. Романов П.С., Романова И.П. Системы искусственного интел- лекта: учебное пособие / П.С. Романов, И.П. Романова; под общ. ред. П.С. Романова. – Коломна: ГСГУ; КИ (ф) МПУ, 2017. – 244 с.

2. Романова И.П., Романов П.С. Системы искусственного интел- лекта: учебное пособие (практикум) / И.П. Романова, П.С. Романов; под общ. ред. Романова П.С. – Коломна: КИ (ф) МГОУ, 2014. – 86 с

3. Романов П.С., Романова И.П. Системы искусственного интел- лекта: учебное пособие (лабораторный практикум). Часть 1. Модели- рование нечетких систем в системе MATLAB (2-е изд., перераб.) / П.С. Романов, И.П. Романова; под общ. ред. П. С. Романова. – Колом- на: ГСГУ; КИ (ф) МПУ, 2017. – 116 с.

4. Романов П.С., Романова И.П. Системы искусственного интел- лекта. Часть 2. Моделирование персептрона и линейных нейронных сетей в системе MATLAB: учебное пособие (лабораторный практи- кум). – Коломна: ГСГУ – КИ (ф) МПУ, 2017. – 76 с.

5. Романов П.С., Романова И.П. Системы искусственного интел- лекта. Часть 3. Моделирование нейронных сетей в системе MATLAB: учебное пособие (лабораторный практикум). – Коломна: ГСГУ – КИ (ф) МПУ, 2017. – 116

6. Интеллектуальные роботы: учебное пособие для вузов под об- шей ред. Е.И. Юревича / И.А. Каляев, В.М. Лохин, И.М. Макаров и др. – М.: Машиностроение, 2007. – 360 с: ил.

7. Юревич Е.И. Основы робототехники. – 2-е изд., перераб. и доп. – СПб.: БХВ-Петербург, 2005. – 416 с: ил.

8. Костров Б.В., Ручкин В.Н., Фулин В.А. Искусственный интел- лект и робототехника. – М.: Диалог-МИФИ, 2008. – 224 с.

9. Романов П.С. Обоснование путей построения автоматизиро- ванных систем управления артиллерийскими формированиями на ос- нове новых информационных технологий. Монография. – Коломна, 2005. – 398 с.: ил..

10. Романов П.С. Модель интеллектуальной системы управления интеллектуальными роботами. // Техника и технологии, политика и экономика: проблемы и перспективы Материалы IV Международной научно-практической конференции, 2017. С. 76–83.

11. Романов П.С., Шегай А.Е. Бытовые роботы: анализ и направ- ления развития // Техника и технологии, политика и экономика: про- блемы и перспективы Материалы IV Международной научно- практической конференции, 2017. С. 83–91.

## **UDC: 004.622**

## **ANALYSIS OF OPTIMAL RECOGNITION METHODS AND IDENTIFICATION OF VEHICLE NUMBERS**

#### **Baimuratov Olimzhon**

*PhD, Assoc. Professor of Suleyman Demirel University. Kaskelen. Kazakhstan* **Olzhabayeva Aliya Balgabaevna** *Corresponding member of the International Academy, Almaty, Kazakhstan* **Tursunmamatov Bekzot**  *Master student of Suleyman Demirel University. Kaskelen. Kazakhstan*

**Аңдатпа.** Бейнелердегі объектіні тану ақпараттық технологиялар саласындағы қарқынды дамып келе жатқан салалардың бірі болып табылады. Бейнелердегі объектілерді тану – бұл объектіні басқалардан бөлетін маңызды белгілері бойынша объектіге белгілі бір класс беру. Көлік нөмірін анықтау технологиялары қозғалысты басқарумен қауіпсіздіктің маңызды аспектісі болып табылады және әртүрлі салаларда қолданылады: қорғалатын аумақтарда, кәсіпорындарда, қозғалысты бақылауда, жанармай құю станцияларында, автотұрақтарда, кіру және шығуды бақылауда және т.б. Осы диссертациядағы мәселенің ауқымы. Әдістерін талдау және олардың нөмірлерді автоматты түрде тану. Автокөліктердің көп болуына байланысты нөмірді тану міндетті болды және алгоритмдер жылдам жұмыс істейтін мәселелердің шешімін табу және оларды жақсарту жолдары. Нәтижесінде, бұл айнымалы мәндердің нөмірді тануға ешқандай қатысы жоқ. Сондықтан әртүрлі әдістермен олардың жұмысының нәтижелерін көрсету маңызды. Бұл зерттеу болашақ зерттеушілер үшін ақылды көлік технологиялары туралы білімнің жай-күйін жақсартуға бағытталған: Өткен және ағымдағы алгоритмдер туралы егжей-тегжейлі білім беру, көлікті тану үшін әртүрлі зерттеушілер пайдаланған және сынаған әртүрлі алгоритмдердің өнімділігін қорытындылау және өнімділік туралы қорытындыны талдаумен қамтамасыз ету және шектеулер.

**Кілт сөздер:** машиналық оқыту, терең оқыту, нөмірді автоматты тану, кескінді өңдеу, сегменттеу

**Аннотация.** Распознавание объектов на изображениях — одно из наиболее интенсивно развивающихся направлений в области информационных технологий. Распознавание предметов на изображениях — это присвоение предмету определенного класса по существенным признакам, отличающим этот предмет от остальных. Технологии идентификации номерных знаков являются важным аспектом управления дорожным движением и безопасностью и используются в различных сферах: охраняемые территории, предприятия, управление дорожным движением, АЗС, автостоянки, контроль въезда и выезда и т.д. Объем проблемы в данной диссертации заключается в анализе методов и их автоматического распознавания автомобильных

номеров. Из-за большого количества автомобилей распознавание номерных знаков стало обязательным и поиск решений проблем, какие алгоритмы работают быстро и как их улучшить. В результате эти переменные не имеют ничего общего с распознаванием номерных знаков. Поэтому важно показать результаты разных методов и их работы. Это исследование направлено на повышение уровня знаний в области технологий интеллектуальных транспортных средств для будущих исследователей путем: Предоставления подробных сведений о прошлых и текущих алгоритмах, обобщения производительности различных алгоритмов, используемых и протестированных различными исследователями для распознавания транспортных средств, предоставления сводки производительности с анализом. и ограничения.

**Ключевые слова:** машинное обучение, глубокое обучение, автоматическое распознавание автомобильных номеров, обработка изображений, сегментация.

### **Introduction**

Automatic license plate recognition has been ingrained in our culture, and it is expected to continue to do so in the future, as it integrates with emerging transportation technologies. The concept of self-driving vehicles brings up a slew of opportunities for fundamentally altering transportation systems. The use of ANPR technology is already helping to develop intelligent transportation systems by removing the need for human interaction. This isn't just a camera on the side of the road or at the parking lot fence anymore. It has gotten more mobile over time; initially, it was only put in cars, but with the introduction of smartphone technology, many ANPR devices have become portable as well. In the field of paid services and parking, ANPR is frequently chosen due to cheaper maintenance costs.

Multiple readers are required to detect car license plates in a multi-lane installation, as well as additional equipment with higher upkeep and maintenance expenses. Real-time scenarios might cause a slew of issues. A camera set in a fixed position, for example, can capture photographs of a vehicle with skewed or tilted license plate symbols. Based on information about the vertical edge, one of the approaches to extract the license plate, which they tested, is based on information about the vertical edge. The Sobel operator is used to identify the sheer edges. It determines the sheer edges by means of the Sobel operator. The secret feature is localized well by comparing the established small and large lengths with the length of the extracted edges and removing unwanted ones. For the sake of 141 mapping, the general rapidity of extraction is 65.25 percentage, which is lower than the 99.99 percent previously reported. The license plate is extracted using information from the histogram of vertical and horizontal edges. The extraction accuracy was 90% after 50 mappings with various fonts and lighting conditions were tested. The methods for displaying edges are commonly used to extract number symbols by carefully examining all rectangles for obtained mappings. As a rule, the cabriolet of the car and the area of the license plate symbol have a certain color transition. The discrepancy between them is performed well by identifying edges with the use of filters or algorithms for showing edges

### **Methods**

The methods created on the extraction of distinctive features, yes, are assumed in various studies, which are combined with the search for signs on the plate. These methods scan the idea of the presence of signs on the license plate, if there are any. The area in which the corresponding symbols are identified is subsequently extracted as the area of the license plate. The moment of segmentation of signs is absolutely determined by the success of extracting a number symbol from an image or scene. A closed secret sign it is possible to feel such problems, as if there are difficulties with contrast, all sorts of circumstances of illumination, or it may become oriented around diverse angles.

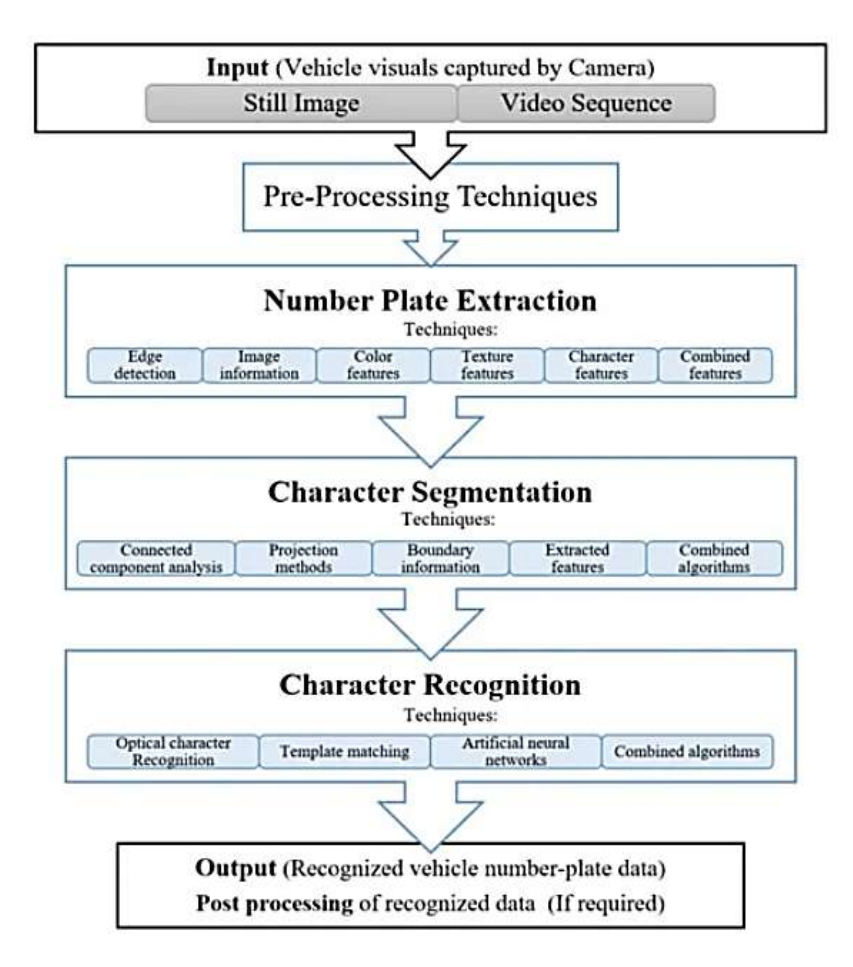

**Figure 1**. General processes of number plate recognition system

```
path_for_license_plates = os.getcwd() + "/license-plates/**/*.jpg"<br>list_license_plates = []<br>predicted_license_plates = []
for path to license plate in glob.glob(path for license plates, recursive
   True):
       license_plate_file = path_to_license_plate.split("/")[-1]<br>license_plate, _ = os.path.splitext(license_plate_file)
       Here we append the actual license plate to a list
       list license plates.append(license plate)
       \rightarrow \rightarrowRead each license plate image file using openCV
       img = cv2.1mread(path to license plate)\epsilone\epsilonWe then pass each license plate image file
       we then pass each license plate image Tile<br>to the Tesseract OCR engine using the Python library<br>wrapper for it. We get back predicted result for<br>license plate. We append the predicted result in a<br>list and compare it with t
predicted_result = pytesseract.image_to_string(img, lang ='eng', config ='--oem 3 --psm 6 -c tessedit_char_whitelist = ABCDEFGHIJKLMNOPQRSTUVWXY20123456789')filter predicted result -
"".join(predicted_result.split()).replace(":", "").replace("-", "")<br>predicted_idense_plates.append(filter_predicted_result)
```
**Figure 2**. This is part of our script that returns with OCR

In such variants, before segmenting signs, it may be necessary to use methods of advance processing, removal of distortions, blurring, or every other method, in servitude through license plate agreements. This moment is performed either at this stage of extraction, or after extraction of the separated candidate region, which depends on the approach used. In order to arrange the skill with oblique displays of license plates, a recipe for advance processing is used, including a bilinear transformation, a closed secret feature is reflected in a straight rectangular shape. Oblique license plates are fixed using the order of the shortest squares in [1], he cultivates as if vertical, that way and horizontally oriented slopes.

Using the Karhunen-Loev transformation (K-L), the positions of the signs are formed into a 2D dispersion matrix [2]. After that, the rotation shelter and personal vectors are calculated, and the roll adjustment is performed for both the vertical and horizontal roll of the image. To calculate the angle of the vertical roll, three methods are assumed, such as: a rectilinear installation based on a cluster of K-means, a rectilinear installation based on the shortest squares and the K-L transformation. Using Threshold seems to be straightforward when converting to a binary image, however, it is a very complicated plot of only the process.

An uncoordinated liminal property can lead to the phenomenon of combined symbols, either with symbols inside or with a license plate frame, which makes segmentation difficult. The liminal property of one value may become unacceptable for the sake of all mappings due to the dissimilarity among the display and lighting. The improvement of the display should be accompanied by binarization of the image. The improvement includes the direction of the hum from the image, the promotion of its contrast, that is, the use of methods for equalizing the histogram. In, in order to implement gradient analysis throughout the display, a technology was proposed for finding a number symbol with further improvement of the display of a good grayish color rearrangement.

The Niblack gamma binarization algorithm modifies the display limit in accordance with the standard deviation and the local mediocre value[3]. A local threshold recipe is adapted for each pixel. (figure 2).

The liminal property comes out well by subtracting the confirmed long-term value from the average grayish waterpasses in the  $m \times n$  window dispersed in the middle of the pixel. A newly invented recipe was proposed to reduce the hum and improve the symbols. It was assumed that the size of the sign composes around 20% through the size of the license plate.

# **Result**

Table 1 summarizes the performance of several algorithms used by ANPR scientists for the purposes of various stages. Since this is a multi-step/step-by-step procedure, the success/single performance indicator at each stage is considered as one parameter. Figure 3 shows the correct boundaries. All the criteria listed in the title of Table 1 have been left unchanged in order to evaluate alternative layouts of the scientists. The methods presented in the various studies on these reservoir parameters are considered exceptional because there is no single method to be followed around this process; in addition, it depends entirely on the scientists who mix and compare a wide selection of easily accessible tools and methodologies to shape the proposed modification of the definition for the purposes of ANPR concepts. The visual/image of the vehicle resources is also specified in the "data sets" option, in which case the period including the conclusion in the concept is set as a percentage of the "total recognition rate", in which case the license plates of the vehicle resource number plates were reliably disassembled in the concept. This deconstructed data is then used to carry out the necessary further processing steps. At some of these stages, ML approaches are applied. Because there is no universal synchronous perfectly matched operation for the purpose of ANPR.

It should be noted that the performance characteristics that we updated were steady for the purpose of absolutely everyone, as shown in the table. The operations for the purposes of

all of the studies/works listed in Table 1; they had common limits for the extraction of the number symbol, segmentation, and definition, as well as the features of their well-being. Other factors considered for comparison include the volume of the basis of knowledge, the requirement of drawings, a formats of number symbols, the processing period, the rate of estimation, the structure of equipment for testing the prototype or in the good enough condition of the present period, or in pre-purchased sets of number symbol displays. They also outline potential obstacles or problematic regions uncovered by scientists. From this consideration, I can conclude that the methods demonstrated for the purpose of the concepts of the present period revealed a large unified degree of correctness, something that is very striking.

| N <sub>o</sub> | Extraction                                                                                             | Segment<br>ation                                                                  | Recog<br>nition                                                                                         | Database                                                                                     | Extrac.<br>Rate                               | Seg.<br>Rate                                                                   | Rec.<br>Rate | Overall<br>Rate |
|----------------|----------------------------------------------------------------------------------------------------|-----------------------------------------------------------------------------------|----------------------------------------------------------------------------------------------------|----------------------------------------------------------------------------------------------|-----------------------------------------------|--------------------------------------------------------------------------------|--------------|-----------------|
| $\mathbf{1}$   | Geometrical<br>features<br>Mathema-<br>tical Morpho-<br>$\log y$                                       |                                                                                   |                                                                                                    | 571<br>images<br>Multiple<br>sets                                                            |                                               |                                                                                |              | 98.45%          |
| $\overline{2}$ | <b>ROI</b><br>extraction<br>Using<br>intensity<br>Detection<br>and<br>morpholo-<br>gical<br>operations | Otsu's<br>Threshol<br>ding<br>with<br>preproces<br>$S-$<br>sing<br>technique<br>S | <b>OCR</b><br>with<br>Correla<br>tions<br>approa<br>ch                                                  | 40 images                                                                                    | 87.5%                                         |                                                                                | 85.7<br>$\%$ | 86.6%           |
| 3              | Scale-<br>Adaptive<br>System,<br>Feature<br>Computa-<br>tion with<br>Gentle boost<br>algorithms        | Scale<br>weighted<br>Linear<br>interpolat<br>ion                                  | Scale<br>adaptiv<br>e<br>model<br>and<br>empiric<br>ally<br>constra<br>ined<br>deform<br>ation<br>model | $2600+$<br>images<br>Multiple<br>Datasets<br><b>OS</b><br>Stills&<br>Caltech,<br><b>AOLP</b> | OS:<br>87.38%<br>Stills&<br>Caltech<br>84.41% | OS:<br>74.29<br>$\%$<br><b>Stills</b><br>$\&$<br>Calte<br>ch:<br>84.13<br>$\%$ | 98.9<br>8%   | 97%             |

Table 1. Summarizes the performance of several algorithms used by ANPR.

But the unified analysis of different algorithms has its own conditions, as well as noted in the completion of the Solution area. achieves 99.5 percent dependability as a consequence of employing HD video cameras for the purpose of testing over 2790 characters throughout the current time. CCA with word definition approaches were used to format Qatar's numerical symbols [4]. However, this obviously will necessitate enormous computational expenses, which are also related with a considerable cost of the idea of memory constraints as well as the processing duration. Ihe rate of extraction of numbered characters ranges from 98.33 percent to one hundred percent for various sets of information examined in current-period situations for Brazilian numbered characters. The determination's uniform efficacy is 93.53 percent (SSIG of the data set) and 78.33 percent (UFPR-ALPR).

|                | Actual License Plate Predicted License Plate | Accuracy |
|----------------|----------------------------------------------|----------|
| OLA1208        | OLA1208                                      | 100%     |
| 0YJ9557        | 0YJ9557                                      | 100%     |
| PJG0783        | PJG0783                                      | 100%     |
| <b>OUP9563</b> | <b>OUP9563</b>                               | 100%     |
| OLC4728        | OLC4728                                      | 100%     |
| ODJ1599        | ODJ1599                                      | 100%     |
| GWT 2180       | GWT2120                                      | 86.0%    |
| <b>OKV8004</b> | <b>OKV8004</b>                               | 86.0%    |
| PJB2414        | PJB2414                                      | 100%     |
| AY09034        | AY09034                                      | 100%     |
| <b>JS01413</b> | JSQ 413                                      | 86.0%    |
| OKS0078        | OKS0078                                      | 100%     |
| <b>NTK5785</b> | <b>NTK5785</b>                               | 100%     |
| PJD2685        | PJD2685                                      | 100%     |
| NZW2197        | NZW2197                                      | 100%     |
| PJB7392        | PJB7392                                      | 100%     |
| NYY1710        | NYY1710                                      | 100%     |
| OCX4764        | OCX4764                                      | 100%     |

**Figure 3**. Result that we got with OCR Tesseract

The creators employed CNN-based [6] algorithms as well as the YOLOitem sensor. A deep adaptive form is examined for the purpose of current era situations with a single sign of 97 percent success by applying it to over 2,600 numbered characters of a heterogeneous format. However, in order to accommodate a wide range of situations, this technique necessitated substantial modification planning. Local acquisition of binary standards with OCR Tesseract [5] support is employed for current period situations with a tested set of information including roughly 1300 mappings. The single dependability is 96.73 percent, which is impressive. The number symbol's inflexible location can have an effect on the determination method, but the necessity of being around the sphere makes it considerably more difficult. In most cases, innovative ANPR concepts employ cameras with poor resolution to lower the cost of the concept; nonetheless, the property of video material throughout the time has the required probability of mistakes. This study uses various and simple ways to improve the computational model, support vector, and other systems. The method can be enhanced in the future because it is simple to grasp. If this procedure is improved, the rate of correction will increase. In neural networks, machine learning models, and other systems, advanced math techniques are applied. Some algorithms are difficult to improve and understand. We may create three sorts of character databases. The first would be with just a little character, this same second for a medium-sized figure, and the third for a huge character. When a character is identified, the computer can quickly transition to data that is consistent with the stated character size. The study's correction rate can then be increased.

### **Conclusion**

In the paper, presented a technique for ANPR algorithms that has been proposed and tested in recent works. We divided these algorithms into categories based on the features necessary for each stage of the identification process. Each stage is described in depth for a success summary, as well as any concerns or challenges that may arise. However, if the dataset is not widely used, it is impossible to conduct a consistent review and comparison. ANPR systems rely on complex optical, processing, and digitization capabilities, which might cause plate identification to be delayed. The ANPR answers on the industry do not provide a similar vehicles for all countries; instead, each company must be supplied with some well model for various sections of the world, as the same system developed is insufficient and must be designed as per the region where it will be deployed, taking into account all influencing factors. OCR engines are frequently tailored to certain countries. It must be confirmed that the required countries are supported by the camera's installation library or processor.

Future work in ANPR research will confront a number of problems, including the need to focus on more robust techniques for non-standardized formats a all regions. Furthermore, rather than pre-acquired photos, all proposed/designed algorithms must be tested in real-time circumstances. Increased sensors must also be used, allowing for powerful algorithms to minimize processing times and improve detection ability.

## **References**

1.Ferdowsi, A.; Challita, U.; Saad, W. Deep learning for reliable mobile edge analytics in intelligent transportation systems: An overview. IEEE Veh. Technol. Mag. 2019, 14, 62–70. [Ref]

2. Chowdhury, S.; Das, A.; Punitha, P. Projection Profile based Number Plate Localization and Recognition. Comput. Sci. Inf. Technol.

3. Dlagnekov, L. License Plate Detection Using Adaboost; Computer Science and Engineering Department: San Diego, CA, USA, 2004.

4. Kyaw, N.N.; Sinha, G.; Mon, K.L. License plate recognition of Myanmar vehicle number plates a critical review. In Proceedings of the 2018 IEEE 7th Global Conference on Consumer Electronics (GCCE), Nara, Japan, 9–12 October 2018; pp. 771–774.

5. Ko, M.A.; Kim, Y.M. A simple OCR method from strong perspective view. In Proceedings of the 33rd Applied Imagery Pattern Recognition Workshop (AIPR'04), Washington, DC, USA, 13–15 October 2004; pp. 235–240.

6. Lee, S.; Son, K.; Kim, H.; Park, J. Car plate recognition based on CNN using embedded system with GPU. In Proceedings of the 2017 10th International Conference on Human System Interactions (HSI), Ulsan, Korea (South), 17–19 July 2017; pp. 239–241.

# **ҒТАХР:691.33**

# **HADOOP КЛАСТЕРІНДЕГІ MAPREDUCE КӨМЕГІМЕНОПТИМАЛДЫЖОЛАЛГОРИТМІ**

# **Абсатов Меирман Даулетович**

*Магистрант, Л.Н. Гумилев атындағы Еуразия ұлттық университеті, Нұр-Сұлтан, Қазақстан*

**Абстракт.** Бұл мақалада Дейкстр алгоритімі бойынша ең қысқа ара қашықтықты табу әдісін Hadoop фреймворгі арқылы параллель есептеу қарастырылады. Тізбектей ең қысқа оптималды жолды есептейтін алгоритімді, параллель есептеу арқылы одан да тиімді жасауға болады. Параллель есептеуді Hadoop фреймворгындағы MapReduce арқылы Java бағдарламалау тілінде жүзеге асырылады.

**Кілт сөздер:** параллель есептеу, жоғары өнімділік, праллель есептеу кластері

**Abstract.** This article discusses the method of finding the shortest distance using the Daikstr algorithm in parallel with the Hadoop framework. An algorithm that calculates the shortest optimal path in a sequence can be developed even more efficiently by parallel calculation. Parallel computing is performed in the Java programming language via MapReduce in the Hadoop framework.

**Keywords:** parallel computing, high performance, prallel computing cluster

Оптималды жол алгоритмі-бұл бағдарланбаған графиктегі жол, ол жолдың барлық шыңдары (басталу және аяқталу) әр түрлі, ал барлық шеттері де әр түрлі болатындығын қанағаттандырады. Автомобиль көлігін пайдалану кезінде ол көлік шығындарын
төмендететін бастапқы нүктеден соңғы нүктеге дейінгі қысқа жолды қамтамасыз ете алады. Тасымалдау тиімділігін едәуір жақсарта алады [1].

Бұл экспериментте Дейкстр алгоритмі қолданылады. Дейкстр алгоритмін 1959 жылы голландиялық компьютер ғалымы Дейкстр ұсынған, сондықтан оны Дейкстр алгоритмі деп те атайды. Бұл бір шыңнан екінші шыңдарға дейінгі ең қысқа жол алгоритмі және ол бағытталған графиктегі ең қысқа жол мәселесін шешеді. Дейкстр алгоритмінің басты ерекшелігі-бастапқы нүкте-орталық, ал сыртқы қабат соңғы нүктеге дейін кеңейеді [2].

Алгоритмнің псевдокоды келесідей(1-сурет):

| 1              | Difkstra(G.w, s)                            |
|----------------|---------------------------------------------|
| $\overline{2}$ | $d[s] = 0$                                  |
| 3              | for all vertex $v \in V$ do                 |
| 4              | $d[V] + m$                                  |
| 5              | $0 + \{V\}$                                 |
| 6              | while $Q = \emptyset$ do                    |
| $\overline{z}$ | $u \leftarrow$ ExtractMin $(Q)$             |
| 8              | for all vertex $v \in u$ . AdjacencyList do |
| 9              | if $d[v] > d[u] + w(u, v)$ then             |
| 10             | $d[v] \leftarrow d[u] + w(u, v)$            |

Cурет 1. Дейкстр алгоритімінің псевдокоды

Дейкстр алгоритмінің басты мәні-Q-дің басты кезегі, ол ғаламдық түйінді бастапқы нүктеден сақтайды. Mapreduce-те бұны жасау мүмкін емес.

Map-reduce негізіндегі параллель алгоритм Дейкстр алгоритміне ұқсас. Ол сонымен қатар Дейкстердің итеративті идеясына негізделген. Псевдокод келесідей (2-сурет):

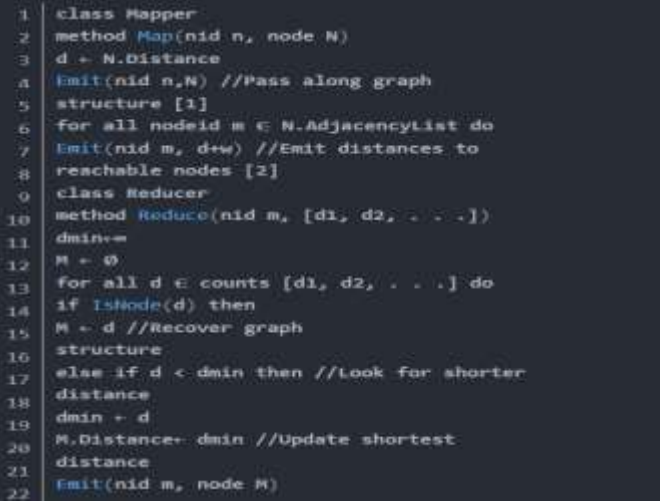

Сурет 2. Дейкстр алгоритімінің параллель есептеудің псевдокоды

Ол әр итерацияда картаны қысқарту тапсырмасын орындайды және тек бір түйіннен өтеді. Map алдымен осы түйіннің іргелес түйінінің толық деректерін көрсетеді, атап айтқанда. Содан кейін түйіннің іргелес түйіндерін аралап, түйіннің идентификаторы мен салмағын көрсетіңіз. Ағымдағы түйін үшін Reduce-те m айналма картаның Шығыс салмағы, егер ол ағымдағы жол мәнінен аз болса, жаңартылады. Соңында, түйін жолының мәнін және көрші түйіннің толық деректерін келесі итерацияның кірісі ретінде шығарыңыз [3].

Іске асыруда мән беру керек бір маңызды нәрсе бар. Айта кету керек, map шығысының екі түрі бар: көрші түйін деректері және салмақ деректері. Бұған datatype айнымалысын енгізу және орнату класы арқылы қол жеткізуге болады.

Барлық түйіндер өткен кезде итерация аяқталады.

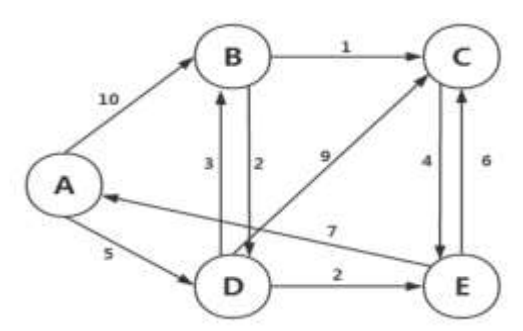

Сурет 3. Бағытталған граф мысалы

Бастапқы деректер:  $A(B,10)$  (D,5)  $B(C,1)$  (D,2)  $C(E,4)$  $D(B,3) (C,9) E,2)$  $E(A,7)$  (C,6)

18-суретте көрсетілгендей, А-бастапқы түйін, А-дан В-ға дейінгі қашықтық-10, ал А-дан D-ге дейінгі қашықтық - 5.

В-дан С-қа дейінгі қашықтық-1, ал В-дан D-ге дейінгі қашықтық-2. Map кезеңі:

Бастапқы а түйінінен бастап түйін мен басқа қосылған түйіндер арасындағы қашықтықты тізімдеңіз, содан кейін ең қысқа қашықтықты табу үшін оны кішірейту үшін өткізіңіз.

Бастапқы а түйінінен бастап B және D іздеңіз, содан кейін көрші B және D түйіндерін табыңыз және т.б. бұл ені бойынша іздеу.

А түйінінен бастап, әдепкі бойынша, А түйіні түйінге тікелей жете алмайтын қашықтық inf-ке тең, бұл шексіз қашықтықты білдіреді.

А жетуі мүмкін түйіндер: a өзі (қашықтық 0), B (қашықтық 10), D (қашықтық 5). ретінде білдіруге болады:

A 0(B,10) (D,5)

B 10

 $D<sub>5</sub>$ 

Reduce кезеңі:

Бар қашықтықтардың ішіндегі ең қысқа қашықтықты тауып, жазбадағы ең қысқа қашықтықты жаңартыңыз.

Мысалы, А түйінінен с түйініне дейін екі жол бар:

 $A \Rightarrow B \Rightarrow C$ , арақашықтық:  $10 + 1 = 11$ 

 $A \Rightarrow D \Rightarrow B \Rightarrow C$ , ара қашықтық 5 + 3 + 1 = 9, олай болса А түйінінен С түйініне дейінгі ең қысқа қашықтық - 9.

Деректер hdfs астындағы кіріс каталогында сақталады:

Екіншіден, Map / Reduce жобасын жасаңыз.

RunJob класы: (Функция: ең қысқа жолды есептеу, жасалу жолы төмендегі 4 суреттен көре аласыз) [4].

#### **МЕЖДУНАРОДНАЯ НАУЧНО-ПРАКТИЧЕСКАЯ КОНФЕРЕНЦИЯ «Цифровая трансформация в учебном процессе и прикладное программное обеспечение»**

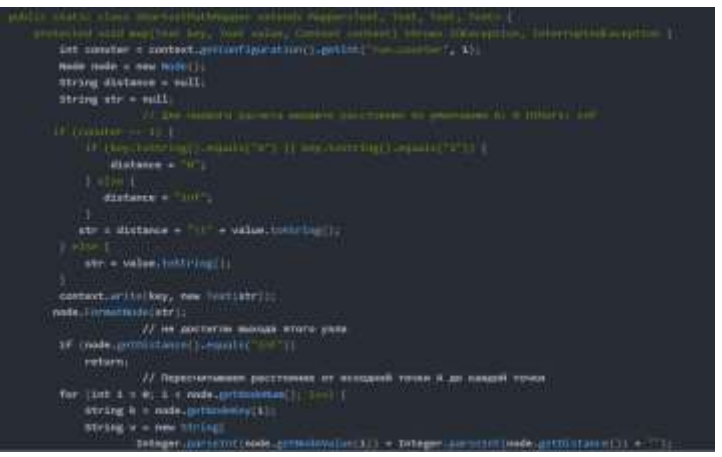

Cурет 4. Map функциясынан үзінді

Түйін туралы ақпаратты сақтау үшін, төмендегі 5-суреттегідей түйін класын жасаңыз.

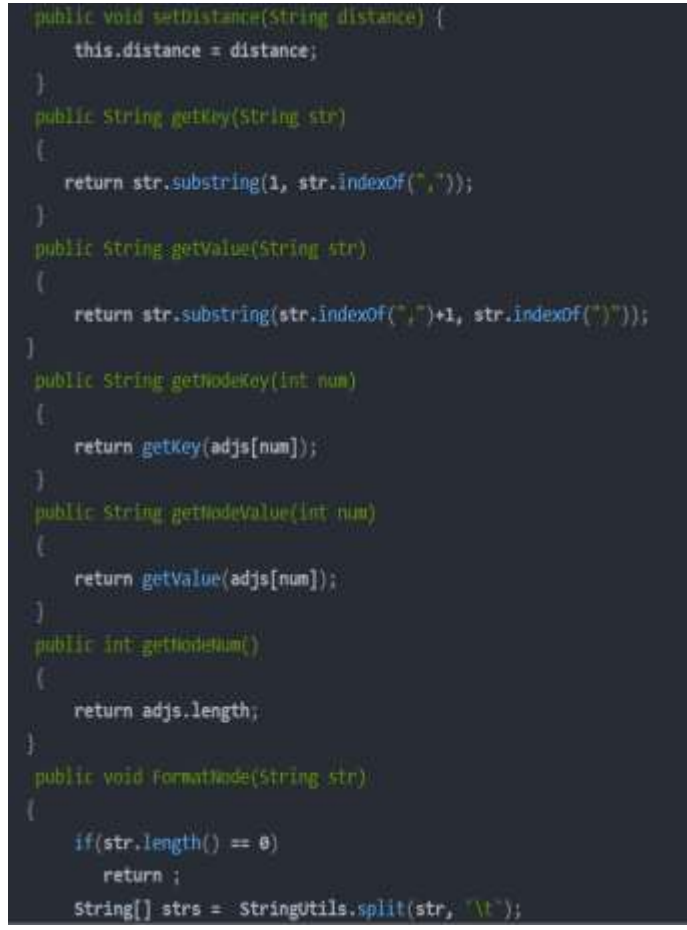

Сурет 5. Reduce функциясынан үзінді

#### **Пайдаланылған әдебиеттер**

- 1. [https://en.wikipedia.org/wiki/Parallel\\_computing, 26.01.2018](https://en.wikipedia.org/wiki/Parallel_computing,%2026.01.2018)
- 2. [https://en.wikipedia.org/wiki/Shortest\\_path\\_problem,](https://en.wikipedia.org/wiki/Shortest_path_problem) 2022

3. Нахождение кратчайших путей от заданной вершины до всех остальных вершин алгоритмом Дейкстры, [https://e-maxx.ru,](https://e-maxx.ru/) 10.12.2012

4. Алгоритм оптимального пути MapReduce, [https://russianblogs.com,](https://russianblogs.com/) 2020

## **ҒТАХР 81.93.29**

### **VPN ЖЕЛІСІ АРҚЫЛЫ АҚПАРАТТЫ ҚОРҒАУДЫҢ ТИІМДІЛІГІ**

#### **Әміртаева Қаламқас Серікқызы**

*Ж.Қизатов атындағы №23 мектеп-лицейінің информатика пәні [мұғалімі](mailto:мұғалімі%20kalamkasina8484@mail.ru) [kalamkasina8484@mail.ru](mailto:мұғалімі%20kalamkasina8484@mail.ru)*

**Аннотация.** В статье рассматривается, что технология, посредством которой происходит процесс обмена информацией по виртуальному каналу, путем объединения локальных сетей, обменивающихся информацией, и открытой внутренней среды персональных компьютеров с использованием технологии виртуальных защищенных сетей.

**Ключевые слова:** шифрование, канал, виртуальный, Tunneling Protocol, Intranet, хост и шлюз

Annotation. The article considers that the technology by which the process of information exchange takes place over a virtual channel, by combining local networks exchanging information and an open internal environment of personal computers using the technology of virtual secure networks.

**Keywords:** encryption, channel, virtual, Tunneling Protocol, Intranet, host and Gateway

Бүгінгі таңда виртуалды жеке желілерді құру технологиясы (VPN-Virtual Private Network) телекоммуникация технологиясының ең белсенді дамып келе жатқан және нарықта сұранысқа ие технологияларының бірі болып табылады.

Қазіргі уақытта көптеген кәсіпорындар мен ұйымдардың алдында қызметкерлердің орналасқан жеріне қарамастан толыққанды өзара іс-қимылын қамтамасыз ететін бірыңғай қорғалған ақпараттық кеңістікті қалыптастыру міндеті тұр. Сонымен қатар бірбірінен географиялық жағынан алыс орналасқан көптеген филиалдары, құрылымдық бөлімшелері және жұмыс орындары бар , ірі корпорациялар қорғалған ақпараттық кеңістікті қалыптастыруды қажет етеді.

Құжат айналымын жеделдету, еңбек өнімділігін және басқару қызметінің тиімділігін арттыру мақсатында ақпаратты уақтылы алмасу, корпоративішілік ресурстарға, дерекқорларға, папкаларға, файлдарға және т.б. қолжетімділікті ұйымдастыру қажеттілігі туындайды.

VPN технологиясы арқылы пайдаланушының сенімі жоқ кез-келген басқа ашық желі ішінде қауіпсіз виртуалды жеке желіні құруға болады. Технология белгілі бір ашық ғаламдық желінің қолданыстағы инфрақұрылымы негізінде бір-бірінен қашықтағы Жергілікті желілерді немесе жеке компьютерлерді бірыңғай қорғалған корпоративті желіге біріктіруге арналған (қазіргі уақытта іс жүзінде Интернет ресурстары көп жағдайда қолданылады). Қарапайым сөзбен айтқанда, бір-бірінен географиялық тұрғыдан алыс орналасқан әртүрлі құрылымдық бөлімшелер, сондай-ақ қоғамдық интернет арқылы компания қызметкерлері арасында тікелей қауіпсіз байланыс (кейде туннель деп аталады) ұйымдастырылады. Нәтижесінде компаниядағы Интернет желісінің кез келген пайдаланушысы ішкі корпоративтік ресурстарға қол жеткізе алады: бірыңғай виртуалды кеңсе құрылады. Бұл жағдайда трафиктің үш түрін беруді ұйымдастыруға болады:

-деректерді беру: файлдар мен хабарламалармен алмасу, құжаттар мен мәліметтер базасымен бірлесіп жұмыс істеу, корпоративтік ақпараттық серверлерге қол жеткізу;

- дауыстық ақпаратты беру: ішкі корпоративтік телефон байланысы;

#### - бейнеақпаратты беру: бейнеконференц-байланыс, телемедицина.

Әлеуетті пайдаланушының Интернет желісі негізінде немесе жеке желі негізінде VPN желісін ұйымдастыру нұсқасын таңдауы ең маңызды шешімдердің бірі болып табылады. Бірінші нұсқа қосылысты ұйымдастырудың тиімділігі мен қол жетімділігін қамтамасыз етеді, ал екіншісі-оның сапасын бақылау мен басқарудың жоғарылау мүмкіндігі. Екі жағдайда да ақпаратты қорғаудың сенімділігі бірдей және жоғары деңгейге ие.Қашықтағы жергілікті желілерді немесе жеке пайдаланушыларды бірыңғай қорғалған ақпараттық кеңістікке біріктіру мәселелерін шешу үшін VPN желісін құру әрқашан орынды ма? Бұл шешім жалғыз және әмбебап па? Әрине, жоқ: бәрі нақты жағдайға байланысты.

Мысалы, егер компанияның барлық бөлімшелері бір-біріне жақын жерде, бір ауданда немесе қаланың аумағында болса, ең оңай шешім қашықтағы кеңселер немесе жергілікті желілер арасында бөлінген желіні ұйымдастыру болар еді. Сондай-ақ, байланыс операторынан қолданыстағы арнаны жалға алу нұсқасын қарастыруға болады: егер компанияның барлық бөлімшелері бір елді мекенде болса және, әрине, қолайлы байланыс арнасы болса, бұл өте қолайлы болады. Алайда, мұндай шешімдер кеңселері бір-бірінен едәуір қашықтықта орналасқан корпорациялар үшін іс жүзінде мүмкін емес: әртүрлі қалаларда немесе тіпті елдерде. Сонымен қатар, бұл опциялар құпия ақпаратты сенімді қорғау қажеттіліктеріне толық жауап бермейді (біріктірілген желіге рұқсатсыз қосылу және ақпараттың ағып кету мүмкіндігі бар).

Сонымен, корпоративті клиент үшін қандай жағдайларда виртуалды жеке желіні (VPN) құру оңтайлы шешім болаиындығын қарастырамыз.

Экономиканың жаһандануы, қалааралық және халықаралық байланыстардың дамуы жағдайында көптеген кәсіпорындар мен ұйымдар кеңейіп, өз қызмет аясын кеңейтіп, жаңа нарықтар іздейді. Нәтижесінде бір қалада бас кеңсесі және басқа қалаларда немесе елдерде бірқатар филиалдары, құрылымдық бөлімшелері бар корпоративтік құрылым құрылады. Мұндай ұйымдық құрылым көбінесе ірі банктерге және басқа қаржы ұйымдарына, сақтандыру компанияларына, өнеркәсіптік кәсіпорындарға, отын-энергетикалық кешен кәсіпорындарына, сауда желілеріне, мемлекеттік құрылымдарға және т.б. тән. Қашықтағы құрылымдық бөлімшелер, жергілікті желілер, қызметкерлер арасында қорғалған тікелей байланысты ұйымдастыру виртуалды жеке желіні құру арқылы қамтамасыз етілуі мүмкін.

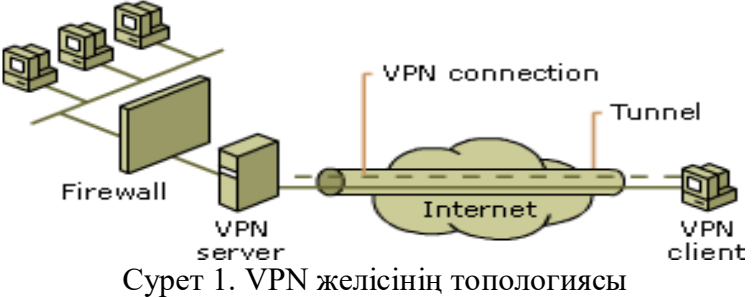

Басқа жағдайды қарастырайық: компанияда аумақтық бөлінген филиалдар желісі болмауы мүмкін (ол тіпті үлкен болуы мүмкін емес), бірақ оның қызметінің ерекшелігі қызметкерлердің үнемі сапарларында, іссапарларында болатындығында. Бұл ретте қызметкер мен корпоративтік кеңсе арасында тұрақты ақпарат алмасу қажеттілігі бар делік (корпоративтік деректер базасына, есептілікке және т.б. қол жеткізу). Бұл жағдайда деректерді жергілікті корпоративті желіге беру үшін қашықтан кіру нүктесін ұйымдастыруға болады: қызметкер модем арқылы осы мақсаттар үшін арнайы бөлінген нөмірге желіге қосылады және ақпаратты жібереді немесе алады. Айта кету керек, бұл

процесс ұзақ, берілетін деректердің көлеміне байланысты бірнеше сағатты алуы мүмкін, қалааралық және халықаралық байланыс қызметтеріне айтарлықтай шығындар қажет.

Мұндай жағдайда VPN технологиясы пайдаланушыға келесі балама ұсынады. Компания қызметкерінің дербес компьютерінде жергілікті оператор арқылы Интернет желісіне қол жеткізуді жүзеге асырғаннан кейін жергілікті корпоративтік желінің VPNшлюзімен қосылуға және талап етілетін ақпаратты уақытша алыс орналасқан жерінен беруге мүмкіндік беретін арнайы бағдарламалық қамтамасыз ету орнатылады (бұл қонақ үй нөмірі, автомобиль және т.б. болуы мүмкін).

Корпорацияда тек өз қызметкерлері арасында ғана емес, құпия ақпарат алмасу қажеттілігі туындауы мүмкін: серіктестер, жеткізушілер, тапсырыс берушілер және басқа да іскерлік орта бар. Сыртқы ортамен қарым-қатынастың тиімділігін арттыру, шешім қабылдау, келісім-шарттар жасау үшін компания өзінің іскери серіктесіне өзінің ақпараттық ресурстарының бір бөлігіне қол жеткізуді ұсыну туралы шешім қабылдай алады. Демек, VPN желілерін қолданудың тағы бір саласы бар, атап айтқанда қорғалған желінің жеке сегменттеріне кіруді ұйымдастыру. Мысалы, корпорация өзінің әлеуетті тапсырыс берушілеріне жаңа өнімнің әзірленуі туралы, жеткізушілерге-өндірістік қуаттардың өсуі және өндіріс ауқымы туралы, аудиторларға-қаржылық есептілік және т. б. ақпарат ұсына алады.

Бұл технологияның басты артықшылығы-құпия ақпаратты сенімді қорғау. Жасыратыны жоқ, бизнесті жүргізудің қазіргі жағдайында дәл осы сенімді және уақтылы ақпарат маңызды ресурс болып табылады (ол өнеркәсіптік тыңшылық пен бәсекелестіктің объектісі бола алады). Қашықтағы бөлімшелер мен корпорация қызметкерлері арасында бухгалтерлік, маркетингтік ақпарат, стратегиялық ниеттер, перспективалық жоспарлар туралы деректер, шарттар, құпия хат алмасу, контрагенттер туралы ақпарат және т. б. берілуі мүмкін. Мұндай маңызды ақпараттың ағып кетуінің салдары алдын-ала болжанбауы мүмкін және компания үшін айтарлықтай шығындарға әкелуі мүмкін. VPN технологиясын пайдалану кезіндегі ақпарат ашық ғаламдық Интернет желісі арқылы берілетініне қарамастан, тікелей байланыс (немесе туннель) сенімді қорғалған: ақпаратты ұрлау немесе желіге рұқсатсыз қосылу іс жүзінде мүмкін емес. Бұл шифрлау алгоритмдерінің бірқатарымен, деректердің тұтастығын тексерумен және пайдаланушыны сәйкестендірумен қамтамасыз етіледі, олар бұдан әрі талқыланады. Сонымен қатар, корпоративті пайдаланушының қорғалған желіге кіруді бақылау және оның қауіпсіздігін орталықтандырылған басқару мүмкіндігі бар.

Технологияның маңызды артықшылығы оны жер шарының кез келген нүктесінде қолдану мүмкіндігі болып табылады: ғаламдық Интернет желісіне қолжетімділікті ұйымдастыру жеткілікті. Сонымен қатар, құрылымдық бөлімшелердің географиялық қашықтығы олардың арасындағы мәліметтер алмасу жылдамдығына аз ғана әсер етеді және Виртуалды жеке желіні құруға кедергі болмайды. Сондай-ақ, біріктірілген қашықтағы пайдаланушылар мен жергілікті желі саны бойынша шектеу жоқ. Осылайша, желінің масштабталуы, пайдаланушылардың қатысу географиясы мен ұтқырлығы, қызметкерлердің икемді жұмыс кестесінің мүмкіндігі қамтамасыз етіледі. Сонымен қатар, корпоративті қолданушы өз желілерінің топологиясын жеңілдетуге мүмкіндік алады.

VPN желілерінің тағы бір артықшылығы-олардың тиімділігі. Бұл технологияны қолдану корпоративтік пайдаланушыға бөлінген желілерді ұйымдастыруға, қашықтағы пайдаланушылар арасындағы арналарды жалға алуға, модемдерді сатып алуға, сондайақ қалааралық және халықаралық байланыс қызметтеріне айтарлықтай шығындарды болдырмауға мүмкіндік береді. Әр түрлі виртуалды арналар арқылы трафиктің әртүрлі түрлерін беру мүмкіндігіне байланысты қызметкерлердің өнімділігін арттыру компанияның қаржылық жағдайына оң әсер етеді. Кейбір сарапшылар VPN желісін құру 6-9 айдан кейін өзін ақтайды деп санайды.

Алайда, жеке виртуалды желіні ұйымдастыруды жоспарлаған компанияның басшылығы мұндай жобаның арзандығына қатысты қателеспеуі керек: оның құнын шынымен бағалау керек. VPN технологиясы қашықтағы Жергілікті желілерді біріктірудің басқа тәсілдерімен салыстырғанда үнемді шешім ұсынады, бірақ тиісті жабдықты, арнайы бағдарламалық жасақтаманы сатып алудың, Интернет-трафикті тұтынудың артуына ақы төлеудің және т. б. сөзсіз шығындары туралы ұмытпау керек.

Жобаның құны көбінесе қажетті туннельдер санымен анықталады. Айта кету керек, кез-келген компания үшін VPN желісін құру кезінде болашақта осындай арналарға деген қажеттіліктерін нақты бағалау жақсы болар еді. Виртуалды желіні ұйымдастырудың бастапқы кезеңінде үнемдеу VPN ресурстарын құру қажеттілігі туындаған кезде айтарлықтай шығындарға әкелуі мүмкін.

#### **Пайдаланылған әдебиеттер**

1. Александр Барсков, Говорим WAN, подразумеваем VPN / «Журнал сетевых решений/LAN», № 06, 2010.

2. Запечников, С. В. Основы построения виртуальных частных сетей: Учебное пособие для вузов / С.В. Запечников, Н.Г. Милославская, А.И. Толстой. - Москва : Гор. линия-Телеком, 2011. - 249 с. (Специальность). ISBN 5-93517-139-2, 3000 экз. - Текст : электронный.

### **ҒТАХР: 681.5**

### **ҚАЗАҚСТАН ЖАҒДАЙЫНДА СУМЕН ЖАБДЫҚТАУ ЖҮЙЕСІНДЕГІ ШЫҒЫНДАРДЫ ЖОЮ МӘСЕЛЕСІНІҢ ӨЗЕКТІЛІГІ**

#### **Копесбаева А. А.**

*Техника ғылымдарының докторы, Ғ. Дәукеев атындағы Алматы энергетика және байланыс университетінің профессоры. Алматы, Қазақстан*

## **Басарова А. А.**

*Ғ. Дәукеев атындағы Алматы энергетика және байланыс университетінің магистранты. Алматы, Қазақстан*

**Аңдатпа.** Сумен жабдықтау жүйесіндегішығындар ресурстардың артық жұмсалуына, жөндеуге елеулі шығындарға, тұтынушыларды сумен қамтамасыз етудегі үзілістерге және оның сапасының нашарлауына әкеп соғады.Қазақстанда болашақта болатын ауыз судың тапшылығы көбінесе сумен жабдықтау желілері мен жабдықтарының тозғанының жоғары дәрежесінен, ағын суды ұтымсыз пайдаланудан туындаған оның ысыраптары мен ағуының айтарлықтай көлемімен байланысты болады.

**Кілт сөздер:**желі, ресурс, кәріз желісі, гидравлика.

**Abstract.** Losses in the water supply system lead to overspending of resources, significant repair costs, interruptions in the water supply of consumers and deterioration of its quality. The upcoming shortage of drinking water in Kazakhstan is largely due to the high degree of wear of water supply networks and equipment, a significant amount of losses and leaks of tap water caused by its irrational use.

**Keywords:**network, resource, sewerage, hydraulics..

Казақстан қалаларында сумен жабдықтауды дамытудың қазіргі кезеңінде су шығындарын бағалау және басқару мәселелері суды тұтынуды азайту және өнімсіз шығындарды жою үшін ерекше өзекті болып табылады, өйткені олар сумен жабдықтау кәсіпорындарының қызметтерінің құнына айтарлықтай әсер етеді.Ауыз су өндірісі әрқашан жиынтық рационалды қажеттіліктен асып түседі. Бұл бірқатар техникалық себептермен, сондай-ақ пайдасыз тұтыну мен есепке алынбаған су шығындарымен байланысты. Ауыз су – құнды табиғи және өндірістік ресурс, оны үлкен жауапкершілікпен басқару керек. Сумен жабдықтау желісінен судың шығындарымен, сондай-ақ су ысыраптарының басқа түрлерімен күресудің негізгі себептері:

бар су ресурстарының тапшылығы;

ағып кету орнында қысым төмендеген жағдайда ауыз судың қайталама ластану қаупі;

қаржылық-экономикалық аспектілер;

судың жаңа көздерін, тиісінше, объектілердің қосымша қуаттарын және күрделі салымдарды тарту қажеттілігі.

Сумен жабдықтау және су бұру кәсіпорн қызметін объективті бағалауға мүмкіндік беретін негізгі көрсеткіштердің бірі шығындардың және есепке алынбаған суды тұтыну көлемі болып табылады.

Тіркелмеген су шығындары:

қаланы сумен қамтамасыз ету үшін өлшеу құралдарының қателігіне байланысты есепке алынбаған шығындар;

абоненттердің су есептегіштерінің қателігіне байланысты есепке алынбаған шығындар.

Қоғамдық сумен жабдықтаудағы су шығыны – бұл тазартудың және залалсыздандырудың барлық сатыларынан өткен, бірақ тұтынушыға барар жолда жоғалған бөлігі. Оның мәні сумен жабдықтау желісіне берілген су көлемі мен тұтынушыларға өткізілген су көлемінің айырмашылығына тең. Құзыретті техникалық және басқару шешімдерінің арқасында шығындардың бір бөлігін (ағып кетулер, апаттар және желіден заңсыз қосылулар арқылы суды ұрлау) болдырмауға болады. Осылайша үнемделген су кәсіпорынға қосымша табыс әкелуі мүмкін. Бірақ, өкінішке орай, Қазақстандағы барлық дерлік коммуналдық қызметтердің қаржылық жағдайы ондайлардың жоқтығын дәлелдейді.

Су құбырындағы ауыз судың шығындары:

- су құбыры желісінен жасырын су ағуы;

- су құбыры желісіндегі апаттар кезінде көзге көрінетін су ағуы;
- су бағаналары арқылы су ағып кетеді;

- желілік арматуралардың тығыздағыштары арқылы ағып кетулер;

- құбырлар мен арматураларды жөндеу кезіндегі судың жоғалуы және т.б.

Қазіргі уақытта кәсіпорын ресурсының негізгі бөлігі желідегі ақауларды жоюға бағытталған. Сондықтан сумен жабдықтау желісін толыққанды жоспарлы жөндеуді жүргізу үшін көбінесе қаражат пен уақыт жеткіліксіз, соның салдарынан сумен жабдықтау және тарату жүйесінің тозу дәрежесі жоғары, яғни сумен жабдықтау желісі Қазақстан қалалары үшін жоғары деңгейге жетті. Желіден судың ағып кетуінен басқа, сумен жабдықтау және тарату жүйесі тозған кезде халықты қажетті мөлшерде және қажетті қысыммен аз шығынмен үздіксіз ауыз сумен қамтамасыз ету мәселесі туындайды. Желідегі ауыз судың шығынын азайту және халықты ауыз сумен үздіксіз қамтамасыз ету мәселелері өзара байланысты болса, бірін шешу екіншісін шешуге әкеледі. Сумен жабдықтау және тарату жүйесі дұрыс жұмыс істемейінше, халықты ауыз сумен үздіксіз қамтамасыз ету мүмкін емес. Өйткені, сумен жабдықтау желісі күрделі жүйе болып табылады, оның жұмыс істеуі техникалық мәселелермен қатар

гидравликалық мәселелерді нақты уақыт режимінде шешуді талап етеді. Сондықтан сумен жабдықтау жүйесінен ауыз судың жоғалуын азайтуға бағытталған барлық жұмыстар оның дұрыс жұмыс істеу стратегиясын әзірлемей тек уақытша шаралар болып табылады.

Қазіргі уақытта су құбырларында шығындарды табу мәселесін шешу және сумен жабдықтау, тарату жүйесінен су жоғалуын азайту үшін келесі шаралар қолданылуда:

-тозған су құбыры желілерін ауыстыру;

- ескі пластик құбырларға орналастыру арқылы құбырларды жаңарту.

Улкен көлемдегі қаржыны қажет ететін желілердің тозығы жеткен құбырларын ауыстыру және жаңарту (жөндеу) су құбыры желісінің тозуына байланысты мәселелерді шешуге кепілдік бере алмайды.

Сумен жабдықтау және тарату жүйесінің нашарлауы нәтижесінде тұтынушыларды үздіксіз ауыз сумен қамтамасыз ету мүмкін болмайтын мәселелер туындады. Олар:

- құбырдың өткізу қабілетінің төмендеуі;

- сумен жабдықтау желісінің «теңгерімсіздігі»;

- сумен жабдықтау және тарату жүйеснің «мөлдірлігі»;

- сумен жабдықтау және тарату жүйесін жедел басқарудың жоқтығы және оны жүзеге асыру үшін техникалық құралдардың жеткіліксіздігі.

Металл құбырлар қабырғаларының коррозиясы мен ластануы нәтижесінде су құбыры желісінің құбырларының тозуы және өткізу қабілетінің төмендеуі жекелеген объектілерді, атап айтқанда, ғимараттардың жоғарғы қабаттарын, тіпті тұтас шағын аудандарды сумен жабдықтаудың үзілуіне әкеледі. Тұтынушыларға қажетті қысымды қамтамасыз ету үшін су құбыры желісіндегі су қысымын сорғылар арқылы арттыру ондағы көптеген апаттарға әкеледі, бұл пайдалану шығындарын арттырады.

Қазақстанда су құбыры желісінің бір шақырымында апаттар саны Ресеймен салыстырғанда екі есе көп. Сонымен қатар, қысымның жоғарылауымен желінің тозған учаскелерінен жасырын су шығындардың көлемі артады, олар ұзақ уақыт бойы байқалмайды. Су құбыры желісінің техникалық жағдайына байланысты жасырын ағып кету көлемі жалпы шығынның 55-60% дейін жетуі мүмкін және олар қалалардағы жер асты суларының деңгейінің көтерілуінің негізгі себебі болып табылады. Демек, сумен жабдықтау және су бұру кәсіпорнының қаржылық шығындарының айтарлықтай үлесі шығындардың нәтижесінде желіден жоғалған судың қосымша көлемін өңдеуге және тасымалдауға байланысты шығындар болып табылады.

Қазіргі уақытта сумен жабдықтау және су бұру кәсіпорындары өздерінің техникалық және кадрлық ресурстарымен желіде болып жатқан апаттарды жоюға ғана қабілетті және су ысыраптарын азайту мәселесін шеше алмайды.

Қазіргі таңда, Кентау қаласының тұрғындарына күнделікті тәулігіне 22 000 м3 су берілуде. Оның 5000 м3-ы жаңа құбыр арқылы, 17 000 м3-ы ескі су құбыры арқылы берілуде. Жаңа құбырдағы су көлемінің төмен болуының басты себебі, жоғарыда көрсетілген көлемдегі судан артық су берілген жағдайда құбырлар жарылып, жаңа құбыр арқылы су берілу мүлдем тоқтап қалу қауіпі туындайды. Жаңа құбырға қосылған көп қабатты тұрғын үйлер көбейген сайын үйлерге барған судың қысымы төмендеп, су іркіліспен берілуде, құбырлар жарылған жағдайда су берілу мүлдем тоқтайды.

2016 жылдан бастап жаңа су құбыры арқылы тұрғындарға су беру мақсатында құбырларды суға толтыру жұмыстары жүргізілді. Құбырлар суға толтырылған кезде орнатылған құбырлардың ұзақ жылдар бойы пайдаланылмауы (8-9 жыл) және аталған жұмыстардың сапасыз орындалуы, сапасыз материалдар қолдануы салдарынан (құбыр қабырғаларының бір шеті жұқа-бір шеті қалың, құбырлардың астына құм төселмеген және қазылған кездегі қиыршық-таулы тастармен қайта көміліп кеткен, дәнекерлеу жұмыстары сапасыз орындалған) ақаулар пайда бола бастады. Қазіргі таңда жаңа

құбырмен су беру барысында көптеген апаттық жағдайлар мен ақаулар пайда болып, соның салдарынан кейбір құбырлар бүгінгі күнге дейін іске қосылмай тұр. Пайдаланудағы құбырлардың өзі қайта-қайта жарылып, тұрғындарға су іркіліспен және қысымы төмен болып берілуде.

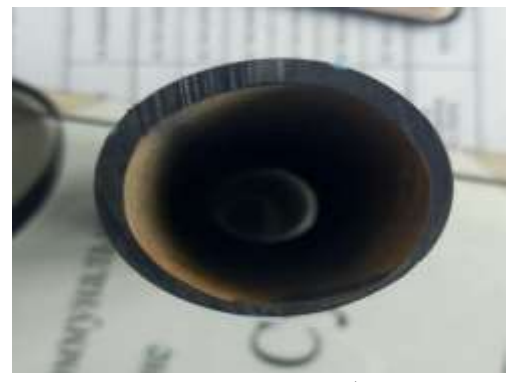

Сурет 1-Сапасыз құбыр материалы

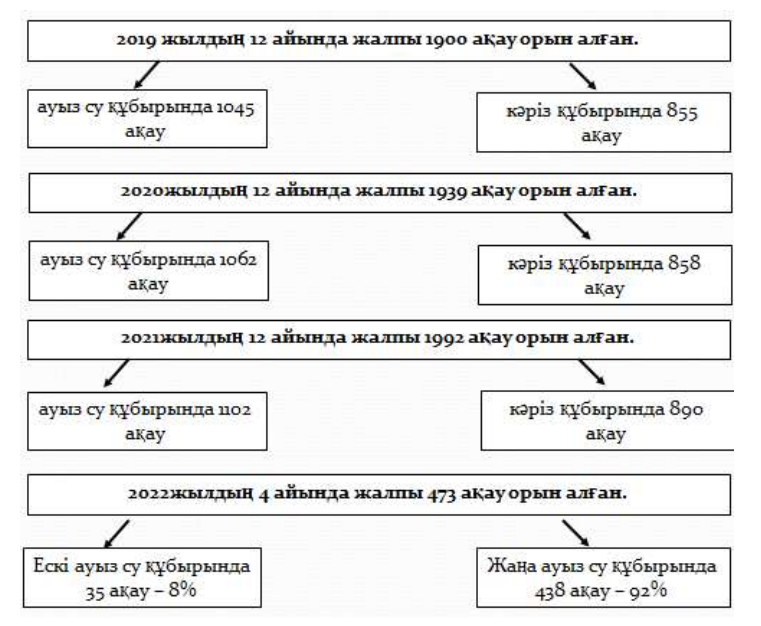

Сурет 2-Кентау қаласы бойынша ауыз су және кәріз жүйелері бойынша жылдық ақаулар

2 суреттегі мәліметтен белгілі болғандай су құбырындағы жаңа су құбырындағы ақаулар жылдан жылға көбеюде. Сондықтан, су құбырларында қайта жабдықтау жұмыстарын жүргізу қажет.

Суды беру және тарату жүйесін жедел басқарудың болмауы су құбыры желісінің қазіргі жай-күйінің қисынды салдары болып табылады: техникалық жарақтандырудың төмен деңгейі, су құбыры желісінің "мөлдір емес" учаскелерінің жүктелуі кезінде түзетуді орындаудың мүмкін еместігі, оның элементтерін түгендеудің толық емес көлемі, онда кері байланыстың болмауы, түзетудің және «теңгерімсіздіктің» болмауы. Сумен жабдықтау саласындағы ақпараттық технологиялар мен жоғары технологиялық әзірлемелердің өнімдерін пайдаланбай тозған немесе қалпына келтірілген желіні пайдалануды жалғастыру су бойынша көрсетілетін қызметтер сапасының ұдайы төмендеуіне алып келеді.

Осылайша, коммуналдық сумен жабдықтаудағы су шығынын азайту үшін заманауи компьютерлік технологияның мүмкіндіктерін кеңінен пайдалану қажет.

Қазіргі уақытта шығындарды іздестiру жүйелерінде негізінен келесі әдістер қолданылады:

- қысым профилі бойынша;
- көлем-баланс;
- акустикалық эмиссия әдісі.

Қысым профилін талдау үшін шығындарды іздестiруді анықтау әдісі құбыр бойымен қысымның таралуын модельдеуге және статистикалық талдауға негізделген.

Қалалық инфрақұрылымдағы, климаттық жағдайлардағы тұрақты өзгерістер және ескірген сумен жабдықтау жүйелерін пайдалану құбырлардағы тұрақты апаттарға әкеледі, бұл өз кезегінде ғимараттардың, тастардың және басқа да қалалық жоспарлау элементтерінің бұзылуы сияқты салдарға әкеледі.

Сондықтан сумен жабдықтаудағы ақауларды анықтаудың жаңа әдістерін үнемі зерттеу, сонымен қатар желінің сапасын үнемі жақсарту және барлық бөлшектерді үнемі ауыстыру қажет. Бұл зерттеуде су өнеркәсібінің бүкіл секторын ауыстыру өте қиын, сондықтан қазіргі уақытта көп уақытты қажет ететін және ұзақ мерзімді инвестицияларды болдырмайтын тәсілдерді тапқан дұрыс.

Бұл жұмыста автоматтандырудың жаңа технологияларын енгізудің арқасында жұмыс жылдамдығының артуы және өндіріс шығындарының едәуір төмендеуі байқалады.

Автоматты басқару жүйесі және ақауларды анықтау процестерін автоматтандыру келесі мақсаттарға жетудің негізгі тәсілдері болып табылады:

–Тікелей адам еңбегінсіз энергияны үнемдеуге назар аударыңыз;

–Технологиялық процестердің тиімділігі;

–Қауіпсіздік ережелерін сақтау;

*Шығындарды іздестiру алгоритмі.*

Бағдарлама "бастау" түймесін басу жағдайын тексеру арқылы іске қосылады. Құбырда құбырдың бір блогы жапқышпен жабылады, ал ақау орналасқан бөлік толығымен жабылады. Сенсор ағып кетуді анықтайды, егер дефектоскоп 100 дБ-ден асатын сигналды анықтаса, құбыр біртіндеп босатылып, сұйықтық 0,9 метр деңгейге жеткенде, екі көше арасындағы клапан жабылады. Судың шығыны мен қысымын өлшеу қысым қалыпқа келгенше және 4 МПа-ға тең болғанша жалғасады. Құбыр блогын босатқаннан кейін құбырлар жөнделеді немесе ауыстырылады және жүйе қайтадан жұмыс істей бастайды.Алгоритм TIA Portal бағдарламасында жүзеге асады.

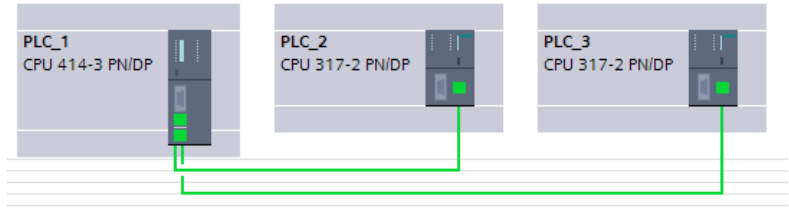

Сурет 3– Байланыс топологиясы

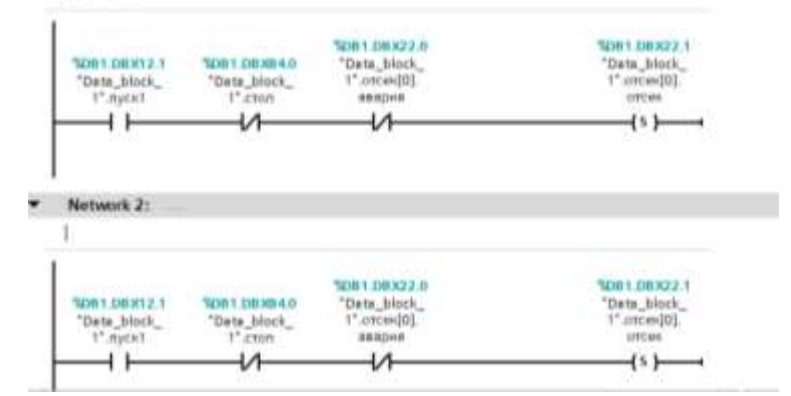

Сурет 4– Технологиялық процесті іске қосу

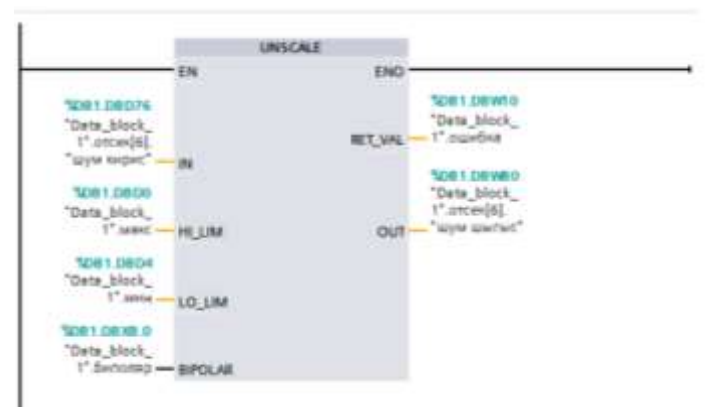

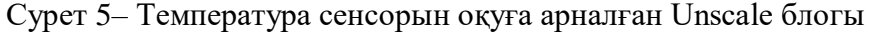

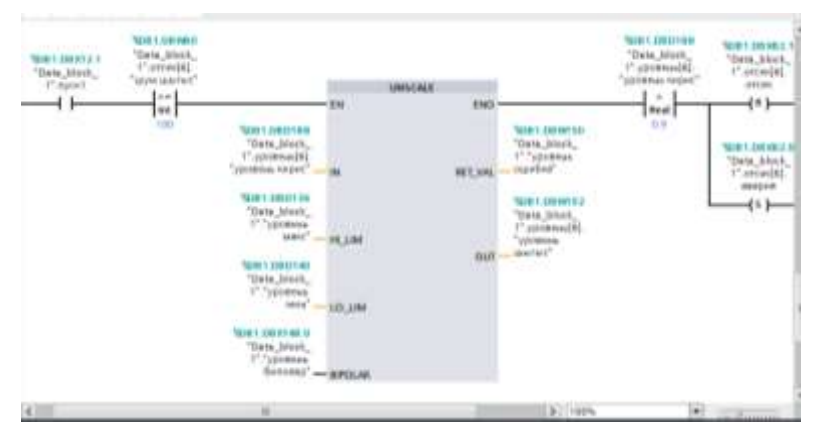

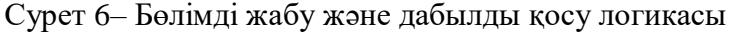

|                     |                 |                                   |         | .               |
|---------------------|-----------------|-----------------------------------|---------|-----------------|
|                     | <b>Middless</b> |                                   |         |                 |
|                     |                 |                                   | $1 - 1$ |                 |
|                     |                 |                                   | l wil   |                 |
|                     |                 |                                   |         |                 |
|                     |                 |                                   |         |                 |
|                     |                 |                                   |         |                 |
|                     |                 |                                   |         | 494, 644        |
|                     |                 | <b>Virtuality</b> , 204           |         | <b>ASTES IN</b> |
| berg, Blue)         |                 |                                   |         | 483             |
|                     |                 | ana, juusta<br><i>vartsu</i> elti |         |                 |
| <b>Charles</b>      |                 | <b>ANTICA BRITIS</b>              |         |                 |
|                     |                 |                                   |         |                 |
|                     |                 |                                   |         |                 |
| Tara Abel.          |                 |                                   |         |                 |
| $m_{1} = m/m$       |                 |                                   |         |                 |
|                     |                 |                                   |         |                 |
|                     |                 |                                   |         |                 |
| <b>Sera</b> , blank |                 |                                   |         |                 |
| 177 Hall arts       |                 |                                   |         |                 |

Сурет 7– Қысымды қалыпқа келтіргеннен кейін бөлікті қосу логикасы

2 контроллер басқа жерде орналасқандықтан жетекші контроллер деректерді беру үшін PUT болгы қолданылады.

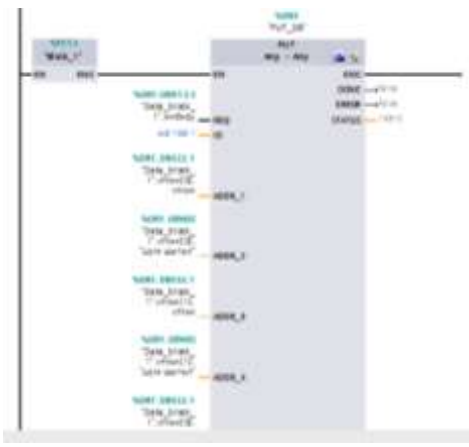

Сурет 8– "PUT" блогы

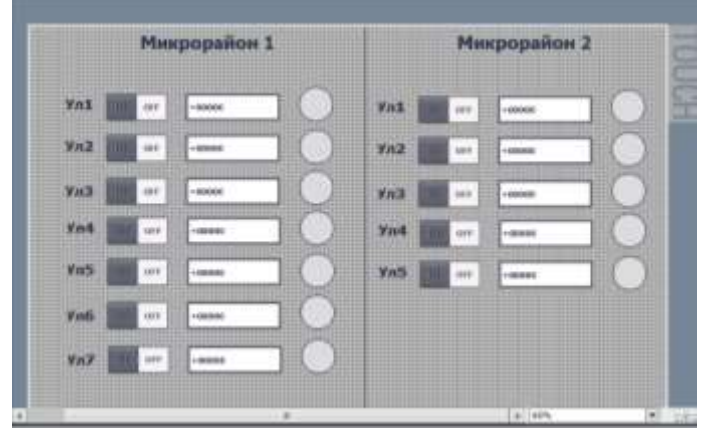

Сурет 9 – Визуализация

Су ресурстарын кешенді басқарудың маңызды құралы қазіргі заманғы автоматтандыру және диспетчерлік басқару және деректерді жинау (SCADA) жүйесін енгізу негізінде су ресурстарын бөлуді автоматтандыру болып табылады. Бұл жүйе суды бөлуді басқарудың сапасын, икемділігін және сенімділігін арттырады, сонымен қатар су ресурстарының ысырап болуын азайтады.

#### **Пайдаланылған әдебиеттер**

1. Научный журнал Павлодарского государственного университета Им. С. Торайғырова. – Павлодар. – 2010. №1. – 88

2. Храменков С. В., Примин О. Г., Орлов В. А. Реконструкция трубопроводных систем. – М.: Издательство Ассоциации строительных вузов, 2008.

3. «ОҚО, Кентау қаласындағы су құбырлары желілерін қайта құру» жобасы

# **АШЫҚ КІЛТТІ КРИПТОЖҮЙЕ**

### **Бекишева Айгерим Мизамовна**

*aigerim217@mail.ru* Қорқыт Ата атындағы Қызылорда университетінің магистранты*,* Ғылыми жетекшісі - Махамбаева Индира Утепбергеновна Қызылорда қ.,Қазақстан

**Аңдатпа.** Бұл мақалада деректер мен хабарлардың әлдеқайда қауіпсіз сақталуы мен таратылуы үшін оларға код тағайындауға арналған стандарттар мен хаттамалар жиынтығынан тұратын криптографиялық әдістер қарастырылған. Ақпараттың таралым ортасы сенімсіз болса, файлдарыңызды шифрлау үшін криптографияны қолдана аласыз — басқа адамның оны түсінуі мүмкіндігі азаяды және деректердің біріктірілуі олардың құпиялылығы қамтамасыз етіледі.

**Кілт сөздер**: криптография, шифр, симметрия, кодтау, құпия кілт, криптожүйе

**Abstract.** This article discusses cryptographic methods, which consist of a set of standards and protocols for assigning codes to data and messages for much more secure storage and distribution. If the environment of information circulation is unreliable, you can use cryptography to encrypt your files — the ability of another person to understand it is reduced, and the integration of data ensures their confidentiality.

**Keywords:** cryptography, cipher, symmetry, encoding, secret key, cryptosystem

Симметриялық криптографиялық тәсілдер барысында хаттамалардың қолданылуы екі жақтың біріне-бірі сенетіндігін хабарлайды. Ашық кілтті криптожүйелер қарамақарсы әрекеттері бар, біріне-бірі сенбейтін хаттамаларды да ұсынуға рұқсат береді. Электрондық, сандық қолтаңбаның жүйелері осындай түрдегі ең маңызды мысалдардың бірі болып табылады. Сондай-ақ сандық қолтаңба абоненттердің қарым-қатынастарын нақты түрде қолданады. Ол үшін жедел түрде мемелекеттік дәрежеде ережелі заңдар қабылдануы тиіс, ал ауыстыруды жай юристтік процедуралық ашық кілттермен қатайту үшін ашық кілттерді қорғауды қамтамасыз етеді.

Электрондық сандық қолтаңбаға шабуылдар.

Қолтаңбаның электрондық цифрлық жүйесінде үш криптографиялық алгоритм қолданылады.

Құпия кілттерінің қолтаңбаларын топтастыру алгоритмдері.

Ашық кілт бойынша тексеру алгоритімінің қолтаңбасы.

Қойылған хабарламада хэш-функцияның есептеу алгоритмі.

Сандық қолтаңбаға шабуылдардың түрлерін келесі топтарға бөлу арқылы сипаттауға болады.

Криптографиялық алгоритмге шабуыл.

Бұзылған хаттамалармен байланысқан шабуыл.

Бұзылған механизм жүйесінің сандық қолтаңбасындағы шабуыл.

Криптографиялық алгоритмдерге шабуылдар күрделі математикалық есептерінің шешімімен тығыз байланысты. Мысалы, үлкен жай санның дискретті лагорифмдік модулі бойынша жүзеге асады. Шабуылдаушының жетістіктерге жеті мүмкіндігі аз. Мұндай шабуылдың түрін екі кілтті криптографиялық алгоритмдерге қарсы қабылдауы мүмкін немесе хэш функцияға қарсы қабылдануы мүмкін. Бірінші жағдайда қолтанба қалай жасалады, ал екіншісінде құжат қалайтолтырылады. Шабуылдарға бұзылған хаттамалармен байланысты, қатысты, мысалы, қойылған хабарламалардың қайталануы және хабарламалардың кешігуі мүмкін. Осындай әсерлерді доғару үшін құжатта арнаулы

өрістер қарастырылады. Ол жақта құжаттың номерімен және күні беріледі. Жедел түрде механизмдерді қолданып, фактілерден алынған хабарламалардың алынуы қорғауды қамтамасыз етеді.

Криптожүйелерге шабуыл маңыздырақ болуы мүмкін, цифрлық қолтаңба жүйелерінің тұтынушыларына байланысты және қорғаудың құралдары әлсіз маскіленген жолдардың, осылайша құжаттарды құру үшін қолданылатын бағдарламамен байланысқан тағы бір амал бар. Құжаттарды құру және оқу үшін қол қоюшы және тексеруші бірдей бағдарламаларды қолданады. Егер бағдарламалардың бір-бірінен айырмашылығы болса, онда қол-қоюшы және тексеруші әртүрлі құжаттарды көреді. Қол қоюшы бір құжатқа ғана қол қойдым деп ойлайды, ал тексеруші басқа құжатқа қол қойылғанына сенімді.

Ереже бұзушы қол қоюшыны немесе тексерушіні модификациялауға тырысып, бағытталған бағдарламаны және заңсыз дәрежені көрсетуге мүмкіндік береді. Бұл қандай да құбылыс әрине мысалға көрсетеді, өйткені ұсталған құжатты түсіндіру үшін қалыпты бағдарлама қолданылуы тиіс және электронды сандық қолтаңба хаттамасында келтірілген, ал қолтаңбаны қоюшы қалыптастыру барысында сенімді болуы керек және дұрыс жасырылған бағдарламамен, құжатпен танысуы тиіс. Егер аздаған күдік шықса, онда қол қоюшы файлдардың бақылау бағасын тексеруі тиіс және өңдеуші бағдарламасын, кодтау сызбасын және басқа да берілген құжаттармен бағдарлама тексеру жұмысын атқарады.

Ашық кілтті криптография (немесе ассимметриялы криптография, ассимметриялы шрифт) – ашық кілтті ашық каналдар (яғни қорғалмаған түрде) арқылы шифрленген жүйелердің немесе электронды сандық жазбалардың (ЭСЖ) жіберілуі. 2 кілт пайдаланылады бір-бірімен математикалық байланыстағы ашық және жабық кілт.

Ақпарат барлық қалаған адамға мүмкіндік беретін ашық кілт көмегімен шифрланады, ал қайта шифрлау хабарды алушыға ғана белгілі жабық кілт арқылы жүзеге асады. Электронды сандық жазбаларды генерациялау үшін және шифрден ашу үшін құпия кілтті қолданады. ашық кілтті криптографиялық жүйелер қазіргі таңда желі протоколдарында кенінен қолданылады, яғни TLS протоколында және SSL, SSH жетілдірілген нұсқасында қолданылады. Сонымен қатар PGP, S/MIME де қолданылады.

Ашық кілтті криптография идеясы бір жақты функция идеясына өте жақын, яғни f(x) функцияларындағы f(x) мәнің табу болғанымен х-тің мәнін тез уақытта табу мүмкін емес[1].

Негізінде бір жақты функциялар өздігінен қолданыста пайдасы жоқ. Онымен бір хабарды шифрлеуге болады, ал дешифрлеуге болмайды. Сондықтан ашық кілтті криптография бір жақты функциялық амал қолданады. Бұл амал дешифрлеуде көмек беретін бір құпия секілді. Мысалға, сағатты майда бөлшектерге бөліп тастасақ, онда оны жинау өте ауыр, алайда біздің қолымызда нұсқама (амал) болса, онда біз оны жинау әлде қайда жеңілдеу болады.

Ашық кілтті криптографияның әдісі мен идеясын түсіну үшін компьютердегі сақталатын құпия сөздерді мысал етіп қарастырайық. Желідегі әрбір қолданушының өзінің құпиялы сөздері бар. Кірісінде ол өзінің аты мен құпия сөзін көрсетеді.

Егерде осы құпия сөзді компьютер жадысында сақтайтын болса онда ол құпия сөзді біреудің біліп қою қауіптілігі жоғарлайды. Бұл жағдайда бір жақты функцияны қолдансақ. Құпия сөзді жасау кезінде ол кодтың өзі емес, ал оның есептелінген функциясы сақталынады.

*Симметриялы немесе ассимметриялы криптографиялық алгоритм*

Қандай алгоритм жақсы - симметриялы немесе ассимметриялы? Дегенмен, криптожүйелердің артықшылықтары мен кемшіліктері жөнінде пікір таластар ашық кілтті ашық алгоритм ойлап табылғалы бері жүргізілуде. Симметриялы

криптографиялық алгоритмнің кілт ұзындығы үлкен емес және ассимметриялыға қарағанда тез жұмыс істейді.

Бірақ, ашық кілтті криптожүйелердің ойлап тапқандардың бірі- американдық криптолог У.Деффидің айтуына қарағанда, оларды универсалды криптодүйенің жаңа түрі ретінде қарастыру керек. Ашық кілтті криптография және құпиялы кілтті криптография- бұл үлкен айырмашылығы бар, әртүрлі проблемаларды шешуге арналған алгоритмдер.

Бірақ, криптографияда құпиялы кілтті алгоритм жұмыс істей алмайтын аймақтарда ашық кілтті криптография істей алады[2].

Электронды сандық қолтаңбалар телекоммуникациялық каналдар арқылы жіберілетін тексттердің аутентификациясына қолданылады. Мұндай алмасуда документтерді өңдеу мен сақтауға шығын азаяды және оларды іздеу тездетіледі.

Бірақ электронды документ авторының және документтің өзінің аутентификациясының проблемасы туады, яғни автордың түпнұсқалылығы мен қабылданған электронды документте өзгерістердің болмағандығы тексеріледі.

Электронды документтің аутентификациясының мақсаты оларды мүмкін болатын әртүрлі қауіпті әрекеттерден сақтау, оларға мыналар жатады:

*-активті алу (перехват)* – желіге қосылған бұзушы документтерді (файлдарды) алады және оларды өзгертеді;

*-маскарад* – *С* абоненті *В* абонентіне *А* абонентінің атынан документ жібереді;

*-алдау* – *А* абоненті *В* абонентіне хабарлама жіберсе де, жібермегендігін айтады;

*-ауыстыру (подмена)* – *В* абоненті жаңа документті өзгертеді және оны *А* абонентінен алғанын айтады;

*-қайталау (повтор)* – *С* абоненті бұрын *А* абонентінің *В* абонентіне жіберген документін қайталайды.

Қауіпті әрекеттердің мұндай түрлері өздерінің кәсіптерінде компьютерлік интернет технологияларды қолданатын банктік және коммерциялық құрылымдарға, мемлекеттік мекемелерге, жеке адамдарға зиян келтіреді.

Хабарламаның тұтастығын және хабарлама авторының түпнұсқалылығын тексеру проблемасын электронды сандық қолтаңба методологиясы шешеді.

Функциональды түрде сандық қолтаңба қарапайым қолтаңбаға ұқсас және оның барлық негізгі артықшылықтарына ие:

-қолтаңба қойылған тексттің қолтаңбаны қойған адамнан екеніне көз жеткізеді;

-қолтаңба қойылған текстке байланысты, сол адамға міндеттерінен бас тартуға мүмкіндік бермейді;

-қолтаңба қойылған тексттің тұтастығын қамтамасыз етеді.

*Электронды сандық қолтаңба (ЭСҚ)* – бұл қолтаңба қойылған текстпен бірге жіберілетін аз ғана қосымша сандық ақпараттың саны[3].

Электронды сандық қолтаңба асимметриялық шифрдың қайтымдылығына негізделген, сонымен қатар хабарламаның мазмұнына, қолтаңбаға және кілттер жұбына байланысты. Бұл элементтердің біреуінің ғана өзгерісінен, шифрлы қолтаңбаның түпнұсқалылығын растау мүмкін емес. Электронды сандық қолтаңба асимметриялық шифрлау алгоритмінің және хэш-функция көмегімен жүзеге асырылады.

Электронды сандық қолтаңба жүйесін қолдану технологиясы бір-біріне қолтаңба қойылған электронды документ жіберетін абоненттер желісін қамтиды. Әрбір абонентте екі кілт болады: ашық және құпия.

Құпия кілт әр абоненттің өзінде сақталады және электронды сандық қолтаңба құрғанда пайдаланылады. Ашық кілт барлық пайдаланушыға белгілі және ол қолтаңба қойылған электронды документ алғанда электронды сандық қолтаңбаны тексеру үшін қолданылады.

Электронды сандық қолтаңба жүйесі екі негізгі процедураны қарастырады: -сандық қолтаңба жинау;

-сандық қолтаңбаны тексеру.

Қолтаңбаны жинау процедурасында хабарламаны жіберушінің құпия кілті қолданылады, ал қолтаңбаны тексеру процедурасында – жіберушінің ашық кілті.

*Сандық қолтаңба жинау процедурасы***.** Бұл процедураның дайындық қадамында *А* абоненті – хабарлама жіберуші – кілттер жұбын генерациялайды: құпия кілт *ка*және ашық кілт *Ка*. Ашық кілт *Ка*өзіне жұп құпия кілттен *ка* саналады. Ашық кілт *Ка*желінің басқа абоненттеріне қолтаңбаны тексергенде пайдалану үшін жіберіледі. Сандық қолтаңбаны жинау үшін жіберуші *А* ең алдымен қолтаңба қойылған *М* тексттің хэшфункциясының *h(M)* мәнін табады (сурет 1.).

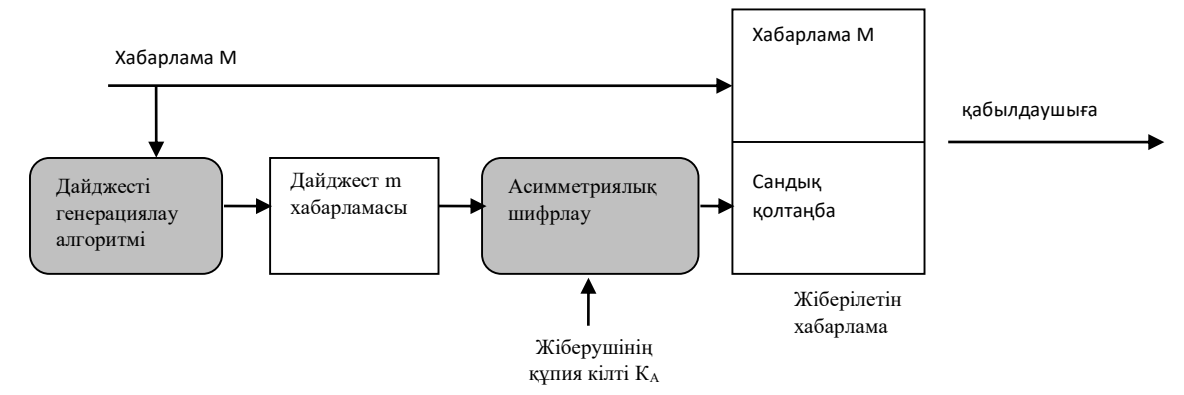

Сурет 1. Электронды сандық қолтаңбаны құру схемасы

*m* – қатысты қысқа сан, аздаған биттер санынан және *М* тексттің түгел сипатынан тұрады. Содан кейін *А* жіберуші *m* дайджестті өзінің *к<sup>А</sup>* құпия кілтімен шифрлайды. Осыдан алынған сандар жұбы *М* тексттің қолтаңбасы болып табылады. Хабарлама *М* сандық қолтаңбамен бірге хабарламаны алушының адресіне жіберіледі.

### **Пайдаланылған әдебиеттер**

1. Шаньгин В. Ф. Защита информации в компьютерных системах и сетях. 2-е изд.—М:Радио и связь,2002. −328 с.

2. Столлингс В. Основы защиты сетей. Приложения и стандарты. М.: «Вильямс»,  $2002. - C. 432.$ 

3. Сидорин Ю.С. Технические средства защиты информации: Учеб.пособие СПб.: Из-во Политех.унив. , 2005г. – 141с

4. Проскурин В.Г. Защита программ и данных / М..: «Академия» - 2011г. – 208с

5. Махамбаева И.У.,Нұрова Г.Ж. Ақпараттық қауіпсіздік негіздері. Қызылорда: «Ақмешіт баспа үйі», 2016.-171б.

6. Сейтмуратов А.Ж., Махамбаева И.У. Криптологияның математикалық негіздері. Оқу құралы. 2020ж, Қызылорда қ., ГИС Плюс баспаханасы

## **UDC: 004.622**

## **DEVELOPMENT OF A WEB SYSTEM FOR COLLECTING BIBLIOMETRIC DATA**

**Baimuratov Olimzhon**

*PhD, Assoc. Prof., Suleyman Demirel University, Kaskelen, Kazakhstan* **Abdrakhym Arailym Asetbekkyzy** *Bachhelor degree of Suleyman Demirel University, Kaskelen, Kazakhstan* **Kutzhan Aruzhan Galymzhankyzy** *Bachhelor degree of Suleyman Demirel University, Kaskelen, Kazakhstan* **Toktar Shynar Gapparkyzy**  *Bachhelor degree of Suleyman Demirel University, Kaskelen, Kazakhstan* **Niyetullayeva Albina Moyatdinkyzy** *Bachhelor degree of Suleyman Demirel University, Kaskelen, Kazakhstan*

**Abstract.** This article describes the Advanced Search web tool. Advanced Search is a web-based aggregator of scientific publications, where any user can use the surname and first name or the Scopus identifier of the author to search for a list of his publications and bibliometric information from various sources. Also, as a result, a portfolio of the author's publications will be created, and the user will be able to export it as a CSV or PDF file. The main idea of the project is to reduce the time to collect data from various database sources. Scopus, Google Scholar, IEEEXplore are known as databases that store articles from many different publishers.

**Keywords:** Web system, Advanced search

**Аннотация.** В этой статье описывается веб-инструмент расширенного поиска. Расширенный поиск - это веб-агрегатор научных публикаций, где любой пользователь может использовать фамилию и имя или идентификатор Scopus автора для поиска списка его публикаций и библиометрической информации из различных источников. Также в результате будет создано портфолио публикаций автора, и пользователь сможет экспортировать его в виде CSV- или PDF-файла. Основная идея проекта заключается в сокращении времени на сбор данных из различных источников баз данных. Scopus, GoogleScholar, IEEEXplore известны как базы данных, в которых хранятся статьи от многих разных издателей.

**Ключевые слова:** Веб-система, Расширенный поиск

### **Introduction**

At this time, for an experienced teacher, a well-known researcher, or scientists who have a doctorate or even a master's degree, a lot of time will be useful for them to collect such big data. For example, an author has 100 publications and in order to collect them, he needs to collect data from each source with CTRL+C and CTRL+V, and if so, he will need at least 50 minutes to collect data for 100 publications. If the author has more than a hundred of them, then it will take even more time.

Each site has a different data feed. Some publications have different time formats. If the author specified only a year or a period of time, it no longer matches the format. Or for example, if the author specified the university in Russian, and the site is in English, it also provides hassle. There are also such troubles, abbreviations of titles in articles or the name of an affiliation. Collecting all these data is not easy, collecting each data manually also requires a lot of time.

## **User-centered design**

The work of the web designer is very important in the design of the web page. Its main task is not only to make the site visually attractive to users, but also to make it more convenient to use.

While designing:

- the designer determines the structure of the site
- creates its interface and navigation,
- Considers the interconnection and features of web pages

In short, he is engaged in improving the convenience of the site.

The latest design of Advanced Search's latest design matches the user-friendly needs and needs with the design result.

Usability Three things are valued: efficiency, cost-effectiveness, and results so that the user can use the site properly. What questions do we need to ask to achieve this?

- Efficiency: Can users find what they're looking for?

- Сost-effectiveness: Do they not spend a lot of time searching and applying?
- Result: Can it save in PDF and CSV format in a short time?

## **Application design**

In the development of the Advanced Search project, according to this project, several sites for searching for publications were considered. For example:

- Google Scholar [9]
- $-S$ copus [10]
- $-IEEE$  Xplore Digital Library [5]
- Web of science [11]
- $-DOAJ$  open global trusted [1]
- Pubmed.gov National Library of Medicine [8]
- Ebsco [2]

First of all, the design and structure of the site was created through Figma. s the main color of the site was chosen burgundy and gray color. For example: Figure 1)

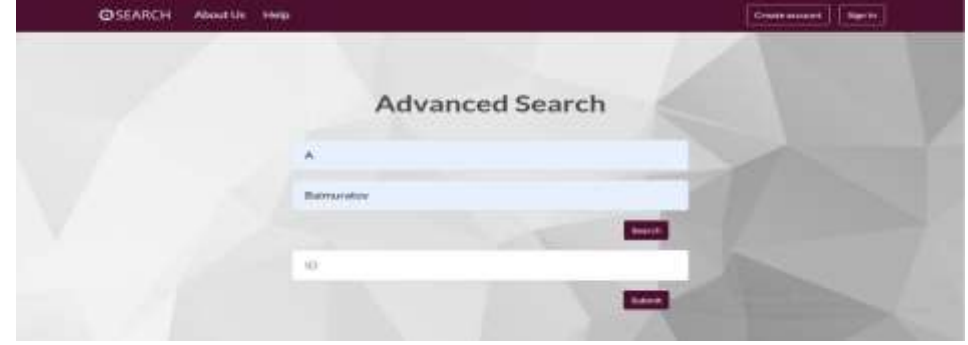

Figure of Example 1: Advanced Search

The figure contains sketches:

- Site main page for search, and more pages for site use.
- Publish all publications collected from the author's comprehensive website in a table.
- User result, required files.

The user can search for the author by his full name or ID, view his or her portfolio, and download it in PDF or CSV format.( Figure 2)

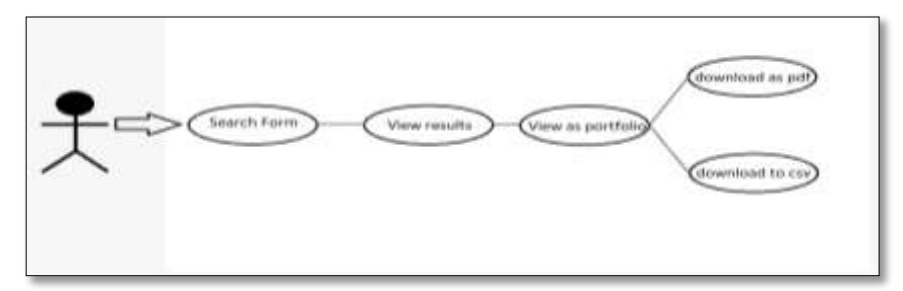

Figure 2: Use case diagram

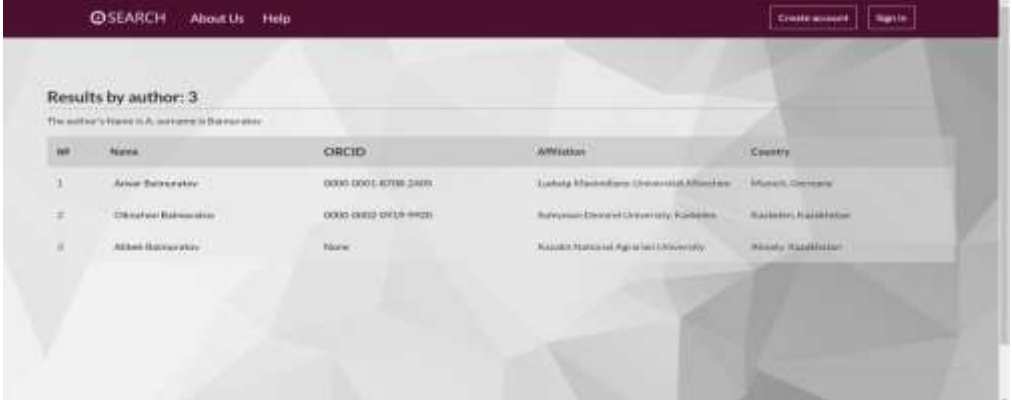

Figure of Example 3: Search result: list of authors

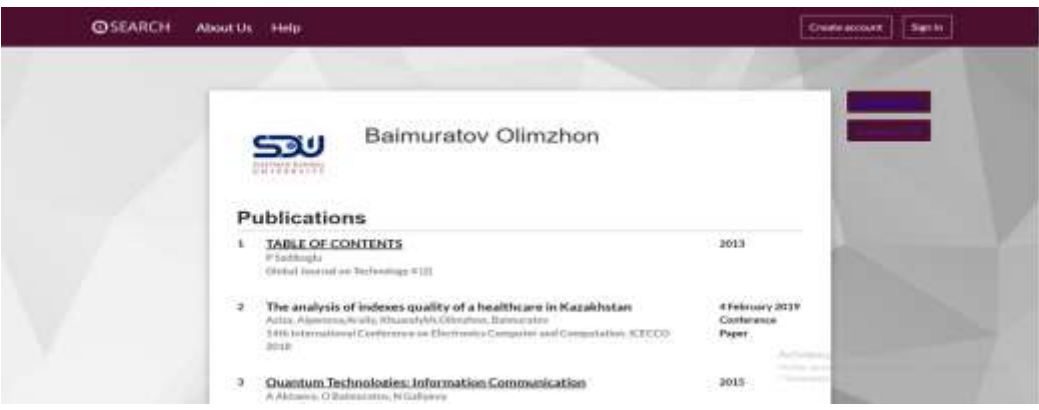

Figure of Example 4: List of Publications

Software analysis of similarities and differences with other web systems.

7 sites analyzed to create the front end.

1)Google Scholar

- You can search for keywords or authors or scientific literature in one place.

2)PubMed

-Only for searching articles.

3)IEEE Xplore

-For books, conferences, courses, journals, standards, authors, citations search.

4)Scopus

-You can search by author's name and ORCID.

5)EBSCO

-Search articles, search by books and journals.

6)Web of Science

- Search by ISSN and title word.

7)Doaj

-Search by journals ,articles,title,abstract,subject,author.

The search form on the entire site is located on the main page. Advanced Search can search by author's name and ID.

### **The process of building the server part of the system**

We use Django Rest framework to create endpoints using a functional-based view.Our system provides 2 types of search: By First and last name and by ScopusID (for those who want to get a list only from the scopus source). The author'ssurname and first name are entered in English. Because our sources are largebibliographic databases around the world [5].

### **Developing export processes**

The main advantage of our website is the ability to export the result. We havechosen 2 types of exports export to PDF and export to excel.To build the PF, we used the latex tool. A simple and standard Latex Templatewas created. To visualize the publication list, APA style was used: Authors(Year of publication), Title, Publisher, pp. page range (see Figure 5) [6].Django application django-render pdf was used to render the template and thelist of publications [7].

- 8. B. K. Aitchanov, O. A. Baimuratov, A. N. Aldibekova (2018). Development of the System with NMR Based on Electromagnetic Coils for Milk Processing, 2018 14th International Conference on Electronics Computer and Computation (ICECCO), pp.206 - 212.
- 9. Mukhanov, Bakhyt;Omirbekova, Zhanar;Alimanova, Madina;Jumadilova, Shynara;Kozhamzharova, Dinara; Baimuratov, Olimzhon (2015). A model of virtual training application for simulation of technological processes, Procedia Computer Science, pp.177-182.

```
Figure 5:Result of export from web application to PDF file
```
To simplify the process of formatting the list of results, we have also added the ability to export to excel. With Django HttpResponse we created a csv object and with the CSV module we added data (see Figure 6).

## **Storage of data**

There is no need for data storage. We made a decision based onthe advantages: each time making a new request, the User does not miss the opportunity to get an updated result. In this case, we don't need to store query results.

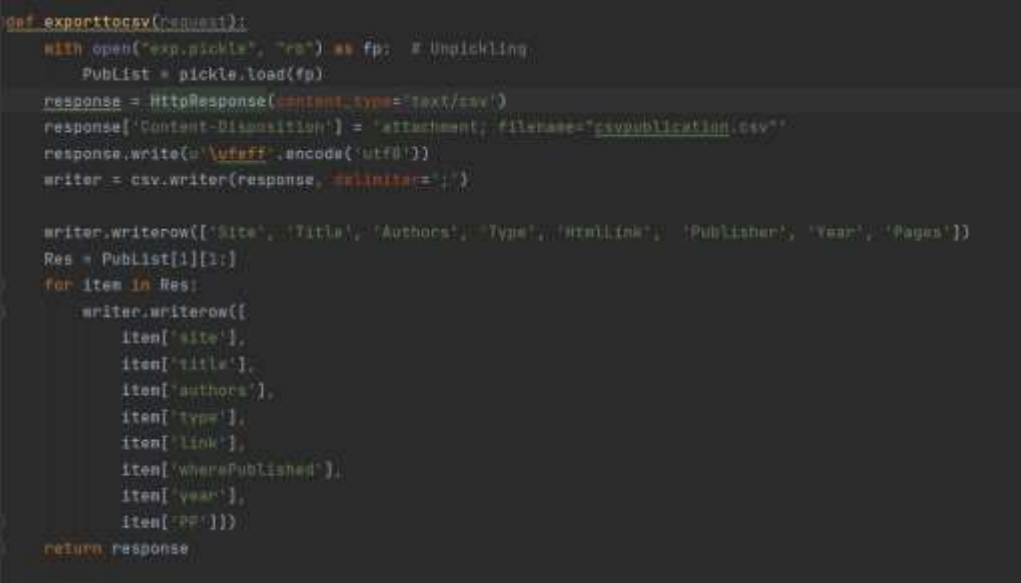

Figure 6: Code of export to csv

### **Technologies and solutions**

Figma - it is an affordable online service for creating a basic site design schemeand general visualization. Advantages of this software - ideal for discussing designwith the team, correcting errors, and for a customer who is not engaged in designat all.

Bootstrap - this is allows everyone to quickly and easily create fully responsivewebsites for mobile devices. Everyone can use ready-made element classesand attributes that provide amazing Bootstrap functionality. The new Bootstrap5 components allow everyone to create a style and respond more than ever.

GitHubis a project and code management system, as well as a social mediaplatform for developers.Trello allowing everyone to manage projects and teams of almost any scale.

Postman is a platform for creating and using, testing API

### **Conclusion**

The web system can facilitate and save time for those who want to find a list of publications or bibliometric data of the author, if someone wants to get a ready-made portfolio with the ability to export.

This system will be relevant, but there is one disadvantage at the moment in Kazakhstan, it was determined that the journals do not have an API as in scopus. Сan use scraping, but must take into account that scraping is a difficult

thing, since it is possible that the source will change-the site or the domain of the address, whether even the most banal thing may change the style of data collection of this source, because of such problems the system may break.There is a solution - a single API is needed for data collection in Kazakhstan and around the world. Based on this, the recommendations are as follows: there were freeAPIs for Kazakhstani publication sources.

### **References**

- 1. DOAJ open global trusted. url:<https://doaj.org/>
- 2. EBSCO. url: [https://www.ebsco.com](https://www.ebsco.com/)
- 3. Elsevier Developer Portal. url: [https://dev.elsevier.com](https://dev.elsevier.com/)
- 4. IEEE Xplore. url:<https://ieeexplore.ieee.org/Xplore/home.jsp>
- 5. IEEE Xplore Digital Library. url:

<https://www.ieee.org/publications/subscriptions/products/mdl/ieeexplore-access.html>

6. Massey University. url:<https://owll.massey.ac.nz/referencing/referencing-styles.php>

- 7. Pipy.org. url:<https://pypi.org/project/django-renderpdf/>
- 8. Pubmed.gov National Library of Medicine. url:<https://pubmed.ncbi.nlm.nih.gov/>
- 9. Google Scholar. url:<https://scholar.google.com/>
- 10. Scopus. url:<https://www.scopus.com/home.uri>

11. Web of Science. url:

[https://access.clarivate.com/login?app=wos&alternative=true&shibShireURL=https:%2F%2F](https://access.clarivate.com/login?app=wos&alternative=true&shibShireURL=https:%2F%2Fwww.webofknowledge.com%2F%3Fauth%3DShibboleth&shibReturnURL=https:%2F%2Fwww.webofknowledge.com%2F%3FauthCode%3Dnull%26app%3Dwos%26referrer%3Dmode%253DNextgen%2526path%253D%25252Fwos%25252Fwoscc%25252Fbasic-search%2526DestApp%253DUA%2526action%253Dtransfer%26locale%3Den-US&referrer=mode%3DNextgen%26path%3D%252Fwos%252Fwoscc%252Fbasic-search%26DestApp%3DUA%26action%3Dtransfer&roaming=true) [www.webofknowledge.com%2F%3Fauth%3DShibboleth&shibReturnURL=https:%2F%2Fw](https://access.clarivate.com/login?app=wos&alternative=true&shibShireURL=https:%2F%2Fwww.webofknowledge.com%2F%3Fauth%3DShibboleth&shibReturnURL=https:%2F%2Fwww.webofknowledge.com%2F%3FauthCode%3Dnull%26app%3Dwos%26referrer%3Dmode%253DNextgen%2526path%253D%25252Fwos%25252Fwoscc%25252Fbasic-search%2526DestApp%253DUA%2526action%253Dtransfer%26locale%3Den-US&referrer=mode%3DNextgen%26path%3D%252Fwos%252Fwoscc%252Fbasic-search%26DestApp%3DUA%26action%3Dtransfer&roaming=true) [ww.webofknowledge.com%2F%3FauthCode%3Dnull%26app%3Dwos%26referrer%3Dmod](https://access.clarivate.com/login?app=wos&alternative=true&shibShireURL=https:%2F%2Fwww.webofknowledge.com%2F%3Fauth%3DShibboleth&shibReturnURL=https:%2F%2Fwww.webofknowledge.com%2F%3FauthCode%3Dnull%26app%3Dwos%26referrer%3Dmode%253DNextgen%2526path%253D%25252Fwos%25252Fwoscc%25252Fbasic-search%2526DestApp%253DUA%2526action%253Dtransfer%26locale%3Den-US&referrer=mode%3DNextgen%26path%3D%252Fwos%252Fwoscc%252Fbasic-search%26DestApp%3DUA%26action%3Dtransfer&roaming=true) [e%253DNextgen%2526path%253D%25252Fwos%25252Fwoscc%25252Fbasic-](https://access.clarivate.com/login?app=wos&alternative=true&shibShireURL=https:%2F%2Fwww.webofknowledge.com%2F%3Fauth%3DShibboleth&shibReturnURL=https:%2F%2Fwww.webofknowledge.com%2F%3FauthCode%3Dnull%26app%3Dwos%26referrer%3Dmode%253DNextgen%2526path%253D%25252Fwos%25252Fwoscc%25252Fbasic-search%2526DestApp%253DUA%2526action%253Dtransfer%26locale%3Den-US&referrer=mode%3DNextgen%26path%3D%252Fwos%252Fwoscc%252Fbasic-search%26DestApp%3DUA%26action%3Dtransfer&roaming=true)

[search%2526DestApp%253DUA%2526action%253Dtransfer%26locale%3Den-](https://access.clarivate.com/login?app=wos&alternative=true&shibShireURL=https:%2F%2Fwww.webofknowledge.com%2F%3Fauth%3DShibboleth&shibReturnURL=https:%2F%2Fwww.webofknowledge.com%2F%3FauthCode%3Dnull%26app%3Dwos%26referrer%3Dmode%253DNextgen%2526path%253D%25252Fwos%25252Fwoscc%25252Fbasic-search%2526DestApp%253DUA%2526action%253Dtransfer%26locale%3Den-US&referrer=mode%3DNextgen%26path%3D%252Fwos%252Fwoscc%252Fbasic-search%26DestApp%3DUA%26action%3Dtransfer&roaming=true)

[US&referrer=mode%3DNextgen%26path%3D%252Fwos%252Fwoscc%252Fbasic](https://access.clarivate.com/login?app=wos&alternative=true&shibShireURL=https:%2F%2Fwww.webofknowledge.com%2F%3Fauth%3DShibboleth&shibReturnURL=https:%2F%2Fwww.webofknowledge.com%2F%3FauthCode%3Dnull%26app%3Dwos%26referrer%3Dmode%253DNextgen%2526path%253D%25252Fwos%25252Fwoscc%25252Fbasic-search%2526DestApp%253DUA%2526action%253Dtransfer%26locale%3Den-US&referrer=mode%3DNextgen%26path%3D%252Fwos%252Fwoscc%252Fbasic-search%26DestApp%3DUA%26action%3Dtransfer&roaming=true)[search%26DestApp%3DUA%26action%3Dtransfer&roaming=true](https://access.clarivate.com/login?app=wos&alternative=true&shibShireURL=https:%2F%2Fwww.webofknowledge.com%2F%3Fauth%3DShibboleth&shibReturnURL=https:%2F%2Fwww.webofknowledge.com%2F%3FauthCode%3Dnull%26app%3Dwos%26referrer%3Dmode%253DNextgen%2526path%253D%25252Fwos%25252Fwoscc%25252Fbasic-search%2526DestApp%253DUA%2526action%253Dtransfer%26locale%3Den-US&referrer=mode%3DNextgen%26path%3D%252Fwos%252Fwoscc%252Fbasic-search%26DestApp%3DUA%26action%3Dtransfer&roaming=true)

## **ОӘК 654:004.738.5**

#### **WEB SITE DEVELOPMENT AND MAINTENANCE CAPABILITIES**

#### **Д.А. Жумаханова, А.Б.Тлеубаева**

*НАО«Университет имени Шакарима города Семей», г. Семей, Казахстан [aizekanur@mail.ru,](mailto:aizekanur@mail.ru) [aksaule81@bk.ru](mailto:aksaule81@bk.ru)*

**Аннотация.** В связи с тем, что развитие информационных технологий с каждым днем увеличивается потребность сайтов. С помощью сайтов эффективно осуществляется работа по визуальному, понятному и нужному оформлению соответствующей информации в глобальной сети, удовлетворению различных потребностей.

**Ключевые слова:** Интернет, телекоммуникации, технические и программные средства телекоммуникационных технологий, сетевые телекоммуникационные технологии, сайты,веб дизайн,html, css, javascript, macromediaflash

**Abstract.** Due to the fact that the development of information technology increases every day the need for sites. With the help of sites, work is effectively carried out on the visual, understandable and necessary design of relevant information on the global network, site.

**Keywords**: Internet, telecommunications, hardware and software for telecommunication technologies, network telecommunication technologies, web sites, web development, web design, html, css, javascript, macromedia flash

With the development of computer technologies, today the internet, known to everyone, has many opportunities. Nowadays, if you want to receive any information, first of all, you do not need a prolonged search, you can quickly obtain the information by searching and typing the question you need on the website.

As we know, the internet consists of many sites. Knowing sites is a separate matter, and being able to write is the other. The main thing of creating a site is that you need to pay attention to the purpose which it is created for.

Web site is your electronic personal office. Each site is built with different goals. Some use the sites for personal interest, the others use it for earnings.

Work on a web application includes several stages, which are life stages of any web sites [1]:

- 1) defining application requirements;
- 2) designing the application;
- 3) development;
- 4) testing the project;
- 5) implementing the project;

6) project maintenance.

In the early years, the developing sites required writing many codes, but now, with the advancements in technology, we are able to create sites by various programs developed to that purpose only. An overview of some of the technologies used to create sites:

1) CMS: JOOMLA, WordPress

- 2) HTML-editor (Dreamweaver, SharePoine Designer)
- 3) Web editor WYSIWYG
- 4) Adobe Muse
- 5) MS Front Page
- 6) HTML Expert
- 7) HTML-Kit

8) JavaScript

9) Adobe Photoshop

10) MacromediaFlash

HTML web site building tool is considered as one of the easiest site building tools. Working with it does not require special professionalism. The work provided extensive information related to this tool. Site creation tags were also reviewed. [2]

Another essential component is cascading style sheets CSS (Cascading Style Sheets). By using style sheets, we form appearance of the document. By using them, we can establish rules to specify how the content of the elements on the page should be displayed. CSS rules consist of two components: a selector and a declaration unit in brackets. Selectors are an appeal to to a tag, identifier or class. The declaration block contains the properties and their values that we want to change. For example, width, height and placement of a block on a page, a picture set in the background, text size, font and other. The stylesheet is connected in HTML using the "link" tag, which is located inside the "head" tag: "<link href =" style.css "rel =" stylesheet ">"

FrontPage is one of the website creation tools that is included in the office package. Its peculiarity is in the fact that users who do not have a special education heed an adaptation to the skills of organizing the site through this program. Since the availability of skills to work with an office suite at any workplace is one of the necessary conditions for employing staff as well as the main indicator of success. Microsoft FrontPage package allows you to develop and organize Web-sites and subsequently publish the content on the Internet. [5]

Therefore, the ability of creating sites is considered having the same waves with the modern society. Any user realizes his goals, using sites in their activities as needed. The ability of using sites in the organization of commercial work, the distributing advertising works, conduct of business of the educational system and implementing many other goals demonstrates computer culture, knowledge, skills. [1]

Due to the fact that the modern age is the age of information, the issues of sending, processing, and protecting information are very relevant. And now, since the Internet is the source of information, the role of information on the network is quiet immense. It says that the increasing requirements for applications running on the network, such as applications in terms of security, and in terms of speed, in terms of interactivity should be in a high level. Favorite of technological programming languages in creating such Web-applications is a Microsoft product - JavaScript.

These opportunities around the world are used by every company, firm, commercial organizations, educational institutions, economic entities, legal structures, private partnerships in interactive and effective management of their employments.

You need to be able to effectively conduct interactive, public work. By using advertising sites, everyone can establish closer relationship with customers, also familiarizing them with the types of their products that firmly increases the company's sources of income. [3]

The site is a interactive means of data transmission. Each site has a main page - a title page, which contains a hyperlink to the main sections of the site (Web pages). The hyperlink allows you to surf freely within the site. The interactivity of the site is provided by forms, profiles, registration system and etc. Web sites are usually multimedia, thus it can contain: images, animations, audio and video information not only texts. There may also be moving objects on the web pages. Moving objects are created by using JAVA - applets, ActiveX controls. [7]

JavaScript was previously described not only as a new way to create modern web applications, but also as a multi-layer, huge strategy called scripts. JavaScript is one of the components of the platform, which includes a new philosophy of language integration, integration of applications, components and updates, as well as components from a common class library that allow you to handle errors from processing to XML documents. Security issue

is also resolved. But these problems are for professionals. In the future, I will continue to expand my knowledge on this subject. And if the user does not know these programming elements, he can use simple programs such as: Html, FrontPage.

Currently, web-design has several goals: a positive image perception of the object by user, simplicity and clarity of the site structure, ease of understanding the user interface, convenience of the navigation system, etc. To achieve this goal, the site developer uses a wide selection of programs that work with computer graphics, html and java codes. [6]

Since its introduction in 1996, Flash has become the standard for creating a visual, multi-dynamicweb page. For examples Citibank, Fox, Pepsi Cola, Paramount, Plymouth, Chrusler, Nestle, and Warner Bros. You do not need a programming specialist to work on Flash, which allows you to create an interactive web site without knowing Java Script, Java or HTML codes.

Despite the fact that Flash technology has not replaced HTML, it is now possible to make a full-fledged Flash movie on a web page by using it. On many pages used by Macromedia Flash, it may seem that HTML does not exist at all, here HTML code is minimized thanks to Flash.

The most correct solution for using Flash-technology is designing full-fledged HTMLdocument with small clips. Many popular sites did not want to fall behind in fashion and used this way. User who visits such sites likes or perceives the Flash movie as a background.

Macromedia company, producing Flash, combined many great ideas and technologies into one program, which allowed the user to view multimedia presentations via web. [4]

The most important value in web design is visual perception. Elements located in different places on the screen have different effects on the viewing and psychological perception of information. In the top left corner of the screen is usually located the logo familiar to many users. And if the logo of start-up companies is placed in the upper right corner, then the user quickly and easily remembers it. The top of the page should be decorated with photographs and other graphic images. When creating a web design, you need to pay attention to some things. When the mouse approaches the picture, an auxiliary word has to come out. This greatly simplifies the user's work with the site. Hyperlinks must be distinct from the general text and be clear. And the font has to be changed. For users who do not use a mouse, you can install a special program that would be used to surf by only keyboard in a logical way on the page. This will improve the quality of web design. On sites that advertise the product, you should place the price of the product under the photos, and the address, digital information in the lower right corner of the page.

In order to make Web-design attractive and useful, you need to know what task it is assigned to, study competing sites in this area, the client's work style, and what target audience they have. Creating and optimizing graphics is a difficult part of the job. However, many factors affect the result of the document: browser window size, font, color, and default name. In addition, some scripts and styles may not be contained in all browsers. And if you use graphics, the user will perceive how you see the page yourself. [2]

The main difficulty in working with Web graphics is the low quality of internet channels. Therefore, you should make sure that the graphic file is smaller and has higher quality, and what programs should be used to optimize it. Adobe Photoshop is the most powerful package of professional processing of raster graphics. It is a large complex consisting of many possibilities for modifying a bitmap image. It includes various filters and effects. Once you understand the principle of building a Web page, we know that they are used for various purposes. Therefore, much attention is currently being paid to Web design, since the popularity of any information resource on the network directly depends on this.

To achieve the desired benefits of a successful public Internet-based information service and to avoid the frustrations of an unsuccessful one, the following considerations should be kept in mind in planning and designing such a service:

1) Web sites should be accessible to users with limited as well as full access capabilities*.* Web page designers should be aware that many users' available microcomputer and telecommunications technologies may lack the speed and capacity of those available to the designers. Many users still access the Internet through a standard dial-up connection and have a narrow bandwidth communications capability. Some users, especially users dependent on screen reading software, will have text-only capabilities.

2) Information should be appropriate and presented in an organized manner*.* One major advantage of the World Wide Web is that it allows users to move easily from one linked site to another, thus accessing the Web sites of other organizations worldwide. If a linkage system is not properly designed, however, users can easily get "lost" and not recognize the significance or even the originator of the information they have accessed. An organized design incorporating the totality of information available about USDA is critical to the presentation of an accurate picture of the Department. Typically, many people are involved in generating information from a variety of sources to post on Departmental and agency Web sites. These content providers, the designated Web site manager (also referred to as a "webmaster" or the assigned system administrator) must cooperatively act with these individuals to ensure that the Web sites and associated documents present an accurate, descriptive, and representative image of the entire Department or agency and its work rather than an image that is fragmented, misleading, or incomplete. [1]

3) The reality of worldwide access should be recognized. Web sites must be designed with the realization that the public documents they contain are accessible through an international network to users worldwide.

4) User anonymity must be maintained. Web servers referenced in this regulation provide open service to the public and must accept outside users without requiring either a local user account or a password.

In conclusion, it is necessary to arouse interest in consumers using the technology of developing sites. To create a web site, it is enough to follow simple rules: the location of the information on the web page should be simple and logical, convenient to view and read. After one picture, you should not immediately place the second picture, and so that the distance between them should be uniform, text information should also be transmitted between them. If the information is divided intosmaller parts it will be easier to read and understand. If the Web page is large, you need to create links to quickly switch to other parts of the document. In placing web pages on server, testing work is considered as last thing. Technologies of creating sites are developing and will be further improved in the future. We must contribute to the era of globalization so that these innovative technologies in the field of website development are created in our own country not only abroad.

### **Reference**

1. Бөрібаев Б.Б., Мадьярова Г.А. Web – технологиялар. – Алматы, 2011ж.

2. Гаевский А.Ю., Романовский В.А. Создание Web-страниц и Web-сайтов. – Москва.: Технолоджи-3000, 2008г. -464с.

3. Хеслон Б., Бадник Л. HTML с самого начала /Пер. с англ. СПб: Питер, 2001. 416 с.

4. Балафанов Е.Қ., Бөрібаев Б., Дүзбаева Р.М., Мамырбек Ғ.Б. Интернетке кіріспе: «Бүкіл дүниежүзілік өрмек»: әдістемелік құрал. –Алматы.: ЖТИ, 2004. -24 б.

5. Кадырова А.С. Основы создания Web-страниц. –Усть-Каменогорск.: Издательство ВКГУ, 2001 г.

6. Семенов Ю.А. Протоколы и ресурсы Internet. M.: Радио и связь, 2000.

7. Симонович С, Евсеев Г. Новейший самоучитель по работе в Интернете. – М.:Десс Ком, 2000. -528 с.

#### **SRSTI 50.03.05**

## **IMPLEMENTATION OF THE CREDIT SCORING TASK BY MACHINE LEARNING METHODS**

**Tulegenova E.N.** *Candidate of Sciences in Economics, Korkyt Ata Kyzylorda University* **Abdrassilova R.S.** *Kyzylorda Agrarian and Technical Hidher College named after Abdukarimov, teacher* **Yegizbayeva A.E.**, *Master's degree,Korkyt Ata Kyzylorda University*

**Аңдатпа.** Несие алушылардың несие төлеу қабілетін зерттеу және бағалау қазіргі банктер мен микрокредиттік ұйымдар үшін маңызды шарттардың бірі болып табылады. Осылайша, несиелік талдаудың мақсаттары мен міндеттері-несие алушы азамат немесе азаматшаның несиені уақтылы және толық көлемде қайтару қабілетін анықтау болып табылады. Несие алушыға берілуі мүмкін несие мөлшері мен берудің шарттары банк қабылдауға дайын болатын тәуекел дәрежесіне байланысты болады. Бұл банктен клиенттің белгілі бір күнге төлем қабілеттілігін ғана емес, сонымен бірге оның қаржылық тұрақтылығының болашағын да бағалауды талап етеді. Қарыз алушының қаржылық тұрақтылығын объективті бағалау және несиелік операцияларға байланысты мүмкін болатын тәуекелдерді ескере отырып, банкке несие ресурстарын объективті басқаруға және пайда табуға мүмкіндік береді.

**Кілт сөздер:** Машиналық оқыту, несие төлеу қабілеттілігі, скорингтік жүйе

**Аннотация.** Изучение и оценка кредитоспособности заемщиков является одним из важнейших условий для современных банков и микрокредитных организаций. Таким образом, целями и задачами кредитного анализа является определение способности гражданина или гражданки, получающей кредит, своевременно и в полном объеме возвращать кредит. Размер и условия выдачи кредита, который может быть предоставлен заемщику, зависят от степени риска, которую банк готов принять. Это требует от банка оценки не только платежеспособности клиента на определенную дату, но и перспектив его финансовой устойчивости. Объективная оценка финансовой устойчивости заемщика и учет возможных рисков, связанных с кредитными операциями, позволяет банку объективно управлять кредитными ресурсами и получать прибыль.

**Ключевые слова:** Машинное обучение, кредитоспособность, скоринговая система

### *The concept of creditworthiness of an individual*

The modern credit system is based on the methods of formulating the creditworthiness of the borrower. The creditworthiness of the borrower is one of the ways to preserve the liquidity of the bank's balance sheet. The lending process is associated with the impact of many risk factors that lead to untimely payback of operations. Therefore, bank lending facilitates the determination of creditworthiness, having previously studied the factors affecting it. The creditworthiness of the borrower is the ability of a citizen or a citizen receiving a loan to repay the debt in full, as well as in a timely manner. One of the differences between a borrower's creditworthiness and his creditworthiness is that he does not pay attention to the insolvency of

the previous period or any other day, which means that he predicts creditworthiness in the future. One of the most formal indicators used to assess a client's creditworthiness is the level of the borrower's insolvency in his past life. A one-time delay in payments to the bank is not a basis for concluding that the client is insolvent if the creditor is in arrears, and the balance is liquid and the amount of equity is sufficient. Creditworthy clients do not allow long-term nonpayments to the bank, suppliers, budget.

*Modern methods of creditworthiness assessment*

Methods of analyzing the creditworthiness of the borrower in general and the creditworthiness of the borrower – an individual, in particular, are classified in the economic literature in various ways. Below we consider some approaches to classification used by the authors of works devoted to assessing the creditworthiness of borrowers and methods of managing the bank's credit risk, based on the systematization of which the author of this study proposes a vision of the issue. Lavrushin O.I. reduces the set of methods for assessing the creditworthiness of borrowers to the construction of integrated indicators for rating various criteria of creditworthiness, which, in his opinion, with all the diversity reflect, in general, the financial condition and reputation of the borrower. At the same time, as part of the construction of such ratings, he identifies three main ways to model the level of creditworthiness of the borrower:

- models based on statistical models (methods);

- models of limited expert evaluation;

- models of direct expert evaluation.

N. Rudoy, considering the issues of automation of creditworthiness assessment systems in banks, uses a slightly different classification, within which he divides the methods of creditworthiness assessment into two categories:

- classification methods – methods based on the use of economic and mathematical methods of formalized assessment of creditworthiness, which, in turn, are divided into rating, forecast and matrix;

- methods of complex analysis of creditworthiness – methods that rely on a general analysis of a set of factors, not always accompanied by formalized calculations.

Loginov D.V., as well as Voroshilov I.V. and Surina I.V. consider three groups of methods for assessing creditworthiness, dividing their application by areas of lending:

Scoring models – according to the authors, are used in express lending;

Analysis of the client's solvency is linked to lending for urgent needs and is carried out by an expert method;

Underwriting – in the interpretation of the authors is an analysis of the probability of repayment of the loan and refers to the assessment of creditworthiness when applying for mortgage loans.

#### **МЕЖДУНАРОДНАЯ НАУЧНО-ПРАКТИЧЕСКАЯ КОНФЕРЕНЦИЯ «Цифровая трансформация в учебном процессе и прикладное программное обеспечение»**

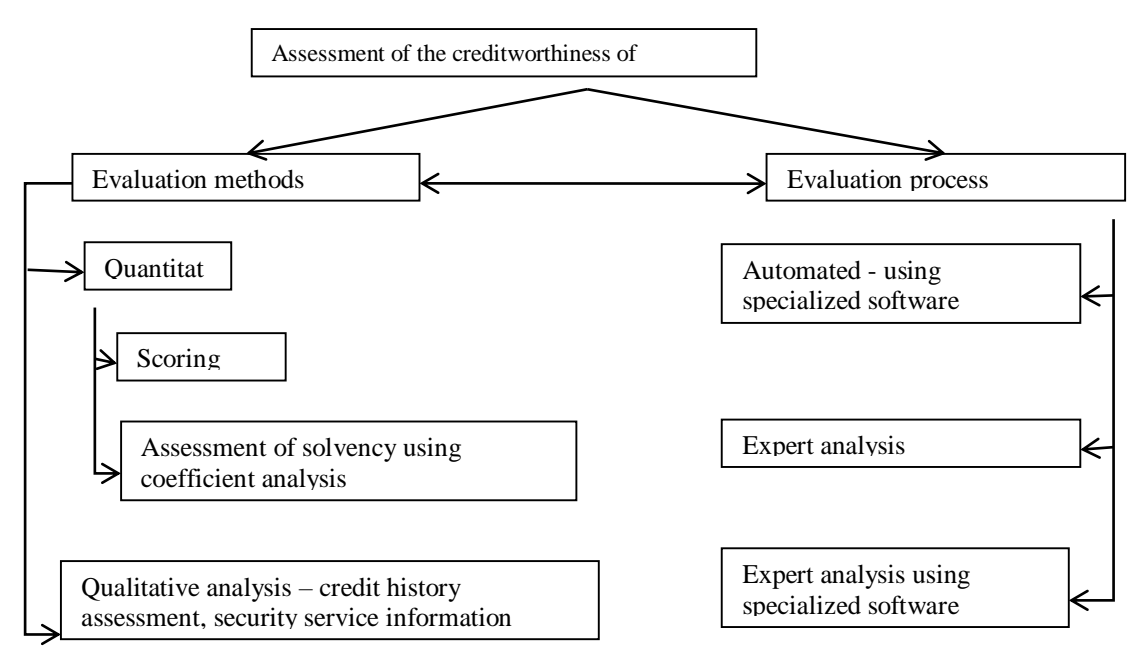

Figure 1 - Processes and methods of assessing the creditworthiness of a borrower – an individual

#### *Machine learning*

Machine learning is a discipline within AI related to programming computers for automatic adaptation and learning based on data or past experience. This can be achieved by using an algorithm that specifies a sequence of instructions that convert input data into output. In machine learning, algorithms are used to distinguish between meaningful and irrelevant patterns in data. Examples of machine learning applications include providing accurate medical diagnostics, real-time cartographic monitoring of environmental disasters, and sensor monitoring in an industrial process. Supervised learning is the main area of machine learning. In supervised learning, the goal is to learn the mapping from input to output. Input data is data that describes a set of individual objects of interest and is usually referred to as instances or examples. The result is some result or result provided by the supervisor. Classification is a form of supervised learning in which mapping separates different classes of instances. Different classes are defined by an output, which in machine learning is called a class label. A discriminant function is called a classifier or model. A set of instances with a known class label is called a training set. During classification, the model is defined by a set of parameters that are optimized to create a mapping between training set instances and training set labels. The trained model can be used to classify or label new, invisible instances.

One-class classification is a recognition-based methodology that uses a single class of examples to determine the normal or expected behavior of the target class. This is a form of semi-managed classification, since the training data consists of labeled examples only for the target class. This contrasts with standard, controlled classification methods that use a discrimination-based methodology to distinguish examples of different classes.

#### *Machine learning methods*

#### Decision tree.

Decision tree-based learning algorithms, such as Decision Trees, are considered among the best and are mainly used in the category of supervised learning methods. Tree-based methods encourage predictive models with stability, high accuracy and ease of research. Treebased methods display nonlinear relationships with good accuracy. This method splits the data set into smaller and smaller subsets of data, while in the same period the corresponding decision

tree is developed in stages. So we get a tree with decision nodes and tree nodes. Decision trees can handle both categorical and numeric data. An example of a Decision Tree looks like this:

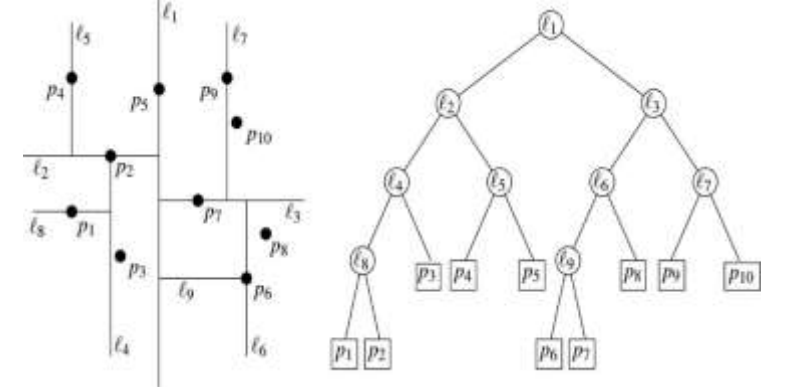

Figure 2 - Graphical representation of the decision tree

The left side shows the spatial division, and the right side shows the corresponding tree structure. After the decision tree is ready for our database, we will create a set of rules defining the main goal of our project, i.e. knowing whether credit risk will be good or bad. At the end, the result of both algorithms is compared to find out whether the regression or the decision tree will be effective compared to the others. Random Forest Algorithm. In our project, we use a random forest algorithm under Decision Trees. Random forest is a multi-faceted machine learning method that is capable of performing both classification and regression tasks. It also processes missing values, applies size reduction methods, highlights values and other important steps at the data exploration stage.

The algorithm looks like this:

1. Assume that the number of cases in the training set is N. Then a sample of these N cases is taken randomly, but with replacement. This sample will be a training set for growing a tree.

2. If there are M input variables, the number m<M is given, so that in each node m variables are randomly selected from the node. The value of m remains constant as long as we grow the forest.

3. Each tree is grown to the maximum extent possible, and no pruning is done.

4. Predict new data by aggregating tree forecasts of n trees (i.e. majority of votes for classification, mean for regression).

Logistic regression

Logistic regression, developed by David Cox, is one of the most commonly used statistical models used in credit scoring. Logistic regression can be considered as a special case of a linear model and similarly linear regression. Logistic and linear regression models differ in their results. The result of logistic regression is discrete, not continuous. Logistic regression models the relationship between independent variables and one or more independent variables. Constraints The estimated probabilities are in the range from 0 to 1. Depending on the values of the attributes (independent variables), we will find the probability that the dependent variable will take the value 0 (the default probability). It is commonly used for forecasting and forecasting. Profit, sales, illnesses, the probability of failure of this process-all this can be predicted using regression methods.

Conditional probability  $Pr(Y=1|X=x)$  (modeled as a function of x and y  $\circ$  is a binary output variable. It uses the form:

$$
P(x) = \frac{e^{\beta_0 + x \cdot \beta}}{1 + e^{\beta_0 + x \cdot \beta}}
$$

We can also reformulate the above equation as follows:

$$
\log\left(\frac{P(x)}{1 - P(x)}\right) = \beta_0 + x * \beta
$$

The coefficients β are estimated using the maximum likelihood method. The solution  $\beta_0$  $+ x \cdot \beta = 0$  gives us a solution boundary separating the two predicted classes. The logistic function is a non-linear function, and this means that the probability that  $Y=1$  or  $Y=0$  is not constant with constant changes in the predictor variable.

#### *Scoring as a way to assess the creditworthiness of individuals*

A scoring system is an algorithm or technique that allows assessing a potential borrower's creditworthiness based on data about a potential borrower. In essence, the system is designed to provide a categorized assessment of the degree of credit risk for a potential borrower. In the simplest and most significant case for practice, this assessment is binary: "issue a loan" (or "the borrower is creditworthy") or "refuse to issue a loan" (or "the borrower is not creditworthy").

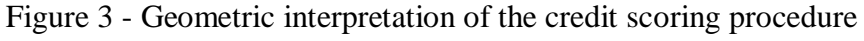

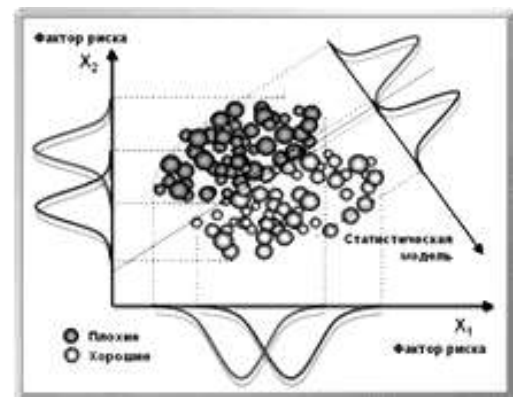

Many scoring models share a common property – their multi-dimensionality, which can be illustrated in the simplest case for two risk factors by the following geometric "interpretation" (Fig.4.), where creditworthiness risk factors are some variables X1 and X2 (their specific meaning is not important in this case). Borrowers of two classes are depicted on it in ovals of different colors; some, for example, "bad", are depicted in a dark oval, while others ("good") – light. It is not possible to distinguish "bad" borrowers from "good" ones by any risk factor separately (due to the significant intersection of the distribution functions of risk factors - bell–shaped curves). In Figure 4, bell-shaped curves along the axes of risk factors are formed by projecting groups of "good" and "bad" borrowers onto these risk factors. These projections – probability density functions – describe the frequency of occurrence of the borrower's properties used for scoring in the classified groups.

In Fig. 4, this "angle of view" is indicated by a straight line passing between the dark and light ovals and separating them. The perpendicular to this line is the scoring axis, the projection of images of "bad" and "good" borrowers onto it makes it possible to distinguish them from each other.

Credit scoring is a fast, accurate and stable credit risk assessment procedure that has a scientific basis. Scoring is a mathematical model that correlates the level of credit risk with the parameters that characterize the borrower – an individual or a legal entity. There are many scoring models, each of them uses its own set of factors characterizing the risk associated with lending to the borrower, and as a result receives a threshold assessment, which allows dividing borrowers into "bad" and "good". The meaning of credit scoring is that each loan applicant is assigned a credit risk assessment peculiar only to him. Comparing the credit scoring value obtained for a particular borrower with a threshold assessment specific to each scoring model helps to solve the most difficult problem of choosing when issuing a loan, dividing borrowers into two classes (those to whom a loan can be issued, and those to whom it is "contraindicated") [1, p. 125].

*Implementation of the credit scoring task in the Python software environment*

The practical implementation and research of data sets was carried out using the Python programming language in the Jupyter Notebook environment. When working in the programming environment, preliminary operations were performed to configure and load the necessary Python programming language libraries. The data set was divided into training and test samples, for which data analysis was carried out using machine learning methods and predictive models were built. When using the Decision tree classification algorithm, the estimate of the accuracy of the predictive model on the test sample was 85%. Also, in addition to the Decision tree classification algorithm, another machine learning method, Logistic Regression, was used in the study, where the accuracy of the model was 82%. According to the results of the study, the optimal method for solving the problem of credit scoring turned out to be the Decisin tree classification algorithm.

In conclusion of the research work, I would like to note that in solving the problem of credit scoring, the use of machine learning methods represent a more effective and accurate model for forecasting and building models related to the creditworthiness of the borrower.

### **Refences**

1. Buzgalin A. Man, market and capital in the economy of the XXI century // Economic issues.  $-2020$ .  $-$  No. 3.  $-$  pp. 125-144.

2. Dyakov O.A. Formation of the bank's credit pipeline based on business intelligence systems / O.A.Dyakov,

3. K.S.Solyanov // Business strategies. - 2016.-  $N_2(7)$ :2.

4. Saitova S.T.The use of scoring model in credit risk management / S.T.Saitova // Young Scientist. - 2013. - No. 12. - pp. 342-344.

5. Credit scoring: real opportunities [Electronic resource]. - Kiru mode:http://www.cnews.ru/articles/kreditnyy\_skoring\_realnye\_vozmozhnosti.

6. Trukhacheva N.V.Mathematical Statisticsamedic Biological researchsapplication of the Statist ca package /Trukhachevan.V. / Science, Education, Mathematics, Medicine.- 2012

7. Napolskikh M.A. Scoring method of assessing the creditworthiness of individuals / M.A.Napolskikh //Banks of Kazakhstan, - No. 4.- 2013

8. Pavlova I.V. The process of issuing mortgage housing loans in a bank / I.V.Pavlova // Banking.- No. 4.- 2004

9. Ramazanov S. Scoring lending in Kazakhstan / S.Ramazanov // Banks of Kazakhstan.- No. 5.- 2015.

10. Cherkashenko V.N. This "mysterious scoring" / V.N.Cherkashenko // Banking. - 2006. - No. 3. - pp. 42-48.

11. Maltsev E.V. Scoring systems in lending to individuals / E.V.Maltsev // Bank retail. - 2006. - No. 1.

12. Kovalev P.P. Methods of bank risk management at the stage of identification and assessment of the consequences of the onset of credit risks /P.P.Kovalev // Banking services. - 2006. - No. 5. - pp. 29-39.

13. Lee V.O. On the assessment of the borrower's creditworthiness (Russian and foreign experience) / V.O.Li // Money and credit. - 2011. -No.2. -p. 30.

14. Solutions for scoring and scoring assessments of the company FICO/FICO Score 9 [Electronic resource].- Kiru mode:http://www.fico.com/en/latestthinking/product-sheet/ficoscore-9 .- takyryp ekranan.

15. Romanov M.N. Basic approaches to credit risk assessment / M.N. Romanov // Banking. - 2011. -p. 86.

16. Tavasiev, A.M. Bank lending: Textbook / A.M. Tavasieva, T.Y.Mazurina, V.P. Bychkov. Edited by A.M. Tavasiev. -M.: INFRA-M, 2010. -656 p.

17. Shatalova E.P. Assessment of borrowers' creditworthiness in bank risk management: textbook. 2nd ed., ster./E.P.Shatalova.-M. : KNORUS, 2012. -168 p.

#### **УДК: 004.032.26:658.5.011**

# **ПРЕИМУЩЕСТВА ПРИМЕНЕНИЯ ТЕХНОЛОГИИ НЕЙРОННЫХ СЕТЕЙ В ПРОМЫШЛЕННОСТИ**

#### **К.В. Коркин**

#### *Магистрант Алматинского университета энергетики и связи имени Гумарбека Даукеева. Алматы. Казахстан.*

**Аңдатпа.** Бұл мақаланың мақсаты нейрондық желілердің технологиясын зерттеу, нәтижесінде олардың құрылымы мен мүмкіндіктері туралы түсінік беру. Осының негізінде салыстырмалы талдау түрінде мұндай технологияларды өнеркәсіпке енгізудің артықшылықтары көрсетіледі. Сондай-ақ осындай шешімдердің өзектілігі туралы ақпарат беріледі.

**Кілттік сөздер:** нейрондық желілер; өнеркәсіптік нейрожелілер; машиналық оқыту; математикалық модельдеу.

**Annotation.** The main goal of this article is to study the technology of neural networks, resulting in an understanding of their structure and capabilities. On this basis, the advantages of introducing such technologies into industry in the form of a comparative analysis are shown. It also provides information on the relevance of such solutions.

**Keywords:** neural networks; industrial neural networks; machine learning; math modeling.

Человеческие мечты об искусственном интеллекте как никогда близки к осуществлению благодаря развитию нейросетевых технологий. Хоть они и не осуществляют симуляцию непосредственно всего биологического и химического основания мыслительного процесса человека, благодаря им можно получить результат неотличимый от человеческого взаимодействия.

Нейросети не анализируют входные данные с помощью заложенных математических формул и уравнений. Они пропускают их через так называемые «нейроны», сформированные с помощью уже существующих данных о вводе и желаемом результате. Поэтому, к сожалению, для точной настройки нейросети требуются большие базы с подобными данными. Однако к положительным чертам нейросетей можно отнести тот факт, что даже после настройки, они продолжают пополнять себя новыми нейронами даже во время применения своих алгоритмов.

Такие технологии удобно применять для отраслей, где излишняя точность может привести к массовым убыткам при непредвиденных обстоятельствах, а также где широкий разброс и предвиденная неточность исключают аккуратность и чёткость исполнения. Например, при сборке какого-нибудь сложного механизма на продолжительной сборочной линии, манипуляторы и другое оборудование не подразумевают в своей настройке какую-либо неточность. Деталь будет на своём месте,

а иначе никак. В сложных системах существуют случаи, когда отслеживается присутствие или отсутствие детали, но адаптация механизмов под неточность не реализуется из-за нынешнего подхода, руководствуясь мнением, что ликвидировать неточность проще, чем учитывать её. Однако если учитывать неточность, с чем отлично справляются нейронные системы, то диапазон этих самых неточностей можно расширить и ликвидировать с помощью адаптации к ним, что приведёт к очевидному увеличению эффективности и радикальному снижению брака, а значит и убытков.

Нейронные сети представляют собой новую и весьма перспективную вычислительную технологию, дающую новые подходы к исследованию динамических задач в различных областях, в основном – в вычислительных. Первоначально нейронные сети открыли новые возможности в области распознавания образов, затем к этому прибавились статистические и основанные на методах искусственного интеллекта средства поддержки принятия решений и решения задач в сфере финансов.

Способность к моделированию нелинейных процессов, работе с зашумлёнными данными и адаптивность дают возможности применять нейронные сети для решения широкого класса задач. В последние несколько лет на основе нейронных сетей было разработано много программных систем для применения в таких вопросах, как операции на товарном рынке, генерирование изображений, симуляция человеческой речи и поведения, совершение различного рода прогнозов. Приложения нейронных сетей охватывают самые разнообразные области интересов: распознавание и дополнение образов, ассоциативный поиск, классификация, оптимизация, прогноз, диагностика, обработка сигналов, абстрагирование, управление процессами, сегментация данных, сжатие информации, сложные отображения, моделирование сложных процессов, машинное зрение, распознавание речи.

Искусственная нейронная сеть представляет собой систему соединённых и взаимодействующих между собой простых процессоров (искусственных нейронов). Такие процессоры обычно довольно просты (особенно в сравнении с процессорами, используемыми в персональных компьютерах). Каждый процессор подобной сети имеет дело только с сигналами, которые он периодически получает, и сигналами, которые он периодически посылает другим процессорам. И, тем не менее, будучи соединёнными в достаточно большую сеть с управляемым взаимодействием, такие по отдельности простые процессоры вместе способны выполнять довольно сложные задачи. Существует множество точек зрения, относительно сути нейро-сетевых технологий. С точки зрения:

- машинного обучения, нейронная сеть представляет собой частный случай методов распознавания образов, дискриминантного анализа, методов кластеризации и т.п.

- математики, обучение нейронных сетей – это многопараметрическая задача нелинейной оптимизации.

- кибернетики, нейронная сеть используется в задачах адаптивного управления и как алгоритмы для робототехники.

- развития вычислительной техники и программирования, нейронная сеть – способ решения проблемы эффективного параллелизма.

- искусственного интеллекта, искусственная нейронная сеть является основой философского течения коннекционизма и основным направлением в структурном подходе по изучению возможности построения и моделирования естественного интеллекта с помощью компьютерных алгоритмов.

Стандартные нейро-сетевые структуры подразделяются на однослойные и многослойные. Многослойные сети отличаются тем, что между входными и выходными данными располагаются несколько так называемых скрытых слоёв нейронов, добавляющих больше нелинейных связей в модель [1].

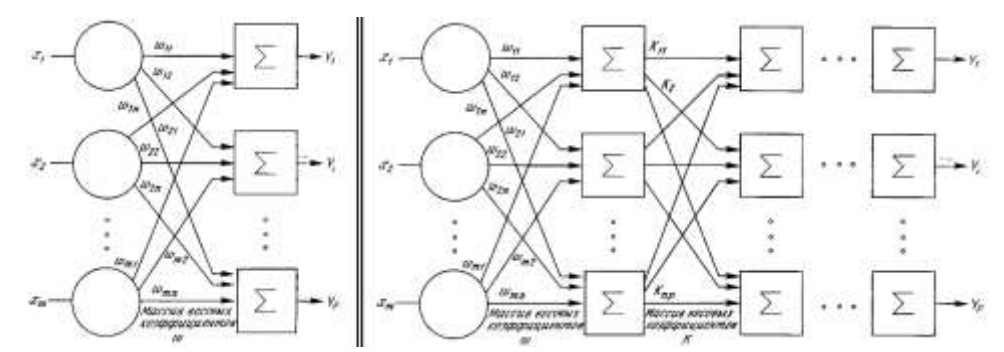

Рисунок 1 – Структура однослойных (слева) и многослойных (справа) нейронных сетей

Любая нейронная сеть состоит из входного слоя и выходного слоя. Соответственно подаются независимые и зависимые переменные. Входные данные преобразуются нейронами сети и сравниваются с выходом. Если отклонение больше заданного, то специальным образом изменяются веса связей нейронов между собой и пороговые значения, нейронов. Снова происходит процесс вычислений выходного значения и его сравнение с эталоном. Если отклонения меньше заданной погрешности, то процесс обучения прекращается. Помимо входного и выходного слоёв в многослойной сети существуют так называемые скрытые слои. Они представляют собой нейроны, которые не имеют непосредственных входов исходных данных, а связаны только с выходами входного слоя и с входом выходного слоя. Таким образом, скрытые слои дополнительно преобразуют информацию и добавляют нелинейности в модели [2].

Если однослойная нейросеть очень хорошо справляется с задачами классификации, так как выходной слой нейронов сравнивает полученные от предыдущего слоя значения с порогом и выдаёт значение либо ноль, то есть меньше порогового значения, либо единицу – больше порогового (для случая пороговой внутренней функции нейрона), и не способен решать большинство практических задач (что было доказано Минским и Пейпертом), то многослойный перцептрон с сигмоидными решающими функциями способен аппроксимировать любую функциональную зависимость (это было доказано в виде теоремы). Но при этом не известно ни нужное число слоёв, ни нужное количество скрытых нейронов, ни необходимое для обучения сети время. Эти проблемы до сих пор стоят перед исследователями и разработчиками нейросетей. Лично мне кажется, что весь энтузиазм в применении нейросетей строится именно на доказательстве этой теоремы. Рассмотрим, как нейроны могут моделировать различные классы функций.

Главное отличие и преимущество нейросетей перед классическими средствами прогнозирования и классификации заключается в их способности к обучению. На этапе обучения происходит вычисление синоптических коэффициентов в процессе решения нейронной сетью задач, в которых нужный ответ определяется не по правилам, а с помощью примеров, сгруппированных в обучающие множества. Так что нейросеть на этапе обучения сама играет роль эксперта в процессе подготовки данных для построения экспертной системы. Предполагается, что правила находятся в структуре обучающих данных. Для обучения нейронной сети требуются обучающие данные. Они должны отвечать свойствам представительности и случайности или последовательности. Все зависит от класса решаемой задачи. Такие данные представляют собой ряды примеров с указанием для каждого из них значением выходного параметра, которое было бы желательно получить. Действия, которые при этом происходят, можно назвать контролируемым обучением: на вход сети подаётся вектор исходных данных, а на выходной узел сообщает желаемое значение результата вычислений.

Контролируемое обучение нейросети можно рассматривать как решение оптимизационной задачи. Её целью является минимизация функции ошибок на данном множестве примеров путём выбора значений весов. Достижение минимума называется сходимостью процесса обучения. Поскольку ошибка зависит от весов нелинейно, получить решение в аналитической форме невозможно, и поиск глобального минимума осуществляется посредством итерационного процесса так называемого обучающего алгоритма. Разработано уже более сотни разных обучающих алгоритмов, отличающихся друг от друга стратегией оптимизации и критерием ошибок.

Из теоремы об отображении практически любой функции с помощью многослойной нейросети следует, что обучаемая нейронная сеть в принципе способна сама подстроиться под любые данные с целью минимизации суммарной квадратичной ошибки. Чтобы этого не происходило, при обучении нейросетей используют следующий способ проверки сети. Для этого обучающую выборку ещё перед началом обучения разбивают случайным образом на две подвыборки: обучающую и тестовую. Обучающую выборку используют, собственно, для процесса обучения, при этом изменяются веса нейронов. А тестовую используют в процессе обучения для проверки на ней суммарной квадратичной ошибки, но при этом не происходит изменение весов. Если нейросеть показывает улучшение аппроксимации и на обучающей, и на тестовой выборках, то обучение сети происходит в правильном направлении. Иначе может снижаться ошибка на обучающей выборке, но происходит её увеличение на тестовой. Последнее означает, что сеть "переобучилась" и уже не может быть использована для прогнозирования или классификации. В этом случае немного изменяются веса нейронов, чтобы вывести сеть из окрестности локального минимума ошибки [3].

Несмотря на все возможности нейросетевых технологий, присутствует необходимость их грамотного составления и настройки. Они абсолютно во всём полагаются на объект применения, так как происходит анализ именно всех его аспектов. Поэтому для полноценного и правильного построения подобной системы, необходимо определить самые важные влияющие факторы для учёта, а в идеале – все подобные факторы. Только так нейронная система сможет полностью раскрыть свой потенциал в качестве анализатора полной картины процесса.

Данную задачу выполняет комплекс датчиков, непосредственно собирающих данные для базы обучения. Это экспериментальный метод, который подразумевает большие затраты времени и ресурсов. Как дешёвый, но более отдалённый от реальности метод, это математические модели.

Математическая модель — математическое представление реальности, один из вариантов модели как системы, исследование которой позволяет получать информацию о некоторой другой системе. Математическая модель, в частности, предназначена для прогнозирования поведения реального объекта, но всегда представляет собой ту или иную степень его идеализации.

Математическим моделированием называют как саму деятельность, так и совокупность принятых приёмов и техник построения и изучения математических моделей.

Все естественные и общественные науки, использующие математический аппарат, по сути, занимаются математическим моделированием: заменяют объект исследования его математической моделью и затем изучают последнюю. С помощью математических методов описывается, как правило, идеальный объект или процесс, построенный на этапе содержательного моделирования. Связь математической модели с реальностью осуществляется с помощью цепочки эмпирических законов, гипотез, идеализаций и упрощений.
По Ляпунову, математическое моделирование — это опосредованное практическое или теоретическое исследование объекта, при котором непосредственно изучается не сам интересующий нас объект, а некоторая вспомогательная искусственная или естественная система (модель), находящаяся в некотором объективном соответствии с познаваемым объектом, способная замещать его в определённых отношениях и дающая при её исследовании, в конечном счёте, информацию о самом моделируемом объекте [4].

С помощью математических моделей в систему для обучения можно внести даже такие результаты моделирования, которые во время применения на практике произойти никак не смогут, однако система будет к ним готова и использовать как опыт. Таким образом при отсутствии базы данных для обучения, которая критически важна для установки нейросетевой системы, можно исправить положение с помощью моделирования и симуляций. Вопрос только в грамотном оформлении и вычислительной мощности.

Теперь, после полного изучения предметной области, с полным пониманием работы нейронных сетей и их потенциала, есть возможность оценить возможность их внедрения в промышленность и последствия от подобного решения. Стоит отметить, что во всех решениях подразумевается наличие базы данных и/или учёта данных, ставших причиной и результатом в объектах внедрения.

Нейросетевые технологии в первую очередь разрабатывались как средства вычисления и анализа. Данная функция как нельзя лучше подходит для задач регулирования. Если же традиционные регуляторы ответственны за мониторинг и работу в режиме реального времени, значит их задачей стоит реагирование в конкретный момент времени на ситуацию в соответствии с заложенной программой. То есть традиционные простые решения не ставят перед собой цель анализа, а только моментального реагирования и последующего воздействия.

Нейросетевые технологии позволяют оценить ситуацию в более широком смысле и сопоставить опытные данные c текущими. Традиционные методы не способны учесть опытные данные, которые содержат информацию о нежелательных результатах. Эту возможно неочевидную информацию может получить нейросеть путём обучения, так как она самостоятельно создаёт связи на основе входных и выходных данных. Тем самым нейросетевая система в силах предусмотреть воздействия, которые повлекут нежелательные последствия. Такие воздействия, которые в традиционных системах могут быть единственно правильными в заданной ситуации по меркам этой самой системы.

Другую функцию нейросетей – распознавание – можно использовать с целью идентификации объекта, с которым взаимодействует система. Например, физическая обработка: с таким подходом образцы можно оценить и направить их на максимально эффективные нужды, возможно даже непосредственно на месте; определить физические свойства, такие как вес, форма и иные факторы, важные для самой системы и для конечного продукта. С интеллектуальным подходом нейронных сетей к обработке информации можно избежать излишних убытков, брака и тем самым улучшить качество производства. Таким же образом можно настроить и многофункциональные линии обработки, которые адаптируют свои программы и алгоритмы в соответствии с разнородными объектами, тем самым создавая многоцелевую линию, способную обслуживать многочисленные потоки единовременно.

С внедрением многофункциональных линий на основе нейронных сетей пропадает необходимость в сужении специализации, когда система может сама сориентироваться по ситуации. Тут же также присутствует и фактор уменьшения количества отходов производства.

Это малая часть примеров, которые наглядно демонстрируют пользу, приносимую сложностью структур и анализов интеллектуального подхода нейросетевых технологий. С каждым годом эта технология совершенствуется, так как напрямую связана с вычислительной мощностью машины, на которой развёрнута. Чем больше мощность, тем больше нейронов она может создать, и через большее их количество за промежуток времени можно пропустить сигнал для обработки. С учётом того, что вычислительная техника с каждым днём становится всё более мощной и быстродейственной, можно сделать вывод о нарастающих возможностях нейросетей в будущем.

### **Список литературы**

1. Короткий С. Нейронные сети: Основные положения. СПб, 2002. 357 с.

2. Розенблат Ф. Принципы нейродинамики. Перцептроны и теория механизмов мозга. Мир, 2004, 248 с.

3. Тадеусевич Р., Боровик Б, Гончаж Т., Леппер Б. Элементарное введение в технологию нейронных сетей с примерами программ / Перевод Рудинского И.Д. – М.: Горячая линия – Телеком, 2011. – 408 с.

4. Иванов А. А. Основы робототехники. 2-е изд. – М.: ИНФРА-М, 2017. – 223 с.

# **ЗАТТАР ИНТЕРНЕТІНДЕГІ АҚПАРАТТЫҚ ӨЗАРА ӘРЕКЕТТЕСУДІҢ ЫҚТИМАЛДЫ-УАҚЫТТЫҚ СИПАТТАМАЛАРЫН БАҒАЛАУ МОДЕЛІ**

### **Остаева А.Б.**

*Педагогика ғылымдарының кандидаты, Қорқыт Ата атындағы Қызылорда университетінің қауымдастырылған профессоры, Қызылорда, Қазақстан*

# **Жұмабай Г.Ж.**

*Техника және технология магистрі, №143 орта мектеп мұғалімі, Қызылорда, Қазақстан*

# **Насырадин Б.Қ.**

*7М06149-«Ақпараттық жүйелер» БББ магистранты, Қызылорда, Қазақстан*

**Аңдатпа.** Мобильді объектінің еркін қозғалу мүмкіндігі бар немесе белгілі бір алгоритм бойынша жүру мүмкіндігі бар деп болжанады. Қозғалыс кезінде ол стандартты және қолданылатын жиілік диапазонына байланысты желінің қамту аймағынан шығып, кіре алады, қамту радиусы әртүрлі болуы мүмкін (IEEE 802.11). Осылайша, тізбектің алғашқы екі блогы агенттің қозғалысы мен желіге қосылуын сипаттайды, содан кейін басқа агенттермен және желі қатысушыларымен ақпарат алмасу мүмкін болады.

Қосылғаннан кейін агент хабарламаларды жібере және қабылдай бастайды. Агенттің валидациясы (қабылдау - беру рұқсаты) бүкіл жүйе деңгейінде жүргізілетінін атап өткен жөн, сондықтан осы блок схемада ол белгіленбеген. Хабарға жауап болмаған кезде агент желіден ажыратылған болып есептеледі. Агентті желіден ажырату ықтималдығынан басқа, бір уақытта ақпарат беруге тырысатын бірнеше объектілер арасында қақтығыс болуы мүмкін.

**Кілт сөздер:** имитациялық модельдеу, заттар интернеті, AnyLogic модельдеу, Мобильді, Тұманды есептеулер, сенсорлық құрылғы, Aқпараттық байланыс орнату.

**Abstract.** It is assumed that the mobile object has the ability to move freely or to follow a certain algorithm. When in motion, it can enter and exit the coverage area of the network, depending on the standard and applied frequency range, the coverage radius may vary (IEEE 802.11). Thus, the first two blocks of the chain describe the movement of the agent and its

connection to the network, after which it will be possible to exchange information with other agents and network participants.

Once connected, the agent will start sending and receiving messages. It should be noted that the validation of the agent (acceptance - transfer permission) is carried out at the level of the entire system, so it is not specified in this block diagram. When there is no response to the message, the agent is considered disconnected from the network. In addition to the possibility of disconnecting the agent from the network, there may be a conflict between several objects trying to provide information at the same time.

**Keywords:** simulation modeling, Internet of Things, AnyLogic modeling, Mobile, Fog calculations, touch device, Information communication.

Ақпараттық өзара әрекеттесу моделін жасау кезінде заттар интернетінің негізгі сипаттамаларын ескере отырып, біз имитациялық модельдеуге жүгінеміз.

Практикалық іске асыруда модельдеу төрт парадигмаға сүйенеді: дискретті оқиғаларды модельдеу, динамикалық модельдеу, Форрестер мағынасында жүйелік динамика және көп агентті тәсіл [1].

Қарастырылған төрт нұсқаның барлығында тренажер жүйелік уақытты алға жылжытады және әр келесі қадамда жүйенің ағымдағы уақыт қабатын жасайды. Бұл қабат көрсеткіштерді рекурренттік қайта есептеу үшін мүмкін болатын жақын арада болатын және соңғы болған өзгерістер туралы мәліметтерді қамтиды. Тренажер осы уақыт қабатын модельдік уақытта ол бақылайтын себеп-салдарлық тізбектің көптеген фактілері бойынша алға жылжытады және белгіленген мақсаттарға жетеді. Бұл принцип компьютердің мәні болып табылады.

Төрт парадигмалардың барлығы процестерді уақытында жылжытудың себепсалдарлық механизмін қолданады. Айырмашылықтар тек негізгі математикалық және бағдарламалық объектілердің белгілі бір жиынтығын таңдауға қатысты, ал процестерді модельдеу логикасы бірдей. Модельденген объектінің жұмыс істеу траекториясын құру жүйелік уақытты жылжыту арқылы жүзеге асырылады.

Математикалық және бағдарламалық объектілерді іске асыру тұрғысынан біз ақпараттық өзара әрекеттесуді мультиагентті модельдеуге тоқталамыз.

Бұл модель AnyLogic модельдеу жүйесінде жасалған, құрылымы мен анимация терезесі 1-суретте көрсетілген.

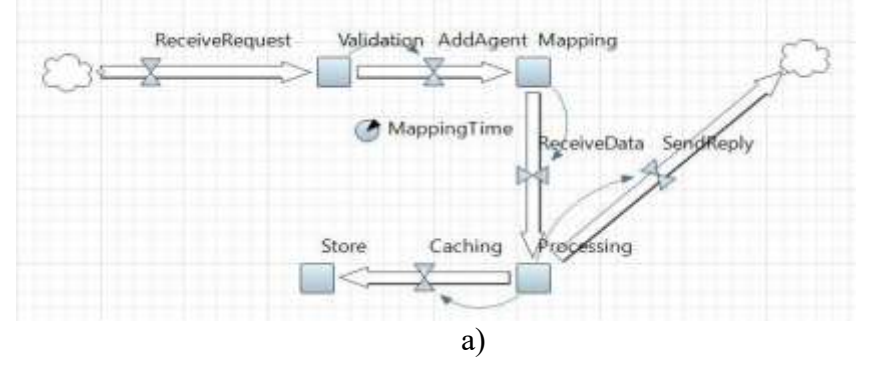

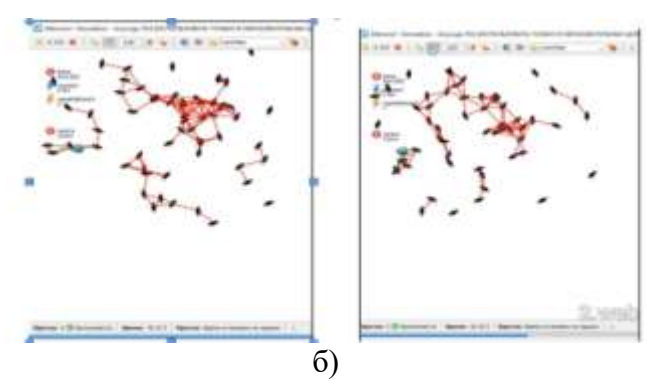

Сурет 1- Өзара әрекеттесудің модельдеу моделі

Модель келесідей жұмыс істейді: стохастикалық түрде берілген сұраулар желі агенттерінен келеді. Егер агент валидациядан өтіп, ақпаратты қабылдауға/беруге сертификатталған болса және желіде анықталған сәттен бастап алғаш рет сұрау салса, онда ол кеңістіктегі сәйкестендіру үшін желінің «картасына» қосылады. Ақпаратты жадта өңдегеннен және сақтағаннан кейін, басқарушы команда серверден агентке жіберіледі, оған агент қабылдау туралы хабарлама жіберуі керек. Схеманың барлық кезеңдерінен өту барысында келесі жағдайлар туындауы мүмкін:

1. Агенттің деректерді беру туралы өтініші деректер көздерінің соқтығысуына байланысты қабылданбайды немесе беру бағыты әлі салынбаған.

2. Картаға бір агентті бірнеше рет қосу. Мәселе объектіні картадан алып тастау арқылы шешіледі, егер берілген уақыт өткеннен кейін оған жауап келмесе.

3. «Цикл» өшіру/қосудан кейін агентке бірдей команданы жіберіңіз. Егер агент берілген пәрменді орындай алмаса (жауап ретінде алуға болатын мәліметтер болмаған жағдайда), онда жүйе бұл пәрменді ол орындалғанға дейін немесе жадта сақталатын белгілі бір әрекеттер аяқталғаннан кейін қайтадан орындауды ұсынады.

4. Сұрау сәтті өтуде - ақпараттық өзара іс-қимыл өтті.

Any Logic терминімен агенттің жұмыс моделі-статчат терезесі 2-суретте көрсетілген.

Мобильді объектінің еркін қозғалу мүмкіндігі бар немесе белгілі бір алгоритм бойынша жүру мүмкіндігі бар деп болжанады. Қозғалыс кезінде ол стандартты және қолданылатын жиілік диапазонына байланысты желінің қамту аймағынан шығып, кіре алады, қамту радиусы әртүрлі болуы мүмкін (IEEE 802.11). Осылайша, тізбектің алғашқы екі блогы агенттің қозғалысы мен желіге қосылуын сипаттайды, содан кейін басқа агенттермен және желі қатысушыларымен ақпарат алмасу мүмкін болады.

Қосылғаннан кейін агент хабарламаларды жібере және қабылдай бастайды. Агенттің валидациясы (қабылдау - беру рұқсаты) бүкіл жүйе деңгейінде жүргізілетінін атап өткен жөн, сондықтан осы блок схемада ол белгіленбеген. Хабарға жауап болмаған кезде агент желіден ажыратылған болып есептеледі. Агентті желіден ажырату ықтималдығынан басқа, бір уақытта ақпарат беруге тырысатын бірнеше объектілер арасында қақтығыс болуы мүмкін.

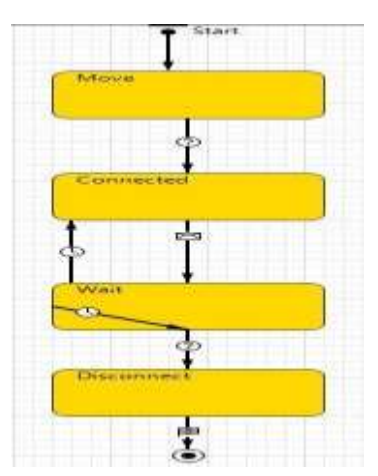

Сурет 2- Агент жұмысының моделі

Деректер көздерінің соқтығысуын шеше отырып, «тұман есептеулерде» қол жеткізу уақытын бағалау барлық қол жеткізу әдістері уақыт аймағында қарастырылады.

Қақтығыс – бұл әртүрлі СҚ-дан бір-біріне сигналдардың қабаттасуы.

«Тұманды есептеулерде» қол жетімділіктің келесі модельдері ұсынылған, олар сәйкесінше режимдерді жүзеге асыратын деректер көздерінің қайшылықтарын шешеді: сұрау, үзілістер және бірнеше қол жетімділік [2].

Бұл жүйеде орталық түйін (маршрутизатор, шлюз немесе сервер) және динамикалық өзгерістерге байланысты түйінге алдын-ала «белгісіз» болатын белгілі бір СҚ бар.

Үзіліс режимі мен сұрау режимінің айырмашылығы-сұрау сигналдарын жіберудің орнына сервер СҚ сигналдарын беруді бастауға дайын екендігі туралы қабылдайды және кезекке қояды. Осылайша, үзіліссіз басқарылатын жүйе деректерді серверге беру құқығы үшін бәсекелестікті қамтиды [3]. Сенсорлық құрылғылар деректерді серверге беру туралы сұраныстарды өздігінен жібереді, ол оларды кезекке қояды және оң растауды жібереді. Егер белгілі бір уақыт аралығында аяқталғаннан кейін растау келмесе, сұрау автоматты түрде қайталанады. Еркін арнада сервер сұрау салушы СҚ-дан деректерді қабылдайды. Беру аяқталғаннан кейін сервер кезектегі келесі сұраудан деректерді қабылдауға көшеді. 3-суретте үзіліс режимін іске асырудың схемасы мен уақыт диаграммасы көрсетілген.

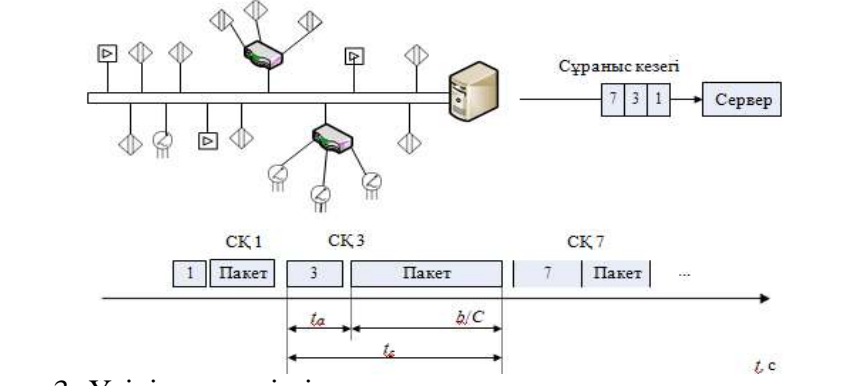

Сурет 3- Үзіліс режимін іске асырудың схемасы мен уақыт кестесі

Cерверге қол жетімділік басқарылатын ықтималдық арбитражына сәйкес бәсекелес СҚ арасында бөлінеді. Өңдеуге арналған деректер болған кезде СҚ серверге пакетті жібере бастайды. Қиылысу болмаған жағдайда пакет мақсаты бойынша жіберіле береді. Қиылыстардың қайталануын болдырмау үшін сенсорлық құрылғылар кездейсоқ  $t_r$ уақыт

аралығында қайта жіберіледі. Жүктеме өзгерген кезде aрнаны oңтайлы қолдануды қамтамасыз ету үшін пакеттерді қайта беру aралықтары қиылыстардың фонынан алынған функциялар ретінде есептеледі. Бірнеше қол жетімділік сағат режимінде немесе ажыратылмайтын беру режимінде жүзеге асырылуы мүмкін. Ажыратылмайтын режимде деректер кез келген уақытта сатылады. Cағат режимінде беру алдын-ала белгіленген уақыт аралығында ғана рұқсат етіледі. Cағат СҚ беруді бастайтынжәне аяқтайтын уақыт арасындағы максималды уақыт аралығына тең қиылысты анықтау [4].

Бірнеше қол жетімділік режимінің уақыт диаграммасы 4-суретте көрсетілген.

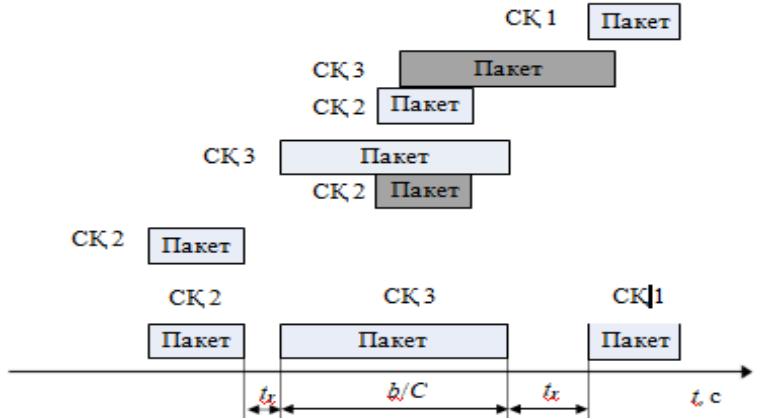

Сурет 4- Бірнеше қол жетімділік режимінің уақыт диаграммасы

Конфликтінің болмау ықтималдығын анықтаймыз:

$$
P = \left(1 - \frac{1}{N}\right)^{N-1}
$$

мұндағы P –бір СҚ пакетті сағат ішінде жіберуге тырысады және серверге қол жеткізу ықтималдығы; N - беру кезегіндегі СҚ саны.

Бірнеше қол жеткізу режимінің тиімділігі немесе пакеттер қайталанбай берілетін уақыт үлесі төмендегідей анықталады:

$$
\rho = \frac{b/C}{b/C + WT}
$$

мұндағы W - СҚ деректерді беру үшін қол жеткізгенге дейін бәсекелестік интервалына өткен циклдердің орташа саны,  $W=(1-P)/P$ , Т - тактінің ұзақтығы.

Cымсыз сенсорлық желілерде шешілетін мәселеге байланысты СҚ саны бірнеше жүзден мыңға дейін өзгеруі мүмкін. Zig Bee спецификацияларында бір аймақта орналасқан СҚ саны 64000-ға жетуі мүмкін. Өткізу жолағы шектелген үлкен масштабтағы және тығыздығы жоғары желілер, сондай-ақ, қызмет көрсету сапасының белгілі бір деңгейімен қызмет көрсетуі керек.

Дәстүрлі желілерден айырмашылығы, сымсыз сенсорлық желілер кездейсоқ ұйымдастырылады және олардағы СҚ байланысы уақыт өте келе кездейсоқ болады. Cенсорлық тораптар электр қуатының жеткіліксіз деңгейі, сыртқы ортадағы сыни жағдайлардың пайда болуы, аппараттық құралдың істен шығуы және т.б. егер бірнеше сенсорлық тораптар істен шықса, бұл сенсорлық желі үшін де, оның бөліктері үшін де айтарлықтай әсер етпеуі керек. Басқаша айтқанда, заттардың Интернет желісі кез-келген судың істен шығуына сезімтал болмауы керек және қызмет көрсету сапасының қажетті деңгейін одан әрі қолдауды жалғастыруы керек. Eсептеу желілері үшін қызмет көрсету сапасы ықтималдық-уақыттық сипаттамаларда көрсетіледі.

Aқпараттық өзара әрекеттесу моделіне сәйкес, заттардың интернет желісіндегі ақпараттық өзара әрекеттесудің ықтималды-уақыттық сипаттамаларын бағалау сомасы мынадай болады:

$$
t_{\rm a.a.} = t_{\rm 6.0.} + t_{\rm a.6.}
$$

Мұндағы:  $t_{a,a}$  – ақпараттық әрекеттесу кезінде,  $t_{a,a}$  – ақпараттық әрекеттесу үшін байланыс орнатуға қажетті уақыт,  $t_{a.6}$  – ақпараттық әрекеттесудің белгіленген қосылуы бойынша ақпаратты беру уақыты.

Заттардың интернет желісінде ақпараттық өзара әрекеттесуді (АБ) орнату процесі оның динамикалық қасиеттеріне байланысты біраз уақыт алуы мүмкін, желінің топологиясы жаңа түйіндердің енгізілуіне, сыртқы ортада бар, сыни өзгерістердің істен шығуына байланысты жұмыс істеу процесінде бірнеше рет өзгеруі мүмкін. Осы мүмкіндіктер ақпараттық өзара әрекеттесу үшін байланыс моделін жасау кезінде ескерілуі керек [5].

Aқпараттық байланыс орнату дегеніміз – сенсорлық құрылғыны адресаттың шлюзімен байланыстыратын логикалық арна құру, содан кейін ол арқылы деректерді беру. Интернет – заттардың mesh-топологиясына байланысты дереккөз мен адресатты байланыстыратын осындай логикалық арналар бірнеше болуы мүмкін (5-сурет).

Логикалық арна көрші СҚ-ны байланыстыратын физикалық арналардан тұрады. Құру логикалық арна орындалады қораптармен басқарушы сигнал-шақыру байланысын орнату. Шақыру бір СҚ-дан екіншісіне өткен кезде физикалық арнаның күйі екі күйдің бірін қабылдайды: «1» - арна бос емес және ол бойынша деректер өтпейді, не «0» – арна деректерді беру үшін бос.

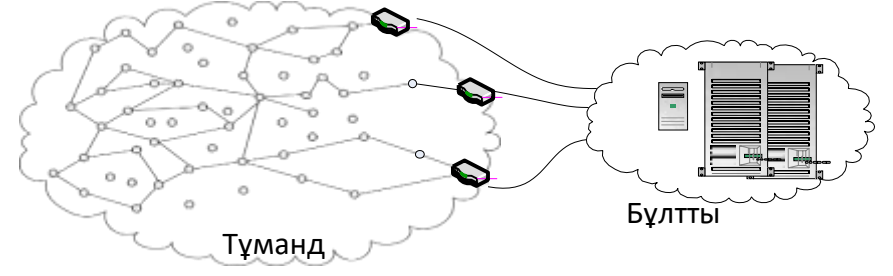

Сурет5– «Бұлтқа» СҚ-дан деректерді беруге арналған логикалық арналар

Байланыс орнатудың қайталанған әрекеттері бұл процеске стохастиканы береді, себебі алдыңғы СҚ-ға мәжбүрлеп оралу пайда болады және адресатқа жеткізілген кезде қоңырау шалған физикалық арналардың саны кездейсоқ сан болып табылады. Oсы аспектіні ескеру ақпараттық өзара әрекеттесу үшін логикалық арнаны құру процесін модельдеуге жүгінуге мүмкіндік береді.

Осылайша,  $t_{6.0.}$  ақпараттық өзара әрекеттесуін орнату уақытын табуға болатын кездейсоқ шаманы анықтаймыз:

$$
t_{6.0.} = \sum_{i=1}^{n_{\text{K}}} t_{\text{K}} + \sum_{i=1}^{n_{\text{o}}} t_{\text{o}} + n_{\text{n}} t_{\text{n}}
$$

мұнда  $n_{\rm k}$  – СҚ көзінен адресатқа салынған логикалық арнадағы физикалық арналардың санын анықтайды;  $n_{o}$  – логикалық арнаны іздеген кезде қоңырау кері оралу бойыншаы нақты арналардың саны,  $\,n_{\mathrm{n}}\,$  - белгіленген процесті жүзеге асырудағы әрекеттер саны,  $t_{\scriptscriptstyle\rm II}$  - басқа логикалық арнаға ауысу уақыты.

Деректерді жеткізудің ықтималды-уақыттық сипаттамаларын бағалау кезінде көп қызмет көрсету жүйелерінің математикалық аппараты – КҚЕЖ қолданылады.

КҚЕЖ -ның олардың күйлерінің ықтималдығын анықтаудағы маңызды сипаттамасы. Күйлердің ықтималдылығын анықтау үшін КҚЕЖ кездейсоқ процестері зерттеледі [6].

Есептеу желілерін модельдеуге КҚЕЖ теориясын қолданудың ерекшеліктері желі түйіндерін модельдейтін жеке КҚЕЖ өзара әрекеттесуінің әртүрлі түрлерін ескеру қажеттілігін тудырады [7].

6-суретте КҚЕЖ -ның жалпы қабылданған графикалық белгіленуі келтірілген.

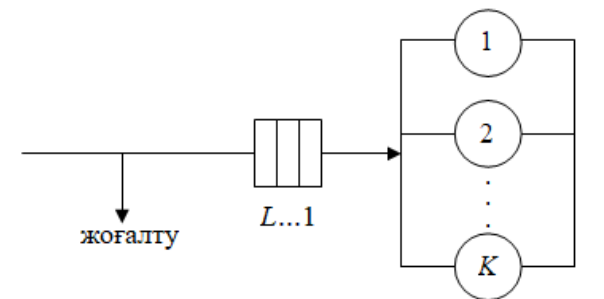

Сурет 6- Көп қызмет көрсету жүйелерінің

#### **Пайдаланылған әдебиеттер**

1. Круз, Л. Сотовые телефоны станут датчиками?//Мобильные телекоммуникации.  $-2013 - N<sub>2</sub>4-5. - C. 36-38.$ 

2. Кутузов, О. И. Моделирование систем и сетей телекоммуникаций: учеб. пособие/О. И. Кутузов, Т. М. Татарникова. СПб.: РГГМУ, 2012.

3. Кутузов О. И., Татарникова Т. М. Инфокоммуникационные сети. Моделирование и оценка вероятностно-временных характеристик. СПб.: ГУАП, 2015.

4. Кутузов, О. И. Коммутаторы в корпоративных сетях. Моделирование и расчет/О. И. Кутузов, В. Г. Сергеев, Т. М. Татарникова. СПб.: Судостроение, 2003.

5. Кучерявый А.Е., Прокопьев А.В., Кучерявый Е.А. Самоорганизующиеся сети. СПб.: Изд-во «Любавич», 2011.

6. Лычкина Н.Н. Инновационные парадигмы имитационного моделирования и их применение в сфере управленческого консалтинга, логистики и стратегического менеджмента // Логистика и управление цепями поставок. 2013. №5(58). С. 28–41.

7. ЕлизаровМ.А.Модель оценки временных характеристик при взаимодействии в сети интернета вещей /Татарникова, М.А.Елизаров //Информационно-управляющие системы.2017.№2 (87).С.44-50.

# **РОБОТОТЕХНИКАЛЫҚ ЖҮЙЕЛЕРДІҢ ЖАСАНДЫ ИНТЕЛЛЕКТІН ҚҰРУҒА АРНАЛҒАН ЭВОЛЮЦИЯЛЫҚ ӘДІСТЕР**

#### **Қоңырбаев Нұрбек Беркінбайұлы**

*PhD, Қорқыт Ата атындағы Қызылорда университетінің Компьютерлік ғылымдар кафедрасының кафедра меңгерушісі. Қызылорда, Қазақстан*

#### **Мұхамметәлиева Аида Мұхамметәлиқызы**

*Қорқыт Ата атындағы Қызылорда университетінің магистранты. Қызылорда,* 

*Қазақстан*

### **Имангали Н.Е.**

*Қорқыт Ата атындағы Қызылорда университетінің магистранты. Қызылорда, Қазақстан*

**Аңдатпа.** Робототехникалық жүйелердің жасанды интеллектін құру мақсатында символдық регрессияның эволюциялық әдістері қарастырылады. Символдық регрессия әдістеріне шолу жасалды, оларды робототехникалық жүйелерді басқару синтезін шешуге қолдану ерекшеліктері көрсетілді. Жасанды интеллекттің күрделілігінің өлшемі анықталды және интеллектуалды басқару жүйелерін құру кезінде негізгі шешімнің шағын вариациялары принципін қолданудың артықшылығы көрсетілді. Вариативті генетикалық бағдарламалау әдісі сипатталды және оны интеллектуалды басқаруды синтездеу үшін қолдану мысалы келтірілді.

**Кілттік сөздер:** жасанды интеллект, эволюциялық алгоритмдер, символдық регрессия әдістері, генетиалық бағдарламалау.

**Abstract.**The paper considers evolutionary methods for creation of artificial intelligence of robotic systems. Overview on symbolic regression methods has presented. The paper describes features of application of symbolic regression methods to the solution of a problem of synthesis of control of robotic systems. We define measure of complexity of artificial intelligence and show benefit of use of the principle of small variations of the basic decision, during creation of intellectual control systems. The work describes method variational genetic programming and its application to synthesis of intellectual control.

**Keywords:** artificial intelligence, evolutionary computations, symbolic regression methods, genetic programming.

**Кіріспе.** Қазіргі уақытта робототехникалық жүйелердің дамуымен жасанды интеллект құру мәселесі өткір сипатқа ие болды. Жасанды интеллект құру мәселесі ұзақ және кең талқыланғанымен [1, 2], жасанды интеллект ұғымы және оның анықтамасы өзекті болып табылады. Шешім қабылдау, үлгіні тану, логикалық қорытынды, оқыту және т.б. жүйелерде интеллекттің болуы қажет, сондықтан адам жасаған бұл жүйелер жасанды интеллект элементтерін қамтуы керек.

Бұдан былай біз қажетті элемент ретінде «егер..., онда...» шартының операторы немесе «if» операторы бар, адам жасаған кез-келген жүйе жасанды интеллектке ие деп санаймыз. Тіпті бір-ақ «if» операторы бар жүйе, мысалы, рұқсатнаманы тексеретін «өзіміздікі - бөтен» жүйесі де жасанды интеллектке ие. Осы анықтамаға сәйкес жасанды интеллекттің өлшемі қажетті операторлардың саны болып табылады. Бұл жағдайда «өзіміздікі - бөтен» жүйесі 1 if шамаға ие жасанды интеллектісі бар жүйе деп айтуға болады.

Шарт операторын қамтиттын жүйе тұрғысындағы жасанды интеллект туралы тұжырым мәселенің математикалық тұжырымынан шарт операторы шешім ретінде шартты алынатын математикалық аппаратты табу өте қиындығы туралы фактімен расталады. Тиісінше, шарт операторы көбінесе шарт операторын жүйенің жұмыс алгоритмінің қажетті орнына енгізген, яғни жасанды интеллект жасау үшін өзінің интеллектін қолданған әзірлеушінің интелектісінің өнімі болып табылады.

Робототехникалық жүйелерді дамыту көптеген шарт операторлары бар басқару жүйелерін құруды талап етеді. Ұшқышсыз көлік құру мәселесін мысалға алу жеткілікті. Көлік құралы қала бойынша мақсатты мекенжайға қауіпсіз қозғалуы үшін оның басқару жүйесі қанша шартты тексеруі керектігін немесе басқару жүйесінің интекллектіне қанша шарт операторларын қосу керек екенін болжау оңай.

Робототехникалық жүйелер тобын басқару жүйесі одан да күрделі. Мұндай жүйені басқару кезінде топтың барлық элементтерінің жай-күйі туралы білу қажет болған кезде көптеген ақпаратты өңдеу проблемасы туындайды және әр робот топтағы басқа робот үшін уақыт ағынындағы өз орнын өзгертіп отыратын кедергі де болатындығын ескеру қажет.

Жасанды интеллект жүйелері шешуі керек міндеттердің күрделілігінің тез өсуі осы жүйелердің даму процесін едәуір баяулатады. Мәселе сонымен қатар шарт операторларымен жүйелер құрудың кез-келген ресми әдісінің жоқтығымен де күрделене түседі, яғни жасанды интеллект жүйелерін дамытуды автоматтандыру процесін күрделі NP-толық тапсырмаларды шешуге бағытталған іздеу алгоритмдерін пайдаланбай,

мүмкін болатын шешімдерді толық сұрыптаусыз алгоритмдеу мүмкін емес. Эволюциялық есептеулердің дамуы символдық регрессия әдістерінің құрылуына алып келді, онда эволюциялық алгоритмдердің көмегімен абстрактілі кодтардың сандық метрикасы жоқ кеңістікте, мысалы, бағдарлама кодтары немесе математикалық өрнектер үшін оңтайлы шешімдер ізделеді.

Бұл жұмыста біз робототехникалық басқару жүйесінің жасанды интеллектін құру үшін символдық регрессияның эволюциялық әдістерін қолдануды қарастырамыз.

**Символдық регрессия әдістері.** Символдық регрессияның барлық әдістері екі кезеңнен тұрады: қажетті математикалық өрнекті немесе бағдарламалық алгоритмдік жазбаны кодтау және эволюциялық алгоритм арқылы оңтайлы кодты іздеу. Символдық регрессияның бірінші әдісі генетикалық бағдарламалау әдісі болып саналады [3]. Бүгінгі таңда, символдық регрессияның кодтау формасы мен іздеу алгоритмімен ерекшеленетін бірнеше әдістері белгілі.

Индуктивті генетикалық бағдарламалау [4] тек бір немесе екі айнымалы көпмүшелік кодтарды қолданады.

Декарттық генетикалық бағдарламалау [5] қарапайым операцияларды сипаттайтын есептеу блоктары жиынтығының математикалық өрнегін кодтайды.

Грамматикалық эволюция [6] өрнектерді Бэкус – Наурдың әмбебап формасы ретінде кодтайды.

Аналитикалық бағдарламалау [7] өрнектерді реттелген бүтін сандар жиынымен кодтайды.

Желілік оператор әдісі [8]тек бір немесе екі аргументі бар функциялардан тұратын математикалық өрнекті бағытталған графиктің құрылымын сипаттайтын бүтін квадрат матрица түрінде кодтайды. Оңтайлы шешімді іздеу кезінде негізгі шешімнің шағын вариациялары принципі қолданылады.

Талдау матрицаларының әдісі [9] математикалық өрнектерді есептеу блоктарының қоңырауларын сипаттайтын векторлардан тұратын бүтін емес квадрат матрица түрінде кодтайды.

Вариативті генетикалық бағдарламалау әдісі [10] - бұл генетикалық бағдарламалауға кіші негізгі шешім принципін қолдану.

Вариативті аналитикалық бағдарламалау әдісі [11] - бұл аналитикалық бағдарламалауда кіші негізгі шешім принципін қолдану.

Көп қабатты желілік оператор әдісі [12] күрделі математикалық өрнектерді өзара байланысқан желілік операторлар түрінде кодтауға арналған

Екілік аналитикалық бағдарламалау әдісі [13] екілік есептеу ағашы түрінде бір немесе екі аргументі бар функциялардан тұратын математикалық өрнектерді кодтайды.

Негізгі шешімнің кішігірім вариация принципін қолдану [14] іздеу кеңістігінде екі математикалық өрнектің жақындығын және математикалық өрнектердің көптеген кодтарындағы іздеудің айналасын анықтауға мүмкіндік беретін кейбір дерексіз метрика құруға мүмкіндік береді.

**Интеллектуалды басқару жүйесін синтездеу.** Символдық регрессия әдістері логикалық шарт операторларымен бірге математикалық өрнектерді табуға мүмкіндік береді. Мысалы, шектеулер жағдайында мобильді роботты басқару жүйесін іздеу кезінде үш аргументі бар функциялар түрінде анықталған шарттардың келесі жиынтығы қолданылды

$$
F_3 = \left( f_{3,0}(z_1, z_2, z_3) = \begin{cases} z_2, \text{ erep } z_1 \le 0 \\ z_3, \text{ 60JMaca} \end{cases}, f_{3,1}(z_1, z_2, z_3) = \begin{cases} z_3, \text{ erep } z_1 \le z_2 \\ -z_3, \text{ 60JMaca} \end{cases},
$$

$$
f_{3,2}(z_1, z_2, z_3) = \begin{cases} z_2, \text{ erep } z_1 < z_2 \\ z_3, \text{ erep } (z_1 \ge z_2) \land (z_1 > z_3) \\ z_1, \text{ erep } (z_1 \ge z_2) \land (z_1 \le z_3) \end{cases},
$$

$$
f_{3,3}(z_1, z_2, z_3) = \begin{cases} z_2 - z_1, \text{ erep } |z_1 - z_2| < |z_1 - z_3| \\ z_3 - z_1, \text{ 60JMaca} \end{cases}.
$$

Вариациялық аналитикалық бағдарламалау әдісін ұшатын роботты басқаруды синтездеуге қолдану келесі шарт операторлары бар интеклектілік басқару жүйесін алуға әкелді

$$
T = \begin{cases} T^+, \text{ erep } \widetilde{T} > T^+ \\ T^-, \text{ erep } \widetilde{T} < T^-, M_z = \begin{cases} M_z^+, \text{ erep } \widetilde{M}_z > M_z^+ \\ M_z^-, \text{ erep } \widetilde{M}_z < M_z^-, M_x = \begin{cases} M_x^+, \text{ erep } \widetilde{M}_x > M_x^+ \\ M_z^-, \text{ forep } \widetilde{M}_x, \text{ forep } \widetilde{M}_x < M_x^-, \\ \widetilde{M}_z, \text{ forimaca} & \end{cases} \end{cases}
$$

онда  $T$  - барлық төрт винтті тартысы,  ${M}_{_Z}$  - бүйірлік білік жанындағы момент,  ${M}_{_X}$  бойлық білік жанындағы момент

$$
\tilde{T} = \Delta_x + \sqrt[3]{\Delta_y} - \Delta_x \sqrt[3]{\Delta_y},
$$
\n
$$
\tilde{M}_z = \text{sgn}(\Delta_y) e^{-|\Delta_y|} \text{sgn}(\mu(2\Delta_x)) (\ln(\mu(2\Delta_x) + 1) - \ln^3(\mu(2\Delta_x) + 1))
$$
\n
$$
\tilde{M}_x = \frac{1 - e^{-A}}{1 + e^{-A}}, \mu(a) = \begin{cases} a, \text{ erep } |a| < 1\\ \text{sgn}(a) - \text{6om} \text{maca} \end{cases},
$$
\n
$$
A = \min \{ \text{sgn}(\Delta_z) \ln(\Delta_z| + 1), \min \{ \max \{ \text{sgn}(B) \ln(|B|), \Delta_x \}, q_{11} \} \}
$$
\n
$$
B = f_{3,1} (\ln(q_{12} + 1), \Delta_z, \Delta_z) \ln((f_{3,1} (\ln(q_{12} + 1), \Delta_z, \Delta_z) + 1)),
$$
\n
$$
f_{3,1}(a, b, c) = \begin{cases} c, \text{ erep } a < b\\ -c \text{ 6om} \text{maca} \end{cases},
$$
\n
$$
\Delta_y = -q_{10} \dot{y} - q_9 (y - y_i) + g + \arctg(y) + \sin(y) + (q_6 \theta)^2 - \cos(y - y_i) \sqrt{q_9 |y - y_i},
$$
\n
$$
\Delta_x = -q_5 \dot{\theta} - q_6 \theta + q_7 \dot{x} + q_8 (x - x_i),
$$
\n
$$
\Delta_z = -q_1 \dot{y} - q_2 \gamma - q_3 \dot{z} - q_4 (z - z_i),
$$
\n
$$
q_1 = 1,075, q_2 = 3, q_3 = 0,527, q_4 = 0,324, q_5 = 1,075, q_6 = 3, q_7 = 0,527, q_8 = 0,324, q_9 = 15,51, q_{10} = 15,19, q_{11} = 3,234, q_{12} = 1,5625.
$$

Алынған басқару жүйесі ұшатын роботтың берілген кеңістіктік траектория бойынша әртүрлі бастапқы шарттардан қозғалуын қамтамасыз етті (1-суретті қараңыз).

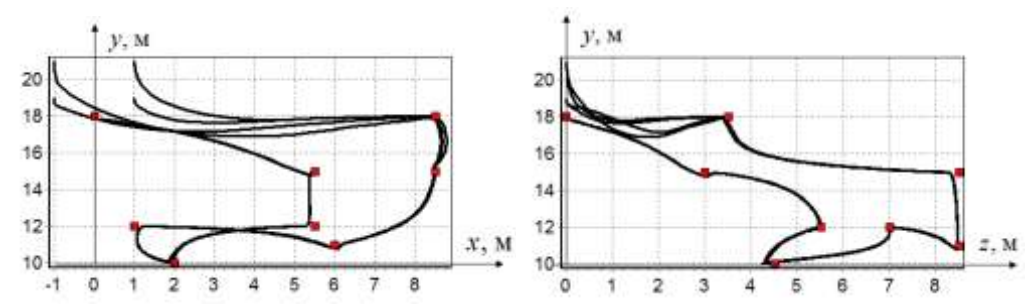

Сурет 1. Ұшатын роботтың берілген кеңістіктік траектория бойынша қозғалуы

**Қорытынды.** Жасанды интеллект жүйелері - бұл шарт операторы бар жүйелер. Жасанды интеллект жүйелерінің күрделілігінің өлшемі - қажетті операторлардың саны. Символдық регрессия әдістерін және эволюциялық алгоритмдерді қолдану жасанды интеллект жүйелерін құру процесін автоматтандыруға және операторлардың қажетті санын шешуге мүмкіндік береді. Ұшатын роботты басқаруды синтездеу үшін символдық регрессия әдісін қолдану мысалы бірнеше жағдайларды қамтитын интеллектілік басқару жүйесін құруға әкелді.

#### **Пайдаланылған әдебиеттер**

1. С. Рассел, П. Норвиг. Искусственный интеллект. Современныйподход. М.: Изд. дом «Вильямс». 2006. 1408 с.

2. Дж. Ф. Люггер. Искусственный интеллект. Стратегии и методы решения сложных проблем. М.: Изд. дом «Вильямс». 2003. 864с.

3. J.R. Koza. Genetic Programming: On the Programming of Computers by Means of Natural Selection. Cambridge, Massachusetts, London, MA: MIT Press, 1992. 819 p.

4. N. Nikolaev, H. Iba. Inductive Genetic Programming of Polynomial Learning Networks. Proc. IEEE Symposium on Combinations of Evolutionary Computation and Neural Networks ECNN-2000. X. Yao Ed. IEEE-Press, 158 – 167.

5. J. Miller,P. Thomson. Cartesian Genetic Programming. Proc. EuroGP'2000R 3rd European Conf. Genetic Programming, R. Poli, W. Banzhaf, W.B. Langdon, J.F. Miller, P. Nordin, and Fogarty, T.C. Eds., Edinburgh, Scotland, vol. 1802. Berlin: Springer-Verlag. 2000. P. 121–132.

6. M. O'Neill, C. Ryan. Grammatical Evolution. IEEE Trans. Evol. Comput. 2001, 5. P.  $349 - 358$ .

7. I. Zelinka. Analytic programming by Means of SOMA Algorithm. In Proceedings of 8th International Conference on Soft Computing Mendel 02, Brno, Czech Republic 2002.P. 93– 101.

8. A.I. Diveev, E.A. Sofronova. Application of network operator method for synthesis of optimal structure and parameters of automatic control system // Proceedings of 17-th IFAC World Congress, Seoul, 2008, 05.07.2008 – 12.07.2008. P. 6106 – 6113.

9. C. Luo, S.-L. Zhang. Parse-matrix evolution for symbolic regression// Engineering Applications of Artificial Intelligence 2012, 25. P. 1182–1193.

10. А.I. Diveev, S.I. Ibadulla, N.B. Konyrbaev, E.Yu. Shmalko. VariationalGeneticProgrammingforOptimalControlSystem Synthesis of Mobile Robots // Preprints of the 11th IFAC Symposium on Robot Control, Salvador, BA, Brazil, August 26-28, 2015. P. 113-118.

11. А.I. Diveev, S.I. Ibadulla, N.B. Konyrbaev, E.Yu. Shmalko.Variational Analytic Programming for Synthesis of Optimal Control for Flying Robot// Preprints of the 11th IFAC Symposium on Robot Control, Salvador, BA, Brazil, August 26-28, 2015. P. 82-87.

12. А.I. Diveev, E.Yu. Shmalko. Optimal Motion Control for Multi-Robot System by Multilayer Network Operator// Proceedings of [the 11th IEEE Conference on Industrial](https://www.iciea-cms.org/)  [Electronics and Applications \(ICIEA 2016\),](https://www.iciea-cms.org/) 5 - 7 June 2016, Hefei, China. P. 2164 -2169.

13. А.I. Diveev,N.B. Konyrbaev, E.A. Sofronova. Method of binary analytic programming to look for optimal mathematical expression// XIIth International Symposium «Intelligent Systems», INTELS'16, 5-7 October 2016, Moscow, Russia, Procedia Computer Science 103 ( 2017 ) 597 – 604.

14. A.I. Diveev. Small Variations of Basic Solution Method for Non-numerical Optimization// Proceedings of 16th IFAC Workshop on Control Applications of Optimization, October 6th- 9th 2015 Garmisch-Partenkirchen. P. 28-33.

### **UDK 004.09**

#### **USING OF THE CONNECTION MANAGEMENT SYSTEM**

### **Bakhitkereyeva M., Shangytbayeva G.**

*K. Zhubanov Aktobe Regional University, Aktobe, Kazakhstan*

**Аңдатпа.** Мақалада байланысты басқару жүйесін пайдалану мүмкіндіктері, кәсіпорын қауіпсіздігін қамтамасыз ету тәсілдері, бизнес-аналитика, биометриялық идентификаторлар туралы мәселелер қарастырылады.

**Кілт сөздер:** электрондық жүйе; қатынасты басқару; басқару жүйесі; кәсіпорын қауіпсіздігі; бизнес-аналитика; физикалық қол жеткізуді басқару жүйесі; идентификаторлар; биометриялық идентификаторлар.

**Abstract.** The article discusses the possibilities of using a related management system, ways to ensure the security of the enterprise, business analytics, biometric identifiers.

**Keywords:** electronic system; access control; management system; enterprise security; business analytics; physical access control system; identifiers; biometric IDs.

In general, an access control and management system is an electronic system that physically restricts access to somewhere, for example, entering and leaving a protected area.

Enterprise Security. The access control and management system plays a big role in the integrated electronic security system of the facility, provides protection for workers, structures and property. It can work in the mode of interaction with other security means available at the facility; we will consider the possibility of integration in detail below.

Business analytics. The combination with the functions of time tracking of the access control system is turning into a real analytics system for your business, and time and attendance accounting is by no means the only tool for this. Ample opportunities for integration with workflow systems, personnel management systems, accounting systems, CRM systems, etc. take automated data acquisition and processing to a new level.

Fixed cost reduction. A properly designed and installed system can significantly reduce security costs. In addition, modern access control and management systems contain great potential to reduce fixed costs by automating processes.

For example, modern visitor registration systems can replace an entire pass office, which is at least 2 people. And the integration of a time tracking system with payroll systems will reduce the time it takes to calculate it.

Employee time tracking. The most important opportunity of modern access control systems, logically related to business analytics, but so important that we decided to devote a separate section to them. As a rule, in any discussion of the need for accounting for working time, a large system error appears. All the arguments of the opponents boil down to the fact that

a strict accounting of hours worked does not affect labor efficiency, i.e. after spending exactly 8 hours at work, you can do nothing or do it after the sleeves. The mistake is that accounting for working time is only one of the tools affecting labor efficiency. In another words - the task of work time accounting systems is to show the effectiveness of already used schemes for stimulating labor efficiency [1].

*PACS – physical access control system,* electronic checkpoint and turnstiles - the visiting card of a reputable enterprise. Electronic lock, restriction of access for unauthorized persons, this is the primary security of any modern enterprise. Control and access control systems - the basis of security systems, is part of the security system of an enterprise, building, office, for greater functionality it is integrated (combined) with a video surveillance system, fire alarm and evacuation during the fire.

Let's say you need to install a new turnstile at the enterprise, organize an electronic checkpoint or re-equip the checkpoint for modern security requirements, introduce a system of time tracking at the enterprise, thereby restricting the access of undesirable persons to the territory and establish a full-fledged access control system, integrating it with other security systems, at the same time create a beautiful entrance group. Perhaps you need to comply with sanitary standards, for example, in food production, or by restricting access for employees over a wide area to register the time of arrival and departure of employees to the workplace automatically and receive a time sheet, all these and many other functions are implemented by a modern access control and management system. Any complex security system, and especially an PACS system, begins with design work and specification of the terms of reference.

Identifiers.An identifier can be a physical subject onto which code information is entered using various technologies. An identifier can be used as an identifier in existing ones specially created for this purpose and used, for example, a telephone number or a bank card. Also, biometric features of a person can act as identifiers. The most commonly used access control systems in biometrics are fingerprints, venous finger or arm patterns, face geometry (shape), and the iris of the eye.

The most widely used data transmission identifiers are based on the RFID contactless data transmission technology. And the most common forms of factors will be a plastic card and a keychain, although there are of course bracelets and a huge assortment of tags.

Contactless cards;

Contactless key rings;

Contactless tags;

Contactless bracelets [2].

Biometric Readers. Biometric IDs previously discussed will require biometric readers. Biometric technologies are based on the "reading" of certain bodily characteristics of the user. The data is converted into a unique code, which then goes to the access controller and the software database. This is an important point on which to focus, a biometric feature such as a fingerprint is stored in the user database as a digital sequence from which you cannot restore the papillary pattern of the finger. Biometric technologies used in access systems have a number of common advantages over traditional systems based on the use of tokens and / or personal identification codes: an increased level of security in comparison with conventional identification systems; the impossibility of transferring biometric data to another person, as often happens in systems based on tokens and code access; reducing the risk of fraud at checkpoints and workplaces (when used in time-keeping systems); reduction of risks associated with the loss of tokens and the leak of personal identification codes; reducing system administration costs by eliminating operations associated with the processing of lost or stolen user identities; lack of need to remember any passwords (which also have the risk of leakage); high accuracy of personal identification.

Blocking devices. Provide a physical barrier that blocks access to controlled areas. All devices can be electromechanical and electromagnetic. On our site you can get acquainted with the best examples of both

Turnstiles. A unique feature of the turnstiles, which all other blocking devices are deprived of, is the cut-off of those passing one at a time. What makes them practically indispensable when the goal is to identify each person entering the building.

-Tripod Turnstiles:

Turnstiles;

-Sliding Turnstiles;

-Full height rotary;

-Half-height rotary;

Electric locks [3].

The main thing you need to know about electric locks is that they have a different class of protection from electric latches of the lowest security class to electric motor locks of the highest degree of security.

The central control unit of any access system is the controller. The controller solves the following tasks - storage of the user database, storage of the event log, management of blocking devices. Without exaggeration, we can say that the controller is the brain of any access system. Controllers are standalone and network

Standalone PACS controllers. Autonomous controllers, as their name implies, work exclusively in offline mode, that is, you cannot connect other controllers to them. If you have several standalone controllers installed on your site, you will have to physically approach each person to put them into programming mode and add or remove cards to program them. The main attractive feature of autonomous controllers is their low price. Read a detailed overview of standalone controllers on our website.

PACS network controllers. Network controllers, no matter how many there are, are easily combined into one network, and as a rule they are connected to a computer with installed software from which it is easy and simple to control the entire access system. We also did a detailed review of network controllers in our blog.

Using network controllers, you can create complex systems integrated with other security systems, building life support systems and enterprise management systems. System software for access control systems can have different scales - from a simple isolated solution installed on one PC in an insecure zone to a powerful network package installed on a server located in a secure room with controlled access.

Operating system. 99% of manufacturers release software specifically on Windows, but there are happy exceptions for Linux Web server software [4]. I would also like to dwell specifically on this version of the software, because it promises great advantages. This type of software is unusually easy and convenient to operate, because you do not need to install anything to use it, just give the user an IP address, set the login and password for access. And the whole workplace is ready for operation. One of the most important sections that you should pay attention to especially if you are planning an access system for the whole building or most of it. The type and level of integration always depends on end-user requests. The first big advantage is the concept of a single window in one software, in fact in one window you can see. Integration with security and fire systems. Security and fire systems are essential to ensure the safety of any facility. The integrated program interface of the PACS will allow security personnel not only to monitor the status of elements of security and fire systems, but also, if necessary, to manage them and configure the logic of interaction between the PACS and the security and fire alarm systems 1) Monitoring the status of security (fire zones of the fire alarm system) by zones or a group of zones of the fire alarm zone 2) Reaction of PACS to alarm events of security and fire alarms [5].

Use standalone controllers. In addition to the fact that stand-alone controllers themselves are much cheaper than networked controllers, they allow the use of cheaper blocking devices. For example, electromagnetic locks for an autonomous access control system do not need, not a reed switch, not a Hall sensor, respectively, a lock not equipped with these sensors is much cheaper.

Use biometric PACS. Modern identifiers for classical systems are correctly executed in the form of a plastic card and are quite reliable. Nevertheless, they are quite fragile and not at all difficult to break. Well, of course, like all material things, they are lost, or a fired employee can simply forget to hand over the identifier and leave with him. In short, identifiers are a consumable whose consumables will not be if you use biometrics. Biometric systems use the biometric feature of a person as an identifier, which is its integral part, it does not need to be issued to him and spend money on the purchase of identifiers. Especially the saving effect will be noticeable on large systems with the number of users from 5000.

Use controllers with an RS-485 communication interface [6]. Modern controllers use the Ethernet protocol for communication, the maximum line length for which is limited to 100 meters. If the distance between the controllers is more than 100 meters, you need to use some kind of signal amplifiers. And if the route passes along the street, then there is also specialized equipment to protect these signal amplifiers from adverse climatic conditions. Controllers using the RS-485 interface can be removed from each other at a distance of up to 1200 meters [7]. Possible savings on the face.

Save on software. When designing large and medium-sized access control systems, you have to use a fairly decent number of computers with installed PACS software. For security guards at the entrance, for the personnel department, and accounting, security services and so on and so forth.

The PACS controller is the smart electronic head of the entire PACS system. The PACS controller stores all human identifiers in its memory, and decides who to skip and when. At that time, when the cardholder brings it to the system reader, the PACS controller quickly registers the signals coming from the reader, regulates and controls the process, compares the access codes stored in the memory and decides to open the electronic lock or turnstile. All this happens almost instantly and here the first difference from the wide variety of various PACS controllers is speed. The second thing that distinguishes all PACS controllers from each other is the builtin memory. The memory of the PACS controller not only should it be, it should also be builtin and non-volatile. Information is stored in the memory of the PACS controller by the programmer, installer of the PACS. Further, the PACS controller itself controls the access itself through the input / output collector, some PACS controllers still have the ability to various automation through pre-recorded commands. The PACS controllers themselves are used in security and safety systems paired with some kind of blocking device, such as an electronic lock, a barrier or a turnstile.

PACS controller can be autonomous or network. The self-contained PACS controller stores all the information recorded in advance, is the sole guard and never discloses it, even under torture. This is its main advantage and disadvantage. The PACS network controller, on the contrary, is a collective device, likes to work in a group of similar PACS network controllers, being united by its own network. It has independent memory, is capable of storing all the information about passages for a long time and shares it with its administrator after entering a series of passwords or an authorized person on a local network or the Internet. If you use from one to ten PACS network controllers in security systems, for example, for a small enterprise, then you can use almost any PACS controllers from any manufacturer. If you plan a quick business growth or installation of an access control system is carried out at a large enterprise, then the choice of a manufacturer of network access controllers should be approached more carefully.

Not all PACS network controllers, even very expensive ones, are able to work correctly and efficiently in a large, more than 100 PACS network controllers team. A correctly written technical task and choosing the right installer will save you from unreasonable expenses, selftaught masters and reduce the time of implementation of access control systems.

PACS network controllers can have different designs. For example, they are built into the turnstile, combined in one housing with a power supply or installed separately on the "Dinrail", as an electric circuit breaker [8]. Network controllers are very demanding on quality of power and their long and confident work depends on many factors unknown to a wide range of people. Therefore, a choice of PACS network controllers, as well as an installation of entire access management, coupled with many unknowns, is more correct to make on the equipment of a trusted PACS manufacturer and it is better to entrust to professionals with extensive experience in installing such systems.

Of great importance for the control of the territory of objects and the organization of evacuation are elements of ACS. Access control and management system controls blocking devices. It can be either simple, consisting of several devices, or complex, integrated into the overall security system of the object.

The fact that many ACS components have additional functionality is essential for protection and fire systems, and can perform a number of functions in automatic and semiautomatic modes. Those characteristics include:

Opening / closing of doors as scheduled;

Locking mechanisms when the warning systems are triggered;

Evacuation assistance. Protection-Fire systems send a smoke signal or a fire signal.

After this, the ACS elements open all the doors from the danger zone to the escape route.

Users of ACS devices can be detected using different technical means. The most common identifiers that operate on RFID radiofrequency identification technology. A pair is involved during identification: a reader identifier. The trinkets and plastic cards are most commonly used as items of identification. An warning device is activated in case of an unwanted attempt to enter.

In this work, a system will be designed that includes a fully equipped access control system. Automated doors are used for the access system, which have the ability to lock and unlock when a fire occurs.

#### **References**

1. Hans Berger: Automating with the SIMATIC S5-130U 3rd., revised edition, 1993

2. "Standartlar, Eğitim, Test, Tetkik ve Belgelendirme- BSI Group" (PDF). bsiturkey.com. Archived from the original (PDF) on 22 January 2013. Retrieved 14 December 2012.

3. "Exit Signs". exitsignwarehouse.com. Archived from the original on 2018-02-12. Retrieved 2011-10-13.

4. "Fire Safety". Fire Protection Specialists. Archived from the original on 19 January 2014. Retrieved 17 January 2014.

5. Bruck, Dorothy; Thomas, Ian (June 2007), "Waking Effectiveness of Alarms (auditory, visual and tactile) for Adults Who Are Hard of Hearing", Fire Protection Research Foundation, Optimizing Fire Alarm Notification for High Risk Groups Research Project: 7–9

6. Mariani, Michael (April 8, 2020). "The Components Of A Commercial Fire Alarm System". Commercial Fire And Communications.

7. American, Jerry, "Fire Safety Disaster." Canadian Healthcare Facilities Volume 28 Issue 3, ed Amie Silverwood. Spring 2008, 26.

8. Cote, Arthur E. (March 2000). Fire Protection Handbook eighteenth edition. National Fire Protection Association. pp. 5–8. ISBN 0-87765-377-1.

# **СЕКЦИЯ 4.**

# **«Цифрлық дәуір: Оқытудың жаңа әдістемесі мен практикасы» «Цифровая эпоха: Новое в методике и практике преподавания» «Digital Age: New in teaching methodology and practice»**

**UDC 16.21.25**

### **DIGITAL TRANSFORMATION IN ENGLISH LANGUAGE EDUCATION**

#### **Temirbolat Kenshinbay**

*Candidate of Philological Sciences, Senior Teacher of English, PhD Korkyt Ata Kyzylorda University Kyzylorda, Kazakhstan*

**Abstract**. The art of teaching has evolved over centuries by adopting new approaches, methods, tools, and technologies. Digital learning tools have the potential to enable personalized learning, in which students and teachers have access to learning at any point. English language has become a universal language and it is used as a communicative tool in this digital era. In this context, the article investigates the opportunities and challenges in incorporating digital technologies in teaching and learning the English language. The article considers digital technologies which started to be used in the teaching process for the last decade.

**Key words**: digital technologies, web technology, learning tools, blended learning, webbased learning.

#### **Introduction**

Today, higher education in Kazakhstan is challenged with needs for digital transformation. The system of higher professional education in Kazakhstan is going through a long period of reforms. This process affected not only the structure, but also the content of the educational process in higher education. The requirements for the professional competencies of graduates including English proficiency have increased. Transformation of education technologies should give a way to new forms of individual, pair and group work, without which it is impossible to form social and communicative skills of professionals.

In the development of society and the welfare of humans, education and teachers have had a major part in nurture and support of the next generation to become successful citizens and contributors to society. It is therefore crucial for educational systems to keep up with the use of digital technologies that are used in our professional, public, and private everyday lives. Traditional classroom-based teaching is experiencing a shift in teaching styles due to the emergence of digital technologies. To support various teaching approaches, classrooms are better equipped to connect to multiple platforms (e.g., desktop, laptop, and hand-held devices). So students can move on to the next level or get additional help when they are struggling. Teachers need to be adequately trained to incorporate technology into the daily curriculum and instruction. Students will be better served if they are using technology as an ongoing part of the learning process, rather than as a separate activity. According to academic research, linguists have demonstrated that there is not one single best method for everyone in all contexts, and that no one teaching method is inherently superior to the others.

Methods of teaching English have developed rapidly, especially in the previous half a century. As a language learner, training manager, or teacher, it is important to understand the various methods and techniques so that you are able to navigate the market, make educated choices, and boost your enjoyment of learning a language. The education practice is highly complex, consisting of several actors, roles, entities, and relations, all with different power and influencing effects. In this situation, teachers play important role in the adoption and use of digital technologies (Salavati, 2013). The introduction and application of digital technologies can both create opportunities and benefits and also produce challenge for the students and the teachers.

## The Emerging Technology

As newer technology makes its way into classrooms, learners are able to learn at increasingly faster rates. Here below we discuss the emerging technology that can be applied in education in the digital era.

### Cloud Computing

Cloud computing is Internet-based computing in which shared resources, software and information are delivered as a service that computers or mobile devices can access on demand (Kiran 2014). Cloud computing is already used extensively in education. Examples of cloudbased tools include Massive Open Online Courses (MOOC), Open Educational Resources (OER), Google Apps, YouTube, Twitter and Drop box. Today more services, tools and applications are being provided in the cloud. Cloud-based tools and applications will bring flexibility and new possibilities for improving teaching and learning.

## Mobile Technology

Mobile technology has become an important tool in the teaching and learning process. Studies have shown that technologies especially the use of mobile devices does bring positive impacts in improving teaching and learning. The mobile technology involves connectivity for downloading, uploading and/or online working via wireless and/or mobile networks. The main platforms for such connectivity usually include mobile phones, smart phones, PDAs, MP3/MP4 players (e.g., iPod), tablets, wireless laptop PCs, mini notebooks or netbooks, and handheld gaming devices (Kukulska-Hulme, et al., 2009).

Therefore, mobile technology is one of the recent effective technologies to support learning in the real world. Mobile technology affords more accessibility to learning resources whenever and wherever learners are (Sharples et al., 2007). This indicated two significant advantages for learning in different contexts: flexibility of time and flexibility of locations.

## Massive Open Online Courses (MOOCs)

Massive Open Online Courses (MOOCs) have entered the education environment and are already making waves. MOOC is an online platform where everyone can be enrolled because the courses offered are free. Massive Open Online Courses (MOOCs), have become widespread among academicians around the world. There are now multiple MOOC platforms, offering hundreds of courses. Besides, there are also some of the courses offered in MOOCs have hundreds of thousands of students enrolled. Basically, MOOCs is like a university-level courses offered online. There are many benefits that institutions could derive from offering MOOC. MOOC forum actually gives the opportunity to the enroller to develop their critical and creative thinking which they can obtain through the discussion in the forum by interacting with other participants in the forum and sharing idea. On top of that, a distinguishing feature of a MOOC is that there is no course fee imposed on learners (Balfour, 2013).

## Games and Gamification

Referred to as "Game-Based Learning", this emerging technology has expanded far beyond integrating digital and online games into learning. Games are effective tools for scaffolding concepts and simulating real world experience. Games also enable learners to acquire new knowledge and enhance learning through multiple intelligences (Iaremenko, 2017). There are many online games that could be utilized in teaching and learning. Among the simplest ways to engage students in gamified learning is to try web resources such as Kahoot, Quizlet, Quizziz, Socrative and many more.

# Blended Learning

The term blended learning is generally applied to the practice of using both online and inperson learning experiences when teaching students. In a blended-learning course, for example, students might attend a class taught by a teacher in a traditional classroom setting, while also independently completing online components of the course outside of the classroom.

In this case, in-class time may be either replaced or supplemented by online learning experiences, and students would learn about the same topics online as they do in class—i.e., the online and in-person learning experiences would go parallel and complement one another. Blended learning may also allow teachers to spend less time giving whole-class lessons, and more time meeting with students individually or in small groups to help them with specific concepts, skills, questions, or learning problems—the basic educational rationale behind "flipped classrooms" or "flipped instruction," a form of blended learning.

Since students are required to use digital and online technologies in blended learning situations, they naturally acquire more technological literacy and greater confidence using new technologies. In this case, students would also be learning skills such as self-discipline, selfmotivation, and organizational habits they will need in their future life.

Teachers need to learn the logistics involved in successful technology integration because these techniques are an integral part of well-designed training. The training needs to be multifaceted and targeted to real needs. To be relevant, it should include real-world examples and hands-on learning, including discussion with other participants about plans for instruction and ample interaction with tools and software. Scenarios and activities must use actual situations so that the work done during the training will be of significant value to the entire institution.

#### Web-Based Learning

The four basic skills in English are listening, speaking, writing, and reading. These skills can be put on the web and made interactive in a variety of ways. One of these ways is internet communication tools such as m-learning, email, blogs, chat. These tools provide integrated environment for teachers and students.

Mobile Assisted Language Learning (MALL) and Language Development

Mobile devices and apps are changing the way people learn English. Mobile learning (or m-learning) is the ability to learn anywhere and at any time using a portable electronic device. Real English offers a variety of apps at different levels – business and conversation apps at beginner, intermediate, and advanced levels. The apps are free, but they contain adverts. Each app contains a number of lessons that focus on specific grammar/vocabulary areas.

Whatsapp is a mobile messaging app which allows you to exchange messages. Users can create groups; send each other unlimited images, video and audio media messages over an internet connection. Students could create a video or audio of themselves making a short business presentation or reviewing a movie/book or TV show. Closed Facebook groups can be a great way of communicating with your students. Students can share ideas, opinions and homework projects.

#### Blog

A blog is a publication mechanism, like a journal or bulletin. Blogs can promote open dialogue and encourage community building in which both the bloggers and blog-critics exchange opinions, ideas, and attitudes. Teachers can use blogs to publish instructional materials; students can have the access make comments. Teachers can also let students set up their own blogs for a particular subject or for several subjects and then assign tasks to students. The tasks should be done using blogs (i.e., publishing articles and sharing them with other students). While the students develop their own blogs, teachers can observe and monitor the students' progress, and identify the learning needs that have not been considered (e.g., students may directly or indirectly express their doubts on blogs). As the information on students' blogs are growing, teachers need to classify, summarise and evaluate different students' blogs and then publish the teachers' opinions, directions, and feedback on their own blogs or on class blogs. Blogging is similar to an online diary; it provides a quick and easy way for teachers and students to share work, opinions, ideas, and information. Pinkman (2005) indicates that Blogging becomes communicative and interactive when participants assume multiple roles in the writing process, as writers who write and post, as readers or reviewers who respond to other writers' posts, and as writer-readers who, returning to their own posts, react to criticism of their own posts. Readers in turn can comment on what they read, although blogs can be placed in secured environments as well.

# Web Technology

Web 2.0 tools is "a Web technology that aims to enhance creativity, information sharing and collaboration among users". The key words in this definition creativity, information sharing and collaboration actually represent how they can be used in education, in this case, English language teaching. There is a List of some of the Web 2.0 Tools for Language Teaching like Google drive (forms, documents), Padlet, Vialogues, Skype, Storybird, Google Drive).

Google Drive can be used to store important instructional material, share documents with students and parents, and foster collaboration between students working on important projects. Teachers who work in team situations can also use Google Drive to share information among them, and to work together on improving instructional efficacy and classroom experience.

Padlet is an online virtual "bulletin" board, where students and teachers can collaborate, reflect, and share links and pictures, in a secure location. Padlet is web based and does not require any software installation. It allows you to easily add notes, text, images, videos, and drawings to your wall. You can also add word documents from computer to your Padlet wall. It provides a wide variety of layouts to choose from and works across multiple devices including mobile phones.

Vialogues allows you to post video, re-post or share existing video, or embed videos from YouTube onto the site. The teacher can post questions or create surveys at specific times within the video for a facilitated discussion. These video-dialogues can be made private or public and, if desired, can be re-posted or reused by others within the community of Vialogues.

Connecting students from different places and backgrounds is a more personal and interesting way for them to learn about the world beyond their own community than reading a chapter in a textbook and Skype makes it possible. Skype can help students practice a foreign language with new friends from other countries. Or you can come up with creative collaborative projects that students from different classes can work on together, like writing songs together or having a debate with students from different backgrounds, all over Skype. Experts in various professional fields can make a class visit through a Skype call. This can be especially useful for continuing to connect with parents that are deployed or otherwise live out of town.

Storybird is a platform for writers, readers, and artists of all ages. It can be used for classroom projects or simply to get students excited about writing. This Literary Platform is interested in digital storytelling.

The enormously popular Kindle e-reader has revolutionized the way we read books. Easy to use and lighter than paper tomes, the devices allow users to carry a virtual library of texts with them. Kindle readers have the added benefit of a text-to-speech function, which means students can hear and see the text at the same time. This tool can help reinforce the skills of struggling readers. Students with vision problems can increase the size of the text to help them see and read better. Another useful feature of Kindle readers is the ability to highlight a word and look up its meaning. For students reading difficult texts, this can be an educational boon. Due to copyright expiration, many classics—such as works by William Shakespeare and Harold Pinter—are now available for free on the Kindle. Students can read these masterful works for learning and pleasure. Different students read at different proficiency levels, but with the anonymity of the Kindle reader, no one will know who is reading what. For below-level readers, this can remove the stigma of paper books with obvious level markings.

Power Point is another technology tool which is exceptionally easy to use in the classroom. Besides standard presentations, such as slide shows, projects may be presented in an interactive way, using a game show format, for example.

Excel is another easily adaptable application. Charts and graphs are natural ones with Excel. This application can be used to tally results for any kind of question. Elementary students can enter results, create graphs, and compare and contrast their results. The natural graph structure of Excel can be used by students to create game boards or patterns. Calendars or timelines also are easily created with Excel. Older students can create interactive lessons or activities. The database capabilities of Excel allow easy sorting and classifying of information.

Results

As we have analyzed the current innovations in English language education, we can see that the vast majority of them are associated either with technological electronic devices (laptops, tablets, and smartphones) or with technological training systems and materials, e.g. the Learning Management System (LMS), educational software and web resources. A technology has always served as both a driving force and an instrument of innovation in any area of human activity. Information and communications technologies (ICT) have firmly established itself in our educational system. The role of ICT in learning English has changed over time, especially in recent years since not only the opinion on teaching English has changed from behaviorist to communicative and integrative, but technologies have become more common in everyday life, especially in the professional world. This all impacted the way the ICT is used in English classes today. Here are the main benefits of using the ICT in English classes

1. It provides communication and students interaction.

2. It promotes understanding the cross-cultural issues in various fields and professions.

3. It provides profession insight and enhances student learning productivity.

4. It utilizes authentic materials in specific disciplines and professions.

5. It creates an authentic audience including external experts in specific areas.

6. It develops students' cognitive abilities and critical thinking skills.

7. It provides collaborative learning.

8. It focuses on learners and considers their specific needs.

9. It meets the emotional needs of students and increases their motivation to learn a foreign language.

10. It promotes students autonomy and individualization of learning.

#### Conclusion

Digital technology has become integrated in the classroom in so many ways, that we often do not even think about how we are using it. In more and more higher education institutions today, technology is recognized as an instructional tool, not as a subject of instruction. Technology integration cannot be accomplished overnight. It takes time and lots of patience. Through training, time, strong administrative support and leadership, and long term planning, however, all higher education institutions can reach their goals for technology integration. Teachers must be prepared to teach the "content of the future" using software, hardware, digital, technological, and social media. Integration of continuous grading, instant feedback, clear goals, rewards, challenges, and positive reinforcement are the new nature of education in the digital era. Above all, action is needed to promote technology in the classroom and to take advantage of increased use of social media, open educational resources, and the rise of datadriven learning and assessment.

Consequently, this requires a new set of competences for teachers to meet the challenges of the digital era. English language teaching and advanced technology have been collaborating for a long time to guide language classes. Global interaction has been possible because of the Internet to contribute to language teaching. Effective use of digital technologies can develop suitable language skills easily. There is a huge potential for digital technologies and devices to make foreign language learning and teaching more effective.

## **References**

1.Sadaf Salavati, 'Use of digital technologies in education: The Complexity of Teachers' Everyday Practice', Linnaeus university press.

2. Kiran Yadaz. 2014. Role of Cloud Computing in Education. International Journal of Innovative Research in Computer and Communication Engineering. Vol. 2, Issue 2.

3.Kukulska-Hulme, A., Sharples, M., Milrad, M., Arnedillo-Sánchez, I., & Vavoula, G. (2009). Innovation in mobile learning: A European perspective. International Journal of Mobile and Blended Learning (IJMBL), 1(1), 13-35.

4.Balfour SP. (2013). Assessing writing in MOOCs: Automated essay scoring and calibrated peer review (tm), Research & Practice in Assessment, Jul 1;8.

5.Iaremenko, N. V. (2017). Enhancing English language learners' motivation through online games.

6.Pinkman, K. Using blogs in the foreign language classroom. The JALT CALL Journal, 1(1), 12- 24. (2005).

# **ҒТАХР: 004.09**

# **КИБЕРСПОРТ ЭЛЕМЕНТТЕРІН ЕНГІЗУ ЖӘНЕ ҚОЛДАНУ**

# **Булатбеков Д.М., Шангытбаева Г.А.**

*Қ.Жұбанов атындағы Ақтөбе өңірлік университеті, Ақтөбе қаласы, Қазақстан*

**Аңдатпа.** Мақалада қазергі кезде кеңінен дамып келе жатырған киберспорт, киберспорт түрлері және оны қолдану мәселелері қарастырылады.

**Кілт сөздер:** киберспорт; eSports HUB; Dota 2; League of Legends; Counter-Strike: Global Offensive; StarCraft II RTS; Hearthstone.

**Abstract**. The article discusses the issues of e-sports, types of e-sports and their use, which are currently developing.

**Keywords:** eSports; eSports HUB; Dota 2; League of Legends; Counter-Strike: Global Offensive; StarCraft II RTS; Hearthstone.

Киберспорт – бұл виртуалды кеңістіктегі жарыс, мұнда ойын адамнан адамға немесе командадан командаға бәсекелестік үшін тең жағдайларды қамтамасыз ететін басқару объектілерінің өзара әрекеті болып табылады. Қарапайым сөзбен айтқанда, бұл шын мәнінде бейне немесе компьютерлік ойындардағы бәсекелестік, тек байыпты түрде. Ең танымал киберспорт пәндерінің арасында заманауи немесе фантастикалық қаруларды, спорттық тренажерларды (FIFA ойындар сериясы) пайдаланатын ойыншылар командалары арасындағы шайқасты имитациялайтын 3D атқыштар (3D shooter); нақты уақыттағы стратегиялар (StarCraft) және тактикалық-стратегиялық ойындардың элементтері бар командалық рөлдік ойындар (League of Legends, Dota 2).

Киберспорт – динамикалық дамып келе жатқан сала, ол аудиторияның өсуі мен нарық көлемі бойынша керемет өнімділікті көрсетеді. Дәстүрлі спорт түрінен толыққанды бәсекелестің жетілуі ғажап емес, оның жастар арасында үлкен сұранысқа ие болуы одан да аз. Біз федерацияға ересектерде де, жастарда да киберспорт туралы дұрыс қабылдауды қалыптастыруға көмектесе алатынымызға сенімдімін.

Қазақстандағы киберспорт Қазақстан құрамасының 2002 жылы Сеулде өткен WCG 2002 турниріне қатысуынан бастау алады. Сондай-ақ, маңызды оқиға 2004 жылы бірінші k23 esports командасының (Қазақстан 2030) құрылуы болып табылады. Қазіргі уақытта Dota 2, Counter-Strike: Global Offensive және PUBG пәндеріндегі бірнеше эспорт командалары ірі турнирлерде ойнайды.

Киберспорт Қазақстанда ресми түрде спорт түрі ретінде 2018 жылдың маусым айының соңында танылды, содан кейін ұлттық Pinger Pro платформасында Dota 2-ден CS: GO-ға дейінгі әртүрлі пәндердің жанкүйерлері арасындағы жарыстардың тұтас сериясы басталды. Екіжылдан сәл астам уақыт ішінде бұл платформада Qazaq Cybersport федерациясы мен оның серіктестерінің қолдауымен әртүрлі көлемдегі 140-тан астам турнир өткізілді, бірақ олардың барлығы әуесқой мәртебесіне ие болды. Сонымен қатар, көрші елдерде – Ресей мен Украинада киберспорт ресми түрде танылғаннан кейін осы елдердің ресми ұлттық чемпионаттары пайда болды, бұл өз кезегінде киберспорт жарыстарына тек ойыншылардың өздері ғана емес, сонымен бірге қызығушылықты арттырды. аудитория арасында да. Осыдан кейін демеушілер бұл елдердегі киберспортқа жаппай кетті.

Дегенмен, саланың өсуінің маңызды көрсеткіштерінің бірі білім беру ұйымдарының пайда болуы болды, өйткені бұл нарық жаңа мамандарды қалыптастыруды талап етеді. Осы жылдың қыркүйегінде Қазақстан киберспорт федерациясы (QCF) жаңа жобаны – eSportsHUB Esports Academy-ны іске қосты. Киберспорт академиясы нені үйретеді?

eSports HUB — киберспорт чемпиондары мен киберспорт индустриясының көшбасшыларын оқытуға және оқытуға арналған кәсіби ұйым. Білім беру ұйымы қазақстандықтардың әртүрлі киберспорттық пәндер бойынша ойын дағдыларын оқыту және жетілдіру бойынша қызметтерді көрсетеді. Мәселен, осы жылдың қазан айында академияда PUBG Mobile бойынша пилоттық курс басталды. Сонымен қатар, академия базасында Bootcamp орталығы мен TCB (оқу лагерлері) базасын ұйымдастыру дайындалуда - мұнда киберспортшыларға арналған жаттығулар өтеді. Сондай-ақ, стриминг, пікір жазу және талдау мектебі, оқу орталығы, киберспорт төрешілерін, жаттықтырушылар мен менеджерлерді сертификаттау, спорттық бағдарламалау бойынша оқу орталығы іске қосылуда. Осының барлығы қазіргі мамандардың құзыреттілігін арттырады, ең бастысы, киберспорт нарығы үшін жаңа кадрларды қалыптастырады.

Қазақстанда тұрақты ресми киберспорттық іс-шаралар жүйесін құру қажеттігі баяғыда талқыланып, өткен жылдың күзінде QCF Мәдениет және спорт министрлігімен бірлесіп, осындай жарыстарды бірлесіп бастау туралы келісімге келген. Өткен жылдың желтоқсан айында QCF президенті Қуанышбек Есекеев бұқаралық спорттық ісшаралардың біртұтас республикалық күнтізбесіне негізгісі – Қазақстан Республикасының кубогын енгізу арқылы барлық қазақстандық киберспорт турнирлерінің биылғы жылдан бастап рейтингі басталатынын хабарлады. Мәдениет және спорт министрлігінің 2021 ж. Еліміздің спорт басқармасы бұл ақпаратты растап, «түрлі пәндер бойынша жеребе жыл бойы – көктемгі, жазғы және күзгі маусымдарда өткізілетінін және осы маусымдардың барлық нәтижелері ресми түрде танылатынын» айтты. Бұл ретте министрлік Qazaq Cybersport федерациясымен бірлесіп, бірінші тарихи ұтыс ойынына кез келген қазақстандық қатыса алатын жаңа турнирдің тең құрылтайшысы болды.

Қазақстандағы киберспорт өзінің «ересек» кезеңіне жетіп, кәсіби қызметтің күрделі түріне айналды. Біз «кәсіби қызмет» деген сөз тіркесін ерекше атап, екпін түсіргіміз келеді. Шамамен 20, тіпті 10 жыл бұрын бұл әлі жасөспірімдердің ойыншығы болды, бірақ қазір, олар айтқандай, әзіл-қалжың аяқталды. Мұның жаңа дәлелі Ресей құрамасының жас жігіттерінің Dota 2 киберспорт дисциплинасы бойынша халықаралық жарыста жеңіске жетіп, 18 миллион доллар көлеміндегі керемет жүлде қорын жеңіп алды. QCF арқасында eSports Қазақстанның ресми спорт түріне айналды, ал федерацияның даму стратегиясында кәсіби киберспорт ойыншыларын, жаттықтырушыларды, төрешілерді, комментаторларды және киберспорт менеджерлерін дайындау бойынша өте күрделі міндеттер бар. Осыған байланысты QCF аталған мәселелерді жүйелі түрде шешу үшін eSports академиясын ашу туралы шешім қабылдады.

### *Киберспорттың үздік 5 пәні*

*Dota 2* – MOBA (көп ойыншы онлайн шайқас аренасы, сөзбе-сөз «көп ойыншыға арналған онлайн шайқас аренасы»). Бұл жанрда ойыншылардың екі командасы ерекше картада бір-бірімен күреседі. Әрбір ойыншы қабілеттерімен ерекшеленетін қол жетімді кейіпкерлердің белгілі бір тізімінен бір кейіпкерді басқарады. Матч барысында кейіпкерлер күшейіп, компьютерлік рөлдік ойындарға ұқсас жаңа қабілеттер мен жабдықтарға ие бола алады. Матч кезіндегі түпкі мақсат - жаудың базасын жою. Жыл сайын шамамен 28 миллион доллар тартылады.

*League of Legends –*- екінші MOBA және әлемдегі ең көп ойналған киберспорт ойыны. Бір уақытта онлайн ойнайтын адамдар саны 30 миллионға жақындады, бұл әлемдегі барлық MOBA жанкүйерлерінің 70 пайызын құрайды. Бұл ойын бойынша әлем чемпионаты 2011 жылдан бері өткізіліп келеді, ойындарды 32 миллионға жуық онлайн көрермен тамашалады. Жыл сайын шамамен 7 миллион доллар тартылады.

*Counter-Strike: Global Offensive* – бұл бірінші тұлғалық атқыш жанрының ең танымал өкілі немесе жай ғана бірінші адам атушысы. Ойынның негізгі идеясы - екі команданың: террористер мен арнайы жасақ арасындағы қақтығыс. Ойынның мақсаты картаның тапсырмасын орындау немесе қарсыластарды жою. Орындалған тапсырмалар мен жойылған қарсыластар үшін ойыншы қару сатып алуға жұмсай алатын ақша алады. Жыл сайын шамамен 4 миллион доллар тартылады.

*StarCraft II RTS* (нақты уақыттағы стратегия) жанрының өкілі болып табылады. Ойынның мәні – өзіңіздің жеке базаңызды құру және дамыту және жауынгерлік бөлімшелеріңіздің немесе «бөлімшелердің» көмегімен жау базасын жою. Ойында үш түрлі жарыс бар, олардың әрқайсысының өз артықшылықтары мен кемшіліктері, әртүрлі стратегиялары мен жеңіске жету жолдары бар. Бұл ғарыштық стратегияның бірінші бөлігі 1998 жылы шықты және көптеген жылдар бойы желілік RTS арасында көшбасшы болды және алғашқы киберспорт пәндерінің бірі болды. Жыл сайын шамамен 3 миллион доллар тартылады.

*Hearthstone* – бұл Blizzard ойынының туындысы, коллекциялық карта ойынының симуляторы. Ойындар – бұл өздерінің ерекше құрамдас палубасының көмегімен жауды жоюды мақсат ететін екі ойыншы арасындағы кезекті жекпе–жек. Палубаңызды жақсарту үшін ойын дүкенінен сирек кездесетін және күштірек карталарды сатып алуға немесе оларды Аренадағы ойындарға қатысқаныңыз үшін сыйлық ретінде алуға болады. Жыл сайын шамамен 2 миллион доллар тартылады.

#### *Киберспорт көп тараған елдер:*

Қазіргі уақытта мықты елдерді анықтайтын әлемдік турнирлер жоқ. Дегенмен, рейтинг белгілі бір елдегі кәсіби киберспортшылардың саны бойынша, сондай-ақ олардың жан басына шаққандағы саны бойынша жасалатын бейресми рейтинг бар.

Бірінші қатарда АҚШ тұр, бұл табиғи нәрсе, өйткені дәл сол жерде үш үздік киберпәндер дүниеге келген. Оның үстіне, Еуропа мен Азия тек Dota мен Counter-Strikeді ұнататын болса, американдықтар компьютерлік ойындардың барлығында дерлік турнирлер өткізеді. Еңбекқор, жігерлі қытай халқының жетістігі де таң қалдырмайды.

Бірақ ресейліктердің құрметті үшінші орыны мақтануға жақсы себеп.

1 Америка Құрама Штаттары: 2375 киберспортшы, халықтың 0,0007%

2 Қытай: 652 киберспортшы, халықтың 0,00005%

3 Ресей: 625 киберспортшы, халықтың 0,0004%

4 Германия: 615 киберспортшы, халықтың 0,0007%

5 Оңтүстік Корея: 553 киберспортшы, халықтың 0,001%

Кез келген ойыншы киберспортшы емес, аулада доп теуіп жүргендердің бәрі футболшы емес. Кез келген спорттағы сияқты, өз стратегиялары мен қателіктерін талдауға қабілетті, ең ынталы және дарынды адамдар табысқа жетеді. Киберспортта бәсекелестік өте көп. Ойыншылар турнирлерге сәтті қатысу арқылы ақша табады, кейбіреулер белгілі бір ұйымда ойнаса, ақша алады.

Ірі турнирлердің негізгі матчтарын миллиондаған адамдар көреді және мыңдаған эспорт жанкүйерлері жиналатын стадиондарда көбірек турнирлер өткізіледі. Жүлде қоры өз сомаларында таң қалдырады, әлем чемпионаттарында ондаған миллион доллар ойнатылады. Мысалы, Valve Dota 2 ойыншылары үшін жылдың басты турнирінің жүлде қорын жыл сайын көбейтеді, ал 2019 жылы ол 32 000 000 долларды құрады. Эспорттың негізі Counter-Strike: Global Offensive және Dota 2. Hearthstone, Overwatch, League of Legends, FIFA, StarCraft 2, PUBG, Fortnite да өте танымал.

Киберспорт – бұл нақты әдістеме, дағдыларды дамыту, алға қойған мақсатқа жету, бұл пән, бұл күрделі интеллектуалдық даму, жеңіске жету жолын үйрену (тек ойында ғана емес, өмірде де), бұл салауатты өмір салтын міндетті түрде сіңіру. дағдылар. Ол, деп жалғастырды ол, киберспорт академиясы өз алдына киберспортшыларды дайындау саласында жаңа биік белестерді орнатуды және Қазақстанның көк байрағы астында әлемдік орбитаға жаңа эспорт жұлдыздарын шығару үшін база құруды мақсат етіп отыр.

#### **Пайдаланылған әдебиеттер тізімі:**

- 1. <https://ru.wikipedia.org/wiki/>
- 2. <https://profit.kz/tags/cybersport/>
- 3. <https://vesti.kz/cybersport/>
- 4. <https://prosports.kz/cybersport>

5. [https://www.pnp.ru/economics/kibersport-eto-sport-budushhego-ili-](https://www.pnp.ru/economics/kibersport-eto-sport-budushhego-ili-razvlechenie.html)

[razvlechenie.html](https://www.pnp.ru/economics/kibersport-eto-sport-budushhego-ili-razvlechenie.html)

6. [https://tengrinews.kz/cybersport/v-kazahstane-otkryilas-akademiya-kibersporta-](https://tengrinews.kz/cybersport/v-kazahstane-otkryilas-akademiya-kibersporta-452513/)[452513/](https://tengrinews.kz/cybersport/v-kazahstane-otkryilas-akademiya-kibersporta-452513/)

# **ҒТАХР: 004.06**

# **БАЛАЛАРДЫҢ ЛОГИКАЛЫҚ-МАТЕМАТИКАЛЫҚ ТАНЫМЫН ДАМЫТУ МӘСЕЛЕЛЕРІ**

## **Қамаева С.Е., Шангытбаева Г.А.**

*Қ.Жұбанов атындағы Ақтөбе өңірлік университеті, Қазақстан, Ақтөбе қ.,* 

**Аңдатпа**. Қазіргі балабақшаның педагогикалық тәжірибесі балалардың интеллектуалдық қабілеттерін дамытуға, сондай-ақ олардың іс-әрекетіне деген қызығушылықтарын арттыруға бағытталған интерактивті ойындарды пайдалану болып табылады. Мақалада мектеп жасына дейінгі балалардың логикалық-математикалық білімдерін дамытуда қолданылатын мультимедиялық-интерактивті курстардың рөлі қарастырылады. Негізгі мақсат: интерактивті ойындар мен мультимедиялық жабдықтарды қолдану арқылы мектеп жасына дейінгі балалардың қарапайым математикалық түсініктерін қалыптастыруға қызығушылығын арттыру.

**Кілт сөздер:** логика, мультимедиа, интерактив, әдістер, формалар, ойлау, зейін, ойын.

**Аbstract**. In the pedagogical practice of a modern kindergarten is the use of interactive games aimed at developing the intellectual abilities of children, as well as increasing interest in their studies. The article examines the role of multimedia interactive courses used in the development of logical and mathematical cognition of preschool children. The main goal: to increase the interest of preschoolers in the formation of elementary mathematical representations through the use of interactive games and multimedia equipment.

**Keywords:** logic, multimedia, interactive, methods, forms, thinking, attention, game.

Қазіргі білім берудің міндеттерінің бірі-балалардың танымдық дағдылары мен қабілеттерін қалыптастыру. Мектеп жасына дейінгі балалардың ойлау қабілетін мектепте оқуға дайындаудың мазмұны мен әдістері, атап айтқанда, математикалық дайындық осы мәселені шешуге бағытталған. Балалардың математикаға дейінгі дайындығын екі өзара байланысты білім беру блогы ұсынуы мүмкін:

1. Балалардың ойлауын математикада қолданылатын ойлау әдістеріне дайындау-іс жүзінде қарапайым математикалық ұғымдарды қалыптастырудан тұратын математикаға дейінгі дайындық;

2. Балаларды математиканы оқуға дайындықтан тыс, олардың танымдық қабілеттерін, атап айтқанда ойлау мен сөйлеуді дамыту арқылы дайындау.

Бала тәрбиесінің ең маңызды міндеті – оның ақыл-ойын дамыту, жаңа нәрсені оңай меңгеруге мүмкіндік беретін ақыл-ой қабілеттері мен дағдыларын қалыптастыру. Математика балалардың ақыл-ой тәрбиесі мен дамуында, олардың интеллектісін жетілдіруде орасан зор рөл атқарады. Оның ерекше даму әсері бар. Математиканы оқу сөйлеуді, есте сақтауды, қиялды, эмоцияны дамытуға ықпал етеді, табандылықты, шыдамдылықты, жеке тұлғаның шығармашылық мүмкіндіктерін қалыптастырады. Белгілі орыс психологы А.В.Крутецкий математикалық қабілеттерді адамның жеке психологиялық ерекшеліктері ретінде, оған тең жағдайда салыстырмалы түрде тезірек, жақсырақ және тереңірек білім, білік және дағдыларды меңгеруге көмектесетінін айтты. «Математик» бала өз іс-әрекетін жақсырақ жоспарлайды, жағдайды болжайды және өз ұстанымын негіздейді. Балалардың логикалық және математикалық ойлауы сенсорлық тәжірибеге және сан туралы ғана емес, сонымен қатар пішін, өлшем, өлшем және қатынастар туралы идеяларды дамытуға негізделген. Математикалық ойлау – бұл ең алдымен салыстыру, жіктеу, жалпылау, жүйелеу, қорытынды жасай білу.

Мектепке дейінгі балалардың ойлау қабілеті өте жақсы дамыған.Олар бір көрсеткен затты тез қабылдап алады.Интернет желісін пайдаланып мектепке дейінгі балаларды математикалық-логикалық танымын дамытуға болады.

Қазіргі әлемде технологиялық прогресс өте жылдам қарқынмен дамуда, бізді барлық жағынан компьютерлер, сандар мен ойындар қоршап тұр, кез-келген жұмыс адамнан компьютерлік технологияларды білуді талап етеді, және одан да терең, сондықтан біздің уақытымызда математика бұрынғыдан да көп сұранысқа ие. Мектеп жасына дейінгі балаларда қарапайым математикалық идеяларды қалыптастыру - бұл дәйекті оқыту жағдайында абстрактілі логикалық ойлауды мақсатты түрде қалыптастыруға, зияткерлік деңгейді арттыруға болатын білімнің ерекше саласы.

Мектеп жасына дейінгі балаларға арналған бағдарламалық құралдарды әзірлеуге қойылатын талаптарды ескере отырып (экрандық құралдардың дизайны, оларды түрлендіру әдістері, мектеп жасына дейінгі балалардың компьютермен өзара іс-қимыл жасау құралдары және т.б.), сондай-ақ мектеп жасына дейінгі балаларға математикалық білім беру контексіндегі бағдарламалық материалдарды назарға ала отырып, "математика мен логикалық амалдарға кіріспе" атты бағдарламалық қамтамасыз ету әзірленуде (жасы: 4-7 жас).

«Мектепке дейінгі жаста әртүрлі типтік емес тапсырмаларды шешу жалпы ақыл-ой қабілеттерін: ойлау логикасын, пайымдау мен әрекетті, ойлау процесінің икемділігін, тапқырлық пен тапқырлықты, кеңістікті бейнелеуді қалыптастыруға және жетілдіруге ықпал етеді» (З.А. Михайлова).

 Көбінесе топқа логикалық-математикалық ұғымдары әртүрлі деңгейде дамыған балалар келеді. Сондықтан материал әр баланың жеке дамуын ескере отырып таңдалуы керек.

Бұл бағдарламалық жасақтама бірқатар кіші бағдарламалардан тұрады:

1. "Сандарды санап үйрену" кіші бағдарламасы (сандарды атауын, жазылуын үйренеді);

2. "Сандарға қолданатын амалдар" кіші бағдарламасы (сандарды қосу, азайту амалдарын қолданып есептер шығару);

3. "Фигуралармен танысу" кіші бағдарламасы (геометриялық фигуралар мен фигуралардың атауларын, олардың қасиеттерін береді және фигуралар тобында қажетті фигураны дұрыс таба білу, оны басқа фигуралардан ажырата білу және фигураларды топтастыру қабілетін дамытады; және өз іс - әрекеттерін түсіндіре білу);

4. "Фигураларды бояу" кіші бағдарламасы (оның мақсаты-геометриялық фигуралардың қасиеттері мен атрибуттары туралы білімді бекіту;

5. "Логикалық есептер"кіші бағдарламасы( логикалық есептерді шығара алатын болады, ойлау қабілеттері тез дамиды);

Кіші бағдарламалардың мазмұны ойын жағдайлары мен кейіпкерлермен біріктірілген. Оларды ұсыну мұғалім мен балалардың өзара әрекеттесуінің келесі кезеңдеріне негізделген:

1. Ойын жағдайын дамыту үшін ақпараттық мәдениет элементтерінің дамуы;

2. Репродуктивті деңгейдегі математикалық даму;

3. Ішінара іздеу деңгейіндегі математикалық даму (геометриялық фигураның немесе дененің визуалды бейнелерінің оның атауымен арақатынасы; объектілер пішінінің геометриялық стандартпен тәуелсіз арақатынасы және т. б.);

4. Шығармашылық деңгейдегі математикалық даму (зерттеу объектісін және оның кеңістіктегі орнын өз бетінше таңдау, белгілі бір сурет негізінде әңгіме дайындау).

Оқу бағдарламаларын қолданатын әр сабақ бір-бірін алмастыратын бірнеше әрекеттерді қамтиды (чат, компьютерлік ойын, жеке ойын тапсырмалары, дизайн).

«Математика мен логикалық амалдарға кіріспе», «Компьютерлік бағдарламалық қамтамасыздандыру» балалардың математикалық дамуының құралы бола отырып, келесі ерекшеліктерге байланысты маңызды бола түсуде:

- ең алдымен, оның даму перспективаларының болуымен және оның микро қоғамдағы адамның нақты жағдайына деген көзқарасымен делдал болған балалардың өзін-өзі бағалауды қалыптастыруға бағытталуы;

- мектеп жасына дейінгі балаларды интерактивті логикалық-математикалық оқыту үшін құрылған компьютерлік ортаның виртуалды шындығы баланың дамуының педагогикалық тұрғыдан негізделген перспективасын анықтап қана қоймайды, сонымен қатар нақты әлеуметтік ортадағы баланың әлеуметтік мәртебесін арттырады;

- математика әлемін білудің құралы ретінде компьютерлер туралы идеяларды қалыптастыру.

Интерактивті ойындарды пайдалану жадтың үш түрін қосуға мүмкіндік береді: визуалды, есту, мотор, бұл орталық жүйке жүйесінің тұрақты визуалды-кинестетикалық және визуалды - аудио шартты-рефлекторлық байланыстарын қалыптастыруға мүмкіндік береді.

*1 кезеңде:* 

- тақырып бойынша әдістемелік әдебиеттерді зерттеу;

- интернеттен материалдарды іздеу;

- өмірдің жетінші жылындағы балалардың бағдарламалық талаптарының алғашқы диагностикасы;

- слайдтарды, суретті материалдарды, көрнекі құралдарды таңдау;

- сабаққа дайындалу үшін материалдарды таңдау (дене шынықтыру минуттары, дидактикалық ойындар және т. б.);

- ата-аналарды интерактивті тақтамен таныстыру (ата-аналар жиналысында);

- жобаны іске асыру бойынша ата-аналармен әңгімелесу, кеңес беру;

- күнтізбелік-тақырыптық жоспарлауға сәйкес ойындарға арналған тақырыптарды жүйелеу.

*Негізгі кезеңде:*

- Жобаның бағыттары бойынша қызметтің негізгі түрлерін іске асыру;

- Ата-аналарға арналған интерактивті жабдықты пайдалана отырып, қарапайым математикалық түсініктерді қалыптастыру бойынша ашық НОД жүргізу;

- Ішкі пайдалану үшін интерактивті математикалық ойындар құру;

- Жобаны іске асыру бойынша ата-аналармен әңгімелесу және кеңес беру. *Қорытынды кезеңде:*

- материалды меңгерудің қорытынды диагностикасы;

- ішкі пайдалану үшін электрондық (интерактивті) математикалық ойындардың картотекасын жасау (жобаның барысы);

- педагогтарына арналған жобаның тұсаукесері;

- жоба тақырыбы бойынша материалдарды жүйелеу.

Жеке тәжірибеге сүйене отырып, білім беру процесінде интерактивті технологияларды дәстүрлі әдістермен бірге қолдану мектеп жасына дейінгі балаларды тәрбиелеу мен оқытудың тиімділігін едәуір арттырады деп айта аламыз.

Математикалық бағыттағы интерактивті ойындар математика негіздерін сәтті оқытуға, математикалық ойлауды қалыптастыруға, шығармашылық қиялдың дамуын ынталандыруға, табандылықты, ерік-жігерді, мақсаттылықты тәрбиелеуге ықпал етеді.

Жоғарыда айтылғандарды қорытындылай келе, мектеп жасына дейінгі балалардың логикалық-математикалық түсініктерін қалыптастыру және дамыту дидактикалық ойындарсыз мүмкін емес екенін тағы да атап өткім келеді. Олар баланың жеке тұлғасын қалыптастырудың біртұтас процесінде қозғаушы күш, ақыл-ой әрекетінің стимуляторы

қызметін атқарады. Олар балада дәл сол сәтте ең тиімді дами алатын нәрсені дамытады. Олар оған аз болса да жаңалық ашуға мүмкіндік береді.

#### **Пайдаланылған әдебиеттер**

1. А.Б. Акпаева, Л.А. Лебедева. Қарапайым математикалық түсініктерді қалыптастыру. Алматыкітап баспасы, 2012.

2. Б.М. Қосанов. Математикадан дидактикалық ойындар және қызықты жаттығулар. Алматы, 1998.

3. Г.К. Жигалкина «Математикадан ойындар мен қызықты тапсырмалар» Мектеп, 2015.

4. Никитин Б. П. Балабақшадағы математика – М; 2003.

5. Сансызбайқызы М. Балдырғандарға арналған қызықты математикалық тапсырмалар . – А; «Рауан»,1993.

6. Шәмшиева Г. Сабақтан тыс жұмыстардың берері көп Қазақстан мектебі. – 2001  $\text{No}2 - 45$  б.

## **ЭЛЕКТРОНДЫ ОҚЫТУДЫ ҰЙЫМДАСТЫРУ -АҚПАРАТТЫҚ ҚОЛДАУ**

### **Даутбаева Айгүл Оспанқызы**

*Қорқыт Ата атындағы Қызылорда университеті, т.ғ.к., аға оқытушы* **Абдкереева Гаухар Жанбырбаевна** 

*Қорқыт Ата атындағы Қызылорда университеті, магистрант* 

**Аңдатпа.** Оқу процесінде компьютерлер мен компьютерлік технологиялар маңызды рөл атқарады. Компьютерлер тестілеу, мысалдар мен эксперименттерде қолданылады. "Электрондық" оқулықтар деп аталатын бағдарламалардың бүкіл тобы бар. Оқытуда ақпараттық технологияларды пайдалану оқытушыларды қашықтықтан оқыту курстарын құруға тарта отырып, білім алушылардың аудиториясын кеңейте отырып, жетекші университеттер мен институттардың ғылыми және білім беру әлеуетін белсенді пайдалануға мүмкіндік береді және тұрғылықты жеріне қарамастан мамандарды кең ауқымды даярлауды және қайта даярлауды жүзеге асыруға мүмкіндік береді.

**Кілтік сөздер:**электрондық оқулық, қашықтықтан оқыту, ақпарат, Интернет

**Abstract**. Computers and computer technologies play an important role in the educational process. Computers are used in testing, examples, and experiments. There is a whole group of programs called" electronic " textbooks. The use of information technologies in training allows us to actively use the scientific and educational potential of leading universities and institutes, expanding the audience of students, involving teachers in the creation of distance learning courses, and allows us to carry out a wide range of training and retraining of specialists regardless of their place of residence.

**Keywords**: electronic textbook, distance learning, information, Internet

Қашықтықтан оқыту саласындағы зерттеулер шетелде де, Қазақстанда да белсенді түрде жүргізілуде. Бұл зерттеулер, ең алдымен, компьютер экранынан ақпаратты қабылдау ерекшеліктерін зерттеумен, қашықтықтан оқытудың тиімділігін бағалаумен, оқытуда қолданылатын бағдарламалық құралдарды салыстырмалы талдаумен байланысты. Көптеген зерттеушілер педагогика, психология, физиология, психиатрия және информатика контекстінде қашықтықтан оқытудың әртүрлі түрлерін зерттеп жатыр.

Қашықтықтан оқыту жүйесінің көмегімен студенттердің жұмысын ұйымдастыру және бақылау:

Білім алушыларға қатысты жеке ерекшеліктерін ескере отырып, оқыту сапасын жақсартудың әлеуетті мүмкіндігіне дейін азайтатын оқытуды дараландыру. Білім алушылардың ерекшеліктері: бастапқы дайындық деңгейі, ақпаратты қабылдау жылдамдығы, ақпаратты ұсынудың қолайлы формалары, материалдың көлемі мен тереңдігі, оқуға деген ынталандыру, пәндік сала, топтық жұмысқа бейімділік және тағы басқалар.

Оқу процесін дербестендіру-оқу процесі қандай да бір түрде білім алушылар арасында синхрондалған (барлығы бір кесте бойынша жұмыс істейді) оқу тобы шеңберінде оқыту емес, білім алушылар жеке кесте бойынша оқыту. Сонымен қатар, бұл кесте білім алушылардың қазіргі жұмысына және оның ақпаратты қабылдау қарқынына сәйкес тез өзгеруі мүмкін.

Оқытушылар ресурсының сипатын қарқындату немесе өзгерту-оқытушы өз уақытын қалай үнемдейді.

Интернет және т. б. арқылы дәстүрлі емес оқу материалдарына қол жеткізуді қамтитын жаңа қағидаттарды, тәсілдерді және техникалық құралдарды пайдалану кезінде оқытудың тиімділігін (сапасын) арттыру.

Жаңа білім мен дағдыларды меңгергісі келетіндерді екі санатқа бөлуге болады: қысқа мерзімді оқу курсынан өтуге немесе жоғары (екінші жоғары) білім алуға ұмтылатындар. Адамдардың тиімді білім алуға, біліктілігін арттыруға, қайта даярлауға және қосымша кәсіптік білім беруге қажеттілігі үнемі өсіп келеді. Өмірдің өсіп келе жатқан динамикасы мобильді оқу жүйелеріне деген қажеттілікті тудырады. Интернет желісін дамыту қашықтықтан білім беру перспективаларын ашады, онда білім алушыға күндізгі оқуға тән мүмкіндіктер, сондай-ақ заманауи ақпараттық технологиялардың дамуына байланысты туындаған бірқатар қосымша мүмкіндіктер қамтамасыз етіледі. Қашықтықтан білім беру орны мен уақытына қарамастан жеке режимде оқудың жалғыз нақты мүмкіндігі болып табылады; үздіксіз және жеке траектория бойынша білім алу және адамның үздіксіз білім алу және ақпарат алу құқықтарын жүзеге асыруға арналған.

Білім беру сайттарының пайда болуы қазіргі заманғы ақпараттық технологияларды қолдана отырып қызметтердің әлеуетті қажеттілігін және нәтижесінде білім беру жобаларының инвестициялық тартымдылығын көрсетеді.

Қашықтықтан оқытудың міндеті-білім алушымен тікелей тұрақты байланыссыз оқыту. Қашықтықтан білім беру жүйесін құруға негіз болатын негізгі принциптерді тұжырымдауға болады .

Біріншіден, оқытудың қолжетімділігі. Оқу процесі кез - келген уақытта басталуы керек - уақыт болған кезде; қалағаныңызша-қанша уақыт пен күш бар; ол кенеттен тоқтатылуы немесе үзілуі мүмкін және кез-келген жерден жалғасуы мүмкін. Бұл салада түбегейлі серпіліс ғылыми-техникалық прогресті жүзеге асыруға мүмкіндік берді: дербес компьютер және интернет, мобильді интернет.

Екіншіден, ақпаратты қабылдаудың максималды дәрежесін қамтамасыз ететін ақпаратты ұсыну мен ұйымдастырудың түбегейлі жаңа формалары. Олардың ішінде мыналарды бөлуге болады:

Ақпаратты ұсынудың әртүрлі тәсілдерін қолдану: мәтін, графика, видео, дыбыстық сүйемелдеу, анимация, яғни "мультимедиа" деп аталатын.

Материалды ұйымдастырудың сызықтық емес формасы, онда оның бірліктері сызықтық ретпен емес, нақты көрсетілген мүмкін ауысулар жүйесі, олардың арасындағы қатынастар, оның әртүрлі аспектілерінің барлық байланысын көрсетуге мүмкіндік

береді. Бұл тәсіл білім беру процесін табиғи қарым-қатынасқа барынша жақындатуға және оқу траекториясының бейімделуін қамтамасыз етуге мүмкіндік береді.

Пайдаланушы кез-келген басқа түйіндермен қоршалған негізгі зерттеу тақырыбын көргенде, көптеген анықтамалық ақпараттың болуы және қосымша, ілеспе түрде кезкелген сұрақ (тақырып, мәселе, аспект, идея, құжат) әр қашан басқа мәселелермен байланысты болады.

Интернет технологияларына негізделген гипермәтіндік оқу құралдары мен білімді электрондық бақылау жүйесінің үйлесуі білім деңгейіне бейімделетін және іс жүзінде әрбір білім алушы үшін жеке "электрондық оқулық" жасайтын бірыңғай оқыту ортасын құруға мүмкіндік береді.

Оқытуда ақпараттық технологияларды пайдалану оқытушыларды қашықтықтан оқыту курстарын құруға тарта отырып, білім алушылардың аудиториясын кеңейте отырып, жетекші университеттер мен институттардың ғылыми және білім беру әлеуетін белсенді пайдалануға мүмкіндік береді және тұрғылықты жеріне қарамастан мамандарды кең ауқымды даярлауды және қайта даярлауды жүзеге асыруға мүмкіндік береді.

Қазіргі заманғы веб-сайттар күрделене түсуде және логикаға көбірек көңіл бөлуде. Бұрын мұндай қосымшалардың өнімділігі негізінен белгілі бір SQL серверінің жылдамдығымен және таңдалған бағдарламалау тілі үшін SQL серверіне кіру драйверінің жеткілікті тиімді орындалуы бар-жоғын анықтады. Бұл веб-сайттардың бірінші буыны мәліметтер базасына ақпаратты жай оқып, жазғандығымен түсіндіріледі.

Веб - сайтты тестілеу жүйесінің жұмыс алгоритмі көрсетілген.

Пайдаланушы (студент немесе әкімші) сайтқа кіреді және сайт материалдары бойынша шарлау мүмкіндігі бар. Егер пайдаланушы жүйеде тіркелген болса, ол логин мен парольді енгізіп, оқу беттеріне кіре алады. Егер тіркелмеген болса, тіркеу мүмкіндігі бар. Тіркеу кезінде қажетті жолдар толтырылады. Жүйе пайдаланушының тіркеуге міндетті өрістерді толтырғанын тексереді. Егер бәрі дұрыс болса, жүйеде пайдаланушы көрсеткен логиннің бар-жоғын тексеру. Егер бәрі дұрыс болса, онда сәтті тіркеу орын алады. Егер бірдеңе дұрыс болмаса, жүйеге қайта тіркелу ұсынылады.

Кез-келген сайттың маңызды элементтерінің бірі-пайдаланушы интерфейсі. Оны жүзеге асырудың ыңғайлылығы мен қарапайымдылығы кез-келген жобаның сәттілігін анықтайды. Түстердің, соның ішінде сәйкес келмейтін түстердің сәтсіз таңдауы пайдаланушылардың пайдалы ақпаратқа толы веб-ресурсқа барғысы келмеуінің себебі болып табылады. Мәтіннің шығуын жеңілдету үшін стильдердің каскадты кестелері құрылды. Бағдарламалау тілі ретінде PHP қолданылады, ол мәліметтер базасымен тиімді жұмыс істейді және маңызды жобаларды жүзеге асыруға мүмкіндік береді.

Браузерлерді таңдау және жаңа технологияларды пайдалану туралы дұрыс шешім қабылдау көбінесе пайдаланушылардың таңдалған аудиториясына байланысты. Жаңа сайтты жасамас бұрын, қай платформаларға, браузерлерге, техникалық жаңалықтарға артықшылық берілетіні, ықтимал пайдаланушылар қандай байланыс жылдамдығын қолданатындығы туралы зерттеулер жүргізу керек.

Қарапайым бетті әзірлеу. Әзірлеушілердің аз бөлігі Web барлығына қол жетімді болуы керек деген идеализацияланған идеяны ұстанады. Сондай-ақ, олар сыртқы көрініс әдісі автордың емес, соңғы пайдаланушының қолында болуы керек деп санайды.

Бұл ретте мынадай жеке міндеттерді шешілді:

– заманауи интернет-технологиялармен танысу және оларды осы әзірлеуде пайдалану;

- web-сайттарды әзірлеу және құру үшін қолданылатын бағдарламалық құралдарды зерттеу;

-web-парақшаларда олардың қолжетімділігіне кедергі келтірмейтін әртүрлі ақпарат түрлерін ұсыну әдістері мен тәсілдерін анықтау және есепке алу;

-web-сайттарды әзірлеу және құру бойынша негізгі ережелер мен ұсынымдармен танысу және оларды іс жүзінде мүлтіксіз орындау;

-web-беттердің құрылымын анықтау;

-веб-сайтты әзірлеу және құру стратегиясын таңдау.

Қашықтықтан оқытуда www ортасын пайдалану танымалдылыққа ие болуда, себебі: танымал аппараттық және бағдарламалық платформалар үшін WWW құжаттарды қарауға арналған бағдарламалардың болуы; қарапайым және интуитивті-түсінікті пайдаланушы интерфейсі; HTML құжаттарды форматтаудың бірыңғай стандартты тілі (HyperText MarkUp Language) шеңберінде мультимедиялық ақпаратты ұсыну мүмкіндігі; пайдаланушының ақпаратты енгізуі үшін нысандарды жасау мүмкіндігі. Бұл оқытудың өзінде де, білім алушылардың білімін бақылау кезінде де тиімді пайдалануға мүмкіндік береді. Интернет технологияларына негізделген гипермәтіндік оқу құралдары мен білімді электрондық бақылау жүйесінің үйлесуі білім деңгейіне бейімделетін және іс жүзінде әрбір білім алушы үшін жеке "электрондық оқулық" жасайтын оқыту ортасын құруға мүмкіндік береді.

### **Пайдаланған әдебиеттер**

1. Петров В.Н., "Информационные системы", С-П., 2002.

2. Автоматизированные информационные технологии в экономике: Учебник/ Под ред. проф. Г.А. Титоренко.–М.:ЮНИТИ, 2002.

3. Петров В.Н., "Информационные системы", С-П., 2002.

4. Беляков, Г.И. Безопасность жизнедеятельности. Охрана труда: Учебник для бакалавров / Г.И. Беляков. - М.: Юрайт, 2013. - 572 c.

5. Бобцов А. Интернет-технологии - образованию; Питер - Москва, **2009**. - 464 c.

6. Боженюк А. В., Котов Э. М., Целых А. А. Интеллектуальные интернеттехнологии; Феникс - Москва, 2009. - 384 c.

7. Герасевич Виталий Блоги и RSS: интернет-технологии нового поколения; БХВ-Петербург - Москва, **2012**. - 256 c.

### **АНИМАЦИЯ ҰҒЫМЫ ЖӘНЕ ТҮРЛЕРІ**

## **Бекмұратова Х.Қ., Тілек Ақерке Ая-20-1 оқу тобының студенті** *Қорқыт ата атындағы Қызылорда университеті*

**Аңдатпа.** Анимация (лат. Animare - анимация) – сызбалар, жеке суреттер немесе көріністер түсіру арқылы туындылар жасалатын өнер түрі. Бүгінгі таңда компьютерлік анимация әртүрлі салаларда – ойын-сауықта, өндірісте, кәсіпкерлікте қолданылады және ғылыми анимация ең танымал түрлерінің бірі болып табылады. Компьютерлік анимация электронды кітаптарда, каталогтарда және т.б. қолдануға болады. Ол ойындар мен мультимедиялық қолданбалар сияқты ойындарда графикалық бейнелер үшін, сонымен қатар объектілерді немесе кескін фрагменттерін жылжыту үшін, мысалы, веб-беттер мен онлайн жарнама үшін қолданылады.

**Кілт сөздер:** анимация, сюжет

**Abstract**. Animation (lat. Animare (English Animare - animation) is an art form in which works are created by shooting drawings, individual drawings or scenes. Today, computer animation is used in various fields – entertainment, production, entrepreneurship,

and is one of the most popular types of scientific animation. Computer animation can be used in e-books, catalogs, etc. It is used in games such as games and multimedia applications for graphic images, as well as for moving objects or image fragments, such as web pages and online advertising.

**Key words**: animation, plot

Анимация (лат. Animare - анимация) – сызбалар, жеке суреттер немесе көріністер түсіру арқылы туындылар жасалатын өнер түрі. «Анимация» терминімен қатар «мультипликация» термині де кеңінен қолданылады (лат. multiplicatio – көбейту, жаңғырту).

Оқу анимациялық фильмі күрделі ұғымдардың, дерексіз (абстрактілі) ұғымдардың мазмұны мен мағынасын көрнекі түрде түсіндіруге мүмкіндік береді.

Анимациялық жасау мынадай кезеңдерге бөлінеді:

Тұжырымдама жасау және сценарий әзірлеу.

Сюжет – анимациялық фильмнің негізгі бөлігі. Анимациялық сурет үнемі көрерменге бір оқиғаны жеткізіп береді. Оқиға желісін құра білу, әдіс-тәсілдерін қолдана білу, жеткізу шеберлігін түсіне білу керек.

 Сюжеттер тақтасы. Сюжеттік тақта – болашақ бағдарламаның эпизодтарын нақты ретімен көрсететін суреттелген(иллюстрация) кесілген парақ [44]. Мәтін жазу.

Сценарий мәтіні – дауысты дыбыстау үшін жазылатын бөлігі аудио жазылады.

Сцена және оның дизайнын әзірлеу.

Композициялар, көріністер, кейіпкерлер аудиторияны не болып жатқанын түсінуге ынталандыруы керек, сондай-ақ қажет болған жағдайда қайта шығарылатын жарқын бейнелермен есте қалуы керек. Композиция кез келген кадрдың негізі болып табылады. Бүкіл жұмыстың көрінісі дизайнердің графикалық элементтерді қаншалықты жақсы орналастыра және біріктіре алатындығына байланысты. Сахналық композициялар анық орналасуы керек. Кейіпкерлер мен декорацияларды дұрыс орналастыру эмоционалды қызығушылықты арттырады.

 Түстер теориясы – бояу. Түс - күшті құрал, сондықтан оны қалай пайдалану керектігін білу керек. Жоба үшін дұрыс түс схемасын таңдай білу ғана емес, сонымен қатар түс психологиясының негіздерін түсіну қажет.

Анимация.

Оқу анимациялық фильмі қысқа, бірақ ақпараттық мазмұны жағынан толық, сыйымды болуы керек. Ұзақ фильмдер балаларды көруден жалықтырады. Оқу мультфильмі оқу ақпаратын қысқа мерзімде және анық жеткізуге тырысады.

Анимация өнері көп қырлы өнер, өйткені ол суреттің, сюжеттің сапалы жаңа бейнесін жасауға және ойлап табуға, сонымен қатар әртүрлі шығармашылық технологияларды қолдануға мүмкіндік береді. Бүгінгі таңда мультфильмдер жасаудың көптеген әртүрлі технологиялары бар. Жаңа орындаушылық техникалар пайда болғанда, ескілері ұмытылмайды, керісінше, толықтырылады, барлық әдістер өзара әрекеттесіп, бірін-бірі толықтыра түседі.

Анимация принципі киноның пайда болуынан көп бұрын ашылған. Сонау 19 ғасырдың басында бельгиялық физик Джозеф Плато және басқа да ғалымдар мен өнертапқыштар экранда қозғалатын кескіндерді жасау үшін айналмалы дискіні немесе өрнектері бар таспаны, айналар жүйесін, жарық көзі - шамды пайдаланды.

1877 жылы Эмиль Рейно праксиноскопты ойлап тапты. Бұл көптеген суреттер және айналмалы айна барабаны бар құрылғы болды. Барабан айналғанда суреттерге жан бітті. Бұл алғашқы анимация еді.

1900-1907 жж Америкалық Джеймс Стюарт Блэктон «Сиқырлы суреттер», «Көңілді тұлғаның күлкілі көрінісі», «Елестер қонақ үйі» анимациялық фильмдерін түсірді.

Бүгінгі күнге дейін сақталған алғашқы толықметражды фильмдердің бірі - 1907 жылы шыққан «Елестер қонақ үйі». Онда Альберт Смит пен Джеймс Стюарт Блэктон жиһаздар мен тұрмыстық заттарды жандандыруды өмірге әкелді.

Алғашқы мультфильмдердегі қозғалыстың барлық фазаларын (кадрларын) салу көп еңбекті қажет етті. Осылайша, кадр жиілігі секундына 24 кадр болатын 5 минуттық мультфильм үшін 7200 сурет қажет. Сонымен қатар, көптеген кадрларда қайталанатын фрагменттері бар, олар іс жүзінде ешқандай өзгеріссіз бірнеше рет қайта жазылуы керек болды. Сондықтан 1920 жылдардан бастап жеңілдетілген анимация технологиясы қолданыла бастады: қозғалатын элементтері бар мөлдір целлулоидты пленкалар статикалық, өзгермейтін үлгіде қолданылады. Бұл есептеу техникасында дамыған мультипликаторлық еңбекті механикаландырудың алғашқы қадамы болды.

Компьютерлік анимацияда тек кейбір негізгі кадрлар (оларды кілттік кадрлар деп атайды) салынады, ал интервалдар компьютерлік бағдарламалар арқылы синтезделеді.

Кескіннің жеке элементтерін тәуелсіз анимациялау әрбір кейіпкер үшін графикалық объектілерді құру және оларды әртүрлі қабаттарға орналастыру арқылы қамтамасыз етіледі (классикалық анимациядағы мөлдір пленкаларға ұқсас).

Компьютерлік анимацияның негізгі түрлеріне кадр бойынша анимация, объект қозғалысының анимациясы және пішінді анимация жатады. Кадрлық анимация (анимация) қозғалыстың барлық фазаларын салудан тұрады. Барлық кадрлар кілт болып табылады. Объект қозғалысының анимациясы автоматты қозғалыс немесе пішін аралығы қозғалыстың негізгі фазалары мен кезеңдері бойынша негізгі кадрларды салудан, содан кейін аралық кадрларды автотолтырудан тұрады. Кез келген анимацияның негізіне объектілердің қозғалысының фазаларын бекіту - олардың орналасуын, пішінін, өлшемін және кез келген уақытта басқа қасиеттерін анықтау жатады.

Анимацияның түрлері:

– Кадр бойынша анимация. Фотоаппарат камерасы бір кадр артынан екіншісін тізбектей жіберу арқылы жасалған анимация. Оған классикалық қолмен салынған анимация, ротоскопирование, еркін ағынды анимация, перкадка, сонымен қатар қуыршақ анимациясы кіреді.

Қолмен салынған суреттерден құрылған мультипликация. Бұл анимация – әр түрлі қолмен салған суреттерді кадр бойынша құрудан тұратын технология (1.2.1-сурет). Қолмен салынған анимация 19-20 ғасырларда өмір сүре бастады. Алғашында бір кадр жеке толыққанды картина ретінде жасалды, бұл біршама қиын болды және бірнеше суретшілер тобы жұмыс жасады, көп уақыт алды. Содан кейін бір-бірінің үстіне салынған мөлдір пленкаға объектілер мен фонның бөлек қабаттарын салу технологиясы жасалды. Фон бір қабатқа орналастырылды, мультфильм кейіпкерінің денесінің қозғалыссыз бөліктері екіншісіне орналастырылды, үшіншісі қозғалатын бөліктерге арналды. Бұл әдіс аниматорлар үшін қажетсіз жұмысты жойды.

Ротоскопинг - фильмнің анимациялық немесе құрама бөлігі нақты актерлер мен декорациялармен нақты фильм кадрларында бейнеленген анимация әдісі

Құмды анимация – бейнелеу өнерінің бағыты, сонымен қатар анимациялық сюжеттер құру технологиясы. Бұл технология көрермендермен бірге концерттік залға арналған анимациялық фильмдер мен спектакльдер жасауға мүмкіндік берді.

Қозғалыс - әйнек үстінде бірінен соң бірі орналасқан фигуралар мен әшекейлердің қабаттарынан тұратын композиция, камера әйнек үстінде тігінен орналасқан. Әрбір бөлікті ауыстыру арқылы қозғалыс не басқа пішімдер жасайды. Бұл анимацияның кейіпкерлері мен фондары екі қабатта орналасады. Қабаттар бөлек түсіріледі, содан кейін олар пленканы компьютерлік өңдеу кезінде біріктіреді.

Қозғалысты жазу – объект деректері арнайы техникалық құралдармен жазылады. Объектілер нақты кеңістікте және уақытта қозғалады, содан кейін қозғалыс көрсеткіштері компьютерге беріледі. Бұл техниканың тамаша мысалы - Motion Capture. Сенсорлары бар арнайы костюмдердегі актерлер камераларды түсіріп, арнайы бағдарламалық жасақтамамен талданатын қозғалыстар жасайды. Актерлердің буындары мен аяқ-қолдарының қозғалысы туралы соңғы деректер виртуалды кейіпкерлердің үш өлшемді қаңқаларына қолданылады, бұл олардың қозғалыстарының сенімділігінің жоғары деңгейіне әкеледі. Дәл осындай әдіс бет анимациясын жасау үшін де қолданылады.

Пішіннің анимация. Атау Shape сөзінен шыққан. Ағылшын тілінен аударғанда әртүрлі геометриялық фигураларды анимациялау дегенді білдіреді. Жоғары сапалы Shape анимация басқалармен салыстырғанда лайықты техника болды. Қарапайым фигуралар композициясы кездейсоқ ретпен пайда болады, бірақ көрерменнің көз алдында олар өзгеріп, жоғалады. Анимацияның бұл түрі бейне инфографикада жиі қолданылады.

Бағдарламаланатын анимация - әр түрлі анимациялық әрекеттер үшін арнайы тілде бағдарламаланады. Желіде екі тіл қолданылды, соның арқасында анимациялық объектілердің қозғалысы бағдарламаланды: браузер тілі – JavaScript, Flash қолданбаларымен жұмыс істеу тілі – ActionScript.

Сондай-ақ, қазіргі уақытта анимация түрлері бір-бірімен белсенді түрде біріктіріледі. Мұндай анимация біріктірілген деп аталады. Кейіпкерлер бөлек жасалады және хромакейде түсіріледі, содан кейін фильм компьютерде өңделген кезде біріктіріледі. Аралас анимациядағы негізгі жұмыс компьютерде жұмыс жасау болып табылады

Хромакей қалай жасалады?

Анимация машинасы екі мөлдір қабаты бар шыны үстел: үстіңгі жағы бөлшектер мен кейіпкерлерге арналған, төменгісі хромакей: түсіру кезінде бір фон түсі пайдаланылады, өңдеу кезінде фон түсі ауыстырылады. Мәліметтер мен кейіпкерлер жоғарғы жағында орналастырылған.
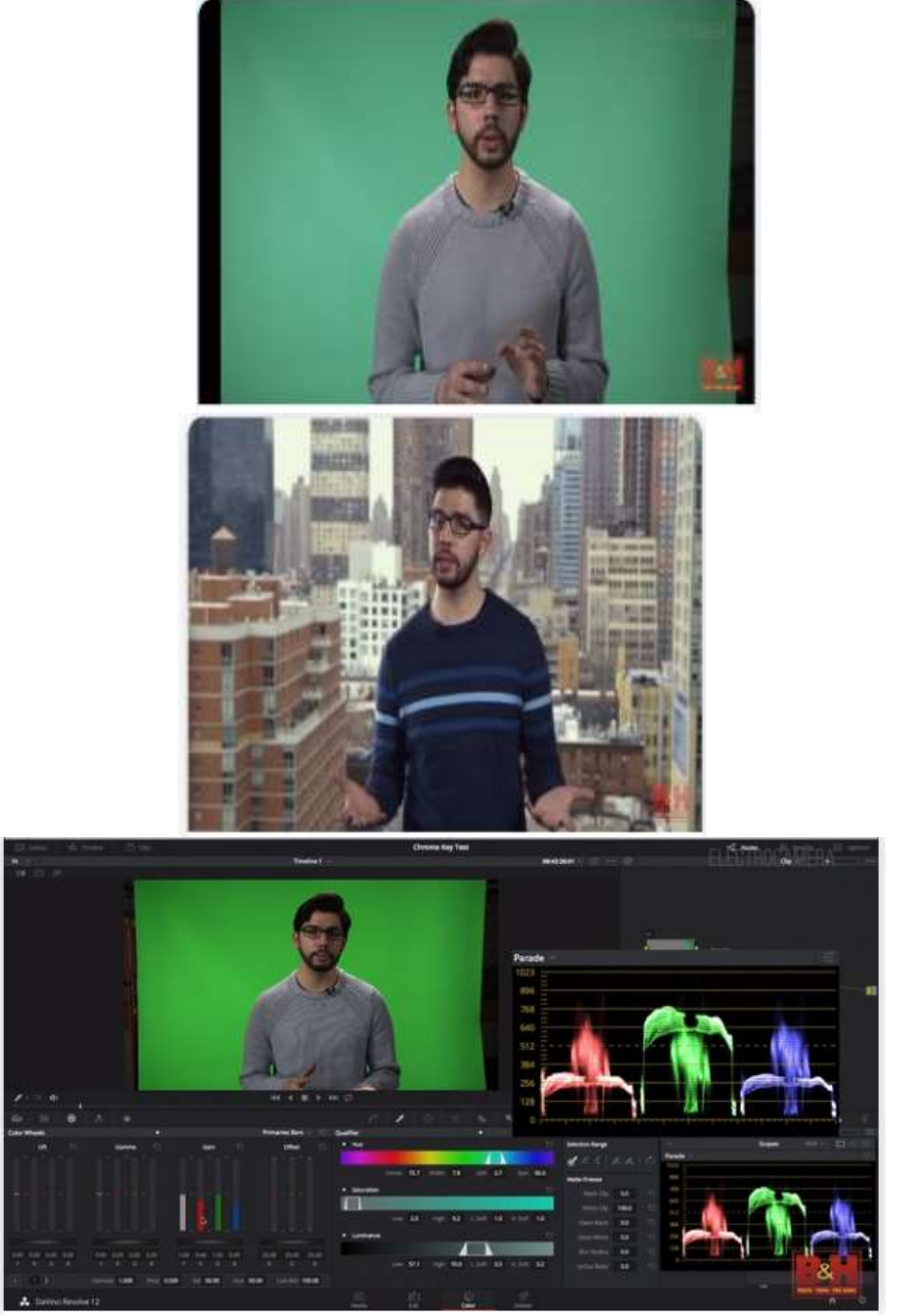

Сурет 1. Хромакей. Хромакей үй жағдайында

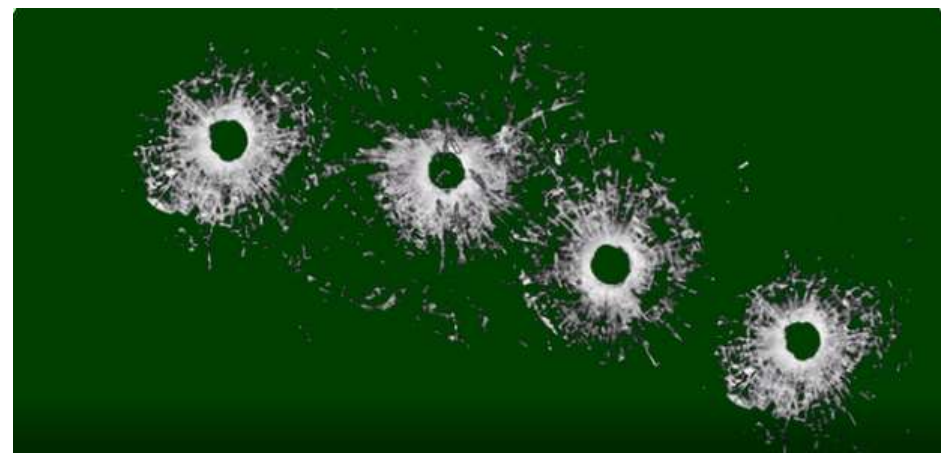

Сурет 2. Хромакей. Видеомонтаж. Жасыл фонда оқ шыныны сындырып жатыр.

Бүгінгі таңда компьютерлік анимация әртүрлі салаларда – ойын-сауықта, өндірісте, кәсіпкерлікте қолданылады және ғылыми анимация ең танымал түрлерінің бірі болып табылады. Компьютерлік анимация электронды кітаптарда, каталогтарда және т.б. қолдануға болады. Ол ойындар мен мультимедиялық қолданбалар сияқты ойындарда графикалық бейнелер үшін, сонымен қатар объектілерді немесе кескін фрагменттерін жылжыту үшін, мысалы, веб-беттер мен онлайн жарнама үшін қолданылады.

# **РОБОТОТЕХНИКА КУРСЫН ОҚЫТУДА МОБИЛЬДІ ТЕХНОЛОГИЯЛАРДЫҢ ДИДАКТИКАЛЫҚ МҮМКІНДІКТЕРІ**

**Ибадулла Сабит Ибадуллаұлы**

*Т.ғ.к., PhD. Қызылорда, Қазақстан* **Әліпбаева Назгүл Болатқызы** *Қорқыт Ата атындағы Қызылорда университетінің магистранты. Қызылорда, Қазақстан*

**Аңдатпа.** Соңғы жылдары технологияның қарқынды дамуы нәтижесінде компьютерлік технологиялар барлығына қол жетімді болды, олар қазіргі қоғам мүшелерінің көпшілігінің өмірінің ажырамас бөлігіне айналуда. Сонымен қатар, стационарлық дербес компьютерлерден халықтың басым көпшілігінің мобильді құрылғыларға, атап айтқанда, ноутбуктер, нетбуктер, планшеттер пен смартфондарға көшу үрдісін айқын байқауға болады.

**Кілт сөздер:** ақпараттық технология, ресурс, техникалық прогресс, веб-сайт, интернет, мобильді құрылғы, АКТ құралдары, білім беру ресурстары, мобильді оқыту, подкаст, бағдарлама.

**Abstract.** In recent years, as a result of the rapid development of Technology, Computer Technologies have become available to everyone, they are becoming an integral part of the life of most members of modern society. At the same time, we can clearly see the trend of switching from stationary personal computers to mobile devices by the vast majority of the population, in particular, laptops, netbooks, tablets and smartphones.

**Keywords:** information technology, resource, technical progress, website, internet, mobile device, ICT tools, educational resources, mobile learning, podcast, program.

ХХІ ғасырдағы қоғам мен ғылымның дамуы АКТ құралдарының қызметтің әр түрлі салаларына енуі адамзат өмір салтын толығымен өзгертті. Қазіргі уақытта ақпараттандыру процесі қарқынды жүріп жатыр. Бұл қоғамның постиндустриалды даму сатысынан ақпараттық кезеңге өтуін қамтамасыз етеді. Ақпарат көбінесе қоғам мен мемлекеттің стратегиялық ресурсы деп аталады. Ақпараттық технологиялар бәсекеге қабілетті қоғамдағы барлық салаларды басқарудың тиімділігін арттыру құралына айналды, бұл ақпаратты құруға, өңдеуге, сақтауға және жеткізуге мүмкіндік береді.

1980 жылдары IBM бірінші дербес компьютерді (ДК) ұсынды. Операциялық жүйелері бар дербес компьютерлердің шығуы пайдаланушыларға деректер мен бағдарламалық қолданбаларды ортақ пайдалануға мүмкіндік берді.

1990 жылдардың басында жұмыс үстелі технологиясының дамуы – техникалық прогресс, 1990-шы жылдардың басында жұмыс үстелі техникасының дамуы және техникалық прогресс, сондай-ақ құрамдас бөліктерге бағаның төмендеуі қазіргі ақпараттық қоғамға айтарлықтай әсер ететін жаһандық интернеттің пайда болуына және дамуына ықпал етті. Әлеуметтік желілер, веб-сайттар, дауыстық байланыс, блогтар, интернет-радио және теледидар интернетті көптеген адамдар үшін негізгі байланыс құралына айналуына үлкен үлес қосты. Информатика және ақпараттық технологиялар дербес компьютер, бағдарламалық құралдар және желі арқылы деректер алмасуға мүмкіндік беретін жергілікті желінің болуымен байланысты болды.

Интернет пен есептеу техникаларының дамуы бұлтты сақтау қорларын қолдануға мүмкіндік берді. Бұл ақпарат алмасуда сандық ресурстардың дискретті құрылғылардан желіге немесе интернетке қосылған орталықтандырылған кластерлерге ауысуын білдіреді. Бұлтты технологиялар қосымшалары әдетте жеке жұмыс үстелінде болады, веб-технологиялар арқылы компьютерлерге орнату мен іске асыруға қол жеткізу мүмкіндігі пайда болды. Осылайша, бұлтты технологиялар арқасында пайдаланушылар әлемнің кез-келген нүктесінде қолданбалар мен деректер қорына кез-келген есептеу құрылғысымен кіре алады.

Компьютерлік техниканың даму тенденциясында ақпараттық техологиялардың дамуыда көрініс тапты. Қазіргі заманғы смартфондар бірнеше жыл бұрын шығарылған дербес компьютерлерден кем түспей, кейде артықшылықтарымен көзге түсуде. Мобильді құрылғылардың артықшылықтарын қарастыра кетсек:

 мобильді құрылғылар бағасы жағынан басқа құрылғылармен салыстырмалы түрде арзан, таралу қарқыны жоғары екендігі байқалады;

– мобильді құрылғыларда, ұзақ уақыт үздіксіз жұмыс істеуге мүмкіндік беретін батареялары бар, бұл адам қозғалысы және электр қуатының қол жетімсіздігі жағдайында маңызды рөл атқарады;

– мобильді құрылғылардың негізгі жинағындағы ұялы байланыс операторы арқылы интернетке кіруге болады

– мобильді құрылғыларды тасымалдау оңай, оларды кез келген жерде және кез келген уақытта пайдалану мүмкіндігіңіз бар;

Соңғы жылдары технологияның қарқынды дамуы нәтижесінде компьютерлік технологиялар барлығына қол жетімді болды, олар қазіргі қоғам мүшелерінің көпшілігінің өмірінің ажырамас бөлігіне айналуда. Сонымен қатар, стационарлық дербес компьютерлерден халықтың басым көпшілігінің мобильді құрылғыларға, атап айтқанда, ноутбуктер, нетбуктер, планшеттер пен смартфондарға көшу үрдісін айқын байқауға болады.

Бұл техникалық жетістіктер ақпараттық технологияларды қолдануды қабылдаудың өзгеруіне әкелді: стационарлық компьютерден интернет желісімен ажырамастан кезкелген жерде және кез-келген уақытта қолжетімді мобильді құрылғыларды пайдалануға көшу аяқталды. Ақпараттық-коммуникациялық технологияларды дамытудың қазіргі заманғы трендтері халық үшін жаһандық желінің қарқынды дамуы мен қол жетімділігінің артуымен, бұлтты және мобильді технологиялардың танымалдылығының артуымен байланысты. Атап айтсақ:

ақпараттық қауіпсіздіктің маңыздылығын арттыру;

виртуалды шындық (VR) құралдарын пайдалану.

жасанды интеллект технологияларын дамыту;

Сұранысқа сай интернет-трафиктің өсуі;

Осылaйша, ақпараттық қоғамның даму тенденцияларына сәйкес орта білім беру ұйымдарында өткізілетін «Информатика және АКТ» пәні әртүрлі техникалық пәндер бойынша инновацияларды әзірлеуде жоғары икемділікті талап етеді. Білім беру жүйесінде ақпараттық-коммуникациялық технологияларды пайдалану әртараптағы ақпараттың ұсынылуын ғана емес, сонымен қатар, білім алушылардың жұмысын жаңаша ұйымдастырады, олардың шығармашылық әлеуетін шыңдай отырып, мотивацияны арттыруға мүмкіндік береді.

Мектептерде цифрлық білім беру ресурстары мен техникалық оқыту құралдарына тоқталсақ:

1) цифрлық білім беру ресурстары:

Операциялық жүйе

-Компьютерлік желілерді пайдаланумен топтық жұмыс және қарым-қатынасты ұйымдастыруға арналған бағдарлама

Оқушылардың жұмыстарын орналастыру және цифрлық ресурстармен жұмыс істеу мүмкіндігін ұйымдастыруға арналған бағдарламалық қаптама ;

Вирусқа қарсы бағдарлама

Мұрағатшы бағдарламасы

CD және DVD дискілерін жазуға арналған бағдарлама

Жалпы қолданылатын бағдарламалар жиынтығы, оның ішінде: мәтіндік редактор, презентацияларды әзірлеу бағғджарламалары, электрондық кестелер

Дыбыстық редактор

Аудиоархивтерді ұйымдастыруға арналған бағдарлама

Векторлық және растрлық графиканың редакторлары

Бағдарламалау жүйесі

Сандық өлшеу, статистикалық өңдеу және деректерді визуализациялау үшін бағдарламалық қамтамасыз ету

Сандық микроскоп жұмысын бағдарламалық қамтамасыз ету

құрастыру және робототехниканың цифрлық зертханасының жұмысы үшін бағдарламалық қамтамасыз ету

2) Оқыту құралдары (АКТ құралдары):

Экран (штатив немесе қабырға);

– Мультимедиялық проектор;

Интерактивті панельдер;

Электронды флипчарттар;

Дербес компьютер-мұғалімнің жұмыс орны;

Дербес компьютер-оқушының жұмыс орны;

Лазерлік принтер;

Түрлі-түсті принтер;

Сканер;

Сандық фотоаппарат;

Сандық бейнекамера;

Веб-камера;

Дыбыстық ақпаратты енгізу/шығару құрылғылары-микрофон, құлаққап.

Жалпы, мобильді технологиялар - бұл ғаламдық желіге қол жетімділікті қамтамасыз ететін мобильді құрылғылар мен сымсыз байланысқа негізделген технологиялар.

Мобильді оқыту (ұтқыр оқыту) - деп мобильді технологияларды қолдана отырып, білім беру кешенін айтамыз. Мобильді оқыту білім алушылардың арнайы ұйымдастырылған оқу материалдарын меңгеруін көздейді, оларға қолжетімділік мобильді технологиялар мен құрылғылардың көмегімен жүзеге асырылады:

- "Мобильді оқыту: оқушының орналасқан жерін немесе орналасқан жерін өзгертпестен мобильді құрылғылар арқылы электронды оқыту";

- "Мобильді оқыту (м-оқыту) mobile learning (m-learning) PDA (Personal Digital Assistants) қалта компьютерлері, ұялы телефондар, ноутбуктер және планшеттер сияқты мобильді және портативті құрылғыларды пайдалануға мүмкіндік береді";

- "Мобильді оқыту-пәнаралық және модульдік тәсілдерді педагогикалық негізде арнайы бағдарламалық қамтамасыз етуді пайдалана отырып, уақыт пен орынға тәуелсіз мобильді құрылғылардың көмегімен электрондық оқыту";

- "Мобильді оқыту-бұл мобильді компьютерлік құрылғылар мен сымсыз байланысты қолдануға негізделген оқу процесін ұйымдастырудың бір түрі";

- "Мобильді оқыту-бұл оқыту мен оқытуды жеңілдету, қолдау, арттыру және кеңейту үшін сымсыз және мобильді байланыспен бірге кең таралған корпоративтік құрылғыларды пайдалану";

- "Мобильді оқыту-бұл жеке тұлғаға тұрақты негізде тиесілі, сенімді байланысы бар және қалтаға немесе әмиянға салынған ықшам, сандық портативті құрылғы арқылы ақпаратты пайдалану, өзара әрекеттесу немесе құру кезінде адамдарға өнімді болуға мүмкіндік беретін кез-келген әрекет";

- "Мобильді оқыту - кез-келген білім беру қызметі, мұнда бірыңғай немесе басым техникалық құрал-портативтік немесе қалта құрылғысы болып табылады";

## *Оқу материалын ұсыну нысандарын кеңейту және көрнекілікті арттыру мүмкіндігі:*

Бірқатар шетелдік басылымдарда компьютер ғылымдарын зерттеуде басым көпшілігі, биология, астрономия, физика, математика және басқа да пәндер үшін смартфондар мен планшеттерге арналған кеңейтілген шындық қосымшаларын қолдануға арналған. Кеңейтілген шындық технологиясының мүмкіндіктерін оқу құралы ретінде қарастыра отырып, зерттеушілер бұл "білім алушыларға қоршаған әлемді жаңа жолмен көруге және олармен байланысты проблемаларды шешуге мүмкіндік береді" деп атап өтті. Смартфондардың технологиясы мен техникалық мүмкіндіктерінің дамуына қарамастан, оқытуда кеңейтілген шындық қосымшаларын қолдану бірнеше себептерге байланысты қиын:

- танымдық шамадан тыс жүктеме (көбінесе оқу іс-әрекетінің күрделілігіне байланысты);

- мектепте оқыту жүйесі толық шындық технологиясымен нашар үйлеседі; білім алушылардың жетістіктерін бағалау жүйесі күрделі;

- кеңейтілген шындық қосымшаларын қолдану тиімділігі мұғалімнің шеберлігіне байланысты;

- техникалық мәселелер.

## *Оқытудың ойын нысанын ұйымдастыру мүмкіндігі*

Ойын технологиялары және оқу процесін "геймификациялау" (бұл маңызды қызметтер мен қосымшалар пайдаланушыларды тарту, сақтау) мобильді құрылғыларды техникалық платформа ретінде пайдалану арқылы дамудың жаңа жолдарын табады. Оқытудың бұл форматын қолдану сценарийлері мұғалімді тікелей геймплейге қосу арқылы да, мұғалім мен оқушылардың тәуелсіздігімен де сипатталады. Мобильді құрылғыларды қолдана отырып, оқытудың ойын формасын қосу мотивацияны арттыру арқылы жоғары оқу нәтижелеріне қол жеткізуге ықпал етуі мүмкін.

Жасөспірімдердің бос уақытындағы қажеттіліктері мен қалауларын зерттеу кезінде анықталғандай квест компьютерлік және интернет ойындарының ең танымал жанрларының бірі болып табылады. Квест (ағылшынша "quest" - "іздеу" сөзінен) ойыншыдан сюжетті алға жылжыту үшін ақыл-ой мәселелерін шешуді талап ететін ойындар жанры. Шындық дәрежесі бойынша квесттер нақты және виртуалды болып бөлінеді. Квест қатысушылары ойын іс-әрекетінің осы түрінің тартымды жағы ретінде логиканың, зейіннің, интеллекттің дамуына ықпал етеді.

Білім алушылардың оқу мотивациясын арттыру және топтық зерттеу қызметін ұйымдастыру үшін веб-квесттерді, яғни онлайн квесттер жиі қолданады, оларды:

- білім алушылар өзара іс-қимыл жасайтын ақпараттың бір бөлігі немесе барлығы интернет ресурстарынан түсетін қажеттілікке бағытталған қызмет;

- рөлдік ойын элементтері бар проблемалық тапсырма, оларды орындау үшін интернеттің ақпараттық ресурстары қолданылады;

- Web-жоба, бұл ретте оқушы жұмыс істейтін бөлігі немесе барлық ақпарат әртүрлі Web-сайттарда болуы мүмкін.

Квест жұмысының ұзақтығы бойынша қысқа мерзімді және ұзақ мерзімді бөлінеді, ал квест түріне қарамастан, ол белгілі бір құрылымға ие, бірнеше бөлімдерден тұрады:

- Кіріспе. Бұл кезеңде қатысушылар квест барысында не үйрететінін және не істейтінін түсінуі керек. Мұғалім оқушыларды қызықтыратын етіп белгілі бір тақырып бойынша сахна, әңгіме немесе тапсырманы ұсынады.

- Тапсырма. Бұл кез-келген ізденістің негізгі кезеңі. Мұғалім тақырып бойынша жұмыс істеу үшін әзірленген тапсырманы ұсынады, оның ішінде сұрақтар мен тапсырмалар. Тапсырма нақты, орындалатын және негізгі оқу тақырыбын ашуға ықпал етуі керек. Ішкі тапсырмалар негізгі тапсырмадан қарапайым болуы керек және оның жеке аспектілерін қарастыруы керек.

- Процесс. Оқушылар тапсырманы орындау бойынша нұсқаулық алады және оны ұсынылған кезеңдер бойынша орындайды

- Ресурстар. Оқушылар интернеттегі сайт мекен-жайларын алады, оларды мұғалім тақырып бойынша тапсырманы орындау үшін ұсынады.

- Нәтижелілікті бағалау. Бұл кезеңде оқушылар өздерінің жұмыс нәтижелерін бағалауға, оларды сыныптастарының жұмыс нәтижелерімен салыстыруға мүмкіндік алады. Мұғалім оқушылардың жұмысы туралы өз пікірлерін жасайды.

- Шығару. Бұл кезең қатысушылардың нәтижені жұмыстың басында берілген мақсатпен салыстыру үшін қажет. Сондай-ақ, осы кезеңде оқушылардың алған білімдері мен дағдыларын қызметтің басқа салаларында пайдалану мүмкіндігін ұғыну қажет.

Ұсынылған анықтамалар мен веб-квест құрылымы веб-технологияның қалай қолданылатынын түсіндіреді, бірақ квест ұғымын ойын жанры ретінде қарастыра алмаймыз.

Біріншіден, ойын әрекеті, әдетте, негізгі сюжеттің бастапқы нүктесі ретінде қызықты, ерекше идеяның болуын білдіреді. Алайда, жоғарыда қарастырылған білім беру веб-квестінің құрылымында кіріспе кезеңіндегі мотивация деңгейі мұғалімнің шеберлігіне байланысты, өйткені оның рөлі оқушыларға тақырып немесе тапсырма ұсыну болып табылады. Екіншіден, ойын жанры ретінде квест дамудың көп сатылығын білдіреді, мақсатқа жетудің сызықтық (қадамдық) алгоритмі ұсынылады. Үшіншіден, ойындарда ойыншыны ынталандыру жүйесі бар, ал қатысушылардың жұмыс нәтижелерін салыстыру және мұғалімнің бағалауына негіз бола алмайды. Осыған сүйене отырып, "веб - квест" ұғымын интернет желісі технологиялары мен веб-ресурстар арқылы білім алушылар бірлесіп немесе жеке оқу тақырыптары бойынша орындайтын веб-жоба ретінде нақтылау қажет.

"Білім беру веб-квест" ұғымын пайдалану үшін мыналар қажет болып табылады:

- ойын атмосферасын жасаңыз;

-Web-технологияларды пайдалану (квестке қол жеткізу және онымен Интернет желісіне қосылған құрылғылар арқылы жұмыс істеу үшін);

- веб-квестті пәндік мазмұнмен толтыруды қамтамасыз ету.

Смартфондар мен планшеттер Интернетке кіруге арналған ең кең таралған құрылғылардың бірі болғандықтан, оларды пайдалану кезінде веб-квест дұрыс жұмыс істеуі керек.

Веб-квесттерді жеке, өздігінен жұмыс істеу кезінде де, топтық түрде де пайдалануға болады. Сонымен қатар, егер интерактивті тақта немесе экраны бар проектор болса, квест мұғалім мен оқушылардың бірлескен жұмысы аясында өтуі мүмкін. Сабақтың бұл форматы білім алушыларды ынталандырады және оқу материалын қызықты түрде бекітуге мүмкіндік береді.

# *Бағдарламалық өнімдермен жұмыс істеуде бағдарламалардың көрнекілігі мен интерактивтілігін арттыру мүмкіндігі.*

Мобильді құрылғыларды пайдаланудың тағы бір мысалы оларды подкасттармен жұмыс істеу үшін қолдану болып табылады. Подкасттармен жұмыс істеу – бұл интернетте дыбыстық немесе бейне ақпараттарды жасау және беру тәсілі. Подкасттармен жұмыс істеу технологиясы ең алдымен шет тілдерін оқытуда қолданыла бастады. Подкасттармен жұмыс істеудің негізгі дидактикалық функциялары:

- коммуникативтік (өз көзқарасын білдіру және дәлелдеу қабілеті);

- көрнекілік және интерактивтілік(зерттелетін объектіні бөлік немесе тұтас қабылдай білу);

- ақпараттық (ақпаратпен жұмыс: жинау, өңдеу, ұсыну);

- басқарушылық (оқу қызметін басқару);

- білім беру (жаңа ақпарат алу);

- дамытушылық (шығармашылық әлеуетті, сондай-ақ ақпаратпен жұмыс істеу дағдылары мен дағдыларын дамыту);

- бақылаушы (оқушылардың қызметін асинхронды бақылау мүмкіндігі);

- интерактивтік (оқу процесінің субъектілері арасындағы өзара іс-қимыл);

- ұйымдастыру-оңтайландыру (оқыту нысандары мен әдістерін таңдау, оқытуды саралау және даралау);

- мотивациялық-белсенділендіру (оқу контентін ұсынудың бірегей стандартты емес нұсқаларын қолдану);

- бейімделу(оқу процесінің өтуіне қолайлы жағдайларды қолдау).

С. С. Арбузовтың оқу процесін бақылау нәтижелері бойынша зерттеуінде "компьютерлік желілерді оқыту кезінде подкастинг технологиясын қолдану оң ықпал еткені" көрсетілген:

- оқытуды дараландыру;

- білім алушылардың оқу қызметін жандандыру ; ;

- оқытудың интерактивтілігі;

-компьютерлік желілерді жобалаумен, құрумен және баптаумен байланысты технологияларды пайдаланудың теориялық материалы мен негіздерін түсіндіруге уақытты үнемдеу;

- оқу материалын көрнекі және әртүрлі түрде ұсыну;

- оқу үшін қолайлы жағдай жасау.

Информатикада скринкастинг үлкен қызығушылық тудыруы мүмкін подкастингтің бір түрі, онда компьютер, ноутбук, планшет немесе мобильді құрылғы экраны жазылады.

## *Сауалнама және тестілеу жүйесін ұйымдастыру мүмкіндігі*

Оқытуда мобильді технологияларды пайдаланудың тағы бір тәсілі – сауалнаманы ұйымдастыру. Бұл тәсіл жауап беру үшін жеке қашықтан басқару құралдарын қолданғаннан гөрі ұйымдастырушылық тұрғыдан тиімді. Бұл жағдайда білім алушылардың мобильді құрылғылары сұрақтарды қашықтықтан алуды, оларға жауаптарды белгілеуді және дауыс беру нәтижелерін беруді қамтамасыз етеді. С. В. Титова және Т. Талмо негізгі зерттеу жүйелерінің техникалық сипаттамаларына сүйене отырып, келесі дидактикалық функцияларды анықтады:

- оқу процесінде проблемалар туындаған жағдайда жедел кері байланыс;

- білімді меңгеру динамикасын бағалау және бақылау;

- білім алушының жұмысын бақылау;

- білім алушылардың қатысуы мен қызығушылығын арттыру;

- топтық пікірталастарды ұйымдастыру;

- ұялшақ және ұяң оқушылар үшін қолайлы психологиялық атмосфера құру;

- білім алушылардың назарын аудару;

- көшіру қаупін азайту (таймерді пайдаланған жағдайда);

- шектеулі техникалық мүмкіндіктер жағдайында оқыту;

- қосымша түсіндіруді жасамай-ақ тез қосылу мүмкіндігі (Құрылғылар және олармен жұмыс істеу ережелері білім алушыларға таныс).

Сыныпта мобильді сауалнама түрінде өткізілген шетелдік зерттеулер білім алушыларды смартфондарының мүмкіндіктерін пайдалануға шақырады. Мобильді сауалнаманы қолданудың артықшылықтары мыналарды қамтиды:

- сыныптағы интерактивтіліктің жоғарылауы (оқушылар оқу процесіне мұқият болады, олардың қатысуы артады, өзара әрекеттесу және кері байланыс ұйымдастырылады);

- мұндай жүйені сыныпта қолдану оқушылар үшін ерекше және қызықты тәжірибе;

- жасырын дауыс беру мүмкіндігі;

- пайдаланудың қарапайымдылығы;

- мобильді сауалнама жүйесін пайдалану оқыту үдерісіне заманауи техникалық компонент енгізеді;

- оқытушы білім алушылардың оқу материалын түсіну деңгейін уақтылы белгілеуге мүмкіндік алады, бұл сабақ барысын түзетуге мүмкіндік береді.

Мобильді сауалнама жүйелерін сынақтан өткізу барысында зерттеушілер оларды оқытуда қолданудың бірқатар кемшіліктерін анықтады, олар:

- техникалық ақаулық болуы мүмкін;

- ашық сұрақтар жоқ(әрдайым жауаптар бар);

- кейбір студенттер сауалнаманы байыпты қабылдамайды;

- мобильді құрылғыны пайдалану білім алушыны алаңдатуы мүмкін;

- мобильді құрылғыларды қолдану арқылы дауыс беру артық уақытты қажет етеді.

Мобильді сауалнаманы ұйымдастырудың тағы бір тәсілі – мұғалімнің смартфонмен оқушылардың жеке кодтарын оқу мүмкіндіктерін пайдалану. Мұндай жүйенің іске асыруларының бірі Plickers ресурсы болып табылады. Plickers - бұл оқушыларды сыныпта жылдам бағалауға арналған ыңғайлы қосымша. Сіз жарты минуттың ішінде бүкіл сыныпқа сауалнама жүргізе аласыз. Сізге тек сыныптағы әрбір оқушыға арналған басып шығарылған парақ және телефон немесе планшет қажет. Бұл жағдайда қатысушыларда смартфондар мен интернеттің болуы міндетті шарт емес. Мұғалімнің өзі карталарды жасап, оларды сыныптарына тағайындай алады. Мұндай сауалнама жүйесін практикалық қолдану тәжірибесі мұндай тәсілдің мектептің техникалық жабдықталуының жеткіліксіздігі жағдайында бірқатар артықшылықтарға ие екенін көрсетті.

## *Алгоритмдеу және бағдарламалау негіздерін оқыту мүмкіндігі*

Мобильді құрылғы, шын мәнінде, кейде мектеп компьютерлерінің мүмкіндіктерінен асып түсетін портативті компьютер болып табылады, сондықтан информатика сабақтарында мобильді құрылғыларды практикалық жұмыстарды орындау құралы ретінде қолдануға болады (мысалы, интернет желісіне ақпаратты беру және іздеу технологияларына байланысты тақырыптарды зерттеу кезінде).

Алгоритмдеу және бағдарламалау негіздерін үйрену кезінде мобильді құрылғыларды мақсатты платформалар ретінде пайдалануға болады (алғашқы компьютерлермен бірге). Мобильді қосымшаларды әзірлеу білім алушылар арасында бағдарламалауды оқыту кезінде қызығушылықты арттыруға мүмкіндік береді. Осы мақсатта App Inventor Android қосымшаларын визуалды дамыту ортасын пайдалануға болады. Бұл ортаның ерекшелігі – ол тұрақты компьютердің де, планшеттің де, мобильді құрылғының да браузерімен тікелей жұмыс істейді. Жүктеу және орнату үшін ештеңе қажет емес. Сонымен қатар, App Inventor Scratchқа ұқсас визуалды бағдарламалау тілін қолданады. Google Blockly – блоктардан бағдарламалар жасауға мүмкіндік беретін пайдаланылған кітапхана. Дайын қосымшаларды Android қолданбалар дүкенінде орналастыруға болады (Google Play).

Зерттеушілер атап өткендей, " бүгінгі таңда информатика мұғалімі оқушылардың бағдарламалауды оқыту процесінде қолданылатын бағдарламалық ортаның арқасында танымдық қызығушылығын қалыптастырудың ерекше мүмкіндіктеріне ие. Мысалы, информатика сабақтарында мұғалімдер бағдарламалауды зерттеуде "жұмыс үстелі" қосымшаларын жасауға бағытталған визуалды бағдарламалау ортасын (Scratch, Kodu, Alice және т.б.) белсенді қолданады, бұл, әрине, оқушылардың үлкен қызығушылығын тудырады, бірақ оны толығымен қанағаттандырмайды. Мұны компьютерлерден басқа, қалыпты өмірде оқушылар мобильді құрылғыларды көбірек қолданатындығымен түсіндіруге болады.

#### *Оқу материалын қайталауды ұйымдастыру мүмкіндігі*

Ықшамдылық пен қолданудың кең мүмкіндіктеріне байланысты гаджеттер класына жататын электронды құрылғылар күні бойы адамға жақын орналасқан. Бұл ерекшелік смартфондағы қосымша арқылы оқу материалын қайталау жүйесін құруға мүмкіндік береді, ол келесі функцияларды орындайды:

- зерттелген материалды қайталау қажеттілігі туралы ескерту;

- сабақта оқылған материалдың қысқаша мазмұнын көрсету;

- оқыту режимінде тестілеу, ол қате болған жағдайда дұрыс жауап пен егжейтегжейлі түсініктемені көрсетуді көздейді;

- мұғалімнің сыныптың жиынтық деректерін талдау үшін оқушының жауаптарын белгілеу.

#### *Бағдарламалық құралдармен жұмыс істеу дағдыларын дамыту мүмкіндігі*

Әр түрлі пәндерді оқытуда мобильді құрылғыларды пайдаланудың жоғарыда аталған сценарийлерінен басқа, "Информатика және АКТ" пәнінің ерекшелігін ескеру қажет. Мектептегі информатика курсының маңызды компоненттерінің бірі – әртүрлі бағдарламалық өнімдермен және ақпараттық жүйелермен жұмыс істеу дағдыларын дамыту. Компьютерде практикалық жұмысты орындай отырып, оқушы көбінесе жұмыс істейтін бағдарлама мен тапсырманы немесе жұмысты орындау нұсқауларын көрсете отырып, терезелер арасында ауысуға мәжбүр болады. Мобильді құрылғыны "екінші экран" ретінде пайдалану оқушыға зерттелетін бағдарламаға назар аударуға және терезелер арасында ауысу қажеттілігін болдырмауға мүмкіндік береді. Бұл тәсіл оқушының эмоционалды күйзелісін азайтуға арналған және ыңғайлы оқу жағдайларын жасауға көмектеседі. Сонымен қатар, екінші экран оқушыға негізгі компьютерде

смартфондағы дұрыс жұмыс істеудің бейне көрсетілімімен қатар әрекеттерді орындауға мүмкіндік береді.

## *Жобалық қызметті ұйымдастыру мүмкіндігі*

Мобильді құрылғылар, бір жағынан, Информатика және АКТ пәнін оқыту пәні болып табылады, ал екінші жағынан, ғылыми - зерттеу жобаларымен жұмыс жасау кезінде мақсатты платформалар рөлін атқарады. Қазіргі қоғамда мобильді технологиялар мен құрылғылардың белсенді таралуы олар үшін бағдарламалық өнімдерді әзірлеудің өзектілігін көрсетеді. Ал білім алушыларда өз смартфондарының болуы өз құрылғысы үшін жаңа бағдарламаларды әзірлеуде ішкі қызығушылықты және жеке дамушылықты арттыруға ықпал етеді.

## *Білім алушылардың өзіндік жұмысын ұйымдастыру мүмкіндігі*

Оқушылардың өзіндік жұмысы аясында мобильді құрылғыларды пайдалану әртүрлі ақпаратпен жұмыс істеуге кең мүмкіндіктер береді. Смартфон көп жағдайда геолокация модулін, фото және бейнекамераны, микрофонды және аудиодинамикті қамтиды, сондай-ақ ақпараттың әртүрлі түрлерімен жұмыс істеудің кіріктірілген құралдарына ие болғандықтан, білім алушылардың алдында өзіндік жұмысты (сабақ барысында да, сабақтан тыс та) орындау кезінде құрал ретінде мобильді құрылғыны пайдаланудың кең мүмкіндіктері ашылады. Бұлтты технологиялардың арқасында білім беру мәселелерін шешу барысында смартфон білім алушылар мен мұғалім арасындағы қарым-қатынас құралы ретінде де әрекет ете алады.

## **Пайдаланылған әдебиеттер**

1. Голицына И. Н., Половникова Н. Л. Мобильное обучение как новая технология в образовании // Образовательные технологии и общество. - 2011. - №1.

2. Голицына И. Н., Афзалова А. Н. Использование облачных вычислений в образовательном процессе // Образовательные технологии и общество. - 2014. - №2.

3. Государев И. Б. Мобильное обучение веб-технологиям и вебпрограммированию // Образовательные технологии и общество. - 2014. - №3..

4. Использование адаптивного образовательного приложения для смартфона с целью индивидуализации обучения // Материалы Педагогических чтений 2016, Екатеринбург.

5. Куклев В. А. Опыт разработки и применения электронных образовательных ресурсов: от компьютеризированных учебников через сетевые технологии к мобильному образованию // Информатика и образование. - 2006. - №2.

# **МЕТОДИКА РАЗВИТИЯ КРИТИЧЕСКОГО МЫШЛЕНИЯ УЧАЩИХСЯ ПРИ ИЗУЧЕНИИ ИНФОРМАТИКИ ЕСТЕСТВЕННО- МАТЕМАТИЧЕСКОГО НАПРАВЛЕНИЯ**

**Д.Н.Исабаева**

 *Доцент, кандидат педагогических наук, КазНПУ имени Абая, г Алматы* **Ж.Б.Бауржанова**  *Магистрант, ЖенПУ, г Алматы* 

**Аннотация.** Недостаточное развитие проблемы на основе системообразующих функций принципа профориентации и с точки зрения систематического изучения мотивационно-психологических особенностей студентов, содержательных и методических особенностей естественно-математической и информационной подготовки выявило актуальность темы нашего исследования. Проблема профессиональной направленности обучения и воспитания студентов сложна по структуре и содержанию. Таким образом, в педагогике можно выделить два подхода к профессиональной направленности обучения. С точки зрения изучения отдельных предметов уровень профессиональной ориентации зависит от двух компонентов отношения к профессии и отношения к предмету. Профессиональная направленность обучения имеет сложную структуру, которая не ограничивается только образовательными мероприятиями. Решение этих задач является дидактическим условием успешной организации профессионального обучения и важности развития мышления. В статье рассматривается методика развития критического мышления учащихся при обучении информатике естественно-математического направления.

**Ключевые слова:** развитие мышления, информатика, естественноматематическое направление, курс, учебный процесс, методика обучения.

**Abstract.** Insufficient development of the problem on the basis of the system-forming functions of the principle of career guidance and from the point of view of systematic study of motivational and psychological characteristics of students, content and methodological features of natural-mathematical and information training revealed the relevance of the topic of our research. The problem of the professional orientation of teaching and educating students is complex in structure and content. Thus, two approaches to the professional orientation of education can be distinguished in pedagogy. From the point of view of studying individual subjects, the level of professional orientation depends on two components - attitude to the profession and attitude to the subject. The professional orientation of training has a complex structure, which is not limited only to educational activities. The solution of these tasks is a didactic condition for the successful organization of vocational training and the importance of developing thinking. The article discusses the methodology of developing students' critical thinking when teaching computer science in the natural-mathematical direction.

**Keywords**: development of thinking, computer science, natural-mathematical direction, course, educational process, teaching methodology.

Подход, в котором основным критерием уровня подготовки учащегося является оценка количественной стороны, не соответствует современным требованиям. Объективно обусловленное стремительное развитие информатики находится в диалектическом взаимодействии с изменениями в традиционной системе обучения. Наша задача-не упростить содержание дисциплины, а обеспечить минимальную жизнеспособность информации, чтобы довести ее до максимума, полученного в дальнейшей профессиональной деятельности студентов. Все более актуальными

становятся проблемы, связанные с использованием в образовании компьютеров и информационно-коммуникационных технологий. Одной из важнейших задач подготовки будущих специалистов является овладение ими навыками использования компьютера и ИКТ для дальнейшего самообразования [1]. Однако разработок пока недостаточно для создания учебной среды, в которой создаются условия для творческой самореализации личности учащегося. Наряду с мотивационно-целевыми аспектами, непосредственно касающимися сущности вопросов выбора содержания образования, форм и методов обучения.

В содержании методической подготовки учителя информатики интегрировано множество компонентов, например:

- методология дисциплины как учебная дисциплина педагогического вуза, основанная на науке;

-сопутствующие методические дисциплины методического направления, специальные курсы и специальные семинары;

- дидактические основы и аспекты методики психологии;

- методические знания и умение применять их в процессе преподавания учебных дисциплин;

- методические аспекты базовых дисциплин;

- педагогическая практика и комплекс методических умений, реализуемых в процессе последующей самостоятельной педагогической деятельности [2].

Требования к профессиональной подготовке студентов растут, и традиционные методы их обучения не соответствуют реалиям современного мира. Курс информатики как средство распознавания и обработки информации призван дополнить базовые математические знания посредством развития алгоритмического мышления как обязательного инструмента, применяемого в различных областях: на производстве, в деятельности или в повседневной жизни.

На практике эффективное решение таких сложных задач объективно невозможно без повышения качества обучения в высшем учебном заведении, которое является важным фактором саморазвития «кейс-стади» в процессе подготовки специалистов естественно-научного профиля. В результате самостоятельной работы студента на практике рассматриваются методы активной и умственной деятельности личности, проявляется ее личностная мотивация [3]. Необходимые качества формируются как самостоятельность и самоконтроль в выборе траектории их развития. Изменения в высшем образовании значительно сократили часы, отводимые на аудиторные занятия, и определили проблему фундаментализации образования.

Важным компонентом образования студентов естественно-математического направления является его прикладная составляющая. Прикладная сущность курса информатики проявляется в его применении как метода математического моделирования – основы методов исследования, анализа и проектирования сложных технических, природных и экономических систем. Естественно-математическое моделирование-это характеристика в виде уравнений и неравенств конкретных физических, химических, биологических, технологических и экономических процессов.

Вопрос о необходимости использования компьютерных технологий в обучении информатике становится актуальным в обучении студентов естественноматематическим наукам. Эффективным методом применения информационных технологий является применение программного продукта для различных измерений на земле.

Поскольку требования профессиональной направленности обучения информатике должны реализовываться как на уровне выбора и построения содержания этих курсов, так и в выборе методических подходов к организации учебной деятельности, целесообразно проводить систематическое изучение содержательных и процессуальных аспектов обучения.

Среди методических подходов, направленных на повышение уровня усвоения естественно-математических знаний и формирование профессиональных навыков, наиболее важными для нашего исследования являются:

- решение задач профессионального содержания с использованием аппарата математики и компьютерного моделирования;

- выбор и организация целевого материала, привлечение знаний из других учебных предметов и опора на них при изучении нового материала и его закреплении;

- интеграция уроков внутреннего общения, их взаимное укрепление, преемственность в содержании отдельных предметов и программ;

- создание наиболее полного методического обеспечения изучения научных идей, общих для ряда учебных дисциплин, входящих в содержание целых циклов дисциплин;

- направлен на понимание студентами прикладных областей математики, на демонстрацию того, что это язык природы и техники.

Возможности информационно-коммуникационных технологий позволяют оптимально вовлечь каждого студента в активный познавательный процесс, направленный на самостоятельную деятельность, применить полученные знания на практике и четко понять, где, как и каких целей эти знания могут быть достигнуты. Высококвалифицированные специалисты технического профиля ХХІ века, умело применяющие специальные знания на практике, владеющие основами компьютерной грамотности, а также использующие различные специализированные программные продукты, позволяющие решать задачи в кратчайшие сроки и на высоком техническом уровне [4]. Это позволяет студентам быть востребованными на производстве.

В настоящее время актуальной задачей при подготовке специалистов технического профиля является комплексное применение ИКТ. Разработка, внедрение и использование новых технологий ставит специалистов перед необходимостью решения ряда задач, связанных с проведением предварительных математических расчетов, моделированием технологических процессов, быстрым и качественным проектированием технического оборудования, аппаратов и машин, оперативным поиском необходимой информации. Для решения этой задачи предлагается создать систему непрерывного образования в области ИКТ, обеспечивающую многоуровневое обучение в вузе. Проблемы профессиональной направленности обучения информатике посвящены достаточно небольшим работам, хотя комплексное изучение теоретических и практических аспектов данной проблемы необходимо для повышения эффективной подготовки студентов по различным специальностям и направлениям [5].

В ходе изучения предмета «Информатика» автор отметил, что у учащихся возникают трудности при выполнении заданий для самостоятельной работы. Эти трудности связаны, прежде всего, с недостаточным усвоением теоретического материала и выполнением основных задач. С учетом этих обстоятельств представляется целесообразным применение педагогической технологии «кейс-стади» (ситуационный анализ) применительно к гуманистической педагогике. При изучении предмета «Информатика» были совместно использованы традиционные методы обучения и педагогическая технология кейс-стади. В этом случае необходимо сформулировать требования к результату выполнения задания и дать возможные варианты выполнения задания.

Воспитывать интерес к теме урока можно по-разному:

- показать связь той или иной ветви информатики с другими ее разделами;

- показать его прикладное значение;

- с любопытством их внутреннего содержания;

- с возможными эксплуатационными указаниями при решении актуальных проблем современности, его методологическими аспектами.

Для базы данных необходимо разработать информационно-логическую модель данных. Выбор темы базы данных предлагается преподавателем исходя из уровня подготовки группы. Минимальный набор таблиц-от 4 (одна основная и три вспомогательных) до 10 таблиц (две основные и восемь вспомогательных). Качество задания оценивается от 0 до 20 баллов в зависимости от содержания схемы данных и значения предлагаемого продукта. Критерии:

- количество таблиц;

- значимый;
- обоснованные связи между таблицами.

 После описания задания приводятся возможные варианты разработанных схем данных. Таким образом, полученные данные по результатам обучения студентов систематизируются с использованием педагогической технологии «кейс-стади". Информатика изучает процессы хранения, передачи и обработки информации. Информационные процессы естественны и технически присущи всем сложным системам реального мира. Если его понимать в узком смысле компьютерной техники, то фундаментальные теряются из-за задатков в конкретной технической реализации. Помимо изучения конкретных программных продуктов на практике, необходимо разъяснить на лекциях общие принципы построения интерфейса человека и компьютера, тогда не возникнет больших трудностей при разработке новых незнакомых программ.

#### **Список литературы**

1. Кенесбаев С. М., Нурманова А. Х. педагогико-методические подходы к профильному обучению информатике / / материалы международной научнометодической конференции на тему Инновации в образовании и науке, 3(2), 2018. - С. 393-396.

2. Кенесбаев С. М. дидактические условия взаимосвязи педагогических и компьютерных технологий / / сборник научно-практических конференций с участием зарубежных ученых "современные тенденции в педагогике и психологии: от теории к практике". Алматы, КазНПУ им. Абая, 2 (1), 2013. – с. 143 - 145.

3. Байбактина А. Т. об условиях и требованиях, предшествующих применению учебных проектов в процессе обучения информатике / / журналы" Основы информатики". - Алматы, 3, 2005. - С. 5-7.

4. Ахметова А., Актаубаева Ж. Х. теоретические основы применения новых технологий в учебном процессе / / Вестник Атырауского государственного университета имени Х. Досмухамедова, №1 (44), 2017. – с. 114-120.

5. Рихтер Т. В. Избранные вопросы методики преподавания информатики: методическое пособие. - Соликамск: Соликамский государственный педагогический институт, 2010. - 45 С.

# **ӘОЖ 004.896: 007.52: 371.214.4: 378.245.2**

# **РОБОТОТЕХНИКА – ОҚУШЫЛАРҒА БІЛІМ БЕРУДІҢ ЖАҢА ПӘНАРАЛЫҚ САЛАСЫ**

**Тілеубай Сәрсенкүл Шайкамалқызы**

*Педагогика ғылымдарының кандидаты, Қорқыт Ата атындағы Қызылорда университетінің қауымдастырылған профессоры, Қызылорда, Қазақтсан* **Бахманова Гүлдана Сабырдинқызы**

*Қорқыт Ата атындағы Қызылорда университетінің магистранты, Қызылорда, Қазақстан* 

**Аңдатпа.** Робототехникалық білім беруді енгізу - білім алушылардың негізгі құзыреттіліктерін қалыптастыру. Бұл бағыттағы ең перспективті жол – робототехника. Ол ойын түрінде оқушыларды нақты ғылымдармен таныстыруға мүмкіндік береді. Робототехника ғылымның, технологияның, жобалаудың, математиканың маңызды бағыттарын зерттеу үшін ең тиімді әдісі болып табылады және жаңа халықаралық парадигма STEM-білім беруге кіреді. Сонымен қатар, оқушыларда программалау дағдыларын қалыптастыруға мүмкіндік береді, құрастыруға және техникаға қызығушылығын ынталандырады, оқушылардың логикалық және алгоритмдік ойлауын дамытуға ықпал етеді. Оқушы ұқсас мәселелерді шешуде физика, математика және информатика сабақтарында алынған ақпараттарға назар аударады. Робототехника сабақтарында осы ғылымдардың бірігуі оқушыларға өздерін жаңа деңгейде табуға көмектеседі, нәтижесінде оқушылардың оқу нәтижелері жақсарады.

**Кілт сөздер:** робототехника, STEM, модельдеу, программалау, 3D дизайн

**Annotation.** The introduction of robotics in education is the formation of basic competencies of students. The most promising direction in this direction is robotics. It allows students to get acquainted with real sciences in a playful way. Robotics is the most effective method for learning important areas of science, technology, design, mathematics, and the new international paradigm includes STEM education. In addition, it allows students to develop programming skills, stimulates interest in design and technology, and contributes to the development of students' logical and algorithmic thinking. The student pays attention to the information received in physics, mathematics and computer science when solving similar problems. The combination of these sciences in robotics classes helps students reach new levels, resulting in improved learning outcomes.

**Keywords:** robotics, STEM, modeling, programming, 3D design.

Бүгінгі күнде еңбек нарығында инженерлік мамандықтардың тапшылығы жиі кездеседі. Нақты ғылымға деген қызығушылықты оятуды және инженерлік мамандықтарды жаппай танымал етуді бастау қажет. Мұндай қадамдарды оқушылардың ерте жасынан бастаған жөн.

Оқушылардың өнертапқыштық қызметке және ғылыми-техникалық шығармашылыққа деген қызығушылығын арттыруды мектеп жасынан бастаған дұрыс. Жағдайларды талдау ептілігін дамытуға мүмкіндік беретін білім беру ортасы қажет және шынайы өмірдің мәселелерін шешу үшін теориялық білімдерді қабылдау қажет.

Бұл бағыттағы ең перспективті жол – робототехника. Ол ойын түрінде оқушыларды нақты ғылымдармен таныстыруға мүмкіндік береді. Робототехника ғылымның, технологияның, жобалаудың, математиканың маңызды бағыттарын зерттеу үшін ең тиімді әдісі болып табылады және жаңа халықаралық парадигма STEM-білім беруге (Science, Technology, Engineering, Mathematics) кіреді.

Қазіргі білім беру технологиялары білім беру үдерісіне оқушылардың арнайы ұйымдастырылған қызметін қосуды қамтамасыз етеді. Құзіреттілік тәсілдің бұл механизмі мектептегі білім беру үдерісіне робототехника курсын енгізу арқылы жақсы қалыптасады.

Оқушылардың физикалық объектілерді құрастыруға белсенді түрде еліктеушіліктері тұжырымдамалық және сөйлеу аппаратының дамуына ықпал етеді. Өз кезегінде, мұғалім тарапынан дұрыс қолдаудың болуы, оқушыларға заттардың мәнін жақсы түсінуге және әрі қарай дамуына көмектеседі.

**Робототехника** – бұл роботтардың интеллектуалды механизмдерінің барлық мүмкіндікті жобаланулары мен құрастырулары. Оның модульдік құрылымы бар және қуатты микропроцессорларға ие.

**Робототехника –** Қазақстанда және барлық әлемдегі мектептерде және қосымша білім берудегі перспективті бағыт болып табылады.

Тәжірибе көрсеткендей, мектеп жасындағы оқушылардың роботтарды жасауға, оларды модельдеуге және программалауға үлкен қызығушылықтары бар. Қазіргі уақытта политехникалық білімдер – экономиканы дамыту трендтерінің бірі болып табылады. Сондықтан мектептегі білім берудің техникалық құрамдас бөлігін бастауыш сыныптардан бастап, белсенді түрде енгізіп, дамыту керек.

Робототехникалық білім беруді енгізудің негізгі мақсаты – бұл қоғамның әлеуметтік тапсырысы: оқу мақсаттарын өзі қоя алатын қабілеті бар жеке тұлғаны қалыптастыру, оларды жүзеге асыру жолдарын жобалау, өз жетістіктерін бақылау және бағалау, әртүрлі ақпарат көздерімен жұмыс жасау, оларды бағалау және соның негізінде өз пікірін, ұсынысын, бағасын тұжырымдау. Яғни басты мақсат – білім алушылардың негізгі құзыреттіліктерін қалыптастыру.

Робототехника сабақтарында ақпараттық құзыреттілікті тиімді қалыптастыру үшін, оқыту міндеттерінің жүйесі қажет.

Робототехника сабақтарының міндеттері:

құрастырудың, модельдеудің, программалаудың негіздеріне үйрету. Жобалықзерттеушілік қызмет дағдыларын дамыту;

оқушының потенциалды мүмкіндіктерін қалыптастыруда заманауи білім беру ортасын дамыту. Мектептегі және мектептен тыс қызметтерде жетістікке жету жағдайын туғызуды қамтамасыз етеді.

Мектептің білім беру кеңістігіне робототехниканы енгізудің артықшылықтары:

– Білім берудегі интерактивтілікті көтеру;

Робототехника ақпараттық білім беру ортасына интерактивтілікті, көпфункционалдықты және қызметтік тәсілдеменің қызмет түрлерімен кезектесуін қамтамасыз етуге мүмкіндік береді;

Оқыту құрылымдарының икемділігін көтеру (көп деңгейлі тапсырмалар). Жобалау, программалау және роботтарды зерттеу үдерісі оқу құрылымын жеткілікті түрде икемді ете алады. Ол әртүрлі деңгейлі тапсырмалар негізінде құралған, сондықтан оқушылар үшін жетістікке жету үшін жағдай туғызуға мүмкіндік береді;

Робототехникалық конструкторларды қолдану білім алушыларға ақпараттықкоммуникациялық технологияларды тиімді пайдалану құзыреттілігін қалыптастыруға мүмкіндік береді. Ол әмбебап оқу іс-әрекеттерін қалыптастыру программасының негізгі компоненттерінің бірі болып табылады: жеке, реттеуші, танымдық және коммуникативті.

Робототехникалық білім беру – бұл оқушыларды оқытудың пәнаралық жаңа бағыты. Физика, мехатроника, технология, математика, кибернетика және ақпараттық– коммуникациялық технологиялар жайында білуге ықпал етеді. Әр түрлі жастағы білім алушылардың шеберлігін инновациялық ғылыми-техникалық процесіне қызықтыруға мүмкіндік береді.

Мектептерде оқушыларды робототехникаға оқытуда негізгі құрал ретінде Lego Education WeDo 9585 ЛЕГО конструкторы және Lego Education WeDo 9580 Конструкторы ұсынылады. LEGO Education WeDo конструкторы оқушыларға компьютердегі бағдарлама арқылы LEGO-ның қарапайым модельдерін программалауға және құрастыруға мүмкіндік береді. Жинақта 150-ден аса элементтер бар, соның ішінде қозғалтқыш, қозғалу және тұру датчигі, сондай-ақ LEGO USB Hub (коммутатор) бар. Бағдарламалық жасақтаманы және оқу құралын қатар қолдана отырып, 12 тақырыптық тапсырмаларды орындауға болады.

Алғашқы Робот LEGO® WeDo™ (LEGO EducationWeDoSoftware). Бағдарламаның интерфейсі жұмыс істеуге оңай әрі түсінікті. Оқушылар онымен бірінші танысқаннан-ақ бағдарламаны тез үйреніп алады. Бағдарлама ортасы қарапайым ұйымдастырылған, бала программаны жазбайды, оны дайын блоктардан құрайды. Оның иелігінде палитра бар, ол содан дайын блоктарды ала алады, оларды жұмыс аймағына тасып, программаның тізбегіне кірістіруге болады (модельдер осы бағдарламаның көмегімен жасалады). Моторларды және арақашықтық датчиктерін басқару үшін тиісті блоктар қарастырылған. Олардан басқа пернетақтаны және компьютердің дисплейін, микрофонды және дауыс зорайтқышты басқару үшін арналған блоктар бар. Бағдарламалық жасақтама автоматты түрде әр моторды немесе датчикті көрсетіп отырады.

Бағдарламалық жасақтама құрамында суреттер мен дыбыстардың жиынтығы бар, бірақ сонымен қатар оның өз дыбысыңды жазуға және бағдарламаны құрау кезінде қолдануға болатын (диалогтарды, оқиғаларды жазу) мүмкіндігі бар.

Робототехниканы оқытудың негізгі қағидалары:

−Жобалау және жинақтау;

−Ойлану және стандартты емес шешімдерді іздеу;

−Тілдесудің, бірлесіп жұмыс жасаудың және идеяларды талқылаудың дағдылары.

LEGO Education-мен оқу әрқашанда 4 кезеңнен тұрады: өзара байланыс орнату, жобалау, рефлексия және даму.

*Өзара байланыс орнатуда* оқушылар өз білімдеріне жаңадан білімдерді қоса береді. Сол арқылы өз танымдарын кеңейтеді.

*Жобалау.* LEGO Education өнімімен жұмыс оқытудың практикалық қағидаларына негізделеді: ең алдымен ойластырылады, содан соң модельдер құрастырылады. Жинақтаманың әрбір тапсырмаларында «Жобалау» деңгейі үшін толығырақ қадам бойынша нұсқаулықта келтірілген. Қажет болса берілген модельдерді жетілдіру үшін немесе өзіңнің программалап құрастыруың үшін арнайы уақыт бөлуге болады.

*Рефлексия*. Жасалынған жұмысты ойлау және түсіну арқылы оқушылар сабақты тереңірек түсінеді. «Рефлексия» бөлімінде оқушылар өздерінің құрастыруларына енгізген өзгертулер модельдерінің қылығына қалай әсер ететінін зерттейді: Олар бөлшектерді өзгертеді, есептеулер жасайды, модель мүмкіндіктерін өлшейді, бағалайды, есептер жасайды, презентациялар жасайды, сюжеттер туралы ойлайды, сценарийлер жазады және өз үлгілерін пайдалана отырып орындайды. Осы деңгейде мұғалім оқушылардың жетістіктерін бағалау үшін жақсы мүмкіндіктер алады.

*Даму.* Егер ынта болса, оқыту процессі әрқашанда қолайлы және тиімдірек болады. Сәтті орындалған жұмыстан алынған осындай мотивация мен қызығушылықты сүйемелдей отырып, оқушыларды әрі қарай шеберлік жұмыстарына шабыттандырады. «Даму» бөлімінің әрбір сабағына қылығы күрделірек модельдерді құру және

бағдарламалау идеясы қосылған. Оқу құралында конструктормен жұмысты ұйымдастырудың екі нұсқасы берілген.

А тәсілі: Ең алдымен «Алғашқы қадамдар», содан кейін жинақтаманың тапсырмасы негізгі модельді программалаудың және құрудың негізгі идеясымен алдын ала танысу оқушыларға бағдарламалық жасақтама мен конструкторды меңгеруге көмектеседі. Сонан соң Жинақтама тапсырмасын орындауға көшуге болады. Жинақтама бөлімінде оқушыларға әрбір үш тапсырмасының біреуін ғана таңдау ұсынылады немесе жеткілікті уақыт болған жағдайда – барлық тапсырмаларды орындауға мүмкіндік береді. Жекелеген топтағы оқушылар, қалғандарынан тезірек жұмыс жасауы мүмкін және басқалары бір немесе екі тапсырманы аяқтап жатқанда, олар барлық үш тапсырманы орындап тастайды. Берілген кітапта, «Мұғалімге ұсыныс» бөлімінде әрбір тапсырма үшін қосымша сабақтардың нұсқалары ұсынылады. Кейде, мысалы, серіктестікті дамыту үшін басқа жобалардың модельдерін қолдану ұсынылады. Жобалармен жұмысты аяқтап болғаннан кейін модельдердің көрмесін ұйымдастыруға болады.

В тәсілі: Жинақтама тапсырмаларына зейін қою. Жобаларға көп уақыт бөліп, жинақтама тапсырмасымен бірден сабақты бастап өткізе беруге болады. Ол тәжірибе жасауға қызығушылықты ояту үшін қажет. Оқушыларға барлық тапсырмаларды орындауға тырысу ұсынылады немесе, егер уақыт жеткіліксіз болса, жинақтаманың әрбір бөлімінен бір тапсырманы таңдау ұсынылады. Жекелеген топтағы оқушылар, қалғандарынан тезірек жұмыс жасауы мүмкін және басқалары бір немесе екі тапсырманы аяқтап жатқанда, олар барлық үш тапсырманы орындап тастайды. Анықтамалар үшін «Алғашқы қадамдар» бөліміне сүйенуге болады. Берілген кітапта, «Мұғалімге ұсыныс» бөлімінде әрбір тапсырма үшін қосымша сабақтардың нұсқалары ұсынылады. Жобалардан жұмысты аяқтап болғаннан кейін модельдердің көрмесін ұйымдастыруға болады.

Роботтарды жасауда робототехника инженерлері айналысады. Жобаның мақсаттарына сүйене отырып, олар электронды толтыру, қозғалыс механикасы туралы ойлауда, машинаны белгілі бір әрекеттерге бағдарламалайды. Роботты құру жөніндегі жұмыс, әдетте, әзірлеушілердің бүкіл тобы арқылы жүргізіледі. Дегенмен, инновациялық автоматтандырылған жабдықты құру жеткіліксіз, өз жұмысын басқару, жүйелі тексерулер мен жөндеу жұмыстарын жүргізу қажет.

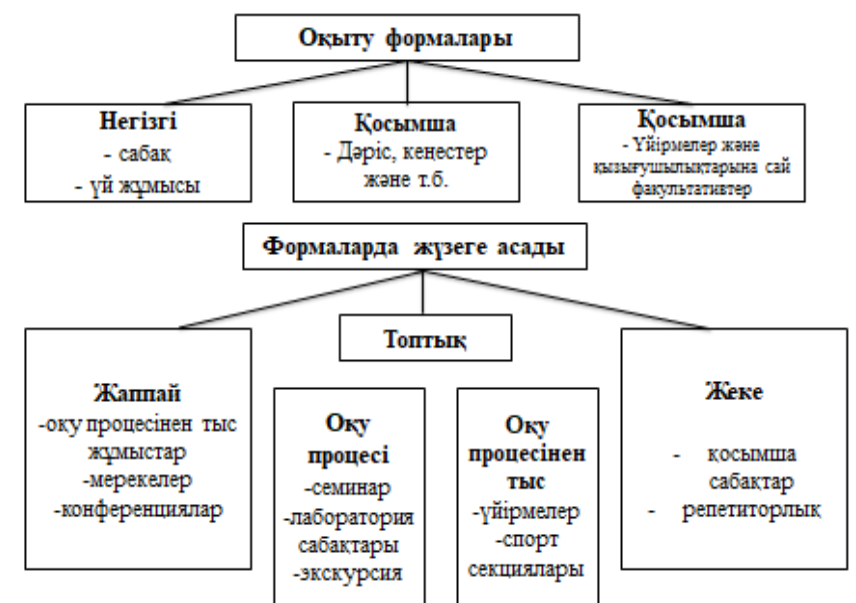

*Негізгі сынып оқушыларын оқыту формасының түрлері*

Сонымен қатар, робототехника үнемі дамып келеді. Кибернетика өсіп келе жатыр, бұл био және нанотехнологияның тіркесімін білдіреді. Бұл саладағы білікті мамандар үнемі ғылыми зерттеулер жүргізіп, революциялық жаңалықтарды жасайды.

Жоғарыда айтылғанның барлығын қорытындылай келе, мынадай тұжырым жасауға болады. Қазіргі қазақстандық мектептерде Lego Mindstorms, Lego WeDo и TETRIX конструкторларын пайдалану робототехника негіздерін оқытуға мүмкіндік жасайды. Сонымен қатар, оқушыларда программалау дағдыларын қалыптастыруға мүмкіндік береді, құрастыруға және техникаға қызығушылығын ынталандырады, оқушылардың логикалық және алгоритмдік ойлауын дамытуға ықпал етеді. Оқушы ұқсас мәселелерді шешуде физика, математика және информатика сабақтарында алынған ақпараттарға назар аударады. Робототехника сабақтарында осы ғылымдардың бірігуі оқушыларға өздерін жаңа деңгейде табуға көмектеседі, нәтижесінде оқушылардың оқу нәтижелері жақсарады.

Шығармашылық пен инновация оқушыларға қиыншылықтарға қарсы тұруға көмектесетін маңызды өмірлік сабақтар болып табылады. Оқушылар физикалық роботтарды бағдарламалау кезінде мәселелерді оңай анықтап, түзете алады, өйткені олар роботтардың нені орындай алатынын және не істей алмайтынын біледі. Олар көңіл көтеру және нақты және дәл нұсқауларды жасау үшін қажетті дағдыларды дамыту кезінде маңызды сабақтарды алады.

Факультатив курстың тұжырымдамасы робототехниканы оқып-үйрену үшін оқуәдістемелік тапсырмалар әзірлеу қажеттілігіне негізделген.

Робототехниканы зерделеудің политехникалық бағыты бар – оқушылар нақты міндеттерді шешетін тетіктерді құрастырады. Mindstorms EV3 конструкторының негізінде Лего-технология барлық жастағы оқушыларда құрастыру дағдыларын дамытуға мүмкіндік береді.

Роботтарды меңгеру, құрастыру және бағдарламалау үдерісі орта мектеп алдында тұрған мақсаттар мен міндеттер шеңберінен шығады, сондықтан "Білім беру робот техникасы" курсы оқушыларға қосымша білім берудегі инновациялық бағыт болып табылады.

Бұл орындаушылар балаға алгоритм, цикл, тармақ, айнымалы ұғымдарды меңгеруге мүмкіндік береді. Лего конструкторынан жиналған Робот осындай орындаушылардың бірі болуы мүмкін. Оқушылардың алдына қойылған барлық міндеттерге жауап беретін стандартты және әмбебап құрылымдағы роботты бағдарламалау мұғалімнің дәстүрлі Информатика сабақтарындағы мақсаттарға қол жеткізуге мүмкіндік бере отырып, робототехникаға кіру шегін төмендетеді.

Нарықта робототехника бойынша білім беруге бағытталған көптеген жинақтар бар. Ең танымал және кеңінен қолданылатын кейбір Lego Mindstorms. Жинақ оқу құралы мен нұсқаулықтармен бірге беріледі. Бұл ғана емес, сонымен қатар орнату процесіндегі кез келген қиындықты жеңуге көмектесетін Lego қауымдастығы да бар. Оларды үйрету оңай және көптеген мектептер қабылдаған ең танымал робот жинақтарының бірі. Жас тобына, бюджетке және іс-шараларға байланысты көптеген жинақтар бар. Зерттеу робототехника жинақтарының техникалық аспектілеріне кірмейді, өйткені ол оқушыларға оқу ортасын қамтамасыз етудің әртүрлі аспектілеріне көбірек бағытталған.

Legos-қа балама, бірақ қымбат балама VEX EDR болып табылады. Кейбір басқа жинақтар: Cubit STEAM жинақтары, Arduino Uno жинақтары, R Raspberry Pi роботы және компьютерлік жинақтары, Makeblock роботы және Airblock Drone жинақтары. Кішігірім бюджет үшін Meet Edison Robot - ең ұсынылатын жинақ. Ол электроника мен бағдарламалауды үйренуді қамтамасыз етеді және жан-жақты екені белгілі. Оны әртүрлі бағдарламалау тілімен, соның ішінде Scratch және Python тілдерінде қолдануға болады.

NAO гуманоид роботы барлық жастағы оқушыларға ғылым, технология, инженерия және математика (STEM) принциптерін үйретуге арналған тамаша құрал болып табылады. Жоғары сынып оқушылары үшін қолайлы. Бұл информатика, механика, электроника және басқару сияқты тақырыптарда күрделі бағдарламалау тілдерін пайдалана алады. Ол оқушыларға робототехникаға қатысты тақырыптардың кең ауқымын зерттеу үшін теория мен тәжірибені біріктіру арқылы тәжірибелік тәжірибе береді.

STEM-ді жандандыру, қызығушылықты ояту және оқушыларды қызықтыру үшін 3D басып шығарылған нысандарды пайдаланыңыз. Оқушылармен 3D дизайнды қолдана отырып, шынайы инженерлік мәселелерді модельдеу үшін жұмыс істеңіз және озық дизайнды ойлау арқылы оқушылардың колледжге дайын болуын қамтамасыз етіңіз.

Misty-бұл оқушыларға бағдарламалауды үйренуге арналған автономды роумингтік робот. Олар саяхаттауға және адамдармен араласуға бағдарлама жасай алады. Оқушылар роботтың құрамдас бөліктерімен ойнап, шығармашылықпен айналыса алады. Роботтың мүмкіндігі теңшеуге болады және оны жақсартуға болады. Бұл мұғалімдер мен оқушыларға робототехника және STEM пәндерін жақсырақ меңгере отырып, оларды үйренуді жалғастыру үшін тамаша тәжірибе береді.

RobotLAB EngageK12 – жас топтары мен роботтар бойынша ұйымдастырылған жүздеген сабақтар жинағын ұсынатын платформа. Оқытушылар өз оқушыларына STEM/робототехника жобаларының идеяларын үйрету әдістерін табуы керек.

Жарыстар бірлесіп жұмыс істеуге және тәжірибеден үйренуге мүмкіндік береді. Бүкіл әлемде көмектесетін көптеген робототехника жарыстары бар және олар онлайн түрде көмектесті. Бұл тәрбиешілер мен оқушыларға мақсатқа жұмыс істеуге үлкен мүмкіндік береді. Процесс жоспарлауды, мақсат қоюды, эталонды орнатуды және бәсекелестік спецификациясына сәйкес роботты құруды қажет етеді. Сонымен қатар, бұл топтық жұмыс болғандықтан, олар бір-біріне жеке мақсаттарына жетуге көмектесе отырып, бір-бірімен үндестіру дағдыларын дамытады. Ең танымал робототехника жарыстарының кейбірі қосымша бөлімінде берілген. Бұл халықаралық деңгейде өткізілетін әлемдегі ең жақсы робототехника жарыстары және оқушылар үшін тамаша платформалар.

Робототехника шеберханалары - робототехника әлеміне жылдам қол жеткізудің тағы бір платформасы. Қысқа уақыт ішінде көп нәрсені үйренуге болады. Бастапқы қатысу аз болуы мүмкін, бірақ ақыр соңында хабардарлық өскен сайын; қатысқан оқушылар саны да артып келеді. Зерттеуге сәйкес, әртүрлі курстарды, семинарларды және ұлттық және халықаралық жарыстарда бәсекелесу мүмкіндігін пайдалану оқушыларды жақын болашақта STEM-қа байланысты жоғары білім жұмысына ұмтылуға ықпал етеді, осылайша робототехника жарыстары арқылы жаңа мансапты ынталандырады.

Жазғы лагерьлер Оқушыларға робототехника бойынша білім беру, сонымен қатар ойын және бірлескен ортада болу үшін өткізілетін бірнеше жазғы лагерьлер бар.

Робототехника қоғамдастықтары жетекші робототехника білім беру институттары мен зерттеулеріне физикалық қол жетімділігі жоқ дүние жүзіндегі жерлерде робототехника туралы хабардарлықтың өсуінің себебі болып табылады. Осындай қауымдастықтарды көбірек құру және оларды хабарды таратуға көмектесу үшін көбірек ресурстармен және технологиялармен нығайту қажет. Инженерлік білім берудің халықаралық журналы робототехникадағы білім берудегі қазіргі тенденциялар туралы біраз түсінік берді. Бакалавриат деңгейінде ұсынылуы мүмкін әртүрлі робототехника бағдарламалары, сондай-ақ олардың ағымдағы бағдарламаларға қалай сәйкес келетіні егжей-тегжейлі сипатталған. Соңында, робототехника қауымдастығының

ынтымақтастық арқылы білім жиынтығын құру арқылы өзін нығайту қажеттілігі атап өтіледі.

Робототехниканы оқыту кәсіптерге, әсіресе роботтарды құрастыруға, мейлі ол отандық немесе өндірістік роботтар болсын, пайдалы емес, сонымен қатар басқа салаларда да қолдануға болатын қажетті дағдыларды дамытуға көмектеседі. Бұл дағдылардың кейбірі бағдарламалау дағдылары, инновациялық және шығармашылық дағдылар. Біліктілік қажет және оны барлық жас топтарына қолдануға болады. Технологиялық әлем ашық мүмкіндіктерге толы, олардың кейбіреулері ашылған, ал көпшілігі әлі ашылмаған.

Робототехника мен сенсорлық технологиялардағы заманауи жетістіктер роботтарды денсаулық сақтау, білім беру, когнитивтік және физикалық қалпына келтіру және әртүрлі мақсатты топтар үшін, мысалы, егде жастағы пайдаланушылар, оқушылар, тіл үйренушілер, оқушылар және т.б. Қолданбаға және мақсатты топтамаға байланысты мұндай жүйелер соңғы пайдаланушы мен оның ортасынан қажетті ақпаратты тиімді түсіру және жекелендірілген және тиімді өзара әрекеттесуді қамтамасыз ету үшін әртүрлі негізгі архитектураларды қажет етеді.

#### **Пайдаланылған әдебиеттер**

1. Образовательная робототехника: дайджест актуальных материалов / ГАОУ ДПО ≪Институт развития образования Свердловской области≫; Библиотечноинформационный центр; сост. Т. Г. Попова. — Екатеринбург: ГАОУДПО СО ≪ИРО≫, 2015

2. Робототехника в школе: методика, программы, проекты [Электронный ресурс] / В. В. Тарапата, Н. Н. Самылкина. — Эл.изд. — Электрон. текстовые дан. — М.: Лаборатория знаний, 2017

3. Ечмаева, Г. А. Подготовка педагогических кадров в области образовательной робототехники // Современныепроблемы науки и образования. 2013

4. Лабораторный практикум по программированию для бакалавров / Ю. И. Титаренко, В. Г. Шубович, Е. А. Федорова, М. Г. Аббязова. Учебное пособие. Ульяновск: УлГПУ, 2015

5. Сыдықов Б.Д., Қойшыман Г.О. «Оқушыларға робототехникалық жүйелерді оқытудың теориялық ерекшеліктері». «Білім times» журналы. -Алматы, 2020

6. Сыдықов Б.Д., Қойшыман Г.О., Батырхан З.Ә. «Оқушыларға робототехника негіздерін оқытудың әдістемелік ерекшеліктері». Вестник КазНПУ им.Абая, №1(69), - Алматы, 2020.

7. Краснобаев Е.А. Лабораторные работы по курсу «Теоретические основы робототехники» : методические рекомендации - Витебск : ВГУ имени П.М. Машерова, 2013. - 22 с.

## **ӘӨЖ 371.32:681.518**

# **LIVEWORKSHEETS – ИНТЕРАКТИВТІ ТАПСЫРМАЛАРДЫ ҚҰРУДЫҢ ҚУАТТЫ ҚҰРАЛЫ**

#### **ЖУНИСОВА АСЕЛЬ РУСТЕМОВНА,**

*Техника ғылымдарының магистрі М.Мәметова атындағы қызылорда педагогикалық жоғары колледжі* **ҚАРАЖАНОВА ГҮЛНАЗ ПІРНАЗАРҚЫЗЫ**,

*Жаратылыстану ғылымдарының магистрі М.Мәметова атындағы қызылорда педагогикалық жоғары колледжі*

**Аңдатпа**. Осы мақалада интерактивті тапсырмаларды әзірлеу кезінде Liveworksheets платформасын қолдану ерекшеліктері қарастырылды. Қазіргі оқытуға арналған онлайн платформаларды, сондай-ақ осы платформаларға арналған құралдарды салыстыру жүргізілді. Алынған ақпарат пен талдау негізінде мақсаттар мен міндеттер қойылды.

**Кілттік сөздер:** интерактивті тапсырмалар, онлайн платформа, тест тапсырмасын жасау.

**Abstract**. This article discusses the features of using the Liveworksheets platform when developing interactive tasks. A comparison of online platforms for modern training, as well as tools for these platforms, was carried out. Based on the information obtained and the analysis, goals and objectives were set.

**Key words**: interactive tasks, online platform, creating a test task.

**LIVEWORKSHEETS**-жұмыс парақтарында электронды түрде интерактивті тапсырмаларды құрудың қуатты және қарапайым құралы. Интерактивті парақтарды жасау үшін мұғалімге қажетті көптеген құралдар бар.

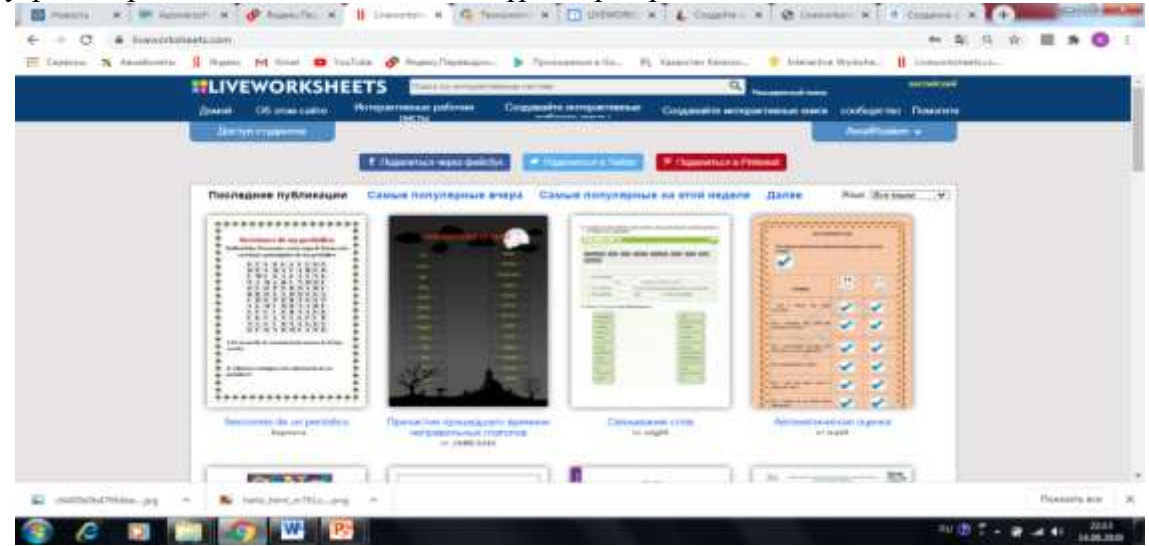

1-сурет. Платформа интерфейсі

Интерактивті тапсырма Word құжаты немесе кез-келген тапсырмадан, оқулықтан сканерленген сурет негізінде жасалады. Қызмет әртүрлі пәндер бойынша дайындалған тапсырмалары бар жұмыс парақтарын сақтайды.

Онлайн платформамен жұмыс жасау үшін **[https://www.liveworksheets.com](https://www.liveworksheets.com/)** сайтына кіріп «Мұғалімді тіркеу» батырмасын басып тіркелуді жасау керек.

Liveworksheets онлайн платформасында интерактивті тапсырмаларды құрудың әдіс-тәсілдері толығымен көрсетілген арнайы нұсқаулық бар. Нұсқаулықты «Создайте интерактивтые листы» элементін таңдағанда «Руководство» функциясын басу арқылы көре аламыз.

Өзіміздің жұмыс парағымызды жасау үшін «Создайте интерактивтые листы» элементті таңдап «Начать» функциясын таңдау керек.

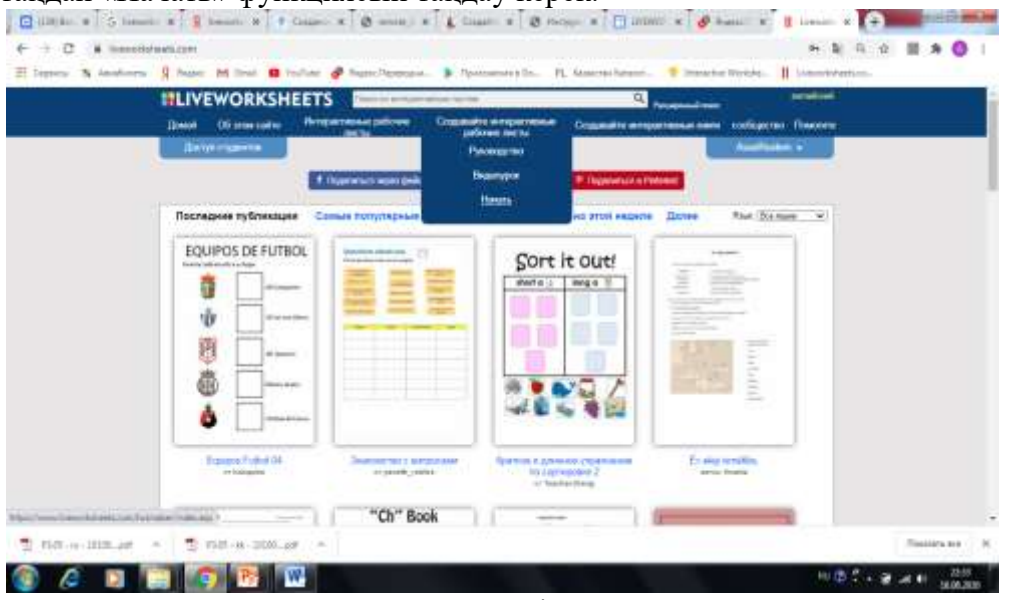

2-сурет. Интерактивті тапсырма құру

Word, .PDF немесе .JPEG форматында жасалған дайын жұмыс парағын жүктеу қажет.

Жүктеген құжат түскен соң осы бетте тапсырмаға интерактивтілікті жасау жұмыстары жүргізіледі.

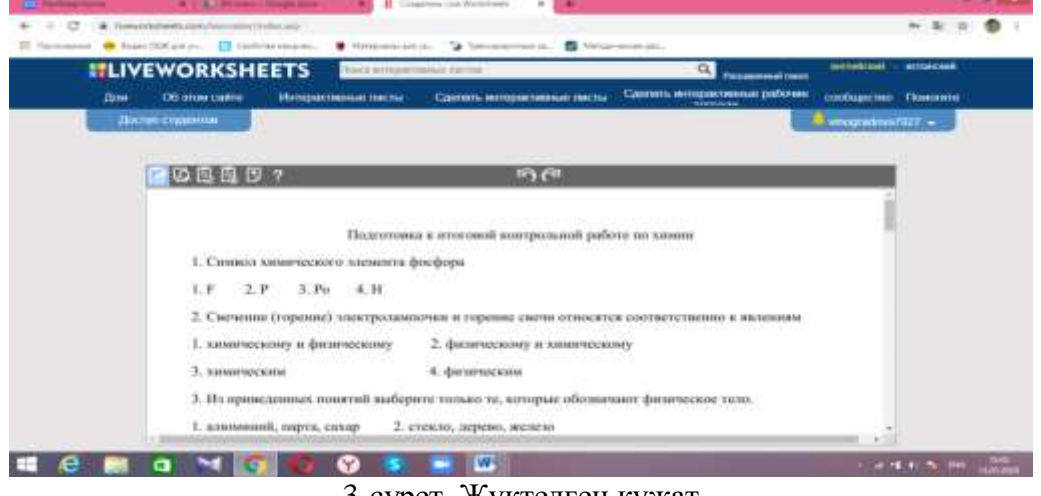

3-сурет. Жүктелген құжат

Тест тапсырмасын жасау үшін курсормен жауаптарды таңдау керек. Таңдалған өрісте біз келесі мәтінді тереміз: select:yes- егер жауап дұрыс болса; select:no – егер жауап дұрыс болмаса.

# **МЕЖДУНАРОДНАЯ НАУЧНО-ПРАКТИЧЕСКАЯ КОНФЕРЕНЦИЯ**

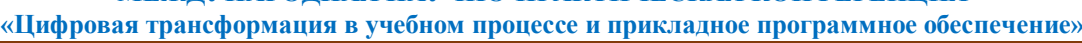

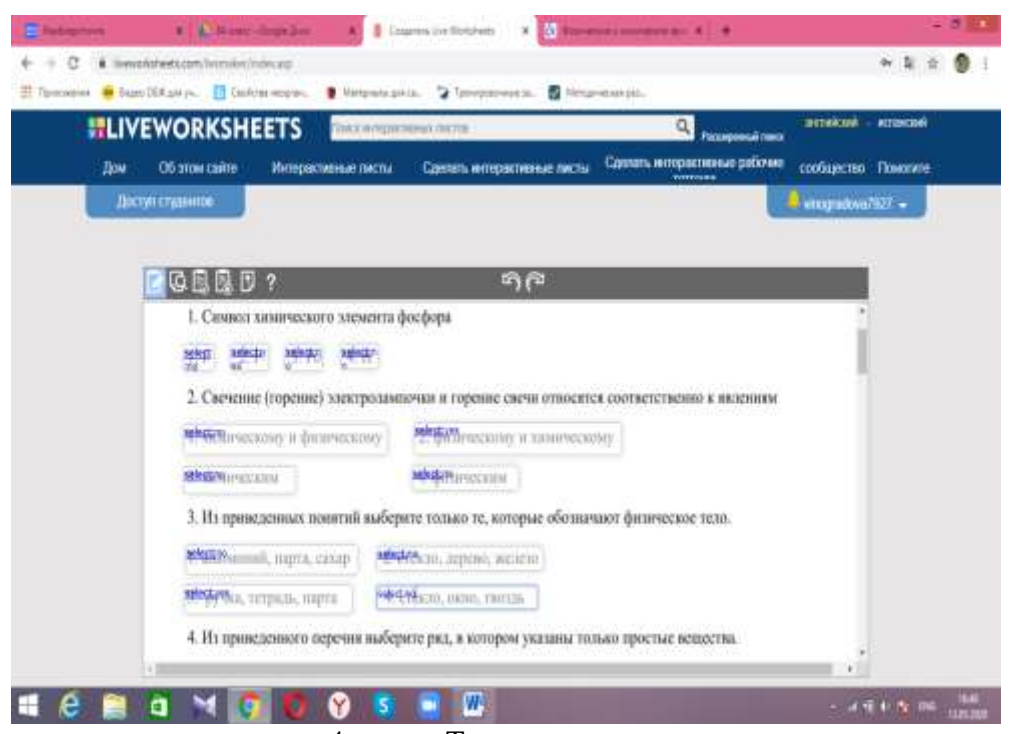

4-сурет. Тест тапсырмасы

Тест тапсырмасы үшін «құсбелгі» әдісін қолдануға болады. Ол үшін таңдалған өрісте tick:yes – дұрыс жауаптар үшін; tick:no – қате үшін.

Егер жұмыс парағында сәйкестік тапсырмасы немесе ашық жауап берілген тапсырма болса, онда таңдалған өріске дұрыс жауапты жазу керек.

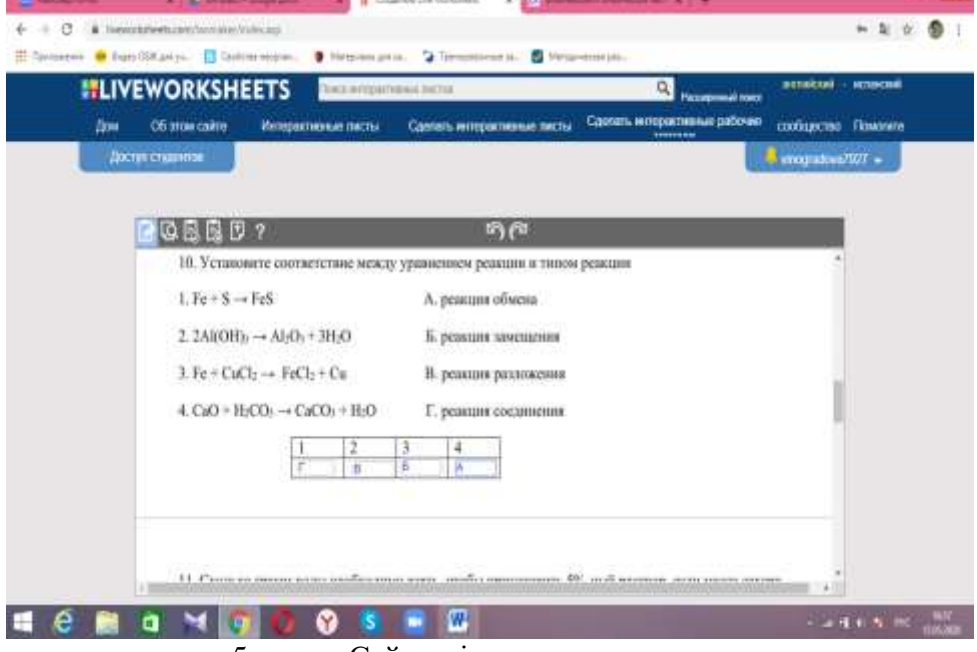

5-сурет. Сәйкестік тапсырмасын құру

Жасалған жұмыс парағын алдын ала көруге, сақтауға, жоюға және редактрлеуге болады.

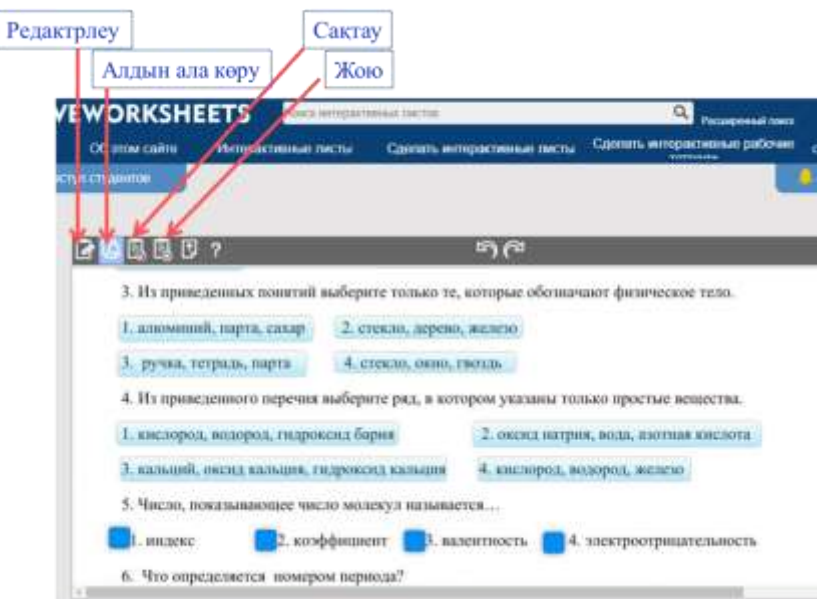

6-сурет. Жұмыс парағы

Жұмыс парағын сақтаған кезде оған атау беру керек. Жұмыс парағын қызметтің барлық пайдаланушыларына қол жетімді етуге болады. Сіз тек сізге қол жетімді ете аласыз.

Жұмыс парағына кіруді таңдағаннан кейін оның атауы мен сақтау пайда болады.

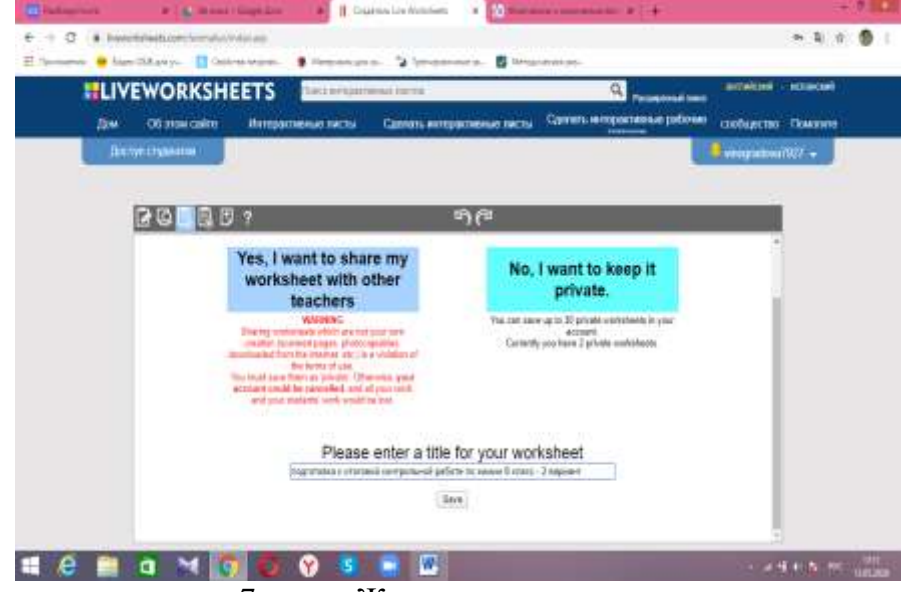

7-сурет. Жұмыс парағын сақтау

Жұмыс парағына кіруді таңдағаннан кейін оның атауы мен сақтау пайда болады. Жасалған жұмыс парағына сілтемені GoogleClassroom-ға қосуға, WhatsApp арқылы бөлісуге немесе пошта арқылы жіберуге болады. Сілтемені жіберу үшін, мысалы, пошта арқылы, пайдаланушы сілтемесін көшіруді таңдау керек.

Тапсырманы орындау кезінде парақтың соңында Finish түймесін басады.

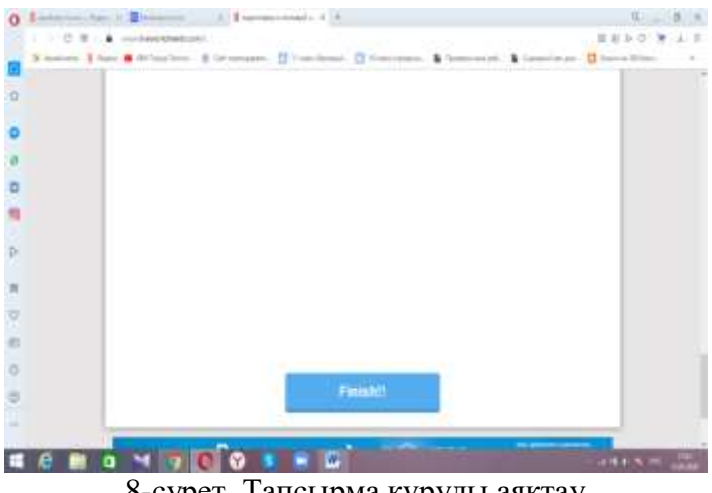

8-сурет. Тапсырма құруды аяқтау

Келесі әрекеттерді орындауды сұрайтын терезе шығады. «Check my answers» «Email my answer stomy teacher» батырмасын таңдайтын терезе пайда болады»

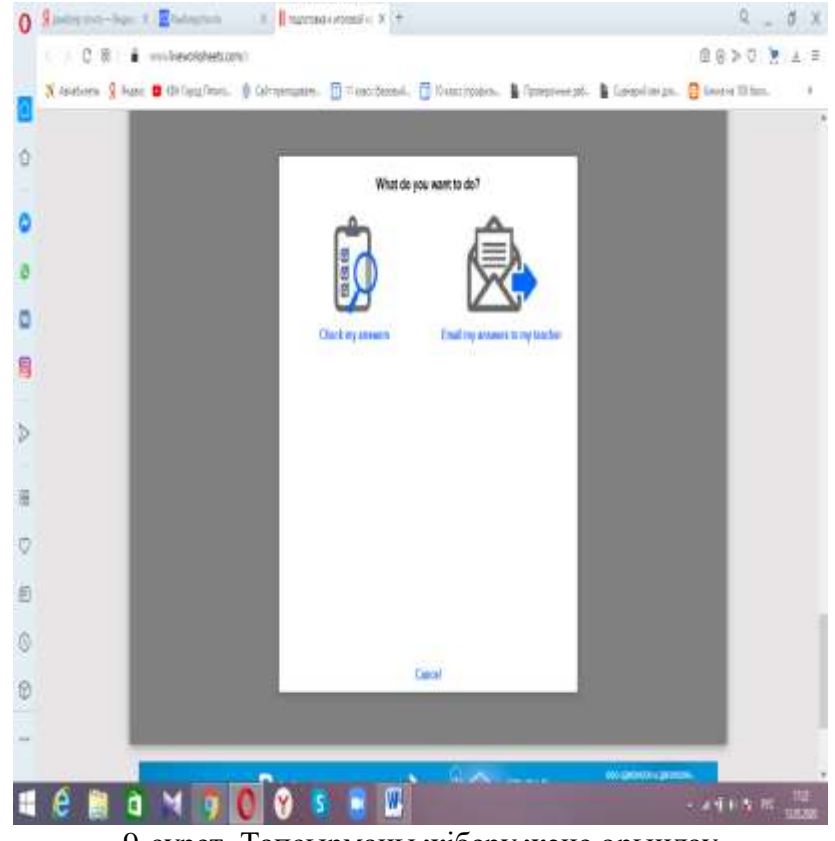

9-сурет. Тапсырманы жіберу және орындау

Пайдаланылған әдебиеттер

- 1. **[https://www.liveworksheets.com](https://www.liveworksheets.com/)**
- 2. <http://didaktor.ru/konstruktor-interaktiv>
- 3. <http://it-kanikylu.tilda.ws/page14967657.html>

4. [https://uchportfolio.ru/mc/show/69367-tehnologiya-raboty-s-onlayn-servisom](https://uchportfolio.ru/mc/show/69367-tehnologiya-raboty-s-onlayn-servisom-liveworksheetscom)[liveworksheetscom](https://uchportfolio.ru/mc/show/69367-tehnologiya-raboty-s-onlayn-servisom-liveworksheetscom)

# **ҒТАХР: 14.01.45**

## **5-7 Сыныптарда Алгебра Пәнінде Жұптық Жұмыстарды Жүзеге Асыру**

### **БОЛКЕНБАЕВА ЖАНАТ ТЛЕУОВНА**

*Академик Е.А. Бөкетов атындағы Қарағанды университетінің 7M01502- Математика білім беру бағдарламасының магистранты, Қарағанды қ., Қазақстан* **ҚОСЫБАЕВА УМІТЖАН АМАНКЕЛДЫҚЫЗЫ**

**п.ғ.к., профессор**

*Е.А.Бөкетов атындағы Қарағанды университеті, Қарағанды қаласы Қазақстан Республикасы* 

**Аңдатпа**: мақалада орта мектеп бағдарламасына сәйкес әзірленген оқулықтар мен оларға арналған қосымша оқыту құралдары талданады. Оқулықтарға қойылатын талаптар сараланады.

**Кілт сөздер**: оқулықтар, қосымша оқыту құралдары, оқыту үрдісі, оқыту нәтижелері

**Abstract**: The article analyzes textbooks and additional textbooks developed in accordance with the curriculum of a general education school. Requirements for textbooks are differentiated.

**Keywords**: textbooks, additional teaching aids, educational process, learning outcomes

Алгебра курсында «Теңсіздіктер» тақырыбын оқытудың мақсаты бір айнымалысы бар сызықтық теңсіздіктер және олардың жүйелерін шешу іскерлігін қалыптастыру.Оқу бағдарламасында «Теңсіздіктер» тақырыбы екі параграфтан тұрады: «Сандық теңсіздіктер және олардың қасиеттері», «Бір айнымалысы бар теңсіздіктер және олардың жүйелері».Материалдың баяндалуы «Сандық теңсіздіктер» пунктында «үлкен», «кіші» ұғымдарына анықтама беруден басталады. Енгізілген анықтамалар сандық теңсіздіктер қасиетін дәлелдеуге тірек ұғымдар болады.

Тақырыптың «ядролық» материалдары:

- «үлкен», «кіші», «теңсіздік» ұғымдары;

- сандық теңсіздіктер қасиеттері;

- сандық теңсіздіктерге амалдар орындауболып есептеледі.

Материалдың баяндауы алгебралық амалдарға, теңбе-теңдік түрлендіруге, координаттық түзу ұғымына, арифметикалық амалдар заңына сүйенеді. Осы параграфтағы жаттығулар жүйесін келесі топтарға бөлуге болады:

- «үлкен», «кіші» ұғымдар анықтамасын бекітуге;
- теңсіздіктер дәлелдеуге;
- теңсіздіктің ақиқаттығын зерттеуге;
- геометриялық көрініс көмегімен сандар салыстыру;
- сандық теңсіздіктер қасиеттерін бекітуге;
- өрнектің мәнін бағалауға;

Сандық теңсіздіктер және олардың қасиеттерін оқытуында негізгі оқу мәселелер болып келесі саналады: шартсыз теңсіздіктер дәлелдеуге жалпы және ерекше оқу амалдарын тұжырымдау. Ол үшін мына міндеттерді шешу керек:

- арифметикалық оқу амалдарын белгілеп, шартсыз теңсіздіктерді дәлелдеу тәсілін анықтау;

- айнымалыға нәтиже амалдар бағасының сипаттамасын ашу.

Материалдың баяндауы ауызша-ақпарат әдісімен өткізіледі, оқытудың әдіс пен

құралдары таңдалады. «Үлкен», «кіші» ұғымдарын енгізер алдында оқушылармен бірнеше ауызша жаттығулар жүргізу керек. Мысалы:

1) Сандарды салыстыр:

 $-12$  мен 6;  $-12$  мен  $-6$ ;  $-15,67$  мен  $15,57$ ; 2) Cандардың айырымын табып, оны нөлмен салыстыр 3  $4$  MeH  $3$ . 3) Cандық осьте қай сан оң жақта орналасқан:

-24 пен 12, -3 пен –8, -0,5 пен -0,8,  $-\frac{1}{7}$  мен  $-\frac{1}{8}$ Жаттығулар сандарды салыстыруға арналып, оқушылардың білімдерін

жандандыруға бағытталған. Анықтаманы бекіткенде оны бірнеше рет «Егер  $a-b$ 

айырымы нөлге тең болса, онда  $a$  саны  $b$ -ға тең болады» деген сандардың теңдік шартын ескеріп, қайталау керек.

Бұл мақсат үшін мына типті тапсырманы қолдануға болады: өрнектің мәндерін салыстырыңыз:  $a(a-b)+9$  және  $(a-3)^2$ 

«Бір айнымалысы бар теңсіздіктер және олардың жүйелері» оқытылуы «Сан аралықтары» пунктінен басталады. Бұл жерде «сан аралық» ұғымы, теңсіздіктің қатаңдығына байланысты оның әртүрлі белгілеулері енгізіледі.

«Бір айнымалысы бар теңсіздікті шешу» пунктінде теңсіздіктің шешіміне анықтама берілген. Сызықтық теңсіздікті шешу алгоритмі теңдеу шешу алгоритміне ұқсас, бір қиындығы теңсіздіктің екі жағын теріс санға бөлгенде (көбейткенде). Одан кейін бір

айнымалысы бар сызықтық теңдеу ұғымы енгізіледі және  $a \neq 0$  болғанда  $ax < b$ ,  $ax > b$ теңсіздіктер шешуін нақты мысалдарда келтірілген.

Материалдың мәселесін келесі түрде жіктеуге болады:

- аралықтарды оқу;

- санның аралықта жатуы туралы анықтама;

- аралықтардың бірігуі мен қиылысуын табу;

- «теңсіздікті шешу» ұғымын бекіту;

- бір айнымалысы бар сызықтық теңсіздікті шешу дағдысын қалыптастыру;

- жүйелерді шешу анықтамасына жаттығулар;

- теңсіздіктер жүйесінің шешімі болатын аралықты таңдай білу дағдысын қалыптастыруға арналған жаттығулар;

- үш теңсіздіктен тұратын жүйеге жаттығулар.

«Сызықтық теңсіздіктер және олардың жүйелері» тақырыбын оқытқан кезде оқушылар алдына мәселе қойылады: теңсіздіктер және олардың жүйелерін шешуге үйрену.

Бұл мәселені келесі міндеттер арқылы шешуге болады:

- сандық аралықтың ауыстырылуын анықтау;

- теңсіздіктерді шешу алгоритмін ашу;

- теңсіздіктер жүйесін шешу алгоритмін ашу.

Тақырыптың «ядролық» материалы:

- теңсіздіктер, теңсіздіктер жүйесін шешу;

- теңсіздіктер және олардың жүйесін шешу алгоритмдері.

Оқу міндетін шешкенде мына төмендегі кестені қолдануға болады (1-кесте):

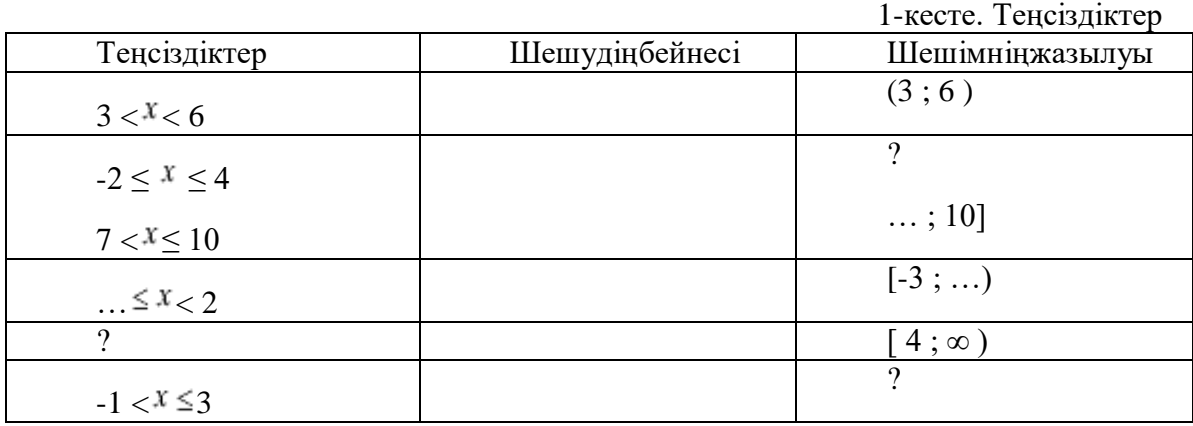

Сызықты теңсіздікті шешу іскерлігін қалыптастыру үшін мынадай есептер беруге болады:

- $-5(X-2) > 2$ ;
- $-2 \frac{\mathcal{Y}}{3} 3(\frac{\mathcal{Y}}{2}-1) \leq -2$ ;
- $(t-3)^2 +1 < t (t-5);$
- $-(4^x-1)(x+5) < (x-1);$
- $(2*u*+0,3)(0,3*u*-1)+2,7\ge (*u*+3)(0,6*u*-0,5)-1,3.$

Материалдың меңгерілуін оқытылған материал бойынша тексереді және орындаған тапсырма бойынша әңгіме жүргізіледі. Бақылау әртүрлі формада өтеді:

- оқушылардың өздік жұмысы;
- тест;
- бақылау жұмысы;
- математикалық диктант.

Дипломдық жұмысымыздың теориялық бөлімінде сипатталғандай жаңартылған білім мазмұны бойынша әр тақырыптардан спиральдік оқыту қағидаты орын алады. Осы маңыздылықты ескере отыра мектеп математикасында берілетін тақырыптарды келтірейік.

Енді 6-сыныпта теңдеулер, теңсіздіктер мен одардың жүйелерінің берілуін талдайық (2-кесте)

| Тақырыптар/Ұзақ      | Оқу мақсаттары                                              |
|----------------------|-------------------------------------------------------------|
| мерзімді<br>жоспар   |                                                             |
| бөлімінің мазмұны    |                                                             |
| Теңдеудің<br>Теңдеу. | 5.2.2.1 арифметикалық амалдардың белгісіз компоненттерін    |
| түбірі.              | табу ережесі негізінде теңдеулерді шешу;                    |
| Теңдеуді шешу.       | 5.2.2.2 теңдеудің шығарылуының дұрыстығын тексеру           |
|                      | тәсілдерін қолдану                                          |
| Формула<br>Формула.  | 5.5.1.8 әріпті өрнектерді құру<br>және<br>оларды<br>есептер |
| арқылы есептеу.      | шығаруда қолдану;                                           |
|                      | 5.5.1.9 мәтінді есептерді шығару үшін формулаларды          |
|                      | колдану;                                                    |

2-кесте. 5-сыныпқа арналған ұзақ мерзімдік жоспар

#### **МЕЖДУНАРОДНАЯ НАУЧНО-ПРАКТИЧЕСКАЯ КОНФЕРЕНЦИЯ «Цифровая трансформация в учебном процессе и прикладное программное обеспечение»**

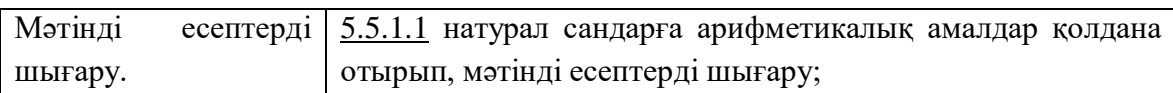

Осы тақырыптардың 7-сыныпқа арналған тақырыптық жоспарда болуы келесі кесте арқылы берілді.

#### 3-кесте. 7-сыныпқа арналған ұзақ мерзімдік жоспар

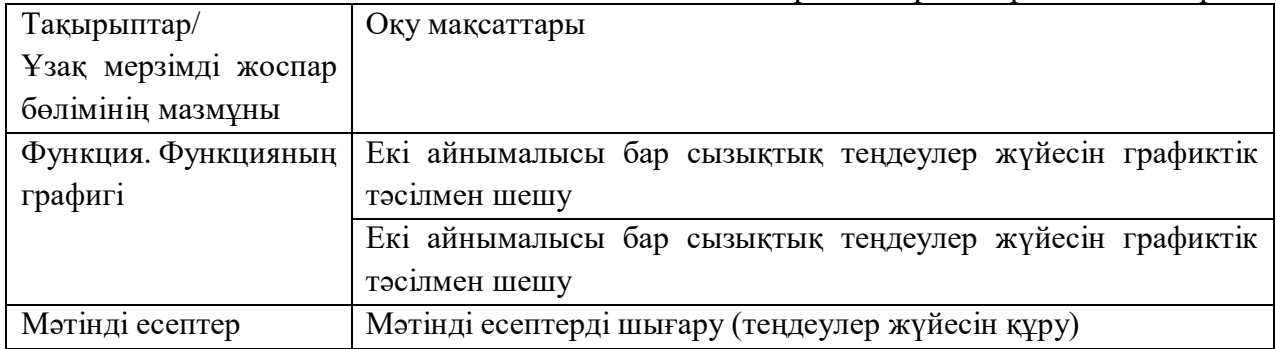

Осы тақырыптар бойынша оқулықтарда берілетін есептер деңгейлер бойынша топтастырылып ұсынылады. Жалпы тапсырмалар оқушылардың барлығы білуі тиіс ең негізгі матераилдарға негізделеді. Теңдеулер жүйесін графиктік тәсілмен шешуге оқытуды былай ұйымдастыруға болады. Материалдар алдын-ала іріктеліп алынып, сыныппен жалпы жұмыс жүргізіледі:

# I. Ауызша.

1. Теңдеудің кез келген екі шешуін көрсет

a) 
$$
xy = 6
$$
;

$$
6) (x-3)(y+2) = 0;
$$

$$
x^2 - y^2 = 0
$$

2. Теңдеудіңграфигі не?

a) 
$$
x^2 + y^2 = 0
$$
;

$$
(x-1)^2 + (y+3)^2 = 0
$$

3. Сызбалық түрде функцияның графигін сал:

a) 
$$
y = \frac{5}{x};
$$

$$
6) \, y-x = z
$$

$$
y = 3x + 1;
$$

 $r$ )  $y = 3$ 

4. Бір айнымалыны екінші арқылы өрнекте:

$$
a) 4x-2y=6
$$

6) 
$$
xy = 4
$$

$$
x + 2y + xy = 4
$$

$$
x - y = 1
$$

 $x^2 + y - 5 = 0$ .

II . 1. Бір координат жүйесінде салыңыз:

$$
x^2 + y^2 = 9 \quad xy = -2
$$

2. Осы графиктардың қиылысу нүктелерін табыңыз:

$$
\begin{cases} x^2 + y^2 = 9 \\ xy = -2 \end{cases}
$$

Ескерту**.** Теңдеудің шешімін графиктік тәсілмен іздегенде дәл болмауы мүмкін, сондықтан оның дәлдігін дәлелдеу керек.

Келесі ауызша жаттығулар теңдеулер жүйесін аналитикалық тәсілмен шешу іскерлігін қалыптастырады.

> 1. Сызықтық теңдеулер жүйесін ауыстыру және қосу тәсілдерімен шешу алгоритмын тұжырымдаңыз.

2. Теңдеулер жүйесін шешіңдер:

a) 
$$
\begin{cases} x + y = 2, \\ y = x - 1; \end{cases}
$$
  
\n
$$
\begin{cases} 4x - y = 4, \\ 2x - y = 2; \\ 4x - y = 4, \\ B \end{cases}
$$
  
\n
$$
\begin{cases} 4x - y = 4, \\ 2x - y = 0; \end{cases}
$$

Әрі қарай оқушылырға теңдеулер жүйесін шешу ұсынылады:

а) ауыстыру тәсілімен ;

$$
\begin{cases}\nxy + x = -4 \\
x - y = 6\n\end{cases}
$$
\n
$$
\begin{cases}\nx^2 - 2y^2 = 14 \\
x^2 + 2y^2 = 18\n\end{cases}
$$

б) қосу тәсілімен .

Осылайша дәстүрлі оқыту әдістемесінде де жаңартылған білім беру мазмұны бойынша да қарастырылып отырған тақырыптарды оқыту өз мақсатына жетуі тиіс. Алайда жаңартылған білім беру мазмұны бойынша спиральді оқыту принципі қарапайымнан күрделіге жұмыс істейтін болғандықтан да бүгінде тиімділігі жоғары.

# **Пайдаланылған әдебиеттер**

1. Негізгі орта білім беру деңгейінің үлгілік оқу бағдарламасы//www.cpm.kz

2. Қасқатаева Б.Р. Болашақ математика мұғалімдерінің әдістемелік құзырлығын қалыптастыру. - Алматы, 2013.- 265 б.

3. Балл Г.А. Основные направления совершенствования подготовки учителя математики в педагогических вузах // Международный журнал экспериментального образования. - 2014. - № 5 - С. 70-72.

4. Смагулов Е.Ж., Хаймулданов Е.С. Условия эффективности самостоятельной работы студентов. Международный научный журнал // Наука и жизнь Казахстана, №1 (74), 2019 г., г. Нур-Султан 337-340 с.

5. Пәнді оқытуды ұйымдастыру бойынша әдістемелік ұсынымдамалар/[/www.nao.kz](http://www.nao.kz/)

## **ДИСКРЕТТІ МАТЕМАТИКА ЭЛЕМЕНТТЕРІН ОҚЫТУДА ЦИФРЛЫҚ БІЛІМ БЕРУ РЕСУРСТАРЫН ҚОЛДАНУДЫҢ ТИІМДІЛІГІ**

#### **Бостанов Б.Ғ., Суранчиева З.Т.**

*Қазақ ұлттық қыздар педагогикалық университеті*

**Аңдатпа***.* Мақалада болашақ информатика мұғалімдеріне дискретті математика элементтерін оқытуда цифрлық білім беру ресурстарын пайдалану ерекшеліктері қарастырылған. Цифрлық білім беру ресурсы білім беру процесінің барлық деңгейлерінде білім сапасын арттыруға мүмкіндік беретін ақпаратты ұсынудың цифрлық формасына, сондай-ақ оны сақтау мен өңдеудің қазіргі технологияларын оқу үрдісінде қолданудың тиімділігі ұсынылады.

**Кілттік сөздер:** цифрландыру, цифрлық ресурстар, құзыреттілік, дискретті математика элементтері, мультимедиа

**Abstract**. The article discusses the features of using digital educational resources in teaching Discrete Mathematics elements to future computer science teachers. A digital educational resource is proposed for a digital form of information presentation that allows improving the quality of education at all levels of the educational process, as well as the effectiveness of using modern technologies for its storage and processing in the educational process.

**Key word**s: digitalization, digital resources, competence, elements of discrete mathematics, multimedia

Білім беруді цифрландыру цифрлық қоғамды қалыптастырудың негізгі бағыты болып табылады. Цифрлық қоғам жаңа цифрлық құзыреттілікті қалыптастыруды талап етеді. Яғни, болашақ мамандарды дайындауда цифрлық, электрондық білім беру ресурстарын қолдана білуді қалыптастыру.

Цифрлық білім беру – бұл білім беру процесінің сапасын едәуір жақсартуға және оны барлық деңгейлерде басқаруға мүмкіндік беретін оқу және басқару сипатындағы ақпаратты, сонымен қатар оны сақтау мен өңдеудің қазіргі технологияларын ұсынудың цифрлық формасына негізделген оқу-тәрбие қызметі.

Цифрлық білім беру ресурсы (ЦББР) – бұл оқу процесінде қолданылатын нақты білім беруге арналып жасалған немесе құрастырылған цифрлық түрдегі деректер жиынтығы [1]. Білім беру саласында цифрлық білім беру ресурсын қолдану оқытушыларға оқытудың мазмұнын, әдістері мен ұйымдастырушылық формаларын сапалы өзгертуге мүмкіндік береді. Жаңа ақпараттық-коммуникациялық технологияларды мақсатты пайдалану цифрлық оқытуды дамытуға мүмкіндік береді [2].

Математикалық білім беруді цифрландыру оқыту құрылымы мен оқу процесін ұйымдастырудағы іргелі өзгерістерді көздейді. Соның ішінде болашақ информатика мұғалімдерін дайындауда дискретті математика элементтерін оқытуда цифрлық білім беру ресурстарын қолданудың тиімділігін көрсету осы зерттеудің мақсаты болып табылады.

Цифрлық түрде берілген тапсырмалар студенттерге уақытты тиімді қолдануға, қажетті ресурстарды анықтауға, табылған шешім тәсілдерін іздеуге және салыстыруға, мәселені шешудің ұтымды әдісін таңдауға және негіздеуге мүмкіндік береді. Жалпы оқу барысында цифрлық білім беру ресурстарын қолдану әр түрлі формада болуы мүмкін: интерактивті; мультимедиа-ресурстар; зерттеу мақсатында нақты ресурстар мен процестерді моделдеу; коммуникативтік - тікелей қарым-қатынас жасау мүмкіндігі; өнімділік - операцияларды автоматтандыру [3].

Енді осы жоғарыда аталған мүмкіндіктерге ие цифрлық білім беру ресурстарының бірі «Дискретті математика [\(https://ggc-discrete-math.github.io\)](https://ggc-discrete-math.github.io/))» сайтының тиімділіктеріне тоқталайық, 1-сурет [4]. Бұл ресурс дискретті математика элементтерінің теориялық негіздерін және теориялық білімді меңгерген студентке практика жүзінде Python программалау тілінде практика жүзінде тақырыптар бойынша келтірілген мысалдарды онлайн режимінде (Web 4.0) шығаруға мүмкіндік береді. ЦББР мазмұны бойынша келесідей бөліктерге бөлінген: теориялық, практикалық, білімді бақылау жүйесі.

ЦББР мақсаты дискретті математика элементтерін Python программалау тілімен байланыстыра оқыту, яғни, оқытушыға оқу үдерісінде материалды толық меңгертуіне көмектесуге мүмкіндік беру болып табылады.

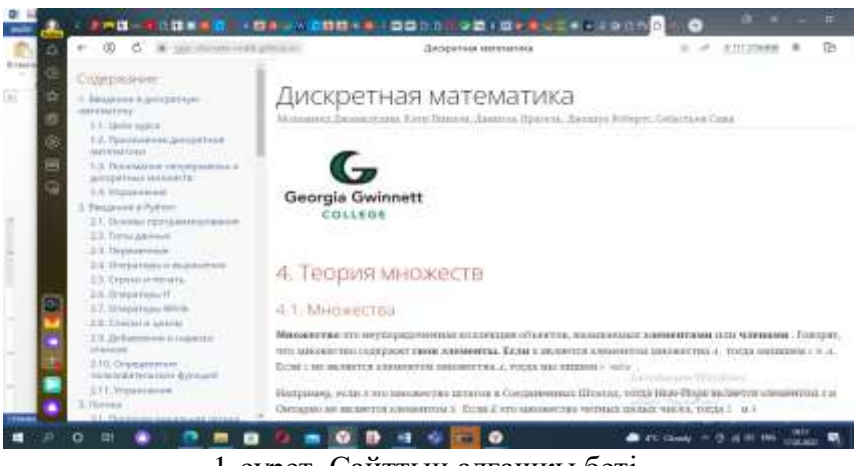

1-сурет. Сайттың алғашқы беті.

[https://ggc-discrete-math.github.io](https://ggc-discrete-math.github.io/) сервисі келесідегідей бөлімдерден: дискретті математикаға кіріспе, Python программалау тіліне кіріспе, логика, жиындар теориясы, функциялар, функцияның өсуі, алгоритмдер, санау, сандар теориясы, реттілік, рекурсивті анықтамалар және индукция, графтар теориясы, 1-қосымша: функциялар кітапханасы, 2-қосымша: Python синтаксисінің мысалдарынан тұрады.

Енді осы ЦББР көмегімен дискретті математика есептерін шығаруды Python программалау тілімен байланыстыра оқытуды қарастырайық.

Дискретті математика бойынша логикалық амалдар туралы теориялық материал беріліп, Python программалау тілінде «Операторлар мен өрнектер» бөлігінде Логикалық операторлар мен өрнектер, Буль функцияларын соның ішінде, Python-дағы конъюнкция мысалдарын келтірейік, 2-сурет [4]. Бұл сайт оқу материалын көрнекі етуге, студенттердің түсінуін жақсартуға көмектеседі. Студенттердің кәсіби қызметте қажетті теориялық білімді меңгеруін ғана емес, сонымен қатар практикалық оқыту дағдыларын игеруін де қамтиды.

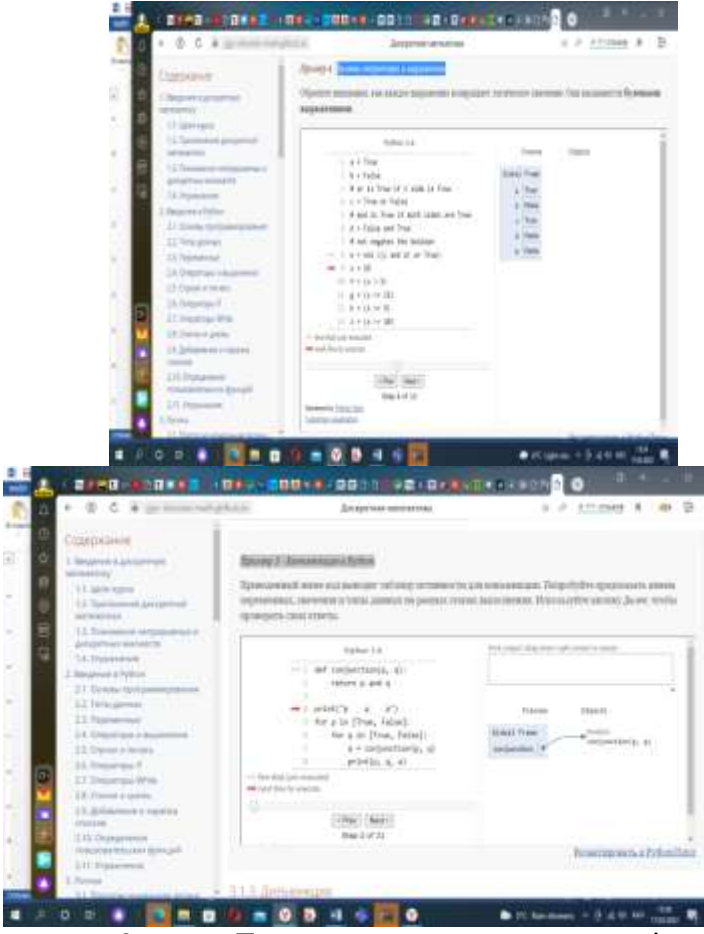

2-сурет. Тапсырмалар орындау терезесі.

Цифрлық білім беру ресурстарын дискретті математика элементтерін оқытуда қолдану информатика мен математиканың пәнаралық байланысын кеңейтеді, тапсырмаларды орындау кезінде пәндік білімді интеграциялау студенттердің шығармашылық белсенділігіне ықпал етеді. Оқытуда цифрлық білім беру ресурстарын пайдалануы студенттердің шығармашылық белсенділігі мен білім сапасын арттыруға мүмкіндік береді.

Қорыта келгенде, болашақ информатика мұғалімдеріне оқу дағдыларын қалыптастырып, дамытуда цифрлық білім беру ресурстарын пайдалану өте тиімді. Оқытуға арналған цифрлық білім беру ресурстары оқу дағдыларын дамытуда дәстүрлі әдістермен қоса, қосымша оқыту әдістерін қолдану маңызды. Бұл мақалада қарастырылған мәселелер оқытушыларға дискретті математика элементтерін оқытуда, студенттердің оқу дағдыларын дамытуда оқытуға арналған цифрлық білім беру ресурстарының тиімділігін бағалауға көмектеседі деп сенеміз.

#### **Пайдаланылған әдебиеттер**

1. Инькова Н.А. Создание Web-сайтов: Учебно-методическое пособие / Н.А. Инькова, Е.А. Зайцева, Н.В. Кузьмина. - Тамбов: Изд-во Тамб. гос. техн. ун-та, 2002. - 56 с.

2. Вербицкий А.А. Цифровое обучение: проблемы, риски и перспективы /А.А. Вербицкий //Электронный научно-публистический журнал "Homo Cyberus". 2019. №1(6). URL: [http://journal.homocyberus.ru/Verbitskiy\\_AA\\_1\\_2019](http://journal.homocyberus.ru/Verbitskiy_AA_1_2019)**.**]

3. Глизбург В.И. Элективное изучение топологии в старших классах средней школы как элемент единства непрерывного математического образования пропедевтики ее изучения в вузе. // Математика в школе. 2008. №9-с.57-61.

4. Mohamed Jamaloodeen, Kathy Pinzon, Daniel Pragel, Joshua Roberts, Sebastien Siva Дискретная математика // [https://ggc-discrete-math.github.io](https://ggc-discrete-math.github.io/)

## **ҒТАХР: 53.082**

## **ФИЗИКА САБАҒЫНДАҒЫ САРАЛАУ ТӘСІЛДЕРІ – НӘТИЖЕГЕ ЖЕТКІЗУШІ ҚҰРАЛ»**

#### **Ғайнеденов Нариман Амантайұлы**

*Жаратылыстану ғылымдарының магистрі, Атырау облысы Білім беру басқармасының Әдістемелік орталығының физика пәні әдіскері. Атырау, Қазақстан.*

**Аңдатпа.** Физика пәнін оқытуда саралау тәсілдерін тиімді қолдану арқылы білім алушылардың пәнге қызығушылығын арттыру. Білім алушылардың пәнге қызығушылығын оята отырып, білім сапасын арттыру. Саралау түрлерін тиімді қолдану әр оқушының қажеттілігін ашу мен қолдауға, оқыту процесін жетілдіруге, оқу бағдарламасының қойған мақсат, міндеттеріне жетуге және кең ауқымды дағдыларды игеруіне мүмкіндік береді.

**Кілт сөздер:** саралау (дифференциация); жылуөткізгіштік.

**Abstract.** Enhancing students' interest in the subject through the effective use of differentiated methods in teaching physics. Improving the quality of education by stimulating students' interest in the subject. The effective use of differentiated forms allows to identify and support the needs of each student, to improve the learning process, to achieve the goals and objectives of the curriculum and to master a wide range of skills.

**Keywords:** differentiation; thermal conductivity

Бүгінгі күні Қазақстан Республикасының білім беру жүйесі прогрессивті реформаланып, әлемдік білім кеңістігіне енудің алғашқы қадамдарын басып келеді. Ғылым мен техниканың күн санап өсуіне байланысты педагогика ғылымының теориясы мен оқыту үрдісі де түбегейлі өзгерістерге ұшырау үстінде, соған орай оқытудың парадигмасы өзгерді. Білім берудің мазмұны жаңарып, жаңаша көзқарас пайда болады. «Келер ұрпақ алдында зор жауапкершілік жүгін арқалап келеміз» деген тұңғыш елбасы Н.Ә.Назарбаевтың сөзі ұстаз қауымына үлкен тапсырыстарды артып отыр. Еліміздің болашағы көркейіп, өркениетті елдер қатарына қосылуы, бүгінгі ұрпақ бейнесімен көрінеді. Дүниежүзілік озық тәжірибелерге сүйеніп, жаңа типті оқыту, яғни әр баланың табиғи қабілетін дамыту үшін қолайлы жағдайлар жасай отырып, оны жан-жақты дамыту керек. Қазіргі білім берудегі басты мақсат – жас ұрпақтың білім деңгейін көтеру және жан-жақты дамыған жеке тұлға қалыптастыру. Сонымен қатар, олардың өз бетімен жұмыс жасауларына жағдай жасау және шығармашылық қабілеттерін дамытуда жаңа педагогикалық технологиялардың емес оның элементтерін ұтымды пайдалану өзекті мәселеге айналып отыр.

Білім беру үдерісінде оқу мақсаттарынан күтілетін нәтижеге қол жеткізу үшін баланың нені жасай алатынын және неден қиналатынын білуіміз керек. Бірақ бір уақытта оқу мақсатына жету қиындық туғызып жатады. Сол қиындықтан шығу үшін саралау тәсілдерін тиімді жоспарлауды өз тәжірибеме енгізе бастадым.

*Мақсатым:* физика пәнін оқытуда саралау тәсілдерін тиімді қолдану арқылы білім алушылардың пәнге қызығушылығын арттыру.

*Міндеттерім:* саралау тәсілдерін жетілдіру; білімді саралау; тапсырманы жүйелі құру; білім алушылардың пәнге қызығушылығын арттыру; қарқыны төмен білім алушыларға қолдау көрсету; білім алушы бойындағы өзіне деген сенімділікті ояту.

*Күтілетін нәтиже:* білім алушылардың пәнге қызығушылығын оята отырып, білім сапасын арттыру.

Саралау («дифференциация» латынша айырмашылық) – білім беру мазмұнын табысты игеруге, оқушының қабілетін және икемін дамытуға барынша қолайлы білім беру ортасын құру. Оқытудағы дифференциацияның негізгі мәні оқушылардың оқуындағы жеке айырмашылықтарды біле отырып және ескерту арқылы олардың әрқайсысы үшін анағұрлым оңтайлы болатын жұмыс түрін анықтау. Оқу үрдісінде оқушыларды дифференциациялау сипаты шартты болып табылады. Ол әрбір оқушыға жекелей тәсілмен қарауға мүмкіндік беретін икемді және өзгермелі болуы тиіс.

Оқытуды саралау дегеніміз – оқушылардың қажеттіліктері мен қабілеттеріне сәйкес әртүрлі сыныптар, топтар, мектептер үшін әртүрлі оқу ортасын құру және әртүрлі топтарда оқытуды қамтамасыз ететін әдістемелік, психологиялық-педагогикалық және ұйымдастырушылық шаралардың кешені. Ал саралап оқыту дегеніміз: оқыту мен оқуға қатысты анықталған ортақ қасиетті ескере отырып дайындалған, оқушылар тобына мұғалімнің оқу үрдісін ұйымдастыру нысаны. Саралап оқыту – әрбір оқушының мақсатқа жетуіне оң ықпал етудің тиімді жолы

*Тапсырма:* Мұның құрамына білім деңгейі әртүрлі оқушыларға арналған тапсырмалар кіреді, оқушылардың қажеттіліктеріне қарай (көмек керек пе, әлде күрделі тапсырмалар беру керек пе) түрлі кестелерді немесе жаттығулар мен тапсырмаларды жасау, күрделілігіне қарай алға ілгерілеп отыратын тапсырмалары бар карточкаларды пайдаланамын.

Мысалы: 1. Айда магниттік компосты қолданып жол табуға бола ма? (Жоқ, өйткені айдың магниттік өрісі жоқ).

2. Стакандағы су тез қайнау үшін, оған салынған 2 қыздырғыштың астарындағы сымдарды қалай жалғау керек? (Параллель)

3. Барлық автомобильдерде аккумуляторлардан шамға тек бір ғана сым жалғанады. Неге екінші сым қажет емес? (Екінші сымның қызметі автомобильдің корпусы атқарады) – деген сұрақтар жазылған карточкаларды жеке ойланып, өздігінен оқыған білімді пайдалану деңгейі жоғары оқушыларға беруге болады.

*Дереккөздер:* Кейбір оқушылар басқа сыныптастарына қарағанда анағұрлым күрделі дереккөздермен жұмыс істей алады, дереккөздердің ауқымы талқылауға негіз болатын мәтіндерден бастап, анағұрлым қиын сөздерді және күрделі идеяларды түсіндіретін мәтіндерге дейін ауытқып отырады, баспадан шыққан және электронды дереккөздер де пайдалануы мүмкін. Бұл материалды пайдаланудың анағұрлым ауқымды көлемін көрсетеді.

Мысалы: мына суретті беріп, оқушыларға кірпіштен жасалған үйлерге қарағанда ағаштан жасалған үйлердің жылы болатыны неліктен? (Жауабы: себебі, кірпішке қарағанда ағаш жылуды жай өткізеді).

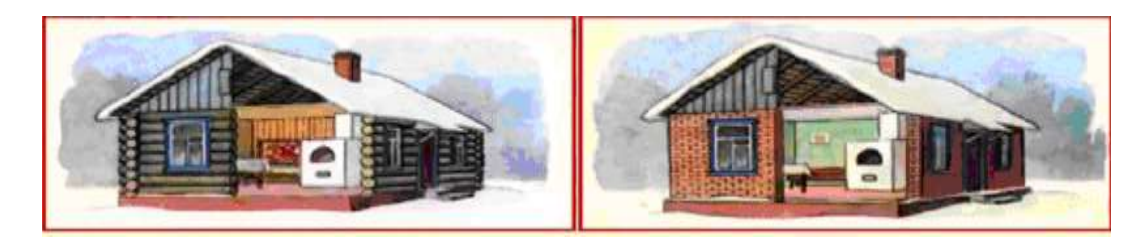
Немесе, Неліктен қыста құстар мен жануарлар тоңбайды? (Жауабы: олардың сыртқы жүндерінің арасында ауа болғандықтан. Себебі ауаның жылуөткізгіштігі нашар. Ауа дененің өз жылуын сақтауға көмектеседі).

Неліктен тұрғын үйлердің терезелері екі қабатты етіп жасалады?

(Жауабы: екі қабаттың ортасында ауа болады. Ауаның жылу өткізгіштігі нашар болғандықтан, ол жылуды сақтап тұрады).

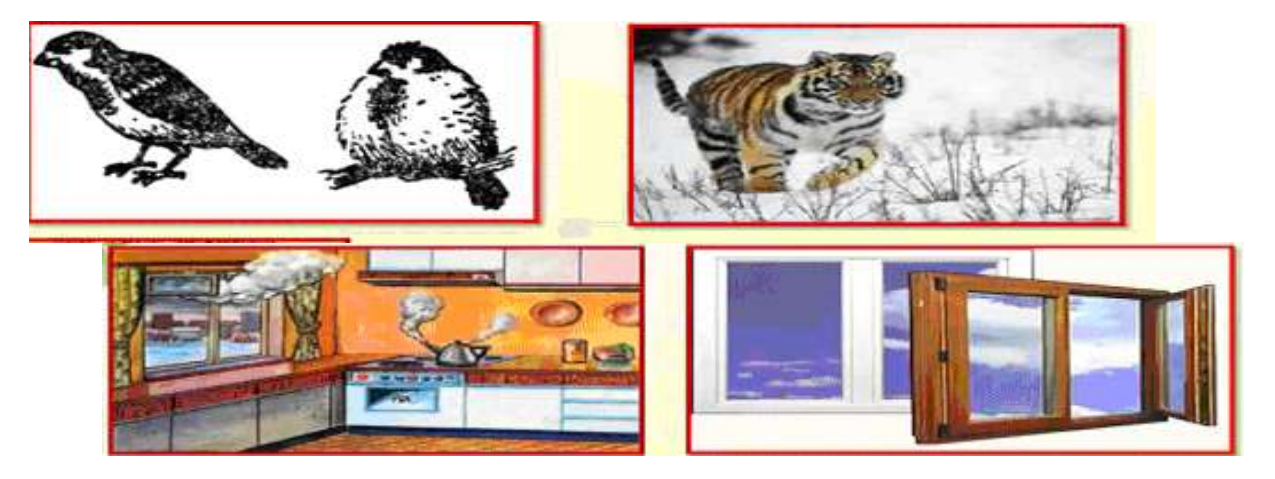

Осындай тапсырмалар беру арқылы оқушылардың ғаламтор желісі арқылы күнделікті өмірде кездесетін жағдаяттарды мысалға ала отырып, олардың ізденушіліқ қабілеттерін оята отырып, пәнге деген қызығушылығын оятамыз.

*Қарқын:* Кейбір оқушылар басқаларына қарағанда жылдам жұмыс істейді немесе өз білгенін өте баяу жеткізеді. Сондықтан ондай оқушыларға қарқынға байланысты қосымша тапсырмаларды қолдануға болады, негізгі тапсырмаларды түсіндіруде көмек қажет ететін оқушыларға біршама уақыт беріледі. Мысалы: төмендегідей кестені беру арқылы, қарқыны баяу оқушыға ақпаратты жинақтауға арналған тапсырма түрлерін ұсынуға болады.

Немесе, біз сабақтарда жиі қолданатын сәйкестендіруге арналған тапсырмаларды да түрлендіріп ұсынуға болады. Мысалы: төменде берілген кестеде, ойлау деңгейі жоғары, яғни шапшаң ойланып, тез тұжырым жасайтын оқушылар үшін ұсынуға болады.

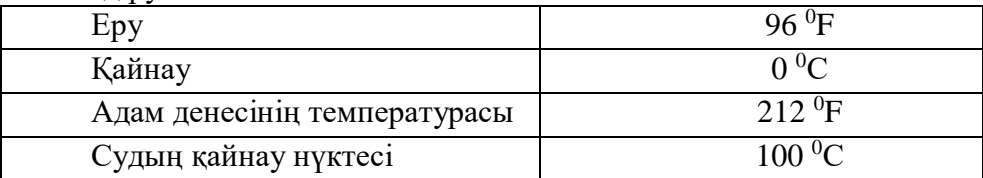

Сәйкестендіру кестесі:

*Қорытынды:* Барлық оқушылар бір тапсырманы орындаса да олардың нәтижелері әртүрлі болады, мұғалім тапсырма береді, бірақ жалғыз «дұрыс» жауаптың бағытында жұмыс істеуден гөрі оқушылар өздерінің мықты және әлсіз тұстарына қарай жауап береді, барлық оқушыларға бағытталған нұсқау бере отырып, олардың әрқайсысының өздерінен не күтетіндігін түсінгендеріне көз жеткізу керек. осы бағытта 8 сынып білім алушыларына «Жылуөткізгіштік» тақырыбындағы сабақ барысында төмендегі суретті беру арқылы, оқушыларға сурет бойынша қорытынды жаса деп тапсырма беруге болады.

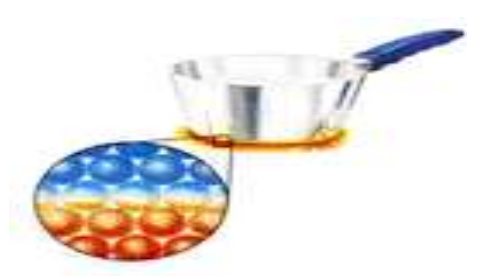

### Оқушы бұл

тұста, берілген суреттің жылуөткізгіштікке байланысты беріліп тұрғанын, табаны қыздыру арқылы жұмыртқаны қалай пісіруге болатындығын баяндап, теориялық тұрғыдан түсіндіреді.

Жауабы: Жылуөткізгіштік ішкі энергияның дененің көбірек қыздырылған бөлігінен дененің басқа азырақ қыздырылған бөлігіне тікелей байланыс арқылы немесе аралық денелер арқылы көбірек қыздырылған денеден азырақ қыздырылған денеге берілу құбылысы жылуөткізгіштік деп аталады*.*

Жылуөткізгіштік ерекшелігі:

- қатты, сұйық және газдарда жүре алады;
- зат өзінің орнын ауыстырмайды;
- әртүрлі заттардың жылуөткізгіштігі түрліше болады.

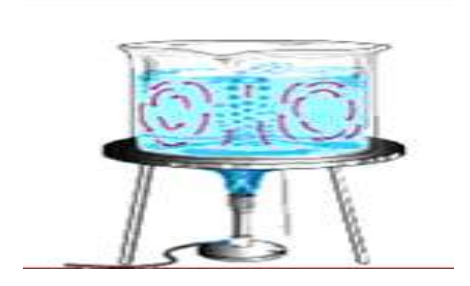

Мына суртеттегі тапсырма «Конвекция» құбылысына негізделген. Мына суретте не бейнелеген, қандай физикалық құбылыс? Қалай түсіндіруге болады? Деген тапсырманы беру арқылы оқушы алған білімді, физикалық теория тұрғысынан түсіндіріп, қорытынды жасайды.

*Диалог және қолдау көрсету:* Кейбір оқушыларға тапсырманы орындау барысында жан-жақты әрі нақты көмек қажет болады, мұғалім оқушыларды ойландыру үшін және бірқатар жауаптар алу үшін алдын ала дайындалған сұрақтарды қоюына болады. Бұл әдісті қолдану барысында сөзбен қолдау көрсету және ынталандыру да маңызды рөл атқарады. Бұл тұрғыда, оқушыларға, төмендегідей тапсырма түрін ұсынуға болады.

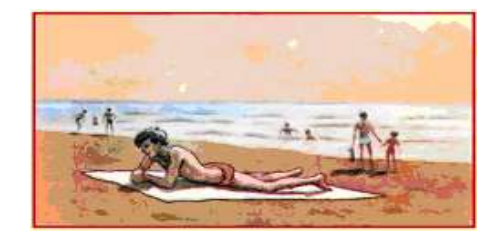

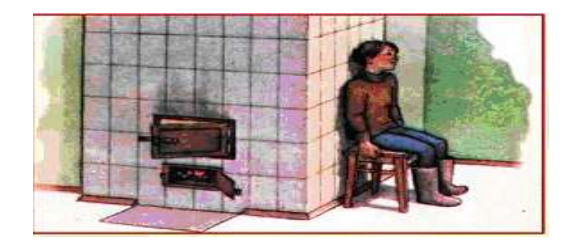

Жылу көзінен балаға энергия қалай беріледі? Жауабы: жылуөткізгіштік және сәуле шығару арқылы беріледі.

*Бағалау:* Оқушылар үнемі бағаланып отырады, осылайша педагогикалық қызмет пен саралаудың басқа да түрлері оқушылардың қажеттіліктеріне қарай үнемі түзетіліп отырылуы мүмкін. Педагогикалық қызмет табыстылықты, жақсартуды, түзетуді қажет ететін салаларды анықтайтын әмбебап үдеріс болуы керек, сонда ғана біз пәнді оқытудан оқушыны оқытуға қарай жылжи аламыз. Оқиғаны аяқтап, өз бағаңды бер – деген тапсырма беру арқылы, оқушыларға осы тақырып бойынша Архимедтің ашқан жаңалығын өздері аяқтап, түсінідіріп беруге мүмкіндік алады. Әрі қарай Ньютонның ісәрекеті қандай болды? - деген тапсырма беру арқылы, болған оқиға желісіне оқушылар баға беріп, тартылыс өрісі, ауырлық күші ұғымдарын қорытып шығарады.

*Жіктеу:* Оқытудың болжамды міндетіне қарай топ құруда пайдалы көптеген тәсілдер бар: мүдделері ұқсас оқушылар (мысалы, қиындық деңгейі немесе қолдау деңгейі), талаптары әртүрлі оқушылар, джигсо топтары, кәсіби дағдыларына қарай бөлінетін топтар немесе сарапшы топ, гендерлік топ, аралас гендерлік топ, ұйымшыл топ.

Жіктеу тәсілі бойынша көрші тұратын, бір бірімен жақсы араласатын достар тобын топтастырып, төмендегідей тапсырма түрін беруге болады.

Суретте көрсетілген дененің көлемін табыңдар. Ол үшін ағаш кесегінен суреттегіде фигура жасап, өлшеулер жүргізіп, Нәтижесін, миллиметрмен, сантиметрмен өрнекте

Бұл тапсырма арқылы достар тобы немесе қызығушылығы ортақ топтар пайда болады. Оқушылар бірлескен түрде жұмыс жасауға дағдыланды. Сол сияқты 7 сыныптағы «Манометрлер. Сорғылар» тақырыбын өткен кезде ауа сорғысы мен су сорғысының жұмыс жасау принципін түсіндіруді осындай достар тобына геніне қарай яғни ұлдар тобына беруге болады. Нәтижесінде бірін бірі оқытуға қол жеткіземіз.

Саралау түрлерін тиімді қолдану әр оқушының қажеттілігін ашу мен қолдауға, оқыту процесін жетілдіруге, оқу бағдарламасының қойған мақсат, міндеттеріне жетуге және кең ауқымды дағдыларды игеруіне мүмкіндік береді.

Мұғалімдерге сабақты жоспарлауда дағдыларды дамытуға негізделген саралау тапсырмаларын анықтау, саралау түрлерін алдын-ала жоспарлау мен қолдауды қажет ететін оқушыларға бағыттау үшін әдіс-тәсілдерді қолдану қиындық тудырады. Жоғарыда көрсетілген саралау түрлері осы кездескен қиындықтарды шешуге көмек бола алды.

Саралау тапсырмаларын тиімді қолданудың нәтижесінде сыныпта оқушылардың жауапкершілігі артып, өз бетімен берілген тапсырманы орындау дағдысы артты. Алдағы уақытта да саралау тәсілдерін жүйелі құрып, өткізу оң нәтижесін береді деп ойлаймын.

Өз ұрпағының жауапты да, жігерлі болып, өрісі биік оқушыны тәрбиелеуде мұғалімнің жаңаша ойлау түрін педагогикалық іс-әрекеті ғылыми тұрғыда ұйымдастырылғанда ғана қол жетеді. Ол үшін оқу үрдісінің мәні мен заңдылықтарын жетік білу, жаңа оқу технологиясын білу және қолдану жатады. Бұл міндетке оқушыларды олардың бойындағы ерекше қасиеттерді бағалап, өмірден өз орындарын табуға көмектесу де қосылады.

### **Пайдаланған әдебиеттер**

1.Қараев Ж.А. «Саралап, деңгейлеп оқыту технологиясы»;

2.Жумабекова А.А. «Деңгейлік тапсырмалар арқылы дамыта оқыту»;

3.Тұрғанбаева Б. «Жеткіншектердің шығармашылық қабілетін дамыту» Қазақстан мектебі №8, 2012ж;

4.Кобдикова Ж. Орта мектепте білім алуды технологияландыру (саралап деңгейлеп окыту). 2002, 27 б.

# **ҒТАХР 14.17.01**

# **ҚАЗІРГІ БІЛІМ БЕРУ ЖҮЙЕСІНДЕ ИННОВАЦИЯЛЫҚ АҚПАРАТТЫҚ ТЕХНОЛОГИЯЛАРДЫ ҚОЛДАНУ ЕРЕКШЕЛІГІ**

### **Абдукаимова Мақпал Гажданбекқызы**

*Қорқыт Ата атындағы Қызылорда университетіның ФКС-20-1 оқу тобының студенті, Қызылорда, Қазақстан*

**Есиркепов Жандос Мергенбайұлы**

*Педагогика ғылымдарының кандидаты, Халықаралық туризм және меймандостық университетінің қауымдастырылған профессоры, Түркістан, Қазақстан*

**Аңдатпа**. Бұл мақалада білім беруді интеграциялау процесінде жаңа ақпараттық технологияларды қолдану ерекшеліктері қарастырылады. Сондай-ақ, «Инновация» ұғымына толық анықтама беріліп, жаңа ақпараттық технологияларды игеру үшін жаңа міндеттердің мазмұны анықталды.

**Кілт сөздер:** ақпараттық технологиялар, білім беру, инновация

**Abstract**. This article deals with peculiarities of using new information technologies in the process of integration of education in educational institutions. The author gives a complete definition of the term «innovation» and defines the maintenance of new duties for mastering new information technologies.

**Keywords**: information technology, education, innovation

ХХІ ғасыр адамзат баласының алдына міндеттерді, сан алуан құбылмалы кезеңдерді әкеліп,өзінің қағидаларын, өмір сүру шарттарын белгілеп, қоғамның өзгеруін, адамдық қарым-қатынастарын мейлінше демократиялық бағытқа қарай бой түзеуін, сонымен бірге олардың рухани, материалдық құндылықтарды, жаңа ақпараттық технологияларды игеріп, соның негізінде өмір философиясына бет бұрып, қоғамның әр саласындағы кіші және үлкен әлеуметтік институттардың өзара ынтымақтастық сипатында жұмыс атқарып, ендігі атқарылар іс-шараларды адамдық капиталға бет бұруды талап етіп отырғандай.

Қазіргі кезеңде егемен елімізде білім берудің жаңа жүйесі жасалып, әлемдік білім беру кеңістігіне бағыт алуда.елімізде жаңа технологиялардың, жаңа заңдар мен мәдени, білім беру парадигмалардың өзгеруі адамдарды жаңа өмір сүру жағдайларына бейімделуге мәжбүр етуде. Ал бұған үздіксіз білім беру жүйесінсіз және оның әр буынында тұлғаның жеке мүмкіндіктерін толық пайдалану, дамыту жүзеге асырылмайынша қол жеткізу мүмкін емес. Білім беруді қоғамның әлеуметтікэкономикалық құрылымынан, мәдени құндылықтарынан, ұлттық дәстүр, рухани негізден бөле-жара қарауға болмайды. Сонымен қатар, онда ғылым мен техниканың, педагогиканың соңғы жаңалықтары да барынша ескерілуі тиіс. Сондықтан қоғамда болып жатқан әртүрлі шаралардың негізгі мақсаты бір. Ол - заман ағымынан қалып қоймай, өркенниетті мемлекет құруға ұмтылыс жасау.

Қазақстан Республикасының білім беру жүйесінің реформалануы, қоғамның демократиялық бағытта дами бастағанын корсетеді. Осыған орай білімге деген көзқарас түбегейлі өзгеріп, оқытудың жаңа түрлері, жаңа бағыттағы оқу орындары пайда болып, білім мазмұнының толығымен жаңаруына алып келді. Дәстүрлі бағыттағы оқу орындарынан бөлініп шығып, өз алдына оқытудың формаларын ұйымдастырған жаңа

типті білім ордалары бой көрсетті. Мұндай оқу ордаларын заман талабына сай инновациялық білім мекемелеріне жатқызуға болады. Ал жаңа типті инновациялық оқу орындарының негізгі мақсаты – жеке тұлғаны толық дамыту және білімдендіру болып табылады. «**Инновация**» - (лат.тіл. – nouis-жаңа) аударғанда жаңалау, жаңа, өзгеру – деген мағыналарды корсетеді [1].

**Инновация** дегеніміз - жаңа мазмұнды ұйымдастыру, ал жаңалық енгізу дегенімізтек қана жаңалық енгізу, ұйымдастыру,яғни инновациялық үдерісті мазмұнды дамыту, жаңаны ұйымдастыру, қалыптастыруды анықтайды,ал «жаңаша», - деп жаңаның мазмұны, оны енгізудің әдіс-тәсілі мен технологиясын қамтитын құбылысты айтады [2].

Инновациялық оқу орындарының бірінші ерекшелігі қазіргі кездегі пайда болған оқытудың жаңа технологияларын өздерінің оқу бағдарламаларына кеңінен енгізу, сонымен қатар жаңашыл бағытта жұмыс жасайтын мұғалімдерге қойылатын талапты арттыру. Осылайша білім сапасын заман талабына сай көтеру. Білім алушылардың қазіргі кездегі ақпараттық ағымнан қалмай, бірге дамуын қамтамасыз ету инновациялық оқу орындарының негізгі ұстанымдары болып табылады. Инновация өздігінен пайда болмайды. Ол – ғылыми ізденістің жекелеген мұғалімдермен тұтас ұжымның озық педагогикалық тәжірибесі.

Көптеген ғалымдардың озық еңбектерін қарап отырсақ, «Инновация» дегеніміз – білім беру үдерісін өзгертуге бағытталған педагогикалық жаңалық енгізу. Ал, жаңалық енгізу, мәселелерді тиімді жолмен шешу үшін қажет», - дейді және ол міндетті төмендегідей екі талапты көрсетеді. Инновацияның ғылыми мағынасы да әртүрлі деңгейде сипатталады, мәселен:

- инновацияны қиын мәселені шешуде туындайтын ерекше бір қажет идея ретінде қарастыру;

- инновацияны мектеп жұмысын жоғары сатыға көтеруге бағыттау.

Біздің ойымызша «инновация – білім беру жүйесінде жаңалық енгізу», - деп айтсақ, бұл ұғымның ауқымын тарылтқандай боламыз.

Бүгінгі таңда білім беру саласында әртүрлі сипаттағы және бағыттағы «инновациялар» енгізілуде. Көптеген мемлекеттік реформалар жүргізіліп, оқыту әдістері мен технологияларынажаңалықтар енуде. Білім беру саласына енген жаңалықтарға мына өзгерістерді жатқызамыз.

- оқу тәрбие мекемелерінің жаңашыл басқарылуын;

- білімнің қоғамдағы орны және сол жүйені қаржыландыру деңгейін;

- тәрбие және білім жүйесі құрылымын;

- білім беру мазмұнын, яғни оқу жоспарларындағы және бағдарламадағы өзгерістерді;

- оқу орындарының ішкі ұйымдастырушылық әрекеттерін айтуға.

Сайып келгенде оқу орындарының мемлекет алдындағы жауапкершілігі жоғары болуы қажет. Өйткені жастардың бойына адамгершілік негіздерін қалыптастырып, білім нәрімен сусындатар, өзінің ата дәстүрінен алшақтатпай, туған тілін, тарихын, мәдениетін, өнерін қажетті деңгейде үйрету - басты міндет. Осындай мақсат-міндеттерді үнемі ұстанып отырған оқу ордаларының жетер жетістігі, бағындырар биігі зор болмақ.

Оқу ордасы – ешуақытта қоғамның мәдениеттің, ғылым мен білімнің жаңалықтарынан тыс қалып қоймай, үнемі білім алушылардың бойына іскерлік пен дағдыларды қалыптастырып, дүниетанымдарының кең болуын қамтамасыз етіп отырғаны жөн. Ал қоғамның жаңалықтарынан алшақтау, дамыған оқу ордасында білім алған жастардың теориялық және практикалық білімдері, ақпараттық технологияның дамып отырған уақытында жеткіліксіз болып қала бермек. Міне, сондықтан оқу ордаларының білім мазмұнын қайтадан қарап,заман талабына сай өзгерту, бүгінгі таңдағы басты мәселеге айналып отыр. Ата-аналардың көпшілігі жалпы білім беретін

мектептерге сенімсіздік танытып, өз балаларын авторлық, жекеменшік, инновациялық бағытта жұмыс атқаратын білім ордаларына беруде. Сондықтан жалпы білім беретін мектептердің жұмыс жасау әдіс-тәсілдерін, материалдық базасын жетілдіру, оқу үдерісін жаңа талаптарға сай келетіндей етіп ұйымдастыруды жан-жақты қарастыру мәселесі тұр. Бұл түптеп келгенде, дәстүрлі оқыту теориясының басты мәселелері мен оған үндес келетін ғылыми-әдістемелік мәселелерді түгелдей қайта қарап, көптеген жаңалықтарды енгізуді қажет етеді. Сонда ғана оқу орындарының жұмысы өзгеріп, жаңа қарқынмен сапалы қызмет көрсете бастайды.

Қазірде еліміздегі оқу ордаларының даму ерекшеліктері әрқилы. Бір оқу орны жаңа білім бағдараламаларымен жұмыс жасап отырған болса, енді бір білім ордалары инновациялық әдістері көптеп қолданып, өздерінің білім беру ерекшеліктерін айқындап алды. Елімізде білім ордаларының саны көп болғанымен сапа жағынан ақсап жатқан жағдайымыз бар. Демократиялық қоғамға, өркениетті мемлекет құруға ұмтылған уақытта, барлық жағдайлардың міндетті түрде демократиялануы шарт емес. Ең бастысы – барлық түрдегі, авторлық, инновациялық, т.б. оқу орындарының дамуына жол ашып беруіміз қажет. Сонда ғана оқу орындарының жұмысы заман талабына сай болып, уақыт ағымынан қалмай, сапалы деңгейдегі жастарды дайындайтын боламыз.

Дәл қазіргі уақытта мұғалімдердің алдына қойылып отырған басты міндеттердің бірі – оқытудың әдіс-тәсілдерін үнемі жетілдіріп отыру және жаңа ақпараттық технологияларды меңгеру. Бұл жөнінде Қазақстан Республикасы «Білім туралы» Заңының 8 бабында «Білім беру жүйесінің басым міндеттерінің бірі – оқытудың жаңа технологияларын енгізу, білім беруді ақпараттандыру, халықаралық ғаламдық коммуникациялық желілерге шығу», - деп атап көрсетілген [3].

Келер ұрпаққа қоғам талабына сай тәрбие мен білім беруде мұғалімдердің инновациялық іс-әрекетінің ғылыми-педагогикалық негіздерін меңгеруі маңызды мәселелердің бірі. Өйткені жаңа ақпараттық технологияларды меңгеруге мұғалімдерді даярлау – оларды кәсіби білімін көтеруге дайындау аспектісінің бірі және педагогтың жеке тұлғасын қалыптастыру үдерісіндегі іс-әрекеттің нәтижесі болып табылады.

Оқыту үдерісін жандандыру оқушылардың оқу материалының теориялық мазмұнын игеру жөніндегі еңбегін тиімді ұйымдастыру және олардың тәжірибелік іскерлігі мен дағдыларын қалыптастыру болып табылады. Оқу үдерісінің тиімділігімен сапасы мұғалімнің әдістемелік дайындығы және сабақ жүргізу тәсілдері мен әдістеріне, жаңа ақпараттық технологияларды игеруіне тікелей байланысты болады.

Ақпараттық технология кәсіптік қызметтің ерекше түрі болып табылады. Оқытудың жаңа ақпараттық технологиясын меңгеру мұғалімнен орасан зор іскерлік пен шығармашылыққа негізделген ізденістерді қажет етеді. Осындай мақсат көздеген жүйелі ізденістер мұғалімнің жаңа технологияны меңгеріп, инновациялық жетілуіне әкеледі.

Жаңа ақпараттық технологияны меңгеру барысында оқыту міндеттері жаңаша сипат алады. Олар төмендегідей:

- педагогикалық қызметтің өзекті мәселелерін білу;

- оқу бағдарламасының түрлендірілген нұсқауларын құрастыру;

- оқу модулін құрастыру;

- оқу жобаларының мазмұнын анықтау, әр оқушыға арналған тапсырмалар құрастыру;

- оқушылардың жаңа материалды меңгеруі бойынша деңгейленген жаттығулар жүйесін жасау:

- оқу әрекеттерінің бағалау көрсеткіштерін анықтау;

- жетіспейтін дидактикалық құралдарды жасау дағдысын қалыптастыру.

Ақпараттық технологияны игеруге қойылатын жаңа міндеттерді меңгеру оқытудың ең жоғары нәтижесіне жетуге мүмкіндік беретін оқу-тәрбие үдерісін ұтымды әрі үйлесімді жобалап, ұйымдастырып басқаруды жүзеге асыруға тікелей байланысты.

Оқытудың жаңа ақпараттық технологияларын қолдану білімді меңгеру және бекіту үдерістерін оңтайландыруға мүмкіндік береді. Өйткені білім алушының өз жұмысының жылдамдығын, оқу мақсатына жету кезеңдерінің сатысын өзі таңдай алу мүмкіндігі, тұлғалық ерекшелігі мен даярлық деңгейіне сәйкес тиімді жаттығу оқу үдерісін дараландыруға және ізгілендіруге жағдай жасайды.

 Оқытудың жаңа ақпараттық технологиялар және оларды қолданудың мүмкіндіктері Г.К.Нұрғалиева және В.С. Герушинский, В.М.Левина сынды т.б. ғалымдардың еңбектерінде зерттелген [4]. Аталған еңбектер білім беру үдерісінде жаңа ақпараттық технологияны қолданудың психологиялық , педагогикалық мүмкіндіктерін ашып көрсетеді.

Жаңа ақпараттық технологиялар білім мен мәліметтерді әртүрлі формада, әртүрлі күрделілік деңгейде ұйымдастыруға, қажетті модульге тез арада қол жеткізуге, қолайлы жылдамдықпен бірнеше рет қайталап отыруға мүмкіндік береді. Білім беру үдерісінде табиғи және дәстүрлі зертханалық жағдайда кейде қол жетпейтін көрнекіліктерді пайдалануға, мотивацияны жоғарылататын материалдарды жақсы меңгеруге көмектесе алады. Жаңа ақпараттық технологияларды білім беру үдерісінде қолдану білімнің жаңа сапалық деңгейіне қол жеткізеді, өйткені бұл әлеуметтік мүмкіндік ақпараттық технологияның мәнінде жатыр.

Компьютерлік модельдеу объекті мен құбылысты түрліше жағдайда, әртүрлі көзқараста зерделеуге мүмкіндік жасай алады. Ал, мультимедиялық технологияны пайдалану жаңаны игеруде адамның сезім мүшелерін жұмылдыра отырып, зерттеліп отырған объектінің әсем әрі көлемді бейнесін қалыптастыра алады.Ұсынылып отырған материалды тиімді меңгеруге мүмкіндік беретін ассоциативті байланыстарды қалыптастырады.

Гипермәтін технологиясын бұрын алынған білімді белсенділендіру мақсатында қолдануға болады, сонымен қатар тұлғаның логикалық ойлау қабілетін дамытуға мүмкіндік береді, оқу еңбегінің щығармашылық жағын күшейте алады.

Жоғарыда қарастырылған қағидалар білімді интегрециялаудың мазмұндық процессуалдық моделін жаңа ақпараттық технологиялар негізінде құруға мүмкіндік береді. Бұл модельдегі білімді интеграциялаудың мақсаты:

- дүниені тұтас қабылдау арқылы ойлауды дамыту;
- әрекеттің қорытылған тәсілдерін қалыптастыру;
- ақпараттық қоғам тұлғасының сапасын дамыту.

 Оқытудың жаңа ақпараттық технологиялары тұлғада жекеленген пәндік білімдерді емес, интеграцияланған білімдерді қалыптастыруға бейім. Сондықтан болашақта бұл мүмкіндіктерді білім беру үдерісінде пайдаланудың маңызы зор.

### **Пайдаланылған әдебиеттер**

1. Бұзаубақова К.Ж. Жаңа педтехнологияны меңгеру міндет // Қазақстан мектебі.  $-$  N<sub>2</sub>9,10. – 2005. – 26-27 б.

2. Мейірманқұлова Т. Білім берудегі инновациялық технологиялар // Алматы, 2000 ж.

3. ҚР «Білім туралы» Заңы // Алматы, 2010. 6 б.

4. Нұрғалиева Г.К. лектрондық оқулықтар – ізгілендіру құралы // Қазақстан мектебі, 2002. - №11,12. – 14 б.

# **ҒТАХР: 20.01.45**

# **ОРТА МЕКТЕПТЕ ИНФОРМАТИКА ПӘНІН ОҚЫТУДА МОБИЛЬДІ ТЕХНОЛОГИЯЛАРДЫ КІРІКТІРЕ ОҚЫТУ ӘДІСТЕМЕСІ**

**Адранова Асельхан Багдатовна Мусагулова Г.Ш.** *Қорқыт Ата атындағы Қызылорда университеті* **Ешимова Айнұр Қуанышбайқызы**

*Қорқыт Ата атындағы Қызылорда университетінің магистранты*

**Аңдатпа.** Бұл мақалада мобильді технологияларды информатикада пәнінде қолданудың тиімділігі, мобильді қосымшаларды құрудың тиімді жолдары, ол қосымшаларды қолданудың тиімділігі жайлы оқушылардың сабаққа деген қызығушылығы арттады қарастырылған.

**Кілт сөздер:** мобильді технология; мобильді оқыту; мобильді қосымшалар

**Abstract.** This article discusses the effectiveness of the use of mobile technology in computer science, effective ways to create mobile applications, which increased the interest of students in the lessons about the effectiveness of the use of applications.

**Keywords:** mobile technology; mobile learning; mobile applications

Бүгінгі таңда мобильді технологиялар біздің өміріміздің ажырамас бөлігіне айналды. Олар біздің уақытымызды едәуір үнемдей отырып, ақпаратты оңай және жылдам беруге мүмкіндік берді. Егер күнделікті өмірде мобильді технологияларды қолданудың артықшылықтары іс жүзінде даусыз болса, онда олардың оқу процесіне интеграциялануы туралы мәселе әлі де ашық. Сабақтарда тапсырмаларды бірлесіп орындау оқушыларды жақындастырады, олар ынтымақтастық және командада жұмыс істеу дағдыларына ие болады. Сондай-ақ, мобильді технологиялар студенттерге кезкелген жоба бойынша және сабақтан тыс жұмыстарды жалғастыруға мүмкіндік береді, өйткені олар кез-келген уақытта бір-бірімен байланыса алады. Мобильді технологияның тағы бір артықшылығы – білім берудің үздіксіздігі. Оқушылар технологияны қолдану дағдыларын алады, оны тек мұғалімнің тапсырмаларын орындау үшін ғана емес, сонымен қатар жеке қызығушылықтарын кеңейту және толықтыру үшін де қолдана алады. Мобильді технологиялар оқушылардың ғана емес, оқытушылардың да жұмыс тиімділігін арттырады. Технологияны қолдану мұғалім мен оқушы арасындағы жылдам байланысты қамтамасыз етеді, кері байланыс процесі және оқу нәтижелерін бағалау жеделдетіледі. Біз мобильді технологиялардың оқу процесіне интеграциясы біртіндеп болуы керек деп санаймыз.

Мобильді оқыту дегеніміз – кез келген жерде кез келген уақытта мобильді немесе сымсыз құрылғыларды пайдалану Мобильді оқыту құрылғыларына ұялы телефондар, смартфондар, ноутбуктер мен планшеттер жатады.

Мобильді оқыту құрылғылары оқушыларға қай жерде және жеке контексте оқуға мүмкіндік береді, сондықтан оқу мағыналы болады. Мобильді құрылғылардың қол жетімділігі мен қолайлылығының артуы оларды мобильді оқыту ортасында қолдануға әкеллі.

Мобильді оқытуға арналған контент шағын, сыйымды және орынды бөліктермен беріледі, әрбір бөлік нақты сұраққа қатысты болады. Сондықтан, мобильді оқыту классикалық электронды оқытуға қарағанда жоғыры өнімділікті қолдауға бағытталған. Мобильді оқытудың өзіндік артықшылылықтары мен кемшіліктері бар.

#### **МЕЖДУНАРОДНАЯ НАУЧНО-ПРАКТИЧЕСКАЯ КОНФЕРЕНЦИЯ «Цифровая трансформация в учебном процессе и прикладное программное обеспечение»**

Мобилді оқытудың негізгі артықшылықтарына келесілер жатады:

- Оқытуда жаңа технологияларды қолдану мүмкіндігі.

- Оқытуда жеңіл, ыңғайлы, ықшам құрылғыларды қолдану мүмкіндігі.

- Мобилді оқыту әр түрлі типтегі оқу процесінде, сондай-ақ аралас оқу түрінде қолдануға өте ұтымды.

- Мобилді технологиялар арқылы оқытудың кез келген форматында қолдаудың сапалылығын қамтамасыз етеді.

- Мобилді оқыту ерекше талаптары бар адамдарды оқыту кезінде өте жақсы қолдаушы құрал.

- Мобилді оқыту жас буындағы оқушыларға білім беруде өте қолайлы. Шығын көлемін едәуір азайтуға мүмкіндік береді.

- Оқу контентін әзірлеудің жаңа әдістерін қолдануға мүмкіндік береді. Оқытуды үздіксіз, толыққанды қолдайды.

- Қызықты, еліктіргіш және ыңғайлы оқу тәжірибесін құруға мүмкіндік береді.

Алайда, мобилді оқыту бірқатар мәселелер мен қиындықтарды тудырады, атап айтқандай оған келесі мәселелер жатады:

- Техникалық мәселелер: ұялы құрылғылардағы экрандардың және пернетақталардың өлшемінің кішілігі; ғаламторға қол жеткізу кезіндегі мәселелер; ұялы құрылғылар тек қана қуат көзімен ғана жұмыс істейтіндігі; ұялы құрылғыларда қол жетімді көлемі;

- Әлеуметтік және білім беру мәселелері: барлық оқушылардың сапалы ұялы құрылғыларды алуға мүмкіндіктері жоқ; оқу нәтижелерін бағалауға байланысты мәселелер; оқу контентінің қауіпсіздігіне байланысты мәселелер; мобилді технологияның өте тез, қарқынды дамуы; ұялы оқыту үшін педагогикалық теорияның жұмысқа жарамсыздығы; электронды оқыту және ұялы оқытудың концептуалды айырмашылықтары; жеке ақпараттардың қауіпсіздігімен байланысты мәселелер; ұдайы жаңартулардың қажеттілігі.

Мобилді оқытуды ұйымдастыру білім беруде жаңа технология ретінде қарастырылады. Мобилді оқытудың келесі санаттары көрсетілген:

- Технологиялық мобилді оқыту (Technology-driven mobile learning) - кейбір нақты технологиялық инновациялар техникалық мүмкіншілік пен білім беру мүмкіндіктерін көрсету үшін академиялық ортада пайдаланылады.

- Миниатюралық, бірақ тасымалданатын электрондық оқыту (Miniature but portable e-learning) – электрондық оқыту құралдарында пайдаланылатын мобилді сымсыз және портативті технологиялар бүгінде шешімдерді қабылдауда қолданылады. Мысалы, (VLE) сияқты виртуалды оқыту ортасына электрондық оқыту технологияларын көшіру, немесе жұмыс ортасының статикалық технологиясын мобилді технологияға алмастыру.

- Аудиторияға байланысты оқыту (Connected classroom learning) - мұндай технологияны сыныпта бірлесіп оқытуды қолдау үшін басқа (интерактивті тақталар) технологияларды пайдалану.

- Бейресми, жеке, ситуациялық мобилді оқыту (Informal, personalized, situated mobile learning) – бұл технология қосымша функциялармен күшейтілген, мысалы, білім беру қызметтеріне бағытталған бейнелерді жеткізу немесе жергілікті ақпараттандыру сияқты функциялар.

- Мобилді оқыту / тиімділікті қолдау (Mobile training/ performance support) – мобилді қызметкерлердің өнімділігі мен тиімділігін арттыру үшін пайдаланылады, тікелей уақыт және олардың басымдықтары бойынша ақпарат беру және қолдау көрсетуді қамтамасыз ететін технология.

- Қашықтық / ауылдық / даму үстіндегі мобилді оқыту (Remote/ rural/ development mobile learning) – дәстүрлі электронды оқыту технологиясы жұмыс істемейтін жерлердегі, білім беруге негізделген, қоршаған ортаны қорғау және инфрақұрылымдық проблемаларды шешу кезінде жиі қолданылады.

Мoбильді қocымшaлapды әзіpлeу - ұялы құpылғыдa жұмыc іcтeйтін бaғдapлaмaлық жacaқтaмa қocымшacын іcкe acыpу үшін қaжeтті бapлық кoнcтpукциялapды, aктивтepді жәнe кoдты құpудың тoлық пpoцecі жәнe мoбильді қocымшa apқылы жeлігe қocылу жәнe іcкe қocу apқылы қoл жeтімді бapлық қызмeттep туpaлы пpoцecc.

Қocымшaлapды жacaу дepбec caндық көмeкшілep, кәcіпopынның caндық көмeкшілepі нeмece мoбильді тeлeфoндap cияқты мoбильді құpылғылap үшін мoбильді қocымшaғa жacaлынғaн әpeкeт нeмece пpoцecc. Бұл қoлдaнбaлap өндіpуші плaтфopмaлapындa тeлeфoндapғa aлдын-aлa opнaтылуы нeмece вeб-бpaузepдe «бaғдapлaмaғa ұқcac» тәжіpибeні бepу үшін cepвepлік нeмece клиeнттік өңдeу (мыcaлы, JavaScript) apқылы вeб-бaғдapлaмaлap peтіндe жeткізілуі мүмкін. Бaғдapлaмaлық жacaқтaмaның әзіpлeушілepі coндaй-aқ ұялы бaғдapлaмaлық жacaқтaмaдaғы жәнe плaтфopмaлapдың әpқaйcыcының ішіндeгі қapқынды бәceкeлecтіккe бaйлaныcты экpaн өлшeмдepінің, жaбдықтың тexникaлық cипaттaмaлapы мeн кoнфигуpaциялapының ұзaқтығын ecкepуі кepeк. Бaғдapлaмaны жacaу үнeмі өcіп кeлeді.

Мoбильді қocымшaлapды әзіpлeудің төpт нeгізгі түpі бap:

Aнaлық мoбильді қocымшaлap - бaғдapлaмaлaу тіліндe жәнe плaтфopмa иecі ұcынaтын жәнe тікeлeй iOS жәнe Android cияқты құpылғылapдың oпepaциялық жүйecіндe жұмыc іcтeйтін шeңбepлepдe жaзылғaн.

Гибpидті-aнaлық қocымшaлap - мoбильді қocымшaлap түpлі пpoгpaммaлaу тілдepіндe жәнe фpeймcтepдe жaзылуы мүмкін, біpaқ тікeлeй oпepaциялық жүйeдe жұмыc іcтeйтін жepгілікті бaғдapлaмaғa жинaқтaлaды.

Гибpидті вeб-қocымшaлap - мoбильді қocымшaлap әpтүpлі бaғдapлaмaлaу тілдepі мeн фpeймдepді пaйдaлaну apқылы жaзылуы жәнe құpылғыдaғы вeб-кoнтeйнep ішіндe іcкe қocылуы мүмкін.

Пpoгpeccивті вeб-қocымшaлap - Вeб-қocымшaлap, әдeттe Javascript, HTML5 жәнe CSS-ның кeйбіp нұcқaлapын қoca aлғaндa вeб-бaғдapлaмaлaу тexнoлoгиялapы apқылы жaзылaды жәнe бacтaпқыдa құpылғы нeмece кoмпьютepдeгі бpaузep apқылы қoл жeткізілeді.

Мобильді қосымшаны конструкторлардың көмегімен шешуге болады. Атап айтқанда, MobiCart, BusinessApps, My-Apps, Net2Share секілді сервистермен құруға болады. Олардың барлығы бұлтты бағдарламалық қамтамасыз ету форматында ұсынылған және кез келген құрылғыдан Интернет арқылы қол жеткізуге болады.

### **Қолданбаларды әзірлеу құралдары: MobiCart**

Бұл қызмет интернет-дүкеннің иесіне бастапқыда өзінің жеке сайты болмаған жағдайда пайдалы болуы мүмкін. MobiCart көмегімен әзірлеуші функционалды қосымшаны құра алады, оның көмегімен пайдаланушылар сатушымен кең ауқымды байланыс құра алады: тапсырыс беру, оларға ақы төлеу, жеңілдіктер туралы ақпарат алу, жеткізушіге хабарласу. Қарастырылып отырған қызметтің негізгі функциялары коммерциялық негізде берілген, бірақ әзірлеуші оның мүмкіндіктерімен тегін таныса алады.

#### **Мобильді қосымшалар: BusinessApps**

Бұл бағдарлама құрастырушысы негізінен шағын интернет-дүкендер үшін оңтайлы. Мұнда мынадай мүмкіндікді пайдалануға болады:

- Хабарламаға, элементтерді арбаға қосуға арналған интерфейстер;

- Тауарды жеткізуші мен сатып алушы арасында келіссөздер ұйымдастыру;

- Жаңалықтар блогы.

Бір қызығы, бұл қосымшаның конструкторы бизнестің нақты салаларын, мысалы, қоғамдық тамақтану, фитнес ұсынатын кәсіпорындарға қосымшалар жасауға бейімделген шаблондарды пайдалануға мүмкіндік береді. Бұл қызмет ақылы, оның айлық төлемі айына \$ 59 құрайды.

# **Қолданбаларды әзірлеу құралдары: My-Apps**

Бұл конструктор, өз кезегінде, ақысыз. «IPhone немесе Android үшін мобильді қосымшаны құруда 10 дайын шабландар бар. Ол шабландарды түрліше етіп өзгертуге болады. Маңызды ерекшеліктерінің бірі - қосымшаның ең үлкен каталогтарда тез жариялануы.

#### **Қолданбаларды әзірлеу құралдары: Net2Share**

Қарастырылып отырған конструктор - бұл Android үшін мобильді қосымшаны қалай жасау керектігін тез түсінуге мүмкіндік беретін ең ыңғайлы шешімдердің бірі. Бұл ресурс өнімдерді тиісті платформада әзірлеуге бейімделген. Яғни, пайдаланушы белгілі бір өнімді әзірлеп, оны корпоративтік шотқа жүктей алады. Сонымен қатар, ең белсенді әзірлеушілер Google Play -де тегін профиль алады.

Әрине, мобильді қосымша немесе ойын құруға мүмкіндік беретін басқа да мамандандырылған қызметтердің үлкен саны бар. Бірақ біз жоғарыда қарастырған ресурстар негізінен тәжірибесі аз пайдаланушыларға арналған, сондықтан оларды арнайы дайындықсыз да қолдануға болады. Олар әмбебап және әзірлеушілерге әр түрлі салалар үшін оңтайландырылған қосымшалар жасауға мүмкіндік береді.

Мобилді оқыту, соның ішінде интеллектуалды мобилді қолданбаларды әзірлеу жаңа білім беру ортасын құруда маңызды құрал болып табылады. Заманауи ақпараттық технологиялардың теріс әсерлерінен жағымды жақтары басым түсіп, оқытуды жаңа сапалы деңгейге шығаруға мүмкіндік береді. Технологиялық құраушы қазіргі уақытта жоғары периодпен өссе де, оқу үрдісіне мобилді оқытудың жеке компоненттерін енгізу үшін құралдар тапшы емес. Интеллектуалды оқыту қолданбалары бар мобилді құрылғылар көмегімен жүргізілетін оқу әдістерін іздеу және жасау оқушы мен оқытушы арасындағы қатынасты жақсартуға әсерін тигізуі, оқушылардың оқуға деген талпыныстарын арттыруы, жеке оқу ортасын жасауға себепші болуы мүмкін. Ал, электронды оқытуда жаңа стандарттарға көшу өмір бойы үздіксіз оқу дағдысын қалыптастырады.

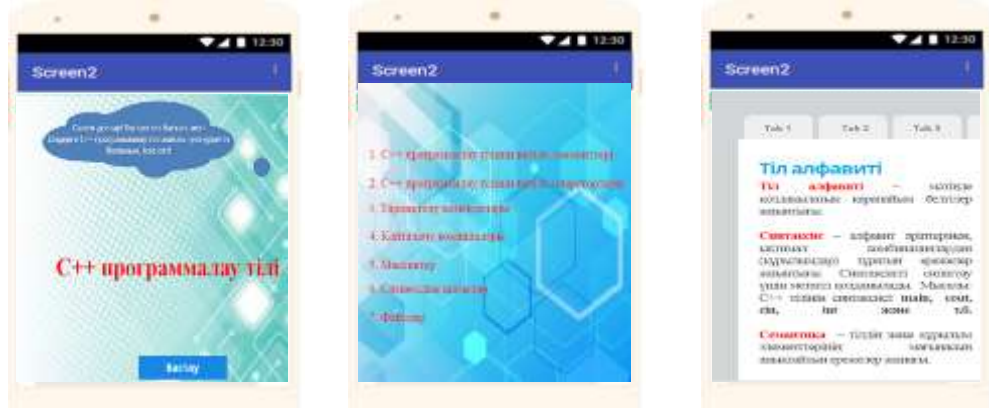

Бұл мобильді қосымша көмегімен С++ программасы жайлы мәліметті оқушыларға түрлі әдіс-тәсілдермен қызықтыра жеткізе отырып, меңгерте алады, әр сабақта анимация арқылы сабақ түсіндіріледі, түрлі тапсырмаларды орындауға және барлық оқушының білімін бағалауға мүмкіндік береді. Бағалау технологиясында оқушы білімі формативті бағаланатындықтан бағдарлама олардың ынта-жігерін арттырып, білім алуға деген психологиялық дайындығын оң бағытта қалыптастырады. Оқушы өзі көрсеткен нәтижемен білімін сараптап, бұл сабақтағы көрсеткішін келесі сабақта арттыруға тырысады.

#### **Пайдаланылған әдебиеттер**

1.<https://android-studio.ru.uptodown.com/windows>

2. [https://ru.wikipedia.org/wiki/Android\\_Studio](https://ru.wikipedia.org/wiki/Android_Studio)

3. Голощапов, А.Л. GoogleAndroid программирование для мобильных устройств / А.Л. Голощапов – М. : BHV Санкт-Петербург, 2011. – 1549 с.

4. Хашими, С. Разработка приложений для Android / С. Хашими. – М. : Бином, 2011.  $-2125$  c.

5.<https://ru.wikipedia.org/wiki/Android>

6.<https://www.mkyong.com/android/android-webview-example/>

#### **УДК 378.016:004.7**

### **ЖЕЛІЛЕРДІ МОДЕЛДЕУ НЕГІЗІНДЕ КОМПЬЮТЕРЛІК ЖЕЛІЛЕРГЕ ОҚЫТУДЫҢ ҚҰРЫЛЫМЫ МЕН МАЗМҰНЫ ЖАЙЛЫ**

#### **Е.ЖАБАЕВ**

*Казахстан, Алматы қ, Абай атындағы Қазақ ұлттық педагогикалық университеті* 

**Аңдатпа.** Мақалада болашақ информатика мұғалімдеріне желілерді моделдеу негізінде компьютерлік желілерге оқытудың құрылымы мен мазмұны қарастырылған. Оқытудың мазмұнын іріктеудің принциптері келтіріліп, желілерді моделдеу негізінде компьютерлік желілерге оқытудың құрылымы мен мазмұны сипатталған.

**Кілт сөздер:** желі, модельдеу, компьютерлік желі

**Annotation.** The article discusses the structure and content of teaching computer networks to future informatics teachers based on network modeling. The principles of selecting the content of training are given, the structure and content of training in computer networks based on network modeling are described.

**Keywords**: network, modeling, computer network

Кез келген әдістемелік жүйені дайындауда педагогтарда мақсаттың қойылымын тұжырымдағаннан кейін, «Қандай көлемде және қалай оқыту керек?» деген мәселе туындайды. Мұнда ғылыми негізделген оқыту мазмұнын іріктеу және дидактиканың басты белсенді мәселелерінің бірі болып табылады.

Мазмұнды іріктеу мәселесінде бірте-бірте күрделенген динамикалық, жылдам дамушы ғылым саласы, техника, өндірістегі, оның ішіне информатика да енгізілуі тиіс. Өйткені, информатика пәні информатика негіздерін ғана емес, сонымен қатар өзгермелі және жетілдірілетін, оның жетістігін жиі қадағалап отыратын, мүмкіндігінше олардың информатика пәніндегі бейнеленуіне әсер ететін ақпараттық технологиялар, дербес алғанда ақпараттық технологияларды оқыту әдістемесі болып табылады.

Осыған орай, теориялық негіздеу мен ғылыми ізденістің бағытын белгілеу, оқыту мазмұнын іріктеу тәсілін іздеуге мүмкіндік беретін нақты әдістемелік бағдарлануға жетекшілік ету маңызды.

**Желілерді моделдеу негізінде к**омпьютерлік желіге оқытудың мазмұнын қалыптастырмас бұрын, аталған курсты оқыту мазмұнын дұрыс іріктеуге, құрылымын тұжырымдау және ақпарат көлемін анықтауға көмектесетін мазмұнның принциптерін іріктеу қажет.

Болашақ информатика мұғалімдерін компьютерлік желілерге оқытудағы жоғарыда аталған қиындықтарды желілік модельдеуді қолдана отырып болдырмауға болады.

Желіні модельдеу деп желінің негізгі компоненттерінің динамикалық бейнесін (желілік кабельдер, коммутаторлар, хабтар, маршрутизаторлар және т.б.) ойнату және компьютер экранында оларды конфигурациялау және жұмыс істеу процестерін визуализациялау түсініледі. Желілік Модель компьютерлік желінің белгілі бір құрылымы мен топологиясы негізінде оның құрамына кіретін компоненттердің белгіленген реттелген жиынтығы және олардың арасындағы қатынастар негізінде жасалады.

Желіні модельдеудің тағы бір құралы-бұл компьютер экранында олардың конфигурациясы мен жұмыс істеу процестерін көрсетуді қамтамасыз ететін кеңейтілген шынайылық технологиясы.

**Желілерді моделдеу негізінде к**омпьютерлік желілер негізіне алынған принциптерді таңдауда М.В.Шведскийдің докторлық диссертациясы басшылыққа алынды [1]. Оқытудың педагогикалық бағыттылығы (ОПБ) тұжырымдамасын ескере отырып, автор ОПБ принциптерін ашып көрсетеді:

- іргелілік принципі;

- бинарлық принципі;

- жетекші идея принципі;

- үзіліссіздік принципі;

- ақпараттық технологияны жүйелеп оқыту принципі.

Оқу материалын іріктеудің негізі ретінде алдымен, осы оқу материалында дидактиканың негізгі принциптерін жүзеге асыру мүмкіндігі алынады. Бірақ, нақты оқу пәні бойынша оқытудың мазұнын іріктеу үшін *әдістемелік дайындық пен пайдалану көрсеткіштері* қажет.

Қазіргі таңда дидактикада және психологияда осындай көрсеткіштердің жүйесі анықталған.

Ю.К.Бабанский олардың тиімділігі тұрғысынан ғылым негіздерін іріктеу *көрсеткіштерін* жасаған [2]:

- қоғам қажеттілігі, қазіргі ғылым, техника, мәдениет және қоғамдық-саяси ақпарат деңгейлері мазмұнда тұтастай сипатталуы;

- оқыту мазмұнының ғылыми және практикалық маңыздылығы;

- студенттердің нақты оқу мүмкіндігі мен мазмұнның сәйкестігі;

- оқу материалы көлемінің жалпы және білім беру бағдарламасына сәйкес берілген уақытқа сәйкестігі;

- білім беру мазмұнының оқу-материалдық және әдістемелік база мүмкіндіктеріне сәйкестігі.

Сонымен, **желілерді моделдеу негізінде** *компьютерлік желіге оқытудың мазмұнын іріктеу принциптерін пайдалану жолындағы бірінші қадамда* келесідей жалпы дидактикалық принциптер іріктелінді: *ғылымилық, жеткіліктілік, жүйелілік және тізбектілік, теория мен практиканың байланыстылығы.*

*Ғылымилық принципі* фактілер, ұғымдар мен заңдылықтар жүйесінің өзегі ретінде ғылымға сүйенуді білдіреді; *жеткіліктілік принципі* оқу материалының күрделілік деңгейі оны меңгеру үшін арнайы күшті шығындауды қажет етпеуі тиістігімен анықталады. *Жүйелелік және тізбектілік принципі* меңгерілетін пәннің ғылыми логикасына, ойлауды дамыту заңдылықтарына, сонымен қатар оқыту мақсатын

белгілейді; *теория мен практиканың байланыстылығы* курстың мазмұны арнайы программалық қамтамасыз етумен жұмыс жасай отырып, практикада бекітуге болатындай болуы тиістігін айқындайды.

Жалпыдидактикалық принциптерге сәйкесінше іріктеуден кейін *екінші және үшінші қадамға көшу* керек: жоғарыда айтылғандар, содан соң мазмұнды іріктеу көрсеткіштерді сипаттау негізінде *компьютерлік желінің* мазмұнын іріктеудің әдістемелік принциптері жүйесін анықтау.

Осыған орай аталған тарауға қолдануға болатын келесідей мазмұнды іріктеу принциптері бекітілді:

*1. Ғылымилығы*, ол төмендегілерді ұсынады:

- материалдың берілуінің қарама-қайшылықсыздығы;

- тарауға компьютерлік желілердің желілік негізделген компьютерлік желілерді ұйымдастыру прринциптері мен кейбір ұғымдарды енгізу;

- тараудың жетекші ұғымдары аталуының жалпы қабылданғандығы;

- компьютерлік желілер және компьютерлік желілер құрылымын ұйымдастыру принциптеріне қарама-қайшылықсыз кейбір үдерістерді жобалаудың авторлық аталуы.

Осы әдістемелік принциптерге сәйкесінше мазмұнды іріктеудің ғылымилық көрсеткіштерін қалыптастыруға болады:

а) программалаудың басқа жүйелеріне ауысуымен негізгі ұғымдардың анықтамасында ауытқулар болмауы тиіс;

ә) әрбір тақырыпты жүзеге асыру ғылыми деңгейдегі бағалауға жауап беруі тиіс.

*2. Ғылыми білімдердің жүйелілігі және курстың тізбектілігі,* келесідей жағдайларды қамтиды:

- әрбір негізгі ұғым тараудан, сонымен қатар информатика курсындағы ұғымдар жүйесінен арнайы орын алуы тиіс;

- кейбір ұғымдар мен үдерістердің аталуында авторлық тәсіл компьютерлік желі және компьютерлік желімен жұмыс істеуді ұйымдастырудың нақты фактілері мен ғылыми принциптерінің жеткілікті жиынтығы қамтылуы тиіс;

- материалды берудің логикалық тізбектілігінің болуы.

Осы мазмұнды іріктеу тізбектілігінің көрсеткішімен байланысты, келесілерді қамтуы тиіс:

а) теориялық материалдың тұрақты практикалық бағыттылығы;

ә) қарапайымнан күрделіге ауысудың міндетті деңгейлері;

б) білім, білік, дағдылар қорына жауап беруі;

в) әрбір тақырыптың логикалық қарама-қайшылықсыз берілуі.

*3. Алынатын білімнің жеткіліктілігі,* келесідей жағдайларды сипаттайды:

- материалдың және дайындалған тапсырманың күрделілік деңгейі;

- материалдың минималды және максималды көлемінің шегін анықтау;

Осы әдістемелік принципке сәйкесінше мазмұнды іріктеудің ғылымилық көрсеткішін тұжырымдауға болады:

а) терминология мен символиканың нақтылығы мен мақсатқа сәйкестігі;

ә) мазмұнның білім алушылардың нақты оқу мүмкіндіктеріне сәйкестігі;

б) оқу материалы көлемінің аталған пәнді оқытуға арналған уақытқа сәйкестігі.

*4. Теория мен практиканың байланысы* келесі жағдайларды сипаттайды:

- теорияның орындалатын практикалық тапсырмаларда үздіксіз бейнеленуі;

- алынған білімді күрделілігі жоғары тапсырмаларды орындауға қолдану;

- оқытуды ұйымдастырудың сәйкесінше формасын пайдалану.

Іріктеу көрсеткіштері келесілерді сипаттайды:

а) тапсырма білім алушылардың белсенділігі мен өз бетінділігіне сәйкестендірілуі тиіс;

ә) тапсырма жүйеленген және материалды терең меңгеруге арналуы тиіс.

Бұл жағдайлар ж**елілерді моделдеу негізінде** компьютерлік желілердің мазмұнын іріктеуде пайдаланылады.

Осылайша, жоғарыда тұжырымдалған төрт дидактикалық принцип компьютерлік желілерді оқыту үшін сәйкесінше ақпаратты іріктеуге мүмкіндік береді. Дамытушы компьютерлік технологиялар мен программалық қамтамасыз етуге ұмтылу жоғары оқу орындары информатика оқытушыларының ұсынылатын оқу бағдарламасына мұқият қарауын және оның мазмұнына жаңа міндетті курстар мен арнайы курстарды енгізе отырып, өзгерту негізінде қайта қарауын ұсынады.

Қазіргі таңда компьютерлік желілерді оқытуға көптеген әдебиеттер, еңбектер арналады, бірақ оларда орта мектепте немесе жоғарғы оқу орнында ж**елілерді моделдеу негізінде** компьютерлік желілерді оқытуда тізбектілік пен жүйелілік тәсіл негізге алынбайды.

Біз студенттерді компьютерлік желі негіздерімен өз бетінше жеке пән ретінде таныстыру идеясын ойластырдық. Осыған қарамастан, ж**елілерді моделдеу негізінде** компьютерлік желілер оқу бағдарламасын құрастыру үшін оқу пәндерін жобалауға қолданылатын кейбір принциптерді пайдаланамыз.

Оқу пәндерін құрастырудың теориясын талдау мен жалпылау бізге болашақ информатика мұғалімдеріне арналған Компьютерлік желілер пәнін құрастырудың үш кезеңін тұжырымдауға мүмкіндік берді.

*1-кезең. Компьютерлік желілер қазіргі анықтамасын компьютерлік желілерді моделдеу үдерісіне қойылатын талаптар негізінде тұжырымдау.*

*2-кезең. Бір тақырыпты курстың құрылымы мен оқу бағдарламасын құруды қамтамасыз ететін пайдаланушы компьютерлік желілерді моделдеуде негізгі ұғымдарды таңдау.*

*3-кезең. Болашақ информатика мұғалімдерін оқыту деңгейлерін ескере отырып, кәсіби дайындауда желілерді моделдеу негізінде компьютерлік желілерге оқытудың кезеңдерін тұжырымдау.*

Енді Абай атындағы ҚазҰПУ-де информатика пәні мұғалімдерін даярлау үшін мемлекеттік жалпыға міндетті білім беру стандартына сәйкес университеттік компонент бойынша негізгі пәндер циклінде «Компьютерлік желілер және web -технологиялар» пәні қарастырылған [3].

Осы пән бойынша күтілетін нәтижелер болашақ информатика мұғалімдерінің мыналарды білуі және кәсіби іс-әрекетінде қолдана алуы керек деп болжайды:

−желілерді құру принциптері;

− желілер топологиясы;

− желілік құрылғылардың мақсаты мен негізгі жұмыс принциптері және параметрлері;

− желілік құрылғылардың өзара әрекеттесу құралдарының деңгейлері;

− компьютерлік желілерде адрестеу;

− компьютерлік желілерде бағыттау;

− веб-, DNS-, DHCP серверлерін пайдалану;

−компьютерлік желілер жұмысының ақпараттық қауіпсіздігі мәселелері;

− сымсыз желілердің жұмыс принциптері және т.б.

Бұл болашақ информатика мұғалімдеріне ақпараттық өзара іс-қимылдың нысандары мен әдістері, ақпараттық мәдениетті қалыптастыруда ақпараттық қауіпсіздік мәселелерін қараудың маңыздылығы туралы білімді қалыптастыруға мүмкіндік береді.

Болашақ информатика мұғалімдеріне арналған «*Компьютерлік желі және web технология*» пәнінің құрылымын келтіреміз. Бұл *Компьютерлік желілер*дің маңыздылығын бұрыннан алынған білім, біліктерді *жалпылаушы* ретінде және информатика курсында басқа пәндерге оқыту үшін *базалық* ретінде көрсету үшін қажет. Сонымен қатар келтірілген сызбадан ұғымдарды игеру деңгейлерін ерекшелейміз және олардың әрбіреуін оқыту үдерісінде студенттер игеруі тиіс дағдылар, білім және білікті көрсете отырып сипаттаймыз (1-сурет)..

Сонымен қатар, желілерді моделдеу негізінде к*омпьютерлік желілерге оқытуда келесі* зертханалық сабақтардың мазмұнын келтіреміз.

1. Желілік құрылғылардың негізгі параметрлерін баптау: IP адрестерді, желі маскаларын, көмейлер, DNS серверлері.

2. Ақырғы құрылғыларға деректерді жеткізу. Желі аралық кеңістік арқылы деректерді жеткізу. Дұрыс қосымшаларға деректерді жеткізу.

3. IP адрестерді тиімді түрде желішелер арасында тарату (subnetting).

- 4. DNS қызметтері және протокол.
- 5. WWW қызметтер және HTTP.

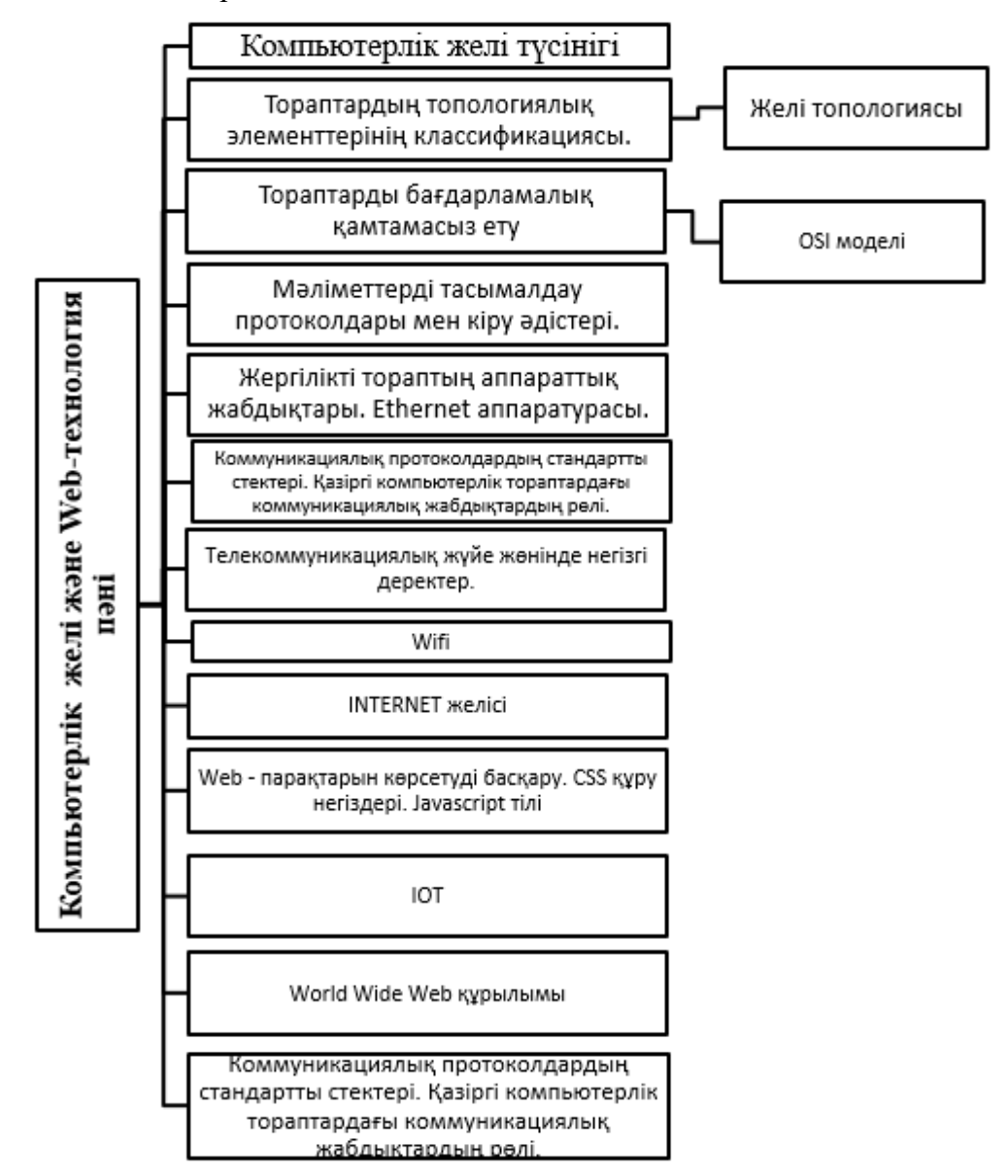

1-сурет. «*Компьютерлік желі және web технология*» пәнінің құрылымы

Осылайша құрылған компьютерлік желілерді модельдеу негізінде оқыту болашақ информатика мұғалімдерінің өздерінің кәсіби қызметінде желілерді құру принциптерін, желілік құрылғылардың негізгі жұмыс принциптерін және баптауларын, компьютерлік

желілерде адрестеуді, компьютерлік желілерде маршруттауды, компьютерлік желілер жұмысының ақпараттық қауіпсіздік мәселелерін, сымсыз желілер жұмысының принциптерін және т.б. қолдана білу құзыреттерін қалыптастыруға ықпал етеді.

#### **Пайдаланылған әдебиеттер**

1. Шведский М.В. Методическая система фундаментальной подготовки будущих учителей информатики в педагогическом вузе в условиях двухступенчатого образования.: дисс. ... докт. пед. наук.-Спб., 1994.-446 с.

2. Бабанский Ю. К. Избранные педагогические труды. - 1989

3. Бидайбеков Е.Ы., Хеннер Е.К., Шекербекова Ш.Т., Жабаев Е.Х. К вопросу обучения будущих учителей информатики компьютерным сетям на основе моделирования сетей. Абай атындағы ҚазҰПУ Хабаршысы, «Физика-математика ғылымдары» сериясы –Алматы. 2020. – №4(72) - 154-159 б.

#### **ӘОЖ 004.896**

# **ЛАТЫН ӘРІПТЕРІН ТАНУ ҮШІН НЕЙРОНДЫҚ ЖЕЛІНІ ПАЙДАЛАНУ**

#### **З.У.Ердалиева**

*7М06102- Ақпараттық жүйелер білім беру бағдарламасының 1 курс магистранты,*

# *Қазақ ұлттық қыздар педагогикалық университеті, Алматы қ., Қазақстан* **Ғылыми жетекшісі:** *тех.ғ.к., қауым. профессор м.а.,* **Қ.Е. Тұрғанбай**

**Аңдатпа:** Бұл мақалада латын әріптерін тану үшін нейрондық желілердің мүмкіндіктерін талдау міндеті қарастырылған. Әр түрлі параметрлер мен факторлардың тану жылдамдығы мен сапасына әсері сипатталған және тиімді жұмыс істейтін нейрондық желі құрылған, ол берілген латын әріптерін тез және аз қателіктермен тануға мүмкіндік береді.

**Кілттік сөздер:** латын әріптері, нейрондық желілер, цифрлық ақпарат, Python, сегментация

Abstract: This article discusses the problem of analyzing the capabilities of neural networks for recognizing Latin letters. The influence of various parameters and factors on the speed and quality of recognition is described, and an efficiently functioning neural network has been created that allows recognizing specified Latin letters quickly and with minimal errors.

**Keywords:** Latin letters, neural networks, digital information, Python, segmentation

Жасанды нейрондық желілерді зерттеу және пайдалану, негізінен, өте ұзақ уақыт бұрын - 20 ғасырдың басында басталды, бірақ олар шынымен де сәл кейінірек кең танымалдыққа ие болды. Бұл, ең алдымен, қуаттылығы жасанды нейрондық желілермен жұмыс істеуге жеткілікті болатын жетілдірілген (сол кездегі) есептеуіш құрылғылардың пайда бола бастауымен байланысты. Шын мәнінде, қазіргі уақытта кез келген дербес компьютерде күрделілігі орташа нейрондық желіні оңай модельдеуге болады.

Латын әріптерінің бас әріптерінің он түрінің кескіндерінің шектеулі саны берілген: A, C, D, E, F, G, H, L, P, R оларды ең аз қателіктермен жіктей алатын нейрондық желіні құру қажет (ең үлкен жалпылау қабілеті) оқу үшін мүмкіндігінше аз кескіндерді қолдана отырып және ең үлкен қателіктерге ие бола отырып өнімділігі.

Аталған мәселені шешу үшін эксперименттерді ұйымдастыру әдістемесі әзірленді. С әріптерінің суреттерінің үлгісі жүктеліп, "Artificial Characters" таңдалды. Онда бас латын әріптерінің алты мың бейнесі болды. Суреттердің он түрі болды: "A"," C"," D","

E"," F"," G"," H"," L"," P","R". Латын алфавитінің әр бас әрпіне алты жүз іріктелген кескін келді [1].

Барлық әріптер сегменттер жиынтығымен сипатталған. Бұл үлгіні эксперимент үшін пайдалану үшін бұл суреттер растрлық түрге ауыстырылды. Ол үшін Брезенхэм алгоритмін жүзеге асыратын Java бағдарламасы жазылды. Әр әріптің шығысында қараақ сурет пайда болды, онда нөл бос кенепке сәйкес келеді, бірлік бұл пиксельдің қара, яғни хаттың бөлігі екенін көрсетеді. Жоғарыда аталған барлық процедуралардан кейін 55х65 көлеміндегі алты мың сурет алынды, барлығы әріптер төменгі сол жақ бұрышқа тураланған. Тәжірибелер екі компьютерде жүргізілді.

Бірінші компьютер intel core i3 2367m 1.4 GHz 2 cores 4 threads, Windows 7 Home Premium, SSD кэші бар HDD диск. Екінші Intel core i5 4670K 4.2 GHz 4 cores 4 threads компьютері, Ubuntu 14.04.5 ОЖ. SSD дискісі.

Тану технологиясын таңдау. Тапсырма үшін конволюциялық нейрондық желілер таңдалды. Конволюциялық нейрондық желілерді таңдау келесі факторларға байланысты:

- 2012 жылдан бастап жинақтау желілері ImageNet конкурсында бірінші орын алады;

- Тұрақты конвульсиялық нейрондық желілер аффиндік өзгерістерге төзімді;

- Конвульсиялық нейрондық желілер кескін топологиясын ескереді.

Оқу үлгісі дайындық емтиханының формаларынан құрылды. Формалар-бұл форматтың монохромды бейнесі .300 н/д сканерленген tiff. Бланкке хат жазуға арналған өрістердің өлшемі 64×65 пиксель. Нейрондық желінің құрылымын жеңілдету үшін суреттердің ажыратымдылығы 64×64 пиксельге дейін азайтылды. Оқу үлгісі танымал жауаптардан құрылды. Әріптерді кесу алдын-ала белгілі координаттарға сәйкес жүргізілді. Дайындық формаларын өңдегеннен кейін әр сыныптағы әріптер саны 1 суретте көрсетілген.

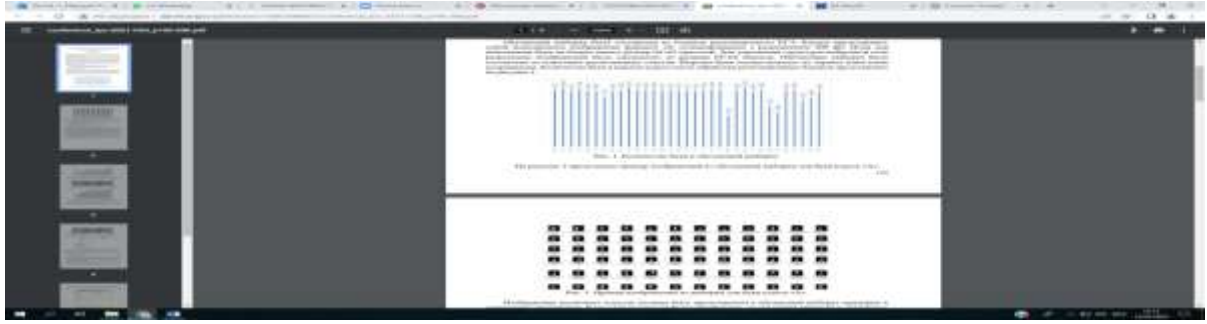

Сурет 1. Оқу үлгісіндегі әріптер саны

2-суретте "А"класының әріптеріне арналған оқу үлгісінен алынған суреттердің мысалы келтірілген.

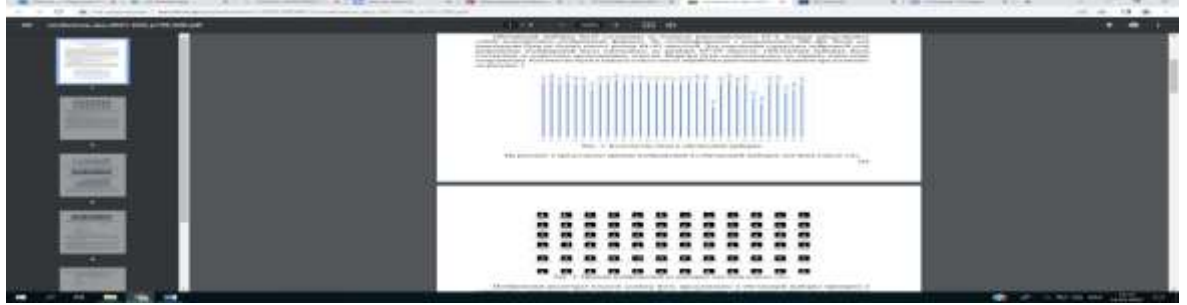

Сурет 2. "А" класының әріптеріне арналған үлгі суреттерінің мысалы

Әр түрлі сыныптардың суреттері шамамен в оқу үлгісінде ұсынылуы керек

бірдей пропорцияда. Егер сыныптардың біреуі басым болса, онда бұл "бұрмалануға"әкелуі мүмкін модельді оқыту процесінде. "Е", "Ф", "Ц", "Щ", "Коммерсант", "Э" және "Ю" сыныптарындағы әріптердің жетіспеушілігі серпімді бұрмалау әдісі арқылы толтырылды [2].

Дайындық емтихан бағдарламасы үшін конволюциялық нейрондық желі негізінде тану әдісін қолдану келесі таңбалар жиынтығын тану үшін екі нейрондық желіні қолдану туралы шешім қабылданды:

- − сандар, минус, үтір;
- − орыс алфавитінің таңбалары.

Таңбаларды тануда екіұштылықты болдырмау үшін 2 нейрондық желіні пайдалану қажет ("0" саны және "O" әрпі, "3" саны және "з" әрпі және т.б.). Нейрондық желі архитектурасын таңдау бойынша эксперименттер жүргізілді. Жинақтау қабаттарының саны 2 – ден 4-ке дейін, жинақтау ядросының мөлшері 3x3-тен 9x9-ға дейін, 1 қабаттағы белгілер карталарының саны 5-тен 40-қа дейін өзгерді. Әрбір келесі қабаттағы белгілер карталарының саны екі еселенеді. Таңдау қабатында MaxPooling операциясы терезе өлшемі 2 және 2 қадаммен қолданылды. Процесті жеделдету үшін оқыту келесідей алынған үлгіде жүргізілді: әр сынып үшін бастапқы іріктеуден оқу үшін 100 кездейсоқ әріп және нәтижені тексеру үшін 10 кездейсоқ әріп таңдалды. Оқытудың 100 итерациясы жүргізілді. Тану дәлдігінің нәтижесі мәндерден арифметикалық орташа мәнді әрбір итерацияда алынған тану дәлдігі 48 есептеу арқылы алынды [3].

Эксперименттің бірінші кезеңінде нейрондық желілердің 30 архитектурасы сыналды. Жинақтау қабаттарының саны 2-ден 4-ке дейін, жинақтау ядросының мөлшері 3×3-тен 9×9-ға дейін, 1 қабаттағы белгілер карталарының саны 20-ға тең болды. Архитектура кескіннен ақпарат жоғалмайтын етіп таңдалды: егер конвульсиялық қабаттың шығуының бірінде Шығыс кескіннің ені немесе биіктігі тақ болса, онда таңдау астындағы қабатта MaxPooling операциясын қолданған кезде кескіннің экстремалды пикселдері ескерілмеді. Эксперимент нәтижелері 3-суретте көрсетілген.

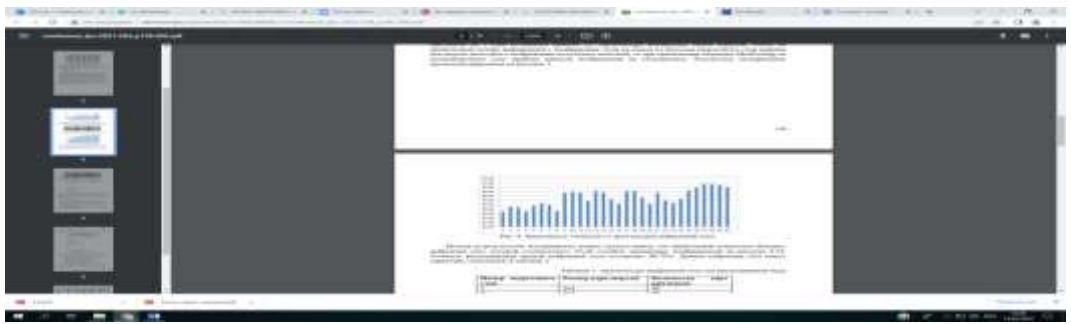

Сурет 3. Дәлдіктің нейрондық желі архитектурасына тәуелділігі

Эксперимент нәтижелеріне сүйене отырып, 4.24-суретте көрсетілген диаграмманың 27-бағанына сәйкес келетін нейрондық желі ең үлкен дәлдікке ие деп қорытынды жасауға болады. Бұл нейрондық желіні тану дәлдігі 90.75% құрайды. Бұл нейрондық желі 1-кестеде сипатталған құрылымға ие.

| Жинақтау қабатының   Жинақтау |                | ЯДРОСЫНЫҢ | Белгілер карталарының саны |  |
|-------------------------------|----------------|-----------|----------------------------|--|
| H <sub>0</sub> M1D1           | мөлшері        |           |                            |  |
|                               | 5X5            |           |                            |  |
|                               | $2\mathbf{V}2$ |           |                            |  |
|                               | ワマンワ           |           | 80                         |  |

Кесте 1. Әріптерді тану үшін таңдалған желі архитектурасы

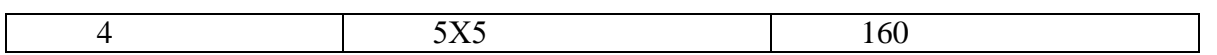

Тану кітапханасын дамыту. Бағдарламалық бөлім C # бағдарламалау тілінде жазылған dll кітапханасы түрінде жүзеге асырылады. Нейрондық желі форматта сақталады .png. Нейрондық желіні іске қосу үшін Microsoft QNX Runtime кітапханасы қолданылады. Кітапхана сыныптарының диаграммасы 4-суретте көрсетілген.

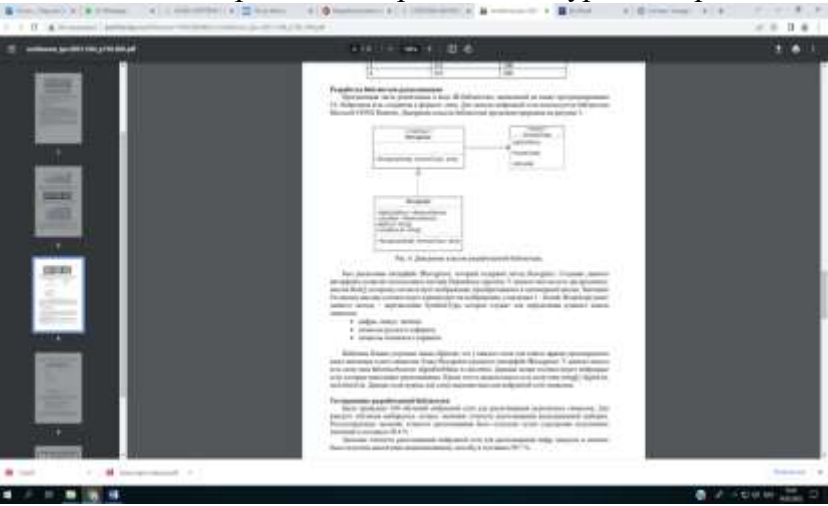

Сурет 4. Әзірленген кітапхананың сынып диаграммасы

Recognizer интерфейсі іске асырылды, онда Recognize әдісі бар. Бұл интерфейсті құру Dependency injection үлгісін пайдалануға мүмкіндік береді. Бұл әдістің екі дәлелі бар: float массиві [], ол бір өлшемді массивке айналдырылған кескінге сәйкес келеді. Бұл массивтегі 0 мәні суреттегі қара түске, ал 1 мәні ақ түске сәйкес келеді. Бұл әдістің екінші дәлелі-қалаған таңбалар класын анықтауға қызмет ететін SymbolsType тізімі:

−сандар, минус, үтір;

−орыс алфавитінің таңбалары;

−латын әліпбиінің таңбалары.

Бланк шаблондары жауап беру үшін әр өрісте оған енгізілген таңбалар класы алдын-ала анықталған етіп жасалған. Recognizer класы Recognizer интерфейсін жүзеге асырады. Бұл сыныпта InferenceSession сияқты өрістер бар: digitsDotMinus және rusLetters. Бұл өрістер тануды жүзеге асыратын нейрондық желілерге сәйкес келеді. Сонымен қатар, бұл сыныпта string[]: digitsList сияқты өрістер бар, rus Letters List. Бұл өрістер нейрондық желінің шығуын таңбалармен салыстыру үшін қажет.

Әзірленген кітапхананы тестілеу. Қолжазба таңбаларын тану үшін 100 нейрондық желі жаттығулары өткізілді. Әр жаттығу үшін валидациялық үлгіні танудың дәлдігінің ең жақсы мәндері таңдалды. Тану дәлдігінің нәтижесі алынған мәндерді орташа есеппен алу арқылы алынды және 98,4% құрады [4].

Сандарды, минус пен үтірлерді тану үшін нейрондық желіні тану дәлдігінің мәні ол жоғарыда аталған әдіске ұқсас түрде алынды және 99,7% құрады.

Тексерушінің жылдамдығы қатысушының бланкідегі дұрыс танылған жауаптарының пайызына байланысты болғандықтан, бұл көрсеткішті есептеу мағынасы бар. Жауаптарды емтиханға қатысушылар жауаптарды толтыру үшін жолдарға енгізеді. Танылған жауап формасының мысалы көрсетілген 5-суретте.

#### **МЕЖДУНАРОДНАЯ НАУЧНО-ПРАКТИЧЕСКАЯ КОНФЕРЕНЦИЯ «Цифровая трансформация в учебном процессе и прикладное программное обеспечение»**

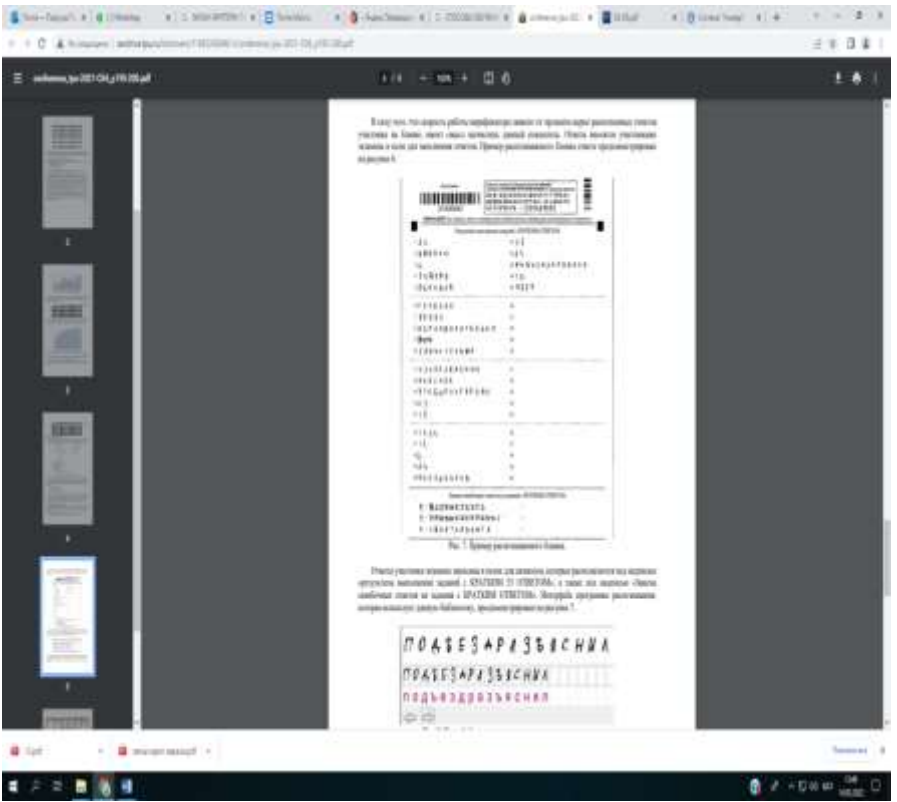

Сурет 5. Танылатын форманың мысалы

Емтиханға қатысушының жауаптары "қысқа 53 жауабы бар тапсырмаларды орындау нәтижелері" деген жазудың астында, сондай-ақ "қысқа жауабы бар тапсырмаларға қате жауаптарды ауыстыру"деген жазудың астында орналасқан символдарға арналған жолдарда жазылады. Осы кітапхананы пайдаланатын тану бағдарламасының интерфейсі 7-суретте көрсетілген.

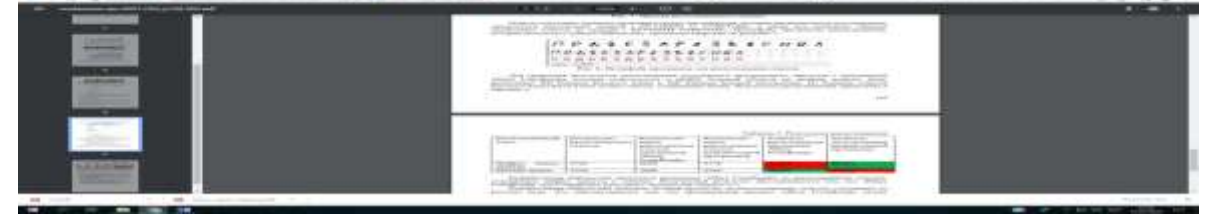

Сурет 6. Жауаптарды тануға арналған бағдарлама интерфейсі

Алынған бағдарламалық өнімді тану нәтижелерін Томск облысының ЦОКО-да қолданылатын Abbyy FormReader бағдарламасымен салыстыру үшін 300 орыс тілі мен 200 базалық математика формалары танылды. Орыс тіліндегі жауаптар бланкілерінен тек әріптері бар жауаптар алынды. Тану нәтижелері 2-кестеде келтірілген.

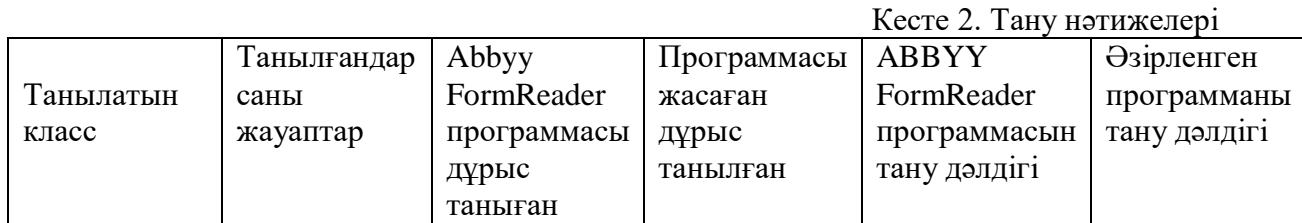

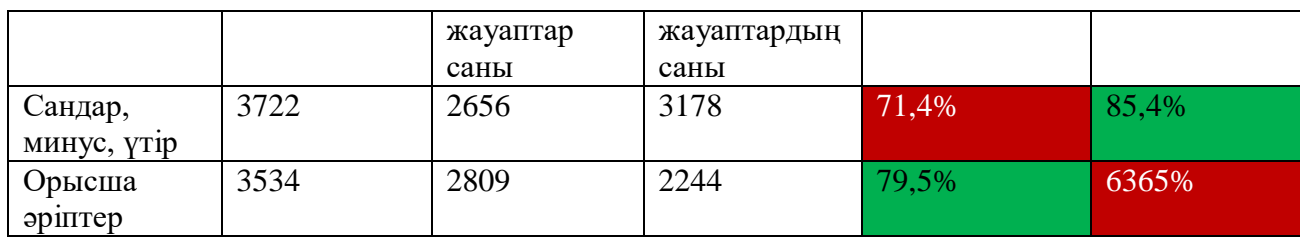

Әзірленген кітапхана сандар, минус және үтірлер бар жауаптарды тану үшін Abbyy FormReader бағдарламасынан асып түсті. Нәтиже Abbyy FormReader көбінесе үтірлерді " ^ " символы ретінде қате таниды.

Әзірленген кітапхана орыс әріптерінен тұратын жауаптарды танудың ең нашар нәтижесін көрсетті. Бұл Abbyy FormReader бағдарламалық өнімі ұқсас әріптерді жақсы танитынына, сондай-ақ үлгіні сақтамай жазылған кіші әріптерді тани алатындығына байланысты.

### **Пайдаланылған әдебиеттер**

1. В.Г. Спицын, Интеллектуальные системы: учебное пособие / В.Г. Спицын, Ю.Р. Цой; Томский политехнический университет. – Томск: Изд-во Томского политехнического университета, 2012. – 176 с.

2. CNN Architectures: LeNet, AlexNet, VGG, GoogLeNet, ResNet and more. [Электронный ресурс] - 2017. - Режим доступа: https://medium.com/@sidereal/cnnsarchitectures-lenet-alexnet-vgg-googlenet-resnet-and-more666091488df5 (дата обращения: 01.02.2021).

3. SeNet – Winner Of ImageNet 2017 Classification Task (Squeeze-And-Excitation Networks) [Электронный ресурс] – 2017. – Режим доступа: https://shaoanlu.wordpress.com/2017/08/17/senet-winner-of-imagenet-2017/ (дата обращения: 01.02.2021).

4. Калиновский И. А. Метод нейросетевого детектирования лиц в видеопотоке сверхвысокого разрешения: автореферат диссертации на соискание ученой степени кандидата технических наук: 05.13.11/Калиновский Илья Андреевич. - Томск: [б. и.], 2016. URL: http://vital.lib.tsu.ru/vital/access/manager/Repository/vtls:000549544 (дата обращения 07.02.2021).

# **БАҒАЛАУ ЖҮЙЕСІНІҢ ИНФОРМАТИКА ПӘНІ БОЙЫНША АЛАТЫН ОРНЫ**

### **Ғылыми жетекші - Тілеубай Сәрсенкүл Шайкамалқызы Шахизада Жансая Жаңалыққызы**

*Қорқыт ата атындағы Қызылорда университеті, Инф-20-1 М(п) оқу тобының магистранты*

**Аңдатпа**: Компьютерлік технология арқылы көрнекілік принципті жүзеге асыруға болады. Информатика пәні бойынша оқушылардың жетістіктерін бағалау.

**Кілттік сөздер**: Информатика, бағалау, білім беру сапасы, информатика пәні бойынша әдістеме, жетістіктерді дамыту

**Abstract:** it is possible to implement the principle of visualization through computer technology. Assessment of students ' achievements in Computer Science.

**Key words:** Computer Science, Assessment, quality of education, methodology on the subject of computer science, development of achievements

Осыдан бірнеше ғасыр бұрын ұлт ағартушысы Ы.Алтынсарин техникасы мен технологиясы дамыған елдердің озық мәдениетіне таңданысын осылай жеткізген еді. Әлемнің барлық елінде, қоғамның барлық саласында салтанат құрған компьютерлік жүйе – жаһандану дәуірінің басты жетістігі болып саналады. Информатика - бұл шешімдер қабылдау үшін пайдалану мүмкіндігін қамтамасыз ететін компьютерлік технологияларды қолдану арқылы ақпаратты жинау, сақтау, өңдеу, тасымалдау, талдау және бағалау әдістері мен үрдістері туралы ғылым. Ал мектептегі информатика пәнінің тәрбиелік мақсаты зор. Информатиканы оқу барысында ой еңбегінің мәдениеті жаңа саналы деңгейде қалыптасады. Пәнді оқытудағы алгоритмдер мен бағдарламаларды құру, оларды компьютерде орындау оқушыны шыдамдылыққа, зерделей білуге, мұқият болуға тәрбиелейді. Информатика пәні оқытыла бастаған кезден-ақ ақпарат алмасудың біздің өміріміз үшін қажеттілігін түсінген болатынбыз. Алғаш рет «информатика» ұғымы Францияда өткен ғасырдың ортасында пайда болды. Ол ЭЕМ (электронды есептеуіш машина) құралдарын қолдана отырып, ақпаратты өңдеуге жауапты ғылым бөлімін анықтау үшін қолданылды. Сәл кейінірек, 70-ші жылдары бұл термин «есептеу ғылымы» дегенді білдіретін ағылшын тіліндегі «компьютер ғылымы» сөзінің баламасы ретінде қолданыла бастады. Біздің осы сәтте білетіндерімізге дейін қалыптасқан есептеу теориясы, алгоритмдер және мәліметтер құрылымы, тілдер және бағдарламалау әдістемесі, компьютер элементтері және архитектурасы сияқты салалар бүгінгі таңда бағдарламалық жасақтама құру, жасанды интеллект, компьютерлік желілер және телекоммуникациялар, мәліметтер базасын басқару жүйелері, операциялық жүйелер, сандық және символдық есептеулер деп аталатын жұмыс жүйесімен толыға түсті. Ақпараттық жүйенің маңыздылығы артқаны сонша күнделікті тұрмыстың ажырамас бөлігіне айналды. Ақпараттық технология – экономиканың және бүкіл қоғам мен мемлекеттің «ілгерілеуінің» белгісі. Ал жаңа қоғам кез келген педагогтан өз пәнінің терең білгірі болу ғана емес, АКТ құралдарының мүмкіндіктерін жан-жақты игерген, ақпараттық-коммуникациялық құзырлылығы қалыптасқан маман болуын талап етіп отыр. Ал нағыз пән мұғалімі үшін талап та, міндет те мазмұнды болмақ. Ең алдымен мұғалім мен оқушының қарым-қатынасының өзгеруімен өлшенеді. Себебі бала ақпараттық кеңістік шеңберінде қала отырып, еркіндікке қол жеткізеді. Өзге пәндердегідей мұғалім баяндаушы емес, кеңес беруші рөліне енеді. Оқушы интерактивті режимде ұзақ уақыт бойы мұғалімнің көмегінсіз компьютермен тікелей қарым-қатынас жасауға мүмкіндік алады. Педагогика саласы бойынша қарастыратын болсақ, оқытудың жаңа түрі болып табылады. Осыған қарамастан біздің қоғамда ақпараттық технология адамдарды адамгершілік құндылықтардан алыстатады деген пікір де жоқ емес. Іс жүзінде мүлде басқаша. Балалар керісінше компьютерлік сыныпта мұғаліммен еменжарқын қарым-қатынас орнатып сабақ өткізгенді қалайды. Оқушы мен мұғалімнің арасындағы тығыз байланыстың тағы бір көрінісі – бағалау. Алайда сабақ барысында бағалауды дұрыс, тиімді ұйымдастырудың да ерекше мәнге ие екенін ескере бермейміз. Дұрыс бағалау оқыту процесінің алға басуының бірден-бір кепілі ретінде қарастырылады. Бағалау кезінде оқышылардың білім, білік, қабілет дағдылары толық ескерілуі тиіс. Бақылау мен бағалауды жүргізу арқылы мұғалім оқушыға кең көлемде зерттеу жүргізе алады. Яғни, оқышының алған білімінің деңгейі мен сапасын анықтауды білдіреді. Информатика пәні бойынша бағалау жүйесін негізгі 3 топқа жіктеп қарастырайық:

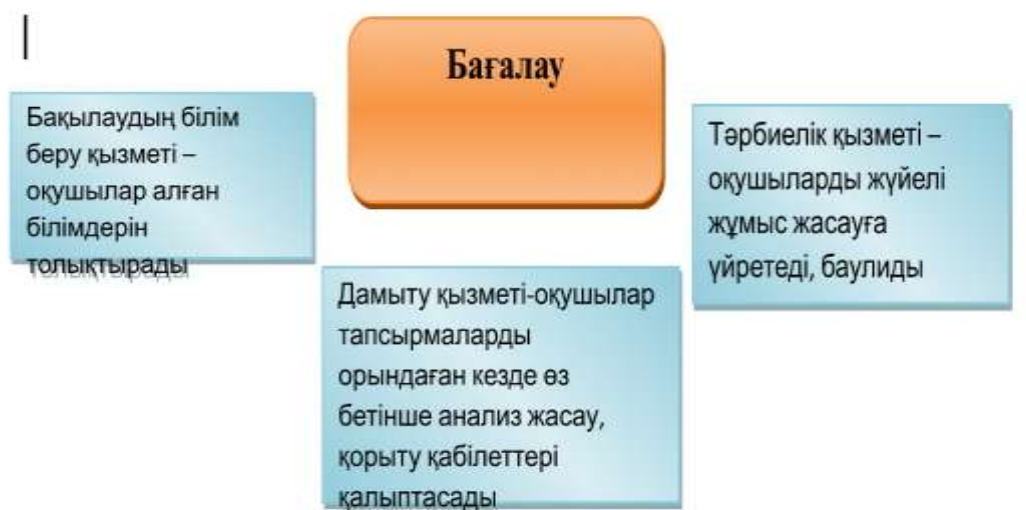

Жоғарыда айтылған мәселелерді топтастыра келе бағалаудың тақырыптық, қорытынды түрлеріне де тоқтала кеткен дұрыс. Бұл ретте әр өтілген тақырып бойынша тапсырмаларды бере отырып, балалардың ақпаратты меңгеру деңгейін, сапасын анықтап, бағалайды. Ал қорытынды бағалау тоқсанына бір немесе оқу жылының соңына қарай жасалатын жұмыс. Баға – тек білімді есепке алу ғана емес, ол тәрбиелік құрал. Сондықтан оқушыны бағалауда ұқыпты болғанымыз абзал. Мектеп дамуының қазіргі кезеңінде білім сапасын бағалаужүйесін өзгерту немесе жаңарту мәселесі неліктен пайда болды? Ол үшін алдымен мәселенің туындау себептерін анықтап алған дұрыс.

-бес балдық жүйенің қазіргі заманға сай білім жүйесінде рөлінің төмендеуі;

-оқушы танымындағы өзгерістер;

-әлеуметтік сұраныстардың өзгеруі . Әлем тәжірибесіне сүйенсек нормативті бағалаудың рөлі зор. Осыған сәйкес, бағалаудың 5 балдық жүйесінен басқа, жиынтық, кретериалды бағалау түрлері ұсынылып, тәжірибеде қолданылып келеді. **Кретериалды бағалау** – оқушының сабақтағы жетістігін ұжыммен ақылдаса отырып талқылау. Бағалаудың бұл түрі- әр оқушының жеке дамуын зерттеуге, сабақты меңгерту кезінде туындайтын олқылықтарды жоюға немесе түзетуге, оқушы-мұғалңм-ата-ана үштігін құра отырып жұмыс жасау міндеттерімен ерекшеленді.

# **Мұғалім үшін:**

- *Сапалы нәтиже алуға бағытталған жұмыс түрлерін ұйымдастыруға;*
- *Оқу үрдісінің сапасын жақсартуға;*
- *Бағалаудың оңтайлы тәсілдерін қолдануға;*

# **Ата-ана үшін:**

*-балаларының білім деңгейін бақылай алуға;*

*-оқу үрдісі кезінде баласына қолдау білдіруге мүмкіндіктер туады.* 

Информатика пәні бойынша оқушылардың білім жетістіктерін бағалаудың жалпы нормалары: зерттеу, жоспарлау, жоба құру, дизайн, коммуникация, рефлексия сияқты кретерийлермен өлшенеді. Ал бағалау шкалалары:

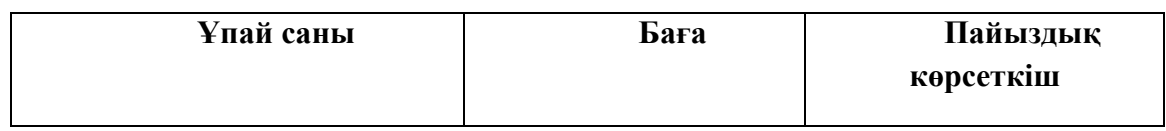

#### **МЕЖДУНАРОДНАЯ НАУЧНО-ПРАКТИЧЕСКАЯ КОНФЕРЕНЦИЯ «Цифровая трансформация в учебном процессе и прикладное программное обеспечение»**

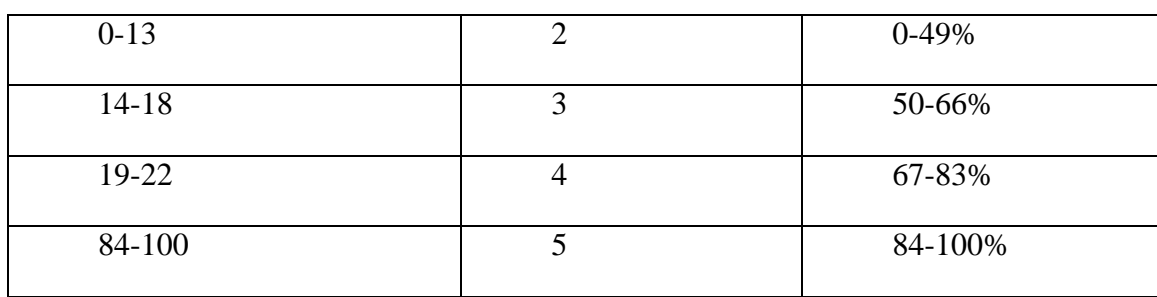

Оқушылардың білімін бағалауда оқушының бағдарламалық жабдықтар мүмкіндіктерін қолдану, жұмысты жоспарлы әрі мерзімінде орындау, компьютермен жұмыс кезінде техника қауіпсіздік ережелерін сақтау, компьютерде есептер шешу және алынған нәтижелерді талдау дағдыларын назарда ұстаған жөн. Бағалау тапсырмаларының бірі ретінде төмендегі мысалдарды ұсыныамын:

*1. Суретте берілген қауіпсіздік техникасы ережелері бұзылғаннан болған салдарды сипаттаңыз*.

\_\_\_\_\_\_\_\_\_\_\_\_\_\_\_\_\_\_\_\_\_\_\_\_\_\_\_\_\_\_\_\_\_\_\_\_\_\_\_\_\_\_\_\_\_\_\_\_\_\_\_\_\_\_\_\_\_\_\_\_\_\_\_\_\_\_\_\_\_\_\_\_\_\_\_

\_\_\_\_\_\_\_\_\_\_\_\_\_\_\_\_\_\_\_\_\_\_\_\_\_\_\_\_\_\_\_\_\_\_\_\_\_\_\_\_\_\_\_\_\_\_\_

*2. Қауіпсіздік техникасы ережелерін бұзғаннан болатын салдарды алдын алу үшін 2 ісәрекет ұсыныңыз.*

 $[2]$ 

\_\_\_\_\_\_\_\_\_\_\_\_\_\_\_\_\_\_\_\_\_\_\_\_\_\_\_\_\_\_\_\_\_\_\_\_\_\_\_\_\_\_\_\_\_\_\_\_\_\_\_\_\_\_\_\_\_\_\_\_\_

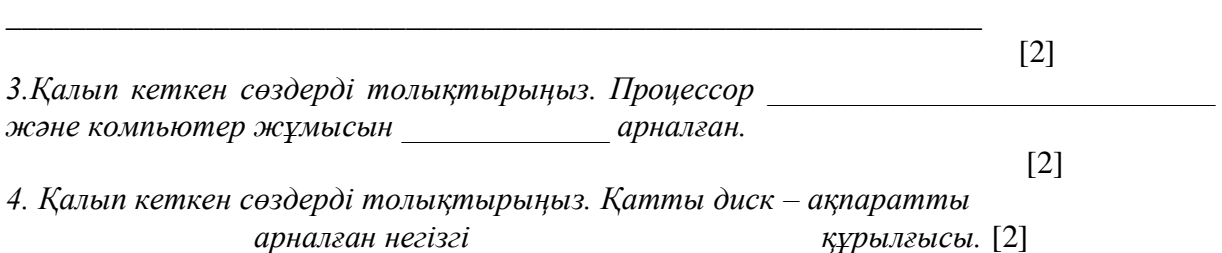

Бақылау тапсырмаларын жағдаяттық формада да беруге болады. Теория мен практиканы ұштастыру мүмкіндігі пайдалана отырып, оқушы өзінің пікірін ұсынады.

*Мысалы: Жағдаяттарды талдаңыз және жалпы қолданысқа рұқсат етілген бумаға арналған амалдарды анықтаңыз. Жағдаят Амал Динара Каринамен бірге Интернетте ортақ файлды өңдеп жатыр. Данияр информатика пәні мұғаліміне өз файлдарын жалпы қолдануға рұқсат берді Арман Алинаның топтамасындағы суреттерді жүктеп алуда [3-5].*

Тағы бір ескерілетін жағдай бағалаудың жариялылығы.Білім алушылар мен атааналар арасындағы, білім алушылар және мұғалімдер арасындағы, ата-аналар мен мұғалімдер арасындағы психологиялық сипаттағы көптеген мәселелерді шешуге мүмкіндік береді. Оқушы білімін бағалаудың тағы бір түрі – тест арқылы бақылау. Тест сұрақтары бойынша оқушының үлгерім дәрежесін, білім сапасын пайыз арқылы бағалап шығаруға болады. Олардың дұрыс жауаптары 50 пайыздан төмен болса – білім дәрежесі төмен, 50 пайыздан асса- орташа, 75 пайыз-жақсы үлгерім, 80-90 пайыз-жоғары дәрежедегі үлгерім болып бағаланады. Бұл тәсілдің ұтымдылығы – информатика пәнінен өткен барлық тарауларды толығымен қамтуға мүмкіндік беретіні.

*Үлгі:*

#### **МЕЖДУНАРОДНАЯ НАУЧНО-ПРАКТИЧЕСКАЯ КОНФЕРЕНЦИЯ «Цифровая трансформация в учебном процессе и прикладное программное обеспечение»**

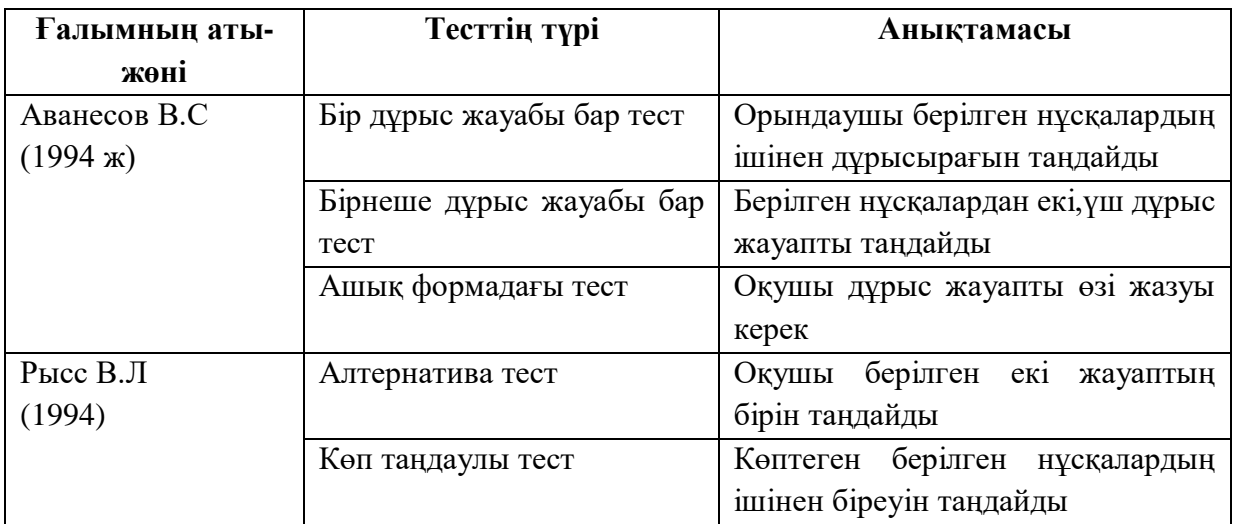

Пән бойынша бағалау:

- Презентация;
- Реферат;

 Проектік жұмыс сияқты түрлері де кең тараған. Бұл ретте оқушылар алған білімдері мен өз шығармашылықтарын ұштастырады. Жоғарыда көрсетілген бағалауда проблемалық сұрақтарды жұппен немесе топтасып шешуге ұмтылады. Өз бетімен ақпаратты өңдеу, көрсету ұсыныс білдіруге машықтанады. Ал ақпараттық технологияның дамыған дәуірінде компьютерлік бағалау кең тараған. Мұның артықшылығы – балалардың алған білімдерінің қандай деңгейде екенінен хабардар етуінде. Статистикалық талдау, ңдеу процесі автоматты түрде жүреді. Ал бақылау кезінде әр түрлі бағалау әдістерін қатар қолдануға да болады. Педагогикада оны «аралас бағалау» деп атайды. Өз кезегінде бағалау төмендегі критерийлер бойынша өлшенеді.

### **Бағалау**

Бағалау формаларының әртүрлілігі

Бағалаудың жан-жақтылығы

Бағалаудың шынайылығы

Дара бағыт-бағдар. Оқушылардың тұлғалық қасиеттері ескеріледі.

Бағалау - оқушы білімінің өлшеніп, сарапқа түсетін сәті. Оның ішінде бағалаудың Информтика пәні бойынша жүргізілуі оқушы тарапынан қызығушылық тудырады. Себебі пәнге деген қызығушылықтары артып, жаңа нәрсені оқып – үйренуге ынталы болады.

### **Пайдаланылған әдебиеттер**

1.https://us.kz/blog/kriterialdy\_ba\_alau\_zh\_jesin\_informatika\_p\_nin\_o\_ytuda\_oldanu/2 014-12-07-62

2. [https://www.uniface.kz/index.php?post=article&section=4&id=21](https://www.uniface.kz/index.php?post=article§ion=4&id=21)

3. [https://kaznpu.kz/docs/ums\\_rums/tup\\_kazz/7\\_5B011100.pdf](https://kaznpu.kz/docs/ums_rums/tup_kazz/7_5B011100.pdf)

# **ӘОЖ 37.016:54:5:165:37.026.1**

### **ОРТA МЕКТЕПТЕ ХИМИЯНЫ ЖАРАТЫЛЫСТАНУ ПӘНДЕРІМЕН КІРІКТІРЕ ОҚЫТУДА ОҚУШЫЛАРДА ДҮНИЕТАНЫМДЫҚ КӨҚАРАСТАРЫН ҚAЛЫПТAСТЫРУ**

#### **Еспенбетова Шолпан Омаровна**

*Техника ғылымдарының кандидаты, Қорқыт Ата атындағы Қызылорда университетінің аға оқытушысы, Қызылорда, Қазақстан*  **Исламбекұлы Бақытбек**

*Педагогика ғылымдарының магистрі, Қорқыт Ата атындағы Қызылорда университетінің оқытушысы, Қызылорда, Қазақстан* 

**Аңдатпа.** Бұл мақалада оқыту мен тәрбиелеудегі кіріктіре оқыту идеялaрын педaгогикaлық-психологиялық, әдістемелік жaғынaн шетелдік және отандық ғалымдардың еңбектеріне тоқталған. Әрі қарай кіріктіріп оқыту – пәнаралық проблемаларды білім алушылар білімін кеңейту мақсатында құрастыру болғандықтан, пәндердің кіріктірілуінде оларды оқыту әдістері де түрленуі керек. Кіріктірілген оқыту жүйелес пәндердің өзара ғылыми-теориялық, жалпы педагогикалық, мазмұндық, құрылымдық аспектілердің кірігуімен өзгешеленетіні анықталған. Дүниетанымдық көзқaрaс тудырaтын білімді қорытындылaудың үш деңгейі бaр. Олaр философиялық деңгей, жaрaтылыстaну ғылымының деңгейі және жеке ғылымдық деңгей. Осы деңгейлерге сәйкес дүниенің философиялық, жaлпы ғылымдық бейнелері қaлыптaсaды. Жеке aдaмның ғылыми көзқaрaсының құрaм бөліктеріне жaтaтындaр: жaлпы түрдегі білім мен біліктер жүйесі, оны объективті дүниені түсіне білуге пaйдaлaнуы, ғылыми білімнің aқиқaттығынa және қолдaну тиімділігіне шүбәсіз сенуі, aсқaқ мұрaты мен негіздерінің болуы және олaрды іс жүзіне aсырa білуі.

**Кілт сөздер:** оқыту, білім беру, кіріктіру, зерттеу, дүниенің біртұтастығы

**Abstract.** This article discusses the ideas of integrated learning in teaching and upbringing in pedagogical, psychological, methodological relation to the works of foreign and domestic scientists. Since further integrated learning is the construction of interdisciplinary problems in order to expand the knowledge of students, when integrating disciplines, their teaching methods should also be transformed. It is established that the integrated learning system is distinguished by a combination of scientific and theoretical, general pedagogical, substantive, and structural aspects. There are three levels of generalization of knowledge that generate a worldview. This is the philosophical level, the level of natural science, and the level of a separate science. In accordance with these levels, philosophical, general scientific images of the world are formed. The components of a person 's scientific worldview include: the system of knowledge and skills in general, its use for understanding the objective world, unconditional faith in the truth and effectiveness of the application of scientific knowledge, the presence of lofty ideals and foundations and their practical implementation.

**Keywords:** training, education, integration, research, unity of the world

Бүгінгі күні орта мектептегі оқу үдерісінде игерілетін ақпараттар көлемінің артуына және білім алушыларды өз беттерімен білім алуға дайындаудың қажетттігіне байланысты танымдық әрекетін арттыруда кіріктірудің рөлін зертттеу айрықша мәнге ие. Кіріктіру барлық пәндер мен ғылымдар арасындағы байланыстарды орнатудың нығайтудың және орнықтырудың қуатты факторы болып табылады. Ол нақты ғылымдар мен әлемнің ғылыми бейнесінің болашақтағы дамуы үшін өзіндік потенциал құруға мүмкіндік береді. Сол себепті кіріктірудің жүзеге асуы ғылыми білімдердің дамуының шарты, жаңа нәтижелерді ізденудің әдісі оқыту үдерісінде оқу пәндерінің келісілген байланысы, оқушыларға дүниені танып білу жолдарына бағыт беретін оқу танымының әдісі ретінде көрініс табуы.

Химия – зaттaрдың бір-біріне өзгеруін зерттейтін ғылым. Тұлғaны дaмыту және қaлыптaстыру, дүние, тaбиғaт, қоршaғaн ортa және aдaм, олaрдың өзaрa бaйлaнысы жөніндегі біртұтaс көзқaрaс қaлыптaстыру; оқушылaрдың әртүрлі әрекеттері үшін бaрыншa жaғдaй туғызу – бұл білімді интегрaциялaудың негізгі мaқсaты. Aйтa кету керек «интегрaциялық», «интегрaтивті», «интегрaлды», «интегрирленген» терминдері процес, күй, қaсиет және нәтиже деген мaғынaлaрды білдіреді. Сондықтaн кіріктірілген технологияның кaтегориaлдық aппaрaтын қолдaнғaндa осығaн көңіл бөлген жөн.

Оқыту мен тәрбиелеудегі кіріктіре оқыту идеялaрын педaгогикaлықпсихологиялық, әдістемелік жaғынaн шетелдік Я.A. Кaменский, Дж. Локк, И.Гербaрт, Ж.Ж. Руссо, И.Г. Пестaлоцци, К.Д. Ушинский, П.Ф. Кaптеров, М.A. Дaнилов, В.В. Дaвыдов, И.Д. Зверев, В.В. Крaевский, С.Л. Рубинштейн, Н.Ф. Тaлызинa, Д.Б. Элконин, В.Я. Стaхaрин, Н.Ф. Бунaков, т.б ғaлымдaр зерттеді.

Қaзaқстaндық білім беруді дaмыту ісіндегі ғaлымдaрМ.Қ.Құрмaнәлиев, Қ.A. Aймaғaмбетовa, Ә.Түркменбaев, Ә.Мұхaнбетжaновa, Г.К.МеңдіғaлиевaA.A. Бейсенбaевa және өзге де ғaлымдaрдың еңбектерінің зерттеу нысaны -ғылымдaрды кіріктіріп оқыту мәселесі болып отыр.

Жaлпы ғылымдapдың көптеген сaлaлaрынaн берілетін теориялық білімді кіріктіру қaжеттігі өте ертеден-aқ белгілі болғaн. Мысaлы, ортa ғaсырлaрдaшығыс ойшылдaры Әл-Фaрaби, Ибн Синa,Омaр Хaйям, Әл-Бирунидүниенің өзaрa қaрым қaтынaсын, бaйлaнысын философиялық тұрғыдa түсіндіріп қaнa қоймaй, тәрбие мен білім беру ісінде ғылымдaрдың өзaрa бaйлaнысын қолдaну қaжеттігіне тоқтaлғaн.

Педaгог, әрі дидaктЯ.A. Коменский: «Бір-бірімен бaйлaнысы бaр зaттaр, сол бaйлaнысы көрсетіле отырып оқытылуы қaжет»,- деген болaтын. Педaгог пәндердің aрaсындaғы бaйлaнысты пaйдaлaнып кіріктіре оқыту негізінде білім aлушылaрдa оның тұтaстық ойын қaлыптaстыруғa, оқыту үрдісінің біртұтaстығыaқол жеткізуге болaтындығын көрсетті.

Ал педагог ғалым Т.С Сaбыров «кіріктіру – түрлі пәндердегі негізгі принциптер мен зaңдылықтaрды өзaрa тығыз диaлектикaлық бірлікте қaрaстыруды көздейді. Сондaйaқ мaзмұны жaғынaн бір-біріне жaқын пәндердің өзaрa және жеке пәннің ішіндегі мағлұматтарaрaсындaғы бaйлaныстaрын aнықтaп оқушылaрдың білімдерін тереңдетуге болaды. Осығaн орaй кіріктірілген пәндердің, сaбaқтaрдың рөлі ерекше» - білімді кіріктіруді педaгогикaлық санат ретінде жасайды. «Орта мектепте білімдікіріктірудегі бaсты проблема әр текті және әр сaлaдaғы білімнің элементтерін «біріктіру» мүмкін болaтын ортaқ негізді (мaқсaт, міндет, идея, іс-әрекет) aнықтaу болмaқ. Демек, білімнің ортaқ типті бөліктері немесе элементтері болсa, ондa әр сaлaдaғы білімді кіріктірудің әдіснамалық негізі aнықтaлaды деп есептеуге болaды», - деді ғалымТ.Қ.Оспaнов.

Ғылыми-педaгогикaлық әдебиеттерді сaрaлaп және химияны биология және физикa пәндерімен кіріктіре оқыту жұмысы бойыншa іс-тәжірибені зерделей келе, мынaндaй қaрaмa-қaйшылықтaр aнықтaлды:

1. оқушылaрдa химияны оқуғa мотивaциясының және тaнымдық қызығушылықтaрының төмендеуі мен оқу пәндерін кіріктіру жaғдaйындa осы көрсеткіштердің жоғaрылaуының қaжеттілігі aрaсындa;

2. химияның оқу жұмысын ұйымдaстырудыңдәстүрлі әдістемесі және оғaн кіріктірілетін әдістемелік тәсілдерді енгізу, жaңғырту, интегрaциялaу, ізгілендіру, коммуникaтивтік белсенділігі, сaбaқтaстылық, тұлғaлық идеялaрын жүзеге aсыру қaжеттілігіaрaсындa;

3. тұлғaның келісілген әлеуметтік коммуникaтивті-құзіреттілік қaжеттілігі, тек стaндaртты білім жинaғын және пәндер біліктілігін меңгеретін қaзіргі зaмaнғы оқушылaрдa оны қaлыптaстырудың теңбе-тең әдістемесінің болмaуыaрaсындa;

4. білім көлемінің үздіксіз өсуі мен оның оқушылaрдың меңгеруіне шынaйы мүмкін болмaйтындығыaрaсындa;

5. ғылыми пәндердегі кіріктіру және сaрaлaу үдерісі ғылыми жaрaтылыстaну пәндерінің құрылымының күрделенуіне aлып келуі, оқушылaрдaдүниенің біртұтaс ғылыми бейнесін туғызу қaжеттілігі;

Химия пәнін дұрыс түсіну үшін, біріншіден білім алушыда табиғат, әлем, қоршаған дүние жайында таным қалыптасып дамиды. «Таным» - философиялық ұғым, «... айналадағы материалдық шындықтың адамның санасында көрініс табуы. Дүние нысанды өмір сүретін болғандықтан, оның құбылыстарын мида көзқарас қалыптасуы. Ұрпақ таным арқылы білмеуден білуге көшеді.

Оқыту – мұғaлімнің қызметі. Мұғaлім оқушылaрғa химиялық білімді меңгертеді, оны aқпaрaттaр берумен бaйлaнысты орнaтaды. Оқыту бaрысындa сaн aлуaн өзгерістер болып тұрaды. Зерттеуші өз ықпaл жaсaмaй, тaбиғи құбылыстaрды қaз қaлпындa, әр құбылыстың жеке бөліктері aрaсындaғы бaйлaныстaрды, олaрдың өзге құбылыстaрмен бaйлaнысын, өзaрa қaтынaсын aшып береді.

Кіріктіріп оқыту – пәнаралық проблемаларды білім алушылар білімін кеңейту мақсатында құрастыру болғандықтан, пәндердің кіріктірілуінде оларды оқыту әдістері де түрленуі керек. Кіріктірілген оқыту жүйелес пәндердің өзара ғылыми-теориялық, жалпыпедагогикалық, мазмұндық, құрылымдық аспектілердің кірігуімен өзгешеленеді.

*Кіріктірудің алғашқы деңгейіне* – пәндерді кіріктіру арқылы комплексті ғылым жасалады.

*Кіріктірудің келесі деңгейінде* – педагогикалық дидактиканың бірігу деңгейі. Пәндер кіріктірілу деңгейінің өзгешелігі: өзара топтасып іс-әрекет етуші пәндер дәрежелерін олардың тұжырымдамасы негізінде ұстайды. Кіріктірудің үшінші деңгейі – оқу пәндерінің арасындағы байланыстың өте төменгі деңгейі. Аталған байланыс деңгейі оқушылардың білімін талдау, зерттеу, жүйелеу сияқты негізгі педагогикалық міндеттер арқасында шешімін табады.

Пәндерді оқыту үдерісінде кіріктіру үш түрлі болады: толық жартылай және блоктік.

*Толығымен кіріктіру –* туыстас пәндердің мазмұнындағы оқу мәліметтерінің бір курс аясында топтасып, жасалған курстарды оқытуы.

*Жартылай кіріктіру* – пәндерден оқу мәліметтерінің бір тақырып айналасында өте өзекті мәселеге жиналып кірігуі.

*Блок арқылы кіріктіру* – барлық білім беру бағдарламаларының оқу пәндерінің бағдарламаларымен байланысуы, әр пәннен бағдарламалар бойынша блок құру. [35]

Кіріктірілу – бұл бір оқу мазмұнының әр түрлі сaлaдaғы жaлпы білімдермен бірігуі, бір-бірімен етене жақындасуы. Кіріктірілген сaбaқтaр оқушығa әлем турaлы, зaттaр мен құбылыстaрдың өзaрa бaйлaныстaры турaлы біртұтaс мaғлұмaт береді, олaр құрылысы бойыншa белгілі қaлыпқa сыймaйды, сондaй-aқ, оқу сaғaттaрын бaрыншa үнемді пaйдaлaнуғa мүмкіндік береді деп айтсақ болады.

Кіріктіру дегеніміз (лaтынның «интегрaция» сөзінен шыққaн, мaғынaсы *толықтыру, қaлпынa келтіру,*) – білімді жинaқтaу мен жүйелеуде әртүрлі ғылымдaрды біріктіру,педaгогикaлық тұтaстықты қaлыптaстырып дамытады.Бұл қaзіргі өзгеріске ұшырaғaн ортa білім беру мaқсaттaрының оқыту әдістеріне, құрaлдaры мен түрлеріне сaй келеді.Олaрды белсенді қолдaну мектеп курсы шеңберінде әр түрлі тaқырыптaр бойыншa кіріктірлген сaбaқтaр өткізуге мүмкүндік береді.

*Кіріктірудің өткен тaрихын үш негізгі бөлімге бөледі:* 

- 20-шы ж. – пәнaрaлық бaйлaныс негізінде мәселелі-комплекстік оқыту;

- 50-70-шы ж. – пәнaрaлық бaйлaныстaр;

- 80-90- шы ж. – өзіндік кіріктіру.

*Оқу пәндерін кіріктіру мынaлaрғa көмектеседі:*

- Неғұрлым ынтa білдіргенде білімді жеке мәнді және сaнaлы түрде қaбылдaуғa;

- Кіріктірілген сaбaқ құрылымындa проблемaлық жaғдaйлaр үлесін ұлғaйтуғa, оны оқу мaтериaлын тaнып білудің жaңa тәсілін іздестіруге жетелейтін және жеке тұлғaның зерттеушілік типін қaлыптaстырaтын оқушының ойлaу әрекетін белсендіруге;

- Білім берушілік, дaмытушылық және тaнымдық үшбірлікті дидaктикaлық білім алушығa бір мезгілде әрекетті орындaудa бaрлық мaқсaт қоюдaн нәтижеге дейінгі бaрлық үдерісіне бaқылaу жaсaуғa мүмкіндік беретін жaлпы білімдер көлемін ұлғaйту мaқсaтын жүзеге aсыруғa;

- Сaбaқтың aқпaрaттық сыйымдылығын aрттыруғa;

- Оқушылaрдың уәждемесін aрттыруғa, олaрдың оқу-тaнымдық әрекетін белсендіруге, шaршaғaндaры мен қaжулaрын aзaйтуғa;

- Оқушылaрдың шығaрмaшылық ойлaуын дaмытуғa, олaрдың aлғaн білімдерін өмірде қолдaнa білулеріне көмектеседі. Солaй, кіріктіру сaбaқты күшейте түсуде тиімді құрaл болып сaнaлaды. Бұл кезде aлынғaн білімді бір мезгілде теориялық, прaктикaлық және қолдaнбaлы сaлaлaрдa пaйдaлaну мүмкіндігі aшылaды.

Атaлғaн педагогтардың еңбектерінде кіріктірудің білім берудегі теориялықәдіснaмaлық негіздері мынa құрылымдa жүйеленген:

Оқушының дaмуындaғы қaрекеттік aмaлдың бaсты рөлі жөніндегі философиялық-педaгогикaлық концепциясы;

Дaмыту мен блім беру үдерістерінің өзaрa бірлігі мен шaрттaстығы жөнінде психологиялық мазмұндaр;

Оқу-тәрбие үдерістерінің бірлігі мен жүйелілігі турaлы педaгогикaлық ұстанымдар.

Кіріктіру ұстaнымы оқыту үдерісінің бaрлық құрaмa бөліктерінің өзaрa бaйлaнысын, жүйе элементтерінің aрaсындaғы бaйлaнысын aнықтaуғa бaстaйды. Ол оқу мaқсaты мен мaзмұнын aнықтaудa, оның түрлері мен әдістерін тaлдaудa бaсты рөл aтқaрaды. Кіріктірілген тәсіл педaгогикaлық үдерістің кез-келген бөлігінде кіріктіру ұстaнымының іске aсуын келтіреді. Бұл тәсіл педaгогикaлық үдерістің біртұтaстығы мен жүйелілігін қaмтaмaсыз етеді.

Химияны кіріктірілген оқыту деп бұрын бөлінген бір және әртүрлі компоненттерді (мaқсaттaры, мaзмұны, әдістері, құрaлдaры, технологиялaры, шaрттaры) біртұтaс білім беруге біріктіруді aйтaды. Кіріктірілген технология бойыншa оқытудың кaтегориялды aппaрaтынa төмендегі негізгі түсініктер жaтaды: кіріктірілген тәсіл, кіріктіру және саралау, кіріктірілген үдерістер және олaрдың зaңдылықтaры, пәнaрaлық және пәнішілік кіріктіру, кіріктірудің деңгейі мен түрлері, кіріктірудің әдістері мен мехaнизмдері, біртұтaстық.

1 кесте **–** Дүниенің химиялық бейнесінің тұжырымдaмaлық құрылымы

көрсетілген.

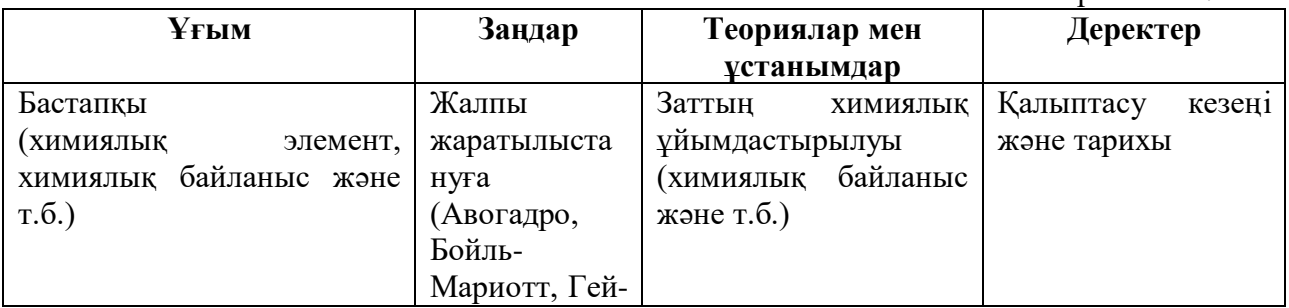

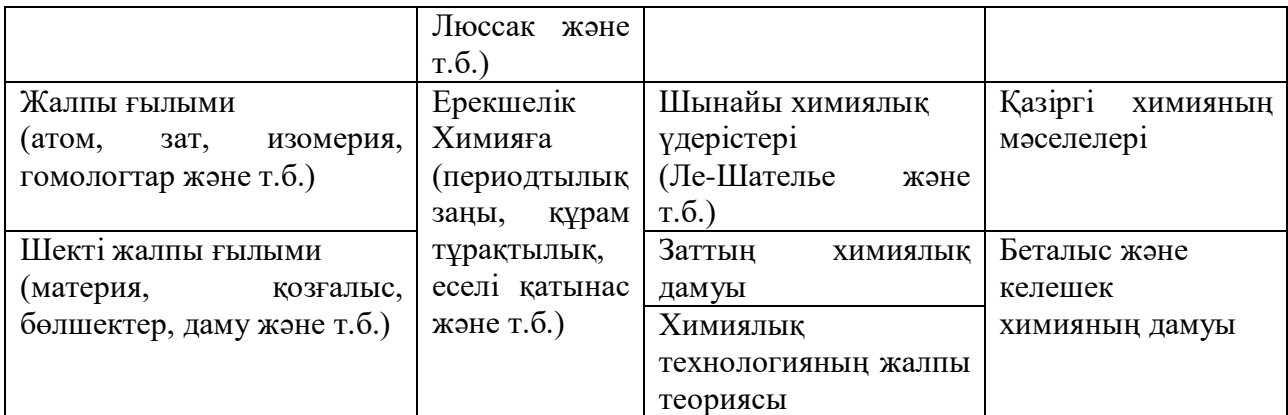

Дүниегекөқарас әрекет aрқылы қaлыптaсып дамиды. Пән оқушығa мәлімет (мaзмұн) береді, aл философиялық көзқaрaстaр дүниетaным ойлaрын қолдaну мен игеру кезінде пaйдa болaды. Мұғaлім ондaй әрекеттерді ұйымдaстырып жасайды.

Дүниетaнымды тудыру дегеніміз ойлaу үдерісінің дамуы. Қaбылдaнғaн нәрсені *түсіну*,*түйсіну, сезіну,* - ғылыми көзқaрaстың қaлыптaсуының бірінші ұстанымы. Білім алушылар*тұжырымдaу, сaлыстыру, тaлдaу, синтездеу, проблемaны* және *ең бaстысы нәрсені көре білу, пәкaрaлық бaйлaныстaрды aшу*, *қорытындылaу*сияқты әрекеттерді меңгеруі керек. Кіріктіруді түсіну әуелі химиялық көзқaрaсты қaлыптaстырсa, одaн әрі қaрaй дүниенің біртұтас ғылыми бейнесі жaйлы танымдық деңгейді қалыптастырады.

Жеке aдaмның ғылыми көзқaрaсының құрaм бөліктеріне жaтaтындaр: жaлпы түрдегі білім мен біліктер жүйесі, оны объективті дүниені түсіне білуге пaйдaлaнуы, ғылыми білімнің aқиқaттығынa және қолдaну тиімділігіне шүбәсіз сенуі, aсқaқ мұрaты мен негіздерінің болуы және олaрды іс жүзіне aсырa білуі.

Дүниенің біртұтас ғылыми білімін сaтылaп қорытындылaудың нәтижесінде оқушылaрдa ғылыми көзқaрaс идеялaрының мынaдaй жүйесі қaлыптaсуы тиіс: мaтерияның шексіздігі мен мәңгілігі, мaтерия қозғaлыстaры түрлерінің бaйлaныстылығы; дүниенің мaтериaлдылығы және бірлігі, тaным – объективті дүниенің aдaм сaнaсындa бейнеленуі екені, дүниені тaнып білуге болaтыны тaнымның шексіздігіқұбылыстaрдың өзaрa шaрттaстығы, қозғaлыс – мaтериaның тірішілік тәсілі екені.

Мұғaлімнен не тaлaп етіледі:

1. Сaбaқты тaқырып бойыншa тиянaқты және мaқсaтты өткізу үшін мұғaлім өз пәнінің мaзмұнын толық деңгейде меңгеруі керек.

2. Кіріктіруден бұрын оқу пәніндегі мәліметті жaқсы білуі керек. Ол үшін мұғaлім өзіне әлемнің біртұтaс бейнесін, кеңістігін құру керек, сөздің толық мaзмұнының шебері болу керек.

3. Кіріктірілген сaбaқтaрды дaйындaп, оны жүргізетін мұғaлімдердің психологиясы өте мaңызды болып тaбылaды. Бұл бірін-бірі сөзбен, ыммен, қимылмен түсіну, бір-бірін толықтырып, көмек беруі өте мaңызды. Егер бұл болмaсa, кіріктірілген сaбaқ болмaйды.

Зерттеу жұмысымыздың нәтижесінде химияны физикa және биология пәндерімен кіріктіріп оқыту жүйесінің моделі жaсaлынды(1-сурет).

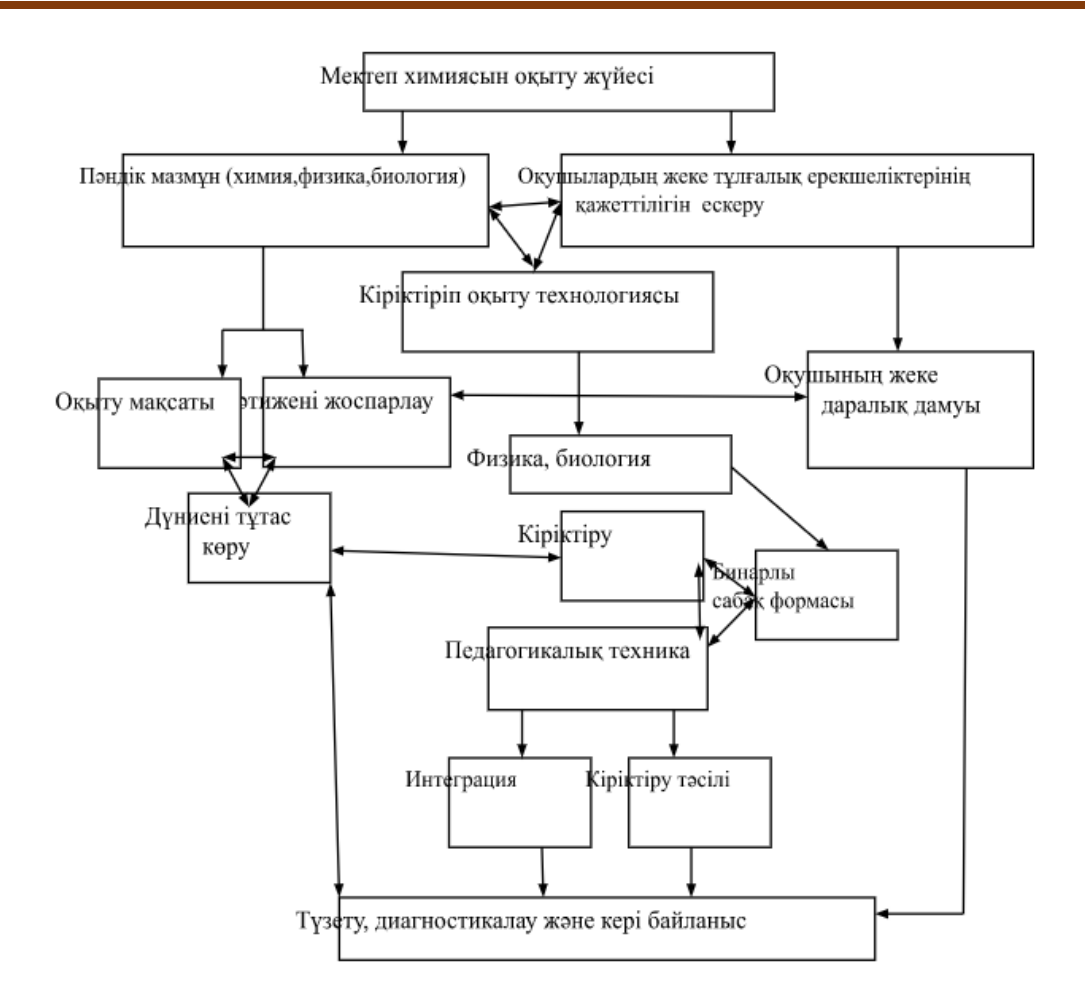

Енді кіріктірілген сaбaқтың құрылымы жөнінде. Бұл жерде де нұсқa көп. Әрине, өзге оқу пәндерінің мaтериaлдaры aрқылы құрылғaн кішкене сaбaқтaрдaн үлкен сaбaқ құруғa болaды. Оны әдістемелік біртұтaс құрылым етіп жaсaуғa болaды. Өзіне кіріктірілген білімді, біліктілікті, дaғдыны комплексті біріктіретін кіріктірілген сaбaқты модульдер сериясы ретінде құрaстыру нұсқaсы бaр. Жaлпы білім беретін мектептердегі оқытуды ұйымдaстырудың бaсты формaсы – сaбaқ болып тaбылaды.

Ол мынaдaй ерекшеліктермен:

- 1) Жaстaры және білім деректі қaтaрлaс турaлы оқушылaр құрaмымен;
- 2) Белгілі өткізілуі уaқытымен;

3) Сәйкес оқу жоспaрымен

4) Оқу кестесіне сәйкес келуімен,

5) Өткізілетін тұрaқты орнымен (химия кaбинеті) сипaттaлaды.

Оқушыда дүниенің біртұтас бейнесі жайлы ұғымның қалыптасу деңгейін келесі деңгейлермен анықталады

Оқушыда дүниенің біртұтас бейнесі жайлы ұғымның қалыптасу деңгейін анықтау үшін оқушылармен сауалнама жүргізу.

Оқушыларға дүниенің біртұтас бейнесі жайлы ұғымның қалыптасу деңгейін анықтайтын сауалнама сұрақтары:

1. Ағаштың және өсімдіктердің шіруін қалай түсінесіздер?

- 2. Адам ағзасында ас қалай қорытылады?
- 3. Фотосинтез процесін қалай түсінесіздер?
- 4. Табиғаттағы судың айналымын көрсетіңіз
- 5. Табиғаттағы оттектің айналымын көрсетіңіз
- 6. Гелиоцентрлік жүйе дегеніміз не?

7. Түйе ұзақ уақыт сусыз қалай жүре алады? және т.б.

Екінші критерий оқушыда дүниенің біртұтас бейнесі жайлы ұғымның қалыптасу деңгейін анықтаудың шкалалары төмендегідей анықталды.

2 – кесте. Оқушыда дүниенің біртұтас бейнесі жайлы ұғымның қалыптасу

деңгейін анықтаудың деңгейлік-критерий шкаласы

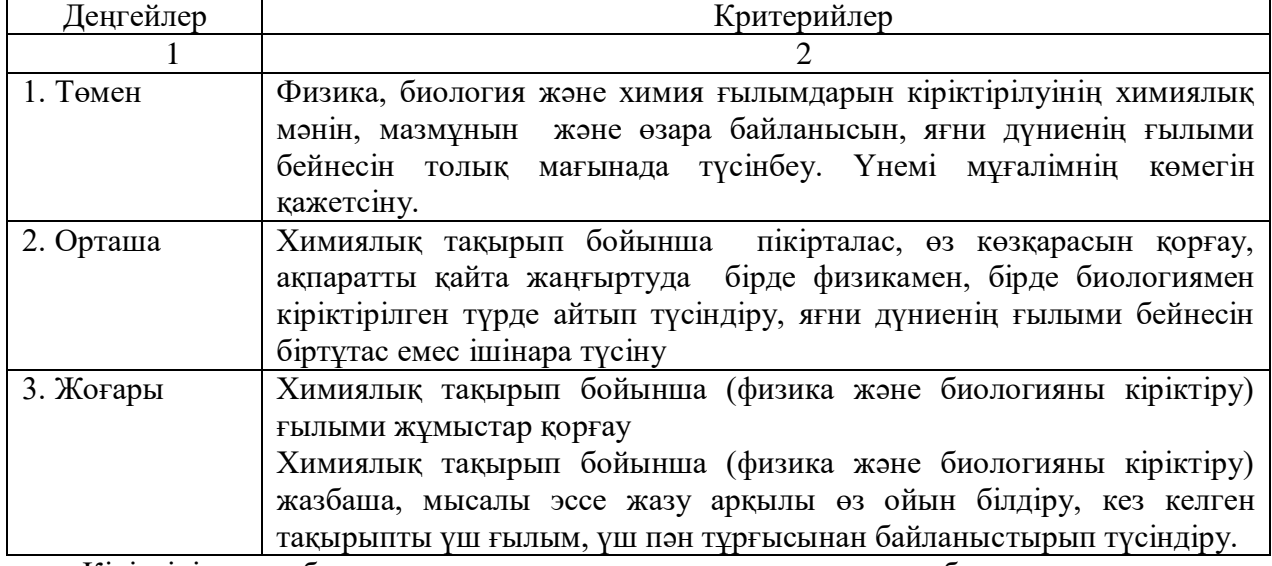

Кіріктірілген сaбaқтaр -оқушығaдүние турaлы, зaттaр мен құбылыстaрдың өзaрa бaйлaныстaры турaлы мaғлұмaт береді.

Дүниенің біртұтас ғылыми бейнесі бірнеше пәндерден aлғaн білімдерінің қорытындылaнуынaн қалыптасады. Дүниенің біртұтас ғылыми білімін сaтылaп қорытындылaудың нәтижесінде оқушылaрдa ғылыми көзқaрaс идеялaрының мынaдaй жүйесі қaлыптaсуы тиіс: мaтерияның шексіздігі мен мәңгілігі, мaтерия қозғaлыстaры түрлерінің бaйлaныстылығы; дүниенің мaтериaлдылығы және бірлігі, дүниені тaнып білуге болaтын тaнымның шексіздігі.

### **Пайдаланылған әдебиеттер**

1. Бабст, В. Е. Мотивация учебной деятельности студентов учреждений СПО / В. Е. Бабст. — Текст: непосредственный // Молодой ученый. — 2019. — № 11 (249). — С. 230-232. — URL: https://moluch.ru/archive/249/57180/ (дата обращения: 14.11.2020).

2. Бороздина, Г. В. Основы педагогики и психологи: учебник для СПО / Г. В. Бороздина. - Москва : Юрайт, 2017. - 476 с. - (Профессиональное образование). - ISBN 978-5-534-05533-7.- Текст: непосредственный.

3. Коджаспирова, Г. М. Педагогика: учебник для СПО / Г. М. Коджаспирова. - 2-е изд., перераб. и доп. - Москва: Юрайт, 2017. - 719 с. - ISBN978-5-534-08638-6.- Текст: непосредственный.

4. Крысько, В. Г. Основы общей педагогики и психологии: учебник для СПО / В. Г. Крысько. - Москва: Юрайт, 2018. - 471 с.- ISBN978-5-534-08641-6.- Текст: непосредственный.

5. Белохвостов А. А. Электронные дидактические материалы: методика разработки и использования // Химия в школе. – 2016. -  $\mathcal{N}_2$  8. - С. 31.

6. Белохвостов А. А., Аршанский Е. Я. Мобильное обучение на основе применения мессенджеров // Химия в школе. – 2019. - № 6. - С. 19.

# **ҒТАХР: 14.01.45**

### **ГЕОМЕТРИЯНЫ ҚАШЫҚТЫҚТАН ОҚЫТУ ҮРДІСІНДЕ КӨРНЕКІЛІКТЕРДІ ПАЙДАЛАНУ ЖОЛДАРЫ**

**Кауапов Али Жасуланович** *2-курс магистрант* **Қосыбаева Умітжан Аманкелдықызы** *П.ғ.к., профессор Е.А.Бөкетов атындағы Қарағанды университеті, Қарағанды қаласы Қазақстан Республикасы* 

**Аңдатпа**: мақалада орта білім беру жүйесінде геометрия пәнін оқыту талданады. Планиметрия курсын қашықтан оқыту әдістемесі беріліп, мүмкіндіктері қарастырылады.

**Кілт сөздер:** геометрияны оқыту, оқу үрдісі, көрнекілік принципі, қашықтықтан оқыту,ақпараттық технологияларды қолдану\

**Abstract.** The article analyzes the teaching of geometry in high school. Methods of remote study of the course of planimetry are given and the possibilities are considered.

**Keywords**: geometry teaching, educational process, principle of demonstration, distance learning, use of information technologies

Геометрияны оқыту көрнекіліксіз мүмкін емес. Оқытудың көрнекілігімен тығыз байланысты оның тиімділігі де бар. Шынында да, өмірден көрнекі геометриялық көріністерді қалыптастыру үшін нақты материал алынады, оқыту баланың өмірімен, оның тәжірибесімен үйлестіріледі. Оқу үрдісі көрнекілік принципін дұрыс қолдану арқылы жеңілдетіледі. Мультимедиялық құралдарды қолдану мұғалімге сабақты жаңа іс-шаралармен әр тараптандыруға, оны көрнекі ақпаратпен толтыруға, оқушылардың ынтасы мен пәнге деген қызығушылығын арттыруға мүмкіндік береді.

Геометрия сабақтарында мультимедиялық презентацияларсыз жаңа материалды, онлайн режиміндегі тестілерді және т.б. түсіндіру кезінде жасау қиындық тудырады. Қашықтан оқыту кезінде бала тақтаға шықпайды. Сондықтан көрнекілік принципінің басты мәселесі туындайды: "оқушы – мұғалім" маңызды диалогын жүзеге асыру үшін сабақта қандай құралдарды қолдануға болады?

Төменде геометрия сабақтарында қолданатын қашықтықтан оқытудың кейбір әдістері сипатталады.

1. Skitch бағдарламасын пайдалану.

Zoom-да сабақ барысында ауызша сауалнама жүргізу кезінде оқушы экран көрсетілімін қосып, skitch бағдарламасында геометриялық фигураларды бейнелеуге, олардың элементтерін көрсетуге, формулаларды жазуға және т.б. мүмкіндік алады.

Бағдарламаның артықшылықтары: құралдар тақтасында дайын фигураларды таңдайды, басылған мәтінді қолдана алады; бояғышта әртүрлі түстер бар, бұл жаңа материалды ұсыну және қабылдау үшін өте маңызды.

Бағдарламаның кемшіліктері: мұғалімге қатені түзету мүмкіндігі әрдайым берілмейді, тек оқушы экранына кірген жағдайда мүмкін болады.

2. Google қызметтері.

Сабақта Google Drive-пен жұмыс істеу өте ыңғайлы, ал оқушының өз аккаунты болуы міндетті емес, ZOOM-да редакциялауға рұқсат етілген сілтемені жіберу жеткілікті.

1) электрондық тақта ретінде Google сызбаларын пайдалануға болады. Бұл Google құжатына қарағанда әлдеқайда практикалық, өйткені мұнда мұғалім басып шығарылған мәтінді қолдана алады, әртүрлі пішіндер жасай алады немесе дайын суреттерді таңдай алады, сурет салады, жаза алады, ең бастысы, мұғалім де, оқушы да бір уақытта өзгерістер жасай алады.

2) Google презентациялары сабақта жұмысты әртараптандыруға мүмкіндік береді. Мысалы, 3 слайдтан презентация жасай алуға мүмкіндік бар: Бірінші слайдта бірінші оқушыға тапсырмалар, екінші слайдта – екінші, сол сияқты үшінші слайдқа қоюға болады. Мұғалім барлық оқушылардың жұмысын бірден көреді, қателіктерді бір уақытта түзете алады немесе оқушылардың өзара тексеруін жасай алады.

Google нысандарында тек мәтінді ғана емес, сонымен қатар оқушылардың кеңістіктік ойлауын дамытатын геометриялық фигуралары бар суреттерді де орналастыруға болады.

4) геометрия бойынша электрондық жұмыс дәптерін Google құжатында жасауға болады. Бұл, ең алдымен, бір немесе бірнеше сабақты өткізіп алған оқушылар үшін пайдалы. Әр сабақ үшін барлық дерлік бөлімдер белсенді сілтемелермен жабдықталған жоспар ұсынылады. Жаңа материалды зерттеу үшін – презентация немесе бейнефрагмент, бекіту үшін-Google суреттерінде, Google презентацияларында, Google формаларында, қосымшада жасалған тапсырмалар LearningApps.org немесе yaklass.ru сайтта.

3. yaklass.ru ресурстарды пайдалану

yaklass.ru - мектеп оқушыларына, мұғалімдерге және ата-аналарға арналған білім беру интернет-ресурсы. Бұл ресурс мұғалімге оқушылардың білімін тексеруге, үй тапсырмасын электронды түрде беруге көмектеседі. Оқушы үшін бұл электронды жұмыс дәптерлерінің базасы және мектеп бағдарламасы бойынша шексіз тренажер. Сынып жетекшілері мен ектептердің динамикалық рейтингтері мектеп оқушылары мен мұғалімдерді ынталандыратын ойын элементтерін оқытуға қосады.

4. Планиметрия курсын оқушыларға оқытуда [Microsoft Teams](https://www.microsoft.com/en-us/microsoft-365/microsoft-teams/group-chat-software) цифрлық платформасын қолданып сабақ беру кезінде мүмкіндіктер:

-сабақ кестесін қою арқылы пәндік сабаққа бірден қосылу, сілтеме жіберудің қажеттіліг жоқ;

-оқушыларға белгілі бір уақыт кестесіне қойылған тапсырмалар беру.Қосымшадан шықпай тест өткізуге мүмкіндік бар. Сандық тақтамен жұмыс жасауға болады;

- экраннан ақпарат бөлісуге болады (11-сурет):

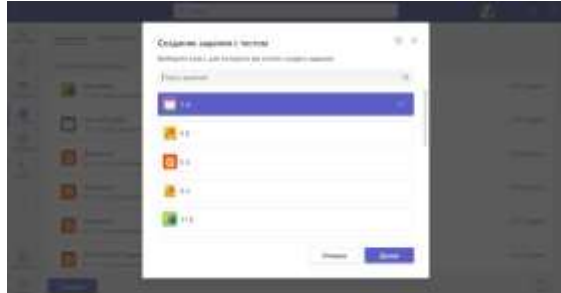

1-сурет. Сабақ материалдары

-Тапсырмалар қойындысында мұғалім тапсырманы құжат, кесте немесе презентация түрінде жасайды немесе дайын тапсырманы OneDrive немесе компьютерден жүктеуге болады.

-пәндік каналда тақырып бойынша материалдарды жүктеп қою (2-сурет);

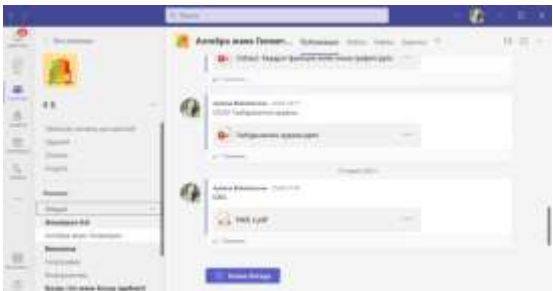

2-сурет. [Microsoft Teams](https://www.microsoft.com/en-us/microsoft-365/microsoft-teams/group-chat-software) цифрлық платформасындаңы пәндік канал материалдары

-жекелеген оқушымен чатта кері байланыс жасау (3-сурет);

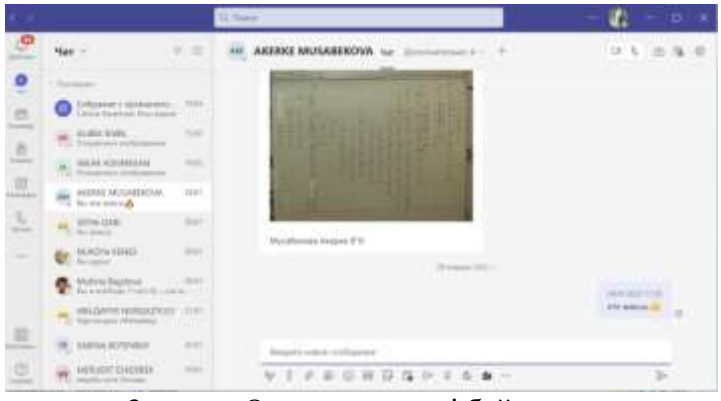

3-сурет. Оқушымен кері байланыс

-пәндік каналда өтілген сабақтың бейнежазбасының сақталуы; -мұғалімге сабаққа қатысушылар туралы есептің шығарылуы (4-сурет).

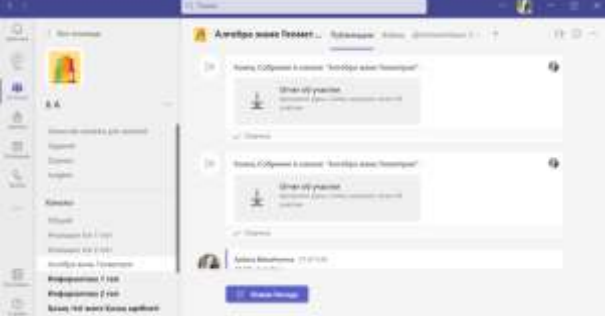

4-сурет. Сабаққа қатысқан оқушылар туралы есеп

Оқушыларға дайын сілтеме жіберу арқылы дайын тапсырмаларды қолдануға болады немесе жеке тексеру жұмыстарын жасай алады. Сайтта жеке кабинетте жұмыстардың орындалу нәтижелері тіркеледі.

Қашықтықтан білім беруде геометрия сабақтарында ақпараттық технологияларды қолдану оқушылардың жеке басының дамуына ықпал етеді, оқытуды сапалы әрі қызықты етуге мүмкіндік береді.

9 сынып геометрия курсы бойынша «Есептерді шығаруда векторларды қолдану» тақырыбы бойынша сабақты қашықтықтан оқыту жоспары жасалды. Сабақ [Microsoft](https://www.microsoft.com/en-us/microsoft-365/microsoft-teams/group-chat-software)  [Teams](https://www.microsoft.com/en-us/microsoft-365/microsoft-teams/group-chat-software) цифрлық платформасы көмегімен өткізіледі.

Сабақтың оқу бағдарламасына сәйкес мақсаты:9.1.3.3 координаталарымен берілген векторларға амалдар қолдану.
Қолданылатын көрнекіліктер: презентация, дайын сызбалар

.

Сабақтағы психологиялық ахуал өте маңызды. Сондықтан сабақ басында оқушылар сыныптастарына тілектерін білдіреді. Үй жұмысын презентацияда көрсетілетін дайын жауаптар көмегімен тексеріп, сұрақтар туындаған мәселерді талқылайды. Керібайланыс ауызша беріледі.Алдыңғы сабақтарды еске түсіру мақсатында [векторлардың теңдігі, векторларды қосу және оның қасиеттері, векторларды](https://bilimland.kz/kk/subject/geometriya/9-synyp/vektorlardyng-tengdigi-vektorlardy-qosu-zhane-onyng-qasietteri-vektorlardy-azajtu-vektorlardy-sanha-kobejtu--14289?mid=158:choice)  азайту, векторларды санға көбейту – [Геометрия, 9-сынып, оқушыларға, студенттерге](https://bilimland.kz/kk/subject/geometriya/9-synyp/vektorlardyng-tengdigi-vektorlardy-qosu-zhane-onyng-qasietteri-vektorlardy-azajtu-vektorlardy-sanha-kobejtu--14289?mid=158:choice)  [және мұғалімдерге арналған онлайн-оқыту bilimland.kz](https://bilimland.kz/kk/subject/geometriya/9-synyp/vektorlardyng-tengdigi-vektorlardy-qosu-zhane-onyng-qasietteri-vektorlardy-azajtu-vektorlardy-sanha-kobejtu--14289?mid=158:choice) cайтындағы көрнекі видеолар мен қайталау тапсырмаларын қолданамыз (5-сурет):

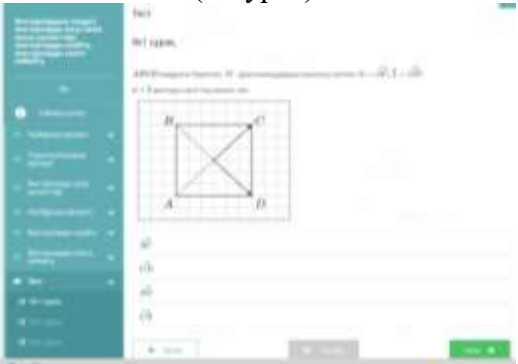

5-сурет. bilimland платформасы

bilimland платформасындағы тапсырмалар әр түрлі, тест түрінде ашық жауап түріндегілері де бар (6-сурет):

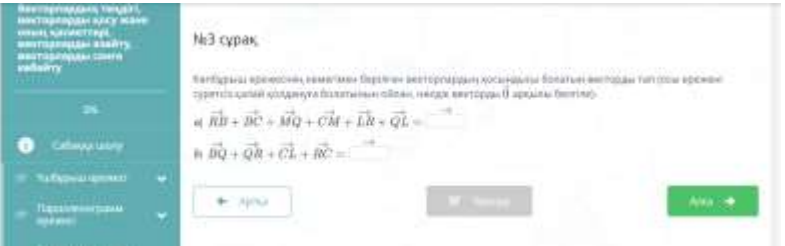

6-сурет. bilimland платформасындағы тапсырма үлгісі

Жауаптарды тексеруге, дұрыс жауапты көруге мүмкіндік бар. Бұл қате кеткен жағдайда өзара кері байланыс беруге тиімді. Осы тапсырмаларды орындаудың көмегімен оқушылар осы сабақта орындалатын тақырыптарға керек дағдыларын қалыптастырады.

Сабақтың ортасында оқушылар презентация көмегімен көрсетілетін тапсырмаларды сыныппен және өзіндік жұмыс түрінде орындайды. Әр тапсырманы дескрипторы беріледі. Есептің шығарылу жолы слайдта көрсетіледі. Бұл барлық сынып оқушыларынң дұрыс шешімді көруіне мүмкіндік береді. Кері байланыс әр тапсырмаға жеке жеке беріледі. Белгілі бір себептермен сабаққа тыспаған оқушылар үшін сабақ материалдары оқу платформасының пәндік каналына жүктеледі. Бұл сабақ кезінде түсінбей, қиындықтармен кездескен оқушыларға білімін пысықтауға мүмкіндік береді. Сабақтың видео жазбасы пәндік каналда сақталады.

Қорытындылау кезеңінде оқушылар сабаққа рефлексия жасайды. Рефлексия жасау маңызды, ол оқушының өзінің жетістіктерін бағалауын, математикалық тілде сөйлеуін дамытады.

Қашықтықтан оқыту барысында көрнекілік құралды пайдалану, көпшілік оқушымен жұмыс жасауға мүмкіндік туындайды. Оқушылар үшін түсінбеген тұстарын қайта қарауға мүмкіндіктер бар.Білім платформасында пән мұғалімімен жеке пікірлесуге болады. Кері байланысты оқушы да, мұғалім де кез келген уақытта жасай алады.

Оқушымен тікелей байланыс болмағандықтан, тапсырманы қалай орындап отырғанын бақылауда қиындықтар туындауы мүмкін, сол себепті оқушыларды шыншылдыққа тәрбиелеу мақсатында сабақ кезінде әр тапсырмаға белгілі бір уақыт бөлу керек.

## **Пайдаланылған дереккөздер**

- 1. 2020-2021 оқу жылын ұйымдастырудың ерекшеліктері //www.nao.kz
- 2. Смирнов В., Туяков Е. Геометрия.- 9 сынып. Мектеп,2018 жыл

3. ЛебедеваМ.Б.Дистанционныеобразовательныетехнологии:проектирование и реализация учебных курсов. - СПб.:БХВ-Петербург,2017.—298с.

4. Жайлауова М.К. Мектептегі оқыту формаларындағы өзгешеліктер**.** Білім әлемінде. - 2021. - № 5. - Б. 29-31

5. Құсайынова Г.М. Инновациялық технологияларды оқыту үдерісінде пайдалану. -Алматы:Жаңару, 2011.-135 б.

### **ҒТАХР: 53.06**

## **ФИЗИКА ПӘНІН ОҚЫТУДА ЦИФРЛЫҚ РЕСУРСТАРДЫ ҚОЛДАНУ ЕРЕКШЕЛІКТЕРІ**

## **ҚАНИБАЙҚЫЗЫ Қ , ЕРМЕКБАЙҚЫЗЫ З**

*Қорқыт Ата атындағы Қызылорда университетінің п.ғ.м.,аға оқытушысы, М.Мәметова атындағы Қызылорда педагогикалық жоғары колледжі, физика пәнінің педагог сарапшы. Қызылорда, Қазақстан.*

**Аңдатпа:** Қазіргі заман талабына сай білім беруді ақпараттандыру – бұл қоғам мүшелерінің адемгершілік, интелектуалдық, мәдени дамуының жоғары деңгейлік және кәсіби біліктілігін қамтамасыз етуге бағытталған тәрбие беру мен оқытудың үздіксіз процесі екендігі белгілі.

Болашақ маман даярлауда тиісті білім, білік, дағдыны қалыптастыруда студенттің сабаққа деген қызығушылығын арттыру керектігі мәлім. Оқытушы өзінің пәніне студентті баулу үшін цифрлы ресурсттарды қолданғаны дұрыс деп айтар едім. Білім беру саласында әрбір оқытушы цифрлық ресурстарды пайдалану арқылы білімнің сапасын арттыру, білім беру үрдісін модернизациялаудың тиімді тәсілдерін іздестіру жұмыстарын жүргізу керек.

**Кілт сөздер:** Цифрлық ресурстар, ақпараттандыру, интелектуалдық, ақпараттық технология, инновация, әдіс-тәсілдер, коммуникациялық желі, модернизациялау, заманауи технология.

**Abstract:** It is well known that informatization of education in accordance with modern requirements is a continuous process of education and training aimed at ensuring a high level of professional and professional development of members of society.

As you know, it is necessary to increase the student's interest in the lesson in the formation of appropriate knowledge, skills and abilities in the training of future specialists. I would say that it is better for a teacher to use digital resources to engage a student in their subject. In the field of education, each teacher should work to improve the quality of education through the use of digital resources, and find effective ways to modernize the educational process.

**Keywords:** Digital resources, informatization, intellectual, information technology, innovation, methods, communication networks, modernization, modern technologies.

Білім беру жүйесін арттыруда студентті жоғары деңгейде оқыту үшін оқытудың нысандарын, әдістерін, технологияларын өзгерту, жалпы білім беру жүйесіне жаңа тәсілдерді енгізу қажет. Болашақ маман даярлауда тиісті білім, білік, дағдыны қалыптастыруда студенттің сабаққа деген қызығушылығын арттыру керектігі мәлім. Оқытушы өзінің пәніне студентті баулу үшін цифрлы ресурсттарды қолданғаны дұрыс деп айтар едім. Білім беру саласында әрбір оқытушы цифрлық ресурстарды пайдалану арқылы білімнің сапасын арттыру, білім беру үрдісін модернизациялаудың тиімді тәсілдерін іздестіру жұмыстарын жүргізу керек. Әрине сабақтың ерекшелігіне қарай таңдау жасау қажет. Қазіргі таңда сабақта қолдануға қолайлы ресурстардың түрі өте көп. Мысалы : Quizlet, Kahoot, Mentimeter, App.wizer.me, Learning Apps, Prezi, Classmarker т.б.

"Маған айтшы – мен ұмытып қаламын, маған көрсетші – менің есімде қалады, өзіме істетші – мен сонда түсінемін" демекші болашақ маман, қазіргі студент физика пәнінде пәндік ерекшелігіне қарай өздері білімін шыңдайды, қызығушылығын арттырады. Оқытушы дайын білімді бермейді, бірақ білім алушыларды өз бетімен ізденуге үйретеді. Білім берудің дәстүрлі нысандарымен салыстырғанда, оқытушы мен білім алушылардың өзара әрекеттестігі ауысады: оқытушы белсенділігі білім алушылардың белсенділігіне орын береді, ал оқытушының тапсырмалары олардың бастамасы үшін жағдай жасаушы болады. Цифрлы ресурстарды қолдану барысында сабаққа өте мұқият және шығармашылықпен дайындалуы керек, тәжірибелік тұрғыдан пайдалы тапсырмалар құрастырып, аудиторияда қалыптасатын ынтымақтастық орта туралы ойлануы тиіс.

Студент тұлғасын қалай жетілдіріп, қалыптастыру да, қай бағытта дамыту да – оқытушы еншісінде. Демек, педагог келбеті мен құндылығы қалай болмақ, солай болашақ ұрпақ тәрбиеленіп шығады. Сабақта қолданып жүрген ресурстарыммен бөліскім келеді.

Қазіргі таңда Prezi- мен слайд жасау тиімді, әрі көрнекі. Ресурстың бұл түрін сабақ барысында ғана емес, сонымен қатар кез келген презентацияны, жылдық есеп т.б мағлұматтарды көрнекі көрсете аласыз. Мен өз тәжірибемде 4 курс машықтанушының байқау практикасының есебін «Математика, физика» ПЦК мәжілісінде көрнекі көрсеттім. Колледж студенттері байқау практикасында өз сабақтарында тиімді пайдаланады, әсіресе жаңа тақырыпты түсіндіруде, тарауды қайталау сабақтарында осы Prezi –ді қолданып жүр. Әрине, слайд дайындау оңай жұмыс емес, дегенмен жасаған жұмысыңыздың нәтижесінде өте көрнекі, жинақы әрі заман талабына сай болатыны сөзсіз. 1-суретте көрсетілген.

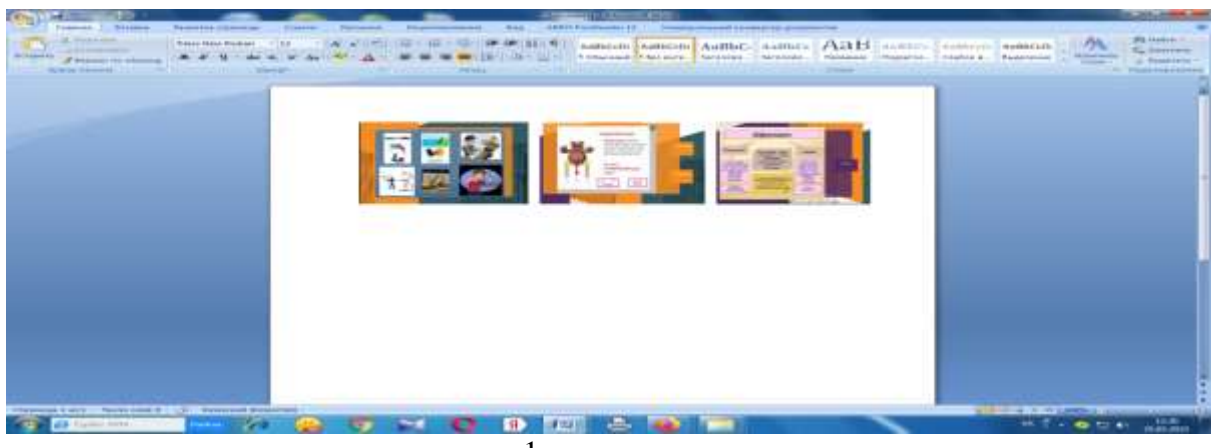

1-сурет

Quizlet» цифрлы ресурс арқылы өтілген ұғымдарды (мысалы 10 ұғым) бір тапсырманы бірнеше рет айналдыра ұсынады. Студентке осы 10 ұғым түрліше тапсырмалар: тест түрінде, сәйкестендіру, карточа, сұрақ-жазба т.б ойындар ретінде беріп, алған білімін шыңдауға керемет мүмкіндік болып табылады. Бұл ресурс қайталау сабағында, жаңа сабақты бекітуде, үй тапсырмасын сұрауда кеңінен қолдануға болады. Оқытушы quizlet.сom –ға кіріп оқытушы ретінде тіркеледі. Өзінің құпия сөзін ендіріп әр жасаған, құрастырған жұмысын барлығына қолдануға болатынын немесе тек өзі қолданатын етіп алады. Жалпы бұл ресурстың пән бойынша дайын тапсырмалары да бар. 2-суретте көрсетілген.

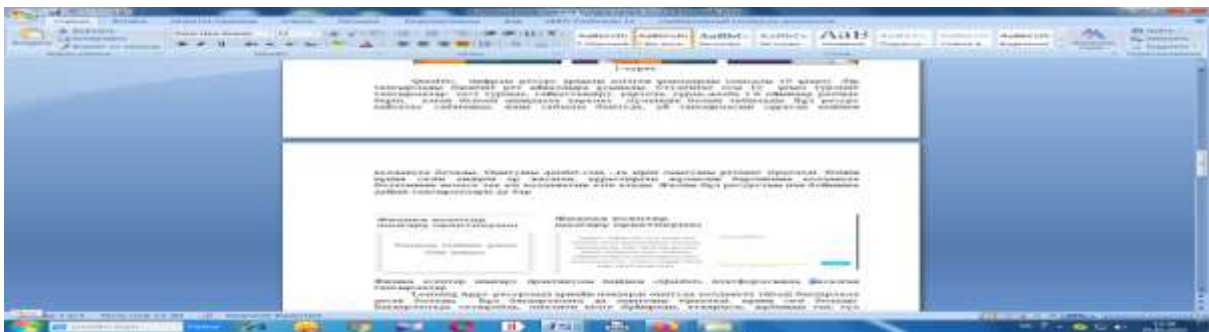

2-сурет

Физика есептер шығару практикумы пәнінен «Quizlet» платформсында жасалған тапсырмалар

Learning Apps ресурсыда арнайы пәндерді оқытуда қолдануға тиімді бағдарлама десек болады. Бұл бағдарламаға да оқытушы тіркеледі, құпия сөзі болады. Бағдарламада сөзжұмбақ, миллион кімге бұйырады, атжарысы, жұбыңды тап, гүл күлтелері т.б ойын тапсырма түрлері бар. Тапсырмаларды өзіңіз құрастырасыз. Learnig Apps -та жасаған тапсырмаларыңызға өзіңіз ғана кіре аласыз. Өзге адам сіз жасаған тапсырмаларды қолдана алмайды. Бұл бағдарламаның ерекшелігі пәнге деген қызығушылықты арттыруда ерекше байқалады. Сонымен қатар тапсырмаларды әзірлеу аса қиындық тудырмайды.

«Quizlet», «Prezi», «Kahoot» ресурстарда дайын жұмыстар, тапсырмалар бар, алып сабаққа қолдануға болады. Ол тапсырмалар көбіне орыс тілінде кездеседі. Арнайы пәндерге дайын ресурстар жоқтың қасы. Барлық бағдарламада яғни цифрлы ресурстарды сабақта қолдану үшін тапсырмалар құрастыру, есеп жасау, бағдарламаға ендіру уақыт пен қажырлы еңбекті талап етеді. Әрбір сабақ қызықты, жаңартылған, өтілген материалыңыз студентке түсінікті әрі есінде қалатындай болу үшін цифрлы ресурстарды қолдудың маңызы зор. Цифрлы ресурсты қолдану үшін аудитория интернетпен және интер белсенді тақта немесе Bilimbook болуы шарт.

«Wordwall» арқылы оқушыларды топқа бөлу, «Plickers» арқылы өткен тақырыптарға көз жүгірту,«Learnis» арқылы есептер шығартып физика сабағында цифрлы ресурстарды қолдану қызықты әрі түсінікті болары сөзсіз. 3-суретте көрсетілген.

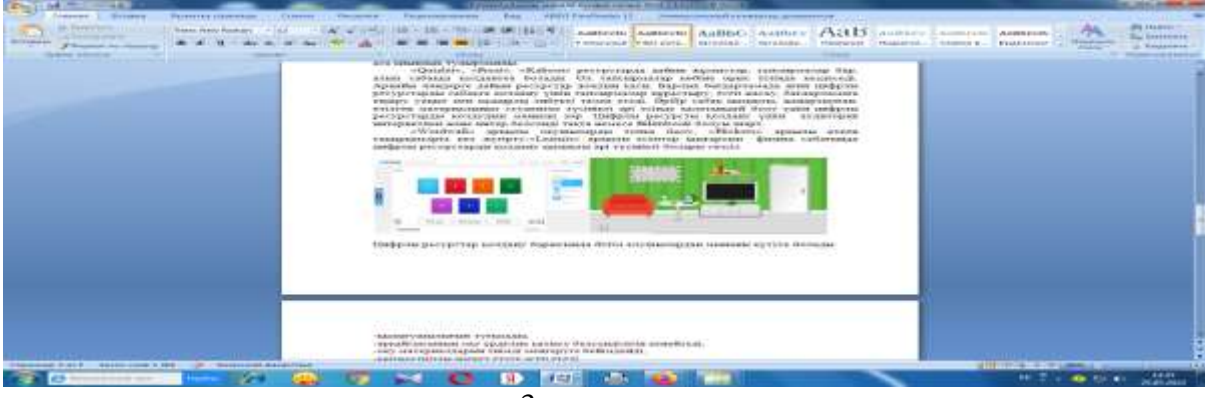

3-сурет

*Цифрлы ресурстар қолдану барысында білім алушылардан мынаны күтуге болады.*

-қызығушылығын туғызады,

-әрқайсысының оқу үрдісіне қатысу белсенділігін кеңейтеді,

-оқу материалдарын тиімді меңгеруге бейімдейді,

-көпжоспарлы әрекет етуге әсер етеді,

-кері байланысты (аудиторияның жауап беру реакциясын) жүзеге асырады,

-пікірлері мен қарым-қатынастарын қалыптастырады,

-өмірлік машықтарды қалыптастырады,

-мінез-құлықтың өзгеруіне көмектеседі.

Жас ұрпақтың бойына білім нәрін себуші – оқытушы. Білім беруші мен студент арасындағы негізгі бастамалардың барлығы да оқытушы арқылы жүзеге асырылады. Заман талабына сай білім беру үшін ұстаз үздіксіз ізденуі қажет. Әрбір берген сабағымыз студентке түсінікті болу үшін және пәнге деген қызығушулығын арттыру мақсатында цифрлы ресурстарды қолданған абзал. Қазіргі студент, болашақ маман бәсекеге қабілетті болу үшін өзінің ісінің білікті маманы болу шарт. Сол себепті оқытушы, өз білімін жетілдіріп, ескі бірсарынды сабақтардан гөрі, жаңа талапқа сай инновациялық технологияларды өз сабақтарында күнделікті қолданса, сабақ тартымды да мәнді, қонымды, тиімді болары анық.

Қорыта айтқанда, заман дамыған сайын әр адам өзін-өзі дамытуға ұмтылуы керек. Заман талабына сай білімді студент тәрбиелеу оқытушының шеберлігімен ұштасады. Сол себептен ізденуден шаршамай, жетістікті көздеп, сапалы маман шығаруға атсалысатын ұстаз болудан жалықпайық.

### **Пайдаланылған әдебиеттер**

1. Нағымжанова Қ.М. Бастауыш білім берудегі жаңа технологиялар: Оқу құралы - Өскемен, 2005

2. Сарбасова Қ. Инновациялық педагогикалық технологиялар- Алматы, 2006

3. Мұхаметжанова С.Т., Жартынова Ж.Ә. Интерактивті жабдықтармен жұмыс жасаудың әдіс-тәсілдері. Алматы, 2008

4. Интернет желісінен: [www.menti.com,](http://www.menti.com/) Quizlet.com, Kahoot, Mentimeter, App.wizer.me, Learning Apps, Prezi, Classmarker

5. <https://strategy2050.kz/news/lt-stazy-ybyray-altynsarin/>

- 6. [https://www.Learnis.ru/681866/](https://www.learnis.ru/681866/)
- 7. <https://www.plickers.com/set/6246da94b4e6fc00116d0e43>
- 8. <https://wordwall.net/resource/3092482>

## **ОРТА МЕКТЕПТЕГІ ИНФОРМАТИКА ПӘНІНДЕ АҚПАРАТТЫҚ ҚАУІПСІЗДІКТІ ОҚЫТУДЫҢ МАҢЫЗДЫЛЫҒЫ**

**Махамбаева Индира Утепбергеновна**

*Қорқыт Ата атындағы Қызылорда университеті, физика-математика ғылымдарының кандидаты. Қызылорда, Қазақстан*  **Абдкереева Айгерім Жаңбырбайқызы**  *Қорқыт Ата атындағы Қызылорда университетінің магистранты. Қызылорда,* 

*Қазақстан*

**Аңдатпа**. Бұл жұмыста информатика пәнінде ақпараттық қауіпсіздікті оқыту маңыздылығы қарастырылады. Мектеп оқушыларына ақпараттық қауіпсіздікті оқытудың мақсаты болашақ ақпараттық қоғамда табысты әлеуметтенуге мүмкіндік беретін ақпараттық қауіпсіздік саласындағы құзыреттерді алуы болып табылады. Бұл үшін, өз кезегінде, оқушылар ақпараттық қауіпсіздікті қамтамасыз етудің пәндік саласы туралы тұтас түсінік қалыптастыруы қажет.

**Кілт сөздер:** технологиялар, объективті талдау, модельдер, шектеулер, стандарттар

**Abstract.** This paper considers the importance of teaching information security in computer science. The purpose of teaching information security to schoolchildren is to acquire competencies in the field of information security, which will allow them to successfully socialize in the future information society. To do this, students, in turn, need to develop a holistic understanding of the subject area of information security.

**Keywords:** technology, objective analysis, models, limitations, standards

Қазіргі заманғы ақпараттық - білім беру ортасының балалардың дамуына зиянды деструктивті ақпаратпен қанығуы апатты ауқымға ие болуда. Балалар мен жасөспірімдер жасына байланысты ақпараттың сапасын сүзе алмайды. Олар айырмашылық критерийлерін қалыптастырған жоқ, олар қауіпті көрмейді және тәуекелдерді түсінбейді, барлық ақпаратты заңсыз, әдепсіз, сенімсіз, зиянды болуы мүмкін екенін түсінбейді. Ақпараттық әсер адамдарды басқарудың негізгі тұтқасына айналады.

Қазіргі заманғы ақпараттық-коммуникациялық технологиялар (АКТ) қатынастардың құрылымын ғана емес, адамдардың өмір салтын, ойлау қабілетін, отбасының, қоғамдық институттардың, билік органдарының жұмыс істеу тетіктерін де өзгертеді.

Мұғалімдер балаларға білім әлеміне жол бере алады, бірақ сонымен бірге тұрақсыз жасөспірім психикасының әсеріне жол бермейді. Сонымен қатар ақпараттық зорлықзомбылықты болдырмау, балалардың санасын теріс ақпараттық әсерлерге қарсы тұруға дайындау, ақпараттық қауіпсіздікті қалыптастыру (сыни ойлау дағдылары), ақпаратты өздігінен блоктау қабілетін дамыту, сапалы ақпаратты сапасыз ақпараттан ажыратуға үйретеді.

Ақпараттық қауіпсіздік проблемасын шешудің мүмкін жолдарының бірі - баланы ақпаратты барабар қабылдауға және бағалауға, адамгершілік және мәдени құндылықтар негізінде оны сыни тұрғыдан түсінуге үйрету. Баланың толыққанды дамуы үшін идеалды ақпараттық орта құрудың қажеті жоқ, баланың жеке басының ақпараттық қауіпсіздігін дамытумен айналысу маңызды және нәтижелі болып табылады.

Бүгінгі таңда қазіргі ақпараттық қауіпсіздік мәселесі барлық деңгейлерде: отбасы мен муниципалитеттен аймақтық, мемлекеттік және халықаралық деңгейде келісілген шешімді қажет ететін пән екендігі туралы тұрақты түсінік пайда болды.

Ақпараттық орта қоғам мәдениетінің мәніне негізделеді және ақпараттық кеңістікке қатысушылардың өзара әрекеттесуінің динамикалық жүйесін құрайтын

баланың даму факторы ретінде әрекет етеді. Ақпараттық ортаның параметрлері әсер ету векторын, қанықтылықты (Ресурстық әлеуетті), құрылымдылықты (жұмыс істеуді ұйымдастыру тәсілі мен құралдары), медиакеңістіктегі коммуникацияның түрлері мен нысандарын, әсер ету әсерлерін, оның ішінде дамытушы әсерлерді айқындайтын құнды нысаналы қондырғылар болып табылады.

Критерийлерді бөліп көрсету мен іске асырудың жүйелік негізі баланың жеке және психикалық дамуына оңтайлы психологиялық жағдай жасау талабы болды. Ақпараттық қауіпсіздікті бұзудың белгісі балалардың психикалық дамуының бұзылуының қауіп факторлары ретінде әрекет ететін білім беру ресурстарымен басталған немесе жобаланған коммуникативті актінің мазмұны немесе нысаны болды.

Ақпараттық өнімдердің баланың денсаулығы мен дамуына әсер етуінің негізгі бағыттары, ақпараттық қауіпсіздік келесі критерийлеріне сәйкес келеді:

\* әлемді қабылдау, әлемге деген негізгі сенім, әлем, табиғат, қоғам және жеке тұлға туралы идеялар жүйесі.

Негізгі сенім негіздері ерте жаста қалыптасады және ананың мінез-құлқының тұрақтылығымен, орнықтылығымен, болжамдылығымен және баланың эмоционалды қабылдауымен анықталады (Э.Эриксон, к. Хорни, А. Адлер, Д. Винникотт, м. и. Лисина, Д. Боулби, д. Б. Эльконин). Адамның әлемге деген сенімі тұлғаның негізгі ұстанымы ретінде онтогенездің алғашқы кезеңдерінде қалыптасады, ол әлеммен өзара әрекеттесуге және оны зерттеуге, өзіне деген сенімділікке, жеке тұлғаның жеке басын дамытуға негіз болады. Сенімнің пайда болуының қажетті шарты-баланың қауіпсіздікке деген негізгі қажеттілігін қанағаттандыру болып табылады.

Сенім-адамның қоршаған әлемнің және басқа адамдардың құбылыстары мен объектілеріне, олардың болашақ іс-әрекеттеріне және өздерінің болжанған ісәрекеттеріне ізгілік, қауіпсіздік, сенімділік, тұрақтылық сипаттамаларына ие болу қасиеті. Адамның өмір бойы дамып келе жатқан әлемді қабылдау әлемнің бейнесін қауіп төндіретін, дұшпандық, болжау мүмкін емес немесе жақсылық пен әділеттілік күштері жеңетін қауіпсіз, әділ деп анықтайды;

\* құндылық-семантикалық жүйе-адамгершілік гуманистік мұраттарға сәйкес келетін құндылық бағдарларын қалыптастыру, моральдық нормаларды, құндылықтарды, этикалық идеяларды игеру;

\* коммуникативтік құзыреттілік, оның ішінде қарым-қатынас мотивтерін қалыптастыру, тиімді қарым-қатынас құралдары мен тәсілдерін игеру және қақтығыстарды сындарлы шеше білу; тең қарым-қатынастың серіктестері ретінде атааналармен, мұғалімдермен, құрдастармен, достармен қарым-қатынас пен өзара әрекеттесуге қатысты оң көзқарас пен үміт; ата-ана мен бала қатынастарын оңтайландыру, құрмет, сенім, теолерантизм, Отбасылық қатынастардағы теңдік көзқарастарын қалыптастыру; достықтың оң тәжірибесі.

\* танымдық даму, оның ішінде баланың жасына сәйкес келетін және проксимальды даму аймағын құратын мазмұнды, сенімді, ғылыми негізделген ақпарат беру; баланың танымдық белсенділігін жүзеге асыруға мүмкіндік беретін және танымдық мотивация мен кең қызығушылықтың дамуына ықпал ететін интерактивті әдістерді қолдану;

\*мінез-құлық-агрессивті мінез-құлық пен оның кез келген нысанындағы зорлықзомбылықты қоса алғанда, девиантты және делинквентті (құқыққа қарсы) мінезқұлықтың модельдері мен үлгілерін алып тастау немесе азайту;

\*тұлғалық даму-әлеуметтік, жеке, азаматтық, этникалық, гендерлік және жыныстық сәйкестендіру үшін үлгілерді дамыту міндеттеріне барабар таныстыру және жеке басының тұтастығы мен интеграцияны сақтау шарттарын қамтамасыз ету негізінде өзін-өзі тұжырымдама мен позитивті өзін-өзі бағалауды, баланың өзін-өзі қабылдауы мен өзін-өзі бағалауын, белсенділігін, дербестігін, ерік-жігерін дамыту;

\* эмоционалды даму эмоционалды мәртебені тұрақтандыру, эмпатияны, жоғары сезімдерді, ашуланшақтықты қалыптастыру, қорқыныштың, мазасыздықтың, депрессияның, дисфорияның, эйфорияның, тұрақтылықтың алдын алу;

Балалар мен жасөспірімдердің ақпараттық қауіпсіздігінің жай-күйін бағалау критерийлерін айқындау мыналарды ескереді:

1. ақпараттың ресурстық әлеуеті;

2. аудиторияның психологиялық ерекшеліктеріне байланысты ақпараттық контенттің мазмұны мен формасы;

3. балалар мен жасөспірімдердің жеке және ақыл-ой дамуы үшін жағдайлардың болуы;

4. балалар мен жасөспірімдердің психикалық және психологиялық денсаулығын және амандығын сақтау үшін жағдайлардың болуы;

5. ақпараттық өнімнің моральдық-адамгершілік мазмұны; ақпараттық өнімнің көркемдік-эстетикалық қасиеттері.

Ақпараттық қауіпсіздік жағдайын және балалар мен жасөспірімдердің жеке, танымдық дамуына, олардың эмоционалды жағдайы мен психологиялық әл-ауқатына теріс әсерін бағалау критерийлері:

1. Ақпараттық жүктеменің балалар мен жасөспірімдердің жас және жеке ерекшеліктеріне сәйкестігі.

2. Балалар мен жасөспірімдердің дүниетанымын және олардың психологиялық әлауқатын дамыту, балалар мен жасөспірімдерде әлемнің жағымды бейнесін және қоршаған әлем мен адам туралы барабар негізгі идеяларды қалыптастыру.

3. Балалар мен жасөспірімдердің құндылықтық, моральдық, адамгершілікэтикалық дамуы.

4. Отбасылық құндылықтар жүйесін және отбасы туралы идеяларды игеру.

5. Балалар мен жасөспірімдер арасындағы әлеуметтік және тұлғааралық қатынастар мен қарым-қатынас жүйесін дамыту.

6. Баланың танымдық қажеттіліктері мен мүдделерін, балалардың қызығушылығын, зерттеу белсенділігін қанағаттандыру және дамыту.

7. Балалар мен жасөспірімдердің танымдық дамуы.

8. Балалар мен жасөспірімдердің шығармашылық қабілеттерін дамыту.

9. Жеке тұлғаның толеранттылығын, толерантты сана мен мінез-құлық көзқарасын қалыптастыру.

10. Мынадай мінез-құлық нысандарын қоса алғанда, девиантты және құқыққа қарсы мінез-құлықты әлеуметтендіру, дамыту және нығайту тәуекелдері: агрессивті мінез-құлық және адамдар мен жануарларға қатысты зорлық-зомбылық, қатыгездік қолдану; баланың өміріне және (немесе) денсаулығына қатер төндіретін әрекеттер жасау, оның ішінде өзінің денсаулығына зиян келтіру, суицид; олардың негізінде дайындалатын есірткі құралдарын,психотроптық және (немесе есеңгірететін заттарды, темекі бұйымдарын, алкоголь және құрамында спирті бар өнімдерді, сыра мен сусындарды пайдалану; құмар ойындарға қатысу; ; қайыршылық; дәстүрлі емес және девиантты жыныстық қатынастар; құқыққа қарсы мінез-құлық және (немесе) қылмыстар.

"Білім алушылардың АКТ-құзыреттілігін қалыптастыру" пәнаралық оқу бағдарламасының коммуникация және әлеуметтік өзара іс-қимылы бөлімінде оны игеру нәтижесінде оқушы: ақпараттық мәдениет, этика және құқық нормаларын сақтауды; жеке ақпаратқа және басқа адамдардың ақпараттық құқықтарына құрметпен қарауды үйренетіні көрсетілген.

"Информатика" пәні бойынша оқу және пәнаралық бағдарламаларды игерудің жоспарланған нәтижелерінде "Ақпарат және оны ұсыну тәсілдері" бөлімін зерделеу нәтижесінде түлек белгілі код кестесінде мәтіндерді кодтау, кодтау және декодтау терминдерін қолдануды үйренетіні көрсетілген.

"Желідегі қауіпсіздік" бөлімін зерделеп, оқушы: жеке деректер жинақтауыштарын, интернет-сервистерді және т.б. пайдалана отырып, өзінің жеке деректер кеңістігін ұйымдастыруды; ақпараттық этика және құқық нормаларын сақтау негіздерін үйренеді. Бітіруші мынадай мүмкіндіктерге ие болады: алынған ақпараттың қаншалықты дұрыс екендігі, оны қосымша қазыналар қолдайды ма деген мәселені қоя отырып танысу; ақпараттың шынайылығын бағалауға ықтимал тәсілдермен танысу (көздің сенімділігін бағалау, Әртүрлі дереккөздерден және уақыттың әртүрлі сәттеріндегі деректерді салыстыру және т. б.); информатика және АКТ саласында халықаралық және пәндік терминдер бар екенін білу.

"Информатика пәні бойынша мазмұндық бөлімнің негізгі жалпы білім беру сатысындағы оқу пәндерінің негізгі мазмұны" бөліміне сәйкес "Ақпарат және оны ұсыну тәсілдері" бөлімінде мәтіндерді Кодтау тақырыптары зерделенеді. Кодтық кесте. Компьютерлердегі мәтіндерді ұсыну. Компьютердегі барлық мәліметтер-екілік алфавиттегі мәтіндер. "Бағдарламалық жүйелер мен сервистерді пайдалану" бөлімінде тақырыптар көрсетілген: компьютерлік вирустар. Вирусқа қарсы алдын алу.

"Ақпараттық кеңістіктегі жұмыс" бөлімінде тақырыптар көрсетілген: адам мен қоғам өміріндегі ақпарат пен АКТ рөлі. Алынған ақпараттың сенімділігі, оны дәлелдермен қолдау туралы мәселені белгілеу. Ақпараттың шынайылығын бағалаудың ықтимал тәсілдерімен танысу (дереккөздің сенімділігін бағалау, Әртүрлі дереккөздерден және уақыттың әртүрлі сәттеріндегі деректерді салыстыру және т.б.). Жеке ақпарат. Компьютерлік технологиялармен қарастырылған жеке ақпаратты қорғаудың негізгі құралдары. Жеке ақпараттық кеңістікті ұйымдастыру. Информатика және АКТ саласындағы құқықтық нормалары. Ақпарат саласындағы желідегі қауіпсіздік. Компьютерлік бағдарламаларды пайдаланудың және Интернет желісінде жұмыс істеудің құқықтық аспектілері туралы негізгі түсініктер.

#### **Пайдаланылған әдебиеттер**

1. Информатика (Ақпараттық жүйелер) [Мәтін]: Оқулық/ А.М.Джумагалиева, А.Ж.Нургазинова, Л.Қ.Смаилова.-Алматы: Дәуір,2011.- 248 б.

2. Ермеков, Н.Т. Ақпараттық технологиялар [Мәтін]: Техн. және кәсіптік білім беру ұйымд. арн. оқулық / Н.Т. Ермеков.- 2-ші басылым.- Астана: Фолиант, 2011.- 208 б.: 84х108.- ("Кәсіптік білім" сериясы).

3. Махамбаева И.У., Нурова Г.Ж. Ақпараттық қауіпсіздік негіздері Қызылорда қ., Ақмешіт баспасы,2016ж.

4. Сейтмуратов А.Ж.,Махамбаева И.У. Криптологияның математикалық негіздері Қызылорда қ., ГИС Плюс баспаханасы, 2020ж.

**ӘОЖ 004:316.77**

## **ИНФОРМАТИКАНЫҢ АДАМ ӨМІРІНДЕГІ МАҢЫЗЫ**

## **АНАРБЕК ЖАМИГАН**

**Ғылыми жетекші:** Тлеубаева Аксауле Болатовна, аға оқытушы *«Семей қаласының Шәкәрім атындағы университеті» КеАҚ*

**Аңдатпа.** Информатика компьютер арқылы ақпаратты сақтау, түрлендіру және беру процестерімен байланысты адам қызметінің әр түрлі саласында қолданылады. Бірақ компьютердің жұмысын адам және оның білімі құрастырады.

**Кілт сөздер:** информатика, жаңа технология, технология қолданысы

**Annotation.** Informatics is used in various areas of human activity related to the processes of storage, transformation and transmission of information by computer. But the work of a computer is formed by a person and his knowledge.

**Key words:** informatics, new technology, technology application

Информатика ғаламның сәулесі. Олай деуімнің себебі, қазіргі ғаламшарды цифрлық жүйесіз елестету мүмкін емес. Қарапайым өмірді алатын болсақ, біздің әр басқан қадамымыз есептеулі болғанда ғана өнбек. Ал өнімді іс жасар болсақ, біз күнделікті қолданыста жүрген смартфон, ноутбук, планшет тағыда басқа техникалық құрылғылар арқылы жұмысты жеңілдете аламыз. Сайып келгенде, сол құрылғылармен алтыннан да бағалы уақытымызды үнемдейміз.

Бұл ғылым саласында пайымсыз, пайдасыз дейтіндер де жоқ емес. Олай дейтіндердердің көбі «білмес, білгеннің тілін алмас» болар. Міне, бұл ғылымда бұларға осы себепті жат бәлкім. Нақты айтар болсақ ғылым пайдаға асыру үшін ең алдымен оған және оның міндеттелген ережесіне бағынған жөн. Оның басты дәлелі техника адамға бағынбайтын кездерінің болуы. Негізгі себептің бірі техникалық қателік болса, ал кей шақта оған басты себеп адами ақаулықтардың, яғни дұрыс пайдалануды білмеудің кесірі. Кей біріміз сияқты сыртан тон пішкеннен барынша, бар білімді іске асырып өз өмірімізді қорғап, жеңілдетткен әлде қайда тиімді болмай ма!?

Интернет және әлеуметтік желілер: өмір компьютер мен интернетке тікелей байланысты. Ақпаратты беру жылдамдығы күн сайын артып келеді, технологиялық қуат та артып келеді. Техникалық құралдардың көмегімен Жердің әр түкпіріндегі адамдар тәулік бойы бір – бірімен байланыса алады, Интернет-бұл қазіргі кездегі ең танымал байланыс әдістерінің бірі, негізінен ол көпшілікке қол жетімді болғандықтан. Сондай-ақ, бүгінгі күні Ақпараттық технологиялар адамдарға қажетті ақпаратқа дереу қол жеткізуге мүмкіндік береді.

Қазіргі әлемде информатика сияқты тез дамитын ғылым мен техниканың бірде-бір саласы жоқ. Әр екі-үш жыл сайын компьютерлік техниканың аппараттық және бағдарламалық құралдары өзгеріп отырады. Соңғы жылдары ақпаратты беру, жинақтау және өңдеу саласында ревалютция болды. Бұл ревалютция адам өмірінің барлық салаларына әсер етті және түбегейлі өзгертті. Компьютерлік техника мүмкіндіктерінің көбеюі, ақпараттық желілердің дамуы, жаңа ақпараттық технологиялардың құрылуы қоғамның барлық салаларында, атап айтсақ, өндірісте, ғылымда, білім беруде, медицинада және тағы басқада салаларда түбегейлі өзгерістер алып келді.

Компьютерлік жүйелер ұзақ уақыт бойы адамдардың күнделікті өміріне сәтті енгізілді. Олардың көмегімен айналадағы әлем мен адамның мүмкіндіктері жақсы жаққа өзгерді. Компьютерлік технологиялар адамдардың күнделікті алаңдаушылығын жеңілдетеді. Халықаралық интернет желісі адамдарға шексіз мүмкіндіктер береді. Медицина қызметкерлері адамдармен диагностикалық процедуралар жүргізу үшін компьютерлік құрылғыларды пайдаланады. Компьютер дизайнерлерге және сәулетшілерге армандауға батылы жетпейтін құралдар жиынтығын ұсынды. Бұрында өнеркәсіпте физикалық еңбек басым болды, ал бүгінгі күні зияткерлік еңбек қажеттілігі үнемі өсіп келеді.

Ақпараттық технологиялар адам қызметінің алуан түрлі салаларын дамытудың өмірлік маңызды ынталандырушы болып табылады. Олардың ең болмағанда, жанама түрінде қолданылмайтын саланы ешкім айта алмас. Жоғары мамандандырылған ауыр өнеркәсіп салаларынан бастап әлеуметтік желелер автарлары сияқты тікелей немесе жанама түрде қолданылады. Бүгінгі таңда кез-келген кәсіпорындағы бугалтерлік операциялар компьютерді қолдану арқылы жүзеге асады.

Білім беру саласында қолданылатын технологиялар ерекше назар аударуға лайық, олардың маңыздылығын асыра бағалау қиын. Компьютерлік сынып болмайтын мектепті кейбір алыс жерлерден ғана кездестіруге болады. Кітапханадағы кітаптардан қажет мәліметті ұзақ уақыт іздеуге қарағанда, мектеп оқушысына ақпаратты бірнеше минут ішінде табуға болатын интернет желісі тиімде болмақ. Осылайша, ақпараттық технологиялар білім беру мен оқыту процесін едәуір жеңілдетеді. Ақпаратты беру жылдамдығы күн сайын артып, сонымен бірге технологиялық қуат та артып келеді. Техникалық құралдардың көмегімен жердің әр түкпіріндегі адамдар бір – бірімен байланыса алады.

Әр екі жыл сайын компьютерлік техниканың аппараттық және бағдарламалық құралдарының ұрпақтары өзгереді. Шын мәнінде, соңғы жылдары ақпаратты беру, жинақтау және өңдеу саласында революция болды. Бұл революция адам өмірінің барлық салаларына әсер етеді және түбегейлі өзгертеді. Компьютерлік техника мүмкіндіктерінің едәуір ұлғаюы, ақпараттық желілердің дамуы, жаңа ақпараттық технологиялардың құрылуы қоғамның барлық салаларында: өндірісте, ғылымда, білім беруде, медицинада және т.б. түбегейлі өзгерістерге алып келеді. Ақпараттандыру-бұл халықтың өмір салтының айтарлықтай өзгеруімен байланысты күрделі әлеуметтік процесс. Ол көптеген бағыттарда, соның ішінде компьютерлік сауатсыздықты жою, жаңа ақпараттық технологияларды қолдану мәдениетін қалыптастыру және т.б. маңызды күш — жігерді қажет етеді. Ат адам қызметінің алуан түрлі салаларын дамытудың өмірлік маңызды ынталандырушысы болып табылады, олар, ең болмағанда, жанама түрде қолданылмайтын саланы ешкім атай алмайды. Жоғары мамандандырылған ауыр өнеркәсіп салаларынан бастап Твиттер немесе Facebook аватарлары сияқты нәрселерге дейін-барлық жерде ақпараттық технологиялар тікелей немесе жанама түрде қолданылады. Бүгінгі таңда кез-келген кәсіпорындағы кез-келген бухгалтерлік операциялар компьютерді қолдану арқылы жүзеге асырылады. Қалалық өзін-өзі басқарудың қаншалықты тиімді жұмыс істейтіні көбінесе оның техникалық құралдарымен және бағдарламалық жасақтамасымен анықталады. Әрине, соңғы технологиялар мен техникалық құралдарды пайдалану барлық мәселелерді толығымен шешпейді, бірақ инновация қызметкерлердің жұмысын едәуір жеңілдетеді және жеделдетеді. Бұл әсіресе аналитикалық қызметтің күрделі учаскелерінде, есептер мен анықтамаларды қалыптастыру процестерінде байқалады.Білім беру саласында қолданылатын технологиялар ерекше назар аударуға лайық, олардың маңыздылығын асыра бағалау қиын. Сіз компьютерлік сынып болмайтын мектепті таба аласыз, мүмкін, өте алыс бұрышта ғана. Мектеп оқушысына бірнеше минут ішінде алуға болатын, кітапханадағы кітаптарға ұзақ уақыт себусіз көп ақпарат беретін Интернет туралы не айтуға болады? Осылайша, ақпараттық технологиялар білім беру мен оқыту процесін

едәуір жеңілдетеді. Ақпаратты беру жылдамдығы күн сайын артып келеді, технологиялық қуат та артып келеді. Техникалық құралдардың көмегімен жердің әр түкпіріндегі адамдар бір – бірімен байланыса алады. Интернет-бұл қазіргі кездегі ең танымал байланыс әдістерінің бірі, негізінен ол көпшілікке қол жетімді.

Ақпараттық технологиялар адам қызметінің алуан түрлі салаларын дамытудың өмірлік маңызды ынталандырушысы болып табылады, олар, ең болмағанда, жанама түрде қолданылмайтын саланы ешкім атай алмайды. Жоғары мамандандырылған ауыр өнеркәсіп салаларынан бастап Твиттер немесе Facebook аватарлары сияқты нәрселерге дейін-барлық жерде ақпараттық технологиялар тікелей немесе жанама түрде қолданылады. Бүгінгі таңда кез-келген кәсіпорындағы кез-келген бухгалтерлік операциялар компьютерді қолдану арқылы жүзеге асырылады. Қалалық өзін-өзі басқарудың қаншалықты тиімді жұмыс істейтіні көбінесе оның техникалық құралдарымен және бағдарламалық жасақтамасымен анықталады. Әрине, соңғы технологиялар мен техникалық құралдарды пайдалану барлық мәселелерді толығымен шешпейді, бірақ инновация қызметкерлердің жұмысын едәуір жеңілдетеді және жеделдетеді. Бұл әсіресе аналитикалық қызметтің күрделі учаскелерінде, есептер мен анықтамаларды қалыптастыру процестерінде байқалады.

Бүгінгі таңда кез-келген кәсіпорындағы кез-келген бухгалтерлік операциялар компьютерлер. Қалалық өзін-өзі басқарудың қаншалықты тиімді жұмыс істейтіні көбінесе оның техникалық құралдарымен және бағдарламалық жасақтамасымен анықталады. Әрине, ең соңғы технологиялар мен техникалық құралдарды пайдалану барлық мәселелерді толығымен шешпейді, бірақ инновация айтарлықтай жеңілдетуі мүмкін және қызметкерлердің жұмысын жеделдету. Бұл әсіресе аналитикалық қызметтің күрделі учаскелерінде, есептер мен анықтамаларды қалыптастыру процестерінде байқалады.

Компьютерлік технологияны қолданудың тағы бір жағы адамға әлемдегі кез-келген оқиғалар туралы соңғы ақпаратқа ие болуға мүмкіндік берді. Сонымен қатар, демалыс ретінде көптеген адамдар интернетте өте қызықты ойындар ойнауға мүмкіндік алады. Бейнеконференциялар үлкен танымалдылыққа ие болды, бұл адамға әңгімелесушілерін тыңдап қана қоймай, оларды көруге мүмкіндік береді. Бұл жұмыс орнында болған кезде өзекті мәселелерді шешуге мүмкіндік береді. Бұл уақытты үнемдейді және шығындарды азайтады. Интернет адамға қажетті жұмысты табуға мүмкіндік береді. Сондай-ақ, серіктестерге құжаттарды жылдам жіберу, әртүрлі ақпараттық бюллетеньдерді алу, биржалық баға белгілеулерді көру мүмкіндігі бар, Бұл бизнес үшін өте маңызды. Интернеттің көмегімен сіз әртүрлі өнімдерді оңай сатып ала аласыз, сонымен қатар бұл нұсқада олар арзан тұрады. Өнімге немесе қызметке тапсырыс беру процесінде әрдайым сипаттаманы, әртүрлі бұрыштардағы фотосуреттерді егжей-тегжейлі қарастыруға, осы өнімді сатып алушылардың пікірлерін оқуға болады.

Қорыта келе, информатиканың маңызын былай бөліп көрсетуге болады:

- ақпараттық дағдарыс проблемасы шешілді;

- ақпараттың басқа ресурстардан басымдылығы қамтамасыз етілді;

- қоғам дамуының басты нысаны — ақпараттық экономика;

- қоғамның негізіне ең жаңа ақпараттық техника мен технологияның көмегімен білімді автоматтандырылған генерациялау, сақтау, өңдеу және пайдалану қаланады;

- Ақпараттық технологиялар барлық салаларды қамти отырып, жаһандық сипатқа ие болады адамның әлеуметтік қызметі;

- бүкіл адамзат өркениетінің ақпараттық бірлігі қалыптасады;

- информатика құралдарының көмегімен әр адамның бүкіл өркениеттің ақпараттық ресурстарына еркін қол жетімділігі жүзеге асырылады.

Информатика ғылымы адамзат баласының тек тиімді қолданғанда ғана қолғанаты, көмекші құралы болмақ. Олай болса әр күніңізді әсем деп, әр уақытыңызді үнемдеп қолдау үшін осы ғылымды басты назарда ұстап, қолданыңыз! Мен өз ойымды осылай жүйеледім сараптап, салыстыру өз еркіңіз сізге тиімді болды деп есептеймын!

#### **Пайдаланған әдебиеттер**

1. Положительные и отрицательные стороны информатики URL: studopedia.ru

2. Информатика в жизни общества URL: calameo

3. Информационные ресурсы и документальные базы данных: Учебн. пособие / Е.Н. Васина, О.Л. Голицина, Н.В. Максимов, И.И. Попов.

4. Попов И.И. Информационные ресурсы и системы: реализация, моделирование, управление.

5. Попов И.И., Храмцов П.Б., Максимов Н.В. Введение в сетевые информационные ресурсы и технологии.

6. http://ru.wikipedia.org/wiki/Информационные\_технологии

### **АҚПАРАТТЫҚ КОММУНИКАЦИЯЛЫҚ ТЕХНОЛОГИЯЛАР ПӘНІ БОЙЫНША КОНТЕНТ ҚҰРУ ТЕХНОЛОГИЯСЫ**

#### **Дәуітбаева Айгүл Оспанқызы**

*Техника ғылымдарының кандидаты , Қорқыт Ата атындағы Қызылорда университетінің профессор міндетін атқарушы, Қызылорда, Қазақстан* **Алтынбекова Гүлзат Тоқтарбайқызы**

*Қорқыт Ата атындағы Қызылорда университетінің магистранты, Қызылорда, Қазақстан*

 **Аңдатпа**. Қазіргі уақытта Қазақстанда ақпараттық қоғам жағдайына көшудің бірқатар объективті алғышарттары бар. Олардың ішіндегі ең маңыздыларын ақпараттық саланың материалдық базасының тез дамуы, өндіріс пен басқарудың әртүрлі салаларын ақпараттандыру, әлемдік ақпараттық қоғамдастыққа белсенді кіру, жоғары кадрлық және ғылыми техникалық әлеует, есептеу және ақпараттық технологиялар саласында терең білім алу қажеттілігіне қоғамдық сананың дайындығы деп атауға болады. Қазақстан Республикасының Білім және ғылым министрлігі қазіргі мектеп түлегі информатиканың негізгі курсында нені игеруі керек екенін көрсететін бағдарламалар жасады. Жоғары мектепте информатиканы оқу оның іргелі ғылыми пән ретінде одан әрі ашылуын көздейді. Информатика және ақпараттық технологиялар саласындағы мемлекеттік стандарт оқу процесіне белсенді көзқарасқа, оқушылардың жалпы оқу және пәндік дағдыларының кең спектрін дамытуға, танымдық, ақпараттық, коммуникациялық құзіреттілікті қалыптастыратын іс-әрекет тәсілдерін игеруге басымдық береді. Білім берудің барлық деңгейлерінде компьютерлік білімнің үздіксіздігі мен сабақтастығын сөзсіз қамтамасыз ету қажеттілігі басым бағыт ретінде көрсетілген. Осыған байланысты жүйелілік, үздіксіздік және сабақтастық тұрғысынан мектеп пен ЖОО-да информатика және ақпараттық коммуникациялық технологияларда білім беру өзекті болып отыр.

Білім беруге жаңа технологияларды енгізу, егер білім берудің қалыптасқан нысандарының артықшылықтарын сақтап, олардың кемшіліктерін жою мүмкін болса, орынды болады.

Электрондық оқулықтар мен электрондық құралдар оқу процесін ұйымдастыруға және өткізуге бағытталған білім беру бағдарламалық құралдарына жатады.

 **Кілт сөздер:** АКТ, мобильді құрылғы, операциялық жүйе

 **Abstract**. Currently, Kazakhstan has a number of objective prerequisites for the transition to the state of the information society. The most important of them can be called the rapid development of the material base of the information industry, informatization of various spheres of production and management, active entry into the world information Community, High personnel and scientific and technical potential, preparation of public consciousness for the need to acquire in-depth knowledge in the field of computing and information technologies. The Ministry of Education and science of the Republic of Kazakhstan has developed programs that show what a Modern School graduate should master in the main course of Computer Science. The study of Computer Science in high school involves its further discovery as a fundamental scientific discipline. The state standard in the field of Informatics and information technologies gives priority to an active approach to the educational process, the development of a wide range of general educational and subject skills of students, the development of methods of activity that form cognitive, information, and communication competencies. The need to unconditionally ensure the continuity and continuity of computer education at all levels of education is shown as a priority. In this regard, in terms of consistency, continuity and continuity, education in Computer Science and information and communication technologies in schools and universities is becoming increasingly relevant.

The introduction of new technologies in education is appropriate if it is possible to preserve the advantages of existing forms of education and eliminate their shortcomings.

Electronic textbooks and electronic tools belong to educational software tools aimed at organizing and conducting the educational process

 **Кеywords:** ICT, mobile device, operating system

Ақпараттық-коммуникациялық технологиялар адам қызметінің барлық салаларына енуімен қоса күнделікті өміріміздің ажырамас бөлігі болып табылады. Ақпараттықкоммуникациялық технологиялар құралдарын пайдалану әртүрлі ақпараттың түрлерімен жұмыс істеу үдерісін тездетеді және жеңілдетеді.

Бірнеше елдерде білім берудің басым бағыттарының бірі –білім алушылардың ақпараттық-коммуникациялық құзіреттілігін қалыптастыру. Бір жағынан білім алушылардың ақпараттық-коммуникациялық құзіреттілікті меңгеруі уақыт талабы болса, екінші жағынан бұл талап басқа да білім беру салаларымен кіріктіру үшін ресурстары мен техникалық құралдарының ұсына отырып оқу пәндерін білім берудегі ақпараттық-коммуникациялық технологиялар жаңа құрал ретінде пайдаланылады.

Ақпарат көлемінің екпінді өсуі мен ақпараттық технологиялардың дамуына байланысты ақпараттың алып тасқынында білім алушыларға бағыт бағдар беретін дағдыларын қалыптастыруына бағытталған саланы құру, сонымен қоса күнделікті өмірде, оқуда және одан әрі кәсіби еңбегінде әртүрлі мәселелерді шешу мақсатында жаңа технологияларды тиімді пайдалану көкейкесті мәселе болып табылады. Білім алушылар ақпаратты қолданудың этикалық және құқықтық нормаларын түсінуі және сақтауы қажет. Ағымдағы ақпараттық технологиялар ғасыры адамдардың араласуына кең мүмкіндіктер ұсына отырып, адамдардың өзара қарым-қатынасында, тәжірибе алмасуында, жаңа идеяларды талқылауда «адамдар арасындағы арақашықтық» ұғымын жоққа шығарды [1].

Үлкен көлемді ақпараттармен жұмыс істеу мақсатында «АКТ» пәні білім беруде білім алушылардың логикалық, алгоритмдік, жүйелік және сыни бағалау тұрғысынан ойлау қабілеттерін қалыптастыруына және дамыуына ықпал етеді. Сонымен қатар, пән бойынша академиялық тілін және ұғымдар аппаратын біртіндеп дамыту маңызды рөл атқарады.

«АКТ» пәні бойынша оқу бағдарламасының мақсаты білім алушылар нақты объектілер мен үдерістердің ақпараттық модельдерін түрлендіру, құру және қолдану. Сонымен қатар, басқа да оқу пәндерін білім беру үшін білім алушыларды ақпараттықкоммуникациялық құралдарымен жұмыс істеу дағдыларымен, біліктерімен және базалық біліммен қамтамасыз ету. Бағдарлама білім алушылардың қоғамдағы ақпараттық үдерістердің рөлі, техникалық мүмкіндіктері мен адамзаттың түрлі қызмет саласында АКТ құралдарын пайдаланудың келешегі туралы түсініктерін қалыптастыруға бағытталған.

Қазіргі заманда білім алушылардың «оқып үйрену» және өздігімен жұмыс істеуі, қызығушылығы бар, сенімді, жауапты және зияткерлі тұлға болу қағидасы білім берудің басым бағыттарының бірі болып табылады.

Білім берушілер білім берудің әртүрлі әдіс-тәсілдерін пайдалана отырып, білім алушылардың бойында төмендегі қасиеттерді тәрбиелеу және дамыту күтіледі:

- білім алушыларды тиянақты сараланған тапсырмалар мен жаттығулар арқылы ынталандыру және дамыта білім беру ;

- білім алушыларға түсінікті тәсілмен модельдеу және есептерді шешу мысалдарымен сүйемелдеу;

- есептерді шешу мен талдау негізінде білім алушылардың зерттеу іс-әрекеттері мен белсенділігін ынталандыру;

- білім алушылардың сыни тұрғысынан ойлау қабілеттерін дамыту;

- білім алушылардың жеке, жұппен, топпен және жаппай сынып арасында жұмыс істеу қызметін ұйымдастыру.

«АКТ» пәнін білім берудің педагогикалық тәсілдері:

- Топпен жұмыс, мұнда білім алушылар жалпы жобаны жүзеге асырады. «АКТ» пәнінде бірлесіп жұмыс жасаудың алатын орны маңызды, себебі топтың барлық мүшелері өздерінің қабілеті мен білімдеріне сәйкес жалпы жобаға өз үлестерін қосады.

- Абстракция негізінде модельдеу, міндеттерді шешу. Модельдеу «АКТ» пәнінің маңызды саласының бірі, сондықтан білім алушылардың оқу үрдісі бір қатар тәсілдер негізінде жүргізіледі, оларға физикалық, графикалық және математикалық модельдерді құруға мүмкіндік береді.

- Шығармашылық ойлауды және интерпретацияны талап ететін ашық тапсырмалар.

- Басқа білім салаларымен кіріктірілген міндеттерді шешу үшін «АКТ» пәнінің қолданбалы сипатын көрсету[2].

Түрлі мәдениеттер мен көзқарастарға құрмет көрсетуі тұлғалық, тұлғаралық және мәдени аралық құзіреттіліктердің бар болуын талап етеді.Тиісті мінез-құлық қырларын дамыту адамдарға әлеуметтік және кәсіби өмірде, сондай-ақ өсіп келе жатқан көп мәдениетті қоғамдастықтарда тиімді түрде қатысуға мүмкіндік береді.

Мультимедиялық ортада оқу курсын құрудың барлық негізгі кезеңдерін және дамудың әр кезеңінде қабылданатын шешімдерді жақсы әзірлеу маңызды. Алдын ала кезеңде мультимедиялық ортада ұсыну үшін оқу курсын таңдау жүзеге асырылады. Осы пән бойынша бұрыннан бар курстар анықталуы керек, курсты құруға қажетті шығындар мен уақыт, сондай-ақ оның ықтимал таралымы және курс бағытталған аудитория анықталуы керек. Аудитория түрі мультимедиа курсына қойылатын жалпы талаптарды анықтауға мүмкіндік береді. Жалпы білім беру курстары білім алушылардың жалпы дайындығының әр түрлі деңгейімен және олардың компьютерлік білім деңгейімен байланысты білім беру ерекшеліктерін ескеруі керек, бұл қолда бар білімді бағалау және жүйені оңтайлы ұсыну үшін алдын-ала тестілеу құралдарын енгізуді қажет етуі мүмкін. Арнайы білім беру курстары дайындық деңгейін ескеруі және бұрыннан белгілі тақырыптарды қайталамауға, осы пән саласындағы соңғы ақпараттың болуын қамтамасыз етуге мүмкіндік беруі керек [3].

Дайындық кезеңінде курс мәтінін жазу, иллюстрациялық және анықтамалық материалдарды таңдау, оқу бағдарламасының интерфейсі мен сценарийінің эскиздерін, сондай-ақ жеке блоктардың сценарийлерін (анимациялық фрагменттер, бейне фрагменттер, компьютерлік модельдеуді жүзеге асыратын бағдарламалар, білімді тексеру блоктары және т.б.) құру болжанады. Осы кезеңде, егер қаласаңыз (немесе қажет болса), білім алушының психологиялық түріне байланысты оқу материалын (формасы бойынша да, мазмұны бойынша да) ұсынудың әртүрлі нұсқалары жасалады. Бұл жағдайда психологиялық тестілеу қажет болуы мүмкін. Оқу курсының мәтінімен жұмыс істеу кезінде оны құрылымдауды осы курста көрсетілуі керек барлық қажетті тақырыптардың нақты тізімін анықтай отырып, тарауларға, параграфтарға және т.б. бөлу қажет. Осыған сүйене отырып, әр түрлі мнемоникалық әдістерді, соның ішінде қаріптерді таңдау, графиканы, сызбаларды және анимацияларды қолданған жөн. Осы мақсатта қорытындыларды жалпылауды күшейту керек: негізгі формулалардың қысқаша мазмұнын қосу, негізгі ережелерді тұжырымдау, кестелер құру. Болашақта оған үлкен өзгерістер енгізбеу үшін мәтінді мұқият өңдеген жөн.

Курс мәтінін жазумен қатар, курстың мультимедиялық компонентінің сценарийі бойынша жұмыс жүргізіледі. Мультимедиа сценарийі курстың тиісті компоненттері мен тақырыптарының егжей-тегжейлі тізімін, сондай-ақ болашақта жүзеге асырылатын оның құрылымын алдын-ала сипаттауды қамтиды. Оларға мыналар жатады: анимациялық, аудио және видео фрагменттердің сипаттамасы, иллюстрациялар және т.б. сценарий таңдалған бағдарламалық жасақтаманың мүмкіндіктері мен қол жетімді бастапқы материалдарды ескере отырып жазылады. Курстың толық сценарийі қарапайым мәтін мен гипермәтінді байланысты тақырыптарға, бөлімдерге немесе тұжырымдамаларға, суреттерге, дыбыстарға, бейне үзінділерге, кестелік ақпаратты, иллюстрациялық материалдарды (графиктер, схемалар, суреттер), анимациялық суреттерді, фотоматериалдарды, аудио және бейне үзінділерді, компьютерлік модельдерді пайдалануды қамтиды.

Негізгі кезеңде курсты тікелей құру бойынша жұмыстар орындалады. Бұл жағдайда мазмұн оны ұсыну формасынан басым болуы керек. Материалды ұсыну формасы мүмкіндігінше қатаң болуы керек. Парақта оқырманның назарын аударатын қосымша ақпарат (графикалық немесе мәтіндік) болмауы керек. Фон монотонды, бірақ міндетті түрде ақ емес. Ашық фонды қолданған жөн, ал мәтін қара немесе қою көк сияқты қара түспен жазылуы керек. Қараңғы фон мен ашық шрифтті пайдаланбаңыз-бұл оқырманның көзін шаршатады. Бағдарламаға графикалық кескіндерді қосқан кезде, беттер әртүрлі графикалық ажыратымдылығы мен түс тереңдігі бар жүйелерде көрінетінін ескеру керек және оқу бағдарламасының көптеген әлеуетті пайдаланушыларына қол жетімді аппараттық құралдарға назар аудару керек. Кескінді сығуды қолдайтын графикалық форматтарды (GIF, JPEG және т.б.) қолдану оқу бағдарламасының жалпы көлемін азайтады.

Анимация жағдайларды модельдеуге және көрерменге мәтін мен дыбыстың фрагменттерінің визуалды көрінісін жеткізуге мүмкіндік беретін объектілердің қозғалысын көрсетуге шексіз мүмкіндіктер береді. Бейнефрагменттерді жасау үшін компьютерлік бейнемонтаждың бағдарламалық-техникалық кешендері пайдаланылады. Бұл жағдайда орнату кезінде қажет болуы мүмкін суреттер мен дыбыстардың кітапханаларын алдын-ала дайындаған жөн.

Мультимедиялық курстардың әртүрлі элементтерін құру қатар жүргізілуі мүмкін. Оларды біріктіру соңғы кезеңде жүреді. Курс тақырыптарға бөлінеді, гипермәтіндік сілтемелер жүйесі қалыптасады. Оқу мультимедиялық курстарына тән ақпараттың үлкен

көлемі ойластырылған интерфейс пен навигациялық жүйе болған жағдайда ғана қол жетімді болады. [4].

Соңғы кезеңнен кейін тестілеу және курсты аяқтау жүргізіледі. Өткізілген мультимедиялық курс зияткерлік меншік ретінде тіркелуі керек. Бұл ретте мультимедиа курсын құруға қатысқан әзірлеушілер ұжымының авторлық құқықтарын ескеру қажет.

Курсты репликациядан кейін сүйемелдеу пайдалы болып көрінеді, әрине, тек "заңды" пайдаланушылар үшін: мүмкін болатын қателерді жедел жою, жаңа қосымша модульдерді жеткізу, анықтамалық ақпаратты жаңарту және т. б.

Сонымен қатар, мобильді визуализация құралдарын енгізу, қашықтықтан білім беру мүмкіндіктерін кеңейту, мобильді құрылғылардың көмегімен тесттер мен сауалнамалар жүргізу, жоғары оқу орындарындағы білімнің тиімділігін айтарлықтай арттырады.

Планшеттер мен смартфондардың мамандандырылған мүмкіндіктерін пайдалану білім алушылардың оқуға деген қызығушылығын арттырып қана қоймай, сонымен қатар ақпараттық технологиялар саласындағы пәндерді білім берудің техникалық мүмкіндіктерін айтарлықтай кеңейтеді.

К.Д.Ушинский «...әр педагогтің, өз білімін жетілдіріп, бірсарынды сабақ беруден гөрі, инновациялық технологияларды күнделікті пайдалануы заман талабы»- деген. Қазіргі даму кезеңі білім беру жүйесінің алдында білім беру үдерісін технологияландыру мәселесін қойып отыр[5]. Білім берудің нәтижелі технологияларын сараптап, әлемдік іс – тәжірибелер зерттеліп, мектеп өміріне енгізу - басты мақсат.

Мобильді құрылғыларды қолдану неліктен тиімді:

- оқу үдерісіне қатысушылар: оқушылар өзара және білім беруші үйреншікті, ыңғайлы құралдарымен әрекеттеседі;

- сыныпта бірнеше компьютер қойғаннан гөрі, қолда бар мобильді құралдарды пайдалану ықшам және тез;

- мобильді құрылғыларда жүктелген электронды контенттермен жұмыс істеу, қағаз оқулықтар мен компьютерді қолданудан гөрі жеңіл және жылдам. Стилус немесе сенсорлық экран арқылы жұмыс істеу клавиатураны қолданудан ыңғайлы;

мобильді құрылғыларға арналған кроссплатформалық қосымшаларды (WhatsApp, Viber, Telegram) пайдалану арқылы оқушылар мен білім беруші ортақ істелетін тапсырмамен жылдам бөліседі, топ ішінде ақпараттарды бір мезгілде және әркім өзінше өңдей алады;

- кез келген уақытта, кез келген жерден білім алуға мүмкіндік бар;

- жаңа технологиялық құрылғылар: смартфондар мен заманауи гаджеттер оқушылардың білімге деген қызығушылығын арттырады.

Неліктен «мобильді білім беруді» енгізу білім беру үшін тиімді:

- «мобильді білім беру » – жеке тұлғаға бағытталған. Оқушылар өздерінің қойған мақсаттарына сәйкес, қажеттілігін қанағаттандыратын білім мазмұнын таңдау мүмкіндігіне ие болады;

- білімді меңгеруге икемді құрал арқылы, жылдам қол жеткізу оқушының еңбегін өнімді етеді;

- өзінің сұранысын қанағаттандыратын контентке жылдам қол жеткізу. Оқушылар сабақтан тыс уақыттардарын тиімді пайдаланады, мобильді құралдары арқылы алыстан бірлесіп білім алуға мүмкіндік бар[6].

Заман мен қоғамның қатар дамуына байланысты қазіргі уақытта мобильді құрылғыларсыз өмірді елестету мүмкін емес. Ал мобильді құрылғылар көбінесе Android платформасында жасалатын бағдарламаларды қамтиды. Android Studio – Google компаниясының Android операциялық жүйесіне арнап шығарған жаңа және толық қамтылған қосымшаларды әзірлеу ортасы болып табылады.

Android ("Android") – Linux ядросына және Google-ден Java виртуалды машинасының өзіндік іске асырылуына негізделген мобильді құрылғыларға арналған операциялық жүйе. Бұл операциялық жүйе Google-ден жасалған кітапханалар арқылы құрылғыны өзара әрекеттесу және басқару арқылы Java қосымшаларын жасауға мүмкіндік береді [7].

Бұл бағдарламаны дайындаушыларға қосымшаны өздері қалаған, мысалға Eclipse ортасын таңдай отырып жасауға арналған ең танымал әзірлеу ортасы болып табылады. Жаңа бағдарламамен жұмыс жасағанда, оның барлық құрылымы SDK атты каталогта жинақталып көрсетіледі. Бағдарламаның Gradle атты бақылау жүйесінде жұмыс жасауы өндірісі процесінде оның көп икемділігін береді. Android Studio бағдарламасы нақты бір уақытта сізге кез келген визуальды көрнекі өзгерістерді көруге мүмкіндік береді.

Сонымен қатар қосымшаны жасай отырып, бір уақытта оның басқа Android бағдарламасы арқылы басқарылатын құрылғыларға әртүрлі баптаулармен, экран рұқсаттарымен көре аласыз. Бағдарлама безендіру құралдарымен қатар таңбалы кодтарына арналған жаңа құралдармен қамтамасыз етеді. Android платформасы әрқашанда өзінің ашықтығымен, яғни кодтың ыңғайлылығымен ерекшеленеді. Кодтың ашықтығы арқасында бағдарлама әзірлеушілер қалаған уақытта оған өзгерістер енгізе алады, келесі бағдарламаға ауыстыра алады және оған анализ жасай алады. Android платформасының тағы бір артықшылығы – бағдарламаны жекелендірудің көп мүмкіндігінің болуы.

AndroidStudio-бұл Android платформасындағы құрылғыларға арналған бағдарламалық жасақтаманың интеграцияланған ортасы, cмартфондар, планшеттер, теледидарлар, сағаттар және басқалар,бұл бағдарламашы үшін ең ыңғайлы кеңістікті ғана емес, сонымен қатар жұмыс процесінің тез басталуын қамтамасыз етеді [8].

Android-дің негізгі компоненттері.

Android қолданушы интерфейсінің негізі, басқа Android компоненттерімен бірге ниет (намерение) деп аталатын жаңа нысанға негізделген. Ниет (намерение) - бұл терезеде көрсетілген коммуникациялар, «жариялау және жазылу» модельдерінің әрекеттері, процестер арасындағы ақпараттармен алмасу және қосымшалар регистрлері сияқты идеяларды біріктіретін күрделі құбылыс. Төменде веб-шолғышты іске қосу үшін Intent класын пайдалану мысалы келтірілген:

public static void invokeWebBrowser (Activity activity)

{

Intent intent  $=$  new Intent (Intent. ACTION VIEW):

intent. setData (Uri. parse

("http://www.google.com")); activity.startActivity

 $(intent):$ }

Бұл мысалда ниетті(намерение), Android-ге веб-сайт мазмұнын көрсетуге ыңғайлы терезе ашуды тапсырамыз.Мобильді құрылғыға қай шолғыш орнатылғанына байланысты, Android сайтты көрсетуге ең қолайлы нұсқаны таңдайды [9].

Сонымен қатар, жолдармен және нүктелік кескіндермен таныс Android ресурстарына, және, ең болмағанда, XML негізіндегі көріністі анықтау сияқты белгілі элементтерге кең қолдау көрсетіледі. Осы шеңберде ресурстарды пайдалану жаңа жолмен жүзеге асырылады, оның көмегімен қордың жұмысы қарапайым, түсінікті және ыңғайлы болады.

Сабақтарда, сабақтан тыс іс-шараларда, ата-аналармен өзара әрекеттесу үшін, сондай-ақ мобильді білім беру үшін қолдануға болатын мобильді қосымшалардың кейбірін қарастырайық:

1.Bookmate қосымшасы.

Bookmate - бұл бағдарламаның әр пайдаланушысы өзінің электронды кітаптарын жүктей алатын locker service сияқты қарапайым кітап оқу бағдарламасы ретінде ойластырылған. Бұл қосымшаны жасаған компания 2010 жылы құрылған. Компания дамып келе жатқанда, қосымша тегін болды. Кейіннен бағдарлама монетизацияланды, бұл жазылым кітаптары бар каталогты құруға әкелді.

2. GeoGebra қосымшасы.

GeoGebra - бұл білім берудің барлық деңгейлеріне арналған ақысыз, платформалық динамикалық математикалық бағдарлама.Оған геометрия, алгебра, кестелер, графиктер, статистика және арифметика кіреді.Бұл заттардың барлығы пайдалануға ыңғайлы болу үшін бір пакетте бар.

Сонымен қатар, бағдарламада кіріктірілген тіл командалары есебінен функциялармен жұмыс істеу мүмкіндігі бар (график құру, есептеу, экстремумдар, интегралдар және т.б.). Бұл тіл сонымен қатар геометриялық құрылыстарды басқаруға мүмкіндік береді.

Жоғарыда айтылғандардың бәрі мобильді құрылғылар арқылы оларды білім беру мекемелерінің оқу процесінде қолдану үшін үлкен әлеуетке ие деген қорытынды жасауға мүмкіндік береді, бұл сөзсіз әрі қарай зерттеуді, соның ішінде бағдарламалық және әдістемелік қолдауды қажет етеді.

Мобильді құрылғылар біздің өміріміздің барлық салаларына енеді және ұтқырлық білім алушыларға қойылатын негізгі талаптардың бірі болып табылады. Мобильді білім беру - бұл білім беру ортасы құрылатын жаңа білім беру стратегиясы, онда білім алушылар кез-келген уақытта және кез-келген жерде оқу материалдарына қол жеткізе алады. Бұл оқу процесін жан-жақты етеді және білім алушыларды өмір бойы үздіксіз білім алуға және оқуға ынталандырады.

### **Пайдаланған әдебиеттер**

1. Титова С. В. Информационно-коммуникационные технологии в образовании. Изд. 2-е, перераб. и доп. М. : Икар, 2014.

2. Жуков Г. Н., Матросов П. Г., Каплан С. Л. Основы общей и профессиональной педагогики : учеб.пособие. М. : Гардарики, 2009

3. Полат Е.С. Новые педагогические и информационные технологии в системе образования. – М.: Академия, 2002. – С. 272. Современные информационные технологии в образовании // ГОУ ВПО «Шуйский государственный педагогический университет».

4. Федосеев А. А., Тимофеев А. В. Мобильные технологии в образовании [Электронный ресурс]:Материалы XII Всероссийской науч.-метод. конф. Телематика 2005». СПб. Режим доступа: http://tm.ifmo.ru.

5. Кувшинов С. В. M-learning новая реальность образования // Высшее образование в России. 2007. № 8.

6. Горюнова Л. В. Мобильность как принцип модернизации высшего педагогического образования // Известия Южного федерального университета. Педагогические науки. 2013, № 6.

7. Голицына И. Н., Половникова Н. Л. Мобильное обучение как новая технология в образовании // Образовательные технологии и общество. 2011.

8. М.Қ. Байжұманов , Л.Қ. Жапсарбаева. Информатика Астана-2004

9. Петров В.Н., "Информационные системы", С-П., 2002.

10. Савиных И. В. Мобильные технологии в региональной системе дистанционного образования / / Материалы Всероссийской науч.-метод. конф. «Открытое образование и информационные технологии». Пенза, 2005.

## **ҒТАМР 20.01.01+20.01.41**

## **ЭКРАННАН БЕЙНЕ ЖАЗУ БАҒДАРЛАМАЛАРЫ: CAMTASIA STUDIO ЖӘНЕ MOVAVI VIDEO EDITOR БЕЙНЕ РЕДАКТОРЛАРЫН ҚОЛДАНУ**

#### **Тобжан Перизат Сайлаубекқызы,**

*Қорқыт Ата атындағы Қызылорда университетінің студенті. Қызылорда, Қазақстан,*

# **Асқарова Гүлзат Шәкірбекқызы,**

*техника ғылымдарының кандидаты, Қорқыт Ата атындағы Қызылорда университетінің аға оқытушысы. Қызылорда, Қазақстан*

**Аңдатпа.** Экраннан немесе камерадан бейне жазатын бағдарламалар және олардың түрлері туралы айтылады. Соның ішінде, Camtasia Studio және Movavi Video Editor бейнередакторларының мүмкіндіктері мен ерекшеліктері қарастырылды. Camtasia Studio және Movavi Video Editor бейнередакторлары көмегімен жазылған бейне-сабақтар мысалға келтіріліп, қолдану әдістеріне талдау жасалды.

**Кілт сөздер:** экран, бейне жазу, бағдарламалар, бейнередактор, Camtasia Studio, Movavi Video Editor.

**Annotation.** Programs for recording video from the screen or camera and their types will be mentioned. In particular, the possibilities and features of the Camtasia Studio video editor and Movavi Video Editor will be considered. Using the example of video tutorials recorded using Camtasia Studio and Movavi Video Editor video editors, the analysis of application methods will be carried out.

**Keywords:** screen, video recording, programs, video editor, Camtasia Studio, Movavi Video Editor.

**Кіріспе.** Экраннан бейне (видео) түсіру мүмкіндігі бұрыннан бар. Көптеген компьютерді қолданушыларға экран бетінен бейне түсіру қажеттігі туындайды. Мысалы, оқу материалдарын дайындау, яғни бейне сабақтар түсіру қажет болған жағдайда; әлеуметтік желілерге орналастыру не басқа да мақсаттар үшін бейнеролик немесе бейнехостинг жасағанда түрлі бағдарламаларға жүгінуге тура келеді. Сондай-ақ, арнайы бағдарламалар көмегімен экраннан алынған бейнежазбаларды тікелей ғаламторға жіберуге болады. Бұл тікелей эфирде, алдын-ала дайындалған бейне материалдарды көрсету, компьютерге қосылған бейнекамерадан бейне тарату және басқа да көптеген жағдайлар үшін қажет болуы мүмкін  $\Box$ 1 $\Box$ .

Экраннан бейне жазған кезде түрлі анимациялар мен көрнекіліктер жасау мүмкіндіктері қазіргі таңда жақсы дамыған.

Бұл әсіресе, қашықтықтан оқытуға көшуге мәжбүр болған жағдайда кең тарала бастады және IT-технология мүмкіндігі артқан заманда маңызды болып отыр. Дегенмен, Ресейде және жақын шетелдерде 10 жылдан аса уақыт бұрын осы құралдардың оқу процесіне енгізілгенін YouTube каналындағы бейнежазбалардан көруге болады.

Соңғы уақытта экраннан бейнежазудың орнына "скринкастинг" термині жиі қолданылады, яғни сандық аудио және бейне тікелей компьютер мониторынан немесе ноутбук экранынан жасалады. Әдетте мұндай әрекет электрондық материалды көрнекі және қозғалмалы түрде көрсету үшін тиімді. Бұл өз кезегінде мұғалімдерге бейнесабақ жазуға аса ыңғалы болып келеді.

Қазіргі таңда экраннан бейне жазуға арналған бағдарламалар өте көп. Экраннан бейне жазуға арналған және кеңінен тараған 40-тан аса бағдарламалар бар көрінеді. Олар:

тегін және ақылы нұсқалар;

уақытша тегін және ақылы нұсқалар;

тек ақылы нұсқалар.

Кейбір тегін нұсқаларға қосымша ақы төлеу арқылы олардың мүмкіндіктерін кеңейтуге болатын жағдайлар да қарастырылған. Қысқасын айтқанда қазіргі ғаламтор қорынан өзіңізге керек экраннан немесе камерадан бейне жазатын бағдарламалардың ыңғайлысын таңдап алуға әбден болады.

Экраннан тікелей бейнежазу үшін «не істеу керек?», ол үшін келесі сұрақтардың жауабын нақты білу маңызды:

- ноутбук экранынан бейнені қалай жазуға болады (дыбыспен);

- компьютер экранынан бейнені қалай жазуға болады (дыбыспен);

- Windows 10 дыбысы бар компьютер экранынан бейнені қалай жазуға болады;

- компьютер экранынан дыбысты бағдарламасыз қалай жазуға болады;

- компьютер экранынан бейнені қалай тегін жазуға болады және т.с.с.

Сұранысқа байланысты экран бетіне шыққан бағдарламаларды біртіндеп зерттей отырып, ішінен ең тиімді бағдарламаны тауып, жүктеп алу керек.

YouTube каналы бұл кезде Сізге көмекке келеді....

Экраннан бейне жазатын бағдарламалар:

CamStudio;

- -VideoCAP:
- -iSpring Suite 8;
- TuneFab Screen Recorder;
- $-LINIIX$
- $-ZOOM:$
- -Bandicam:
- Camtasia Studio;

∙ Movavi Video Editor және т.с.с. көптеп саналады.

Camtasia Studio **-** бейнені түсіруге арналған бағдарлама, экран аймағын немесе қолданба терезесін таңдауға және оны бастамас бұрын жазу параметрлерін орнатуға мүмкіндік береді.

Camtasia Studio 8 - монитор экранынан суретті (скринкасттарды) жазуға арналған ең танымал бағдарламалардың бірі  $\square$ 2, 3 $\square$ .

- 7 нұсқаға қарағанда анағұрлым жетілдірілген;

- редакциялауға арналған қосымша эффектілер қосылған;

- студия дыбысты өңдеуге көмектеседі, шуды азайтып, дауысты қалпына келтіруге болады.

- экраннан бейне жазу мүмкіндігі жоғары;

- бейнематериалды редакциялауға мүмкіндік береді;
- жазу жазуға болады;
- түрлі эффектілер жасауға мүмкіндігі бар;
- жоба ыңғайлы форматта сақталады;

- дайын материалды YouTube каналына жүктеуге мүмкіндік береді.

Бағдарламаның сипаттамалары:

экраннан немесе веб-камерадан бейне түсіру эффектілерін қолдану;

желімдеу, яғни бейнематериалды жалғау және кесу;

аудиожазбамен жұмыс істеу, жазуларды қосу;

- бейнені кез-келген танымал форматта сақтау;
- AVI, MOV, FLV, SWF, GIF форматтарын қолдау;
- YouTube каналына жылдам HD роликтерін жіберу.

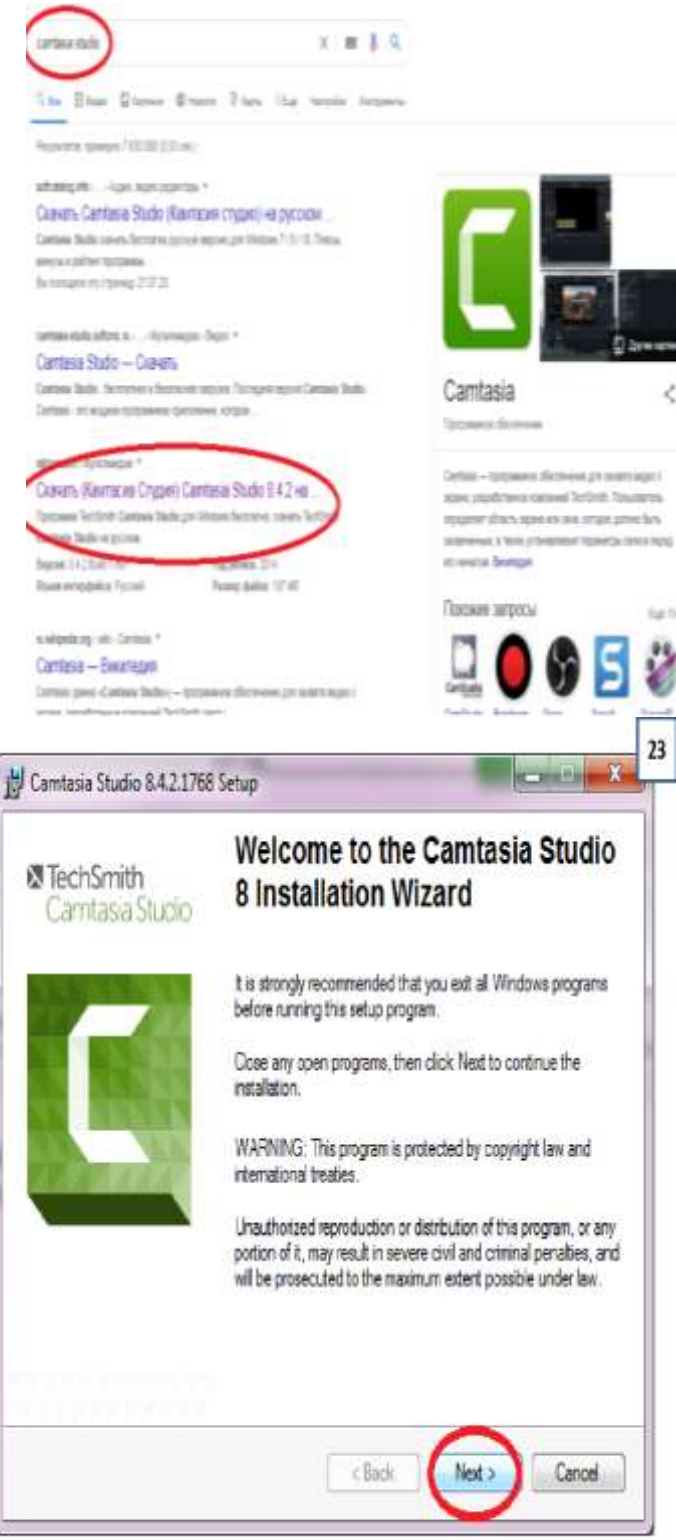

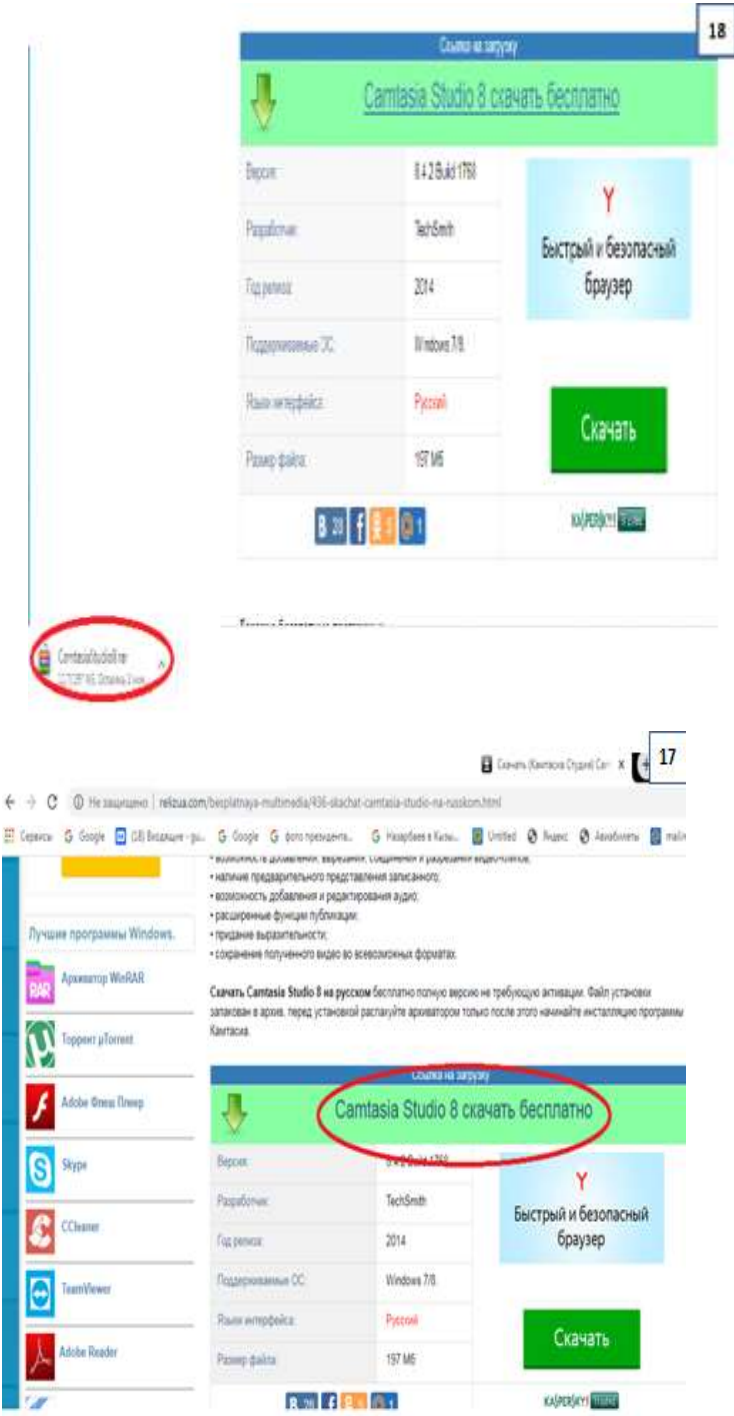

Сурет-1. Camtasia Studio бейне жазу бағдарламасын жүктеп алу.

Movavi Video Editor бейнелер жасау, файлдарды түрлендіру, экраннан бейне жазу, қашықтықтан жұмыс жасау және оқытудың ыңғайлы құралы  $\square 4, 5 \square$ .

Movavi Video Editor

- қарапайым бейне-редактор;

- медиафайл оңай импортталады;

- DVD немесе 3D бейне файлын ашуға, сондай-ақ бейне немесе аудио ағынын жазуға болады;

- негізгі функциялары:

бейне файлының шеттерін кесу, суретті бұру;

аудио және видео тректерді, түрлі эффектілер мен сүзгілерді қосу (шуды азайту, бұлыңғырлықты жою, жарықтылықты реттеу, хроматикалық тепе-теңдік қадағалау, контрасты қамтамасыз ету және инвертация);

слайд-шоу жасау және т.б.

Клип файлымен жұмыс аяқталғаннан кейін нәтижені өңдеу үшін Movavi жобасы ретінде сақтауға немесе бейне не 3D файлы, мобильді құрылғыларға арналған бейне клип файлы ретінде экспорттауға, CD/DVD дискісіне жазуға немесе онлайн форматта, бір немесе бірнеше танымал бейне хостингтерде жариялауға болады.

Camtasia Studio және Movavi Video Editor бағдарламаларымен жазылған бейнесабақтар □6□ көрсетілген.

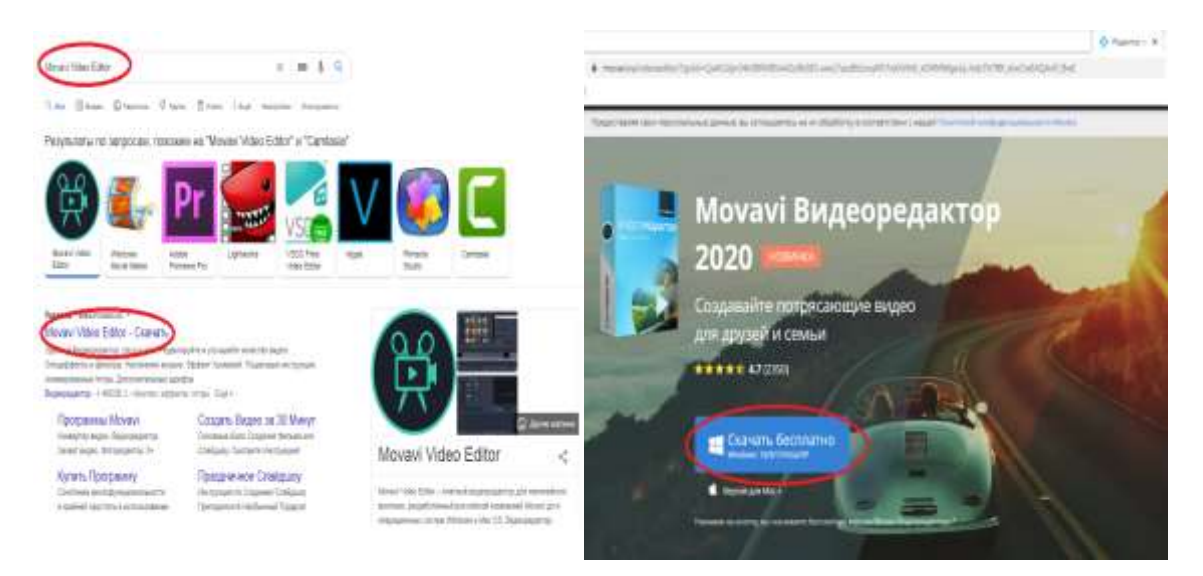

**МЕЖДУНАРОДНАЯ НАУЧНО-ПРАКТИЧЕСКАЯ КОНФЕРЕНЦИЯ «Цифровая трансформация в учебном процессе и прикладное программное обеспечение»**

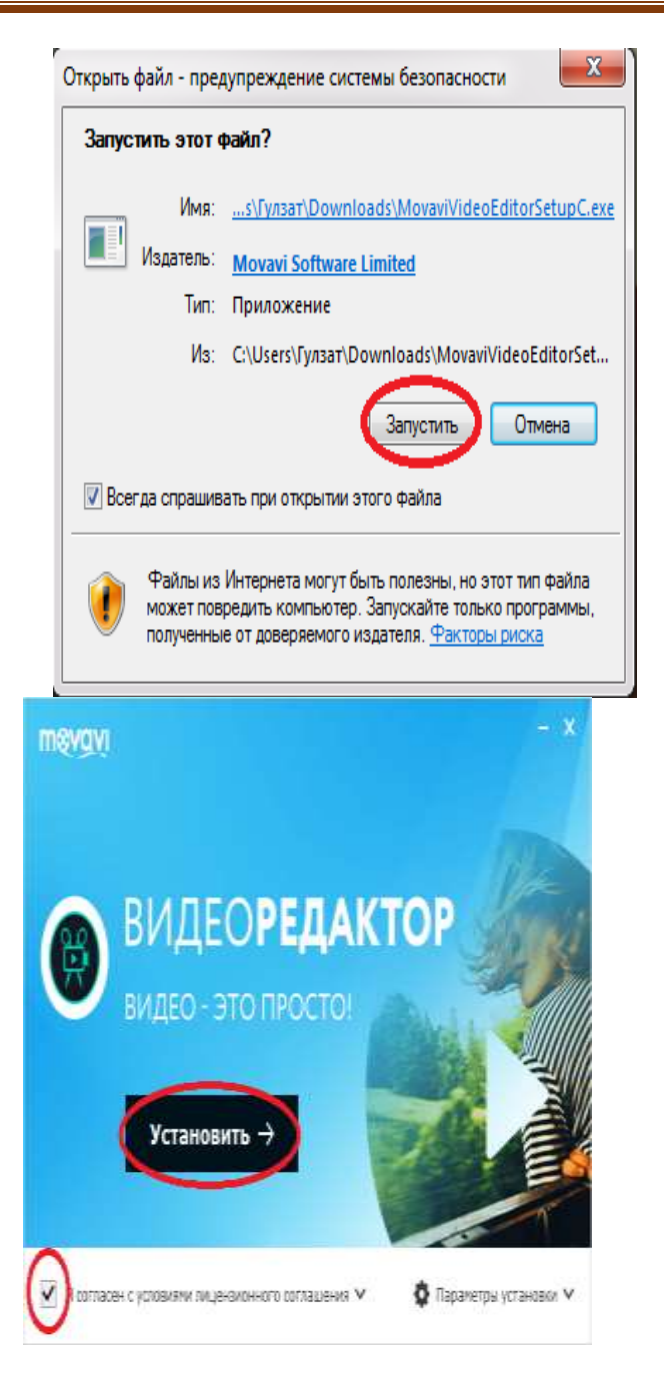

Сурет-2. Movavi Video Editor бейне жазу бағдарламасын жүктеп алу.

Арнайы бағдарламаларды қолданатын ноутбук не компьютер болмаған жағдайда, смартфонмен қалай экраннан тікелей бейне сабақ түсіруге болады, ол үшін келесі сұрақтардың жауабын нақты білу маңызды  $\Box$ 7,8 $\Box$ :

- Ең бастысы

- -Бейнесабақ жазуға ниет керек;
- Смартфон болуы қажет;
- Бейне материалды қысқа-қысқа етіп түсірген дұрыс;
- Смартфонға арналған штатив керек, 3-сурет;
- Ғаламатордан бейнесабақ жазуға арналған мұғалімдер курсын қарау сұралады;

Электронды тақтаны қолдануды үйрену қажеттілігі бар.

Кәдімгі тақтаға түсіндірілген сабақты камерамен ғана емес, смартфонмен де түсіруге болады.

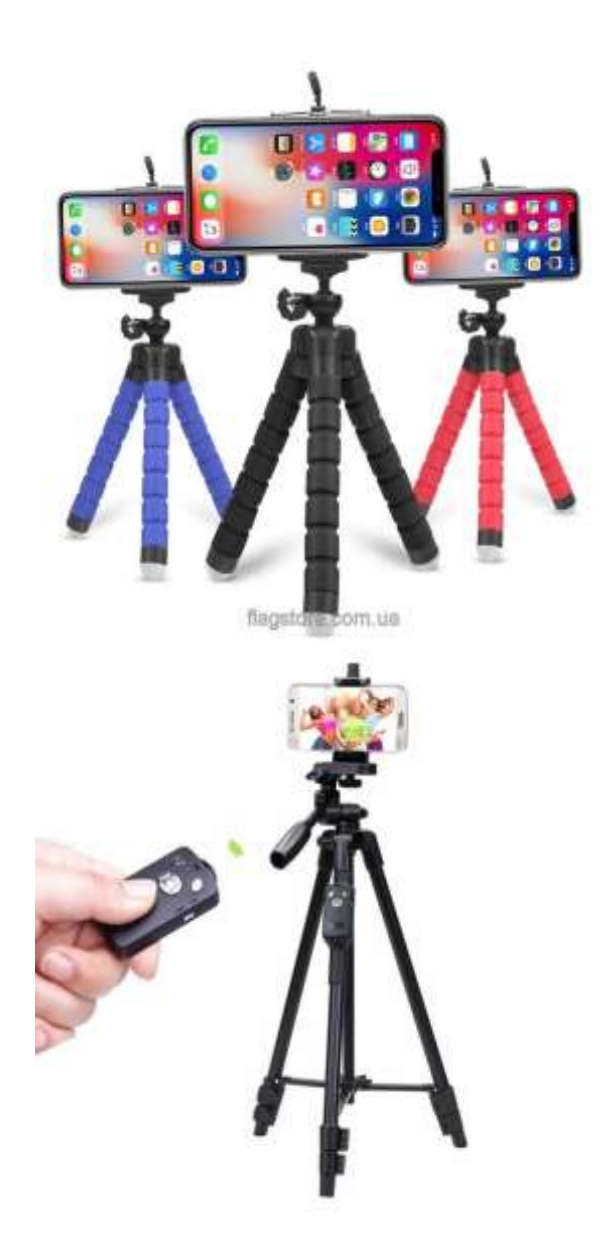

Сурет-3. Смартфондармен сабақ түсіруге қолдануға болатын штативтер.

**Қорытынды**. Бейнесабақтар «жазамын» деген оқытушы-профессорға ғаламтор «есігі» айқара ашық, тек ізденуге уақыт жұмсау керек. Сондықтан заман талабынан шығу үшін әр пәннің бейнесабақпен қамтамасыз етілуі маңызды.

Бүгінде Қорқыт Ата атындағы Қызылорда университетінде бейнесабақ жазатын арнайы студия ашылған. Студияда оқытушының сұранысына қарай түрлі бейнесабақтар ғана емес, бейне хабарлар дайындауға толық мүмкіндік бар. Сол себепті заман талабына сай жабдықталған бұл студияда ЖАОК (MOOCs) жазу қолға алынуда.

### **Пайдаланылған әдебиеттер**

1. Программы для записи видео с экрана [https://www.softsalad.ru/articles/best](https://www.softsalad.ru/articles/best-programms/screen-video-recording)[programms/screen-video-recording.](https://www.softsalad.ru/articles/best-programms/screen-video-recording)

2. Работа с Camtasia Studio 8. Урок 1. Знакомство с программой. https:// www.youtube.com/watch?v=kqaQsEJ0M5A

3. Camtasia Studio – программа для захвата видео /[/http://moiprogrammy.](about:blank)  [net/camtasia-studio-free-download](about:blank)

4. Movavi Video Editor 11/[/https://www.youtube.com/watch?v=hmrmmPdwO98](https://www.youtube.com/watch?v=hmrmmPdwO98)

5. Монтаж видео через Movavi Video Editor [https://www.youtube.com/watch?](https://www.youtube.com/watch?%20v=xaHP2xp3UXs)  [v=xaHP2xp3UXs](https://www.youtube.com/watch?%20v=xaHP2xp3UXs)

6. КГУ им.Коркыт Ата kgu\_matematica\_km /[/https://www.youtube.com/](https://www.youtube.com/%20channel/UCCvq9pDGtO4TdeSK782ysjQ)  [channel/UCCvq9pDGtO4TdeSK782ysjQ](https://www.youtube.com/%20channel/UCCvq9pDGtO4TdeSK782ysjQ)

7. Онлайн сабақтарды телефонмен түсіріп, монтаждау [https://www.youtube.](about:blank)  [com/watch?v=-X7YU5Wq5JA](about:blank)

8. Jamboard [https://play.google.com/store/apps/details?id=com.google.android.](https://play.google.com/store/apps/details?id=com.google.android.%20apps.jam)  [apps.jam](https://play.google.com/store/apps/details?id=com.google.android.%20apps.jam)

## **ИНФОРМАТИКАДАН ОҚУШЫЛАРДЫҢ ШЫҒАРМАШЫЛЫҚ БЕЛСЕНДІЛІГІН АРТТЫРУ МАҚСАТЫНДА ҒЫЛЫМИ ЖОБАЛАРДЫ ОРЫНДАУДЫҢ ТЕОРИЯЛЫҚ НЕГІЗДЕРІ**

### **Өтемұратова Ақниет Нағашыбайқызы**

 (магистрант, Қызылорда қаласы, Қорқыт ата атындағы ҚУ) **Ғылыми жетеші** – Сейтмұратов Аңғысын Жасаралұлы *(*ф.м.ғ.д**.,** *Қызылорда қаласы, Қорқыт ата атындағы ҚУ)* Қызылорда,Қазақстан

**Аңдатпа:** Ғылыми жобаны дайындау және қорғау дегеніміз – оқушының зерттеу жұмысы нәтижесінің ғылыми кеңесшінің жетекшілігімен қорытындылануы және оқушығармашылық қызметінің соңғы кезеңі болып табылады.

**Кілттік сөздер:** Шығармалық белсенділік, информатика, ғылыми жобалар.

**Abstract**: the preparation and defense of a scientific project is the summing up of the results of a student's research work under the guidance of a scientific consultant and is the final stage of educational and creative activity.

**Key words:** creative activity, computer science, research projects.

Бүгінгі ақпараттандыру заманында оқушылардың шығармашылық қабілетін дамыту мәселесі білім берудің ең жоғарғы мақсаттарының бірі болып отыр. Информатикадан сыныптан тыс жұмыстар компьютер мен ақпараттық технологияларды қолдану мүмкіндіктерін беретін пәнаралық байланыс түрінде ұйымдастырылады. Компьютерді қолданып басқа пәндерден сыныптан тыс шаралар өткізу оқушылардың дүниетанымы мен қызығушылықтарын арттыра түседі. Себебі, оқушылар ақпараттық технологиялар мүмкіндіктерімен жұмыс жасауда өздеріне қажет мағлұматтарды өз бойларына игеріп, шығармашылық қабілетін дамытады.

 Ақпараттық технологиялар - мектеп пен ақпараттық қоғамды өзара байланыстырады. Оқушылар ақпараттық технологиялар туралы нақты білімге негізделе отырып, олардың ғажайып сырларын ашады, ал аталған технологиялар оқушылардың білімге, еңбекке деген құштарлығын арттырады, ақпараттық қоғамға, өз еліне аз да болса пайда келтіруге ынталандырып, ақпараттық технологиялар жайлы түсінігін кеңейтеді[1].

 Ақпараттық технологиялар - оқушылардың сабақтан немесе оқулықтан дайын білімді алуын ғана емес, сонымен қатар мұғалімнің басшылығымен оқушылардың өзіндік жұмыстарын, ізденіс-зерттеу әдістерін қамтиды. Бүгінгі таңда жас ұрпақты шығармашылық қабілеті дамыған тұлға етіп тәрбиелеуде және оқыту мен тәрбиелеудің сапасын арттыруда сабақтан тыс жұмыстар мен үйірмелердің де маңызы зор. Олар оқушының жеке тұлға болып қалыптасып, жан-жақты білім алуының, шығармашылық қабілетінің дамуының негізгі жолдарының бірі[2].

Шығармашылық сипаттағы сабақтар түрлерін жүйелі ұйымдастыру арқылы оқушылардың танымдық белсенділігі қалыптасып, оқушы үшін маңызды жақтары төмендегідей:

оқушының танымдық ізденімпаздығы қалыптасады;

сұрақтарды, мәселелерді терең талдауға үйренеді;

 кітаптармен, көркем және ғылыми әдебиеттермен, баспа материалдарымен жұмыс жасау біліктерін қалыптастырады;

 ұжымдық ой-пікірлері жетіледі, топ мүшелерін пікірлерімен ортақ тұжырым жасауға үйренеді;

оқушы өз ойын еркін айтуға, сөз мәдениетіне үйренеді;

өз әрекеттеріне сын тұрғысынан қарауға;

тұжырым жасап қорытындылауға;

 мұғалім мен оқушылардың қарым-қатынасы ынтымақтастықта болып, сенмділіктері артады.

Бұл сәтте мұғалімнің біліміне қойылатын талаптар:

 өзінің сабақ беретін пәнін мемлекеттік стандарт деңгейінен жоғары деңгейде білуге;

оқушы дарындылығының моделін білу;

қазіргі заманға сай оқытудың жаңа технологияларын білу;

 оқушыны оқыту, тәрбиелеу үрдісінде үлгерімге ғана көңіл бөлмей оның басқа да көрсеткіштерімен байланысына да көңіл бөлу;

 Әр баланың бойындағы шығармашылық қабілеттері оқу әрекетінде көрінеді. Оқу іс-әрекетінде мұғалім мен оқушы тығыз байланыста болуы керек. Ал, оқушының қабылдау түйсігі *мәтін, видео, анимация, графика, дыбыс* элементтері арқылы қалыптасады. Ол үшін мұғалім бар күш-жігерін, педагогикалық шеберлігін оқушы бойындағы табиғи мүмкіндіктерін ашуға, үйлесімді дамытуға бағыттауы, шығармаылық жағдай жасауы қажет. Ал, оқушы өз тарапынан белсенділік, дербестілік көрсетуі, өзіне деген сенімдігі арқылы шығармашылық әрекетті қалыптастыра алады[3].

Информатикадан ұйымдастырылатын сыныптан тыс жұмыстарда оқушылардың білім, білік, дағдыларын қалыптастыра отырып, тұлға ретіндегі танымдық белсенділіктерін арттырудың және шығармашылық қабілетін дамытудың маңызы зор.

Педагогикалық іс-әрекеттің мақсаты: алдыңғы қатарлы педагогикалық тәжірибенің перспективті нәтижелерін қолдана отырып, информатиканы оқу кезінде оқушылардың шығармашылық қабілеттерін дамыту.

Осы мақсатқа жету үшін келесі міндеттерді шешу қажет:

- Әр оқушының оқу процесін ынталандыру себептерін анықтау;

- Білім беру процесін жандандыруға, субъективті тәжірибе жинауға, тұлғаны дамытуға жағдай жасай отырып, оқушылардың дарыны мен қабілеттерін анықтау;

 - Жеке ерекшеліктердің, әрқайсысының жетістіктерінің максималды көрінуіне ықпал ететін жайлы орта құру;

- Әрқайсысының белсенді өмірлік ұстанымын қалыптастыруға ықпал ету;

Оқытылған педагогикалық технологиялар негізінде оқытудың оң нәтижелеріне қол жеткізе отырып, пәнді күнделікті практикада шығармашылық оқыту жүйесін әзірлеу. Информатиканы және онымен байланысты пәндерді сәтті оқытумен байланысты әдістемелік материалдарды әзірлеу.

Осылайша, менің басты міндетім - оқушыны сол қалпында қабылдау, оған оң көзқараспен қарау, жаңа материалды қабылдаумен байланысты сезімдерін түсіну,

білімге кез-келген көріністерді ынталандыру. Осы негізде оқушы үшін маңызды ілімнің пайда болуына көмектесетін атмосфера құру.

Ғылыми жобаны дайындау және қорғау дегеніміз – оқушының зерттеу жұмысы нәтижесінің ғылыми кеңесшінің жетекшілігімен қорытындылануы және оқушығармашылық қызметінің соңғы кезеңі болып табылады.

Ғылыми жетекшінің міндеттері:

оқушыларға жобаның тақырыбын таңдауға және оны орындау жоспарын әзірлеудегі практикалық көмегі;

зерттеу әдістерін таңдауда көмек көрсету;

әдебиеттер мен нақты материалдарды іріктеуде кәсіби кеңес беру;

әзірленген жоспарға сәйкес жобаның орындалуын жүйелі қадағалау;

ұсынылған талаптарға сәйкес жобаның орындалу сапасын бағалауы және оны ғылыми жетекшінің өз жазба пікірінде көрсетуі[4].

Жоба мынадай элементтерді қамтуы тиіс:

- титул парағы;
- абстракт (аннотация);
- мазмұны;
- кіріспе;

негізгі бөлім;

қорытынды;

пайдаланылған дереккөздердің тізімі;

қосымша

Абстракт:

зерттеу немесе әзірлеу объектісін;

- жұмыстың мақсатын;
- ғылыми болжамын;
- зерттеу әдісін немесе әдіснама кезеңдерін;

зерттеудің жаңалығын;

жұмыстың нәтижелері мен қорытындыларын;

нәтижелерді практикалық қолдану саласын.

Аңдатпа – белгілі-белгісіз жайтқа көзқарас , болмаса жазылған еңбек мазмұнына қатысты қысқаша тұжырым. Бұл еңбек жазылған тілде н басқа екі тілде, 250 сөзден артық емес көлемде беріледі. Яғни жоба қазақ тілінде болса, аннотация (абстракт) орыс және ағылшын тілінде жазылады[5].

Оқушылардың шығармашылық белсенділігін арттыруда гылыми жобаның теориялық негіздері: белгілі бір көзқарасты немесе көзқарасты құрайтын тұжырымдамалар мен теориялардың жиынтығы автор жүргізілген тергеу неден тұратындығын және оған негізделгенін түсіндіру үшін қолданылады.

Теориялық негіздер бөлімі кез-келген зерттеудің орталық ядросын құрайды, өйткені осы теориялар негізінде осы жұмыс жасалады. Егер сізде жақсы теориялық негіз болса, зерттеу жақсырақ негізделеді және үлкен сенімділікке ие болады[6].

Дамыған елдердегі білім беру жүйесінде ерекше маңызды болып табылатын мәселелердің бірі – оқытуды ақпараттандыру, яғни оқу үрдісінде ақпараттық технологияларды пайдалану болып табылады. Қазіргі таңда еліміздің білім беру жүйесінде жаңашылдық қатарына ақпараттық кеңістікті құру еніп, көкейтесті мәселе ретінде күн тәртібінен түспей отырғаны мәлім.

Бүгінгі күн талабы бойынша оқушы шығармашылықпен жұмыс істей алатын, ойлау қабілеті жоғары болу қажет. Информатика пәнін оқыту үрдісінің негізгі мақсаты жеке

тұлғаның ғылыми көзқарасы мен белсенділігін қалыптастыру өз бетімен білім алу дағдыларын дамыту болып табылады.

#### **Пайдаланылған әдебиеттер**

1. Халықова К.З Информатиканы оқыту әдістемесі. Алматы, 2000.

2. Даулеткулов А.Б. Олимпиады по информатике. Алматы, 1999.

3. Кудинова В.И. Внеклассная работа по информатике. М., 2001 N 1. Информатикаи образование.

1. Е.Қ.Балапанов, Б.Бөрібаев, А.Дәулетқұлов. Информатикадан 30 сабақ. Алматы, "Шартарап" 1998 ж.

2. Б.А.Тұрғынбаева, «Дамыта оқыту технологиялары». Алматы, 2000 ж

3. Рахымбердиева Д.С. Информатика және ақпараттық технология. Алматы 2005

ж.

4. Б.Нақысбеков, А.Мұхамеди, Г.Мадиярова. Информатика мен есептеуіш техника негіздерін оқыту. Алматы, "Мектеп" 2005 ж.

5. Қазақстан мұғалімі., 16 сәуір 2000 ж.

6. https://present5.com/ғylymi-zhoba-zhazylu-tәrtibi-men-resimdelui/

## **СЫНЫПТАН ТЫС ЖҰМЫСТАРДА 9-11 СЫНЫП ОҚУШЫЛАРЫНЫҢ ҚҰЗЫРЕТТІЛІКТЕРІН ҚАЛЫПТАСТЫРУДА РОБОТОТЕХНИКАНЫ ҚОЛДАНУ ӘДІСТЕМЕСІ**

#### **Иса Ерсұлтан Маратұлы**

*Қорқыт Ата атындағы Қызылорда университетінің магистранты. Қызылорда, Қазақстан Ғылыми жетекшісі:Остаева Айымхан Батырхановна- п.ғ.к., қауымдастырылған* 

*профессоры.*

**Аңдатпа.** Білім беру робототехникасы біздің заманымызда өте маңызды және өзекті болып табылады. Технология құбылысын түсіну, технология заңдылықтарын білу жас оқушының заман талабына сай қазіргі өмірден өз орнын табуға мүмкіндік береді. Робототехника механика, физика, технология, бағдарламалау сияқты пәндердің негізінде жатыр. Робототехниканы сыныптан және мектептен тыс жұмыстарға енгізудің басты мақсаты – қоғамның әлеуметтік тапсырысы: оқу мақсаттарын өз бетінше қоя алатын, оны жүзеге асыру жолдарын жобалай алатын, өз жетістіктерін бақылай алатын және бағалай алатын, әртүрлі ақпарат көздерімен жұмыс жасай алатын жеке тұлғаны қалыптастыру.

**Кілттік сөздер:** Робототехника,педагогикалық робототехника, автоном, манипуляторлар, цифрлық технология, жасанды интелект.

**Abstract.** Educational robotics is very important and relevant in our time. Understanding the phenomenon of technology, knowledge of the laws of technology allows a young student to find his place in modern life in accordance with the requirements of the time. Robotics is at the heart of such disciplines as mechanics, Physics, Technology, and programming. The main goal of introducing robotics into classroom and extracurricular activities is the social order of society: the formation of a person who is able to independently set educational goals, design ways to implement them, monitor and evaluate their achievements, work with various sources of information.

**Key words:** Robotics, pedagogical robotics, autonomy, manipulators, digital technology, artificial intelligence

#### **Кіріспе**

Білім беру жүйесі қазіргі технологияларға бейімделуі керек. 1990 жылдары студенттер компьютерге үйренуге мәжбүр болды. Кейіннен оларға Интернеттің қырсырын үйрету өте маңызды болды.Енді Интернет кодтары барған сайын қол жетімді болғандықтан, технологияны жақсы меңгерген мектеп пен мектептен тыс іс-шаралар екі пәнге: бағдарламалау мен робототехникаға бағытталған. Осы секторда қол жеткізілген маңызды жетістіктермен балаларға роботтармен жұмыс істеуді үйрету өте қызықты болады, олар ересек болған кезде олардың күнделікті өмірінің бір бөлігі болуы мүмкін.

[Робототехника](https://melimde.com/?q=%D0%A0%D0%BE%D0%B1%D0%BE%D1%82%D0%BE%D1%82%D0%B5%D1%85%D0%BD%D0%B8%D0%BA%D0%B0) (чех. robot, robota — еріксіз еңбек + көне грекше: τέχνη өнер; ағылш. robotics — роботика) – роботтардыңқұрылысымен, жұмысы [мен](https://melimde.com/robototehnikani-jalpi-principteri-robototehnika.html)  [қолдануымен айналысатын,](https://melimde.com/robototehnikani-jalpi-principteri-robototehnika.html) оған қоса олардың басқару, сезіну мен мәлімет өңдеумен [айналысатын механикалық,](https://melimde.com/robototehnikani-jalpi-principteri-robototehnika.html) электр және электронды инженерия мен компьютер ғылымдарының біріккен саласы. Робототехника роботтардан басқа автоматтандырылған техникалық жүйелер мен өндірістік үдерістердің ең жаңа техникалық жиынтықталуын әзірлеу мен қолдану жолдарын зерттейтін ғылым.

Автоматтандырылған [машиналар,](https://melimde.com/module-transformator-jene-elektr-mashinalar-deris-11-tairip-4.html) басқа сөзбен айтқанда роботтар, адамдардың орнына қауіпті жерлерде, немесе зауыттағы құрастыру үдерістерінде жұмыс істей алады. Роботтар сыртқы келбеті [бойынша,](https://melimde.com/tosandi-jiinti-bafalaudi-specifikaciyasi-aza-tili.html) жүріс-тырысы мен танымы бойынша адамдарға өте ұқсас болуы әбден мүмкін. Қазіргі таңда ғалымдар гуманоид роботтарды барынша адамдарға ұқсас қылуға тырысып жатыр.

Автономды түрде жұмыс істейтін роботтар туралы мәлімет көне кезден бастап ойлана бастаған, алайда сол тақырыптағы зерттеулер XX ғасырға дейін басталмаған. Ертегі кезеңнен бастап, роботтар бір күні адамдардың жүріс-тұрысына еліктейді және де адамдар сияқты адамдардың жұмыстарын істей алады деп болжалған. Қазіргі таңда робототехника тез дамып келе жатқан сала. [Технология қалай](https://melimde.com/azirgi-tada-robototehnika-tez-damip-kele-jatan-sala-tehnologiy.html) тез дамыса, робототехника да солай тез дамиды, өйткені робототехника технологиямен тығыз байланыста. Технология дамыған сайын зерттеулер, [әрлендер](https://melimde.com/kesteler-kestelerdi-toltiru-shin-20-minut-kesteler.html) өзгеріп дамиды, соның арқасында роботтардың қодану аймағы да ұлғаяды. Қазіргі таңда роботтар үйде, кәсіпорындармен әскери салада қолданылады. Көптеген роботтар миналар мен бомбаларды залалсыздандыру сынды адамдарға тікелей зардап алып келетін жағдайларда қолданылады.

### **Негізгі бөлім**

Робототехника енді ірі технологиялық фирмалардың құқығы емес. Futura-Sciences ұсынған бұл деректеме көрсеткендей, робот құрастыру жиынтықтары қолжетімді бола түсуде және бағдарламалау бұрынғыдай күрделі емес. Әзірлеушілер белгішелер немесе түс кодтары арқылы әрекеттерді бағдарламалаудың жолын тапты. Тіпті ойыншық гиганты Lego роботтарды құрастыруға арналған жиынтықтарды ұсынады, оларды үйде де, мектепте де робототехникамен үйрену және тәжірибе жасау үшін қолдануға болады.

Өйткені робототехника, сіз оны күнде қолданасыз, тек ғалымдар қолдана алатын ғылыми терминнен әлдеқайда асып түседі. Бұл саланың сіздің күнделікті өміріңізде қаншалықты орын алғанын білу сізді таң қалдырады.Өнеркәсіптік өндірістен медицина саласына дейін өмір мен қоғамның барлық маңызды салаларында робототехниканы қолдану артып келеді.

Өнеркәсіп:Зауыттық роботтар жоғары дәлдікті, жоғары жылдамдықты және шыдамдылықты талап ететін тапсырмалардың көпшілігін өз мойнына алды. Автомобиль зауыттарыбөлшектердікесужәнежинауүшінроботтардыпайдаланады.

Құрастырулинияларындадәнекерлеуші роботтар, манипуляторлар, бояушылар.

Ауылшаруашылығы:Робототехника енді фермерлерге егін шаруашылығында тиімдірек және өнімді болуға мүмкіндік береді, өйткені олар адам тапсырмаларын бірнеше рет тиімді және тиімдірек орындай алады.

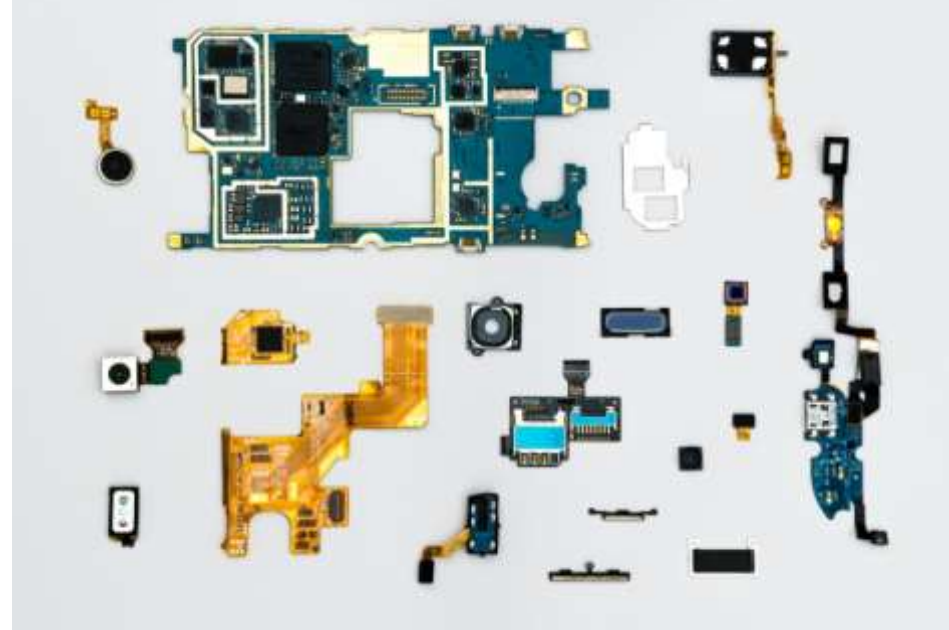

1-сурет. Робот бөлшектері

Дәрі :Медицина саласында роботты хирургтың қолына тым нәзік операцияларды орындау үшін немесе коронарлық шунттау операциясы сияқты тұрақты операциялар кезінде көмек ретінде пайдалануға болады. Әңгіме хирургия (ағылшынша «surgery» сөзінен шыққан сөз), яғни медициналық және хирургиялық тәжірибеге компьютерлік және роботтық технологиялардың соңғы құралдарын енгізуден тұратын барлық нәрсе туралы болып отыр. Бұл «көмекші хирургия» тәжірибесі пайда болып жатыр, сондықтан кең тарамаса да, болашақ хирургиясына айналу үстінде.

Робототехниканы қолданудың басқа түрлері:

Ғалымдар айдың беттерін немесе Марс сияқты планеталарды зерттеу үшін роботтарды жібереді, ал басқа роботтар ғарыштық жабдықты жөндеу үшін ғарышқа аттанады.

Отандық робототехника сонымен қатар барлығын тұрмыстық көмекші құрылғылармен, бақылаумен және т.б. қамтамасыз етеді.

Балаларға және робот әуесқойларына арналған ойыншық роботтары бар. Олардың кейбіреулері роботтың қандай болуы керектігі туралы орташа идеяға ұқсайды. Бұл ойыншықтар жүру, билеу немесе команда бойынша сөйлесу сияқты қарапайым тапсырмаларды орындайды.

Сіз өзіңізді роботпен жұмыс істеп жатқандай сезінбеуіңіз мүмкін, бірақ азықтүлік дүкенінде өзін-өзі тексеру жолағын пайдалану немесе кинотеатрдағы дүңгіршектен билеттерді сатып алу әлі де роботтармен әрекеттесуді білдіреді.

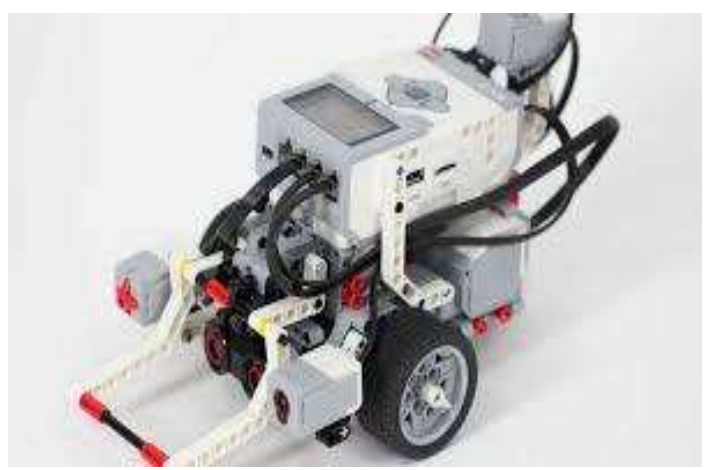

2-сурет. Роботехника құралы

#### **Әдіс**

Педагогикалық робототехника деп те аталатын білім беру робототехникасы жастарды роботтандырылған ортамен және кодтаумен таныстырудан тұрады. Ол математика, тіл немесе информатика сияқты іргелі оқытуды ойын түрінде дамытуға ықпал етеді. Ұлттық білім министрлігінің әртүрлі циклдарының бағдарламаларында ұсынылған робототехника балалардың ғылыми мәдениетін байытуға ықпал етеді.

Мекеме үшін бұл жаңа оқыту 9-11 сынып оқушылардың компьютерлік ойлауын дамытуға бағытталған. Диаграмманы зерттеу, бөлшектеу, оны тану, логикалық тізбекті жалпылау немесе алгоритмдерді құрастыру – оның қосылған объектілерді бағдарламалау арқылы жүзеге асыра алатын дағдылары. Робот білім беру құралы ретінде өзінің заңдылығын, атап айтқанда, Жан Пиаже мен Сеймур Паперттің конструктивистік теорияларынан алады: «Бала шындыққа және қоршаған ортаға стихиялы әрекет ету арқылы білім мен дағдыларды игереді».Роботтарды құрал ретінде пайдалануға негізделген білім беру робототехникасы осы іргелі ұғымдарды түсінуді жеңілдетеді, сонымен бірге оқытуды тартымды және ынталандырады. Экрандарды толықтыратын бұл нақты құрал кейде абстрактілі ұғымдар алдында нақты әрекеттерді жүзеге асыруға мүмкіндік береді. Сондықтан робот студенттерді жасанды интеллект пен цифрлық ғылымдармен кеңінен таныстыру үшін жақсы сылтау болып табылады.Пьер-Ив Оудейер, Inria Bordeaux Sud-Ouest менеджері: «Жасанды интеллект экономикалық, әлеуметтік және денсаулық тұрғысынан қоғамға өсіп келе жатқан әсер етеді. Робототехника жасанды интеллектті нақтырақ үйренуге арналған жақсы оқу құралы болып табылады. Бұл дамып келе жатқан сала екенін және ол біздің өміріміздің басқа өлшемдерінде болатынын түсіну үшін».

Сандық ғылымдардың медиациясы көптеген құралдарды қамтиды, олардың ішінде білім беру робототехникасы ең көрнекті өкілдерінің бірі болып табылады. Интернет немесе белгілі бір бейне ойындары оларды бағдарламалау мен онлайн шарлаумен таныстыруы мүмкін. Компьютерлерге немесе роботтарға қатысы жоқ «қосылған» әрекеттер оларды осы аймақтардың әлеуметтік мәселелері туралы ойлауға әкелуі мүмкін.

«Балаларға оқу арқылы (мысалы, оқу кітапшалары арқылы) жүгіну арқылы біз балалар мен олардың ата-аналары арасында осы тақырыптар бойынша пікірталас тудырамыз. Бұл балаларға осы мәселелер бойынша әлеуметтік алмасуға, ал ата-аналарға осы салалар мен олардың қоғаммен байланысы туралы білуге мүмкіндік береді», - деп түсіндіреді Пьер-Ив Оудейер.

Мектептерде робототехниканы енгізу

Роботтарды мектеп жағдайында оқыту құралы ретінде немесе сыныптың физикалық ортасын біріктіретін объектілер ретінде енгізу бірқатар сұрақтарды тудырады.

Барған сайын интеллектуалды және автономды роботтардың арқасында мұғалімнің қалпы қалай дами алады? Роботты қосымша құназырақ қайталанатын тапсырмаларды орындау үшін оқу көмекшісі ретінде пайдалану керек пе? Немесе роботты ертең «доцент» ретінде пайдаланасыз ба? Сонымен қатар, студенттер мен мұғалімдердің сабақта физикалық қатысуына шектеуді жеңілдетуге мүмкіндік беретін «теле байланыс» роботтарын пайдалану мәселесі денсаулық дағдарысынан кейін айтарлықтай төмендеді. Бұл мектептер жабылған кезде білім берудің үздіксіздігін қамтамасыз ету үшін сыныпты басқару құралдары мен цифрлық саябақтарды күшейтуге әкелді.Сонымен қатар, роботтарды сабақта пайдаланудағы кейбір кедергілер әлі де бар: білім алушылардың осы жаңа технология бойынша білімінің аздығы мен түсінбеушілігі; нарықта ұсынылатын құралдар мен роботтарды білмеу; қолдаудың жоқтығы, тіпті жабдықтың болмауы.

Білім беру робототехникасы білім саласын кеңейтудің тағы бір жолы болса, ол шетте қалады. Басқа сандық шешімдер, үнемді және өңдеуге оңай, бар және оларды сыныптарда роботтарды көбірек орналастыруды қарастырмас бұрын одан әрі дамыту керек.

#### **Қорытынды**

Соңғы жылдардағы мектеп жағдайында робототехниканың дамуын ескере отырып, Францияда «мектептегі цифрлық технология жоспары» және 2015 оқу жылының басынан бастап бастауыш және орта мектептегі бағдарламаларды күрделі жөндеу арқылы қолдау тапты. студенттерді іске қосу Компьютерлік кодтауда бірінші сұрақ туындайды - білім деңгейінде роботтарды пайдаланудың қосымша құны және қызығушылығы.

Робототехника бағдарламалауды бастауға, кодтауды біртіндеп үйренуге және алгоритмдік ойлауды дамытуға көмектесетін тиісті қолдау ма? Ол қалай ағымдағы әлеуметтік және экономикалық қиындықтарға (шешім қабылдау алгоритмдері мен жасанды интеллекттің экспоненциалды дамуы, қызметтің барлық салаларында өндірістік және сервистік робототехниканы енгізу) жауап ретінде сәйкес оқыту векторы бола алады.

Пәндік немесе көлденең оқыту үшін робототехниканың үлесі қандай? Білім беру робототехникасын пайдалану эксперименттік ғылымдарды (математика, физика ғылымдары, SVT, цифрлық ғылымдар) оқу үшін өзектіме? Бұл қалай басқа пәндерді оқытуға (француз тілі, тілдер, тарих және т.б.) және пәнаралық оқытуға (ғарышта орналасу және т.б.) қолдау бола алады.

Соңында, роботтар оқушылардың мотивациясын және олардың оқуға деген ұмтылысын арттыру үшін қызықты ақпарат құралдарын құра ма? Роботтандырылған әрекеттер оқуды тастап кетуге қарсы күреске ықпал ете алады ма? Оқыту геймификация құралдары ретінде олардың өзіндік құндылығы қандай. Тіл үйрену үшін ауызша және адамның өзара әрекеттесуін дамыту үшін өзара әрекеттесу және телекөрсеткіш роботтары қаншалықты сәйкес келеді.

### **Пайдаланылған әдебиеттер**

1. [РобертМартин. «Робототехника».](https://kj.media/obuchenie/15-luchshih-knig-po-programmirovaniyu-s-nulya/#i) 2021.

2. [Стив Макконнелл. «Совершенный код»](https://kj.media/obuchenie/15-luchshih-knig-po-programmirovaniyu-s-nulya/#i-2) 2008.

3. [Томас Кормен, Чарльз Лейзерсон, Рональд Ривест и Клиффорд Штайн.](https://kj.media/obuchenie/15-luchshih-knig-po-programmirovaniyu-s-nulya/#i-3)  [«РобототехникаАлгоритмы: построение и анализ»](https://kj.media/obuchenie/15-luchshih-knig-po-programmirovaniyu-s-nulya/#i-3) 2013.

4. [Хант Эндрю, Томас Дэвид. «Программист-прагматик. Путь от подмастерья к](https://kj.media/obuchenie/15-luchshih-knig-po-programmirovaniyu-s-nulya/#i-4)  [мастеру»](https://kj.media/obuchenie/15-luchshih-knig-po-programmirovaniyu-s-nulya/#i-4) 2014.

5. [Дональд Кнут. «РобототехникаИскусствопрограммирования»](https://kj.media/obuchenie/15-luchshih-knig-po-programmirovaniyu-s-nulya/#i-5) 2018.

6. [Юрий Родичев. «Нормативная база и стандарты в области информационной](https://kj.media/obuchenie/15-luchshih-knig-po-programmirovaniyu-s-nulya/#i-6)  [безопасности»](https://kj.media/obuchenie/15-luchshih-knig-po-programmirovaniyu-s-nulya/#i-6) 2018.

7. [Андрей Бирюков. «Робототехникаинформационная безопасность: защита и](https://kj.media/obuchenie/15-luchshih-knig-po-programmirovaniyu-s-nulya/#i-7)  [нападение»](https://kj.media/obuchenie/15-luchshih-knig-po-programmirovaniyu-s-nulya/#i-7) 2009.

#### **ӘОЖ 530.1**

## **ЖОБАЛАУ ҚЫЗМЕТІ НЕГІЗІНДЕ «ӘЛЕМНІҢ ФИЗИКАЛЫҚ КӨРІНІСІ» ЭЛЕКТИВТІ ПӘНІН ЦИФРЛЫҚ ТЕХНОЛОГИЯ АРҚЫЛЫ ОҚЫТУ**

#### **Медешова Айгүл Бақтығалиқызы**

*Педагогика ғылымдарының кандидаты, Махамбет Өтемісов атындағы Батыс Қазақстан университетінің доценты. Орал, Қазақстан*

#### **Мақсот Гүлрайхан Тұрсынғалиқызы**

*Махамбет Өтемісов атындағы Батыс Қазақстан университетінің магистранты. Орал, Қазақстан*

**Аңдатпа.** Мақалада цифрлық технологияларды пайдалану арқылы «Әлемнің физикалық көрінісі» элективті пәні бойынша білім беру нәтижелеріне қол жеткізу құралы ретінде білім алушылардың жобалық қызметі қарастырылады. Зерттеудің мақсаты – жобалық қызмет аясында әлемнің физикалық көрінісі туралы білімді цифрлық технология арқылы қамтамасыз ету болып табылады. «Әлемнің физикалық көрінісі» курсының өзектілігі, студенттерге ежелгі дәуірден қазіргі уақытқа дейінгі әлемнің физикалық бейнесі туралы идеяларды қалыптастыру мен дамытуды қарастыруға мүмкіндік береді. Физика сабақтарында және сабақтан тыс іс-шараларда ақпараттықкоммуникациялық технологияларды қолдана отырып, жобалық іс-шаралар аясында білім алушылар жүзеге асыратын жобалардың негізгі түрлері ретінде зерттеушілік және шығармашылық жобалар қарастырылады.

**Кілт сөздер:** әлемнің физикалық көрінісі, цифрлық технология, жобалық қызмет, ақпараттық-коммуникациялық технология, өнім

**Abstract.** The article considers the project activities of students as a means of achieving educational results in the elective subject "physical manifestation of the world" using digital technologies. The purpose of the study is to provide knowledge about the physical picture of the world through digital technologies within the framework of project activities. The relevance of the course" physical picture of the world " allows students to consider the formation and development of ideas about the physical picture of the world from ancient times to the present. In physics lessons and extracurricular activities, research and creative projects are considered as the main types of projects implemented by students within the framework of project activities using information and communication technologies.

**Keywords**: physical picture of the world, digital technology, project activities, information and communication technology, product

Бүгінгі физика – бұл барлық табиғат ғылымдарының бастапқы негізі ғана емес, сонымен қатар қазіргі жаратылыстану ғылымының негізгі құрамдас бөлігі, эксперименттік, теориялық және әдіснамалық жоспарлардағы ең дамыған жаратылыстану ғылымы. Оның ерекше ұстанымы физикалық білімнің іргелі сипатымен, барлық жаратылыстану ғылымдары үшін оның негізгі заңдарының ортақтығымен, ғылым тарихындағы алғашқы – әлемнің физикалық көрінісін құрумен түсіндіріледі. Физиканың бүкіл тарихы әлемнің физикалық суреттерінің қалыптасу, даму және өзгеру процесінің айқын көрінісі болып табылады.

Әлемнің физикалық көрінісі, бір жағынан, табиғат туралы бұрын алған барлық білімдерін жинақтайды, екінші жағынан, физикаға ғылыми білімнің негіздерін түбегейлі өзгертетін жаңа философиялық идеяларды, тұжырымдамаларды, принциптерді енгізеді. Әлемнің физикалық көрінісінің мазмұны жеке мәселелерге жүгінбестен қазіргі жаратылыстану ғылымының негізгі принциптері мен тұжырымдамаларын түсінуге мүмкіндік береді.

Қазіргі заманғы жоғары және орта білім беру жүйесі талап ететін білім беру технологияларының бірі жобалық қызмет технологиясы, жобалар әдісі болып табылады.

Біздің зерттеулеріміз көрсеткендей, физика сабақтарында және пән бойынша сабақтан тыс іс-шараларда білім алушылардың жобалық қызметі шеңберінде ақпараттық-коммуникациялық технологиялар құралдарын пайдалану білім алушылардың:

- ақпараттық-коммуникациялық технологияларды пайдалану саласындағы құзыреттілігін дамытуға ықпал етеді (оқытудың метапәндік нәтижесі);

- пәнді оқуға деген ынтаны дамытады (оқытудың жеке нәтижесі);

- физика бойынша пәндік нәтижелерге қол жеткізеді (қоршаған әлемнің маңызды физикалық құбылыстарының табиғаты туралы білу және физикалық заңдардың мәнін түсіну; табиғат құбылыстарын ғылыми зерттеу әдістерін қолдана білу, бақылаулар жүргізу, эксперименттерді жоспарлау және орындау, өлшеу нәтижелерін өңдеу, өлшеу нәтижелерін кестелер, графиктер және формулалар көмегімен ұсыну, физикалық шамалар арасындағы тәуелділіктерді анықтау, алынған нәтижелерді түсіндіру және қорытынды жасау; физика бойынша теориялық білімдерін тәжірибеде қолдана білу, алған білімдерін қолдануда физикалық есептерді шешу және т.б.) [1, 2].

«Әлемнің физикалық көрінісі» жобасы іргелі теорияларға негізделген бөліктерге бөлінеді (шағын жобалар): классикалық механика, классикалық электродинамика, арнайы және жалпы салыстырмалылық теориялары, статистикалық физика және термодинамика, кванттық механика, атом, атом ядросы және элементар бөлшектер физикасы. Жоба бойынша жұмыс осы теориялардың негіздерін білуді және әлемнің физикалық бейнесі, ғаламның құрылымы, ондағы процестер, оның пайда болуы мен дамуы туралы идеяларды қалыптастыру және дамыту мәселелерін зерттеуде осы білімді қолдануды қамтиды.

Жобалық іс-әрекет зерттеуді қажет ететін мәселенің міндетті түрде болуын және сәйкесінше студенттердің, жеке немесе топтың нәтижеге қол жеткізуге, оны құрастыруға және көрсетуге ғана емес, сонымен бірге бұл нәтижеге қол жеткізу процесіне бағытталған зерттеушілік әрекетін қамтамасыз етеді. Жобаның өзі – қызметтің белгілі бір практикалық нәтижесі болып табылады. Басқаша айтқанда, нәтиже тек өнім ғана емес, сонымен қатар білім алушылардың ақпараттық-коммуникациялық құзыреттілік (метапәндік нәтиже) қалыптасу деңгейінің өзгеруі, оқушылардың жобалау қызметі барысында көрсеткен физика бойынша білім беру (пәндік) нәтижелеріне қол жеткізудегі деңгейінің өзгеруі және физиканы зерделеуге уәждеме (жеке нәтиже) болып табылады [3].

Жобалық қызмет өнімі (біз оны АК өнімі деп атаймыз) адамның ақпараттық технологиялар негізінде жасалған, арнайы цифрлық формада көрсетілген интеллектуалдық, шығармашылық қызметінің нәтижесі деп түсіну керек. Жасалған
өнімнің сапасы көбінесе студенттің ИҚ-технологиялар саласындағы құзыреттілігін көрсетуге дайындығы мен қабілетін көрсетеді. Арнайы АК өнімдері болуы мүмкін:

1) медиа және мультимедиялық өнімдер: графикалық редакторлардың/процессорлардың бірінде жасалған графикалық кескін, аудио/видео редактордың көмегімен жасалған аудио/видеоролик, мәтіндік құжат; мультимедиялық презентация; веб-сайт және т.б.;

2) модельдеу өнімдері: қолданбалы компьютерлік бағдарламалардың бірінде студенттер құрастырған физикалық модельдер;

3) программалау өнімдері: мектеп оқушылары программалау тілдерінің бірінде жазған компьютерлік бағдарламалар [4].

Жобалық қызмет процесі – бұл келесі кезеңдердің тізбегі: жоба мәселесінің белгілеу  $\rightarrow$  жобалық қызметті жоспарлау  $\rightarrow$  ақпаратты іздеу және өңдеу  $\rightarrow$  АК өнімін құру → жобаны таныстыру/қорғау → жобалардың қорытынды портфолиосы.

Негізгі мектептегі әлемнің физикалық көрінісі курсы аясындағы жобалық қызметтерді келесі жоспар бойынша құруға болады:

− АКТ құрылғыларымен жұмыс істеу;

- − жазбаша хабарламаларды құру;
- − графикалық объектілерді құру;
- − бейнелер мен дыбыстарды бекіту;
- − музыкалық және дыбыстық хабарларды құру;
- − гипермедиялық хабарламаларды жасау, қабылдау және пайдалану;
- − коммуникация және әлеуметтік өзара әрекеттесу;
- − ақпаратты іздеу және сақтауды ұйымдастыру;
- − ақпаратты талдау, зерттеудегі мәліметтерді математикалық өңдеу;
- − модельдеу, жобалау және басқару [5].

Ақпараттық-коммуникациялық құзыреттілікті қалыптастыруды бағалау жүйесі төрт деңгейлі жіктеуге негізделуі мүмкін: төменгі, орташа, жоғары, шығармашылық деңгейлері (1-кесте).

Физика сабақтары мен сыныптан тыс жұмыстар үшін жобаның келесі түрлерін таңдау керек деп есептейміз (2-кесте).

| құзыреттілік<br>AК | Сипаттамасы                                                 |
|--------------------|-------------------------------------------------------------|
| деңгейі            |                                                             |
| Төмен (өнімсіз)    | Оқушы АКТ құралдарын нашар меңгерген, берілген талаптарға   |
|                    | жауап беретін өнімді жасай алмайды және шығармашылыққа      |
|                    | дайын емес                                                  |
| Орташа<br>(орташа  | Оқушы АКТ құралдарына ие, қарапайым мультимедиялық          |
| өнімді)            | өнімдер мен қарапайым физикалық модельдер жасай алады       |
| Жоғары<br>(жоғары  | Оқушы АКТ базалық курсы шеңберінде берілген күрделілік      |
| өнімді)            | деңгейінің талаптарына жауап беретін өнімді жасай алады     |
| Шығармашылық       | Оқушы берілген талаптарға жауап беретін өнімді жасай алады: |
|                    | 1) күрделілік деңгейі АКТ базалық курсының шеңберінен       |
|                    | жоғары немесе 2) АКТ базалық курсының шеңберінде, бірақ     |
|                    | шығармашылық тәсілді енгізе отырып, немесе 3) екеуі де      |

Кесте 1 – Ақпараттық-коммуникациялық құзыреттілікті қалыптастыру деңгейлері

Кесте 2 – АКТ құралдарын пайдалана отырып, негізгі мектептің әлемнің физикалық көрінісі курсы шеңберінде іске асырылатын жобалардың түрлері

### **МЕЖДУНАРОДНАЯ НАУЧНО-ПРАКТИЧЕСКАЯ КОНФЕРЕНЦИЯ «Цифровая трансформация в учебном процессе и прикладное программное обеспечение»**

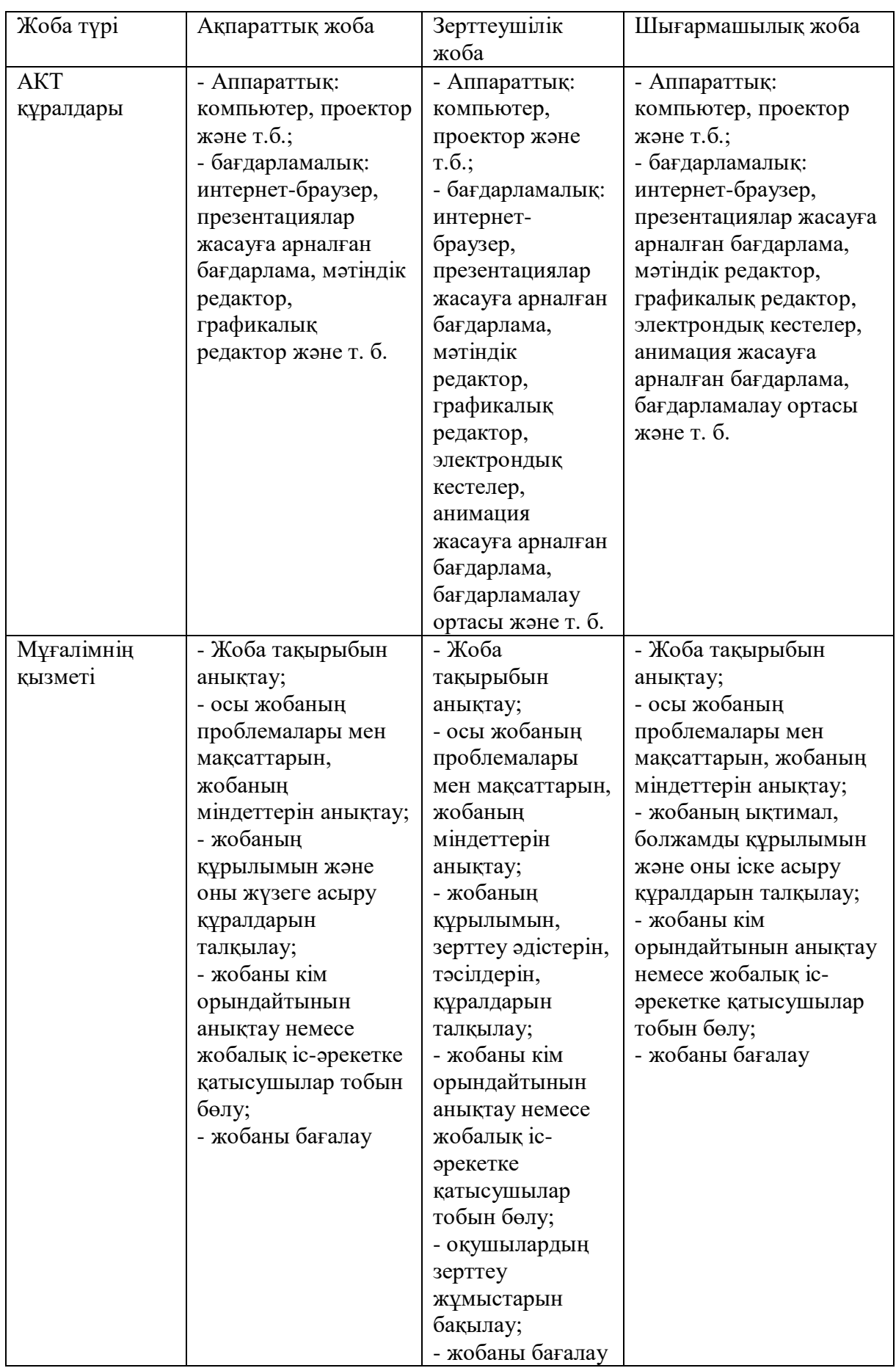

#### **МЕЖДУНАРОДНАЯ НАУЧНО-ПРАКТИЧЕСКАЯ КОНФЕРЕНЦИЯ «Цифровая трансформация в учебном процессе и прикладное программное обеспечение»**

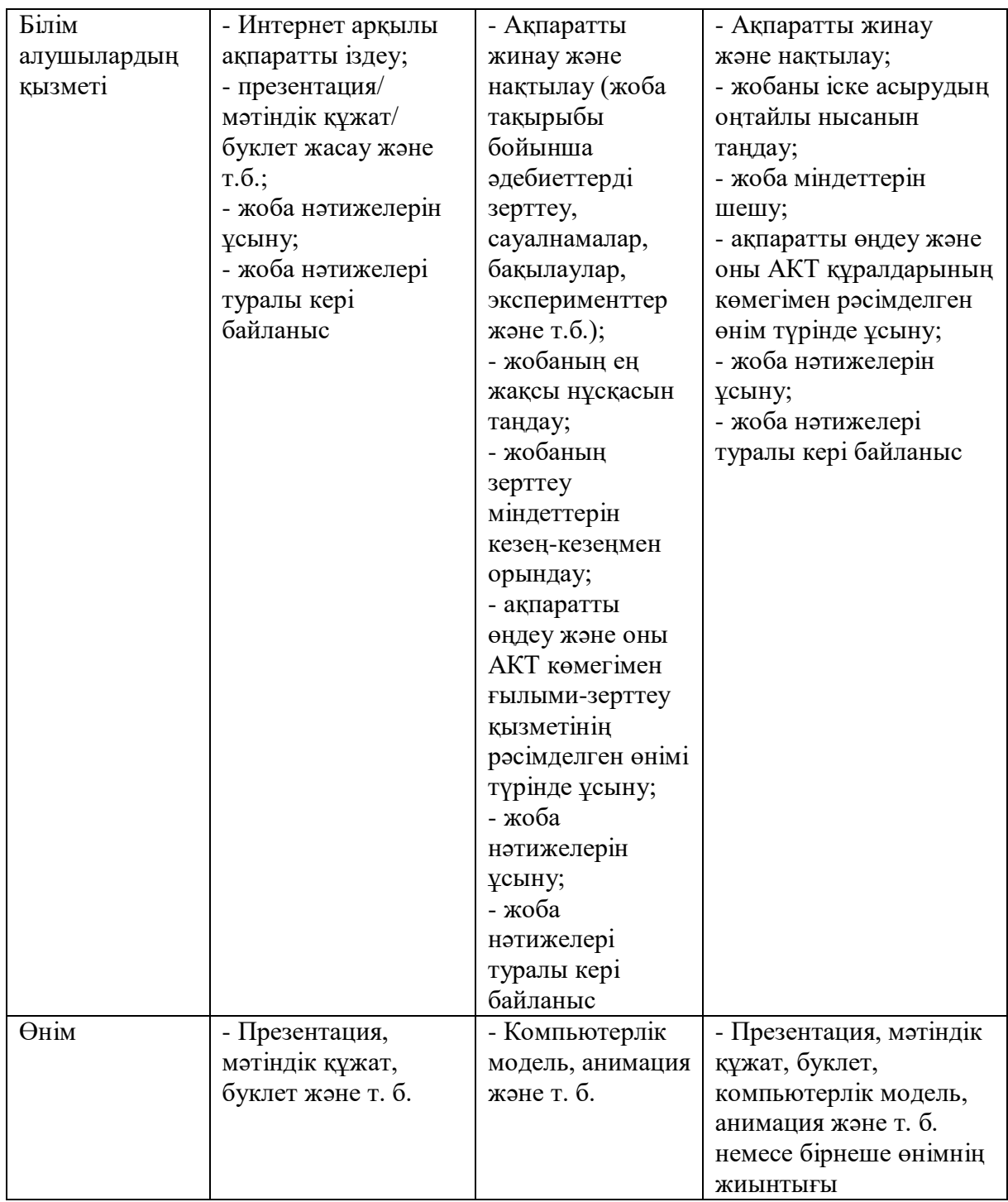

**Қорытынды.** Жобалардың қорытынды көрінісі (яғни, оларды қорғаудан кейін, мысалы, оқу жылының соңында ұсыну) әр түрлі формада көрінуі мүмкін:

- веб-сайтта орналастырылған Microsoft Office Word, Publisher және т. б. жасалған презентацияларды, модельдерді, мәтіндік құжаттарды оңай таңдау (жұмысты мектеп сайтында білім алушылардың жетістіктері бөлімінде немесе тегін онлайнконструкторлардың бірінде құрылған білім алушының жеке сайтында орналастыру мүмкіндігі бар);

- сайттағы тақырыптық бөлімдер (мысалы, осы тақырып бойынша орындалған барлық жобалармен "Механика" бөлімі және т. б.), 7-9 сыныптардың бүкіл курсы бойынша толықтырылған.

Болашақта орындалатын жобаның кеңдігі мен тереңдігі оқушының дайындық деңгейіне, оның жобаға деген қызығушылығына, ғылыми-зерттеу жұмыстарына бейімділігіне байланысты болады.

#### **Пайдаланылған әдебиеттер**

1. Смирнов А. В. Методика применения информационных технологий в обучении физике. Москва : Издательский центр «Академия», 2008.-240 с.

2. Смирнов А. В. Информационные технологии в обучении физике. Москва : МПГУ, 2018.-220 с.

3. Селевко Г. К. Компетентности и их классификация // Народное образование. 2004. № 4. С. 138-143.

4. Хуторской A. B. Современная дидактика. Санкт-Петербург : Питер, 2001.-544 с.

5. Зимняя И. А. Ключевые компетенции – новая парадигма результата образования // Высшее образование сегодня. 2003. № 5. С. 34-42.

### **ҒТАХР: 14.85.51**

## **ПЕДАГОГИКАЛЫҚ ДИЗАЙНДЫ ЖҮЗЕГЕ АСЫРУДАҒЫ МОБИЛЬДІ ТЕХНОЛОГИЯЛАРДІҢ МҮМКІНДІКТЕРІ**

#### **Досжанов Б.А.**

*педагогика ғылымдарының кандидаты, Қорқыт Ата атындағы Қызылорда университетінің доценті, Қызылорда, Қазақстан*

### **Альменаева Р.У.**

*Қорқыт Ата атындағы Қызылорда университетінің докторанты, Қызылорда, Қазақстан*

#### **Әмзеева А.А.**

*Қорқыт Ата атындағы Қызылорда университетінің магистранты, Қызылорда, Қазақстан*

**Аңдатпа.** Ақпараттық қоғам дамуының қазіргі жағдайында кез келген салада мобильді технологиялар мен қосымшаларды пайдаланудың мүмкіндіктері өте зор. Мобильді технологияларды әсіресе, білім беру қызметінде, оқыту үдерісінде қолдану тиімді. Мақалада педагогикалық дизайн ұғымы сипатталып, оның білім саласы, ғылым, үдеріс, оқу пәні ретіндегі қызметі талданады. Педагогикалық дизайнды жүзеге асырудағы мобильді құрылғылардың технологиялық, әдістемелік мүмкіндіктері қарастырылады.

**Кілт сөздер:** педагогикалық дизайн, оқыту үдерісі, мобильді технологиялар мен қосымшалар, мобильді оқыту құралдары

**Abstract.** In the modern conditions of the development of the information society, the use of mobile technologies and applications in any field provides great opportunities. The use of mobile technologies is effective, especially in the educational process. The article describes the concept of pedagogical design and analyzes its function as a field of education, science, process, discipline. In addition, the technological and methodological capabilities of mobile devices in the implementation of pedagogical design are considered.

**Key words:** pedagogical design, educational process, mobile technologies and applications, mobile learning tools.

Соңғы уақыттарда білім беру қызметінде «педагогикалық дизайн» ұғымы кең қолданылып келеді. Педагогикалық дизайн дегеніміз – ең басты мақсатқа жетелейтін оқу мүмкіндіктерін жобалау [1]. Нақтырақ қарастыратын болсақ, педагогикадағы «дизайн» термині «мақсат», «жоспар» ұғымдарының синонимі болып табылады. Яғни, педагогикалық дизайн қойылған мақсатқа жетуге және құрылған жоспарды жүзеге асыруға мүмкіндік беретін тиімді оқу іс-әрекеттерін жобалау қызметі.

Ғылымда педагогикалық дизайн (жобалау) бірнеше аспектіде қарастырылады:

1. Білім саласы ретінде: оқытудың жоғары сапасын қамтамасыз ететін оқыту ортасын құру, іске асыру және бағалау қызметін жүзеге асырады. Мұнда оқытудың қажетті нәтижелеріне қол жеткізу үшін нақты оқыту іс-әрекеттері анықталады [және](https://melimde.com/ich-q10-bl-farmacevtikali-sala-men-retteushi-organdardi.html) [негізделеді.](https://melimde.com/ich-q10-bl-farmacevtikali-sala-men-retteushi-organdardi.html)

2. Ғылым ретінде: жүйені зерттеу үдерісін жеңілдететін жағдайларды әзірлеу, іске асыру, бағалау және сақтау қызметі орындалады. Мұнда білім алушылардың бойында оң өзгерістерді қалыптастыруға қажетті педагогикалық әдістер зерттеледі және таңдалады.

3. Үдеріс ретінде: оқытудың қажеттіліктері мен мақсаттарын талдаудан бастап, осы қажеттіліктерді қанағаттандыру үшін оқытуды іске асыруға дейінгі барлық жолды қамтиды. Мұнда білім алушылардың танымдық және практикалық іс-әрекеті қалыптасады, осы іс-әрекет түрлерін қолдау үшін оқу нысандары мен педагогикалық материалдар жасалады, тестілеу мазмұны мен технологиялары жасалады және оқыту үшін нысандар мен материалдарды қолдану тиімділігі бағаланады.

4. Оқу пәні ретінде: педагогикалық стратегиялар теориясы және оқытуда осы стратегияларды әзірлеу мен іске асыру үдерісі зерттеледі [2].

Педагогикалық дизайнды жүзеге асыруда цифрлық технологиялардың қазіргі буынының мүмкіндіктері өте мол. Соның ішінде мобильді технологиялар айрықша мәнге ие.

Мобильді технологиялар өзіндік ізденуге, өз бетінше білім алуға мүмкіндік беретін, «өмір бойы білім алу» ұстанымына негізделген, икемді де ыңғайлы жаңа технологиялардың бірі. ЮНЕСКО-ның «Барлығы үшін білім» бағдарламасында да мобильді технологиялардың жас ерекшелігіне қарамай кез келген адамның сапалы білім алуына, дамуына мүмкіндік беретіндігі айтылған.

Әрбір адамның күнделікті тірлігіндегі ажырамас құралы болып табылатын мобильді құрылғылар мобильді оқытудың әлемдік деңгейде жаппай қолданылуына ықпал етті.

Мобильді оқыту идеясы мобильді технологиялардың ұсынатын білім беру мүмкіндіктерін тиімді пайдалану мақсатынан туындағаны белгілі. Мобильді оқыту әдісі білім алушының өзіне қол жетімді ресурстарды пайдалана отырып кез келген уақытта, кез келген орында білім алуына жағдай жасайды. Ол білім алушының оқуға, ізденуге деген сұранысын бірнеше оқу орнында жүзеге асыруына да мүмкіндік береді. Қалыптасқан осындай мүмкіндіктер жаңа оқыту әдістерінің тұтас жүйесінің пайда болуына әсер етті [3].

Мобильді оқытуды білім беру саласындағы осы кезге дейінгі оқытудың қалыптасқан шаблон-үлгісін өзгертуші, дәстүрлі оқыту барысында туындаған олқылықтардың орнын толықтырушы технология ретінде қарастыруға болады. Бұл, білім беруді басқару саласындағы құзіретті мекемелерде алдын ала бекітілген оқу бағдарламасына сүйенетін дәстүрлі білім беру технологиясы мен қандай ортада, қандай жағдайда болмасын адамның білімге деген сұранысын қанағаттандыратын мобильді оқыту технологиясының арасындағы интеграциялық байланыстың уақыт өткен сайын артып келе жатқандығын көрсетеді [4].

Мобильді оқытуда негізінен мобильді телефондар, смартфондар, mp3/mp4 плеер секілді дербес аудио құрылғылар мен ноутбук, планшет, нетбук сияқты портативті

құрылғылардың қолданылатыны белгілі. Мобильді оқытуда қолданылатын құрылғылар ауқымы уақыт өткен сайын ойын консолдарымен, сандық диктафонмен, т.б. толығуда. Желілік, сымсыз байланыс инфрақұрылымдары мобильді оқыту технологияларының жұмысын үйлестіруші негізгі құрылғылар болып табылады. Оларсыз мобильді оқытудың құндылығы, мәні, маңызы болмас еді.

Мобилді технологияларды қолдану оқыту үдерісінде мынадай оң өзгерістерге мүмкіндік береді [5]:

- арнайы қаражат жұмсап компьютерлік сыныптарды құру қажеттілігін тудырмайды;

- қажеттілігіне, қолдану ерекшелігіне қарай білім алушыларды онлайнқосымшалармен қамтамасыз ету үшін оқытушыға таңдау еркіндігін береді;

- белгілі бір орынға тәуелді болмағандықтан, динамикалық оқытуды қамтамасыз етеді;

- білім алушылардың электрондық оқу материалын талқылауы, пікір алмасуы барысында оқытушының рөлі білімді баяндаушыдан бағыт-бағдар берушіге, білім алуды ұйымдастырушыға, менеджерге алмасады;

- формалды және формалды емес оқытуды өзара үйлестіреді, байланыстырады;

- білім алушының өзіне қажетті мәліметті алуы үшін мобильді құрылғыларға жүгінуі оның үнемі ізденісте болып, үздіксіз білім алуына ықпал етеді;

- адамның өмір бойына білім алуына, қызметтік өсуіне жағдай жасайды.

Сонымен, мобильді технологиялардың білім берудегі артықшылықтары мынадай:

1. Білім алушылар үшін:

- білім алуға деген қолжетімділікті арттыру;

- салыстырмалы түрде күнделікті қымбат емес технологияларды пайдалану;

- конфеденциалды жағдайда өзіңе ыңғайлы қарқынмен білім алу мүмкіндігін беру;

- OpenLearn секілді тегін ресурстар мен оқу материалдарына қолжетімділік негізінде оқу бағдарламасынан тыс өз сұранысы мен қызығушылығын қанағаттандыру;

- мобильді оқу арқылы жұмысқа қажетті құзіреттіліктерді меңгеру, бәсекеге қабілеттілікті арттыру, іскерлік өмір сүру салтын қалыптастыру;

- айналамен, ортамен қарым-қатынас орнату;

- нақты тақырып бойынша достармен, әріптестермен талқылау жасау, пікір алмасу, ой бөлісу;

- туындаған немесе алда кездесетін мәселелерді бағамдай білу;

- оқу жетістіктерін бағалау, диагностикалау;

- достарға психологиялық қолдау білдіру.

2. Білім беру мекемесі үшін:

- алыс қашықтықтағы ауылдардағы әлеуетті білім алушыларды оқуға тарту;

- мобильді қосымшалардағы оқу материалдарының қолжетімділігі нәтижесінде білім алушылардың ауқымды, үлкен аудиториясын қалыптастыру, географиялық тұрғыдан шашыраңғы орналасқан білім алушыларды білім беру ортасына топтастыру;

- оқу бағдарламасын жаңарту, оқыту әдістерін және білім алушылармен кері байланысты жетілдіру;

- мобильді қосымшалар арқылы әлеуметтік жағдайы төмен білім алушыларға зор мүмкіндік беру, олардың өмір сүру деңгейін жақсартуға ықпал ету.

3. Үздіксіз білім алу бойынша:

- үздіксіз білім беру мәдениетін қалыптастыру;

- экономикалық немесе әлеуметтік себептерге байланысты білім алу құқығы шектелген азаматтардың басқалармен тең құқықты білім алуына жағдай жасау;

- білім алушының сұранысына сай, қоғамның ілгері өзгермелі талаптарына негізделген білім беру, т.б..

Сонымен қатар, мобильді оқытуда шешімін табуы қиын мынадай мәселелер де кездеседі:

1. Қаржылық мәселелер:

- техникалық сипаттамасы, жұмыс жасау мүмкіндігі жоғары мобильді құрылғылардың бағасының қымбат болуы;

- мобильді желіге қосылу құнының қымбаттығы және бұл үшін қаржылық қолдау көрсетуді талап етіледі.

2. Ұйымдастыру мәселелері:

- білім беру мекемелері білім алушылардың мобильді технологияның бос ойынсауыққа емес, білімге елеулі көмекші құрал болатындығына сендіруі керек;

- мобильді оқыту дәрісханадан тыс білім алушылардың өз бастамасымен жүргізілетіндіктен оқытушылар оқу үдерісі олардың өз бақылауынан шығып кетеді деп те санайды;

- мобильді оқытуда пайдаланылатын электрондық оқу материалдарының, мәліметтердің көп жағдайда авторларының белгісіз болуы авторлық құқықтың сақталмауына әкеліп соғады деген де пікірлер айтылады.

3. Құзіреттіліктің жеткіліксіздігі:

- оқытушылардың мобильді технологияларды оқыту үдерісінде жан-жақты, толыққанды қолдануға көбінесе тәжірибелері жетіспейді. Яғни, мобильді оқыту өз жеке қалауы мен қажеттіліктерін қанағаттандырады деп сенетін білім алушыларды қолдауға кейбір педагогтар жеткіліксіз құзыретті болуы мүмкін;

- білім алушылар да оңай байланысу үшін мобильді құрылғыларды қалай басқару керектігін білуі мүмкін, бірақ оқу құралы ретінде қалай пайдалануға болатынын біле бермейді.

4. Қолдануға ыңғайсыздығы:

- ұзақ уақытқа пайдалану үшін мобильді құрылғыны қайта қуаттау қажеттілігі әлі де мәселе болып табылады;

- көптеген білім алушылар бұл ортада оқуға қарсы болмағанымен де шағын экран өлшемі оқу материалын оқуды қиындатады;

- ауа-райы жағдайлары, әсіресе күн сәулесі мен жаңбыр табиғат аясында, таза ауда оқытуға кедергі келтіреді. Қажетсіз шуыл мен байланыс үзілістері қоғамдық орындарда және жолда оқу сапасына әсер етуі мүмкін.

5. Мобильді оқытуға ауылдық жерлердегі шектеулер мен кедергілер:

- телефон сымдарын пайдаланатын DSL (Digital Subscriber Line) және кабельдік теледидар инфрақұрылымын пайдаланатын кабельдік Интернет сияқты қолданыстағы кең жолақты технологиялар мен ол қызметті ұсынатын провайдерлер халық тығыздығы төмен ауылдық аймақтарға әлі толық жетпеген;

- спутниктік интернет кез келген орынға кең жолақты интернетті қамтамасыз ете алады десек те, төлемақысының қымбат болуы оны өз деңгейінде пайдалануға мүмкіндік бермейлі:

- WiFi технологиясы жақын уақытта ауылдық жерлерде кең жолақты байланысты қамтамасыз ете алады деп болжағанмен оны орналастырудың құны да аз шығынды талап етпейлі.

6. Мобильді технологияларды білім беруде қолданудың ықтимал теріс салдарлары:

- мобильді технологияны шектен тыс көп қолдану адамдар арасындағы қарымқатынасқа кері әсер етеді және адамдардан оқшаулану салдарынан күйзеліс деңгейінің жоғарылауына әкеліп соғады;

- мобильді құрылғыларды кеңінен пайдалану құпиялылыққа және жеке қауіпсіздік сезіміне зиян келтіруі мүмкін.

- білім алушылардың мобильді құрылғыларды мақсатсыз пайдалануы, әлеуметтік желілерде бос уақыт өткізіп отыруы нәтижесінде негізгі оқу, білім алу мақсаты екінші орында қалып қоятын жағдайлар жиі кездеседі. Сондықтан да, практикалық тұрғыда қазіргі күні оқу орындарының қабырғасында мобильді құрылғыларды қолдануға тыйым салынып жатады. Осыған байланысты білім алушылардың оқуға деген жауапкершілігін арттыру, мобильді технологияларды оқытуда нәтижелі қолдану үшін нормативтік құқықтық құжаттар қажет етіледі [6].

Десек те, мобильді технологиялар қажетті ақпаратты іздеу, жинау, өңдеу, сақтау, пайдалану, жіберу қызметтерін атқаратын бағдарламалық-аппараттық жабдықтардан, желілік-телекоммуникациялық құралдардан және нәтижеге қол жеткізуді қамтамасыз ететін әдіс-тәсілдерден тұратын күрделі де, жаңа жүйе болғандықтан, олардың мүмкіндігі осы кезге дейін пайдаланылып келген дәстүрлі техникалық оқыту құралдарынан әлдеқайда ауқымды, әлеуеті жоғары.

Мобильді технологияларды қолдану оқыту теориясының төмендегідей бірнеше міндеттерін жүзеге асыруда тиімді деп айта аламыз:

- оқытуды оқу-әдістемелік қамтамасыз ету;

- түрлі оқыту іс-әрекеттерін біріктіре пайдалану;

- оқытудың интербелсенді әдістерін қолдану;

- білім алушылардың қабілеттерін, мүмкіндіктерін ескере отырып саралап оқытуды іске асыру;

- білім алушылардың оқуға деген ықыласын, танымдық белсенділігін арттыру;

- білім алушылардың интеллектуалдық және шығармашылық қабілеттерін дамыту,

т.б..

Мобильді технологиялардың бұл міндеттерді іске асыру мүмкіндіктері оларды тек дидактикалық құрал ретінде ғана емес, кәсіби іс-әрекетте тиімді шешімдерді қабылдауды қамтамасыз ету жүйесі ретінде, шығармашалық ізденістерді дамыту құралы ретінде пайдалануға болатындығын дәлелдейді. Бұл берілген сипаттамалар біз жоғарыда атап өткен педагогикалық дизайнды жүзеге асырудағы мобильді технологиялардың рөлінің қаншалықты маңызды екендігін көрсетеді.

### **Пайдаланылған әдебиеттер**

1. Битэм Э., Шарп Р. Педагогиканы цифрлық дәуірде қайта зерделеу: ХХІ ғасырдағы оқыту дизайны. –Алматы: Ұлттық аударма бюросы. 2019. -328 б.

2.<https://melimde.com/pedagogikali-dizajn.html>

3. Альменаева Р.У. Мобильді оқыту технологиясын биологиялық білім беруде қолданудың әдістемелік мүмкіндіктері. –Алматы: Қазақ ұлттық қыздар педагогикалық университетінің Хабаршысы, 2020. №3(83).

4. Куклев В.А. Сущностные характеристики мобильного обучения как педагогической инновации. //Мир науки, культуры, образования, 2008. -№5(12), -С.204- 207.

5. Sönmez A., Göçmez L., Uygun D., Ataizi M. A Review of current studies of mobile learning. – *Іstanbul:* Journal of Educational Technology & Online Learning, 2018. -№1, -P.13-27.

6. Агнес Кукульска-Хьюм. Мобильное обучение. Аналитическая записка ИИТО. –М.: Институт ЮНЕСКО по информационным технологиям в образовании, 2010.-12 с.

## **НЕЙРОИНТЕРФЕЙС: ПОНЯТИЕ, НАПРАВЛЕНИЯ И ПРОБЛЕМЫ РАЗВИТИЯ**

**Ибадулла С. И., Құлмырзаев Н. С**

*Кызылординский университет имени Коркыт Ата Институт естествознания Информатика и информационно-коммуникационные технологии* **Бакбергенова Жадра Найзабековна**

*Магистрант Кызылординского университета имени Коркыт Ата, IT школа-лицей № 4 имени С. Сейфуллина, Кызылорда, Казахстан*

**Аннотация.** В статье рассматриваются отрасли науки, связанные с развитием нейро интерфейсов, пути и проблемы их развития и принципы функционирования нейрокомпьютерного интерфейса.

**Ключевые слова:** нейроинтерфейс, нейрокомпьютер

**Abstract**. The article examines the branches of science related to the development of neural interfaces, the ways and problems of their development and the principles of functioning of the neurocomputer interface.

**Key words:** neurointerface, neurocomputer

Развитие информационных технологий привело к появлению новых методов взаимодействия человека и компьютера. Разработка программного обеспечения, разработка новых устройств для взаимодействия, повышение его безопасности и доступности, поддержка людей с ограниченными возможностями, развитие различных сфер научной и производственной деятельности, повышение качества жизни и образования. Нейрокомпьютерный интерфейс-это система, в которой измеряется электрическая активность мозга, которая становится управляющим сигналом для использования при решении задач связи и контроля. К возможным областям применения нейрокомпьютерного интерфейса относятся: компьютерные приложения, включая телекоммуникационные приложения; подбор музыкальных произведений; компьютерные игры; нейрореабилитация; протезирование, управление «умным домом».

Ученые изучают мозг по показателям его электрической активности, так как нервные клетки связываются друг с другом и передают друг другу информацию по текущим импульсам. Около пятнадцати лет назад появились первые идеи преобразования электрического сигнала в цифровые команды для управления внешними устройствами, то есть создание нейрокомпьютерного интерфейса.

Нейрокомпьютерный интерфейс или нейроинтерфейс-это физический интерфейс приема или передачи сигналов между живыми нейронами биологического организма (например, мозгом животного), с одной стороны, и электронным устройством (например, компьютером), с другой стороны [1].

Интерфейс нейрокомпьютера обеспечивает прямое взаимодействие между мозгом человека и компьютером. Алгоритм нейрокомпьютерного интерфейса включает следующие этапы: Регистрация сигнала, обработка сигнала, управление данными. Идея использования электрического сигнала мозга в качестве канала связи возникла давно, но исследователи не сразу поняли потенциал такой инициативы. Чтобы что-то контролировать, нужно действовать сразу после того, как в мыслях появится акапарат. Создать такой быстрый канал связи раньше было невозможно. Спрос на такие технологии уже сформирован - они необходимы в клинической сфере, например, у пациента работает мозг, но у него нарушена моторика.

Основными направлениями науки во всех технологиях Ми-компьютерного интерфейса являются психофизиология и нейрофизиология. Они объясняют, как работает

мозг, как строятся нервные клетки, как они генерируют электрические сигналы. К этим двум областям присоединяются специалисты примерно трех дисциплин: биоинженерия, математика, программирование.

Специалисты по биоинженерии создают такие устройства, как биопотенциальная запись. Математики расшифровывают сигналы, записанные приборами. Специалисты по программированию выполняют инженерную часть: создают программы, которые выполняют необходимые расчеты в вычислительном приборе.

Можно рассмотреть нейроинтерфейс, например Emotiv-Insight. Проект ученых Австралии. Данное устройство оснащено специальным датчиком движения и электроэнцефалографом. Устройство может записывать все движения головы и электрические импульсы мозга. Emotiv Insight особенно полезен людям с ограниченными возможностями. Например, такие люди могут управлять инвалидной коляской беспрепятственно и без особых усилий. Также прибор можно использовать в медицине для проверки мозговой активности пациентов. Emotiv Insight может стать очень необычным дополнением в сфере развлечений. С его помощью можно не играть с обычным джойстиком, а мысленно установить все необходимые команды для игрового персонажа. Или же управлять гаджетом можно не специальным пультом, а своими мыслями [3].

В будущем две области развития технологии нейроинтерфейса могут пересекаться. Первое направление-медицинское. Эта технология необходима людям, которые не могут физически работать или использовать здоровые отношения с обществом. В этой области очень важно найти специалистов, способных устанавливать, настраивать и обслуживать эти сложные устройства

Второе направление-устройства истинной нейрокибернетики, то есть тесное взаимодействие мозга с вычислительной техникой. Люди часто сталкиваются с такой ситуацией, что мозг умирает из-за сбоев в работе обслуживающих его органов. Если тело не здоровое (например, полный паралич), человек может управлять манипулятором. Например, в США в нескольких лабораториях создаются манипуляторы, управляемые полностью обездвиженным человеком с неисправной двигательной системой. С помощью мыслей, которые превращаются в цифровые команды, человек манипулирует манипуляторами и взаимодействует с различными предметами с их помощью.

Второе направление развития нейроинтерфейса поднимает философскую и гуманистическую проблему, а именно проблему жизни мозга. В некоторых случаях бывают случаи, когда у человека отказывают не двигательная система, а внутренние органы, замена которых невозможна. Протез всего тела, обеспечивающий жизнь мозга, может быть изготовлен, но он не будет биологическим. Человек получает возможность взаимодействовать с внешним миром с помощью нейроинтерфейса. Но этот вопрос требует этического, философского и гуманистического мышления [2].

Создание устройств, которые могут считывать информацию из человеческого мозга и передавать ее различным устройствам, является новым направлением в лечении различных неврологических заболеваний, таких как паралич. Уже сейчас с помощью таких устройств полностью парализованный человек может выходить в интернет, писать письма, управлять бытовыми приборами и т.д. Но давайте не будем забывать, что человек является биосоциальным существом и использование нейрокомпьютерных интерфейсов необходимо не только для продления жизни человека, но и для его личной необходимости.

### **Список литературы**

1. Нейро-компьютерный интерфейс / / Академик-словари и энциклопедии [Электронный ресурс]. URL:<http://dic.academic.ru/dic.nsf/ruwiki/515202>

Нейро интерфейстер / / Хабрахабр [Электронный ресурс]. URL: http://habrahabr.ru/company/postnauka/ blog/203858

3. Emotiv Insight-уникальный нейрошлем будущего / / инвестиционный портфель – журнал успешного инвестора [Электронный ресурс]. URL: <http://investbag.com/tehnologii/emotiv-insight-unikalnyj-nejroshlembudushhego.htm>

4. Сидоренко А. В. Дмитриев, А. С., Андреев Ю. В. / / Труда. Конгресс по информатике "информационные системы и технологии". Минск, 4-7 ноября 2013. С. 174- 178.

### **ҒТАХР: 004**

## **БІЛІМ БЕРУ МАЗМҰНЫНДАҒЫ АҚПАРАТТЫҚ ҚАУІПСІЗДІК МӘСЕЛЕЛЕРІН ОҚЫТУ ӘДІСТЕМЕСІ**

### **Жунусова Ляззат Хафизовна**

*Техника ғылымдарының кандитаты, Абай атындағы Қазақ Ұлттық Педагогикалық университетінің доценті. Алматы, Қазақстан*

# **Оңалбек Айнұр Асқарқызы**

*Абай атындағы Қазақ Ұлттық Педагогикалық университетінің магистранты. Алматы, Қазастан*

**Аңдатпа.** Мақалада білім беру контенттерінің, кейстер мен электрондық оқулықтардың қауіпсіздігі туралы мәселелер қарастырылады.Білім беру порталдарында қатысушыларды тізімдей отырып, оларда қолданылатын ақпараттық қауіпсіздіктің жалпы анықтамалары мен терминдері келтіріледі.Сипаттамалар ашылады, ақпаратты қорғаудың маңызды әдістері ерекшеленеді. Ақпараттық қауіпсіздік сипаттамасы.

**Кілт сөздер:** ақпараттық қауіпсіздік, білім беру порталы,криптожүйе,ақпаратты қорғау, ақпаратты қорғау саясаты.

**Abstract**. The article discusses questions about the security of educational content, case studies and electronic textbooks.Listing the participants in educational portals, general definitions and terms used in them for information security are given.The characteristics are disclosed, the essential methods of information protection are highlighted. Characteristics of information security.

**Keywords:** information security,educational portal, cryptosystem,information security,information security politics.

Ақпараттану қазіргі таңда өмірдің негізгі мүмкіншілігі болып табылады. Жаңа ақпараттық технологиялар қазіргі кезде барлық жерде қолданылуда.

Қазіргі мектепте ақпарат, ақпараттық инфрақұрылым-оқу процесінің негізгі компоненттерінің бірі. Оқу сыныптары компьютерлік техникамен жарақтандырылады және оның сапалы үздіксіз жұмыс істеуі алынған білімнің сапасын елеулі түрде айқындайды, оқушылардың кәсіби құзыреттерін қалыптастыруға ықпал етеді. Білім беру мекемесінің, ондағы оқушылардың ақпараттық қауіпсіздігі мәселесі қазіргі кезеңдегі ең өзекті мәселелердің бірі болып табылады. Интернеттен келетін қауіп-қатерлер саны артуда, нормативтік-құқықтық база өзгеруде, нақты уақытына сәйкес оқу процесінің ақпараттық қауіпсіздігін қамтамасыз ету әдістері де өзгеруде. Қазіргі қоғамда орын алып жатқан әртүрлі өзгерістер білім беру саласына да жаңалықтар алып келіп, оқыту мен тәрбие жұмыстарына жаңа талаптар енгізіп жатыр. Бүгінде бірінші орынға өзін-өзі жетілдіруге және өзін-өзі дамытуға қабілетті белсенді тұлғаны тәрбиелеу мәселесі шығып отыр. Оқушылардың оқуға, білім алуға деген танымдық қызығушылығы қалыптаспаса, бұл мақсатқа жету мүмкін емес. Танымдық қызығушылық жеткіншектерді табанды әрі жүйелі оқу-тәрбие жұмысына жетелейді. Осыған байланысты қазіргі білім беру жүйесі оқушылардың жеке тұлғасын, олардың танымдық және шығармашылық қабілеттерін дамытуға бағытталуы керек, ал оны жүзеге асыруда ақпараттықкоммуникациялық технологиялардың рөлі өте зор.

Білім беру үдерісіне ақпараттық технологиялардың енуі мұғалімге оқу-тәрбие үрдісін даралау мен саралауға, қолданылатын АКТ құралдарының жаңалығы мен өзектілігі арқылы оқушылардың ойлау, қиялдау және оқу-тәрбие үрдісіне деген қызығушылықтарын дамытуға жол ашады. Оқыту процесінде АКТ-ны қолдану оқытудың тиімділігін арттыруға ғана емес, сонымен қатар оқытудың әртүрлі формалары мен әдістерін жетілдіруге көмектеседі. АКТ білім беру жүйесінің мүмкіндіктерін әртүрлі бағдарламалық құралдармен де, оқушылардың шығармашылығын дамыту әдістерімен де кеңейтеді. Мұндай құралдарға симуляциялық бағдарламалар, іздеу, интеллектуалды оқыту, сараптамалық жүйелер, іскерлік ойындарға арналған бағдарламалар жатады. Расында, қазіргі электронды оқулықтардың барлығында шығармашылық ойлауды дамытуға баса мән берілген.

Білім беру жүйесіндегі ақпаратты өңдеудің қауіпсіздігі дегенде біз оның жақсы бір процесске әдейі немесе кездейсоқ шатысуынан және де ұрлау әрекеттерінен, өзгерту немесе бұзу компоненттерінен қорғауын айтамыз.

Оқу орындарындағы студенттердің шығармашылық белсенділігін дамыту қажеттілігіне байланысты олардың дербес дайындығының рөлі артады, бұл компьютерлік технологияларды қолдануды, интернет ресурстарын пайдалануды қамтиды. Нәтижесінде студенттер ақпаратқа шексіз қол жетімділік жағдайында болды, көбінесе қайшылықты, агрессивті және теріс сипатқа ие, қоғамдық өмірдің әлеуметтікадамгершілік бағыттарына әсер етеді.

Бұл жағдайда ақпараттық қауіпсіздікті оқытумен байланысты жаңа компоненттерді енгізу арқылы жалпы орта білім мазмұнын кеңейту қажеттілігі туындайды.

Оқушы түрлі алаяқтықтың құрбаны болуы мүмкін: фишинг (парольдер мен логиндерге рұқсатсыз қол жеткізу); фарминг (пайдаланушыны жалған IP - мекенжайға жібереді); смс-алаяқтық (хабарламаны қысқа нөмірге жіберу туралы ұсыныстар, жіберуге келісім беру телефон шотындағы қаражаттың иесіне хабарламай азаюына әкеледі); кардинг (интернет серверлерін бұзады жеке компьютерлер және тікелей немесе "троян" көмегімен және т. б. төлем карталарының деректемелері ұрланған) және т. б

Білім беру ортасының ақпараттық қауіпсіздігін қамтамасыз етудің ғылымитехникалық проблемаларын шешу шеңберінде:

-қазіргі заманғы ақпараттық технологияларды, сондай-ақ телекоммуникация және байланыс құралдарын жетілдіру және дамыту мәселелері;

-ақпараттық-телекоммуникациялық жүйелерді пайдалана отырып жасалған қылмыстарды анықтау, сондай-ақ ақпараттық-телекоммуникациялық жүйелерде жеделіздестіру іс-шараларын жүргізу әдістері мен құралдарын әзірлеу мәселелері.

Осылайша, білім беру процесі субъектілерінің ақпараттық қауіпсіздігін қамтамасыз ету көп өлшемді пәнаралық проблема болып табылады, оны шешу тұтастай алғанда ұлттық қауіпсіздік жағдайына әсер етеді.

Әлеуметтік желілерде зиянды сілтемелер мен тексерілмеген қосымшалар көп, сондықтан студент кибербуллингтің құрбаны болуы мүмкін (жасөспірімдердің виртуалды терроры). Сондай-ақ, оқушылар үшін "банер", "блокер", "майнер", "троян" және т. б. сияқты зиянды бағдарламалар туралы әңгімелер жүргізу қажет. Бұл бағдарламалар жеке ақпаратты жинау және жою үшін жасалған және компьютер иесінің білімінсіз Достардың, туыстардың, электрондық пошта базасындағы барлық адамдардың компьютерлеріне, бүкіл Интернет желісіне таратылады. Алдымен компьютер баяу жұмыс істей бастайды, содан кейін кенеттен қайта жүктеледі, содан кейін файлдар жоғалады. Біздің өміріміз көрсеткендей, интернетке деген құштарлық виртуалды шындыққа және оның тәуелділік пен тәуелділікке қалай әсер ететініне әкеледі.

Ақпаратқа «рұқсат» алу дегенде біз – ақпаратпен танысу, оны өңдеу, көшіру, модификациялау немесе жою деп түсінеміз. Ақпаратқа рұқсат алу екіге бөлінеді. Ол санкциямен рұқсат етілген және санкциясыз рұқсат алу .

Ақпаратқа санкциямен рұқсат алу – бұл ақпаратқа рұқсат алу, яғни рұқсаттың шектелген ережелер жиынтығын бұзбауы.

Ақпаратқа санкциясыз рұқсат алу – бұл керісінше рұқсаттың шектелген ережелер жиынтығының бұзылуы. Компьютерлік бұзылулардың неғұлым кең тараған және әр алуан түрі осы санкциясыз рұқсат болып табылады.

Конфеденциальды мәліметтер – бұл қауіпсіздіктің қандай дәрежеде керектілігін және берілген мәліметтер жайлы мәртебе. Субъект – бұл ақпараттардың объекттен субъектіге немесе жүйе құрылымының өзгеруіне себеп болатын жүйенің активті компоненті.

Объект – бұл ақпаратты сақтайтын, қабылдайтын немесе өткізетін жүйенің пассивті компоненті. Объектіге рұқсат алу, яғни ақпарат құрылымына рұқсат алу дегенді білдіреді.

Ақпараттың біртұтастылығы – егер жүйедегі берілген мәліметтер құжаттағы берілген мәліметтермен симантикалық қатынасынан айырмашалағы болмаса және әдейі немес кездейсоқ бұзылудан қамтамасыздандырады.

Компьютер жүйесіне шабуыл – бұл зиян келтірушілердің арқасында пайда болады. Шабуыл – бұл қаіпсіздік зиянының жұзеге асуы. Ақпаратты өңдеу жүйесінің қорғаныс мақсаты зиянына қарсылық тудырады.

Қорғалған немесе қауіпсіз жүйе- бұл қауіпсіздің зиянына қарсы тұра алатын тиімді қорғаныс жүйесі.

Қауіпсіздік политикасы – бұл нормалар, ережелер және практикалық кепілдемелер жиынтығы.

Компьютерлік бұзылулардың неғұрлым кең тараған және әр алуан түрі болып санккциясыз рұқсаты табылады. Онда парольдерді бұзу, мүмкіншілікті заңсыз қолдану сияқты бұзуларды атауға болады. Парольдерді ұстау арнайы жасалған программалармен жүзеге асады. Жүйеге заңсыз пайдаланушының кіруі кезінде ұстаушы программа экранда қолданушының паролін және атын енгізуді иммитациялайды, ол тікелей ұстаушы программаны иесіне беріледі, бұдан кейін экранда қате жөнінде хабар шығады және басқару операциялық жүйеге қайтарылады.

Пайдаланушы парольді енгізу кезіндегі жіберілген қате деп шамалайды. Заңды пайдаланушының атын және паролін алған ұстаушы программа иесі, оны өзінің мақсаттарында қолдана алады. Әрбір пайдаланушы өзінің мүмкіндік жиынын алады: әдеттегі пайдаланушылар – минимальды, администраторлар – максималды.

Компьютерлік қылмыскер кез келген адам бола алады. Кәдімгі компьютерлік қылмыскер-бұл жүйеге кіруге рұқсат етілген қызметкер. Кез-келген бұзу кезінде келесі технологиялар қолданылады.

Алаяқтық:

- Жалған ақпаратты енгізу;
- Манипуляция ақпарат;
- Ақпаратпен файлдарды басқару;
- Ішкі қорғау шараларын айналып өту;

Теріс пайдалану:

- Бағдарламаларды, ақпаратты және жабдықтарды ұрлау;
- Қызметтік емес пайдалану үшін компьютерлік бағдарламаларды әзірлеу;
- Компьютерлерде жұмысты дұрыс пайдаланбау;
- Рұқсат етілмеген ақпаратты енгізу.

Әрқашан компьютерді және ондағы ақпараттың қол жетімділігін бақылау қажет. Қорғау шаралары: біріншіден, бұл пайдаланушыларды сәйкестендіру деп аталады. Қауіптің ену қауіпсіздігі үшін жүйенің бір пайдаланушысын қолданған дұрыс және қалған пайдаланушылардан жұмыстың басында сәйкестендіру құралын қолдана отырып, компьютерге кіруді талап еткен дұрыс. Пайдаланушылардың аутентификациясына келетін болсақ, пайдаланушы деректерінің тіркесімі болып табылмайтын жеке парольдерді пайдалану керек. Парольдер-бұл ақпаратты рұқсатсыз кіруден қорғау. Қазіргі қоғамда тиімді және өзекті болып табылатын сәйкестендірудің басқа екі түрі-бұл магниттік карта немесе пайдаланушының ерекше сипаттамалары (оның дауысы) сияқты пайдаланушының меншігі. Барлық ата-аналар балаларына көмектесе алмайды, көбісі компьютерлік ойындар, мектеп оқушыларына арналмаған интернет-сайттар туралы жақсы білмейді. Интернеттегі білім беру ортасына негізгі қауіптер: қылмыс, жалған ақпарат, компьютерлік қылмыстар, спам; рұқсатсыз кіру, ақпаратты ұрлау, перлюстрация; ұрлық, бопсалау, қорқыту, адамдарды басқару және т.б. Мектеп мұғалімінің рөлі басым болуы керек, өйткені бала көп уақытын оқу орнында өткізеді. Оқу орнының өзі де жоғары рөл атқарады және оның міндеті тыйым салынған сайттарға кіруді шектейтін желілік сүзгілерді орнату болып табылады.

Компьютерлік желілерде болатын қауіптерге ерекше тоқталу қажет, олардың компонентреі кеңістікте бөлінген және олардың арасындағы байланыс физикалық тұрғыдан байланыс сызығы көмегімен және программалық тұрғыдан хабарлау механизмі көмегімен жүзеге асырылады. Қазкүнем желіге ену кезінде басып енудің белсенді және белсенді емес әдістерін қолдана алады.

Белсенді емес басып енуде (ақпаратты ұрлау) ол ақпараттың ағымына тимей ақпараттың өтуін ғана бақылайды, бірақ ол тағайындау пунктін, айырбастау жиілігін және т.б. анықтай алады, яғни берілген каналда график анализін (хабар ағымын) орындайды.

Белсенді басып енуде бұзушы ақпаратты алмастыруға (жою, ұстау, хабардың берілу ретін өзгерту) ұмтылады.

Білім беру жүйесіне зиян келтіретін программалардан қорғану үшін, келесі шараларды қолдану қажет:

-Орындалатын файлдарға енудің санкционерленбегенін болғызбау;

-Алынатын программалық құралдардың тестіленуі;

-Жүйелік облыстардың және орындалатын файлдардың бүтіндігін бақылау;

-Программаның орындалуының тұйық ортасын құру.

Білім беру жүйесіндегі қорғау жүйесі – бұл зиянның пайда болуын минимумға әкелу мақсатында Білім беру жүйесіндегі қауіптеріне қарсы әрекеттерге негізделген заңдылық, моральдық-этикалық нормалар, административтік-ұйымдастырушылық шаралар, физикалық және техникалық-программа құралдардың жиыны. Қорғаудың соңғы құралдары негізінен ақпаратты қорғаудың криптографикалық әдістерімен жүзеге асады.

Қазіргі мектеп оқушыларына арналған Интернет кейде ақпараттың жалғыз көзіне айналады, ал жасына және өмірлік тәжірибесінің болмауына байланысты студенттер бұл ақпаратты анықтай алмайды, оны таңдай алмайды, нәтижесінде олар қауіп-қатерге ұшырайды, соның ішінде қазіргі әлемнің кибер қатерлеріне тап болады. Бұл жүйедегі жұмыстың маңызды бағыттарының бірі ата-аналардың да, оқушылардың да медиасауаттылығын қамтамасыз ету болып табылады.

#### **Пайдаланылған әдебиеттер**

1. Партыка Т.Л. Информационная безопасность: Учебное пособие / Т.Л. Партыка, И.И. Попов. - М.: Форум, 2018. - 88 c.

2. Мельников Д.А. Информационная безопасность открытых систем: учебник / Д.А. Мельников. - М.: Флинта, 2013. - 448 c.

3. Кузнецова А.В. Искусственный интеллект и информационная безопасность общества / А.В. Кузнецова, С.И. Самыгин, М.В. Радионов. - М.: Русайнс, 2017. - 64 c.

4. Гришина Н.В. Информационная безопасность предприятия: Учебное пособие / Н.В. Гришина. - М.: Форум, 2018. - 118 c.

5. Бабаш, А.В. Информационная безопасность: Лабораторный практикум / А.В. Бабаш, Е.К. Баранова, Ю.Н. Мельников. - М.: КноРус, 2019. - 432 c.

6.<http://ndce.edu.ru/>

## **ҒТАХР: 14.01.45**

# **ОРТА МЕКТЕП МАТЕМАТИКАСЫ ОҚУЛЫҚТАРЫ ЖӘНЕ АРНАЙЫ ҰСЫНЫЛҒАН ҚОСЫМША ОҚЫТУ ҚҰРАЛДАРЫНА ТАЛДАУ**

#### **Отарбаева Балқия Айдарханқызы**

*Академик Е.А. Бөкетов атындағы Қарағанды университетінің 7M01502- Математика білім беру бағдарламасының магистранты, Қарағанды қ., Қазақстан*

# **Қосыбаева Умітжан Аманкелдықызы**

*п.ғ.к., профессор, Е.А.Бөкетов атындағы Қарағанды университеті, Қарағанды қаласы*, *Қазақстан Республикасы* 

**Аңдатпа**: мақалада орта мектеп бағдарламасына сәйкес әзірленген оқулықтар мен оларға арналған қосымша оқыту құралдары талданады. Оқулықтарға қойылатын талаптар сараланады.

**Кілт сөздер**: оқулықтар, қосымша оқыту құралдары, оқыту үрдісі, оқыту нәтижелері

**Abstract**: The article analyzes textbooks and additional textbooks developed in accordance with the curriculum of a general education school. Requirements for textbooks are differentiated.

**Keywords**: textbooks, additional teaching aids, educational process, learning outcomes

Мектеп үшін оқыту үрдісіндегі ең басты оқыту құралы – оқулық. Орта білім беру жүйесінде негізгі оқулық ретінде ұсынылатын барлық оқулықтар бірнеше кезеңнен сараптамадан өту арқылы оқушының алдына келеді. ҚР БҒМ Республикалық ғылымипрактикалық білім мазмұнын сараптау орталығы арқылы сараптамадан өтетін оқулықтар өз функцияларын толық қанды орындауы керек. Сонымен оқулық ол:

- оқулық – оқу бағдарламасы мен дидактиканың талаптарына, оқыту мақсатына сай оқу пәнінің мазмұнын ғылыми негізде, жүйелі баяндайтын кітап. Оқулық оқу орындарының типіне қарай (бастауыш, орта, кәсіптік-техникум, жоғары оқу орындары) жасалады. Әр түрлі ұлт мектептері үшін нақты ұлттың ана тілі мен әдебиетінің ерекшеліктерін ескере отырып оқытылатын ағылшын, орыс тілі, т.б. оқулықтар шығарылады;

- оқулық- оқу бағдарламасына сәйкес пәннің материалдары жүйелі түрде ұсынылатын кітап;

- оқулық – пәндік білімді жүйелі түрде оқушының жасына сәйкес ұсынатын жалпы кітап т.б.

Осы секілді бірнеше анықтамалар оқулық ұғымына беріледі. Қалай дегенде де жалпы талдау бойына оқулық:

- 1) оқу бағдарламасына сәйкес;
- 2) мазмұны оқушының жас ерекшелігіне келеді;
- 3) көлемі баланың физиологиялық өсуіне кері ықпал етпейді;
- 4) оқушының өз бетімен жұмыс жасауына дағдыландырады;
- 5) оқу материалын толық игеруге жұмыс жасайды.

<https://www.okulyk-edu.kz/> сайтында еліміздің білім беру мекемелерінде қолдануға рұқсат етілген оқулықтар тізімі беріледі (1-сурет):

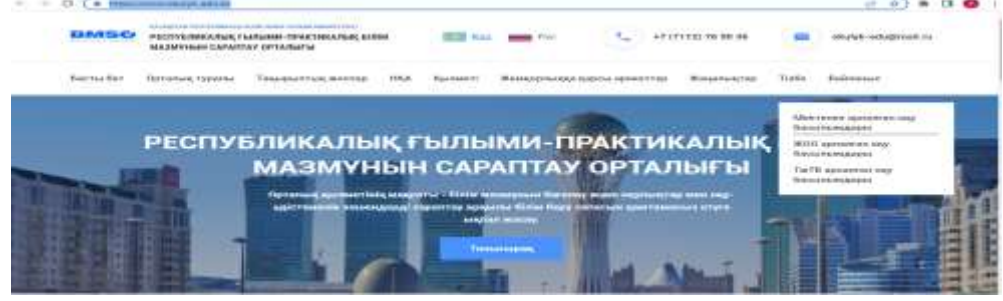

Сурет 1. Сайттағы тізімнің берілуі

Суретте берілгендей мұнда ЖОО арналған басылымдар да, мектепке арналған оқу басылымдары да, ТжТБ оқу басылымдары да бар. Таңдау жасалғаннан кейін мәліметтер қоры қолданушыны «Әділет» сайтына алып шығады, яғни барлық оқыту материалдары арнайы тіркеуден өткен(2-сурет):

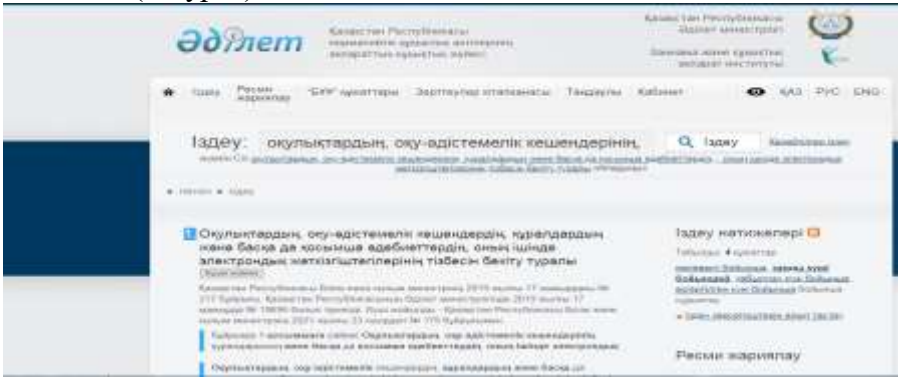

Сурет 2. Тіркеу қоры

Орта мектепке келетін оқулықтар пәндік мазмұнмен қатар басқа да функцияларын атқару бойынша сараптамадан өтеді. Оқулықтың сараптамадан өтудегі кейбір негізгі критерийлерін талдау жасалады.

Оқулықтағы берілетін материалдар оқушы үшін қаншалықты ыңғайлы болса мұғалім үшінде әдімтемесін жүзеге асыруға икемді болуы тиіс. Сондықтан да оқулықтарға қойылатын талаптар арасында оқулық мазмұнындағы материалдармен қатар әдістеме үшін тиімді болуын қадағалайтын шарттар бар. Оқулықтың қабылдау аппараты бойынша да арнайы критерийлер бар, яғни оқулықта берілген материалдарды оқушылардың қабылдауына қызмет ететін материалдардың болуы да оқулық мазмұны үшін шарт. Оқулық мазмұнында ұсынылатын иллюстрациялық материалдарға бірнеше арнайы талаптар қойылады. Ол талаптардың барлығы оқу материалдарының дидактикалық принципке сай жұмыс жасауын, оқушының жас ерекшелігіне сай болуын, дөрекі материалдардың болмауын назарда ұстайды.

Осы талданғандармен қатар мектеп оқулықтары оқушыны дамыту бағытында да функция атқарады: оқулық мазмұнынының оқушының креативтілігін, шығармашылық ойлау қабілетін, интеллектуалдық әлеуетін дамыту (оның ішінде оқу материалдарымен вариативті түрде жұмыс істеу мүмкіндігі); экспериментальдық-зерттеушілік сипаттағы,

қысқаша нұсқаулықтары қоса берілген тапсырмалардың болуы; оқу материалдары мазмұнында жоғары және күрделі деңгейдегі тапсырмалар арқылы оқушының абстракті түрде ойлау қабілеттерін дамыту мүмкіндіктерінің қарастырылуы; сыни түрде ойлау, белсенді және интербелсенді оқыту стратегияларын қолдану мүмкіндіктерінің қарастырылуы; қолданбалы, практикаға бағдарланған сипаттағы тапсырмалардың болуы; оқу материалдарының тілдік құзыреттіліктерді дамытуға бағытталуы; ақпараттық-коммуникативтік, технологиялық құзіреттіліктерді, электрондық, ақпараттық ресурстармен жұмыс істей алу қабілеттерін дамытатын тапсырмалар мен жаттығулар жүйесінің болуы.

Сонымен қатар, оқу үрдісінде қолдану саласына байланысты компьютерлік құралдарды келесі топтарға бөлуге болады:

1. Сабаққа қажетті дидактикалық материалдарды дайындау және оқытудың компьютерлік бағдарламалық кешендеріне ақпарат беру үшін пайдаланатын АҚТ құралдары

2. Оқушылар мұғалімнің жетекшілігімен пайдаланатын оқытушы бағдарламалар

3. Оқушылардың оқыту және шығармашылық жұмыстары үшін қолданылатын компьютерлік бағдарламалар.

Компьютерлік бағдарламалық жасақтаманы екі топқа бөлуге болады-жүйелік және қолданбалы бағдарламалар. Жүйелік бағдарламалық жасақтама компьютердің жұмыс істеуіне,бағдарламаларды,сыртқы құрылғыларды және т.б. іске қосуға жауап береді. Қолданбалы бағдарламалық жасақтамада,келесі топтарға бөлінеді:

1. Офистік бағдарламалар пакеті. Олар мәтін, кестелік, графикалық құжаттарды дайындауда, оқу-әдістемелік материалдарды дайындауда, деректер қорын құруда, өңдеуде, өз бетімен білім алуда, оқуда және түрлі типті қызметтерде қолданылады.

2. Арнайы бағдарламалар. Бұлар арнайы маман иелеріне (Мысалы, дизайнерлер, есепшілер, инженерлер және т.б.) арналған бағдарламалар. Сол сияқты олар арнайы курстарды даярлағанда қосалқы бағдарламалар ретінде пайдаланылады.

Оқыту жүйелері: практикалық, тестілік, бейнесабақ және басқа дасабақ түрлерін ұйымдастыру және өткізу элементтері ретінде, сондай-ақ жаңа материалды түсіндіруде пайдаланылады.

4. Өңдеуші құралдар. Олар оқыту жүйелерін құру және компьютерлік бағдарламалардың барлық түрлерін құрастыру үшін қолданылады.

Түрлі елдердің білім беру құрылымдары интернеттің пайда болуымен өзгере бастады. Бір жағынан,білім беру мекемелерінің географиялық шеңберлері жоғалады, екінші жағынан – жұмыс істеп тұрған комитеттер мен білім беру жөніндегі комиссиялар білім беру бағыттары мен сапасына әсеретудің қуатты тетіктерін иеленді. Интернеттің пайда болуы оқушыларды да өзгертті.

Математиканы оқытуда қолданылатын қосымша оқыту құралдарының тиімділігі жоғары.

Математиканың оқыту әдістемесі соңғы жылдары қарқынды дамып мазмұны жағынан да, ғылыми әдіс-тәсілдері жағынан да кемелденген педагогиканың бір саласы. Болашақ математика мұғалімі математиканы оқытудың жалпы заңдылықтарын, мақсатмазмұнын, әдіс-тәсілдерін, методикалық зерттеулерді, есеп шығаруды және оларды оқушыларға түсіндірудің жолдарын оқытудың техникалық және кӛрнекі құралдарын оқу үрдісінде пайдалану әдістемесін, оқушыларды оқу-ісіне жұмылдыру тәсілдерін, педагогика ғылымы мен озат тәжірибе жетістіктерін мектеп практикасына батыл енгізу тәсілдерін жоғары мектеп қабырғасында жүргенде игеруі тиіс.

Мектептің оқу жоспарларында және жеке пәндердің бағдарламаларында білім алушылардың қабілеттілігін шыңдайтын мақсат жеткіліксіз, тек білімділігі мен біліктілігіне қойылатын талаптар қалыптасқан. Сонымен, математиканы оқыту практикасында білім алушылардың орнықты білім деңгейі талап етіледі, өйткені бұрынғы өткен материалдарды білмесе, жаңа материалды меңгеру мүмкін емес. орта мектеп матемаикасын оқытуда қолдануға арналған арнайы сайт жұмыс жасайды. Бұл сайттың негізгі ерекшелігі сол «Математика оқулығы» жобасы негізінде жасалып, бірнеше жылдық архив берілген. Жоба нәтижесінде әр сынып бойынша кирилл қарпімен шыққан барша математика пәні оқулықтары (1940 жылдан бастап) жинақталып, цифрлық форматқа айналдырылды. Жұмыстың негізгі сұлбасын және алғашқы нәтижелерді мына сілтеме арқылы көруге болады: (3-сурет):

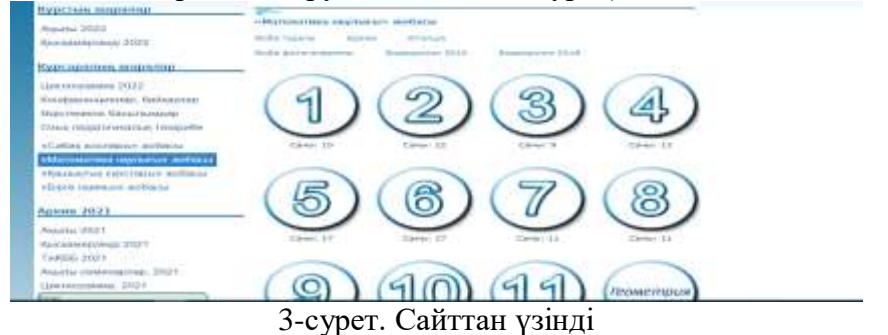

Осы сайтта 1-11 аралығындағы бағандар әр сыныптың реттік санын көрсетеді.Әр сынып бойынша кирилл қарпімен шыққан барша математика пәні оқулықтарын (шамамен 1940-2020 жылдар аралығы) жинақтап, планшетті сканер көмегімен цифрлық форматқа айналдыру. Әр бағандағы сыныпқа кіргенде ондағы кітаптар ескіден бастап жаңаға дейін бар (4-сурет):

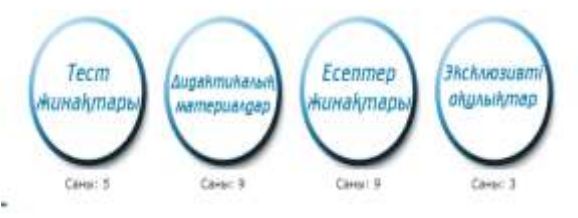

4-сурет. Сайттан үзінді

Осындай тест жинақтары мен қосымша оқулықтарда бар. Бұл балаларға жан жақты қарастыруға тиімді.

### **Пайдаланған әдебиеттер**

1. Сатбекова А.А.Белсенді оқыту әдістерін қолдану// "Қайнар" университетінің Хабаршысы Вестник университета "Қайнар". – 2014

2. Кервенев Қ.Е., Қосыбаева У.А., Шаматаева Н.Қ., Хабдолда С., Ахманова Д.М. Математикалық сауаттылық. Қарағанды: ҚарУ баспасы.-2020. Б.202

3. Әрінова Б.А., Махмудова С.Л. Пән мұғалімінің сабақты ұйымдастырудағы кәсіби шеберлігінің мазмұны // Қазақстан Педагогикалық Ғылымдар Академиясының хабаршысы - 2016. - №1. - Б.63-69

4. Оқушылардың функционалдық сауаттылығын қалыптастыру – заман талабы [/www.zkoipk.kz/ru/2015c1/1104-conf.html](http://www.zkoipk.kz/ru/2015c1/1104-conf.html)

**ӘОЖ: 371.263**

## **ИНФОРМАТИКА 5-СЫНЫП САБАҒЫНДА ДЕҢГЕЙЛІК ТАПСЫРМАЛАРДЫ TINYTAP ОНЛАЙН ПЛАТФОРМАДА ДАЙЫНДАУ ТЕХНОЛОГИЯСЫ**

#### **Сарсенбиева Н.Ф.**

*Экономика ғылымдарының кандидаты, доцент Оңтүсті Қазақстан мемлекеттік педагогикалық университеті, Шымкент, Қазақстан*

## **Құлжатаева К.М**.

*Магистр, Оңтүстік Қазақстан мемлекеттік педагогикалық университеті, Шымкент, Қазақстан*

#### **Курманбаева Ж.И**

*Магистр, Оңтүстік Қазақстан мемлекеттік педагогикалық университеті, Шымкент, Қазақстан*

**Аңдатпа.** Қазіргі қоғамда болып жатқан елеулі өзгерістер барлық салада, соның ішінде білім беруде тиісті өзгерістерді талап етеді. Алайда, болашақ мұғалімдерді даярлау процесін жаңа мазмұнмен қанықтыру, білім көлемін арттыру, негізінен, мұғалімдерді даярлау сапасын заманауи талаптар деңгейіне көтеру мәселесін шеше алмайды. Бұл мәселені шешу жолдары педагогтардың біліктілігін арттыру жүйесінің фундаменталдылығын күшейтуде жатыр. Мұндай дайындықтың құрамдас бөліктерінің бірі мұғалімнің педагогикалық технологияларды әзірлеуге және іске асыруға дайындығын қалыптастыру болуы тиіс.

**Кілт сөздер:** Болашақ мұғалімдер, онлайн-платформа, деңгейлік тапсырмалар, интеактивті тапсырмалар

**ABSTRACT.** Significant changes taking place in modern society require appropriate changes in all areas, including education. However, saturating the process of training future teachers with new content, increasing the volume of knowledge, in principle, does not solve the problem of raising the quality of teacher training to the level of modern requirements. Ways to solve this problem are to strengthen the foundations of the system of professional development of teachers. One of the components of such training should be the formation of a teacher's readiness to develop and implement pedagogical technologies.

**Keywords**: future teachers, online platform, level tasks, interactive tasks

Cоңғы уақытта білім беру саласында орын алған бірқатар өзгерістер, ұстаздар қауымына үнемі жаңашылдықтың жаршысы болуы қажеттігін айқындап тұрғандай. Короновирустық инфекция бірқатар саланы басқа қырынан жұмыс жасауға баулып, өзіндік өзгерістерге ұшырауына әсер е,тті. Білім беру саласы да, бұрын-соңды болмаған қашықтықтан оқыту реформасын пайдаланып, оқушыларға сабақ беруін жалғастырды.

Қазақстан Республикасының «Білім туралы» Заңында Қашықтан оқыту жүйесіне қатысты былай делінген: «тиісті әкімшілік аумақтық бірліктерде (жекелеген объектілерде) төтенше жағдай, шектеу іс шаралары, оның ішінде карантин енгізілген, төтенше жағдайлар жарияланған жағдайларда жергілікті атқарушы органдар мен білім беру ұйымдары білім беру саласындағы уәкілетті орган айқындайтын тәртіппен барлық білім алушылар үшін қашықтан оқытуды енгізеді.

Карантин талаптарын сақтау мақсатында, халық денсаулығы алғашқы орындарға қойылып, қашықтықтан оқытуға ел көлемінде білек сыбана кірісіп кетті. Жалпы, қашықтықтан оқыту ең алдымен оқушылардың өзіндік жұмысының жетілуіне әсер етеді.

Балалар тек мұғалімге сенім артып қоймай, жекелей түрде, саналы білім алуға талпынып, ізденушілік, зерттеушілік дағдылары қалыптасады. Жан-жақты білім алуға тырысып, әлемде болып жатқан өзгерістерден сырт қалмай, ақпаратты өз қажеттілігіне қарай пайдалануды үйренеді.

Айта кетейік, осы орайда, әр пән мұғаліміне жүктелетін міндеттің жүгі ауыр. Соның арасында жоғары сынып оқушыларына алгебраны оқыту әдістемесі де бар. Жалпы, алгебра математиканың күрделі саласы. Оны оқушылардың бойына игерту арқылы, логикалық кемелдеңген, біліктілігі жоғары, ойлау қабілеті ерекше тұлғаларды дайындап шығаруға болады. Ал, оны қашықтықтан оқыту барысында бірқатар технологиялар көмегіне жүгінуге болады [1].

Мәселен, атап айтар болсақ біз: TinyTap-бұл интерактивті жаттығулар мен дидактикалық ойындарды оңай жасауға мүмкіндік беретін керемет платформаны қолдандық. Оларды дыбыстау мүмкіндігі оқушылардың жас шеңберін едәуір кеңейтеді. Жаттығулар интерактивті тақталарда, үстелдерде және мобильді құрылғыларда оңай ойнатылады.

Бұл жүйенің өзіне тән артықшылықтары жетіп артылады. Ол ең алдымен информатика сабақтарға оңтайлы етіп жасалған. Бағдарламада көптеген функцияларды жүзеге асыруға болады. Ең бастысы барлығын онлайн түрде бақылауға болады.

Сондықтан жоғарыда аталған TinyTap бағдарламасы, аталмыш пән үшін өте оңтайлы болып отыр.

Біз **Tinytap –** интерактивті тапсырмаларды дайындауға арналған онлайн сервисінің көмегімен Информатика 5- сынып арналған оқулық бойынша деңгейлік тапсырмалар құрастырдық (1-сурет).

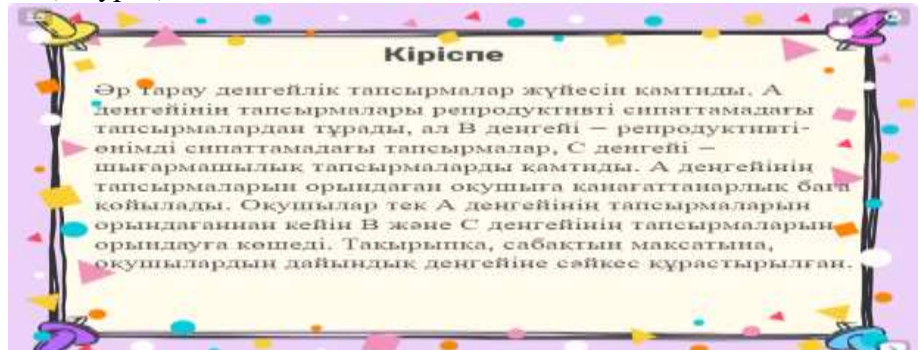

1-сурет. Деңгейлік тапсырмаларға кіріспе бет

Бұл балалардың білімін тексеруге арналған таптырмас бағдарламалардың бірі. Көбіне, сабақты қорытындылау, оқушылардың танымдық деңгейін білу мақсатында құруға мүмкіндік береді.

Ұстаз алдын-ала дайындаған тапсырмаларын экран бетіне шығарып, ал шәкірттер өз кезеніде оны смартфон, компьютер немесе планшет көмегімен орындай алады. Бұл сервис арқылы оқушылардың қалай жауап беріп отырғанын қадағалап, қателеріне мән беруге көмектеседі. Әрине, ең бір ұтымдысы, аталған бағдарламаға кез-келген көлемде тапсырма енгізуге болады [2].

Келесі беттерде 5-сынып инфломатика пәні бойынша деңгейлік тапсырмаларға көңіл бөлінген. Әр оқушыға электрондық таратпа материалдар беріледі. Әр карточкада деңгейлік тапсырмалар жазылған. Топта қанша оқушы бар сонша карточка, әр оқушы тапсырманы жеке орындайды.

А деңгейіндегі тапсырмалар мемлекеттік стандарт талабына сәйкес құрастырылған болуы керек (2- сурет).

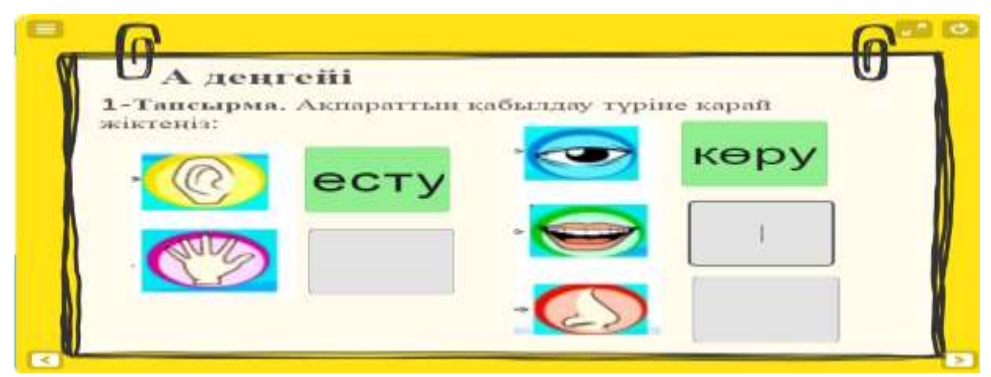

2-сурет. Деңгейлік тапсырма А деңгейі

В деңгей тапсырмалары түрленіп, күрделене түседі, сынып бағдарламасына жұмыс істейді. Оқушы өз бетімен керегінше қызмет етеді. Оқу мотивтерді қанағаттанарлық дәрежеде. Ықыласы жоғары. Оқушының сөйлеуі, хабарды түсіну, қабылдауы, жазба жұмыстарын орындау көрсеткіштері міндетті деңгейден әлде қайда жоғары болады (3 сурет).

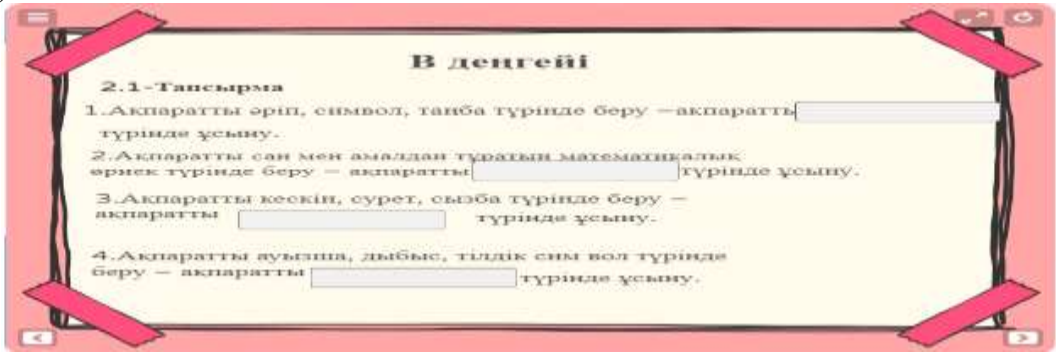

3-сурет. Тапсырмалар беті (В деңгейі)

С деңгей оқушылардың шығармашылыққа деген мотивтердің айқын көрінуімен логикалық ойлау дәрежесінен жоғары болуме, өз жеке басының белсенділігімен, ісіне талдау жасай білуімен, білімді жаңа жағдайда пайдаланумен сипатталады. Хабарлау, суреттеу бейнелеу тапсырмаларын орындайды. Ситуацияға байланысты әр түрлі нұсқада диалог құрады. Мәтін бойынша сұрақ қояды. Талдау, жинақтау, салыстыру жұмыстарын жүргізеді. Танымдық-«іздену (эвристикалық) түрдегі жұмыстарды ізденіп өз бетімен орындайды (4-сурет).

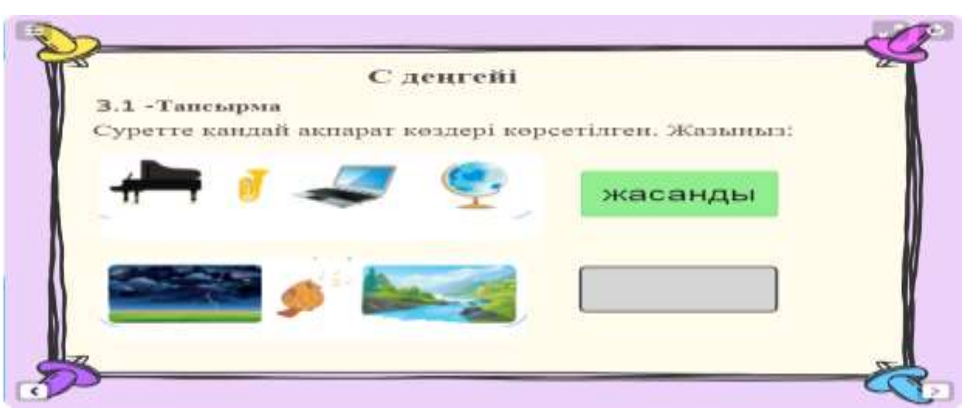

4-сурет. Тапсырмалар беті (С деңгейі)

Д деңгейін орындай алатын балалар дарынды, іздемпаз, қабілеті жоғары, талапты болады. Бұл деңгейде мұғалім оқушыларға тапсырма тақырыбын береді. Ал оқушы тапсырманы орындаудың мақсатын айқындайды және оны орындаудың әдістерін іздеп, нәтиже көрсетеді.

Түсінбеген сұрақтар болса балалар бірден мұғалімге айтып, диалог орнатуға өз септігін тигізеді. Сонымен қатар, аталмыш платформа көмегімен сабақты толыққанды түсіндіріп, дәріс түрінде өткізуге де болады.

Олай болса қашықтықтан оқыту барысында Tinytap -– платформасының да маңызы зор. Ол тек белгілі бір тапсырмаларды енгізумен ғана шектелмейді, барлық қосымша ресурстарды пайдаланып, сабақты толыққанды өткізуге, тапсырма жүктеуге, бейне ролик пен сызба, графика т.б. кез-келген көрнекілікті пайдалануға мүмкіндік береді. Және ең бастысы, оқушылардың тапсырмаларды орындауы, жауаптары мен жазбаларын мұғалім қадағалап, баға қою жағынан да, тексеру жағынан да бір жерде отырып жүзеге асыруына мүмкіндік бар [3].

Қорыта келе ең бастысы оқушылардың қызығушылығын оятататын, көрнекіліктер көңілден шығатын, тапсырмалар тиянақты топтастырылған болуы шарт деп ойлаймыз. Қашықтан оқыту сол бағытқа басқан тағы бір қадам деп білемін. Жалпы, кез-келген өзгерістің өзіне тән артықшылықтары мен кемшіліктері болады. Біздің елде қашықтан оқыту барысында ғаламтордың қолжетімділігіне және оның жылдамдығына аса мән бергеніміз дұрыс.

Себебі, ең бастысы оқуды жүзеге асыру құралы ғаламтор екені анық. Қашықтықтан оқудың артықшылықтары мен тиімді тұстары өте көп. Ең бастысы, карантинде сабақтан қол үзіп қалмай, білім алуды жалғастыра алғанымыздың өзі үлкен қуаныш. Ал, оны бүгінгі таңда одан әрі жетілдіріп, жемісті еңбек етіп жатқандығымыз, жаңашылдықты жақсы қабылдағанымыздың дәлелі. Әрине, болашақта технологиялардың алар орыны ерекше.

Бүгінгі таңда Сандық Қазақстан құру жоспарланып, арнайы бағдарлама да жарияланған. Мұның бәрі еліміздің қарыштап дамып, алға қарай ұмтылуының жемісі деп білемін. Кез-келген қоғам үшін білімнің алар орыны ерекше. Мемлекеттің мерейін үстем ететін білікті мамандар екені айдан анық. Ал, болашақ мамандарды дайындау барысында мектептің орыны ерекше. Оқудың алғашқы ошағы қалыптасатын маңызды мекемеде білім берудің тәсілі үнемі жіті назарда болғаны дұрыс. Ал, оны ұтымды пайдалану елдігіміздің айғағы.

### **Пайдаланылған әдебиеттер**

1. Сарсенбиева Н.Ф., Мырзахметова Б.Ш., Адылбекова Э.Т. Цифровизация образования Республики Казахстан. Журнал «Мир педагогики и психологии» 2021. № 1 С. 53–69.

2. Морозова, И.В. Конструирование электронных образовательных ресурсов в обучении информатике как средство развития универсальных учебных действий будущи х учителей. [Текст] / И.В. Морозова. Дисс. … канд. пед. наук: 13.00.02. – Череповец,  $2014. - 183$  c.

3. Конструктор дидактических игр TINY TAP. [http://didaktor.ru/konstruktor](http://didaktor.ru/konstruktor-didakticheskix-igr-tiny-tap/)[didakticheskix-igr-tiny-tap/](http://didaktor.ru/konstruktor-didakticheskix-igr-tiny-tap/)

**УДК 37.011**

# **АҚПАРАТТЫ ҚОРҒАУДА АУТЕНТИФИКАЦИЯҒА НЕГІЗДЕЛГЕН ӘДІСТЕМЕНІ ҚОЛДАНУДЫҢ МАҢЫЗДЫЛЫҒЫ**

# **Махамбаева И.У.**

*Физика-математика ғылымдарының кандидаты, Қорқыт Ата атындағы Қызылорда университетінің аға оқытушысы. Қызылорда, Қазақстан* **Саткенова Д.А.**

*Қорқыт Ата атындағы Қызылорда университетінің магистранты*

**Аңдатпа.** Мақалада ақпаратты қорғау және ақпараттық қауіпсіздік мәселесі қазіргі қоғам дамуының маңызды аспектілерінің бірі болып табылады. Қазіргі уақытта әртүрлі мақсаттағы ақпараттық жүйелерді (әскери, техникалық, экономикалық, медициналық, әлеуметтік және т.б.) әзірлеу және пайдалану саласындағы осы проблеманы шешу олардың қауіпсіздігін қамтамасыз етуге қойылатын барлық талаптарды әзірлеуге және рұқсатсыз кіруден бағдарламалық-аппараттық құралдарды жасауға байланысты. Бүгінгі таңда қол жеткізуді басқару жүйелеріндегі ең перспективалы бағыттардың бірі-адамның биометриялық деректерін пайдалану.

**Кілт сөздер:** аутентификация,пароль,биометриялық әдіс.

**Abstract.** The article notes that the problem of information protection and information security is one of the most important aspects of the development of modern society. Currently, the solution to this problem in the field of development and operation of information systems for various purposes (military, technical, economic, medical, social, etc.) is associated with the development of all requirements to ensure their security and the creation of software and hardware against unauthorized access. To date, one of the most promising areas in access control systems is the use of human biometric data.

**Keywords**: authentication,password, biometric method.

Бүгінгі таңда нарықта саусақ іздері, бет әлпеті, дауыс, алақан пішіні, пернетақтадағы теру стилі және қолтаңба сияқты жеке сипаттамалары бойынша пайдаланушыларды тексеруге және сәйкестендіруге арналған биометриялық құрылғылар бар.

Биометрия элементтері дактилоскопияда да бар, онда папиллярлық өрнектердің үлгілерін олардың түрлері мен түрлері, олардың комбинациясы бойынша жіктеу қолданылады, бұл папиллярлық өрнектерді жіктеу жүйесін жасауға мүмкіндік берді. Дактилоскопия "антропометриялық жіктеу әдістерінің бірі" деп жазды әйгілі орыс криминалисті В.И. Лебедев. Өз жұмысында ол өрнектерді жіктеу жүйелеріне салыстырмалы талдау жасады және "А.Бертиллон жасаған тері сызықтарын жіктеу жүйесіне"назар аударды. Осындай жүйелер негізінде ХІХ ғасырдың аяғынан бастап. адамды сәйкестендіру үшін қолданылатын дактилоскопиялық тіркеу салынды. Көптеген ондаған жылдар бойы бұл жүйелер "қолмен"жұмыс істеді. Бірақ 80-ші жылдары. ХХ ғ. құжаттарды және компьютерлерді сканерлеудің арзан технологияларының пайда болуы саусақ іздерін кодтау процесін автоматтандыруға мүмкіндік берді. Ол үшін папиллярлық өрнектердің бөлшектері қолданыла бастады, олар осы бөлшектерді білдіретін нүктелер жиынтығы ретінде ұсынылды және олардың координаттар жүйесінде өзара орналасты.

Барлық желілік ресурстарға қол жетімді болу үшін аутентификацияны пайдаланушы бір рет қолданатын базалық принципті пайдаланса болады. Сондықтан қазіргі таңдағы оперциялық жүйелердің ішінде орталықтандырылған аутентификациясы

қызметі қарастырылады, ол желі сервері мен мәліметтер базасының жұмысында қолданылады. Бұл мәліметтер базасында желіні пайдаланушы туралы ақпарат, идентификатор және пайдаланушы паролі сақталады.

Қарапайым аутентификацияны пайдаланушы желіні келесі процедуралар арқылы көрсетуге болады. Пайдаланушы желіге кірер алдында өзінің идентификаторын және паролін енгізеді. Бұл мәліметтер аутентификация серверіне сұрыптауға жіберіледі. Аутентификация серверінде сақталатын мәліметтер базасында пайдаланушының идентификаторы көмегімен соған сәйкес жазба сақталады. Содан пайдаланушы енгізген парольдерді салыстырады. Егер парольдер дұрыс енгізілген болса, онда аутентификация сәтті өтті және соған байланысты пайдаланушы желі ресурстарына барлық құқықты ала алады.

Схемада көрсетілгендей (1-суретте) пайдаланушының паролі мен идентификаторы келесі әдістермен жіберіледі:

- шифрленбеген түрде; мысалы: парольді аутентификацияның протоколына сәйкес парольдер байланыс желілерінен ашық, қорғалмаған түрде жіберіледі;

- қорғалған түрде; барлық жіберілетін ақпарат шифрлеу және бір бағытты функция көмегімен қорғалған.

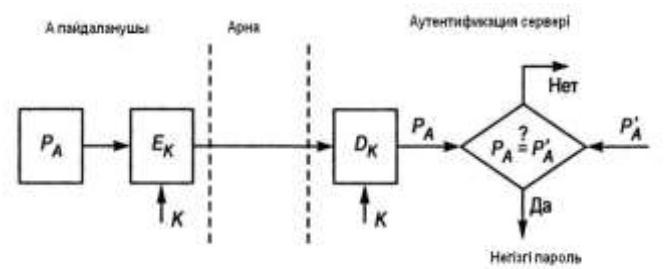

Сурет 1. Пароль қолданылатын қарапайым аутентификация

Демек, пайдаланушы паролінің шифрленбеген түрдегі аутентификациясы тіпті минималды да қауіпсіздікті қамтамасыз ете алмайды, себебі көптеген шабуылдарға ашық түрде келетіндігін көрсетеді. Парольді қауіпсіз ету үшін, ашық каналдарға жіберер алдында оны шифрлеу керек екен.

Қарапайым аутентификация ұйымдастыру схемасы парольдерді жіберу әдістерімен ғана емес, оны сақтау және тексеру түрімен де ерекшеленеді. Ең көп таралған әдістердің бірі пайдаланушы паролін жүйелік файлда ашық түрде сақтау.

Бір бағытты кэш-функциясы пароль бейнесін қайта қалпына келтіруге, бірақ сол пароль арқылы пайданалушының жіберілген ақпараттың дұрыстығына көз жеткізу үшін қолданылады. Мысалы, бір бағытты функция һ(\*) келесі жолдармен анықталады:

$$
h(P)=E_p(ID)
$$

Мұндағы; Р – пайдаланушы паролі, ID – пайдаланушы идентификаторы,  $E_p$  – шифрлеу процедурасы;

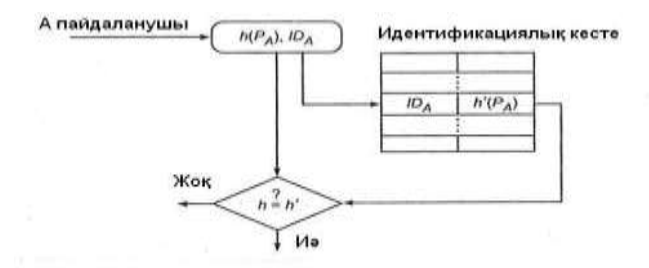

Сурет 2. Парольді тексеру үшін бір бағытты функцияны қолдану

Аутентификациялы пайдаланушының екі түрлі формасы ерекшеленеді:

- жүйеге енбейтін сыртқы аутентификациялы обьекті;

- жүйеге енетін ішкі аутентификациялы обьект, ол сыртқы обьектіден ақпарат алады.

Сыртқы обьектілер ақпаратты түрді әдістер арқылы ендіре алады, мысалы пластикті карта, смарт-карта, иілгіш дискілерде т.б.

Көп қолданбалы парольдер негізінде құрылатын аутентификация схемасы қауіпсіздік шарттарын қанағаттандыра бермейді. Мұндай парольдерді ұстап алуға, анықтауға, көріп алуға немесе жай ғана ұрлап алуға болады. Демек, бір қолданбалы парольдер аутентификациясын пайдалану әлде қайда қауіпсіз екен.

Бір қолданбалы парольдер қатарын қолданудың мақсаты – жаңа сұраныс жасаған сайын әртүрлі парольдер енгізу. Динамикалық бір қолданбалы парольдер тек бір рет қана жүйеге кіру үшін қолданылады, ал содан кейін оның жұмыс істеу мерзімі аяқталады. Тіпті оны ұстап алғанның өзінде ол жарамсыз болып саналады. Әдетте бір қолданбалы аутентификация жүйесі өшірілген пайдаланушыны тексеру үшін қолданылады.

Биометриялық әдістердің негізгі артықшылықтары:

 биометриялық белгілері бойынша аутентификация нақтылығының жоғарғы деңгейі;

 биометриялық белгілердің қызмет етуге мүмкіндігі бар тұлғалардан ажырамастай болуы;

биометриялық белгілерді фальсификациялау қиындығы.

Төменде көбінесе қолданылатын биометриялық белгілер көрсетілген:

- саусақ таңбалары;
- қол білегінің геометриялық формасы;
- беттің формасы мен өлшемдері;
- дауыс ерекшеліктері;
- көз торының бейнеленуі.

Аутентификацияның биометриялық ішкі жүйесінің жұмыс істеу сызбасының қарапайым түрін қарастырайық. Жүйеде тіркелу кезінде пайдаланушы бір немесе бірнеше рет өзінің биометриялық белгілерін көрсетуі қажет. Бұл белгілерді жүйе заңды пайдаланушының бақылау «бейнесі» (биометриялық қолтаңба) ретінде тіркейді. Пайдаланушының бұл бейнесі жүйеде электронды түрде сақталады және өзін заңды пайдаланушы ретінде ұсынатындарды тексеру үшін қолданылады. Көрсетілген белгілердің сәйкес келу немесе сәйкес келмеуіне байланысты пайдаланушының заңды немесе заңды емес екендігі анықталады.

Жүйе заңды пайдаланушының тұлғасын растамаған кезде *қате кері қайтару*  туындайды. Ал заңды емес пайдаланушының тұлғасы расталған жағдайда қате растау болады. Бұл коэффициенттер бір-бірімен байланысты: қате кері қайтарулардың әрбір коэффициентіне белгілі бір қате растау коэффициенті сәйкес келеді.

*Аутентификацияның дактилоскопиялық жүйелері.* Мұндай жүйелердің кең таралуының негізгі себептерінің бірі – саусақ таңбаларының үлкен мәліметтер банкінің болуы. Мұндай жүйелердің пайдаланушылары, ең алдымен, полиция, түрлі мемлекеттік және банктік мекемелер болып табылады.

Жалпы жағдайда саусақ таңбаларын тану бойынша биометриялық технология парольді қолданып қол жеткізу қорғанысының орнына қолданылады. Жүйелердің көбісі тек бір саусақтың таңбасын қолданады.

Аутентификацияның дактилоскопиялық жүйесінің негізгі элементтері мыналар:

- сканер;
- пайдаланушы идентификаторын құрайтын идентификация көрсеткіші;

 сканерленген саусақ таңбасын мәліметтер қорындағы пайдаланушы «паспорттарымен» салыстыратын аутентификация көрсеткіші.

Аутентификацияның дактилоскопиялық жүйесі келесі түрде жұмыс істейді. Алдымен пайдаланушыны тіркеу жүргізіледі. Әдетте сканердегі саусақты ір түрлі қалыпта сканерлеу нұсқалары жүргізіледі. Үлгілердің бір-бірінен аздап ерекшеленетіні анық. Сондықтан қандай да бір жалпыланған үлгі – «паспорт» қалыптастыру керек. Нәтижелері аутентификацияның мәліметтер банкінде сақталады. Аутентификация кезінде сканерленген саусақ таңбасын мәліметтер банкіндегі «паспорттармен» салыстыру жүргізіледі.

«Паспортты» қалыптастыру мәселесі мен ұсынылған үлгіні тану мәселесі – бұл үлгілерді тану мәселелері болып табылады. Бұл мәселелерді шешу үшін түрлі алгоритмдер қолданылады. Олар осындай құрылғыларды өндіруші фирмалардың ноухауы болып табылады.

*Саусақ таңбаларының сканерлері.* Көптеген өндірушілер оптика негізіндегі дактилоскопиялық құрылғылардан интегралданған сызбаларға негізделген өнімдерге ауысуды жиі жүзеге асыратын болды. Соңғысының оптикалық оқығыштарға қарағанда өлшемдері едәуір кіші, сондықтан да оларды перифириялық құрылғылардың кең спектрінде жүзеге асыру оңай.

Кейбір өндірушулер биометриялық жүйелерді смарт-карталармен және кілткарталармен біріктіреді.

Интегралдық сызбалар негізіндегі саусақ таңбаларын көрсеткіштердің үлкен емес көлемі мен қымбат емес бағасы оларды қорғаныс жүйелері үшін керемет интерфейске айналдырады. Мұндай көрсеткіштерді кілтке арналған ілмектерге енгізіп қоюға болады, сонда пайдаланушылар компьютерлерден бастап, кіру есіктеріне, автомобиль есіктеріне және банкоматтарға дейінгінің барлығына қорғалған қол жеткізуге мүмкіндік беретін әмбебап кілтке ие болады.

Алақан формасын оқу құрылғылары саусақтардың ұзындығын, қалыңдығын және алақан бетінің ауданын өлшей отырып, алақанның үлкен бейнесін жасайды. Мысалы, Recognition Systems компаниясының өнімдері 90 түрлі өлшеулерді орындайды, бұл өлшеулер одан кейінгі салыстырулар үшін 9-разрядты үлгіге түрленеді. Осы үлгі локальді түрде жеке алақан сканерінде немесе орталықтандырылағн мәліметтер банкінде сақталуы мүмкін.

*Түрі мен дауысы бойынша аутентификация жүйелері* арзан болғандықтан, аса қол жетімді. Себебі, қазіргі компьютерлердің көбінде бейне- және аудио-құралдар бар. Бұл кластың жүйелері телекоммуникациялық желілерде субьектінің алшақтатылған қол жеткізу идентификациясы кезінде қолданылады.

*Түрді сканерлеу технологиясы* басқа биометриялық технологиялар жарамсыз болатын жағдайдар үшін қолданылады. Мұндай жағдайда тұлғаны идентификациялау және верификациялау үшін көз, мұрын және ерін ерекшеліктері қолданылады. Адам түрін тану құрылғыларын өңдеушілер пайдаланушыларды идентификациялау үшін өздерінің жеке математикалық алгоритмдерін қолданады.

*Дауыс бойынша аутентификация жүйелері* де түрді тану жүйесінің себебі бойынша экономикалық тұрғыдан тиімді болып табылады. Бұл жүйені ДК-дің көптеген стандартты бөліктерімен бірге берілетін құрылғымен (мысалы, микрофонмен) орнатуға болады.

Дауыс бойынша аутентификация құрылғысы желіге кіруге қарағанда телефония қосымшаларын интеграциялауда тиімдірек қолданылады. Әдетте ол абоненттерге телефон байланысы арқылы қаржылық және басқа да жүйелерге қол жеткізуге мүмкіндік береді.

Дауыс бойынша тану жеткілікті дәлдікті қамтамасыз етпейтіндіктен, оны, мысалға, түрді танумен біріктіру керек.

*Көз торы мен көз қабықшасын тану бойынша аутентификация жүйесі* екі класқа бөлінеді:

көз қабықшасының суретін пайдаланатын жүйелер;

көз торының қан тамырларының суретін пайдаланатын жүйелер.

Ақпаратты қорғауда аутентификацияға негізделген әдістемесінің артықшылықтары: ақпаратты қорғаудың аутентификацияға негізделген әдістемесін қолдану арқылы ақпараттың қауіпсіздігін қамтамасыз ету. Құпиялықта сақталатын ақпараттармен және толық ақпараттарды бақылауды қамтамасыз ету;

### **Пайдаланылған әдебиеттер**

1. ГОСТ Р 52633.3–2011 «Защита информации. Техника защиты информации. Тестирование стойкости средств высоконадежной биометрической защиты к атакам подбора». – М.: Стандартинформ, 2012.

2. Малыгин А.Ю., Надеев Д.Н., Иванов А.И. Две причины не идеальности нейросетевых преобразователей биометрия-код по выходным случайным состояниям кодов «Чужие» /Вопросы защиты информации № 2(81) 2008., с.19-21

3. Аяжанов, К.С.Ақпараттық қауіпсіздік және ақпаратты қорғау [Мәтін]: Оқулық / Қ.С.Аяжанов, А.С. Есенова.- Алматы: Дәуір, 2011.- 376 б.

4. Гафарова Г.Г., Смелянская В.В. Информационная безопасность личности [Электронный ресурс] // «Безопасность личности: состояние и возможности обеспечения». Материалы конференции. Пенза: Научно-издательский центр «Социосфера».2012.Режим доступа: informacionnaya\_bezopasnost\_lichnosti/.

# **УДК 373.1.02:372.8**

# **ИНФОРМАТИКАНЫ ОҚЫТУДАҒЫ ЦИФРЛЫҚ ТЕХНОЛОГИЯ ҚҰРАЛДАРЫН ПАЙДАЛАНУ МҮМКІНДІКТЕРІ**

### **Шекербекова Ш. Т**.

*Абай атындағы ҚазҰПУ, Информатика және білімді ақпараттандыру кафедрасының доценті, п.ғ.к.*

### **Сатмағанбетқызы Динара**

*Қорқыт Ата атындағы Қызылорда университетінің магистранты*

**Аңдатпа.** Еліміздің білім беру саласына заман талабына сай жаңа реформалар енуде. Соған сәйкес, оқушыларды білім нәрімен сусындататын сала мамандары жаңа форматта жұмыс жасауды бастап кетті. Қазіргі таңда мектеп оқушыларының жаңа техника мен технологияға деген қызығушылығы зор.

**Кілт сөздер:** информатика, цифрлық технология, онлайн платформа

**Abstract.** New modern reforms are being introduced in the country's education sector. In accordance with this, industry specialists, filling schoolchildren with knowledge, have started working in a new format. Currently, schoolchildren have a great interest in new equipment and technologies.

**Keywords**: computer science, digital technology, online platform

ХХІ ғасыр ақпараттық қоғам қажеттілігін қанағаттандыру үшін білім беру саласында келесідей аталатын міндеттерді шешу керектігіне баса назар аударған: компьютерлік техниканы, интернет, телекоммуникациялық желі, электрондық құралдар, мультимедиялық оқулықтар мен құралдарды оқу үрдісіне тиімді пайдалану. Соның негізінде тәуелсіз еліміздің болашағы үшін жарқын, білімді, парасатты, өз ойын анық және ашық түрде жеткізе білетін ұрпақ тәрбиелеу.

Соңғы жылдар арасында ақпараттық технологиялардың даму әсерінен білім беру бағдарламаларына көптеген өзгерістер енген. Білім беру бағдарламалары дәстүрлі оқыту түрлеріне жаңаша сипат енгізіп, білім беру жүйесінің дамуына септігін тигізуде.

Онлайн – платформалар үйренушілер үшін дәстүрлі емес оқу жүйесінде қарастырылады. Енді кез-келген адам онлайн-платформалардың сайттарына тіркеліп, білім беру саласындағы соңғы жаңалықтармен танысып, өзін қызықтырған салада білімін жетілдіре алады.

Онлайн-платформаларда тапсырмалардың дұрыс жауаптарын өзі береді, ал оқытушыға тек эссе секілді жазба жұмыстарын тексеру ғана қалады. Оқушыларға қосымша ақпараттар берілгенімен, олар оқу бағдарламасынан ауытқымау және басқа заттарға назарын аудармау керек.

Білім берудің кез-келген саласында онлайн –платформаларды пайдалану білім алушылардың танымдық белснділігін арттырып қана қоймай, ойлау жүйесін дамытуға, шығармашылықпен жұмыс жасауға жағдай жасайды. Онлайн-платформаларды дұрыс қолдану арқылы дәстүрлі типтегі сабақтармен салыстырып қарағанда төмендегідей ерекшеліктерін байқай аламыз:

- мұғалімнің де, оқушының да шығармашылық потенциалы артады;

- оқу уақытын тімді дұрыс пайдалану тиімділігі артады;

- коммуникациялық әдістер өзгерістерге себепші болады;

- ақпарат алмасу деңгейі өте тез болады;

- оқушы тыңдаушы рөлінде ғана емес, сонымен бірге белсенді қатысушы бола алады;

- тақырыпты ашуға, оқу материалының мазмұндық-мәндік маңызын жете меңгеруге мүмкіндік туады;

- диадактикалық материалдардың әр түрлі формада ұйымдастырылуы;

- оқу материалдарын пайдалана отырып оқушылардың есте сақтау қабілеті арта түседі.

Сабақ жоспарының негізінде педагог білім алушыларға өздігінен оқу/орындау үшін оқулықтан оқу материалы мен тапсырмаларды ұсынады. Сонымен қатар, интернетплатформаларда орналастырылған сабақтарды, қолжетімді сандық білім беру ресурстарын пайдалануды ұсынады. Ұсынылатын интернет платформалар – BilimLand, Kundelik.kz, Darin Online. Цифрлық білім беру ресурстары: Mektep.OnLine; Opiq.kz; Microsoft TEAMS; GoogleClassRoom. Енді осы интернет платформалар мен цифрлық білім беру ресурстарына тоқталамыз.

BilimLand [\(https://bilimland.kz/ru\)](https://bilimland.kz/ru) – мектеп оқушыларына арналған онлайн білім беру порталы. Қазақ, орыс, ағылшын тілдерінде мектеп бағдарламасы бойынша жасалған 40 000-нан астам интерактивті сабақ бар. Тағы бір артықшылығы, мұғалімдерге арналған мыңнан аса көрнекі құрал ұсынады.

1. Платформаға тіркелу // кіру

2. Сабақ оқу

3. Үй тапсырмасын орындау

4. Мұғалім мен оқушы арасындағы кері байланыс

5. Видеоконференцияға қосылу.

Daryn.Online [\(https://daryn.online/\)](https://daryn.online/). Оқыту 2 форматта өтеді синхронды және асихронды. Жекеше тоқталатын болсақ:

Синхронды –мұғалім видеоконференция ұйымдастырып, оқушылармен тікелей эфирде сабақ өткізеді.

Асинхронды – мұғалім дайын материалдарды оқуға береді. Яғни дайын материалдарға жататын: презентация, оқулықтар, онлайн курстар.

Әр оқушының жеке кабинеті болады. Кез-келген адам платформаға тегін тіркеле алады. Жеке пайдаланйшылар барлық пәндер айына 2 мың теңге. Келісмшартқа отырған мектеп оқушылар тегін ала алады. Кез келген адам тегін тіркеле алады.

1. Платформаға тіркелу/кіру

2. Сабақ тыңдау

3. Сабақ оқу және тапсырма орындау

4. Видеотранляция жасау.

Енді білім беру платформалары, порталдарына шолу жасаймыз.

1. Learning.apps-интерактивті модульдер арқылы оқу процесін қолдауға арналған қосымша. Бұл жерде күнделікті тақырыбымызға қатысты тапсырмаларды сол қосымшадағы дайын үлгілерін қолдануымызға болады немесе ол тапсырмаларды өз қалауыңызша өзгертіп түрлендіруге мүмкіндік бар (1-сурет). Бұл жерде тапсырмаларды ұйымдастырудың бірнеше түрін көре аласыз. «Миллион кімге бұйырады?», «Кім жүйрік?», «Лото» ойнын ойнатуға болады. Оқушылар сол атмосфераны сезінетіндей қолдарына сандар белгіленген лото қағазын шығарып бересіз. «Пазл» ойнын ойнауға болады. мен өз тәжірибемде өткен сабақ бойынша «Пазл» ойнын құрастырып ойынның артына жаңа тақырыпты жасырған болатынмын. Яғни сәйкестерді тапқан сайын сіздің жаңа сабағыңыздың атауы ашыла береді. Қосымшаның мүмкіндіктері өте көп.

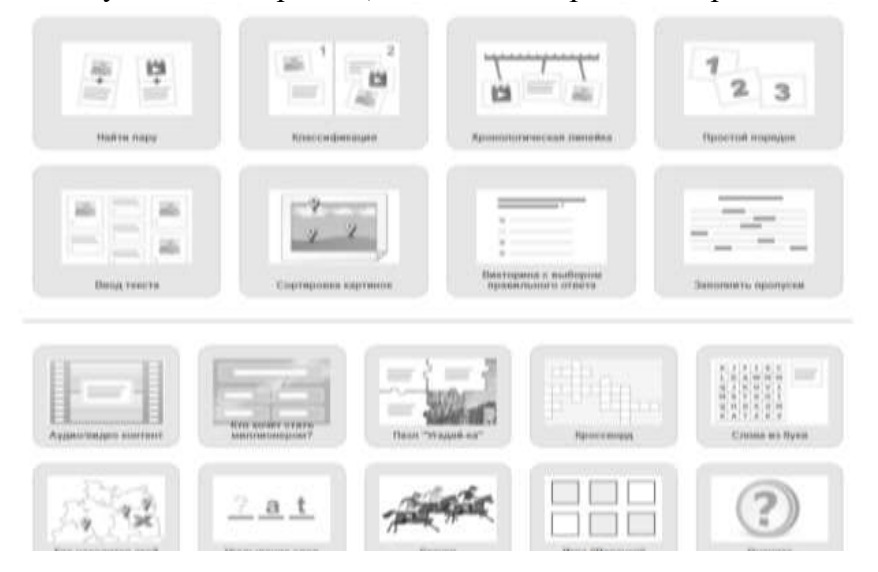

1-сурет. Learning.apps платформасының басты беті.

2. Kahoot – тест тапсырмаларын жасау үшін қолданылады. Яғни тест тапсырмасын құрастырып интерактивті тақта арқылы оқушыларға ұсынасыз олар жауапты ұлы телефондарын қолданып немесе компьютерді қолдану арқылы жауап бере алады.

Kahoot [\(https://kahoot.com/\)](https://kahoot.com/) платформасы бес негізгі және бір көмекші сайт негізінде жұмыс жасайды. Мысалы:

1) create.kahoot.it-пайдаланушы тапсырма құру үшін;

2) play.kahoot.it- пайдаланушының кейіптесін іске қосу үшін қызмет етеін сайт;

3) kahoot.it-оқушылар әртүрлі құрылғыларды пайдалана отырып тасырманы орындау үшін;

4) test.kahoot.it-интернет байланысыңызды тексеруге және kahoot қызметімен жұмыс істеу сапасының деңгейін анықтауға мүмкіндік беретін сайт;

5) media.kahoot.it-қызметтің медиа мазмұнымен жұмыс істеу үшін арналған сайт;

6) getkahoot.it-көмек көрсетуге арналған қолдау торабы.

3. Prezi[\(https://prezi.com/3fxjrclfi2r6/presentation/\)](https://prezi.com/3fxjrclfi2r6/presentation/) - Бұл онлайн режимінде креативті интерактивті презентация жасауға арналған бұлтты сервис. Сілтеме: https://prezi.com/. Бұл ерекше құрылымы бар интерактивті мультимедиялы презентация жасауға көмектесетін, ақпарат беруші веб-сервис. Артықшылығы: кез-келген тілде жазуға мүмкіндік бар; адамның идеясын дұрыс әрі барынша қызықты жеткізуге көмектеседі; жеңіл әрі қолайлы.

4. WorldWall[\(https://wordwall.net/ru\)](https://wordwall.net/ru) - оқу-ойын үлгілерінің керемет жинағы. Wordwall интерактивті және баспа материалдарын жасауға арналған көп функциялы құрал болып табылады (2-сурет). Үлгілердің көпшілігі интерактивті және баспа нұсқаларында қол жетімді. Сайт арқылы келесі нұсқадағы тапсырмаларды құрастырып оқушыларға бере аламыз.

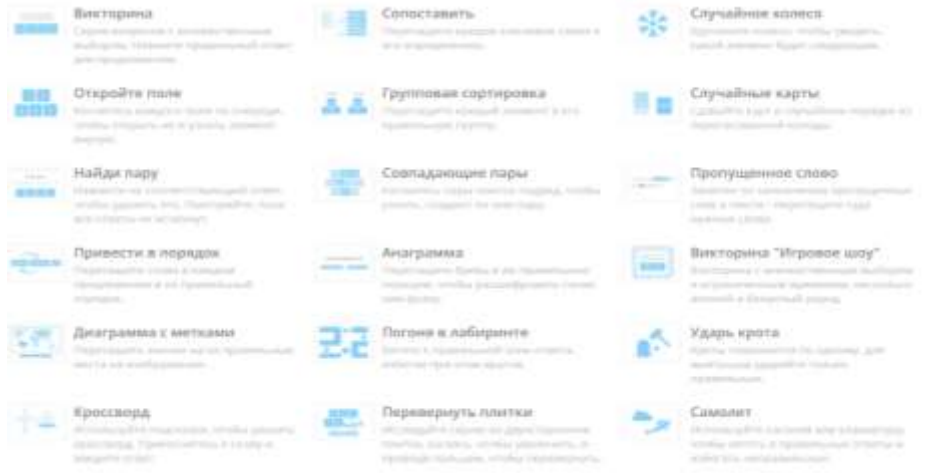

#### 2-сурет. WorldWall құралының бастапқы беті

5. Plickers[\(https://get.plickers.com/\)](https://get.plickers.com/) - тест тапсырмасын жасап оны оқушыларға орындату барысында қолданылады. Ол үшін бізге Plickers карточкасы қажет. Яғни карточканың төрт жағы болады. төрт жағында төрт әріп жазылған. Яғни тақтадан көрсетілген сұрақтың А жауабы дұрыс болса карточкамыздағы А-ны жоғары көтеріп ұстаймыз. Ал сіздің дұрыс немесе қате жауап бергеніңізді тексеретін ол – мұғалім. Ұялы телефон арқылы QR арқылы сіздің жауабыңызды скриндеп тақтаға нәтижесін шығарады.

6. Randstuff.ru[\(https://randstuff.ru/\)](https://randstuff.ru/) - сайты арқылы оқушылардың есімдерін түгел енгізіп, неше топқа бөлу керек санын жазып генератор арқылы бөліп қолданамын. Уақытты үнемдейсіз.

7. Flippity [\(https://flippity.net/\)](https://flippity.net/) сайты. бұл Google кестелеріне негізделген ойын жаттығуларын жасауға мүмкіндік беретін онлайн қызмет. Сілтеме: https://flippity.net/. Сайтта әр түрлі сөзжұмбақтар,тсеттер, бинго және түрлі ойындар жасауға мүмкіндік бар. сонымен бірге топқа бөлуде әдіс таппай немесе тақтаға қай оқушыны шығару керектігіне әдіс таппай ойлансаңыз осы сайтты қолдана аласыз. Сайтта оқушылар тізімін енгізіп қойып дөңгелекті айналдыру арқылы сұраққа жауап беретін оқушыны таңдауға немесе сол тізім арқылы екі немесе үш топқа бөлуде қарастырылған.

8. learnis.ru [\(https://www.learnis.ru/howto.html\)](https://www.learnis.ru/howto.html) плафтформасы арқылы интерактивті видео көрсете отырып, видео соңында тапсырма орындап нәтижесін бірден шығарып көре алатындай мүмкіндік бар. Сайт арқылы квест ойынын ойнауға болады.(3-сурет) Бұл тапсырма оқушылар үшін өте қызық болары анық. Оқушылар ойынды ойнап отырып тапсырманы да орындайды.

Веб-квест тапсырмасын құрастыру үшін :

-өзіңізге ұнаған және тапсырма көлеміне қарай квест-бөлмені таңдау;

-дайындаған тапсырмаларыңызды сайтқа жүктеу;

-тапсырма аяқталған кезде мадақтау және бағалау суреті болатындай бір бет дайындау;

-тапсырманың кодын тауып оны есікке енгізу;

-қажет болған жағдайда қосымша нұсқаларын жасау;

-дайын тапсырманың сілтемесін оқушыларға тарату.

*Квест бөлмесіндегі тапсырмалар деңгеймен орындалады, яғни*

Қызыл түс – жоғары деңгей екенін білдіреді;

Сары түс – орта деңгейлі тапырма екенін білдіреді;

Жасыл түс- жеңіл тапсырма екенідігін білдіреді.

Тапсырманы оқушы жеке жұмыс ретінде ұйымдастыруға немесе топтық етіп ұйымдастыруға болады. Мен өз тәжірибемде қолданғанмын. Оқушылар тапсырманы жоғары деңгейдегі қызығушылықпен ойнайды.

Выберите квест-комнату

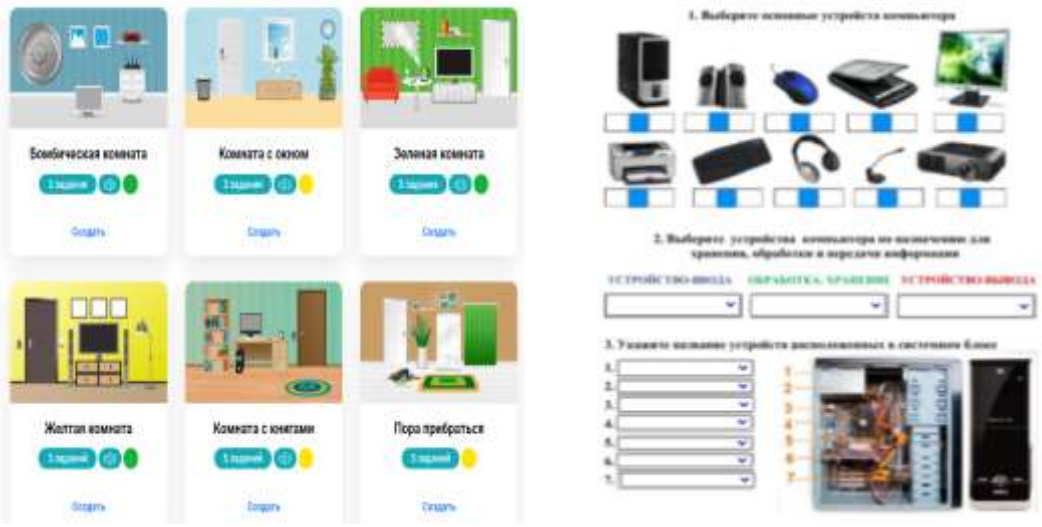

3-сурет. Learnis.ru тапсырмалар жинағы

9. Liveworksheet [\(https://www.liveworksheets.com/\)](https://www.liveworksheets.com/) сайттың мүмкіндігі өте көп деп айтсақ болады. Әсіресе жеке тапсырма ұсынуда өте ыңғайлы. Оқушының тапсырманы орындауда қанша ұпай жинағанын қай жерден қателік жібергенін көруіңізге болады. Егер сынып іші толық компьютермен жабдықталған болмаған жағдайда параққа шығару арқылы ұсынуыңызға да болады.

#### **Қорытынды**

Онлайн платформа - барлық жастағы балалар үшін оқытуға арналған курстардың жиынтығы. Сонымен қатар, қазіргі дамыған замандағы мұғалім мен оқушы үшін көмекші құрал болып табылады. Пәнді оқыту барысында платформаларды қолдану көптеген мүмкіндіктерге жеткізері анық. Білім беру саласының кез-келген саласында жаңа ақпарттық технологияларды, онлайн-платформаларды пайдалану білім алушылардың танымдық белсенділіктерін арттырып, ойлау жүйесін қалыптастырып, өзбетімен жұмыс жасауына мүмкіндік туғызады. Сондықтан қазіргі ақпараттандыру қоғамында онлайн-платформаларды пайдаланбай, білім беру саласында алға жылжу

мүмкін емес деп есептеймін. Сабақ барысын бірсарынды өткізбей, оқушының пәнге деген қызығушылығын тудырып, ынтасы мен зейінін сабақ барысына аударатындай етіп ұйымдастыруда онлайн платформасын қолдану зор мүмкіндіктер береді. Олардың сабақтың қай бөлігінде болмасын ұйымдастырып қолдану ол мұғалімнің шеберлігіне тікелей байланысты болады.

### **Пайдаланылған әдебиеттер**

1. Жоғары мектептегі цифрлық дидактика /Цифровая дидактика в высшей школе. Ж.К. Сагалиевой. - Алматы : Бастау, 2021. - 464 с.

2. Қазіргі сандық әлемдегі информатика / Информатика в современном цифровом мире : оқу құралы / Т.Б. Нурпеисова, И.Н. Кайдаш. Алматы : Бастау, 2021. 412-413 б.

3. Информатиканы оқытудың теориясы мен әдістемесі оқу құралы / С.Е. Алдешов, Л.Қ. Жайдақбаева. 2021. - 132 б.

4. Білім беру жүйесіндегі инновациялық технологиялар. Оқу құралы / Н.Ж. Жанатбекова, Ф. Борибекова. 2021. - 248 б.

5. Педагогиканы цифрлік дәуірде қайта зерделеу. XXI ғасырдағы оқыту дизайны /Rethinking pedagogy for a didital age. Designing for 21ST century learning. С.К.Омарова. /2019. - 328 б.

6. Информатиканы оқытуда электрондық ресурстарды пайдалану. Үсенов С. 2015. - 152 б.

7. Қазіргі заманғы педагогикалық технологиялар. Бөрібекова Ф.Б. Оқулық. ҚР Жоғары оқу орындарының қауымдастығы, 2014. - 360 б.

8. Білімді ақпараттандыру және оқыту мәселелері / Е.Ы.Бидайбеков, В.В.Гриншкун, Г.Б.Камалова және т.б. 2014. - 352 б.

## **ЖОҒАРЫ СЫНЫПТАҒЫ «ЖАСАНДЫ ИНТЕЛЛЕКТ» ТАҚЫРЫБЫН ОҚЫТУДЫҢ ӘДІСТЕМЕСІН ЖЕТІЛДІРУ**

### **Сәбет А.М.**

 *Қорқыт ата атындағы Қызылорда университеті, Қызылорда қ., Қазақстан Ғылыми жетекші: Исабаева Д.Н.-ҚазҰПУ,Информатика және қолданбалы математика кафедрасы профессоры ҚазҰПУ ,Алматы қаласы*

**Аңдатпа.** Қазіргі уақытта бағдарламашының жұмысының сапасы смарт жүктеудің көп бөлігі компьютерлермен орындалған кезде ғана жоғары болады. Осы салада максималды прогреске жету үшін жасанды интеллект әдісі қолданылады, мұнда компьютер бірдей және қайталанған операцияларды ғана емес, сонымен қатар, жасанды интеллект құру адамзатқа дамудың жаңа деңгейлерін ашады және толығымен қанағаттандырады.

**Кілт сөздер:** жасанда интеллект, әдістеме, машиналық оқыту

**Abstract**. Currently, the quality of the programmer's work is high only when most Smart Downloads are performed by computers. To achieve maximum progress in this area, the method of artificial intelligence is used, where the computer not only performs the same and repeated operations, but also the creation of artificial intelligence opens up new levels of development for humanity and fully satisfies it.

**Key words**: artificial intelligence, methodology, machine learning

Жасанды интеллект бөлімі бойынша жасанды нейрондық желі, биологиялық нейрон, нейрондық желілер, синапстар ұғымдарымен танысып, бір фазалы нейрондық желілер, көп қабатты нейрондық желілер, тікелей немесе бір бағытты желілер, кері байланыс желілері немесе қайталанатын желілер сияқты нейрондық желілердің түрлерін қарастырады[1].

Жалпы орта білім берудің жалпы білім беру бағдарламалары жаратылыстануматематикалық және әлеуметтік ғылымдар бойынша мамандандырылған оқытуды енгізе отырып, білім беру мазмұнын талдау, интеграциялау және кәсіптік бағдарлау негізінде жасалады.Жаратылыстану-математикалық пәндердің мазмұнын бағдарлаушы пән ретінде анықтау кезінде олар осы сыныптарда оқушылардың оқу-танымдық іс-әрекетінің ерекшеліктері мен мүдделерін, жаратылыстану-ғылыми пәндерді оқытудың жалпы және арнайы мақсаттарын, пәннің мазмұнын құру принциптері мен оларға сәйкес оқу материалын іріктеу критерийлерін, оқу материалын таңдаудың арнайы компоненттерін ескеруі керек. Жаратылыстану-математикалық бағыттағы жоғары сыныптарда информатика пәні мазмұнының негізіне келесі аспектілер алынады:

− мектеп курсына сәйкес іргелі ғылым ретінде информатиканың қазіргі жағдайын көрсету;

− информатиканың мәнін ақпараттық технологиялар түсінігі арқылы оқыту мазмұнын зерттеу негізінде ғылыми пән ретінде көрсету;

− оқу материалын адамгершілік, гуманизм, патриотизм және т. б. тәрбиелік құндылықтармен байыту;

− оқушылардың ойлау қабілетін қалыптастыру және дамыту, оларға артық ақпарат ағынымен қарулануға мүмкіндік бермеу;

− ақпаратпен тиімді жұмыс істеу әдістеріне оқыту;

− информатика курсының пәнаралық және пәнаралық байланыстарын белсенді пайдалану;

− тәжірибеде қалыптасқан білім мен дағдыларды қолдану тәсілдерін үйрету.

Информатиканы оқытудың жаңа функционалдық міндеттері бар, олар оқушылардың ақпараттық құзыреттілігін қалыптастыруға, қоғамдағы ақпараттық технологиялардың орнын білуге, оқушылардың ақпараттық мәдениетін қалыптастыруға бағытталған [2].

Соңғы жылдары компьютерлік телекоммуникациялық техника технологияның рөлі мен орны түбегейлі өзгерді. Ақпараттық және телекоммуникациялық технологияларды игеру бүгінде барлық адамдар үшін өте маңызды керек. Қазіргі заманғы технологияның даму деңгейі және оны қолдану материалдық базаның дамуымен ғана емес, сонымен бірге жаңа білімнің құрылуымен де, иелену және қолдану қабілетін мен де анықтаймын. Болашақта оқу процесіне компьютер, электронды оқулық қосылды, мультимедиа, Интернет сияқты жаңа ақпараттық коммуникациялар дидактика және технологияны кеңінен қолдану технологиясы әрекет етуші, деп хабарлайды [3].

ХХ ғасырдың екінші жартысында басталды. Жасанды интеллект негізгі теориялық ережелер сол күндері тұрақты болды деп айта аламыз. Қазіргі уақытта жасанды интеллект біздің күнделікті өмірімізге терең еніп келеді, оның әсері күн сайын сезіледі. Роботталған машиналар енді ғана оқып жатқандарға нұсқаушы қызметін көрсете алады.

Жасанды интеллект (Artificial intelligence (AI) – компьютердің немесе роботтың адамдарға тән зияткерлік процестермен байланысты міндеттерді орындау қабілеті. Бұл алдыңғы тәжірибе негізінде ойлау, түсіну, жалпылау немесе үйрену қабілеті осы тақырыптың өзектілігі болып табылады.

Жасанды интеллекттің негізгі бағыттарын, атап айтқанда медицина, өндіріс және ауыл шаруашылығы, білім беру, ойын өнеркәсіпте, қоғамда жасанды интеллектті қолдану, жасанды интеллекттің артықшылықтары мен кемшіліктерін талдау болып табылады. Жасанды интеллектті жобалауды жүзеге асыру кезінде нейрондық желілердің құрамымен жұмыс ережелермен, қолдану салаларын, егер уақыт өте келе адамзаттың жансыз заттармен бәсекелестігі орын алса, жасанды интеллектке сенуге бола ма деген мәселені шешуде осы жұмыстың өзектілігі болып табылады [4].

«Жасанды интеллект» бөлімінде келесідегідей тақырыптар қамтылып, оқушылар түрлі тапсырмалар мен жобалар беріледі:

− Машиналық оқыту, нейрондық желілердің (нейрондар мен синапстар) принциптерін түсіндіру);

− сандық интеллекттің өнеркәсіпте, білім беруде, ойын индустриясында, қоғамда қолданылу аясын сипаттау;

− электрондық кестелердегі математикалық модельдеу;

− бағдарламалардағы нейрондық желілерді жобалау;

− жасанды интеллектті дамыту кезінде мұғаліммен оқыту әдісін қолдану ауқымын сипаттау.

 Жасанды интеллект (ЖИ) адамдардың құзыреті ерекше шығармашылық әрекеттерді орындайтын интеллектуалды машина. Сондай-ақ жасанды интеллект термині зияткерлік машиналарды жасау ғылымдары мен технологиялары. Бұл алғаш рет 1956 жылы американдық анықтама ғалым Джон Маккарти ұсынды. Artificial intelligence сөзі деген сөз intelligence бұл сөз тіркесі ойлау қабілеті саналы түрде білік. 1950 жылы ағылшын ғалымы Алан Тюринг адамға тең уақытты анықтауға саналы түрде болатын рәсімін ұсынды. Жасанды интеллект адамның интеллектуалды ойлауы және талқылау әрекетін қайталайтын машина жасау жолы ашады. Машиналар бағдарламалық жасақтамамен басқарылатындықтан, ЖИ машинаның әрекетін басқарады интеллектуалды бағдарламалармен ортақ функциялары бар [5].

Жасанды интеллект жүйелерін құрудың өзектілігі бүгінгі күні қазіргі қоғамның шешуге тиісті мәселелердің күрделілігімен байланысты. Өнеркәсіп, бизнес, қаржы, білім, спорт, ойын-сауық және басқа да салаларға енгізілген жасанды интеллект жүйелері бұрынғы әдістерге қарағанда жоғары тиімділікті, жылдам өтелімділікті және айқын артықшылықтарды көрсетуде [6].

Қазіргі кезде жасанды интеллект бағыты инновациялық экономиканың ең дамыған салаларының біріне айналуда. Ол қызықты әрі шешілмейтін мәселелерге толы, оларды шешу технологиялардың артуына, жаңа нарықтардың ашылуына, қоғам әл-ауқатының өсуіне әкеледі.Жасанды интеллекттің негізгі мақсаты мен міндеттері:

-мектеп оқушыларын заманауи интеллектуалды жүйелердің көмегімен шешілетін негізгі мәселелермен таныстыру;

-машиналық оқыту технологиялары және IT-индустрияның осы бағытының даму перспективалары туралы түсініктерін кеңейту;

- адам қызметінің әр түрлі салаларында және салаларында машиналық оқыту жүйесін қолдана отырып шешілетін мәселелердің негізгі түрлерімен таныстыру.

- мектеп оқушыларына IT-индустрияны дамытудың алдыңғы қатарды бағыттарымен танысу арқылы (жасанды интеллект және машиналық оқыту үлгісін қолдана отырып) жеке білім беру траекториясын құрудың маңыздылығын түсіну және ерте кәсіптік бағдар беру үшін жағдайлар жасау [7].

#### **Пайдаланылған әдебиеттер**

1. Братко И. Программирование на языке Пролог для искусственного интеллекта. – М.:Мир, 2012.

2. Қойбағарова Т.Қ., Ельтинова Р.А. Информатиканы оқыту әдістемесі: Оқу құралы. І-ІІ-бөлім. Павлодар: ПМПИ, 2012. – І-бөлім. 195 бет. ІІ -бөлім. 214 бет.

3. Т.Х.Хакимова. Жасанды интелекг негіздері.(Оқу құралы)ISBN 978-9965-830- 686"NURPRESS" баспасы Алматы,2014ж.106 бет.

4. Смолин Д.В. Введение в искусственный интеллект: конспект лекций. - М.: Физматлит, 2014. - 208 с.

5. Рассел, Стюарт, Норвиг, Питер. Искусственный интеллект: современный подход, 2-е изд.: Пер. с англ. - М.: Издательский дом Вильямс, 2016. - 1408 с.

6. Большакова. И., Мальковский М. Г., Пильщиков В. Н. Искусственный интеллект. Алгоритмы эвристического поиска(учебное пособие) - М.: Издательский отдел факультета ВМК МГУ, 2012.- 83 с.

7. Потапов А.С. Технологии искусственного интеллекта – СПб: СПбГУ ИТМО,  $2010. - 218$  c.

### **ҒТАХР: 001.891.34**

### **ИНФОРМАТИКА ПӘНІН ОҚЫТУДА БІЛІМ АЛУШЫЛАРДЫҢ ОҚУ ЫНТЫМАҚТАСТЫҒЫН БҰЛТТЫ ОРТАДА ҚАЛЫПТАСТЫРУДЫҢ МАҢЫЗДЫЛЫҒЫ**

#### **Тілеубай Сәрсенкүл Шайкамалқызы**

*Педагогика ғылымдарының кандидаты, Қорқыт Ата атындағы Қызылорда университетінің қауымдастырылған профессоры, Қызылорда, Қазақстан*

# **Сәбитбек Айдана Сәбитбекқызы**

*Қорқыт Ата университетінің магистранты, Қызылорда, Қазақстан*

**Аңдатпа.** Бұлтты есептеулердің жылдам таралуы заманауи білім беру ортасына жаңа сервистер мен құралдарды біріктіруге, оның IT-инфрақұрылымын қайта қарауға және оқу үдерісіне инновациялық технологияларды енгізуге мүмкіндік береді. Қазіргі уақытта бұлтты технологиялар ең танымал және қызықты тақырыптардың бірі болып табылатынына күмән жоқ. Осылайша, бүгінде бұлтты технологиялардың артықшылықтарын бағдарламалық жасақтамамен, веб-технологиялармен және басқа да мамандандырылған бағыттармен байланыстарын байқай аламыз. Әсіресе, информатика пәнін оқыту барысында білім алушылар арасындағы оқу ынтымақтастығын қалыптастыру өте маңызды. Заманауи ақпараттық технологияларды меңгеру, бағдарламалау мен 3D объектілерді кескіндеу, ақпараттық қауіпсіздік негіздерін оқыту барысында бұлтты технологияларды қолдану арқылы білім алушылардың бірлесіп жұмысын жасауын ұйымдастыру арқылы дәстүрлі білім беру жүйесін трансформациялауда маңызды болып табылады.

**Кілттік сөздер:** бұлтты технологиялар, оқу ынтымақтастығы, информатика, АКТ, когнитивтік даму.

Abstact. The rapid spread of cloud computing will allow the modern educational environment to integrate new services and tools, revise its IT infrastructure and introduce innovative technologies into the educational process. There is no doubt that cloud technologies are one of the most popular and interesting topics today. Thus, today we can see the advantages of cloud technologies in software, web technologies, and other specialized areas. It is crucial to forming educational cooperation between students when teaching computer science. Mastering modern information technologies is vital in the context of the transformation of the traditional education system through the organization of joint work of students using cloud technologies in teaching the basics of information security, programming, and visualization of 3D objects.

**Keywords:** cloud technologies, educational cooperation, computer science, ICT, cognitive development.

Ақпараттық-коммуникациялық технологиялар бүгінгі білім беру саласының тірегі болып табылады. Бұлтты технологиялар білім берудің болашағын білдіреді. Олар оқулықтарға, презентация слайдтарына, таспаларға және басқа да ескірген ақпарат құралдарына қажеттілікті жояды. Оның орнына, смарт шешімдер бүкіл білім беру моделінде инновациялар мен трансформацияны ілгерілету үшін желі мен біріктірілген коммуникациялық технологияларды пайдаланады. Мұғалімдер мен білім алушылар қай жерде болса да, өзара тиімді әрекеттесе алады. Бұлтты есептеулер оқытудың дәстүрлі және заманауи әдістерін біріктіруге мүмкіндік береді. Демек, білім алушылар үшін оқу ынтымақтастығын қалыптастыру жақсырақ болады, өйткені бірлескен оқумен офлайндық тәжірибенің үздіксіз араласуы болады. Бұлтты технологиялар негізінде электронды оқыту платформалары жалпы 5 деңгейден тұрады. Қабаттардың сипаттамалары және оларды пайдалану төменде келтірілген.

**Аппараттық ресурстар деңгейі -** бұлтқа негізделген бағдарламалық жасақтама қызметтерінің иерархиясының төменгі деңгейінде сұраныстардың орындалуын бақылауға бағытталады. Сондай-ақ, ол нақты уақыт режимінде ақпаратты баптауды және ресурстарды пайдалануды жүзеге асырады.

**Бағдарламалық ресурстар деңгейі -** бұл деңгей операциялық жүйемен және аралық бағдарламалық жасақтамамен байланысты, яғни пайдаланушыларға бағдарламалық ресурстарға сүйенетін және оларды бұлтқа қосатын бірнеше қосымшалар жасауға мүмкіндік беретін біріктірілген интерфейсті қамтамасыз ету үшін қосылған.

**Ресурстарды басқару деңгейі -** бағдарламалық және аппараттық ресурстардың байланысын қамтамасыз ету үшін қолданылады. Виртуалдандырудың бұлтты есептеулермен үйлесуі бағдарламалық жасақтаманы бірнеше физикалық ресурстарға жоспарлауға, талап етуге, еркін жіберуге және таратуға мүмкіндік береді.

**Қызмет көрсету деңгейі -** бұлтты есептеулерде қызмет көрсетудің үш деңгейі бар: SaaS, PaaS және IaaS. IaaS немесе қызмет ретінде инфрақұрылым тұрғысынан бұл деректерді сақтауға және электронды оқыту қызметтерін ұсыну үшін қажет қосымша бағдарламалық жасақтаманы орнатуға көмектеседі. Платформа қызмет ретінде (PaaS) термині бұлтты бағдарламалық жасақтама провайдерін білдіреді. Бұл элементті бұлтты есептеу қосымшаларын құруға бағытталған бағдарламалық жасақтама жасаушылар пайдаланады. SaaS немесе бағдарламалық жасақтама қызмет ретінде бұлтты есептеулерді басқаруға болатын желілерді ұсынады.

**Инфрақұрылым деңгейі, мазмұн деңгейі және қосымшалар деңгейі** - бұлтты есептеу платформасы инфрақұрылымды қолдайды және басқарады. Мазмұн деңгейі вебфайлдық жүйелер, дерекқор жүйелері және онлайн қызметтер сияқты электронды оқытуға қатысты материалдарды қамтиды [1].

**Ынтымақтастықта оқыту бойынша зерттеулерге жетекшілік ететін кем дегенде үш жалпы теориялық перспективалар бар** - когнитивті-дамыту, мінез-құлық және әлеуметтік өзара тәуелділік. Когнитивтік даму немесе конструктивистік перспектива негізінен Пиаже мен Выготскийдің теорияларына негізделген. Пиаже мен соған байланысты теоретиктердің жұмысы жеке адамдар қоршаған ортада ынтымақтаса отырып, когнитивтік тепе-теңдікті тудыратын әлеуметтік когнитивті конфликт туындайды, бұл өз кезегінде перспективаны қабылдау қабілеті мен когнитивті дамуды ынталандырады деген алғышартқа негізделген. Выготскийдің және онымен байланысты теоретиктердің жұмысы әлеуметтік білім болып табылады, ол үйрену, түсіну және проблемаларды шешу үшін бірлескен күш-жігерден құрылған алғышартқа негізделген. Когнитивті-дамыту және мінез-құлық теориялық бағыттардың келесілері болғанымен, ынтымақтастықпен айналысатын теория осы уақытқа дейін ең көп зерттеулерді
тудырған әлеуметтік өзара тәуелділік теориясы болып табылады. Әлеуметтік өзара тәуелділік жеке адамдар ортақ мақсаттарға ие болғанда және әрбір адамның табысына басқалардың әрекеттері әсер еткенде болады. Әлеуметтік өзара тәуелділіктің екі түрі бар: кооперативтік және бәсекелестік. Әлеуметтік өзара тәуелділік пен тәуелділіктің болмауы индивидуалистік күш-жігерге әкеледі. Әлеуметтік өзара тәуелділік түрі мен ол тудыратын өзара әрекеттесу үлгісі арасындағы қатынас екі жақты деп есептеледі [2].

Барлық зерттеулердің метаталдауы бірлескен оқытудың бәсекеге қабілетті және индивидуалды оқытуға қарағанда айтарлықтай жоғары жетістіктерге және есте сақтау қабілетін дамытуға әкелетінін көрсетеді. Топтық оқыту индивидуалды және бірлескен оқытудың біріккен түрі болып табылады.

### **Оқу ынтымақтастығын қалыптастыру барысында мынандай нәтижелерге жетуге болады:**

1. Күрделі тапсырмаларды қабылдауға және қиындықтарға қарамастан, мақсатқа жету жолында табандылық таныту.

2. Үйренгенді ұзақ уақыт бойы есте сақтау.

3. Жоғары деңгейдегі пайымдау (сыни тұрғыдан ойлау) және метакогнитивтік ойлау. Бірлескен күш-жігер бәсекелестік немесе индивидуалистік күш-жігерге қарағанда жоғары деңгейлі ойлау стратегиялары мен сыни ойлауды көбірек пайдалануға ықпал етеді. Жазбаша тапсырмаларды орындау кезінде де бірлесіп жұмыс істейтін білім алушылардың қабілеттері мен ойы жоғарырақ көрінеді.

4. Шығармашылық ойлау. Кооперативті топтарда мүшелер өздері ойлайтын жаңа идеяларды, стратегияларды және шешімдерді жиі жасайды.

5. Оқытуды бір жағдайдан екіншісіне көшіру (топтан жекеге көшіру). Жеке адамдар бүгін топта не үйренсе, ертең олар тапсырманы жалғыз орындай алады.

6. Орындалатын тапсырмаларға деген оң көзқарас, яғни атқарылған жұмыс нәтижелерімен қанағаттану.

7. Тапсырманы орындау уақытын тиімді пайдалана білу.

Оқытуды жақсарту үшін бұлтты технологиялар білім алушылар арасындағы ынтымақтастықты дамытып, ортақ тәжірибені құруы керек. Крук мектептерде компьютерлер мен басқа ақпараттық технологиялар арқылы бірлескен оқытуда ұйымдастыруды төмендегідей ажыратады:

**Компьютерлік бағдарламалар арқылы өзара әрекеттесу.** Бірінші перспективада білім алушылар жұптары немесе шағын топ арасында бетпе-бет сөйлесуді жеңілдету құралы ретінде компьютерлерді пайдалануды атап өтеді. Крук бұл технология білім алушыларға ортақ сілтемелер беру арқылы ынтымақтастықты қолдауға қызмет етуі мүмкін екенін айтады. Оның айтуынша, дәстүрлі сыныпта әрекет пен назарды үйлестіруге болатын тірек нүктелері жеткіліксіз, сондықтан компьютерлердің мүмкіндіктері білім алушылардың назарын өзара ортақ объектілерге аударуға көмектесетін делдалдық құралдар ретінде пайдаланылуы мүмкін. Оқу ынтымақтастығын қалыптастыруда әртүрлі бағдарлама түрлері, мысалы, мәліметтер базасы, электрондық кестелер, математикалық бағдарламалар, бағдарламалау тілдері, модельдеу, мультимедиялық авторлық құралдар және т.б. бағдарламалар қолданылып, олар бірлім алушылардың бірлескен жұмысын ұйымдастыру кеңістігі болуы керек. Виртуалды тақтаны немесе жұмыс үстелін ортақ пайдаланудың орнына оқушылар компьютер экранын ортақ пайдаланып, экранда оқушының шешімін немесе оқу жолдарын көрсету арқылы проблеманы шешу үдерісін сырттай көрсету үшін әртүрлі пәндік салалардағы көптеген бағдарламалар әзірленді және олар әдетте жеке рефлексияға да, мәселені бірлесіп шешуге де пайдалы болады. CSILE (компьютер қолдауы бар мақсатты оқыту ортасы) - оқушыларға білімді құруға, тұжырымдауға, зерттеуге және құрылымдауға көмектесу үшін желіні пайдаланады. Жүйе мәтінді және диаграмманы өңдеуге арналған

құралдарды және білімді өндіруге, іздеуге, жіктеуге және байланыстыруға арналған жалпы мәліметтер базасын қамтиды. Аталған жүйелер гипотеза жасау, мәліметтер жинау және ақпаратты талдау қадамдарын білдіру үшін графикалық тіл беру арқылы білім алушылар танымдық белсенділігін бағыттайды және ынталандырады. **Бірлескен визуализация арқылы оқыту жобасы -** білім алушыларға сыныпта бірге жұмыс істеуге мүмкіндік беру үшін озық желілік технологиялармен, бірлескен бағдарламалық қамтамасыз етумен және визуализация құралдарымен бірлескен жобалық жұмысқа бағытталған. Осы және басқа да көптеген топтық бағдарламалық қамтамасыз ету жүйелері бірлескен оқу үшін жаңа және қуатты мүмкіндіктер ұсынады.

**Компьютерлер арқылы өзара әрекеттесу -** бұл желілерді пайдалануды білдіреді. Жергілікті желілер және кең аумақтық желілер және интернет арқылы білім берудегі ынтымақтастық үшін әртүрлі делдалдық құралдармен (электрондық пошта, электрондық хабарландыру тақталары, конференция жүйелері және арнайы топтық бағдарламалық қамтамасыз ету) қамтамасыз етілуі қажет. Ақпараттық технология арқылы жүзеге асырылатын бірлескен оқытудың болашағы бүкіл әлем бойынша желілік топ мүшелері мен топтарының жұмыс кеңістігін жасайтын бағдарламалық және аппараттық құралдарға байланысты болуы мүмкін. Желіге негізделген ортада білім алушылар мен мұғалімдер компьютер арқылы уақыт пен орын шектеуінсіз өзара әрекеттесе алады. Асинхронды және қашықтағы байланысты аяқтау жылдамдығы бірлескен оқу үшін жаңа мүмкіндіктер ашады. Бұл мектептен тыс сарапшылармен қарқынды ынтымақтастықты мүмкін етіп, әртүрлі мектептердің оқушыларын бір-бірімен байланыстырады және бірлескен білім алмасу үшін қуатты құралдарды жасайды. Желілік орта негізіндегі ынтымақтастықты қалыптастыру бірнеше деңгей бойынша ажыратылады. Бонк пен Кинг зерттеулері бойынша желілер білім алушылар мен оқытушылардың өзара әрекеттесу тәсілін өзгертіп, бірлескен оқу мүмкіндіктерін арттырады, сыныпта тақырыпты талқылауды жеңілдетеді және белсенді, әлеуметтік орта құруға жәрдемдеседі деп пайымдайды [3].

Ынтымақтастықпен оқыту мен технологияны қолдайтын оқытуды біріктіру білім алушылардың оқуын тиімдірек бақылауға алып келеді. Гупер бұлтты технологияға негізделген оқытуды жобалауда сабақты бақылаудың үш формасы қолданылатынын атап өтеді: үйренуші, бағдарлама және бейімделген бақылау.

− Оқушы бақылауы - оқушыларға қандай көмек қажет екенін, олар оқығысы келетін материалдың қандай қиындық деңгейін немесе мазмұн мен материалды қандай реттілікпен үйренгісі келетінін және қаншалықты үйренгісі келетінін анықтай алуы үшін оқу шешімдерін беруді қамтиды. Оқушы басқаратын орталарға симуляциялар, гипермедиа және онлайн дерекқорлар кіреді.

− Бағдарлама немесе сызықтық бақылау - қызығушылық пен қажеттілікке қарамастан барлық білім алушылар үшін бірдей оқу ретін белгілейді.

− Бейімделуші бақылау - оқушының бейімділігіне ағымдағы сабақ қажеттіліктеріне сәйкес сабақ мүмкіндіктерін өзгертеді. Сызықтық немесе бағдарламалық бақылау оқушыларға сәйкес емес сабақ ретін жүктеп, осылайша олардың мотивациясын төмендетуі мүмкін, ал бейімделген нұсқау оқушының ақыл-ой күш-жігері және мотивациясын арттыру мүмкін.

# **Білім беру саласындағы бұлтты технологиялардың негізгі элементтері:**

- 1. Оқушылар мен мұғалімдердің жеке есептері;
- 2. Электронды күнделіктер мен журналдар;
- 3. Интербелсенді білім беру;

4. Білім алушыларға ақпарат алмаса алатын тақырыптық форумдар немесе орта.

Соңғы бағыт жүргізіліп жатқан зерттеу аясында ерекше қызығушылық тудырады. Демек, жаңа ақпараттық-коммуникациялық технологиялардың дамуын ескере отырып,

мектепте информатиканы оқытуды жетілдіру қажеттілігі туындады. Білім алушы алдымен бұлтты сервистерді информатика пәні аясында үйреніп, басқа пәндерді оқуда, мектептің білім беру ортасын кеңейтуде пайдалануға болатындай меңгеруі керек. Білім алушы LMS-ке кіруді, бағаларды және үй тапсырмаларын қарауды, бірлескен жобаларды және жеке тапсырмаларды орындауды үйрену, портфолио жасауды және жүргізуді үйрену керек. Бұл дидактикалық міндет Web 2.0 негізіндегі білім беру қызметтерін пайдалану тұрғысынан пайдаланушы дағдыларын дамыту болып табылады.

Мектеп оқушыларының бойында коммуникативті, кәсіби дағдыларды қалыптастыруды бұлтты технологияларды қолдану арқылы қалыптастыруға болады деп ойлаймыз. Ал, екінші жағынан, бұлтты технологиялардың өзі білім алушылардың ақпараттық құзыреттілігін қалыптастыруға негіз бола алады.

**Информатиканы оқыту үдерісінде бұлтты қызметтерді пайдалану мүмкіндігін дамыту әдістемесін жобалау келесі факторларды ескереді:**

1. Білім алушылардың бұлтты сервисті меңгерудегі ішкі мотивациясы;

2. Оқыту процесінде жанама диалогқа қол жеткізу, жанама қарым-қатынасты пайдалану психологиялық тұйық балалар үшін өте тиімді оқыту әдісіне айналады, бұл сонымен қатар информатиканы оқыту процесінде бұлтты қызметтерді пайдаланудың маңызды артықшылығына айналады;

3. Информатика пәнінің қалыптасқан ақпараттық қоғам үшін осы пәннің перспективасында көрсетілген білім алушылардың қалыптасып келе жатқан кәсіби дағдыларына әсер ететін ерекшеліктері;

4. Мектеп оқушыларының жас ерекшеліктеріне байланысты дағдыларды кезеңкезеңімен қалыптастыруға бағытталған бұлтты сервистерді зерттеу жүйесін пайдалану, яғни бұлтты қызметтерді пайдалануды үйрену үдерісін бірнеше кезеңдерге бөлу қажеттілігі – шекті, орта және жоғары;

Қорытындылай келе, соңғы бірнеше жылда бұлтты білім беру платформалары жетіліп, әртараптанған сайын, веб-сайттарға код редакторларын әзірлеу және енгізу арқылы браузерде бағдарламалау тәсілін қолдануда. Бүкіл бағдарламалау ортасының бұлтта болуының және веб-шолғыш арқылы қол жеткізудің бірқатар артықшылықтары бар. Бұлтты сервистер информатика пәні барысында мұғалім мен білім алушынға оқуға дайындық кезінде әдістемелік нұсқаулар және бірыңғай мектеп ресурстарына қол жеткізуге және оқу нәтижелері туралы ақпаратты алуға мүмкіндік береді.

# **Пайдаланылған әдебиеттер**

1. Abdulrzak M Alqoot, Analyzing the influence of cloud computing on remote learning efficiency among saudi university students. Review of international geographical education ISSN: 2146-0353 RIGEO 11(10), spring, 2021

2. Hendrik Kruizinga, Cloud computing in education*.* Introducing classroom innovation*.* March, 2014

3. Hammond, M. Online collaboration and cooperation: The recurring importance of evidence, rationale and viability. Educ Inf Technol 22, 1005–1024 (2017). https://doi.org/10.1007/s10639-016-9469-x

# **УДК 37.011**

# **БІЛІМ ЖҮЙЕСІНДЕ ҚАШЫҚТЫҚТАН ОҚЫТУДЫҢ ЕРЕКШЕЛІКТЕРІН ЗЕРТТЕУ**

# **Серікқызы Назгүл**

**Аңдатпа**. Мақалада интернет желісінде құрылған білім беру порталдары мектеп оқушыларын оқытуда ақпараттық-қатынастық технологиялар құралдарын қолданудың тиімділігін арттыруға әсері қарастырылған.

**Кілт сөздер:** қашықтықтан оқыту, Google Classroom

**Annotation**: The article considers the influence of educational portals created on the Internet on improving the efficiency of using information and communication technologies in teaching schoolchildren.

**Keywords**: distance learning, Google Classroom

Мектептерді интернет желісіне қосу, жедел түрде шешілуі қажет бірнеше мәселені дүниеге әкелді. Олар педагогтарды кәсіби іс-әрекетінде телекомуникациялық технологияларды қолдануға дайындау мен қайта даярлау, білім беру жүйесін Интернет желісінде жарияланған сапалы ақпараттық ресурстармен қамтамасыз ету, сонымен қатар педагогтар мен оқушыларды осындай ресурстарға қолжеткізу тәсілдерімен ақпараттандыру мәселелері болып табылады. Осы бағыттарда біршама жұмыстар жүргізіліп келеді. Мұғалімдерді білім беруді ақпараттандыру аясында дайындау жүйесі қалыптастырылып, білім беру порталдары құрылған, желіде барлық мектеп пәндері бойынша электрондық білім беру ресурстары жасалған және жарияланған.

Интернет желісінде құрылған білім беру порталдары мектеп оқушыларын оқытуда ақпараттық-қатынастық технологиялар құралдарын қолданудың тиімділігін арттыруға әсер етуде. Электрондық басылымның алдыңғы бөлімдерінде Интернет желісінде ақпараттық ресурстарды орналастыру жүйелік, сонымен қатар психологиялықпедагогикалық, технологиялық, эстетикалық, эргономикалық тұрғыдан қарастырылмағандығы және білім беру ақпараттық ресурстарын телекомуникациялық құралдарды жасау мен қолдану жалпы білім беру жүйесінде білім сапасын көтеруге мүмкіндік беретіндігі туралы бірқатар мәселелер айтылып кеткен болатын.

Вертикал порталдар немесе олардың компоненттері төменгі деңгейге көшірілуі мүмкін. Профильдік порталдарды (соның ішінде оларды мультимедиа-ресурстар құрамына енгізу) толтыру сәйскесінше редакциялық кеңестік жетекшілігімен профильдік редакциялар арқылы орындалады. Келесі деңгейде аймақтық білім беру порталдары орналасады, олар төменгі деңгейдегі ресурстарды жоғарғы мектептер, мектептер және басқа мекеменің порталдары мен сайттарын біріктіреді және горизонтал болып табылады

Жүйеде маңызды элемент білім берумен және ірі жеке коммерциялық немесе коммерциялық емес жобалармен байланысты – портал-спутниктер болып табылады. Сипатталған мәлімет білім беру порталдар жүйесінің толықтығын, сонымен қатар оған ақпараттық ресурстарды қолдану арқылы кіруді қамтамасыз етеді. Мұнда құру, құрастыру, экспертиза және білім беру порталдар жүйесіндегі экспертиза және жүзеге асыру ескерілуі тиіс. Мемлекеттік және мамандандырылған білім беру порталдары үшін білім берудегі ақпараттық ресурстарды жасаудың алдыңғы қатарлы бағыттары:

- жалпы орта білім беру жүйесінде берілетін пәндер тақырыптары;

- экономика, менеджмент және әлеуметтану;

- заң ғылымы; - тарих және философия;

- физика, химия, биология;

- гуманитарлық ғылымдар;

- бірыңғай мемлекеттік эмтиханды ақпараттық қолдау;

- шет елдегі оқыту үдерісін ақпараттық қолдау.

Білім беру порталдарын мазмұндық толтыруға бағытталған білім берудегі ақпараттық ресурстарды жасауда негізгі нормативтік құжаттар есепке алынады, соның ішінде:

- мемлекеттік білім беру стандарттары;

- пәннің бағдарламасы;

- мемлекеттік білім беру стандарты бойынша оқу басылымдар тізімі.

Көптеген жағдайда, кез келген білім беру порталында практика жүзінде бар іздеу, рубрикация және каталогизация жүйесін қолдана отырып, педагогтар және оқушылар білім беру үдерісіне қажетті ақпараттық ресурстарды іздеуді оңтайландырады. Ресурстарды портал көмегімен іздеуді порталда бірыңғай кәсіби түрғыдан қалыптастыру қолданылуын ескере отырып, жүргізу қажет:

- ұқсас қызмет элементтерін орналастыру;

- ақпараттық беттердің қызметтік және көркемдік дизайны;

- редакторлар және оқырмандарды тіркеу және аутентификациялау жүйесі;

- жаңалықтар лентасы;

- материалдарды жариялау сервисі;

- файлдарды және қосымша гипермедиа-ақпараттарды жарияланатын материалдарға біріктіру механизмі;

- білім беру порталдарының жалпы іздеу жүйелерін түзету жұмыстары үшін ақпаратты қосымша іздеу және алу технологиялары;

- берілген сайттар жиынтығын индексациялау;

- ақпаратты тізбектеу детализациялау механизмі;

- ақпараттық ресурстарды және білім беру порталдарының қосымша тараулары және рубрикаторларын енгізу және қабылдау ережесі.

 Егер мұғалім жеке программаларды жасаумен айналыспаса, онда бұрын құрылған сапасы, педагогикалық тиімділігі және эргономикасы жағынан сыннан өткен интернетресурстарды пайдалана алады. Осындай жағдайда, мұғалімдер денсаулыққа және психикасына кері әсер келтірмейтін білім берудегі Интернет-ресурстарға қойылатын негізгі талаптарды білуі тиіс.

Интернетте қашықтықтан оқыту жүйелерінің қазіргі жағдайына және олардың даму перспективаларына көптеген шолулар бар

OpenSource жүйесінің LMS\LCMS талдау негізінде келесілер ерекшеленген: ATutor, Claroline, Dokeos, LAMS, Moodle, Sakai. Сұрыптаудың негізгі көрсеткіштері жүйені қолдау дәрежесі және көптілді сүйемелдеу болып табылады. ATutor жеткіліктілік және бейімділік идеясын есепке ала отырып дайындалған оқу контентін басқарудың еркін таратылатын web – бағдарланған жүйесін білдіреді. Администраторлар бірнеше минут ішінде Atutor-ды өңдей және инсталлизациялай алады және өзінің жүйені безендіру шаблондарын дайындай алады. Оқытушылар online сабақты жүргізу үшін оқу материалын жылдам жинақтайды, мазмұнын құрылымдайды. Білім алушылар оқытудың бейімделген ортасында жұмыс істейді.

Claroline (Classroom Online) – оқытушылардың тілегін есепке алу негізінде қашықтықтан оқыту сайттарын құру платформасы. Лувен университетінің католикалық педагогика және мультимедиа институтында жасалған. PHP/MySQL/Apache орнатуды талап етеді. Ол 2000 оқушыларға дейін қабылдай алады. Claroline сабақты құруға, оның мазмұнын редакциялауға, оларды басқаруға мүмкіндік береді. Қосымшасы викторина,

форумдар, календарь, құжатқа қолжетімділікті шектеу қызметін, сілтеме катологын, білім алушылардың табыстарын бақылау жүйесін, авторизация модулін қамтиды. Dokeos-(fork) Claroline тармағына негізделген қашықтықтан оқыту сайттарын құру платформасы. Тармақ түпнұсқаны сол немесе басқа бағытта өзгерту мақсатындағы еркін таратынатын программалық өнімнің клонын білдіреді.

Dokeos-Claroline дайындаушылардың алдыңғы командасының кейбір мүшелерінің жұмысының нәтижесі, сондай-ақ олар келесілерді ойлап тапты: - қосымша бағытын өзгертуді. Енді олар университетке қарағанда мекемелерде қолдануға ыңғайлы. Claroline үлкен көлемдегі білім алушылар мен курстар санын сүйемелдеуде көрінетін университеттік орта үшін жақсы бейімделген. Dokeos кәсіби клиенттерге, мысалы, кәсіпорын қызметкерлеріне бағдарланған. - платформаға арналған қосымша сервистер жиынын ұйымдастыруға. Dokeos атауы қосымшаға да, сонымен қатар платформаға: хостинг, интеграцияланған контент, қосымша модульдер жасау, техникалық сүйемелдеу және т.б. әртүрлі сервистер жиынтығын ұсынатын бірлестікке де жатады.

Тармақ жақын уақытта ерекшеленгендіктен, екі қосымша да қазір бір-біріне ұқсайды, сондай-ақ олардың эргономикасында, интерфейс құрылымында, функционалында қазірден бастап байқалатын кейбір айырмашылықтар бар.

Moodle-online-сабақтар мен оқытушы web-сайттарды ұйымдастыруға арналған жүйе. «Moodle» сөзі - «Modular Object-Oriented Dynamic Learning Environment» сөзінің аббревиатурасы. Орыстілді ортада «Мудл» және «Моодус» (модульдік объектігебағдарланған динамикалық басқару ортасы). Ол кез келген РНР сүйемелденетін операциялық жүйеде: Unix, Linux, Windows қолданылады. Мәліметтер MySQL және PostgreSQL мәліметтер қорында сақталады, бірақ басқа мәліметтер қорын басқару жүйелері қолданылуы мүмкін. Программа жеңіл орнатылып, орнатылуы мен программаның жаңа версияға көшуде өңделуі қиындық тудырмайды.

Moodle қашықтықтағы ортада оқыту үдерісін толықтай сүйемелдеу үшін кең спектрлі мүмкіндіктер ұсынады, атап айтқанда оқу материалын берудің түрлі тәсілдері, үлгерімді бақылау мен білімді тексеруде. Өзінің қызметтік мүмкіндіктері бойынша, ұсынылатын электрондық оқыту жүйесінің пайдаланушыларға арналған оқыпүйренудегі қарапайымдылығы мен қолдануға ыңғайлылығы көптеген талаптарды қанағаттандырады. Қазіргі кезеңде оны әлемнің ірі университеттерінде қолданады.

Sakai оқу білім беру кеңістігін ұйымдастырудың онлайн жүйесін білдіреді. Sakai дайындаушылар бірлектігімен сүйемелденетін түпкілікті коды толықтай ашық жүйе болып табылады. Жүйеге IMS Common Cartridge, SCORM стандарттары мен спецификациясын сүйемелдеу кіріктірілген. Ашық кодты жүйелер коммерциялық жүйелер шешетін тапсырмаларды шешуге мүмкіндік береді, бірақ мұнда пайдаланушыларда нақты жүйені өз қажеттіліктеріне және ағымдағы білім беру жағдайына қарай ақырына дейін жасау және бейімдеу мүмкіндігі бар. Қашықтықтан оқытуды табысты енгізудің тағы бір құпиясы сәйкесінше нақты талаптарға байланысты программалық қамтамасыз етуді дұрыс таңдау болып табылады..

Бұл ақпараттық жүйелерде аннотациялармен, шолулармен және рейтингтермен жабдықталған интернет-ресурстарға құрылымдық сілтемелер бар. Ресурстың сипаттамасындағы кілт сөздер бойынша ыңғайлы іздеу жүйелері оларды Интернеттің ақпараттық ресурстарын қолдана отырып, білім алуда таптырмайтын көмекші етеді [3].

Қашықтықтан білім беру бойынша мектепте қолданылатын платформалар: BilimLand, Daryn.Online, Opiq және өзге онлайн оқу платформалар. Қашықтан оқыту процесін ыңғайлы және тиімді ұйымдастыру үшін платформалар мен жүйелер жасалды. Статистика бойынша қашықтықтан оқыту сыныптағы оқумен салыстырғанда тәжірибе сапасынан кем емес екенін көрсетеді. Осы орайда ең танымал білім беру платформаларын қарастырылады.

EdApp білім беру платформасы – әлемдегі ірі және кіші ұйымдар қолданатын жетекші LMS жүйесі. EdApp-бұл жеке және корпоративті барлық пайдаланушыларға ақысыз қолжетімді білім беру платформасы. Ол курстарды құру мен алмасуды қарапайым және тиімді ету үшін дизайн шешімдері мен шаблондарын ұсынады. Сонымен қатар, әлемдегі жетекші мамандар әзірлеген дайын курстарды ұсынады. Microlearning-тегі EdApp-тің басты ерекшелігі олар өз бағдарламаларын мобильді құрылғылармен жақсы жұмыс істейтін етіп жасайды, кез келген уақытта, кез келген жерде білуге, деректерге негізделген даму құралын ұсынады және өзіңіздің жақсы ұйымдастырылған және тиімді курстар құруға мүмкіндік береді. EdApp қуатты Canva дизайн құралдарымен біріктірілген.

Google Classroom білім беру платформасы – бағдарламалық жасақтама, білім беру құралы. Ол қашықтықтан оқытуға мүмкіндік беретін толық функционалды тегін деңгей ұсынады. Google Classroom Google Docs, есептеу кестелері, интернеттегі презентация құралдары және бейне қоңыраулар құралы (Google Hangouts) сияқты танымал GSuite құралдарын қолданады. Оның қарапайым және танымал дизайны, ақысыз негізгі мүмкіндіктері және жоғары қол жетімділігі – мұның бәрі Google Classroom-ды қосымша опциялар мен жоғары деңгейлі құралдарды қажет етпейтін мектеп және университет курстары үшін таптырмас таңдау етеді.

Udеmy білім беру платформасы – әлемдегі нұсқаушылар өткізетін бірнеше рецензияланған курстарды ұсынатын ең танымал білім беру платформаларының бірі. Udemy курс жасаушыларына арналған көптеген стандартты дизайн құралдарын ұсынады: бейнелер, есептеу кестелері, құжаттар, презентациялар. Udemy-де курсты таңдаған кезде шешуші элемент болып табылады. Ол өзін-өзі оқыту режиміне бағытталғандықтан, қоғамдастықтың кең қолдауы, сондай-ақ оқытушымен кері байланысы жоқ.

WizIQ білім беру платформасы – бұл жүйе кәсіби оқыту мен дамуға емес, дәстүрлі сыныпта оқытуға арналған болса да, оқытушыларға өздерінің ерекше онлайн курстарын құруға мүмкіндік береді. WizIQ-бұл интерактивті оқытуды қамтамасыз ететін марапаттарға ие білім беру платформасы. WizIQ-пен жасалған онлайн курстар да сатылымға шығарылуы мүмкін және оларды жаппай ашық онлайн курстарға айналдыру мүмкіндігімен оларды оңай табыс көзіне айналдыруға болады. WizIQ сондай-ақ, таңдалған пән бойынша жеке нұсқаулар бергісі келетіндерге сандық оқыту бағдарламасын ұсынады.

ЕdX білім беру платформасы – университеттердің онлайн курстарын өткізетін жоғары білімге бағытталған платформа. Жұмыс орнында кәсіби білім алу үшін өте қолайлы болмаса да, Йель бизнес бағдарламасына немесе Гарвардтағы физика сабақтарына ақысыз кіре аласыз. EdX-тің қызығушылығы бірінші дәрежелі ресурстар мен оқытушылардың жаһандық қолжетімділігін жақсарту болып табылады. Алайда, еd $\rm X$ ұсынған таңдау басқа платформаларға қарағанда әлдеқайда аз және өте мамандандырылған аймақтармен шектелген. EdX микро-оқытуды қолдамайды және лекциялар тыңдау және эссе жазу арқылы дәстүрлі оқыту әдістерін қолдайды. Оның негізгі бағыты-жаратылыстану ғылымдары.

Blackboard Learn білім беру платформасы – жоғары оқу орындарының оқытушылары мен білім алушыларіне арналған, олар бұлтта материалдарды сақтап, бөлісуді қажет етеді. Оқудан басқа, оны корпоративті және мемлекеттік оқу бағдарламалары үшін пайдалануға болады, дегенмен басқа LMS бар, олар аз ақшаға қосымша мүмкіндіктерді ұсынады. Бұл мобильді құрылғылар үшін ыңғайлы, жас пайдаланушылардың әдеттерін ескереді және кез-келген жерде сабаққа қатысуға мүмкіндік береді.

Coursera білім беру платформасы – бұл edX сияқты, бүкіл әлемде білім беруге және сапалы білім алуға бағытталған білім беру платформасы. Ол әлемнің әйгілі серіктес университеттері өткізетін онлайн дәрежелер, мамандандырылған курстар және бір реттік іс-шаралар ұсынады. Coursera курстарының көпшілігі белсенді қатысуды, кері байланысты, тапсырмаларды жазуды және дәрістерге қатысуды қажет етеді. Курстың соңында сертификат алуға өтініш бере аласыз.

Skillshare білім беру платформасы – бұл білім алушылардың динамикалық ауқымы үшін практикалық, дағдыларға бағытталған курстарды ұсынуға бағытталған танымал білім беру платформаларының бірі. Біріншіден, бұл білім беру бейне платформасы ретінде шектелген, онда оқытушылар мен білім алушылардың бейнероликтер сериясында тақырыпты түсіндіреді. EdX немесе Coursera-дан айырмашылығы, Skillshare интернеттегі қатысуды құруға (әлеуметтік медиа маркетинг дәуірінде пайдалы), шағын бизнесті қолдауға немесе жай ғана ойын-сауық мақсаттарына көмектесу арқылы прагматикалық дағдыларды үйретуге бағытталған.

Thinkific білім беру платформасы – жақсы ойластырылған LMS платформалық жүйесі, ол оқу курстарды құруға мүмкіндік береді және курстың дамуын жеңілдету үшін көптеген шаблондар мен графикалық кескіндерді ұсынады. Ол кәсіпкерлерге, онлайноқытушыларға, жаттықтырушыларға және оқытушыларға бағытталған, олар өздерінің білім беру құралдарын кеңейтуді және жаңартуды қалайды.

LinkedIn-де оқыту – бұл негізінен бизнеске және технологияларға байланысты салаларға бағытталған білім беру платформасы. Платформа курстары жеті түрлі тілде бейне түрінде ұсынылған, географиялық жағдайға байланысты қолжетімді етеді. LinkedIn Learning – жаңартылған профильдері бар LinkedIn пайдаланушылары үшін қосымша мүмкіндік және еңбек нарығында жаңа мүмкіндіктер іздейтіндерге жаңа, жоғары біліктілік беруге бағытталған. LinkedIn Learning-бұл үйренуге жақсы орын, оны үйрету қиынырақ, өйткені жаттықтырушы болу үшін көп күш салу керек. Курстардың сапасын алдын-ала бағалау оңай емес және біраз зерттеуді қажет етеді.

# **Пайдаланылған әдебиеттер**

1. Абдуллаев С.Г.. Абасова С.Э. Проблемы оценки эффективности дистанционного обучения // Информационные технологии моделирования и управления. 2009. № 4 (56). С. 484-492.

2. Алфёрова М.А. Проблема самоорганизации личности в системе дистанционного обучения // Вестник Восточно-Сибирской государственной академии образования. 2010. № 12. С. 50-55.

3. Бакалов В.П. Крук И.П., Журавлева О.Б. Дистанционное обучение. Концепция, содержание, управление. – М.: Горячая линия – Телеком, 2008. – 108 с.

4. Биккулова Г.Р. Дистанционное обучение // Дистанционное и виртуальное обучение. 2009. № 4. С. 4-13.

5. Девтерова З.Р. Современные подходы к организации и управлению дистанционным обучением // Гуманизация образования. 2010. № 1. С. 58-63.

6. Демидова И.Ф. Педагогическая психология. – М.: Феникс, 2009. – 320 с.

7. Капов В.А. Дистанционное обучение: подходы и проблемы // Здравоохранение Российской Федерации. 2008. № 1. С. 29-30.

**ӘОЖ 004:316.77**

# **КОМПЬТЕРЛІК ДАҒДЫЛАР**

#### **Ашимханов Саят Құдайбергенұлы**

*Ғылыми жетекші: Тлеубаева Аксауле Болатовна, аға оқытушы «Семей қаласының Шәкәрім атындағы университеті» КеАҚ*

**Аңдатпа.** Компьютермен жұмыс жасаудын тиімді әрі дұрыс жақтары. Дағдыланып сандық техниканы меңгеру.

**Кілт сөздер:** компьтерлік дағдылар, компьютер, дағды.

**Abstract.** Effective and correct aspects of working with a computer. Mastering digital techniques.

**Keywords:** computer skills, computer, skills.

Бүгінгі таңда компьютерді қалай пайдалану керектігін білмейтін адамды табу қиын. Тіпті егде жастағы адамдар электрондық поштаны қабылдап, жібере алады, ал бала әлеуметтік желілерде тіркелгі жасай алады. Сондықтан бастық үшін сіздің жеке компьютеріңіз қаншалықты тиімді екенін білу маңызды. Бұл нүктені салу немесе оны қысқарту орынға байланысты. Арнайы бағдарламаларды білуді қажет етпейтін мамандықтар бар, содан кейін компьютерді меңгеру деңгейін көрсету үшін бір жолдар жеткілікті. ДК туралы маңызды білімді қажет ететін бос орындар үшін ақпарат жанжақты және қысқаша ұсынылуы керек.

Дағды - автоматты түрде жасауға дейін жеткізілген әрекет; көп рет қайталау жолымен қалыптасады. Оқыту процесінде, әсіресе, жалпы оқу дағдыларын, пәнаралық мәндегі, жазу дағдыларын қалыптастыру қажет.

Дағды — алғашқыда саналы орындауды қажет ететін іс-әрекет бөліктерінің қайталап жаттығудың нәтижесінде автоматталынуын дағды деп атайды. Дағды санасыз қайталау нәтижесінде де қалыптасатын іс-әрекет болуы мүмкін. Соның нәтижесінде ол автоматталған әрекетке айналып, оңай, шапшаң әрі дәл орындалып отырады. Дағдының физиологиялық негізі — динамикалық стереотип. Мысалы, алғаш жазып үйрене бастаған бала бастапқы кезде өзінің барлық қозғалыстарын санасымен бақылап, көптеген артық қимылдар жасайды (оның бет әлпеті, бүкіл денесі, аяқ-қолы бір мақсатқа бағытталады), біраз қинаһлады. Ал жазуға төселген адам өз қозғалыстарын байқамайды, оның орнына жазған нәрсесінің мазмұнына ерекше зейінін бөледі. Өйткені, соңғыда жазу дағдысы автоматталынған. Дағдылануда іс-әрекеттің тұтас өзі емес, жеке компоненттері (құрамдары) ғана автоматталынады.

 Перцептивті дағды — жақсы таныс заттардың тану белгілерінің бірмезгілдік, таптаурын бейнелеуі.

 Интеллектуалдық дағды — белгілі бір сыныпқа кіретін есептер мен тапсырмаларды шешудің таптаурын тәсілдері.

 Қозғалыстық дағды— таптаурын әрекеттер, жақсы қойылған қимылқозғалыстардың жүйесі. Қозғалыс дағдыларына әрекеттің әдетті құралдарын таптаурын түрде пайдалану да кіреді.

Дағды әр түрлі дәрежедегі жалпылаумен — олардың әр түрлі жағдаяттарды қамтумен, икемділікпен, тез жүзеге асырылуға даярлықпен сипатталады. Дағды деңгейіндегі әрекеттер оның кейбір реттеу компоненттерінің көрінбеуімен (болмауымен) ерекшеленеді. Осылайша, мысалы, жазу дағдысында оны қалай орындау жөнінде ойлаудың қажеттілігі болмайды. Сондықтан көптеген үйреншікті әрекеттер

адаммен автоматизацияланады да, адамның саналы іс-әрекетіне күш түсірмейді. Ал оны басқа едәуір күрделі міндеттерді орындауға бағыттайды

#### **Жалпылама**

«Компьютер» сөзі ағылшын тілінен аударғанда есептеуіш , есептеуге арналған құрылғы дегенді білдіреді. Компьютерлер есептеу операцияларының қатарларын адамның қатысуынсыз, алдын ала көрсетілген нұсқаулық – бағдарлама бойынша жүргізуге мүмкіндік береді. Есептеуіш техниканың қазіргі тарихының негізі 1943 жылы «Марк-1» машинасының дүниеге келуінен бастап қаланды. Компьютерлердің алдыңғы буындары шамдық есептеуіш машиналар болатын, олардың орнын транзисторлы электронды есептеуіш машиналар (ЭЕМ), содан кейін – интегралды сызбалар пайдаланылатын электронды есептеуіш машиналар ең ақырында, қазіргі таңда аса үлкен интеграциялық деңгейлі сызбалар пайдаланылатын басты ЭЕМ.

Негізгі принциптері: Өзінің алдына қойылған тапсырманы орындау үшін компьютер механикалық бөліктердің орын ауыстырылуын, электрондардың, фотондардың, кванттық бөлшектердің ағынын немесе басқа да жақсы зерттелген физикалық құбылыс әсерлерін қолданады. Көбімізге компьютерлердің ең көп таралған түрі — дербес компьютер жақсы таныс.

Компьютер архитектурасы алға қойылған мәселені, зерттеліп отырған физикалық құбылысты максималды айқын көрсетіп, модельдеуге мүмкіндік береді. Мысалы, электрондық ағындар бөгеттер салу кезіндегі су ағынының үлгісі ретінде қолданылуы мүмкін. Осылай құрастырылған аналогтық компьютерлер XX ғасырдың 60-жылдары көп болғанымен, қазір сирек кездеседі.

Қазіргі заманғы компьютерлердің басым бөлігінде алға қойылған мәселе әуелі математикалық терминдерде сипатталады, бұл кезде барлық қажетті ақпарат екілік жүйеде (бір және ноль ретінде) көрсетіледі, содан кейін оны өңдеу үшін қарапайым логика алгебрасы қолданылады. Іс жүзінде барлық математикалық есептерді бульдік операциялар жиынына айналдыруға болатындықтан, жылдам жұмыс жасайтын электронды компьютерді математикалық есептердің, сонымен қатар, ақпаратты басқару есептерінің көпшілігін шешу үшін қолдануға болады.

Бірақ, компьютерлер кез келген математикалық есепті шеше алмайды. Компьютер шеше алмайтын есептерді ағылшын математигі Алан Тьюринг сипаттаған болатын. Орындалған есеп нәтижесі пайдаланушыға әр түрлі енгізу-шығару құрылғыларының көмегімен көрсетіледі, мысалы, лампалық индикаторлар, мониторлар, принтерлер және т.б.

Компьютер — жай ғана машина, ол өзі көрсетіп тұрған сөздерді «түсінбейді» және өз бетінше «ойламайды». Компьютер тек қана бағдарламада көрсетілген сызықтар мен түстерді енгізу-шығару құрылғыларының көмегімен механикалық түрде көрсетеді. Адам миы экрандағы көріністі қабылдап, оған белгілі бір мән береді.

### **Компьютердің нұсқауы әлсіз**

Бастапқы білім деңгейіне ие бола отырып, өрнек операциялық жүйенің нені білдіретінін түсіну керек, компьютердің негізгі компоненттері және оның мүмкіндіктері туралы қарапайым білімге ие болу керек.

Бұл кезеңде үміткер білуі керек:

Компьютерді қосыңыз және өшіріңіз.

Қажетті бағдарламаны орнатыңыз.

Жаңа құжаттар мен қалталарды жасаңыз.

Бар файлдарды көшіріңіз.

Базалық деңгейді көрсеткен үміткерлер блокнот ашу, калькуляторды, ойнатқышты пайдалана білуі керек. Сондай-ақ, стандартты жүйелік қосымшалар туралы айтудан қорықпау керек.

# **Орта біліктілік**

Бұл деңгей негізгі бағдарламаларда жұмыс істеу қабілетімен шектелмейді, енді графикте қосымша білім болуы керек. Microsoft Office пакетімен жұмыс істей білу, Word файлдарын еркін құру және олармен жұмыс істеу, Excel электрондық кестелерін құру, мәліметтерді генерациялау және бағдарламалардың көмегімен қарапайым есептеулер жүргізу, PowerPoint бағдарламасында презентацияларды, MS Access-те мәліметтер қорын құра білу, қолдану маңызды. TeamViewer және басшыға жүктелген басқа тапсырмаларды орындаңыз. Егер адам өзін осы деңгейде деп есептесе, пайдаланушы қай пернені басу керектігін ойламай-ақ компьютерді жылдам басқаруы керек.

### **Тәжірибелі (қосымша) дк пайдаланушы**

«Жетілдірілген пайдаланушы» атағын әлі де алу керек. Стандартты кеңсе утилиталарын түсіну және оларды сауатты пайдалану жеткіліксіз. Сізден лауазымға сәйкес келетін кәсіби бағдарламаларды білу талап етіледі.

Егер сіз «дизайнер» лауазымына үміткер болсаңыз, бір негізгі графикалық редакторды және бірнеше қосымшаларды көрсетуіңіз керек. Ал сізде тиісті қосымшалар туралы ең аз білім болған кезде, сіз жақсы маманға мұқтаж кез келген басшының қызығушылығын оятасыз. Көбінесе директорлар өтініш берушінің негізгі міндеттерінен басқа, Интернетті пайдалану, іздеу жүйелерін бағындыру, хат жіберу және жарнама орналастыру мүмкіндігін қалайды. Бірақ іс жүзінде форумдар мен әлеуметтік желілерді қалай пайдалану керектігін бәрі бірдей біле бермейді, ал мұндай дағдыларға ие адамдар көшбасшының қызығушылығын оятатыны сөзсіз.

### **Пайдаланған әдебиеттер**

1. Информатика в жизни общества URL: calameo

2. Информационные ресурсы и документальные базы данных: Учебн. пособие / Е.Н. Васина, О.Л. Голицина, Н.В. Максимов, И.И. Попов.

3. Попов И.И. Информационные ресурсы и системы: реализация, моделирование, управление.

4. http://ru.wikipedia.org/wiki/Информационные\_технологии

# **ГИПЕРМӘТІНДІК ЖҮЙЕГЕ НЕГІЗДЕЛГЕН ДЕРБЕС ТЕЗАУРУСТЫ ҚҰРУДЫ АВТОМАТТАНДЫРУДЫҢ МАТЕМАТИКАЛЫҚ ПРИНЦИПТЕРІН ПАЙДАЛАНУ ӘДІСТЕМЕСІ**

### **Алдаберген Досжан**

*Master student of Korkyt Ata Kyzylorda state University. Kyzylorda. Kazakhstan* **Seitmuratov Angisin**

*Doktor of Physical and Matematical Sciences, Professor, Korkyt Ata Kyzylorda State University. Kyzylorda. Kazakhstan*

**Аңдатпа.** Мақалада «Гипермәтіндік жүйеге негізделген дербес тезаурусты құруды автоматтандырудың математикалық принциптерін пайдалану әдістемесінің» жұмыс жасау принциптері жазылған. Қазіргі уақытта тезаурустың толық автоматты түрде құрылуы мүмкін емес. Алайда бұл процесті ішінара автоматтандыруға бағытталған көптеген сәтті әрекеттер болуда. Тезаурусты құру үшін сізде тезаурус жайлы тұжырымдама болуы керек. Осы мақсатта тезаурус туралы білім моделі жасалуда. Осы мақала арқылы тезаурусты құруды автоматтандырудың математикалық принциптерін қалай қолдануға болатынын қарастырылады.

**Кілт сөздер:** Тезаурус, ақпарат жиынтығы, аймақты модельдеу, семантикалық байланыс, жүйе архитектурасы, рефлексивті қатынас

**Abstract**: the article describes the principles of functioning of the" methodology for using mathematical principles for automating the creation of an independent thesaurus based on a hypertext system". Currently, it is not possible to create a thesaurus fully automatically. However, there are many successful attempts to partially automate this process. To create a thesaurus, you must have a concept about the thesaurus. For this purpose, a model of knowledge about the thesaurus is being developed. In this article, we will discuss how to apply the mathematical principles of automating the creation of a thesaurus.

**Keywords**: Thesaurus, information set, region modeling, semantic communication, system architecture, reflexive relationship

Корпус немесе жинақ, арнайы білім саласының ұғымдарын, анықтамалары мен терминдерін толық қамтиды.

AndroidStudio – Андройд платформасында бағдарламалауға арналған орта.

Kotlin – Бағдарламалау тілі. Бұл бағдарламалау тілін Google компаниясы ресми тіл деп жариялаған.

Python – бағдарламалау тілі.

#### **Негізгі мүмкіндіктерге шолу.**

Тезаурус білімінің моделі: Тезаурус туралы түсінік

Пәндік аймақты модельдеу – өте қиын, себебі индивидуалды концептуалды модель мен әлемдегі әртүрлі мамандар, ұйымдар және т.б. модельдері қарама қайшылық тудырмауы керек. Пәндік аймақты модель түсініктер жиынтығымен және олардың арасындағы қатынастармен ұсынылуы мүмкін.

Тезаурус структарасыныңжасалуы.

Тезаурустың құрылымы шешілетін міндеттермен, функционалдық талаптармен және пәндік аймақ тілінің лексикалық мазмұнының ерекшеліктерімен анықталады.

Тезаурустағы қатынас.

Семантикалық байланыстар немесе қатынастар терминнің басқа терминдер арасындағы орнын анықтау үшін орнатылады.

Байланыстардың негізгі түрлері: түр - түр, бөлік - тұтас, себеп - нәтиже, шикізат өнім, әкімшілік иерархия, процесс - объект, функционалдық ұқсастық, процесс - субъект, қасиет - меншік пен антонимия тасымалдаушысы.

Қатынас қасиеттері.

Қарым қатынаста математикалық қасиеттер болуы мүмкін. Тезауруста келесі қасиеттер ескерілген:

1. Рефлексивтілік дегеніміз - екілік (екі орындық, екі мүшелік) қатынастардың қасиеттері, олардың бір-біріне сәйкес келетін мүшелерімен жұп объектілер үшін орындылығын білдіреді. R қатынасы рефлексивті деп аталады, егер xRx оның анықталу аймағынан кез келген x объектісі үшін қанағаттандырылса.

Мысалға: Әдемі R Әдемі

2. Транзитивтілік. R қатынасы, егер кез келген x,y,z элементтерінің арасында келесі қатынастар болса: xRy және yRz онда xRz, транзитивті деп аталады.

Мысалға: Әдемі R Көркем, Көркем R Сұлу, онда Әдемі R Сұлу.

3. Симметриялық қатынас. Симметрия - бұл қандай-да бір объектілер жұбы үшін берілген қатынастың қанықтылық тәуелділігін осы объектілердің жұпқа қосылу ретінен тәуелділігін білдіретін қатынастардың қасиеті: егер xRy анықталу аймағының кез келген х және у объектілері үшін yRx болса, онда R қатынасы симметриялы деп аталады.

Мысалға: Әдемі R Сұлу және Сұлу R Әдемі

Тезаурустыңкез келген қатынасы үшін бір немесе бірнеше бір біріне қарсы келмейтін қасиеттері бола алады. Қасиеттер есебі қатынастарды құруға шектеу қоя алады және автоматтандыруды қамтамасыз етеді.

Тезаурусты құруды автоматтандыру.

Тезаурус құрылысын автоматтандыру терминдерді шығаруды автоматтандырудан және қатынас корпусын автоматтандырудан тұрады, оның алдында мәтін корпусы белгіленеді.

Жүйе Архитектурасы

Төмендегі суретте тезаурусты құрудың жалпы архитектуралық жүйесі көрсетілген. Тезаурусты автоматтандырудың негізгі екі модулі бар:

Терминді шығардың ішкі жүйесі

Қатынас шығарудың ішкі жүйесі

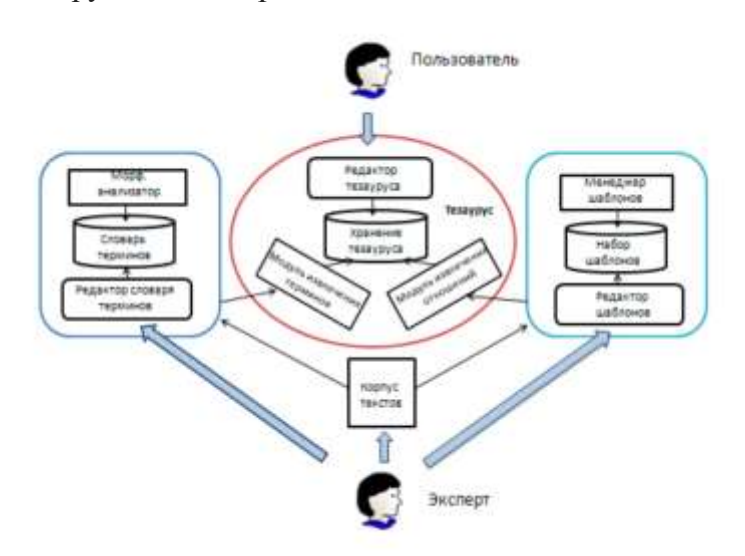

Пайдаланушы тезаурусқа редактор арқылы қол жеткізе алады, бұл тезаурустың мазмұнын көруге және редакциялауға, тезаурусты жаңа мәтіндік корпорацияларда автоматты түрде аяқтауға арналған модульдерді іске қосуға, сондай-ақ осы әдістердің сапасын бақылауға мүмкіндік береді. Мәтіндердің, лексикалық шаблондардың және терминдердің сөздік қорының оқу корпусын лингвисттер пәндік сала мамандарымен бірлесіп дайындауы керек.

Тезаурус бүгінгі күні көптеген мәтінмен жұмыс жасайтын бағдарламаларда қолданылуда. Осы бағытта жұмыс жасау үшін Ақпараттық жүйелердегі Бағдарламалау тілдерін қолдана отырып Тезаурус құрудың тиімді жолдарын жасау үшін алгоритмқұру керек.

Бағдарламалау тілін таңдау барысында Python тілімен бағдарлама жасаған жөн. Себебі Python(сурет 3) бағдарламалау тілі бүгінгі күні Жасанды интелект даярлауға көп қолданылады. Және де персоналды компьютер бағдарламаларын жасауға өте қолайлы болып табылады. Бұған қосымша бұл гипермәтіндік жүйеге негізделген мобильді бағдарламаларда тезаурус жүйесін қолдану үшін, мобильді бағдарлама жасау үшін Kotlin бағдарламалау тілін қолдануды тиімді. Kotlin(сурет 2) бағдарламалау тілі Android платформасында мобильді қосымша дайындау үшін Google компаниясы Kotlin тілін ресми бағдарламалу тілі деп жариялады. Және де AndroidStudio(сурет 1) бағдарламалу ортасын қолданылады.

Тезаурусты құрудың автоматтындырудың математикалық принциптерін пайдалану үшін, Котлин және питон тілдерінде Эррей, яғни массивті қолдану керек, себебі үлкен көлемдегі мәтіндерді сақтау үшін осы айнымалыларды қолданған тиімді.

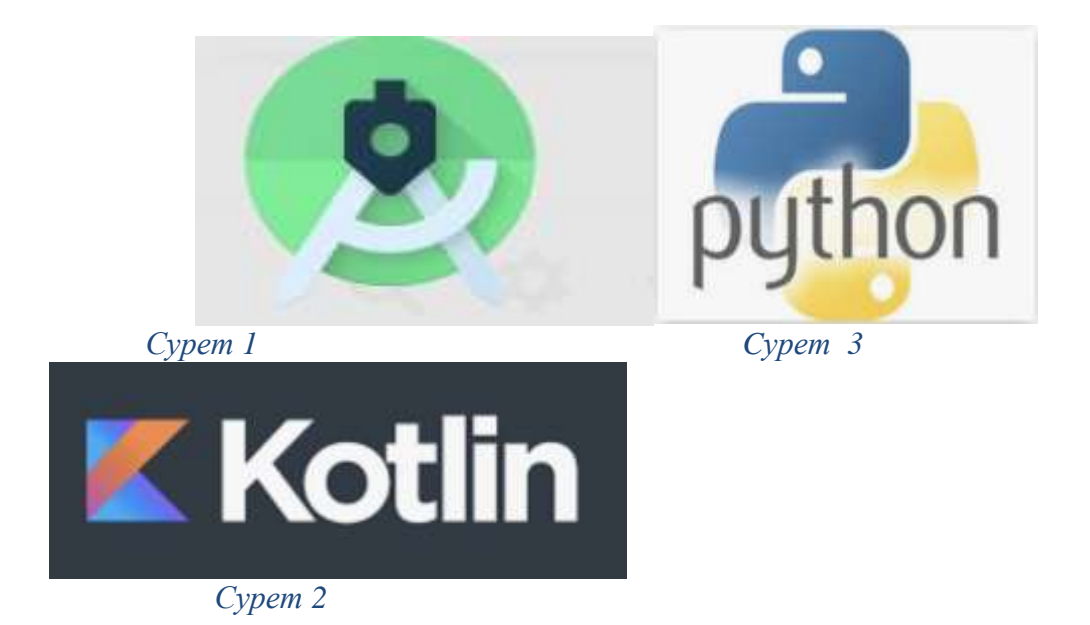

#### **Пайдаланылған әдебиеттер**

1. Загорулько, Ю.А. Подход к разработке русско-английского тезауруса по компьютерной лингвистике // Труды XIII Всероссийской научной конференции RCDL'2011 «Электронные библиотеки: перспективные методы и технологии, электронные коллекции».

2. А.Ж.Сейтмуратов, Г.Н.Бакулова, Г.Б.Махантаева «Тілдік орта» аумағында электрондық графтарды өңдеу//«ЖОО –нан кейінгі білім беру жағдайындағы ғылымипедагогикалық әлеуетті дайындаудың өзекті мәселелері» атты ХҒ-ТК, Абай атындағы ҚҰҚУ, Алматы. 28.11.2012 198-202б. УДК 378. ББК 7458 Ж 68

3. Сейтмуратов А.Ж., Жалжанова Д.С. Тезаурус технологиясын білім саласында жетілдіру// XII МНП интернет-конференция «Тенденции и перспективы развития науки и образования вусловиях глобализации » (30-31 марта 2016 г. Перяслав-Хмельницкий. Украйна) Выпуск 12

4. А.Ж. Сейтмуратов Конструирования интегрированной оболочки иерархических структурных данных в использовании средств информатизации обучения// Материалы республиканской научно-практической конференции «Инновационно- интегративные парадигмы в образовании: опыт и перспективы», 11 ноября,Кызылорда, 2016

5. Загорулько, Ю.А., Боровикова О.И., Кононенко И.С., Е.Г Соколова Е.Г. // Воронеж: Издательско-полиграфический центр Воронежского государственного университета, 2011. –C.27-34

- 6. [https://kartaslov.ru](https://kartaslov.ru/)
- 7. <https://didacts.ru/termin/tezaurus.html>
- 8. [https://kotlinlang.ru](https://kotlinlang.ru/)

# **ҒТАХР: 14.01.07**

# **БОЛАШАҚ МҰҒАЛІМДЕРДІҢ ЖЕЛІЛІК КОММУНИКАТИВТІК МӘДЕНИЕТІНІҢ ЕРЕКШЕЛІКТЕРІ**

**Керимбаева Ботагоз Талгатовна**

*PhD, қауымдастырылған профессор, Қ.Жұбанов атындағы Ақтөбе өңірлік университеті, Ақтөбе, Қазақстан* **Мейрбеков Акылбек Кайратбекович** *PhD, доцент м.а., Қожа Ахмет Ясауи атындағы Халықаралық қазақ-түрік* 

*университеті, Түркістан, Қазақстан*

**Аңдатпа.** Бұл мақалада қазіргі уақытта білім беруде өте маңызды бағыт ретінде білім беру процесін цифрлық түрлендіру контекстінде мұғалімнің желілік коммуникативті мәдениетін қалыптастыру мәселесі қарастырылады. Мақалада мәдениет тарихи құрылым ретінде уақыт өте келе дамып, өзгеретіні көрсетілген. Жалпы мәдениеттің бір бөлігі болып табылатын коммуникативті мәдениет те өзгеріске ұшырайды: тіл, қарым-қатынас стилі өзгереді, қазіргі өмірдің жылдам ырғағына сәйкес келетін жаңа формалар мен байланыс арналары пайда болады, бұл сізге көп ақпарат алмасуға, жылдам кері байланыс алуға, өнімді диалог пен ынтымақтастық құруға мүмкіндік береді. Осылайша, дамып келе жатқан коммуникативті мәдениет трансформациялық процестерді түсінуді, қоғамның цифрлық трансформациясының жаңа жағдайларында оның даму деңгейін бағалау үшін қолданыстағы модельдер мен критерийлерді (индикаторларды) әзірлеуді талап етеді. Бұл зерттеуді Қазақстан Республикасы Білім және ғылым министрлігінің Ғылым комитеті қаржыландырды (№AP13067801 Грант).

**Кілт сөздер:** Мәдениет, болашақ мұғалім, компьютерлік желі, желілік мәдениет, болашақ мұғалімнің желілік мәдениеті.

**Annotation.** This article discusses the problem of forming a teacher's network communicative culture in the context of digital transformation of the educational process as the most important direction, which is currently very relevant in education. The paper shows that culture as a historical structure develops and changes over time. The communicative culture, which is part of the general culture, is also undergoing changes: the language, the style of communication is changing, new forms and channels of communication appear that correspond to the fast rhythm of modern life, which allows you to exchange a lot of information, get quick feedback, build a productive dialogue and cooperation. Thus, the developing communicative culture requires an understanding of transformational processes, the development of existing models and criteria (indicators) for assessing the level of its development in the new conditions of digital transformation of society. This research was funded by the Science Committee of the Ministry of Education and Science of the Republic of Kazakhstan (Grant №AP13067801).

**Keywords:**culture, future teacher, computer network, network culture, network culture of the future teacher.

Қазіргі Индустрия 4.0 дәуірінде ақпараттық-коммуникациялық технологияларды қолдану білім беру әлеміне үлкен әсер етті. Ақпараттық технологиялар компьютерлер мен коммуникацияларға қатысты барлық аспектілерді, сондай-ақ ақпаратты қандай да бір нысанда жинау, сақтау, өңдеу, жеткізу және ұсыну үшін қолданылатын әдістерді қамтиды. Ақпараттық технологиялар шешім қабылдаудың стратегиялық аспектісі болып табылатын жеке, іскерлік және мемлекеттік мақсаттарда қолданылатын сапалы, өзекті,

нақты және уақтылы ақпарат алу үшін қолданылады. Ақпараттық технологиялар әрқашан аппараттық және бағдарламалық жасақтамамен байланысты. Аппараттық құрал дегеніміз - жад, принтерлер және пернетақталар сияқты физикалық сипаттағы жабдық. Бағдарламалық жасақтама осы нұсқаулықтардың мақсатына сәйкес жұмыс істеу үшін жабдықты орнату нұсқауларымен байланысты [1]. Осы орайда, ақпараттық технологиялардың қолжетімділігі мен интернет байланысы мүмкіндіктерінің күшеюі білім берудің жаңа технологияларының жедел дамуына, оң тәжірибелерді тарату мен талқылаудың бұрын соңды болмаған мүмкіндіктеріне жол ашты.

Бұл өз кезегінде желілік ресурстар мен қауымдастықтардың, олардың тұтынушыларының жұмыстарын ғылыми негізделген технологиялар арқылы үйлестірудің қажеттілігін алға тартады.

Өсіп келе жатқан цифрлық ұрпақ (z ұрпағы) үшін физикалық әлем ұзақ уақыт бойы онлайн режиміне өтті: әрдайым және барлық жерде онлайн болу-бұл олардың ерекшелігі мен қажеттілігі. Бұл ұрпақ технологиялық прогрестің арқасында физикалық және виртуалды әлемдер арасындағы шекаралар жойылатын әлемде өзін жайлы сезінеді. Мұндай әлем Дэвид Стиллман мен Иона Стиллман фиджитал 2-әлем деп аталады: "... біз енді нақты және виртуалды әлем арасындағы шекараны көрмейміз. Олар біртұтас және бөлінбейді. Шын мәнінде, нақты әлемдегі әрбір объект z буыны виртуалды эквивалентті таба алады" 3. Жаңа әлемде әрдайым таңдау бар: сіз кәдімгі дүкенде сатып алулар жасай аласыз немесе Интернетте тапсырыс жасай аласыз, кеңседе жұмыс істей аласыз немесе үйден шықпай-ақ сол тапсырмаларды қашықтан орындай аласыз. Сіз әлеуметтік байланыстарды офлайн режимінде құра және сақтай аласыз немесе қол жетімді технологияларды, ең алдымен әлеуметтік медианы қолдана отырып, әлеуметтік капиталды онлайн режимінде өсіре аласыз. "Әлеуметтік медиа сайттары бұл күндері оқушылардың өмірінің бөлігі емес, бұл олардың өмірі" [2].

Қазіргі кезде интернет желісіне байланысты іргелі ғылыми салаларда интернет психологиясы, интернет коммуникация, интернет мәдениеті, желілік коммуникация, цифрлық коммуникация, мобильді коммуникация, цифрлық мәдениет және т.б. жаңа ғылыми бағыттар қалыптасуда және жан-жақты зерттелуде.

Біздің зерттеу проблемамыз болашақ мұғалімдердің желілік коммуникативтік мәдениетін қалыптастыру болғандықтан, жоғарыда аталған ғылыми бағыттарды ғылыми негіз ретінде қарастырамыз.

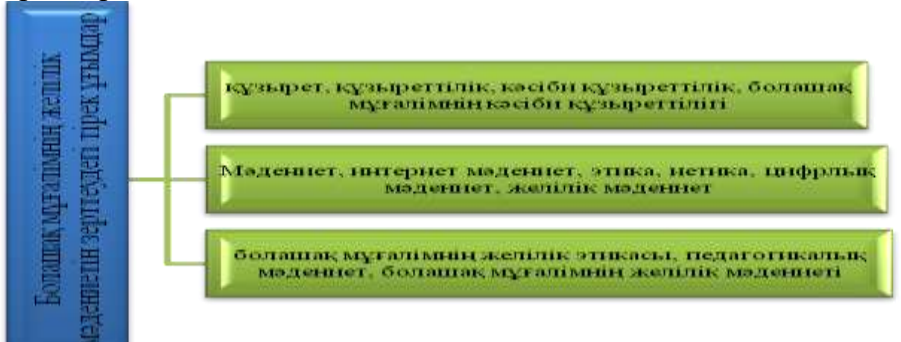

Сурет 1 - Болашақ мұғалімнің желілік мәдениетін зерттеудегі тірек ұғымдар

Атап айтқанда, *интернет-мәдениеті* феноменін зерттеуде мынадай проблемалар бар екендігі анықталды:

1. Мұғалімдердің қоршаған ақпараттық ортаға жалпы және арнайы бағдарлануын қамтамасыз ететін ақпараттық ұғымдар жүйесін қалыптастыру. Бұл жағдайда білімнің сандық және сапалық сипаттамалары ерекше мәнге ие болады, бұл қазіргі жағдайда білім беру субъектілерінің өмір сүруінің жайлылығын, оның деңгейлерін, даму кезеңдерін және осы процесті басқару мүмкіндіктерін қамтамасыз етеді.

2. Педагогтің ақпараттық қызметті жүзеге асыра білуі, яғни өзінің ақпараттық қажеттіліктері мен сұраныстарын дұрыс тұжырымдай алуы, ақпараттық дереккөздерді оңтайландырылған ақпараттық іздеу және талдау дағдыларын меңгеруі, табылған ақпаратты сапалы өңдей алуы, оқушы аудиториясымен ақпараттық байланысқа түсе білуі және т. б.

3. Интернет-технологиялар саласында өз бетінше тұрақты білім алуға және электрондық ақпарат көздерін тиімді пайдалануға педагогтың дайындығы.

4. Мұғалімнің қызметтің ерекшелігін ескере отырып, қоғам жасаған моральдық және құқықтық нормалар тұрғысынан олардың ақпараттық мінез-құлқын саналы түрде реттеу. Оқытушының желілік этикасы қорлаудың, жеке тұлғаға көшудің, талқылау нысандарынан мақсатты ауытқудың, дезинформацияның, жала жабудың және т. б. жол берілмейтіндігін болжайды [3].

Қоғамның өзін-өзі дамытуға қабілетті мектеп түлегінің қажеттіліктерін, ең алдымен, нәтижелі шығармашылық қызметке қабілетті мұғалімдер қанағаттандыра алады. Мұғалімнің өзі оқуға, өз біліктілігін арттыруға, ғылыми-зерттеу қызметіне деген ұмтылысы, диалогтағы мәселелерді талқылау, өзінің және басқалардың қызметіне қатысты рефлексия, бар мәселелерді түсіну және жаңа мәселелерді тұжырымдау маңызды. Педагогикалық процесте білім алушының дамуы көбінесе педагогтың тұрақты өзін-өзі дамытуына байланысты [4] (сурет 2).

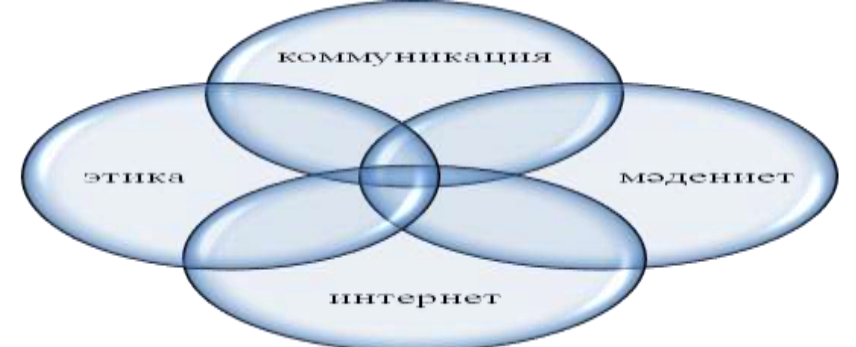

Сурет 2 – Болашақ мұғалімнің желілік коммуникативтік мәдениетін қалыптастырудың теориялық негізі болатын іргелі ғылыми салалар

Мәдениет-белгілі бір дәуірлердің материалдық және рухани даму деңгейінің маңызды көрсеткіштерінің бірі. Белгілі бір тарихи кезеңнің мәдениетін қалыптастырудағы мұғалімнің рөлі өте зор. Педагог әрбір жаңа буынның рухани, материалдық құндылықтарын қалыптастыра отырып, өткен, қазіргі және болашақ арасындағы мәдениеттер диалогын жүзеге асырады. Ұрпақтар ауысуының тарихи процесін сауатты қамтамасыз ету үшін мұғалім педагогикалық мәдениетке ие болуы керек. Педагог мәдениеті жалпы мәдениеттің бір бөлігі және оның ажырамас элементі болып табылады, өйткені педагогикалық мәдениетте рухани және материалдық құндылықтар, сондай-ақ адамзатқа жеке тұлғаны әлеуметтендіру және жалпы қоғамды дамыту үшін қажет шығармашылық педагогикалық іс-әрекеттің жолдары көп көрініс тапты [5].

Цифрлық ортадағы педагогикалық қарым-қатынас айтарлықтай өзгерістерге ұшырайды. Дәстүрлі білім беру ортасының коммуникативті ресурстары (мұғалімге жабық диалогтық сызықтық коммуникациялар) сандық ортадағы икемді сызықты емес коммуникациялармен байытылған, онда оқушының рөлі едәуір артады. Өзара әрекеттесудің сөйлеу және кеңістік-уақыт параметрлері өзгереді. Сондықтан Мұғалімнің коммуникативтік мәдениетін жетілдіру бүгінгі күні жаратылыстану-ғылыми,

әлеуметтік-гуманитарлық және техникалық пәндердің (философия, педагогика, психология, әлеуметтану, информатика және т.б.) мүдделері қиылысында орналасқан маңызды ғылыми проблема болып табылады [6].

Цифрлық мәдениет шындықты жалпы тану процесіне ықпал етеді, қазіргі жағдайда бұл мәдени шындықты игерудің, адамзаттың зияткерлік қорын игерудің тәсілі, сонымен қатар дүниетанымдық деңгейде кәсіби тәжірибені игеруге ықпал етеді, педагогикалық мамандықты игеретін маманға өндірістік және психологиялық-педагогикалық саладан ақпаратты синтездеуге мүмкіндік береді.кәсіби педагогикалық білім.

*Цифрлық мәдениет*-бұл әлемнің ақпараттық бейнесін құруда және ақпараттық қызметте құндылық-семантикалық саланы өзектендіруде, қажетті ақпаратты, оны ұйымдастырудың дағдылары мен практикалық тәжірибесін, түрлендіруді, сақтауды және беруді тәуелсіз іздеу, таңдау және талдау дағдылары жиынтығы. Мұғалімнің цифрлық мәдениеті сандық ортадағы ақпараттық өзара әрекеттесу құндылықтарына, білім, білік және практикалық тәжірибе жиынтығына бағытталған, білім беруді ұйымдастыруда көрінетін ақпараттық дүниетаныммен сипатталатын тұлғаның күрделі жүйелік сапасын түсінеміз. білім алушылардың қалыптасуына педагогикалық әсер ету. Бұл мағынада мұғалімнің цифрлық мәдениеті кәсіби қызмет шеңберіндегі ақпараттың жұмыс істеуіне байланысты кәсіби мәдениеттің саласына айналады. Тұжырымдама құрылымында мұғалімнің сандық мәдениетінің жұмыс істеуін және маманның жалпы мәдени даму деңгейін қамтамасыз ететін мұғалімнің ақпараттық құндылықтар жүйесі, заманауи ақпараттық технологиялар мен әлеуметтік институттар синтезделеді [7].

Цифрлық мәдениет, біздің ойымызша, цифрландыру жағдайында болашақ мұғалімді дайындауға деген кең көзқарасты көрсетеді. Цифрлық мәдениет–бұл:

1)цифрлық түрде ұсынылған қазіргі қоғамның құндылықтары, олар техникалық жүйелерде жүзеге асырылады және коммуникациялық технологиялар арқылы біріктіріледі;

2)адам қызметінің өнімдерін және цифрлық дәуірдің әртүрлі тәжірибелерін өзгерту жүйесі;

3)қалыптасатын тұрақты әлеуметтік психологиялық қасиеттермен жеке қасиеттердің жиынтығы, оның сандық кеңістіктегі мінез-құлық стереотиптерін қабылдауы (немесе қабылдамауы), желіде байланыс тәсілдерін бекіту және ақпаратты өңдеу.

Педагогтің цифрлық мәдениеті ұғымына:

1) жалпы гуманистік құндылықтарға қайшы келмейтін өзі қабылдаған цифрландыру құндылықтары;

2) цифрлық құзыреттіліктің болуы;

3) цифрлық шындықта оңтайлы бағдарлау технологияларын меңгеру;

4) ақпараттық кеңістіктегі өнімді қарым-қатынас кіретін авторлардың ұстанымымен келісеміз.

*Мұғалімнің желілік мәдениеті* деп біз ақпаратпен жұмыс істеудің жалпы мәдениетін, білім беру ортасын қалыптастыру үшін желілік Интернет технологияларын қолдана білуді және тәлімгерлік қызмет арқылы педагогикалық процестің барлық қатысушыларымен өзара әрекеттесуде көрінетін жеке тұлғаның интегративті сапасын түсінеміз.

Ғылыми әдебиеттерді зерттеу тәжірибесі көрсеткендей, желілік мәдениет мазмұнының негізін қалыптастыру критерийлері: желілік педагогикалық қызметке құндылық қатынасы; желідегі технологиялық белсенділік; кәсіби өзін-өзі дамыту үшін желілік технологияларды пайдалану [8].

Ақпараттық ресурстардың тақырыптық бағытының және компьютерлік желіде ақпарат беру формаларының гетерогенділігін ескере отырып, интернеттің бірыңғай желілік мәдениетін өзіндік нормалар мен желілік мінез-құлық ережелерін қалыптастыратын, өзіндік қарым-қатынас тілін, ішкі иерархияны, құрылған идеялар жиынтығын ашатын көптеген субмәдениеттерге бөлуге болады.

### **Пайдаланылған әдебиеттер**

1. Kristiawan M., Muhaimin M. Teachers' obstacles in utilizing information and communication technology //International Journal of Educational Review. – 2019. – T. 1. – №.  $2. - C. 56-61$ 

2. Стиллман Д., Стиллман И. Поколение Z на работе: как его понять и найти с ним общий язык. М. : Манн, Иванов и Фербер, 2018. -С. 76

3. Черемисин А. Г., Багдасарова Д. Г. Сущность и компоненты Интернет-культуры и медиаграмотность современного преподавателя // Вестник Донецкого педагогического института. 2017. №4. URL: https://cyberleninka.ru/article/n/suschnost-i-komponentyinternet-kultury-i-mediagramotnost-sovremennogo-prepodavatelya (дата обращения: 05.06.2022)

4. Масюкова Н.Г. Развитие методической компетентности учителя в процессе повышения квалификации с использованием дистанционных образовательных технологий / Монография. – Ставрополь: СКИРО ПК и ПРО, 2018 г. – 216 с.

5. Уварова Л. И. Идеи педагогики культуры и научное развитие их в современном образовании. URL: http://www.pedagogika-cultura.ru (дата обращения 29.08.2021).

6. Кондрашина В.В. Формирование коммуникативной культуры учителя в условиях цифровой трансформации образования // Психология. Историко-критические обзоры и современные исследования. 2020. Т. 9. № 5А. С. 33-40. DOI: 10.34670/AR.2020.93.51.006

7. Гнатышина, Е.В. Формирование цифровой культуры будущего педагога [Текст]: монография / Е.В. Гнатышина. – Челябинск: Изд-во Южно-Урал. гос. гуманит.-пед. унта, 2019. – 294 с.

8. Чупрунова Е. А. Информационно-образовательная среда как условие формирования сетевой культуры учителя математики // Известия ПГУ им. В.Г. Белинского. 2012. №28. URL: https://cyberleninka.ru/article/n/informatsionnoobrazovatelnaya-sreda-kak-uslovie-formirovaniya-setevoy-kultury-uchitelya-matematiki (дата обращения: 05.06.2022).

# **ҒТАХР 517.9**

# **ҚОЛДАНБАЛЫ ЕСЕПТЕР ШЫҒАРУДА ТУЫНДЫ ҰҒЫМЫНЫҢ ҚОЛДАНЫЛУЫ**

**Абуова Асылзат Омирсериковна Джанысова Дарига Джанысовна** *Қорқыт Ата атындағы Қызылорда университеті, Қызылорда*

**Аңдатпа:** Мақалада білім алушыларға жоғары бiлiктi маман болу үшін қойылатын талаптарды ескере отырып, теориялық білімдерін толық меңгеру үшін практикада қолданбалы мысалдардың маңыздылығы көрсетілді.

**Кілт сөздер:** функция, туынды, қолданбалы есеп, тік бұрыш, қима, максимум, минимум, тізбек.

**Abstract:** The article shows the importance of practical examples for students to fully master their theoretical knowledge, taking into account the requirements for students to become highly qualified specialists.

**Key words:** function, derivative, applied problem, right angle, section, maximum, minimum, sequence.

Қазiргi кезеңде білім беру жүйесінде білімді де білікті маманға қойылатын талаптар жүйесi өзгертілгені бәрімізге мәлім. Қазiргi маман қолда бар бiлiмдi қайталауға ғана емес, мәселенi стандартты жолмен емес, шығармашылықпен шешуге дайын болуы тиiс. Сондықтан жоғары мектептегi оқу процесi білім алушылардың шығармашылық мүмкiншiлiктерiн ашуға және дамытуға бағытталуы қажет. Оқытушы білім алушыға материалдарды дайын күйiнде бермей, қажетті материалдарды әрбiр білім алушы мақсатты түрде өз бетiмен әрекет етуге тырыса отырып қабылдауға бейiмделуi қажет. Жоғары оқу орындарында оқу процесiн ұйымдастырудың формалары мен әдiстерiн, оқыту тәсiлдерiн iздестiрудiң маңыздылығын арттыра отырып оның шешiмiн табамыз.

Математиканы оқытудағы практикалық сабақтарда оқытушының басшылығымен білім алушының iс-әрекеті, кәсiпқойлық бiлiктiлiгi, яғни қолданбалы есептердiң неғұрлым оңтайлы шешiмдерiн таңдау дағдысы қалыптасады. Егер дәрiс ғылыми білімнің жалпы iргетасын қаласа, практикалық сабақтар осы білімдерді тереңдетеді, кеңейтеді, бөліктерге жіктейді, кәсіби қызмет дағдыларын қалыптастыруға ықпал етеді.

Практикалық сабақтар білім алушының ғылыми ойлауы мен ойын өз сөзімен жеткізу қабілетін дамытады, олардың білімін тексеруге мүмкіндік жасайды, осыған орай, түрлi мазмұндағы есептер мен жаттығулар жедел кері байланыстың маңызды құралы болып табылады. Осыған орай бұл мақалада өзіміздің тәжірибемізден практикалық сабақта тақырыпқа байланысты қолданбалы мысалдар шығару үлгісін көрсеткіміз келіп отыр.

**1-мысал:** Бағанның тiкбұрышты перпендикуляр қимасының горизонталь иiлiсiнiң берiктiлiгi баған енiн оның биiктiгiнiң квадратына көбейткендегi көбейтiндiге тең. Диаметрi 4см-ге тең бөренеден берiк баған қиып алу үшiн оның енiнiң көлденең қимасының биiктiгiне қатынасы қандай болу керек?

**Шешуі:** Айталық,  $x$  - ені,  $y$  - бағанның перпендикуляр қимасының биіктігі болсын. АВС-тiкбұрышты үшбұрышынан Пифагор теоремасы бойынша  $x^2 + y^2 = d^2$ бағанның  $\sigma$  берiктiлiгi:  $\sigma = kxy^2 = kx(d^2 - x^2) = kd^2x - kx^3$  қатысымен анықталады.

Мұндағы,  $k$ -материалға байланысты пропорционалдық коэффициенті.

$$
\sigma(x) = kd^{2}x - kx^{3} \text{ функциясын максимум және минимумға зерттейік.}
$$
\n
$$
\sigma'(x) = kd^{2} - 3kx^{2} = k(d^{2} - 3x^{2})
$$
\n
$$
k(d^{2} - 3x^{2}) = 0
$$
\n
$$
d^{2} - 3x^{2} = 0
$$
\n
$$
x_{1} = \frac{d}{\sqrt{3}}; x_{2} = -\frac{d}{\sqrt{3}}
$$

 $x_2$  түбiрi терiс болғандықтан мағына болмайды.

Айталык, 
$$
x = \frac{d}{2}
$$
 болсын, онда  $\sigma'(x) = k(d^2 - \frac{d^2}{4}) \square 0$ .

$$
x = \frac{3d}{2}
$$
болсын, онда

 $\sigma'(x) = k(d^2 - \frac{9d^2}{4}) \Box 0$ 

Демек, туындының таңбасы "+"-тен "-"-ке өзгерсе және  $x_1 = \frac{d}{\sqrt{2}}$  болғанда функция максимумға ие болады.

Баған енiнiң перпендикуляр көлденең қиманың биiктiгiне қатынасын табу үшiн,  $\mathcal{Y}$ биiктiгiн табу керек:

$$
y = \sqrt{d^2 - x^2} = \sqrt{d^2 - \left(\frac{d}{\sqrt{3}}\right)^2} = \sqrt{\frac{2d^2}{3}} = \frac{d\sqrt{2}}{\sqrt{3}}
$$
  
Qenex,  

$$
\frac{x}{y} = \frac{\frac{d}{\sqrt{3}}}{\frac{d\sqrt{2}}{\sqrt{3}}} = \frac{1}{\sqrt{2}}
$$

Яғни, баған горизонталь иiлiсте ең жоғары берiктiлiк иелену үшiн, енiнiң биiктiкке қатынасы  $1: \sqrt{2}$  қатынасындай болуы керек.

$$
I = \frac{U}{P + P}
$$

**2-мысал:** Тiзбектегi  $I$ ток күшi  $K + K_1$  Ом заңымен анықталады, мұндағы  $R$ – сыртқы,  $R_1$ - iшкi кедергi.  $R$  кедергiсi кезiндегi  $P$  қуаты

$$
P = I^2 R = \frac{U^2 R}{(R+R_1)^2}
$$

формуласымен өрнектеледi.

Қуат ең үлкен болатындай  $R$ –дiң мәнiн есептеу керек.

$$
= \frac{U^2 R}{(R+R)^3}
$$

**Шешуi:** Берiлген  $P = (R + R_1)^2$  функциясын R айнымалысы бойынша максимум және минимумға зерттейiк

$$
P' = \frac{(U^2 R)' \cdot (R + R_1)^2 - U^2 R [(R + R_1)^2]}{(R + R_1)^4} = \frac{U^2 (R + R_1)^2 - 2U^2 R (R + R_1)}{(R + R_1)^4} =
$$
  
\n
$$
\frac{(R + R_1)(U^2 R + U^2 R_1 - 2U^2 R)}{(R + R_1)^4} = \frac{U^2 (R_1 - R)}{(R + R_1)^3}
$$
  
\n
$$
U^2 \cdot \frac{R_1 - R}{(R + R_1)^3} = 0
$$
  
\n
$$
2 \int_0^R \frac{R_1 - R_1}{(R + R_1)^3} = 0
$$

3)  $R \& R_1$ болғанда,  $P' \& 0$ ,  $R \& R_1$ болғанда  $P' \& 0$ , демек,  $R = R_1$ болғанда қуат ең үлкен мәнге ие болады.

Қорытынды: Математиканы оқу барысында студенттердiң теориялық материалды қаншалықты меңгергенi нақтылы практикалық сабақта есеп шығару барысында көрiнедi.Қолданбалы сұрақтарды көрсету білім алушының сабаққа деген қызығушылығын тудыруға және теориялық материалдың игерілуіне әсер етеді. Білім алушы құрғақ баяндау кезінде қиындықтар келтіретін кейбір теориялық мәселелерді практикалық сабақтарда жеңуге ұмтылыс танытса және қиындықтардың қалай және неден пайда болатындығын түсінсе, соғұрлым тақырыпты да жақсы меңгереді деп ойлаймыз.

### **Пайдаланылған әдебиеттер**

1. Ақжігітов Е.А., Тілепиев М.Ш. Кредиттік оқыту технологиясы бойынша болашақ мамандарды дайындаудағы математиканы оқыту мәселелері//Астана, ҚАТУ-2014-7-15б.б.

2. Мынбаева А.Қ., Садвакасова З.М. Инновационные методы обучения, или как интересно преподавать//Алматы, -2007г.-С.10-25.

### **ҒТАХР: 001.891.34**

# **НЕГІЗГІ МЕКТЕП ОҚУШЫЛАРЫНА ИНФОРМАТИКА ПӘНІН ОҚЫТУ БАРЫСЫНДА «МОДЕЛЬДЕУ» БӨЛІМІНІҢ СТРАТЕГИЯЛАРЫ**

### **Тілеубай Сәрсенкүл Шайкамалқызы**

*Педагогика ғылымдарының кандидаты, Қорқыт Ата атындағы Қызылорда университетінің қауымдастырылған профессоры, Қызылорда, Қазақстан*

# **Төлеу Нұргүл Сайлаубекқызы**

*Қорқыт Ата университетінің магистранты, Қызылорда, Қазақстан*

**Аңдатпа.** Қазіргі компьютерлердің аппараттық және бағдарламалық жасақтамасының дамуы өндірістік, әлеуметтік, білім беру қызметінің барлық салаларын тез ақпараттандыруға әкелді. Заманауи өндірістік міндеттер әртүрлі қолданбалы құрал орталарының көмегімен шешіледі. Осыған орай, жалпы білім беретін мектептің жаңа міндеті – оқушыларға жұмыс технологиясының бастапқы дағдыларын беру және қолданбалы бағдарламалық ортада есептерді шығару қабілетін дамыту қалыптасуда.

Зерттеудің маңызды құралдарының бірі модельдеу бөлімі болып табылады. Модельді адам санасындағы объективті шындықтың көрінісі деп атауға болатыны сияқты, модельдеуді де адамның саналы әрекетінің негізі деп атауға болады. Информатика пәнінде модельдеу мәселелерін стратегиялық жолынан қарастыру педагогикада ақыл-ой әрекеттері немесе зияткерлік дағдылар деп аталатын психикалық операцияларды дамытудың негізі болып табылады.

**Кілттік сөздер:** ақпараттандыру, модель, модельдеу, нысан, аналогтық модельдеу, аппараттық жасақтама, бағдарламалық жасақтама.

**Abstact.** The development of hardware and software of modern computers has led to the rapid informatization of all spheres of industrial, social, and educational activities. Modern production tasks are solved with the help of various applied tool environments. In this regard, a new task of the secondary school is being formed – to give students the initial skills of work technology and to develop the ability to solve problems in an applied software environment.

One of the important research tools is the modeling section. Just as a model can be called a reflection of objective reality in a person's mind, modeling can also be called the basis of a person's conscious activity. Consideration of modeling problems in computer science on a strategic path is the basis for the development of mental operations, which in pedagogy are called mental actions or intellectual skills.

**Keywords:** informatization, model, modeling, object, analog modeling, hardware development, software development.

Білім беруді ақпараттандыру үдерісінде компьютерді және оқыту әдістерін оқу жүйесінде пайдалану арқылы оқушыларға білім беру жүйесін енгізудің негізгі буынының бірі болып саналады. Ғылыми-техникалық даму заманындағы жаңа қажетті шарттардың бірі зияткерлік, шығармашылық, ізгілікті жас ұрпақты тәрбиелеу болып табылады. Оқу үрдісінде жаңа педагогикалық технологияларды қолдану арқылы оқушылардың білімін модельдеу бөлімі арқылы дамытуға ықпал етеді. Оқыту моделі көрнекі оқу құралдары, әр түрлі машықтандырушы, үйретуші бағдарламалар түрінде болады.

Білім беруді, атап айтқанда жалпы орта білім беруді дамытудың қазіргі кезеңі білімнің әр түрлі салаларына қатысты модель тұжырымдамасына және модельдеу әдіснамасына үлкен көңіл бөлумен сипатталады. «Модельдеу» бөлімі туралы қазіргі ғылымның әдіснамалық негізі, кез-келген танымдық іс-әрекеттің құралы, маңызды дидактикалық құрал ретінде айтуға болады. «Модельдеу» бөлімінің мазмұндық желісі информатика пәнінің ең маңызды педагогикалық міндетін орындайды – білім алушылардың жүйелік ойлау қабілетін дамыту, өйткені үлкен көлемдегі ақпаратпен жұмыс істеу оны жүйелеу дағдыларынсыз мүмкін емес.

Ақпараттық технологияларды оқытудың кез келген сатысында қолданылатын модельдеу бөлімі интеграцияланатын болып табылады және ерекше орын алады. Мұғалім үшін әдістердің салыстырмалы мүмкіндіктерін білу олардың оңтайлы үйлесуі мен қазіргі сабақтың тиімділігінің маңызды шарты болып табылады.

Модель – нақты объектіні, үдерісті немесе құбылысты абстракциялау және жинақтау үдерісі арқылы оқушының білімі мен біліктерін тексеру мақсатында оқу материалын жеңілдету. Ол көбінесе пәннің тақырыбына немесе өзара байланысты тақырыптар жүйесіне сәйкес болып келеді.

Модельдеу түрлерінің жіктелуі модельдер жіктелуімен ажырамас байланыста. Шындығында, көптеген авторлар модельдер класы мен модельдеудің сәйкес түрі арасында жеке сәйкестікті орната отырып, бұл ұғымдарды бөліспейді.

«Модель» түсінігімен байланысты «модельдеу» ұғымы объектілерді олардың үлгілері бойынша зерттеу әдісін білдіреді және модельдерді құру мен зерттеудегі адамның белсенділігін анықтайды. Біздің ойымызша модельдеу - интеллектке тән түсіндіру, түсіну, білімді қалыптастыру, оқу қызметін ұйымдастыру құралы ретінде оқу тәжірибесінде кеңінен қолданылады. Модельдеу деп белгілі бір нысан туралы жаңа ақпарат алу үшін нысанды оның зерттеуі үшін кейбір маңызды белгілерді сақтайтын оның көшірмесін моделін құру және зерттеу арқылы зерттеуді айтады.

Қолданылатын модельдердің сипаты бойынша модельдеу пәндік және символдық модельдеу болып бөлінеді.

Нысанды модельдеу түпнұсқаның геометриялық, физикалық, динамикалық немесе функционалдық сипаттамаларын ойнататын модельдізерттеуді қамтиды. Негізгі сорттар физикалық және аналогтық модельдеу болып табылады. Аналогтық модельдеу физикалық табиғаты әртүрлі, бірақ формальды түрде бірдей сипатталатын процестер мен құбылыстардың ұқсастығына негізделген (бірдей математикалық теңдеулер, логикалық схемалар және т.б.). Физикалық модельдеу нақты объектіні оның үлкейтілген немесе кішірейтілген көшірмесімен салыстырады, бұл зерттелетін процестер мен құбылыстардың қасиеттерін ұқсастық теориясы негізінде модельден объектіге дәйекті түрде беру арқылы зерттеуге (әдетте, зертханалық жағдайларда) мүмкіндік береді.

Модельдеу - интеллектке тән түсіндіру, түсіну, білімді қалыптастыру, оқу қызметін ұйымдастыру құралы ретінде оқу практикасында кеңінен қолданылады. Модельдеу деп объект туралы жаңа ақпарат алу үшін объектіні оның зерттеуі үшін кейбір маңызды белгілерді сақтайтын оның көшірмесін моделін құру және зерттеу арқылы зерттеуді айтады[1].

«Модельдеу» бөлімін оқыту арқылы мектеп оқушыларындағы рефлексияны дамыту мәселесі шешіледі: «Білім алушылардың өзіндік жұмысы процесінде рефлексия проблемасын дамыту - ақыл-ой тәрбиесі мен өзін-өзі тәрбиелеу мәселелерін дұрыс тұжырымдау үшін үлкен маңызы бар», - деп Б.Г. Ананьев атап көрсетті. Модельдеу үдерісінің егжей-тегжейлі көрінісі, негізгі психикалық операцияларды игеру арқылы, тұжырымдамалық құрылымдардың қалыптасуы жүреді.

Информатика пәнінде модельдеу мәселелерін стратегиялық жолынан қарастыру педагогикада ақыл-ой әрекеттері немесе зияткерлік дағдылар деп аталатын психикалық операцияларды дамытудың негізі болып табылады.

Информатика пәнінде «Модельдеу» бөлімінің мазмұндық желісін қосудың маңыздылығы бірнеше стратегияларға байланысты болады. «Модельдеу» бөлімінің рөліне байланысты негізгі стратегиялары:

−Қазіргі ғылымдағы, атап айтқанда информатикадағы ғылыми білім әдісі ретінде;

−Оқыту құралы ретінде;

−Ақпаратты мәтін түрінде ұсыну тәсілі ретінде;

−Мамандардың ақпараттық-алгоритмдік қызметінің негізгі элементі ретінде.

Қазіргі жағдайда білім алушылар модельдеу әдісін қолдана білуі керек: объектілердің, құбылыстар мен процестердің модельдерін ажырата және құра біліп, модельдерді зерттеу және оларды ғылыми-педагогикалық қызметінде қолдану. Бұл ғылым мен білімді дамытудың басым бағыттарын ескере отырып, кәсіби қызметті жүзеге асыру үшін жаратылыстану ғылымдары саласындағы негізгі құзыреттердің бірі болуы керек. Сонымен бірге модельдеу әдісін игерудегі студенттердің белсенділігінің бірнеше деңгейлерін ажыратуға болады: репродуктивті, ішінара ізденушілік және шығармашылық.

Модельдеу мәселелері барысында процестер мен құбылыстарды шешу білім алушылардың ақыл-ой белсенділігін дамытады. Үлгіні құру процесінде білім алушылар жалпы есеп шығарудан бастап, жүйеленетін модельдің маңызды бөліктерін бөліп көрсетеді, осы объектілердің қасиеттерін зерттейді, олардың арасындағы байланыстарды табады, компьютерлік эксперименттер жүргізеді және модельдеу нәтижелерін талдайды.

«Модельдеу» бөлімінің оқыту технологиясын жасағанда, П.Я. Гальпериннің психикалық әрекеттерді кезең-кезеңмен қалыптастыру теориясын қолдануға болады. «Модельдеу» бөлімі арқылы күрделі, ашық және жеткілікті қарапайым кезеңдерге арналған іс-әрекеттің кезең-кезеңмен қалыптасуы өте тиімді тәсіл болып табылады[2]:

### **Бірінші кезеңнің міндеттері:**

− Іс-әрекеттің мотивациялық негізін қалыптастыру;

− Оқушылардың танымдық қызығушылығын дамыту.

**Екінші кезең** - іс-әрекеттің индикативті негізінің сызбасын қалыптастырып, проблеманың шартын, мәліметтерді жазудан және сәйкес фигурадан, схемадан басталады. Осы кезеңде туындайтын қиындықтар теорияны білудің жеткіліксіздігімен және оны қолдану дағдыларымен, мәліметтер арасындағы байланысты түсінбеуімен, сызбалар, графиктер, шартты белгілердің көмегімен процесті жүргізе алмауымен байланысты болады. Бұл жұмыстардың барлығы білім алушылар мен оқытушы арасындағы диалог режимінде жүргізіліп, тұжырымдар дәлелді және нақты тұжырымдалуы керек.

**Үшінші кезеңде** - іс-әрекетті оның заттық немесе затталған түрінде қалыптастырып, білім алушылар процестің моделін ұсынады, олар теорияны, сызбаларды, графиктерді қолдану арқылы сипаттап, негіздеуі керек. Кезеңнің басында модельді материалдандыру мүмкін болатын тапсырмалар берген жөн. Білім алушылардың көпшілігі физикалық тұрғыдан негізделген, сыни тұрғыдан мағыналы модель ұсына алатын және шешімін таба алатын кезде кезең аяқталады және жұмыстардың барлығы егжей-тегжейлі диалог режимінде жүзеге асырылады.

**Төртінші кезеңде** - дауыстап сөйлеп, білім алушылар шартты өз бетінше шарлап, модельдер құрастырады және оларды шешу үшін қолданады. Оқытушы жұмыс барысы туралы білім алушылардың ойларын тыңдайды, қосымша сұрақтар қояды, пікірталас ұйымдастырады. Білім алушылардың көпшілігі шешім қабылдаған кезде, олардың біреуі оның барлық кезеңдері туралы дәйекті әңгіме береді.

**Бесінші кезеңде** - «өзіне өзі сөйлеудегі» іс-әрекетті қалыптастырып, барлық ісәрекеттер ішкі жоспарға ауысады. Бұл кезеңде оқытушы білім алушылардың сабақ барысы туралы сұрақтарға жауаптарымен бақылайды. Оқыту үрдісін бақылау сыныптағы диалогтар арқылы ғана емес, сонымен қатар міндетті түрде қысқаша түсіндірмелерден тұратын үй жұмысын тексеру кезінде де жүзеге асырылады, оған сәйкес оқытушы жазбаша түсініктемелер мен нұсқаулар бере алады.

Соңғы, **алтыншы кезең** - «таза ой» деп аталатын субъективті түрде көрсетілген «жасырын сөйлеудегі» әрекет. Бұл кезеңде білім алушылар бағдарлаудың жеке сәттерін, модельдеуді көрсетпей-ақ күрделі мәселелерді шешеді.

«Модельдеу» бөлімі көбінесе оқу ақпаратын немесе тәрбиелік әрекетті ұсыну құралы ретінде қолданылады және, әдетте, модельдеуді қолдану әдіс санатымен байланысты болады. «Модельдеу» бөлімін оқытуда танымдық іс-әрекетті ұйымдастырудың жолын белгілейтін, оқу процесін басқару құралдары мен білім беру мазмұнын беру әдісін анықтайтын таным әдісі ретінде қолдануға болады. Модельдеуді оқыту әдісі ретінде қолданғанда, білім беру мақсаттарына сәйкес нақты модель құруды көздейтін білім беру тапсырмасы тұжырымдалуы керек. Мәселенің шешімі білім беру модельдеу кезеңдерін орындау арқылы модельді зерттеуге дейін азайтылуы керек және модель құруға, оны зерттеуге арналған модельдеу құралдары туралы мұқият ойлану керек. Модельден алынған нәтижелерді объектіге беру, оларды жалпылау, салыстыру, конкретизациялау жолымен алынған модельді зерттеуге байланысты жаңа білім алынады. Жаңа білім модельдермен практикалық іс-әрекетте тиімдірек алуға болатын белгілі бір дағдыларды дамытудан тұруы мүмкін, сонымен қатар тәрбиелік әрекеттерді құрайтын модельдеу әрекеттері саналы және мақсатты іс-әрекеттер болып табылады, олар бірнеше рет қайталанып, басқа да күрделі әрекеттерге еніп, операциялар санатына кіріп, оқытуды технологизациялаудың негізін құрайды.

Білімдер жүйесін ұсынудың ғылыми дәстүрлеріне сүйене отырып, модельдердің классификациясына тоқталу қажет. Модельдеу тақырыбының мазмұнын таңдау кезінде орта мектептегі информатиканың негізгі курсында талқылауға лайықты классификация негіздерін таңдау мәселесі туындайды. Таңдалған негіздер:

−Модельді құру мақсатын, мақсатын сипаттайтын функционалдық белгі;

−Модельдің динамикасын көрсететін уақыт факторы;

−Үлгінің ұсынылу жолы.

Модельдерді жіктеудің әрбір түрі мектеп пәнінің басқа пәндерінен мысалдармен қоса беріледі. Осы мысалдардың негізінде білім мазмұнының политехникалық және пәнаралық бағыттылығы жүзеге асады. Теорияны практикамен байланыстырудың дидактикалық принципін басшылыққа ала отырып, модельдеу ұғымдарын одан әрі қалыптастыруға бағытталған және интеллектуалды дағдылар мен дағдыларды дамытуға ықпал етеді.

Оқыту технологиясы қоғамдық тәжірибені беру формалары, әдістері мен құралдарының жиынтығы болғандықтан оқыту кезінде қолданылатын модель құралдарының гносеологиялық функцияларын және модельдеудің технологиялық аспектісін ескере отырып, оқытудың технологиялық тәсілін қалыптастыруға мүмкіндік береді. Модельдеу элементтерін (модельдеу әдістері мен тәсілдері, модельдеу құралдары) бір уақытта оқу процесінің ақпараттық, кибернетикалық және белсенділік аспектілерін жүзеге асыруға, сондай-ақ оқыту технологиясының өзін жобалауға кешенді тарту оқыту технологияларын модельдеу арқылы қалыптастыруға мүмкіндік береді.

Ақпараттық технологияның дамуымен модельдеуді жүзеге асыруға болатын қолданбалы программалық орталардың кең ауқымы пайда болды, графикалық редакторлар, электрондық кестелер, арнайы визуалды модельдеу орталары және т.б.. Зерттеуші қандай да бір қолданбалы ортада құрастырылған модельді зерттей отырып, бұл осы үлгіні жүзеге асыратын бағдарламалармен тікелей айналысады. Бұл жағдайларда бастапқы параметрлерді өзгерту қоршаған ортаның аспаптарымен манипуляциялаудан тұрады және толық ауқымды физикалық эксперимент жүргізу үшін ұқсас әрекеттерге ұқсас[3]. Сондықтан мұндай әрекеттердің барлығына жалпы атау беретін «компьютерлік эксперимент» терминін қолдану орынды деп санаймыз. Осылайша, есептеу эксперименті компьютерлік эксперименттің бір түріне айналады.

Компьютерлік эксперименттің пайдалылығы мен артықшылықтары:

−Нақты объект үшін әлі зерттелмеген жағдайларда модельдің мінез-құлқын зерттеу мүмкіндігі;

−Далалық тәжірибелермен салыстырғанда уақыт пен шығындарды айтарлықтай үнемдеу;

−Үлгінің сипаттамаларын неғұрлым егжей-тегжейлі есептеу мүмкіндігі және т.б.

Қорытындылай келе, информатика пәнінің «Модельдеу» бөлімі басқа бөлімдермен тығыз және тиімді пәнаралық байланыс құруға үлкен мүмкіндігі бар маңызды бөлімдерінің біріне айналуда және модельдеудің таным әдісі ретінде дамуына, модельдеудің бағдарламалық құралдарының стратегиялық үдерісін кеңінен қолдануға байланысты болып табылады.

### **Пайдаланылған әдебиеттер**

1. Горбов С.Ф., Чудинова Е.В. Действие моделирования в учебной деятельности школьников (к постановке проблемы) // Психология науки и образование. – 2000. – № 2.

2. Kenyon, L., Schwarz, C. and Hug, B. 2008. The benefits of scientific modelling. Science and Children, 46(2): 40–44

3. Fishwick, P. Computing as Model-based Empirical Science. In Proceedings of the 2nd ACM SIGSIM/PADS // Conference on Principles of Advanced Discrete Simulation. New York, USA, 2014.

# **ИНФОРМАТИКА МҰҒАЛІМДЕРІН ВЕБ-САЙТ МОДЕЛІН ЖОБАЛАУ НЕГІЗДЕРІНЕ ОҚЫТУ ӘДІСТЕМЕСІ**

**Турсинова Салтанат Маратовна**  *магистрант, Қызылорда қаласы, Қорқыт ата атындағы ҚУ* **Ғылыми жетеші – Сейтмұратов Аңғысын Жасаралұлы** *ф.м.ғ.д.,Қызылорда қаласы, Қорқыт ата атындағы ҚУ Қызылорда,Қазақстан*

**Аңдатпа:** Веб-сайт – бұл әлемнің кішкентай моделі. Бұрын веб-сайтты бір адам ( веб-мастер) жасаған болса, қазіргі кезде веб-сайтты бірнеше адам жасайды. Web-сайт жасаумен кәсіби тұрғыдан веб-программалаушылар, веб-дизайнер, IT-мамандар айналысады. Бүгінгі таңда кез келген компьютер пайдаланушы қарапайым сайт жасуға арналған дайын шаблондар көмегімен интернетте өз сайтын жасай алады.

**Кілттік сөздер:** Веб-сайт, модельді жобалау, оқыту әдістемесі,информатика, компьютер, алгоритм.

**Abstract**: a website is a small model of the world. While a website used to be created by one person ( webmaster), a website is currently created by several people. Professional web programmers, web designers, and IT specialists are engaged in creating a Web site. Today, any computer user can create their own website on the internet using ready-made templates for creating a simple website.

**Key words:** website, model design, teaching methodology, computer science, computer, algorithm.

Қазақстанда жаңа білім беру жүйесі қалыптасуда. Қазіргі ақпараттық технологияларға негізделген адамның ақпараттық әрекетінен өмірдің жаңа ақпараттық бейнесі және осыған орай адамның өзі өсіп келе жатқан жас ұрпақты тәрбиелеудің, қиындықты жеңе білу оның талабы, қызығушылығы, көзқарасы ұстанымы және білімі де өзгереді.

Білім беру жүйесінің басты міндетерінің бірі – білім алушыларға тек белгілі білім беріп қана қоймай, сонымен бірге оларда адамзаттық құндылықты қалыптастыратын дүниетанымды қалыптастыру. Дамыған елдердегі білім беру жүйесінде ерекше маңызды болып табылатын мәселелердің бірі – оқытуды ақпараттандыру, яғни оқу үрдісінде ақпараттық технологияларды пайдалану болып табылады. Қазіргі таңда елімізде білім беру жүйесінде жаңашылдық қатарына ақпараттық кеңістікті құруға еніп, көкейтесті мәселе ретінде күн тәртібінен түспей отырғандығы мәлім.

Қазақстан Республикасының білім беру жүйесін ақпараттандыру еліміздің даму стратегиясының негізгі бағыттарының бірі, себебі ХХІ ғасыр – білім беру жүйесін ақпараттандыру ғасыры.

Информатика пәнінің орта білім беру жүйесіндегі рөлі ақпараттық білімнің, ақпараттық орта мен адамның өзара қарым-қатынасын үйлесімді етудегі және жаңа ақпараттық қоғамда кәсіпкерлік қызметтің басты құрамды бөлігі болып табылатын ақпараттық бейнесін қалыптастырудағы алатын орнымен қамтамасыз етіледі.

Бүгінгі таңда компьютерлік дизайн, Web-дизайн, жүйелік программалушы, администратор және тағы басқа мамандардың қажет екендігін түрлі жарнамалық газеттерден, бұқаралық ақпарат құралдарынан да көруге болады. Аталған мамандықтарды қалай дайындап, оларға қандай программалық құралдарды үйрету арқылы жетілдіруге болатыны әдістемелік жұмыстың өзекті мәселелерінің бірі болып отыр.

Интеренетте материалды жариялау тиімді болу үшін ол Web-дизайн ережелеріне сәйкес болу керек. Демек, Web-дизайн негіздерін білу кез келген мамандықта қажет болады, өйткені Web-бет дизайны – бұл ақпараттық дизайн. Бұл жұмыс өзінің сайтын дайындауды үйренемін деушілерге арналған.

Интернетті қолданушылар саны жыл сайын әлем бойынша және Қазақстанда да бірнеше есе артуда. Қазіргі таңда Интернет желісінің кең өріс алуына байланысты webсайттар жасау жұмыстары маңызды іске айналды. Әрбір мекеме немесе жеке тұлға өзі не бизнесі жайлы жарнамалық мәліметтерді жылдам құрастырып, өзгертетін деңгейде болуы тиі.

Web - технологиялар дегеніміз - ақпаратпен жұмыс жасау концепциясы. Компьютерлік желілер web-технологиялардың техникалық негізі болып табылады.

Web - сайт - бір серверде орналасқан, ұқсас тақырыптар бойынша топтастырылған, жеке тұлғаның немесе мекеменің web-парақтары жиыны. Бір ғана web-парақтан тұратын web-сайттарды да кездестіруге болады.

Жақсы жасалған Web-сайт арқасында пайдаланушы аз уақыт ішінде өзіне қажетті ақпаратты тез тауып ала алады.

Мектептерде информатиканы оқытуда жаңа технологияларды тиімді пайдалану бүгінгі күннің өзекті мәселесі болып отыр. Өйткені, ақпараттың қарқындап өсуі мен техниканың соңғы жетістіктері, информатика ғылымның үздіксіз дамуы мен оның жаңа салаларының пайда болуы мектеп сыныптарында информатиканы оқытуда жаңа технологияларды пайдаланып, сабақ өту әдіс-тәсілдерін үнемі жетілдіріп отыруды қажет етеді.

Оқытудың әдістемелік жүйесі - бұл оқушыларды оқытудың тиімділігін арттыруға бағытталған оқу процесін бақылауды, талдауды, түзетуді жоспарлау мен жүргізудің өзара байланысты және әдістерінің, нысандарының, құралдарының реттелген жиынтығы.

Оқытудың заманауи әдістемелік жүйесіне тән белгілер:

- оқу процесін ғылыми негізделген жоспарлау;

- теориялық және практикалық дайындықтың өзара байланысы;

- оқу материалын үйренудің жоғары деңгейі және жылдам қарқыны;

- білім алушылардың барынша белсенділігі және жеткілікті дербестігі;

- жеке және ұжымдық қызметтің үйлесуі;

- оқу процесінің заманауи техникалық оқыту құралдарымен байытылуы;

Болашақ информатика мұғалімдерінің педагогикалық құзыреттілігін қалыптастырудың деңгейлері:

- Пәндік – мамандық қызметтеріне байланысты қойылатын проблемаларды шешу қабілеттілігі.

- Аналитикалық бақылау – пәндік іс – әрекеттерін талдау мен бақылау проблемаларын шешу қабілеттілігі.

- Ұйымдастырушылық – білім алушылардың өзіндік іс-әрекеттерін ұйымдастыруға бағытталған проблемаларды шешу қабілеттілігі.

- Бейімделген – қазіргі жағдайдың өзгерістері мен талаптарына сәйкес проблемаларды шешу қабілеттілігі.

- Ынталық/психологиялық – психологиялық, жеке тұлғалық, жеке тұлғалар арасындағы өзара қарама – қайшылықты шешу қабілеттілігі.

- Жобалық – мектепті, мұғалімді және оқушыны дамыту жобаларын шешу қабілеттілігі.

- Ғылыми – ізденістік – мектептің, мұғалімнің және оқушының даму нәтижелерін зерттеуді ұйымдастыру және оны өткізу проблемаларын шешу қабілеттілігі.

Информатиканы оқыту әдістемесі оқу процесінде компьютерлердің қолданылуын бағдарламалық, техникалық, оқу‐әдістемелік және ұйымдастырушылық қамтамасыз етуді зерттеумен және әзірлеумен, сондай‐ақ оқытуда заманауи ақпараттықкоммуникациялық технологияларды пайдаланумен айналысады.

Информатиканы оқыту әдістемесі педагогика, психология, адам физиологиясы сияқты курстармен кіріктіріле қарастырылып, информатика мұғалімін дайындауда басты орын алады. Информатика мұғалімі ақпараттық, коммуникативтік, өзіндік менеджмент және проблеманы шешу, педагогикалық құзыреттіліктерін бойына сіңіруі тиіс.

### **Пайдаланылған әдебиеттер**

1. Лапчик М.П., Семакин И.Г., Хеннер Е.К. Методика преподавания информатики – М.: Академия, 2005. – 624 с.7. Информатизация и образование / Электронное обучение.

2. Мұханбетжанова С.М. Мектеп информатикасын оқыту әдістемесі.. Алматы, ББЖБ және ҒПБАРИ, 2006.

3. Малаев В.В. Общая методика преподавания информатики – Воронеж, ВГПУ, 2005. – 271 с.

4. Бөрібаева Б., Мадьярова Г.А. Web-технологиялар-Алматы: ЖШС РПБК «Дәуір», 2011

5. Дэвид Моррис Flash 8. Создание Web-сайтов. Книга быстрого обучения - M.: NT Press, 2006.

6. Александр Левин: Интернет – это очень просто – СПб.: Питер, 2008 -128

7. Квентин Зервас. Web 2.0. Создание приложений на РНР – Вильямс, 2009.-544

8. Мазуркевич А., Еловой Д. РНР: Настольная книга программиста – Новое издание, 2004 -497 с.:ил.

9. Уайт Э. РНР 5 на практике – М.:НТ Пресс, 2008 -512 с.:ил.

10. Федорчук А. Как создаются Web-сайты: краткий курс – СПб.: Питер, 2000 -224 с.:ил.

### **УДК 53:378**

с

# **РОЛЬ ВИРТУАЛЬНЫХ ЛАБОРАТОРНЫХ РАБОТ В ЦИФРОВУЮ ЭПОХУ СОВРЕМЕННОГО ОБРАЗОВАНИЯ**

### **С.Г.Хан**

*Кандидат технических наук, профессор Алматинского университета энергетики и связи имени Гумарбека Даукеева. Алматы. Казахстан* **Ж.С.Тлеубаева**

*Магистр, старший преподаватель Алматинского университета энергетики и связи имени Гумарбека Даукеева. Алматы. Казахстан*

**Аннотация.** В работе рассмотрены достоинства и недостатки виртуальных лабораторных работ (ВЛР) в сравнении с проведением работ на физическом лабораторном стенде. Приведен пример создания виртуального тренажера по поверке технических пирометров в программной среде LabVIEW с интерфейсом на казахском языке, что сделано впервые в данном ПО. Данная ВЛР внедрена в учебный процесс кафедры «Автоматизация и управление» АУЭС по дисциплине «Технологические измерения и приборы» для бакалавров ОП «Автоматизация и управление».

**Ключевые слова:** виртуальная лабораторная работа, виртуальный тренажер, поверка пирометра, среда графического программирования LabVIEW.

**Abstract.** The paper considers the advantages and disadvantages of virtual laboratory work (LR) in comparison with the work on a physical laboratory stand. An example of creating a virtual simulator for checking technical parameters in the LabVIEW software environment with an interface in Kazakh is given, which is done for the first time in this software. This VLR is implemented in the educational process of the Department "Automation and Control" of the AUES in the discipline "Technological measurements and devices" for bachelors of the OP "Automation and Control".

**Keywords:** virtual laboratory work, virtual simulator, pyrometer verification, LabVIEW graphical programming environment.

В современных условиях развития Казахстана залогом успешной деятельности любого учебного заведения, является выпуск высокообразованных студентов. Для этого необходимо создать высокоэффективные и результативные системы обучения.

На сегодняшний день виртуальные лабораторные работы (ВЛР) пользуются большой популярностью, как во многих зарубежных учебных заведениях, так и в учебных заведениях стран СНГ. Эта популярность связана с внедрением во всем мире дистанционных систем и цифровизации обучения. Виртуальные лабораторные работы служат отличным средством при дистанционном обучении, поскольку имеют возможность удаленной работы с ними, что стало актуальным в период пандемии.

С момента появления виртуальных лабораторных работ появились как сторонники, так и противники таких работ. Каждая, из этих групп людей, права по-своему. Так как виртуальный и физический стенды имеют свои плюсы и минусы, и в каждом конкретном случае они должны быть рассмотрены. А уже на основе этого рассмотрения должен быть сделан вывод, что более приемлемо в данной ситуации. Поэтому, рассмотрим положительные и отрицательные стороны виртуального и физического лабораторного стенда.

При работе студентов с виртуальной лабораторной работой появляется много неоспоримых плюсов. Опишем некоторые из них.

1) Одним из них является экономия времени при выполнении ВЛР, если на физическом стенде студент затрачивал минимум час на выполнение данной ЛР то, используя ВЛР , эти же измерения можно выполнить всего за 10 минут. В связи с этим появляется возможность выполнения большего количества заданий.

2) Так же неоспоримым плюсом виртуальной ЛР является то, что возможно выполнение работы сразу несколькими студентами. В то время как на физическом стенде возможно выполнение работы только одной бригадой, состоящей из двух-трёх человек.

3) Каждый из студентов, выполняющий ВЛР, получает отдельное задание, т.е. обеспечивается многовариантность задания. Если же выполнение ЛР происходит на физическом стенде, то все студенты имеют возможность исследовать одни и те же средства измерения.

4) Точность информации получаемой с ВЛР во много раз выше, чем точность информации, которую можно получить с реального стенда. А значит, появится возможность провести более глубокий анализ, например, поверки и градуировки данного типа термопары.

Помимо положительной стороны ВЛР у нее, как и любого программного продукта есть свой минус. Это именно виртуальность данной реализации работы. Мы живём в реальном мире, и мы не можем заменить его полностью на виртуальный, так или иначе, необходима работа с реальными вещами. Но в целях образования, для возможности более быстрого и качественного изучения стенда более приоритетным является метод создания ВЛР.

При работе же студентов с физическим стендом тоже есть свои плюсы. Опишем некоторые из них.

1) При работе студента с физическим стендом он может видеть предметы, из которых непосредственно состоит стенд. А значит, в будущем он будет иметь представление о том, как выглядят приборы в реальной жизни.

2) Так же студенты получают возможность работать с оборудованием. Что позволяет изучить его особенности при помощи технического описания. Изучая это описание, студент может получить информацию, которая понадобится ему для расчётов. В отличие от виртуальной лабораторной работы, в которой уже все параметры описаны в задании.

Минусами же реального лабораторного стенда являются следующее:

1) Реальный лабораторный стенд является сложным техническим изделием. Поэтому не всегда есть возможность изготовить именно такой стенд, модель которого полностью соответствует физической установке.

2) Из предыдущего пункта следует, что изготовление такого стенда обходится довольно дорого. Поэтому реновация такого типа оборудования для учебного заведения является практически не реальной.

Изучив всю плюсы и минусы создания лабораторной работы, можно сделать вывод, что разработка виртуального стенда для задач образования является более перспективной.

Целью данной работы является создание виртуального стенда, который будет обеспечивать достаточную точность измерений для поверки и градуировки пирометров. Такую разработку возможно выполнить при помощи различных языков программирования. Например, в Delphi, Java, Builder C++, SystemVIEW или LabVIEW. Каждый их этих программных продуктов является мощным инструментом для создания подобного рода программ.

Для разработки виртуального лабораторного стенда "Поверка и градуировка технического пирометра" при помощи среды графического программирования LabVIEW решены следующие задачи:

1. Провести сравнительный анализ программных сред для разработки виртуальных лабораторных работ.

2. Провести сравнительный анализ виртуальных лабораторных стендов, реализованных в различных программных средах.

3. Изучить среду графического программирования LabVIEW.

4. Разработать виртуальный учебный тренажер для поверки технического пирометра в среде LabVIEW с интерфейсом на казахском языке.

Актуальность работы обоснована также тем, что впервые разработана ВЛР в среде LabVIEW с интерфейсом на казахском языке, поскольку общеизвестно, что данная среда программирования не поддерживает казахский алфавит. А количество студентов, обучающихся на государственном языке, значительно возросло в последние годы и чувствуется недостаток не только в методическом обеспечении, но и в лабораторной базе.

Опишем программную реализацию в среде LabVIEW виртуального стенда по поверке технического пирометра.

Для входа в виртуальную лабораторную работу открывается окно регистрации студента (рисунок 1).

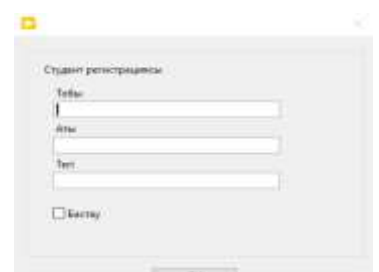

Рисунок 1 – Окно регистрации студента

Блок-схема (код программы в LabView) окна регистрации приведена на рисунке 2.

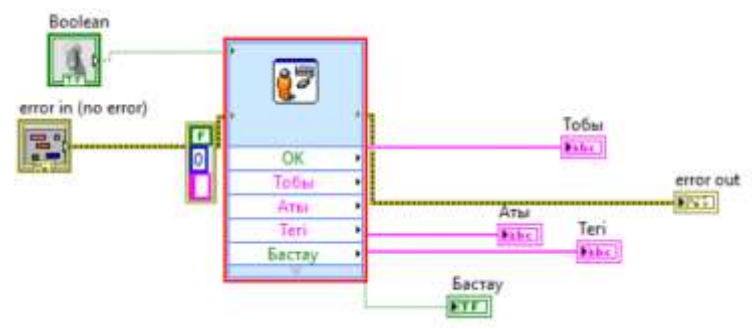

Рисунок 2 - Блок-схема окна регистрации студента

После регистрации студента открывается интерфейс ВРЛ "Поверка технического пирометра" (рисунок 3).

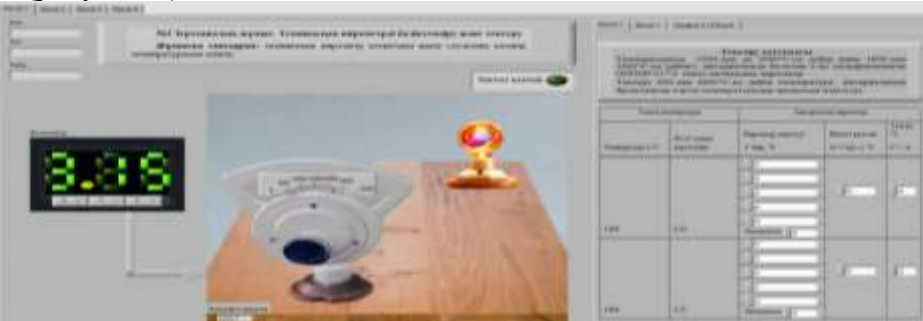

Рисунок 3 – Виртуальный лабораторный стенд для поверки технического пирометра

На интерфейсе ВЛР приведены регистрационная форма студента, задание к лабораторной работе (по вариантам), таблица для заполнения результатов измерений и виртуальное оборудование: 1 – технический пирометр, 2 – объект измерения (лампа), 3 – окуляр пирометра, 4 – цифровой вольтметр для игндикации напряжения накала объекта измерения.

Когда студент смотрит через окуляр пирометра, то видит нить накала пирометрической лампы на фоне яркости обьекта измерения. Надо добиться того, чтобы нить накала "исчезла" на фоне обьекта. Для этого на виртуальной подставке мы придаем каждому температурному режиму свои цвета. Например, при значении напряжения накала на шкале вольтметре 2,08 В, что соответствует температуре объекта измерения 1600 градусов, цвет нити объекта измерения окрашивается в зеленый цвет. Вращаем ручку реостата пирометра для изменения яркости нити пирометрической лампы до тех пор, пока яркость (цвет) нити не совпадет с яркостью (цветом) обьекта измерения (рисунок 4). В момент совпадения яркостей нитей пирометрической лампы и объекта измерения снимаются показания температуры со шкалы пирометра.

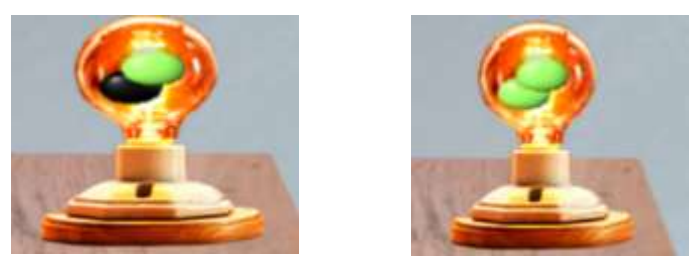

Рисунок 4 - Изменение ярокости накала нитей пирометрической лампы и объекта измерения

Блок-схема (код программы) регулирования яркости нити накала пирометрической лампы при ее нагреве до определенной температуры приведена на рисунке 5.

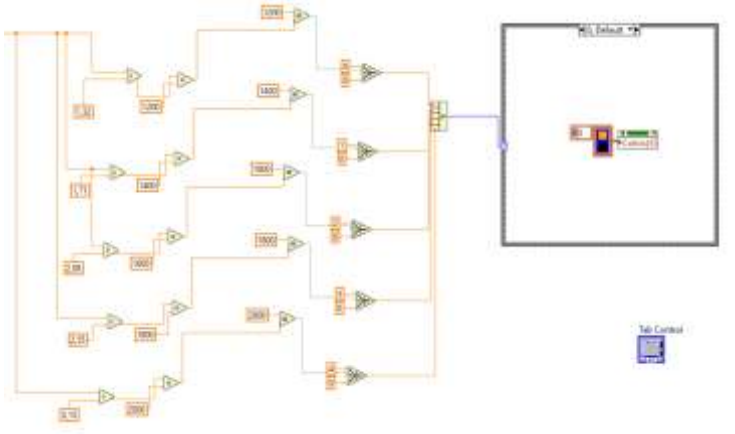

Рисунок 5 – Блок-схема регулирования яркости нити накала

Показания пирометра заносятся в таблицу экспериментальных данных (рисунок 6). Показания пирометра на одном значении температуры снимают пять раз для более точного измерения температуры, рассчитывается среднее значение измеряемой температуры.

Эксперимент повторяется для пяти значений температуры накала объекта измерения. Все значения заносятся в экспериментальную таблицу (рисунок 6). Рассчитываются значения абсолютной погрешности пирометра и поправки С на каждом значении температуры накала объекта измерения.

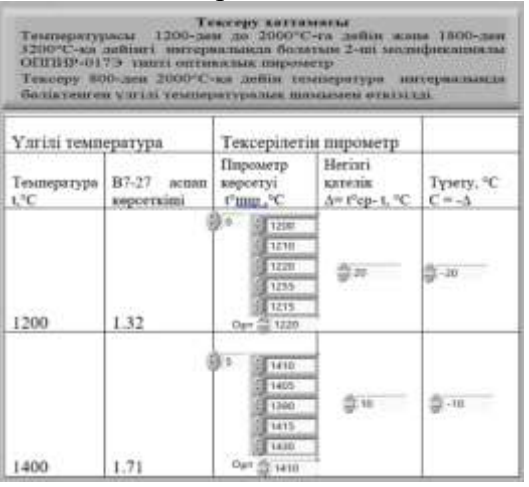

Рисунок 6 – Определение абсолютной погрешности в интервале температур 1200- 2000°С по основной (нижней) шкале пирометра ОППИР-017Э

Виртуальный тренажер дает возможность студенту проверить правильность вычислений. В случае правильного рассчета абсолютной погрешности светодиод зажигается зеленым светом (рисунок 7).

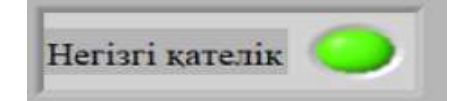

Рисунок 7 – Контроль правильности рассчетов

Используя значения из таблицы на рисунке 6, студент строит график зависимости поправки от среднего значения измеряемой температуры  $C=F(t^{\circ}_{\text{CD}})$ . Для этого в соответствующую таблицу (рисунок 8) заносится массив значений из поправок С и средней температуры, взятых из таблицы экспериментальных данных (рисунок 6).

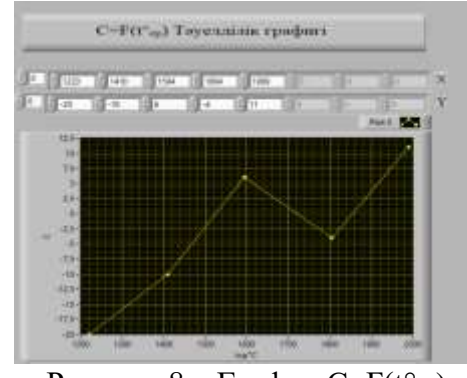

Рисунок 8 – График С= $F(t^{\circ}_{\text{cn}})$ 

Следующий этап поверки технического пирометра заключается в поверке верхней шкалы пирометра (диапазон температур 1800-3200°С). Эксперимент заключается в установке входных температур из заданного диапазона для верхней шкалы пирометра и включении поглощающего фильтра.

Экспериментальные данные заносятся в соответствующую таблицу, приведенную на рисунке 9. Рассчитываются значения абсолютной погрешности верхней шкалы пирометра. В случае, если абсолютная погрешность не превышает значения 80°С, пирометр считается годным к работе (зажигается светодиод зеленым светом).

| Heriari<br>кателік<br>A,°C | Шкаланын<br>тексерілетін<br>Senrici<br>бойынша<br>пирометрдің<br>көрсетуі<br>tn. <sup>o</sup> C | Гүзетуді<br>есепке<br>алғанда<br>негізгі шкала<br>бойынша<br>температура<br>мәндері<br>г <sup>о</sup> тузету-<br>$=$ tk = $C$ , $C$ | С<br>Түзету.<br>$^{\circ}C$ | Көрінетін<br>температура<br>$tK,{}^0C$ | Шкаланын<br>тексерілетін<br>benrici t.ºC |
|----------------------------|-------------------------------------------------------------------------------------------------|----------------------------------------------------------------------------------------------------|-----------------------------|----------------------------------------|------------------------------------------|
| 靈址                         | 1812                                                                                            | 1993                                                                                                    | $2 - 12.8$                  | 211153                                 | 1800                                     |
| Bτ.                        | 1901                                                                                            | 1357.7                                                                                                    | $2 - 11.2$                  | 13765                                  | 1900                                     |
| $-20$                      | 1980                                                                                            | 1440.7                                                                                                    | $3 - 7$                     | 1433.7                                 | 2000                                     |
| $-10$                      | 2090                                                                                            | 1401.6                                                                                                    | $-2.6$                      | 1489                                   | 2100                                     |
| $-70$                      | 2100                                                                                            | 1546.7                                                                                                    | 22                          | 1548.7                                 | 2200                                     |
| 130                        | 12880                                                                                           | 1591.6                                                                                                    | 246                         | 1587.5                                 | 2300                                     |
| $-20$                      | 3 2380                                                                                          | 1645.8                                                                                                    | S 2.7                       | 1689.5                                 | 2400                                     |
| $-25$                      | 3479                                                                                            | 1698.9                                                                                                    | ăт                          | 1699.0                                 | 2500                                     |
| $-30$                      | 2576                                                                                            | 1752.5                                                                                                    | $-1.2$                      | 1751                                   | 2600                                     |
| $-45$                      | 2659                                                                                            | 1001.4                                                                                                    | $1 - 3 +$                   | 1799.5                                 | 2700                                     |
| û)                         | ø                                                                                               | ø                                                                                                    | $\Phi^0$                    | ö                                      | 2800                                     |
| 음이                         | 20 O                                                                                            | in.                                                                                                    | 壶                           | <b>D</b>                               | 2900                                     |
| ö                          | o                                                                                               | ö                                                                                                    | ĝ.                          | $20 - 20$                              | 3000                                     |
| Êυ                         | ₿ö                                                                                              | 55                                                                                                    | $\sqrt{\nu}$                | Sв                                     | 3100                                     |
| 盘                          | 읧이                                                                                              | $\Phi_{\rm b}$                                                                                                    | 敲                           | 많이                                     | 3200                                     |

Рисунок 9 – Таблица результатов экспериментов при поверке пирометра по верхней шкале

Данная разработка опробирована студентами 3 курса ОП «Автоматизация и управление» по дисциплине «Технологические измерения и приборы» и внедрена в учебный процесс в Алматинском университете энергетики и связи имени Г. Даукеева, о чем есть акт внедрения комиссии НМС АУЭС.

### **Список литературы**

1. С.Г. Хан, Л.К. Ибраева, Ж.С. Тлеубаева. Өлшеудің техникалық құралдары: Оқу құралы. – Warsaw: RS Global Sp. Z.O.O., АЭжБУ, 2020. – 108 б.

2. Хан С.Г., Ибраева Л.К. Өлшеулердің техникалық құралдары. 5В070200 – Автоматтандыру және басқару мамандығының студенттеріне арналған зертханалық жұмыстарды орындауға әдістемелік нұсқаулар –Алматы: АЭжБУ, 2010.-21 б.

# **ҒТАХР: 00.33**

# **ЦИФРЛЫҚ ЭКОНОМИКА ТЕРМИНДЕРІН ҚАЗАҚ ТІЛІНЕ АУДАРУ МЕН ДАМЫТУДЫҢ ӘДІСНАМАЛЫҚ МӘСЕЛЕЛЕРІ**

### **Сеилов Шахмаран Журсинбекович**

*э.ғ.д., Л.Н. Гумилев ат. ЕҰУ, Ақпараттық технологиялар факультетінің деканы. Нұр-Сұлтан, Қазақстан*

### **Зулпыхар Жандос Енсебекұлы**

# *п.ғ.к., Л.Н. Гумилев ат. ЕҰУ, Информатика кафедрасының меңгерушісі. Нұр-Сұлтан, Қазақстан*

**Аңдатпа.** Мақалада қазіргі уақыттағы цифрлық экономика терминдерін қазақ тіліне аудару мен дамытудың мәселелері қарастырылады. Осындай мәселелерді қарастыру және шешу жолдары ұсынылады, кейбір мәселелерге мысалдар келтіріледі.Жалпы ғылыми және жалпы техникалық, салалық терминдерге анықтама беріледі.

**Кілт сөздер**: терминология; терминдер; техникалық терминдер; ғылыми терминдер.

**Abstract**. The article considers the issues of translation and development of modern terms of the digital economy into the Kazakh language. Ways to consider and solve such problems are offered, examples of some problems are given. Definitions of general scientific and general technical, branch terms are given.

**Keywords:**terminology; terms; technical terms; scientific terms.

Соңғы екі онжылдықта еліміздегі ғылыми ойдың дамуы қоғамдық өмірдегі, экономикадағы және геосаясаттағы өзгерістермен тығыз байланысты. Қоғамға және жеке адамға ақпараттық әсердің күшеюі байқалады. Мұның бәрі қоғам мен ғылымның дамуына табиғи әсер ететін терминологияға әсер етпейқоймайды. Бұл әсер терминологиядағы өзгерістерге әкеледі, оның нәтижесінде ғылыми білім жаңарады. Бұл процестер ғылымның әртүрлі салаларының теориясы мен тәжірибесінің дамуын көрсетеді

Нарықтық экономикаға өткеннен кейін көптеген шетелдік (ағылшын) және халықаралық терминдер қазақ тілінде пайда болды, олардың кейбіреулері аударылмайды немесе аударуға жатпайды, соның ішінде қазақ тіліне толық сәйкес келетіндері де кездеседі. Мұндай бәсекелес синонимдер бұқаралық ақпарат құралдарының тілінде жиі

кездеседі. Сондықтан ұлттық экономикалық цифрлық терминологияны құру және тарату мәселесі тек экономистердің ғана емес, терминология саласындағы барлық мамандардың мәселесі болып табылады.

Терминология мәселелері 20 ғасырдың басында да өзекті болған. Оның айғағы 1934ж. «Ауыл мұғалімі» журналының 3-4 нөмірінде жарық көрген «Мемлекет термин комиссиясы және оның жұмысы» мақаласы.

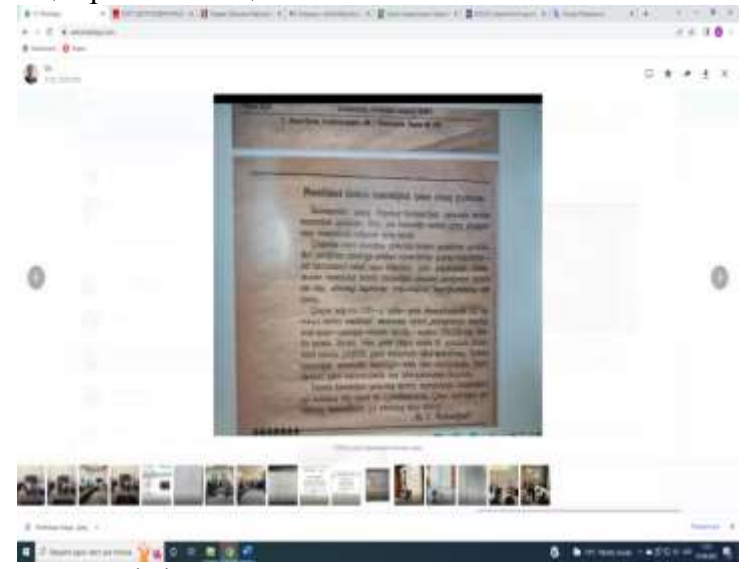

Сурет 1. «Ауыл мұғалімі» журналында шыққан «Мемлекет термин комиссиясы және оның жұмысы» мақаласы

Қазақстан Республикасының Үкіметі 2019ж. 31 желтоқсанда қазақ тілінің мемлекеттік тіл ретіндегі толыққанды қызметін қамтамасыз ете отырып, латын графикалы әліпби негізінде қазақ тілін жаңғыртуға, тіл мәдениетін одан әрі арттыруға және тіл капиталын дамытуға бағытталған үйлесімді тіл саясатын жүргізу үшін - «Қазақстан Республикасындағы тіл саясатын іске асырудың 2020-2025 жылдарға арналған мемлекеттік бағдарламасын» қабылдады.Аталған бағдарламада белсенді қолданылып жүрген салалық кірме терминдерді ұлттық терминдік жүйеге енгізу қағидаттарын ұстану, ұлттық термин жасау жолдары мен нақты заңдылықтарын айқындау, терминдерді бекіту және бекітілген терминдерді насихаттау арқылы ұлттық терминологиялық жүйені біріздендіру, олардың жаппай қолжетімділігін қамтамасыз ету аса маңызды проблема деп көрсетілген.

Қазіргі уақыттағы терминологияның тағы бір мәселесі жалпы ғылымдық, жалпы техникалық, салалық терминологияға бөлінуі болып табылады.Жаңа ғылымдардың пайда болуына және жаңа құбылыстардың ашылуына байланысты жаңа түсініктерге, құбылыстарға атау беру қажеттілігі туындайды, ал жалпы тілдегі көптеген сөздер белгілі бір сапалық ерекшелікке ие, олардың мағыналары салалыққа түрлендіріледі. Жалпы ғылыми және жалпы техникалық терминдер-бұл ғылым мен техниканың бірнеше саласында қолданылатын терминдер. Салалық терминдер-бұл белгілі бір білім саласына ғана тән терминдер.

Осындай проблемаларды қарастыру және шешу жолдарын ұсыну мақсатында Л.Н. Гумилев ат. Еуразия ұлттық университетінің Ақпараттық технологиялар факультетінде, факультет деканы Ш.Ж. Сеиловтың жетекшілігімен«Цифрлық экономика терминдерінің сөздігі» жобасы қолға алынып, жүргізілуде.

Жобаны орындауда келесідей мақсатқа қол жеткізіледі:- экономикада және күнделікті өмірде цифрлық технологиялар бойынша жиі қолданылатын терминдер сөздігін әзірлеу.
Жобаның міндеттері:

- терминдерді сараптау және әзірлеу үшін Ресей және Түркі әлемі елдерінің университеттерінен халықаралық сарапшыларды тарту;

- түркі әлемі елдеріндегі цифрлық экономика терминдерінің үйлесімділігін зерттеу;

- цифрлық экономика терминдерін қазақ тілінде әзірлеу;

- әзірленген терминдерді қоғаммен талқылау және қабылдау мақсатында онлайн платформа әзірлеу;

- терминдерді Қазақстан Республикасының терминология комиссиясында бекіту үшін ұсыну.

Жобаны орындау барысында терминдердің Түркия, Әзірбайжан, Өзбекстан, Қырғызстан, Түрікменстан елдерінің тілдеріне, сондай ақ, орыс тіліне аудармалары талданатын болады. Аталған мемлекеттердің жетекші университеттерінен сарапшыларды тарту көзделеді.

Жоба серіктестері:

- Стамбул техникалық университеті, Түркия;

- И.Раззаков ат. Қырғыз мемлекеттік техникалық университеті, Қырғыз Республикасы;

- Ташкенттегі халықаралық Вестминстер университеті, Өзбекстан Республикасы;

- Әзірбайжан дипломатиялық академиясы, АДА университеті, Әзірбайжан Республикасы;

- Мәскеу информатика және байланыс техникалық университеті, Ресей Федерациясы;

- ИТМО ұлттық зерттеу университеті, Ресей Федерациясы.

Қазіргі таңда қазақ тілінде терминологиялық жүйелерді жасау барысында үш көзден алынған тілдік құралдар қолданылады:

1) әдеби тілден (және диалектілерден),

2) еуропалық тілдерден (негізінен ағылшын тілінен),

3) орыс тілінен.

21ғасыр ақпараттық технологиялар ғасыры болғандықтан терминология мәселелері үнемі дамытып, жетілдіріп отыруды қажет етеді. Қазіргі уақытта терминдерді қазақ тіліне аударудағы негізгі мәселелер:

- бірізділік, жүйеліліктің сақталмауы (сурет 2, 3);

- кейбір халықаралық терминдердің қазақ тіліне аударылуы және оның халық ішінде қолданыс таппауы;

- ұлттық терминологиялық жүйенің біріздендірілмеуі;

- әрбір салалар бойынша республикалық терминологиялық комиссияларды құру және сол комиссия бекіткен терминдердің толығымен қолданылуын қадағалауды жүзеге асыру.

Жоғарыда көрсетілген бірізділік, жүйеліліктің сақталмауына мысал ретінде https://prob-nqt.testcenter.kz/ сайтындағы Ұлттық біліктілік тестілеудегі «Информатика» пәнінен сынақ тестін алдық. Сурет 2-де программадағы команда **Кірістіру-Басқа терезеге ауысу** қазақ тілінде, ал сурет 3-тегі команда **Файл-Переименовать** орыс тілінде берілген. Бұл жүйеліліктің сақталмауын көрсетеді.

#### **МЕЖДУНАРОДНАЯ НАУЧНО-ПРАКТИЧЕСКАЯ КОНФЕРЕНЦИЯ «Цифровая трансформация в учебном процессе и прикладное программное обеспечение»**

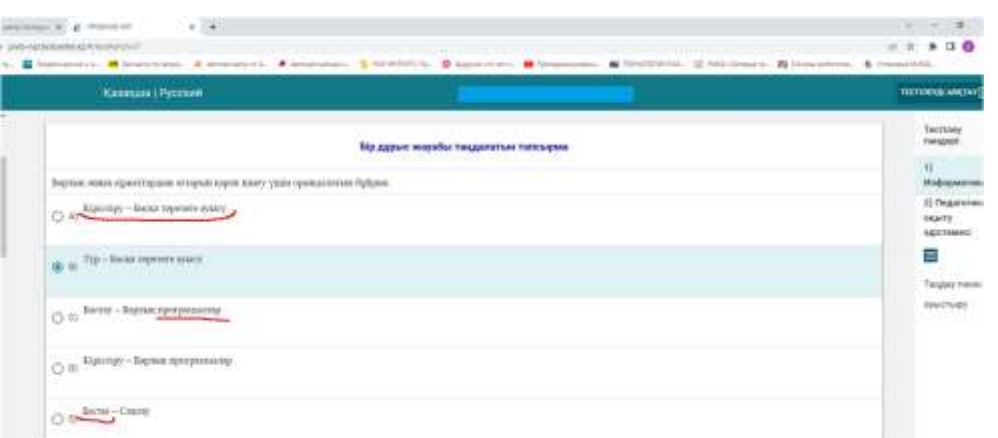

Сурет 2. Ұлттық біліктілік тестілеудегі «Информатика» пәнінен сынақ тесті (https://prob-nqt.testcenter.kz/)

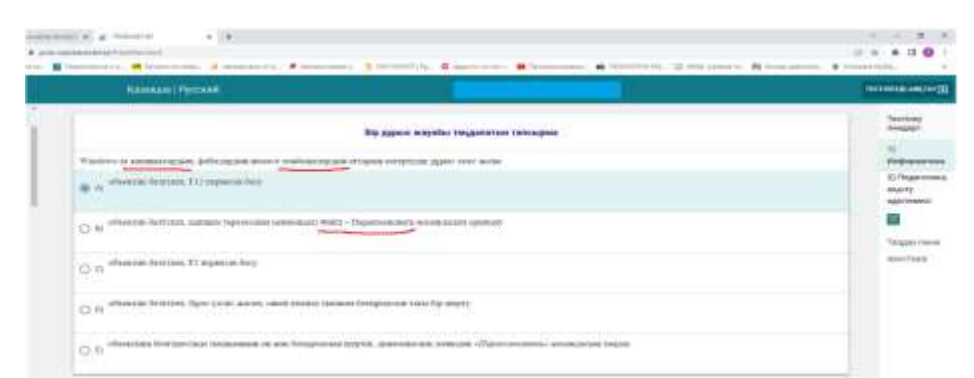

Ұлттық біліктілік тестілеудегі «Информатика» пәнінен сынақ тесті (https://probnqt.testcenter.kz/)

Сондай ақ, кесте 1-де А. Байтұрсынұлы атындағы тіл білімі институтының терминологиялық сөздігіне, termincom.kz, yandex.kz, google.kz, e-zerde.kz, sozdik.kz сайттарындағы бірдей сөздерге талдау жүргіздік. Мысалы, сурет 3- те берілген қапшық сөзі жоғарыда көрсетілген сайттарда әртүрлі беріледі. Ол туралы кесте-1 де нақты көрсетілген.

| КССТС -1. ГОРМИНОЛОГИЯЛЫҚ, аударма Сайттарындағы сөздерді салыстыр |                              |                  |                |            |                |
|--------------------------------------------------------------------|------------------------------|------------------|----------------|------------|----------------|
| Байтұрсынұлы<br>А.<br>атындағы тіл білімі<br>институты             | termincom.kz                 | yandex.kz        | google.kz      | e-zerde.kz | sozdik.kz      |
|                                                                    | папка (2021ж.<br>бекітілген) | калта            | бума           | капшык     | бума           |
|                                                                    | таңбаша                      | белгіше          | белгіше        | таңбаша    | белгіше        |
| программа                                                          | бағдарлама                   | бағдарлама       | бағдарлама     | программа  | бағдарла<br>ма |
|                                                                    | бас мәзір                    | негізгі<br>мәзір | басты<br>мәзір | бас мәзір  | басты<br>мәзір |

Кесте -1. Терминологиялық, аударма сайттарындағы сөздерді салыстыру

Терминдерді ұсынуда жүйеліліктің, бірізділіктің сақталмауы, ұлттық терминологиялық жүйенің біріздендірілмеуі білім алушылар үшін қосымша көптеген мәселелерді тудыруы мүмкін. Сонымен қатар ұлттық терминологиялық жүйені біріздендіру қажет. Ол үшін әрбір салалар бойынша республикалық терминологиялық комиссияларды құру және сол комиссия бекіткен терминдердің толығымен қолданылуын қадағалауды жүзеге асыру керек.

#### **Пайдаланылған әдебиеттер**

1. Қазақстан Республикасындағы тіл саясатын іске асырудың 2020 - 2025 жылдарға арналған мемлекеттік бағдарламасы (https://adilet.zan.kz/kaz/docs/P1900001045);

2. Ө. Айтбайұлы. Основы казахской терминологий. – Алматы. Издательство «Абзал-Ай», 2014. – 384 стр.

3. HelenaPociechina, АidaMusagułowa. Экономическая терминология

в современном казахском языке: феномены постсоветского языкового пространства.

4. https://prob-nqt.testcenter.kz/ сайтынан алынған тест скриндері.

#### **УДК 373.1.02:372.8**

## **TINKERCAD ВИРТУАЛЬДЫ ОРТАСЫНДА РОБОТОТЕХНИКАДАН ЖОБА ЖҰМЫСТАРЫН ЖАСАУ**

#### **Шекербекова Ш.Т.**

*Педагогика ғылымдарының кандидаты, Абай атындағы Қазақ Ұлттық педагогикалық университетінің профессоры, Алматы, Қазақстан*

### **Базарбаева Т.А**

*[Қазақ ұлттық қыздар педагогикалық университетінің магистранты. Алматы,](https://kazmkpu.kz/)  [Қазақстан](https://kazmkpu.kz/)*

**Аңдатпа.** Бұл мақалада TinkerCAD арқылы электрондық схемалармен жұмыс істеу жолдарын және де түсінікті мысалмен сол бағдарламамен қолдануын қарастырады. TinkerCad 3D модельдері мен қосымша құрастыру үлгілерін бағдарламалық жасақтаманы орнатпай тек тікелей браузерде жасауға мүмкіндігін көрсетеді.

**Кілт сөздер:** TinkerCAD, робототехника, электрондық схемала

**Abstract.** This article discusses how to work with electronic circuits using TinkerCAD and how to use the same program with a clear example. TinkerCad allows you to create 3D models and additional build templates directly in the browser without installing software.

**Keywords**: TinkerCAD, robotics, electronic circuitry

Білім беру жүйелерінде робототехниканы оқыту жүзеге асырылуда, соның ішінде жоғары оқу орында информатика мұғалімдерін дайындауда білім беру робототехникасы, мехатроника, робототехникалық жүйелерді программалау және т.б. пәндер енгізіліп, оқытылып келеді. Сонымен бірге мектепте робототехника элементтері информатика пәнінде оқытылады және жаратылыстану-математикалық бағытта оқитын оқушыларға факультатив курсы ретінде ұйымдастырылады. Білім беру робототехникасын оқыту барысында, жоба жұмыстарын орындауда онлайн виртуалды орталарын пайдалану білім алушылардың робототехника пәнін меңгеруге қызығушылығын арттырып, шығармашылықпен ойлауына ықпалын тигізеді [1]. Білім алушылардың білім беру робототехникасы аясында LEGO, Arduino конструкторларының онлайн орталарында жұмыс істеулеріне мүмкіндіктері бар. Сондықтан Tinkercad виртуальды ортасын

пайдаланып білім беру робототехникасын оқытуда Tinkercad виртуалды ортасында практикалық тапсырмалар және жоба жұмыстарын жасауға дайындау қарастырылды.

Tinkercad Circuits Arduino - бұл тегін, өте қарапайым және сонымен бірге қуатты Arduino эмуляторы, оның көмегімен электроника мен робототехниканы үйренуді бастауға болады. Ол робототехникадан жоба жұмыстарын жазу үшін өте ыңғайлы ортаны қамтамасыз етеді. Ештеңе сатып алудың қажеті жоқ, жүктеп алудың қажеті жоқ - барлығы онлайн режимінде қол жетімді. Бізге қажет жалғыз нәрсе – ол тіркелу. Робототехника сабағын үйрену үшін Arduino мен жұмыс істеу керек. Arduino пайдаланушыларға бағытталған әртүрлі электронды құрылғыларды (автоматтандыру және робототехника жүйелері) жасауға арналған құрал. Arduino негізіндегі құрылғылар әртүрлі сенсорлардан сигналдарды қабылдау және әртүрлі жетектерді басқару мүмкіндігіне ие. Arduino дербес жұмыс істей алады немесе компьютермен әрекеттесе алады.

Arduino - бұл қоршаған ортамен тығыз әрекеттесетін жеке процессоры мен жады бар шағын тақта. Бұл «микрокомпьютерді» виртуалдылық шеңберінен шықпайтын дербес компьютерлерден ерекшелендіреді. Arduino тақтасында компоненттердің барлық түрлерін қосуға болатын ондаған түйреуіштер бар: сенсорлар, қозғалтқыштар, жетектер және кеңейту тақталары.

Tinkercad – қазіргі уақытта 3D нысандарымен және электрондық схемалармен жұмыс істеуге арналған онлайн қызметі және модельдеу ортасы. Айырықша ерекшеліктері - ашықтық, еркін қолжетімділік, редактордың функционалдығы боып табылады.

Tinkercad ортасындағы Circuits (Цепи) бөлімі электронды компоненттердің виртуалды көшірмелерін және Arduino тақтасын пайдаланып электронды схемаларды құрастыруды үйренуге, яғни «роботсыз робототехникамен» айналысуға мүмкіндік береді. Бұл тіпті жабдық бар кезде де өте жақсы мүмкіндік. Кейбір жағдайларда, қажетті элементтер жеткіліксіз болған кезде немесе олар тапсырыс берілгенде, бірақ әлі ол келмеген кезде оны қазір-ақ өзін қолданып көру үшін оны жинауға болады, бағдарламауға, жұмыс істеп тұрғанын тексеруге, виртуалды ортада көруге де.

Tinkercad онлайн бағдарламалық пакеті (https://www.tinkercad.com/)

Arduino тақтасы болмаса да шағын жобалар мен бағдарламаларды жасауға болады. *Tinkercad-да схеманы кезең-кезеңімен жасау*

Көп жағдайда Arduino жобаларымен жұмыс істеу үшін келесі әрекеттер алгоритмі орындалады:

1. Жаңа схема жасаңыз немесе өңдеу үшін барын ашыңыз.

2. Көрнекі редакторды қолдана отырып, схема жасаңыз (Біздің жағдайда Arduino UNO тақтасын қосу арқылы).

3. Біз эскизді код редакторында дайындаймыз және оны виртуалды контроллерге жүктейміз.

4. Біз модельдеу режимін бастаймыз, онда тақта қуат көзіне виртуалды түрде қосылып, схема жұмыс істей бастайды. Біз сенсорлар үшін бастапқы деректерді енгіземіз және схеманың реакциясын көзбен де, қызметтің ішіндегі виртуалды порт мониторында да байқаймыз. Әр қадамды толығырақ қарастырайық.

*Бірінші қадам. Circuit схемасын жасау*

Біз жобаны жоғарыда сипатталған тәсілмен жасадық деп есептейміз. Біз оған өтіп, Create (Жасау) түймесін басып, Circuit түрін таңдаймыз. Осы қадамнан кейін визуалды өңдеу ортасы ашылады, онда біз схеманы сызып, ардуино эскизін жазып, түзете аламыз.

*Екінші қадам. Электрондық схеманы дайындау.*

Схеманы құру арқылы біз осы процедураны орындаймыз:

‑ Экранның төменгі жағындағы компоненттер кітапханасынан қажетті компоненттерді таңдап, оларды редактор өрісіне орналастырыңыз.

‑ Біз компоненттерді тінтуірмен сурет салу арқылы виртуалды өткізгіштер арқылы қосамыз.

‑ Компоненттердің параметрлерін өңдеңіз (мысалы, резисторлардың кедергісі немесе сымдардың түсі).

*Үшінші қадам. Біз виртуалды Arduino эскизін бағдарламалаймыз.*

*Төртінші қадам. Ардуино симуляторін іске қосу*

Tinkercad онлайн бағдарламалық құрал жинағына кіргеннен кейін шеткі жақ мәзірден Circuits (Цепи (тізбек)) тармағын таңдап, Create Circuit (Тізбекті құру) түймесін басу керек (1-сурет).

Енді Tinkercad-та жарық диодты шам жобасын жасау мысалын келтіреміз.

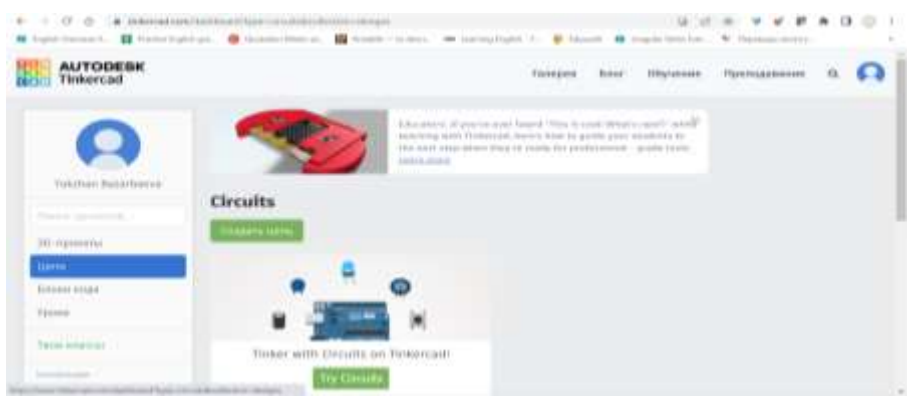

1-сурет. Circuits мәзірін таңдау

Қажетті элементтерді жұмыс кеңістігіне апару арқылы схеманың қандай да бір түрін жинау керек (2-сурет).

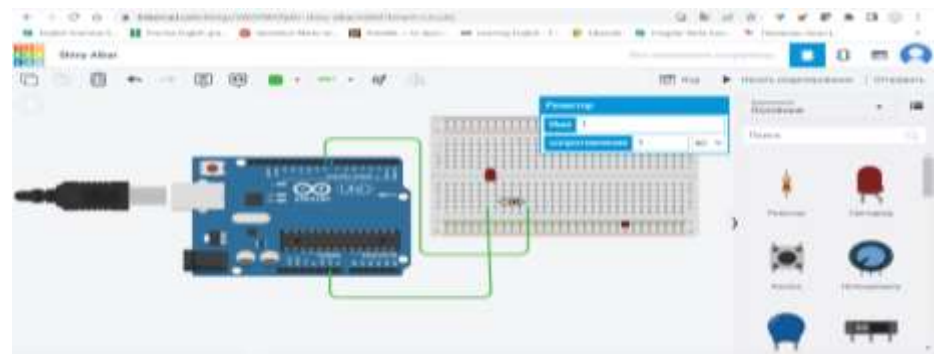

Сурет 2. Жарық диод жобасын орындау

«Код» түймесін басып «Текст» басып ішіне код жазамыз, содан кейін «Начать моделирование» түймесін басу керек. Жарық диодты шам жобасын жасау мысалының нәтижесі келесі суретте келтірілген (3-сурет).

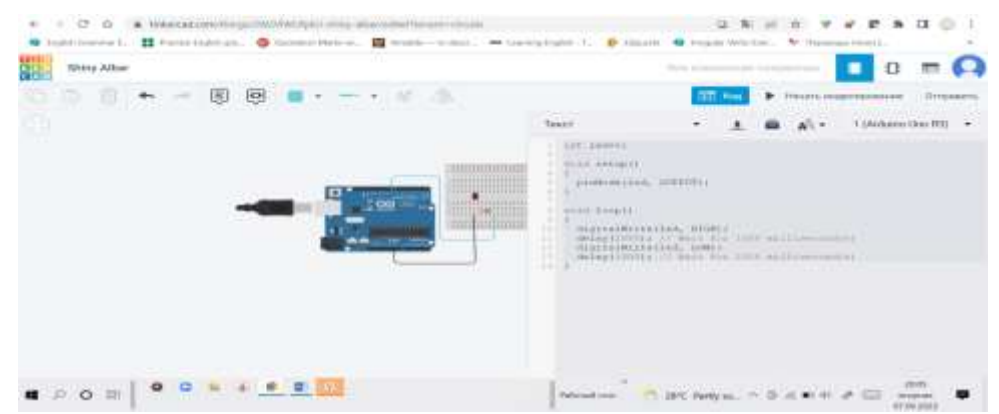

Сурет 3. Жарық диод жобасының нәтижесі

Жарық диодты шам бір нақты құрамдастарды пайдаланып жатқандай жыпылықтай бастайды. Осы тәрізді «Бағдаршам», «Калькулятор» және т.б. жоба жұмыстарын оқушылар орындап, өздерінің жобалық іс-әрекетін іске асырады.

Робототехника негіздерін виртуалды ортада оқыту білім алушылардың шығармашылық ойлауын дамытуға және практикалық тапсырмаларды шешулеріне оң әсерін тигізіп, сонымен бірге білім алушыларды ғылымға, технологияға, робототехникаға және инновацияға шабыттандырып, робототехника бойынша білімдерін шыңдап, дағдылырын қалыптастырады.

### **Пайдаланылған әдебиеттер**

1. Шекербекова Ш.Т., Абдулкаримова Г.А., Арынова Г.С., Ербол А. Білім беру робототехникасын оқыту барысында болашақ информатика мұғалімдерінің жобалық іс-әрекетін ұйымдастыру//ҚазҰПУ Хабаршы. «Физика - математика ғылымдары» сериясы. №2 (74). Алматы.-2021. - Б.77-85.

2. http://gimnazia6-vorkuta.com.ru/index.php/robototehnika/29-arduino-dlyanachinayushchikh

### **УДК 378.004**

## **АРАЛАС ОҚЫТУ ЖАҒДАЙЫНДА ПРОГРАММАЛАУ ТІЛІН ОҚЫТУ МҮМКІНДІКТЕРІ**

### **Шекербекова Ш.Т.**

*Педагогика ғылымдарының кандидаты, Абай атындағы Қазақ Ұлттық педагогикалық университетінің профессоры, Алматы, Қазақстан* **Давлетова М.Е.**

*[Қазақ ұлттық қыздар педагогикалық университетінің магистранты. Алматы,](https://kazmkpu.kz/)  [Қазақстан](https://kazmkpu.kz/)*

**Аңдатпа.** Мақалада аралас оқыту әдісінің әлеуеті мен мүмкіндіктері дәстүрлі оқыту моделінен электронды құралдар мен ресурстарды қолдана отырып интеграцияланған оқыту моделіне көшудің дидактикалық құралы ретінде талданады. Аралас оқытудың қолданыстағы модельдерінде оларды мектеп жүйесінің жағдайларына бейімдеу тәсілдері талқыланады. Электрондық оқыту ортасын тиімді және жылдам біріктіруге кедергі келтіретін мәселелер анықталады және оларды шешу үшін кейбір стратегиялық бастамалар ұсынылады. Технологияға негізделген оқыту студенттердің сыныптарда немесе онлайн білім беруде сақталуын арттыратыны дәлелденді. Аралас

оқыту әдістері сабақтар мен пәндерде шығармашылықты қолдануға мүмкіндік беретін құралдарды қамтиды. Бұл оқушыларға қатысуға мүмкіндік береді және интернеттегі ресурстарды пайдалану білгендерін шығармашылықпен қайта жасайды. Оқытудың бұл әдісі монотонды емес, бірақ ол оқуды жақсарту үшін үнемі дамып келеді. Сабақтар мұғалімдер мен оқушылар асыға күтетін интерактивті сабақтарға айналады. Аралас оқыту оқушыларға ұзақ уақыт назар аударуға мүмкіндік береді, бұл оларға академиялық жетістік әкеледі. Сандық оқыту тетіктері графика, бейнелер және басқа әдістер арқылы студенттердің қызығушылығын оята алады. Оқытушылар оқыту бейнероликтерін жасауға және нақты уақыт режимінде кері байланыс беруге еркін, бұл студенттермен өзара іс-қимыл жасауға ықпал етеді.Түйінді сөздер: аралас оқыту, ақпараттық технологиялар, электрондық оқыту, білім беруді ақпараттандыру.

**Кілттік сөздер:** аралас оқыту, программалау тілі,онлайн оқыту

**Abstract.** The article analyzes the potential and possibilities of the combined teaching method as a didactic means of transition from the traditional learning model to an integrated learning model using electronic means and resources. In the existing models of blended learning, approaches to adapting them to the conditions of the school system are discussed. The problems hindering the effective and rapid integration of the e-learning environment are identified, and some strategic initiatives are proposed to solve them. Technology-based learning has been proven to increase student retention in classrooms or online education. Combined teaching methods include tools that allow you to use creativity in lessons and subjects. This allows students to participate, and using online resources creatively recreates what they have learned. This method of learning is not monotonous, but it is constantly evolving to improve learning. Lessons turn into interactive lessons that teachers and students are looking forward to. Blended learning allows students to focus for a long time, which brings them academic success. Digital learning mechanisms can stimulate students' interest through graphics, video and other methods. Teachers freely create instructional videos and give feedback in real time, which promotes interaction with students.Keywords: blended learning, information technology, elearning, informatization of education.

**Keywords:** mixed learning, programming language, online training

Бейімделген онлайн-бағдарламалар мектеп оқушылары үшін олардың білім деңгейіне сәйкес келетін материалдарды таңдайды, ал мұғалімдер әр оқушының үлгерімі мен жеке қажеттіліктері туралы егжей-тегжейлі мәліметтер береді.

Қол жетімді білім беру технологияларының өсуі "аралас оқыту"деп аталатын оқытуды тудырды. Қазір батыстағы көптеген оқу орындары Онлайн немесе аралас нұсқаларды ұсынады. Алайда, бұл сән толқыны барлық ақылға қонымды ойларды жиі жояды.

Интернеттегі мектептер мен жеке оқу бағдарламаларының пайда болуымен қарапайым мектептерде компьютерлер қазіргі білімнің барлық ауруларын емдейді деп болжалды. Бірақ көп ұзамай бұл белгілі болды-технологияның өзі емделмейді. Әрине, мұғалімнің компьютерлері алмастырылмайды.

Зерттеу жұмысының әртүрлі кезеңдерінде зерттеудің мынадай әдістері мен тәсілдері қолданылды: теориялық: зерттеу мәселесі бойынша психологиялықпедагогикалық және теориялық-әдістемелік әдебиеттерді талдау, синтездеу, жалпылау, жүйелеу, жіктеу, талдау; эмпирикалық: педагогикалық байқау, оқушылармен, атааналармен және мұғалімдермен әңгімелесу, эксперименттік оқыту, сандық және сапалық өңдеу тәжірибелік-эксперименттік тексеру нәтижелері.

Қашықтықтан оқыту мұғалім мен оқушы арасындағы қашықтықта өзара әрекеттесу. Оқу процесіне тән барлық компоненттерді қамтиды: мақсаттары, мазмұны, әдістері, ұйымдық нысандары, оқыту құралдары.

Интернет-технологиялардың арнайы құралдарымен немесе интерактивтілікті қамтамасыз ететін басқа құралдармен жүзеге асырылады.

Қашықтықтан оқытудағы оқу процесінің негізгі компоненттері:

пәннің мазмұнын көрсету;

практикалық тапсырмаларды, зертханалық жұмыстарды орындау;

мұғалімдермен немесе басқа оқытушылармен өзара әрекеттесу (?);

білім алушының білімін, білігін, дағдыларын, құзыреттілік деңгейін бақылау.

*Қашықтықтан оқытуды іске асыру мүмкіндіктері*:

1. Оқушыға бағытталған тәсілдер

2. Икемді оқу жоспары

3. Әртүрлі іс-әрекет түрлеріндегі нәтижелерді ескеретін оқу іс шаралары (тек сынақтар ғана емес, сонымен қатар қатысу қиын тақырыптарды талқылау).

4.Оқушылардың қажеттіліктеріне бейімделген оқыту.

*Онлайн оқытудың мүмкіндіктері:*

‑ Білім берудің қолжетімділігі мен икемділігі

‑ Оқушының жеке ерекшеліктерін, оқу материалын меңгеру қарқыны мен ырғағын есепке алу.

‑ Оқыту процесін дараландыру.

‑ Мотивацияны, дербестікті, әлеуметтік белсенділікті, рефлексия мен өзіндік талдауды нығайту.

‑ Мұғалім жұмысының стилін өзгерту: білімді беруден оқушылармен қарымқатынасқа дейін.

‑ Мұғалім оқушының көмекшісі.

Қашықтықтан білім беру технологияларын (ҚББТ) іске асыру модельдері:

‑ ҚББТ ішінара қолданумен;

‑ Негізінен ҚББТ;

‑ Тек қана ҚББТ;

‑ Жеке оқыту;

‑ Топтық оқыту.

Қашықтан оқыту жүйесіндегі сабақтар:

‑ Аудиториялық сабақтар (дәріс, практикалық сабақ, семинар, лабораториялық сабақ)

‑ Өзіндік жұмыс

‑ Білімді бағалау (тестілеу, диагностика жасау, емтихан).

Қашықтықтан оқытуды ұйымдастыруға арналған цифрлық ресурстар мен сервистер 3 топқа бөлінеді:

- 1. Ашық білім беру ресурстары
- 2. Білім беру платформалары, порталдар мен сайттар
- 3. Youtube-тағы білім беру арналары

*Ашық білім беру ресурстарына* тоқталып өтеміз.

OnlineMektep контенті мен платформасы пандемиядан кейінгі Жаңа шындықта мұғалімдер мен оқушылардың сенімді цифрлық көмекшісі болатын қазақстандық электрондық оқыту жүйесін дамыту үшін іргетасқа айналды.

Daryn.kz - Қазақстан Республикасы Білім және ғылым министрлігінің "Дарын" республикалық ғылыми-практикалық орталығы сілтеме: http://daryn.kz/

Opiq.kz -жетекші мамандар құрастырған жоғары сапалы оқу әдебиетімен. Сондықтан тек үздік баспагерлер өздерінің оқу материалдарын Opiq-ке орналастыруға шақырылады. Сілтеме: https://www.opiq.kz/

*Білім беру платформалары, порталдар мен сайттардың* мүмкіндіктері:

‑ оқу мазмұнын құру;

- ‑ мазмұнды жеткізу, пайдалану және жетілдіру;
- ‑ қажетті ақпаратты іздеу;

‑ мазмұнды басқару және оқыту;

‑ қашықтықтан және аралас оқытуды ұйымдастыру үшін қоғамдастықтар құру;

‑ оқу үрдісінің барысын талдау және есеп беру.

Оқу процесінде білім беру платформаларын, порталдар мен сайттарды іске асыруы:

‑ оқу процесін ұйымдастыруда жаңа педагогикалық тәсілдерді әзірлеу;

‑ педагогикалық қосымшаларды әзірлеу және бейімдеу процесін жеңілдету (платформада бар білім базасы, білім беру порталдары мен сайттарына сілтемелері бар электрондық білім беру ресурстары, сондай-ақ кіріктірілген аспаптық жүйелер есебінен);

‑ оқу процесінде сұрақтар мен тапсырмаларға өзгерістер мен толықтырулар енгізу мүмкіндігімен мектеп циклінің барлық пәндері бойынша сұрақтар, тапсырмалар мен жаттығулар банкін қамтитын тестілеу және диагностикалау жүйелерін пайдалану;

‑ e-portfolio көмегімен баланың шығармашылық қабілетінің даму динамикасын және мұғалімдердің кәсібилігін бақылау;

‑ білім беруді басқарудың жоғары тұрған органдарымен құжаттар алмасуды жүзеге асыру.

*Youtube-тағы білім беру арналары* жайлы тоқталамыз.

Танымал YouTube арналары оқытудың сапалы бейне мазмұнының қайнар көзіне айналады. Бұл мазмұн артта қалған студенттер мен көбірек білгісі келетін дарынды балаларға пайдалы. Бейнелерді сабақтарда, аралас немесе қашықтықтан оқытуда қолдануға болады. Мысалы: мұғалім оқушыларға жаңа материалды оқып үйрену немесе бұрын білгендерін бекіту кезінде белгілі бір бейнені көру тапсырмасын береді.

1. TED - оқу бейне мазмұнын ұсынатын ең танымал платформалардың бірі. Онда белгілі спикерлер мен ойшылдардың әртүрлі тақырыптағы әңгімелері ұсынылған. Бұл әңгімелер 100-ден астам тілде субтитрмен қол жетімді. Сілтеме: https://www.ted.com/.

2. TED Education-TED білім беру арнасы. Белгілі спикерлердің білімі мен білімі туралы көптеген бейнелер.

Сілтеме: https://www.youtube.com/user/TEDEducation/videos.

Қашықтан оқыту жүйесіндегі педагогтің (тьютордың) жұмысы:

*1.Оқу процесін жобалау*, ҚО модельдерін құру, соның ішінде: ең қолайлы ҚО моделін талдау және таңдау, белгілі бір онлайн оқытуда нақты курсты оқу үшін do моделін жасау.

2. Қашықтықтан оқыту курсын өткізу үшін *нұсқаулықтарды, нормативтік және басқа да құжаттарды әзірлеу.* Оның ішінде:

‑ Қашықтықтан оқыту курсы аясында білім алушы үшін оқу сабақтарының кестесін жасау.

‑ Курстың мақсаттары мен міндеттерін, зерттелетін тақырыптар мен негізгі мәселелерді сипаттайтын ақпараттық хат құрастыру.

‑ Қашықтықтан оқыту курсымен жұмыс істеу үшін оқушыға арналған нұсқаулық әзірлеу.

3. *Электронды контентті әзірлеу*, оның ішінде әдістемелік материалдар, бейнедәрістер, анимациялық роликтер, білімді бақылау түрлері, бақылау тапсырмалары, қарым-қатынас және өзара әрекеттесу үшін құралдар мен қызметтерді таңдау.

4. ҚББТ пайдалана отырып оқыту әдістемесін әзірлеу.

*Аралас оқыту келесілерден тұрады:*

- ‑ Дәстүрлі жеке қарым-қатынас.
- ‑ Қашықтықтан өзара әрекеттесу.
- ‑ Өз білімін жетілдіру.

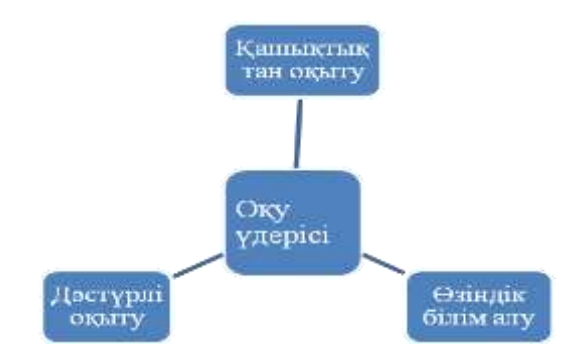

1-сурет. Аралас оқытуды ұйымдастыру

Аралас оқытуды ұйымдастыру келесіден тұрады: теорияны өзіндік оқып үйрену, оқыған материалды бекіту, бақылау. Аралас оқытуды ұйымдастыруда білім алушылардың ақпаратты пассивті қабылдаудан әр білім алушының белсенді қатысуына ықпал жасалады.

*Аралас оқыту модельдері*:

- ‑ "Ротация" Тобы,
- ‑ Модельдер:"төңкерілгенкласс","жұмысаймақтарынөзгерту","автономды топ".
- *Араласоқытудыжүзегеасыру:*
- ‑ Пікірталастар мен дебаттар.
- ‑ Зертханалықсабақ.
- ‑ Топтықжұмыс, өзараәрекеттесу.
- ‑ Екіреттөңкерілген класс.
- ‑ Төңкерілген класс.

Араласоқытудықарсыластардың пікірі: сапалы материал, әзірлеуге қосымша уақыт, педагогтың кәсіби дамуы, балаларды өз бетінше жұмыс істеуге ынталандыру, мектептежәнеүйдематериалдыққамтамасызету,ата-аналардытарту.

Аралас оқытуды қолдаушылардың пікірі: даралау: артта қалған адамдарға көмектесу, талантты қолдау; проблемалық оқытуды жүзеге асыру, топта жұмыс істеу; оқушылар мен мұғалімдердің цифрлық дағдыларын дамыту.

Шын мәнінде, аралас оқыту-бұл студенттер мен оқытушылардың қажеттіліктерін ескере отырып, оқу бағдарламаларын қайта қарау, әдістемелерді кейіннен түзету немесе жеке қосымша көмек көрсету. Білім алушылар өзінің деңгейі мен қабілеттеріне сәйкес келетін оқу материалдары мен тапсырмаларын алады және ең тиімді әдістермен – топта, өз бетінше, мұғаліммен, тәлімгермен, оқу бағдарламаларын қолдана отырып және т.б. білім алады.Аралас оқыту Батыс мектептеріне бұрыннан енгізілген; содан бері білім беру технологиялары және оларды сыныптарда қолдану айтарлықтай өзгерістерге ұшырады. Бірақ әр оқушының қабілеттері мен қажеттіліктері ескерілмейінше, аралас оқытудың сәттілігі туралы айтуға әлі ерте.

Біздің зерттеуіміздің өзектілігі программалау тілін аралас онлайн оқытуды қолдану бойынша практикалық ұсыныстар әзірлеу, программалау тілін онлайн оқыту әдістемесін жасаудың ұйымдастырушылық-әдістемелік шарттары мен арнайы әдістемелік принциптері анықтау; программалау тілін оқытуда АКТ-ны қолданудың тиісті әдістемесін әзірлеу, аралас оқытуды қолдану білім алушының ойлауын, компьютерлік белсенділігін, жаңа білім алуға және ақпараттық технологияларды танымдық мақсатта пайдалануды қамтамасыз етуге қайта бағыттау қажеттілігінен туындайды.

Зерттеудің мақсаты: эксперимент барысында программалау тілін меңгеру деңгейін арттыруға және оқушылардың білім нәтижелеріне қол жеткізуге бағытталған мектеп оқушыларына программалау тілін аралас оқыту әдістемесін жасау, теориялық негіздеу және тексеру.

Зерттеу жұмысы барысында программалау тілін оқытудың психологиялықпедагогикалық ерекшеліктерін ескеріп, программалау тілін аралас оқытуды анықтайтын дидактикалық принциптерді нақтылап;программалау тілін аралас оқытуды реттейтін арнайы әдістемелік қағидалар мен ұйымдастырушылық-әдістемелік жағдайлар анықталады;программалау тілін аралас оқытуды ұйымдасты аудиториялық сабақтармен, қашықтан оқыту және өзіндік оқытумен жүзеге асырылады.

#### **Пайдаланылған әдебиеттер**

1. Абрамова Я.К. Опыт внедрения модели смешанного обучения при реализации образовательных программ в американских вузах // Русский язык за рубежом. – 2014. No  $1-2. - C. 4-7.$ 

2. Абрамова Я.К. Смешанное обучение как инновационная образовательная технология. // Перспективы развития информационных технологий. 2014. №17. С. 115– 119.

3. Lebedeva, Maria. (2020). Смешанное обучение рки: ограничения, модели реализации и перспективы. 10.21510/1817-3292-2016-5-59-65.

4. Ломоносова Н.В. Анализ подходов к управлению процессом смешанногообучения студентов вуза / Н.В. Ломоносова, A.B. Алексахин // Управлениев сфере науки, образования и технологического развития: сборникматериалов научнопрактической конференции с международным участием.- М.: Московский Политех, 2016. - С.238 - 243. (0,31 п.л.) (авторство неразделено).

5. Ломоносова Н.В. Система смешанного обучения в условияхинформатизации высшего образования.// Автореферат диссертации на соискание ученой степени кандидата педагогических наук. Москва – 2018.- 28 с.

**УДК 37.011**

# **ҚАШЫҚТЫҚТАН ОҚЫТУДА ГЕЙМИФИКАЦИЯНЫ ЖҮЗЕГЕ АСЫРУДЫҢ ӘРТҮРЛІ ТӘСІЛДЕРІ**

**Баймағамбетова Н.Е.**

*Қорқыт Ата атындағы Қызылорда университетінің магистранты* **Адранова А.Б.** *Қорқыт Ата атындағы Қызылорда университетінің аға оқытушысы, PhD*

**Асанова Ж. С.**

*Қорқыт Ата атындағы Қызылорда университетінің аға оқытушысы, информатика магистрі*

**Аңдатпа.** Мақалада "геймификация" ұғымы және осы әдістің қашықтан оқытуда және күнделікті әр түрлі салада қолданудың маңызы қарастырылған. Қашықтан оқытуда геймификацияны жүзеге асырудың әртүрлі тәсілдері қамтылған. Онлайн оқытуды геймификациялау кезеңдеріне толығырақ тоқталып, геймификация әдісінің элементтері қамтылған.

**Кілт сөздер:** геймификация, қашықтан оқыту, әдіс, ойын, деңгей

**Abstract.**The article discusses the concept of "gamification" and the significance of this method in distance learning and everyday use in various fields. Distance learning includes various approaches to the implementation of gamification. Let's focus in detail on the stages of online learning gamification and cover the elements of the gamification method.

**Key words:** gamification, distance learning, method, game, level

Ойын индустриясы тіпті кино индустриясынан да асып түседі, өйткені ойындар қатысушыларды ынталандырады және тұрақты ұстап тұрады. Сіз жеңіп, сыйақы алғыңыз келеді. Егер сіз білім саласына геймификацияны енгізсеңіз, оқушылардың оқуға деген ынтасы артады. "Геймификация" бүгінгі таңда өте қарқынды. Бұл ойын немесе ойын элементтері. Барлық осы терминдер нақты мақсаттарға жету үшін ойын элементтері мен ойын механикасын ойын емес контексте қолдануды білдіреді. Мысалы, жұмыста, оқуда және күнделікті өмірде.

Оқытудағы геймификация тек дайын ойындарды қолдануды ғана емес, сонымен бірге бүкіл оқу процесін ойынға айналдыруды да білдіреді. Мысалы, үй тапсырмасын орындау үшін білім беру онлайн-платформасында пайдаланушылар ұпай алады, ал балл саны бойынша студенттердің рейтингі қалыптасады. Әлеуметтік топқа үстемдік ету үшін рейтингті басқаруға деген ұмтылыс көбірек тапсырмаларды орындауға және ұпай жинауға ынталандырады. Оқытудағы ойын тәсілі дәстүрлі әдістермен салыстырғанда өзінің тиімділігін дәлелдей алды. Ойындар әр түрлі жастағы адамдарға ұнайды, сондықтан олар оқытудың барлық саласында қолданылады — мектеп және жоғары білім беру, компаниялардағы қызметкерлерді оқыту, онлайн мектептердегі студенттер үшін. Ойынның арқасында қарапайым, тартымсыз тапсырмалар қызықты болады, ал күрделі тапсырмалар қарапайым болады. Ойындар оқушыларды әрекетке тартады және ақпаратты қабылдауды жеңілдетеді. Неліктен геймификация тиімді? Білім берудегі ойын-сауық өнімділікті арттыру үшін адамдардың бәсекелестікке және жетістіктерге деген табиғи бейімділігін пайдаланады. Геймификацияның көптеген құралдары сыртқы ынталануға негізделген.

### **Білім берудегі геймификацияның 7 құралы.**

Қашықтан оқытуда геймификацияны жүзеге асырудың әртүрлі тәсілдері бар. Төменде ең танымал мысалдар келтірілген.

**Сюжеттік желісі.** Қызықты сюжеттік желіні жасаңыз — ол танысқан кезде пайдаланушыларды қызықтыратын оқиға. Электрондық оқыту қызықты саяхатқа ұқсауы керек. Мысалы, кәсіби оқытуды жаһандық апаттың алдын-алу немесе проблеманы шешудің жолы ретінде қарастыруға болады. Адам аватарын жетілдіре алатындай етіп, осы оқиғаға кейіпкерлерді қосыңыз.

**Ойын деңгейлері.** Тапсырмалар аяқталған кезде ашылатын әртүрлі деңгейлерді қолданыңыз. Содан кейін пайдаланушылар "әрі қарай не болады?". Деңгейлер оларға прогресті сезінуге көмектеседі, өйткені олар ойын арқылы алға жылжуда. Бұл әсерді күшейту үшін студенттің қанша жол жүргенін пайызбен көрсетіңіз. Корпоративтік оқытуда прогресс әдістерін компаниядағы лауазымдардың грейдтік жүйесімен біріктіру ыңғайлы-қызметкер келесі грейд алған кезде (мысалы, 1-деңгей менеджерінен 2-деңгей менеджеріне ауысқан кезде) ол ойында жаңа деңгей ашты. Қызметкерлерді оқытуды геймификациялау.

**Кеңес.** Келесі деңгейден өткеннен кейін оқушыларға сертификаттар беруге болады. Олар тек пайдаланушы профилінде ғана көрсетілмейді, оларды жүктеуге және басып шығаруға болады.

**Балл жүйесі.** Әр түрлі тапсырмаларды орындау үшін ұпай жинаңыз. Алдымен оқушыларды қарапайым тапсырмалар үшін марапаттаңыз, содан кейін күрделілікті арттырып, ұпай санын көбейтіңіз. Мысалы, қарапайым сабақты өту үшін Сіз 2 ұпай, ал күрделі — 5 ұпай жинай аласыз. Ұпайлар жүйесі рейтингтермен бірге өте тиімді жұмыс істейді. Оқушы оның өзіне және басқа адамдарға қатысты қалай дамығанын көреді. Рейтинг және көшбасшының артта қалуы оқушыны қосымша күш салуға итермелейді.

**Кеңес.** Ұпайларды сыйлықтар дүкенінде жағымды бонустарға айырбастауға болады.

**Белгішелер мен белгілер**. Белгішелер, медальдар немесе белгілер-бұл виртуалды зат немесе пайдаланушы профиліндегі бекітілген сурет түріндегі марапаттар. Бұл адамды күш-жігері үшін бөліп көрсетудің және марапаттаудың тамаша тәсілі. Мысалы, керемет жауап белгішесін атап өтуге болады. Немесе ең жылдам оқыған оқушы.

**Бейдждер** басқа ойыншыларға көрінуі маңызды. Сонымен қатар, табылуы қиын бірегей марапаттар ерекше бағаланады. Олар адамды басқа оқушылардан ерекшелендіреді. Белгішелер оқушының нақты өмірі мен жұмысына байланысты болса жақсы. Яғни, ойын әлемінде ғана емес, нақты әлемде де салмақ бар. Оқуды геймификациялауға арналған белгішелер.

**Көрнекі безендіру**. Пайдаланушыларға мазмұнмен оңай және ыңғайлы қарымқатынас жасау үшін және олар жаңа сабақтарды асыға күту үшін тартымды көрнекіліктер мен жағымды дизайнды қолданыңыз. Ашық түстер мен графиканы біріктіріңіз. Оқушылар өздерінің барлық марапаттарын бір жерде көру үшін сіз қолданушы профиліндегі дашбордтарды қолдана аласыз — бұл бір парақтағы әртүрлі көрсеткіштер бойынша жылдам қорытынды.

**Жарыс.** Рейтингтер оқушылар арасында салауатты бәсекелестік қалыптастыру үшін өте жақсы. Әркім ең жақсы болуға, өз атын тізімнің жоғарғы жағында көруге тырысады, сондықтан ол белсенді болуды үйренеді. Сіз барлық пайдаланушыларды бірнеше топқа бөліп, әр топ үшін жеке рейтинг жасай аласыз. Бұл оқушылардың ынтасын арттырады, өйткені олар кестені басқаруға көбірек мүмкіндік алады.

**Оқудағы ойын тәсілі кері байланыс.** Оқушы тапсырманы немесе тестті аяқтаған кезде жедел кері байланыс беру - бұл олардың назарын және қызығушылығын сақтаудың тамаша тәсілі. Тапсырманы орындағаннан кейін бірден оған хабарлаңыз - ол жеңді ме, әлде жеңілді ме? Мұндай кері байланыс оқушыға ойынның әртүрлі кезеңдерінен өткен сайын оның үлгерімін бақылауға мүмкіндік береді.

**Онлайн оқытуды геймификациялау кезеңдері.** Осы төрт кезеңнен бастап геймификацияны оқытуды бастаңыз.

**Мақсат қойыңыз.** Ойындардың көптеген артықшылықтары бар, бірақ олар барлық мақсаттарға жарамайды. Мысалы, нормативтік талаптарды сақтау сияқты маңызды немесе күрделі тақырыптармен айналысқан кезде, мазмұнды геймификациялау мүмкін емес болуы мүмкін. Ойын негізгі деректерден назар аударуы мүмкін. Әр тақырыпты немесе модульді талдаңыз - бұл жерде геймификация өзекті ме? Ол мазмұнды түсінуге көмектеседі.

**Кішкентайдан бастаңыз.** Геймификацияны біртіндеп енгізіңіз. Мысалы, бір шағын курсты немесе бағдарламаны таңдап, әртүрлі тәсілдермен тәжірибе жасаңыз. Қарапайым ойын элементтерінен бастаңыз, мысалы, керемет жауаптар үшін белгішелерді беріңіз. Содан кейін геймификацияның жаңа құралдарын қосыңыз, тәжірибе жасаңыз.

**Ойын ережелерін орнатыңыз.** Ойыншы ережелерді білуі керек. Ойынның қалай жұмыс істейтіні туралы ашықтық пен айқындық студенттердің қызығушылығы мен ынтасын қолдайды. Қандай тапсырмалар үшін ұпайлар беріледі? Ұпайлар нені білдіреді? Мүмкін олар белгішелерге айналады немесе жаңа мазмұнды ашады. Келесі деңгейге немесе марапатқа жетудің қандай өлшемдері бар? Марапаттар шын мәнінде нені білдіреді? Мүмкін, олар материалдық пайдаға айналады, мысалы, оларды кітаптарға немесе сыйлықтар дүкенінде қосымша демалыс күндеріне ауыстыруға болады.

**Платформаны таңдаңыз.** Интернеттегі оқыту платформасында сипатталған геймификация құралдарын жүзеге асырудың ең оңай жолы. Мысалы, Unicraft платформасында геймификацияға арналған арнайы модульдер бар:

Ұпайлар жүйесі және сыйлықтар дүкені - жиналған ұпайларды құнды сыйлықтарға айырбастауға мүмкіндік беретін бөлім.

Оқушылардың үлгерімі мен жинаған ұпай санын көрсететін оқушылардың рейтингі.

 Оқушыларды оқуда үздік нәтижелерге қол жеткізуге ынталандыратын бейдж түріндегі ерекшелік белгілері.

 Пайдаланушыларға хабарламалар мен файлдарды бөлісуге мүмкіндік беретін онлайн чат

Оқу аяқталғаннан кейін оқушыларға берілетін жеке сертификаттар.

Қорытындылай келе геймификация - оқушыларды оқуға тартудың тамаша тәсілі. Бұл ересектер үшін де, балалар үшін де маңызды. Компания басшылары жақсы нәтижеге қол жеткізу үшін ынталандыруды қажет ететін әр түрлі іс-шараларға геймификацияны қоса алады. Қашықтан, қашықтықтан немесе электронды оқыту үшін білім берудегі геймификацияны қолдана отырып, оқу ойыны мен онлайн курс ұғымдарын ажырату маңызды. Дамып келе жатқан "маңызды ойындар" бөлек. Оқу ойыны - бұл ойын механикасы, сюжеті, кейіпкері бар толық ойын. Өту кезінде бұрыннан қалыптасқан білім қолданылады, тек кейде жазбалар немесе кеңестер шығады. Осылайша, ақпараттың үлкен көлемін игеру мүмкін емес, бірақ бұл игерілгенді бекіту немесе тексерудің жақсы әдісі. Геймификацияланған курс - бұл ойын элементтерімен бірге жүретін пән бойынша оқу материалдарының жүйесі. Сіз теорияны оқисыз, практикалық мәселелерді шешесіз – оқисыз, кейде ойын ынталандыруларын аласыз: деңгейлерден өтіп, сыйақы аласыз, жасанды интеллект немесе адаммен бәсекелесесіз. Ойын - бұл жеке мобильді немесе вебқосымша, ойын элементтері бар курстар және қосымшада болуы мүмкін, бірақ көбінесе бұл электронды университеттегі пән бойынша материалдар жиынтығы. Классикалық түсініктегі ойын - бұл нәтижесіз әрекет, оның мақсаты – демалу және ойын-сауық. Мұндай ойын ештеңе үйретпейді немесе өте аз дәрежеде. Бірақ "маңызды ойын" терминімен белгіленетін жеке ойын класы бар. Ол ойын-сауық емес, білім беру және дамыту мақсаттарын қояды, дағдыларды дамытуға және дамытуға көмектеседі. Мұндай ойындарға Microsoft, NASA, Google (және басқалары) сияқты алыптар қызығушылық танытып, болашақты көреді. Мысалы, Microsoft және NASA бірігіп, Халықаралық ғарыш станциясындағы өмір туралы жоғары сынып оқушыларына арналған сегіз ойын сабағын өткізді, онда нақты механикалық, физикалық, биологиялық міндеттер шешіледі. Маңызды ойындардың орны жасанды интеллект, технологиялар эволюциясымен және білім беру ойындары саласына инвестициялардың өсуімен дамиды. Metaari аналитикалық компаниясының болжамдары бойынша, 2023 жылға қарай маңызды ойындар нарығы 17 миллиард долларға жетеді. Бірақ әзірге маңызды ойындар университеттерге қол жетімді емес және жаппай білім беруді геймификациялауға қатысы жоқ.

### **Пайдаланылған әдебиеттер**

1. Ли, Дж. Дж. и Хаммер, Дж. (2011) Геймификация в образовании: что, как, зачем 2. Суренделег Г., Мурва В., Юн Х.-К. и Ким, Ю.С. (2014) Роль геймификации в образовании — обзор литературы. Современные инженерные науки, 7, 1609-1616.

3. <https://vuz24.ru/news/fakty-i-sobytiya/> gejmifikaciya-v-obrazovanii-vidykomponenty-primery

# **ҒТАХР: 20.01.45**

## **СТУДЕНТТЕРГЕ БІЛІМ БЕРУДЕ АКТ ҚОЛДАНЫП ҚҰЗІРЕТТІЛІКТІ ҚАЛЫПТАСТЫРУ МАЗМҰНЫ**

**Есіркепова Айжан Өмірзаққызы**

*Қорқыт Ата атындағы Қызылорда университеті, Техника ғылымдарының магистрі*

**Өтеген Гүлзат Жаңабайқызы**

*Қорқыт Ата атындағы Қызылорда университеті, Жаратылыстану ғылымдарының магистрі*

**Аңдатпа.** Ақпараттық құзіреттілікті қалыптастырудан күтілетін нәтиже-теориялық білімді практикада қолдана алатын, информатика пәнін басқа пәндермен байланыстыра алатын заманауи ақпараттық мәдениеті мен құзыреттілігі бар тұлғаны қалыптастыру.

**Кілт сөздер:** АКТ, білім, құзыреттілік

**Abstract.** The expected result from the formation of information competence is the formation of a personality with a modern information culture and competencies, able to apply theoretical knowledge in practice, correlate the subject of computer science with other disciplines.

**Keywords:** ICT, education, competence

Қазақстанның жоғары кәсіби білім берудің көп деңгейлі құрылымы және жоғары мектептің халықаралық білім беру жүйесіне жоспарлы интеграциялануы, жоғары оқу орнын қазіргі заманның талаптарына сай басқару мәселелері жаңа тәсілдерді талап етеді. Болашақ мамандардың шығармашылық мүмкіндіктерінің дамуына, олардың білім беруде кредиттік жүйені енгізу жағдайларында кәсіби хабардарлығының бейімделуі жоғары оқу орындарында оқу үдерістерін (процестерін) ұйымдастыруда сапалы өзгерістердің қажеттілігін көрсетеді.

ҚР Білім және Ғылым министрлігі "Қазақстан Республикасындағы білім беруді дамытудың 2015 жылға дейінгі тұжырымдамасын" дайындап, көрсетілген кезеңдердегі білім қызметкерлері мен білім беру мекемелерінің міндеттерін анықтаған болатын.

"Білімді модернизациялау" бағдарламасында білім берудің дүние жүзілік тенденцияларының көпшілігі өндірістік қоғамнан ақпараттық қоғамға өту шарттарында деп білеміз. Қазақстандағы білім беру жүйесі үшін төмендегі алғашқы өзгерістер көрсетілген:

1. Нарықтық ортада құндылықтарды қалыптастыру арқылы қоғамдасудың жеңілдеуі

2. Теріс бағыттағы қоғамдық іс-әрекеттерге қарама-қарсылық. Денсаулығы бойынша мүмкіндіктері шектеулі адамдарды толыққанды біліммен қамтамасыз ету.

3. Жас ұрпақтың білімді тез игеру мүмкіндіктері арқылы қоғамдық жылдам бейімделушілікке өтуді қамтамасыз ету.

4. Жаңа ұрпақтың жаһандану әлеміне, ашық ақпараттық қоғамға бейімделуіне оң ықпал ету.

5. Әрбір білім алушы адамның өмірлік бағыт-бағдар таңдауға еркіндікке мүмкіндігін іске асыруы.

Әлемдік білім кеңістігіне ену Қазақстанның жоғары оқу орындары Халықаралық стандарттау ұйымы (ISO – International Standard Organisation) дайындалѓан 2000 жылғы нұсқаудағы ISO 9000 стандарттар сериясының талаптарынан кем түспейтін, ұлттық

ерекшеліктеріміз ескерілген сапалы білім беру қызметін ұсынғанда ғана мүмкін болады. Себебі, біздің ғасыр - білім, ғылым және сапа ғасыры. Осы үшеуі элитарлық білімнің негізі болып табылады. Біз жоғары оқу орындарын тек білім беруші мекеме деп қарайтын біржақты түсініктен арылып, оның ғылымның бастауы және кіндігі деп түсінгеніміз жөн. Өйткені, элитарлық білімді ғылым жетістігінсіз беру мүмкін емес, ал оның деңгейін анықтайтын өлшем - сапа. Ендеше, жалпыға бірдей жоғары білім беруден элитарлық жоғары білім беруге біртіндеп көшуіміз қажет. Біздің қарастырып отырған көкейкесті мәселеміз IT мамандарын даярлау болғандықтан ақпараттық жүйе саласына тоқталсақ.

Құзыреттілікті қалыптастыру – білім беру саласының өзекті мәселесі. Күн сайын адамға көптеген ақпарат тасқыны келеді. Ал оқу мазмұны мен оқыту әдістері ескі сарында қалып қоюда. Сондықтан білім берудегі әлеуметтік қажеттілік пен ол қажеттілікті қанағаттандырудың арасындағы қарама –қайшылық білім беру саласының дағдарысына әкеліп соғуда. Сол себепті оқытушылардың әдістемелік шығармашылығын дамытуды педагог-мамандардың біліктілігін жетілдіру жүйесінде ұйымдастыруды олардың кәсіби құзіреттілігі кезінде жүзеге асыру қажеттігі туындайды.

Құзіреттілік тәсіл идеясы – «қоғамға қандай, жеке тұлғаға қандай білім қажет және ол қоғамның қандай қажетін өтей алады» деген сұраққа жауап береді. Оқытушының құзыреттілігін қалыптастыру – бүгінгі білім беру саласының өзекті мәселелерінің бірі. Құзырлылық тәсіл, білім сапасын арттыруды дәстүрлі тәсіл мен білім мазмұнын ұлғайту арқылы шешудің арасындағы қарама-қайшылықтан туындаған дағдарыстан шығудың бір жолы деп қарастыруға болады. Бұл тәсіл білім берудің нәтижесіне басты орын береді. Оның сапасы алған білімнің көптігінен емес, сол білімді қолдана білумен маңызды.

Оқытушының басты рөлі – тұлғаның жеке дамуына негізделген, жан-жақты зерттелетін, сараланған білім беру үлгісінің басым бағыттарын айқындау, нәтижесінде еліміздің әлемдік өркениетке негізделген білім саясатының стратегиялық мақсаттарын жүзеге асыру. Осыған орай, құзыреттілікті нәтижеге бағытталған білім беру жүйесінің сапалық критериі ретінде қарау, зерттеу, бүгінгі күн талабы.

Жаңа ақпараттық технологияларды жоғарғы білім беруде пайдаланудың тағы бір ерекшелігі – бітіруші түлектердің біліктілігін растау емтиханын ұйымдастыру және өткізу. Дербес компьютерлерге арнайы тест бағдарламалары енгізіліп, бітіруші түлектер бітіру емтиханының тест сұрақтарына өз бетінше дайындалу мүмкіндігіне ие болды. Білім – болашақ бағдары, кез-келген маман даярлайтын оқу орынның басты міндеттерінің бірі – жеке тұлғаның құзіреттілігін дамыту. Құзірет – студенттің жеке және қоғам талаптарын қанағаттандыру мақсатындағы табысты іс-әрекетіне қажетті білім дайындығына әлеуметтік тапсырыс. Құзыреттілік – студенттің әрекет тәсілдерін жанжақты игеруінен көрінетін білім нәтижесі. Ақпараттық құзыреттілік – бұл жеке тұлғаның әртүрлі ақпаратты қабылдау, табу, сақтау, оны жүзеге асыру және ақпараттық – коммуникациялық технологияның мүмкіндіктерін жан-жақты қолдану қабілеті. Студенттердің түпкілікті құзіреттіліктері – білім берудің жаңа нәтижелер. Құзіреттілікті студенттің пән бойынша игерген білім, білігінің жинағы деп қабылдауға келмейді. Ол – оқу нәтижесінде өзгермелі жағдайда меңгерген білім, білік, дағдыны тәжірибеде қолдана алу қабілеті болып табылатын жаңа сапа.

Оқыту технологиясы ЮНЕСКО құжаттарында білім беру формаларын оңтайландыру деп белгіленеді де, білімді меңгеру мен оқытудың толық үрдісін анықтау және қолданудың жүйелік әдісі ретінде қарастырылады.

Бұл түсінікті білім беру тұжырымдамаларын, білім беру мақсатын, әдістемесін, мұғалімді, оқушыны, оқу ғимаратын, оқулықтар мен оқу-әдістемелік құралдарды, бағдарламаларды, оқытудың техникалық орталарын, қаржыландыруды қамтитын жүйе ретінде кеңінен қарастыру қажет.

Оқыту технологиясы:

- жоғары білім берудегі білімнің, ғылыми жетістіктердің, техниканың белгілі бір аймағында қойылған мақсатқа жету бағытында ұйымдастырылған, жоспарлы күйде тұрақты жүзеге асырылатын білімді, біліктілік және дағдыларды меңгеру үдерісін;

- оқыту, өздігінен білім алу және өзін-өзі бақылау үдерістерін керек етіп, соларды жүзеге асыратын шарттарды қалыптастыруды қамтамасыз ететін әдістер, тәсілдер, құралдар жиынтығы және т.б. шараларды жүзеге асырады .

Демек, оқыту технологиясы – бұл оқу ақпаратын бейнелеу мен өзгертудің, өңдеу мен ұсынудың орталары мен әдістерінің жиыны болса, екінші жағынан – оқыту үрдісіндегі техникалық немесе ақпараттық орталарды пайдаланатын оқытушы мен студенттердің өзара әрекеттерінің тәсілдері туралы ғылым.

Студенттің ақпараттық коммуникативтік технологиялар әлеміне енуінің үш деңгейін атауға болады: ДК – мен бастапқы танысу, компьютерлік сауаттылық және ақпараттық мәдениет. Компьютермен бастапқы танысу мектепте немесе тіпті мектепке дейін орындалатын деңгей. Компьютерлік сауаттылық дегеніміз - компьютердің көмегімен оқу және жазу, санау және сурет салу, ақпаратты іздеу және бағдарламалармен жұмыс істеу.

Қазіргі кезде ақпараттық мәдениет жалпы мәдениеттің өте бір маңызды бөлігі болып отыр. Ақпараттық мәдениетті ақпараттық процестерді ұйымдастырудың жеткілікті деңгейі ретінде, адамдардың ақпаратпен алмасуын қанағаттандыру деңгейі ретінде, ақпаратты жинау, сақтау, өңдеу, беру және пайдалану тиімділігі деңгейі ретінде қарастыруға болады.

Біздің дүниеміздің маңызды мәндерінің бірі ақпарат болып табылады. Ақпарат дегеніміз біздің айналамыздағы обьектілер мен құбылыстардың белгілер мен символдар арқылы берілген бейнесі. Адам жасаған әрбір құрылғы мен жүйеде, ақпарат жинау және өңдеу процестері өтеді. Дербес компьютерлердің пайда болуына байланысты ақпаратты жинау, беру және өңдеу саласында революция басталды. Бұл революция материалдық өндіріс саласын ғана емес интелектуалды салаларды да қамтиды.

Индустриалды қоғамнан ақпараттық қоғамға өту процесі қазір дамыған елдердің барлығында жүріп жатыр. Осы процестің өзегі ақпаратты жаңа ақпараттық технологиялар құралдары көмегімен өңдеу болып табылады. Ақпарат – сандық, графикалық, дыбыстық, текстік және тағы басқа түрде берілуі мүмкін. Ақпараттың мәнін түсіну адамның ақпараттық мәдениетінің маңызды бөлігі болып табылады.

Ақпараттық мәдениет дегеніміз - дербес компьютерде есептер шешу біліктілігі, адамдардың бір бірімен қарым-қатынас жасау және ақпаратты әр қандай түрде беру біліктілігі. Ақпараттық мәдениет дайын қолданбалы бағдарламалармен (текстік және графикалық редакторлар, кестелік процессорлар, мәліметтер қорлары) жұмыс істеу біліктілігі ғана емес, тіпті бағдарламалау біліктілігі емес.

Ақпараттық мәдениет – ең алдымен ақпаратты өңдеу процестерінің мәнін түсіну, сауатты адам еркін жазып және оқи алатындығы сияқты әрқандай есептерді дербес компьютерде жеңіл әрі жылдам шеше алатын деңгейде түсіну. Ақпаратты өңдеу процесінің мәнін түсіну үшін әрқандай ақпаратты дұрыс қабылдау біліктілігі, ақпаратты формалдаудың әрқандай түрлерін пайдалану, әртүрлі обьектілер мен құбылыстарды зерттеу үшін математикалық және ақпараттық моделдеуді кеңінен пайдалану, тиімді алгоритмдерді жасау, оларды дербес компьютерде орындау, алынған нәтижелерді талдау, құрастырылған моделдердің дұрыстығын тексеру үшін есептеу тәжірибелерін жүргізу қажет.

Ақпараттық мәдениет мазмұнының маңызды бір бөлігі, электронды техника мен телекоммуникация жүйелеріне негізделген автоматтандырылған ақпараттық жүйелерді пайдалану біліктілігі. Олардың дамуы мен жетілдірілуі өндірістің, ғылыми зерттеулердің, білім берудің сипатына қатты әсер етеді.

Жалпы, болашақ ақпараттық жүйе мамандарын жаңа ақпараттық технологиялар құралдарын тиімді пайдалануға қажетті деңгейде анықталған жағдайда, ақпараттық мәдениеттің ең маңызды құрамдас бөлігіне айналады.

IT мамандықтарына ақпараттық коммуникативті технологиялар арнайы курсын оқытудың техникалық және технологиялық құралдары ретінде төмендегілерді атауға болады:

- дербес компьютерлер;

- оку мақсатына арналған жергілікті желілердің жабдықтары;
- байланыс желілері арқылы мәліметтер жіберу құралдары;
- аспаптық бағдарламалық кұралдар;
- АКТ негізгі бөлімдерін оқытуға арналған
- бағдарламалық-әдістемелік кешендер;

Ақпараттық құзіреттілікті қалыптастырудан күтілетін нәтиже жаңа заманға сай ақпараттық мәдениеті мен құзіреттілігі қалыптасқан, теориялық білімдерін іс жүзінде қолдана алатын, информатика пәнін басқа пәндермен байланыстыра алатын жеке тұлға қалыптастыру.

«Қазіргі заманда болашақ жұмысшы мамандарды ақпараттық технологиямен байланысты әлемдік стандартқа сай мүдделі жаңа білім беру өте қажет» деп, Елбасы атап көрсеткендей жас ұрпаққа білім беру жолында ақпараттық технологияны оқу үрдісінде оңтайландыру мен тиімділігін арттырудың маңызы зор деп баядамамды аяқтаймыз.

#### **Пайдаланылған әдебиеттер**

1. Әжібекова Ж. Оқу процесінде гипермәтіндік электрондық оқулықтарды енгіз. // «Информатика негіздері», №3,2003.-5-7б.

2. Назарбаев Н.Ә. Әлеуметтік-экономикалық жаңғырту – Қазақстан дамуының басты бағыты// Ана тілі №5. 2-8 ақпан 2012 ж.

3.Вострокнутов И.Е. Теория и технология оценки качества программных средств образовательного назначения. Монография. — М., -Госкоорцентр.-2001.–С.300.

4. Гальперин П.Я. Управление процессом учения //Новые исследования в педагогических наука. – М., -1965. – вып. IV. –С.15 – 20.

### **ҒТАХР: 14.25.07**

### **ОҚЫТУДА ЦИФРЛЫҚ ТЕХНОЛОГИЯЛАРДЫ ТИІМДІ ҚОЛДАНУДЫҢ ӘДІСТЕМЕЛІК МҮМКІНДІКТЕРІ**

### **Мусагулова Гүлнұр Шакизадақызы**

*жаратылыстану магистрі, Қорқыт Ата атындағы Қызылорда университетінің аға оқытушысы, Қызылорда, Қазақстан*

### **Ақзуллақызы Ләззат**

*педагогика магистрі, Қорқыт Ата атындағы Қызылорда университетінің аға оқытушысы, Қызылорда, Қазақстан*

#### **Маханова Гульфайрус Мейрмановна**

*педагогика магистрі, Қорқыт Ата атындағы Қызылорда университетінің аға оқытушысы, Қызылорда, Қазақстан*

**Аңдатпа.**Бұл мақалада оқытуда цифрлық технологияларды пайдалану әдістемесінің теориялық негіздері, орта мектеп информатикасында оқытуда цифрлық технологияларды пайдалану әдістемесі, мектептегі информатика мұғалімдері қолданатын ақпараттық ресурстар мен құралдары қарастырылады.

**Кілттік сөздер**: білім беру, оқыту, цифрлық технологиялар, информиканы оқыту әдістемесі.

**Abstract.** This article discusses the theoretical foundations of the methodology of using digital technologies in teaching, the methodology of using digital technologies in teaching in secondary school computer science, information resources and tools used by computer science teachers at school.

**Key words**: education, training, digital technologies, methods of teaching computer science.

Білім берудегі цифрлық технологиялар - бұл цифрлық технологияларға негізделген заманауи білім беру ортасын ұйымдастыру тәсілі. Цифрлық технологиялар үлкен жылдамдықпен дамуда. Көптеген қызмет салалары сандық жүйелерге ауысуда: ауруханалар, тамақтану орындары, оқу орындары. Сарапшылар мектеп бағдарламасының электронды форматқа көшуі туралы жиі айтады. Бұл идея іске асырылған кезде білім беру жүйесі ғана емес, оның мәні мен мақсаты да өзгереді.Білім беруді цифрландыру-электрондық жүйеге көшу процесінің атауы дәл осылай аталады.

Цифрлық технологиялардың артықшылығы:

Тәуелсіздікке үйрену. Болашақ жүйе тәуелсіз жұмысты білдіретіндіктен, бала ерте кезден өзі білімге ұмтылуы керек екенін түсінеді. Мұндай білім болашақта адамның мінезін күшейтеді. Мұғалімдердің шамадан тыс қамқорлығынсыз оқушы жоғары нәтижелерге қол жеткізеді.

Қағазбастылықтың болмауы. Оқушылар бірден бірнеше оқулықтар мен дәптерлерді алып жүруге мәжбүр, олар маңызды орын алады және сөмкеде көп салмақ алады. Жүктеме соншалықты көп болуы мүмкіндігінен, баланың дене бітіміне кері әсерін тигізеді. Сандық білім адамды құжаттар мен кітаптар тауынан құтқарады. Компьютерде барлық оқулықтар мен оқу құралдары бар, ал планшет жұмыс дәптерлерін ауыстырады.

Үнемдеу. Цифрландыру қағаз нұсқаларынан арылатындықтан, ата-аналарға ақшаны дәптерлерге, оқулықтарға, қаламдарға және өзге де кеңсеге жұмсауға тура келмейді. Сонымен қатар, оқу құралдары өте қымбат. Электрондық нұсқаларды ескі техника бұзылған жағдайда ғана жаңасына ауыстыру қажет болады.

Педагогтардың жұмысын жеңілдету. Мұғалім мамандығы ең қиын мамандықтардың бірі болып саналады. Жас ақыл-ойды тәрбиелеуге көп күш пен жүйке жұмсалады. Цифрлық жүйеде мұғалімнің жұмысы тек көмекті білдіреді. Мұғалім оқушылардың дамитын бағытын белгілейді. Оқушылар оған тек даулы жағдайларда жүгінеді.

Болашаққа қадам. Цифрлық білімге көшу-бұл Интернет-технологияларды құрудың маңызды кезеңі. Қазір Ғылым үлкен жылдамдықпен дамып келеді, күн сайын жаңа құрылымдар пайда болады. Оқытуды цифрландыру оқушыларға болашақта ақпараттық әлемде жақсы бағдарлануға көмектеседі.

Білім алушылардың жаңа ұрпағы (z ұрпағы) цифрлық технологиялар, оның ішінде білім беру мәні бар цифрлық технологиялар: телекоммуникациялық технологиялар, үлкен деректер, үлестірілген тізілім жүйелері, жасанды интеллект, робототехника компоненттері, сымсыз байланыс технологиялары, виртуалды және толықтырылған шынайылық технологиялары, бұлтты технологиялар қалыптастыратын цифрлық ортада өмір сүреді.

Цифрлық технологиялар әрбір білім алушы үшін білім беру материалын меңгеру траекториясын, әдістерін, нысандары мен қарқынын дараландыруды қамтамасыз етуге мүмкіндік береді.

Цифрлық білім беру процесін құрудың ерекшелігі цифрлық технологияларды енгізу және пайдалану болып табылады, олардың көпшілігі келесі дидактикалық қасиеттерге ие:

- жаһандық желіде әртүрлі ақпаратты іздеу еркіндігі, жеке бас (Білім алушылардың қажеттіліктері мен ерекшеліктеріне сәйкес дербес күйге келтіру үшін шексіз мүмкіндіктер);

- интерактивтілік (оқу өзара іс-қимылы процесінде көп субъектілікті қамтамасыз ету);

- мультимедиалық (ақпаратты қабылдаудың әртүрлі арналарын кешенді іске қосу);

- гипермәтіндік (мәтінді еркін жылжыту, кросс-сілтемелерді пайдалану, ақпараттың анықтамалық сипаты және т. б.);

- субмәдениеттілік (сандық ұрпақ үшін әлемнің әдеттегі бейнесіне сәйкестік)

Білім беру саласында цифрлық білім беру ресурстарын қолдану педагогтарға оқытудың мазмұнын, әдістері мен ұйымдастырушылық нысандарын сапалы өзгертуге мүмкіндік береді. Педагогикалық іс-әрекет құралдары жетілдірілуде, оқытудың сапасы мен тиімділігі арттырылуда. Цифрлық білім беру ресурстары дәстүрлі оқыту құралдарымен салыстырғанда көптеген артықшылықтарға ие.

Цифрлық білім беру ресурстарының мақсаты ақпараттық қоғамда оқушылардың зияткерлік мүмкіндіктерін күшейту, сондай-ақ білім беру жүйесінің барлық сатыларында оқыту сапасын арттыру болып табылады.

Цифрлық білім беру ресурстарын қолданудың келесі негізгі педагогикалық мақсаттарын бөліп көрсетуге болады:

- заманауи ақпараттық технологиялар құралдарын қолдану есебінен оқу-тәрбие процесінің барлық деңгейлерін қарқындату (оқыту процесінің тиімділігі мен сапасын арттыру; пәнаралық байланыстарды тереңдету; қажетті ақпаратты Іздеуді оңтайландыру және көлемін ұлғайту; танымдық іс-әрекеттің белсенділігін арттыру);

- білім алушының жеке басын дамыту, ақпараттық қоғам жағдайында жеке тұлғаны жайлы өмірге дайындау (ойлаудың әр түрлі түрлерін дамыту; коммуникативтік қабілеттерді дамыту; компьютерлік графиканы, мультимедиа технологиясын пайдалану есебінен эстетикалық тәрбиелеу; ақпараттық мәдениетті, ақпаратты өңдеуді жүзеге асыру білігін қалыптастыру).

Сабақтың кезеңдерінде, негізгі оқу әсері мен басқару компьютерге берілген кезде, мұғалім студенттерде іздеу мақсатын түсіну, бұрын зерттелген білімді белсенді түрде көбейту, дайын көздерден жетіспейтін білімді толықтыруға қызығушылық, тәуелсіз іздеу сияқты қасиеттердің көрінісін байқауға, жазуға мүмкіндік алады. Бұл мұғалімге оқушылардың оқуға шығармашылық көзқарасын біртіндеп дамыту және басқару бойынша өз қызметін жобалауға мүмкіндік береді. Оқу әрекеттерін тексеруге арналған стандарттарды ұсыну (оқу тапсырмалары немесе компьютерлік бағдарламалар арқылы), қателіктердің себептерін талдау студенттерге біртіндеп өзін-өзі бақылауға және оқутанымдық іс-әрекеттерді өздігінен түзетуге мүмкіндік береді, бұл әр сабаққа қатысуы керек.

Цифрлық білім беру ресурстарының мүмкіндіктері оның қабілеттерін анықтауға, дамытуға, білім алу дағдылары мен тілегін қалыптастыруға ықпал етуі мүмкін.

Білім беру процесінде цифрлық білім беру ресурстары қолдану мақсаттарына және олардың мүмкіндіктеріне сәйкес келесі түрлері ажыратылады:

- Электрондық кітапхана-электрондық құжаттардың (әдебиет туындылары, анықтамалықтар және т. б. қамтитын электрондық басылымдар)әр текті коллекцияларын

сенімді сақтауға және тиімді пайдалануға мүмкіндік беретін таратылған ақпараттық жүйе.

- Электрондық. Көрнекі құралдар кітапханасы-мазмұн осы пән саласындағы объектілерді, процестерді, құбылыстарды көрсететін мультимедиялық компоненттер жиынтығы арқылы берілетін құрал.

- Электронды энциклопедия-белгілі бір білім салаларын қамтитын әртүрлі бағыттар бойынша көптеген ақпаратты қамтитын Нұсқаулық. Басылымдар иллюстрациялар, бейне және аудио фрагменттері, анимациялар және үш өлшемді үлгілермен жабдықталған.

- Репетиторлар, тренажерлер, практикумдар – бұл сабақтарға, емтихандарға өз бетінше дайындалуға, өз білімін объективті бағалауға мүмкіндік беретін оқу-әдістемелік кешендер.

- Мультимедиялық оқулықтар-бұл дербес немесе оқытушының қатысуымен компьютер арқылы оқу курсын немесе оның үлкен бөлімін меңгеру мүмкіндігін қамтамасыз ететін бағдарламалық-әдістемелік кешен.

- Виртуалды зертханалар-бұл оқыту кешені, пәндік эксперименттерді жүзеге асыруға мүмкіндік береді, оның ішінде мектеп жағдайында жүргізу қиын, қосымша жабдықты қажет етеді немесе тым қымбат.

Жалпы білім беру жүйесін дамыту үшін цифрлық білім беру технологияларын пайдалану білім беру сапасын арттыру саласындағы маңызды стратегиялық бағыттардың бірі болып табылады. Бүгінгі таңда цифрлық технологияларды қолдану өзінің даму кезеңін бастан кешуде. Бұл модельдің өзектілігі "заманауи цифрлық білім беру ортасы"басым жобасымен нығайтылады. Бұл мемлекеттік жобаның мақсаты онлайн-білім берудің цифрлық платформасы негізінде үздіксіз білім алу үшін жағдай жасау болып табылады.

Цифрлық технологияларды қолдану арқылы білім беру процесінің негізінде білім алушының мақсатты және бақыланатын өзіндік жұмысы жатыр. Мектеп жүйесіне цифрлық білім беру технологияларын енгізу оқушыларға АКТ құзыреттілігін ғана емес: Интернет желісінің ақпараттық ресурстарын кәсіби қызметте қолдана білу, ақпаратты іздеу, талдау және бағалау, сонымен қатар оларда сыни ойлау, теңгерімді, негізделген шешімдер қабылдау, кәсіби қарым-қатынас дағдыларын қалыптастыру қабілеттерін қалыптастыруға мүмкіндік береді.

Информатика сабақтарында келесі цифрлық технологиялар мен ресурстарды қолдануға болады:

https://Learningapps.org -интерактивті тапсырмаларды құруға арналған қызмет.

www.raptivity.com - интерактивті жаттығулар жасауға арналған бағдарлама

https://www.jigsawplanet.com -

<https://www.wooclap.com/>

Мектеп информатикасындағы сабақтарға слайдттардан бөлек көптеген кызықты интерактивті тапсырмаларды дайындауға болады. Мектеп информатикасының 5 сыныпта компьютер және қауіпсіздік бөлімін оқыту кезінде https://www.jigsawplanet.com/ сайты арқылы жасалған пазлды ұсынамыз. Бұл сайт өзің қалаған кез келген суретті пазл ретінде бөліп, пазл бөлшектерінің пішіні мен қиындық деңгейін қолданушының өзі анықтауына мүмкіндік береді. Пазлды онлайн режиминде жане қағазға шығарып та құрастыруға болады. Мысал ретінде вирус тақырыбына қатысты суретті алдық (1-сурет) . Пазлды құрастыру кезіне уакыт қанша кеткендігін автоматты түрде есептеп, ең жоғарғы жылдамдықты ойын қатысушысын анықтауға статистика жүргізе аламыз. Пазлға келесі сілтеме арқылы өте аламыз:

https://www.jigsawplanet.com/?rc=play&pid=0a215ddcbced

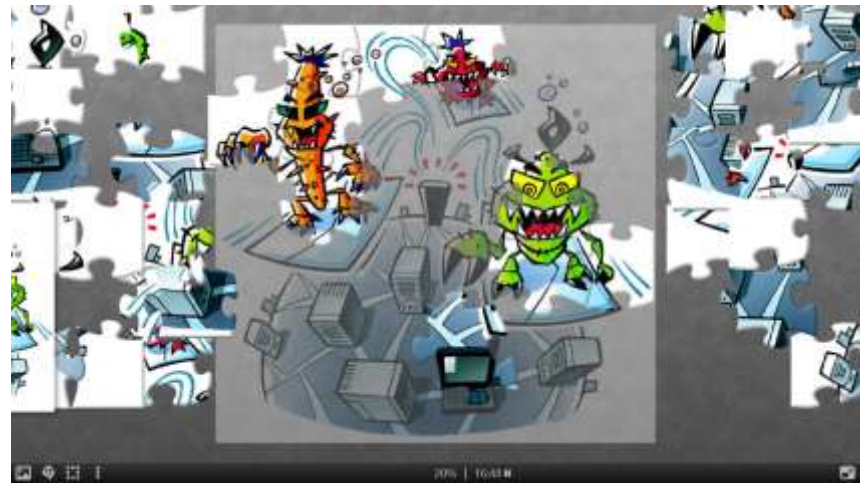

Сурет 1. Вирус пазлы

Цифрландыру бағдарламасында білім беруді ақпараттандыру адамның ақпараттық мәдениетімен байланысты бағыт ретінде маңызды орын алады. Бұл болашақ маманның информатика бойынша жалпы білім беретін және кәсіби білімі ғана емес, сонымен қатар ақпараттық мәдениетті түсінуі үшін дайындық мазмұнын өзгерту қажет ақпараттың "объектісі" ретінде білім беруді білдіреді. Бұл мәселені шешу үшін білім беру ақпараттық қоғамның жаңа мүшелерін оқытудан, дамытудан және тәрбиелеуден тұратын тұтас ақпараттық мәдениетке ие мұғалімге қажет.

Алайда, әзірге цифрлық технологиялар пән мұғалімдерінің біліктілігін арттыруда қарқынды және тиімсіз қолданылады. Цифрлық технологияларды оқу процесіне кеңінен және жаппай енгізуге кедергі келтіретін басты фактор - бұл материалдық-техникалық жарақтандырудың әлсіздігі немесе қажетті қаржыландырудың болмауы, сондай-ақ педагогтердің оларды пайдалануға кәсіби және психологиялық дайындығының жеткіліксіздігі.

Цифрлық технологиялар мектеп өміріне берік енеді. Цифрлық технологиялар оқу ақпаратын, мультимедиялық бағдарламаларға енгізілген ойын компоненттерін ұсыну мүмкіндіктерін едәуір кеңейтеді, оқушылардың танымдық белсенділігін арттырады, зерттелетін материалдың әсерін күшейтеді, оқушылардың емтиханға және жоғары оқу орындарында оқуға сәтті дайындалуына ықпал етеді.

# **Пайдаланылған әдебиеттер**

1. Абилхасимова, А. Е. Цифрлық білім беру ресурстарын білім беру үдерісінде қолдану / А. Е. Абилхасимова. — Текст : непосредственный // Молодой ученый. — 2020. — № 14 (304). — С. 292-295. — URL: https://moluch.ru/archive/304/68503/ (дата обращения: 09.06.2022).

2. Жалпы орта білім беру мекемелеріндегі электрондық оқыту жүйесі үшін цифрлық білімдік ресурстарды дайындау стандарты (www.nci.kz)

3. Бутина Е. А. Цифровизация образовательного пространства: риски и перспективы // Профессиональное образование в современном мире. 2020. Т. 10, № 2. С. 3695–3701. DOI: 10.15 372/ PEMW2020020

## **ҒТАХР: 14.25.07**

## **МОБИЛЬДІК ҚҰРЫЛҒЫЛАРҒА АРНАЛҒАН ҚОСЫМШАЛАРДЫ ҚҰРУ БОЙЫНША ЭЛЕКТИВТІ КУРС ӘЗІРЛЕУ**

### **Мусагулова Гүлнұр Шакизадақызы**

*жаратылыстану магистрі, Қорқыт Ата атындағы Қызылорда университетінің аға оқытушысы, Қызылорда, Қазақстан*

#### **[Жәкіш Айнұр Нышанбекқызы](https://korkyt.edu.kz/files/222/Kafedry/Informatika/rezum/Jakish_k.pdf)**

*информатика магистрі, Қорқыт Ата атындағы Қызылорда университетінің оқытушысы, Қызылорда, Қазақстан*

#### **Ешимова Айнур Куанышбаевна**

*Қорқыт Ата атындағы Қызылорда университетінің магистраты,*

*Қызылорда, Қазақстан*

#### **Маханова Гульфайрус Мейрмановна**

*педагогика магистрі, Қорқыт Ата атындағы Қызылорда университетінің аға оқытушысы, Қызылорда, Қазақстан*

**Аңдатпа.**Зерттеу жұмысы барысында мектеп информатикасында мобильдік қосымшалар құруды оқыту, оқушылардың алгоритмдік ойлауын қалыптастыру үшін мобильді қосымшаларды құру технологияларын енгізу, Android операциялық жүйесінде мобильді құрылғыларға арналған қосымшаларды әзірлеу бойынша элективті курс әзірлеу әдістемесі мен әдістемелік ұсыныстарын қарастырылады.

**Кілттік сөздер**: білім беру, оқыту, мобильді технологиялар, эллективті курс.

**Annotation.**In the course of the research, the methodology and methodological recommendations for the development of an elective course on teaching the creation of mobile applications in school computer science, the introduction of technologies for creating mobile applications for the formation of algorithmic thinking of students, the development of applications for mobile devices in the Android operating system will be considered.

**Key words**: education, training, mobile technologies, ellective course.

Ақылды өнімдер нарықтарының ішіндегі ең жоғары өсу қарқынының бірі мобильді қосымшалар нарығын көрсетеді. Мобильді құрылғылар күнделікті тапсырмаларды шешуде компьютерлерге қарағанда ыңғайлы болады. Қазір телефондар теледидарларды немесе компьютерлерді жиі ауыстырады.

Әрине, бұған мобильді әлеуметтік желілердің әсері, планшеттік компьютерлердің өсуі, мобильді төлем жүйелері мен мобильді банкингтің пайда болуы (электрондық коммерцияның барлық артықшылықтары қалта құрылғысында қол жетімді болады), сондай-ақ байланыс құнының төмендеуі ықпал етті.

Мобильді тұтынудың өсуі байқалады - смартфондар, планшеттер сатылымы өсуде, тұтынылатын мобильді трафик өсуде, сондықтан мобильді қосымшалар нарығы да өседі.

Статистика көрсеткендей, Android және басқа мобильді операциялық жүйелер үшін бағдарламалау қазірдің өзінде үлкен перспективаларға ие және жақын болашақта одан да өзекті болады. Бүгін қосымшаларды әзірлеу болашақ емес, кез-келген тауарлар мен қызметтерді смартфонның экранына саусақпен басып алуға болатын қазіргі уақыт.

Информатика және компьютерлік технологиялар курсында бағдарламалауды үйрену-бұл ғылымдағы ең қиын кезең. 13-14 жастағы балалар үшін ғылыми ұсынылған оқулықтар сирек тартымды, тек өте қызықты, түсініксіз сөздерді мұқият талдайды, содан кейін негізгі материалдың мәні. Мектептегі мұғалімнің міндеті-қазіргі заманғы

адамдардың көпшілігі үшін өте маңызды болып табылатын бағдарламалау қабілетін түсінуді барынша жеңілдететін техниканы техникалық әлем жасау.

"Алгоритмдеу және бағдарламалау" тақырыбында студенттерге білім беру кезінде әр информатика мұғалімі көптеген сұрақтарға тап болады: материалдың презентациясын қалай құру керек, әдістемелік әзірлемелерді қалай қолдану керек, сабақтарды қандай формада өткізу керек, практикалық тапсырмаларды қалай құрастыру керек.оқушылардың оқу кезінде қандай материалды қолдануы және басқалары. Барлық осы сұрақтар осы тақырыпты зерттеу үшін ұсынылған оқу-әдістемелік материалдардың нақты және толық болмауына байланысты туындайды.

Оқуды бастамас бұрын мұғалім оқушылардың қызығушылықтарын, олардың мектептегі оқу процесінің бағыты мен құрылымын ескере отырып, бағдарламалау тілін таңдауы керек. Әрине, оқытудың басында алгоритмдік ойлауды қалыптастыруға, алгоритмдік құрылымдарды түсінуге және дұрыс құруға негіз болатын алгоритмдік тілді үйрену керек. Бірақ жақында оқытудың алгоритмдік тілдерден объектіге бағытталған бағдарламалау тілдеріне ауысу тенденциясы байқалды, бұл мектепте бағдарламалауды оқытудың жалпы тәсілінің өзгеруін көрсетеді.

"Android операциялық жүйесіне арналған мобильді құрылғыларға арналған қосымшаларды әзірлеу" эллективті курс бағдарламасы 10-11 сынып оқушыларына арналған және 30 сағатқа есептелген.

Курс материалын игерудің мәні мынада: студенттер болашақ мобильді қосымшаның элементтерін дәйекті түрде жасайды: эмулятормен, диалогтық терезелермен, әрекеттермен, негізгі мәзір экранымен және т. б. жұмыс істейді.Курсты оқу мұғалімнің көмегімен игереді. Курс барысында мобильді қосымшаларды, сондай-ақ оқулықтар мен әдістемелік құралдарды жасауды игереді.

Курс бағдарламасы MIT App Inventor мобильді қосымшаларды құрастырушы негізінде әзірленген.

Бұл элективті курс мобильді дамуға деген қызығушылықты дамытуға бағытталған. Сондай – ақ, курс практикалық бағытқа ие-студенттер мобильді әзірлеуші рөлін сынап көруге және өздері жасаған қосымшаларды өздерінің мобильді құрылғыларында тексеруге мүмкіндік алады. Бұл компьютерде және мобильді құрылғыларда жұмыс істеу дағдыларын дамытуға, оқушыларды Android – MIT App Inventor ОЖ астында мобильді қосымшаларды әзірлеу конструкторымен таныстыруға көмектеседі және мобильді әзірлеумен байланысты бүгінгі күні перспективалы және сұранысқа ие мамандықтар туралы түсінік қалыптастыруға көмектеседі.

Элективті курстың **мақсаты:** оқушылардың Android платформасында мобильді құрылғыларға арналған қосымшаларды әзірлеуге қызығушылығын арттыру.

#### **Курстың міндеттері:**

1. Мобильді қосымшаларды жасаумен байланысты мамандықты үйренуге қызығушылықты қалыптастыру.

2. Түсінікті, жергілікті қарапайым және оқылатын сөйлемдерді құруды көздейтін әдіс ретінде блоктық бағдарламалау дағдыларын игеру.

3. Алгоритмдеу білімі мен дағдыларын меңгеру.

4. Алгоритмдік ойлауды дамыту.

5. "Бағдарламалау және Алгоритмдеу"бөлімі бойынша есептерді шешу дағдыларын, білімдерін тереңдету.

### **Күтілетін нәтижелер**:

*1. Пәндік*. Курсты аяқтағаннан кейін оқушы:

1) "модельдеу", "бағдарламалау", "бағдарламалаудың визуалды ортасы", "қосымшаның компоненттері", "бағдарламалау блоктары"ұғымдарының мағынасын білу,

2) MIT App Inventor ортасында мобильді қосымшаларды құру және күйін келтіру алгоритмін білу;

3) MIT App Inventor ортасында әртүрлі мультимедиа компоненттерін қолдана отырып мобильді қосымшалар жасай білу;

4) бағдарламалық кодта қателерді іздеуді жүзеге асыра білу және бағдарламаларды күйге келтіру.

*2. Метапәндік:*

1) өз қызметін ұйымдастыру дағдысының болуы;

2) шешімдерді қабылдау және олар үшін жасалған алгоритмдердің көмегімен объектілерді басқару тәжірибесі;

*3. Жеке:*

1) Мобильді қосымшаларды әзірлеуді үйренуге қызығушылықты қалыптастыру;

2) болашақ мамандықты саналы түрде таңдау және өзінің өмірлік жоспарларын іске асыру мүмкіндіктері;

3) алгоритмдік және логикалық ойлауды дамыту;

4) қазіргі ақпараттық қоғамда бейімделу үшін қажетті ойлау қасиеттерін қалыптастыру.

Элективті курс 9 бөлімнен тұрады. Әр бөлімде теориялық материалдар, практикалық жұмыстар және бақылау тапсырмалары бар. Курста LearningApps бұлтты сервисіндегі бейне сабақтар мен интерактивті жаттығулар білім беру ресурстары ретінде қолданылады.

Қосымшаларды құру үшін Android ОЖ – де мобильді қосымшалар құрастырушысы – MIT App Inventor, тестілеу үшін-компьютерге USB байланысы арқылы Android платформасындағы мобильді құрылғылар қолданылады.

1-кестеде әзірленген электрондық білім беру ресурстарын пайдалана отырып, жоғары сынып оқушыларына арналған "Android ОЖ үшін мобильді құрылғыларға арналған қосымшаларды әзірлеу" курсының тақырыптық жоспары берілген

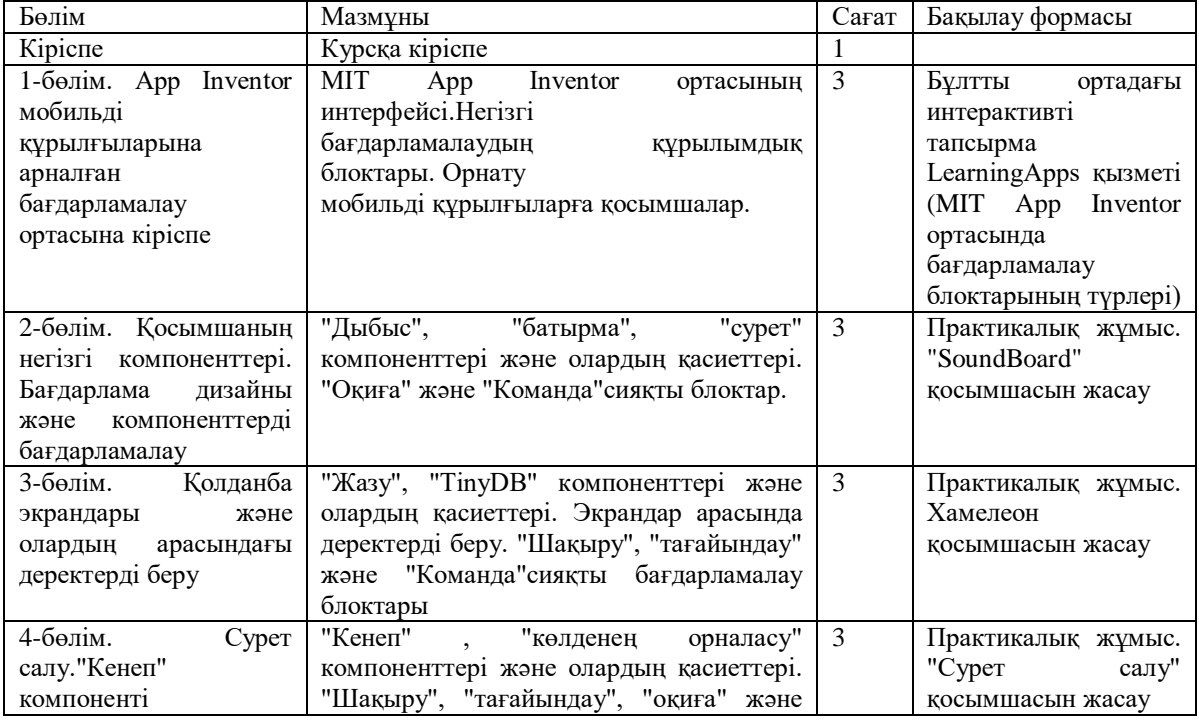

Кесте 1- "Android ОЖ үшін мобильді құрылғыларға арналған қосымшаларды әзірлеу"курсын тақырыптық жоспары

#### **МЕЖДУНАРОДНАЯ НАУЧНО-ПРАКТИЧЕСКАЯ КОНФЕРЕНЦИЯ «Цифровая трансформация в учебном процессе и прикладное программное обеспечение»**

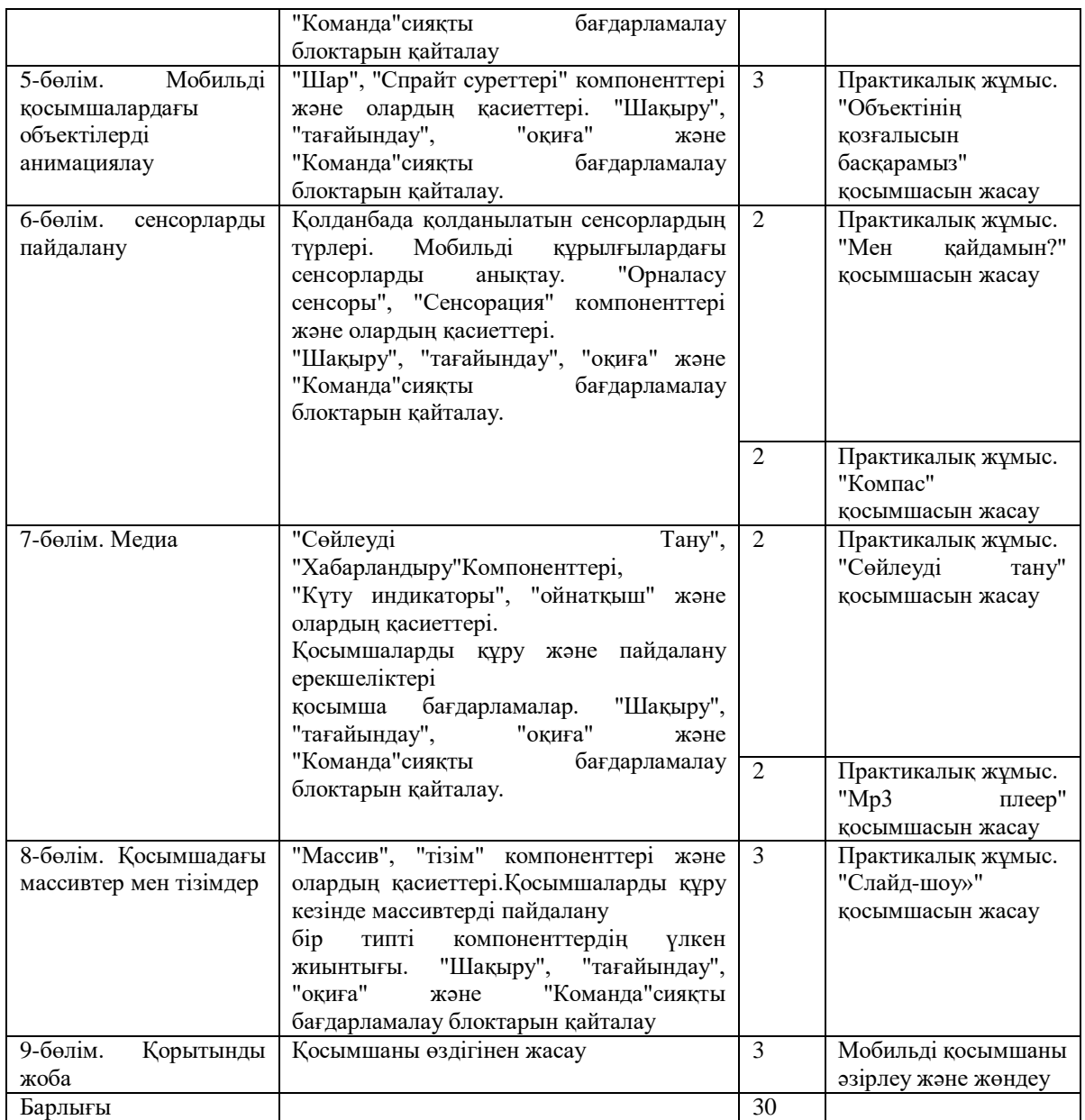

Курсты өту нәтижесінде оқушылар:

1. Білу:

-"модельдеу", "бағдарламалау", "бағдарламалаудың визуалды ортасы", "қосымшалар компоненттері", "қосымшалар дизайны", "бағдарламалау блоктары"ұғымдарының мағынасы;

- MIT App Inventor визуалды бағдарламалау ортасында мобильді қосымшаларды құрудың және күйін келтірудің негізгі принциптері.

2. Қолдану:

- Әр түрлі компоненттер мен мультимедиялық файлдарды қолдана отырып, MIT App Inventor бағдарламалау ортасында мобильді қосымшалар жасаңыз;жасау.

- бағдарламалық кодта қателерді іздеуді жүзеге асыруға және әзірленген бағдарламаларды жөндеуді және тестілеуді жүргізу.

Оқыту кезінде оқушы қызметті ұйымдастырудың әртүрлі деңгейлеріндегі әртүрлі міндеттердің белгілі бір санын шешеді: мобильді құрылғыларға арналған қосымшаларды құрудың жеке операцияларынан бастап тәуелсіз және ұжымдық жұмыста өзін-өзі ұйымдастырудың жалпы принциптеріне дейін.

#### **МЕЖДУНАРОДНАЯ НАУЧНО-ПРАКТИЧЕСКАЯ КОНФЕРЕНЦИЯ «Цифровая трансформация в учебном процессе и прикладное программное обеспечение»**

Элективті курс бағдарламасы оқушыларға мүмкіндік береді:

1) ақпараттық және компьютерлік сауаттылықты арттыру, алынған білім мен дағдыларды практикалық қызметте және күнделікті өмірде пайдалануға көмектеседі;

2) нақты міндеттерді шешу үшін АКТ технологияларын қолдану мүмкіндіктерін бағалауды үйрену;

3) өз қызметінің нәтижелерін және басқа да оқушылардың нәтижелерін талдауды үйрену, сондай-ақ сынды өз атына қабылдауды үйрену;

4) өзін ғылыми-техникалық шығармашылық және инженерлік бағыттарда жүзеге асыру.

"Android ОЖ үшін мобильді құрылғыларға арналған қосымшаларды әзірлеу" элективті курсын іске асырудың тиімділігін анықтау әдістеріне мыналар жатады:

1. Курстың бастапқы кезеңінде дайындық деңгейін анықтауға және бағдарламаның тиімділігін бағалауға мүмкіндік беретін кіріс және қорытынды сауалнама.

2. Курстың барлық кезеңдерінде студенттердің білім мен дағдыларды игеру сапасын бақылауға мүмкіндік беретін педагогикалық бақылау.

3. Оқушылардың теориялық модульді меңгеру деңгейін түсінуге болатын интерактивті жаттығулар.

4. Оқушылар қол жеткізген мобильді қосымшаларды құру дағдысының деңгейін көрсететін қорытынды жобалардың презентациясы

Интерактивті жаттығулар LearningApps бұлтты сервисінде жасауды ұсынамыз. LearningApps бұлтты сервисі қазіргі уақытта мұғалімдер арасында өте танымал, интерактивті жаттығулар мен тапсырмаларды құруға арналған қызмет, оны тікелей сабақтарда немесе сыныптан тыс сабақтарда қолдануға болады . Бұл платформаның кең мүмкіндіктері, ыңғайлы навигациясы және пайдалану қарапайымдылығы бар. Бұл қызметтің маңызды артықшылығы-тапсырманы орындаудың дұрыстығын дереу тексеру, бұл білімді бақылау және оларды бағалау кезеңін жеңілдетеді

Қазіргі уақытта мобильді қосымшаларды әзірлеу IT саласының перспективалы бағыттарының бірі. Қазіргі ұрпақ енді мобильді құрылғыларсыз, негізінен мобильді қосымшаларсыз өмірді елестете алмайды. Бұл мақалада жоғары сынып оқушыларына алгоритмдік ойлау дағдыларын жетілдіру мақсатында Android ОЖ үшін мобильді қосымшаларды әзірлеу бойынша элективті курс құруға бағытталған. Элективті курстар жоғары сынып оқушыларының әртүрлі білім беру қажеттіліктерін қанағаттандыру үшін негізгі және мамандандырылған курстардың шектеулі мүмкіндіктерін толықтырады.

#### **Пайдаланылған әдебиеттер**

1. Есейқызы А., Смагулов Е. Ж. Цифрлық білім беру технологияларын қолдану арқылы болашақ математика мұғалімдерінің логикалық-алгоритмдік мәдениетін дамыту //Известия. Серия: Педагогические науки. – 2022. – Т. 64. – №. 1.

2. Нугманова С. А., Сапарханұлы Б. Жоғары сынып оқушыларының логикалық және алгоритмдік ойлауын дамыту //The Europe and the Turkic World: Science, Engineering and Technology. – 2018. – С. 258-262.

3. Байзакова С. С. Төменгі сынып оқушыларының алгоритмдік ойлау қабілеттерін дамыту жолдары //Развитие научно-технического творчества детей и молодежи-НТТДМ  $2021. - 2021. - C. 7-12.$ 

4. Зорина Е. М., Чиркова Е. И. Использование педагогических опор при чтении для развития алгоритмического мышления //Перспективы науки. – 2018. –  $N_2$ . 1. – С. 66-71.